# <span id="page-0-1"></span><span id="page-0-0"></span>М Г У П С - М И И Т Инженерно-Экономический Факультет Кафедра математики ИЭФ

# Формулы, задачи и индивидуальные задания по курсу теории вероятностей.

Дистанционный интерактивный обучающий комплекс для студентов ИЭФ

проф. В. Г. Кановей

28 ноября 2015 г.

#### $\overrightarrow{B}$  BO3BDaT

#### оглавление

табл. производных

Целью настоящего обучающего комплекса является выработка у студентов ИЭФ МИИТ умения решать задачи вводного курса теории вероятностей. Обучающий комплекс состоит из трех частей.

- 1. Обучающая часть, содержащая основные формулы раздела «теория вероятностей», а также примеры на использование этих формул.
- 2. Таблицы.
- 3. 32 варианта индивидуальных заданий для студентов, из которых
	- вариант 0 с ответами дается как образец оформления работы;
	- варианты 1 31 предназначены для самостоятельной работы студентов. Каждый вариант содержит 5 отдельных (и не повторяющихся между вариантами) задач, для которых просчитаны ответы, а также просчитаны наиболее существенные промежуточные результаты вычислений;
	- дополнительно для преподавателя дается сводка всех ответов по каждому варианту.

Эти части сведены в три файла формата pdf, а именно:

- 1) файл для преподавателя stat-full.pdf, содержащий части 1, 2, 3 с ответами по всем вариантам;
- 2) файл для студентов stat-stud.pdf, содержащий части 1 и 2 и часть 3 со всеми вариантами, но без ответов (кроме варианта 0, который приведен с ответами);
- $\langle 3 \rangle$  краткий файл для преподавателя stat-svodka.pdf, содержащий часть 3 с ответами ко всем вариантам - его при необходимости можно распечатать для использования при проверке решенных заданий в аудитории традиционного типа вне доступа к компьютеру.

Особенностями настоящего обучающего комплекса является применение ориентированных на пользователя (студента) современных компьютерных технологий, таких, как:

- технологии **power point** / **beamer**, обеспечивающие современный стиль презентации как в варианте самостоятельной работы студента на компьютере, так и в варианте аудиторного занятия с проектором;
- технологии **hyperref** для облегчения просмотра пособия;
- интерактивные технологии заполняемых форм JavaScript дляи самостоятельной проверки студентами на компьютере результатов своих вычислений;
- технологии forms data format для отправки окончательных или промежуточных результатов выполнения задания на проверку, на адрес email по указанию преподавателя.

Дополнительным эффектом обучающего комплекса является отработка навыков работы с заполняемыми формами для проверки результатов, в частности, практика приведения математических данных (формулы, числа) к форме, принятой в языках программирования.

Самостоятельная работа с пособием и выполнение варианта предполагают доступ студента к современному компьютеру, содержащему стандартный инженерный калькулятор (или иную вычислительную программу) и программу Adobe Reader для чтения файлов формата pdf и заполнения форм для проверки результатов (имеется в бесплатном доступе для загрузки и установки).

возврат=

**оглавление** 

табл. производных

#### Оглавление, I

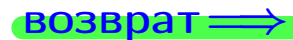

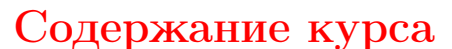

- 1 Комбинаторика
- Основные понятия теории вероятностей
- 3 Алгебра событий
- (4) Условная вероятность и независимые события
- 5 Формула полной вероятности и формула Байеса
- 6 Повторные испытания
	- Теоремы Муавра Лапласа
- Дискретные случайные величины
- 9 Биномиальный закон распределения
- 10 Закон распределения Пуассона
- 11 Закон больших чисел, неравенство Чебышева
- 12 Системы двух дискретных случайных величин
- 13 Условное распределение и корреляция дискретных случайных величин
- 14 Непрерывные случайные величины
- 15 Равномерное распределение
- 16 Нормальное распределение
- 17 Показательное распределение
- 18 Системы 2х непрерывных случайных величин
- (19) Выделение составляющих и корреляция
- 20 Равномерное распределение на прямоугольнике

#### Приложения: таблицы

- $|30|$  Таблица 1: функция  $\varphi$
- $32$  Таблица 2: функция Ф
- 34 Таблица 12: распределение Пуассона
- 21) Указания для студентов

#### Индивидуальные задания

<span id="page-3-0"></span>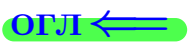

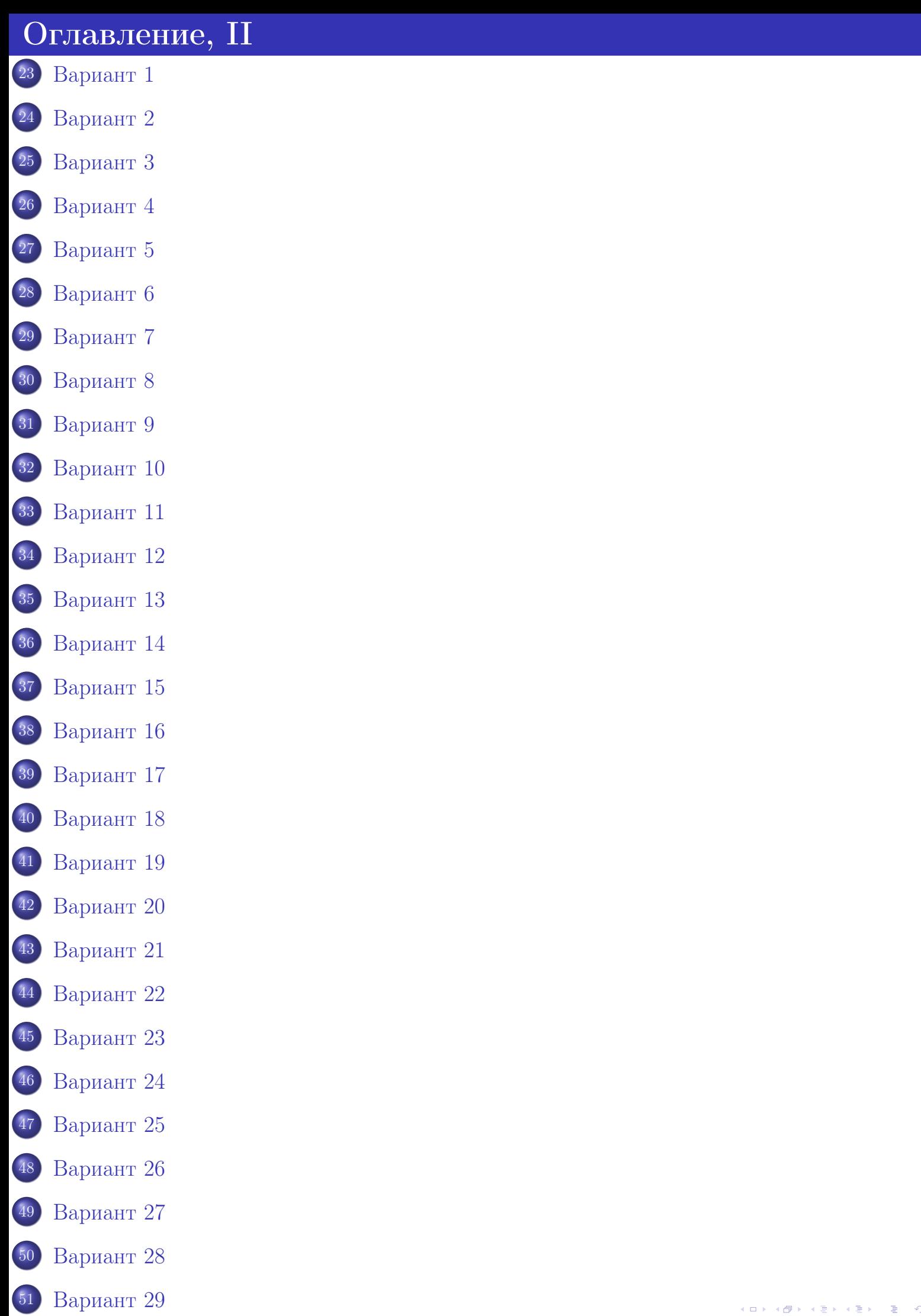

# <sup>52</sup> [Вариант](#page-756-0) 30

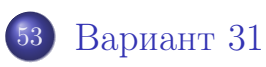

 $200$  $\begin{smallmatrix} \mathbf{1} & \mathbf{1} & \mathbf{$  $\mathbb{B}^+$  $\leftarrow$   $\Box$   $\rightarrow$   $\rightarrow$   $\Box$   $\rightarrow$ 25 ноября 2015 г.  $-6 / 804$ 

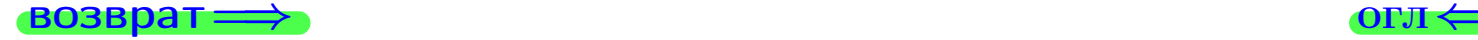

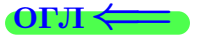

# Введение в теорию вероятностей

 $\bullet$  возврат $\Longrightarrow$ 

 $\frac{25 \text{ m/s} \cdot 25 + 25 \cdot 5}{25 \text{ m}}$  2015 г. *7* / 804

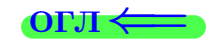

<span id="page-7-1"></span><span id="page-7-0"></span>Правило 1 (факториал)

$$
n! = \underbrace{1 \cdot 2 \cdot 3 \cdot 4 \cdot \ldots \cdot (n-1) \cdot n}_{n \text{ MHOKUTE } n}
$$
 (факториал), в частности,  
1! = 1, 2! = 1 \cdot 2 = 2, 3! = 1 \cdot 2 \cdot 3 = 6, 4! = 1 \cdot 2 \cdot 3 \cdot 4 = 24,

и так далее. Отдельно 0! = 1.

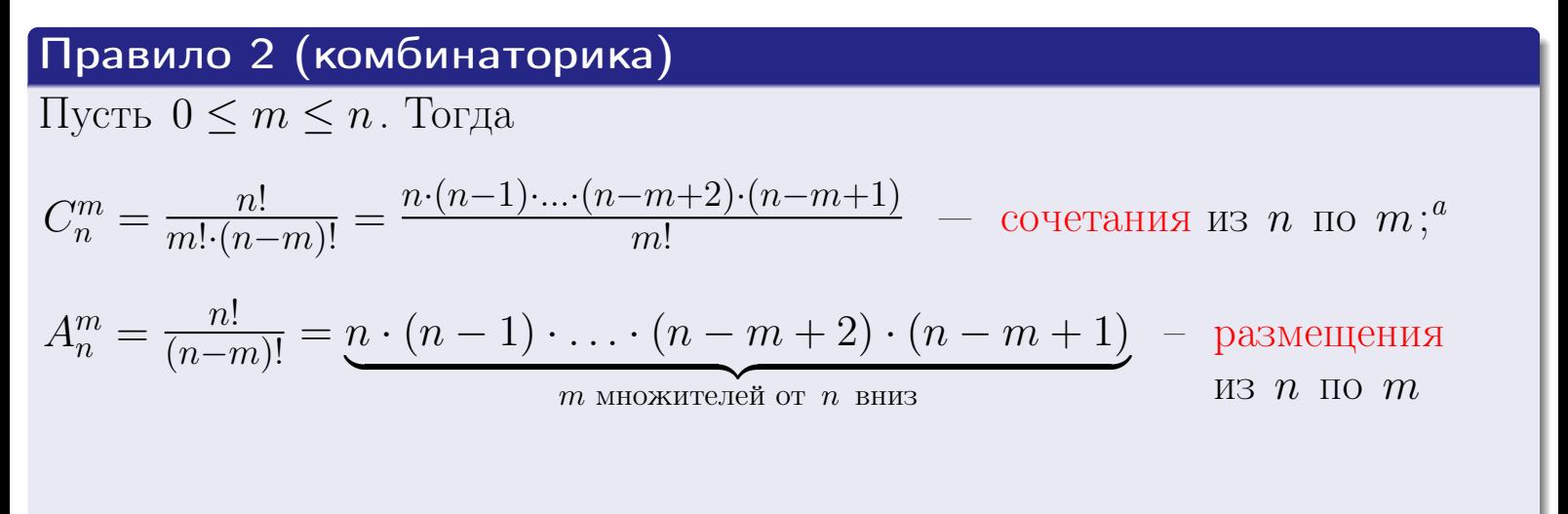

 ${}^a$ В числителе и знаменателе дроби стоит по  $m$  множителей.

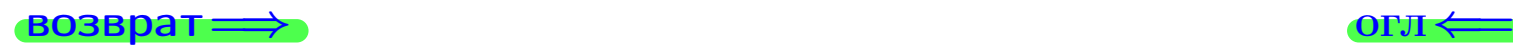

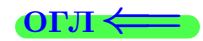

25 ноября 2015 г.

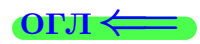

# <span id="page-8-1"></span><span id="page-8-0"></span>Правило 3 (вероятность)

Если все исходы равновероятны, то

$$
\mathbb{P}(A) = \frac{N(A)}{N} - \text{верoartoctb co6
$$
ытия *A*

где  $N$  — число всех исходов, а  $N(A)$  — число исходов, которые благоприятны для события A.

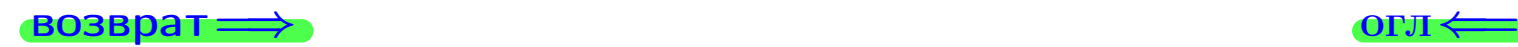

25 ноября 2015 г. <br/>9 / 804

∢ 冊

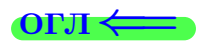

<span id="page-9-1"></span><span id="page-9-0"></span>Правило 4 (достоверные и невозможные события)

Событие A достоверно, если его вероятность равна 1:  $\mathbb{P}(A) = 1$ . Событие A **невозможно**, если его вероятность равна 0:  $\mathbb{P}(A) = 0$ .

Правило 5 (противоположное событие)

Вероятность противоположного события

$$
\mathbb{P}(\overline{A}) = 1 - \mathbb{P}(A)
$$

дополняет вероятность исходного события до единицы.

Достоверные и невозможные события взаимно противоположны.

Правило 6 (вероятность суммы событий)

$$
\mathbb{P}(A + B) = \mathbb{P}(A) + \mathbb{P}(B) - \mathbb{P}(A \cdot B).
$$

#### Правило 7 (сумма несовместных событий)

События  $A, B$  **несовместны**, если событие  $A \cdot B$  невозможно, то есть  $\mathbb{P}(A \cdot B) = 0$ . В противном случае, события **совместны**. Если события  $A, B$  несовместны, то

$$
\mathbb{P}(A+B) = \mathbb{P}(A) + \mathbb{P}(B).
$$

Если события  $A_1, \ldots, A_n$  попарно несовместны, то

$$
\mathbb{P}(A_1 + \cdots + A_n) = \mathbb{P}(A_1) + \cdots + \mathbb{P}(A_n).
$$

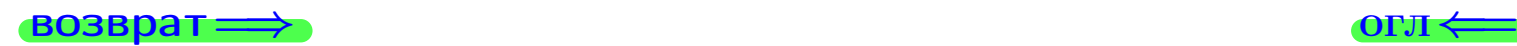

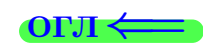

#### <span id="page-10-1"></span><span id="page-10-0"></span>Правило 8 (условная вероятность)

Если все исходы равновероятны, то

 $\mathbb{P}_A(B) = \frac{\mathbb{P}(A \cdot B)}{\mathbb{P}(A)} = \frac{N(A \cdot B)}{N(A)}$  $\frac{N(A \cdot B)}{N(A)}$  — условная вероятность B при условии A где  $N(A)$  — число исходов, которые благоприятны для события  $A$ , а  $N(A \cdot B)$  — число исходов, которые благоприятны для события  $A \cdot B$ .

### Правило 9 (вероятность произведения событий)

Вероятность произведения

$$
\mathbb{P}(A \cdot B) = \mathbb{P}(A) \cdot \mathbb{P}_A(B).
$$

двух событий равна произведению вероятности первого события на условную вероятность второго при условии, что первое событие уже наступило.

## Правило 10 (независимые события)

События  $A, B$  **независимы**, когда

 $\mathbb{P}(A \cdot B) = \mathbb{P}(A) \cdot \mathbb{P}(B)$ , или, что равносильно,  $\mathbb{P}_A(B) = \mathbb{P}(B)$ .

Вероятность произведения независимых событий равна произведению их вероятностей, а условная вероятность равна безусловной.

# Правило 11 (вероятность появления хотя бы одного события)

Если события  $A_1, A_2, \ldots, A_n$  независимы, то

$$
\mathbb{P}(A_1 + A_2 + \ldots + A_n) = 1 - (\mathbb{P}(\overline{A_1}) \cdot \mathbb{P}(\overline{A_2}) \cdot \ldots \cdot \mathbb{P}(\overline{A_n}))
$$

вероятность появления хотя бы одного из событий  $A_1, A_2, \ldots, A_n$ .

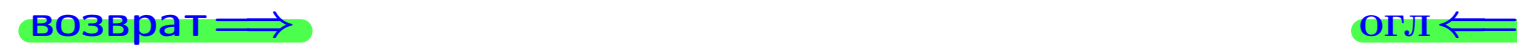

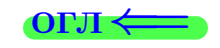

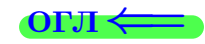

## <span id="page-11-1"></span><span id="page-11-0"></span>Правило 12 (формула полной вероятности)

Если события  $H_1, H_2, \ldots, H_n$  образуют **полную группу**, то есть

- 1)  $H_1 + H_2 + \cdots + H_n$  достоверное событие, и
- 2) события  $H_1, H_2, \ldots, H_n$  попарно несовместны,

то

$$
\mathbb{P}(A) = \mathbb{P}_{H_1}(A) \cdot \mathbb{P}(H_1) + \mathbb{P}_{H_2}(A) \cdot \mathbb{P}(H_2) + \cdots + \mathbb{P}_{H_n}(A) \cdot \mathbb{P}(H_n),
$$

то есть полная вероятность события равна сумме условных вероятностей, помноженных на вероятности гипотез.

#### Правило 13 (формула Байеса)

В тех же условиях,

$$
\mathbb{P}_A(H_k) = \frac{\mathbb{P}_{H_k}(A) \cdot \mathbb{P}(H_k)}{\mathbb{P}(A)}.
$$

$$
\overrightarrow{BOSBpar} \Longrightarrow
$$

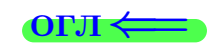

<span id="page-12-1"></span><span id="page-12-0"></span>возврат $\Longrightarrow$  [огл](#page-3-0) $\Leftarrow$ 

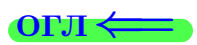

# Правило 14 (формула Бернулли)

$$
P_n(k) = C_n^k \cdot p^k \cdot q^{n-k} = \frac{n \cdot (n-1) \cdot \ldots \cdot (k+2) \cdot (k+1)}{k!} \cdot p^k \cdot q^{n-k},
$$

где  $n -$ число независимых испытаний,  $p$  — вероятность успеха в одном испытании,  $q = 1 - p$  — вероятность неудачи в одном испытании,  $P_n(k)$  — вероятность ровно k успехов в серии из n независимых испытаний.

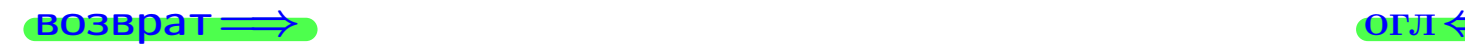

25 ноября 2015 г. 13 / 804

∢母

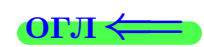

<span id="page-13-1"></span><span id="page-13-0"></span>Правило 15 (локальная формула Лапласа)

$$
P_n(k) = \frac{1}{\sqrt{npq}} \cdot \varphi(x) \, , \, \, ^a
$$

где  $n -$ число независимых испытаний,

p — вероятность успеха в одном испытании,

 $q = 1 - p$  — вероятность неудачи в одном испытании,

 $P_n(k)$  — вероятность ровно k успехов в серии из n независимых испытаний,

$$
x = \frac{k - np}{\sqrt{npq}}\,
$$

 $\varphi$  — особая табулированная функция (таблица стр. [30](#page-29-0)).

 $\frac{a}{a}$  Это равенство — приближенное, и оно тем более точно, чем больше число испытаний *n*.

# Правило 16 (интегральная формула Лапласа)

 $P_n(k_1, k_2) = \Phi(x_2) - \Phi(x_1)$ , <sup>a</sup>

где  $n-$  число независимых испытаний,

 $p$  — вероятность успеха в одном испытании,

 $q = 1 - p$  — вероятность неудачи в одном испытании,

 $P_n(k_1, k_2)$  — вероятность того, что число k успехов в серии из n независимых испытаний удовлетворяет неравенству  $k_1 \leq k \leq k_2$ ,

$$
x_1 = \frac{k_1 - np}{\sqrt{npq}} \quad \text{if} \quad x_2 = \frac{k_2 - np}{\sqrt{npq}} \,,
$$

 $\Phi$  — особая табулированная функция (таблица стр. [32](#page-31-1)).

 $a$  Это равенство — приближенное, и оно тем более точно, чем больше число испытаний  $n$ .

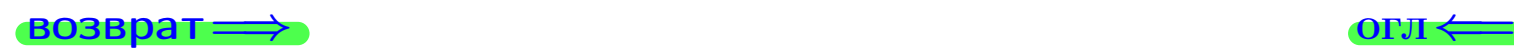

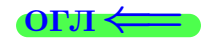

возврат $\Longrightarrow$  [огл](#page-3-0) $\Leftarrow$ 

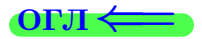

# Дискретные случайные величины

 $\bullet$  возврат $\Longrightarrow$ 

 $($   $\Box$   $\rightarrow$   $\Diamond$   $\Box$   $\rightarrow$   $\Diamond$   $\Diamond$   $\rightarrow$   $\Diamond$   $\Box$   $\rightarrow$ - 호기  $2990$ 25 ноября 2015 г.  $15 / 804$  <span id="page-15-1"></span><span id="page-15-0"></span>возврат

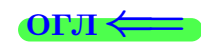

### Правило 17 (ряд распределения дискретной СВ)

Дискретной случайной величиной (СВ) называется величина, принимающая числовые значения с определенными вероятностями.

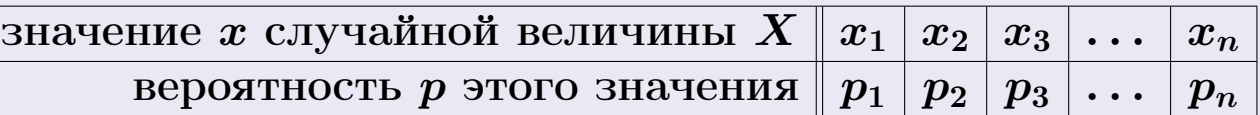

$$
p_k = \mathbb{P}(X = x_k)
$$

Условия: 1)  $p_k \ge 0$ , 2)  $p_1 + p_2 + p_3 + \cdots + p_n = 1$ .

<span id="page-15-2"></span>Правило 18 (математическое ожидание дискретной СВ)

 $\mathbb{M}(X) = x_1p_1 + x_2p_2 + x_3p_3 + \cdots + x_np_n.$ 

**Математическое ожидание**  $M(X)$  дискретной СВ равно сумме всех ее значений, помноженных на соответствующий вероятности.

<span id="page-15-4"></span>Правило 19 (дисперсия и среднее квадратичное отклонение)

$$
\mathbb{D}(X) = \mathbb{M}((X - \mathbb{M}(X)^2)) = \mathbb{M}(X^2) - (\mathbb{M}(X))^2 - \text{дисперсия}
$$

 $\sigma(X) = \sqrt{\mathbb{D}(X)}$  – среднее квадратичное отклонение

Дисперсия любой СВ равна математическому ожиданию ее квадрата минус квадрат ее математического ожидания. Среднее квадратичное отклонение равно квадратному корню из дисперсии.

<span id="page-15-3"></span>
$$
\mathsf{Правило 20 (дисперсия дискретной СВ)
$$
\n
$$
\mathbb{D}(X) = x_1^2 p_1 + x_2^2 p_2 + x_3^2 p_3 + \ldots + x_n^2 p_n - (\mathbb{M}(X))^2.
$$

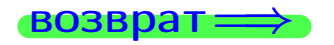

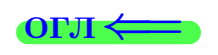

#### <span id="page-16-1"></span><span id="page-16-0"></span>возврат

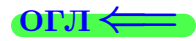

#### Правило 21 (биномиальный закон распределения)

Биномиальный закон распределения задается рядом

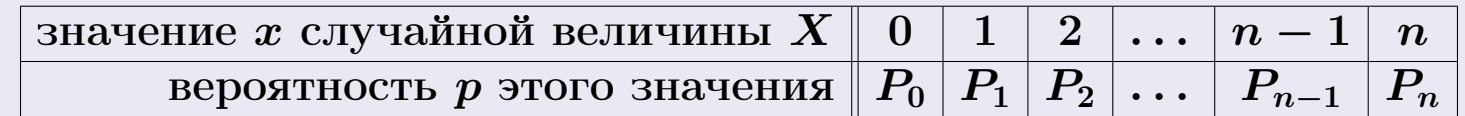

где  $P_k = C_n^k \cdot p^k \cdot q^{n-k}$ ,

 $n-$ число независимых испытаний,

 $p$  — вероятность успеха в одном испытании,

 $q = 1 - p$  - вероятность неудачи,

а случайная величина  $X$  равна числу успехов в серии из  $n$  испытаний.

#### Правило 22

(математическое ожидание и дисперсия биномиальной СВ)

 $\mathbb{M}(X) = np$   $\text{H} \quad \mathbb{D}(X) = npq$ .

#### зозврат

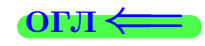

# <span id="page-17-1"></span><span id="page-17-0"></span>Правило 23 (закон распределения Пуассона)

Закон распределения Пуассона с параметром  $\lambda$  задается бесконечным рядом

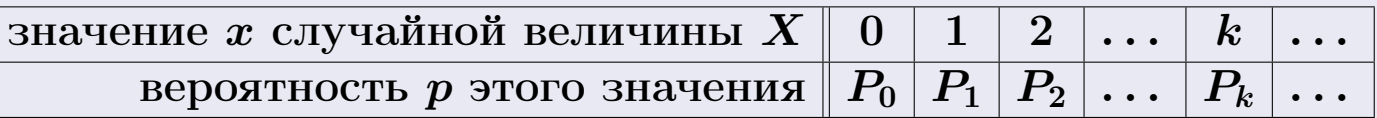

$$
\text{rate } P_k = \frac{\lambda^k \cdot e^{-\lambda}}{k!}.
$$

Для приложений, следует брать  $\lambda = np$ , где

 $n -$ число независимых испытаний,

p — вероятность успеха в одном испытании,

а случайная величина  $X$  равна числу успехов в серии из  $n$  испытаний.

Применяется только в случае, когда  $\lambda = np < 10$  и *n* велико.

# (математическое ожидание и дисперсия СВ Пуассона)

 $\mathbb{M}(X) = \lambda$  и  $\mathbb{D}(X) = \lambda$ .

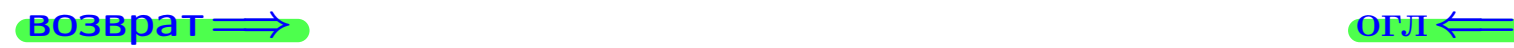

Правило 24

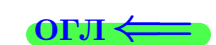

<span id="page-18-1"></span><span id="page-18-0"></span>возврат $\Longrightarrow$  [огл](#page-3-0) $\Leftarrow$ 

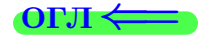

## Правило 25 (закон больших чисел)

Вероятность того, что отклонение случайной величины  $X$  от ее математического ожидания по абсолютной величине меньше положительного числа  $\varepsilon,$  не меньше чем значение  $1$   $\overline{\mathbb{D}(X)}$  $rac{(\Lambda)}{\varepsilon^2}$ :

$$
\mathbb{P}(|X - \mathbb{M}(X)| < \varepsilon) \ge 1 - \frac{\mathbb{D}(X)}{\varepsilon^2}.
$$

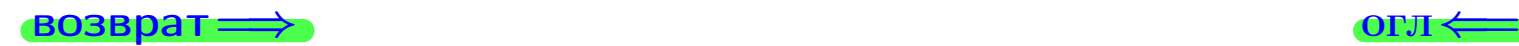

25 ноября 2015 г. 19 / 804

#### <span id="page-19-1"></span><span id="page-19-0"></span>возврат

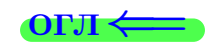

Правило 26 (таблица распределения системы дискретных СВ)

<span id="page-19-2"></span>Две СВ, объединенные в систему, принимают определенные значения (т. е. пары значений) с определенными вероятностями.

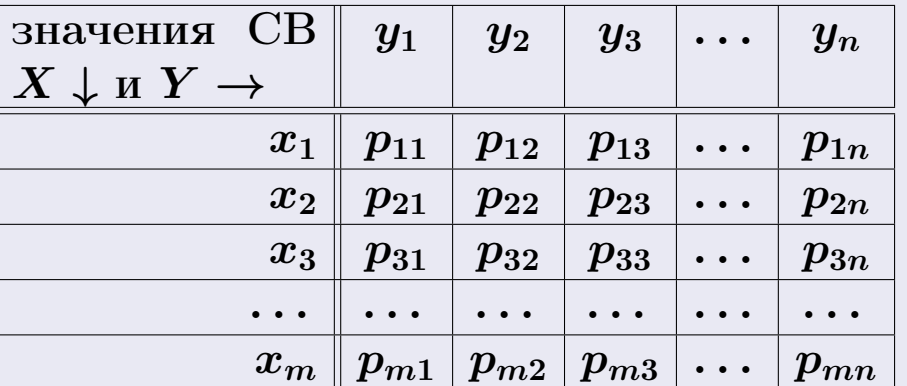

$$
p_{ik} = \mathbb{P}(X = x_i, Y = y_k)
$$

Условия: 1)  $p_{ik} \ge 0$ , 2)  $\sum_{i=1}^{m} \sum_{k=1}^{n} p_{ik} = 1$ .

### Правило 27 (выделение составляющих СВ из системы)

<span id="page-19-3"></span>Ряды распределения для самих СВ Х и У вычисляются так.

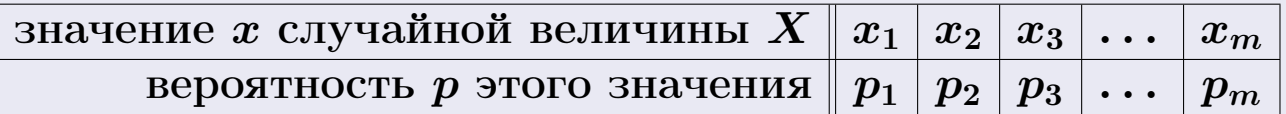

 $p_i = p_{i1} + p_{i2} + p_{i3} + \ldots + p_{in} -$  сумма по строке *i* таблицы 26.

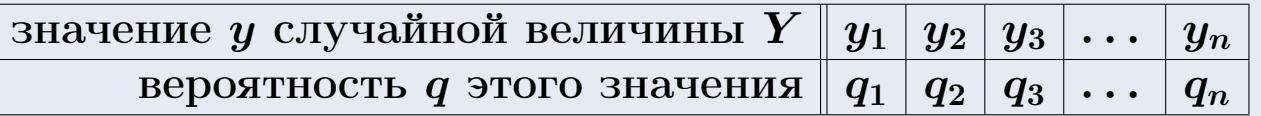

 $q_k = p_{1k} + p_{2k} + p_{3k} + \ldots + p_{mk} -$  сумма по столбцу  $k$  таблицы 26. Математические ожидания  $\mathbb{M}(X)$ ,  $\mathbb{M}(Y)$ , дисперсии  $\mathbb{D}(X)$ ,  $\mathbb{D}(Y)$ , средние квадратичные отклонения  $\sigma(X)$ ,  $\sigma(Y)$  случайных величин  $X, Y$  можно найти по формулам правил 18, 20, 19.

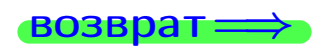

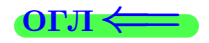

# <span id="page-20-0"></span>§13. Условное распределение и корреляция дискретных случайных величин

<span id="page-20-1"></span>**ВОЗВРАТ** 

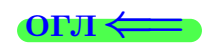

### Правило 28 (условное распределение СВ в системе)

Если система двух дискретных СВ задана таблицей распределения по правилу 26, то ряды условных распределений для СВ  $X/Y = y_k$  и  $Y/X = x_i$  вычисляются так.

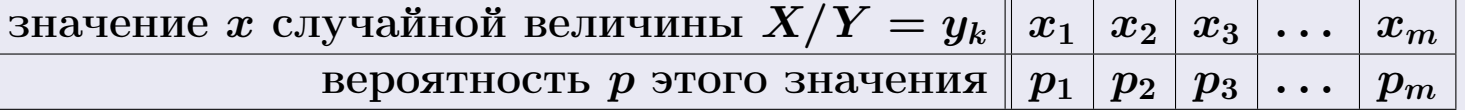

$$
p_i = \frac{p_{ik}}{p_{1k} + p_{2k} + p_{3k} + \dots + p_{mk}}
$$

В знаменателе стоит сумма по столбцу  $k$  таблицы правила 26.

## Правило 29 (корреляция: общая формула)

<span id="page-20-2"></span>Коэффициент корреляции СВ Х и У вычисляется по формуле

$$
r(X, Y) = \frac{\mathbb{M}(X \cdot Y) - \mathbb{M}(X)\mathbb{M}(Y)}{\sqrt{\mathbb{D}(X) \cdot \mathbb{D}(Y)}}
$$

#### Правило 30 (корреляция дискретных СВ)

Если система двух дискретных СВ задана таблицей распределения по правилу  $26$ , то коэффициент корреляции СВ X и Y вычисляется по формуле правила 29, в которой:

- математические ожидания  $\mathbb{M}(X)$ ,  $\mathbb{M}(Y)$  и дисперсии  $\mathbb{D}(X)$ ,  $\mathbb{D}(Y)$ случайных величин  $X, Y$  вычисляются по правилам 18 и 20 на основе рядов распределения по правилу 27,
- величина  $\mathbb{M}(X \cdot Y)$  вычисляется по формуле

$$
\mathbb{M}(X \cdot Y) = \sum_{i=1}^{m} \sum_{k=1}^{n} x_i \cdot y_k \cdot p_{ik}
$$

на основе таблицы правила 26.

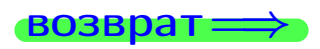

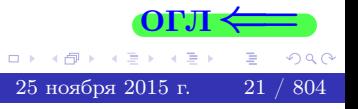

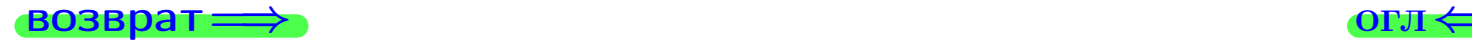

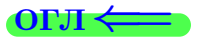

# Непрерывные случайные величины

 $\bullet$  возврат $\Longrightarrow$ 

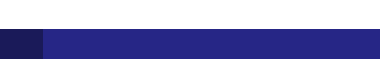

#### <span id="page-22-1"></span><span id="page-22-0"></span> $\overrightarrow{0}$ возврат $\implies$

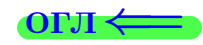

## Правило 31 (распределение и плотность непрерывной СВ)

Непрерывная СВ X характеризуется:

— функцией распределения 
$$
F(x) = \mathbb{P}(X < x)
$$
,

— функцией плотности 
$$
f(x) = F'(x)
$$
 — тогда  $F(x) = \int_{-\infty}^{x} f(x) dx$ .

Cвойства: 1)  $f(x) \ge 0$ , 2)  $\int_{-\infty}^{\infty} f(x) dx = 1$ .

Правило 32 (вероятность попадания в заданный интервал)

$$
\mathbb{P}(a \le X \le b) = F(b) - F(a) = \int_a^b f(x)dx.
$$

## Правило 33 (непрерывная СВ на отрезке)

Непрерывная СВ X концентрируется на отрезке  $a \leq x \leq b$ , если  $f(x) = 0$ при  $x < a$  и при  $x > b$ , и

$$
\int_{a}^{b} f(x)dx = 1.
$$

#### <span id="page-22-2"></span>Правило 34 (математическое ожидание и дисперсия)

$$
\mathbb{M}(X) = \int_{-\infty}^{\infty} x f(x) dx, \qquad \mathbb{D}(X) = \int_{-\infty}^{\infty} x^2 f(x) dx - (\mathbb{M}(X))^2.
$$

Если СВ X концентрируется на отрезке  $a \leq x \leq b$ , то

$$
\mathbb{M}(X) = \int_a^b x f(x) dx, \qquad \mathbb{D}(X) = \int_a^b x^2 f(x) dx - (\mathbb{M}(X))^2.
$$

В обоих случаях  $\sigma(X) = \sqrt{\mathbb{D}(X)}$ .

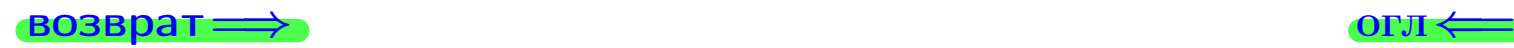

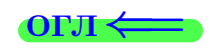

# <span id="page-23-1"></span><span id="page-23-0"></span>Правило 35 (равномерное распределение)

Равномерное распределение СВ X на отрезке  $a \le x \le b$  характеризуется:

плотностью 
$$
f(x) = \begin{cases} 0 & \text{при } x < a \\ \frac{1}{b-a} & \text{при } a \le x \le b \\ 0 & \text{при } x > b \end{cases}
$$
  
функцией распределения  $F(x) = \begin{cases} 0 & \text{при } x < a \\ \frac{x-a}{b-a} & \text{при } a \le x \le b \\ 1 & \text{при } x > b \end{cases}$ 

Математическое ожидание  $\mathbb{M}(X) = \frac{a+b}{2}$ , дисперсия  $\mathbb{D}(X) = \frac{(b-a)^2}{12}$  $\frac{-a_1}{12}$ .

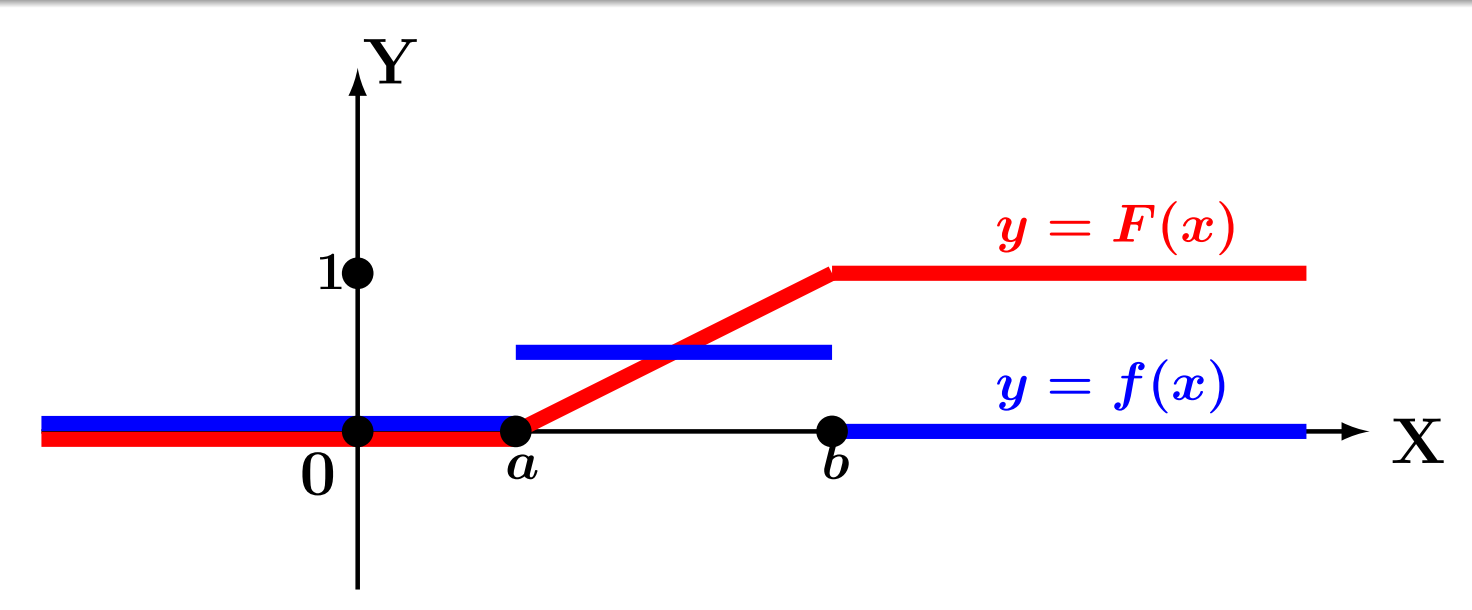

Рис.: Равномерное распределение.

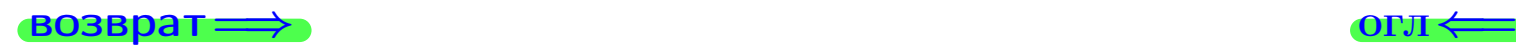

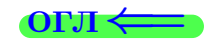

# <span id="page-24-1"></span><span id="page-24-0"></span>Правило 36 (нормальное распределение)

Нормальное распределение СВ  $X$  с параметрами  $a, \sigma$  характеризуется: плотностью  $f(x) = \frac{1}{x}$ σ  $\frac{1}{\sqrt{2}}$  $2\pi$  $\cdot e^{-\frac{(x-a)^2}{2\sigma^2}}$  $\frac{1}{2\sigma^2}$ ; функцией распределения  $F(x) = \int^x$  $-\infty$ 1 σ  $\frac{1}{\sqrt{2}}$  $2\pi$  $\cdot e^{-\frac{(x-a)^2}{2\sigma^2}}$  $\overline{2\sigma^2} dx$ . Математическое ожидание  $\mathbb{M}(X) = a$ , дисперсия  $\mathbb{D}(X) = \sigma^2$ .

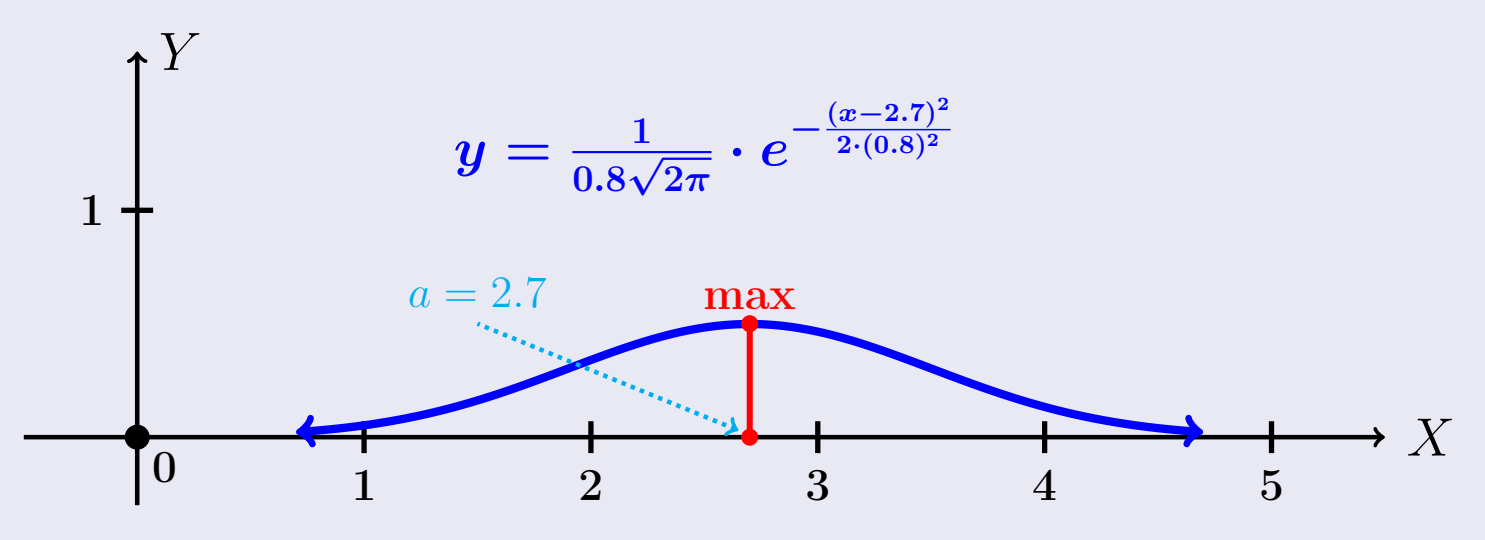

Рис.: Плотность нормального распределения,  $a = 2.7$ ,  $\sigma = 0.8$ .

# Правило 37 (Вероятность попадания в интервал)

$$
\mathbb{P}(x_1 \le X \le x_2) = \int_{x_1}^{x_2} \frac{1}{\sigma \sqrt{2\pi}} \cdot e^{-\frac{(x-a)^2}{2\sigma^2}} dx = \Phi(\frac{x_2-a}{\sigma}) - \Phi(\frac{x_1-a}{\sigma}),
$$

где  $\Phi$  — табулированная функция Лапласа (таблица стр.  $32$ ).

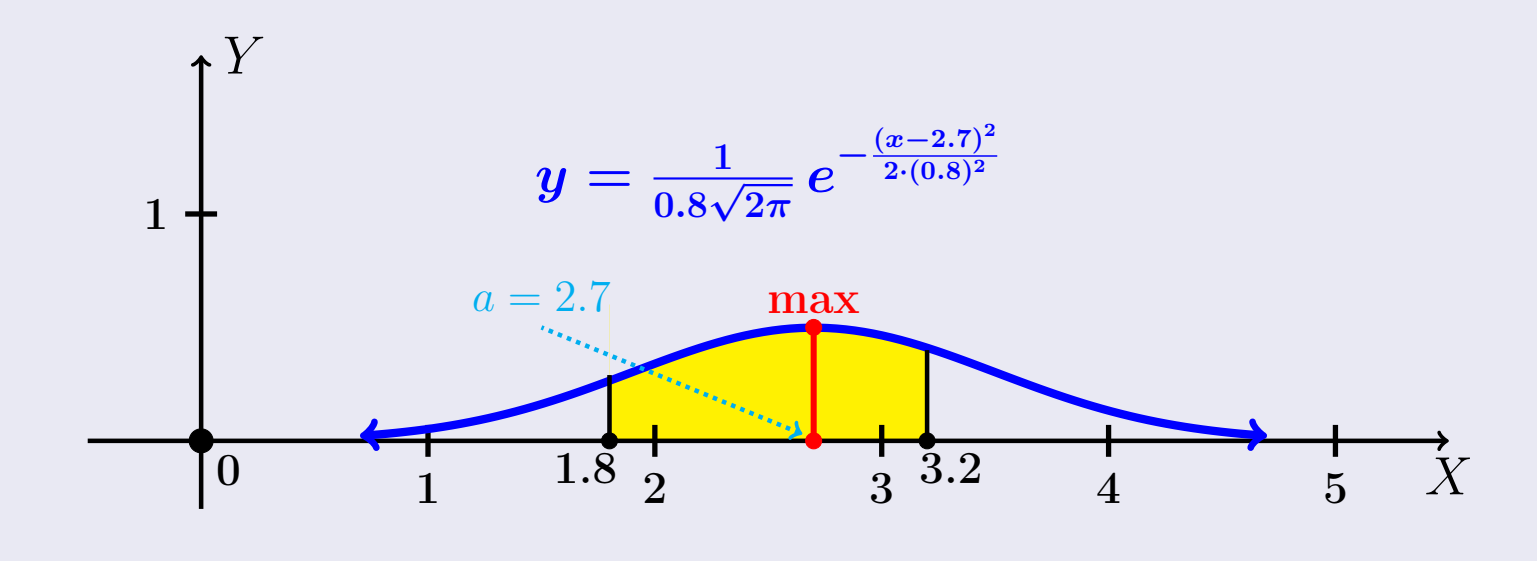

Рис.:  $a = 2.7$ ,  $\sigma = 0.8$ .  $\mathbb{P}(1.8 \le X \le 3.2)$  есть площадь залитая желтым.

#### <span id="page-25-1"></span><span id="page-25-0"></span>возврат $\Longrightarrow$  [огл](#page-3-0) $\Leftarrow$

# Правило 38 (показательное распределение)

Показательное распределение СВ  $X$  с параметром  $\lambda$  характеризуется:

$$
\text{плотность } f(x) = \begin{cases} 0 & \text{при } x < 0 \\ \lambda e^{-\lambda x} & \text{при } x \ge 0 \end{cases}
$$
\n
$$
\text{функцией распределения } F(x) = \begin{cases} 0 & \text{при } x < 0 \\ 1 - e^{-\lambda x} & \text{при } x \ge 0 \end{cases}
$$
\n
$$
\text{Математического ожидание } \mathbb{M}(X) = \frac{1}{\lambda},
$$
\n
$$
\text{дисперсия } \mathbb{D}(X) = \frac{1}{\lambda^2},
$$
\n
$$
\text{вероятность попадания в интервал } \mathbb{P}(x_1 \le X \le x_2) = e^{-\lambda x_1} - e^{-\lambda x_2}.
$$

#### возврат $\Longrightarrow$  [огл](#page-3-0) $\Longleftrightarrow$

25 ноября 2015 г. <br/>  $-$  26  $\big/$  804

医

4 個

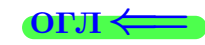

#### <span id="page-26-1"></span><span id="page-26-0"></span>Правило 39 (распределение и плотность)

<span id="page-26-2"></span>Система 2х непрерывных СВ X, Y характеризуется:

двумерной функцией плотности  $f(x, y)$ ,

— двумерной функцией распределения

$$
F(x, y) = \mathbb{P}(X < x, Y < y) = \int_{-\infty}^{y} \int_{-\infty}^{x} f(x, y) dx dy.
$$

Cвойства: 1)  $f(x, y) \ge 0$ , 2)  $\iint_{-\infty}^{\infty} f(x, y) dx dy = 1$ .

Правило 40 (вероятность попадания в прямоугольник)

 $\mathbb{P}(x_1 \leq X \leq x_2, y_1 \leq Y \leq y_2) = F(x_2, y_2) - F(x_1, y_1) = \int^{y_2}$  $y_1$  $\int^{x_2}$  $\overline{x}_1$  $f(x, y) dx dy$ .

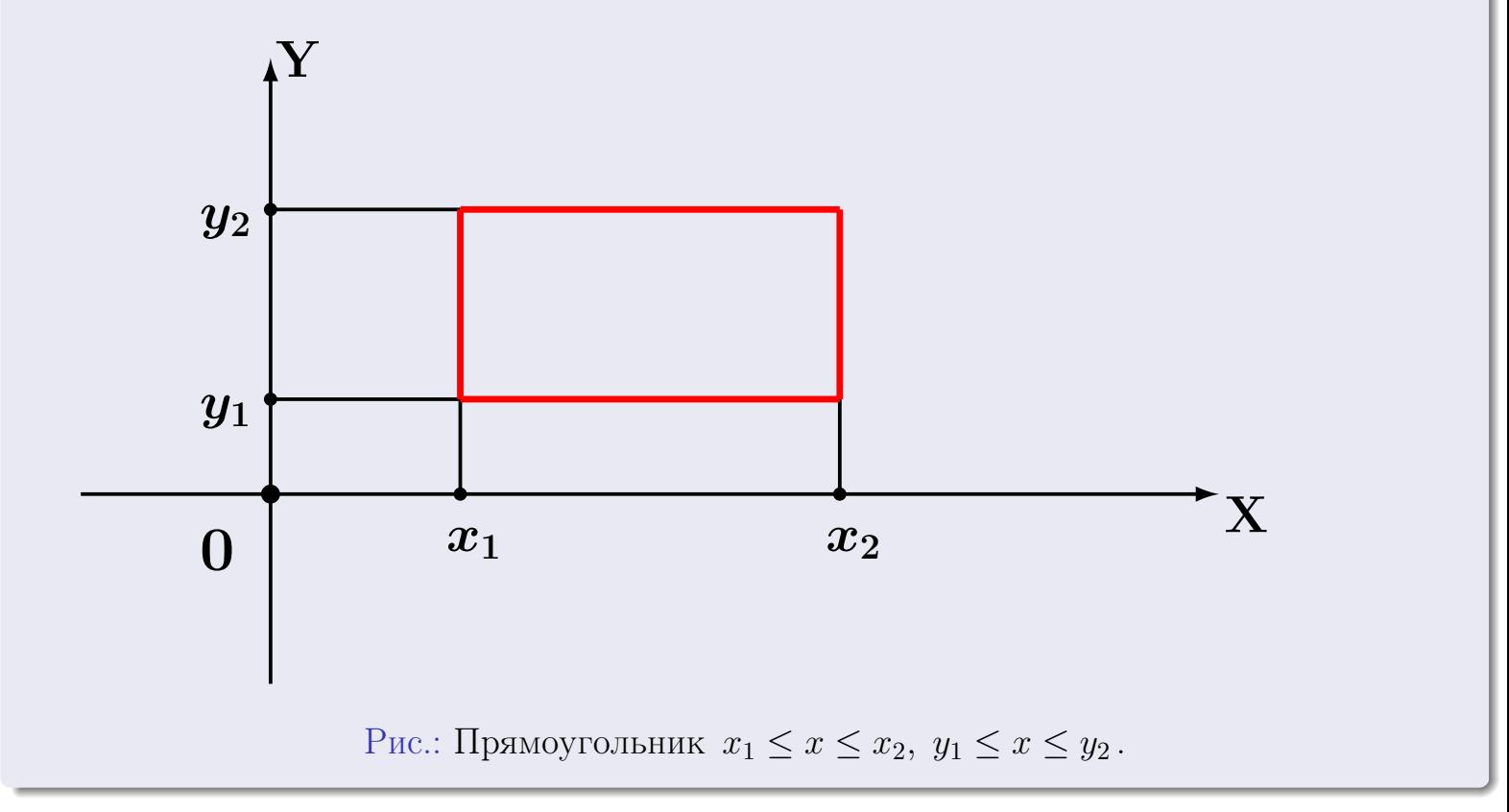

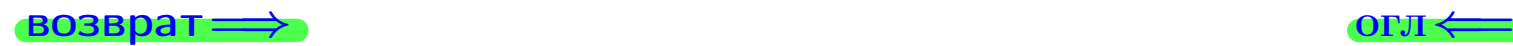

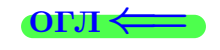

#### <span id="page-27-1"></span><span id="page-27-0"></span>Правило 41 (выделение составляющих СВ из системы)

<span id="page-27-2"></span>Если система двух непрерывных СВ задана двумерной функцией плотности  $f(x, y)$  по правилу [39](#page-26-2), то функции плотности для составляющих СВ X и Y вычисляются так:

$$
f_1(x) = \int_{-\infty}^{\infty} f(x, y) dy, \quad f_2(y) = \int_{-\infty}^{\infty} f(x, y) dx.
$$
 (1)

Математические ожидания  $\mathbb{M}(X)$ ,  $\mathbb{M}(Y)$ , дисперсии  $\mathbb{D}(X)$ ,  $\mathbb{D}(Y)$ , средние квадратичные отклонения  $\sigma(X)$ ,  $\sigma(Y)$  CB X, Y можно найти по формулам правил [34](#page-22-2) , [19](#page-15-4) .

#### Правило 42 (корреляция непрерывных СВ)

<span id="page-27-3"></span>Если система двух непрерывных СВ задана двумерной функцией плотности по правилу [39](#page-26-2) , то коэффициент корреляции СВ X и Y вычисляется по формуле правила [29](#page-20-2) , в которой:

- математические ожидания  $\mathbb{M}(X)$ ,  $\mathbb{M}(Y)$  и дисперсии  $\mathbb{D}(X)$ ,  $\mathbb{D}(Y)$ cлучайных величин X, Y вычисляются по правилу [34](#page-22-2) на основе функций плотности  $f_1$  и  $f_2$  по формулам правила  $41$ ,
- величина  $M(X \cdot Y)$  вычисляется по формуле

$$
\mathbb{M}(X \cdot Y) = \int_{-\infty}^{\infty} \int_{-\infty}^{\infty} xy \, f(x, y) \, dx \, dy \tag{2}
$$

на основе функции плотности  $f(x, y)$  правила [39](#page-26-2).

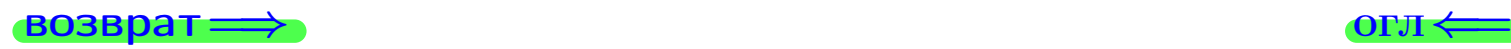

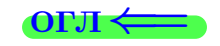

## <span id="page-28-0"></span>§ [20.](#page-28-1) Равномерное распределение на прямоугольнике

#### <span id="page-28-1"></span>возврат $\Longrightarrow$  [огл](#page-3-0) $\Longleftrightarrow$

25 ноября 2015 г. 29 / 804

# Правило 43 (система 2х непрерывных СВ на прямоугольнике)

Система 2х непрерывных СВ X, Y концентрируется на прямоугольнике  $a_1 \leq X \leq a_2, b_1 \leq Y \leq b_2$  (см. чертеж правила  $\overline{44}$  $\overline{44}$  $\overline{44}$ ), если  $f(x, y) = 0$  вне этого прямоугольника, и

$$
\int_{b_1}^{b_2} \int_{a_1}^{a_2} f(x, y) \, dx \, dy = 1. \tag{3}
$$

В этом случае пределы интегрирования в формулах правил  $41(1)$  $41(1)$  и  $42(2)$  $42(2)$ соответственно изменяются до  $\int_{b_1}^{b_2}$  и  $\int_{a_1}^{a_2}$ .

### Правило 44 (равномерное распределение на прямоугольнике)

<span id="page-28-2"></span>Равномерное распределение на прямоугольнике  $a_1 \leq X \leq a_2, b_1 \leq Y \leq b_2$ (см. чертеж) характеризуется следующей функцией распределения: если  $f(x, y) = 0$  вне этого прямоугольника, и

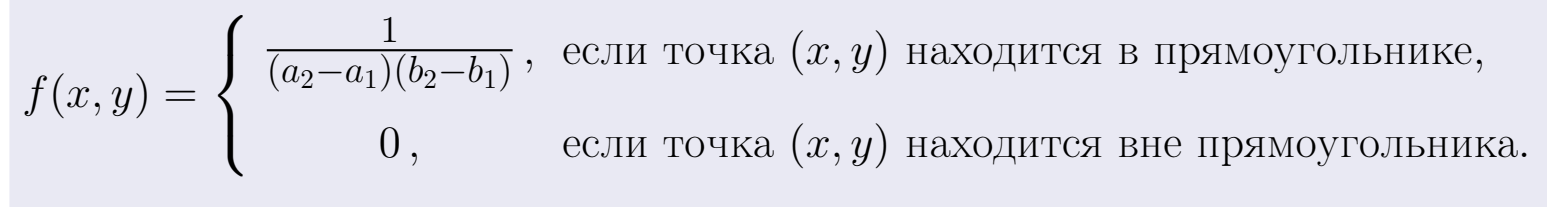

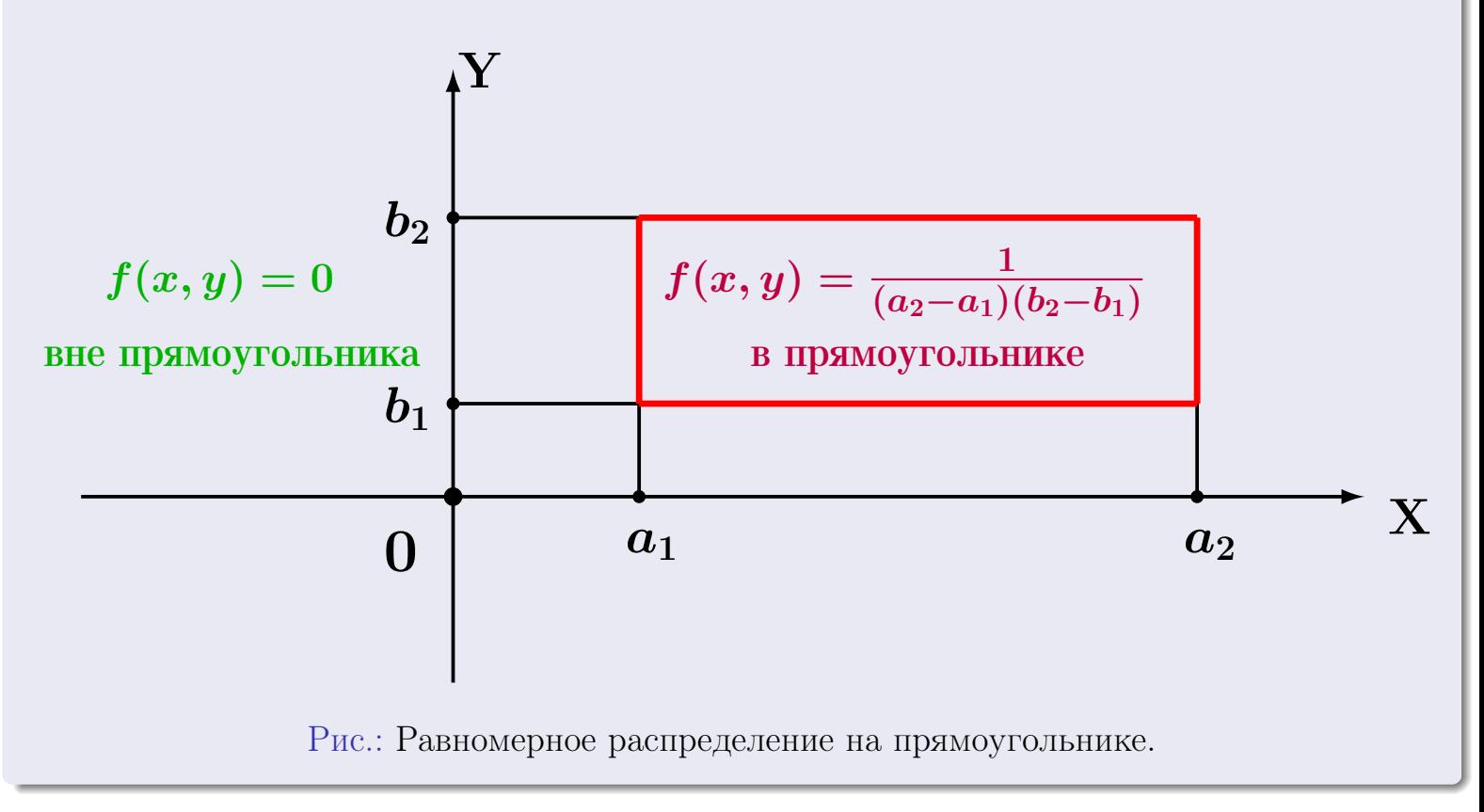

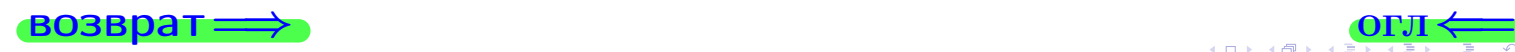

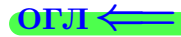

# <span id="page-29-0"></span>Таблица 1: функция

$$
\varphi(x) = \frac{1}{\sqrt{2\pi}} e^{-x^2/2}
$$

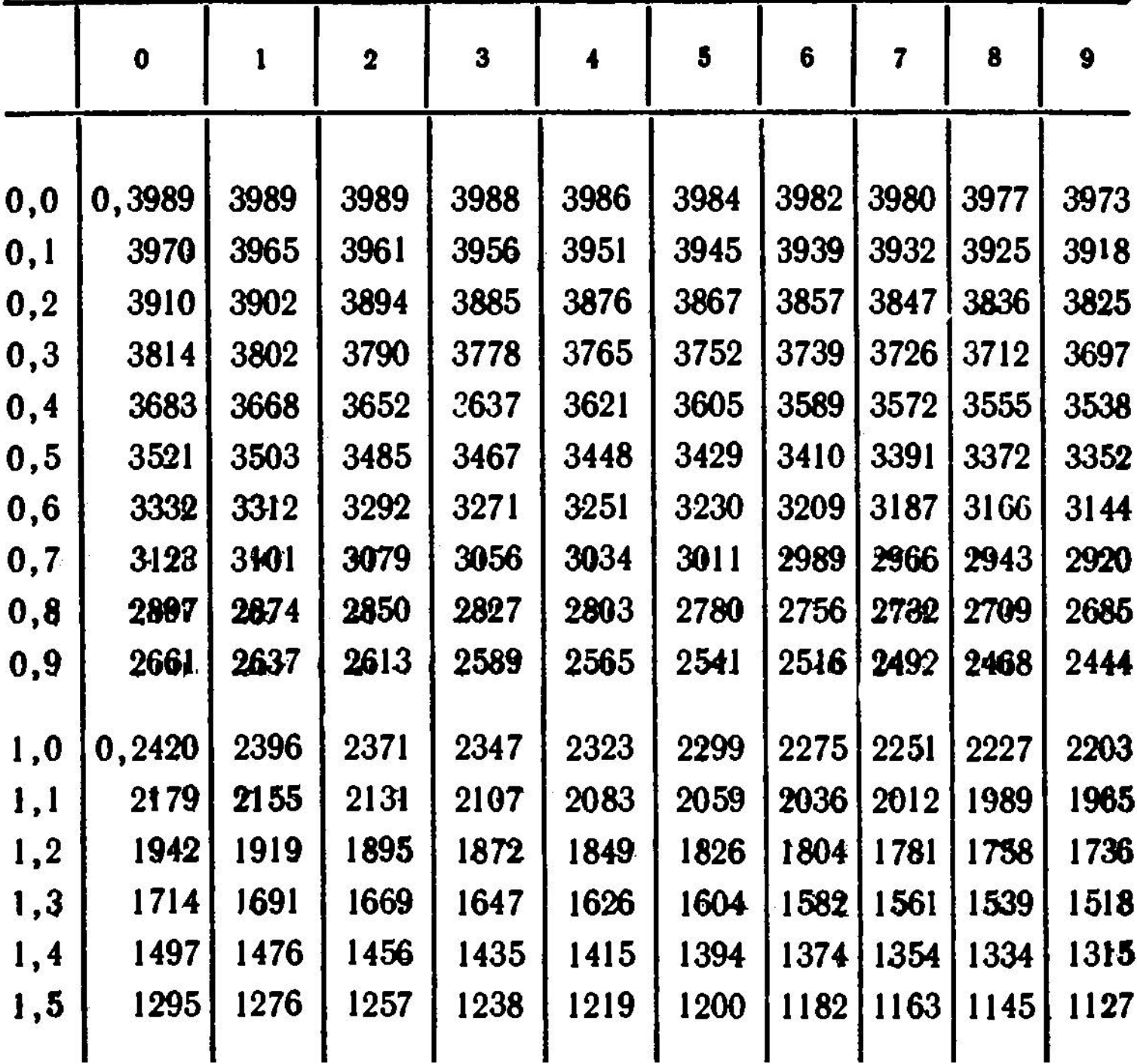

# Таблица 1: продолжение

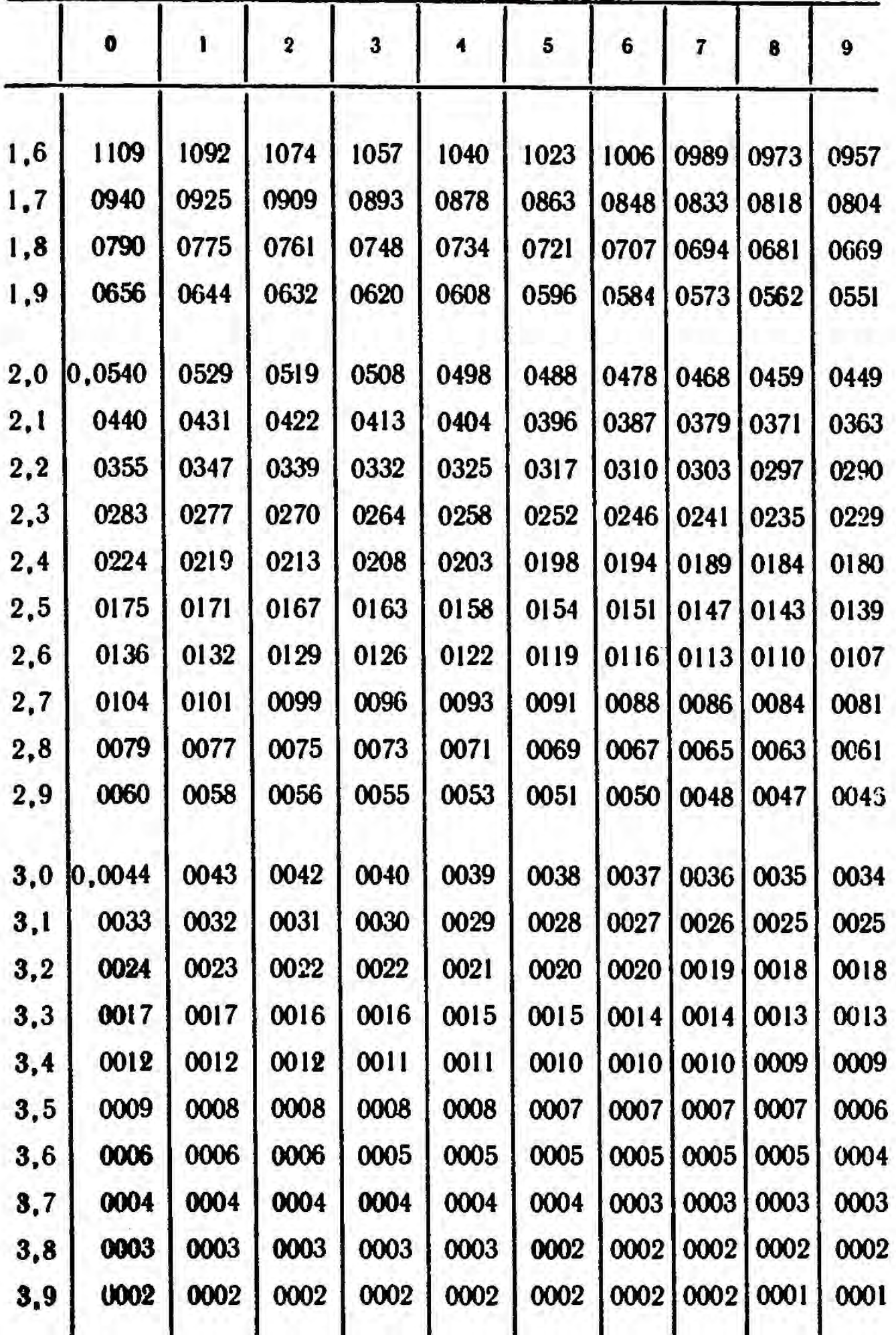

İ,  $299$  $31$  /  $804$ 

<span id="page-31-1"></span><span id="page-31-0"></span>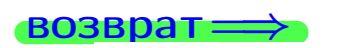

П

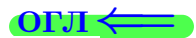

Таблица 2: функция Ф

 $\mathbf{r}$   $\mathbf{r}$ 

$$
\mathbf{D}(x) = \frac{1}{\sqrt{2\pi}} \int_{0}^{x} e^{-z^{2}/2} dz
$$

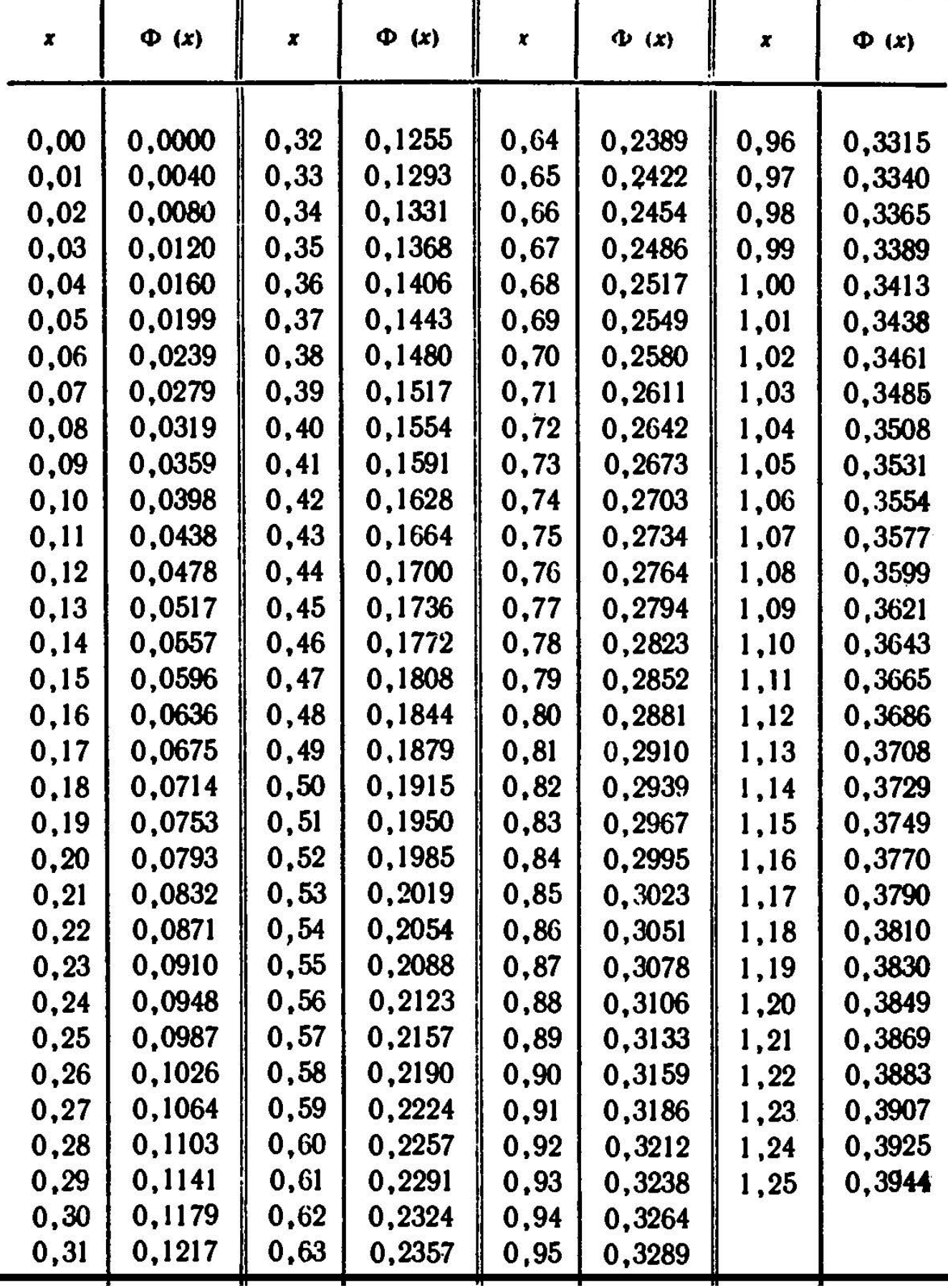

 $\overline{\mathbf{r}}$ 

 $(4 + 1)$  $\leftarrow \mathbb{B}$  $\mathcal{A} \subset \mathbb{R}^{d \times d}$  $299$ C EL 3  $\equiv$  $25$ ноября $2015$ г.

 $-32/804$ 

# § 20. Таблица 2, II

таблица 2: продолжение

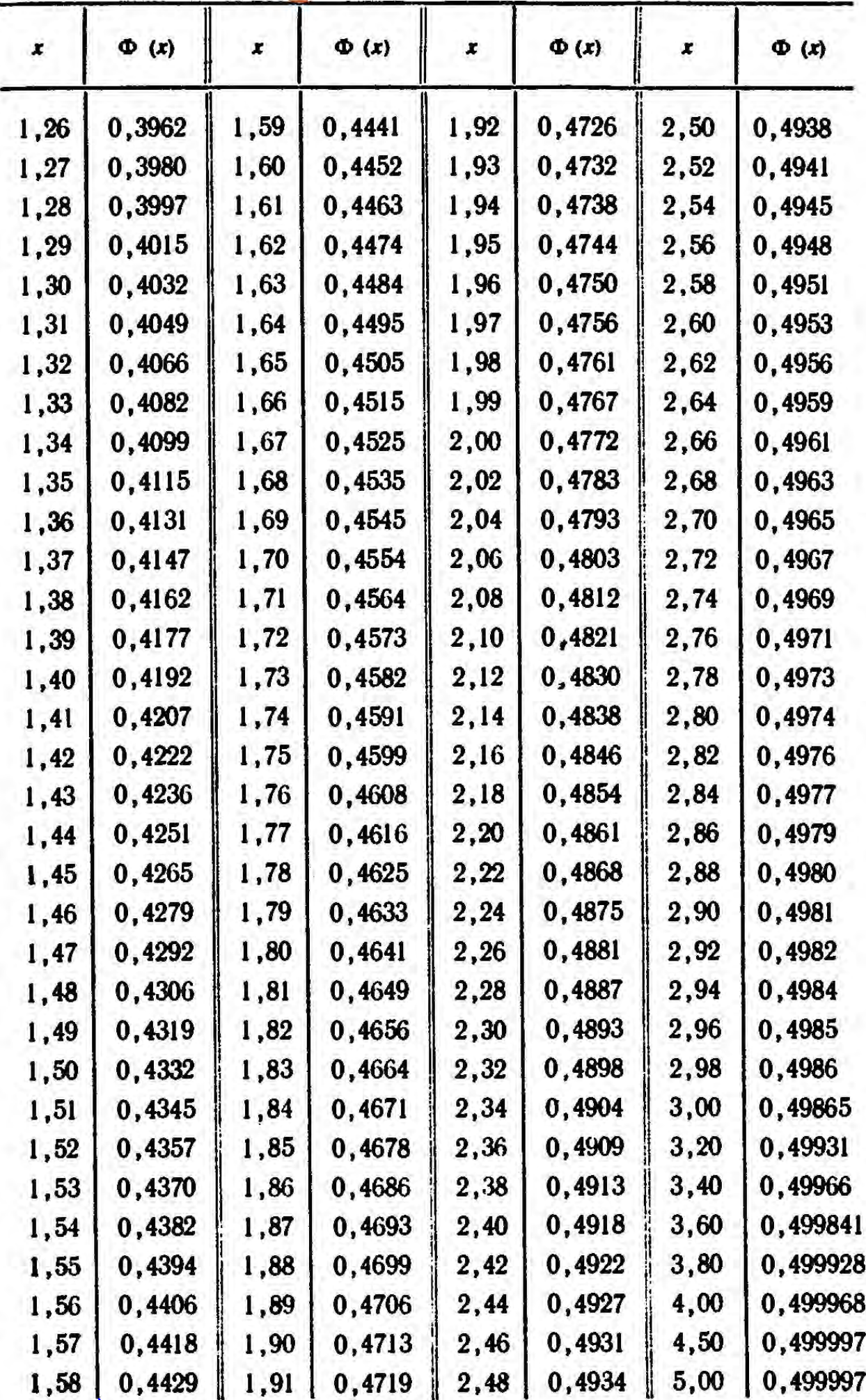

возврат

 $25$ ноября $2015$ г.

 $\Box$ 4 冊 O

 $33 / 804$ 

<span id="page-33-0"></span> $\rightarrow$  [огл](#page-3-0) $\leftarrow$ 

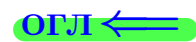

Внимание!!

# В следующей таблице  $a$  использовано вместо  $\lambda$

Значения <sup> $P_m = \frac{a^m}{m!} e^{-a}$  (распределение Пуассона)</sup>

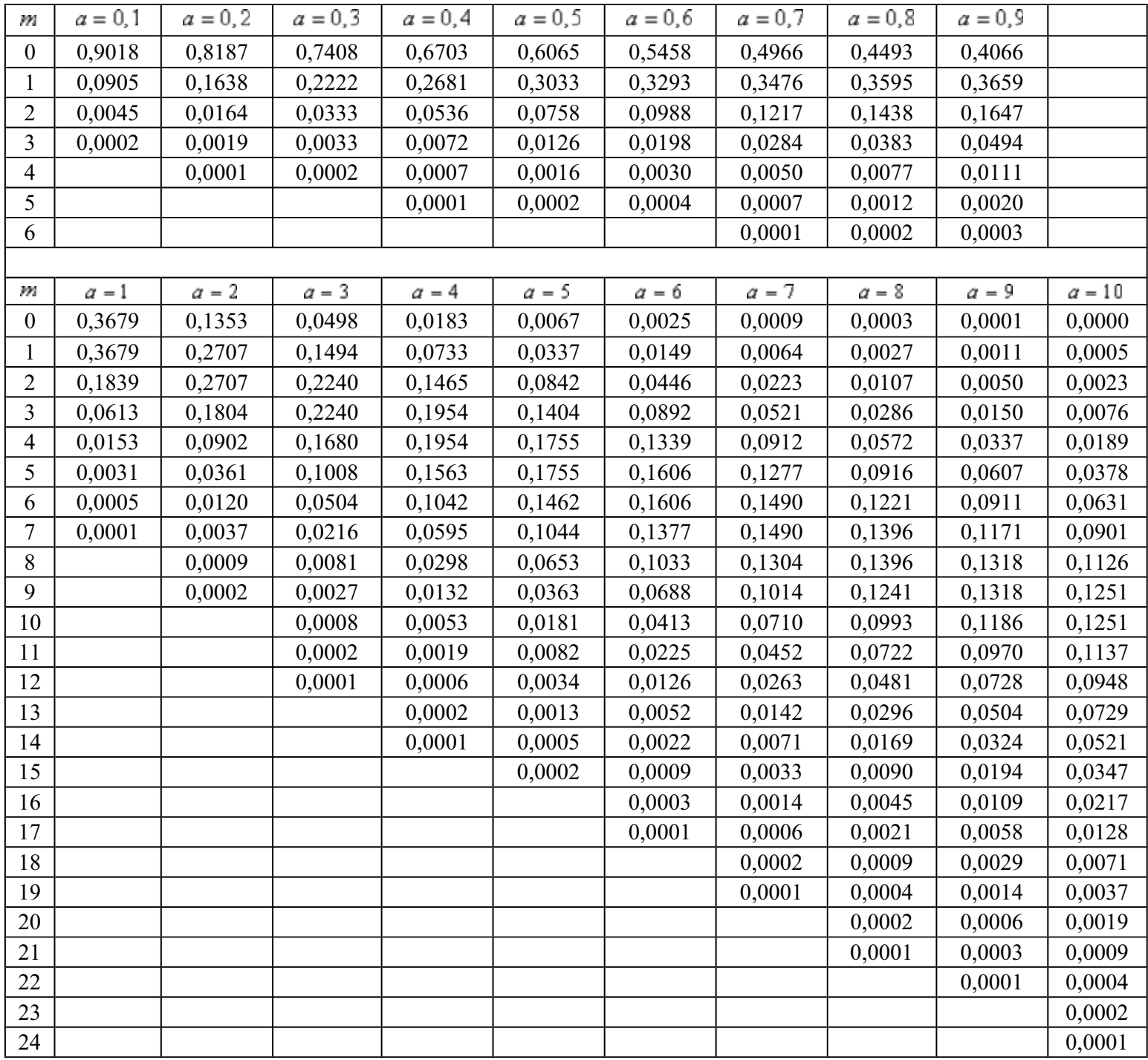

<span id="page-34-0"></span>возврат $\Longrightarrow$  [огл](#page-3-0) $\Leftarrow$ 

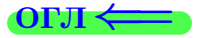

# § 21. Указания для студентов

возврат $\Longrightarrow$  [огл](#page-3-0) $\Leftarrow$ 

 $\frac{25}{25}$  ноября 2015 г.  $\frac{25}{25}$  / 804

- 1 Студент должен использовать современный компьютер с программами Acrobat или Reader для чтения файлов PDF.
- 2 Студент должен иметь калькулятор для инженерных рассчетов, либо как программу в компьютере либо как отдельное устройство. Если имеется доступ к интернету, то вычисления можно производить прямо в окошке поиска Google.
- 3 Проработать теоретический материал лекций по конспектам.
- 4 Разобрать вариант 0, дающий правильное оформление решения. При этом ознакомиться и освоить интерактивный метод проверки результатов.
- 5 Найти свой вариант.
- 6 Решить свой вариант.
- 7 Результаты оформляются, беря за образец вариант 0.
- 8 Те результаты, для которых имеется возможность интерактивной проверки, должны быть проверены.
- 9 Каждый лист своего варианта с результатами проверки следует распечатать так, чтобы были видны отметки ВЕРНО или НЕВЕРНО, после чего заполнить пустые места по результатам решения.
- 10 Дополнительно для сдачи работы, студент должен иметь при себе промежуточные вычисления по произвольной форме.
- 11 Вычисления производятся как минимум с 3 знаками после десятичной точки. Окончательные результаты для нецелых чисел представляются с двумя знаками.
- 12 Результаты для интерактивной проверки нецелых чисел представляются с двумя знаками после десятичной точки.

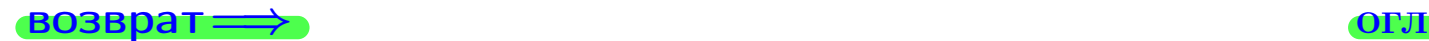
возврат $\Longrightarrow$ 

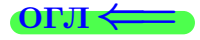

Вариант 0

возврат <del>⇒</del>

 $\overline{25}$  ноября 2015 г.  $\overline{37}$  / 804

возврат =>

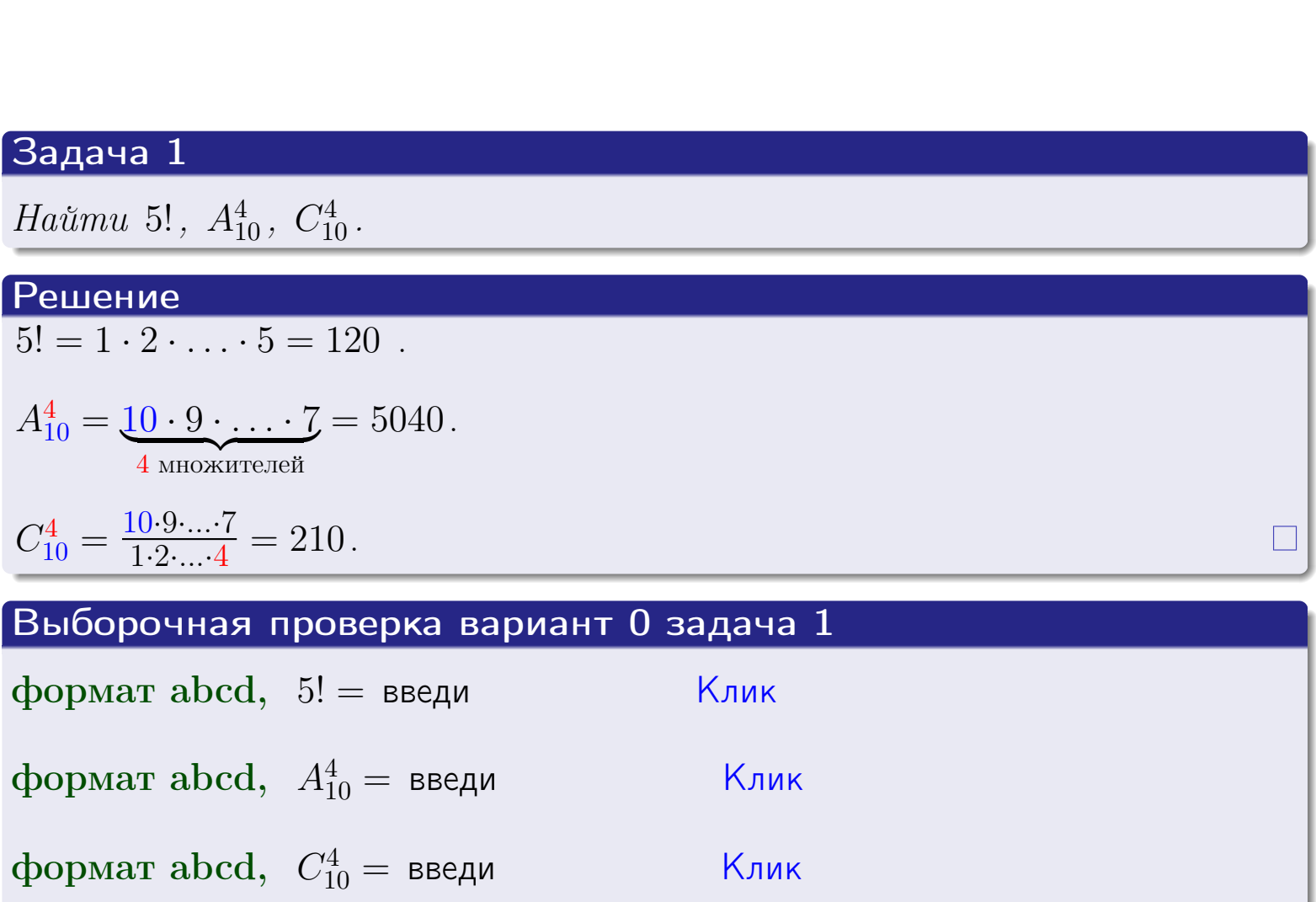

# $BOSBpar \Longrightarrow$

 $OTJ \Leftarrow$ 

 $(1 + 4\theta)$   $(1 + 2)$   $(2 + 2)$   $(3 + 2)$   $(4 + 2)$   $(5 + 2)$   $(6 + 2)$   $(7 + 2)$   $(804)$ 

 $OTJ \Longleftarrow$ 

# Вариант 0 задача 2

#### возврат Задача 2

<span id="page-38-0"></span>В ящике 11 белых и 4 черных шаров. Наудачу извлекается 5 шаров. Найти вероятность того, что

- среди извлеченных шаров ровно 3 белых,  $\mathbf{1}$
- $he$  более 3 белых.  $\mathcal{D}_{\cdot}$

# Решение

1. Через  $A_k$  обозначим событие:

среди 5 извлеченных шаров оказалось ровно  $k$  белых,

 $k = 0, 1, 2, \ldots, 5$ . Нас интересует событие  $A_3$  и вероятность  $\mathbb{P}(A_3)$ . Всего извлекается 5 шаров из общего числа 15. Поэтому общее число равновероятных исходов равно

$$
N = C_{15}^{5} = \frac{15 \cdot \ldots \cdot 11}{1 \cdot \ldots \cdot 5} = 3003.
$$

Число благоприятных исходов равно

$$
N(A_3) = C_{11}^3 \cdot C_4^2 = 165 \cdot 6 = 990.
$$

(извлекаем 3 шара из 11 белых и 2 из 4 черных). Теперь по правилу 3

$$
\mathbb{P}(A_3) = \frac{N(A_3)}{N} = \frac{990}{3003} = 0.330.
$$

2. Данное событие  $A_{\leq 3} = A_0 + A_1 + A_2 + A_3$ , причем события  $A_0, A_1, A_2, A_3$ попарно несовместны. Поэтому  $\mathbb{P}(A_{\leq 3}) = \mathbb{P}(A_0) + \mathbb{P}(A_1) + \mathbb{P}(A_2) + \mathbb{P}(A_3)$ .  $\mathbb{P}(A_2) = \frac{N(A_2)}{N} = \frac{C_{11}^2 \cdot C_4^3}{3003} = \frac{55 \cdot 4}{3003} = 0.073$  $\mathbb{P}(A_3) = 0.330$  (см. п. 1),  $\mathbb{P}(A_1) = \frac{N(A_1)}{N} = \frac{C_{11}^1 \cdot C_4^4}{3003} = \frac{11 \cdot 1}{3003} = 0.004$ ,

 $\mathbb{P}(A_0) = 0$ , так как среди 5 извлеченных шаров обязательно есть хотя бы один белый (черных шаров всего 4).

Окончательно  $\mathbb{P}(A_{\leq 3}) = \mathbb{P}(A_3) + \mathbb{P}(A_2) + \mathbb{P}(A_1) + 0 = 0.407$ .

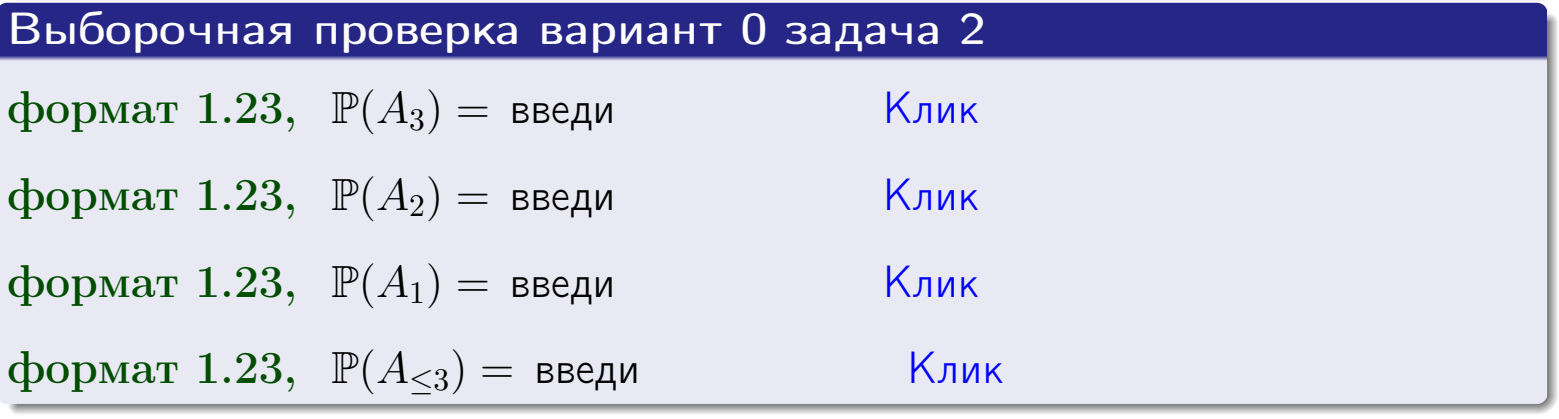

ОГЛ

## возврат $\Longrightarrow$  [огл](#page-3-0) $\Longleftrightarrow$

# Задача 3

В тире имеется 45 винтовок, из них 10 современных, остальные устаревшие. Вероятность осечки для современной винтовки равна 0.01, для устаревшей 0.05. Стрелок берет наудачу винтовку и делает выстрел.

- 1 Найти вероятность осечки.
- 2 Осечка произошла. Найти вероятность того, что была взята современная винтовка.

### Решение

- 1. Обозначим события:
- $H_1$  взята современная винтовка,
- $H_2$  взята устаревшая винтовка,
- $A$  произошла осечка.
- По условию,

$$
\mathbb{P}(H_1) = \frac{10}{45} = 0.222, \quad \mathbb{P}(H_2) = \frac{0.6}{45} = 0.778,
$$
  

$$
\mathbb{P}_{H_1}(A) = 0.01, \quad \mathbb{P}_{H_2}(A) = 0.05.
$$

По формуле полной вероятности правила [12](#page-11-0) ,

$$
\mathbb{P}(A) = \mathbb{P}_{H_1}(A) * \mathbb{P}(H_1) + \mathbb{P}_{H_2}(A) * \mathbb{P}(H_2) =
$$
  
= 0.01 \* 0.222 + 0.05 \* 0.778 = 0.041.

2. По формуле Байеса правила [13](#page-11-1) ,

$$
\mathbb{P}_A(H_1) = \frac{\mathbb{P}_{H_1}(A) * \mathbb{P}(H_1)}{\mathbb{P}(A)} = \frac{0.01 * 0.222}{0.041} = 0.054.
$$

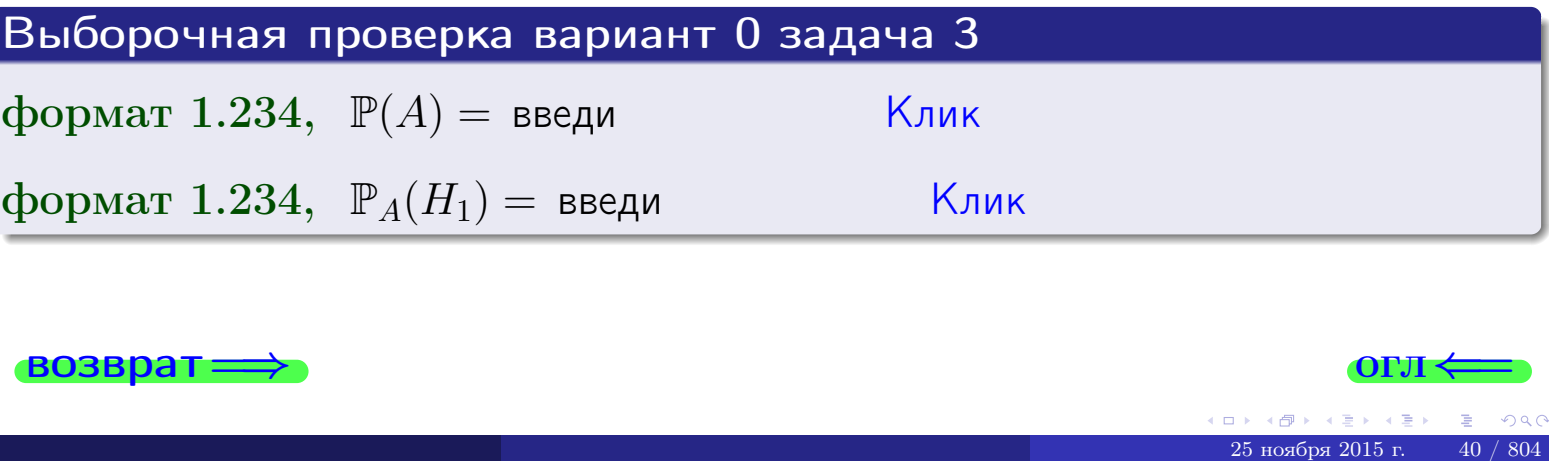

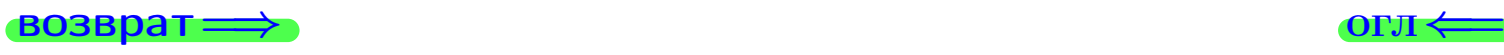

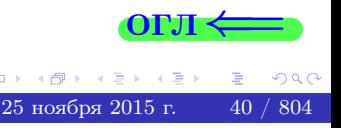

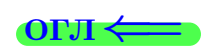

возврат $\Longrightarrow$  [огл](#page-3-0) $\Longleftrightarrow$ 

#### Задача 4

Два ящика с шарами содержат:

1-й ящик: 8 белых шаров и 7 черных;

2-й ящик: 6 белых шаров и 9 черных.

Из 1-го ящика наудачу извлекаются 2 шара и перекладываются во второй ящик. Затем из 2-го ящика наудачу извлекаются 4 шара.

- 1 Найти вероятность того, что среди этих 4-х шаров ровно 2 белых.
- 2 Среди этих 4х шаров оказалось ровно 2 белых. Найти вероятность того, что из 2-х перемещенных шаров один был белый а другой черный.

#### Решение

1. Обозначим события:

 $H_1$ : оба перемещенных шара — белые,

 $H_2$ : из 2-х перемещенных шаров один белый а другой черный,

- $H_3$ : оба перемещенных шара черные,
- A: среди 4-х шаров, извлеченных из 2-го ящика, ровно 2 белых.

Требуется найти  $\mathbb{P}(A)$  и  $\mathbb{P}_A(H_2)$ . Вычисляем вспомогательные вероятности, по методу задачи [2](#page-38-0) .

$$
\mathbb{P}(H_1) = \frac{N(H_1)}{N} = \frac{C_8^2}{C_{15}^2} = 0.267; \qquad \mathbb{P}_{H_1}(A) = \frac{N(A)}{N} = \frac{C_8^2 \cdot C_9^2}{C_{17}^4} = 0.424; \n\mathbb{P}(H_2) = \frac{N(H_2)}{N} = \frac{C_8^1 \cdot C_7^1}{C_{15}^2} = 0.533; \qquad \mathbb{P}_{H_2}(A) = \frac{N(A)}{N} = \frac{C_7^2 \cdot C_{10}^2}{C_{17}^4} = 0.397; \n\mathbb{P}(H_3) = \frac{N(H_3)}{N} = \frac{C_7^2}{C_{15}^2} = 0.200; \qquad \mathbb{P}_{H_3}(A) = \frac{N(A)}{N} = \frac{C_6^2 \cdot C_{11}^2}{C_{17}^4} = 0.347; \n1. \text{ No dopmyne nonhoй вероятности правила } \frac{12}{12}, \n\mathbb{P}(A) = \mathbb{P}_{H_1}(A) \cdot \mathbb{P}(H_1) + \mathbb{P}_{H_2}(A) \cdot \mathbb{P}(H_2) + \mathbb{P}_{H_3}(A) \cdot \mathbb{P}(H_3) = 0.424 \cdot 0.267 + 0.397 \cdot 0.533 + 0.347 \cdot 0.200 = 0.394.
$$

2. По ф-ле Байеса правила <mark>[13](#page-11-1)</mark>,  $\mathbb{P}_A(H_2) = \frac{\mathbb{P}_{H_2}(A) \cdot \mathbb{P}(H_2)}{\mathbb{P}(A)}$  $\frac{A)\cdot \mathbb{P}(H_2)}{\mathbb{P}(A)} = \frac{0.397\cdot 0.533}{0.394} = 0.537.$ 

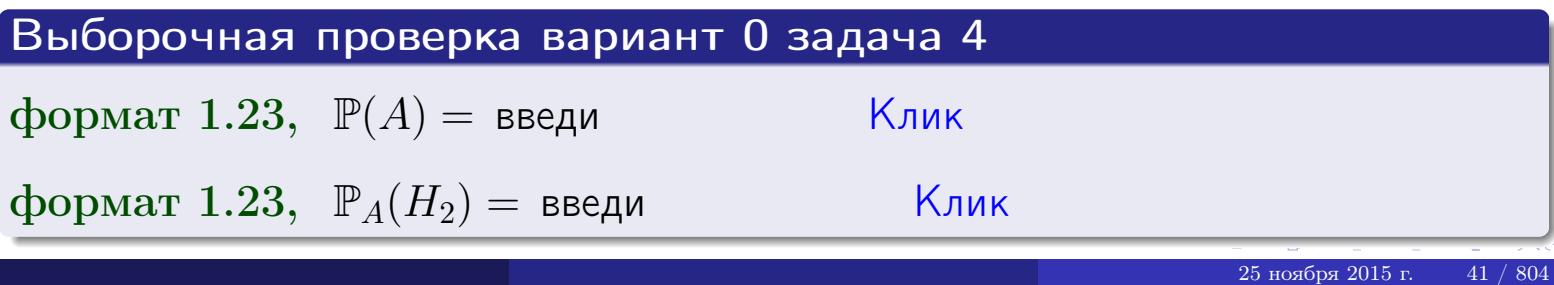

# Вариант 0 задача 5

# Задача 5

Вероятность отказа прибора в ходе испытания равна 0.400. Производится 5 испытаний. По формуле Бернулли, составить ряд распределения случайной величины X, равной числу отказов прибора. Найти  $\mathbb{M}(X)$  и  $\mathbb{D}(X)$  из ряда распределения и сравнить с теоретическими значениями.

#### Решение

По формуле правила 14 требуется вычислить значения  $P_n(k) = C_n^k \cdot p^k \cdot q^{n-k}$ для  $k = 0, 1, 2, 3, 4, 5$ , где  $n = 5$ ,  $p = 0.400$ ,  $q = 1 - p = 0.600$ .  $P_5(0) = C_5^0 \cdot p^0 \cdot q^5 = 1 * 1.000 * 0.0778 = 0.078$ 

- $P_5(1) = C_5^1 \cdot p^1 \cdot q^4 = 5 * 0.4000 * 0.1296 = 0.259$
- $P_5(2) = C_5^2 \cdot p^2 \cdot q^3 = 10 * 0.1600 * 0.2160 = 0.346$
- $P_5(3) = C_5^3 \cdot p^3 \cdot q^2 = 10 * 0.0640 * 0.3600 = 0.230$

$$
P_5(4) = C_5^4 \cdot p^4 \cdot q^1 = 5 * 0.0256 * 0.6000 = 0.077
$$

$$
P_5(5) = C_5^5 \cdot p^5 \cdot q^0 = 1 * 0.0102 * 1.000 = 0.010
$$

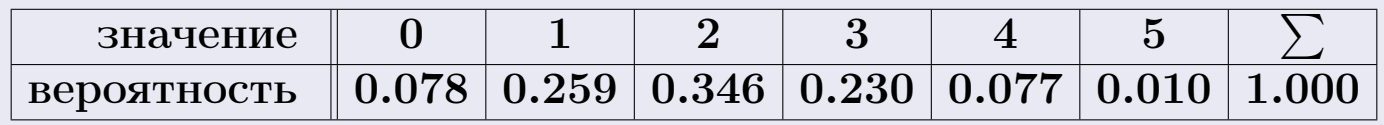

По формуле правила 18, М $(X) = x_1p_1 + x_2p_2 + x_3p_3 + \cdots + x_np_n =$ 

 $= 0 * 0.078 + 1 * 0.259 + 2 * 0.346 + 3 * 0.230 + 4 * 0.077 + 5 * 0.010 = 1.999.$ 

Точное значение по правилу 22 М $(X) = np = 5 * 0.400 = 2.000$ .

По правилу 19, 
$$
\mathbb{D}(X) = \mathbb{M}(X^2) - (\mathbb{M}(X))^2 = M(X^2) - (1.999)^2
$$
, где

$$
\mathbb{M}(X^2) = x_1^2 p_1 + x_2^2 p_2 + x_3^2 p_3 + \dots + x_n^2 p_n =
$$

 $= 0 * 0.078 + 1 * 0.259 + 4 * 0.346 + 9 * 0.230 + 16 * 0.077 + 25 * 0.010 = 5.195.$  $B_{\text{HavHT}, \mathbb{D}(X) = 5.195 - (1.999)^2 = 1.199.$ 

Точное значение по правилу 22:  $\mathbb{D}(X) = npq = 5 * 0.400 * 0.600 = 1.200$ .

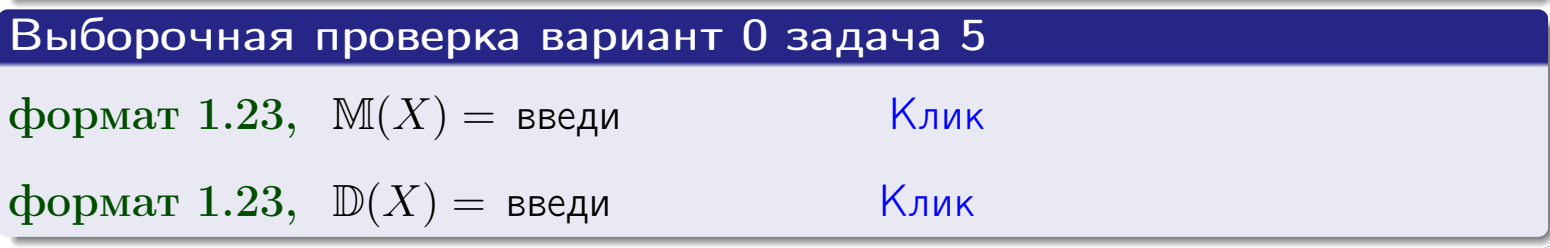

возврат

## Задача 6

Партия содержит 10000 деталей. Вероятность брака равна 0.35. По формуле Лапласа, найти вероятность того, что число бракованых деталей будет заключено между 3425 и 3604.

#### Решение

По интегральной формуле Лапласа правила 16,  $P_n(k_1, k_2) = \Phi(x_2) - \Phi(x_1)$ , где  $n = 10000 -$ число независимых испытаний,  $p = 0.35$  — вероятность успеха в одном испытании,  $q = 1 - p = 0.65,$  $k_1 = 3425$ ,  $k_2 = 3604$ ,  $\mu$  $x_1 = \frac{k_1 - np}{\sqrt{npq}} = \frac{3425 - 3500}{\sqrt{2275.0}} = \frac{-75}{47.697} = -1.572$ ,

$$
x_2 = \frac{k_2 - np}{\sqrt{npq}} = \frac{3604 - 3500}{\sqrt{2275.0}} = 2.180.
$$

Поэтому  $P_{10000}(3425, 3604) = \Phi(2.180) - \Phi(-1.572) = \Phi(2.180) + \Phi(1.572)$ . По таблице стр. 32,

 $\Phi(2.180) = 0.4854$   $\mu \Phi(1.572) = 0.4418$ .

Окончательно,  $P_{10000}(3425, 3604) = 0.4854 + 0.4418 = 0.9272$ .

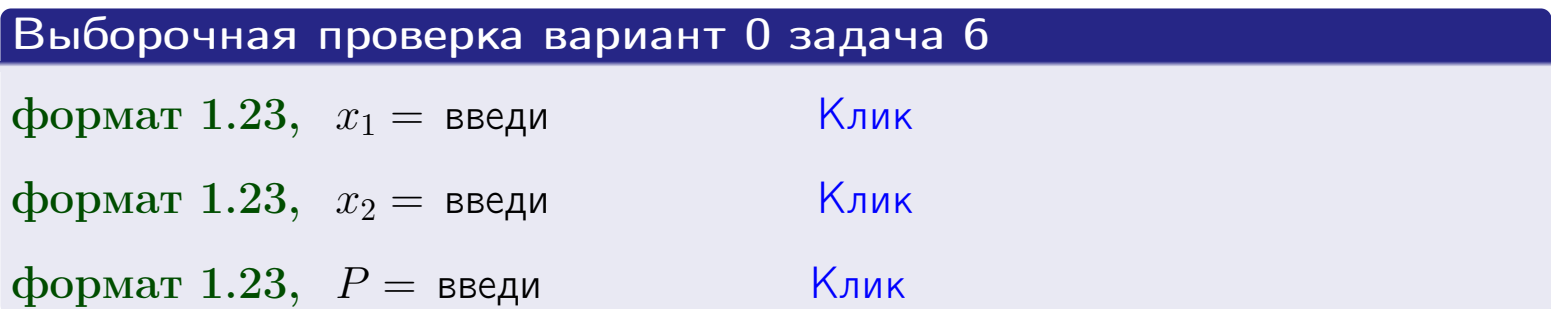

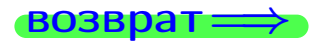

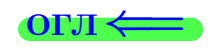

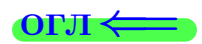

возврат $\Longrightarrow$  [огл](#page-3-0) $\Longleftrightarrow$ 

# Задача 7

Партия содержит 10 000 деталей. Вероятность брака равна 0.0006. По формуле распределения Пуассона, найти вероятность того, что партия содержит ровно 4 бракованых деталей.

#### Решение

По формуле правила  $\frac{23}{23}$  $\frac{23}{23}$  $\frac{23}{23}$ ,  $P_k = \frac{\lambda^k \cdot e^{-\lambda}}{k!}$  $\frac{e}{k!}$ , где

- $\lambda = np = 10000 \cdot 0.0006 = 6.0,$
- $n = 10000 -$  число независимых испытаний,
- $p = 0.0006$  вероятность успеха в одном испытании,
- $k = 4$  число успехов.

Поэтому  $P_4 = \frac{6.0^4 \cdot e^{-6.0}}{4!} = \frac{1296.00 \cdot 0.002479}{24} =$ **0.133866**.

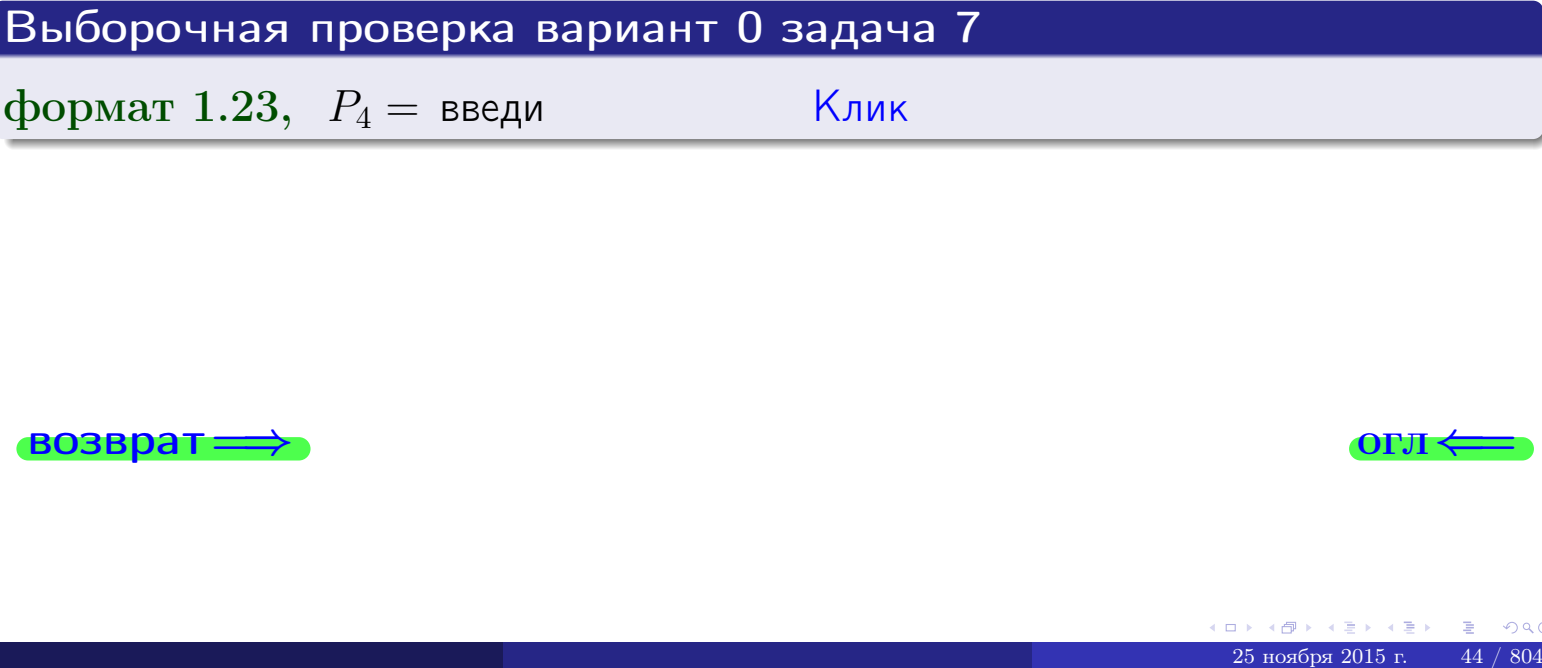

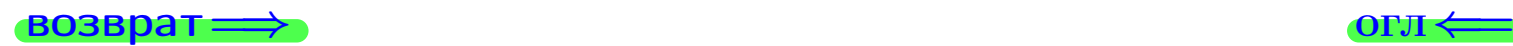

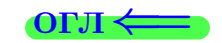

#### **ВОЗВРАТ**

### Задача 8

Партия содержит 1000 деталей. Вероятность брака равна р = 0.390. По формуле Чебышева, оценить вероятность того, что число бракованых деталей будет заключено:

- 1) между 365 и 415 (вероятность  $P_1$ )
- 2) между 353 и 427 (вероятность  $P_2$ ).

#### Решение

Через  $X$  обозначим случайную величину числа бракованных деталей. По формуле правила 25,

$$
\mathbb{P}(|X - \mathbb{M}(X)| < \varepsilon) \ge 1 - \frac{\mathbb{D}(X)}{\varepsilon^2}.
$$

По формуле правила 22,  $\mathbb{M}(X) = np = 1000 * 0.390 = 390$  и

$$
\mathbb{D}(X) = npq = 1000 * 0.390 * (1 - 0.390) = 237.9.
$$

1. Берем  $\varepsilon = 390 - 365 = 415 - 390 = 25$ .

$$
P_1 = \mathbb{P}(|X - 390| < 25) \ge 1 - \frac{237.9}{25^2} = 0.619.
$$

2. Берем  $\varepsilon = 390 - 353 = 427 - 390 = 37$ .

$$
P_2 = \mathbb{P}(|X - 390| < 37) \ge 1 - \frac{237.9}{37^2} = 0.826.
$$

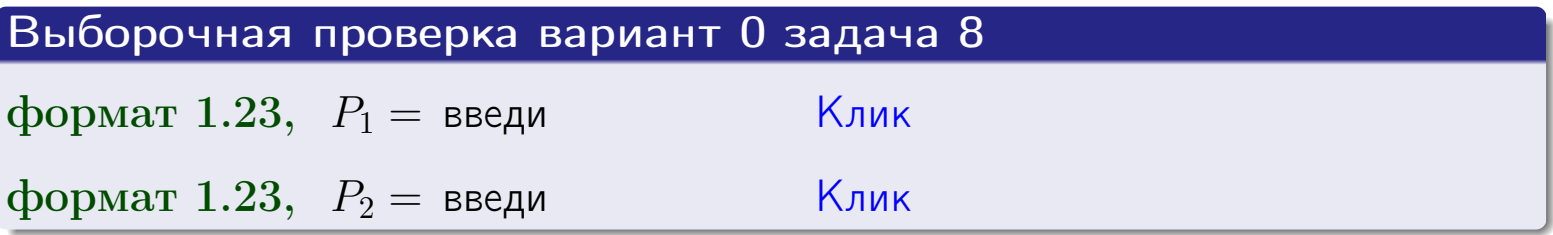

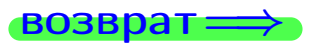

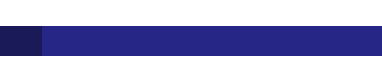

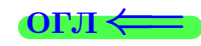

возврат:

# Задача 9

Случайная величина Х задана рядом распределения

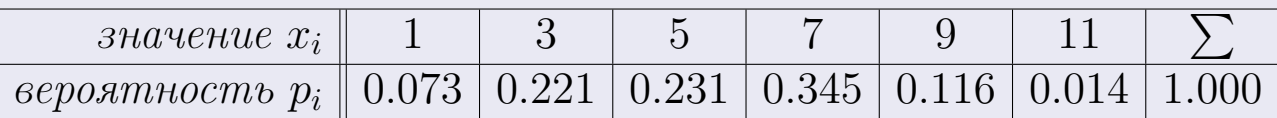

Найти математическое ожидание  $\mathbb{M}(X)$ ,  $\partial u$ cnepcuro  $\mathbb{D}(X)$ ,

среднее квадратичное отклонение  $\sigma(X)$ .

#### Решение

По формуле правила 18,

$$
M(X) = x_1 * p_1 + x_2 * p_2 + x_3 * p_3 + \dots + x_n * p_n =
$$
  
= 1 \* 0.073 + 3 \* 0.221 + 5 \* 0.231 + 7 \* 0.345 + 9 \* 0.116 + 11 \* 0.014 =

 $= 5.504$ .

To φ-ле правила **19**, 
$$
D(X) = M(X^2) - (M(X))^2 = M(X^2) - (5.504)^2
$$
,  $τ_1$  are\n
$$
M(X^2) = x_1^2 * p_1 + x_2^2 * p_2 + x_3^2 * p_3 + \cdots + x_n^2 * p_n =
$$
\n
$$
= 1^2 * 0.073 + 3^2 * 0.221 + 5^2 * 0.231 + 7^2 * 0.345 + 9^2 * 0.116 + 11^2 * 0.014 =
$$
\n
$$
= 35.832.
$$

Значит,

$$
\mathbb{D}(X) = \mathbb{M}(X^2) - (\mathbb{M}(X))^2 = 35.832 - 5.504^2 = 5.538,
$$

$$
\sigma(X) = \sqrt{\mathbb{D}(X)} = 2.353.
$$

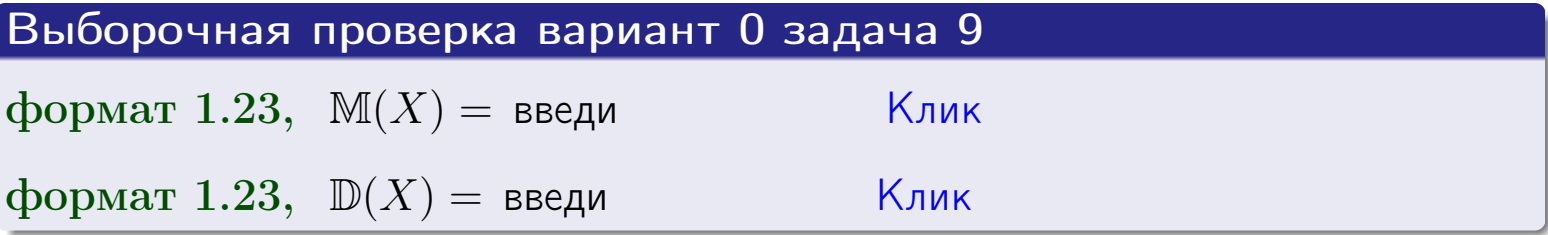

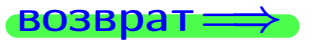

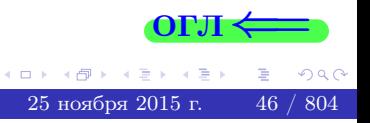

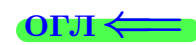

# Вариант 0 задача 10

возврат

### Задача 10

Случайная величина X распределена равномерно на отрезке  $1.7 \le x \le 3.3$ . Определить плотность  $f(x)$ , функцию распределения  $F(x)$ , и построить графики этих функций.

Найти математическое ожидание  $\mathbb{M}(X)$ , дисперсию  $\mathbb{D}(X)$ , среднее квадратичное отклонение  $\sigma(X)$ .

Найти вероятность  $\mathbb{P}(1.9 \le X \le 3.0)$  попадания в интервал  $1.9 \le x \le 3.0$ .

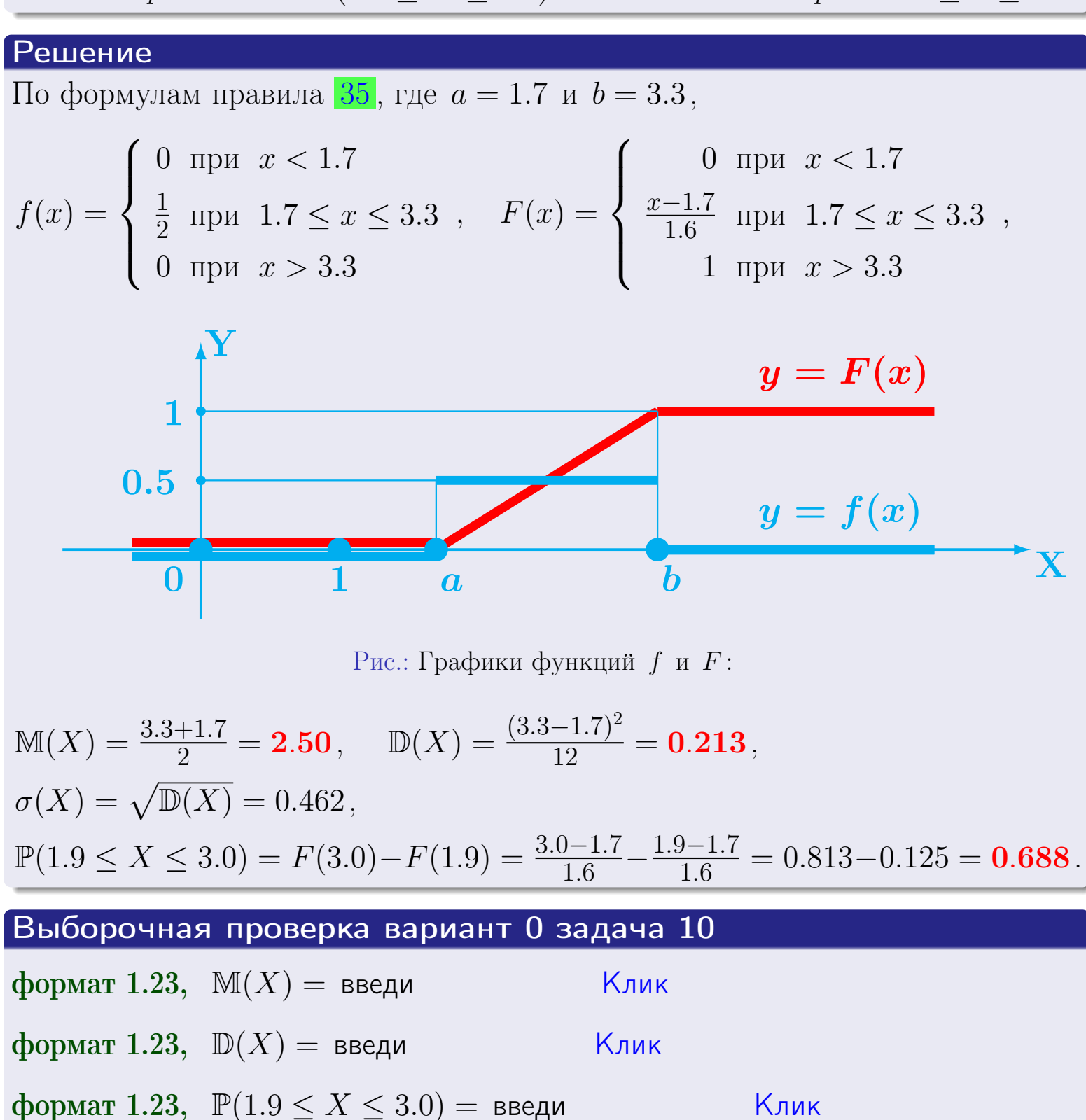

OLT

возврат=

#### Задача 11

<span id="page-47-0"></span>Случайная величина Х имеет нормальное распределение с параметрами  $a = 2.7$ ,  $\sigma = 0.8$ . Определить плотность  $f(x)$ , функцию распределения  $F(x)$ , и построить график функции  $y = f(x)$ .

Найти математическое ожидание  $\mathbb{M}(X)$ , дисперсию  $\mathbb{D}(X)$ , среднее квадратичное отклонение  $\sigma(X)$ .

Найти вероятность  $\mathbb{P}(1.8 \le X \le 3.2)$  попадания в интервал  $1.8 \le x \le 3.2$ .

#### Решение

Согласно правилу 36,

$$
\text{hifot } f(x) = \frac{1}{\sigma\sqrt{2\pi}} \cdot e^{-\frac{(x-a)^2}{2\sigma^2}} = \frac{1}{0.8 \cdot \sqrt{2\pi}} \cdot e^{-\frac{(x-2.7)^2}{2 \cdot 0.8^2}} = \frac{1}{0.8 \cdot \sqrt{2\pi}} \cdot e^{-\frac{(x-2.7)^2}{1.28}},
$$

функция распределения

$$
F(x) = \int_{-\infty}^{x} \frac{1}{0.8 \sqrt{2\pi}} * e^{-\frac{(x-2.7)^2}{1.28}} dx,
$$

 $\mathbb{M}(X) = a = 2.7, \quad \mathbb{D}(X) = \sigma^2 = 0.64.$ 

Согласно правилу 37,

$$
\mathbb{P}(1.8 \le X \le 3.2) = \int_{1.8}^{3.2} f(x)dx = \int_{1.8}^{3.2} \frac{1}{0.8 \cdot \sqrt{2\pi}} * e^{-\frac{(x-2.7)^2}{1.28}} dx =
$$
  
=  $\Phi\left(\frac{3.2-2.7}{0.8}\right) - \Phi\left(\frac{1.8-2.7}{0.8}\right) = \Phi(x_2) - \Phi(x_1) = \Phi(0.63) - \Phi(-1.13),$ 

где  $x_2 = 0.63$  и  $x_1 = -1.13$ . По таблице стр. 32,

$$
\Phi(0.63) = 0.2357 \quad \text{if} \quad \Phi(-1.13) = -\Phi(1.13) = -0.3708 \, .
$$

Поэтому  $\mathbb{P}(1.8 \le X \le 3.2) = 0.2357 + 0.3708 = 0.6065$ .

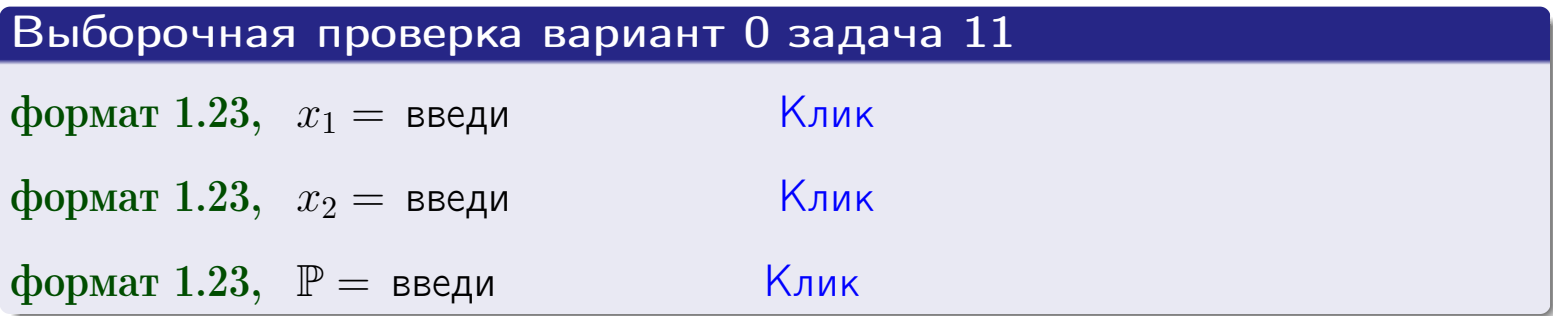

возвра

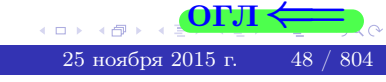

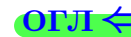

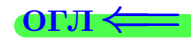

# Задача 12

Система 2х дискретных случайных величин задана таблицей

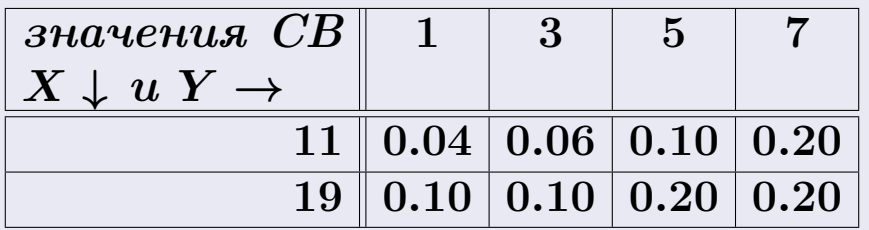

Определить ряды распределения для самих СВ X и Y, найти  $\mathbb M$  и  $\mathbb D$ .

# Решение По правилу 27, ряды распределения для  $X$  и  $Y$  вычисляются так. значение  $\boldsymbol{r}$  спуцайной ролицины  $\boldsymbol{V}$  11 10

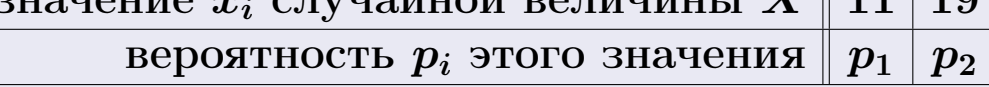

 $p_i = p_{i1} + p_{i2} + p_{i3} + p_{i4} -$  сумма по строке *і* таблицы.

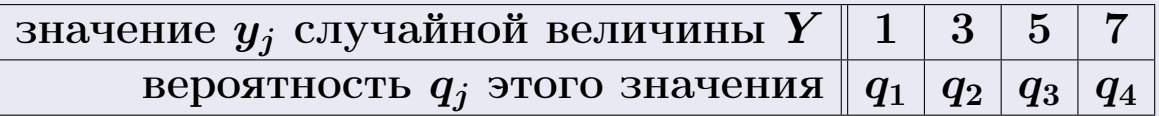

 $q_k = p_{1k} + p_{2k} -$  сумма по столбцу  $k$  таблицы.

 $p_1 = p_{11} + p_{12} + p_{13} + p_{14} = 0.04 + 0.06 + 0.10 + 0.20 = 0.40$  $p_2 = p_{21} + p_{22} + p_{23} + p_{24} = 0.10 + 0.10 + 0.20 + 0.20 = 0.60$ 

 $q_1 = p_{11} + p_{21} = 0.04 + 0.10 = 0.14$ ,  $q_2 = p_{12} + p_{22} = 0.06 + 0.10 = 0.16$  $q_3 = p_{13} + p_{23} = 0.10 + 0.20 = 0.30$ ,  $q_4 = p_{14} + p_{24} = 0.20 + 0.20 = 0.40$ 

Окончательно заполняем таблицы

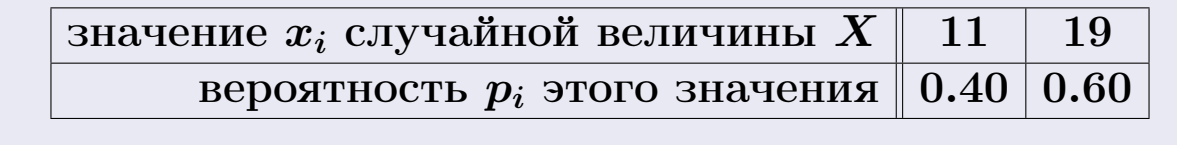

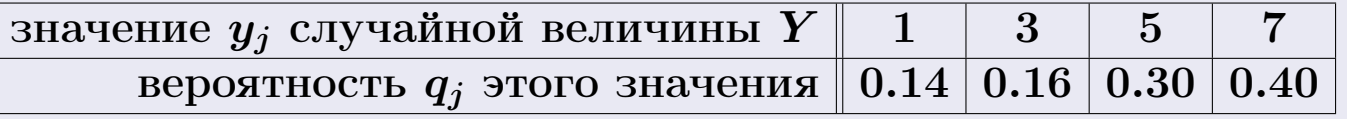

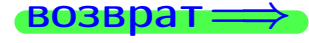

возврат

# Решение (продолжение)

Ми D вычисляем по формулам правил 18, 20:  $M(X) = x_1 \cdot p_1 + x_2 \cdot p_2 = 11 * 0.40 + 19 * 0.60 = 15.800,$ 

 $\mathbb{D}(X) = x_1^2 \cdot p_1 + x_2^2 \cdot p_2 - (\mathbb{M}(X))^2 = 265.000 - (15.800)^2 = 15.360,$ 

 $M(Y) = y_1 \cdot q_1 + y_2 \cdot q_2 + y_3 \cdot q_3 + y_4 \cdot q_4 = 1 * 0.14 + 3 * 0.16 + 5 * 0.30 + 7 * 0.40 = 4.920$ ,

 $\mathbb{D}(Y) = y_1^2 \cdot q_1 + y_2^2 \cdot q_2 + y_3^2 \cdot q_3 + y_4^2 \cdot q_4 - (\mathbb{M}(Y))^2 = 28.680 - (4.920)^2 = 4.474.$ 

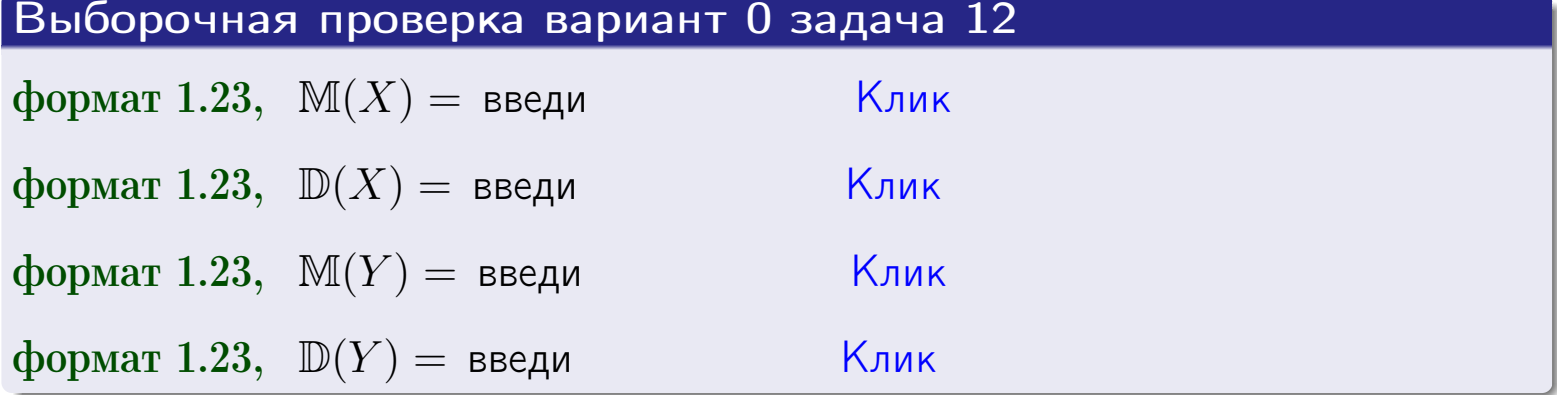

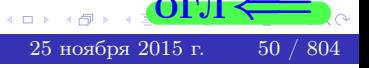

#### **ВОЗВРАТ=**

# Задача 13

Система 2х дискретных случайных величин задана таблицей задачи 11. Определить ряды распределения для случайных величин  $X|_{Y=5}$  и  $Y|_{X=11}$ , найти  $M$  и  $D$ .

#### Решение

 $\overline{p}$ 

 $q_{\mathcal{I}}$ 

По правилу 28, ряды условных распределений для случайных величин  $X|_{Y=5=y_3}$  и  $Y|_{X=11=x_1}$  вычисляются так:

3Haqueline 
$$
x_i
$$
 случайной величины  $X|_{Y=5=y_3}$  11 19  
\nверояthocть  $p_i$ этого значения  $p_1$   $p_2$   
\n $p_i = \frac{p_{i3}}{p_{13}+p_{23}} - B$  знаменателе сумма по столбцу 3 табл. задачи 11.  
\n3Haqueline  $y_j$  случайной величины  $Y|_{X=11=x_1}$  1 3 5 7  
\nверояthocть  $q_j$ этого значения  $q_1$   $q_2$   $q_3$   $q_4$   
\n $q_k = \frac{p_{1k}}{p_{11}+p_{12}+p_{13}+p_{14}} - B$  знаменателе сумма по строке 1 таблицы.  
\n $p_1 = \frac{p_{13}}{p_{13}+p_{23}} = \frac{0.10}{0.10+0.20} = 0.333$ ,  $p_2 = \frac{p_{23}}{p_{13}+p_{23}} = \frac{0.20}{0.10+0.20} = 0.667$   
\n $q_1 = \frac{p_{11}}{p_{11}+p_{12}+p_{13}+p_{14}} = \frac{0.04}{0.04+0.06+0.10+0.20} = 0.100$   
\n $q_2 = \frac{p_{12}}{p_{11}+p_{12}+p_{13}+p_{14}} = \frac{0.06}{0.04+0.06+0.10+0.20} = 0.150$   
\n $q_3 = \frac{p_{13}}{p_{11}+p_{12}+p_{13}+p_{14}} = \frac{0.20}{0.04+0.06+0.10+0.20} = 0.250$   
\n $q_4 = \frac{p_{14}}{p_{11}+p_{12}+p_{13}+p_{14}} = \frac{0.20}{0.04+0.06+0.10+0.20} = 0.500$ 

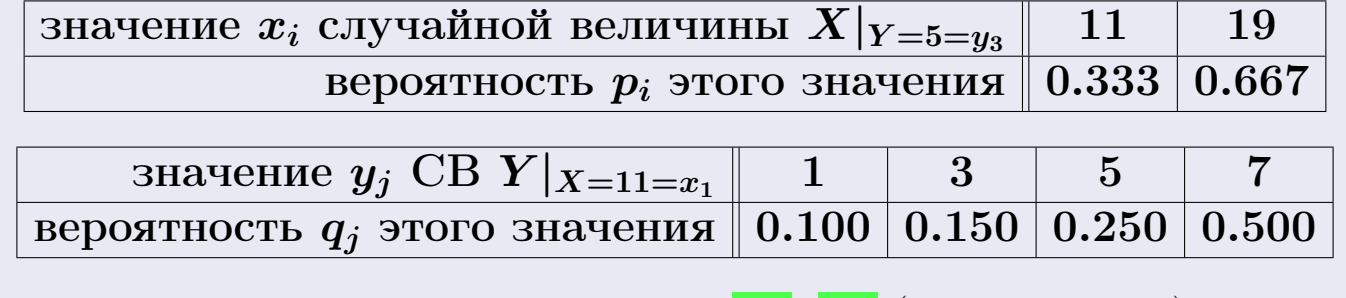

М и Д вычисляем по формулам правил 18, 20 (см. след. стр.).

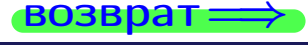

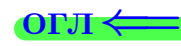

возврат=

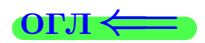

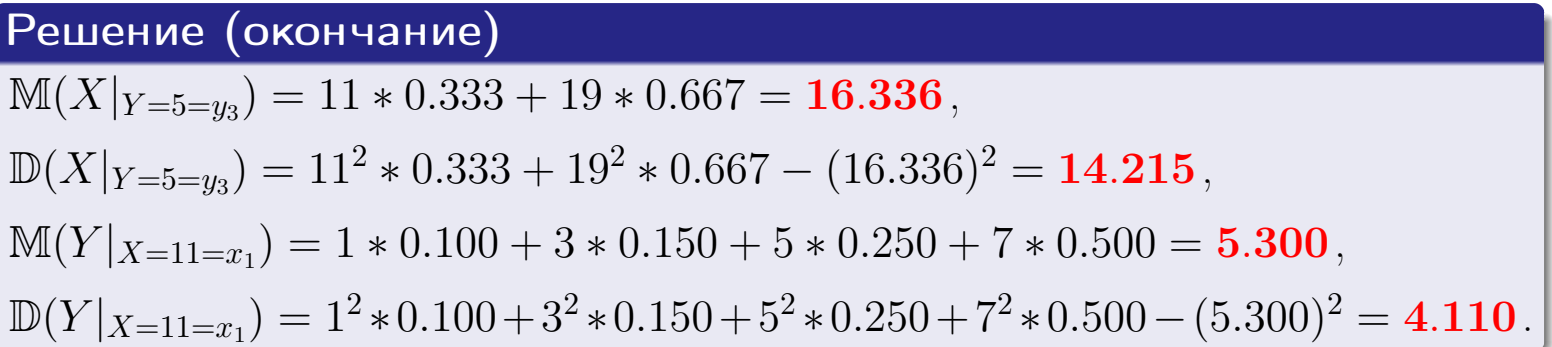

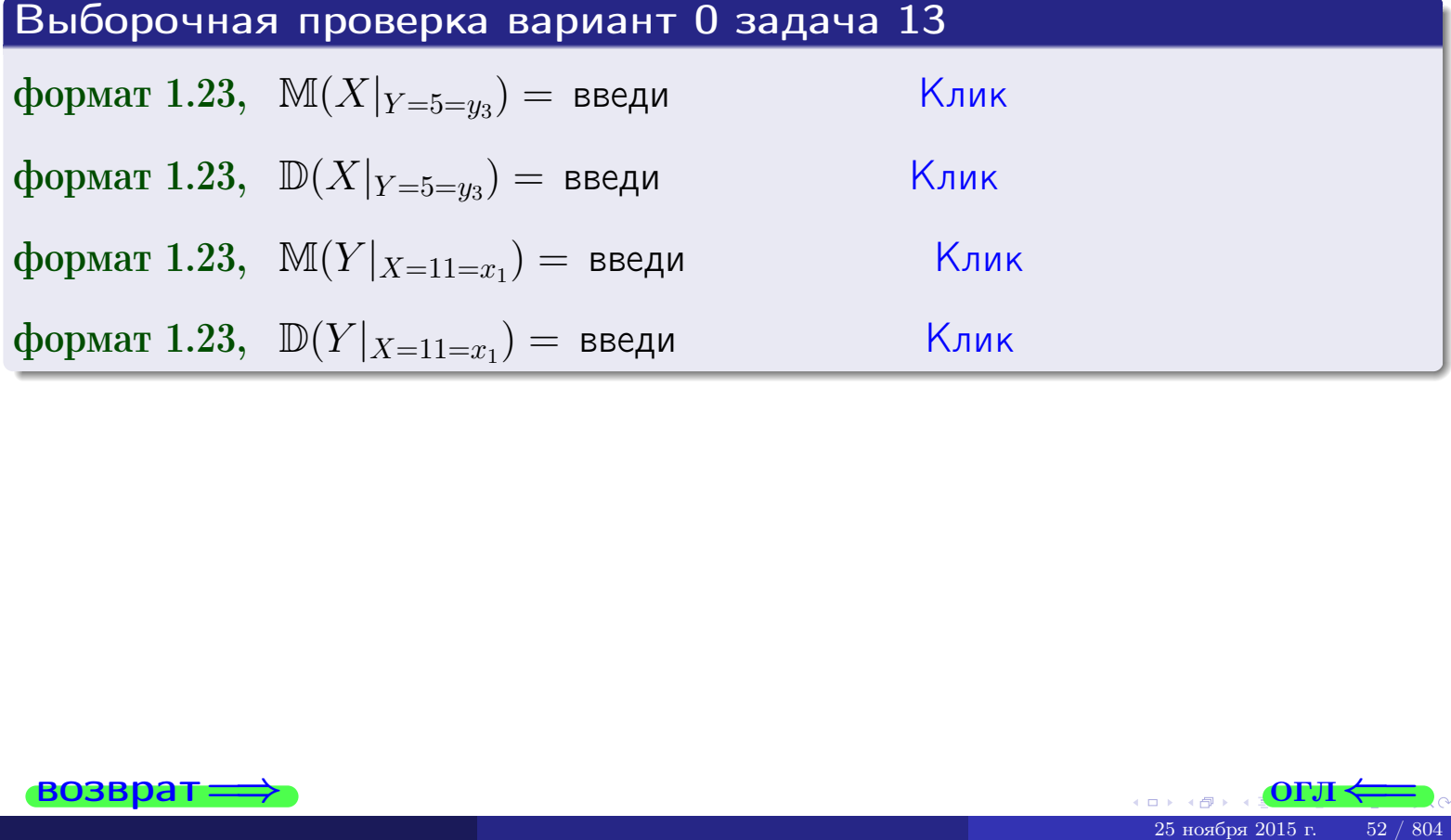

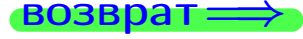

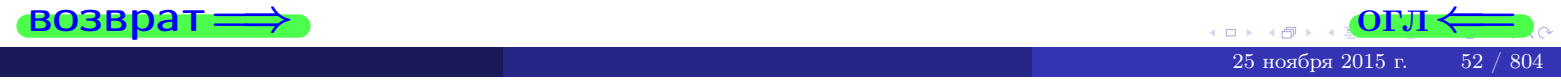

возврат:

#### -01 J

# Задача 14

Система двух дискретных случайных величин  $X, Y$  задана таблицей задачи 11. Определить коэффициент корреляции Х и Ү.

#### Решение

По формуле правла 29,

$$
r(X, Y) = \frac{\mathbb{M}(X \cdot Y) - \mathbb{M}(X)\mathbb{M}(Y)}{\sqrt{\mathbb{D}(X) \cdot \mathbb{D}(Y)}},
$$

где  $M(X) = 15.800$ ,  $M(Y) = 4.920$ ,  $D(X) = 15.360$ ,  $D(Y) = 4.474$  (см. решение задачи  $11$ ), а

$$
\mathbb{M}(X \cdot Y) = \sum_{i=1}^{m} \sum_{j=1}^{n} x_i \cdot y_j \cdot p_{ij}
$$
  
= 11 \* 1 \* 0.04 + 11 \* 3 \* 0.06 + 11 \* 5 \* 0.10 + 11 \* 7 \* 0.20 +  
+ 19 \* 1 \* 0.10 + 19 \* 3 \* 0.10 + 19 \* 5 \* 0.20 + 19 \* 7 \* 0.20 =  
= 76.520.

Поэтому

$$
r(X,Y) = \frac{76.520 - 15.800 * 4.920}{\sqrt{15.360 * 4.474}} = -0.147.
$$

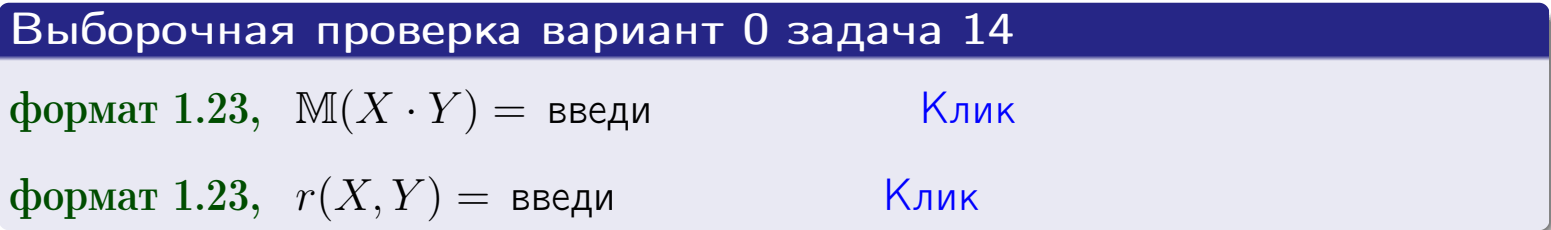

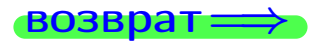

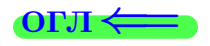

# Вариант 0 задача 15, I

**ВОЗВРАТ=** 

# Задача 15

<span id="page-53-0"></span>Система 2x непрерывных СВ X, Y распределена на прямочгольнике  $1 \leq x \leq 5, 1 \leq y \leq 3$  пропорционально  $0.4 \cdot x + 0.6 \cdot y$ . Определить двумерную плотность распределения  $f(x, y)$ .

#### Решение

По условию  $f(x, y) = C(0.4 \cdot x + 0.6 \cdot y)$ , где  $C$  — постоянная, которую мы найдем из формулы правила 43, то есть

$$
\int_1^3 \int_1^5 C(0.4 \cdot x + 0.6 \cdot y) \, dx \, dy = 1 \, .
$$

Вычисляем:

$$
\int_{1}^{3} \int_{1}^{5} C(0.4 x + 0.6 y) dx dy = C \int_{1}^{3} \left( \int_{1}^{5} (0.4 x + 0.6 y) dx \right) dy =
$$
  
\n
$$
= C \int_{1}^{3} \left( \left( 0.4 \cdot \frac{x^{2}}{2} + 0.6 \cdot xy \right) \Big|_{x=1}^{x=5} \right) dy =
$$
  
\n
$$
= C \int_{1}^{3} \left( \left( 0.4 \cdot \frac{5^{2}}{2} + 0.6 \cdot 5 \cdot y \right) - \left( 0.4 \cdot \frac{1^{2}}{2} + 0.6 \cdot 1 \cdot y \right) \right) dy =
$$
  
\n
$$
= C \int_{1}^{3} \left( 5.00 + 3.00 \cdot y - 0.20 - 0.60 \cdot y \right) dy = C \int_{1}^{3} \left( 4.80 + 2.40 \cdot y \right) dy =
$$
  
\n
$$
= C \left( 4.80 y + \frac{2.40}{2} y^{2} \right) \Big|_{1}^{3} = C \left( 4.80 y + 1.200 y^{2} \right) \Big|_{1}^{3} =
$$
  
\n
$$
= C \left( \left( 4.80 \cdot 3 + 1.200 \cdot 3^{2} \right) - \left( 4.80 \cdot 1 + 1.200 \cdot 1^{2} \right) \right) =
$$
  
\n
$$
= C \left( 25.200 - 6.000 \right) = 19.200 C.
$$

 $3$ начит, 19.200 ·  $C = 1$ ,  $C = \frac{1}{19.200} = 0.0521$ ,  $f(x, y) = 0.0521 * (0.4 \cdot x + 0.6 \cdot y) = 0.0208 x + 0.0313 y.$  $0.0208 x + 0.0313 y$ , если точка  $(x, y)$  в прямоугольнике,  $f(x,y) = \begin{cases} 0 \\ 0 \end{cases}$ если точка  $(x, y)$  вне прямоугольника.  $\overline{0}$ .

возврат $\Longrightarrow$  [огл](#page-3-0) $\Leftarrow$ 

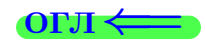

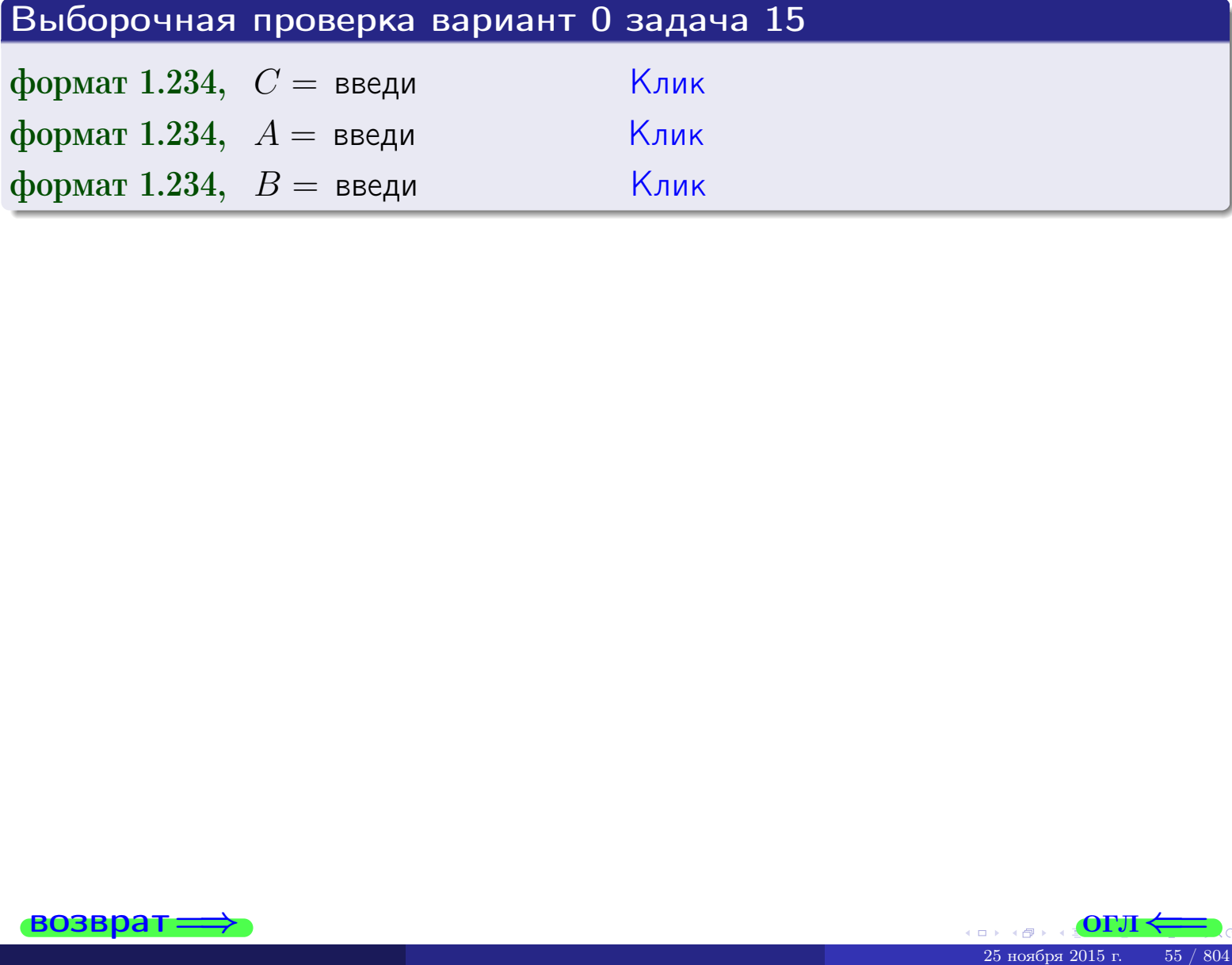

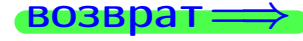

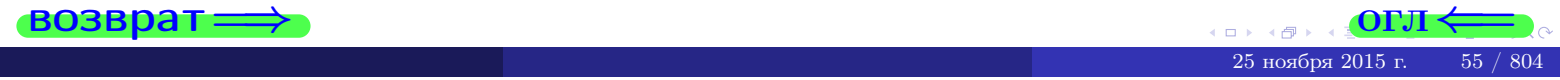

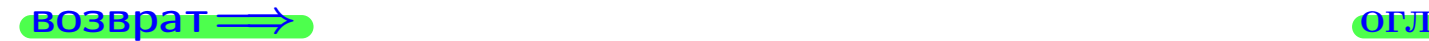

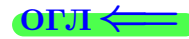

# Задача 16

Система 2х непрерывных СВ X, Y распределена на прямоугольнике  $1 ≤ x ≤ 5, 1 ≤ y ≤ 3$  пропорционально  $0.4 · x + 0.6 · y$ . Определить плотности распределения для составляющих X и Y , найти M и D.

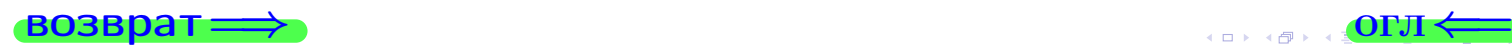

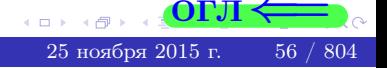

возврат-

# Решение

Функция двумерной плотности см. задача 15:

$$
f(x,y) = \begin{cases} 0.0208 x + 0.0313 y, & \text{если точка } (x,y) \text{ в прямоугольнике,} \\ 0, & \text{если точка } (x,y) \text{ вне прямоугольника.} \end{cases}
$$

Согласно формулам правила  $\boxed{41}$ , если  $1 \leq x \leq 5$ , то

$$
f_1(x) = \int_1^3 (0.0208 \cdot x + 0.0313 \cdot y) dy = (0.0208 \cdot x \cdot y + 0.0313 \cdot \frac{y^2}{2}) \Big|_{y=1}^{y=3} =
$$
  
= 0.0208 \cdot x \cdot 3 + 0.0313 \cdot \frac{3^2}{2} - 0.0208 \cdot x \cdot 1 - 0.0313 \cdot \frac{1^2}{2} = 0.042 \cdot x + 0.125,

и если $1\leq y\leq 3$ , то

$$
f_2(y) = \int_1^5 (0.0208 \cdot x + 0.0313 \cdot y) dx = (0.0208 \cdot \frac{x^2}{2} + 0.0313 \cdot x \cdot y) \Big|_{x=1}^{x=5} = 0.0208 \cdot \frac{5^2}{2} + 0.0313 \cdot 5 \cdot y - 0.0208 \cdot \frac{1^2}{2} - 0.0313 \cdot 1 \cdot y = 0.125 \cdot y + 0.250.
$$

Окончательно,

$$
f_1(x) = \begin{cases} \frac{0.042 \cdot x + 0.125}{B_1}, & \text{eclim } 1 \le x \le 5, \\ 0, & \text{eclim } x < 1 \text{ with } x > 5, \\ 0, & \text{eclim } x \le 1 \text{ with } x > 5, \end{cases}
$$

$$
f_2(y) = \begin{cases} \frac{0.125 \cdot y + 0.250}{B_2}, & \text{eclim } 1 \le y \le 3, \\ 0, & \text{eclim } y < 1 \text{ with } y > 3. \end{cases}
$$

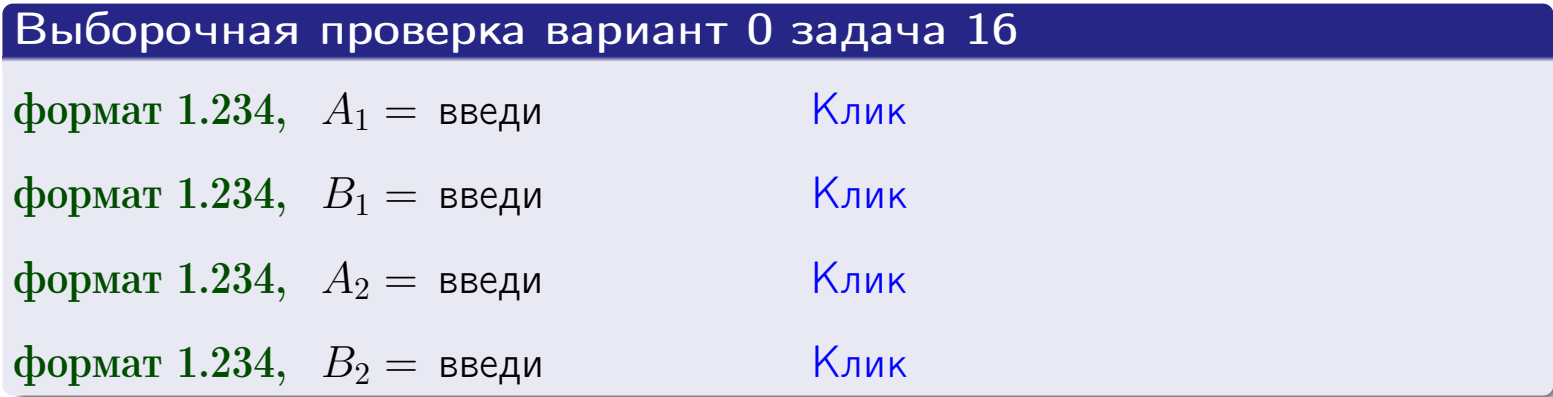

### Решение (окончание)

Математические ожидания и дисперсии находим по формуле правила 34:  $\mathbb{M}(X) = \int_1^5 x \cdot (0.042 x + 0.125) dx = \int_1^5 (0.042 x^2 + 0.125 x) dx =$ =  $(0.042 \frac{x^3}{3} + 0.125 \frac{x^2}{2})\Big|_1^5 = 3.313 - 0.077 = 3.236$ ,  $\mathbb{M}(Y) = \int^3 y \cdot (0.125 y + 0.250) \, dy = \int^3 (0.125 y^2 + 0.250 y) \, dy =$  $= (0.125 \frac{y^3}{3} + 0.250 \frac{y^2}{2})\Big|_1^3 = 2.250 - 0.167 = 2.083$ ,  $\mathbb{D}(X) = \int_0^b x^2 \cdot (0.042 x + 0.125) dx - (\mathbb{M}(X))^2 =$  $= \int_{0}^{3} (0.042 x^{3} + 0.125 x^{2}) dx - 10.472 = (0.042 \frac{x^{4}}{4} + 0.125 \frac{x^{3}}{3}) \Big|_{1}^{5} - 10.472 =$  $= 11.771 - 0.052 - 10.472 = 1.247$ ,  $\mathbb{D}(Y) = \int_{0}^{3} y^2 \cdot (0.125 y + 0.250) \, dy - (\mathbb{M}(Y))^2 =$  $= \int_0^3 (0.125 y^3 + 0.250 y^2) dy - 4.339 = (0.125 \frac{x^4}{4} + 0.250 \frac{x^3}{3})\Big|_1^3 - 4.339 =$ 

## $=4.781 - 0.115 - 4.339 = 0.327$ .

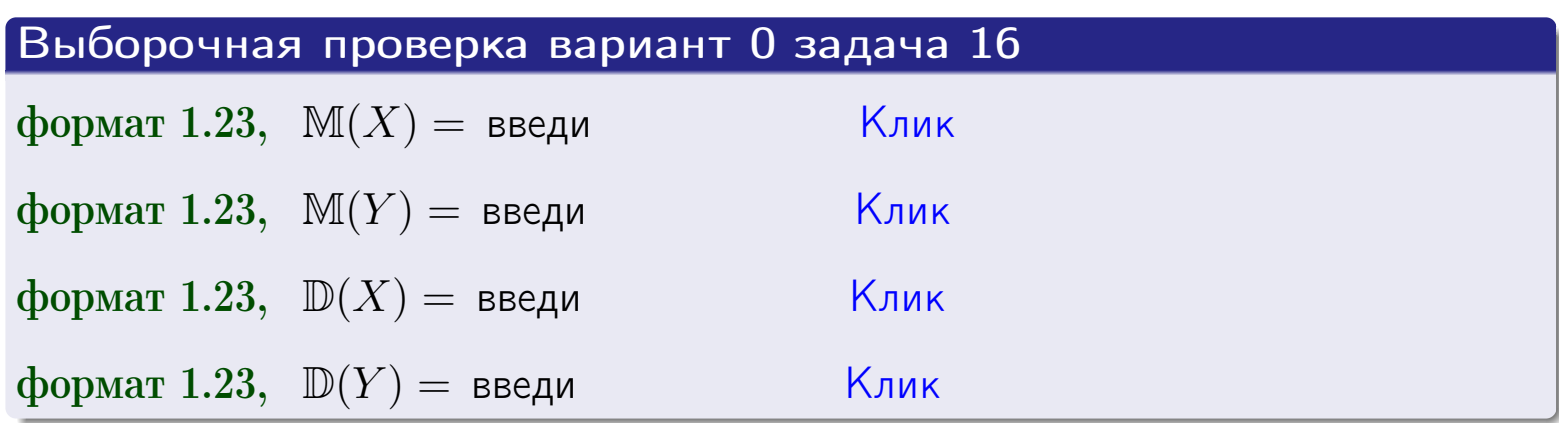

# Вариант 0 задача 17

**ВОЗВРАТ** 

# Задача 17

Система  $2x$  непрерывных СВ  $X, Y$  распределена на прямоугольнике  $1 \leq x \leq 5, 1 \leq y \leq 3$  пропорционально  $0.4 \cdot x + 0.6 \cdot y$ . Определить корреляцию.

**OFJI** 

 $25$ ноября $2015$ г.

59 / 804

# Решение

Функцию двумерной плотности берем из задачи 15:

$$
f(x,y) = \begin{cases} 0.0208 x + 0.0313 y, & \text{eclu} \text{ to } (x,y) \text{ is inpanoyrojshuke,} \\ 0, & \text{eclu} \text{ to } (x,y) \text{ the upamoyrojshuka} \end{cases}
$$

а значения

$$
\mathbb{M}(X) = 3.236, \quad \mathbb{M}(Y) = 2.083, \quad \mathbb{D}(X) = 1.247, \quad \mathbb{D}(Y) = 0.327
$$

берем из задачи 15. Для вычисления корреляции используем правило 29.

$$
r(X,Y) = \frac{\mathbb{M}(X\cdot Y) - \mathbb{M}(X)\mathbb{M}(Y)}{\sqrt{\mathbb{D}(X)\cdot\mathbb{D}(Y)}},
$$

где, по формуле правила 42,

$$
\mathbb{M}(X \cdot Y) = \int_{1}^{3} \int_{1}^{5} x \cdot y \cdot (0.0208 x + 0.0313 y) dx dy =
$$
\n
$$
= \int_{1}^{3} \int_{1}^{5} (0.0208 x^{2} y + 0.0313 y^{2} x) dx dy = \int_{1}^{3} (0.0208 \frac{x^{3}}{3} y + 0.0313 y^{2} \frac{x^{2}}{2}) \Big|_{x=1}^{x=5} dy =
$$
\n
$$
= \int_{1}^{3} (0.0208 \frac{x^{3}}{3} y + 0.0313 y^{2} \frac{x^{2}}{2}) \Big|_{x=1}^{x=5} dy = \int_{1}^{3} (0.860 y + 0.375 y^{2}) dy =
$$
\n
$$
= (0.860 \cdot \frac{y^{2}}{2} + 0.375 \cdot \frac{y^{3}}{3}) \Big|_{1}^{3} = 7.245 - 0.555 = 6.690.
$$

Поэтому

$$
r(X,Y) = \frac{6.690 - 3.236 \cdot 2.083}{\sqrt{1.247 \cdot 0.327}} = -0.079.
$$

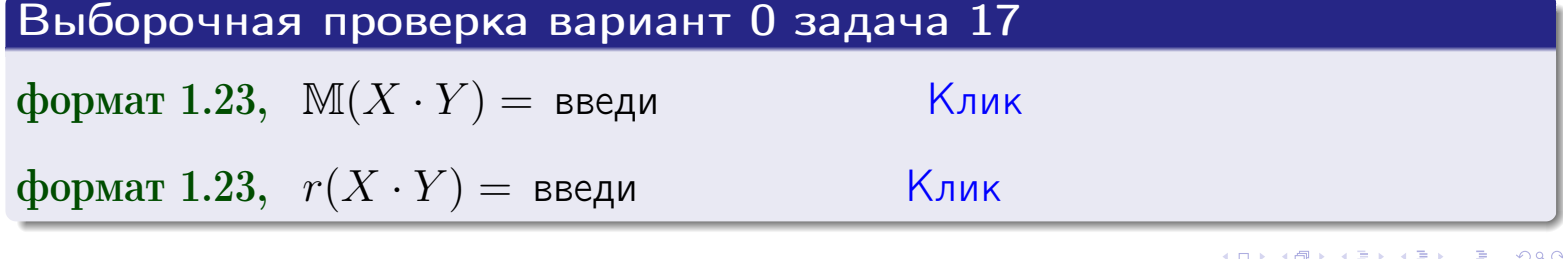

# Вариант 0 задача 20

# возврат ⇒

# Задача 20

Составить сводку полученных результатов.

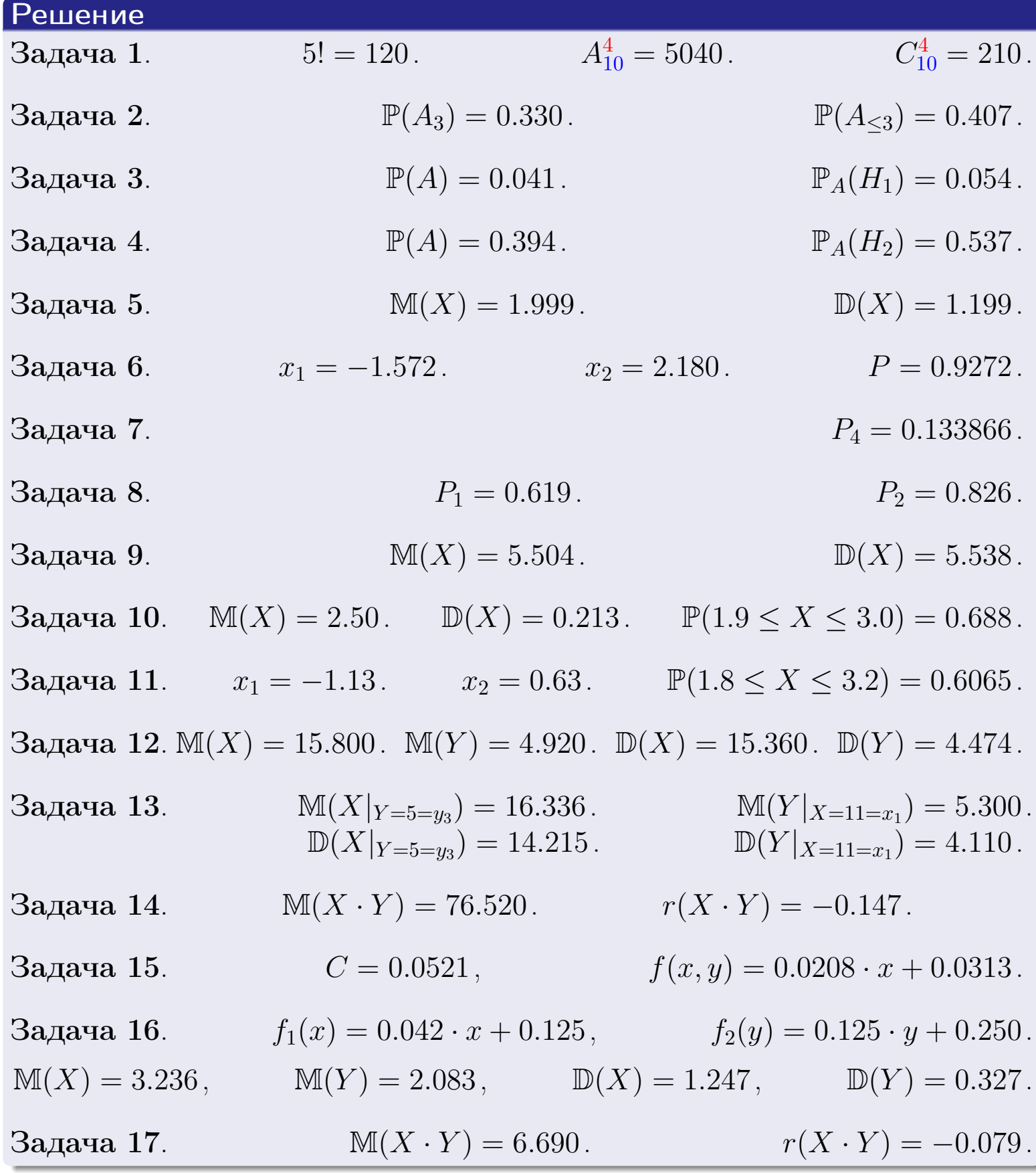

25 ноября 2015 г.  $60 / 804$ 

E

 $\Box$ 

 $\overrightarrow{0}$  **BO3BDAT**  $\implies$   $\overrightarrow{0}$ 

возврат $\Longrightarrow$ 

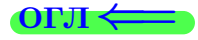

# Вариант 1

возврат <del>⇒</del>

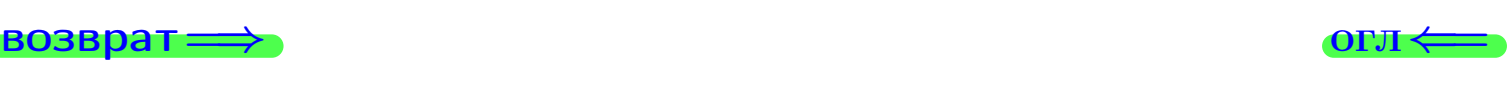

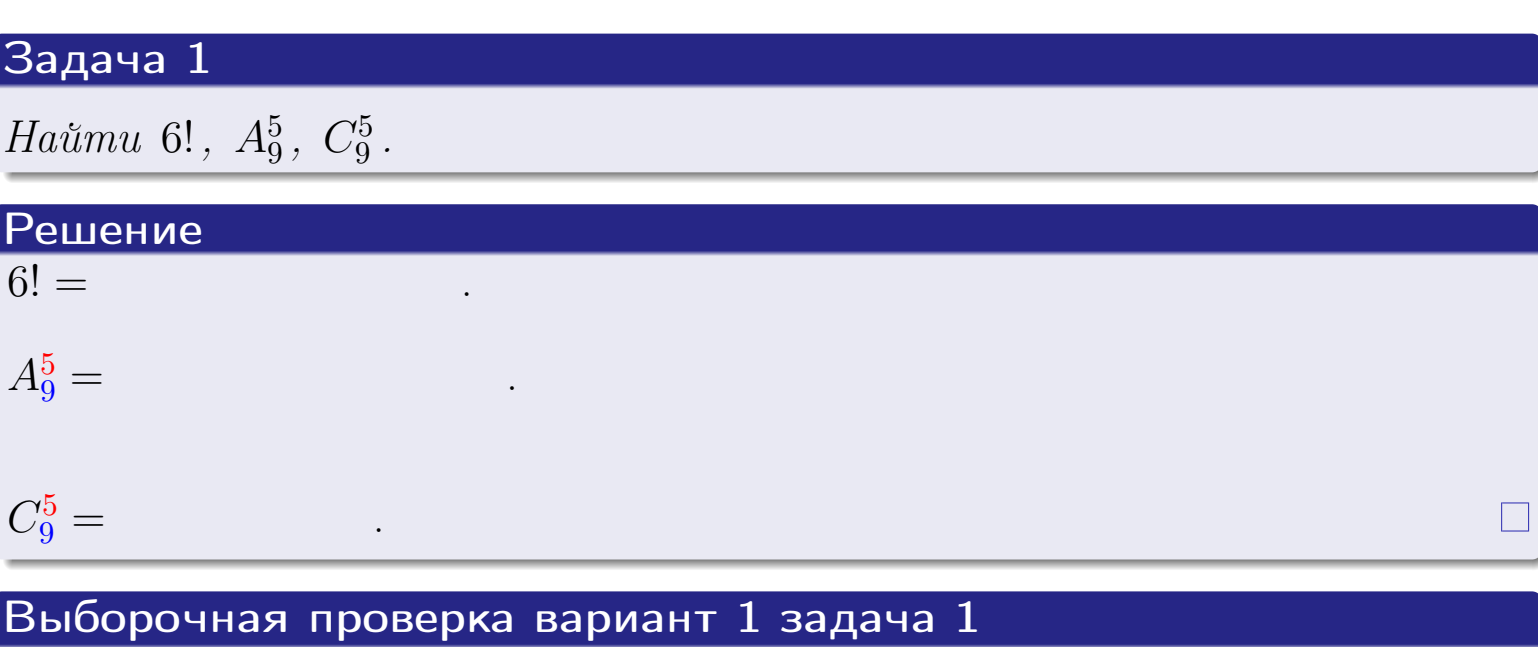

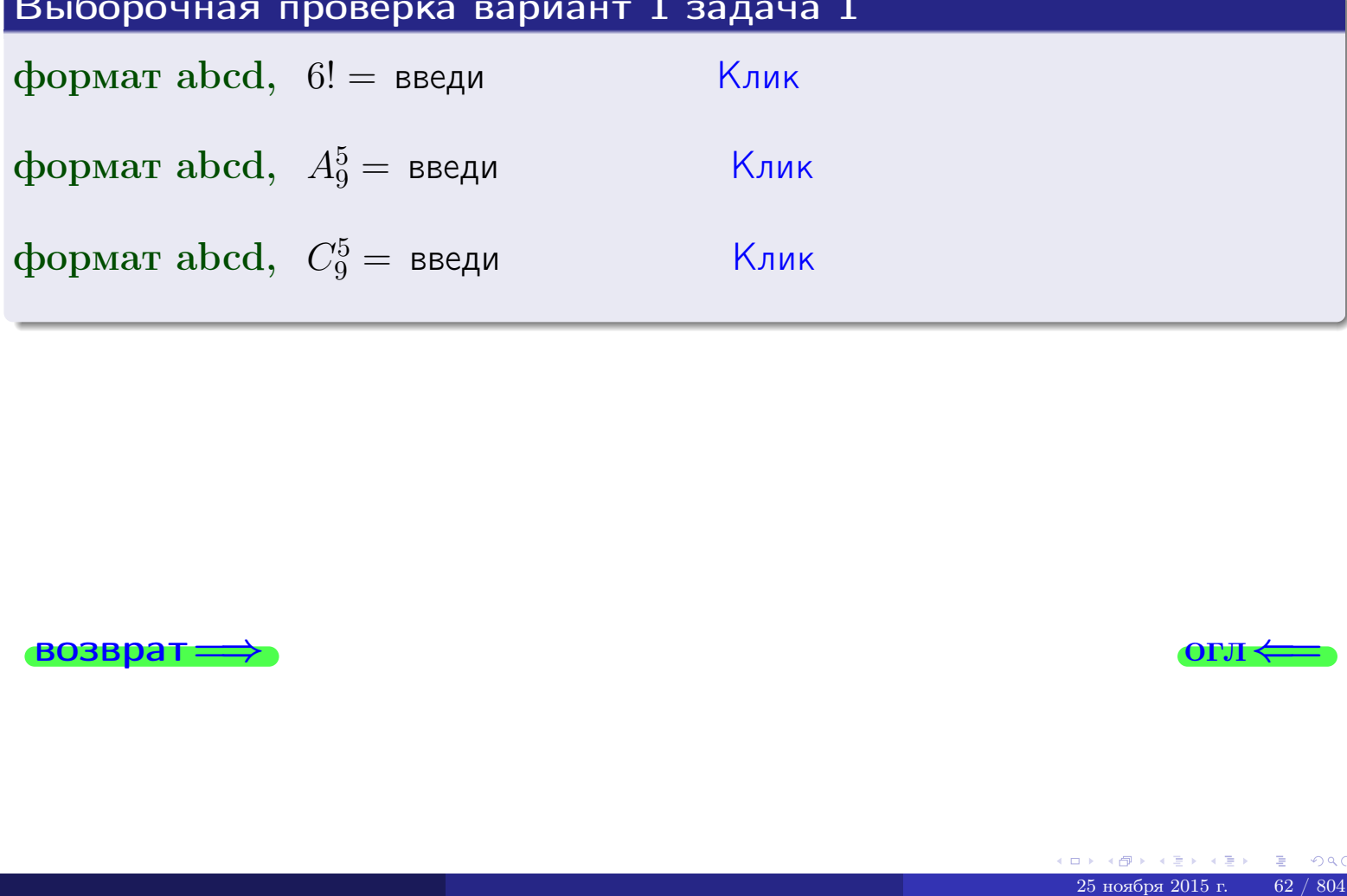

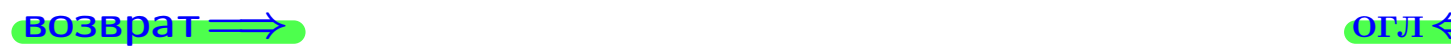

# Вариант 1 задача 2

#### **ВОЗВРАТ** Задача 2

<span id="page-62-0"></span>В ящике 10 белых и 5 черных шаров. Наудачу извлекается 6 шаров. Найти вероятность того, что

- среди извлеченных шаров ровно 3 белых.  $\mathbf{1}$
- $he$  более 3 белых.  $\mathcal{D}_{\cdot}$

## Решение

1. Через  $A_k$  обозначим событие:

среди 6 извлеченных шаров оказалось ровно  $k$  белых,

 $k = 0, 1, 2, \ldots, 6$ . Нас интересует событие  $A_3$  и вероятность  $\mathbb{P}(A_3)$ . Всего извлекается 6 шаров из общего числа 15. Поэтому общее число равновероятных исходов равно

$$
N = C_{15}^6 =
$$

Число благоприятных исходов равно

$$
N(A_3) =
$$

(извлекаем 3 шара из 10 белых и 3 из 5 черных). Теперь по правилу 3

$$
\mathbb{P}(A_3) = \frac{N(A_3)}{N} =
$$

2. Данное событие  $A_{\leq 3} = A_0 + A_1 + A_2 + A_3$ , причем события  $A_0, A_1, A_2, A_3$ попарно несовместны. Поэтому  $\mathbb{P}(A_{\leq 3}) = \mathbb{P}(A_0) + \mathbb{P}(A_1) + \mathbb{P}(A_2) + \mathbb{P}(A_3)$ .

 $\mathbb{P}(A_2) = \frac{N(A_2)}{N} =$  $\mathbb{P}(A_3) =$ ( $cm. \pi. 1$ ),  $\mathbb{P}(A_1) = \frac{N(A_1)}{N} =$ 

 $\mathbb{P}(A_0) = 0$ , так как среди 6 извлеченных шаров обязательно есть хотя бы один белый (черных шаров всего 5).

Окончательно  $\mathbb{P}(A_{\leq 3}) = \mathbb{P}(A_3) + \mathbb{P}(A_2) + \mathbb{P}(A_1) + 0 =$ 

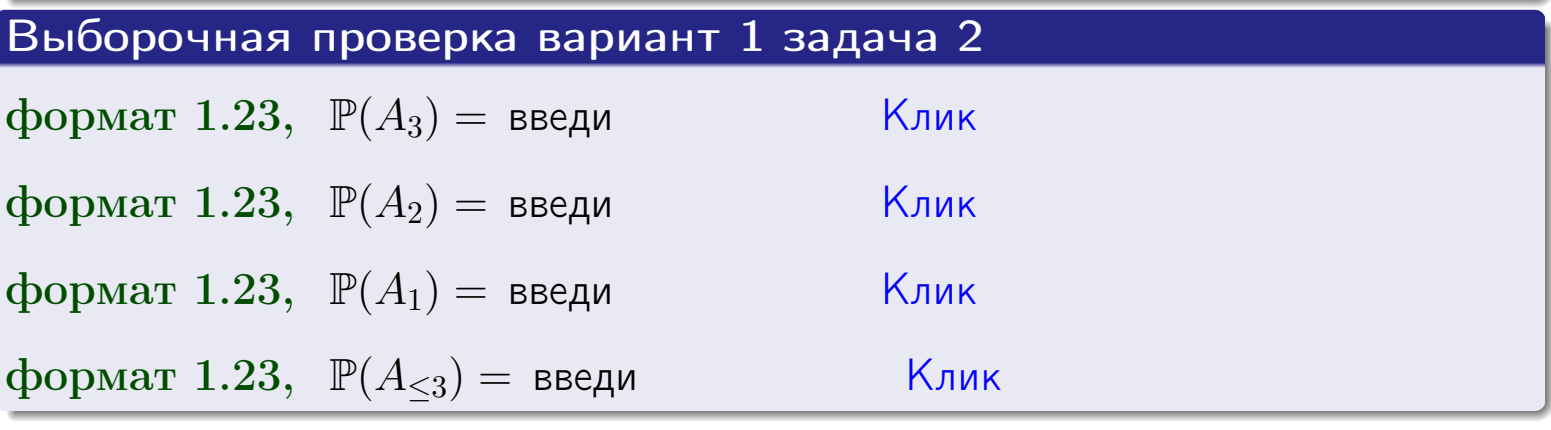

**OFJ** 

#### **ВОЗВРАТ**

# Задача 3

В тире имеется 56 винтовок, из них 9 современных, остальные устаревшие. Вероятность осечки для современной винтовки равна 0.01, для устаревшей 0.06. Стрелок берет наудачу винтовку и делает выстрел.

- 1 Найти вероятность осечки.
- Осечка произошла. Найти вероятность того, что была взята  $\overline{2}$ современная винтовка.

### Решение

- 1. Обозначим события:
- $H_1$  взята современная винтовка,
- $H_2$  взята устаревшая винтовка,
- $A$  произошла осечка.
- По условию,

$$
\mathbb{P}(H_1) = \qquad \qquad , \quad \mathbb{P}(H_2) =
$$

 $\mathbb{P}_{H_1}(A) = \qquad , \quad \mathbb{P}_{H_2}(A) =$ 

По формуле полной вероятности правила 12,

$$
\mathbb{P}(A) = \mathbb{P}_{H_1}(A) * \mathbb{P}(H_1) + \mathbb{P}_{H_2}(A) * \mathbb{P}(H_2) =
$$
  
-

2. По формуле Байеса правила 13,

$$
\mathbb{P}_A(H_1) = \frac{\mathbb{P}_{H_1}(A) * \mathbb{P}(H_1)}{\mathbb{P}(A)} =
$$

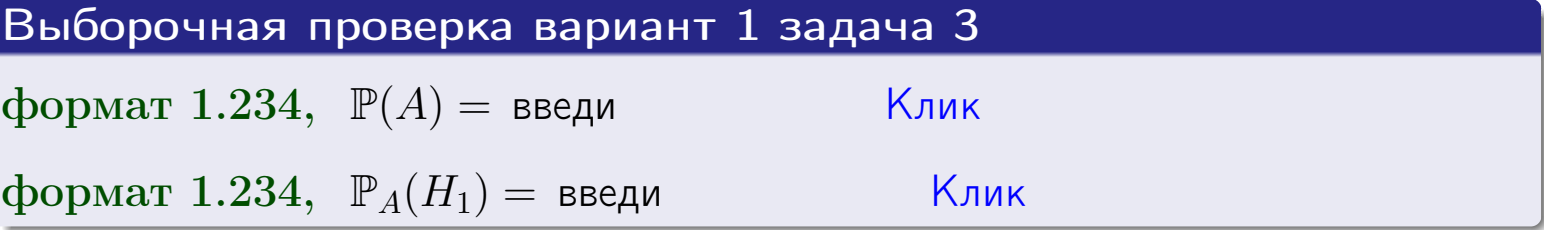

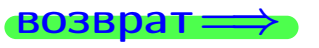

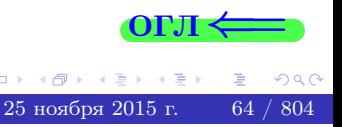

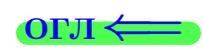

возврат $\Longrightarrow$  [огл](#page-3-0) $\Longleftrightarrow$ 

#### Задача 4

Два ящика с шарами содержат:

1-й ящик: 8 белых шаров и 7 черных;

2-й ящик: 6 белых шаров и 12 черных.

Из 1-го ящика наудачу извлекаются 2 шара и перекладываются во второй ящик. Затем из 2-го ящика наудачу извлекаются 4 шара.

- 1 Найти вероятность того, что среди этих 4-х шаров ровно 2 белых.
- 2 Среди этих 4х шаров оказалось ровно 2 белых. Найти вероятность того, что из 2-х перемещенных шаров один был белый а другой черный.

### Решение

1. Обозначим события:

 $H_1$ : оба перемещенных шара — белые,

- $H_2$ : из 2-х перемещенных шаров один белый а другой черный,
- $H_3$ : оба перемещенных шара черные,
- A: среди 4-х шаров, извлеченных из 2-го ящика, ровно 2 белых.

Требуется найти  $\mathbb{P}(A)$  и  $\mathbb{P}_A(H_2)$ .

Вычисляем вспомогательные вероятности, по методу задачи [2](#page-62-0).

$$
\mathbb{P}(H_1) = \qquad \qquad ; \qquad \mathbb{P}_{H_1}(A) = \qquad \qquad ;
$$

- $\mathbb{P}(H_2) =$  ;  $\mathbb{P}_{H_2}(A) =$  ;
- $\mathbb{P}(H_3) =$  ;  $\mathbb{P}_{H_3}(A) =$  ;
- 1. По формуле полной вероятности правила [12](#page-11-0) ,

$$
\mathbb{P}(A) = \mathbb{P}_{H_1}(A) \cdot \mathbb{P}(H_1) + \mathbb{P}_{H_2}(A) \cdot \mathbb{P}(H_2) + \mathbb{P}_{H_3}(A) \cdot \mathbb{P}(H_3) =
$$
  
= + + + = -

2. По ф-ле Байеса правила <mark>[13](#page-11-1)</mark>,  $\mathbb{P}_A(H_2) = \frac{\mathbb{P}_{H_2}(A) \cdot \mathbb{P}(H_2)}{\mathbb{P}(A)}$  $\overline{\mathbb{P}(A)}$  $=$  . The set of  $\mathbb{R}^n$ 

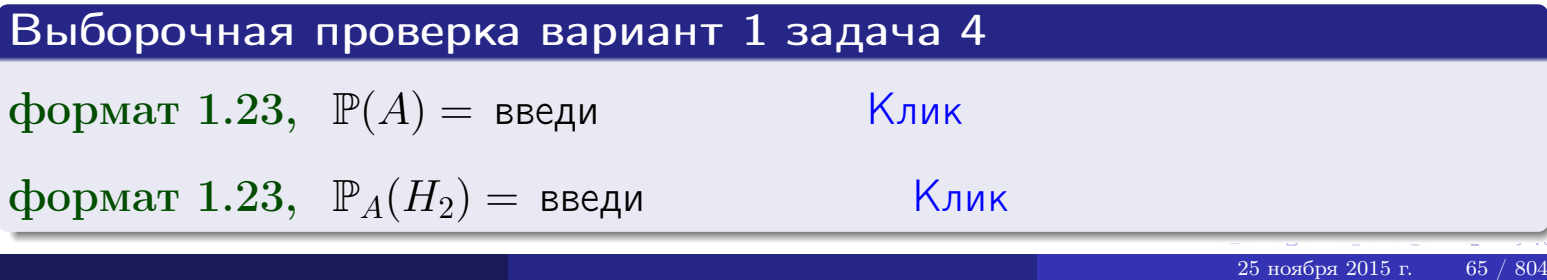

# Вариант 1 задача 5

# Задача 5

Вероятность отказа прибора в ходе испытания равна 0.360. Производится 5 испытаний. По формуле Бернулли, составить ряд распределения случайной величины X, равной числу отказов прибора. Найти  $\mathbb{M}(X)$  и  $\mathbb{D}(X)$  из ряда распределения и сравнить с теоретическими значениями.

#### Решение

По формуле правила 14 требуется вычислить значения  $P_n(k) = C_n^k \cdot p^k \cdot q^{n-k}$ для  $k = 0, 1, 2, 3, 4, 5$ , где  $n = 5$ ,  $p = 0.360$ ,  $q = 1 - p = 0.640$ .

- $P_5(0) = C_5^0 \cdot p^0 \cdot q^5 =$  $P_5(1) = C_5^1 \cdot p^1 \cdot q^4 =$  $P_5(2) = C_5^2 \cdot p^2 \cdot q^3 =$  $P_5(3) = C_5^3 \cdot p^3 \cdot q^2 =$  $P_5(4) = C_5^4 \cdot p^4 \cdot q^1 =$
- $P_5(5) = C_5^5 \cdot p^5 \cdot q^0 =$

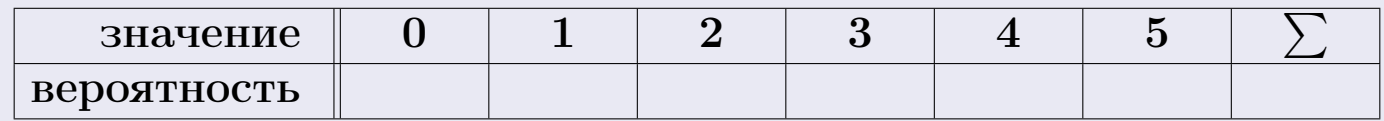

По формуле правила 18, М $(X) = x_1p_1 + x_2p_2 + x_3p_3 + \cdots + x_np_n =$  $\equiv$ Точное значение по правилу 22 М $(X) = np =$ По правилу 19,  $\mathbb{D}(X) = \mathbb{M}(X^2) - (\mathbb{M}(X))^2 = M(X^2) - (\hspace{1cm}^2)$ , где  $\mathbb{M}(X^2) = x_1^2 p_1 + x_2^2 p_2 + x_3^2 p_3 + \cdots + x_n^2 p_n =$ 

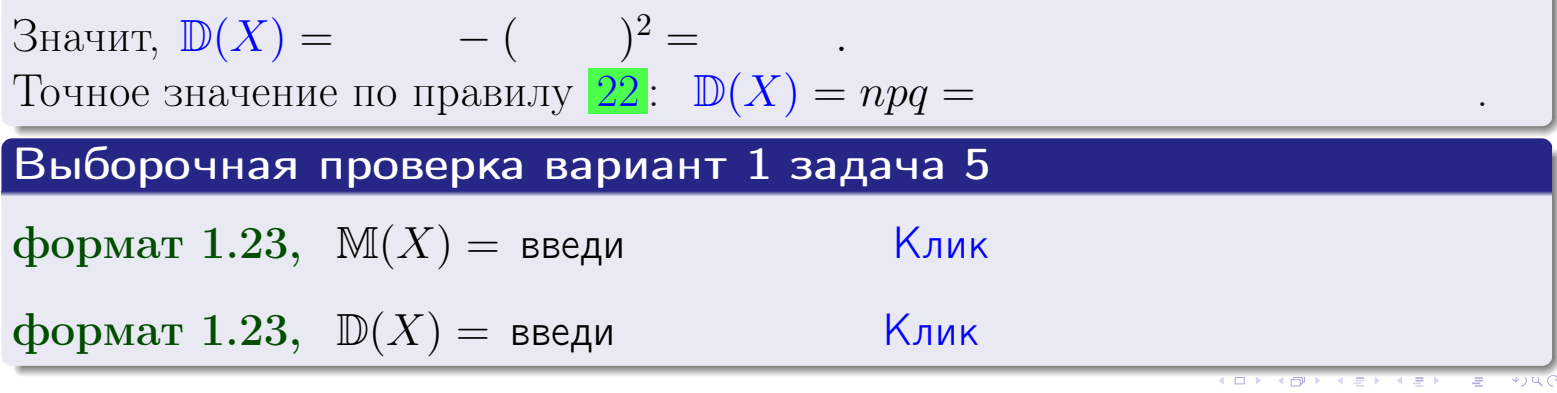

 $25$ ноября 2015 г.

66

возврат

### Задача 6

Партия содержит 10000 деталей. Вероятность брака равна 0.36. По формуле Лапласа, найти вероятность того, что число бракованых деталей будет заключено между 3510 и 3695.

### Решение

По интегральной формуле Лапласа правила 16,  $P_n(k_1, k_2) = \Phi(x_2) - \Phi(x_1)$ , где  $n = 10000 -$ число независимых испытаний,  $p = 0.36$  — вероятность успеха в одном испытании,  $q = 1 - p = 0.64$ ,  $k_1 = 3510, k_2 = 3695, \text{ m}$  $x_1 = \frac{k_1 - np}{\sqrt{npq}} =$  $x_2 = \frac{k_2 - np}{\sqrt{npq}} =$  $\text{Toory } P_{10000}(3510, 3695) = \Phi(\qquad) - \Phi(\qquad) = \Phi(\qquad) + \Phi(\qquad).$ По таблице стр. 32,  $\Phi($   $) =$   $\qquad$   $\qquad$ 

Окончательно,  $P_{10000}(3510, 3695) =$ 

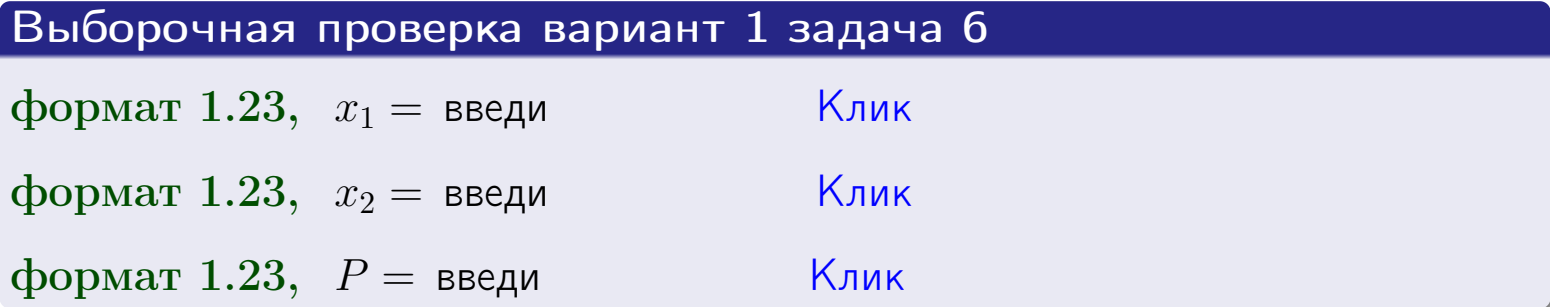

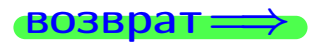

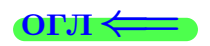

возврат $\Longrightarrow$  [огл](#page-3-0) $\Longleftrightarrow$ 

# Задача 7

Партия содержит 10 000 деталей. Вероятность брака равна 0.0007. По формуле распределения Пуассона, найти вероятность того, что партия содержит ровно 5 бракованых деталей.

#### Решение

По формуле правила  $\frac{23}{23}$  $\frac{23}{23}$  $\frac{23}{23}$ ,  $P_k = \frac{\lambda^k \cdot e^{-\lambda}}{k!}$  $\frac{e}{k!}$ , где  $\lambda = np = 10000 \cdot 0.0007 = 7.0$ ,  $n = 10000 -$  число независимых испытаний,  $p = 0.0007 -$  вероятность успеха в одном испытании,  $k = 5$  — число успехов.  $\Box$   $\Box$   $P_5 = \frac{7.0^5 \cdot e^{-7.0}}{5!} =$ 

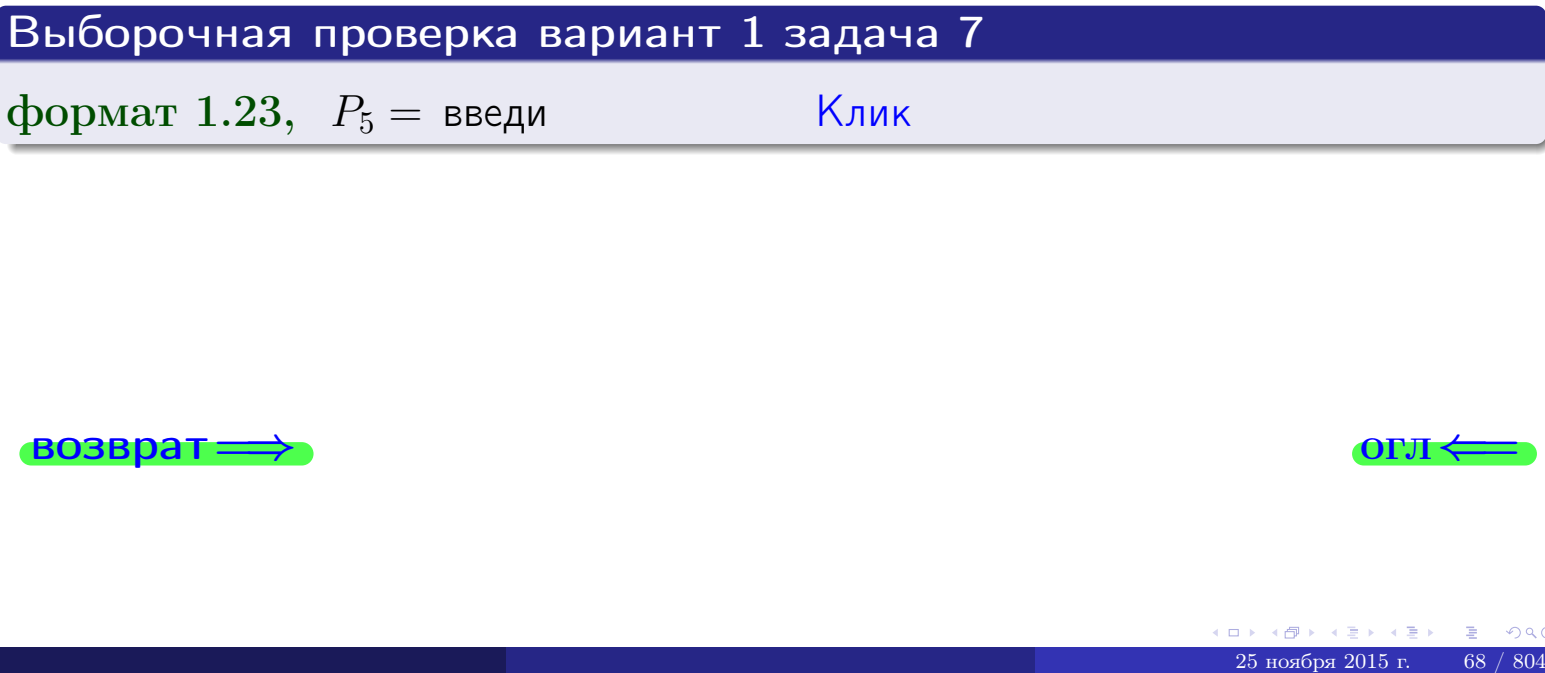

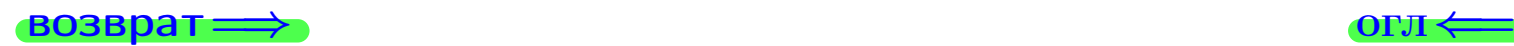

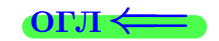

возврат

# Задача 8

Партия содержит 1000 деталей. Вероятность брака равна р = 0.400. По формуле Чебышева, оценить вероятность того, что число бракованых деталей будет заключено:

- 1) между 375 и 425 (вероятность  $P_1$ )
- 2) между 361 и 439 (вероятность  $P_2$ ).

#### Решение

Через  $\overline{X}$  обозначим случайную величину числа бракованных деталей. По формуле правила 25,

$$
\mathbb{P}(|X - \mathbb{M}(X)| < \varepsilon) \ge 1 - \frac{\mathbb{D}(X)}{\varepsilon^2}.
$$

По формуле правила  $22$ ,  $\mathbb{M}(X) = np =$ 

$$
\mathbb{D}(X) = npq =
$$

1. Берем  $\varepsilon =$ 

$$
P_1 = \mathbb{P}(|X - | < ) \ge
$$

2. Берем  $\varepsilon =$ 

$$
P_2 = \mathbb{P}(|X - | < ) \ge
$$

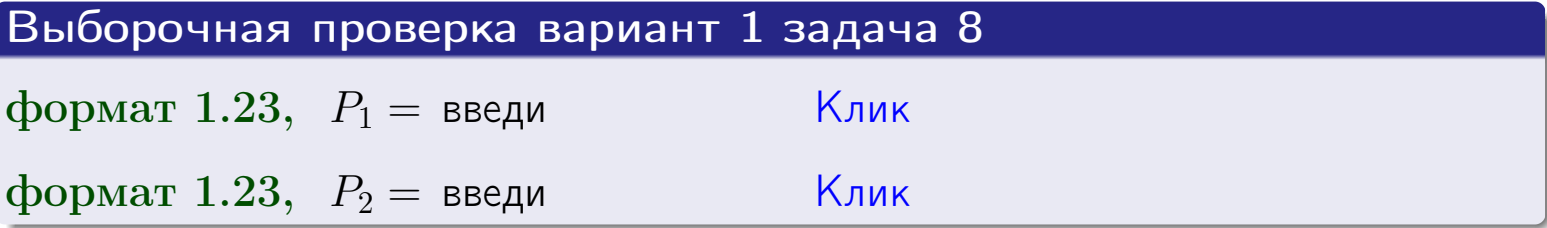

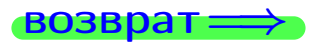

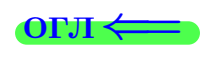

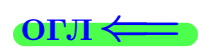

 $\overline{M}$ 

**ВОЗВРАТ:** 

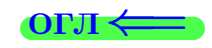

 $\equiv$ 

# Задача 9

Случайная величина Х задана рядом распределения

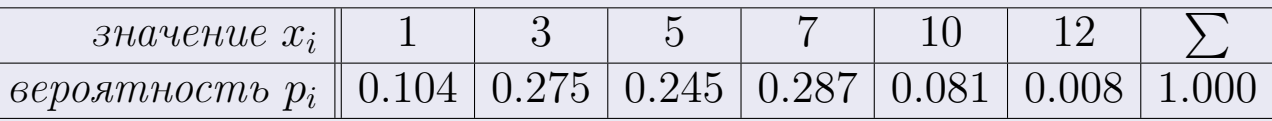

Найти математическое ожидание  $\mathbb{M}(X)$ ,

 $\partial u$ cnepcuro  $\mathbb{D}(X)$ ,

среднее квадратичное отклонение  $\sigma(X)$ .

# Решение

 $\equiv$ 

По формуле правила 18,

$$
\mathbb{M}(X) = x_1 * p_1 + x_2 * p_2 + x_3 * p_3 + \cdots + x_n * p_n =
$$

По ф-ле правила 19,  $\mathbb{D}(X) = \mathbb{M}(X^2) - (\mathbb{M}(X))^2 = M(X^2) - (5.069)^2$ , где  $\mathbb{M}(X^2) = x_1^2 * p_1 + x_2^2 * p_2 + x_3^2 * p_3 + \cdots + x_n^2 * p_n =$ 

 $\!\!\!=\!\!\!\!$ 

 $\equiv$ 

Значит,

 $\equiv$ 

$$
\mathbb{D}(X) = \mathbb{M}(X^2) - (\mathbb{M}(X))^2 = - =
$$
  

$$
\sigma(X) = \sqrt{\mathbb{D}(X)} = -
$$

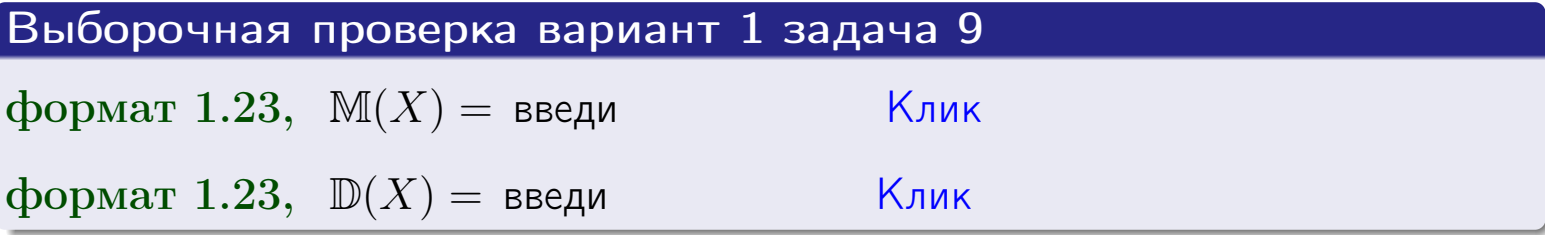

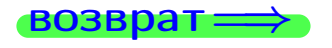

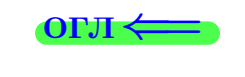

 $\overline{\phantom{a}}$ 

# Вариант 1 задача 10

#### возврат:

# Задача 10

Случайная величина X распределена равномерно на отрезке  $0.7 < x < 3.3$ . Определить плотность  $f(x)$ , функцию распределения  $F(x)$ , и построить графики этих функций.

Найти математическое ожидание  $\mathbb{M}(X)$ , дисперсию  $\mathbb{D}(X)$ , среднее квадратичное отклонение  $\sigma(X)$ .

Найти вероятность  $\mathbb{P}(1.2 \le X \le 3.0)$  попадания в интервал  $1.2 \le x \le 3.0$ .

### Решение

По формулам правила 35, где  $a = 0.7$  и  $b = 3.3$ ,

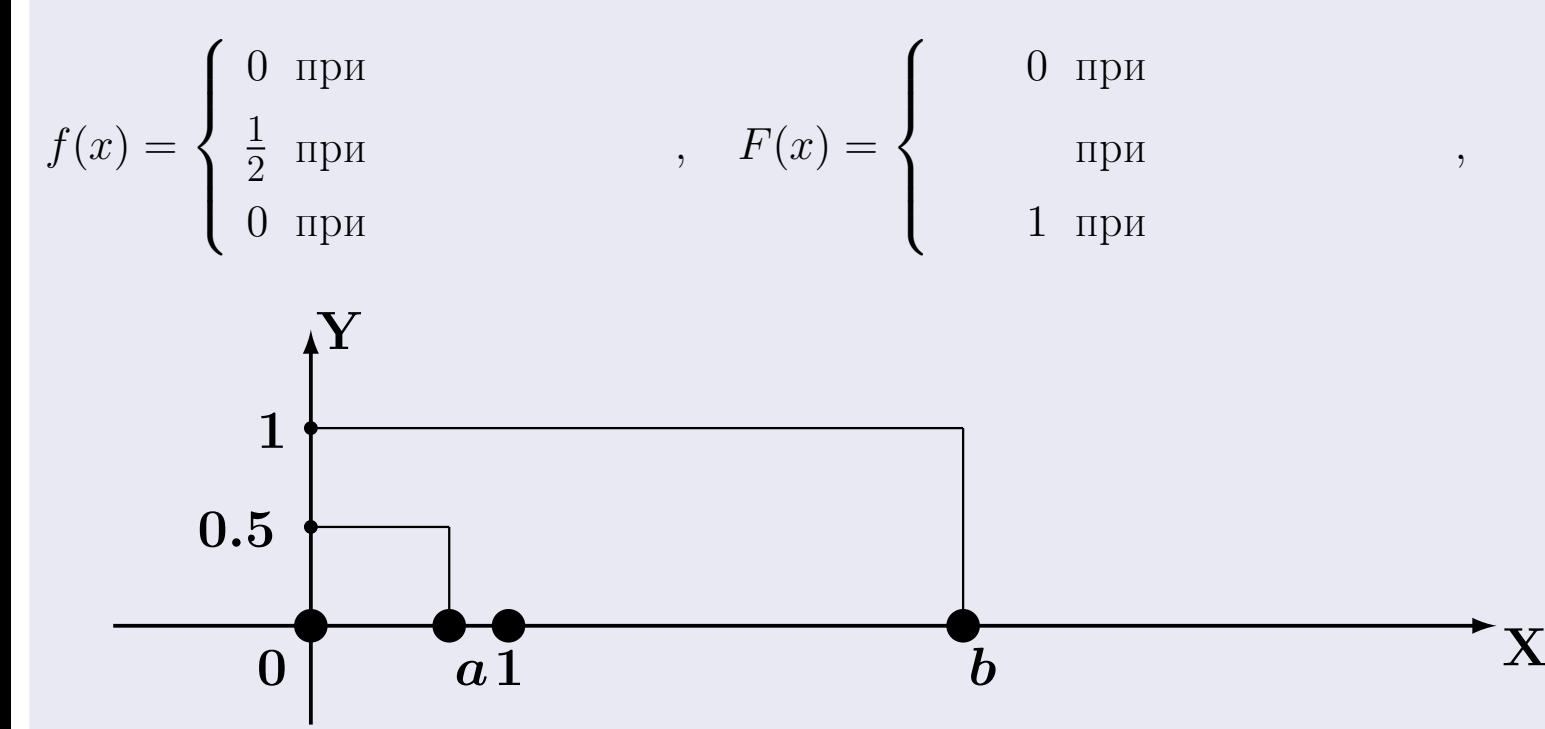

Рис.: Графики функций f и F:

 $\, ,$ 

 $\mathbb{D}(X) =$  $\mathbb{M}(X) =$  $\sigma(X) = \sqrt{\mathbb{D}(X)} =$  $\overline{\phantom{a}}$  $\mathbb{P}(1.2 \le X \le 3.0) = F(3.0) - F(1.2) =$ 

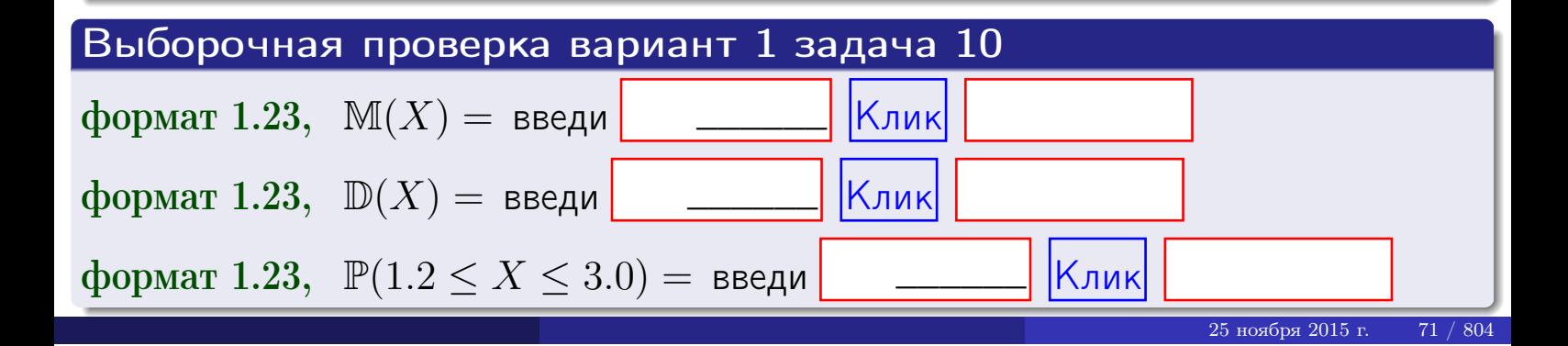

возврат =

#### Задача 11

Случайная величина Х имеет нормальное распределение с параметрами  $a = 2.7$ ,  $\sigma = 1.3$ . Определить плотность  $f(x)$ , функцию распределения  $F(x)$ , и построить график функции  $y = f(x)$ .

Найти математическое ожидание  $\mathbb{M}(X)$ , дисперсию  $\mathbb{D}(X)$ , среднее квадратичное отклонение  $\sigma(X)$ .

Найти вероятность  $\mathbb{P}(1.1 \le X \le 3.2)$  попадания в интервал  $1.1 \le x \le 3.2$ .

### Решение

Согласно правилу 36,

$$
\text{hbot} \cdot f(x) = \frac{1}{\sigma \sqrt{2\pi}} \cdot e^{-\frac{(x-a)}{2\sigma^2}} =
$$

функция распределения

$$
F(x) = \int_{-\infty}^{x} dx,
$$

 $\mathbb{M}(X) =$ ,  $\mathbb{D}(X) =$ 

Согласно правилу 37,

 $\equiv$ 

$$
\mathbb{P}(1.1 \le X \le 3.2) = \int_{1.1}^{3.2} f(x)dx =
$$

где  $x_2 =$  и  $x_1 =$  По таблице стр. 32,  $\Phi($   $)$  =  $\Phi($   $)$  =

Поэтому  $\mathbb{P}(1.1 \leq X \leq 3.2)$  =

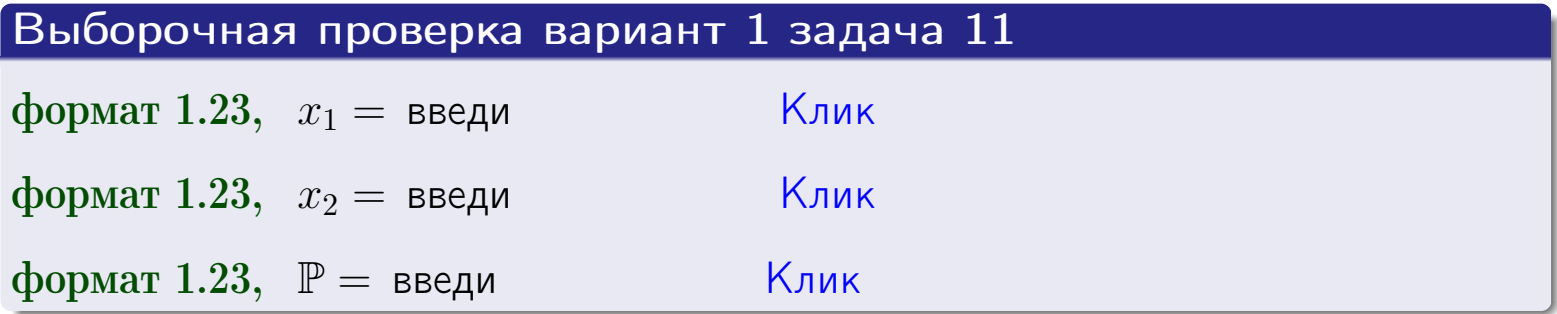

возврат

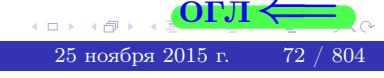

 $=$
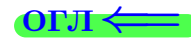

# Задача 12

Система 2х дискретных случайных величин задана таблицей

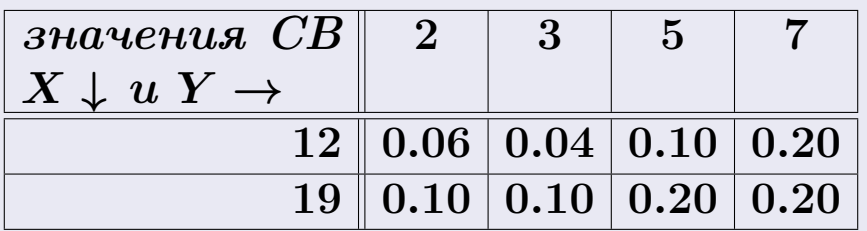

Определить ряды распределения для самих СВ Х и Y, найти M и  $\mathbb D$ .

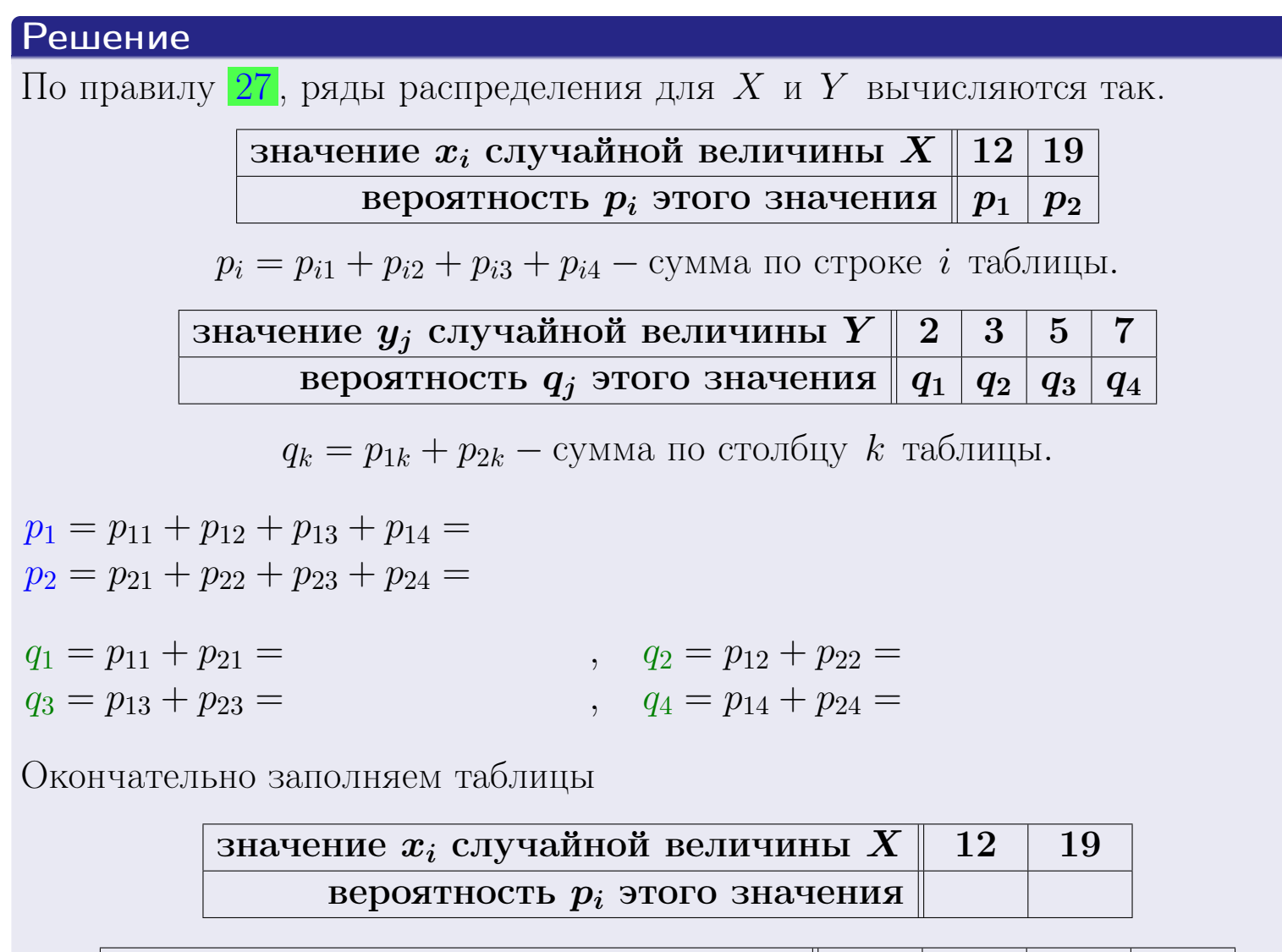

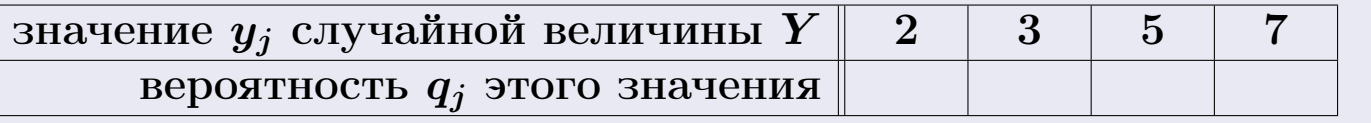

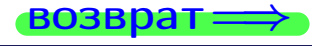

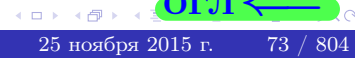

# Решение (продолжение)

Ми  $\mathbb D$ вычисляем по формулам правил 18, 20:

$$
\mathbb{M}(X) = x_1 \cdot p_1 + x_2 \cdot p_2 =
$$
  
\n
$$
\mathbb{D}(X) = x_1^2 \cdot p_1 + x_2^2 \cdot p_2 - (\mathbb{M}(X))^2 =
$$
  
\n
$$
\mathbb{M}(Y) = y_1 \cdot q_1 + y_2 \cdot q_2 + y_3 \cdot q_3 + y_4 \cdot q_4 =
$$
  
\n
$$
\mathbb{D}(Y) = y_1^2 \cdot q_1 + y_2^2 \cdot q_2 + y_3^2 \cdot q_3 + y_4^2 \cdot q_4 - (\mathbb{M}(Y))^2 =
$$

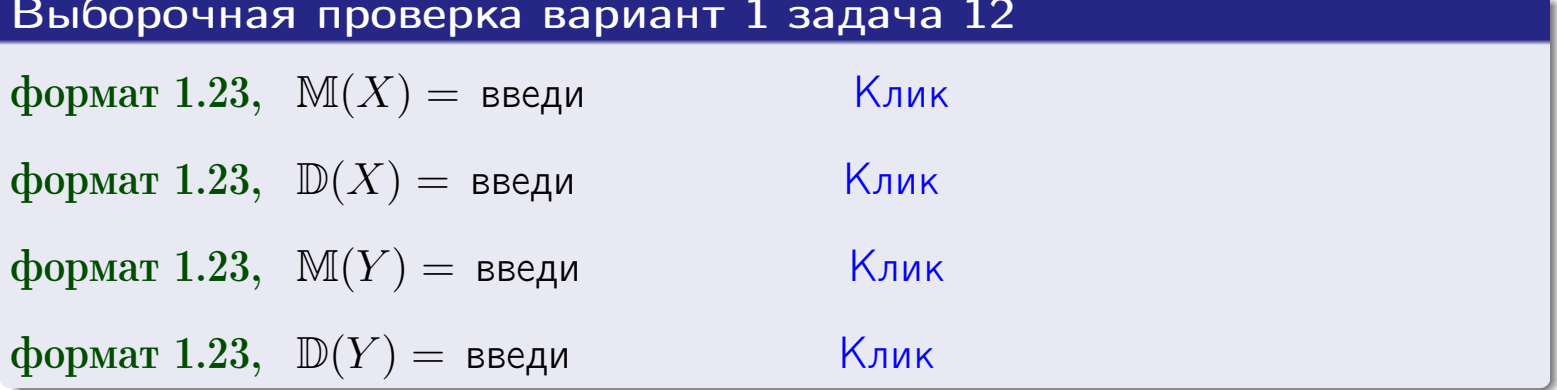

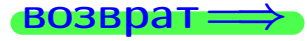

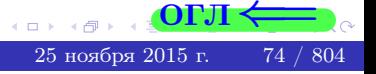

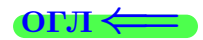

# Задача 13

Система 2х дискретных случайных величин задана таблицей задачи 11. Определить ряды распределения для случайных величин  $X|_{Y=5}$  и  $Y|_{X=12}$ , найти  $M$  и  $D$ .

#### Решение

 $p_1 =$ 

 $q_1 =$ 

 $q_2 =$ 

 $q_3 =$ 

По правилу 28, ряды условных распределений для случайных величин  $X|_{Y=5=y_3}$  и  $Y|_{X=12=x_1}$  вычисляются так:

Значение 
$$
x_i
$$
 случайной величины  $X|_{Y=5=y_3}$  12 19

\nвероятность  $p_i$ этого значения  $p_1$   $p_2$ 

\n $p_i = \frac{p_{i3}}{p_{13}+p_{23}} - B$  знаменателе сумма по столбцу 3 табл. задачи 11.

\nЗначение  $y_j$  случайной величины  $Y|_{X=12=x_1}$  2 3 5 7

\nвероятность  $q_j$ этого значения q<sub>1</sub> q<sub>2</sub> q<sub>3</sub> q<sub>4</sub>

\n $q_k = \frac{p_{1k}}{p_{11}+p_{12}+p_{13}+p_{14}} - B$  знаменателе сумма по строке 1 таблицы.

\n $p_1 = \frac{p_{13}}{p_{13}+p_{23}} =$ 

\n $q_1 = \frac{p_{11}}{p_{11}+p_{12}+p_{13}+p_{14}} =$ 

\n $q_2 = \frac{p_{12}}{p_{11}+p_{12}+p_{13}+p_{14}} =$ 

\n $q_3 = \frac{p_{13}}{p_{11}+p_{12}+p_{13}+p_{14}} =$ 

\n $q_4 = \frac{p_{14}}{p_{11}+p_{12}+p_{13}+p_{14}} =$ 

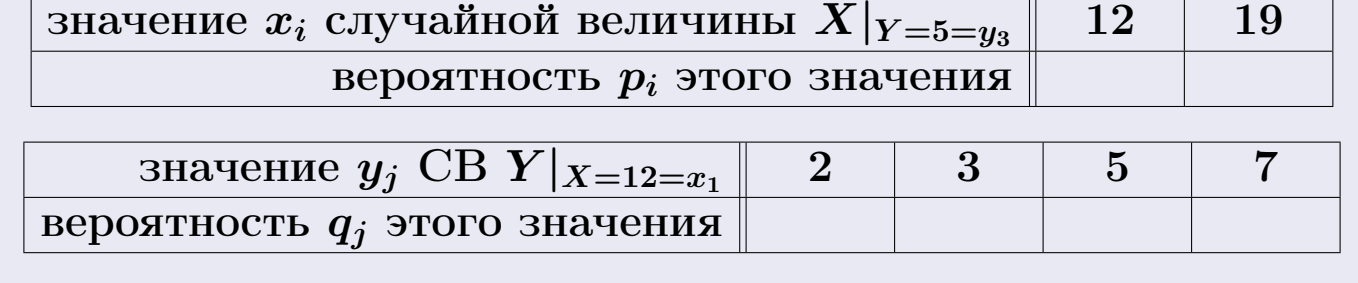

М и Д вычисляем по формулам правил  $\boxed{18}$ ,  $\boxed{20}$  (см. след. стр.).

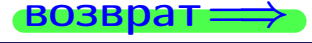

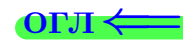

возврат $\Longrightarrow$  [огл](#page-3-0) $\Leftarrow$ 

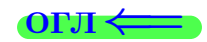

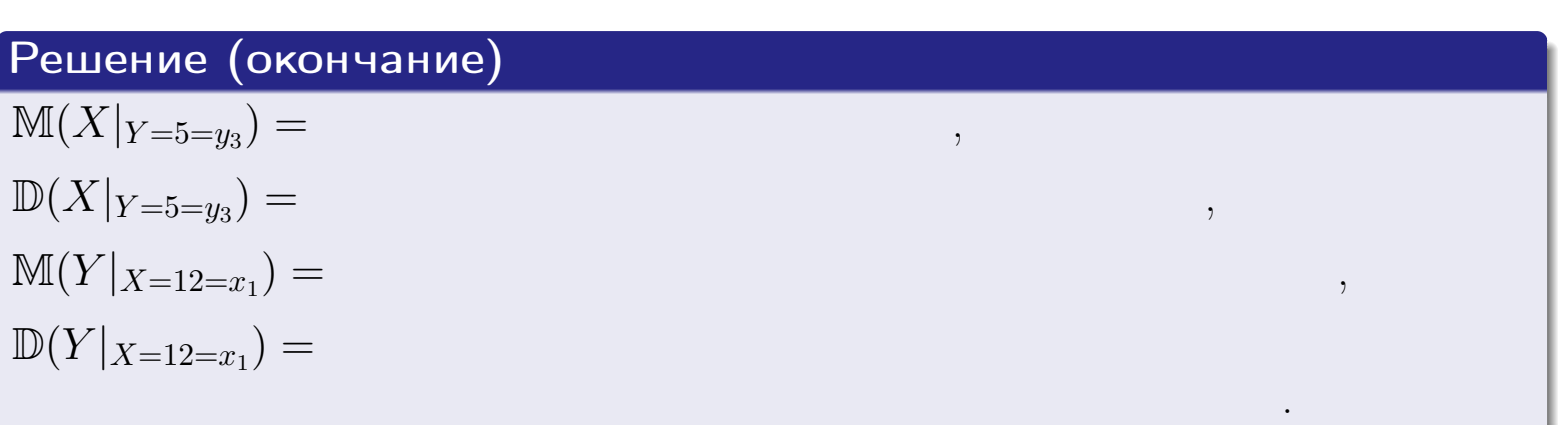

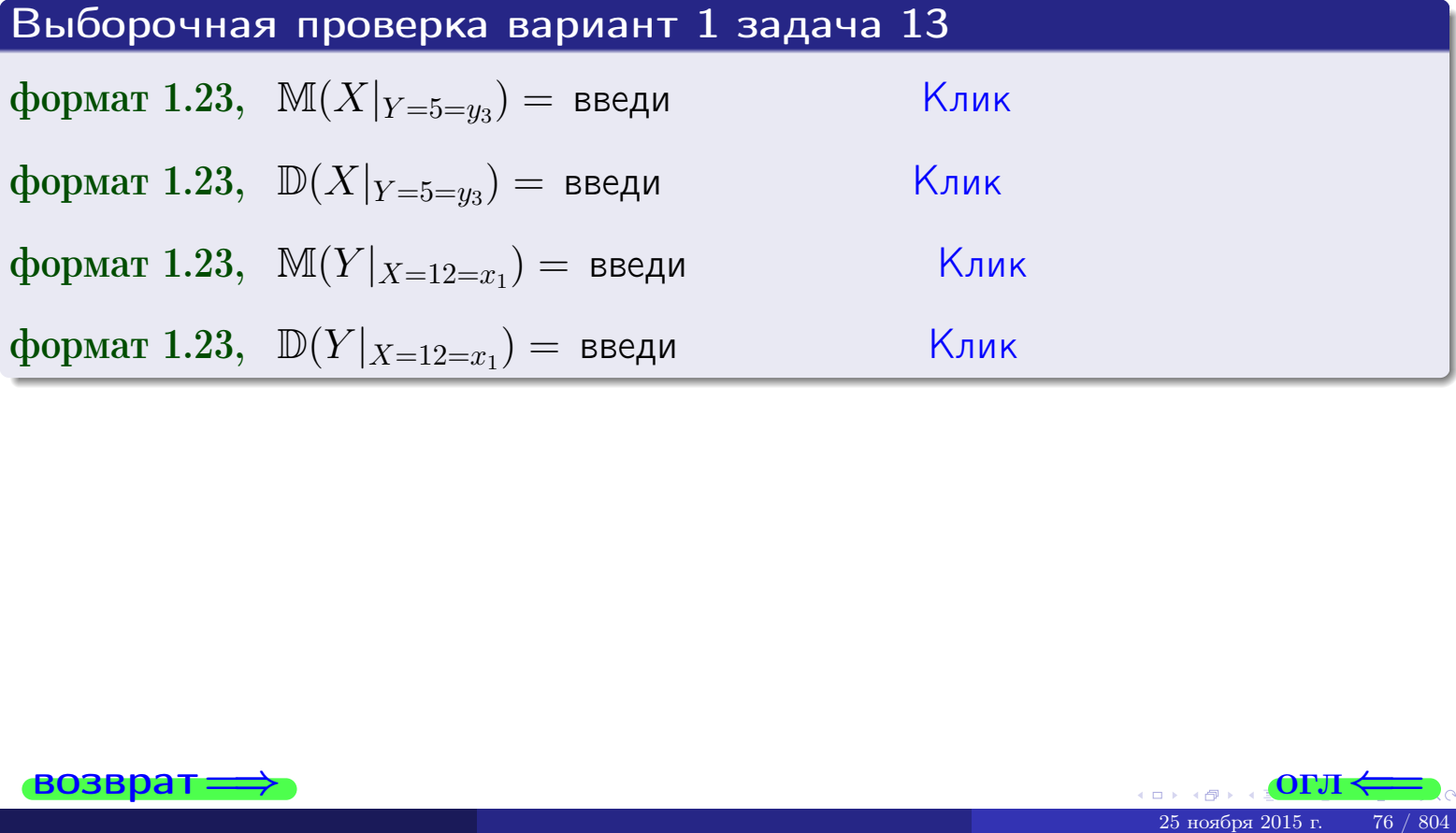

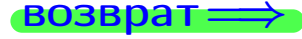

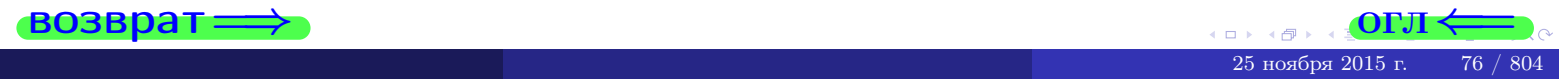

# Задача 14

Система двух дискретных случайных величин Х, Ү задана таблицей задачи 11. Определить коэффициент корреляции Х и Ү.

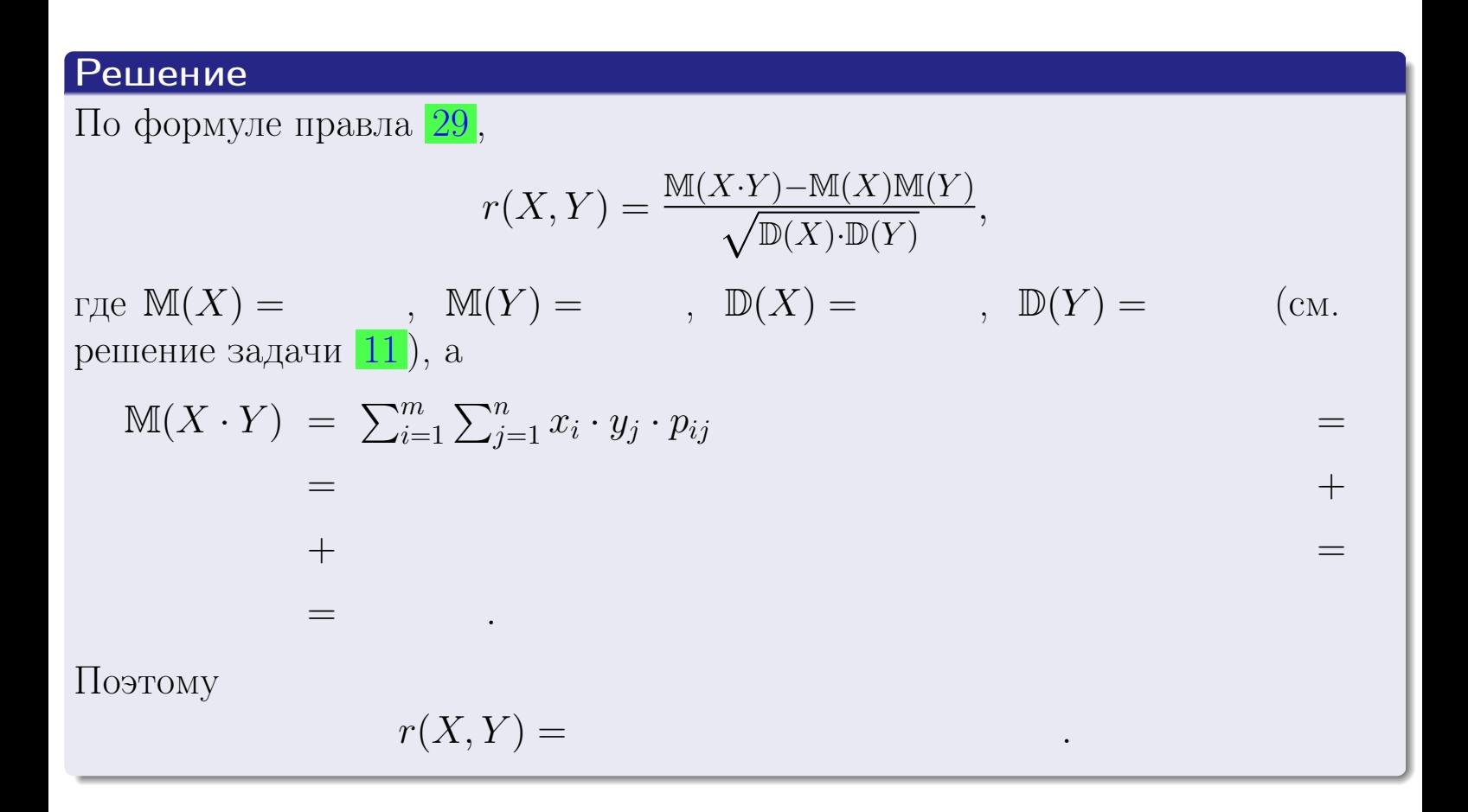

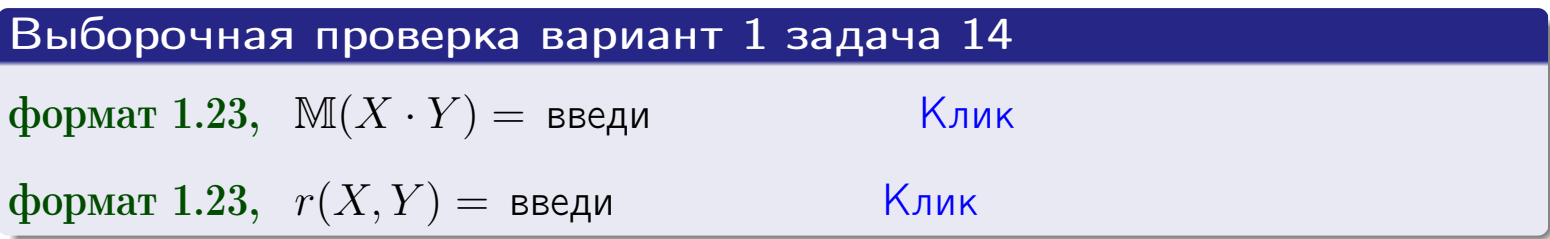

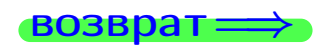

OFJ.

# Вариант 1 задача 15, I

 $\equiv$ 

 $\equiv$ 

 $BOSBpar \Longrightarrow$ 

### Задача 15

<span id="page-77-0"></span>Система 2х непрерывных СВ Х, Y распределена на прямоугольнике  $2 \leq x \leq 5, 1 \leq y \leq 3$  пропорционально  $0.4 \cdot x + 1.1 \cdot y$ . Определить двумерную плотность распределения  $f(x, y)$ .

#### Решение

По условию  $f(x, y) = C(0.4 \cdot x + 1.1 \cdot y)$ , где  $C$  — постоянная, которую мы найдем из формулы правила 43, то есть

$$
\int_1^3 \int_2^5 C(0.4 \cdot x + 1.1 \cdot y) \, dx \, dy = 1 \, .
$$

Вычисляем:

 $\equiv$ 

 $\equiv$ 

$$
\int_1^3 \int_2^5 C(0.4 x + 1.1 y) dx dy = C \int_1^3 \Big( \int_2^5 (0.4 x + 1.1 y) dx \Big) dy =
$$

 $\equiv$ 

 $\equiv$ 

 $=$ 

 $\equiv$ 

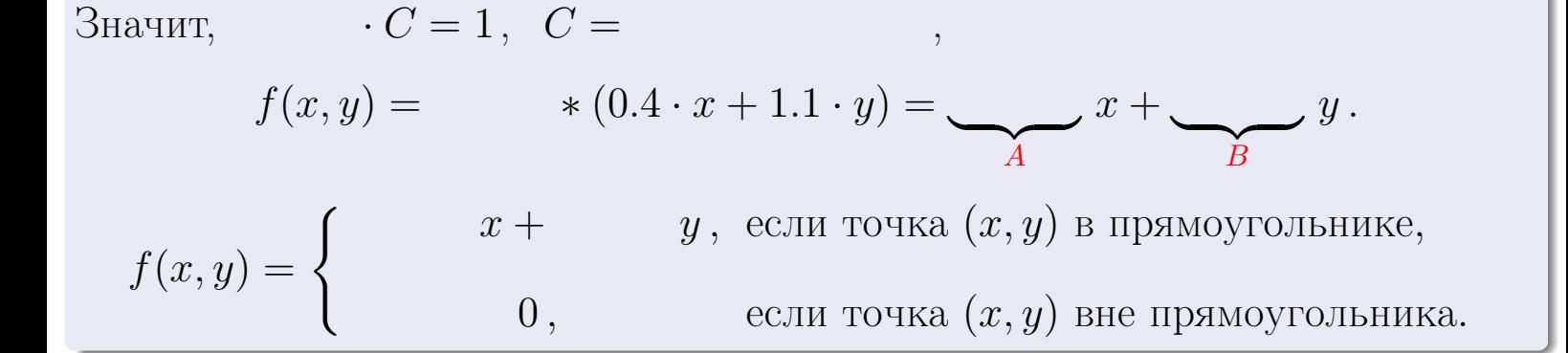

возврат $\Longrightarrow$  [огл](#page-3-0) $\Leftarrow$ 

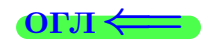

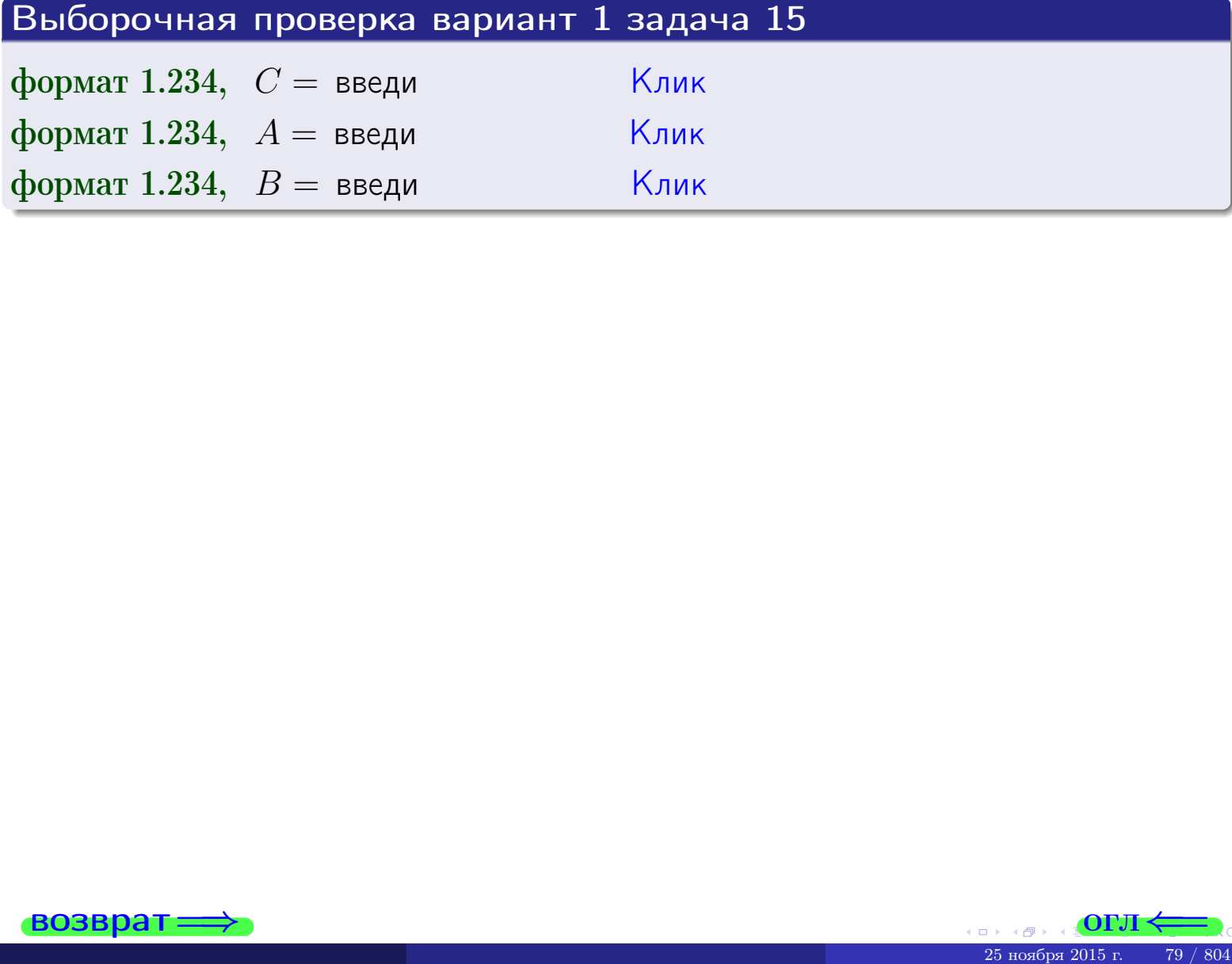

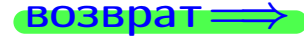

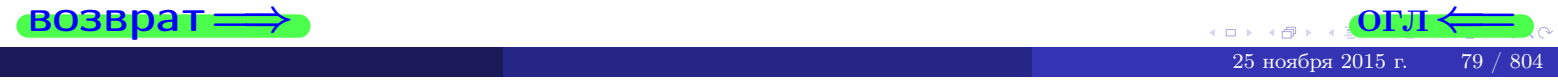

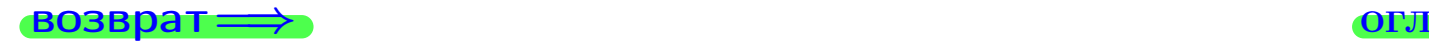

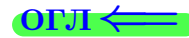

# Задача 16

Система 2х непрерывных СВ X, Y распределена на прямоугольнике  $2 \le x \le 5, 1 \le y \le 3$  пропорционально 0.4 ⋅ x + 1.1 ⋅ у. Определить плотности распределения для составляющих X и Y , найти M и D.

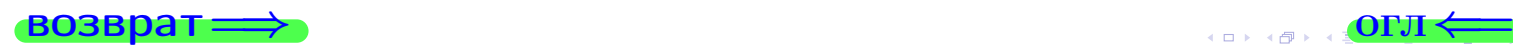

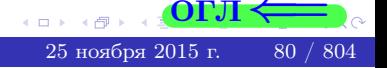

# Вариант 1 задача 16, II

| BOSBpar                                                                                                    | OTI ←                                      |    |
|----------------------------------------------------------------------------------------------------|--------------------------------------------|----|
| Peuethue                                                                                                    | Функиия двумерной плотности см. задача     | 15 |
| $f(x, y) = \begin{cases} x + y, \text{если точка } (x, y) \text{ в прямоугольнике,} \\ 0, \text{если точка } (x, y) \text{ вне прямоугольника.} \end{cases}$ |                                            |    |
| Согласно формулам иравила                                                                                                    | 41, \text{если } 2 \le x \le 5, \text{ то} |    |
| $f_1(x) = \int_1^3 (\cdot x + \cdot y) \, dy = (\cdot x \cdot y + \cdot \frac{y^2}{2}) \Big _{y=1}^{y=3} =$                                                  |                                            |    |
| =                                                                                                    |                                            |    |
| u \text{ ссли } 1 \le y \le 3, \text{ то}                                                                                                    |                                            |    |
| $f_2(y) = \int_2^5 (\cdot x + \cdot y) \, dx = (\cdot \frac{x^2}{2} + \cdot x \cdot y) \Big _{x=2}^{x=5} =$                                                  |                                            |    |
| =                                                                                                    |                                            |    |
| Окончательно,                                                                                                    |                                            |    |
| $f_1(x) = \begin{cases} \cdot x + \cdot y, \text{ eclu } 2 \le x \le 5, \\ \lambda_1, \text{ eclu } x < 2 \text{ un } x > 5, \end{cases}$                    |                                            |    |

$$
f_2(y) = \begin{cases} \frac{y}{A_2} \cdot y + \frac{y}{B_2}, & \text{ecth } 1 \le y \le 3, \\ 0, & \text{ecth } y < 1 \text{ with } y > 3. \end{cases}
$$

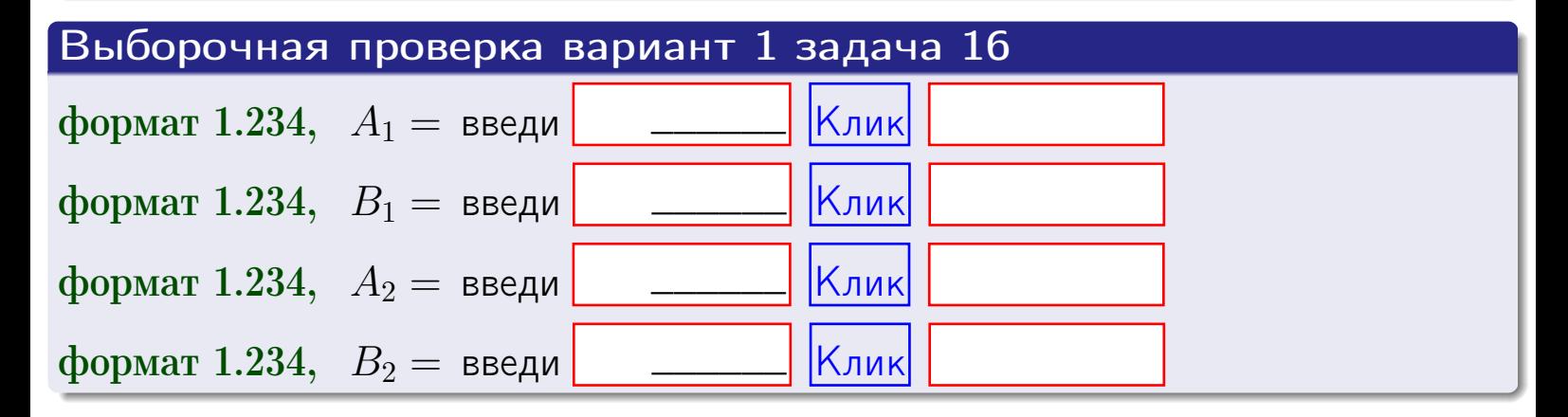

#### **ВОЗВРАТ:**

### Решение (окончание)

Математические ожидания и дисперсии находим по формуле правила 34:

$$
M(X) = \int_{2}^{5} x \cdot (x + x) dx = \int_{2}^{5} (x^{2} + x) dx =
$$

$$
\mathbb{M}(Y) = \int_{1}^{3} y \cdot (y + y) dy = \int_{1}^{3} (y^{2} + y) dy =
$$
\n
$$
= y
$$
\n
$$
\mathbb{D}(X) = \int_{2}^{5} x^{2} \cdot (x + y) dx - (\mathbb{M}(X))^{2} =
$$
\n
$$
= \int_{2}^{5} (x^{3} + x^{2}) dx - \mathbb{I}(-\frac{x^{4}}{4} + \frac{x^{3}}{3}) \Big|_{2}^{5} - \mathbb{I}(-\frac{x^{4}}{4} + \frac{x^{3}}{3}) \Big|_{1}^{5} - \mathbb{I}(-\frac{x^{5}}{4} + \frac{x^{2}}{3}) \Big|_{1}^{3} - \mathbb{I}(-\frac{x^{6}}{4} + \frac{x^{3}}{3}) \Big|_{1}^{3} - \mathbb{I}(-\frac{x^{6}}{4} + \frac{x^{3}}{3}) \Big|_{1}^{3} - \mathbb{I}(-\frac{x^{6}}{4} + \frac{x^{3}}{3}) \Big|_{1}^{3} - \mathbb{I}(-\frac{x^{6}}{4} + \frac{x^{5}}{3}) \Big|_{1}^{3} - \mathbb{I}(-\frac{x^{6}}{4} + \frac{x^{7}}{3}) \Big|_{1}^{3} - \mathbb{I}(-\frac{x^{7}}{4} + \frac{x^{8}}{3}) \Big|_{1}^{3} - \mathbb{I}(-\frac{x^{8}}{4} + \frac{x^{7}}{3}) \Big|_{1}^{3} - \mathbb{II}(-\frac{x^{7}}{4} + \frac{x^{8}}{3}) \Big|_{1}^{3} - \mathbb{II}(-\frac{x^{8}}{4} + \frac{x^{7}}{3}) \Big|_{1}^{3} - \mathbb{II}(-\frac{x^{7}}{4} + \frac{x^{8}}{3}) \Big|_{1}^{3} - \mathbb{II}(-\frac{x^{8}}{4} + \frac{x^{9}}{3}) \Big|_{1}^{3} - \mathbb{II}(-\frac{x^{7}}{4} + \frac{x^{8}}{3}) \Big|_{1}^{3} - \mathbb{II}(-\frac{x^{8}}{4} + \frac{x^{9}}{3}) \Big|_{1}^{3} - \mathbb{II}(-\frac{x^{7}}{4} + \frac{x^{8}}{3}) \Big|_{1}^{3} - \mathbb{II}(-\frac
$$

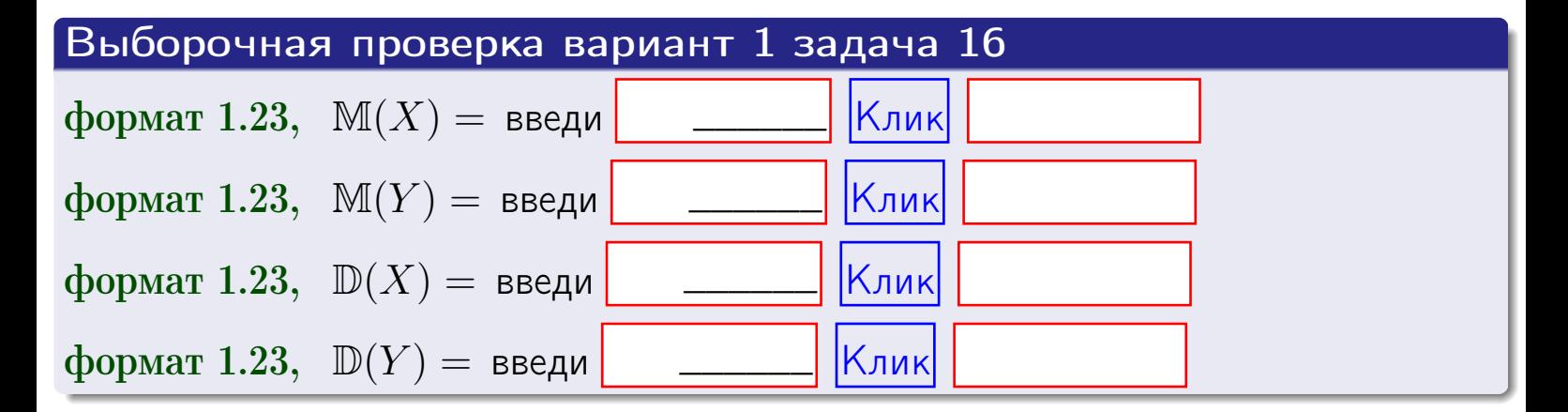

ON  $\leftrightarrow$ 

 $\overline{\phantom{a}}$ 

**ВОЗВРАТ** 

# Задача 17

Система 2х непрерывных СВ Х, Ү распределена на прямоугольнике  $2 \leq x \leq 5, 1 \leq y \leq 3$  пропорционально  $0.4 \cdot x + 1.1 \cdot y$ . Определить корреляцию.

#### Решение

Функцию двумерной плотности берем из задачи 15:

$$
f(x,y) = \begin{cases} x + y, & \text{echi} \text{ to } (x,y) \text{ is in point,} \\ 0, & \text{echi} \text{ to } (x,y) \text{ the in point,} \\ 0, & \text{echi} \text{ to } (x,y) \text{ the in point,} \end{cases}
$$

а значения

$$
\mathbb{M}(X) = \qquad , \quad \mathbb{M}(Y) = \qquad , \quad \mathbb{D}(X) = \qquad , \quad \mathbb{D}(Y) =
$$

берем из задачи 15. Для вычисления корреляции используем правило 29.

$$
r(X, Y) = \frac{\mathbb{M}(X \cdot Y) - \mathbb{M}(X)\mathbb{M}(Y)}{\sqrt{\mathbb{D}(X) \cdot \mathbb{D}(Y)}}
$$

где, по формуле правила 42,

$$
\mathbb{M}(X \cdot Y) = \int_{1}^{3} \int_{2}^{5} x \cdot y \cdot (x + y) dx dy =
$$
\n
$$
\int_{1}^{3} \int_{2}^{5} (x^{2}y + y^{2}x) dx dy = \int_{1}^{3} \left(\frac{x^{3}}{3}y + y^{2}\frac{x^{2}}{2}\right) \Big|_{x=2}^{x=5} dy =
$$
\n
$$
= \int_{1}^{3} \left(\frac{x^{3}}{3}y + y^{2}\frac{x^{2}}{2}\right) \Big|_{x=2}^{x=5} dy = \int_{1}^{3} \left(\frac{y + y^{2}}{2}\right) dy =
$$
\n
$$
= \left(\frac{y^{2}}{2} + \frac{y^{3}}{3}\right) \Big|_{1}^{3} = - = -
$$

Поэтому

$$
r(X,Y) =
$$

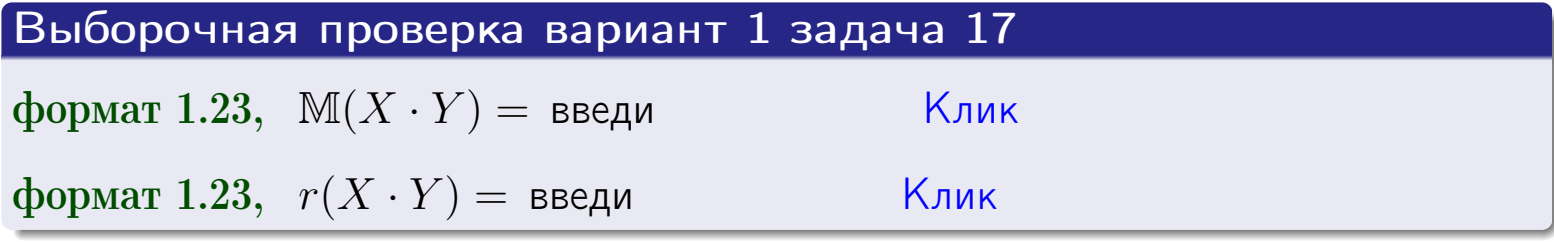

#### возврат <del>⇒</del> [огл](#page-3-0) < огл <

# Задача 20

Составить сводку полученных результатов.

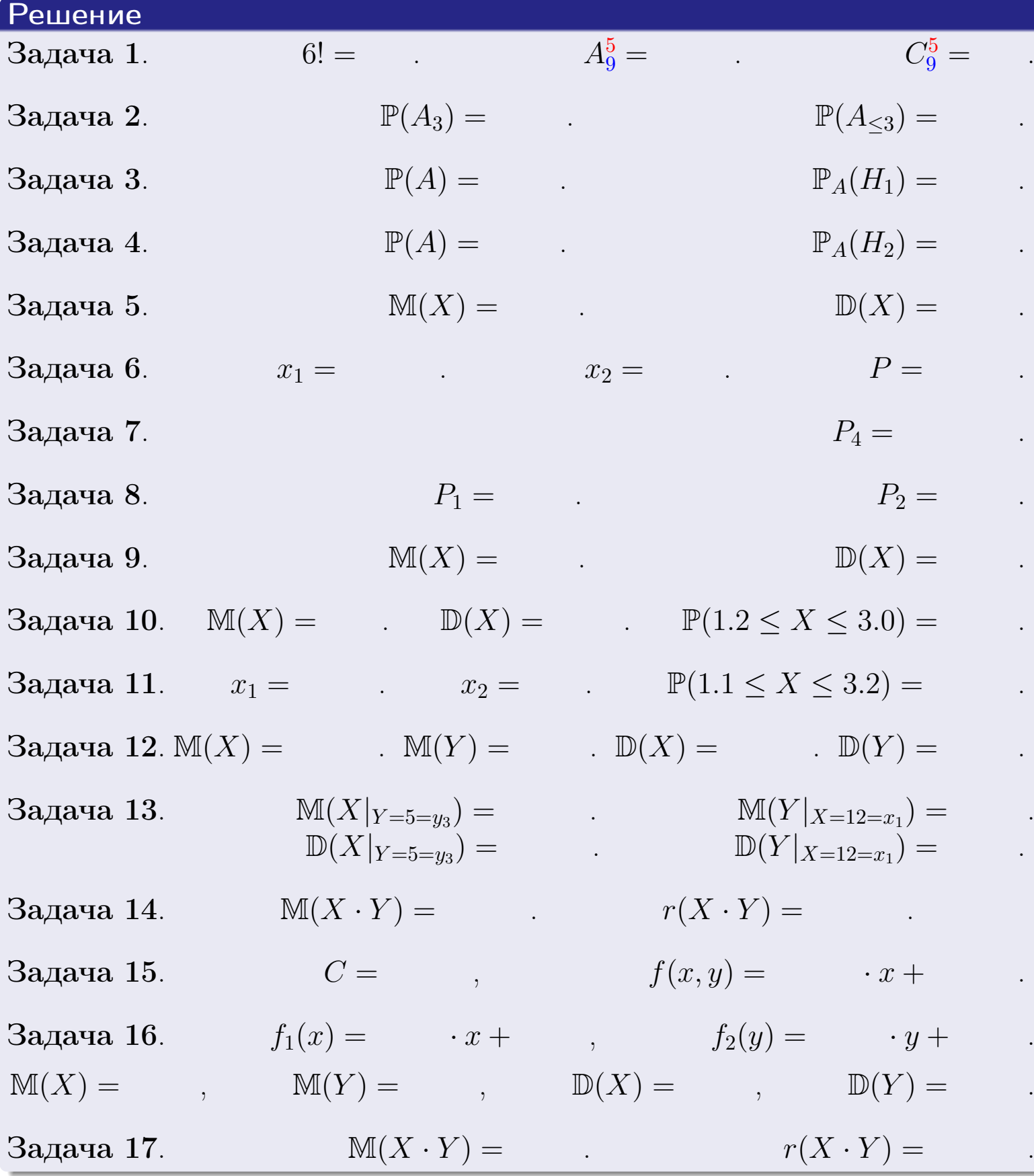

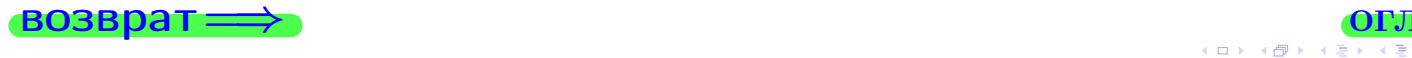

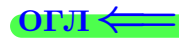

возврат $\Longrightarrow$ 

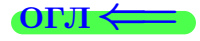

возврат <del>⇒</del>

Вариант 2

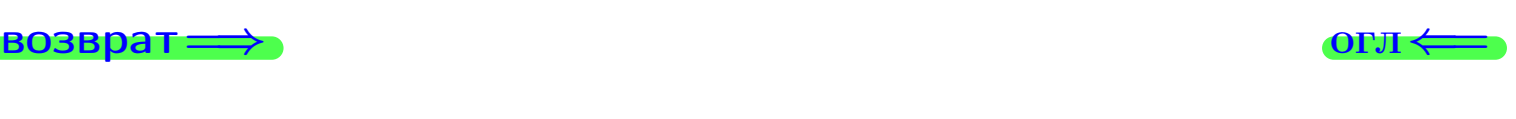

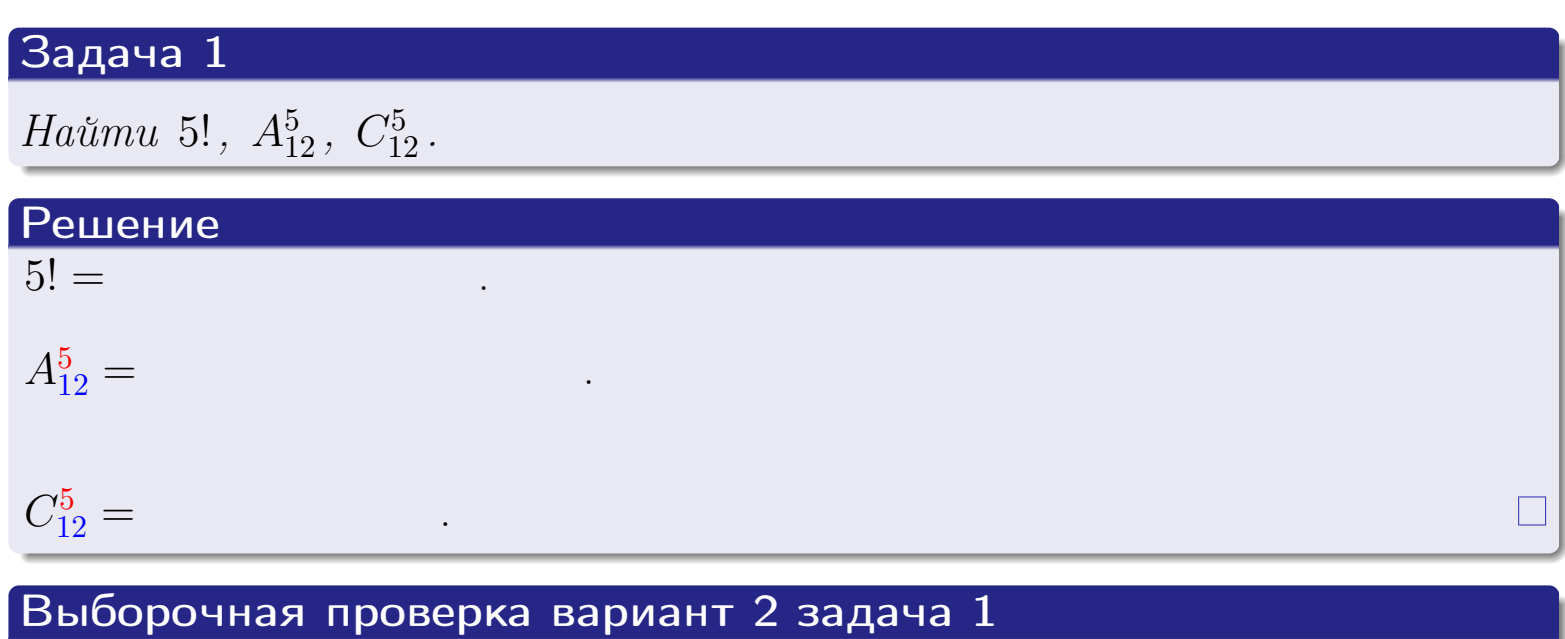

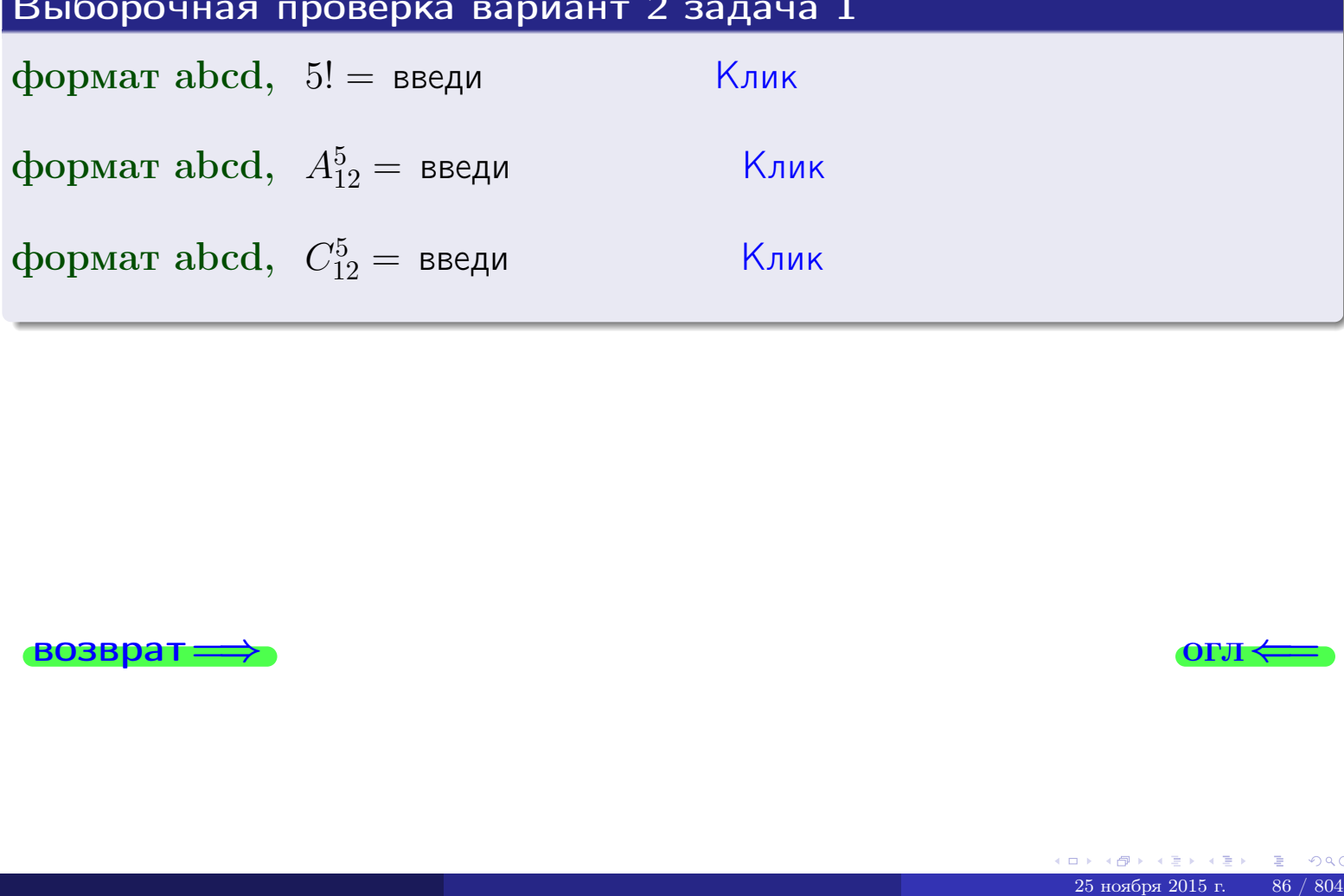

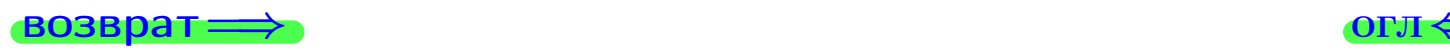

### Вариант 2 задача 2

#### **ВОЗВРАТ** Задача 2

<span id="page-86-0"></span>В ящике 13 белых и 5 черных шаров. Наудачу извлекается 6 шаров. Найти вероятность того, что

- среди извлеченных шаров ровно 3 белых.  $\mathbf{1}$
- $he$  более 3 белых.  $\mathcal{D}_{\cdot}$

#### Решение

1. Через  $A_k$  обозначим событие:

среди 6 извлеченных шаров оказалось ровно  $k$  белых,

 $k = 0, 1, 2, \ldots, 6$ . Нас интересует событие  $A_3$  и вероятность  $\mathbb{P}(A_3)$ . Всего извлекается 6 шаров из общего числа 18. Поэтому общее число равновероятных исходов равно

$$
N = C_{18}^6 =
$$

Число благоприятных исходов равно

$$
N(A_3) =
$$

(извлекаем 3 шара из 13 белых и 3 из 5 черных). Теперь по правилу 3

$$
\mathbb{P}(A_3) = \frac{N(A_3)}{N} =
$$

2. Данное событие  $A_{\leq 3} = A_0 + A_1 + A_2 + A_3$ , причем события  $A_0, A_1, A_2, A_3$ попарно несовместны. Поэтому  $\mathbb{P}(A_{\leq 3}) = \mathbb{P}(A_0) + \mathbb{P}(A_1) + \mathbb{P}(A_2) + \mathbb{P}(A_3)$ .

 $\mathbb{P}(A_2) = \frac{N(A_2)}{N} =$  $\mathbb{P}(A_3) =$ ( $cm. \pi. 1$ ),  $\mathbb{P}(A_1) = \frac{N(A_1)}{N} =$ 

 $\mathbb{P}(A_0) = 0$ , так как среди 6 извлеченных шаров обязательно есть хотя бы один белый (черных шаров всего 5).

Окончательно  $\mathbb{P}(A_{\leq 3}) = \mathbb{P}(A_3) + \mathbb{P}(A_2) + \mathbb{P}(A_1) + 0 =$ 

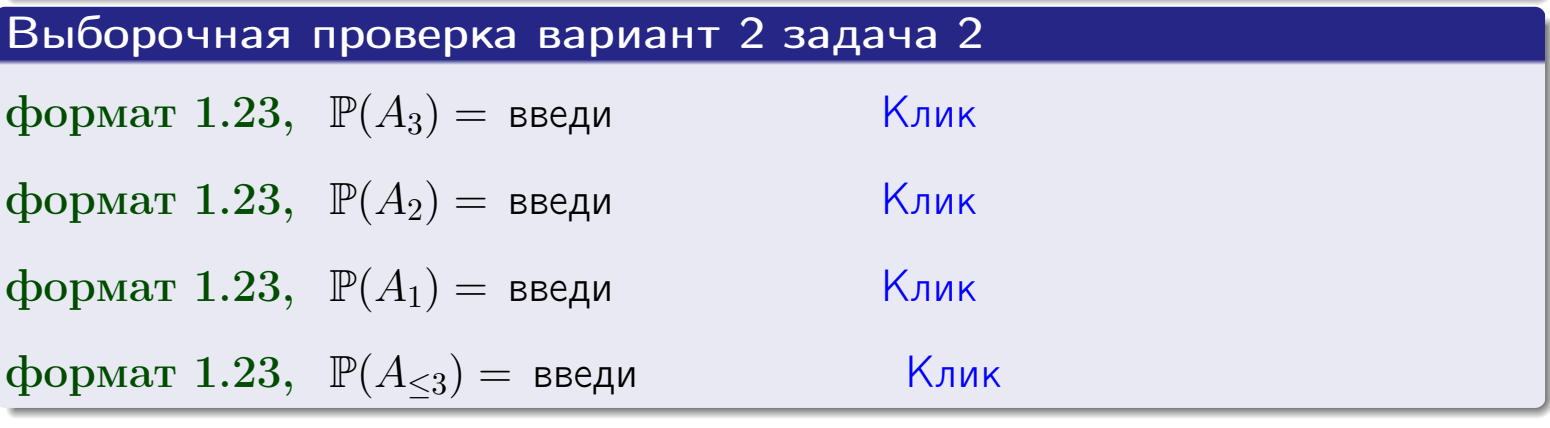

**OFJ** 

#### Задача 3

В тире имеется 55 винтовок, из них 12 современных, остальные устаревшие. Вероятность осечки для современной винтовки равна 0.01, для устаревшей 0.06. Стрелок берет наудачу винтовку и делает выстрел.

- 1 Найти вероятность осечки.
- Осечка произошла. Найти вероятность того, что была взята  $\overline{2}$ современная винтовка.

#### Решение

- 1. Обозначим события:
- $H_1$  взята современная винтовка,
- $H_2$  взята устаревшая винтовка,
- $A$  произошла осечка.
- По условию,

$$
\mathbb{P}(H_1) = \qquad \qquad , \quad \mathbb{P}(H_2) =
$$

 $\mathbb{P}_{H_1}(A) = \qquad , \quad \mathbb{P}_{H_2}(A) =$ 

По формуле полной вероятности правила 12,

$$
\mathbb{P}(A) = \mathbb{P}_{H_1}(A) * \mathbb{P}(H_1) + \mathbb{P}_{H_2}(A) * \mathbb{P}(H_2) =
$$
  
- +

2. По формуле Байеса правила 13,

$$
\mathbb{P}_A(H_1) = \frac{\mathbb{P}_{H_1}(A) * \mathbb{P}(H_1)}{\mathbb{P}(A)} =
$$

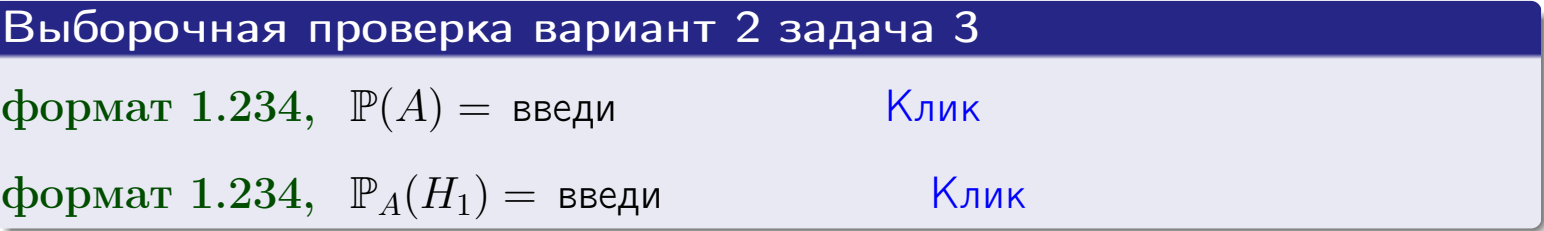

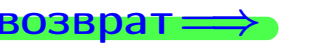

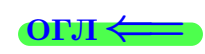

возврат $\Longrightarrow$  [огл](#page-3-0) $\Longleftrightarrow$ 

#### Задача 4

Два ящика с шарами содержат:

1-й ящик: 8 белых шаров и 8 черных;

2-й ящик: 6 белых шаров и 11 черных.

Из 1-го ящика наудачу извлекаются 2 шара и перекладываются во второй ящик. Затем из 2-го ящика наудачу извлекаются 4 шара.

- 1 Найти вероятность того, что среди этих 4-х шаров ровно 2 белых.
- 2 Среди этих 4х шаров оказалось ровно 2 белых. Найти вероятность того, что из 2-х перемещенных шаров один был белый а другой черный.

#### Решение

1. Обозначим события:

 $H_1$ : оба перемещенных шара — белые,

- $H_2$ : из 2-х перемещенных шаров один белый а другой черный,
- $H_3$ : оба перемещенных шара черные,
- A: среди 4-х шаров, извлеченных из 2-го ящика, ровно 2 белых.

Требуется найти  $\mathbb{P}(A)$  и  $\mathbb{P}_A(H_2)$ .

Вычисляем вспомогательные вероятности, по методу задачи [2](#page-86-0).

$$
\mathbb{P}(H_1) = \qquad \qquad ; \qquad \mathbb{P}_{H_1}(A) = \qquad \qquad ;
$$

- $\mathbb{P}(H_2) =$  ;  $\mathbb{P}_{H_2}(A) =$  ;
- $\mathbb{P}(H_3) =$  ;  $\mathbb{P}_{H_3}(A) =$  ;
- 1. По формуле полной вероятности правила [12](#page-11-0) ,

$$
\mathbb{P}(A) = \mathbb{P}_{H_1}(A) \cdot \mathbb{P}(H_1) + \mathbb{P}_{H_2}(A) \cdot \mathbb{P}(H_2) + \mathbb{P}_{H_3}(A) \cdot \mathbb{P}(H_3) =
$$
  
= + + + = .

2. По ф-ле Байеса правила <mark>[13](#page-11-1)</mark>,  $\mathbb{P}_A(H_2) = \frac{\mathbb{P}_{H_2}(A) \cdot \mathbb{P}(H_2)}{\mathbb{P}(A)}$  $\overline{\mathbb{P}(A)}$  $=$  . The set of  $\mathbb{R}^n$ 

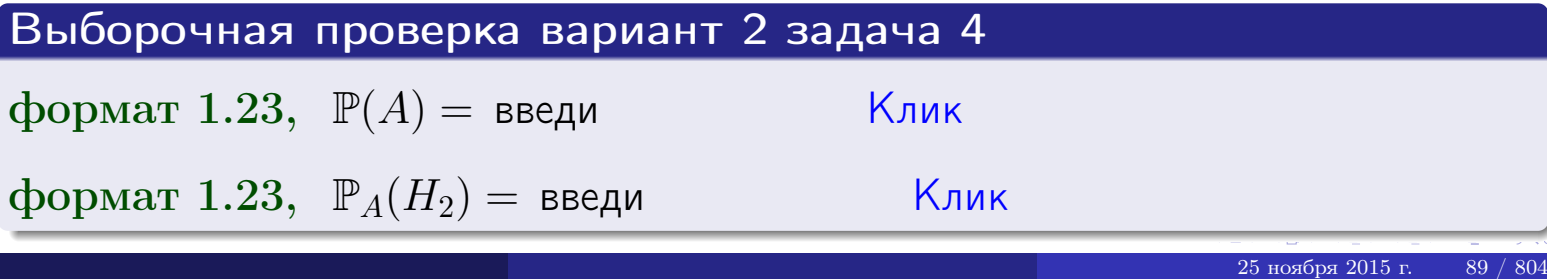

## Вариант 2 задача 5

#### Задача 5

Вероятность отказа прибора в ходе испытания равна 0.480. Производится 5 испытаний. По формуле Бернулли, составить ряд распределения случайной величины X, равной числу отказов прибора. Найти  $\mathbb{M}(X)$  и  $\mathbb{D}(X)$  из ряда распределения и сравнить с теоретическими значениями.

#### Решение

По формуле правила 14 требуется вычислить значения  $P_n(k) = C_n^k \cdot p^k \cdot q^{n-k}$ для  $k = 0, 1, 2, 3, 4, 5$ , где  $n = 5$ ,  $p = 0.480$ ,  $q = 1 - p = 0.520$ .

- $P_5(0) = C_5^0 \cdot p^0 \cdot q^5 =$  $P_5(1) = C_5^1 \cdot p^1 \cdot q^4 =$  $P_5(2) = C_5^2 \cdot p^2 \cdot q^3 =$  $P_5(3) = C_5^3 \cdot p^3 \cdot q^2 =$  $P_5(4) = C_5^4 \cdot p^4 \cdot q^1 =$
- $P_5(5) = C_5^5 \cdot p^5 \cdot q^0 =$

 $\equiv$ 

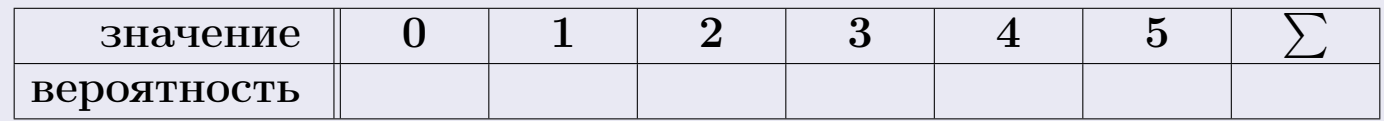

По формуле правила 18, М $(X) = x_1p_1 + x_2p_2 + x_3p_3 + \cdots + x_np_n =$  $\equiv$ Точное значение по правилу 22 М $(X) = np =$ По правилу 19,  $\mathbb{D}(X) = \mathbb{M}(X^2) - (\mathbb{M}(X))^2 = M(X^2) - (\hspace{1cm}^2)$ , где  $\mathbb{M}(X^2) = x_1^2 p_1 + x_2^2 p_2 + x_3^2 p_3 + \cdots + x_n^2 p_n =$ 

 $\text{3}$ начит,  $\mathbb{D}(X) = -(-1)^2 =$ Точное значение по правилу 22:  $\mathbb{D}(X) = npq =$ Выборочная проверка вариант 2 задача 5 Клик формат 1.23,  $\mathbb{M}(X) =$  введи Клик формат 1.23,  $\mathbb{D}(X) =$  введи

 $25$ ноября $2015$  г

90

#### Задача 6

Партия содержит 10000 деталей. Вероятность брака равна 0.40. По формуле Лапласа, найти вероятность того, что число бракованых деталей будет заключено между 3925 и 4125.

#### Решение

По интегральной формуле Лапласа правила 16,  $P_n(k_1, k_2) = \Phi(x_2) - \Phi(x_1)$ , где  $n = 10000 -$ число независимых испытаний,  $p = 0.40$  — вероятность успеха в одном испытании,  $q = 1 - p = 0.60$ ,  $k_1 = 3925, k_2 = 4125, \text{ m}$  $x_1 = \frac{k_1 - np}{\sqrt{npq}} =$  $x_2 = \frac{k_2 - np}{\sqrt{npq}} =$  $\text{Toory } P_{10000}(3925, 4125) = \Phi(\qquad) - \Phi(\qquad) = \Phi(\qquad) + \Phi(\qquad).$ По таблице стр. 32,  $\Phi($   $) =$   $\qquad$   $\qquad$ 

Окончательно,  $P_{10000}(3925, 4125) =$ 

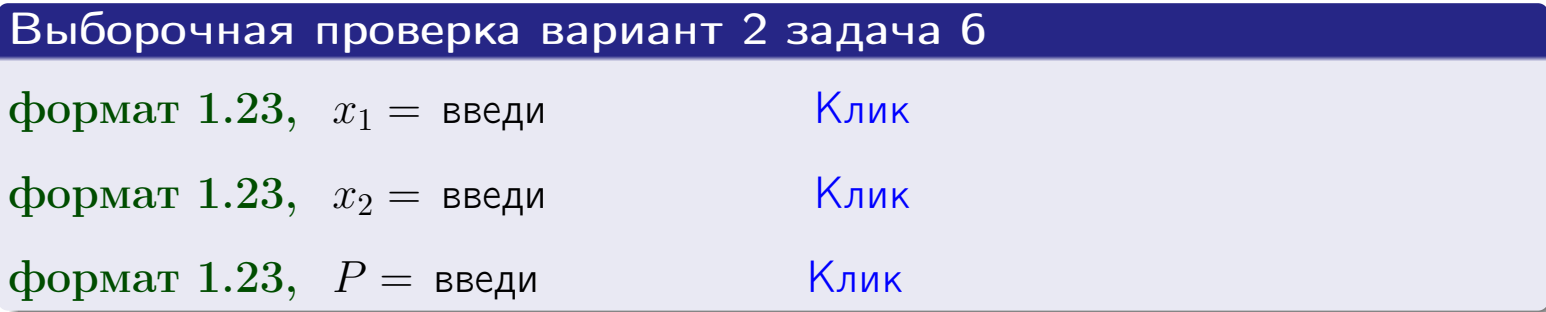

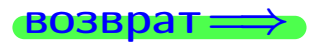

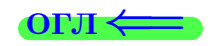

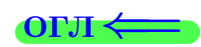

возврат $\Longrightarrow$  [огл](#page-3-0) $\Longleftrightarrow$ 

#### Задача 7

Партия содержит 10 000 деталей. Вероятность брака равна 0.0007. По формуле распределения Пуассона, найти вероятность того, что партия содержит ровно 5 бракованых деталей.

#### Решение

По формуле правила  $\frac{23}{23}$  $\frac{23}{23}$  $\frac{23}{23}$ ,  $P_k = \frac{\lambda^k \cdot e^{-\lambda}}{k!}$  $\frac{e}{k!}$ , где  $\lambda = np = 10000 \cdot 0.0007 = 7.0$ ,  $n = 10000 -$  число независимых испытаний,  $p = 0.0007 -$  вероятность успеха в одном испытании,  $k = 5$  — число успехов.  $\Box$   $\Box$   $P_5 = \frac{7.0^5 \cdot e^{-7.0}}{5!} =$ 

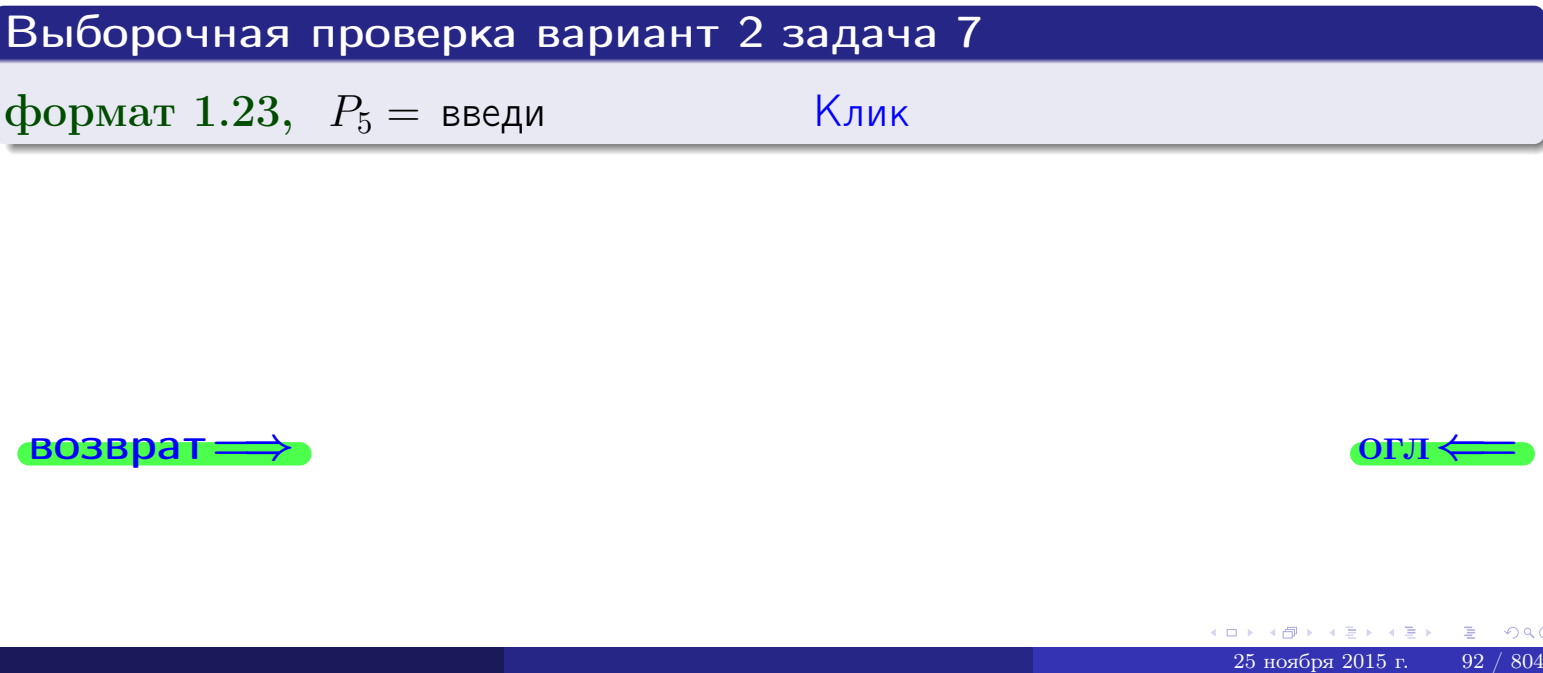

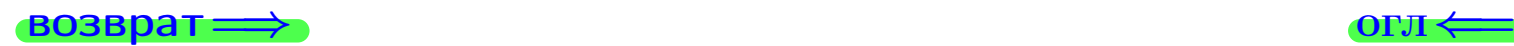

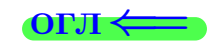

#### Задача 8

Партия содержит 1000 деталей. Вероятность брака равна р = 0.420. По формуле Чебышева, оценить вероятность того, что число бракованых деталей будет заключено:

- 1) между 393 и 447 (вероятность  $P_1$ )
- 2) между 382 и 458 (вероятность  $P_2$ ).

#### Решение

Через  $\overline{X}$  обозначим случайную величину числа бракованных деталей. По формуле правила 25,

$$
\mathbb{P}(|X - \mathbb{M}(X)| < \varepsilon) \ge 1 - \frac{\mathbb{D}(X)}{\varepsilon^2}.
$$

По формуле правила  $22$ ,  $\mathbb{M}(X) = np =$ 

$$
\mathbb{D}(X) = npq =
$$

1. Берем  $\varepsilon =$ 

$$
P_1 = \mathbb{P}(|X - | < ) \ge
$$

2. Берем  $\varepsilon =$ 

$$
P_2 = \mathbb{P}(|X - | < ) \ge
$$

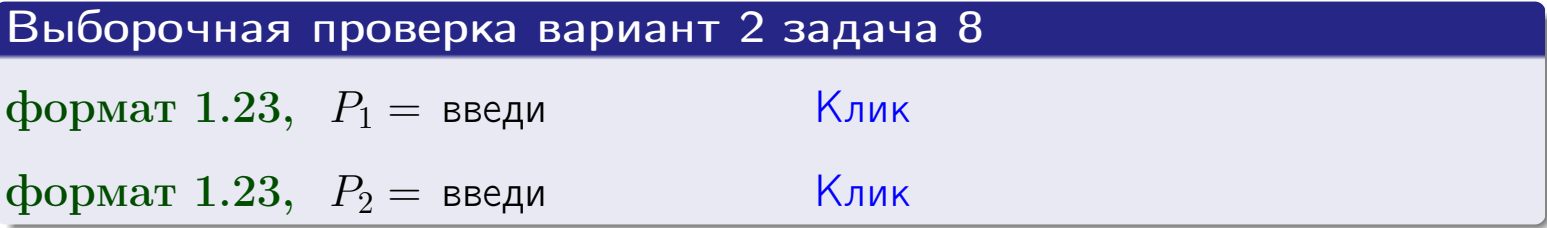

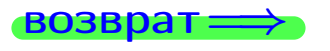

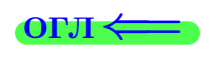

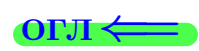

 $\overline{M}$ 

**ВОЗВРАТ:** 

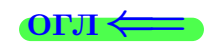

 $\equiv$ 

### Задача 9

Случайная величина Х задана рядом распределения

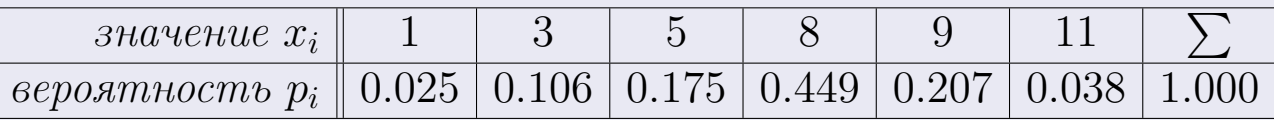

Найти математическое ожидание  $\mathbb{M}(X)$ ,

 $\partial u$ cnepcuro  $\mathbb{D}(X)$ ,

среднее квадратичное отклонение  $\sigma(X)$ .

#### Решение

 $\equiv$ 

По формуле правила 18,

$$
\mathbb{M}(X) = x_1 * p_1 + x_2 * p_2 + x_3 * p_3 + \cdots + x_n * p_n =
$$

По ф-ле правила 19,  $\mathbb{D}(X) = \mathbb{M}(X^2) - (\mathbb{M}(X))^2 = M(X^2) - (7.091)^2$ , где  $\mathbb{M}(X^2) = x_1^2 * p_1 + x_2^2 * p_2 + x_3^2 * p_3 + \cdots + x_n^2 * p_n =$ 

 $\!\!\!=\!\!\!\!$ 

 $\equiv$ 

Значит,

 $\!\!\!=\!\!\!\!$ 

$$
\mathbb{D}(X) = \mathbb{M}(X^2) - (\mathbb{M}(X))^2 = - =
$$
  

$$
\sigma(X) = \sqrt{\mathbb{D}(X)} = -
$$

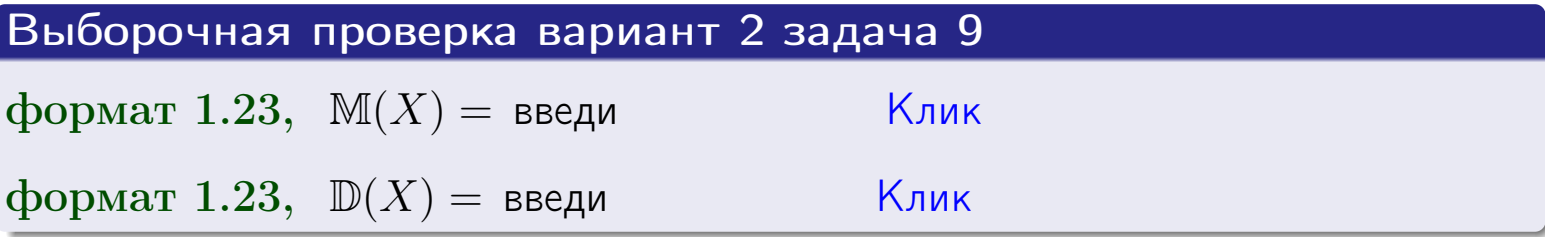

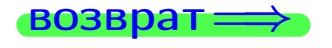

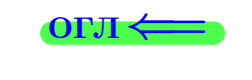

 $\overline{\phantom{a}}$ 

# Вариант 2 задача 10

**ВОЗВРАТ:** 

#### Задача 10

Случайная величина X распределена равномерно на отрезке  $1.7 \le x \le 4.3$ . Определить плотность  $f(x)$ , функцию распределения  $F(x)$ , и построить графики этих функций.

Найти математическое ожидание  $\mathbb{M}(X)$ , дисперсию  $\mathbb{D}(X)$ , среднее квадратичное отклонение  $\sigma(X)$ .

Найти вероятность  $\mathbb{P}(1.9 \le X \le 3.7)$  попадания в интервал  $1.9 \le x \le 3.7$ .

#### Решение

По формулам правила 35, где  $a = 1.7$  и  $b = 4.3$ ,

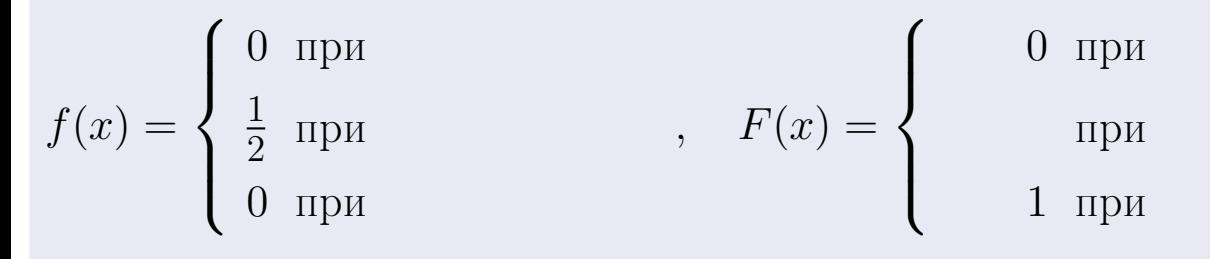

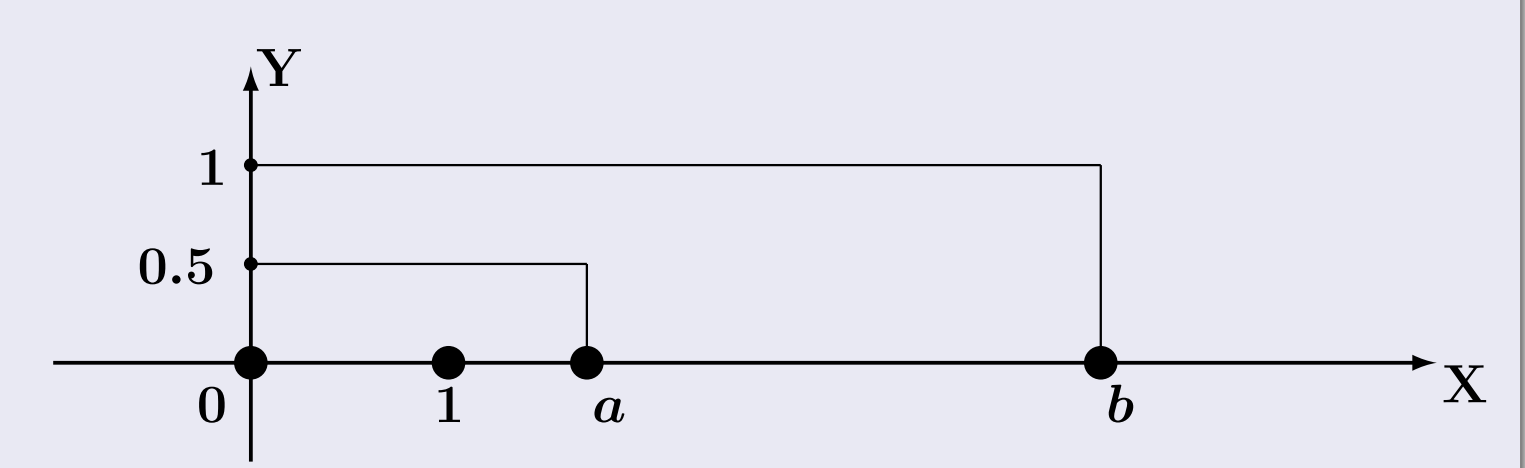

Рис.: Графики функций f и F:

 $\, ,$ 

 $\mathbb{D}(X) =$  $\mathbb{M}(X) =$  $\sigma(X) = \sqrt{\mathbb{D}(X)} =$  $\mathbb{P}(1.9 \le X \le 3.7) = F(3.7) - F(1.9) =$ 

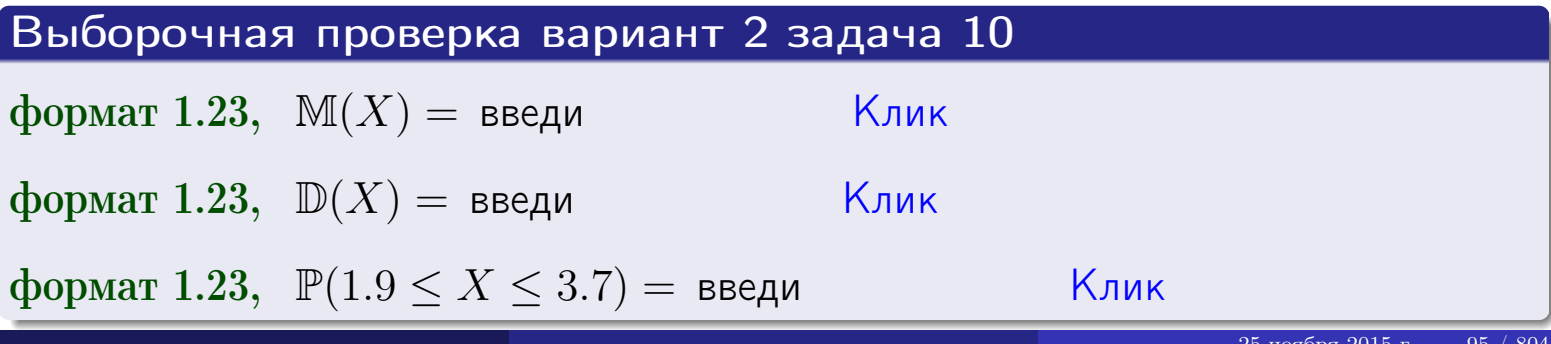

OFJI

#### Задача 11

<span id="page-95-0"></span>Случайная величина Х имеет нормальное распределение с параметрами  $a = 2.7$ ,  $\sigma = 1.3$ . Определить плотность  $f(x)$ , функцию распределения  $F(x)$ , и построить график функции  $y = f(x)$ .

Найти математическое ожидание  $\mathbb{M}(X)$ , дисперсию  $\mathbb{D}(X)$ , среднее квадратичное отклонение  $\sigma(X)$ .

Найти вероятность  $\mathbb{P}(1.5 \le X \le 3.9)$  попадания в интервал  $1.5 \le x \le 3.9$ .

#### Решение

Согласно правилу 36,

функция распределения

$$
F(x) = \int_{-\infty}^{x} dx,
$$

 $\mathbb{D}(X) =$  $\mathbb{M}(X) =$ 

Согласно правилу 37,

 $\equiv$ 

$$
\mathbb{P}(1.5 \le X \le 3.9) = \int_{1.5}^{3.9} f(x)dx =
$$

 $\frac{1}{2}$ 

$$
\text{The } x_2 = \text{if } x_1 = \text{if } x_2 = \text{if } x_2 = \text{if } x_1 = \text{if } x_2 = \text{if } x_2 = \text{if
$$

Поэтому  $\mathbb{P}(1.5 \leq X \leq 3.9)$  =

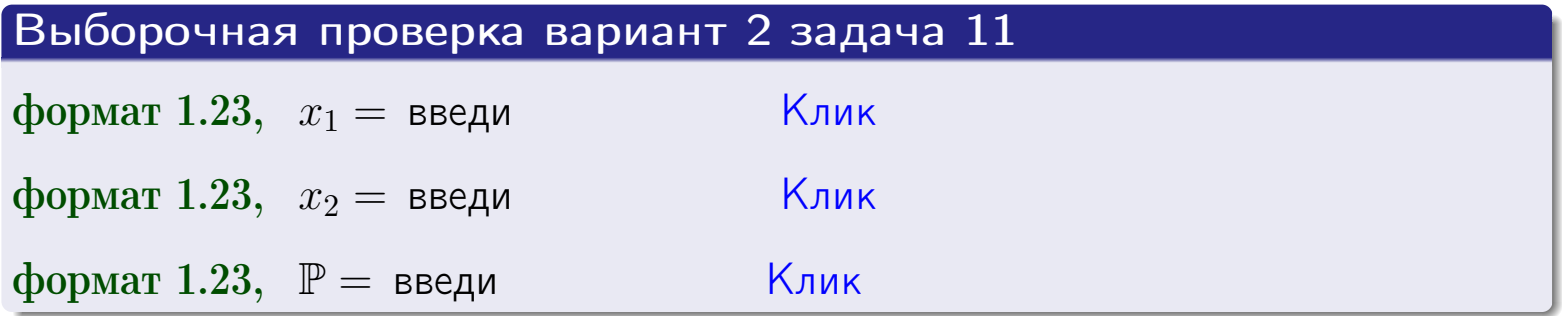

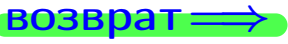

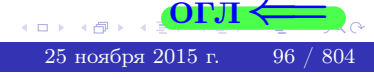

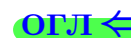

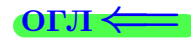

#### Задача 12

Система 2х дискретных случайных величин задана таблицей

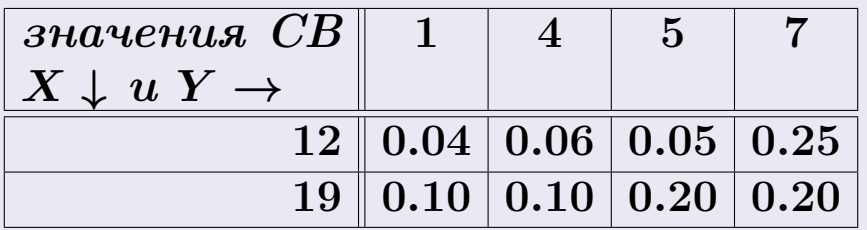

Определить ряды распределения для самих СВ X и Y, найти  $\mathbb M$  и  $\mathbb D$ .

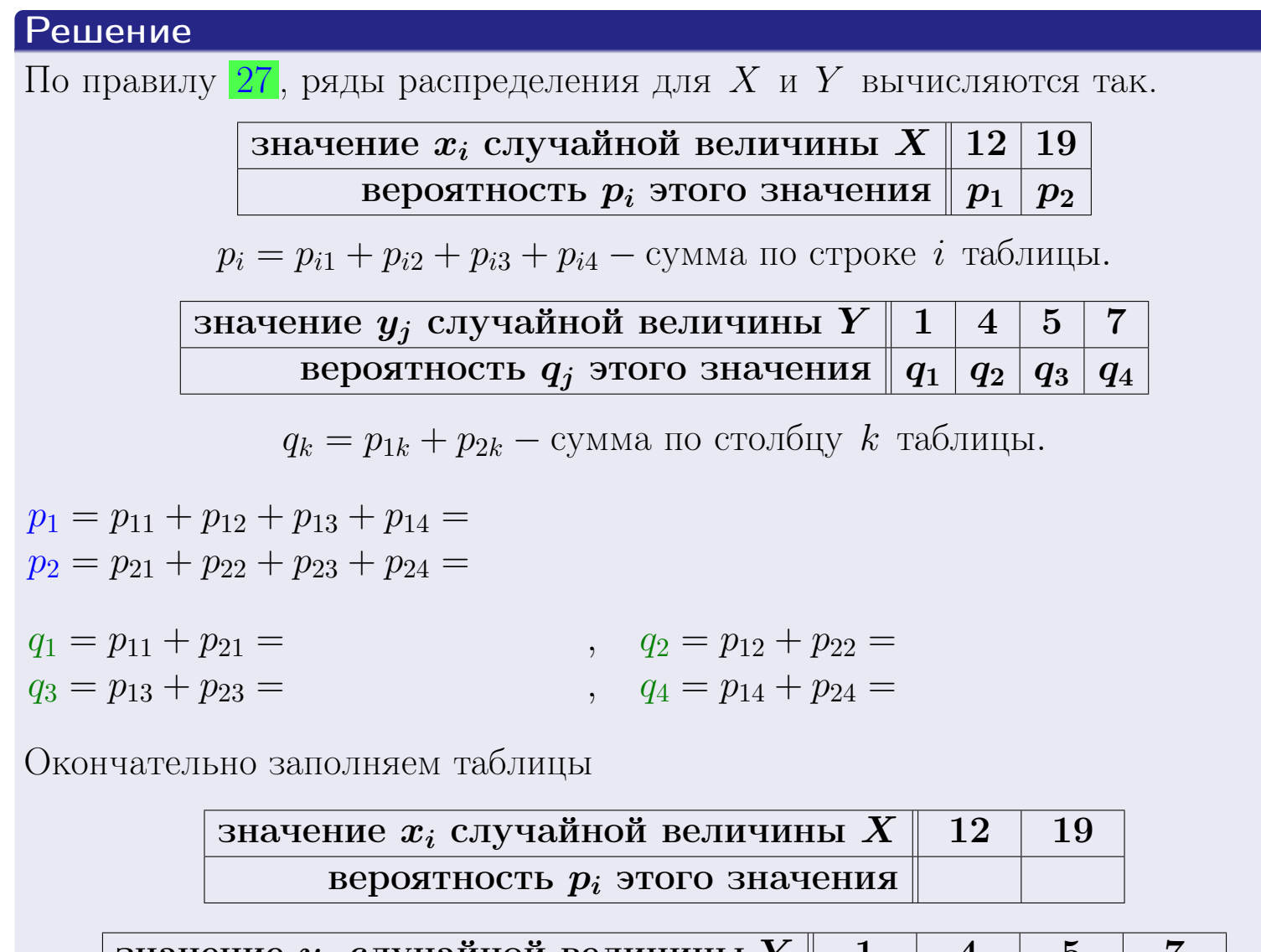

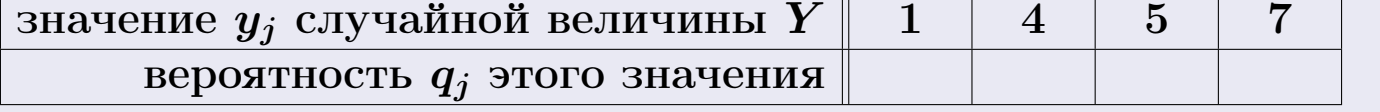

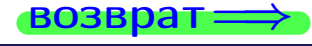

# Решение (продолжение)

Ми  $\mathbb D$ вычисляем по формулам правил 18, 20:

$$
\mathbb{M}(X) = x_1 \cdot p_1 + x_2 \cdot p_2 =
$$
  
\n
$$
\mathbb{D}(X) = x_1^2 \cdot p_1 + x_2^2 \cdot p_2 - (\mathbb{M}(X))^2 =
$$
  
\n
$$
\mathbb{M}(Y) = y_1 \cdot q_1 + y_2 \cdot q_2 + y_3 \cdot q_3 + y_4 \cdot q_4 =
$$
  
\n
$$
\mathbb{D}(Y) = y_1^2 \cdot q_1 + y_2^2 \cdot q_2 + y_3^2 \cdot q_3 + y_4^2 \cdot q_4 - (\mathbb{M}(Y))^2 =
$$

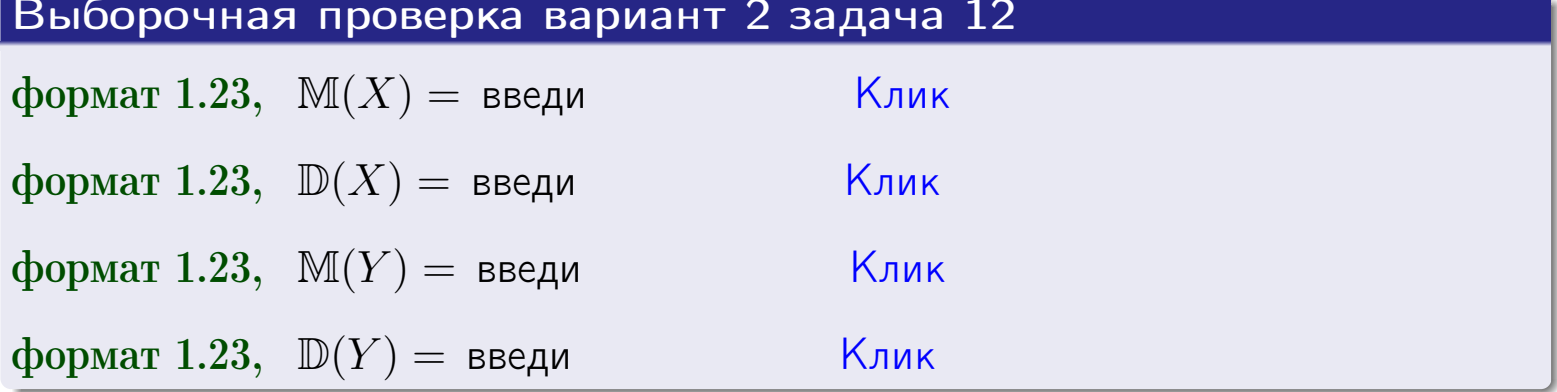

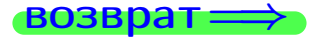

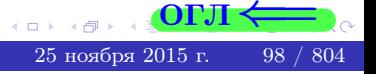

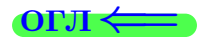

# Задача 13

Система 2х дискретных случайных величин задана таблицей задачи 11. Определить ряды распределения для случайных величин  $X|_{Y=5}$  и  $Y|_{X=12}$ , найти  $M$  и  $D$ .

#### Решение

 $p_1 =$ 

 $q_1$  =

 $q_2$  =

 $q_3 =$ 

По правилу 28, ряды условных распределений для случайных величин  $X|_{Y=5=y_3}$  и  $Y|_{X=12=x_1}$  вычисляются так:

Значение 
$$
x_i
$$
 служной величины  $X|_{Y=5=y_3}$  12 19

\nвероятность  $p_i$ этого значения  $p_1$   $p_2$ 

\n $p_i = \frac{p_{i3}}{p_{13}+p_{23}} - B$  знаменателе сумма по столбцу 3 табл. задачи 11.

\nЗначение  $y_j$  служной величины  $Y|_{X=12=x_1}$  1 4 5 7

\nвероятность  $q_j$ этого значения  $q_1$   $q_2$   $q_3$   $q_4$ 

\n $q_k = \frac{p_{1k}}{p_{11}+p_{12}+p_{13}+p_{14}} - B$  знаменателе сумма по строке 1 таблицы.

\n $p_1 = \frac{p_{13}}{p_{13}+p_{23}} =$ 

\n $q_1 = \frac{p_{11}}{p_{11}+p_{12}+p_{13}+p_{14}} =$ 

\n $q_2 = \frac{p_{12}}{p_{11}+p_{12}+p_{13}+p_{14}} =$ 

\n $q_3 = \frac{p_{13}}{p_{11}+p_{12}+p_{13}+p_{14}} =$ 

\n $q_4 = \frac{p_{14}}{p_{11}+p_{12}+p_{13}+p_{14}} =$ 

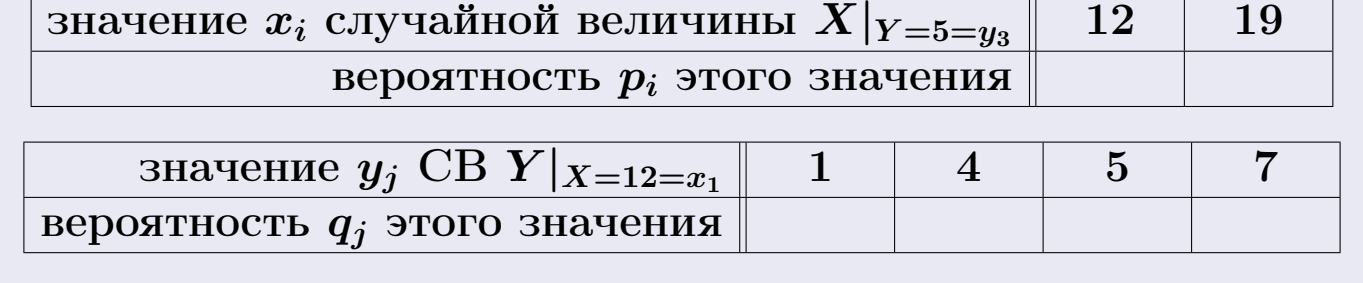

М и Д вычисляем по формулам правил  $\boxed{18}$ ,  $\boxed{20}$  (см. след. стр.).

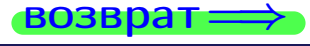

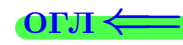

возврат ⇒

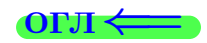

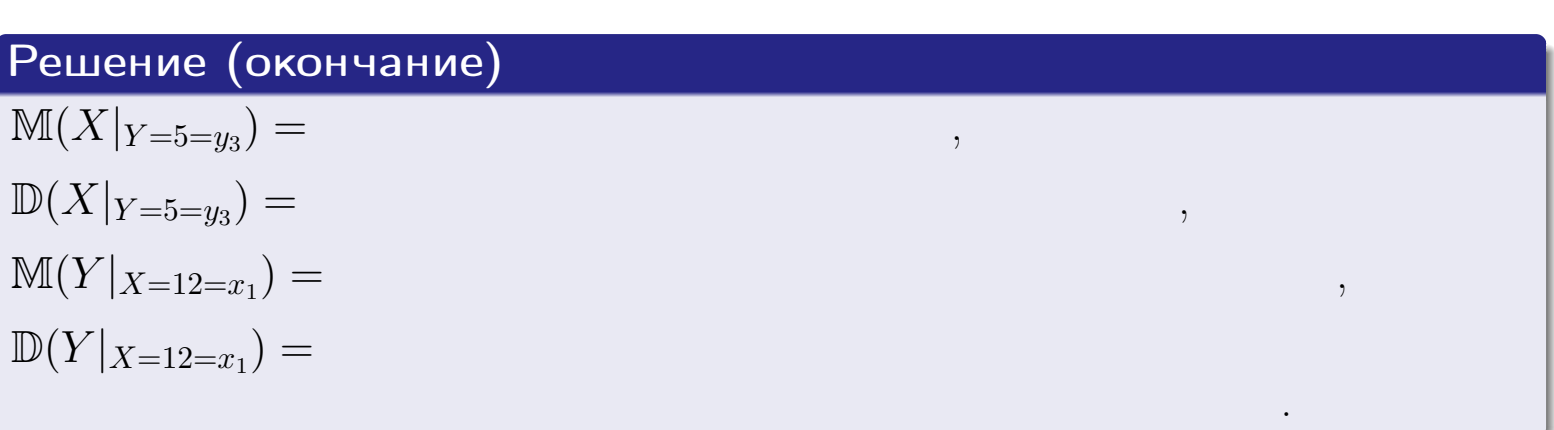

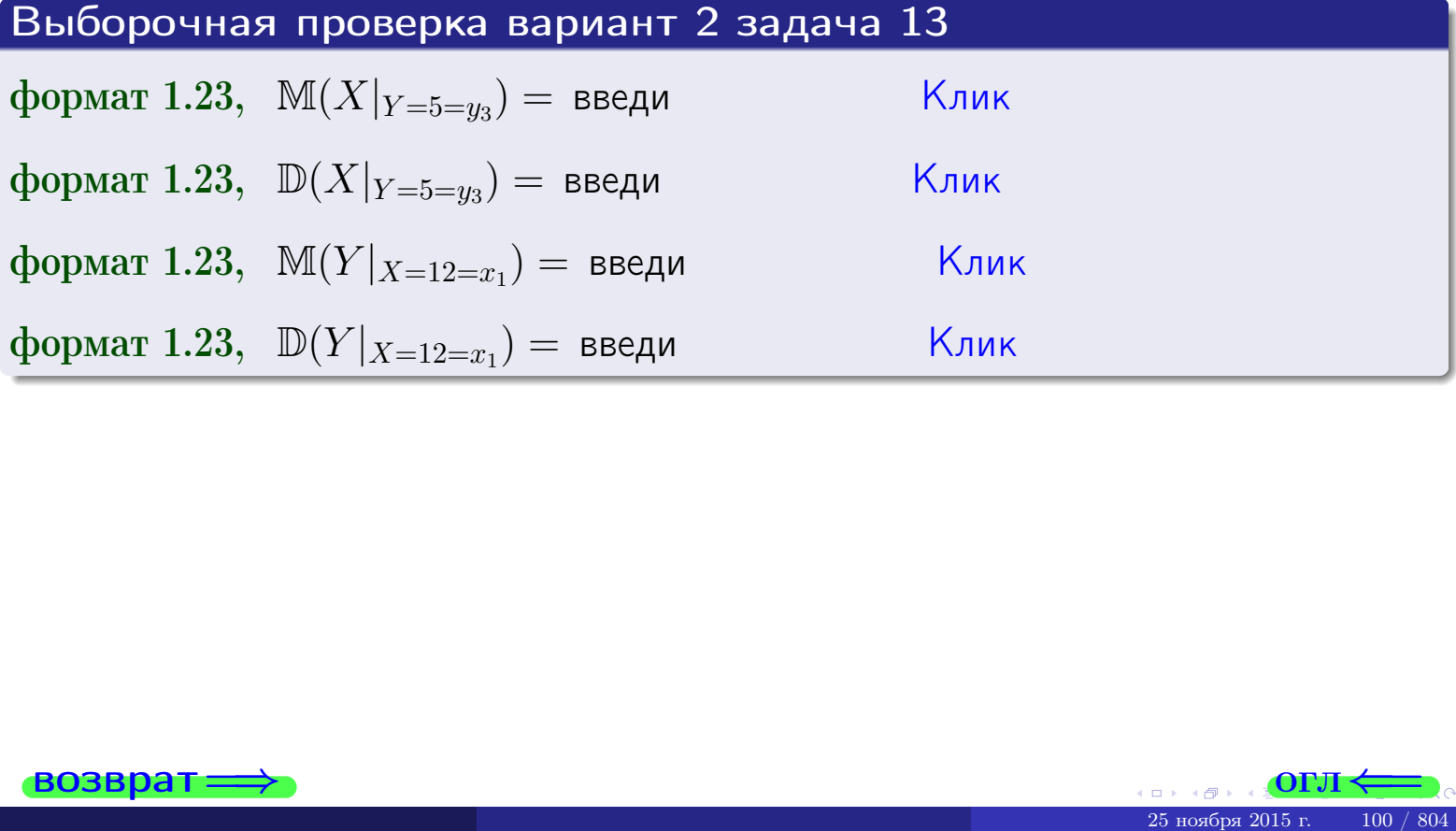

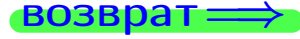

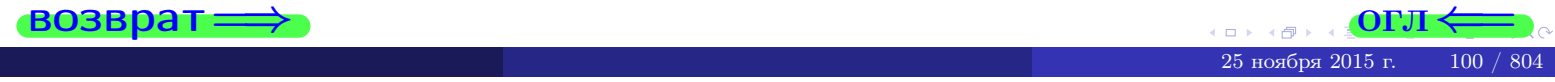

#### **OFJI**

# Задача 14

Система двух дискретных случайных величин  $X, Y$  задана таблицей задачи 11. Определить коэффициент корреляции Х и Ү.

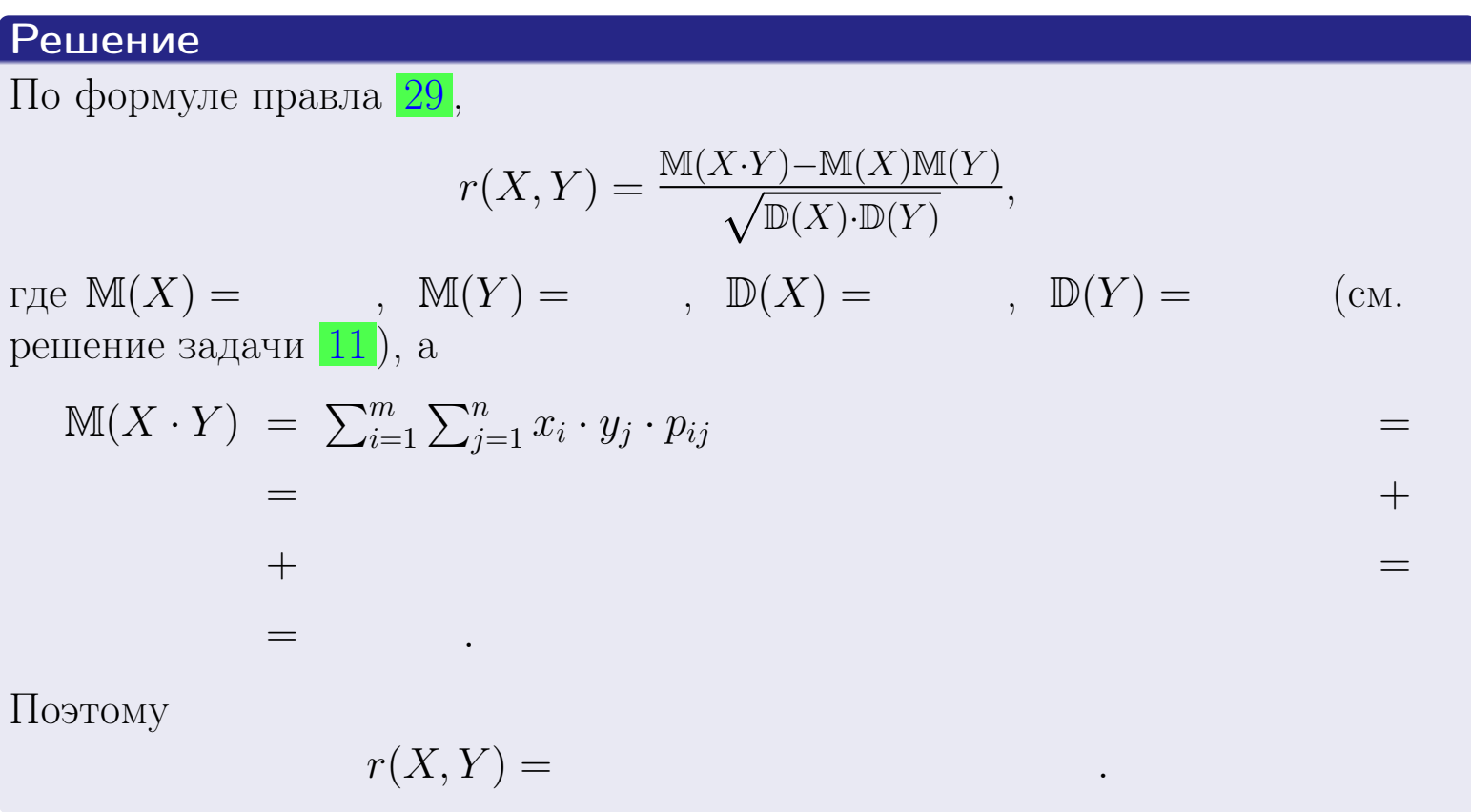

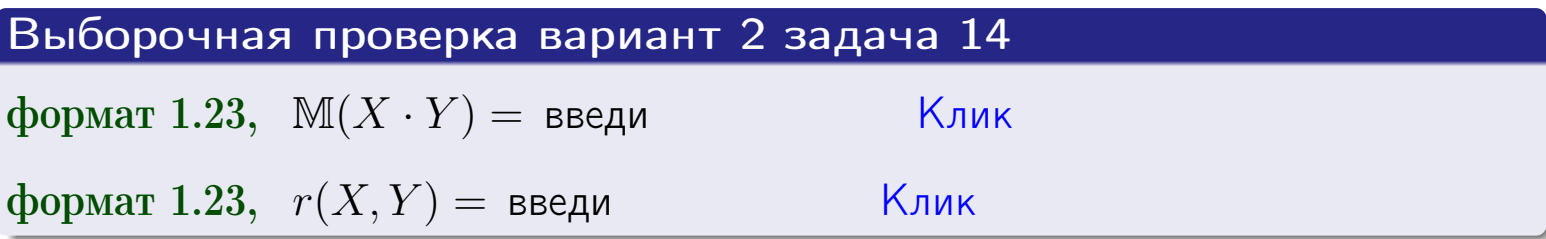

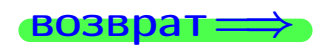

**OFJI** 

# Вариант 2 задача 15, I

 $\equiv$ 

 $\equiv$ 

возврат=

### Задача 15

<span id="page-101-0"></span>Система 2х непрерывных СВ Х, Y распределена на прямоугольнике  $1 \leq x \leq 6, 1 \leq y \leq 3$  пропорционально  $0.4 \cdot x + 1.1 \cdot y$ . Определить двумерную плотность распределения  $f(x, y)$ .

# Решение

По условию  $f(x, y) = C(0.4 \cdot x + 1.1 \cdot y)$ , где  $C$  — постоянная, которую мы найдем из формулы правила 43, то есть

$$
\int_1^3 \int_1^6 C(0.4 \cdot x + 1.1 \cdot y) \, dx \, dy = 1 \, .
$$

Вычисляем:

 $\equiv$ 

 $\equiv$ 

 $\equiv$ 

$$
\int_1^3 \int_1^6 C(0.4 x + 1.1 y) dx dy = C \int_1^3 \Big( \int_1^6 (0.4 x + 1.1 y) dx \Big) dy =
$$

 $\equiv$ 

 $\equiv$ 

 $\equiv$ 

 $\equiv$ 

3HAVIT, 
$$
C = 1, C = 1, C = 1, y = 1
$$

\n
$$
f(x, y) = \begin{cases} x + y, & \text{eclin} \text{ to } x, y \text{ be in } y. \\ 0, & \text{eclin} \text{ to } x, y \text{ be in } y. \end{cases}
$$

\n3HAVIT, 
$$
y = \begin{cases} x + y, & \text{eclin} \text{ to } x, y \text{ be in } y. \\ 0, & \text{eclin} \text{ to } x, y \text{ be in } y. \end{cases}
$$

 $=$ 

OFJI -

возврат $\Longrightarrow$  [огл](#page-3-0) $\Leftarrow$ 

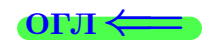

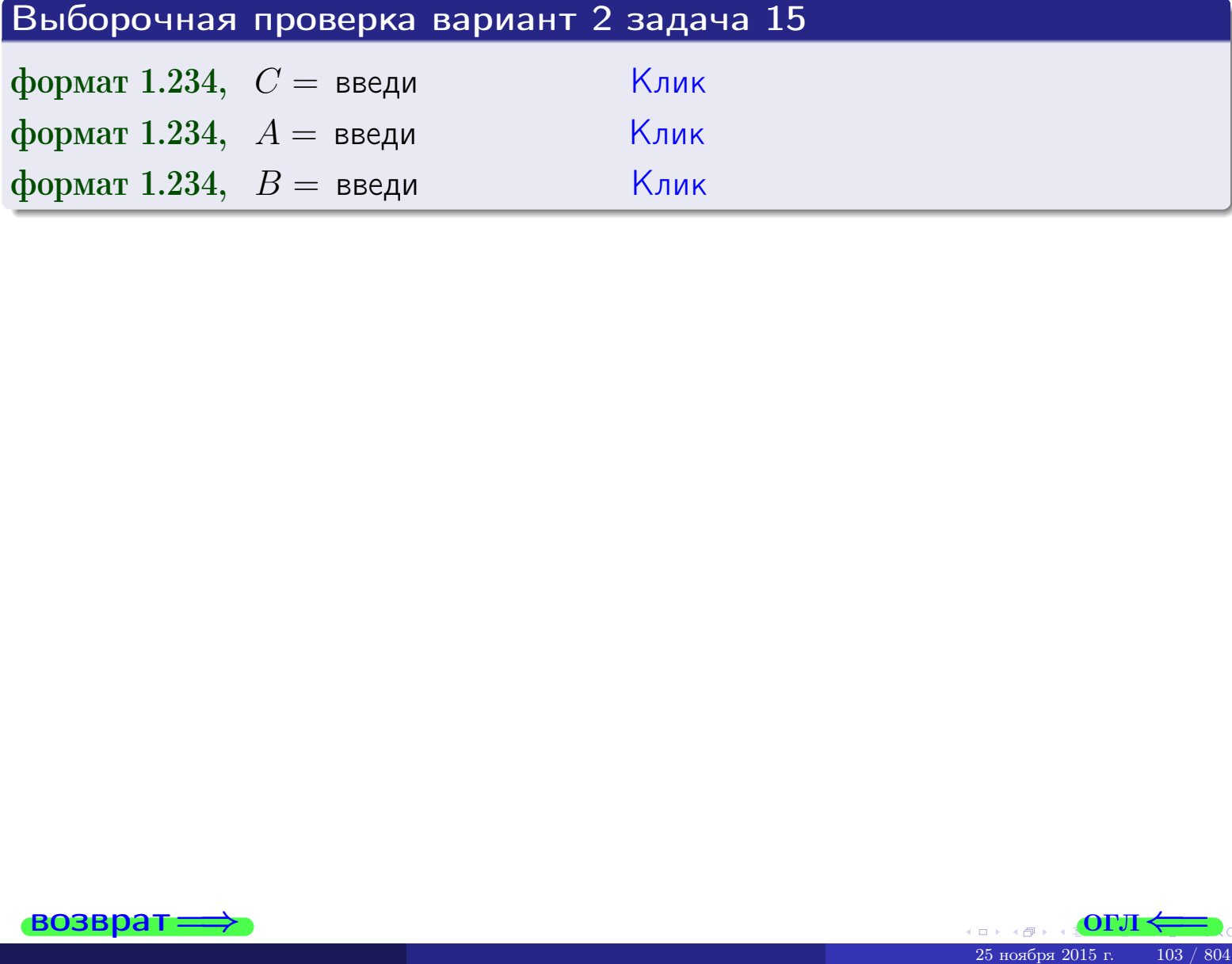

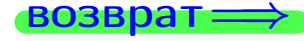

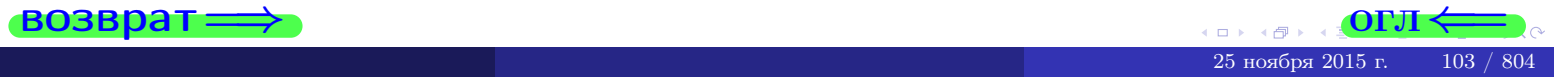

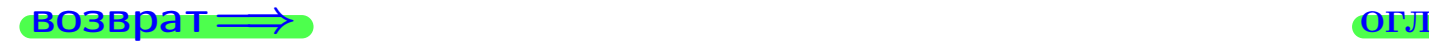

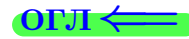

# Задача 16

Система 2х непрерывных СВ X, Y распределена на прямоугольнике  $1 ≤ x ≤ 6, 1 ≤ y ≤ 3$  пропорционально  $0.4 · x + 1.1 · y$ . Определить плотности распределения для составляющих X и Y , найти M и D.

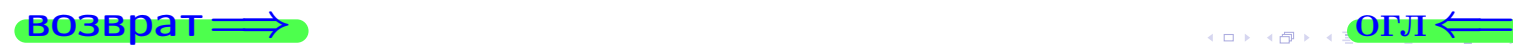

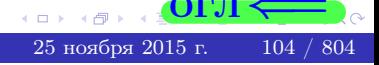

# Вариант 2 задача 16, II

**PROBpar**  
\n**Peuler**  
\n**Pyhkция** двумерной плотности см. задача **15**:  
\n
$$
f(x,y) = \begin{cases}\nx + y, \text{ ecl'ny} \\
0, \text{ ecl'ny} \\
0, \text{ ecl'ny} \\
0, \text{ ecl'ny} \\
0\n\end{cases}
$$
\nCOTJacho формулам правила **41**, ecl'ny **3** не прямоугольника.  
\nCOTJacho формулам правила **41**, ecl'ny  $dx \le 6$ , to  
\n
$$
f_1(x) = \int_1^3 (\cdot x + \cdot y) dy = (\cdot x \cdot y + \cdot \frac{y^2}{2}) \Big|_{y=1}^{y=3} = 0
$$
\n
$$
y = \frac{y^2}{2} + \cdot x \cdot y \Big|_{x=1}^{y=6} = 0
$$
\n
$$
f_2(y) = \int_1^6 (\cdot x + \cdot y) dx = (\cdot \frac{x^2}{2} + \cdot x \cdot y) \Big|_{x=1}^{x=6} = 0
$$
\nObohvarachho,

\n
$$
f_1(x) = \begin{cases}\n\frac{x^2}{4!}, & \text{if } x \in \mathbb{R}^3, \\ \frac{x^3}{4!}, & \text{if } x \in \mathbb{R}^3, \\ \frac{x^4}{4!}, & \text{if } x \in \mathbb{R}^3, \\ \frac{x^5}{4!}, & \text{if } x \in \mathbb{R}^3.\end{cases}
$$
\nREJ'ny **2** (1, 1, 2, 1, 2, 1, 2, 1, 2, 1, 2, 1, 2, 1, 2, 1, 2, 1, 2, 1, 2, 1, 2, 1, 2, 1, 2, 1, 2, 1, 2, 1, 2, 1, 2, 1, 2, 1, 2, 1, 2, 1, 2, 1, 2, 1, 2, 1, 2, 1, 2, 1, 2, 1, 2, 1, 2, 1, 2, 1, 2, 1, 2, 1, 2, 1, 2, 1, 2, 1, 2, 1, 2, 1, 2

$$
f_2(y) = \begin{cases} 0, & \text{ecли } x < 1 \text{ или } x > 6, \\ \overbrace{A_2} \cdot y + \overbrace{B_2}, & \text{ecnu } 1 \le y \le 3, \\ 0, & \text{ecnu } y < 1 \text{ или } y > 3. \end{cases}
$$

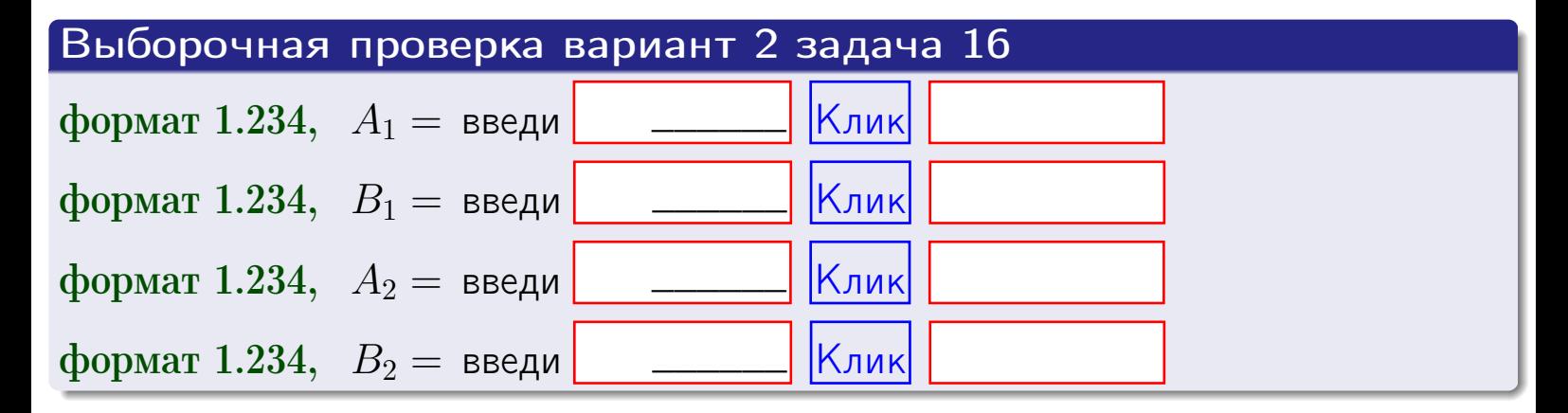

# Решение (окончание) Математические ожидания и дисперсии находим по формуле правила 34:  $M(X) = \int_{1}^{6} x \cdot (x + y) dx = \int_{1}^{6} (x^{2} + y^{2}) dx$  $f(x) dx =$  $M(Y) = \int_1^3 y \cdot (y + y) dy = \int_1^3 (y^2 + y) dy =$  $\mathbb{D}(X) = \int_0^6 x^2 \cdot (x + y) dx - (\mathbb{M}(X))^2 =$  $=\int_0^0 (\frac{x^3}{4} + \frac{x^2}{4}) dx - \frac{x^4}{4} + \frac{x^3}{3})\Big|_1^6 \mathbb{D}(Y) = \int_1^3 y^2 \cdot (y^2 + y^2) dy - (\mathbb{M}(Y))^2 =$  $(y^2) dy = \left( \frac{x^4}{4} + \frac{x^3}{3} \right) \Big|_1^3 =$   $\int^b$  (  $y^3 +$

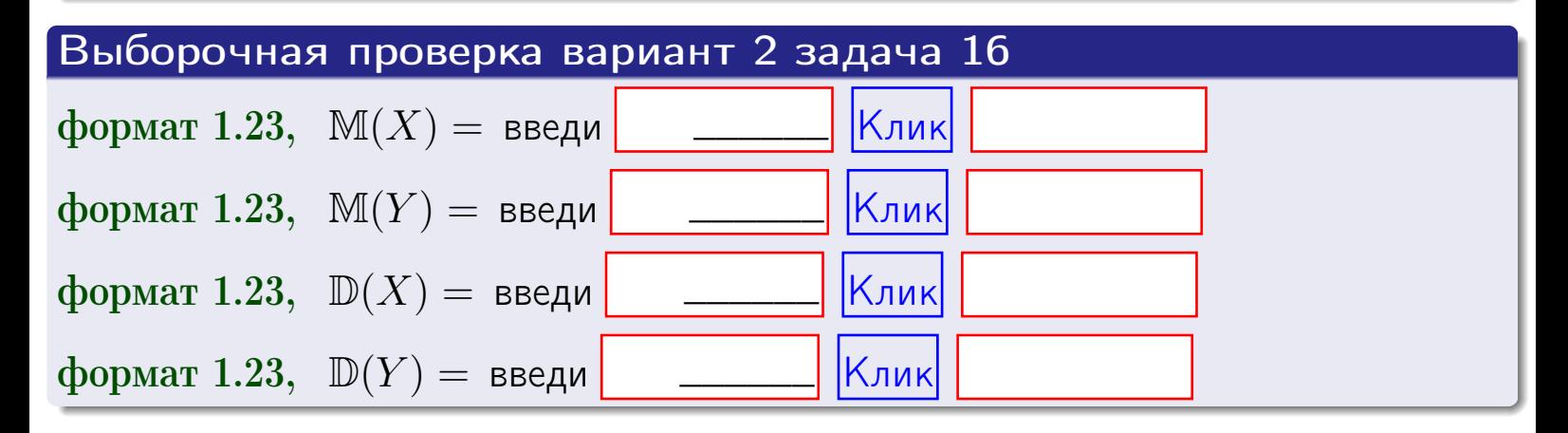

**ВОЗВРАТ=** 

# Задача 17

Система 2х непрерывных СВ Х, Ү распределена на прямоугольнике  $1 \leq x \leq 6, 1 \leq y \leq 3$  пропорционально  $0.4 \cdot x + 1.1 \cdot y$ . Определить корреляцию.

#### Решение

Функцию двумерной плотности берем из задачи 15:

$$
f(x,y) = \begin{cases} x + y, & \text{echi} \text{ to } (x,y) \text{ is in point,} \\ 0, & \text{echi} \text{ to } (x,y) \text{ the in point,} \\ 0, & \text{echi} \text{ to } (x,y) \text{ the in point,} \end{cases}
$$

а значения

$$
\mathbb{M}(X) = \qquad , \quad \mathbb{M}(Y) = \qquad , \quad \mathbb{D}(X) = \qquad , \quad \mathbb{D}(Y) =
$$

берем из задачи 15. Для вычисления корреляции используем правило 29.

$$
r(X, Y) = \frac{\mathbb{M}(X \cdot Y) - \mathbb{M}(X)\mathbb{M}(Y)}{\sqrt{\mathbb{D}(X) \cdot \mathbb{D}(Y)}}
$$

где, по формуле правила 42,

$$
\mathbb{M}(X \cdot Y) = \int_{1}^{3} \int_{1}^{6} x \cdot y \cdot (x + y) dx dy =
$$
\n
$$
\int_{1}^{3} \int_{1}^{6} (x^{2}y + y^{2}x) dx dy = \int_{1}^{3} (x^{3}y + y^{2} \frac{x^{2}}{2}) \Big|_{x=1}^{x=6} dy =
$$
\n
$$
= \int_{1}^{3} (x^{3}y + y^{2} \frac{x^{2}}{2}) \Big|_{x=1}^{x=6} dy = \int_{1}^{3} (y + y^{2}) dy =
$$
\n
$$
= (x^{3}y + y^{2} \frac{x^{2}}{2}) \Big|_{1}^{3} = - \int_{1}^{3} (y + y^{2}) dy =
$$
\n
$$
= (x^{3}y + y^{3}) \Big|_{1}^{3} = - \int_{1}^{3} (y + y^{2}) dy =
$$

Поэтому

$$
r(X,Y) =
$$

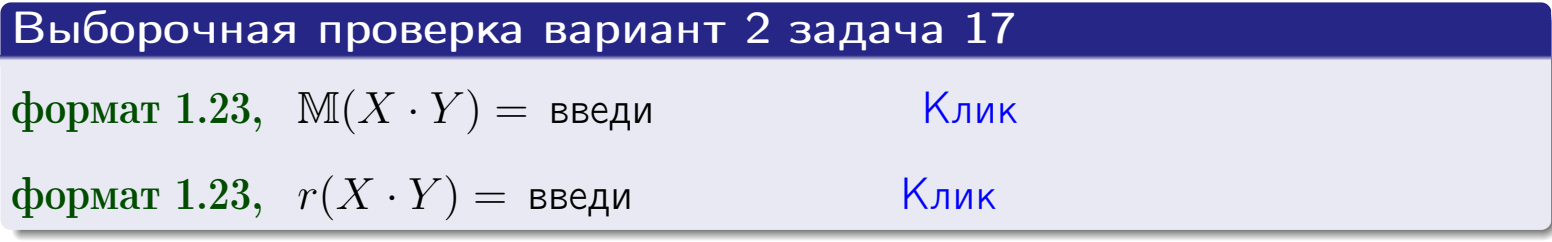

#### возврат $\Longrightarrow$  [огл](#page-3-0) $\longleftarrow$

# Задача 20

Составить сводку полученных результатов.

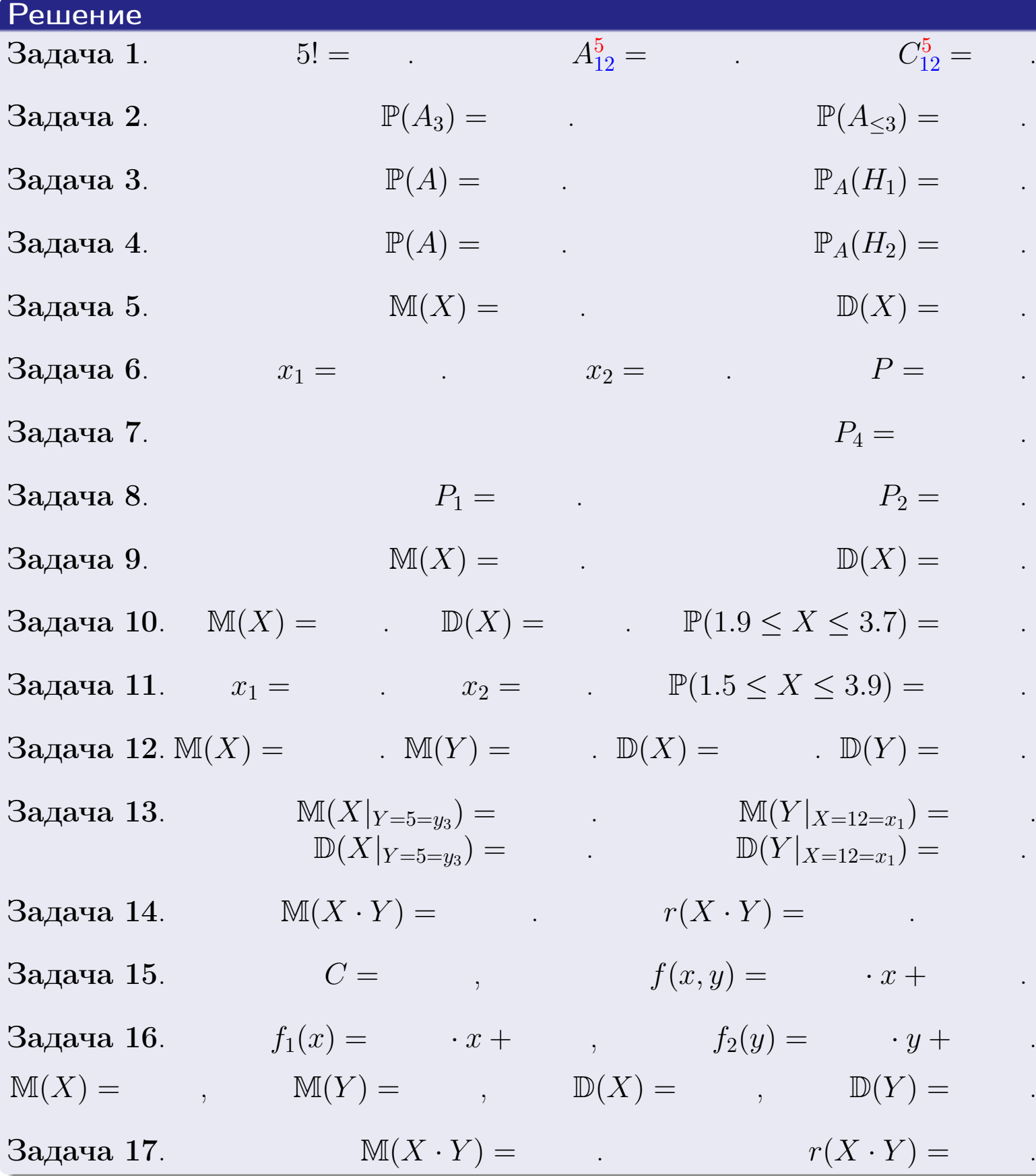

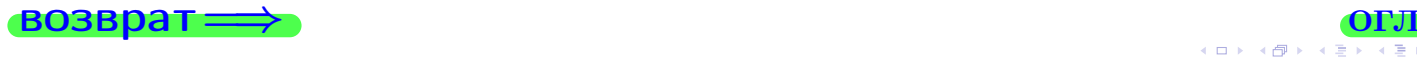
возврат $\Longrightarrow$ 

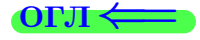

Вариант 3

возврат <del>⇒</del>

 $\frac{25 \text{ m}}{25 \text{ m}}$  2015 г.  $\frac{25 \text{ m}}{25 \text{ m}}$  2015 г.  $\frac{109}{804}$ 

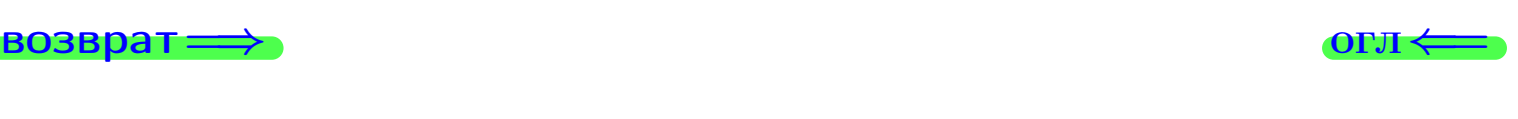

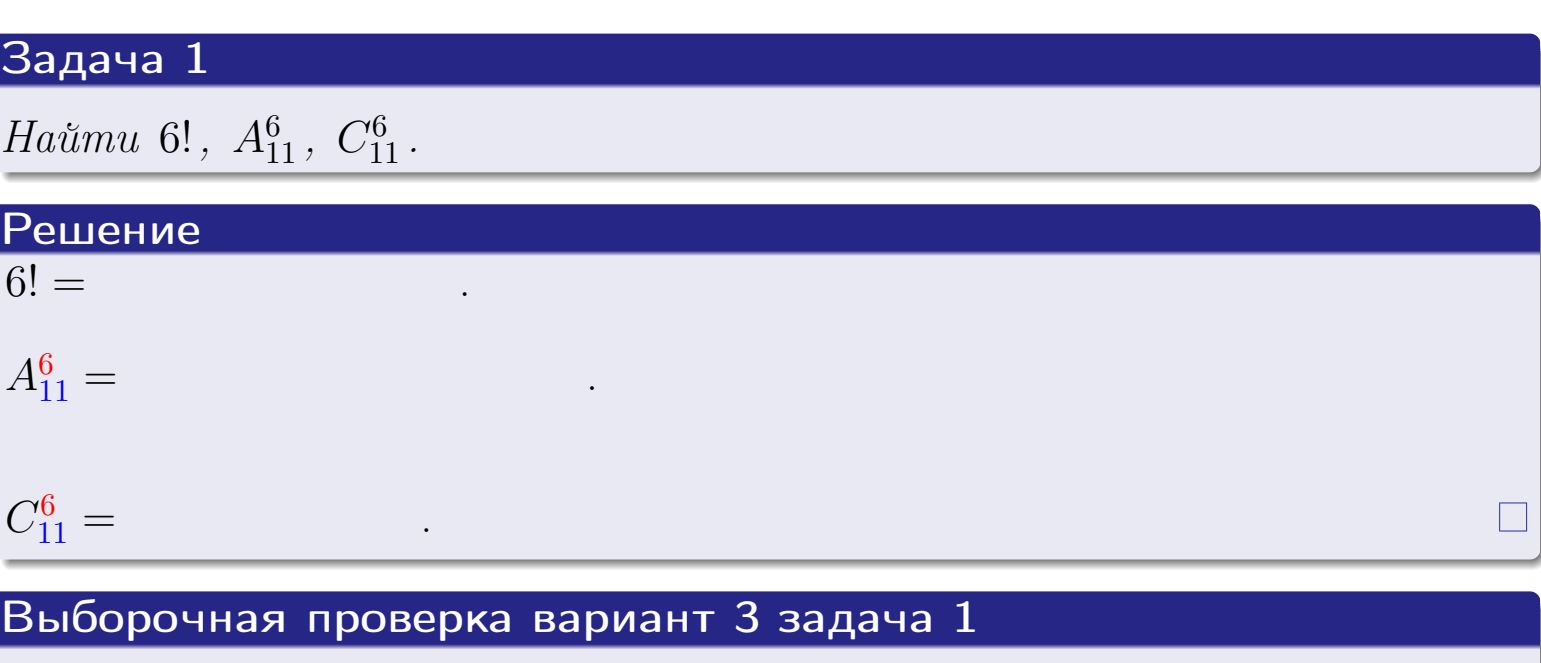

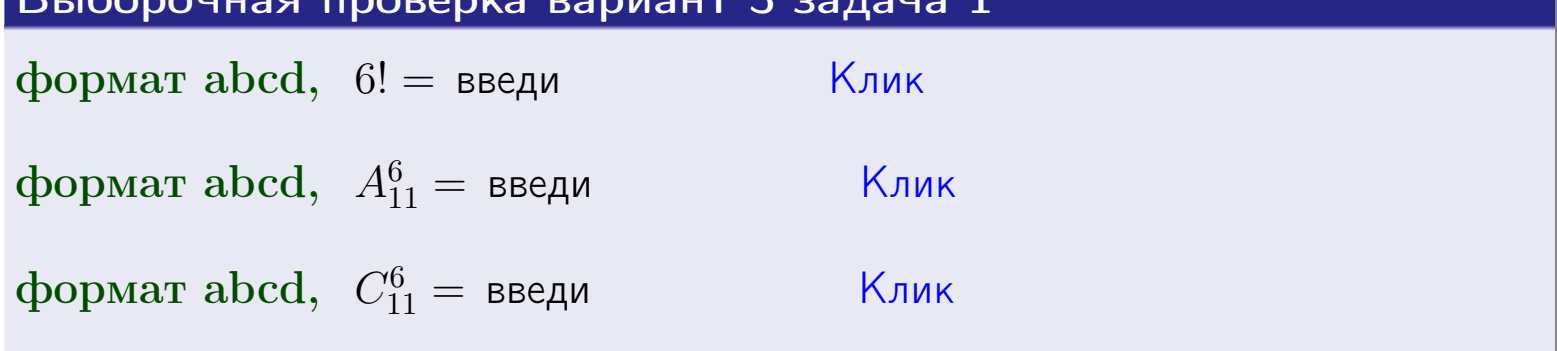

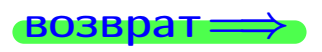

 $O<sub>II</sub>$ 

## Вариант 3 задача 2

### **ВОЗВРАТ** <u>Задача 2</u>

<span id="page-110-0"></span>В ящике 12 белых и 6 черных шаров. Наудачу извлекается 7 шаров. Найти вероятность того, что

- среди извлеченных шаров ровно 3 белых.  $\mathbf{1}$
- не более 3 белых.  $\mathcal{D}_{\cdot}$

### Решение

1. Через  $A_k$  обозначим событие:

среди 7 извлеченных шаров оказалось ровно  $k$  белых,

 $k = 0, 1, 2, \ldots, 7$ . Нас интересует событие  $A_3$  и вероятность  $\mathbb{P}(A_3)$ . Всего извлекается 7 шаров из общего числа 18. Поэтому общее число равновероятных исходов равно

$$
N = C_{18}^7 =
$$

Число благоприятных исходов равно

$$
N(A_3) =
$$

(извлекаем 3 шара из 12 белых и 4 из 6 черных). Теперь по правилу <mark>3</mark>

$$
\mathbb{P}(A_3) = \frac{N(A_3)}{N} =
$$

2. Данное событие  $A_{\leq 3} = A_0 + A_1 + A_2 + A_3$ , причем события  $A_0, A_1, A_2, A_3$ попарно несовместны. Поэтому  $\mathbb{P}(A_{\leq 3}) = \mathbb{P}(A_0) + \mathbb{P}(A_1) + \mathbb{P}(A_2) + \mathbb{P}(A_3)$ .

 $\mathbb{P}(A_2) = \frac{N(A_2)}{N} =$  $\mathbb{P}(A_3) =$ ( $cm. \pi. 1$ ),  $\mathbb{P}(A_1) = \frac{N(A_1)}{N} =$ 

 $\mathbb{P}(A_0) = 0$ , так как среди 7 извлеченных шаров обязательно есть хотя бы один белый (черных шаров всего 6).

Окончательно  $\mathbb{P}(A_{\leq 3}) = \mathbb{P}(A_3) + \mathbb{P}(A_2) + \mathbb{P}(A_1) + 0 =$ 

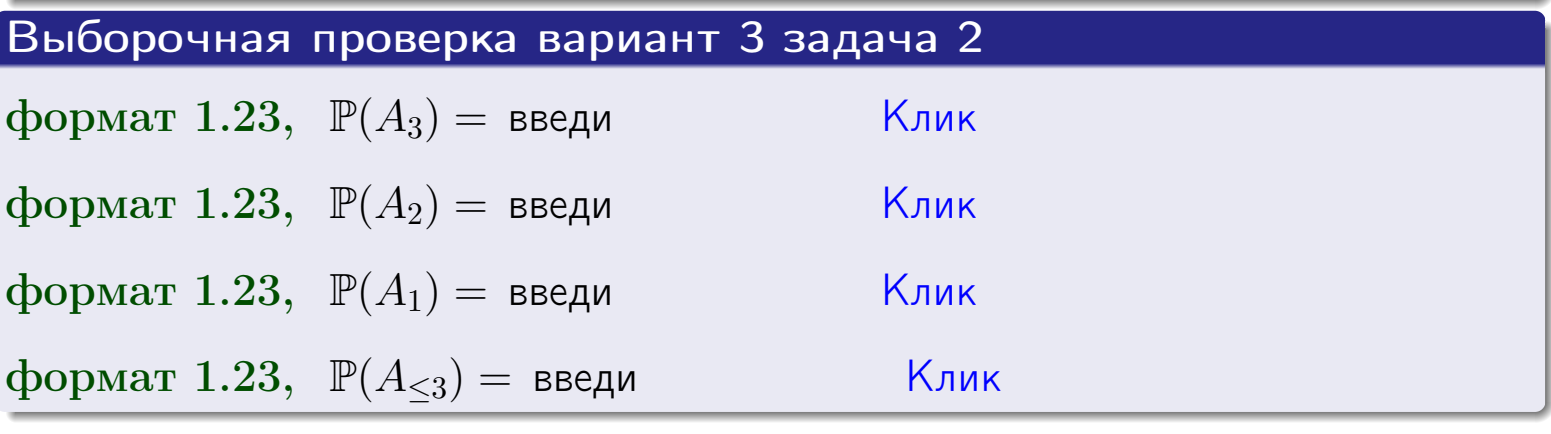

**OFJ** 

### **ВОЗВРАТ**

## Задача 3

В тире имеется 66 винтовок, из них 11 современных, остальные устаревшие. Вероятность осечки для современной винтовки равна 0.01, для устаревшей 0.08. Стрелок берет наудачу винтовку и делает выстрел.

- 1 Найти вероятность осечки.
- Осечка произошла. Найти вероятность того, что была взята  $\overline{2}$ современная винтовка.

### Решение

- 1. Обозначим события:
- $H_1$  взята современная винтовка,
- $H_2$  взята устаревшая винтовка,
- $A$  произошла осечка.
- По условию,

$$
\mathbb{P}(H_1) = \qquad \qquad , \quad \mathbb{P}(H_2) =
$$

 $\mathbb{P}_{H_1}(A) = \qquad , \quad \mathbb{P}_{H_2}(A) =$ 

По формуле полной вероятности правила 12,

$$
\mathbb{P}(A) = \mathbb{P}_{H_1}(A) * \mathbb{P}(H_1) + \mathbb{P}_{H_2}(A) * \mathbb{P}(H_2) =
$$
  
- +

2. По формуле Байеса правила 13,

$$
\mathbb{P}_A(H_1) = \frac{\mathbb{P}_{H_1}(A) * \mathbb{P}(H_1)}{\mathbb{P}(A)} =
$$

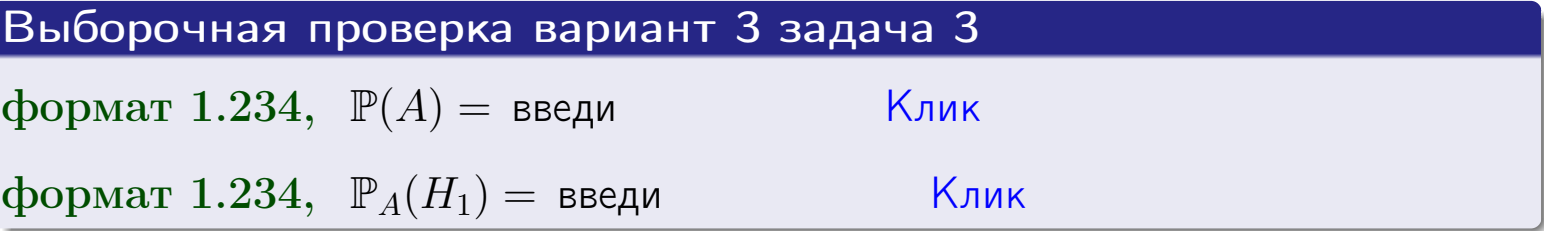

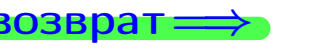

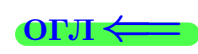

возврат $\Longrightarrow$  [огл](#page-3-0) $\Longleftrightarrow$ 

## Задача 4

Два ящика с шарами содержат:

1-й ящик: 8 белых шаров и 8 черных;

2-й ящик: *6 белых шаров и 14 черных*.

Из 1-го ящика наудачу извлекаются 2 шара и перекладываются во второй ящик. Затем из 2-го ящика наудачу извлекаются 4 шара.

- 1 Найти вероятность того, что среди этих 4-х шаров ровно 2 белых.
- 2 Среди этих 4х шаров оказалось ровно 2 белых. Найти вероятность того, что из 2-х перемещенных шаров один был белый а другой черный.

### Решение

1. Обозначим события:

 $H_1$ : оба перемещенных шара — белые,

- $H_2$ : из 2-х перемещенных шаров один белый а другой черный,
- $H_3$ : оба перемещенных шара черные,
- A: среди 4-х шаров, извлеченных из 2-го ящика, ровно 2 белых.

Требуется найти  $\mathbb{P}(A)$  и  $\mathbb{P}_A(H_2)$ .

Вычисляем вспомогательные вероятности, по методу задачи [2](#page-110-0).

$$
\mathbb{P}(H_1) = \qquad \qquad ; \qquad \mathbb{P}_{H_1}(A) = \qquad \qquad ;
$$

- $\mathbb{P}(H_2) =$  ;  $\mathbb{P}_{H_2}(A) =$  ;
- $\mathbb{P}(H_3) =$  ;  $\mathbb{P}_{H_3}(A) =$  ;
- 1. По формуле полной вероятности правила [12](#page-11-0) ,

$$
\mathbb{P}(A) = \mathbb{P}_{H_1}(A) \cdot \mathbb{P}(H_1) + \mathbb{P}_{H_2}(A) \cdot \mathbb{P}(H_2) + \mathbb{P}_{H_3}(A) \cdot \mathbb{P}(H_3) =
$$
  
= + + + = .

2. По ф-ле Байеса правила <mark>[13](#page-11-1)</mark>,  $\mathbb{P}_A(H_2) = \frac{\mathbb{P}_{H_2}(A) \cdot \mathbb{P}(H_2)}{\mathbb{P}(A)}$  $\overline{\mathbb{P}(A)}$  $=$  . The set of  $\mathbb{R}^n$ 

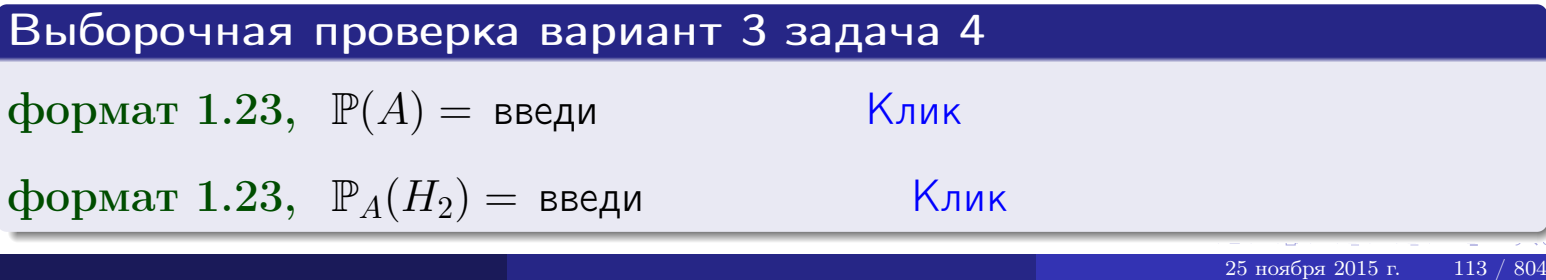

## Вариант 3 задача 5

## Задача 5

Вероятность отказа прибора в ходе испытания равна 0.440. Производится 5 испытаний. По формуле Бернулли, составить ряд распределения случайной величины X, равной числу отказов прибора. Найти  $\mathbb{M}(X)$  и  $\mathbb{D}(X)$  из ряда распределения и сравнить с теоретическими значениями.

### Решение

По формуле правила 14 требуется вычислить значения  $P_n(k) = C_n^k \cdot p^k \cdot q^{n-k}$ для  $k = 0, 1, 2, 3, 4, 5$ , где  $n = 5$ ,  $p = 0.440$ ,  $q = 1 - p = 0.560$ .

- $P_5(0) = C_5^0 \cdot p^0 \cdot q^5 =$  $P_5(1) = C_5^1 \cdot p^1 \cdot q^4 =$  $P_5(2) = C_5^2 \cdot p^2 \cdot q^3 =$  $P_5(3) = C_5^3 \cdot p^3 \cdot q^2 =$  $P_5(4) = C_5^4 \cdot p^4 \cdot q^1 =$
- $P_5(5) = C_5^5 \cdot p^5 \cdot q^0 =$

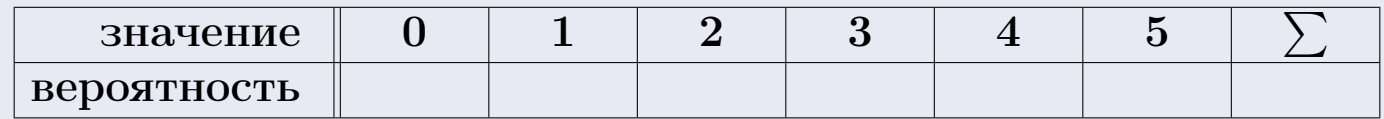

По формуле правила 18, М $(X) = x_1p_1 + x_2p_2 + x_3p_3 + \cdots + x_np_n =$  $\equiv$ Точное значение по правилу 22 М $(X) = np =$ По правилу 19,  $\mathbb{D}(X) = \mathbb{M}(X^2) - (\mathbb{M}(X))^2 = M(X^2) - (\hspace{1cm}^2)$ , где  $\mathbb{M}(X^2) = x_1^2 p_1 + x_2^2 p_2 + x_3^2 p_3 + \cdots + x_n^2 p_n =$ 

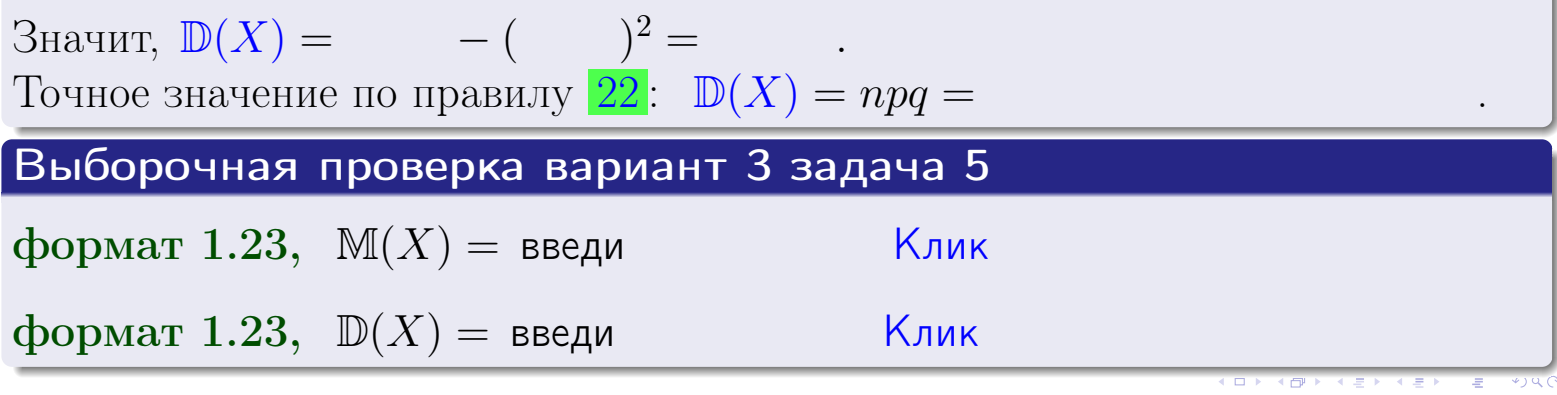

 $25$ ноября 2015 г.

114

возврат

## Задача 6

Партия содержит 10000 деталей. Вероятность брака равна 0.42. По формуле Лапласа, найти вероятность того, что число бракованых деталей будет заключено между 4110 и 4316.

### Решение

По интегральной формуле Лапласа правила 16,  $P_n(k_1, k_2) = \Phi(x_2) - \Phi(x_1)$ , где  $n = 10000 -$ число независимых испытаний,  $p = 0.42$  – вероятность успеха в одном испытании,  $q = 1 - p = 0.58$ ,  $k_1 = 4110, k_2 = 4316, \text{ m}$  $x_1 = \frac{k_1 - np}{\sqrt{npq}} =$  $x_2 = \frac{k_2 - np}{\sqrt{npq}} =$  $\text{Tostrong } P_{10000}(4110, 4316) = \Phi(\qquad) - \Phi(\qquad) = \Phi(\qquad) + \Phi(\qquad).$ По таблице стр. 32,  $\Phi($   $) =$   $\qquad$   $\qquad$ 

Окончательно,  $P_{10000}(4110, 4316) =$ 

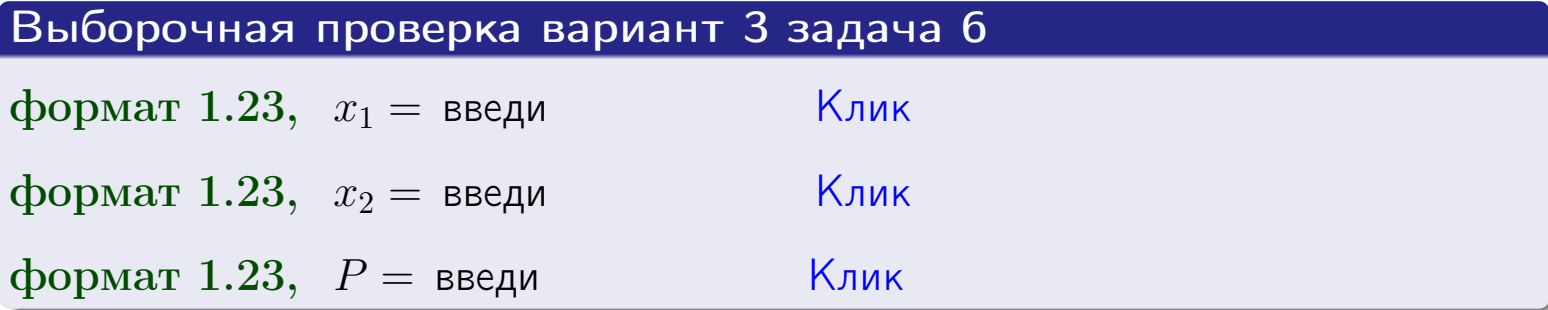

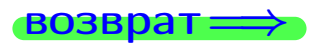

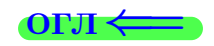

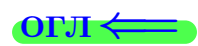

возврат $\Longrightarrow$  [огл](#page-3-0) $\Longleftrightarrow$ 

## Задача 7

Партия содержит 10 000 деталей. Вероятность брака равна 0.0008. По формуле распределения Пуассона, найти вероятность того, что партия содержит ровно 6 бракованых деталей.

### Решение

По формуле правила  $\frac{23}{23}$  $\frac{23}{23}$  $\frac{23}{23}$ ,  $P_k = \frac{\lambda^k \cdot e^{-\lambda}}{k!}$  $\frac{e}{k!}$ , где  $\lambda = np = 10000 \cdot 0.0008 = 8.0$ ,  $n = 10000 -$  число независимых испытаний,  $p = 0.0008$  — вероятность успеха в одном испытании,  $k = 6$  — число успехов.  $\Gamma$ оэтому  $P_6 = \frac{8.0^6 \cdot e^{-8.0}}{6!} =$ 

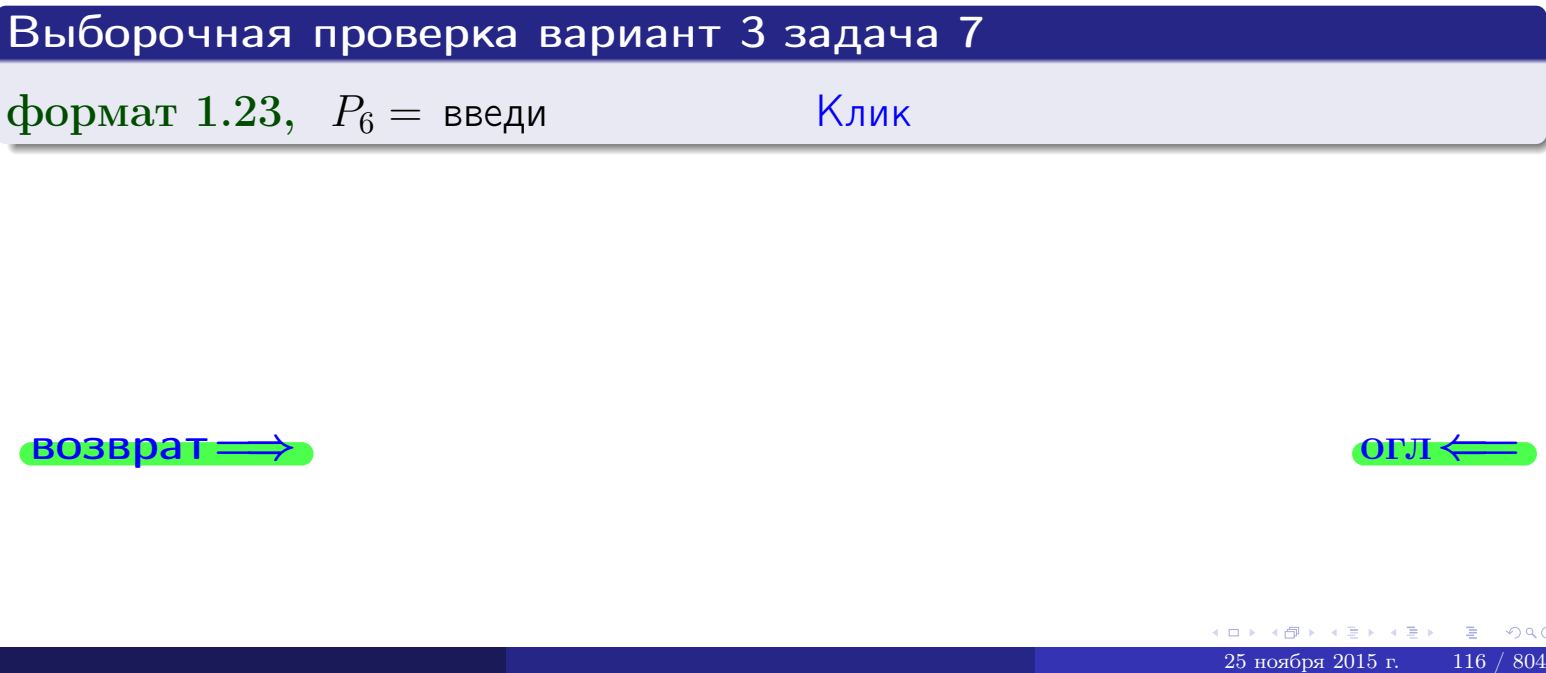

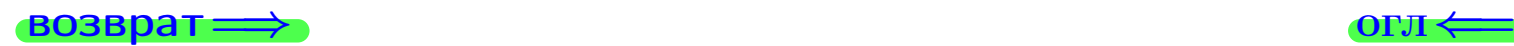

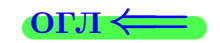

возврат

## Задача 8

Партия содержит 1000 деталей. Вероятность брака равна р = 0.430. По формуле Чебышева, оценить вероятность того, что число бракованых деталей будет заключено:

- 1) между 403 и 457 (вероятность  $P_1$ )
- 2) между 390 и 470 (вероятность  $P_2$ ).

### Решение

Через  $\overline{X}$  обозначим случайную величину числа бракованных деталей. По формуле правила 25,

$$
\mathbb{P}(|X - \mathbb{M}(X)| < \varepsilon) \ge 1 - \frac{\mathbb{D}(X)}{\varepsilon^2}.
$$

По формуле правила  $22$ ,  $\mathbb{M}(X) = np =$ 

$$
\mathbb{D}(X) = npq =
$$

1. Берем  $\varepsilon =$ 

$$
P_1 = \mathbb{P}(|X - | < ) \ge
$$

2. Берем  $\varepsilon =$ 

$$
P_2 = \mathbb{P}(|X - | < ) \ge
$$

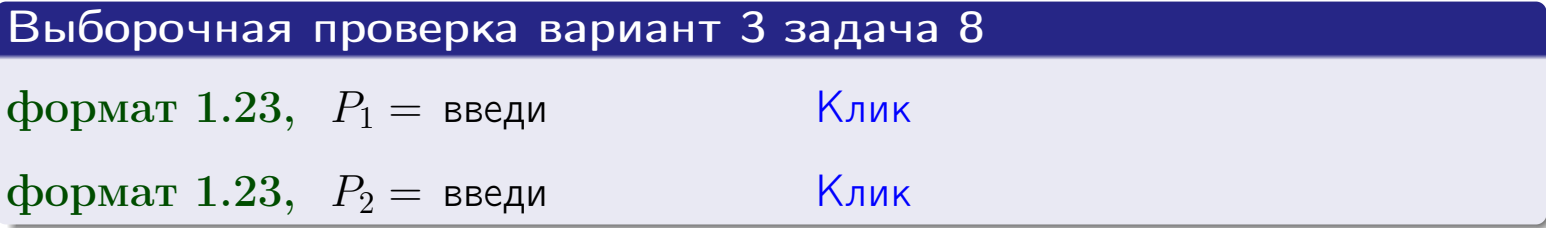

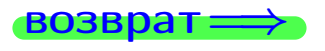

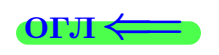

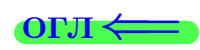

 $\overline{M}$ 

**ВОЗВРАТ:** 

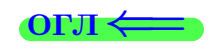

 $\equiv$ 

## Задача 9

Случайная величина Х задана рядом распределения

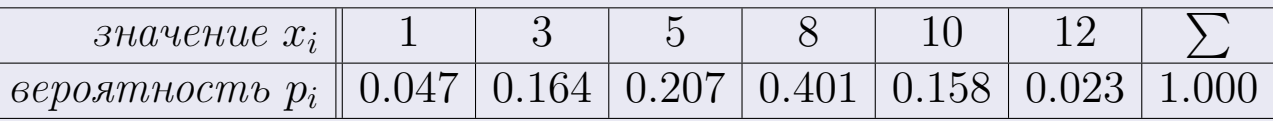

Найти математическое ожидание  $\mathbb{M}(X)$ ,

 $\partial u$ cnepcuro  $\mathbb{D}(X)$ ,

среднее квадратичное отклонение  $\sigma(X)$ .

## Решение

 $\equiv$ 

По формуле правила 18,

$$
\mathbb{M}(X) = x_1 * p_1 + x_2 * p_2 + x_3 * p_3 + \cdots + x_n * p_n =
$$

По ф-ле правила 19,  $\mathbb{D}(X) = \mathbb{M}(X^2) - (\mathbb{M}(X))^2 = M(X^2) - (6.638)^2$ , где  $\mathbb{M}(X^2) = x_1^2 * p_1 + x_2^2 * p_2 + x_3^2 * p_3 + \cdots + x_n^2 * p_n =$ 

 $\!\!\!=\!\!\!\!$ 

 $\equiv$ 

Значит,

 $\equiv$ 

$$
\mathbb{D}(X) = \mathbb{M}(X^2) - (\mathbb{M}(X))^2 = - =
$$
  

$$
\sigma(X) = \sqrt{\mathbb{D}(X)} = -
$$

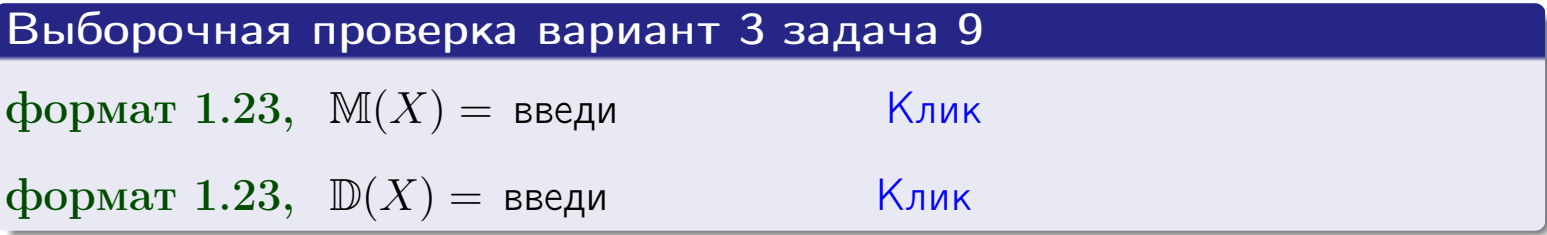

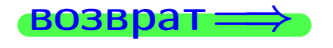

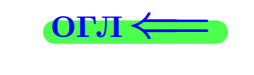

 $\overline{\phantom{a}}$ 

## Вариант 3 задача 10

возврат:

## Задача 10

Случайная величина X распределена равномерно на отрезке  $0.7 \le x \le 4.3$ . Определить плотность  $f(x)$ , функцию распределения  $F(x)$ , и построить графики этих функций.

Найти математическое ожидание  $\mathbb{M}(X)$ , дисперсию  $\mathbb{D}(X)$ , среднее квадратичное отклонение  $\sigma(X)$ .

Найти вероятность  $\mathbb{P}(1.2 \le X \le 3.7)$  попадания в интервал  $1.2 \le x \le 3.7$ .

### Решение

По формулам правила 35, где  $a = 0.7$  и  $b = 4.3$ ,

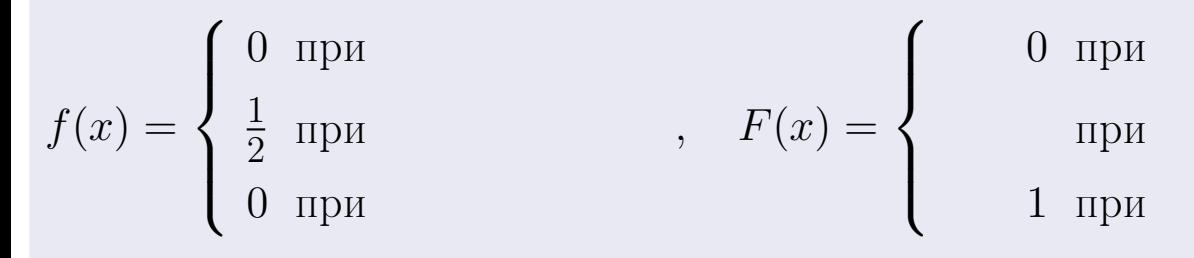

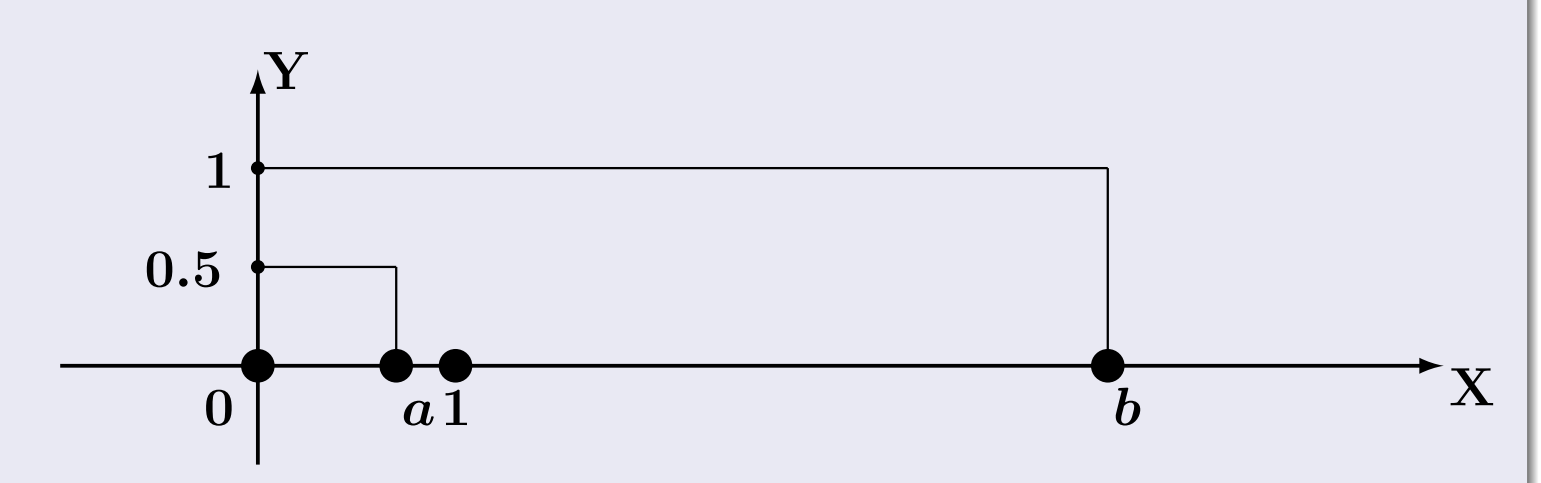

Рис.: Графики функций f и F:

 $\, ,$ 

 $\mathbb{D}(X) =$  $\mathbb{M}(X) =$  $\sigma(X) = \sqrt{\mathbb{D}(X)} =$  $\overline{\phantom{a}}$  $\mathbb{P}(1.2 \le X \le 3.7) = F(3.7) - F(1.2) =$ 

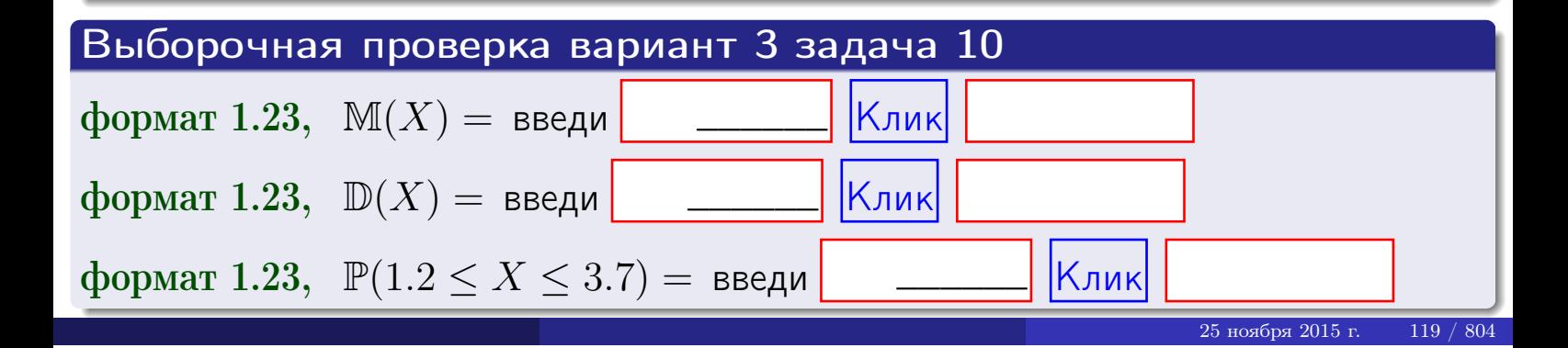

 $BOSB$ pat $\Longrightarrow$ 

### Задача 11

<span id="page-119-0"></span>Случайная величина Х имеет нормальное распределение с параметрами  $a = 2.7$ ,  $\sigma = 1.8$ . Определить плотность  $f(x)$ , функцию распределения  $F(x)$ , и построить график функции  $y = f(x)$ .

Найти математическое ожидание  $\mathbb{M}(X)$ , дисперсию  $\mathbb{D}(X)$ , среднее квадратичное отклонение  $\sigma(X)$ .

Найти вероятность  $\mathbb{P}(0.8 \le X \le 3.9)$  попадания в интервал  $0.8 \le x \le 3.9$ .

### Решение

 $\equiv$ 

Согласно правилу 36,

$$
\text{hnorm}(\text{tr}(\mathbf{r})) = \frac{1}{\sigma\sqrt{2\pi}} \cdot e^{-\frac{(x-a)}{2\sigma^2}} =
$$

функция распределения

$$
F(x) = \int_{-\infty}^{x} dx,
$$

 $\mathbb{M}(X) =$ ,  $\mathbb{D}(X) =$ 

Согласно правилу 37,

$$
\mathbb{P}(0.8 \le X \le 3.9) = \int_{0.8}^{3.9} f(x)dx =
$$

 $\frac{1}{2}$ 

где  $x_2 =$  и  $x_1 =$  По таблице стр. 32,  $\Phi($   $)$  =  $\mu$   $\Phi($   $)$  =

Поэтому  $\mathbb{P}(0.8 \leq X \leq 3.9)$  =

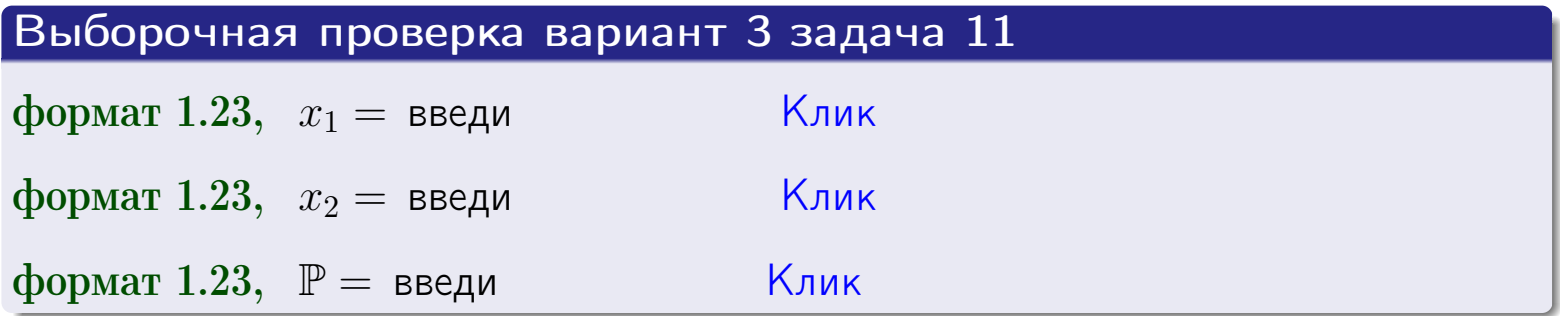

возврат

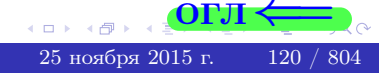

 $=$ 

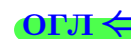

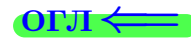

## Задача 12

Система 2х дискретных случайных величин задана таблицей

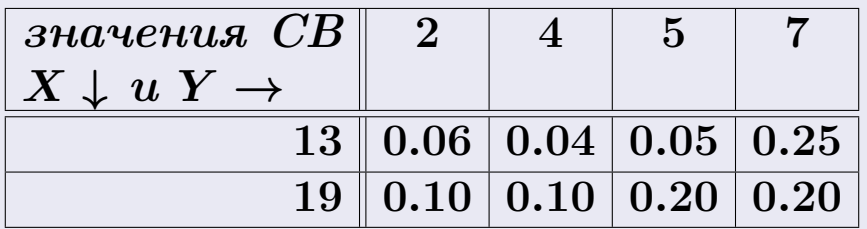

Определить ряды распределения для самих СВ X и Y, найти  $\mathbb M$  и  $\mathbb D$ .

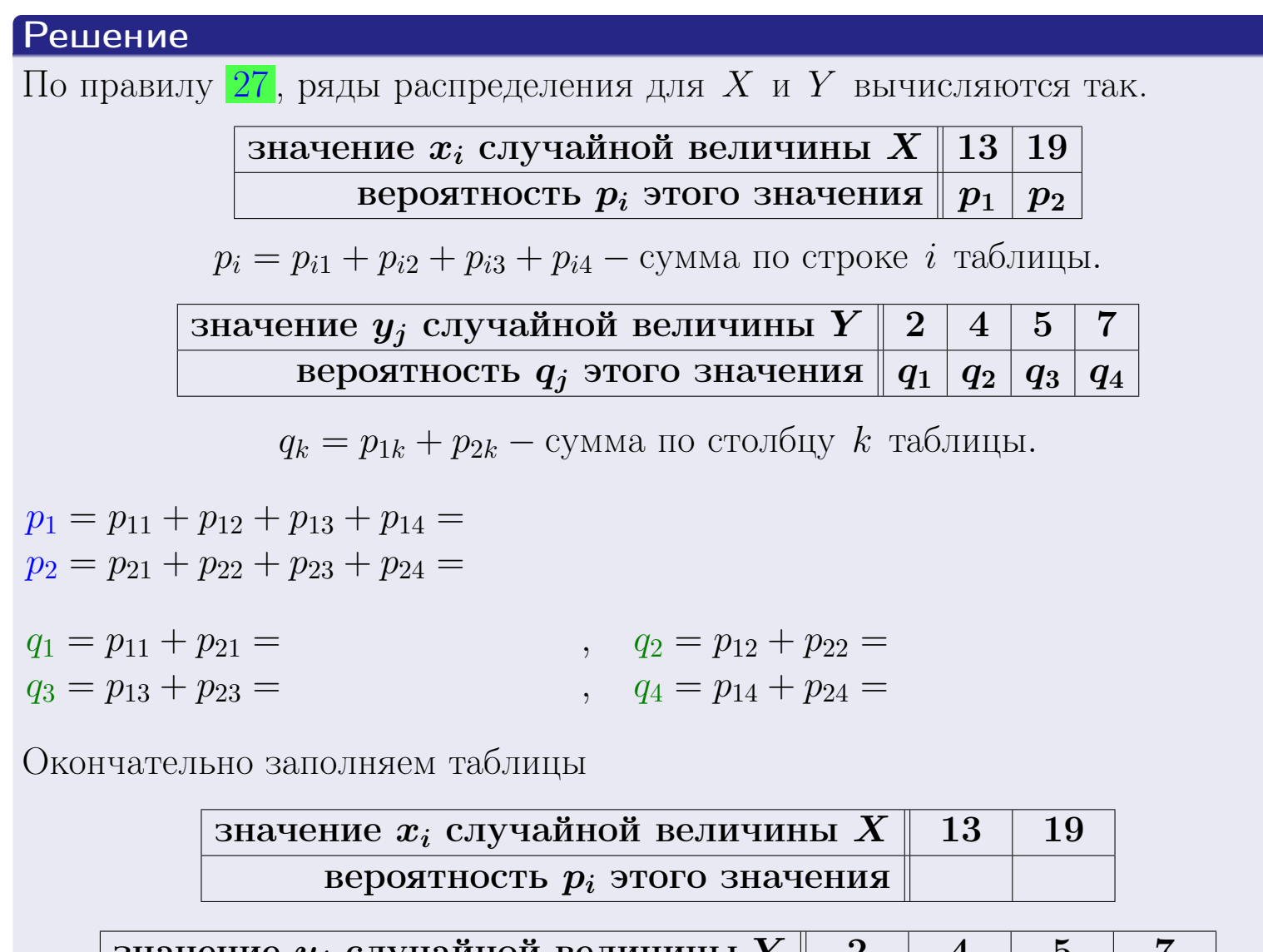

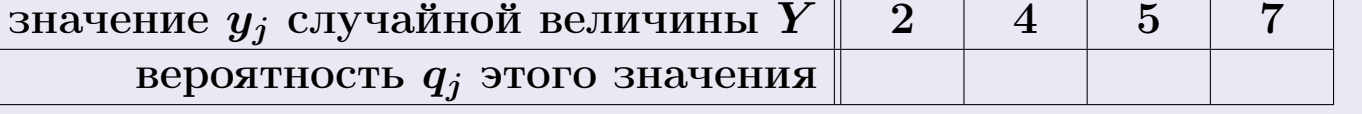

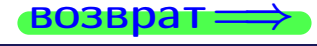

**возврат** 

## Решение (продолжение)

Ми  $\mathbb D$ вычисляем по формулам правил 18, 20:

$$
\mathbb{M}(X) = x_1 \cdot p_1 + x_2 \cdot p_2 =
$$
  
\n
$$
\mathbb{D}(X) = x_1^2 \cdot p_1 + x_2^2 \cdot p_2 - (\mathbb{M}(X))^2 =
$$
  
\n
$$
\mathbb{M}(Y) = y_1 \cdot q_1 + y_2 \cdot q_2 + y_3 \cdot q_3 + y_4 \cdot q_4 =
$$
  
\n
$$
\mathbb{D}(Y) = y_1^2 \cdot q_1 + y_2^2 \cdot q_2 + y_3^2 \cdot q_3 + y_4^2 \cdot q_4 - (\mathbb{M}(Y))^2 =
$$

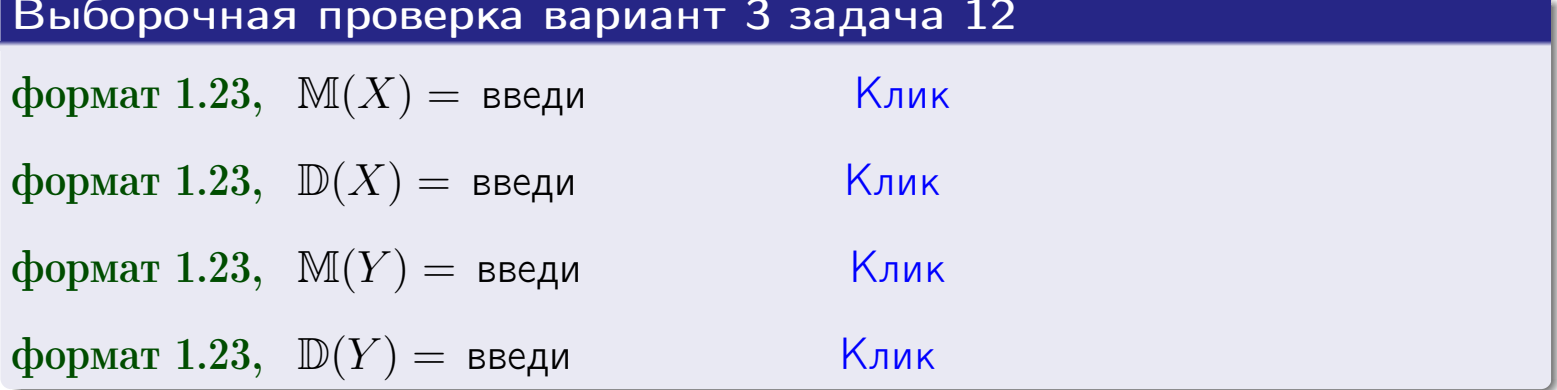

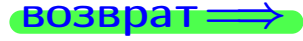

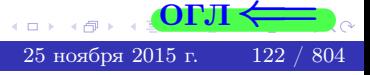

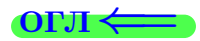

### возврат:

## Задача 13

Система 2х дискретных случайных величин задана таблицей задачи 11. Определить ряды распределения для случайных величин  $X|_{Y=5}$  и  $Y|_{X=13}$ , найти  $M$  и  $D$ .

### Решение

 $p_1 =$ 

 $q_1$  =

 $q_2$  =

 $q_3 =$ 

По правилу 28, ряды условных распределений для случайных величин  $X|_{Y=5=y_3}$  и  $Y|_{X=13=x_1}$  вычисляются так:

Значение 
$$
x_i
$$
 случайной величины  $X|_{Y=5=y_3}$  13 19

\nвероятность  $p_i$ этого значения  $p_1$   $p_2$ 

\n $p_i = \frac{p_{i3}}{p_{13} + p_{23}} - B$  знаменателе сумма по столбцу 3 табл. задачи 11.

\nЗначение  $y_j$  случайной величины  $Y|_{X=13=x_1}$  2 4 5 7

\nвероятность  $q_j$ этого значения  $q_1$   $q_2$   $q_3$   $q_4$ 

\n $q_k = \frac{p_{1k}}{p_{11} + p_{12} + p_{13} + p_{14}} - B$  знаменателе сумма по строке 1 таблицы.

\n $p_1 = \frac{p_{13}}{p_{13} + p_{23}} =$ 

\n $q_1 = \frac{p_{11}}{p_{11} + p_{12} + p_{13} + p_{14}} =$ 

\n $q_2 = \frac{p_{12}}{p_{11} + p_{12} + p_{13} + p_{14}} =$ 

\n $q_3 = \frac{p_{13}}{p_{11} + p_{12} + p_{13} + p_{14}} =$ 

\n $q_4 = \frac{p_{14}}{p_{11} + p_{12} + p_{13} + p_{14}} =$ 

\n $q_5 = \frac{p_{14}}{p_{11} + p_{12} + p_{13} + p_{14}} =$ 

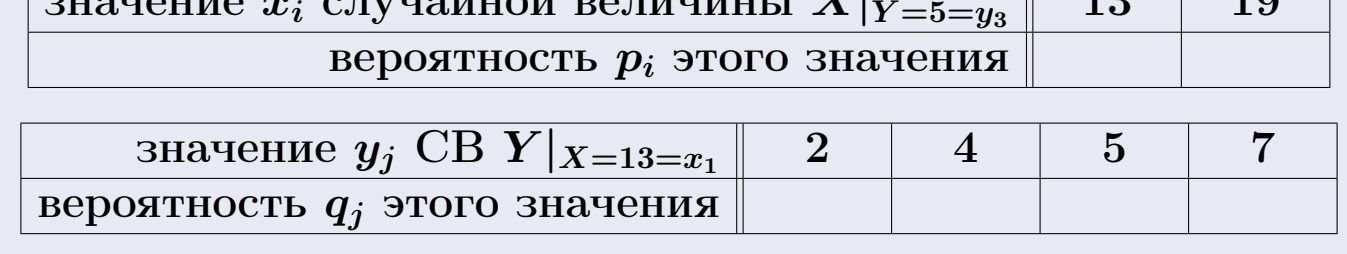

Ми D вычисляем по формулам правил 18, 20 (см. след. стр.).

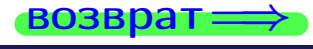

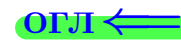

возврат $\Longrightarrow$  [огл](#page-3-0) $\Leftarrow$ 

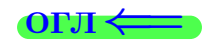

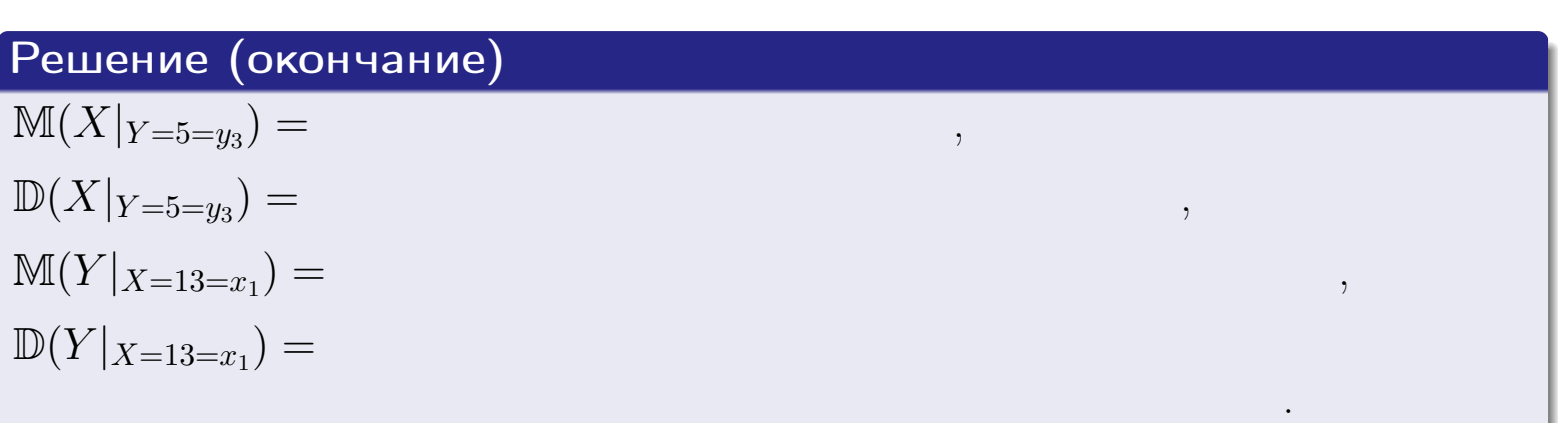

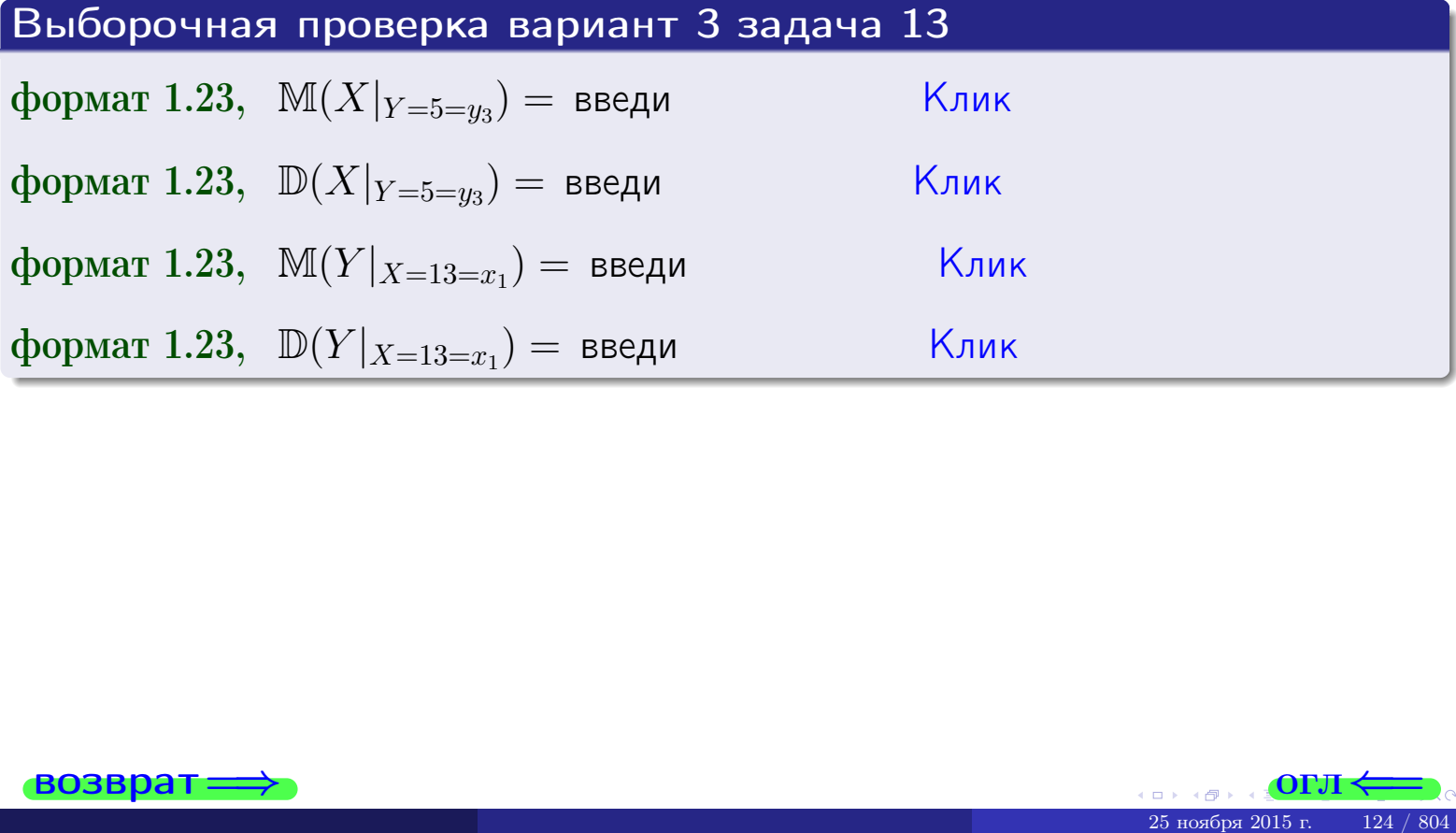

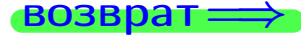

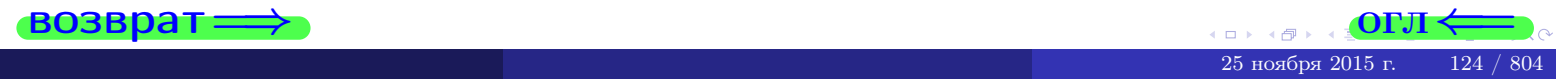

возврат

### **OFJI**

## Задача 14

Система двух дискретных случайных величин  $X, Y$  задана таблицей задачи 11. Определить коэффициент корреляции Х и Ү.

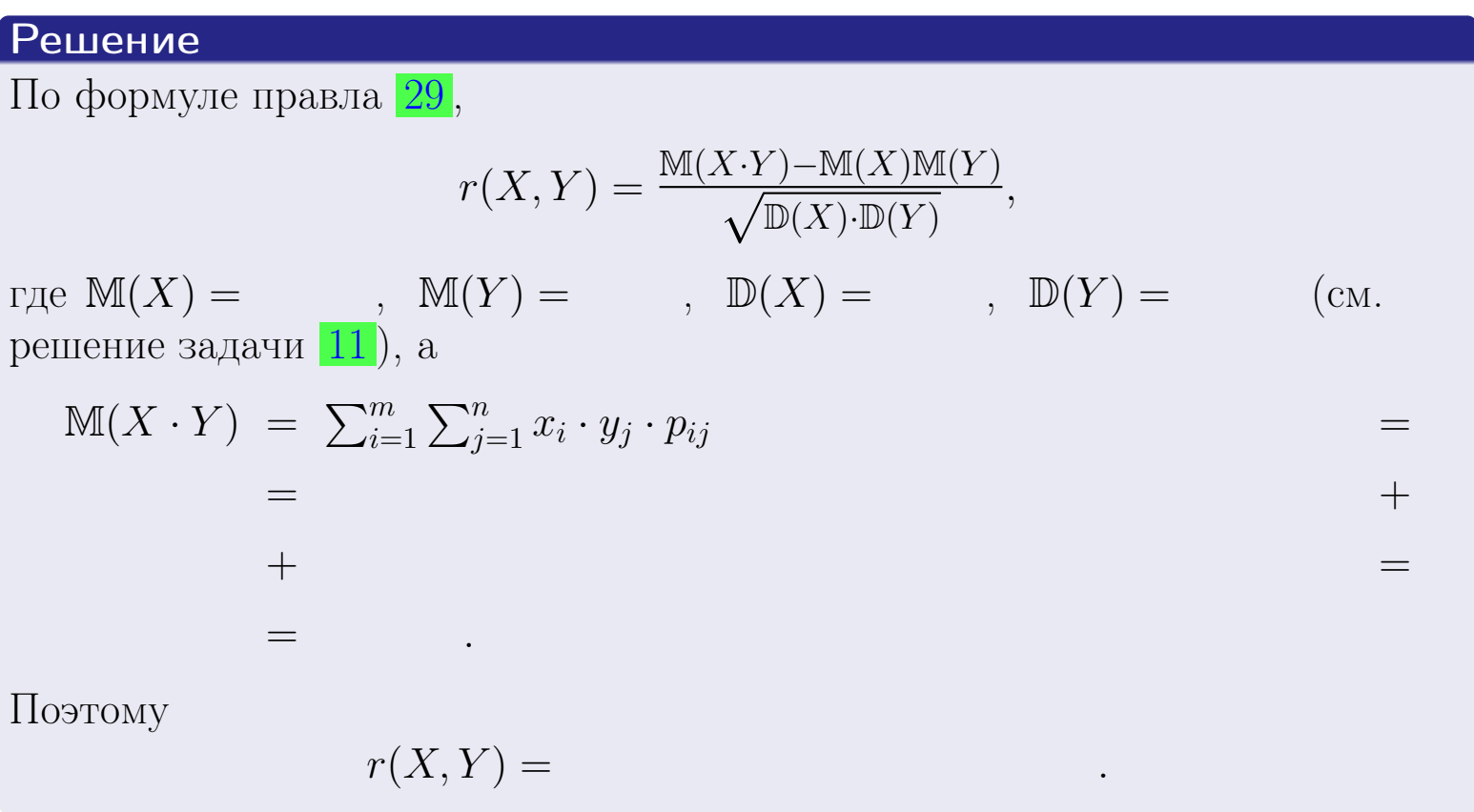

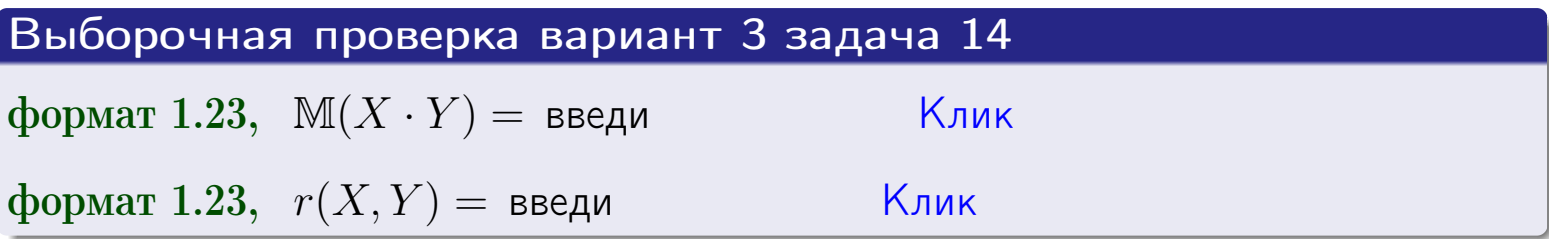

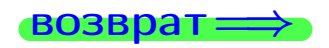

**OFJI** 

## Вариант 3 задача 15, I

 $\equiv$ 

 $\equiv$ 

возврат=

## Задача 15

<span id="page-125-0"></span>Система 2х непрерывных СВ Х, Y распределена на прямоугольнике  $2 \leq x \leq 6, 1 \leq y \leq 3$  пропорционально  $0.4 \cdot x + 1.6 \cdot y$ . Определить двумерную плотность распределения  $f(x, y)$ .

## Решение

По условию  $f(x, y) = C(0.4 \cdot x + 1.6 \cdot y)$ , где  $C$  — постоянная, которую мы найдем из формулы правила 43, то есть

$$
\int_1^3 \int_2^6 C(0.4 \cdot x + 1.6 \cdot y) \, dx \, dy = 1 \, .
$$

Вычисляем:

 $\equiv$ 

 $\equiv$ 

 $\equiv$ 

$$
\int_1^3 \int_2^6 C(0.4 x + 1.6 y) dx dy = C \int_1^3 \left( \int_2^6 (0.4 x + 1.6 y) dx \right) dy =
$$

 $\equiv$ 

 $\equiv$ 

 $\equiv$ 

 $\equiv$ 

 $=$ 

ОГЛ-

возврат $\Longrightarrow$  [огл](#page-3-0) $\Leftarrow$ 

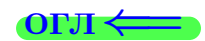

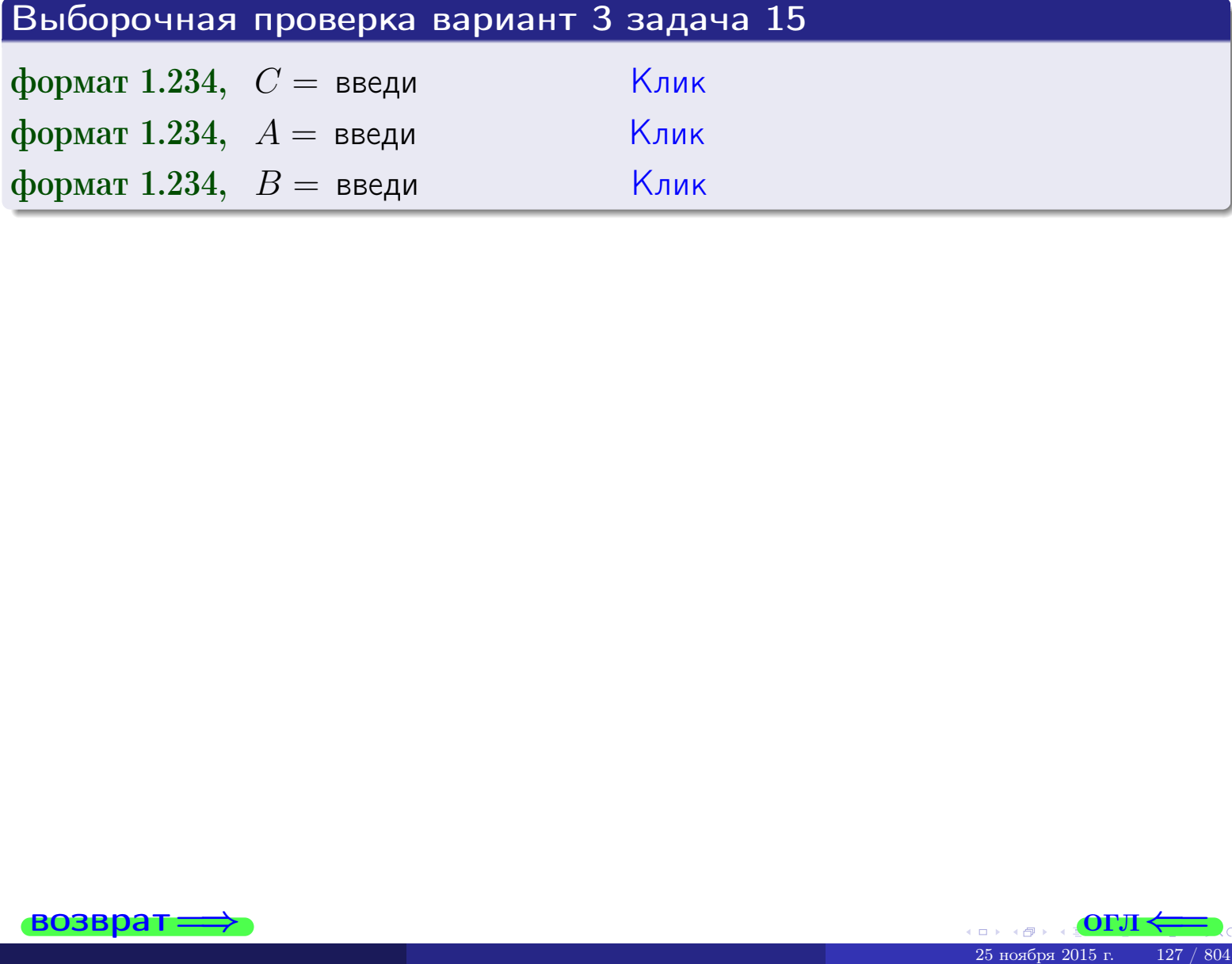

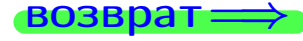

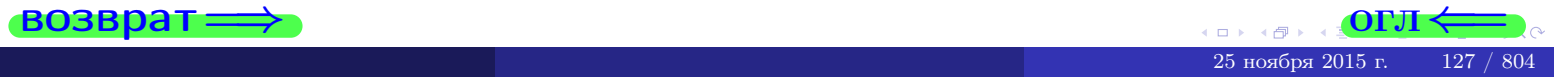

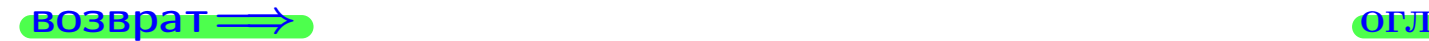

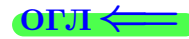

## Задача 16

Система 2х непрерывных СВ X, Y распределена на прямоугольнике  $2 \le x \le 6, 1 \le y \le 3$  пропорционально 0.4 ⋅ x + 1.6 ⋅ y. Определить плотности распределения для составляющих X и Y , найти M и D.

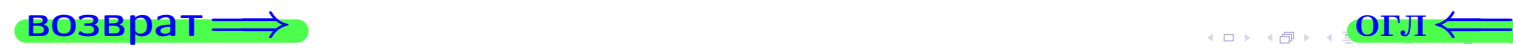

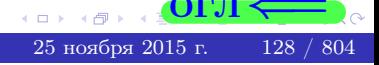

## Вариант 3 задача 16, II

| CO3Bpar                                                                                                    | OTJ                                      |     |
|----------------------------------------------------------------------------------------------------|------------------------------------------|-----|
| Peuienne                                                                                                    | Qyhkuwa, haymephoù uJoorneeru ew. saqava | 15. |
| $f(x,y) = \begin{cases} x + y, \text{ eclu} \text{ rouka } (x,y) \text{ is upamoyroJishhike,} \\ 0, \text{ eclu} \text{ rouka } (x,y) \text{ the upamoyroJishhika.} \end{cases}$  |                                          |     |
| Coryacho формynaa, upabhaq                                                                                                    | 41, \text{ eclu} $2 \le x \le 6$ , \n    |     |
| $f_1(x) = \int_1^3 (\text{ } x + y) \, dy = (\text{ } x \cdot y + y) \frac{y^2}{2} \Big _{y=1}^{y=3} = 0$                                                                         |                                          |     |
| $y = \int_1^6 (\text{ } x + y) \, dx = (\text{ } x^2 + y \cdot y) \Big _{x=2}^{x=6} = 0$                                                                                          |                                          |     |
| $f_2(y) = \int_2^6 (\text{ } x + y) \, dx = (\text{ } x^2 + y \cdot y) \Big _{x=2}^{x=6} = 0$                                                                                     |                                          |     |
| 20KOHVATEJIbHO, $f_1(x) = \begin{cases} \sqrt{x^2 + y^2}, & \text{eclu} \quad 2 \le x \le 6, \\ \sqrt{4} \cdot 0, & \text{eclu} \quad x < 2 \text{ hJU} \quad x > 6, \end{cases}$ |                                          |     |

$$
f_2(y) = \begin{cases} \sum_{A_2} y + \sum_{B_2} \cos(y) & \text{if } 1 \le y \le 3, \\ 0, & \text{if } y < 1 \text{ if } y > 3. \end{cases}
$$

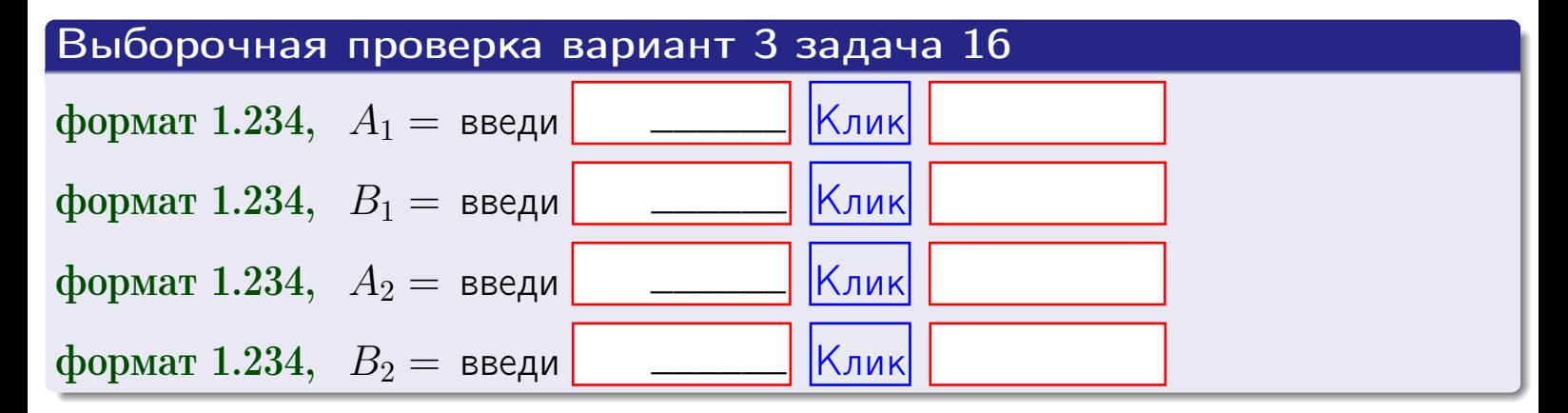

# Решение (окончание) Математические ожидания и дисперсии находим по формуле правила 34:  $M(X) = \int_0^6 x \cdot (x + y) dx = \int_0^6 (x^2 + y^2) dx$  $f(x) dx =$  $M(Y) = \int_1^3 y \cdot (y + y) dy = \int_1^3 (y^2 + y) dy =$  $\mathbb{D}(X) = \int_0^6 x^2 \cdot (x + y) dx - (\mathbb{M}(X))^2 =$  $=\int_{0}^{0} (x^3 + x^2) dx - \left( \frac{x^4}{4} + \frac{x^3}{3} \right) \Big|_{0}^{0} \mathbb{D}(Y) = \int_1^3 y^2 \cdot (y^2 + y^2) dy - (\mathbb{M}(Y))^2 =$  $(y^2) dy -$  =  $(\frac{x^4}{4} + \frac{x^3}{3})\Big|_1^3$  - $=$   $\int^b$  (  $y^3 +$

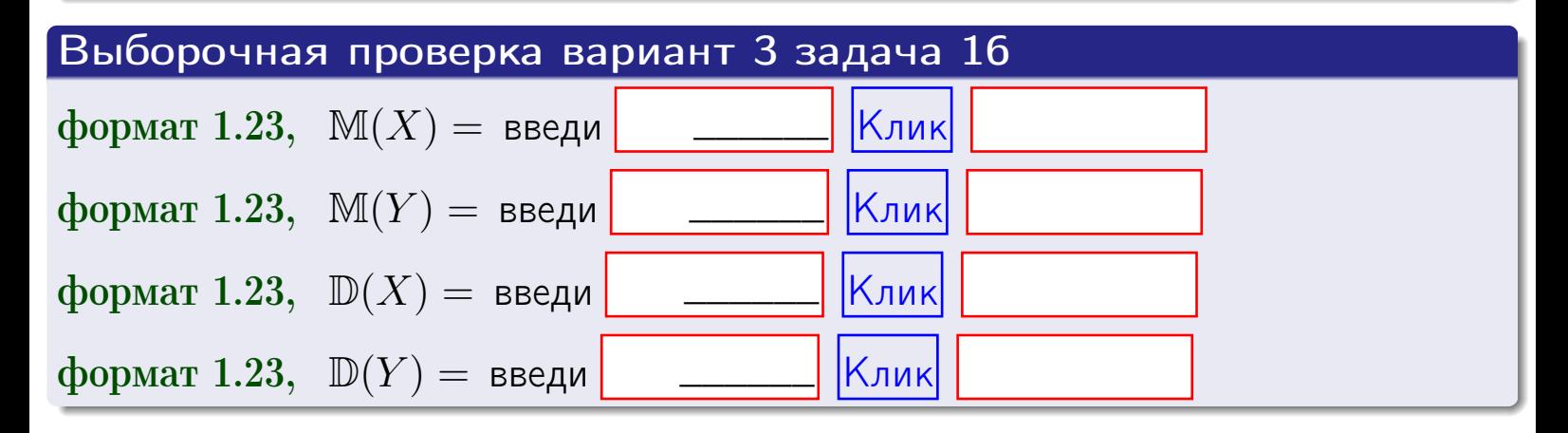

## Вариант 3 задача 17

**ВОЗВРАТ=** 

## Задача 17

Система 2х непрерывных СВ Х, Ү распределена на прямоугольнике  $2 \leq x \leq 6, 1 \leq y \leq 3$  пропорционально  $0.4 \cdot x + 1.6 \cdot y$ . Определить корреляцию.

## Решение

Функцию двумерной плотности берем из задачи 15:

$$
f(x,y) = \begin{cases} x + y, & \text{eclin} \text{ to } (x,y) \text{ is inpamoyroth-like,} \\ 0, & \text{eclin} \text{ to } (x,y) \text{ the upamoyrothunka,} \end{cases}
$$

а значения

$$
\mathbb{M}(X) = \qquad , \quad \mathbb{M}(Y) = \qquad , \quad \mathbb{D}(X) = \qquad , \quad \mathbb{D}(Y) =
$$

берем из задачи 15. Для вычисления корреляции используем правило 29.

$$
r(X, Y) = \frac{\mathbb{M}(X \cdot Y) - \mathbb{M}(X)\mathbb{M}(Y)}{\sqrt{\mathbb{D}(X) \cdot \mathbb{D}(Y)}}
$$

где, по формуле правила 42,

$$
M(X \cdot Y) = \int_{1}^{3} \int_{2}^{6} x \cdot y \cdot (x + y) dx dy =
$$
  

$$
\int_{1}^{3} \int_{2}^{6} (x^{2}y + y^{2}x) dx dy = \int_{1}^{3} (x^{3}y + y^{2} \frac{x^{2}}{2}) \Big|_{x=2}^{x=6} dy =
$$
  

$$
= \int_{1}^{3} (x^{3}y + y^{2} \frac{x^{2}}{2}) \Big|_{x=2}^{x=6} dy = \int_{1}^{3} (y + y^{2}) dy =
$$
  

$$
= (x^{3}y + y^{3}) \Big|_{1}^{3} = - \frac{1}{3} \Big|_{x=2}^{x=3} = - \frac{1}{3} \Big|_{x=2}^{x=3}
$$

Поэтому

$$
r(X,Y) =
$$

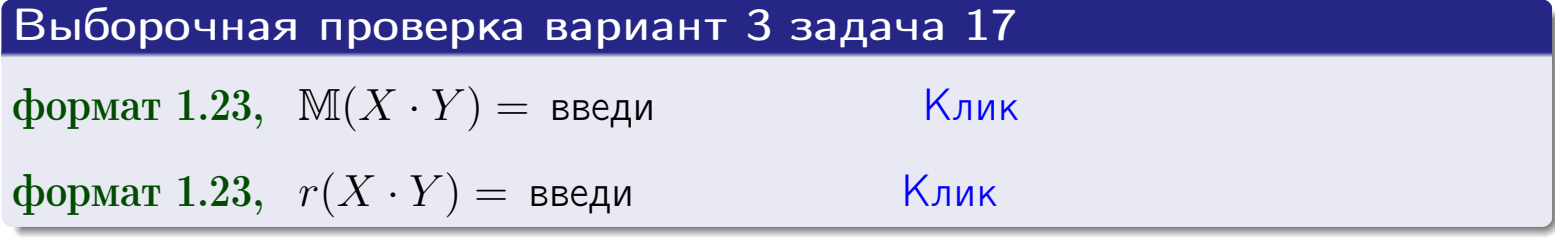

## возврат <del>⇒</del>

## Задача 20

Составить сводку полученных результатов.

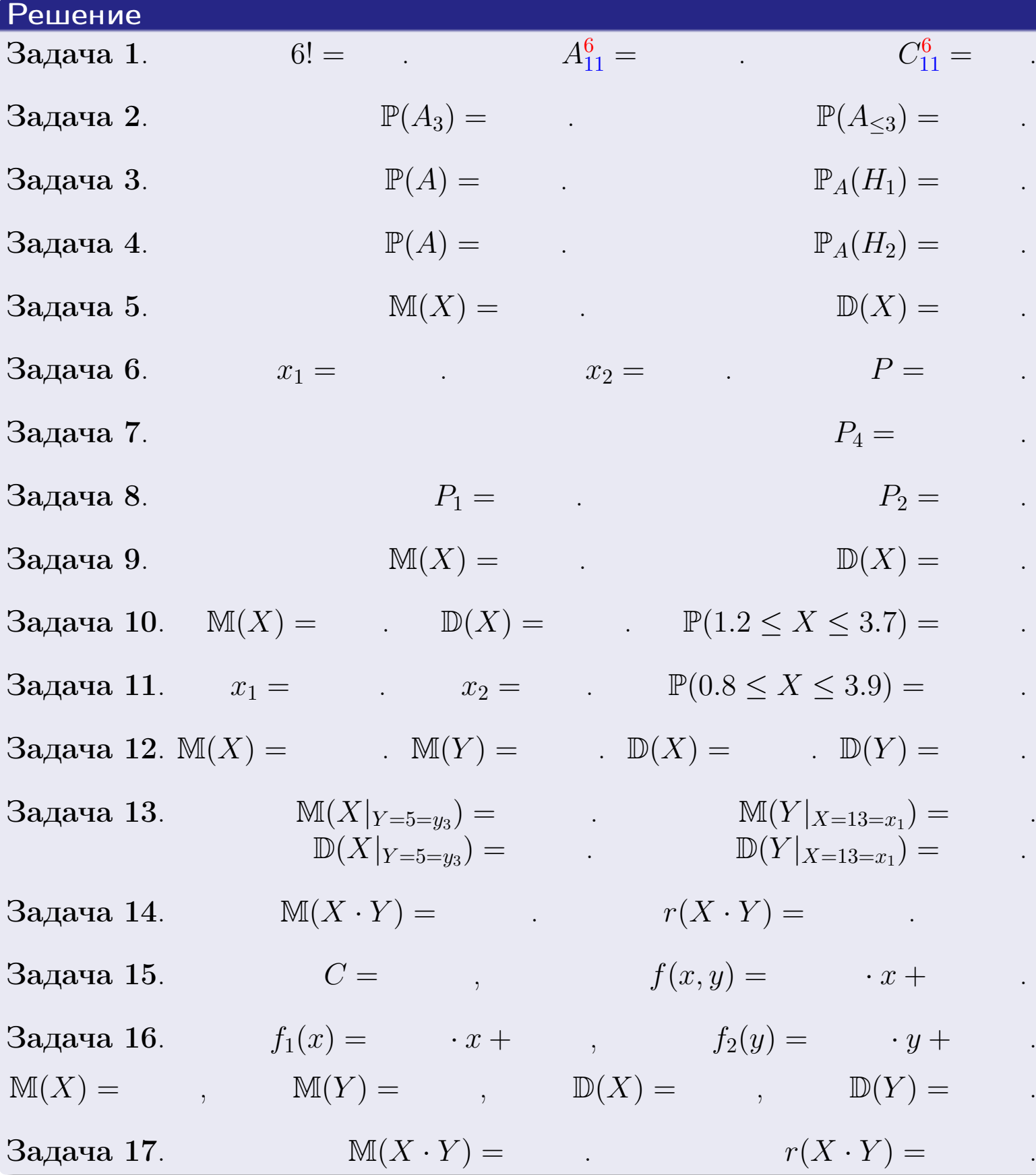

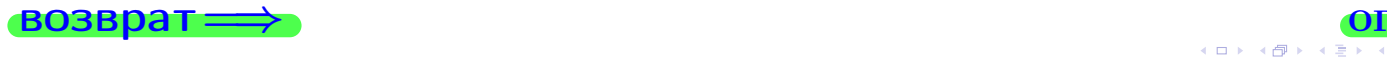

возврат $\Longrightarrow$ 

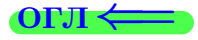

# Вариант 4

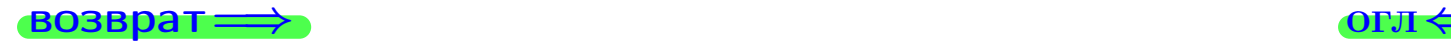

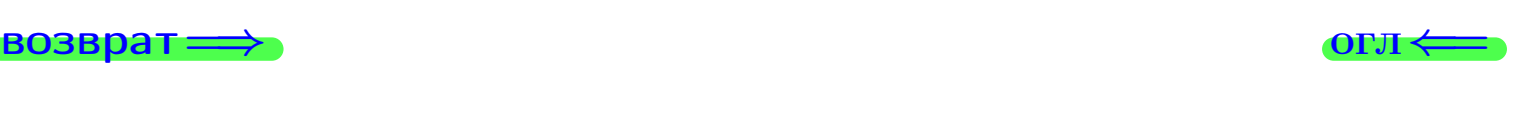

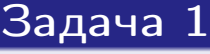

Haŭmu 5!,  $A_{10}^4$ ,  $C_{10}^4$ .

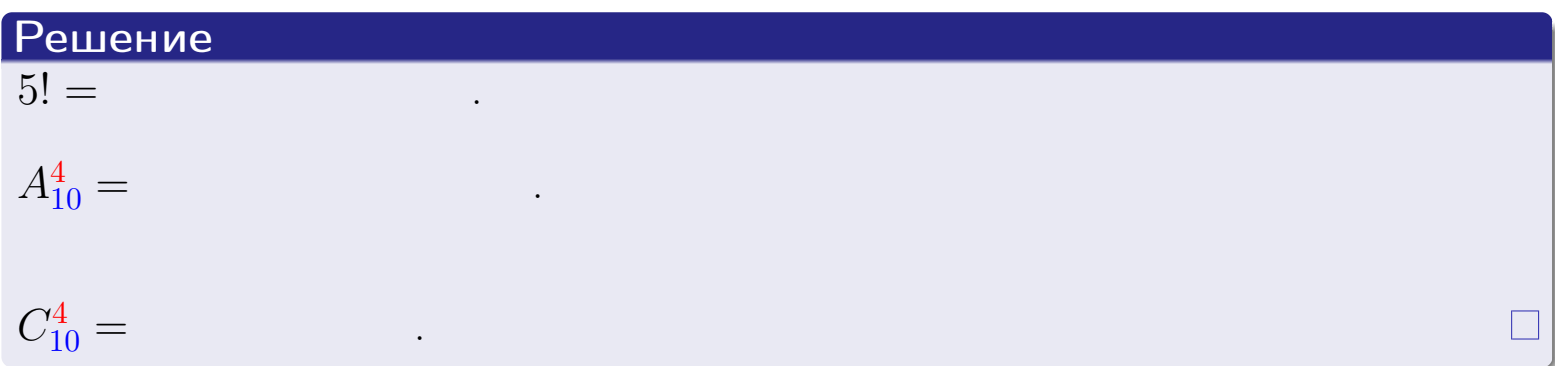

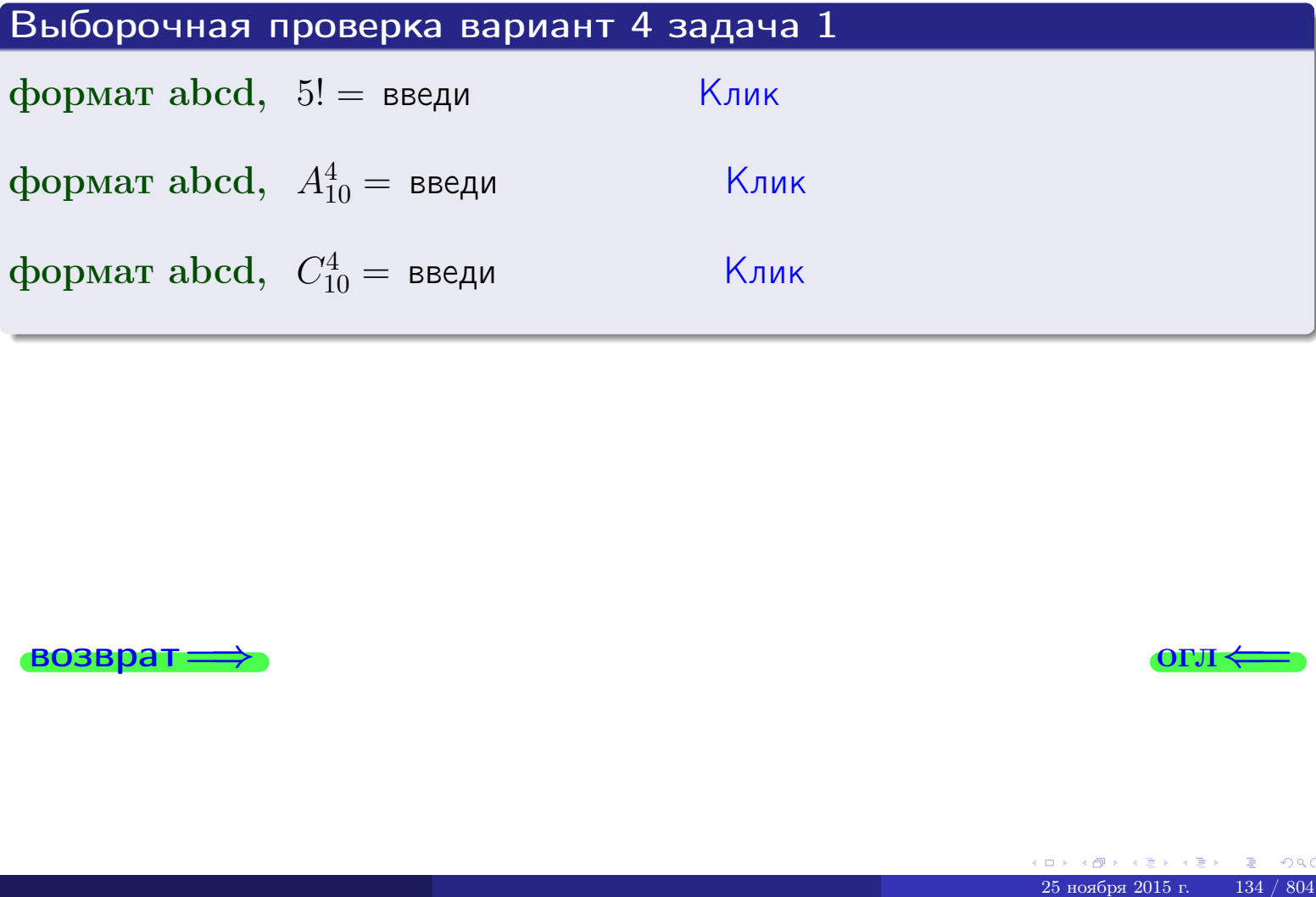

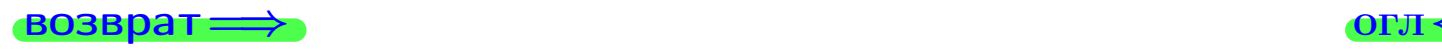

## Вариант 4 задача 2

### **ВОЗВРАТ** Задача 2

<span id="page-134-0"></span>В ящике 11 белых и 4 черных шаров. Наудачу извлекается 5 шаров. Найти вероятность того, что

- среди извлеченных шаров ровно 3 белых.  $\mathbf{1}$
- $he$  более 3 белых.  $\mathcal{D}_{\cdot}$

### Решение

1. Через  $A_k$  обозначим событие:

среди 5 извлеченных шаров оказалось ровно  $k$  белых,

 $k = 0, 1, 2, \ldots, 5$ . Нас интересует событие  $A_3$  и вероятность  $\mathbb{P}(A_3)$ . Всего извлекается 5 шаров из общего числа 15. Поэтому общее число равновероятных исходов равно

$$
N = C_{15}^5 =
$$

Число благоприятных исходов равно

$$
N(A_3) =
$$

(извлекаем 3 шара из 11 белых и 2 из 4 черных). Теперь по правилу <mark>3</mark>

$$
\mathbb{P}(A_3) = \frac{N(A_3)}{N} =
$$

2. Данное событие  $A_{\leq 3} = A_0 + A_1 + A_2 + A_3$ , причем события  $A_0, A_1, A_2, A_3$ попарно несовместны. Поэтому  $\mathbb{P}(A_{\leq 3}) = \mathbb{P}(A_0) + \mathbb{P}(A_1) + \mathbb{P}(A_2) + \mathbb{P}(A_3)$ .

 $\mathbb{P}(A_2) = \frac{N(A_2)}{N} =$  $\mathbb{P}(A_3) =$ ( $cm. \pi. 1$ ),  $\mathbb{P}(A_1) = \frac{N(A_1)}{N} =$ 

 $\mathbb{P}(A_0) = 0$ , так как среди 5 извлеченных шаров обязательно есть хотя бы один белый (черных шаров всего 4).

Окончательно  $\mathbb{P}(A_{\leq 3}) = \mathbb{P}(A_3) + \mathbb{P}(A_2) + \mathbb{P}(A_1) + 0 =$ 

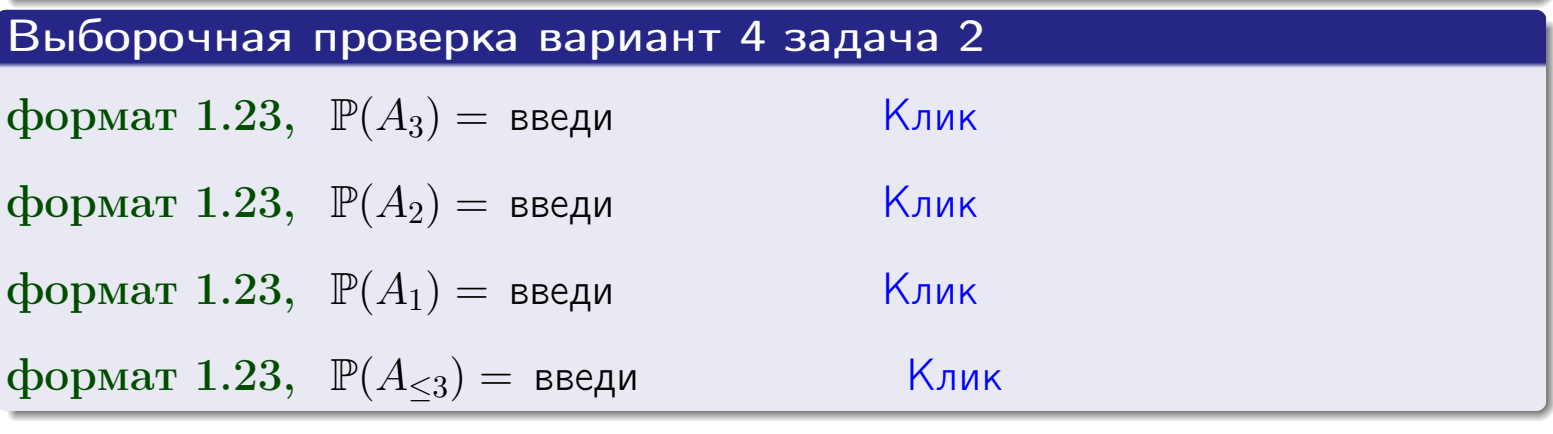

**OFJ** 

### **ВОЗВРАТ**

## Задача 3

В тире имеется 45 винтовок, из них 10 современных, остальные устаревшие. Вероятность осечки для современной винтовки равна 0.01, для устаревшей 0.05. Стрелок берет наудачу винтовку и делает выстрел.

- 1 Найти вероятность осечки.
- Осечка произошла. Найти вероятность того, что была взята  $\overline{2}$ современная винтовка.

### Решение

- 1. Обозначим события:
- $H_1$  взята современная винтовка,
- $H_2$  взята устаревшая винтовка,
- $A$  произошла осечка.
- По условию,

$$
\mathbb{P}(H_1) = \qquad \qquad , \quad \mathbb{P}(H_2) =
$$

 $\mathbb{P}_{H_1}(A) = \qquad , \quad \mathbb{P}_{H_2}(A) =$ 

По формуле полной вероятности правила 12,

$$
\mathbb{P}(A) = \mathbb{P}_{H_1}(A) * \mathbb{P}(H_1) + \mathbb{P}_{H_2}(A) * \mathbb{P}(H_2) =
$$
  
- +

2. По формуле Байеса правила 13,

$$
\mathbb{P}_A(H_1) = \frac{\mathbb{P}_{H_1}(A) * \mathbb{P}(H_1)}{\mathbb{P}(A)} =
$$

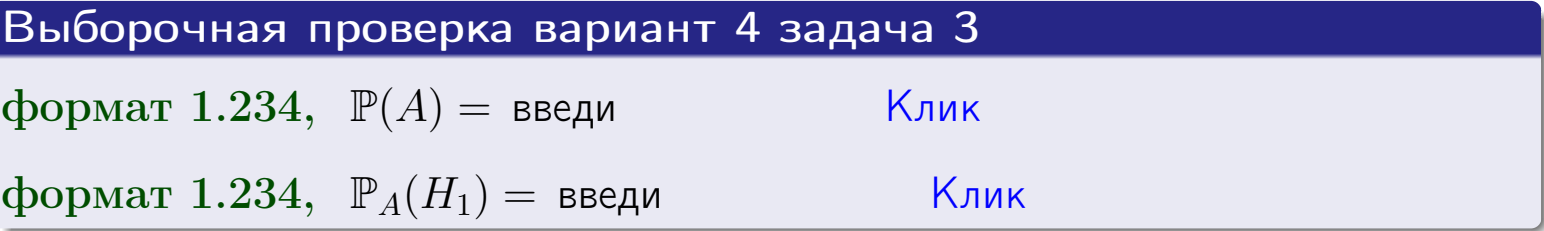

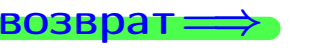

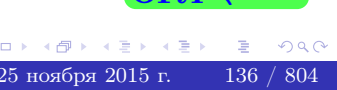

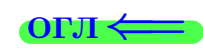

возврат $\Longrightarrow$  [огл](#page-3-0) $\Longleftrightarrow$ 

### Задача 4

Два ящика с шарами содержат:

1-й ящик: 10 белых шаров и 7 черных;

2-й ящик: 6 белых шаров и 9 черных.

Из 1-го ящика наудачу извлекаются 2 шара и перекладываются во второй ящик. Затем из 2-го ящика наудачу извлекаются 4 шара.

- 1 Найти вероятность того, что среди этих 4-х шаров ровно 2 белых.
- 2 Среди этих 4х шаров оказалось ровно 2 белых. Найти вероятность того, что из 2-х перемещенных шаров один был белый а другой черный.

### Решение

1. Обозначим события:

 $H_1$ : оба перемещенных шара — белые,

- $H_2$ : из 2-х перемещенных шаров один белый а другой черный,
- $H_3$ : оба перемещенных шара черные,
- A: среди 4-х шаров, извлеченных из 2-го ящика, ровно 2 белых.

Требуется найти  $\mathbb{P}(A)$  и  $\mathbb{P}_A(H_2)$ .

Вычисляем вспомогательные вероятности, по методу задачи [2](#page-134-0).

$$
\mathbb{P}(H_1) = \qquad \qquad ; \qquad \mathbb{P}_{H_1}(A) = \qquad \qquad ;
$$

- $\mathbb{P}(H_2) =$  ;  $\mathbb{P}_{H_2}(A) =$  ;
- $\mathbb{P}(H_3) =$  $\mathbb{P}_{H_3}(A) =$
- 1. По формуле полной вероятности правила [12](#page-11-0) ,

$$
\mathbb{P}(A) = \mathbb{P}_{H_1}(A) \cdot \mathbb{P}(H_1) + \mathbb{P}_{H_2}(A) \cdot \mathbb{P}(H_2) + \mathbb{P}_{H_3}(A) \cdot \mathbb{P}(H_3) =
$$
  
= + + + = -

2. По ф-ле Байеса правила <mark>[13](#page-11-1)</mark>,  $\mathbb{P}_A(H_2) = \frac{\mathbb{P}_{H_2}(A) \cdot \mathbb{P}(H_2)}{\mathbb{P}(A)}$  $\overline{\mathbb{P}(A)}$  $=$  . The set of  $\mathbb{R}^n$ 

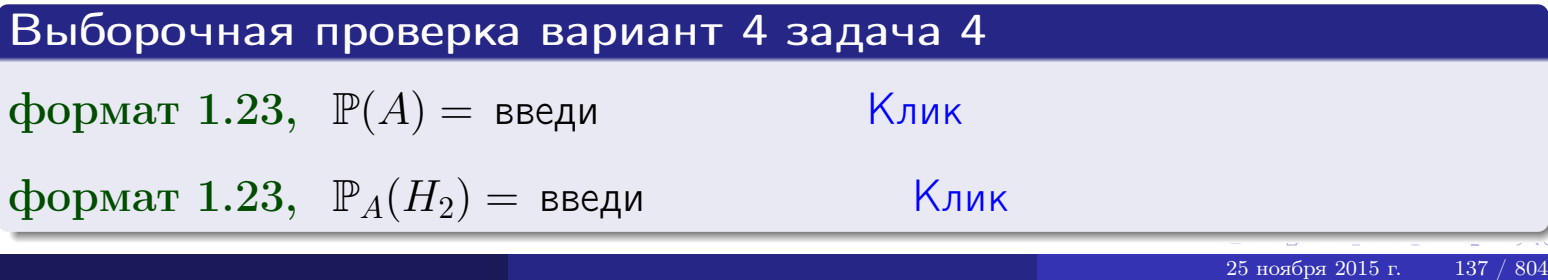

## Вариант 4 задача 5

## Задача 5

Вероятность отказа прибора в ходе испытания равна 0.400. Производится 5 испытаний. По формуле Бернулли, составить ряд распределения случайной величины X, равной числу отказов прибора. Найти  $\mathbb{M}(X)$  и  $\mathbb{D}(X)$  из ряда распределения и сравнить с теоретическими значениями.

### Решение

По формуле правила 14 требуется вычислить значения  $P_n(k) = C_n^k \cdot p^k \cdot q^{n-k}$ для  $k = 0, 1, 2, 3, 4, 5$ , где  $n = 5$ ,  $p = 0.400$ ,  $q = 1 - p = 0.600$ .

- $P_5(0) = C_5^0 \cdot p^0 \cdot q^5 =$  $P_5(1) = C_5^1 \cdot p^1 \cdot q^4 =$  $P_5(2) = C_5^2 \cdot p^2 \cdot q^3 =$  $P_5(3) = C_5^3 \cdot p^3 \cdot q^2 =$  $P_5(4) = C_5^4 \cdot p^4 \cdot q^1 =$
- $P_5(5) = C_5^5 \cdot p^5 \cdot q^0 =$

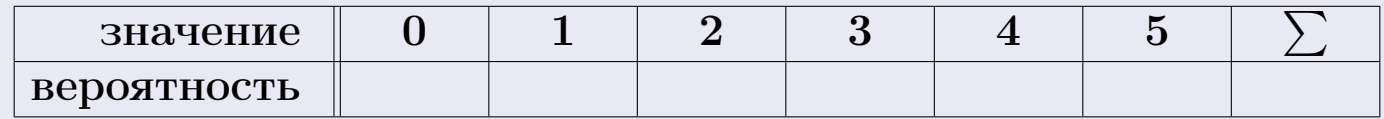

По формуле правила 18, М $(X) = x_1p_1 + x_2p_2 + x_3p_3 + \cdots + x_np_n =$  $\equiv$ Точное значение по правилу 22 М $(X) = np =$ По правилу 19,  $\mathbb{D}(X) = \mathbb{M}(X^2) - (\mathbb{M}(X))^2 = M(X^2) - (\hspace{1cm}^2)$ , где  $\mathbb{M}(X^2) = x_1^2 p_1 + x_2^2 p_2 + x_3^2 p_3 + \cdots + x_n^2 p_n =$ 

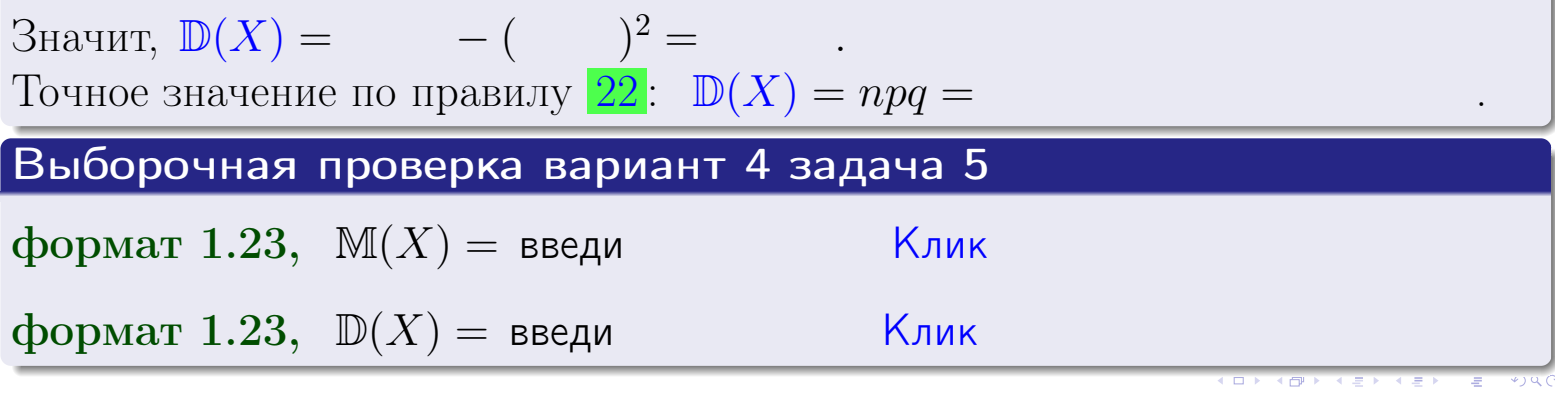

 $25$ ноября 2015 г.

возврат

## Задача 6

Партия содержит 10000 деталей. Вероятность брака равна 0.35. По формуле Лапласа, найти вероятность того, что число бракованых деталей будет заключено между 3425 и 3604.

### Решение

По интегральной формуле Лапласа правила 16,  $P_n(k_1, k_2) = \Phi(x_2) - \Phi(x_1)$ , где  $n = 10000 -$ число независимых испытаний,  $p = 0.35$  — вероятность успеха в одном испытании,  $q = 1 - p = 0.65$ ,  $k_1 = 3425, k_2 = 3604, \text{ m}$  $x_1 = \frac{k_1 - np}{\sqrt{npq}} =$  $x_2 = \frac{k_2 - np}{\sqrt{npq}} =$  $\text{Toory } P_{10000}(3425, 3604) = \Phi(\qquad) - \Phi(\qquad) = \Phi(\qquad) + \Phi(\qquad).$ По таблице стр. 32,  $\Phi($   $) =$   $\qquad$   $\qquad$ 

Окончательно,  $P_{10000}(3425, 3604) =$ 

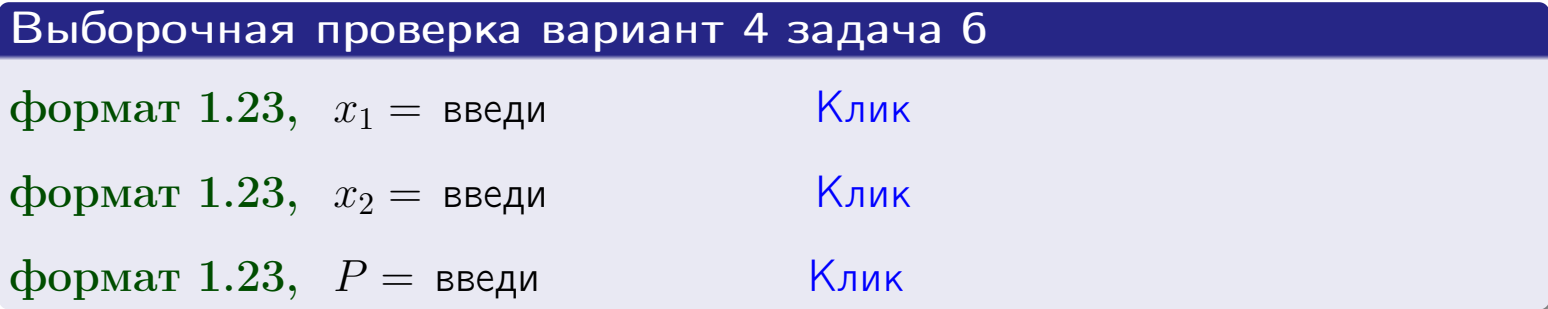

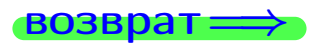

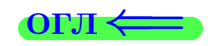

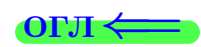

возврат $\Longrightarrow$  [огл](#page-3-0) $\Longleftrightarrow$ 

## Задача 7

Партия содержит 10 000 деталей. Вероятность брака равна 0.0006. По формуле распределения Пуассона, найти вероятность того, что партия содержит ровно 4 бракованых деталей.

### Решение

По формуле правила  $\frac{23}{23}$  $\frac{23}{23}$  $\frac{23}{23}$ ,  $P_k = \frac{\lambda^k \cdot e^{-\lambda}}{k!}$  $\frac{e}{k!}$ , где  $\lambda = np = 10000 \cdot 0.0006 = 6.0,$  $n = 10000 -$  число независимых испытаний,  $p = 0.0006$  — вероятность успеха в одном испытании,  $k = 4$  — число успехов.  $\Box$  ОЭТОМУ  $P_4 = \frac{6.0^4 \cdot e^{-6.0}}{4!} =$ 

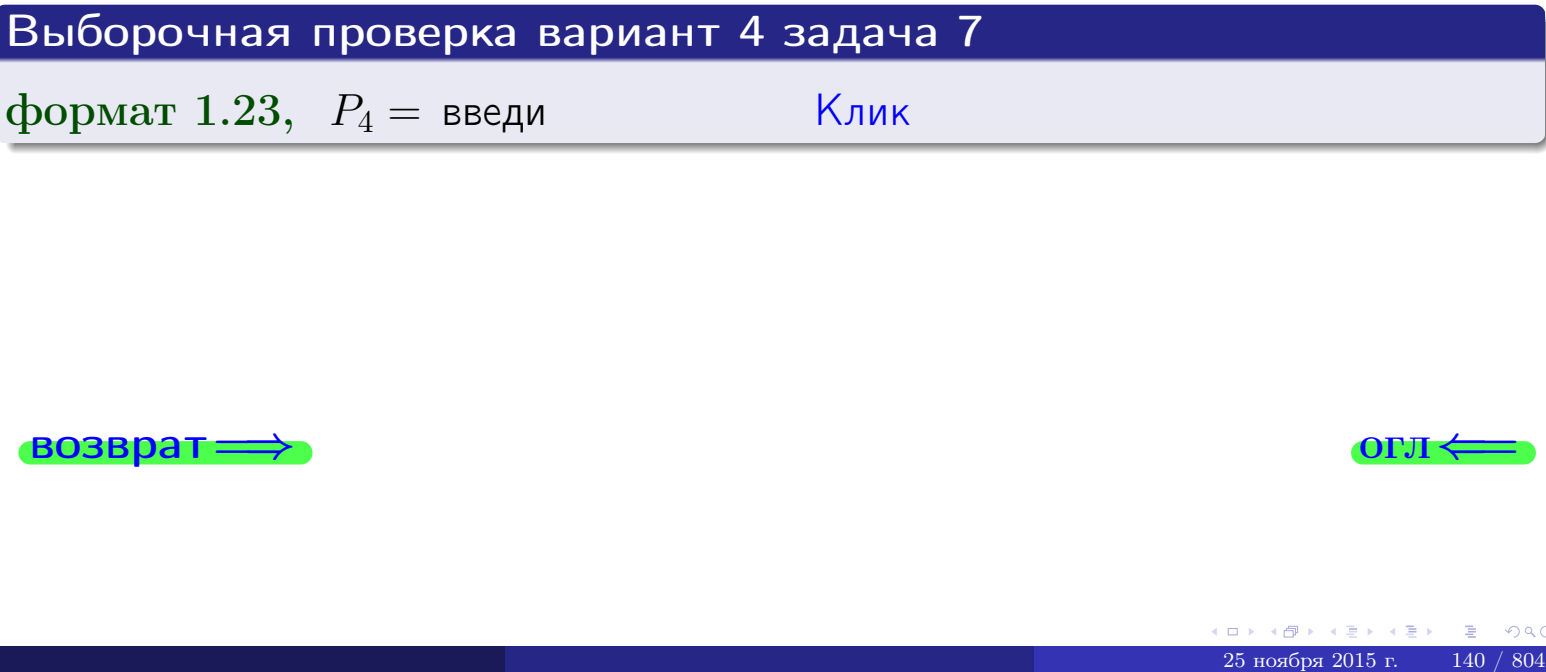

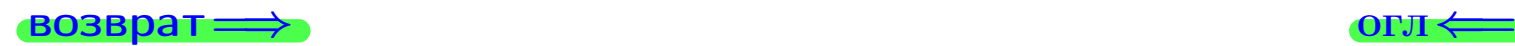

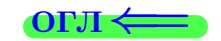

возврат

## Задача 8

Партия содержит 1000 деталей. Вероятность брака равна  $p = 0.390$ . По формуле Чебышева, оценить вероятность того, что число бракованых деталей будет заключено:

- 1) между 365 и 415 (вероятность  $P_1$ )
- 2) между 353 и 427 (вероятность  $P_2$ ).

### Решение

Через  $\overline{X}$  обозначим случайную величину числа бракованных деталей. По формуле правила 25,

$$
\mathbb{P}(|X - \mathbb{M}(X)| < \varepsilon) \ge 1 - \frac{\mathbb{D}(X)}{\varepsilon^2}.
$$

По формуле правила  $22$ ,  $\mathbb{M}(X) = np =$ 

$$
\mathbb{D}(X) = npq =
$$

1. Берем  $\varepsilon =$ 

$$
P_1 = \mathbb{P}(|X - | < ) \ge
$$

2. Берем  $\varepsilon =$ 

$$
P_2 = \mathbb{P}(|X - | < ) \ge
$$

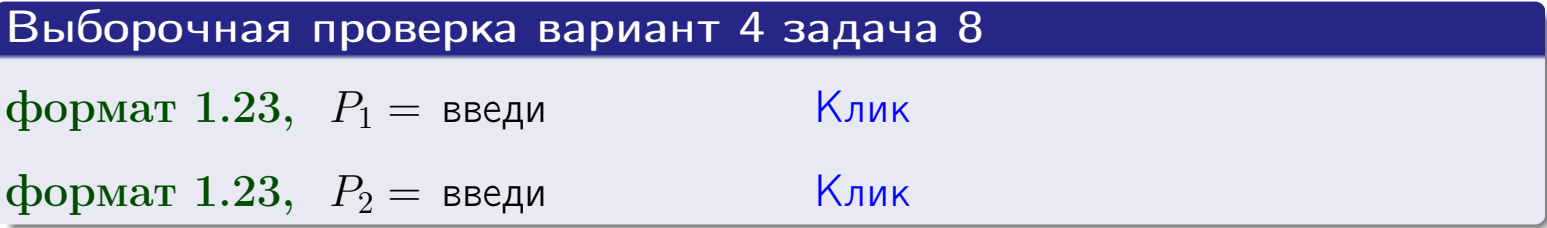

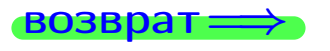

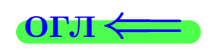

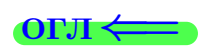

 $\overline{M}$ 

**ВОЗВРАТ:** 

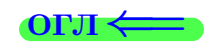

 $\equiv$ 

## Задача 9

Случайная величина Х задана рядом распределения

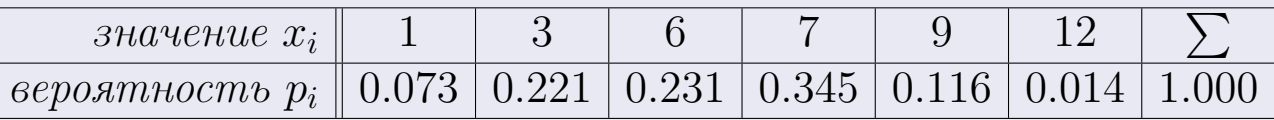

Найти математическое ожидание  $\mathbb{M}(X)$ ,

 $\partial u$ cnepcuro  $\mathbb{D}(X)$ ,

среднее квадратичное отклонение  $\sigma(X)$ .

## Решение

 $=$ 

По формуле правила 18,

$$
\mathbb{M}(X) = x_1 * p_1 + x_2 * p_2 + x_3 * p_3 + \cdots + x_n * p_n =
$$

По ф-ле правила 19,  $\mathbb{D}(X) = \mathbb{M}(X^2) - (\mathbb{M}(X))^2 = M(X^2) - (5.749)^2$ , где  $\mathbb{M}(X^2) = x_1^2 * p_1 + x_2^2 * p_2 + x_3^2 * p_3 + \cdots + x_n^2 * p_n =$ 

 $\!\!\!=\!\!\!\!$ 

 $\equiv$ 

Значит,

 $=$ 

$$
\mathbb{D}(X) = \mathbb{M}(X^2) - (\mathbb{M}(X))^2 = - =
$$
  

$$
\sigma(X) = \sqrt{\mathbb{D}(X)} = -
$$

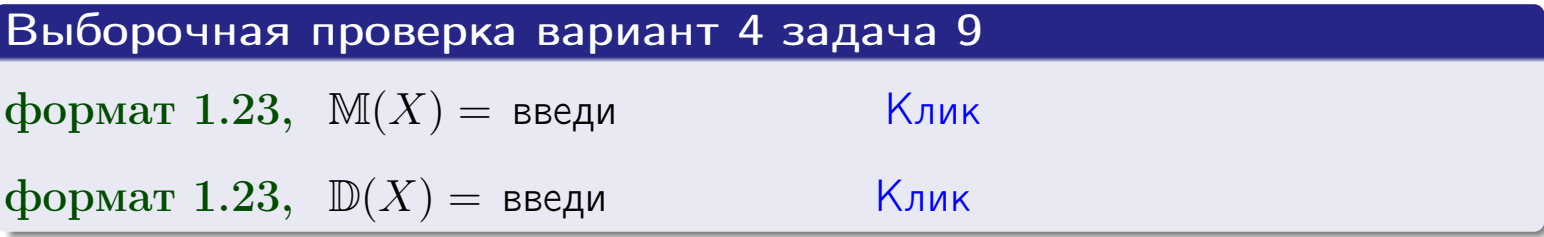

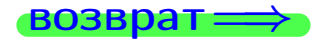

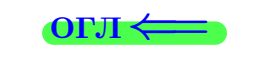

 $\overline{\phantom{a}}$ 

## Вариант 4 задача 10

**ВОЗВРАТ:** 

## Задача 10

Случайная величина X распределена равномерно на отрезке  $1.7 < x < 3.3$ . Определить плотность  $f(x)$ , функцию распределения  $F(x)$ , и построить графики этих функций.

Найти математическое ожидание  $\mathbb{M}(X)$ , дисперсию  $\mathbb{D}(X)$ , среднее квадратичное отклонение  $\sigma(X)$ .

Найти вероятность  $\mathbb{P}(1.9 \le X \le 3.0)$  попадания в интервал  $1.9 \le x \le 3.0$ .

### Решение

По формулам правила 35, где  $a = 1.7$  и  $b = 3.3$ ,

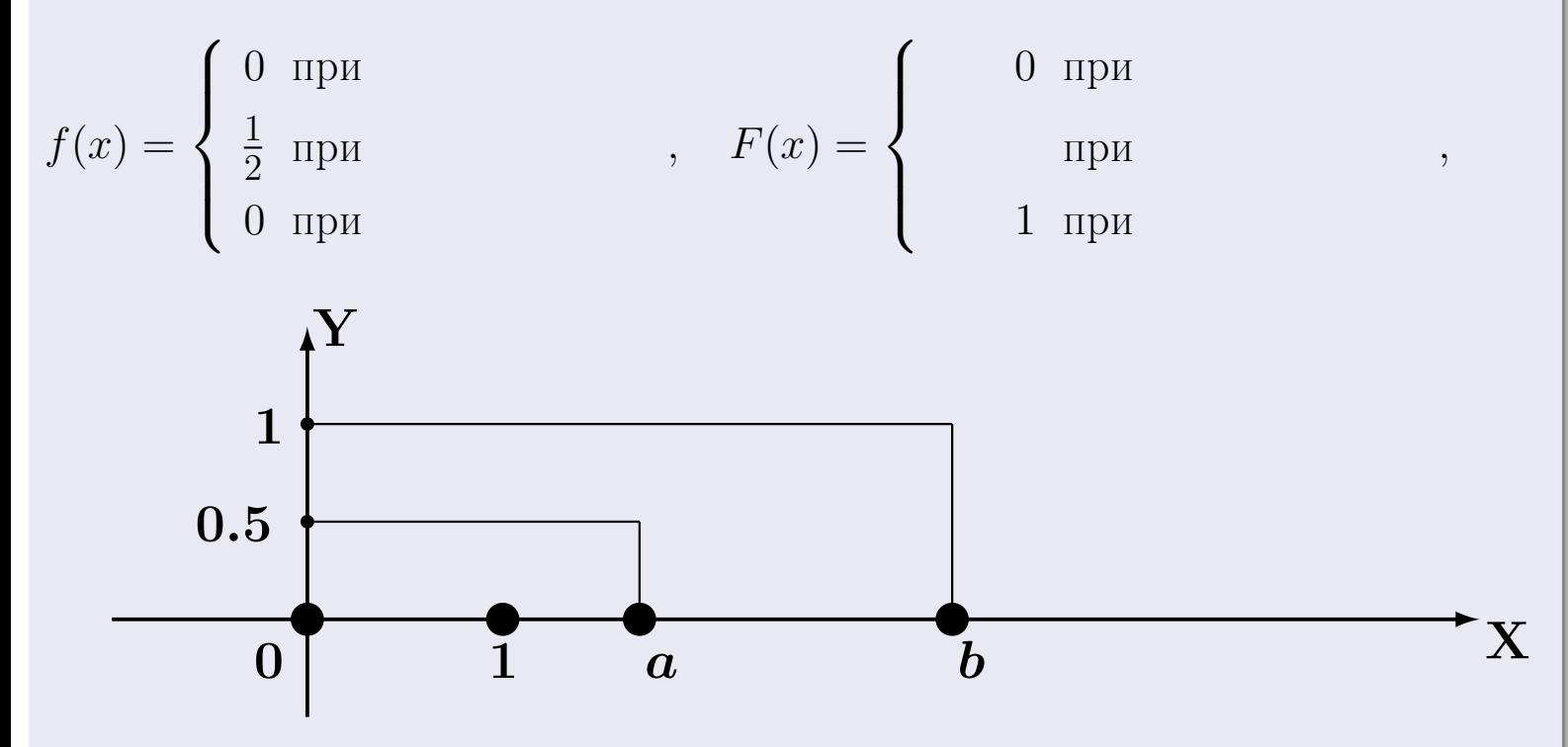

Рис.: Графики функций f и F:

 $\, ,$ 

 $\mathbb{D}(X) =$  $\mathbb{M}(X) =$  $\sigma(X) = \sqrt{\mathbb{D}(X)} =$  $\overline{\phantom{a}}$  $\mathbb{P}(1.9 \le X \le 3.0) = F(3.0) - F(1.9) =$ 

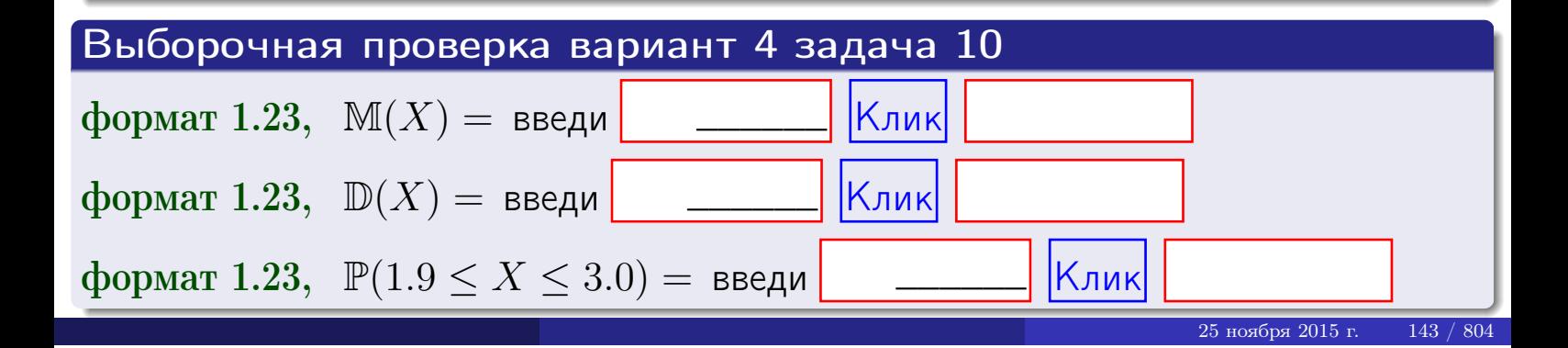

 $BOSB$ pat $\implies$ 

### Задача 11

Случайная величина Х имеет нормальное распределение с параметрами  $a = 2.7$ ,  $\sigma = 0.8$ . Определить плотность  $f(x)$ , функцию распределения  $F(x)$ , и построить график функции  $y = f(x)$ .

Найти математическое ожидание  $\mathbb{M}(X)$ , дисперсию  $\mathbb{D}(X)$ , среднее квадратичное отклонение  $\sigma(X)$ .

Найти вероятность  $\mathbb{P}(1.8 \le X \le 3.2)$  попадания в интервал  $1.8 \le x \le 3.2$ .

### Решение

 $\equiv$ 

Согласно правилу 36,

$$
\text{hnorm of } f(x) = \frac{1}{\sigma\sqrt{2\pi}} \cdot e^{-\frac{(x-a)^2}{2\sigma^2}} =
$$

функция распределения

$$
F(x) = \int_{-\infty}^{x} dx,
$$

 $\mathbb{M}(X) =$ ,  $\mathbb{D}(X) =$ 

Согласно правилу 37,

$$
\mathbb{P}(1.8 \le X \le 3.2) = \int_{1.8}^{3.2} f(x)dx =
$$

где  $x_2 =$  и  $x_1 =$  По таблице стр. 32,  $\Phi($   $)$  =  $\Phi($   $)$  =

Поэтому  $\mathbb{P}(1.8 \leq X \leq 3.2) =$ 

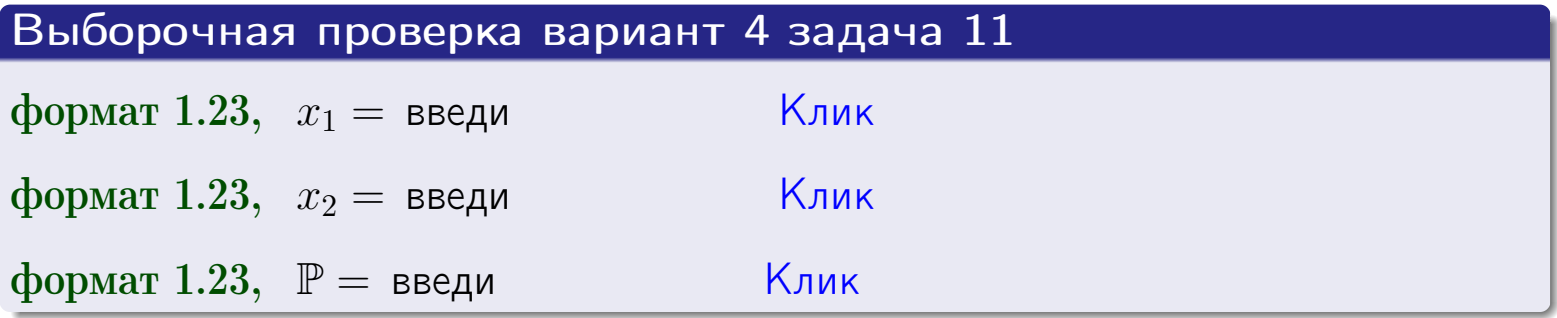

**ВОЗВРАТ** 

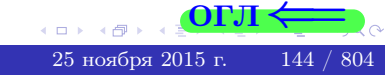

 $=$ 

OFJI
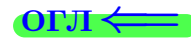

#### Задача 12

Система 2х дискретных случайных величин задана таблицей

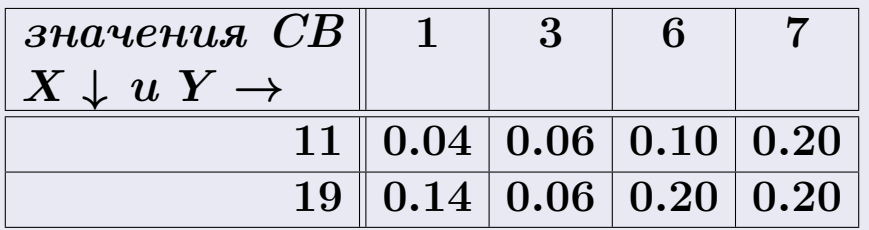

Определить ряды распределения для самих СВ X и Y, найти  $\mathbb M$  и  $\mathbb D$ .

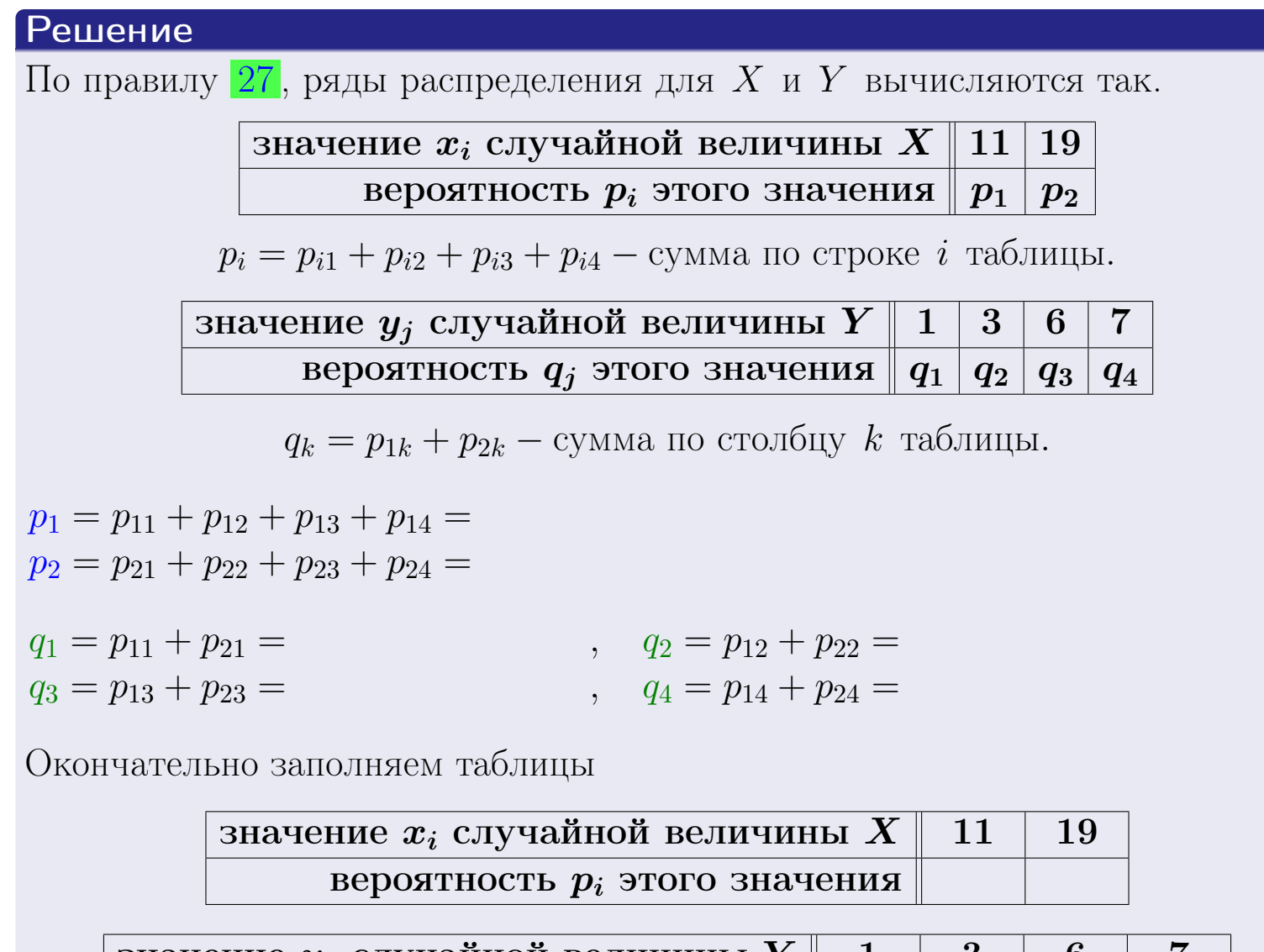

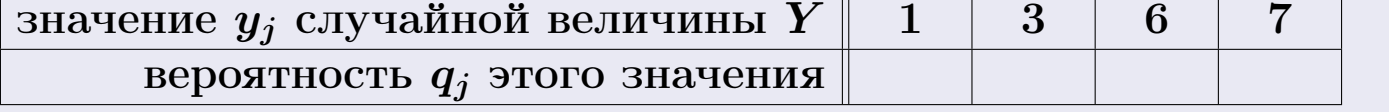

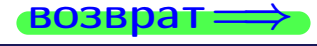

возврат ==

# Решение (продолжение)

Ми  $\mathbb D$ вычисляем по формулам правил 18, 20:

$$
\mathbb{M}(X) = x_1 \cdot p_1 + x_2 \cdot p_2 =
$$
  
\n
$$
\mathbb{D}(X) = x_1^2 \cdot p_1 + x_2^2 \cdot p_2 - (\mathbb{M}(X))^2 =
$$
  
\n
$$
\mathbb{M}(Y) = y_1 \cdot q_1 + y_2 \cdot q_2 + y_3 \cdot q_3 + y_4 \cdot q_4 =
$$
  
\n
$$
\mathbb{D}(Y) = y_1^2 \cdot q_1 + y_2^2 \cdot q_2 + y_3^2 \cdot q_3 + y_4^2 \cdot q_4 - (\mathbb{M}(Y))^2 =
$$

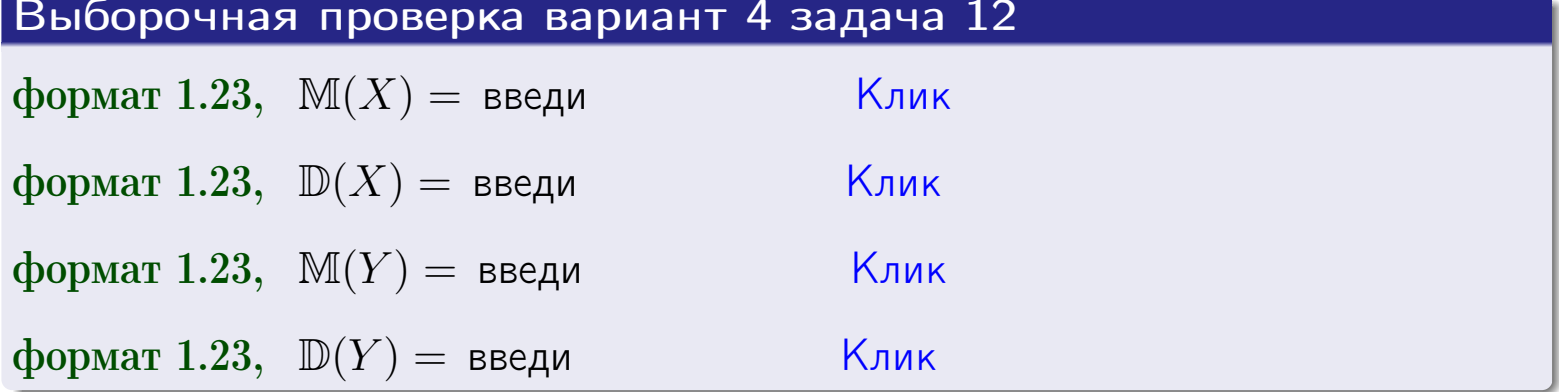

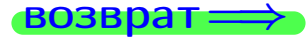

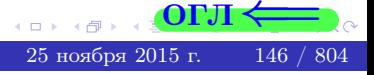

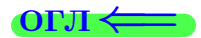

#### **ВОЗВРАТ=**

# Задача 13

Система 2х дискретных случайных величин задана таблицей задачи 11. Определить ряды распределения для случайных величин  $X|_{Y=6}$  и  $Y|_{X=11}$ , найти  $M$  и  $D$ .

#### Решение

 $p_1 =$ 

 $q_1$  =

 $q_2$  =

 $q_3 =$ 

По правилу 28, ряды условных распределений для случайных величин  $X|_{Y=6=y_3}$  и  $Y|_{X=11=x_1}$  вычисляются так:

ЗНАЧение 
$$
x_i
$$
 служной величины  $X|_{Y=6=y_3}$  11 19 \n **вероятность**  $p_i$ этого значения  $p_1$   $p_2$  \n  $p_i = \frac{p_{i3}}{p_{13}+p_{23}} - B$  знаменателе сумма по столбцу 3 табл. задачи 11. \n

\nЗначение  $y_j$  служйной величины  $Y|_{X=11=x_1}$  1 3 6 7 \n **вероятность**  $q_j$ этого значения  $q_1$   $q_2$   $q_3$   $q_4$  \n  $q_k = \frac{p_{1k}}{p_{11}+p_{12}+p_{13}+p_{14}} - B$  знаменателе сумма по строке 1 таблицы. \n  $p_1 = \frac{p_{13}}{p_{13}+p_{23}} =$  \n  $q_1 = \frac{p_{11}}{p_{11}+p_{12}+p_{13}+p_{14}} =$  \n  $q_2 = \frac{p_{12}}{p_{11}+p_{12}+p_{13}+p_{14}} =$  \n  $q_3 = \frac{p_{13}}{p_{11}+p_{12}+p_{13}+p_{14}} =$  \n  $q_4 = \frac{p_{14}}{p_{11}+p_{12}+p_{13}+p_{14}} =$ 

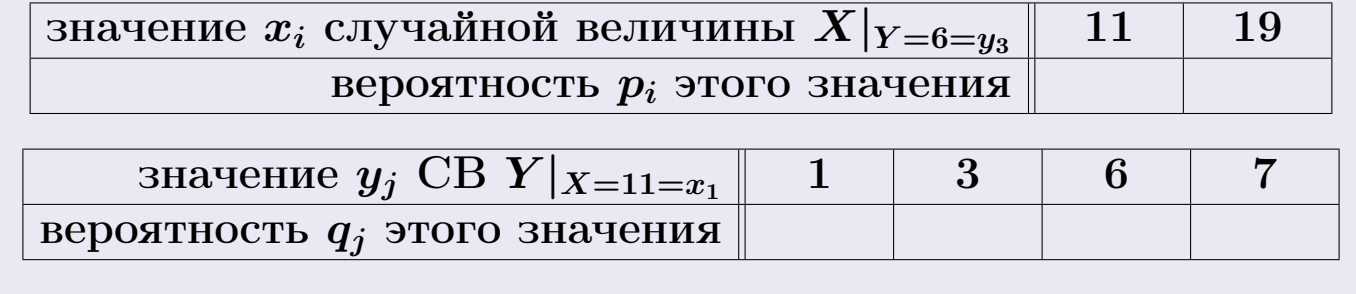

М и Д вычисляем по формулам правил  $\boxed{18}$ ,  $\boxed{20}$  (см. след. стр.).

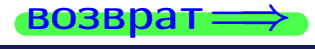

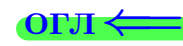

возврат $\Longrightarrow$  [огл](#page-3-0) $\Leftarrow$ 

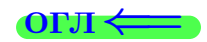

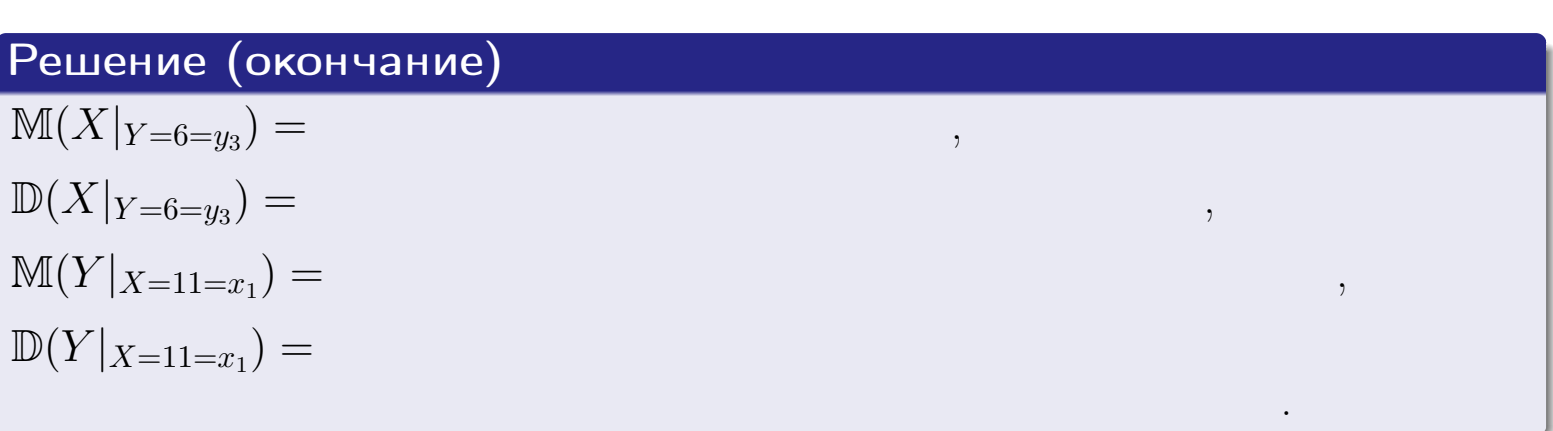

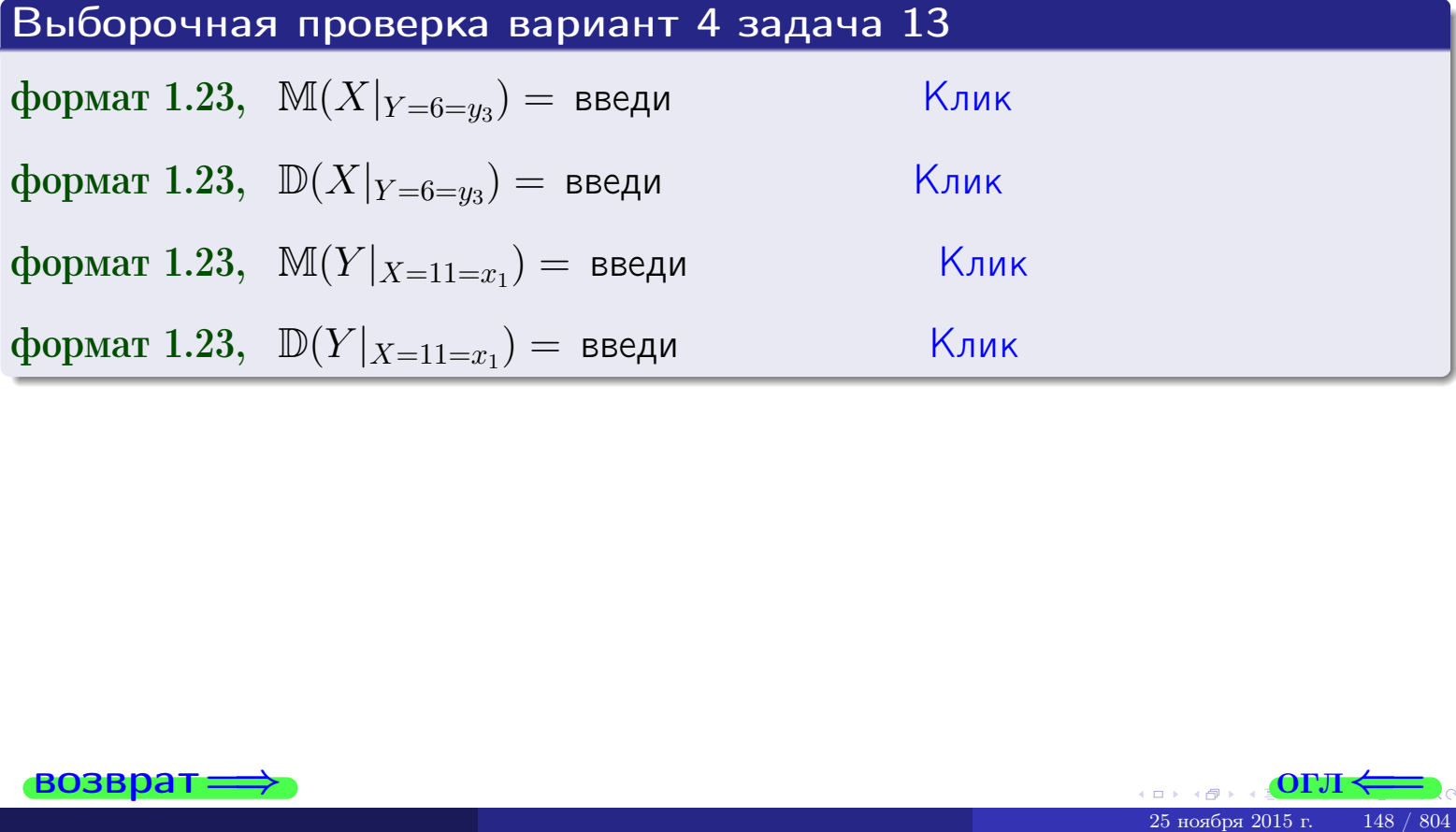

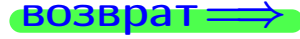

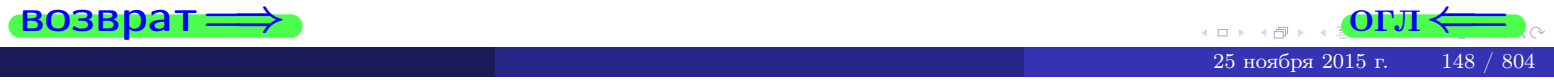

возврат

#### **OFJI**

# Задача 14

Система двух дискретных случайных величин  $X, Y$  задана таблицей задачи 11. Определить коэффициент корреляции Х и Ү.

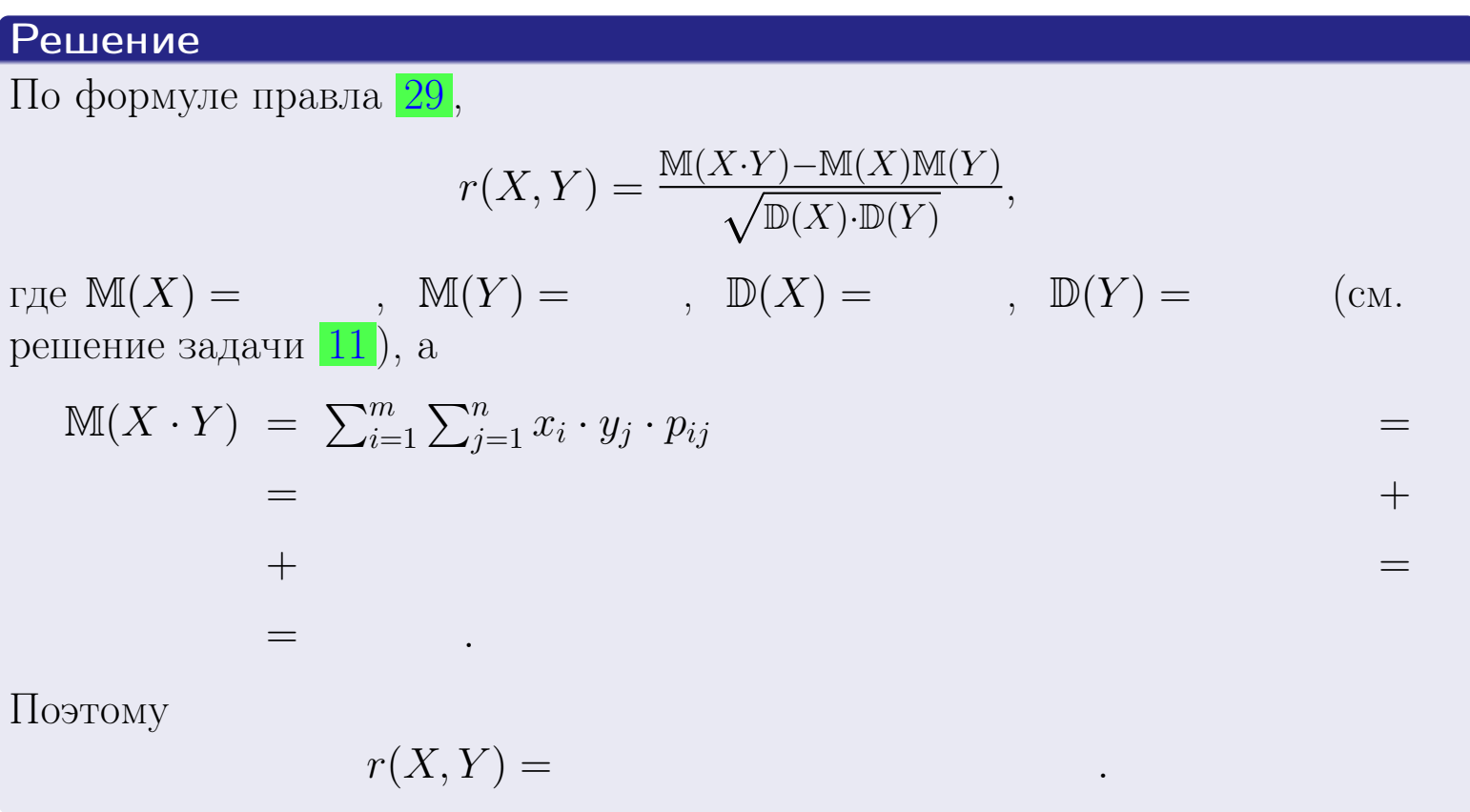

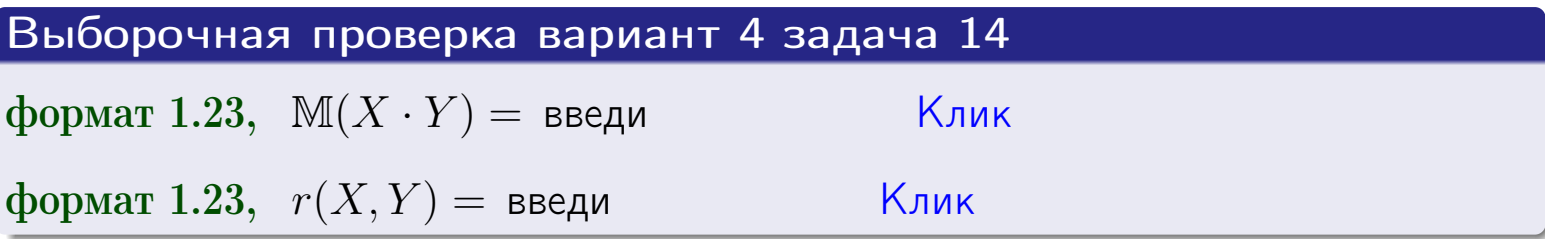

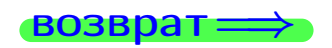

**OFJI** 

# Вариант 4 задача 15, I

 $\equiv$ 

 $\equiv$ 

 $\rightarrow$  BO3Bpat

### Задача 15

<span id="page-149-0"></span>Система 2х непрерывных СВ Х, Y распределена на прямоугольнике  $1 \leq x \leq 5, 2 \leq y \leq 3$  пропорционально  $0.4 \cdot x + 0.6 \cdot y$ . Определить двумерную плотность распределения  $f(x, y)$ .

#### Решение

По условию  $f(x, y) = C(0.4 \cdot x + 0.6 \cdot y)$ , где  $C$  — постоянная, которую мы найдем из формулы правила 43, то есть

$$
\int_2^3 \int_1^5 C(0.4 \cdot x + 0.6 \cdot y) \, dx \, dy = 1 \, .
$$

Вычисляем:

 $\equiv$ 

 $\equiv$ 

$$
\int_2^3 \int_1^5 C(0.4 x + 0.6 y) dx dy = C \int_2^3 \Big( \int_1^5 (0.4 x + 0.6 y) dx \Big) dy =
$$

 $\equiv$ 

 $\equiv$ 

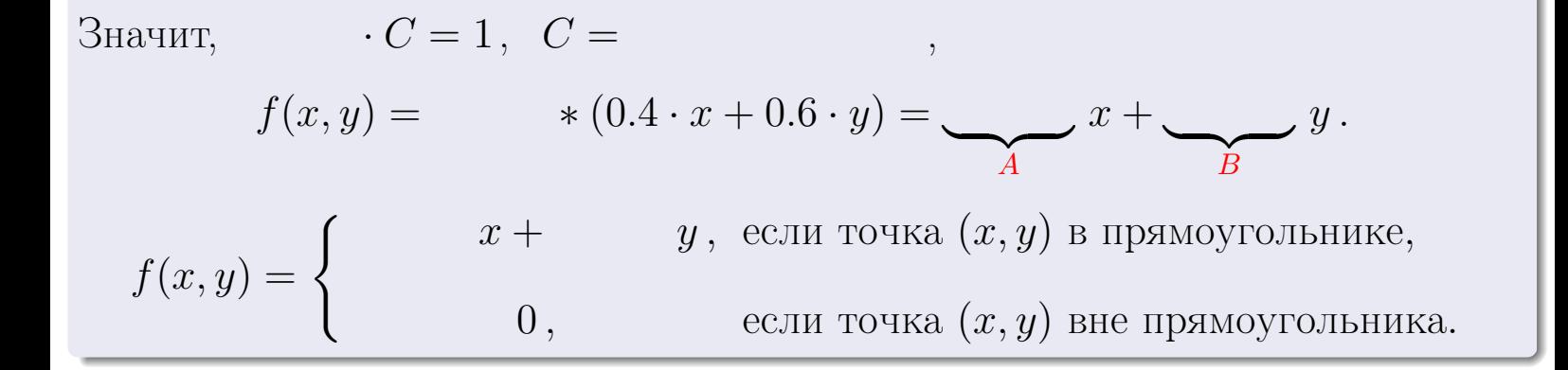

 $\equiv$ 

возврат $\Longrightarrow$  [огл](#page-3-0) $\Leftarrow$ 

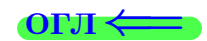

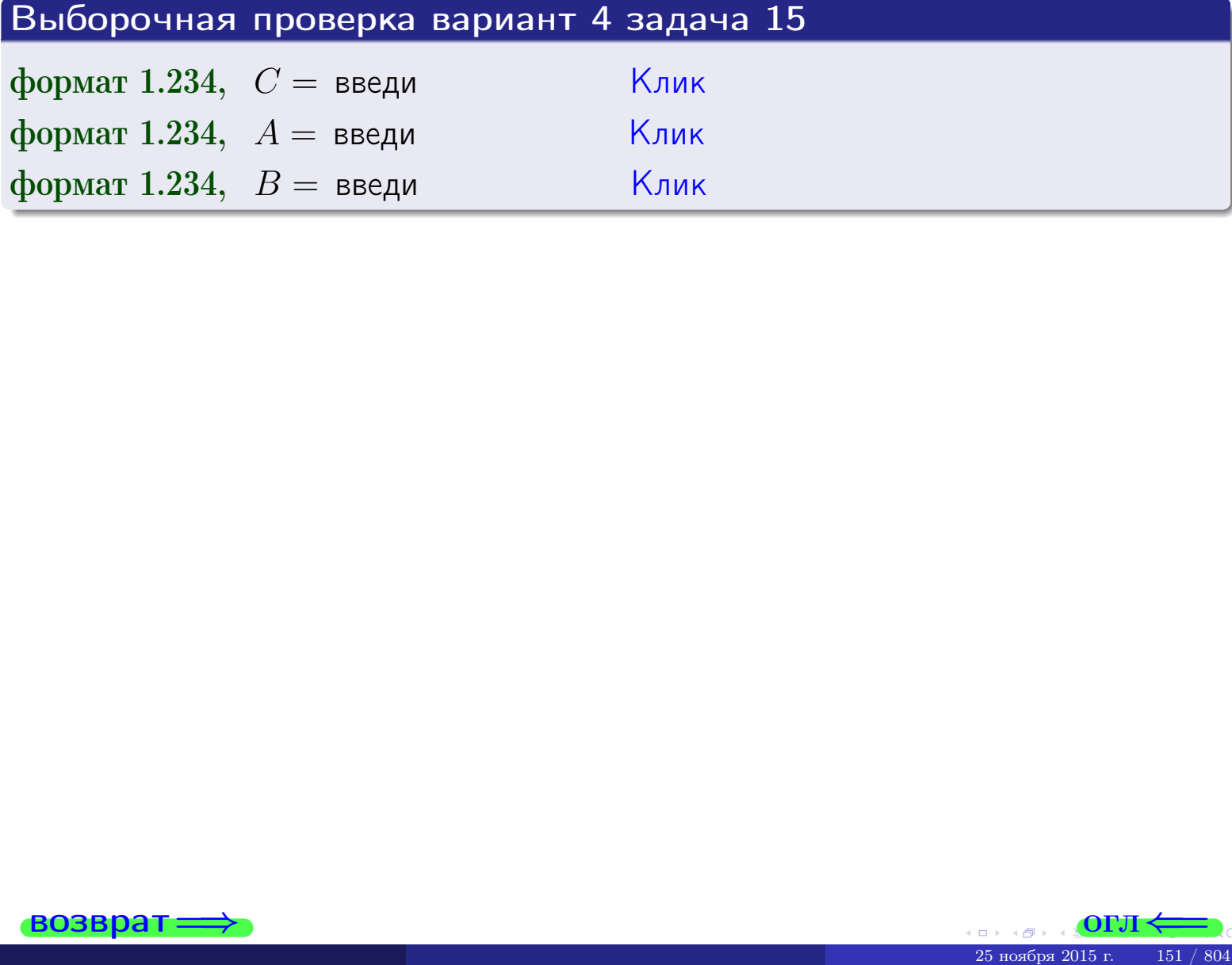

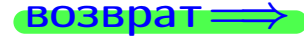

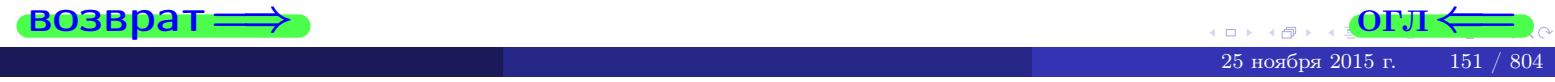

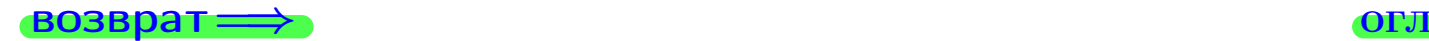

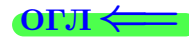

# Задача 16

Система 2х непрерывных СВ X, Y распределена на прямоугольнике  $1 ≤ x ≤ 5, 2 ≤ y ≤ 3$  пропорционально  $0.4 · x + 0.6 · y$ . Определить плотности распределения для составляющих X и Y , найти M и D.

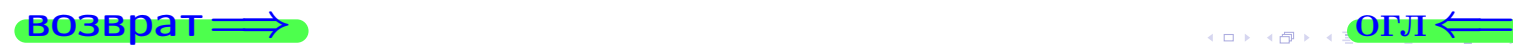

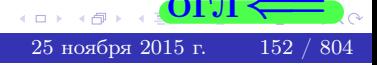

# Вариант 4 задача 16, II

Решение Функция двумерной плотности см. задача 15:  $x + y$ , если точка  $(x, y)$  в прямоугольнике,<br>0, если точка  $(x, y)$  вне прямоугольника.  $f(x,y) = \begin{cases} 1 & x \end{cases}$ Согласно формулам правила  $\boxed{41}$ , если  $1 \leq x \leq 5$ , то  $f_1(x) = \int_0^3 (x + y) dy = (x + y) + y^2 \Big|_{y=2}^{y=3} =$  $\, ,$ и если  $2 \le y \le 3$ , то  $f_2(y) = \int_1^5 (\cdot \cdot x + \cdot y) dx = (\cdot \cdot \frac{x^2}{2} + \cdot x \cdot y)\Big|_{x=1}^{x=5}$ Окончательно,  $f_1(x) = \begin{cases} \frac{1}{A_1} \cdot x + \frac{1}{B_1}, & \text{ecinh } 1 \leq x \leq 5, \\ 0, & \text{ecinh } x < 1 \text{ min } x > 5, \end{cases}$ 

$$
f_2(y) = \begin{cases} \frac{y + y}{A_2}, & \text{ecinh } 2 \le y \le 3, \\ 0, & \text{ecinh } y < 2 \text{ min } y > 3. \end{cases}
$$

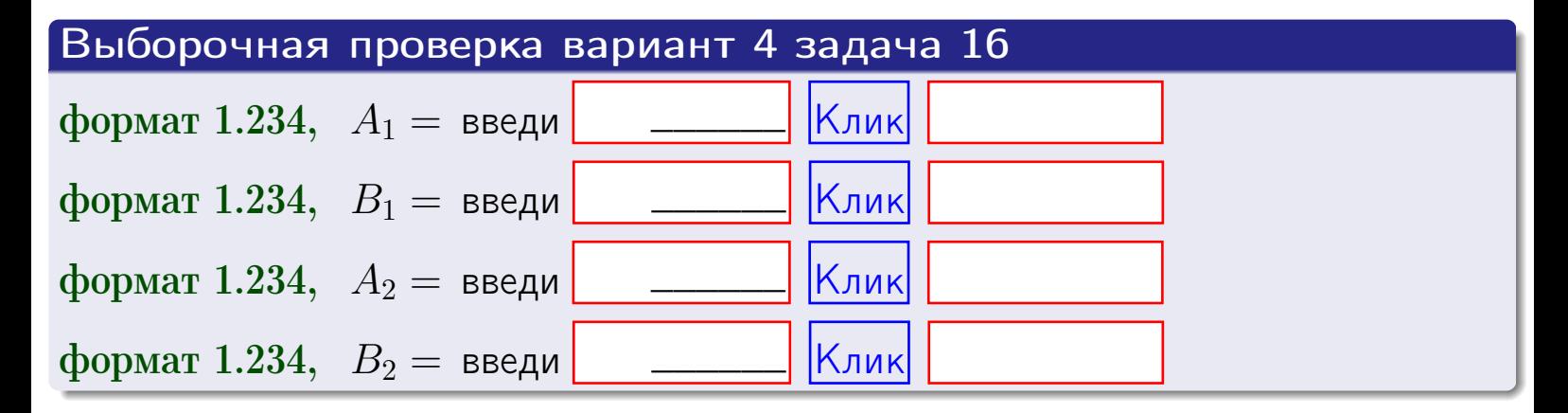

# Решение (окончание) Математические ожидания и дисперсии находим по формуле правила 34:  $M(X) = \int_{1}^{5} x \cdot (x + y) dx = \int_{1}^{5} (x^{2} + y^{2}) dx$  $f(x) dx =$  $M(Y) = \int_{0}^{3} y \cdot (y + y) dy = \int_{0}^{3} (y^{2} + y) dy =$  $\mathbb{D}(X) = \int_0^3 x^2 \cdot (x + y) dx - (\mathbb{M}(X))^2 =$  $=\int_{0}^{5} (x^3 + x^2) dx - \left( \frac{x^4}{4} + \frac{x^3}{3} \right) \Big|_{1}^{5} \mathbb{D}(Y) = \int_0^3 y^2 \cdot (y^2 + y^2) dy - (\mathbb{M}(Y))^2 =$  $y^3 +$  $(y^2) dy = \left( \frac{x^4}{4} + \frac{x^3}{3} \right) \Big|_2^3 =$   $\int^b$  (

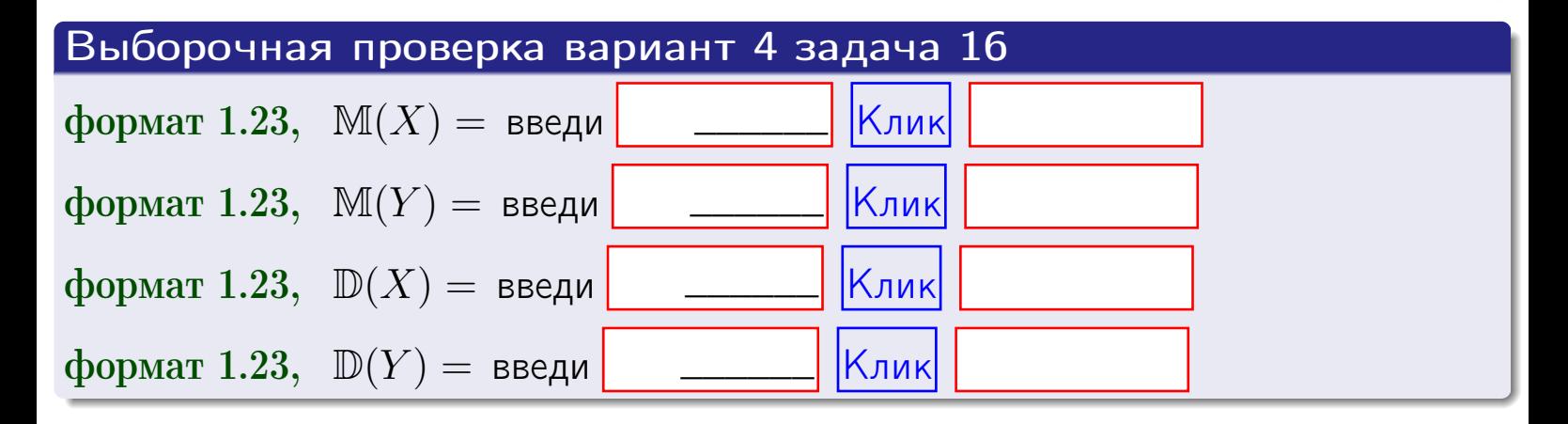

 $B$ 03Bpa $T =$ 

# Задача 17

Система 2х непрерывных СВ Х, Ү распределена на прямоугольнике  $1 \leq x \leq 5, 2 \leq y \leq 3$  пропорционально  $0.4 \cdot x + 0.6 \cdot y$ . Определить корреляцию.

### Решение

Функцию двумерной плотности берем из задачи 15:

$$
f(x,y) = \begin{cases} x + y, & \text{echi} \text{ to } (x,y) \text{ is in point.} \\ 0, & \text{echi} \text{ to } (x,y) \text{ the in point.} \end{cases}
$$

а значения

$$
\mathbb{M}(X) = \qquad , \quad \mathbb{M}(Y) = \qquad , \quad \mathbb{D}(X) = \qquad , \quad \mathbb{D}(Y) =
$$

берем из задачи 15. Для вычисления корреляции используем правило 29.

$$
r(X, Y) = \frac{\mathbb{M}(X \cdot Y) - \mathbb{M}(X)\mathbb{M}(Y)}{\sqrt{\mathbb{D}(X) \cdot \mathbb{D}(Y)}}
$$

где, по формуле правила 42,

$$
\mathbb{M}(X \cdot Y) = \int_{2}^{3} \int_{1}^{5} x \cdot y \cdot (x + y) dx dy =
$$
\n
$$
\int_{2}^{3} \int_{1}^{5} (x^{2}y + y^{2}x) dx dy = \int_{2}^{3} (x^{3}y + y^{2} \frac{x^{2}}{2}) \Big|_{x=1}^{x=5} dy =
$$
\n
$$
= \int_{2}^{3} (x^{3}y + y^{2} \frac{x^{2}}{2}) \Big|_{x=1}^{x=5} dy = \int_{2}^{3} (y + y^{2}) dy =
$$
\n
$$
= (x^{3}y + y^{2} \frac{x^{2}}{2}) \Big|_{x=1}^{x=5} = -
$$

Поэтому

$$
r(X,Y) =
$$

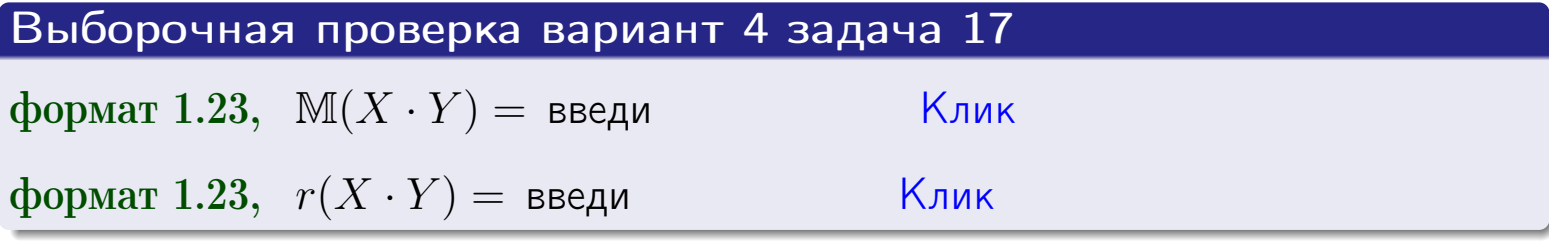

# возврат <del>⇒</del>

# Задача 20

Составить сводку полученных результатов.

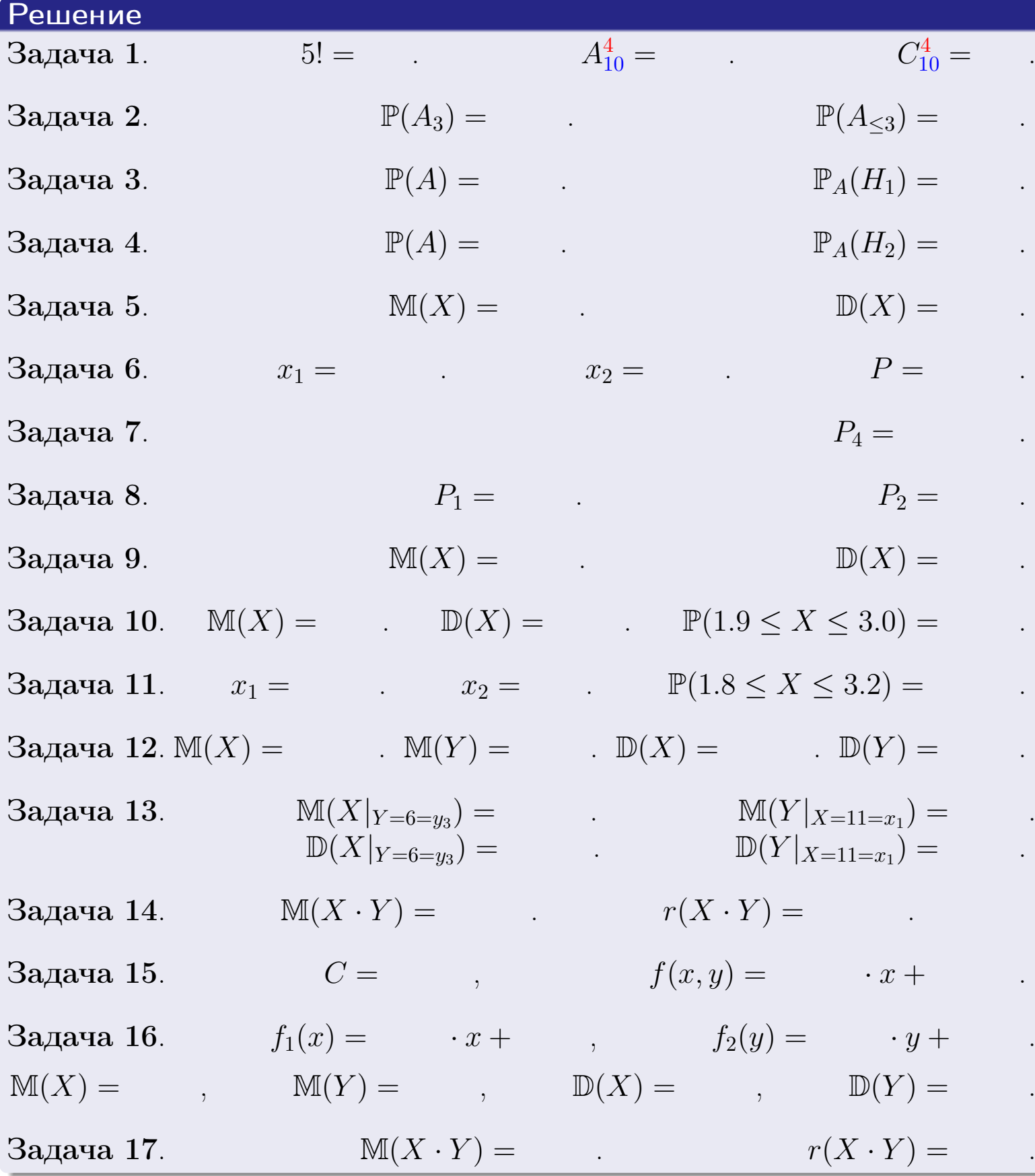

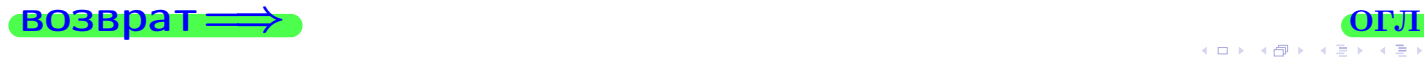

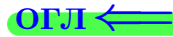

возврат $\Longrightarrow$ 

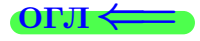

# Вариант 5

возврат <del>⇒</del>

25 ноября 2015 г. – 157 / 804

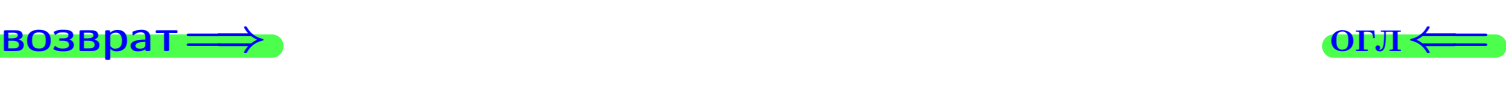

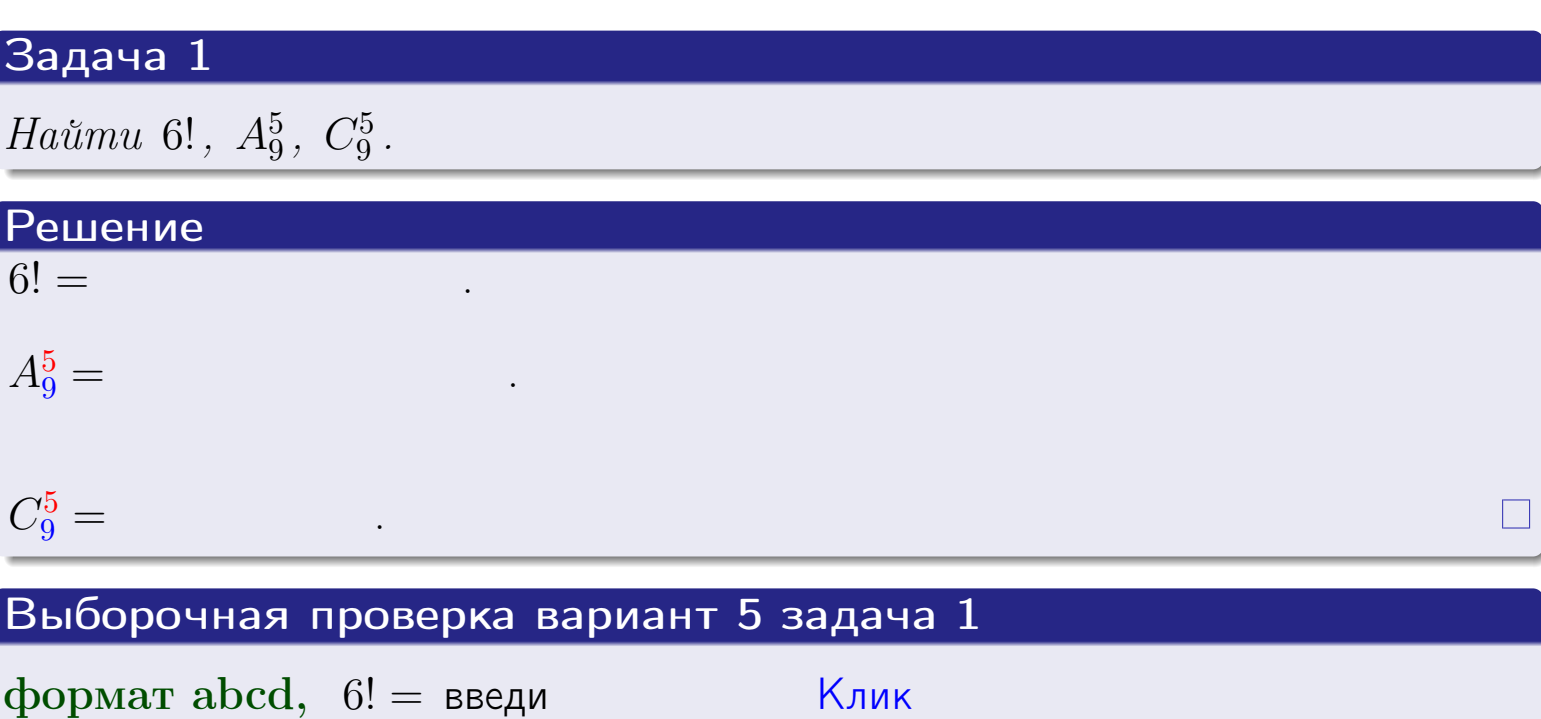

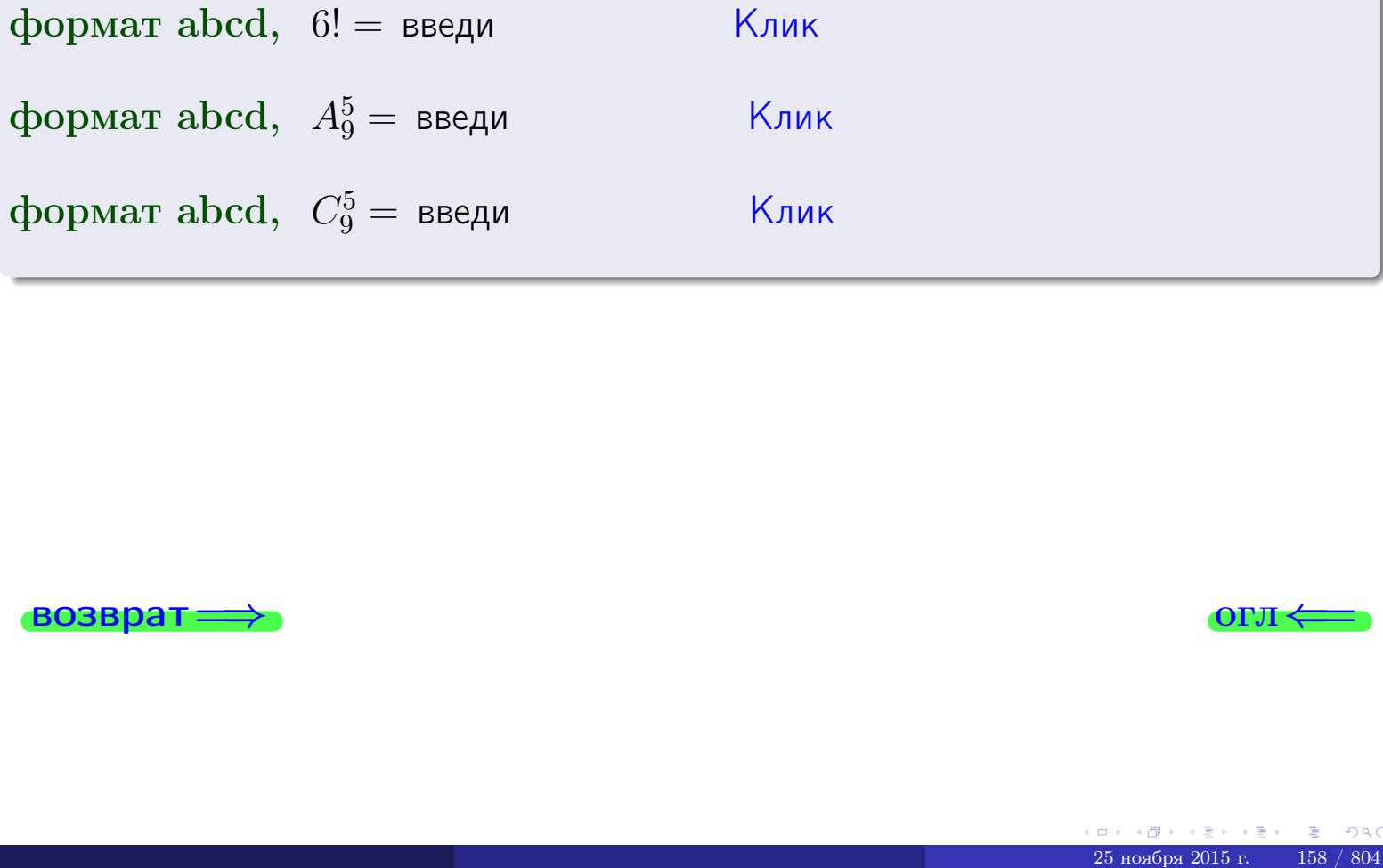

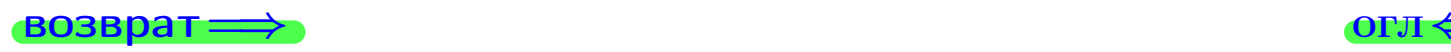

### Вариант 5 задача 2

#### **ВОЗВРАТ** Задача 2

<span id="page-158-0"></span>В ящике 10 белых и 5 черных шаров. Наудачу извлекается 6 шаров. Найти вероятность того, что

- среди извлеченных шаров ровно 3 белых.  $\mathbf{1}$
- не более 3 белых.  $\mathcal{D}_{\cdot}$

#### Решение

1. Через  $A_k$  обозначим событие:

среди 6 извлеченных шаров оказалось ровно  $k$  белых,

 $k = 0, 1, 2, \ldots, 6$ . Нас интересует событие  $A_3$  и вероятность  $\mathbb{P}(A_3)$ . Всего извлекается 6 шаров из общего числа 15. Поэтому общее число равновероятных исходов равно

$$
N = C_{15}^6 =
$$

Число благоприятных исходов равно

$$
N(A_3) =
$$

(извлекаем 3 шара из 10 белых и 3 из 5 черных). Теперь по правилу 3

$$
\mathbb{P}(A_3) = \frac{N(A_3)}{N} =
$$

2. Данное событие  $A_{\leq 3} = A_0 + A_1 + A_2 + A_3$ , причем события  $A_0, A_1, A_2, A_3$ попарно несовместны. Поэтому  $\mathbb{P}(A_{\leq 3}) = \mathbb{P}(A_0) + \mathbb{P}(A_1) + \mathbb{P}(A_2) + \mathbb{P}(A_3)$ .

 $\mathbb{P}(A_2) = \frac{N(A_2)}{N} =$  $\mathbb{P}(A_3) =$ ( $cm. \pi. 1$ ),  $\mathbb{P}(A_1) = \frac{N(A_1)}{N} =$ 

 $\mathbb{P}(A_0) = 0$ , так как среди 6 извлеченных шаров обязательно есть хотя бы один белый (черных шаров всего 5).

Окончательно  $\mathbb{P}(A_{\leq 3}) = \mathbb{P}(A_3) + \mathbb{P}(A_2) + \mathbb{P}(A_1) + 0 =$ 

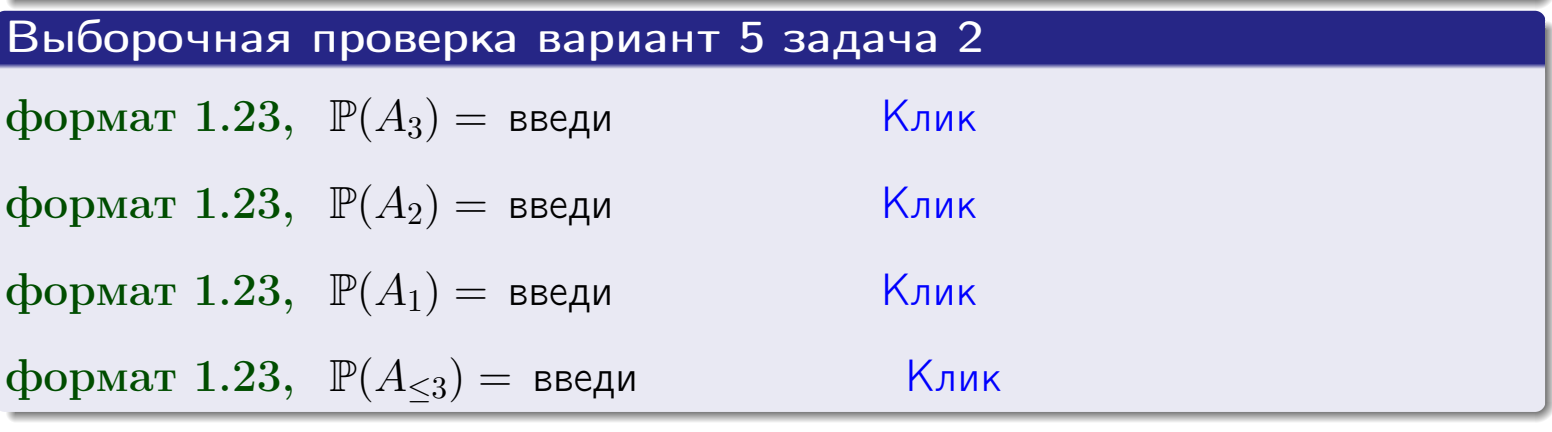

**OFJ** 

#### **ВОЗВРАТ**

### Задача 3

В тире имеется 56 винтовок, из них 9 современных, остальные устаревшие. Вероятность осечки для современной винтовки равна 0.01, для устаревшей 0.06. Стрелок берет наудачу винтовку и делает выстрел.

- 1 Найти вероятность осечки.
- Осечка произошла. Найти вероятность того, что была взята  $\overline{2}$ современная винтовка.

#### Решение

- 1. Обозначим события:
- $H_1$  взята современная винтовка,
- $H_2$  взята устаревшая винтовка,
- $A$  произошла осечка.
- По условию,

юзврат

$$
\mathbb{P}(H_1) = \qquad \qquad , \quad \mathbb{P}(H_2) =
$$

 $\mathbb{P}_{H_1}(A) = \qquad , \quad \mathbb{P}_{H_2}(A) =$ 

По формуле полной вероятности правила 12,

$$
\mathbb{P}(A) = \mathbb{P}_{H_1}(A) * \mathbb{P}(H_1) + \mathbb{P}_{H_2}(A) * \mathbb{P}(H_2) =
$$

2. По формуле Байеса правила 13,

$$
\mathbb{P}_A(H_1) = \frac{\mathbb{P}_{H_1}(A) * \mathbb{P}(H_1)}{\mathbb{P}(A)} =
$$

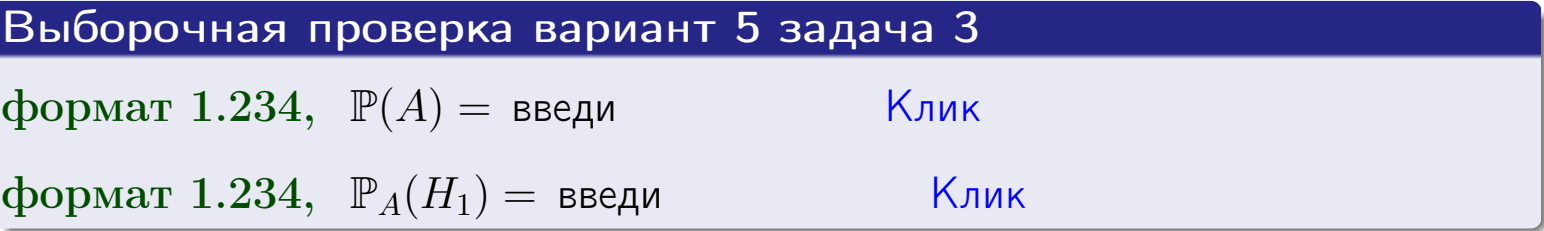

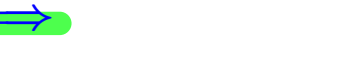

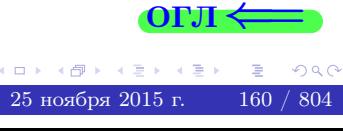

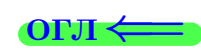

возврат $\Longrightarrow$  [огл](#page-3-0) $\Longleftrightarrow$ 

#### Задача 4

Два ящика с шарами содержат:

1-й ящик: 10 белых шаров и 7 черных;

2-й ящик: 6 белых шаров и 12 черных.

Из 1-го ящика наудачу извлекаются 2 шара и перекладываются во второй ящик. Затем из 2-го ящика наудачу извлекаются 4 шара.

- 1 Найти вероятность того, что среди этих 4-х шаров ровно 2 белых.
- 2 Среди этих 4х шаров оказалось ровно 2 белых. Найти вероятность того, что из 2-х перемещенных шаров один был белый а другой черный.

#### Решение

1. Обозначим события:

 $H_1$ : оба перемещенных шара — белые,

- $H_2$ : из 2-х перемещенных шаров один белый а другой черный,
- $H_3$ : оба перемещенных шара черные,
- A: среди 4-х шаров, извлеченных из 2-го ящика, ровно 2 белых.

Требуется найти  $\mathbb{P}(A)$  и  $\mathbb{P}_A(H_2)$ .

Вычисляем вспомогательные вероятности, по методу задачи [2](#page-158-0).

$$
\mathbb{P}(H_1) = \qquad \qquad ; \qquad \mathbb{P}_{H_1}(A) = \qquad \qquad ;
$$

- $\mathbb{P}(H_2) =$  ;  $\mathbb{P}_{H_2}(A) =$  ;
- $\mathbb{P}(H_3) =$  $\mathbb{P}_{H_3}(A) =$
- 1. По формуле полной вероятности правила [12](#page-11-0) ,

$$
\mathbb{P}(A) = \mathbb{P}_{H_1}(A) \cdot \mathbb{P}(H_1) + \mathbb{P}_{H_2}(A) \cdot \mathbb{P}(H_2) + \mathbb{P}_{H_3}(A) \cdot \mathbb{P}(H_3) =
$$
  
= + + + = .

2. По ф-ле Байеса правила <mark>[13](#page-11-1)</mark>,  $\mathbb{P}_A(H_2) = \frac{\mathbb{P}_{H_2}(A) \cdot \mathbb{P}(H_2)}{\mathbb{P}(A)}$  $\overline{\mathbb{P}(A)}$  $=$  . The set of  $\mathbb{R}^n$ 

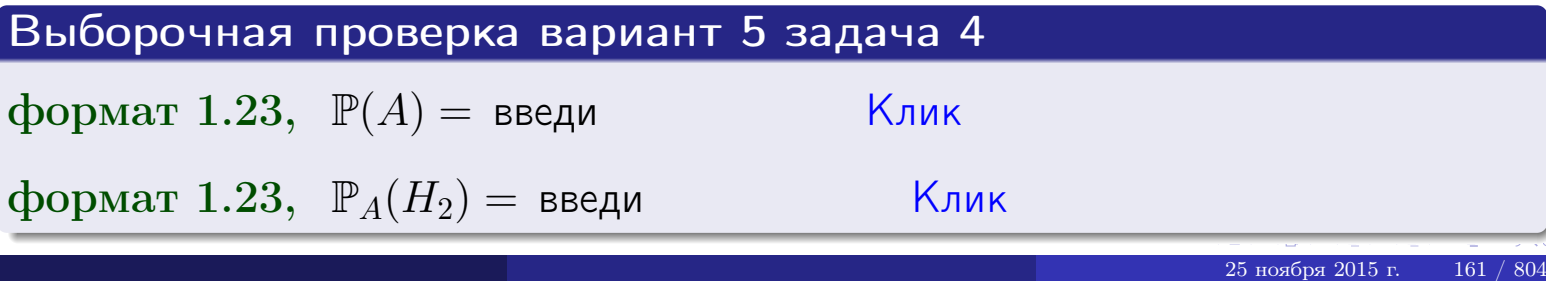

### Вариант 5 задача 5

#### Задача 5

Вероятность отказа прибора в ходе испытания равна 0.360. Производится 5 испытаний. По формуле Бернулли, составить ряд распределения случайной величины X, равной числу отказов прибора. Найти  $\mathbb{M}(X)$  и  $\mathbb{D}(X)$  из ряда распределения и сравнить с теоретическими значениями.

#### Решение

По формуле правила 14 требуется вычислить значения  $P_n(k) = C_n^k \cdot p^k \cdot q^{n-k}$ для  $k = 0, 1, 2, 3, 4, 5$ , где  $n = 5$ ,  $p = 0.360$ ,  $q = 1 - p = 0.640$ .

- $P_5(0) = C_5^0 \cdot p^0 \cdot q^5 =$  $P_5(1) = C_5^1 \cdot p^1 \cdot q^4 =$  $P_5(2) = C_5^2 \cdot p^2 \cdot q^3 =$  $P_5(3) = C_5^3 \cdot p^3 \cdot q^2 =$  $P_5(4) = C_5^4 \cdot p^4 \cdot q^1 =$
- $P_5(5) = C_5^5 \cdot p^5 \cdot q^0 =$

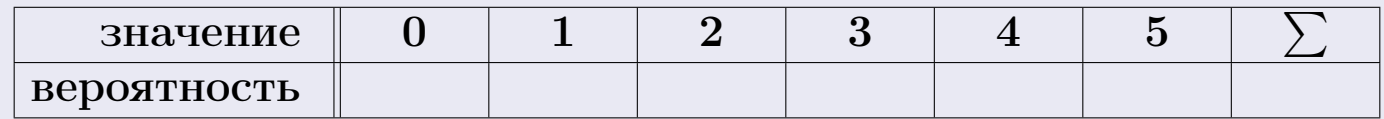

По формуле правила 18, М $(X) = x_1p_1 + x_2p_2 + x_3p_3 + \cdots + x_np_n =$  $\equiv$ Точное значение по правилу 22 М $(X) = np =$ По правилу 19,  $\mathbb{D}(X) = \mathbb{M}(X^2) - (\mathbb{M}(X))^2 = M(X^2) - (\hspace{1cm}^2)$ , где  $\mathbb{M}(X^2) = x_1^2 p_1 + x_2^2 p_2 + x_3^2 p_3 + \cdots + x_n^2 p_n =$ 

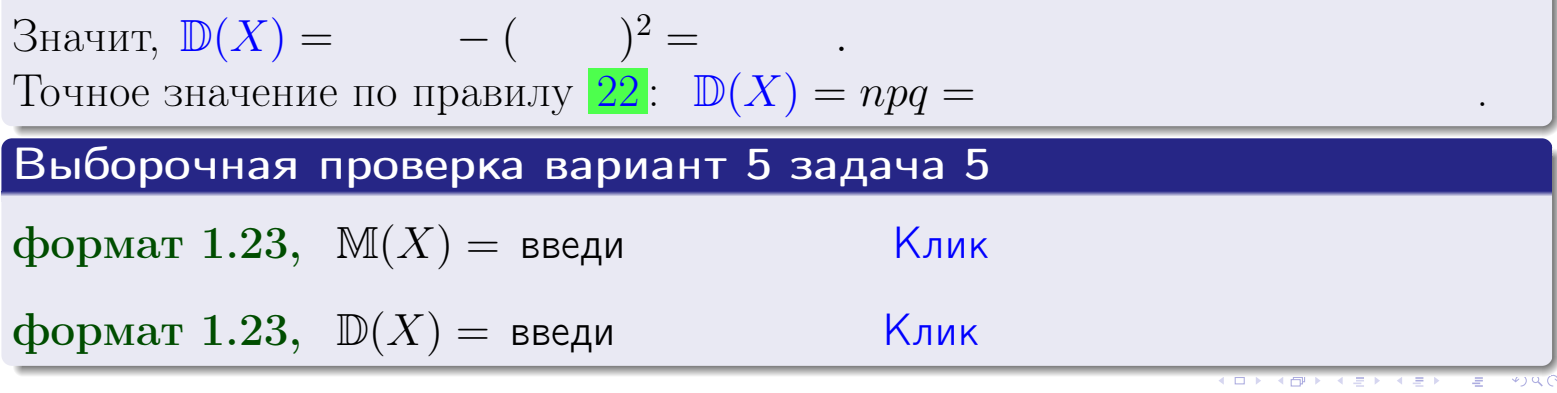

 $25$ ноября 2015 г.

162

возврат

#### Задача 6

Партия содержит 10000 деталей. Вероятность брака равна 0.36. По формуле Лапласа, найти вероятность того, что число бракованых деталей будет заключено между 3510 и 3695.

#### Решение

По интегральной формуле Лапласа правила 16,  $P_n(k_1, k_2) = \Phi(x_2) - \Phi(x_1)$ , где  $n = 10000 -$ число независимых испытаний,  $p = 0.36$  — вероятность успеха в одном испытании,  $q = 1 - p = 0.64$ ,  $k_1 = 3510, k_2 = 3695, \text{ m}$  $x_1 = \frac{k_1 - np}{\sqrt{npq}} =$  $\cdot$  $x_2 = \frac{k_2 - np}{\sqrt{npq}} =$  $\text{Toory } P_{10000}(3510, 3695) = \Phi(\qquad) - \Phi(\qquad) = \Phi(\qquad) + \Phi(\qquad).$ По таблице стр. 32,  $\Phi($   $) =$   $\qquad$   $\qquad$ 

Окончательно,  $P_{10000}(3510, 3695) =$ 

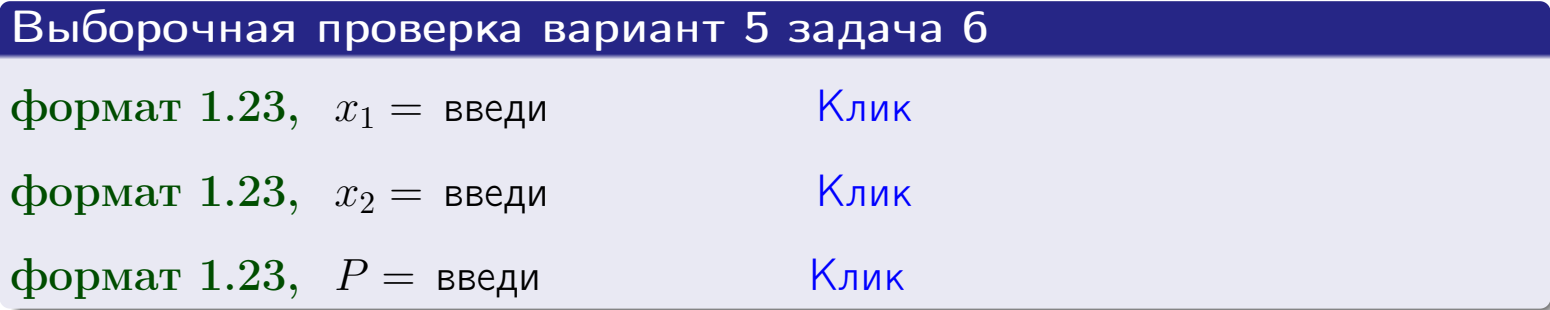

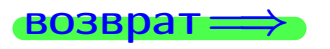

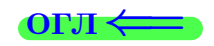

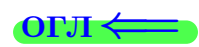

возврат $\Longrightarrow$  [огл](#page-3-0) $\Longleftrightarrow$ 

#### Задача 7

Партия содержит 10 000 деталей. Вероятность брака равна 0.0007. По формуле распределения Пуассона, найти вероятность того, что партия содержит ровно 5 бракованых деталей.

#### Решение

По формуле правила  $\frac{23}{23}$  $\frac{23}{23}$  $\frac{23}{23}$ ,  $P_k = \frac{\lambda^k \cdot e^{-\lambda}}{k!}$  $\frac{e}{k!}$ , где  $\lambda = np = 10000 \cdot 0.0007 = 7.0$ ,  $n = 10000 -$  число независимых испытаний,  $p = 0.0007 -$  вероятность успеха в одном испытании,  $k = 5$  — число успехов.  $\Box$   $\Box$   $P_5 = \frac{7.0^5 \cdot e^{-7.0}}{5!} =$ 

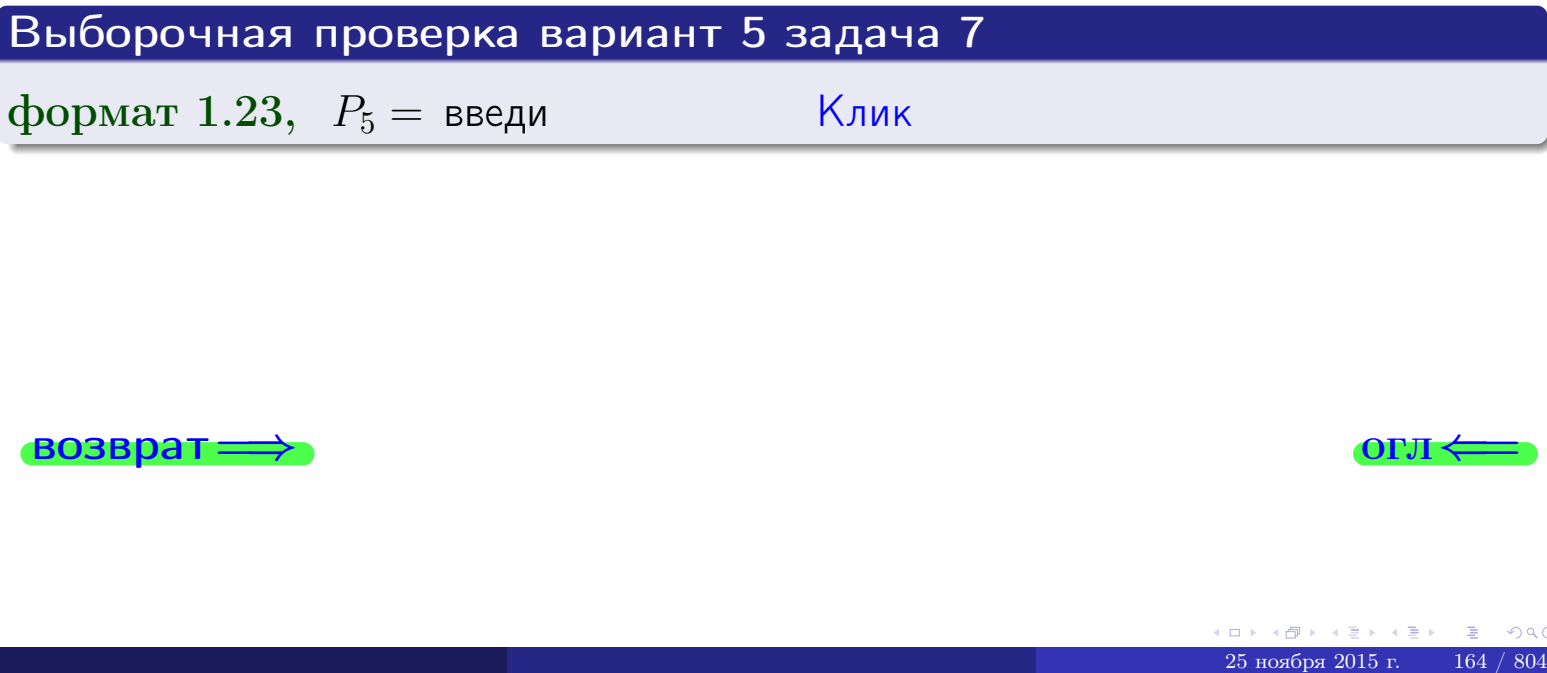

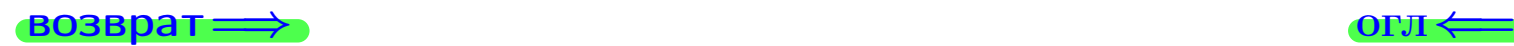

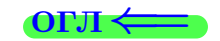

возврат

#### Задача 8

Партия содержит 1000 деталей. Вероятность брака равна р = 0.400. По формуле Чебышева, оценить вероятность того, что число бракованых деталей будет заключено:

- 1) между 375 и 425 (вероятность  $P_1$ )
- 2) между 361 и 439 (вероятность  $P_2$ ).

#### Решение

Через  $\overline{X}$  обозначим случайную величину числа бракованных деталей. По формуле правила 25,

$$
\mathbb{P}(|X - \mathbb{M}(X)| < \varepsilon) \ge 1 - \frac{\mathbb{D}(X)}{\varepsilon^2}.
$$

По формуле правила  $22$ ,  $\mathbb{M}(X) = np =$ 

$$
\mathbb{D}(X) = npq =
$$

1. Берем  $\varepsilon =$ 

$$
P_1 = \mathbb{P}(|X - | < ) \ge
$$

2. Берем  $\varepsilon =$ 

$$
P_2 = \mathbb{P}(|X - | < ) \ge
$$

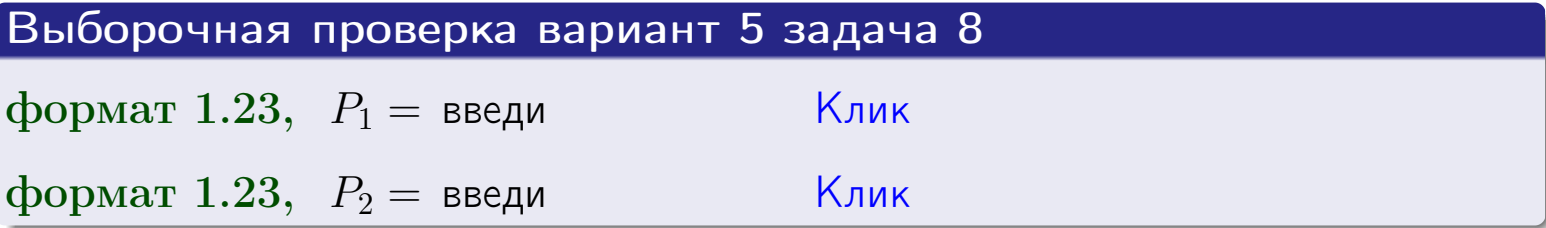

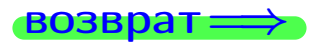

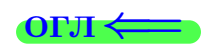

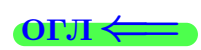

 $\overline{M}$ 

**ВОЗВРАТ:** 

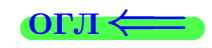

 $\equiv$ 

### Задача 9

Случайная величина Х задана рядом распределения

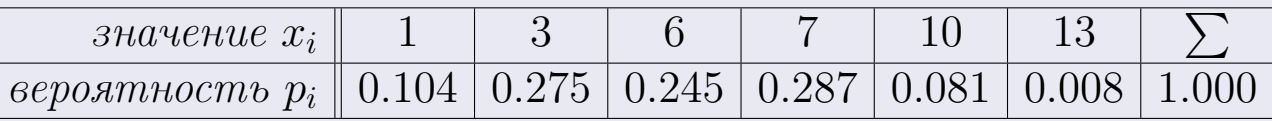

Найти математическое ожидание  $\mathbb{M}(X)$ ,

 $\partial u$ cnepcuro  $\mathbb{D}(X)$ ,

среднее квадратичное отклонение  $\sigma(X)$ .

#### Решение

 $\equiv$ 

По формуле правила 18,

$$
\mathbb{M}(X) = x_1 * p_1 + x_2 * p_2 + x_3 * p_3 + \cdots + x_n * p_n =
$$

По ф-ле правила 19,  $\mathbb{D}(X) = \mathbb{M}(X^2) - (\mathbb{M}(X))^2 = M(X^2) - (5.322)^2$ , где  $\mathbb{M}(X^2) = x_1^2 * p_1 + x_2^2 * p_2 + x_3^2 * p_3 + \cdots + x_n^2 * p_n =$ 

 $\!\!\!=\!\!\!\!$ 

 $\equiv$ 

Значит,

 $\equiv$ 

$$
\mathbb{D}(X) = \mathbb{M}(X^2) - (\mathbb{M}(X))^2 = - =
$$
  

$$
\sigma(X) = \sqrt{\mathbb{D}(X)} = -
$$

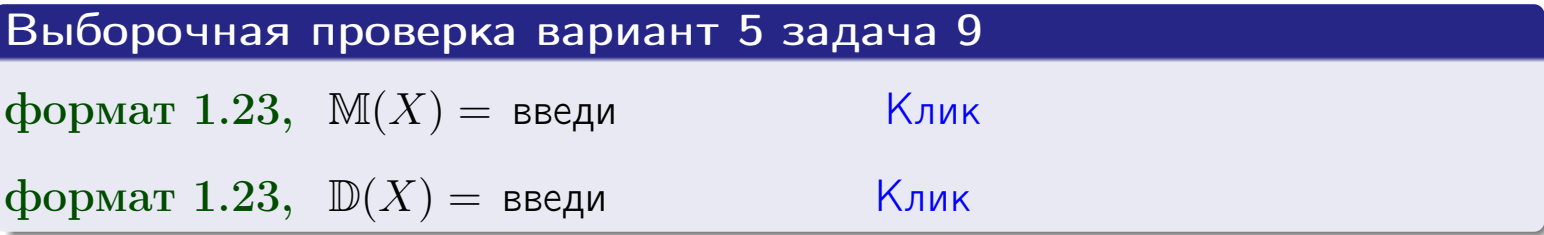

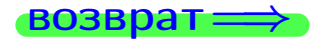

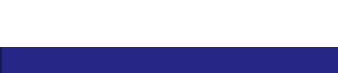

 $\overline{\phantom{a}}$ 

# Вариант 5 задача 10

**ВОЗВРАТ:** 

### Задача 10

Случайная величина X распределена равномерно на отрезке  $0.7 < x < 3.3$ . Определить плотность  $f(x)$ , функцию распределения  $F(x)$ , и построить графики этих функций.

Найти математическое ожидание  $\mathbb{M}(X)$ , дисперсию  $\mathbb{D}(X)$ , среднее квадратичное отклонение  $\sigma(X)$ .

Найти вероятность  $\mathbb{P}(1.2 \le X \le 3.0)$  попадания в интервал  $1.2 \le x \le 3.0$ .

#### Решение

По формулам правила 35, где  $a = 0.7$  и  $b = 3.3$ ,

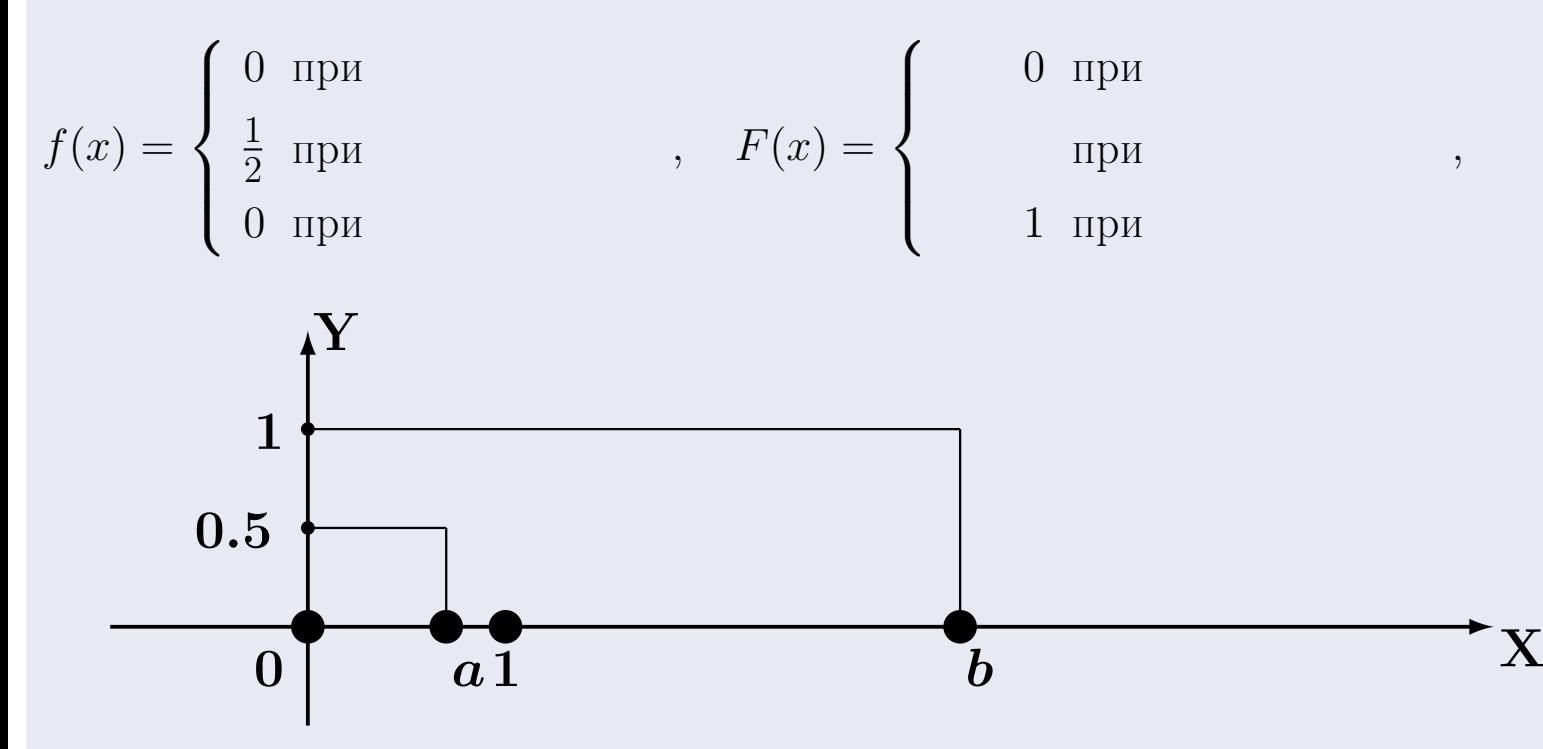

Рис.: Графики функций f и F:

 $\, ,$ 

 $\mathbb{D}(X) =$  $\mathbb{M}(X) =$  $\sigma(X) = \sqrt{\mathbb{D}(X)} =$  $\overline{\phantom{a}}$  $\mathbb{P}(1.2 \le X \le 3.0) = F(3.0) - F(1.2) =$ 

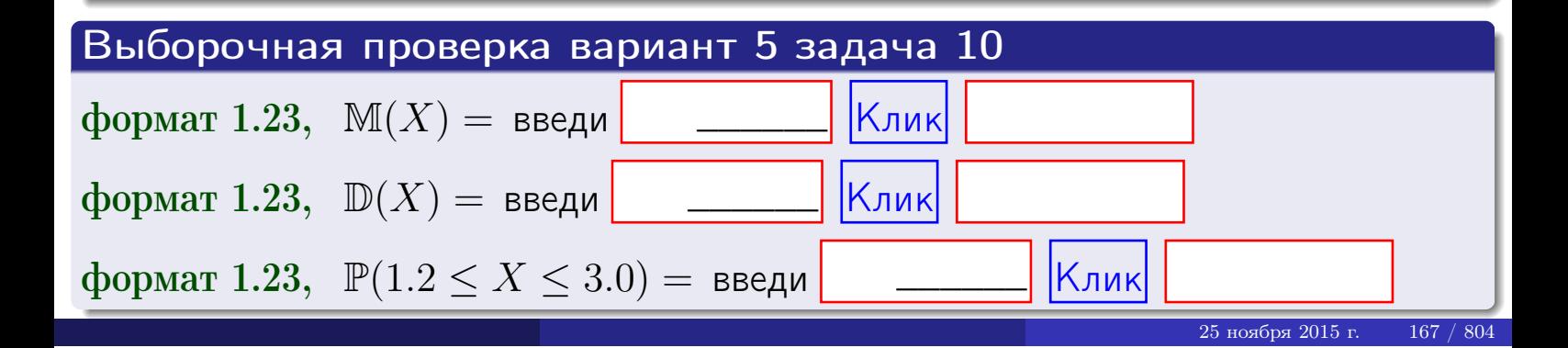

**возврат** 

#### Задача 11

<span id="page-167-0"></span>Случайная величина Х имеет нормальное распределение с параметрами  $a = 2.7$ ,  $\sigma = 1.3$ . Определить плотность  $f(x)$ , функцию распределения  $F(x)$ , и построить график функции  $y = f(x)$ .

Найти математическое ожидание  $\mathbb{M}(X)$ , дисперсию  $\mathbb{D}(X)$ , среднее квадратичное отклонение  $\sigma(X)$ .

Найти вероятность  $\mathbb{P}(1.1 \le X \le 3.2)$  попадания в интервал  $1.1 \le x \le 3.2$ .

#### Решение

Согласно правилу 36,

$$
\text{hbot} \cdot f(x) = \frac{1}{\sigma \sqrt{2\pi}} \cdot e^{-\frac{(x-a)}{2\sigma^2}} =
$$

функция распределения

$$
F(x) = \int_{-\infty}^{x} dx,
$$

 $\mathbb{M}(X) =$ ,  $\mathbb{D}(X) =$ 

Согласно правилу 37,

 $\equiv$ 

$$
\mathbb{P}(1.1 \le X \le 3.2) = \int_{1.1}^{3.2} f(x)dx =
$$

где  $x_2 =$  и  $x_1 =$  По таблице стр. 32,  $\Phi($   $)$  =  $\Phi($   $)$  =

Поэтому  $\mathbb{P}(1.1 \leq X \leq 3.2)$  =

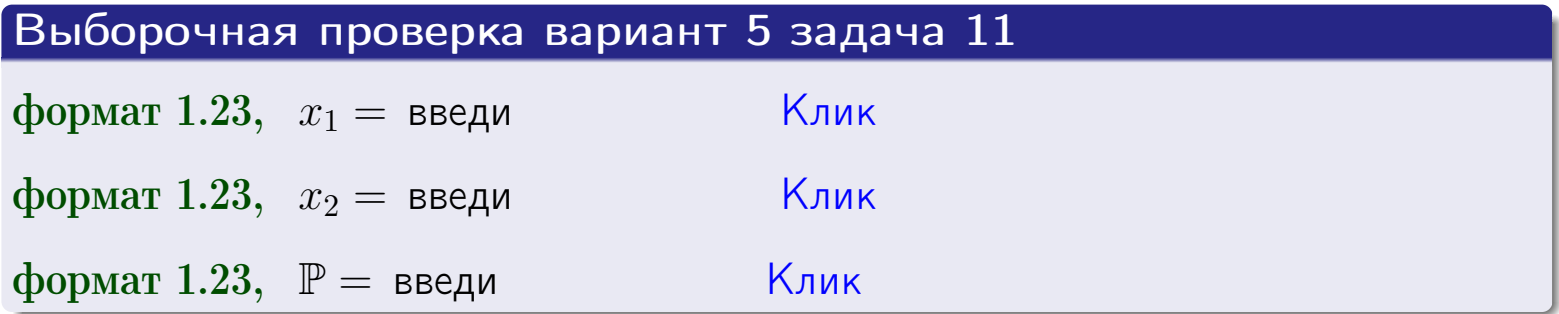

возврат

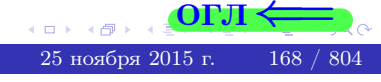

 $=$ 

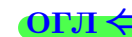

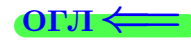

#### Задача 12

возврат

Система 2х дискретных случайных величин задана таблицей

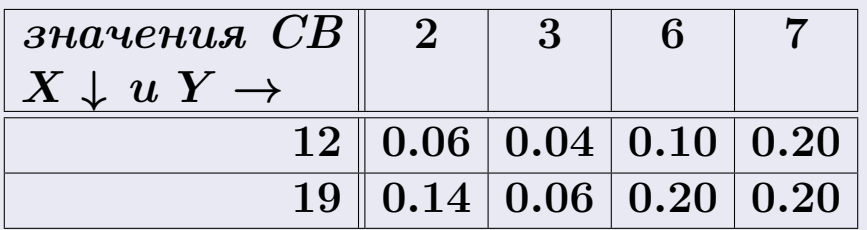

Определить ряды распределения для самих СВ X и Y, найти  $\mathbb M$  и  $\mathbb D$ .

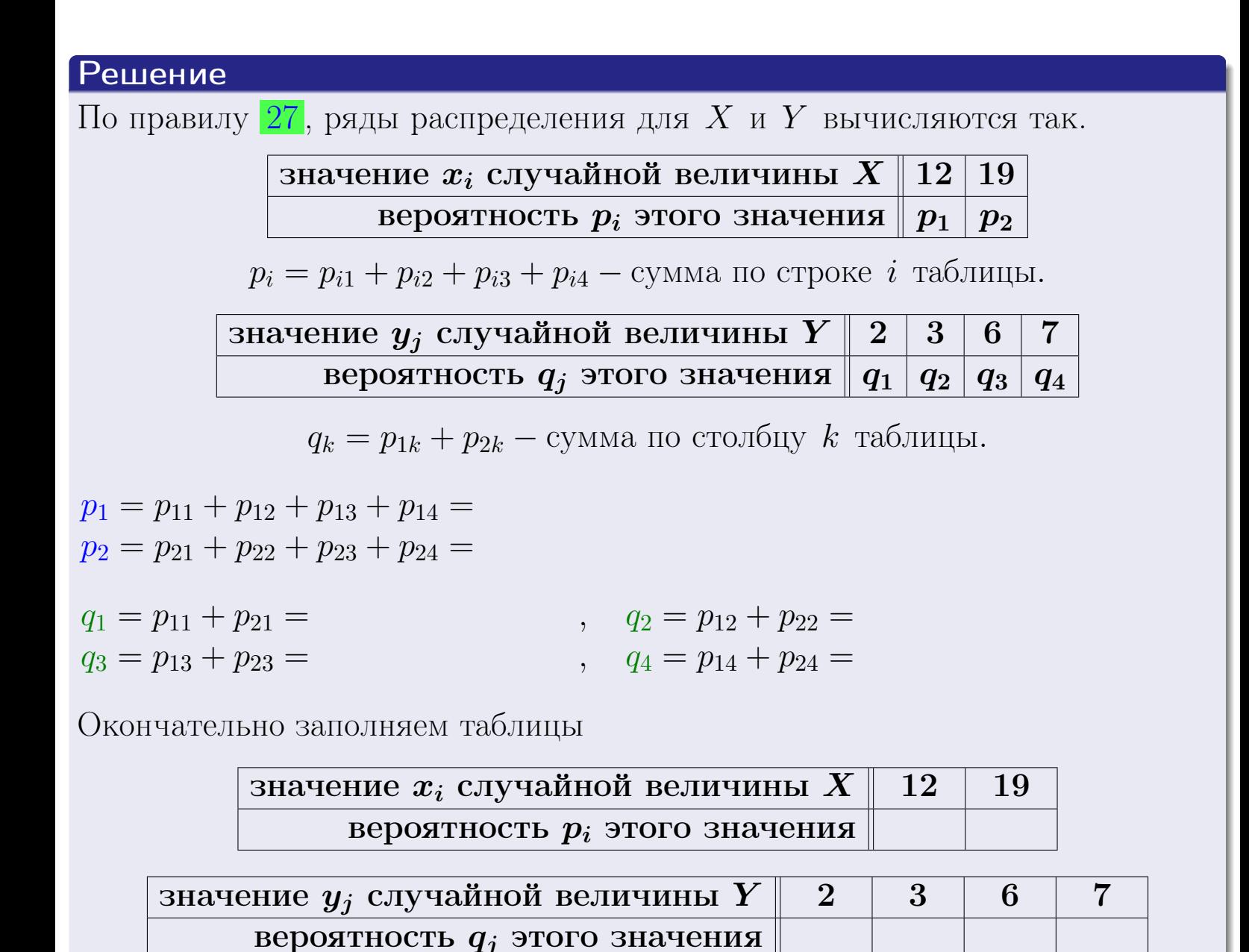

25 ноября 2015 г.

 $169 / 804$ 

**возврат** 

# Решение (продолжение)

Ми  $\mathbb D$ вычисляем по формулам правил 18, 20:

$$
\mathbb{M}(X) = x_1 \cdot p_1 + x_2 \cdot p_2 =
$$
  
\n
$$
\mathbb{D}(X) = x_1^2 \cdot p_1 + x_2^2 \cdot p_2 - (\mathbb{M}(X))^2 =
$$
  
\n
$$
\mathbb{M}(Y) = y_1 \cdot q_1 + y_2 \cdot q_2 + y_3 \cdot q_3 + y_4 \cdot q_4 =
$$
  
\n
$$
\mathbb{D}(Y) = y_1^2 \cdot q_1 + y_2^2 \cdot q_2 + y_3^2 \cdot q_3 + y_4^2 \cdot q_4 - (\mathbb{M}(Y))^2 =
$$

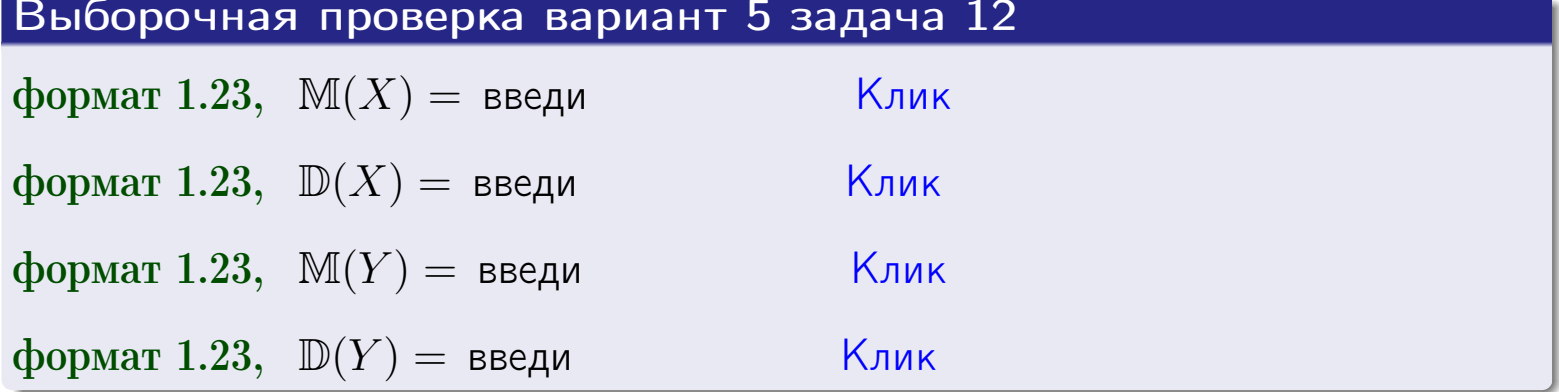

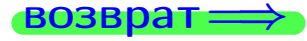

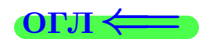

#### **ВОЗВРАТ=**

# Задача 13

Система 2х дискретных случайных величин задана таблицей задачи 11. Определить ряды распределения для случайных величин  $X|_{Y=6}$  и  $Y|_{X=12}$ , найти  $M$  и  $D$ .

#### Решение

 $p_1 =$ 

 $q_1$  =

 $q_2 =$ 

 $q_3 =$ 

По правилу 28, ряды условных распределений для случайных величин  $X|_{Y=6=y_3}$  и  $Y|_{X=12=x_1}$  вычисляются так:

Значение 
$$
x_i
$$
 служной величины  $X|_{Y=6=y_3}$  12 19

\nвероятность  $p_i$ этого значения  $p_1$   $p_2$ 

\n $p_i = \frac{p_{i3}}{p_{13}+p_{23}} - B$  знаменателе сумма по столбцу 3 табл. задачи II.

\nЗначение  $y_j$  служйной величины  $Y|_{X=12=x_1}$  2 3 6 7

\nвероятность  $q_j$ этого значения  $q_1$   $q_2$   $q_3$   $q_4$ 

\n $q_k = \frac{p_{1k}}{p_{11}+p_{12}+p_{13}+p_{14}} - B$  знаменателе сумма по строке 1 таблицы.

\n $p_1 = \frac{p_{13}}{p_{13}+p_{23}} =$ 

\n $q_1 = \frac{p_{11}}{p_{11}+p_{12}+p_{13}+p_{14}} =$ 

\n $q_2 = \frac{p_{12}}{p_{11}+p_{12}+p_{13}+p_{14}} =$ 

\n $q_3 = \frac{p_{13}}{p_{11}+p_{12}+p_{13}+p_{14}} =$ 

\n $q_4 = \frac{p_{14}}{p_{11}+p_{12}+p_{13}+p_{14}} =$ 

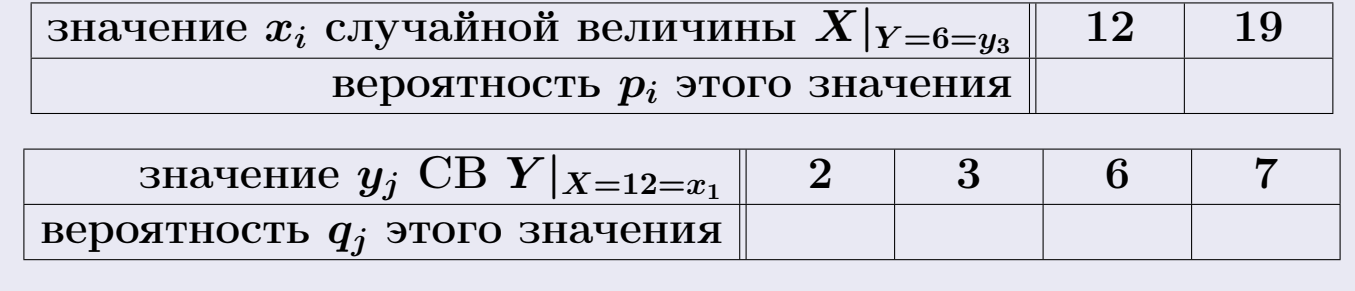

М и Д вычисляем по формулам правил  $\boxed{18}$ ,  $\boxed{20}$  (см. след. стр.).

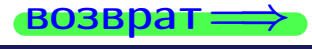

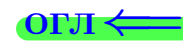

возврат ⇒

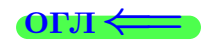

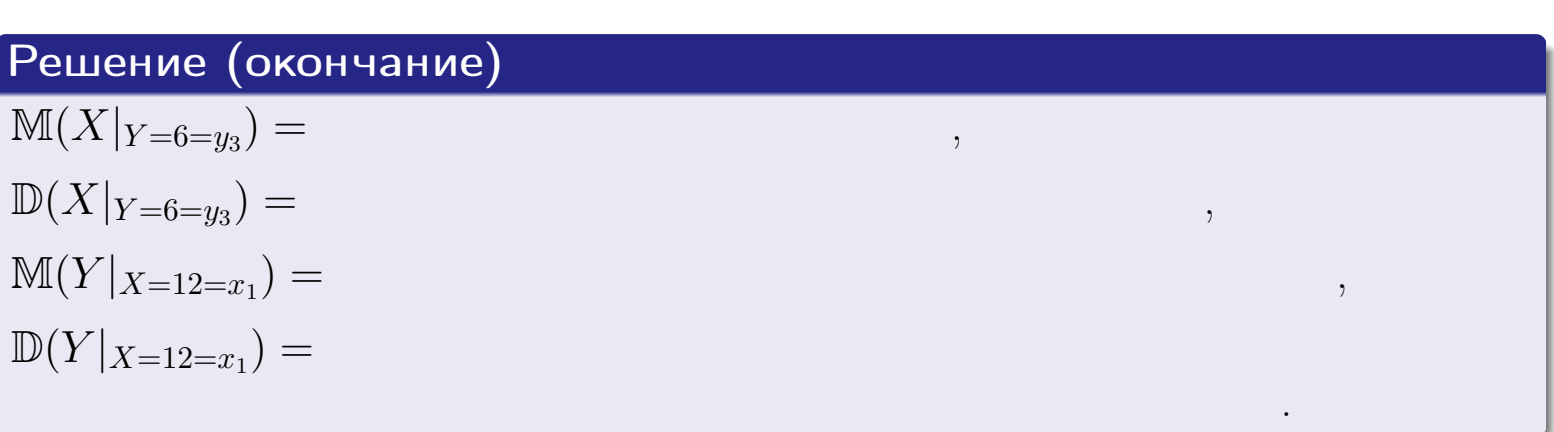

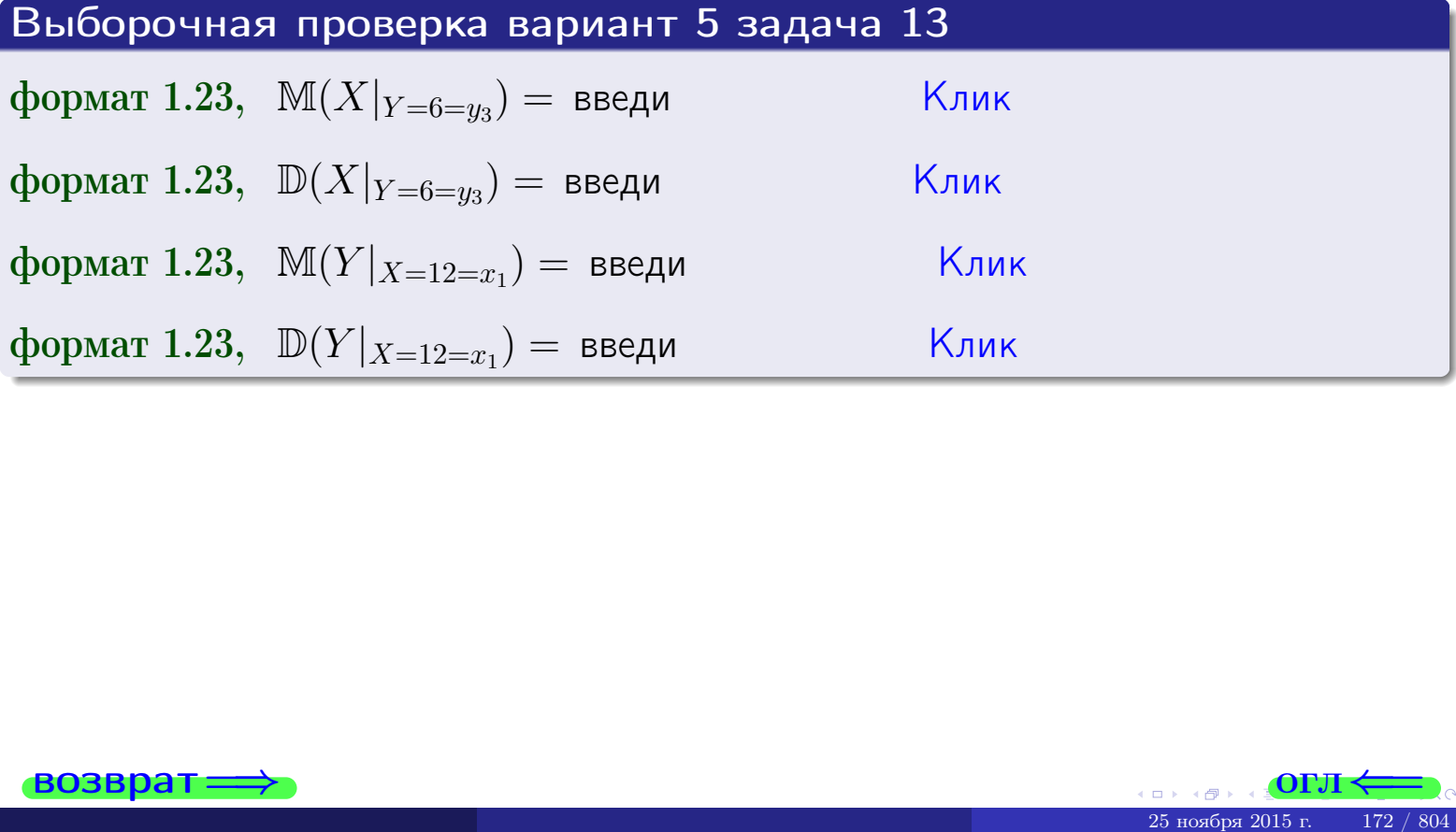

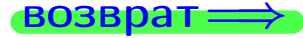

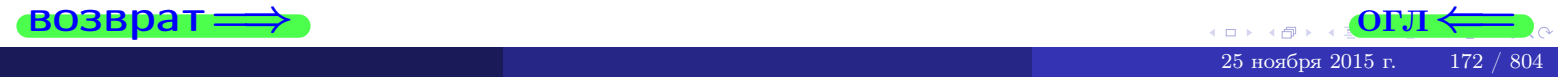

возврат

#### **OFJI**

# Задача 14

Система двух дискретных случайных величин  $X, Y$  задана таблицей задачи 11. Определить коэффициент корреляции Х и Ү.

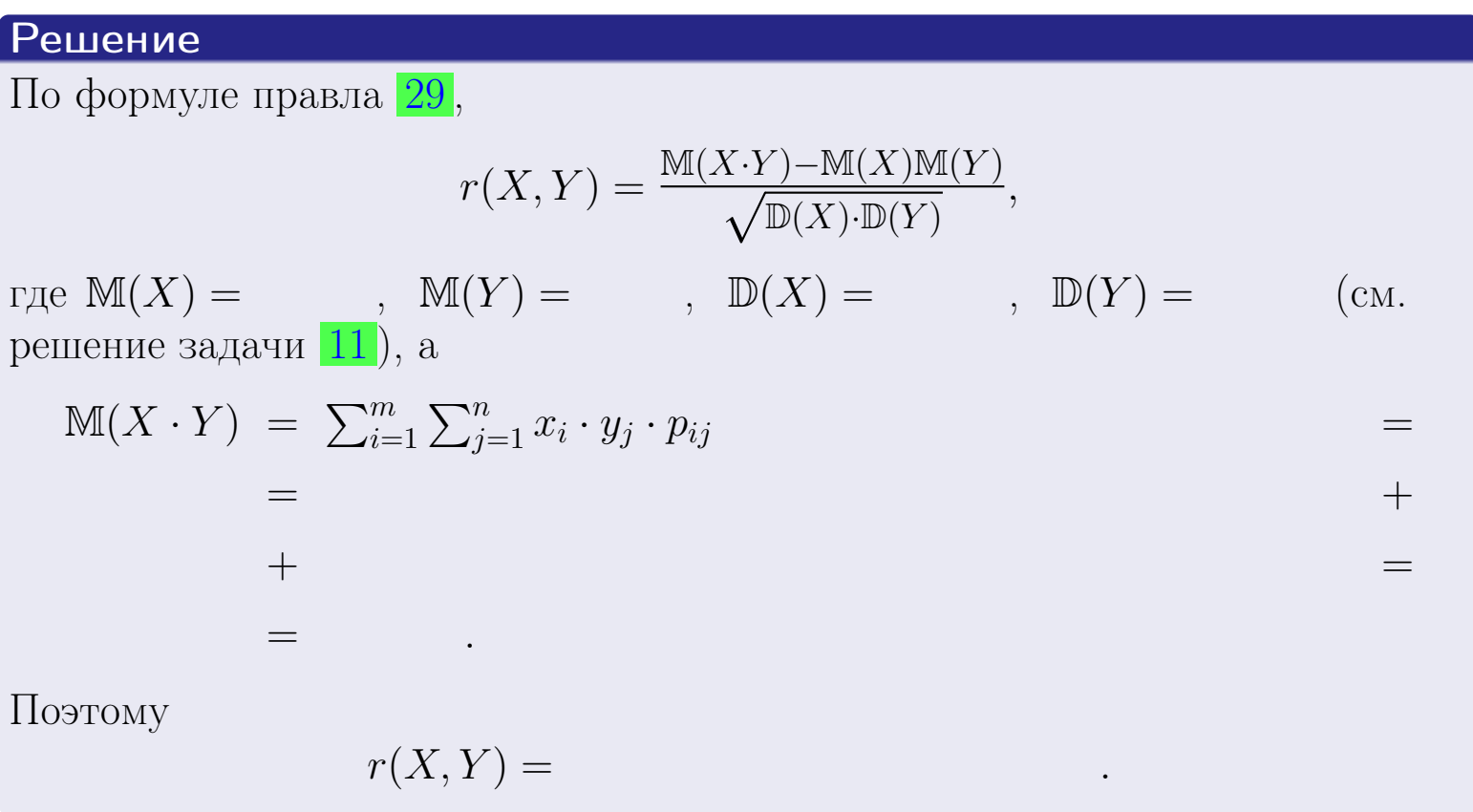

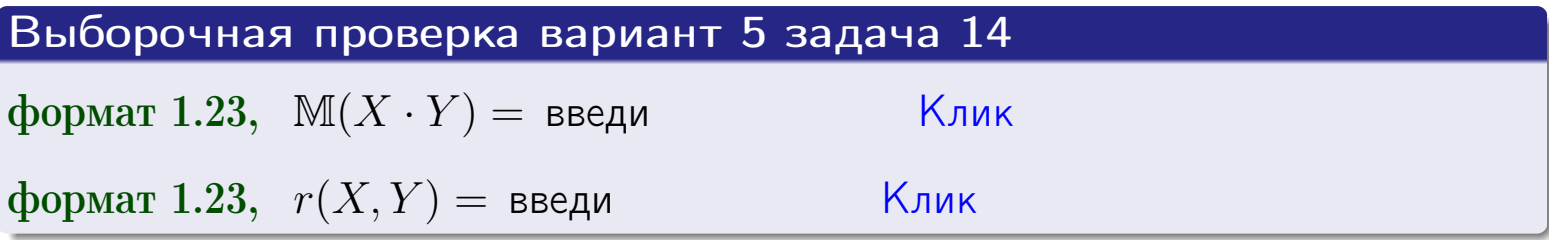

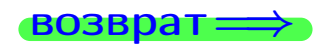

**OFJI** 

# Вариант 5 задача 15, I

 $\equiv$ 

 $\equiv$ 

 $BOSBpar \Longrightarrow$ 

### Задача 15

<span id="page-173-0"></span>Система 2х непрерывных СВ Х, Y распределена на прямоугольнике  $2 \leq x \leq 5, 2 \leq y \leq 3$  пропорционально 0.4  $x + 1.1 \cdot y$ . Определить двумерную плотность распределения  $f(x, y)$ .

#### Решение

По условию  $f(x, y) = C(0.4 \cdot x + 1.1 \cdot y)$ , где  $C$  — постоянная, которую мы найдем из формулы правила 43, то есть

$$
\int_2^3 \int_2^5 C(0.4 \cdot x + 1.1 \cdot y) \, dx \, dy = 1 \, .
$$

Вычисляем:

 $\equiv$ 

$$
\int_2^3 \int_2^5 C(0.4 x + 1.1 y) dx dy = C \int_2^3 \Big( \int_2^5 (0.4 x + 1.1 y) dx \Big) dy =
$$

 $\equiv$ 

 $\equiv$ 

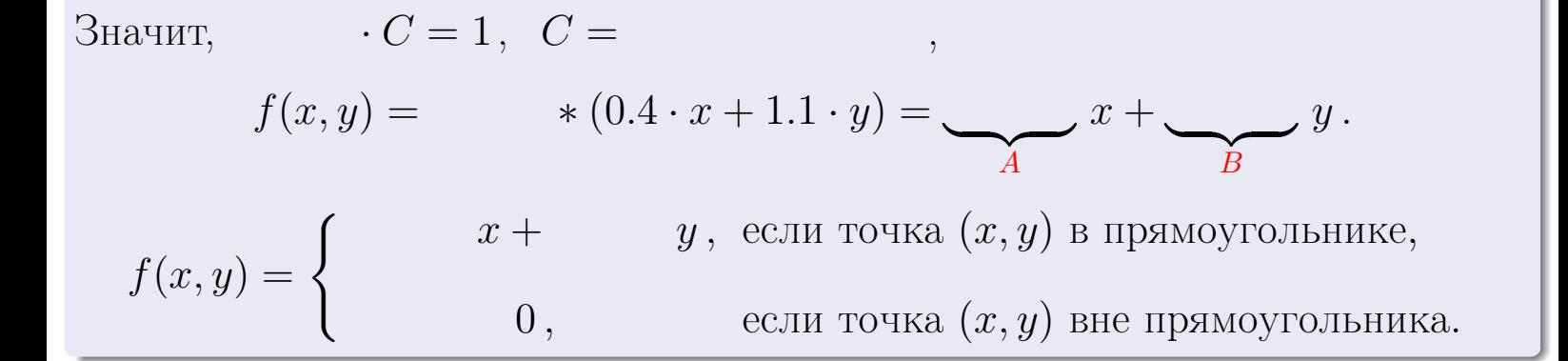

 $\equiv$ 

возврат $\Longrightarrow$  [огл](#page-3-0) $\Leftarrow$ 

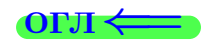

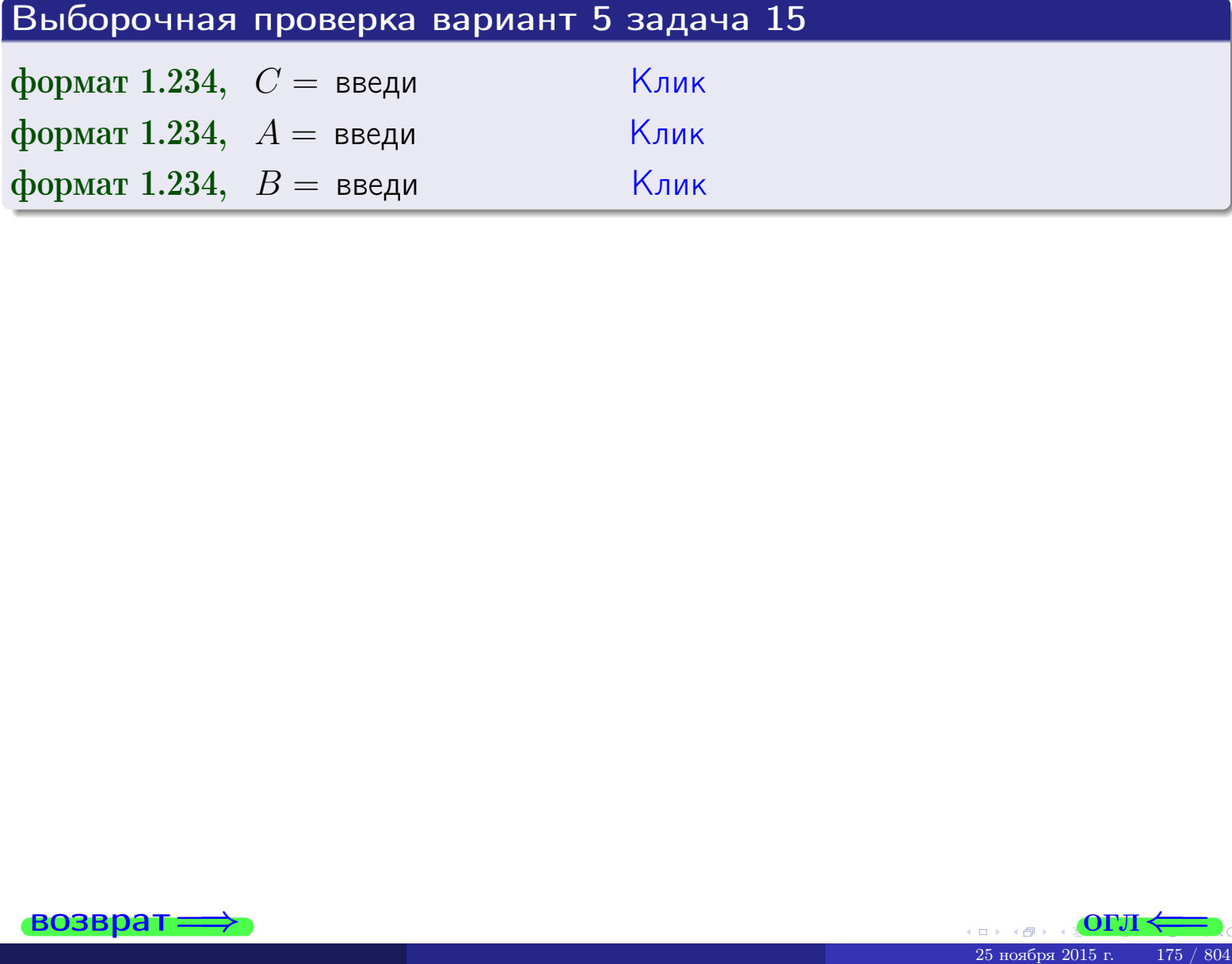

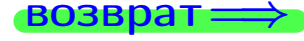

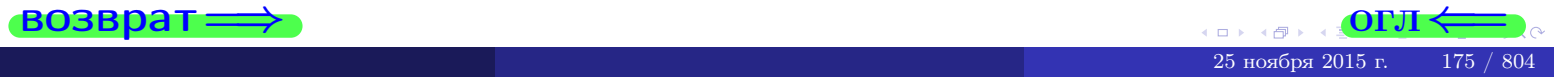

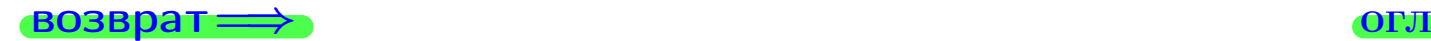

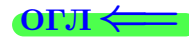

# Задача 16

Система 2х непрерывных СВ X, Y распределена на прямоугольнике  $2 \le x \le 5, 2 \le y \le 3$  пропорционально 0.4 ⋅ x + 1.1 ⋅ у. Определить плотности распределения для составляющих X и Y , найти M и D.

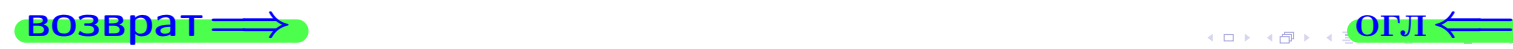

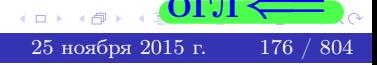

# Вариант 5 задача 16, II

**Boospar**  
\n**Peuethue**  
\n
$$
dy
$$
\n
$$
f(x,y) = \begin{cases}\nx + y, \text{ eclm} \text{ rovka } (x,y) \text{ is inpamoyroth-like,} \\
0, \text{ eclm} \text{ rovka } (x,y) \text{ the upsmoyroth-like.}\n\end{cases}
$$
\n
$$
\text{Corracho формулам правила } \frac{41}{41}, \text{ eclm } 2 \le x \le 5, \text{ to}
$$
\n
$$
f_1(x) = \int_2^3 (\cdot x + \cdot y) dy = (\cdot x \cdot y + \cdot \frac{y^2}{2}) \Big|_{y=2}^{y=3} = 0
$$
\n
$$
y = \int_2^5 (\cdot x + \cdot y) dx = (\cdot \frac{x^2}{2} + \cdot x \cdot y) \Big|_{x=2}^{x=5} = 0
$$
\n
$$
= \text{OKOHVATEJLHO}, \quad f_1(x) = \begin{cases}\n\sqrt{x^2 + \cdot y^2}, & \text{if } x = 2 \le x \le 5, \\
0, \text{ if } x = 2 \le x \le 5,\n\end{cases}
$$

$$
f_2(y) = \begin{cases} \frac{y}{A_2} & \text{if } 2 \le y \le 3, \\ 0, & \text{if } y < 2 \text{ with } y > 3. \end{cases}
$$

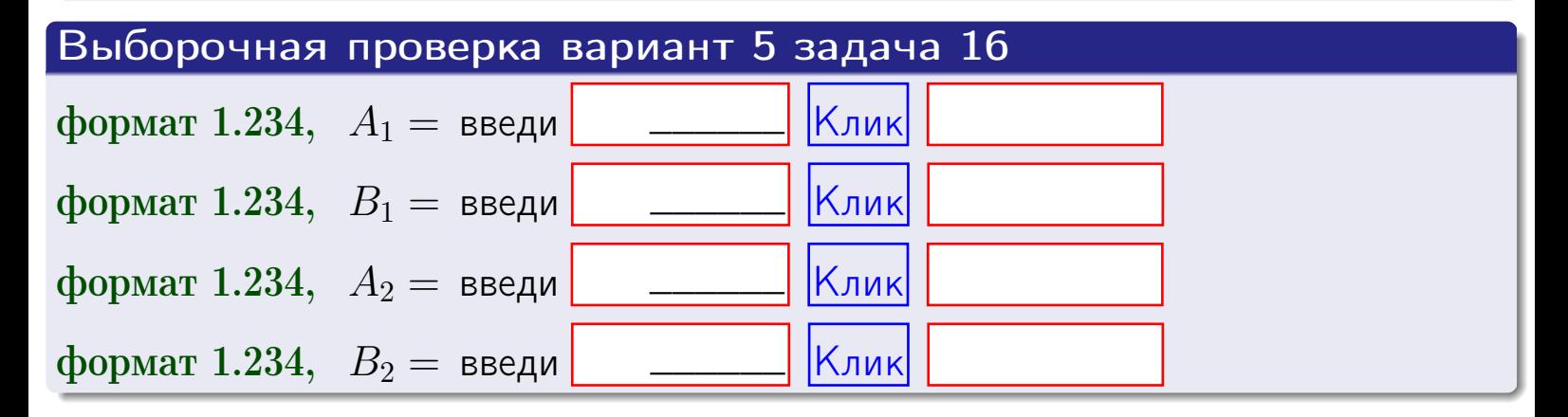

# Решение (окончание) Математические ожидания и дисперсии находим по формуле правила 34:  $M(X) = \int_0^5 x \cdot (x + y) dx = \int_0^5 (x^2 + y^2) dx$  $f(x) dx =$  $M(Y) = \int_{0}^{3} y \cdot (y + y) dy = \int_{0}^{3} (y^{2} + y) dy =$  $\mathbb{D}(X) = \int_{0}^{5} x^{2} \cdot (x + y) dx - (\mathbb{M}(X))^{2} =$  $=\int_{0}^{3} (x^3 + x^2) dx - \left( \frac{x^4}{4} + \frac{x^3}{3} \right) \Big|_{0}^{5} \mathbb{D}(Y) = \int_0^3 y^2 \cdot (y^2 + y^2) dy - (\mathbb{M}(Y))^2 =$  $=\int^b$  $y^3 +$  $(y^2) dy = \left( \frac{x^4}{4} + \frac{x^3}{3} \right) \Big|_2^3 -$

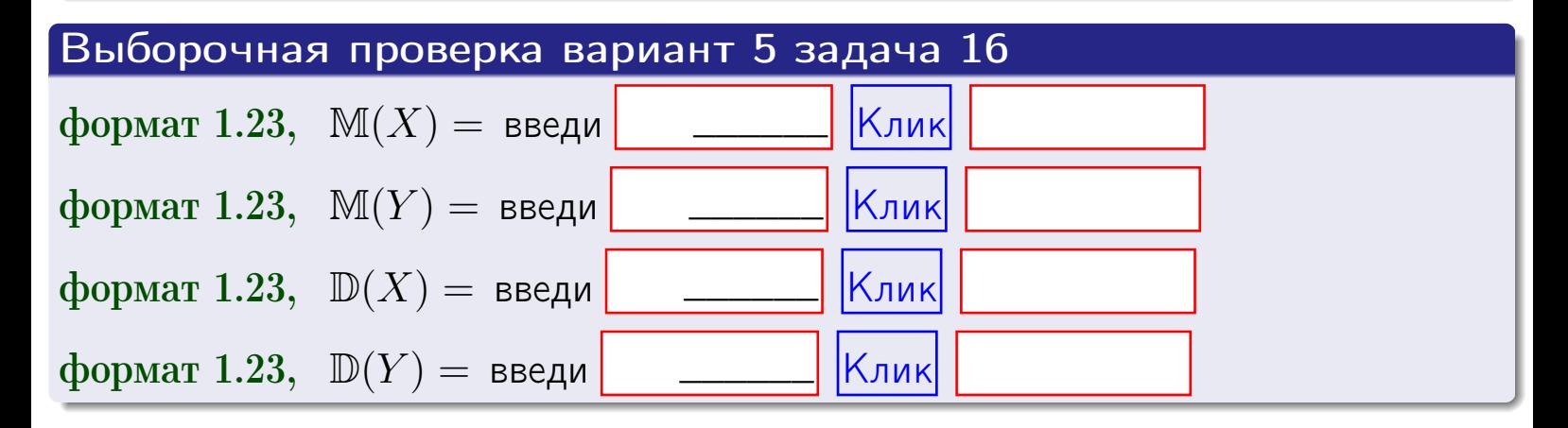

**возврат**=

# Задача 17

Система 2х непрерывных СВ Х, Ү распределена на прямоугольнике  $2 \leq x \leq 5, 2 \leq y \leq 3$  пропорционально  $0.4 \cdot x + 1.1 \cdot y$ . Определить корреляцию.

### Решение

Функцию двумерной плотности берем из задачи 15:

$$
f(x,y) = \begin{cases} x + y, & \text{echi} \text{ to } (x,y) \text{ is in point,} \\ 0, & \text{echi} \text{ to } (x,y) \text{ the in point,} \\ 0, & \text{echi} \text{ to } (x,y) \text{ the in point,} \end{cases}
$$

а значения

$$
\mathbb{M}(X) = \qquad , \quad \mathbb{M}(Y) = \qquad , \quad \mathbb{D}(X) = \qquad , \quad \mathbb{D}(Y) =
$$

берем из задачи 15. Для вычисления корреляции используем правило 29.

$$
r(X, Y) = \frac{\mathbb{M}(X \cdot Y) - \mathbb{M}(X)\mathbb{M}(Y)}{\sqrt{\mathbb{D}(X) \cdot \mathbb{D}(Y)}}
$$

где, по формуле правила 42,

$$
\mathbb{M}(X \cdot Y) = \int_{2}^{3} \int_{2}^{5} x \cdot y \cdot (x + y) dx dy =
$$
\n
$$
\int_{2}^{3} \int_{2}^{5} (x^{2}y + y^{2}x) dx dy = \int_{2}^{3} (x^{3}y + y^{2} \frac{x^{2}}{2}) \Big|_{x=2}^{x=5} dy =
$$
\n
$$
= \int_{2}^{3} (x^{3}y + y^{2} \frac{x^{2}}{2}) \Big|_{x=2}^{x=5} dy = \int_{2}^{3} (x^{3}y + y^{2}) dy =
$$
\n
$$
= (x^{3}y + y^{3}y) \Big|_{2}^{3} = - \frac{y^{3}}{2} - \frac{y^{3}}{2} - \frac{y^{4}}{2} - \frac{y^{5}}{2} - \frac{y^{6}}{2} - \frac{y^{7}}{2} - \frac{y^{8}}{2} - \frac{y^{8}}{2} - \frac{y^{9}}{2} - \frac{y^{9}}{2} - \frac{y^{10}}{2} - \frac{y^{11}}{2} - \frac{y^{11}}{2} - \frac{y^{12}}{2} - \frac{y^{13}}{2} - \frac{y^{14}}{2} - \frac{y^{15}}{2} - \frac{y^{15}}{2} - \frac{y^{16}}{2} - \frac{y^{17}}{2} - \frac{y^{18}}{2} - \frac{y^{19}}{2} - \frac{y^{11}}{2} - \frac{y^{11}}{2} - \frac{y^{11}}{2} - \frac{y^{11}}{2} - \frac{y^{11}}{2} - \frac{y^{11}}{2} - \frac{y^{11}}{2} - \frac{y^{12}}{2} - \frac{y^{11}}{2} - \frac{y^{11}}{2} - \frac{y^{11}}{2} - \frac{y^{11}}{2} - \frac{y^{11}}{2} - \frac{y^{11}}{2} - \frac{y^{11}}{2} - \frac{y^{11}}{2} - \frac{y^{11}}{2} - \frac{y^{11}}{2} - \frac{y^{11}}{2} - \frac{y^{11}}{2} - \frac{y^{11}}{2} - \frac{y^{11}}{2} - \frac{y^{1
$$

Поэтому

$$
r(X,Y) =
$$

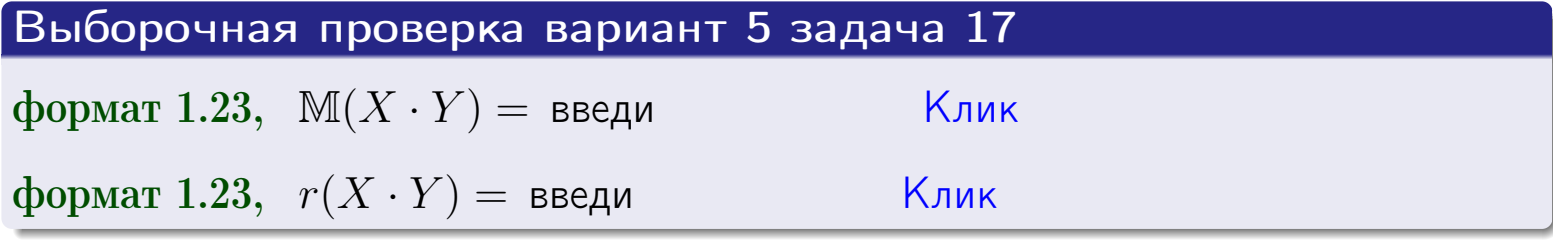

#### возврат $\Longrightarrow$  [огл](#page-3-0) $\longleftarrow$

# Задача 20

Составить сводку полученных результатов.

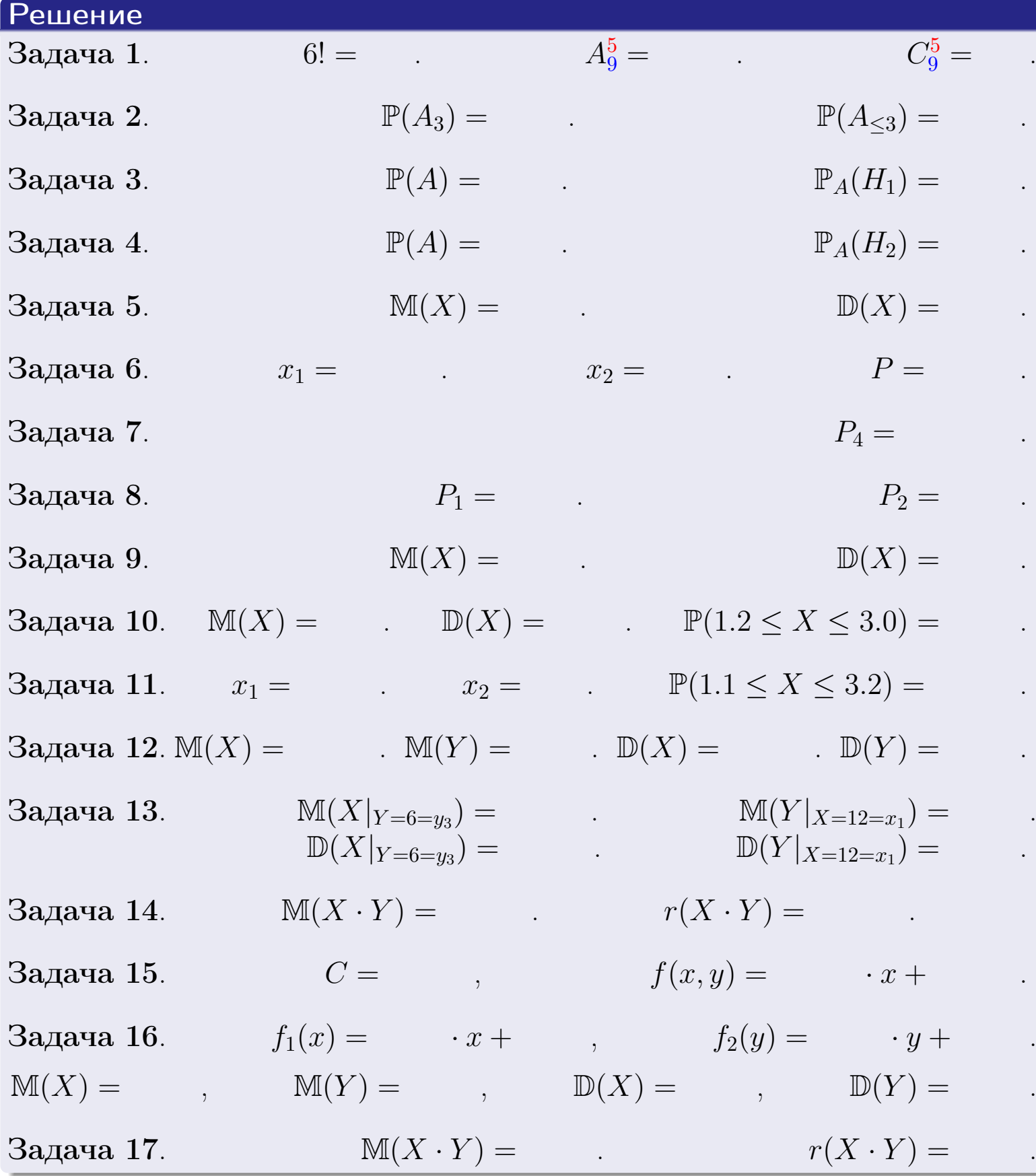

 $\text{BOSBpar} \Longrightarrow$  (BO3Bpat  $\Longrightarrow$
возврат $\Longrightarrow$ 

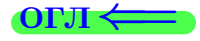

# Вариант 6

#### возврат <del>⇒</del>

25 ноября 2015 г. – 181 / 804

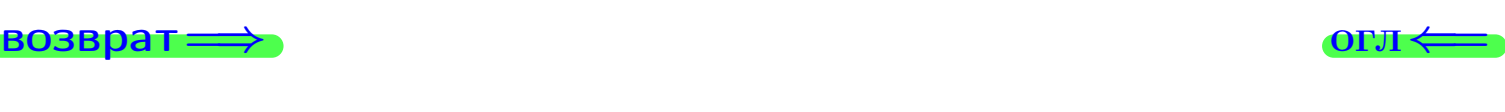

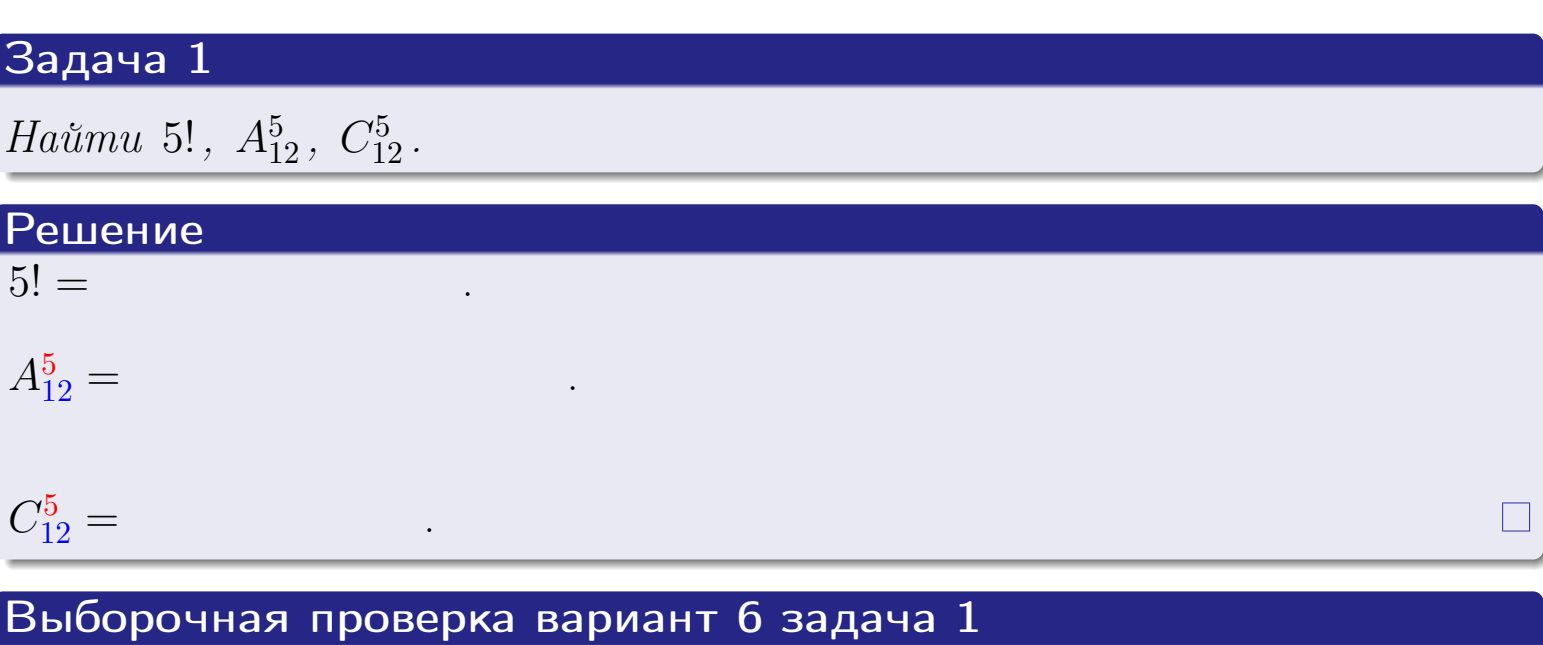

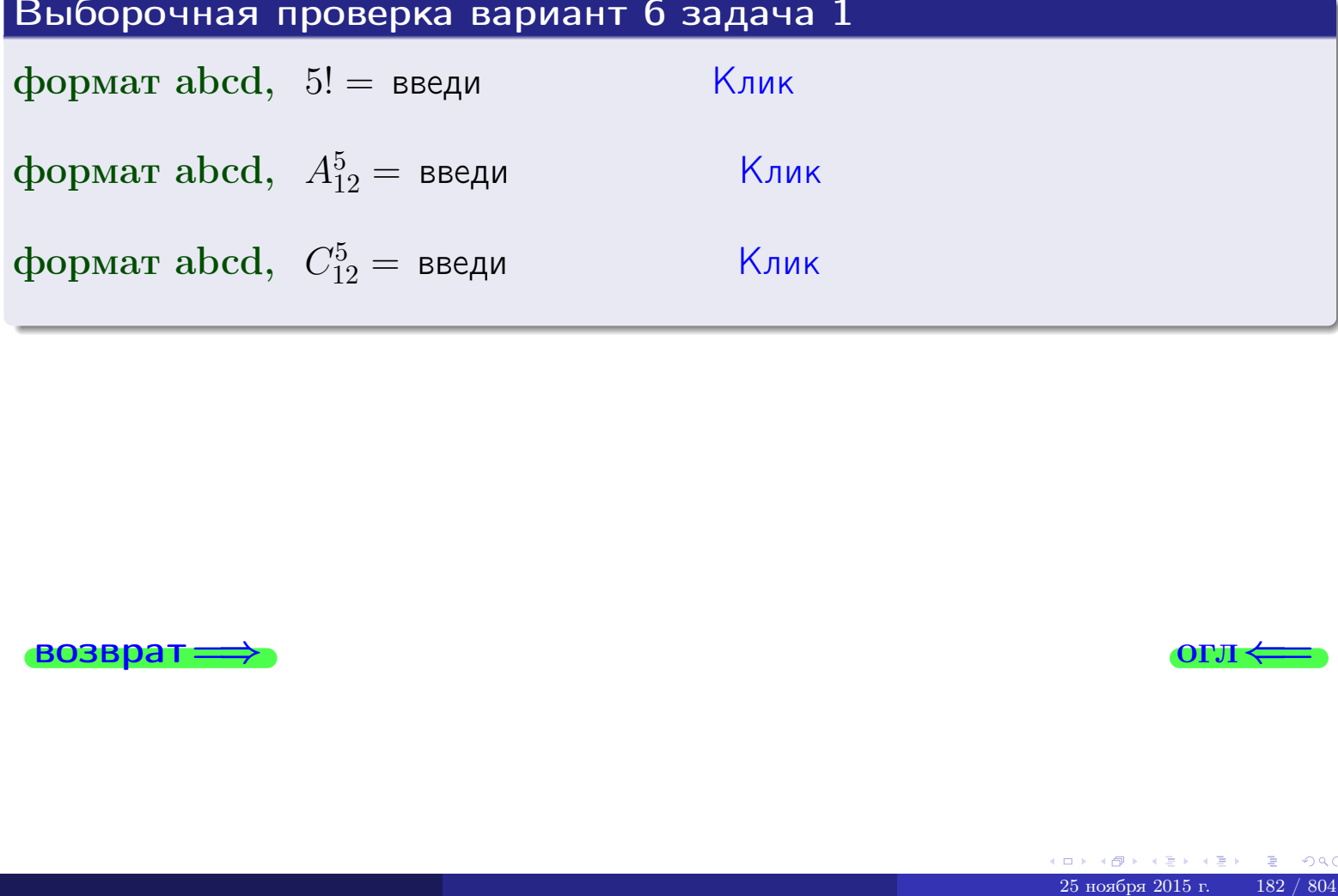

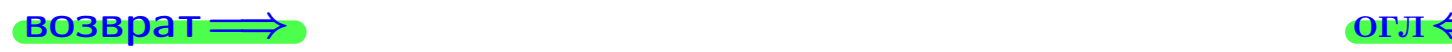

# Вариант 6 задача 2

#### **ВОЗВРАТ** Задача 2

<span id="page-182-0"></span>В ящике 13 белых и 5 черных шаров. Наудачу извлекается 6 шаров. Найти вероятность того, что

- среди извлеченных шаров ровно 3 белых.  $\mathbf{1}$
- не более 3 белых.  $\mathcal{D}_{\cdot}$

## Решение

1. Через  $A_k$  обозначим событие:

среди 6 извлеченных шаров оказалось ровно  $k$  белых,

 $k = 0, 1, 2, \ldots, 6$ . Нас интересует событие  $A_3$  и вероятность  $\mathbb{P}(A_3)$ . Всего извлекается 6 шаров из общего числа 18. Поэтому общее число равновероятных исходов равно

$$
N = C_{18}^6 =
$$

Число благоприятных исходов равно

$$
N(A_3) =
$$

(извлекаем 3 шара из 13 белых и 3 из 5 черных). Теперь по правилу 3

$$
\mathbb{P}(A_3) = \frac{N(A_3)}{N} =
$$

2. Данное событие  $A_{\leq 3} = A_0 + A_1 + A_2 + A_3$ , причем события  $A_0, A_1, A_2, A_3$ попарно несовместны. Поэтому  $\mathbb{P}(A_{\leq 3}) = \mathbb{P}(A_0) + \mathbb{P}(A_1) + \mathbb{P}(A_2) + \mathbb{P}(A_3)$ .

 $\mathbb{P}(A_2) = \frac{N(A_2)}{N} =$  $\mathbb{P}(A_3) =$ ( $cm. \pi. 1$ ),  $\mathbb{P}(A_1) = \frac{N(A_1)}{N} =$ 

 $\mathbb{P}(A_0) = 0$ , так как среди 6 извлеченных шаров обязательно есть хотя бы один белый (черных шаров всего 5).

Окончательно  $\mathbb{P}(A_{\leq 3}) = \mathbb{P}(A_3) + \mathbb{P}(A_2) + \mathbb{P}(A_1) + 0 =$ 

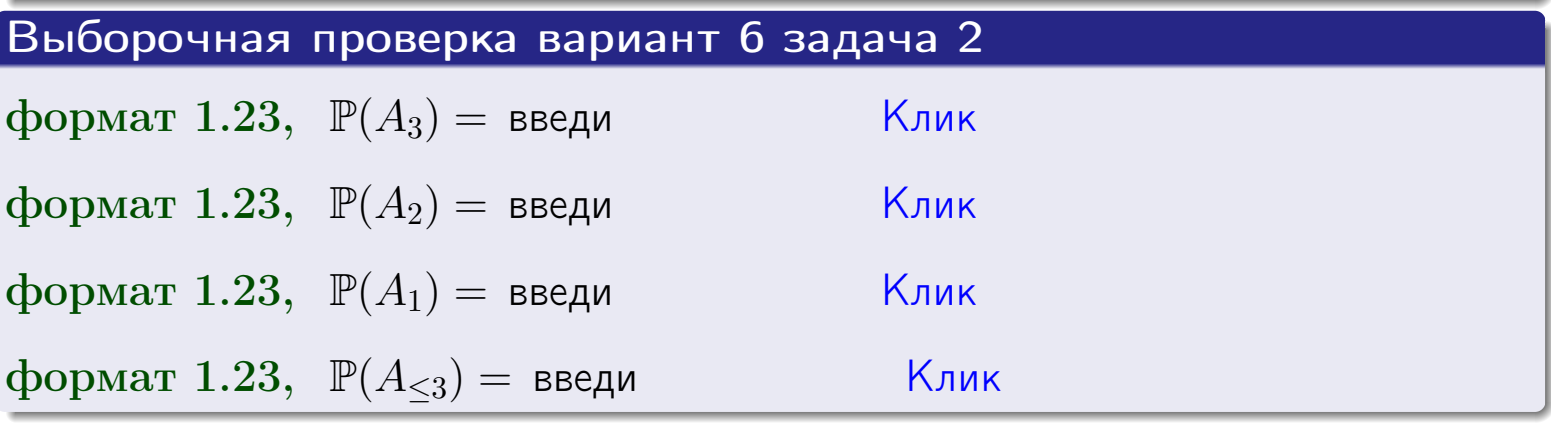

**OFJ** 

## **ВОЗВРАТ**

# Задача 3

В тире имеется 55 винтовок, из них 12 современных, остальные устаревшие. Вероятность осечки для современной винтовки равна 0.01, для устаревшей 0.06. Стрелок берет наудачу винтовку и делает выстрел.

- 1 Найти вероятность осечки.
- Осечка произошла. Найти вероятность того, что была взята  $\overline{2}$ современная винтовка.

# Решение

- 1. Обозначим события:
- $H_1$  взята современная винтовка,
- $H_2$  взята устаревшая винтовка,
- $A$  произошла осечка.
- По условию,

$$
\mathbb{P}(H_1) = \qquad \qquad , \quad \mathbb{P}(H_2) =
$$

 $\mathbb{P}_{H_1}(A) = \qquad , \quad \mathbb{P}_{H_2}(A) =$ 

По формуле полной вероятности правила 12,

$$
\mathbb{P}(A) = \mathbb{P}_{H_1}(A) * \mathbb{P}(H_1) + \mathbb{P}_{H_2}(A) * \mathbb{P}(H_2) =
$$
  
- +

2. По формуле Байеса правила 13,

$$
\mathbb{P}_A(H_1) = \frac{\mathbb{P}_{H_1}(A) * \mathbb{P}(H_1)}{\mathbb{P}(A)} =
$$

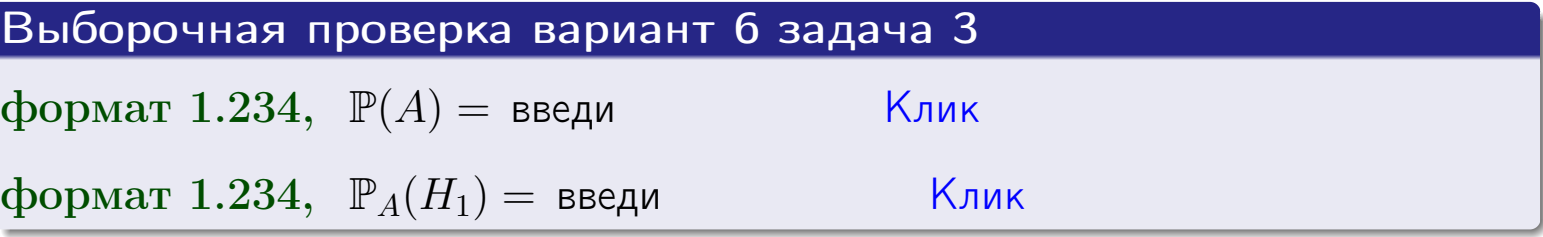

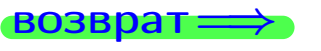

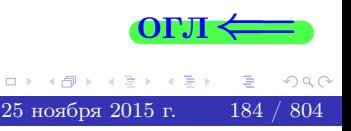

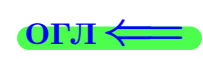

возврат $\Longrightarrow$  [огл](#page-3-0) $\Longleftrightarrow$ 

#### Задача 4

Два ящика с шарами содержат:

1-й ящик: 10 белых шаров и 8 черных;

2-й ящик: 6 белых шаров и 11 черных.

Из 1-го ящика наудачу извлекаются 2 шара и перекладываются во второй ящик. Затем из 2-го ящика наудачу извлекаются 4 шара.

- 1 Найти вероятность того, что среди этих 4-х шаров ровно 2 белых.
- 2 Среди этих 4х шаров оказалось ровно 2 белых. Найти вероятность того, что из 2-х перемещенных шаров один был белый а другой черный.

#### Решение

1. Обозначим события:

 $H_1$ : оба перемещенных шара — белые,

- $H_2$ : из 2-х перемещенных шаров один белый а другой черный,
- $H_3$ : оба перемещенных шара черные,
- A: среди 4-х шаров, извлеченных из 2-го ящика, ровно 2 белых.

Требуется найти  $\mathbb{P}(A)$  и  $\mathbb{P}_A(H_2)$ .

Вычисляем вспомогательные вероятности, по методу задачи [2](#page-182-0).

$$
\mathbb{P}(H_1) = \qquad \qquad ; \qquad \mathbb{P}_{H_1}(A) = \qquad \qquad ;
$$

- $\mathbb{P}(H_2) =$  ;  $\mathbb{P}_{H_2}(A) =$  ;
- $\mathbb{P}(H_3) =$  $\mathbb{P}_{H_3}(A) =$
- 1. По формуле полной вероятности правила [12](#page-11-0) ,

$$
\mathbb{P}(A) = \mathbb{P}_{H_1}(A) \cdot \mathbb{P}(H_1) + \mathbb{P}_{H_2}(A) \cdot \mathbb{P}(H_2) + \mathbb{P}_{H_3}(A) \cdot \mathbb{P}(H_3) =
$$
  
= + +

2. По ф-ле Байеса правила <mark>[13](#page-11-1)</mark>,  $\mathbb{P}_A(H_2) = \frac{\mathbb{P}_{H_2}(A) \cdot \mathbb{P}(H_2)}{\mathbb{P}(A)}$  $\overline{\mathbb{P}(A)}$  $=$  . The set of  $\mathbb{R}^n$ 

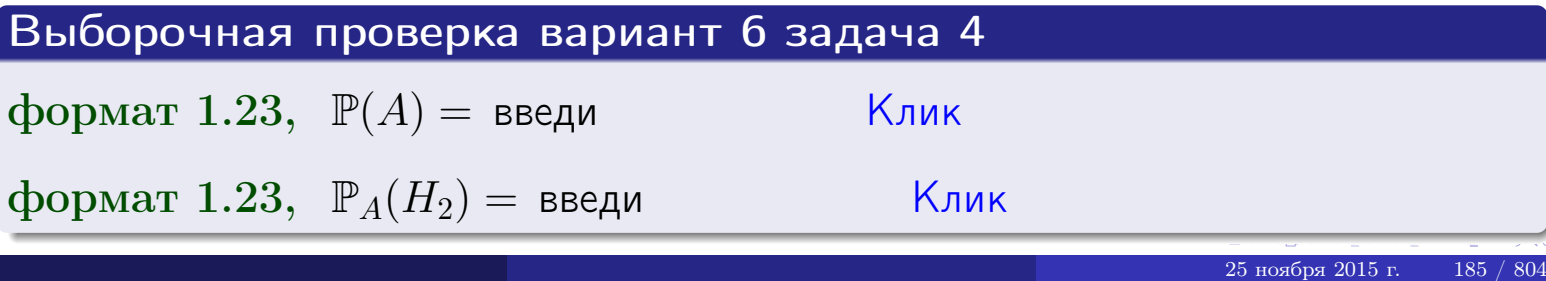

# Вариант 6 задача 5

# Задача 5

Вероятность отказа прибора в ходе испытания равна 0.480. Производится 5 испытаний. По формуле Бернулли, составить ряд распределения случайной величины X, равной числу отказов прибора. Найти  $\mathbb{M}(X)$  и  $\mathbb{D}(X)$  из ряда распределения и сравнить с теоретическими значениями.

# Решение

По формуле правила 14 требуется вычислить значения  $P_n(k) = C_n^k \cdot p^k \cdot q^{n-k}$ для  $k = 0, 1, 2, 3, 4, 5$ , где  $n = 5$ ,  $p = 0.480$ ,  $q = 1 - p = 0.520$ .

- $P_5(0) = C_5^0 \cdot p^0 \cdot q^5 =$  $P_5(1) = C_5^1 \cdot p^1 \cdot q^4 =$  $P_5(2) = C_5^2 \cdot p^2 \cdot q^3 =$  $P_5(3) = C_5^3 \cdot p^3 \cdot q^2 =$  $P_5(4) = C_5^4 \cdot p^4 \cdot q^1 =$
- $P_5(5) = C_5^5 \cdot p^5 \cdot q^0 =$

 $\equiv$ 

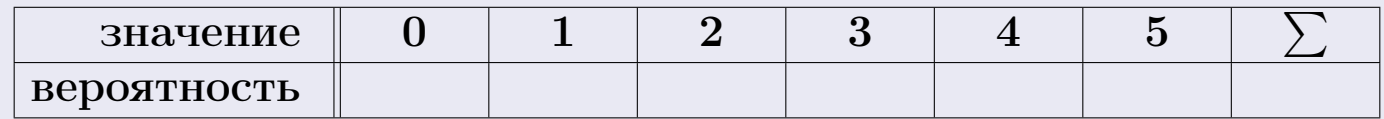

По формуле правила 18, М $(X) = x_1p_1 + x_2p_2 + x_3p_3 + \cdots + x_np_n =$  $\equiv$ Точное значение по правилу 22 М $(X) = np =$ По правилу 19,  $\mathbb{D}(X) = \mathbb{M}(X^2) - (\mathbb{M}(X))^2 = M(X^2) - (\hspace{1cm}^2)$ , где  $\mathbb{M}(X^2) = x_1^2 p_1 + x_2^2 p_2 + x_3^2 p_3 + \cdots + x_n^2 p_n =$ 

 $\text{3}$ начит,  $\mathbb{D}(X) = -(-1)^2 =$ Точное значение по правилу  $22: \mathbb{D}(X) = npq =$ Выборочная проверка вариант 6 задача 5 Клик формат 1.23,  $\mathbb{M}(X) =$  введи Клик формат 1.23,  $\mathbb{D}(X) =$  введи

25 ноября 2015 г. 186

# Задача 6

Партия содержит 10000 деталей. Вероятность брака равна 0.40. По формуле Лапласа, найти вероятность того, что число бракованых деталей будет заключено между 3925 и 4125.

#### Решение

По интегральной формуле Лапласа правила 16,  $P_n(k_1, k_2) = \Phi(x_2) - \Phi(x_1)$ , где  $n = 10000 -$ число независимых испытаний,  $p = 0.40$  — вероятность успеха в одном испытании,  $q = 1 - p = 0.60$ ,  $k_1 = 3925, k_2 = 4125, \text{ m}$  $x_1 = \frac{k_1 - np}{\sqrt{npq}} =$  $x_2 = \frac{k_2 - np}{\sqrt{npq}} =$  $\text{Toory } P_{10000}(3925, 4125) = \Phi(\qquad) - \Phi(\qquad) = \Phi(\qquad) + \Phi(\qquad).$ По таблице стр. 32,  $\Phi($   $) =$   $\qquad$   $\qquad$ 

Окончательно,  $P_{10000}(3925, 4125) =$ 

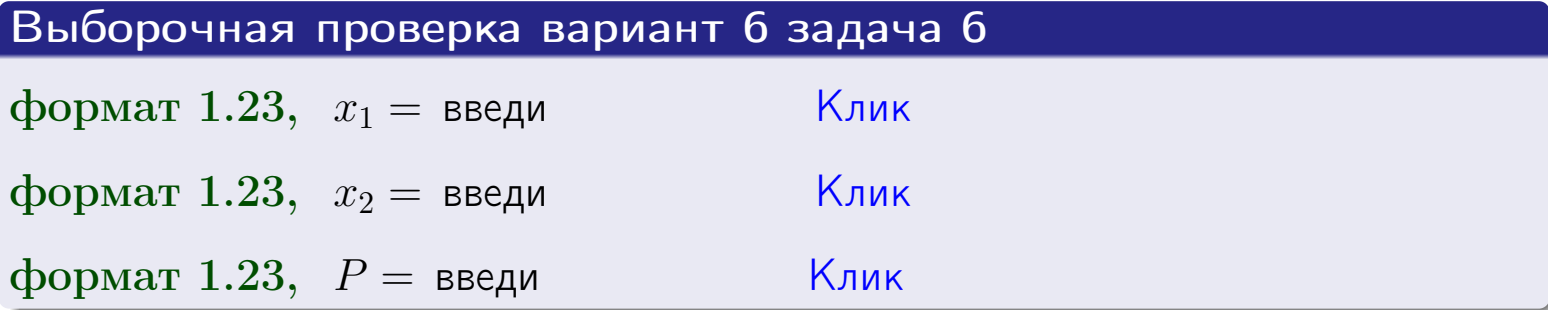

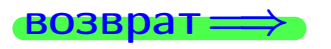

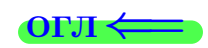

возврат $\Longrightarrow$  [огл](#page-3-0) $\Longleftrightarrow$ 

# Задача 7

Партия содержит 10 000 деталей. Вероятность брака равна 0.0007. По формуле распределения Пуассона, найти вероятность того, что партия содержит ровно 5 бракованых деталей.

#### Решение

По формуле правила  $\frac{23}{23}$  $\frac{23}{23}$  $\frac{23}{23}$ ,  $P_k = \frac{\lambda^k \cdot e^{-\lambda}}{k!}$  $\frac{e}{k!}$ , где  $\lambda = np = 10000 \cdot 0.0007 = 7.0$ ,  $n = 10000 -$  число независимых испытаний,  $p = 0.0007 -$  вероятность успеха в одном испытании,  $k = 5$  — число успехов.  $\Box$   $\Box$   $P_5 = \frac{7.0^5 \cdot e^{-7.0}}{5!} =$ 

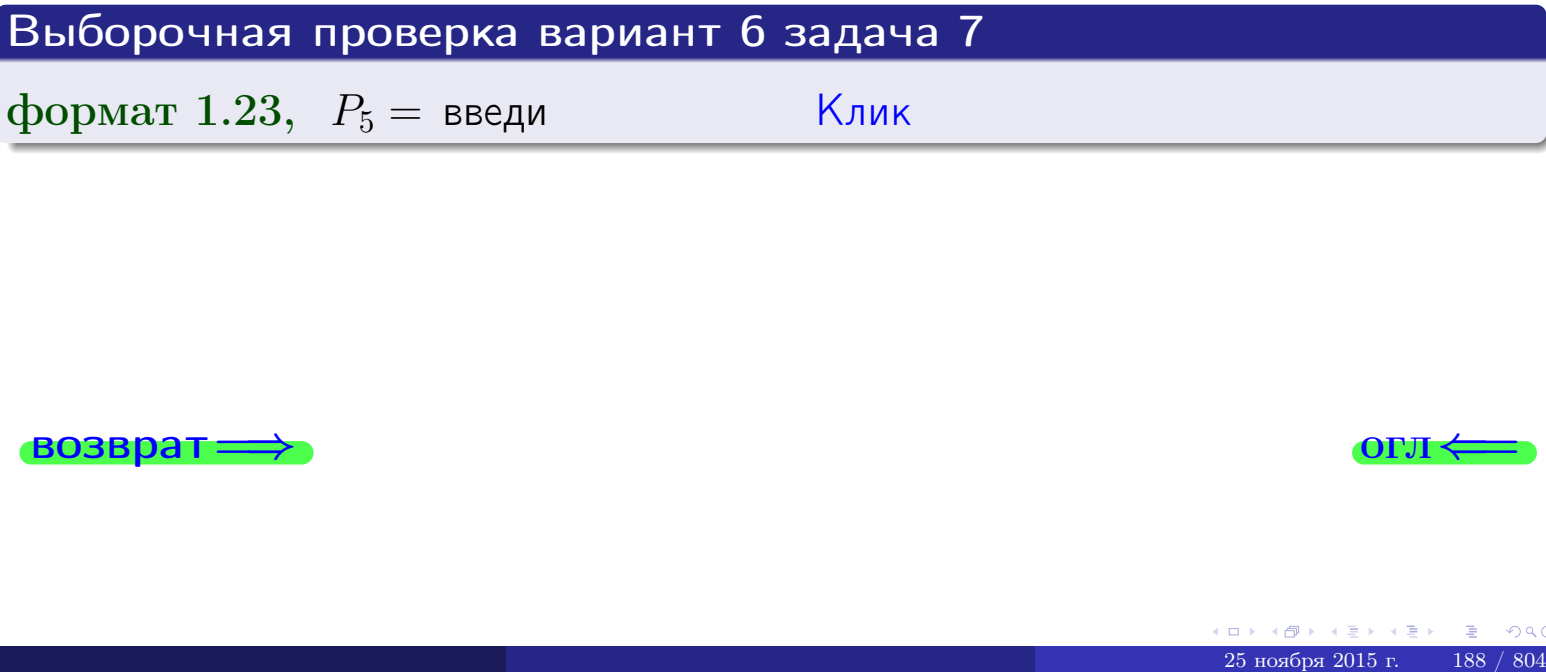

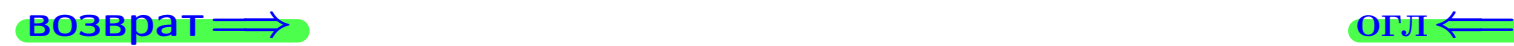

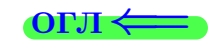

# Задача 8

Партия содержит 1000 деталей. Вероятность брака равна р = 0.420. По формуле Чебышева, оценить вероятность того, что число бракованых деталей будет заключено:

- 1) между 393 и 447 (вероятность  $P_1$ )
- 2) между 382 и 458 (вероятность  $P_2$ ).

#### Решение

Через  $\overline{X}$  обозначим случайную величину числа бракованных деталей. По формуле правила 25,

$$
\mathbb{P}(|X - \mathbb{M}(X)| < \varepsilon) \ge 1 - \frac{\mathbb{D}(X)}{\varepsilon^2}.
$$

По формуле правила  $22$ ,  $\mathbb{M}(X) = np =$ 

$$
\mathbb{D}(X) = npq =
$$

1. Берем  $\varepsilon =$ 

$$
P_1 = \mathbb{P}(|X - | < ) \ge
$$

2. Берем  $\varepsilon =$ 

$$
P_2 = \mathbb{P}(|X - | < ) \ge
$$

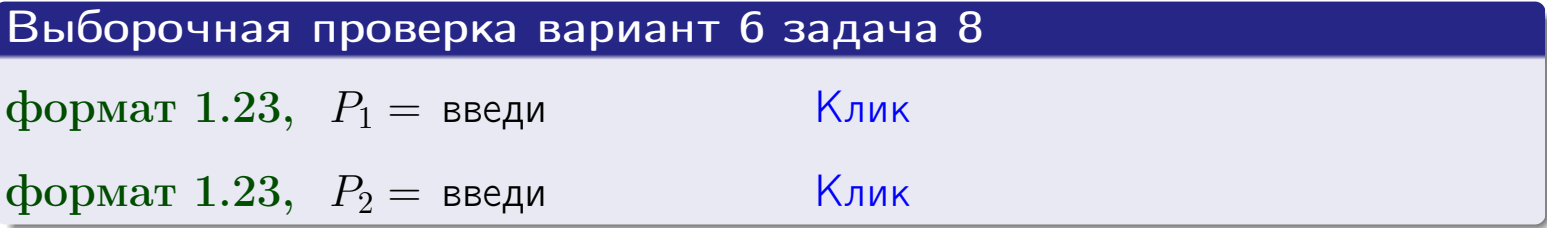

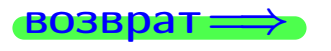

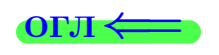

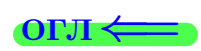

 $\overline{M}$ 

**ВОЗВРАТ:** 

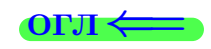

 $\equiv$ 

# Задача 9

Случайная величина Х задана рядом распределения

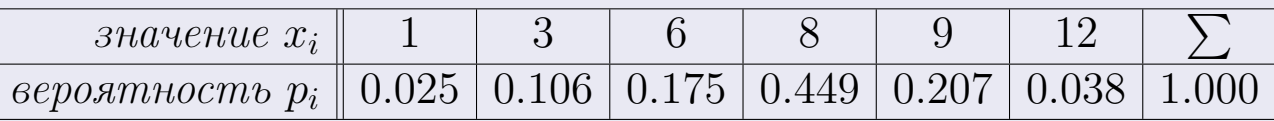

Найти математическое ожидание  $\mathbb{M}(X)$ ,

 $\partial u$ cnepcuro  $\mathbb{D}(X)$ ,

среднее квадратичное отклонение  $\sigma(X)$ .

# Решение

 $=$ 

По формуле правила 18,

$$
\mathbb{M}(X) = x_1 * p_1 + x_2 * p_2 + x_3 * p_3 + \cdots + x_n * p_n =
$$

По ф-ле правила 19,  $\mathbb{D}(X) = \mathbb{M}(X^2) - (\mathbb{M}(X))^2 = M(X^2) - (7.304)^2$ , где  $\mathbb{M}(X^2) = x_1^2 * p_1 + x_2^2 * p_2 + x_3^2 * p_3 + \cdots + x_n^2 * p_n =$ 

 $\!\!\!=\!\!\!\!$ 

Значит,

 $\!\!\!=\!\!\!\!$ 

$$
\mathbb{D}(X) = \mathbb{M}(X^2) - (\mathbb{M}(X))^2 = - =
$$
  

$$
\sigma(X) = \sqrt{\mathbb{D}(X)} = -
$$

 $\equiv$ 

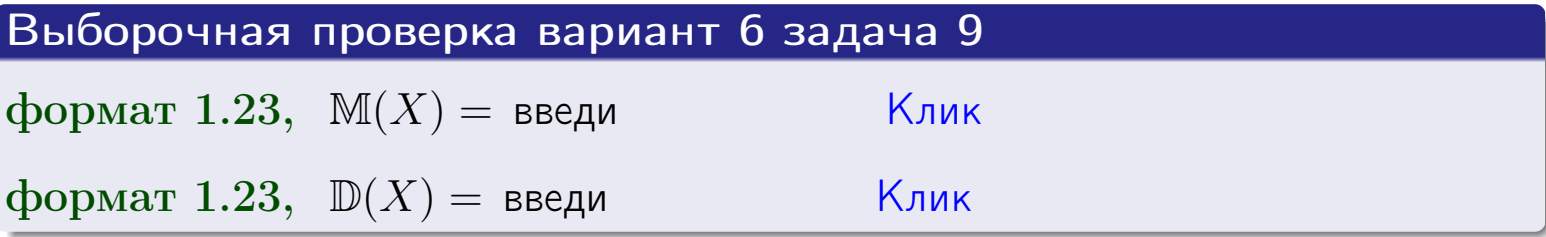

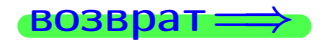

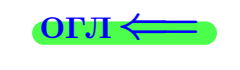

 $\overline{\phantom{a}}$ 

# Вариант 6 задача 10

возврат:

# Задача 10

Случайная величина X распределена равномерно на отрезке  $1.7 \le x \le 4.3$ . Определить плотность  $f(x)$ , функцию распределения  $F(x)$ , и построить графики этих функций.

Найти математическое ожидание  $\mathbb{M}(X)$ , дисперсию  $\mathbb{D}(X)$ , среднее квадратичное отклонение  $\sigma(X)$ .

Найти вероятность  $\mathbb{P}(1.9 \le X \le 3.7)$  попадания в интервал  $1.9 \le x \le 3.7$ .

#### Решение

По формулам правила 35, где  $a = 1.7$  и  $b = 4.3$ ,

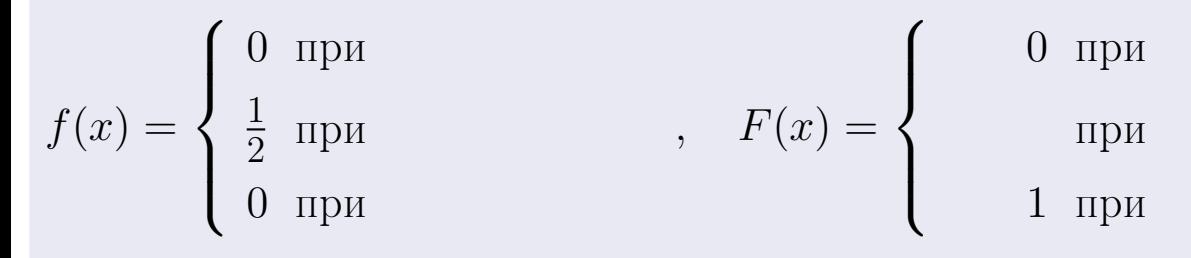

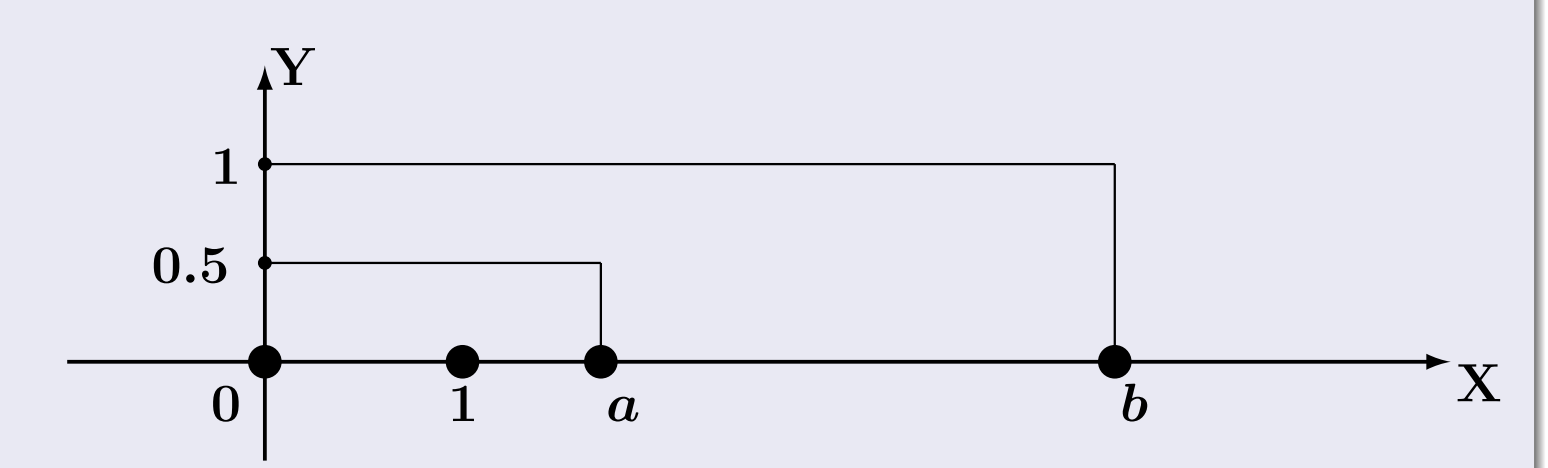

Рис.: Графики функций f и F:

 $\, ,$ 

 $\mathbb{D}(X) =$  $\mathbb{M}(X) =$  $\sigma(X) = \sqrt{\mathbb{D}(X)} =$  $\overline{\phantom{a}}$  $\mathbb{P}(1.9 \le X \le 3.7) = F(3.7) - F(1.9) =$ 

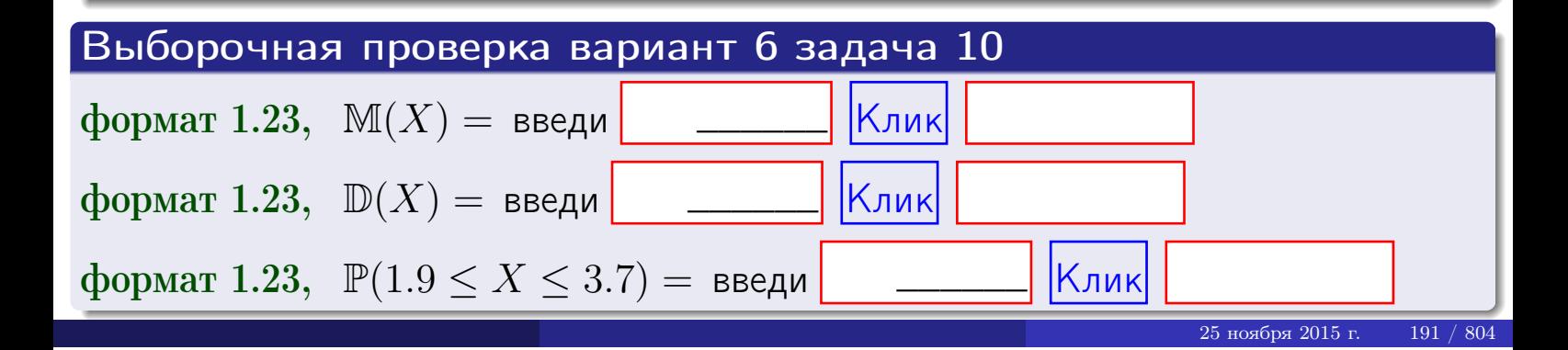

 $B$ 03Bpat $\Longrightarrow$ 

#### Задача 11

<span id="page-191-0"></span>Случайная величина Х имеет нормальное распределение с параметрами  $a = 2.7$ ,  $\sigma = 1.3$ . Определить плотность  $f(x)$ , функцию распределения  $F(x)$ , и построить график функции  $y = f(x)$ .

Найти математическое ожидание  $\mathbb{M}(X)$ , дисперсию  $\mathbb{D}(X)$ , среднее квадратичное отклонение  $\sigma(X)$ .

Найти вероятность  $\mathbb{P}(1.5 \le X \le 3.9)$  попадания в интервал  $1.5 \le x \le 3.9$ .

#### Решение

 $\equiv$ 

Согласно правилу 36,

функция распределения

$$
F(x) = \int_{-\infty}^{x} dx,
$$

 $\mathbb{M}(X) =$ ,  $\mathbb{D}(X) =$ 

Согласно правилу 37,

$$
\mathbb{P}(1.5 \le X \le 3.9) = \int_{1.5}^{3.9} f(x)dx =
$$

 $\frac{1}{2}$ 

где  $x_2 =$  и  $x_1 =$  По таблице стр. 32,  $\Phi($   $)$  =  $\Phi($   $)$  =

Поэтому  $\mathbb{P}(1.5 \leq X \leq 3.9)$  =

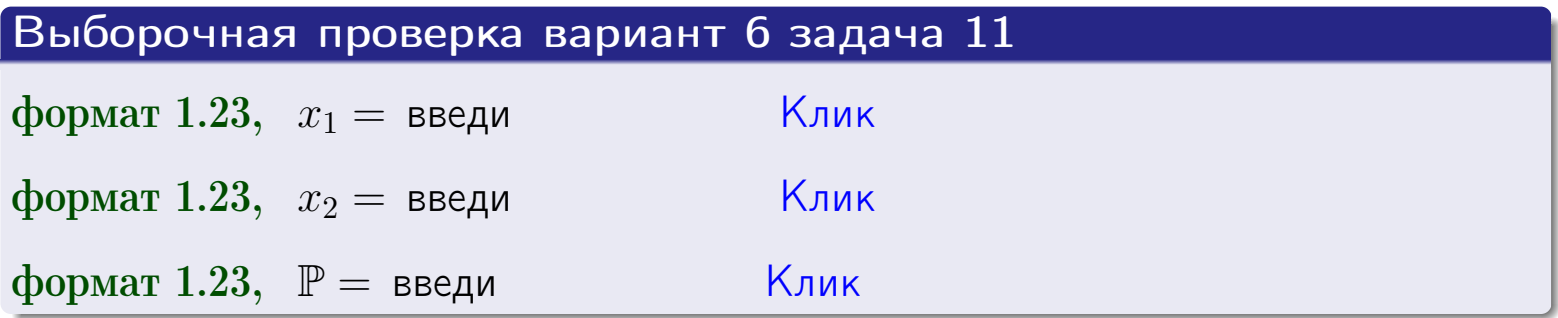

возврат

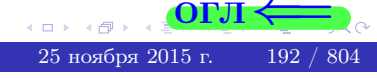

 $=$ 

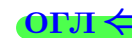

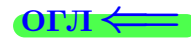

# Задача 12

Система 2х дискретных случайных величин задана таблицей

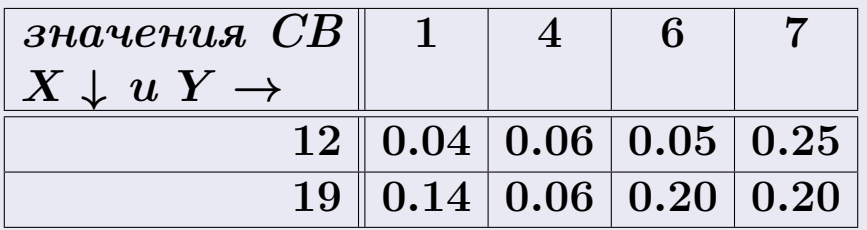

Определить ряды распределения для самих СВ X и Y, найти  $\mathbb M$  и  $\mathbb D$ .

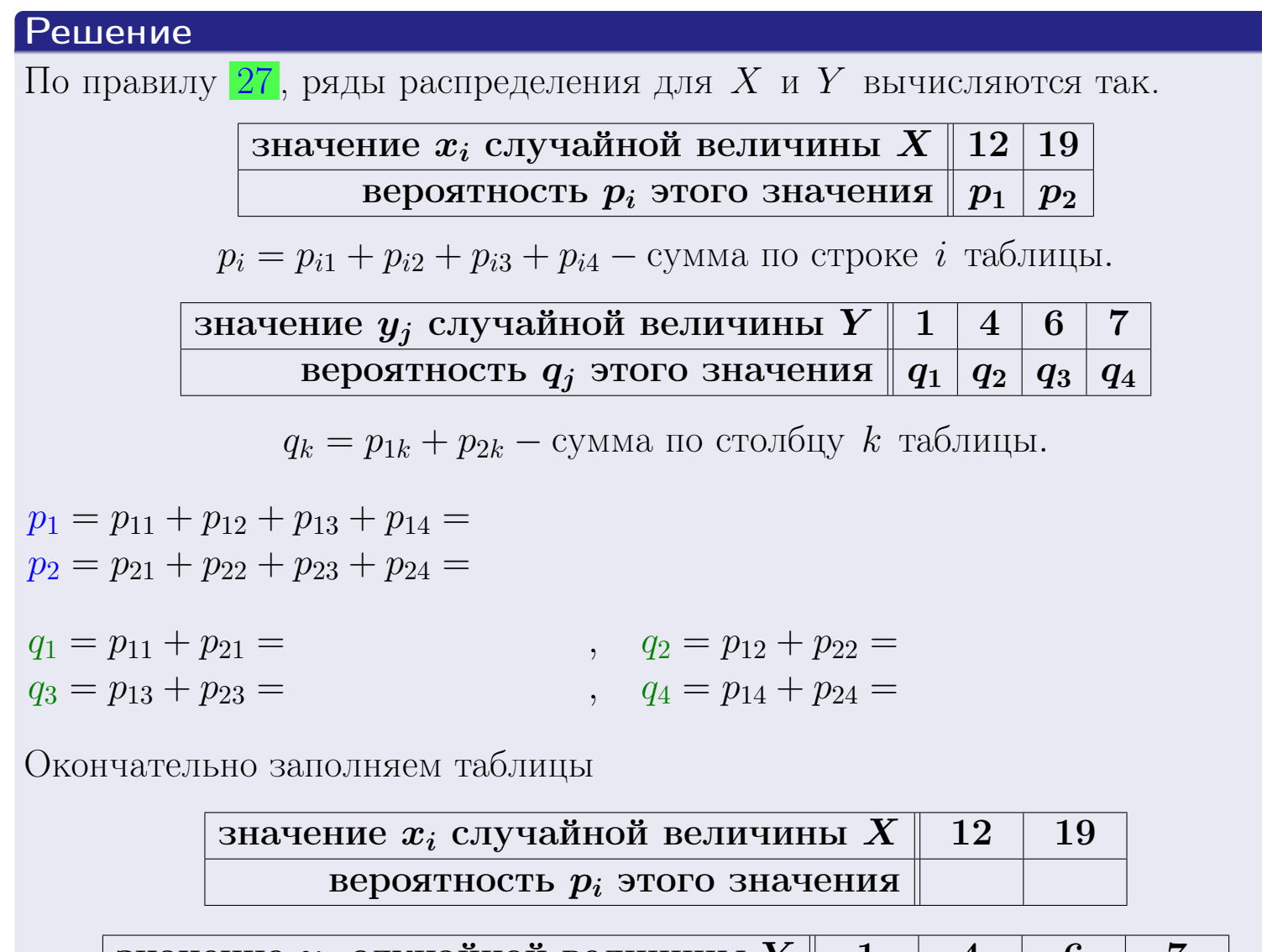

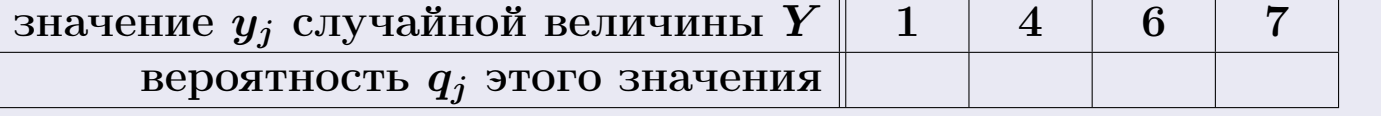

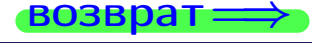

# Решение (продолжение)

Ми  $\mathbb D$ вычисляем по формулам правил 18, 20:

$$
\mathbb{M}(X) = x_1 \cdot p_1 + x_2 \cdot p_2 =
$$
  
\n
$$
\mathbb{D}(X) = x_1^2 \cdot p_1 + x_2^2 \cdot p_2 - (\mathbb{M}(X))^2 =
$$
  
\n
$$
\mathbb{M}(Y) = y_1 \cdot q_1 + y_2 \cdot q_2 + y_3 \cdot q_3 + y_4 \cdot q_4 =
$$
  
\n
$$
\mathbb{D}(Y) = y_1^2 \cdot q_1 + y_2^2 \cdot q_2 + y_3^2 \cdot q_3 + y_4^2 \cdot q_4 - (\mathbb{M}(Y))^2 =
$$

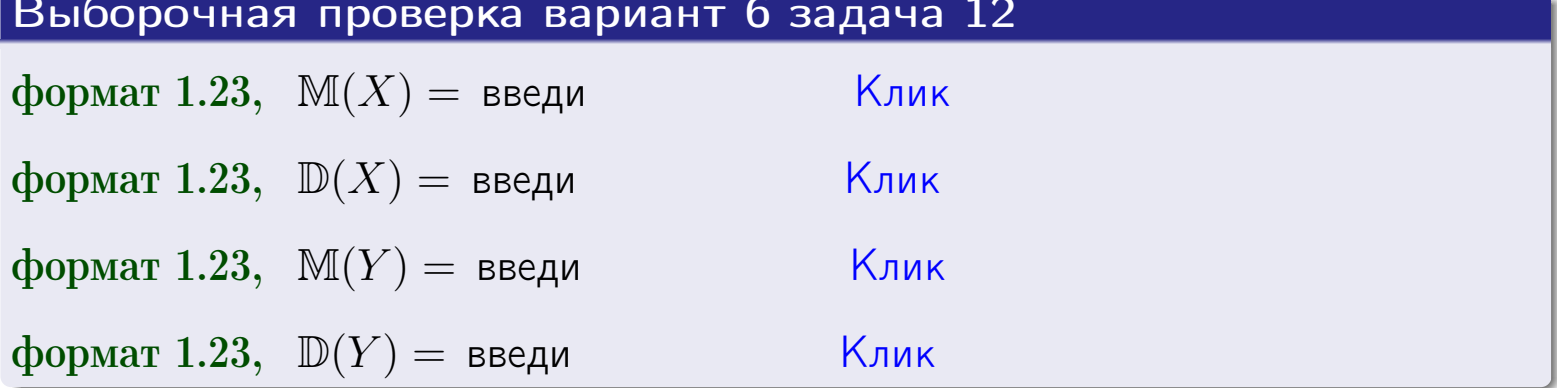

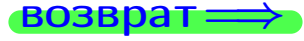

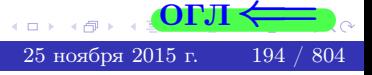

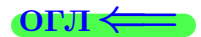

# Задача 13

Система 2х дискретных случайных величин задана таблицей задачи 11. Определить ряды распределения для случайных величин  $X|_{Y=6}$  и  $Y|_{X=12}$ , найти  $M$  и  $D$ .

#### Решение

 $p_1 =$ 

 $q_1$  =

 $q_2$  =

 $q_3 =$ 

По правилу 28, ряды условных распределений для случайных величин  $X|_{Y=6=y_3}$  и  $Y|_{X=12=x_1}$  вычисляются так:

Значение 
$$
x_i
$$
 служной величины  $X|_{Y=6=y_3}$  12 19

\nвероятность  $p_i$ этого значения  $p_1$   $p_2$ 

\n $p_i = \frac{p_{i3}}{p_{13}+p_{23}} - B$  знаменателе сумма по столбцу 3 табл. задачи 11.

\nЗначение  $y_j$  служйной величины  $Y|_{X=12=x_1}$  1 4 6 7

\nвероятность  $q_j$ этого значения  $q_1$   $q_2$   $q_3$   $q_4$ 

\n $q_k = \frac{p_{1k}}{p_{11}+p_{12}+p_{13}+p_{14}} - B$  знаменателе сумма по строке 1 таблицы.

\n $p_1 = \frac{p_{13}}{p_{13}+p_{23}} =$ 

\n $q_1 = \frac{p_{11}}{p_{11}+p_{12}+p_{13}+p_{14}} =$ 

\n $q_2 = \frac{p_{12}}{p_{11}+p_{12}+p_{13}+p_{14}} =$ 

\n $q_3 = \frac{p_{13}}{p_{11}+p_{12}+p_{13}+p_{14}} =$ 

\n $q_4 = \frac{p_{14}}{p_{11}+p_{12}+p_{13}+p_{14}} =$ 

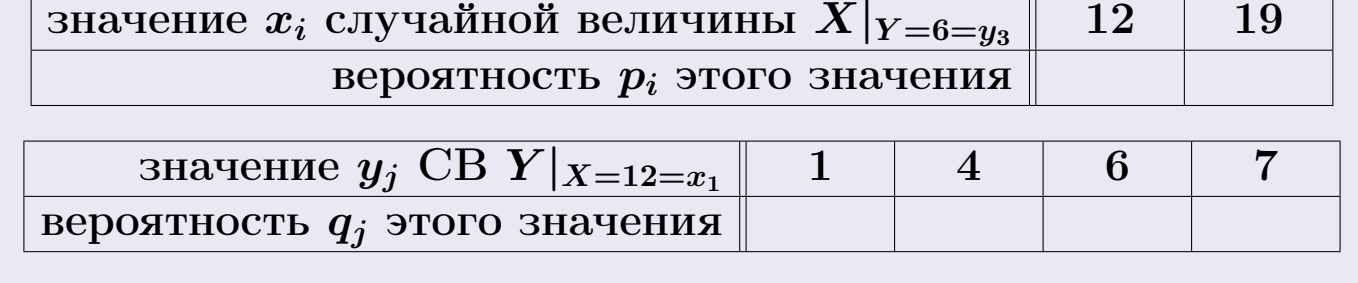

М и D вычисляем по формулам правил  $\boxed{18}$ ,  $\boxed{20}$  (см. след. стр.).

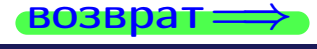

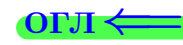

возврат $\Longrightarrow$  [огл](#page-3-0) $\Leftarrow$ 

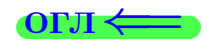

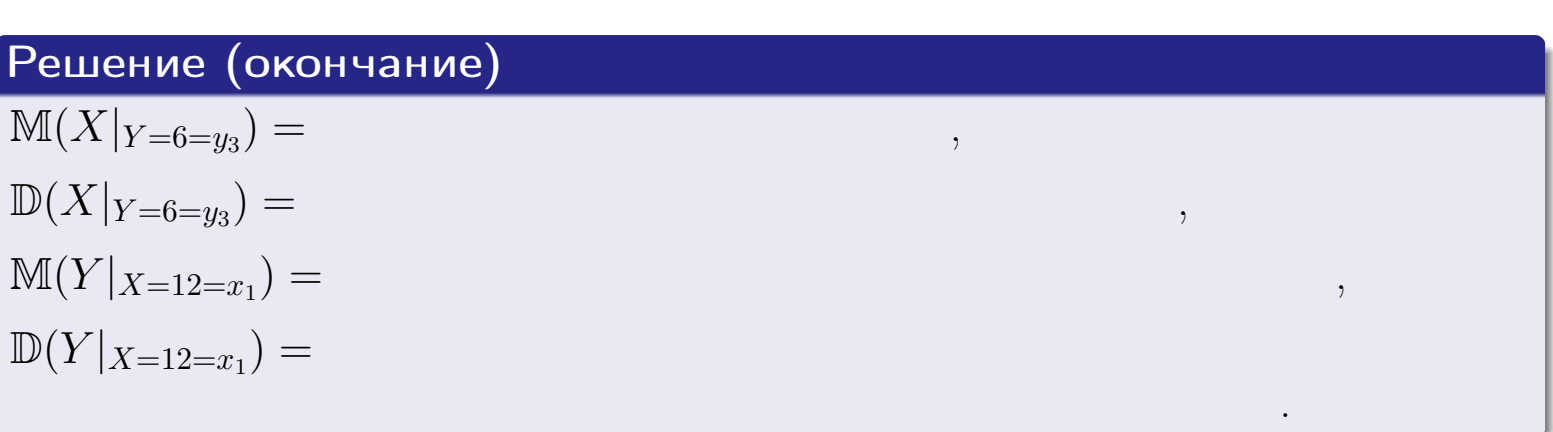

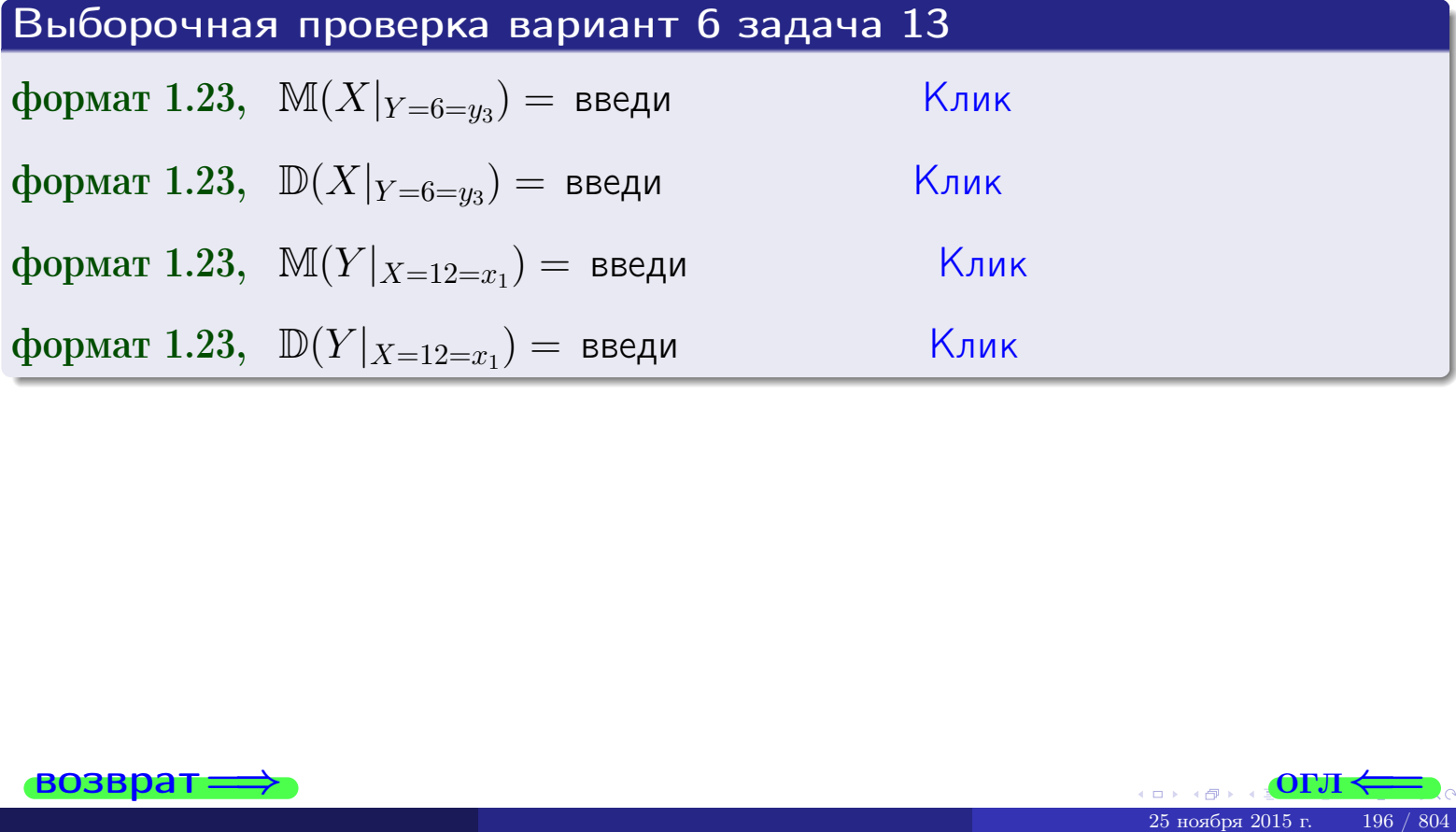

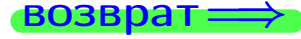

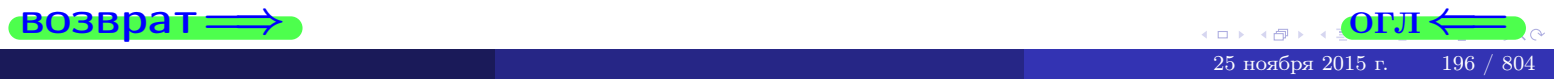

#### **OFJI**

# Задача 14

Система двух дискретных случайных величин  $X, Y$  задана таблицей задачи 11. Определить коэффициент корреляции Х и Ү.

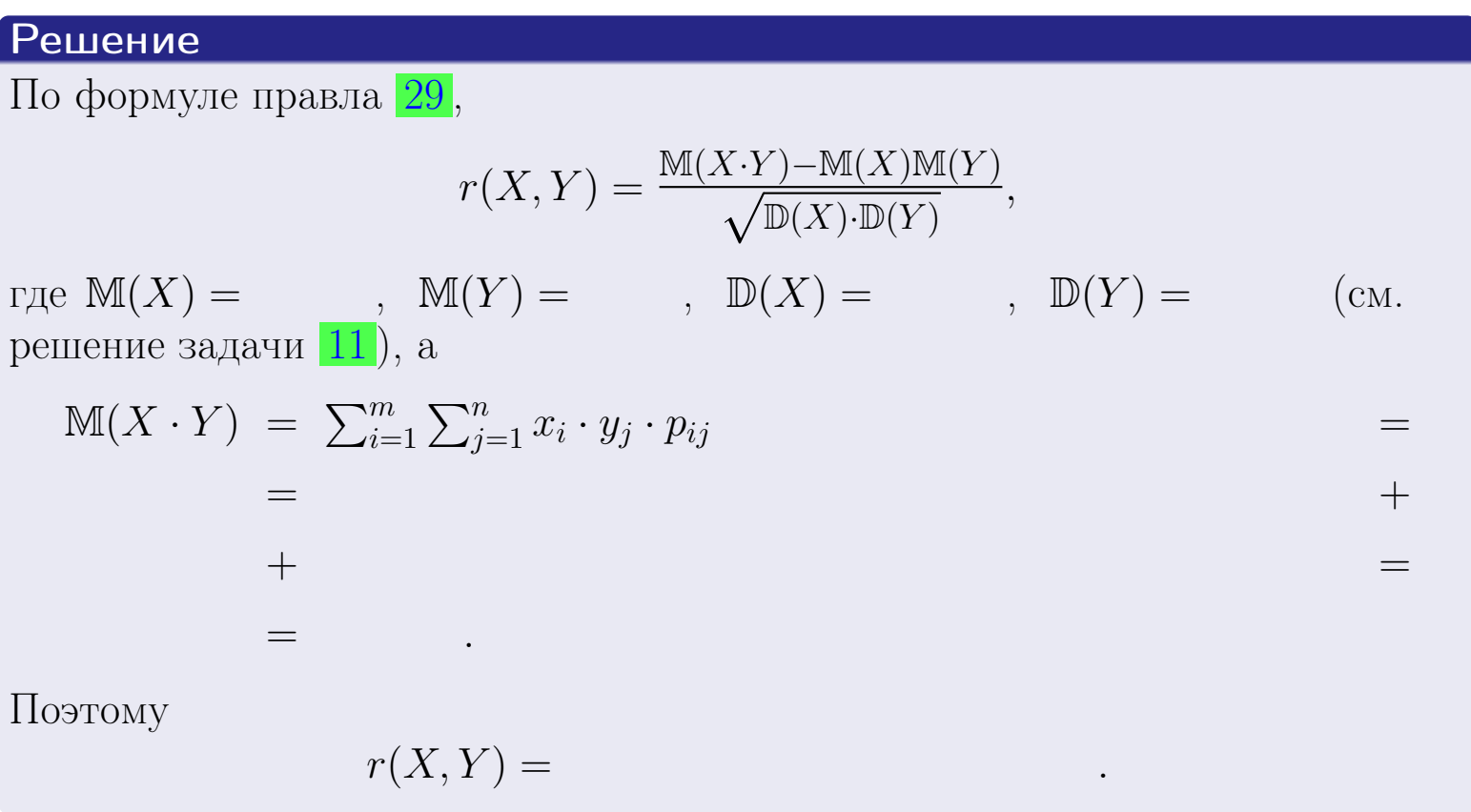

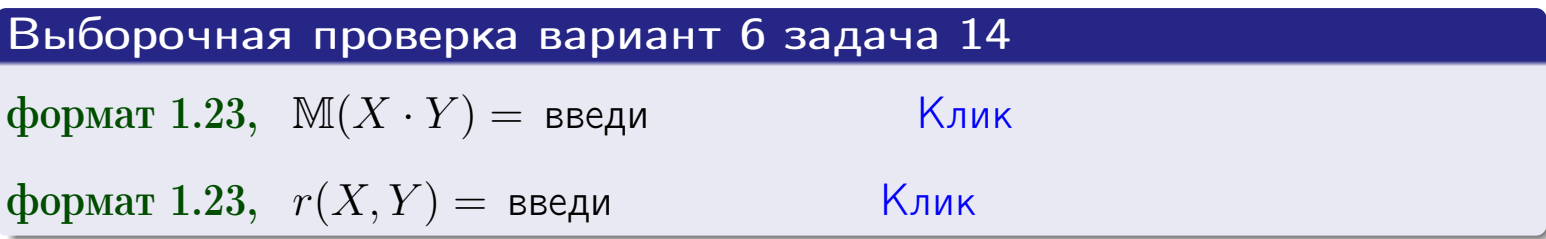

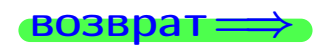

**OFJI** 

# Вариант 6 задача 15, I

 $\equiv$ 

 $\equiv$ 

 $BOSBpar \Longrightarrow$ 

# Задача 15

<span id="page-197-0"></span>Система 2х непрерывных СВ Х, Y распределена на прямоугольнике  $1 \leq x \leq 6, 2 \leq y \leq 3$  пропорционально 0.4  $x + 1.1 \cdot y$ . Определить двумерную плотность распределения  $f(x, y)$ .

#### Решение

По условию  $f(x, y) = C(0.4 \cdot x + 1.1 \cdot y)$ , где  $C$  — постоянная, которую мы найдем из формулы правила 43, то есть

$$
\int_2^3 \int_1^6 C(0.4 \cdot x + 1.1 \cdot y) \, dx \, dy = 1 \, .
$$

Вычисляем:

 $\equiv$ 

$$
\int_2^3 \int_1^6 C(0.4 x + 1.1 y) dx dy = C \int_2^3 \Big( \int_1^6 (0.4 x + 1.1 y) dx \Big) dy =
$$

 $\equiv$ 

 $\equiv$ 

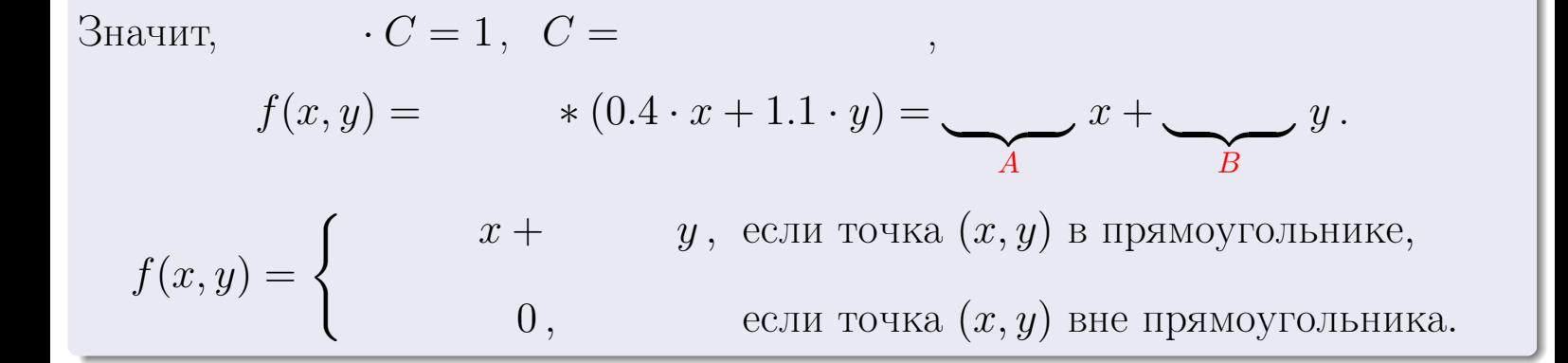

 $\equiv$ 

возврат $\Longrightarrow$  [огл](#page-3-0) $\Leftarrow$ 

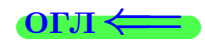

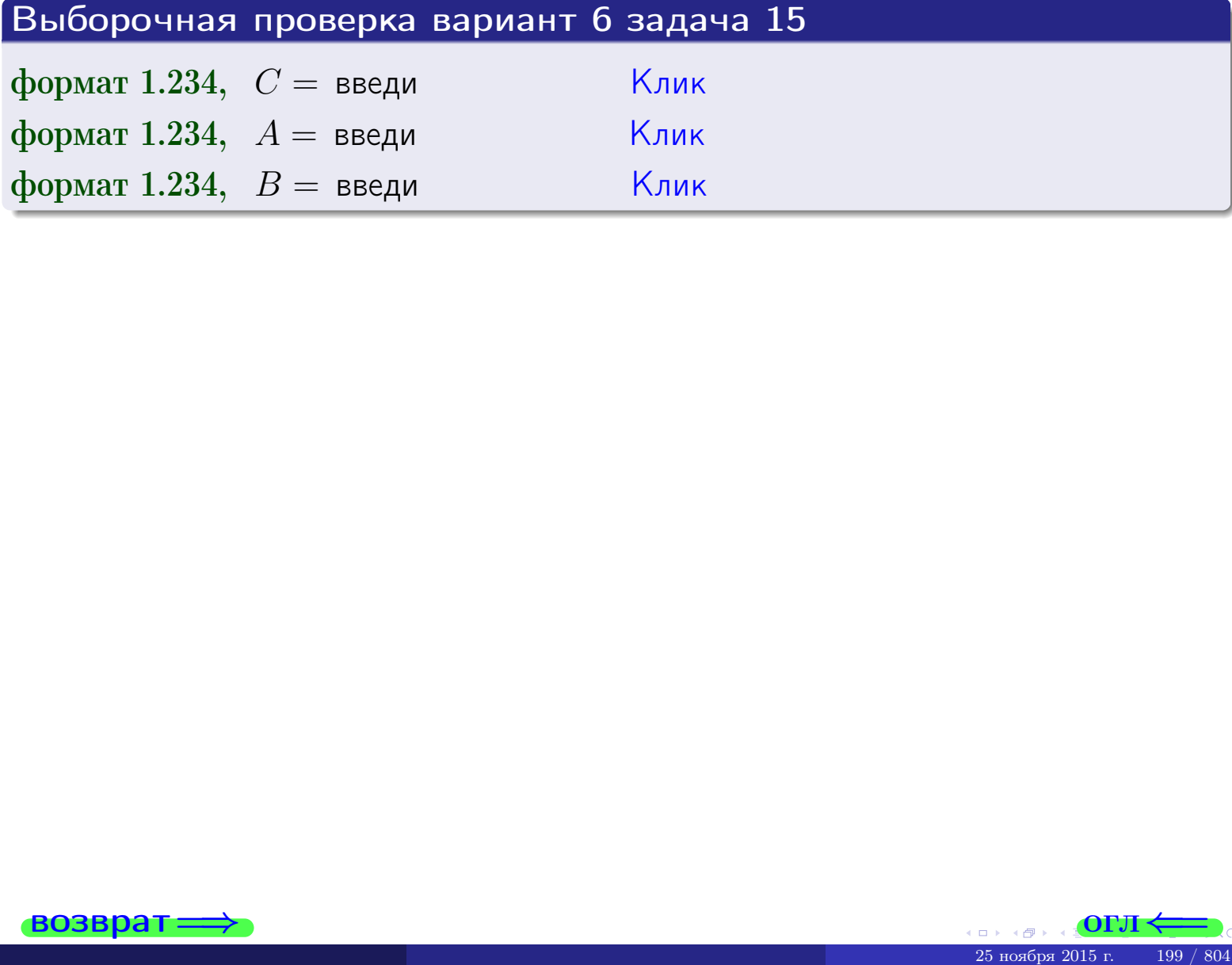

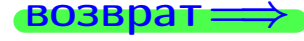

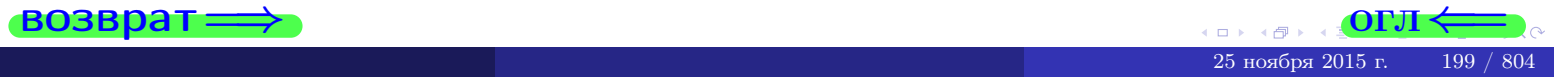

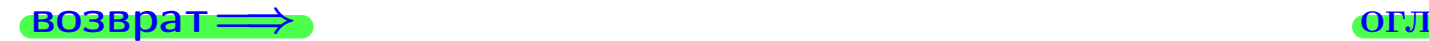

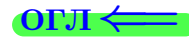

# Задача 16

Система 2х непрерывных СВ X, Y распределена на прямоугольнике  $1 ≤ x ≤ 6, 2 ≤ y ≤ 3$  пропорционально  $0.4 · x + 1.1 · y$ . Определить плотности распределения для составляющих X и Y , найти M и D.

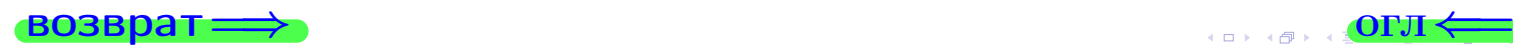

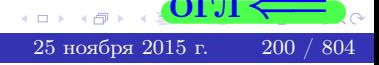

# Вариант 6 задача 16, II

**Biode**  
\n**Peulering**  
\n
$$
f(x,y) = \begin{cases}\nx + y, \text{ eclin} to the right, \\
0, \text{ eclin} to the right, \\
0, \text{ eclin} to the right, \\
0, \text{ eclin} to the right, \\
0, \text{ eclin} to the right, \\
0, \text{ eclin} to the right, \\
0, \text{ eclin} to the right, \\
0, \text{ eclin} to the right, \\
0, \text{ eclin} to the right, \\
0, \text{ eclin} to the right, \\
0, \text{ eclin} to the right, \\
0, \text{ eclin} to the right, \\
0, \text{ eclin} to the right, \\
0, \text{ eclin} to the right, \\
0, \text{ eclin} to the right, \\
0, \text{ eclin} to the right, \\
0, \text{ eclin} to the right, \\
0, \text{ eclin} to the right, \\
0, \text{ eclin} to the right, \\
0, \text{ eclin} to the right, \\
0, \text{ eclin} to the right, \\
0, \text{ eclin} to the right, \\
0, \text{ eclin} to the right, \\
0, \text{ eclin} to the right, \\
0, \text{ eclin} to the right, \\
0, \text{ eclin} to the right, \\
0, \text{ eclin} to the right, \\
0, \text{ eclin} to the right, \\
0, \text{ eclin} to the right, \\
0, \text{ eclin} to the right, \\
0, \text{ eclin} to the right, \\
0, \text{ eclin} to the right, \\
0, \text{ eclin} to the right, \\
0, \text{ eclin} to the right, \\
0, \text{ eclin} to the right, \\
0, \text{ eclin} to the right, \\
0, \text{ eclin} to the right, \\
0, \text{ eclin} to the right, \\
0, \text{ eclin} to the right, \\
0, \text{ eclin} to the right, \\
0, \text{ eclin} to the right, \\
0, \text{ eclin} to the right, \\
0, \text{ eclin} to the right, \\
0, \text{ eclin} to the right, \\
0, \text{ eclin} to the right, \\
0, \text{ eclin} to the right, \\
0, \text{ eclin} to the right, \\
0, \text{ eclin} to the right, \\
0, \text{ eclin} to the right, \\
0, \text{ eclin} to the right, \\
0, \text{ eclin} to the right, \\
0, \text{ eclin} to the right
$$

$$
f_2(y) = \begin{cases} \frac{y + y}{A_2}, & \text{ecinh } 2 \le y \le 3, \\ 0, & \text{ecinh } y < 2 \text{ min } y > 3. \end{cases}
$$

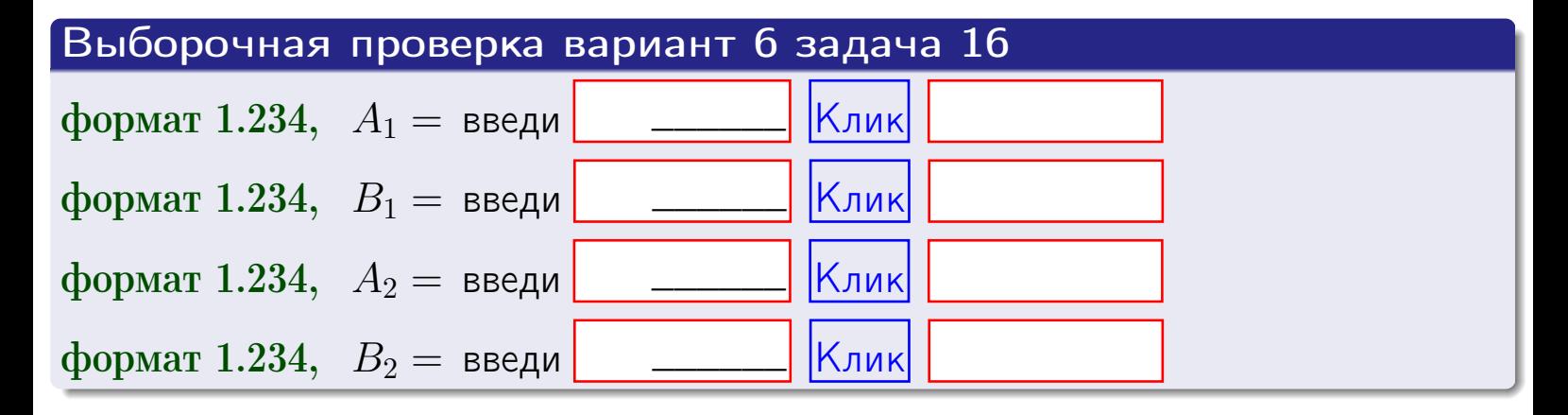

# Решение (окончание) Математические ожидания и дисперсии находим по формуле правила 34:  $M(X) = \int_{1}^{6} x \cdot (x + y) dx = \int_{1}^{6} (x^{2} + y^{2}) dx$  $f(x) dx =$  $M(Y) = \int_{0}^{3} y \cdot (y + y) dy = \int_{0}^{3} (y^{2} + y) dy =$  $\mathbb{D}(X) = \int_0^6 x^2 \cdot (x + y) dx - (\mathbb{M}(X))^2 =$  $=\int_{0}^{0} (x^3 + x^2) dx - \left( \frac{x^4}{4} + \frac{x^3}{3} \right) \Big|_{1}^{6} \mathbb{D}(Y) = \int_0^3 y^2 \cdot (y^2 + y^2) dy - (\mathbb{M}(Y))^2 =$  $=\int^b$  $y^3 +$  $(y^2) dy = \left( \frac{x^4}{4} + \frac{x^3}{3} \right) \Big|_2^3 -$

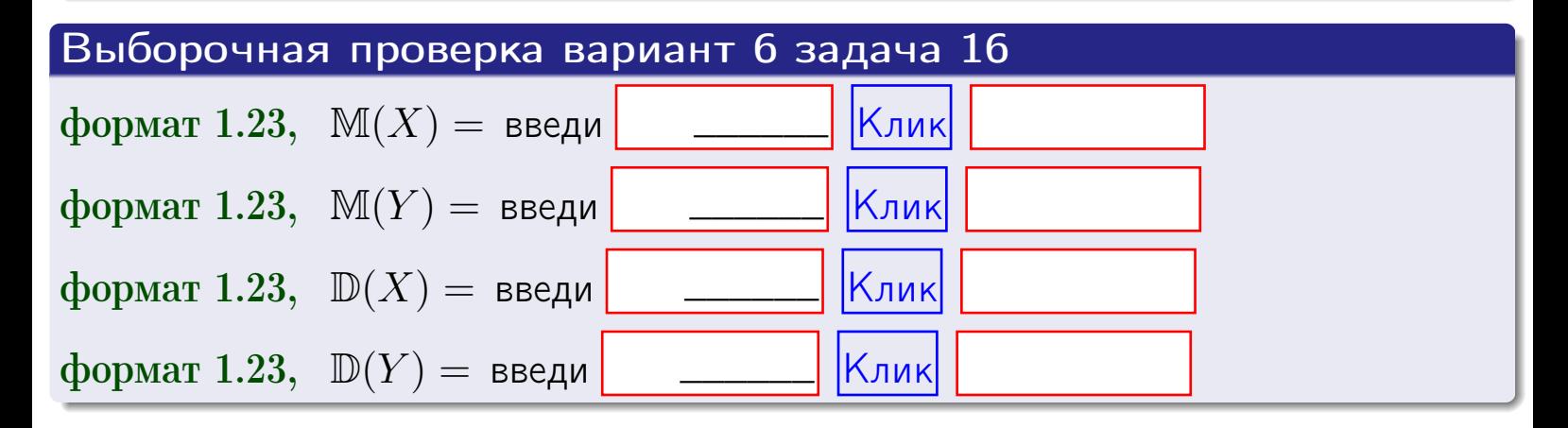

# Задача 17

Система 2х непрерывных СВ Х, Ү распределена на прямоугольнике  $1 \leq x \leq 6, 2 \leq y \leq 3$  пропорционально  $0.4 \cdot x + 1.1 \cdot y$ . Определить корреляцию.

# Решение

Функцию двумерной плотности берем из задачи 15:

$$
f(x,y) = \begin{cases} x + y, & \text{echi} \text{ to } (x,y) \text{ is in point,} \\ 0, & \text{echi} \text{ to } (x,y) \text{ the in point,} \\ 0, & \text{echi} \text{ to } (x,y) \text{ the in point,} \end{cases}
$$

а значения

$$
\mathbb{M}(X) = \qquad , \quad \mathbb{M}(Y) = \qquad , \quad \mathbb{D}(X) = \qquad , \quad \mathbb{D}(Y) =
$$

берем из задачи 15. Для вычисления корреляции используем правило 29.

$$
r(X, Y) = \frac{\mathbb{M}(X \cdot Y) - \mathbb{M}(X)\mathbb{M}(Y)}{\sqrt{\mathbb{D}(X) \cdot \mathbb{D}(Y)}}
$$

где, по формуле правила 42,

$$
M(X \cdot Y) = \int_{2}^{3} \int_{1}^{6} x \cdot y \cdot (x + y) dx dy =
$$
  

$$
\int_{2}^{3} \int_{1}^{6} (x^{2}y + y^{2}x) dx dy = \int_{2}^{3} (x^{3}y + y^{2} \frac{x^{2}}{2}) \Big|_{x=1}^{x=6} dy =
$$
  

$$
= \int_{2}^{3} (x^{3}y + y^{2} \frac{x^{2}}{2}) \Big|_{x=1}^{x=6} dy = \int_{2}^{3} (x^{3}y + y^{2}) dy =
$$
  

$$
= (-\frac{y^{2}}{2} + \frac{y^{3}}{3}) \Big|_{2}^{3} = - \frac{y^{3}}{2} - \frac{y^{3}}{2} - \frac{y^{4}}{2} - \frac{y^{5}}{2} - \frac{y^{6}}{2} - \frac{y^{7}}{2} - \frac{y^{8}}{2} - \frac{y^{9}}{2} - \frac{y^{10}}{2} - \frac{y^{11}}{2} - \frac{y^{11}}{2} - \frac{y^{12}}{2} - \frac{y^{13}}{2} - \frac{y^{14}}{2} - \frac{y^{15}}{2} - \frac{y^{16}}{2} - \frac{y^{15}}{2} - \frac{y^{16}}{2} - \frac{y^{17}}{2} - \frac{y^{18}}{2} - \frac{y^{19}}{2} - \frac{y^{11}}{2} - \frac{y^{11}}{2} - \frac{y^{11}}{2} - \frac{y^{11}}{2} - \frac{y^{11}}{2} - \frac{y^{11}}{2} - \frac{y^{11}}{2} - \frac{y^{11}}{2} - \frac{y^{12}}{2} - \frac{y^{11}}{2} - \frac{y^{11}}{2} - \frac{y^{11}}{2} - \frac{y^{11}}{2} - \frac{y^{11}}{2} - \frac{y^{11}}{2} - \frac{y^{11}}{2} - \frac{y^{11}}{2} - \frac{y^{11}}{2} - \frac{y^{11}}{2} - \frac{y^{11}}{2} - \frac{y^{11}}{2} - \frac{y^{11}}{2} - \frac{y^{11}}{2}
$$

Поэтому

$$
r(X,Y) =
$$

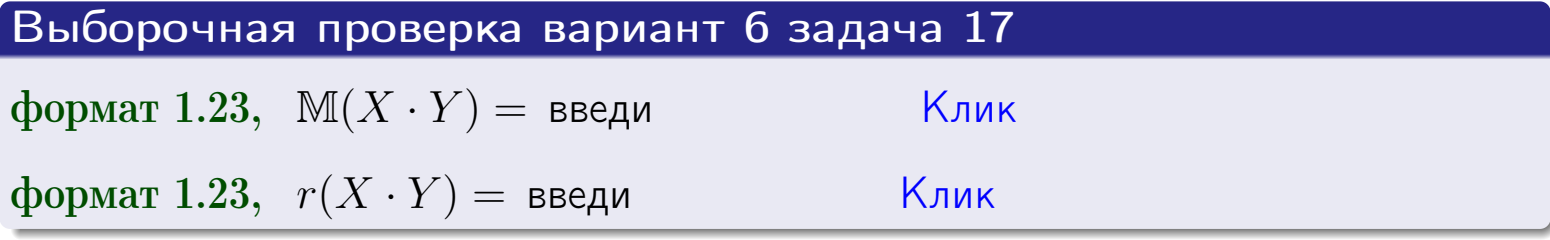

#### возврат $\Longrightarrow$  [огл](#page-3-0) $\longleftarrow$

# Задача 20

Составить сводку полученных результатов.

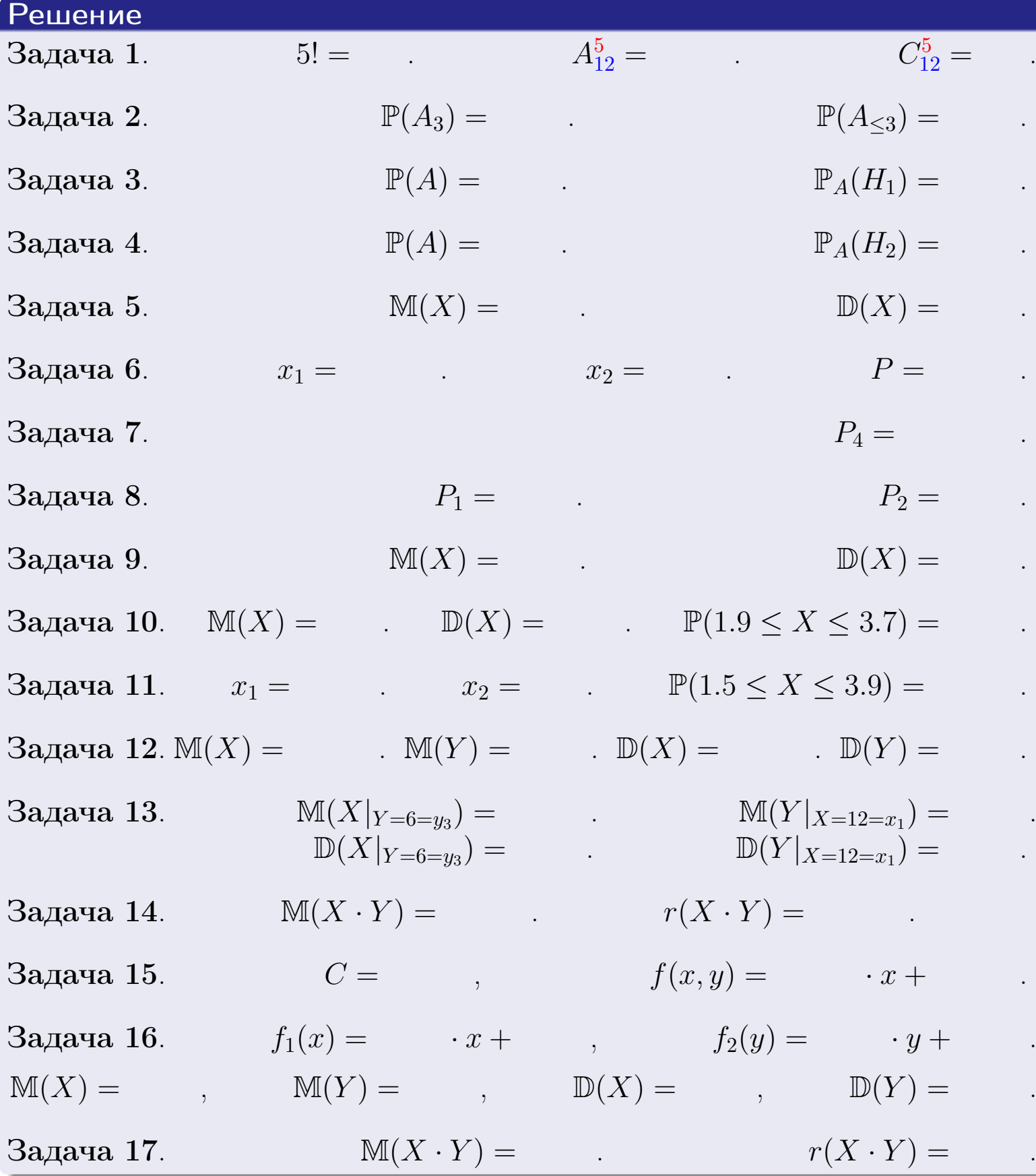

25 ноября 2015 г. <br/>  $-$  204  $\!$  804  $-$ 

E

 $\Box$  )

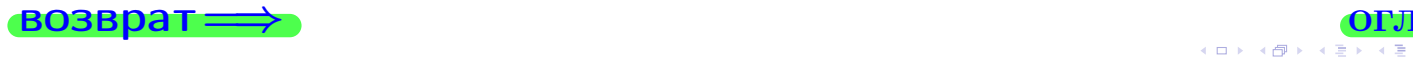

возврат $\Longrightarrow$ 

Вариант 7

возврат <del>⇒</del>

 $\frac{25 \text{ m}}{25 \text{ m}}$  2015 г.  $\frac{205}{25}$  / 804

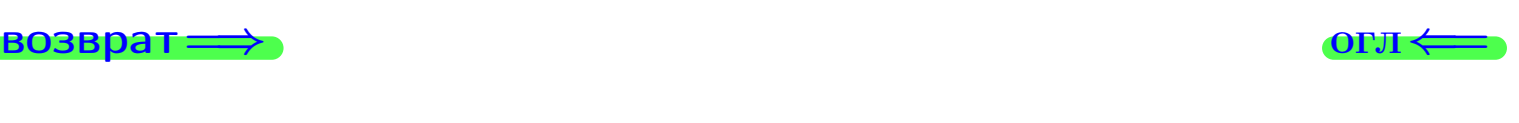

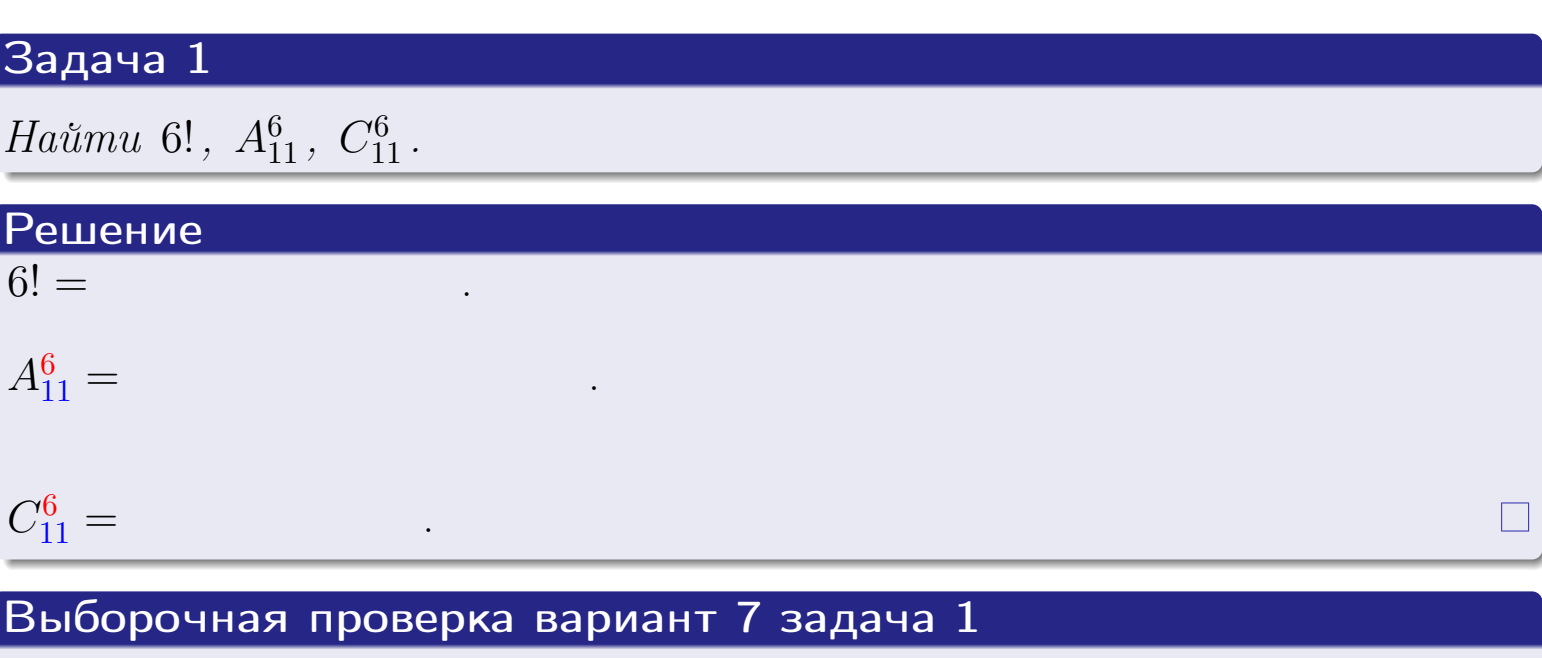

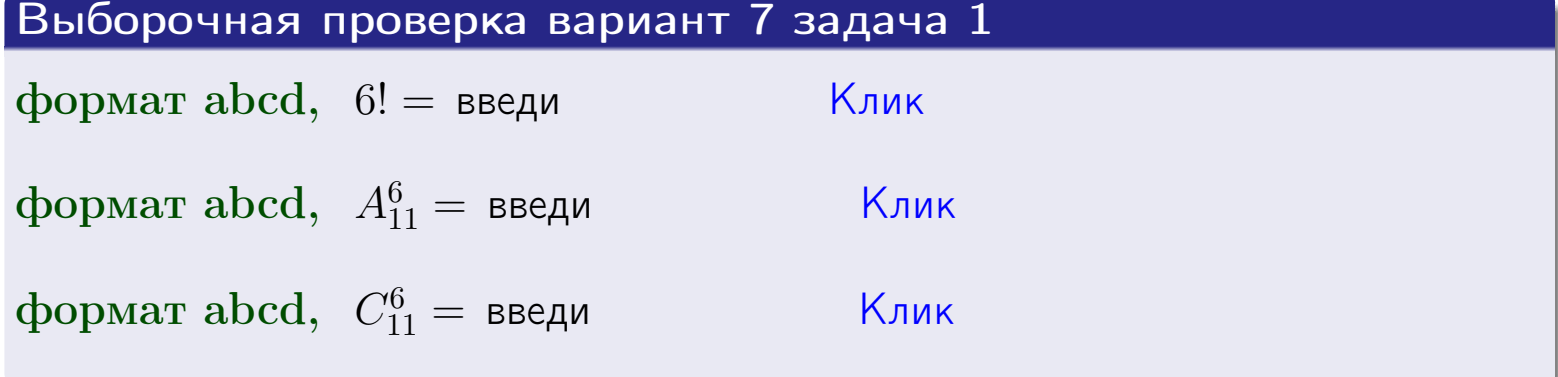

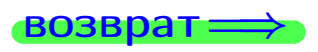

 $O<sub>II</sub>$ 

# Вариант 7 задача 2

#### **ВОЗВРАТ** Задача 2

<span id="page-206-0"></span>В ящике 12 белых и 6 черных шаров. Наудачу извлекается 7 шаров. Найти вероятность того, что

- среди извлеченных шаров ровно 3 белых.  $\mathbf{1}$
- не более 3 белых.  $\mathcal{D}_{\cdot}$

## Решение

1. Через  $A_k$  обозначим событие:

среди 7 извлеченных шаров оказалось ровно  $k$  белых,

 $k = 0, 1, 2, \ldots, 7$ . Нас интересует событие  $A_3$  и вероятность  $\mathbb{P}(A_3)$ . Всего извлекается 7 шаров из общего числа 18. Поэтому общее число равновероятных исходов равно

$$
N = C_{18}^7 =
$$

Число благоприятных исходов равно

$$
N(A_3) =
$$

(извлекаем 3 шара из 12 белых и 4 из 6 черных). Теперь по правилу <mark>3</mark>

$$
\mathbb{P}(A_3) = \frac{N(A_3)}{N} =
$$

2. Данное событие  $A_{\leq 3} = A_0 + A_1 + A_2 + A_3$ , причем события  $A_0, A_1, A_2, A_3$ попарно несовместны. Поэтому  $\mathbb{P}(A_{\leq 3}) = \mathbb{P}(A_0) + \mathbb{P}(A_1) + \mathbb{P}(A_2) + \mathbb{P}(A_3)$ .

 $\mathbb{P}(A_2) = \frac{N(A_2)}{N} =$  $\mathbb{P}(A_3) =$ ( $cm. \pi. 1$ ),  $\mathbb{P}(A_1) = \frac{N(A_1)}{N} =$ 

 $\mathbb{P}(A_0) = 0$ , так как среди 7 извлеченных шаров обязательно есть хотя бы один белый (черных шаров всего 6).

Окончательно  $\mathbb{P}(A_{\leq 3}) = \mathbb{P}(A_3) + \mathbb{P}(A_2) + \mathbb{P}(A_1) + 0 =$ 

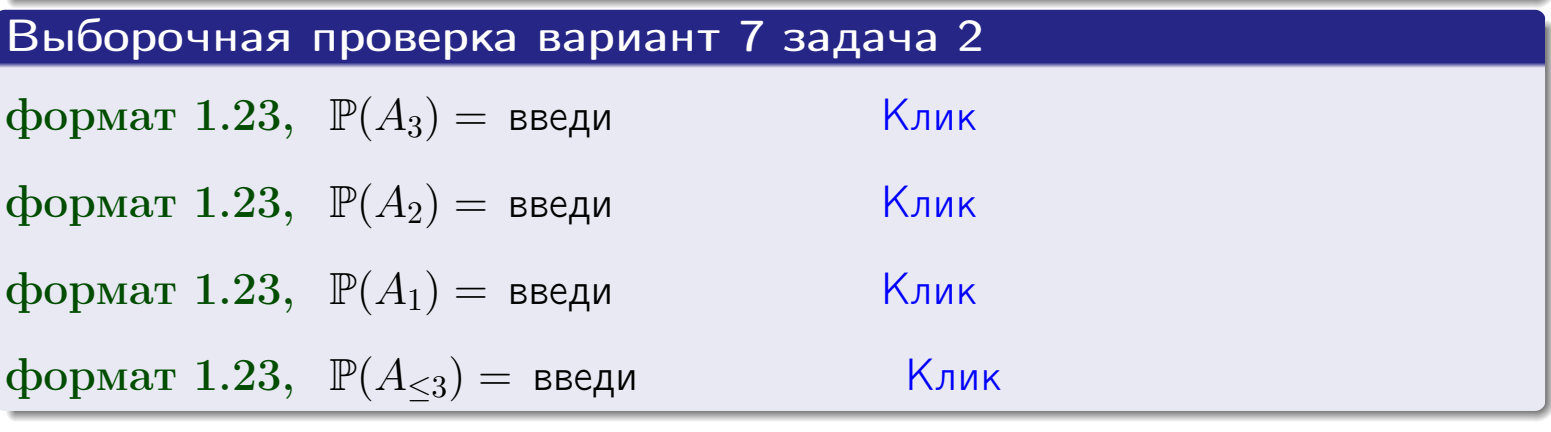

**OFJ** 

# Задача 3

В тире имеется 66 винтовок, из них 11 современных, остальные устаревшие. Вероятность осечки для современной винтовки равна 0.01, для устаревшей 0.08. Стрелок берет наудачу винтовку и делает выстрел.

- 1 Найти вероятность осечки.
- Осечка произошла. Найти вероятность того, что была взята  $\overline{2}$ современная винтовка.

#### Решение

- 1. Обозначим события:
- $H_1$  взята современная винтовка,
- $H_2$  взята устаревшая винтовка,
- $A$  произошла осечка.
- По условию,

$$
\mathbb{P}(H_1) = \qquad \qquad , \quad \mathbb{P}(H_2) =
$$

 $\mathbb{P}_{H_1}(A) = \qquad , \quad \mathbb{P}_{H_2}(A) =$ 

По формуле полной вероятности правила 12,

$$
\mathbb{P}(A) = \mathbb{P}_{H_1}(A) * \mathbb{P}(H_1) + \mathbb{P}_{H_2}(A) * \mathbb{P}(H_2) =
$$
  
- +

2. По формуле Байеса правила 13,

$$
\mathbb{P}_A(H_1) = \frac{\mathbb{P}_{H_1}(A) * \mathbb{P}(H_1)}{\mathbb{P}(A)} =
$$

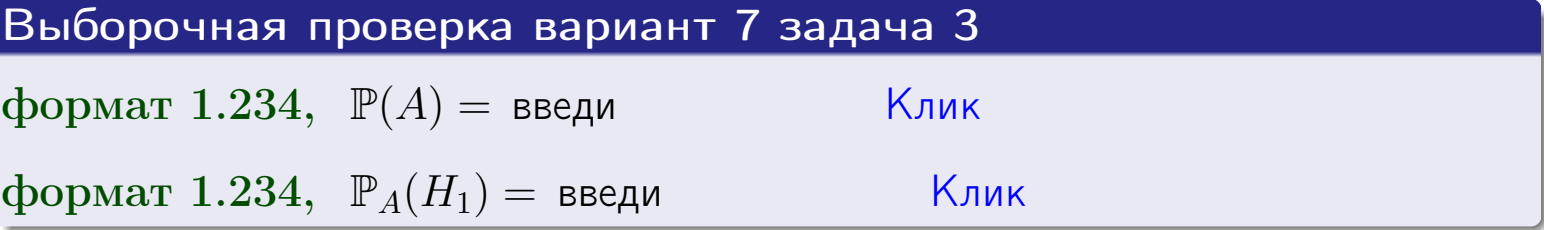

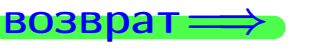

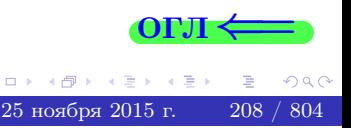

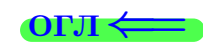

возврат $\Longrightarrow$  [огл](#page-3-0) $\Longleftrightarrow$ 

# Задача 4

Два ящика с шарами содержат:

1-й ящик: 10 белых шаров и 8 черных;

2-й ящик: *6 белых шаров и 14 черных*.

Из 1-го ящика наудачу извлекаются 2 шара и перекладываются во второй ящик. Затем из 2-го ящика наудачу извлекаются 4 шара.

- 1 Найти вероятность того, что среди этих 4-х шаров ровно 2 белых.
- 2 Среди этих 4х шаров оказалось ровно 2 белых. Найти вероятность того, что из 2-х перемещенных шаров один был белый а другой черный.

#### Решение

1. Обозначим события:

 $H_1$ : оба перемещенных шара — белые,

- $H_2$ : из 2-х перемещенных шаров один белый а другой черный,
- $H_3$ : оба перемещенных шара черные,
- A: среди 4-х шаров, извлеченных из 2-го ящика, ровно 2 белых.

Требуется найти  $\mathbb{P}(A)$  и  $\mathbb{P}_A(H_2)$ .

Вычисляем вспомогательные вероятности, по методу задачи [2](#page-206-0) .

$$
\mathbb{P}(H_1) = \qquad \qquad ; \qquad \mathbb{P}_{H_1}(A) = \qquad \qquad ;
$$

- $\mathbb{P}(H_2) =$  ;  $\mathbb{P}_{H_2}(A) =$  ;
- $\mathbb{P}(H_3) =$  $\mathbb{P}_{H_3}(A) =$
- 1. По формуле полной вероятности правила [12](#page-11-0) ,

$$
\mathbb{P}(A) = \mathbb{P}_{H_1}(A) \cdot \mathbb{P}(H_1) + \mathbb{P}_{H_2}(A) \cdot \mathbb{P}(H_2) + \mathbb{P}_{H_3}(A) \cdot \mathbb{P}(H_3) =
$$
  
= + + = -

2. По ф-ле Байеса правила <mark>[13](#page-11-1)</mark>,  $\mathbb{P}_A(H_2) = \frac{\mathbb{P}_{H_2}(A) \cdot \mathbb{P}(H_2)}{\mathbb{P}(A)}$  $\overline{\mathbb{P}(A)}$  $=$  . The set of  $\mathbb{R}^n$ 

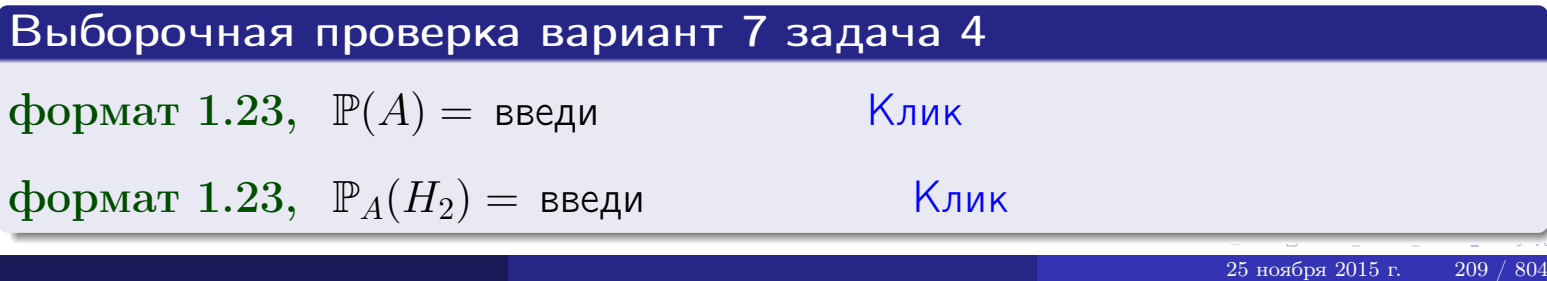

# Вариант 7 задача 5

# Задача 5

Вероятность отказа прибора в ходе испытания равна 0.440. Производится 5 испытаний. По формуле Бернулли, составить ряд распределения случайной величины X, равной числу отказов прибора. Найти  $\mathbb{M}(X)$  и  $\mathbb{D}(X)$  из ряда распределения и сравнить с теоретическими значениями.

#### Решение

По формуле правила 14 требуется вычислить значения  $P_n(k) = C_n^k \cdot p^k \cdot q^{n-k}$ для  $k = 0, 1, 2, 3, 4, 5$ , где  $n = 5$ ,  $p = 0.440$ ,  $q = 1 - p = 0.560$ .

- $P_5(0) = C_5^0 \cdot p^0 \cdot q^5 =$  $P_5(1) = C_5^1 \cdot p^1 \cdot q^4 =$  $P_5(2) = C_5^2 \cdot p^2 \cdot q^3 =$  $P_5(3) = C_5^3 \cdot p^3 \cdot q^2 =$  $P_5(4) = C_5^4 \cdot p^4 \cdot q^1 =$
- $P_5(5) = C_5^5 \cdot p^5 \cdot q^0 =$

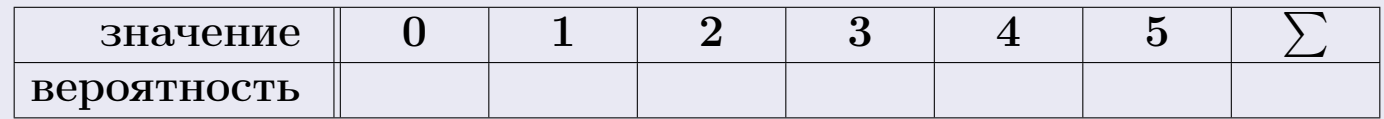

По формуле правила 18, М $(X) = x_1p_1 + x_2p_2 + x_3p_3 + \cdots + x_np_n =$  $\equiv$ Точное значение по правилу 22 М $(X) = np =$ По правилу 19,  $\mathbb{D}(X) = \mathbb{M}(X^2) - (\mathbb{M}(X))^2 = M(X^2) - (\hspace{1cm}^2)$ , где  $\mathbb{M}(X^2) = x_1^2 p_1 + x_2^2 p_2 + x_3^2 p_3 + \cdots + x_n^2 p_n =$ 

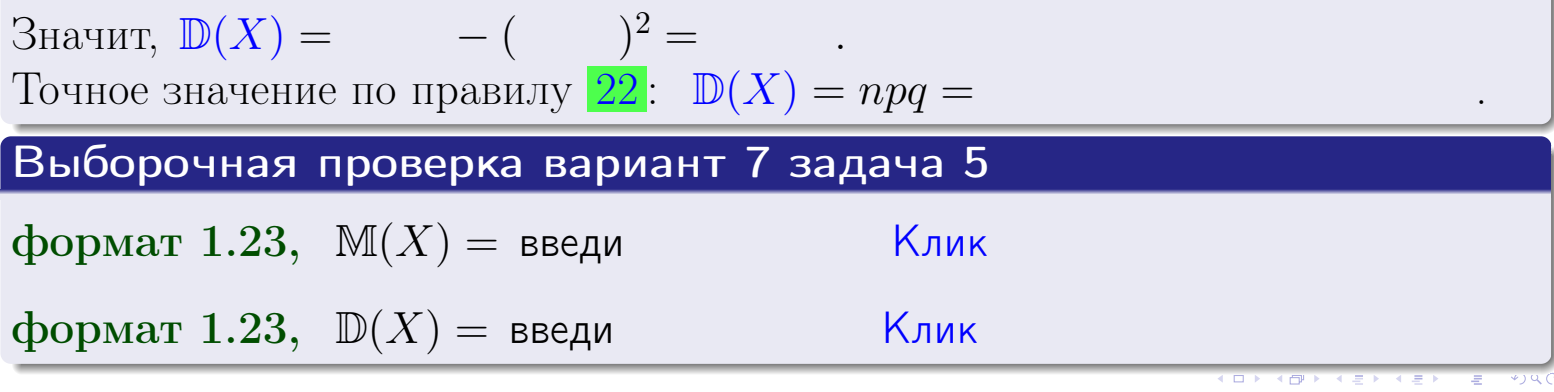

 $25$ ноября 2015 г.

210

## Задача 6

Партия содержит 10000 деталей. Вероятность брака равна 0.42. По формуле Лапласа, найти вероятность того, что число бракованых деталей будет заключено между 4110 и 4316.

#### Решение

По интегральной формуле Лапласа правила 16,  $P_n(k_1, k_2) = \Phi(x_2) - \Phi(x_1)$ , где  $n = 10000 -$ число независимых испытаний,  $p = 0.42$  – вероятность успеха в одном испытании,  $q = 1 - p = 0.58$ ,  $k_1 = 4110, k_2 = 4316, \text{ m}$  $x_1 = \frac{k_1 - np}{\sqrt{npq}} =$  $x_2 = \frac{k_2 - np}{\sqrt{npq}} =$  $\text{Toory } P_{10000}(4110, 4316) = \Phi(\qquad) - \Phi(\qquad) = \Phi(\qquad) + \Phi(\qquad).$ По таблице стр. 32,  $\Phi($   $) =$   $\qquad$   $\qquad$ 

Окончательно,  $P_{10000}(4110, 4316) =$ 

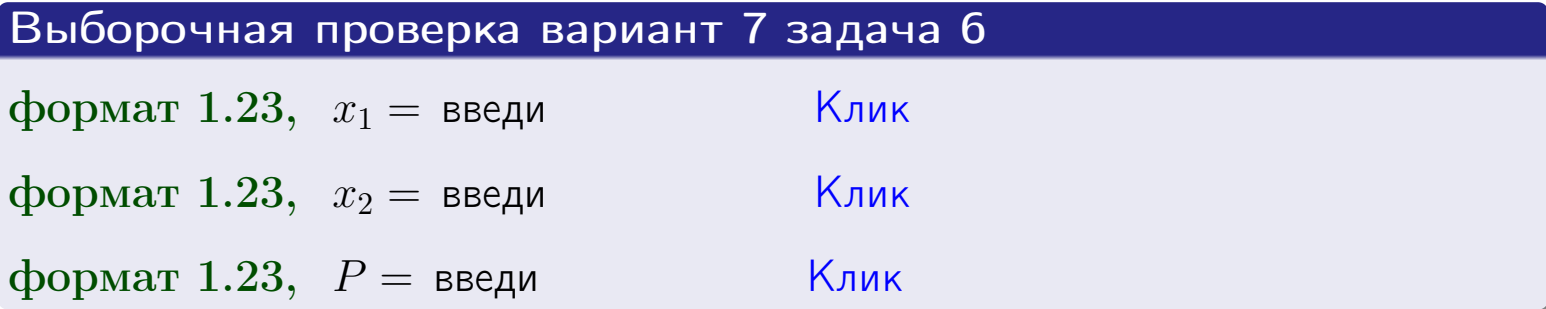

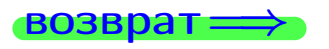

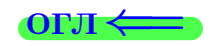

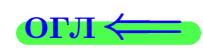

возврат $\Longrightarrow$  [огл](#page-3-0) $\Longleftrightarrow$ 

# Задача 7

Партия содержит 10 000 деталей. Вероятность брака равна 0.0008. По формуле распределения Пуассона, найти вероятность того, что партия содержит ровно 6 бракованых деталей.

#### Решение

По формуле правила  $\frac{23}{23}$  $\frac{23}{23}$  $\frac{23}{23}$ ,  $P_k = \frac{\lambda^k \cdot e^{-\lambda}}{k!}$  $\frac{e}{k!}$ , где  $\lambda = np = 10000 \cdot 0.0008 = 8.0$ ,  $n = 10000 -$  число независимых испытаний,  $p = 0.0008$  — вероятность успеха в одном испытании,  $k = 6$  — число успехов.  $\Gamma$ оэтому  $P_6 = \frac{8.0^6 \cdot e^{-8.0}}{6!} =$ 

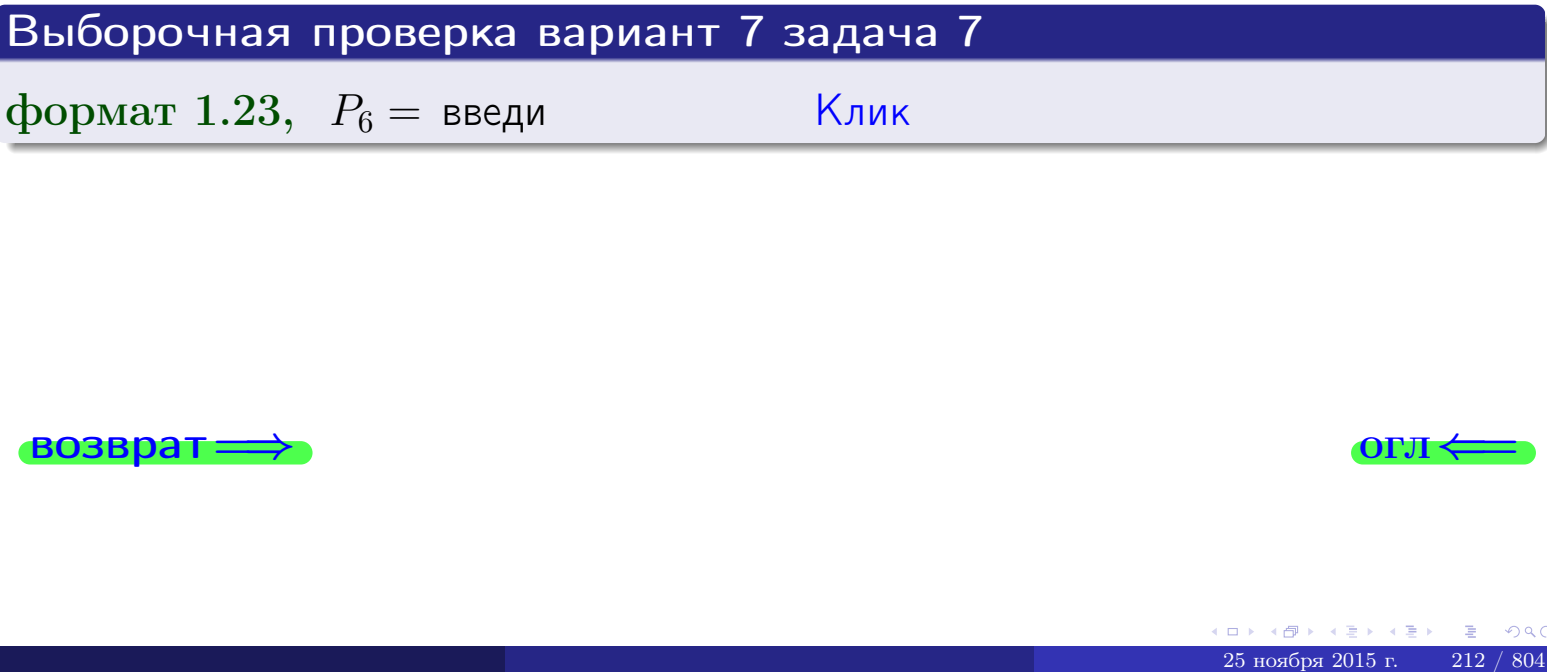

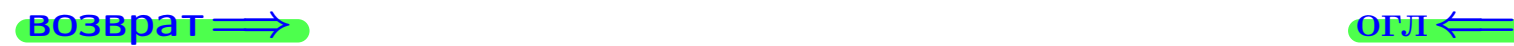

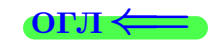

# Задача 8

Партия содержит 1000 деталей. Вероятность брака равна р = 0.430. По формуле Чебышева, оценить вероятность того, что число бракованых деталей будет заключено:

- 1) между 403 и 457 (вероятность  $P_1$ )
- 2) между 390 и 470 (вероятность  $P_2$ ).

#### Решение

Через  $\overline{X}$  обозначим случайную величину числа бракованных деталей. По формуле правила 25,

$$
\mathbb{P}(|X - \mathbb{M}(X)| < \varepsilon) \ge 1 - \frac{\mathbb{D}(X)}{\varepsilon^2}.
$$

По формуле правила  $22$ ,  $\mathbb{M}(X) = np =$ 

$$
\mathbb{D}(X) = npq =
$$

1. Берем  $\varepsilon =$ 

$$
P_1 = \mathbb{P}(|X - | < ) \ge
$$

2. Берем  $\varepsilon =$ 

$$
P_2 = \mathbb{P}(|X - | < ) \ge
$$

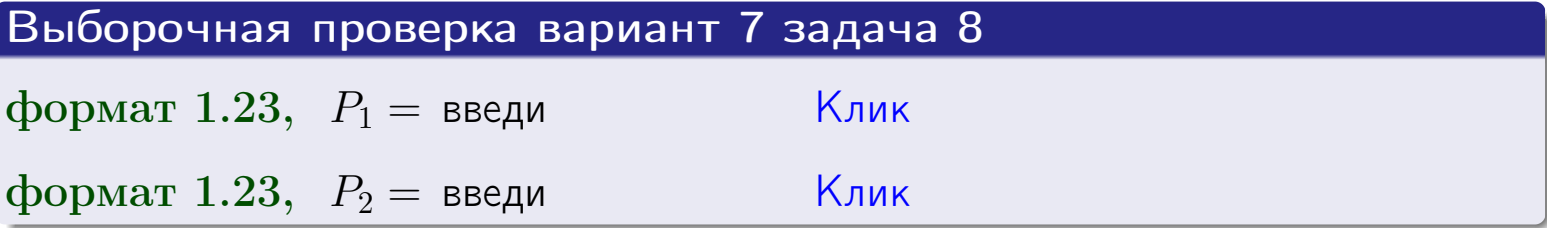

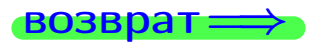

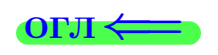

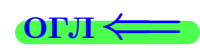

 $\overline{M}$ 

**ВОЗВРАТ:** 

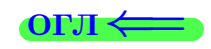

 $\equiv$ 

# Задача 9

Случайная величина Х задана рядом распределения

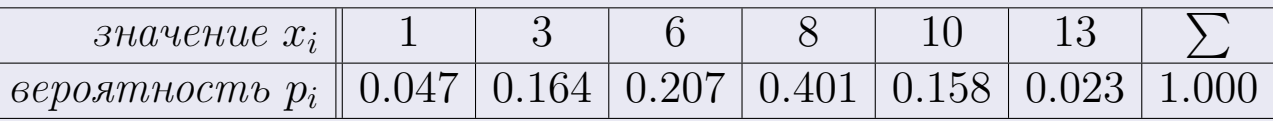

Найти математическое ожидание  $\mathbb{M}(X)$ ,

 $\partial u$ cnepcuro  $\mathbb{D}(X)$ ,

среднее квадратичное отклонение  $\sigma(X)$ .

# Решение

 $\equiv$ 

По формуле правила 18,

$$
\mathbb{M}(X) = x_1 * p_1 + x_2 * p_2 + x_3 * p_3 + \cdots + x_n * p_n =
$$

По ф-ле правила 19,  $\mathbb{D}(X) = \mathbb{M}(X^2) - (\mathbb{M}(X))^2 = M(X^2) - (6.868)^2$ , где  $\mathbb{M}(X^2) = x_1^2 * p_1 + x_2^2 * p_2 + x_3^2 * p_3 + \cdots + x_n^2 * p_n =$ 

 $\!\!\!=\!\!\!\!$ 

 $\equiv$ 

Значит,

 $\equiv$ 

$$
\mathbb{D}(X) = \mathbb{M}(X^2) - (\mathbb{M}(X))^2 = - =
$$
  

$$
\sigma(X) = \sqrt{\mathbb{D}(X)} = -
$$

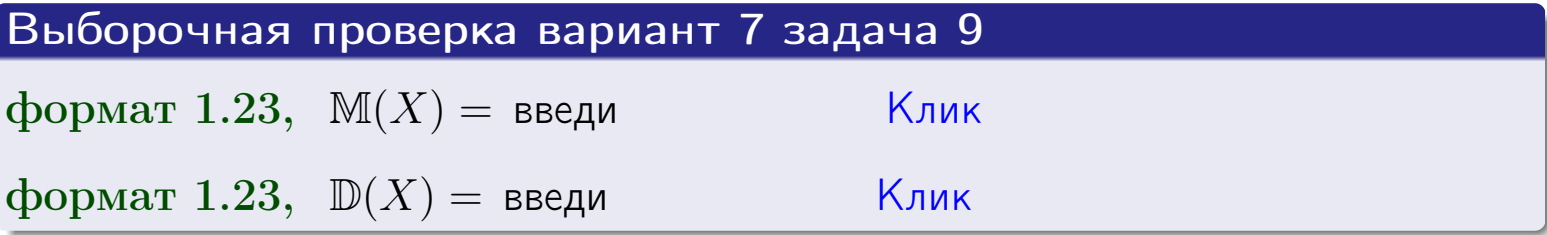

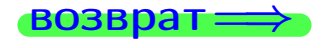

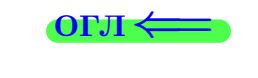

 $\overline{\phantom{a}}$ 

# Вариант 7 задача 10

**ВОЗВРАТ:** 

# Задача 10

Случайная величина X распределена равномерно на отрезке  $0.7 \le x \le 4.3$ . Определить плотность  $f(x)$ , функцию распределения  $F(x)$ , и построить графики этих функций.

Найти математическое ожидание  $\mathbb{M}(X)$ , дисперсию  $\mathbb{D}(X)$ , среднее квадратичное отклонение  $\sigma(X)$ .

Найти вероятность  $\mathbb{P}(1.2 \le X \le 3.7)$  попадания в интервал  $1.2 \le x \le 3.7$ .

### Решение

По формулам правила 35, где  $a = 0.7$  и  $b = 4.3$ ,

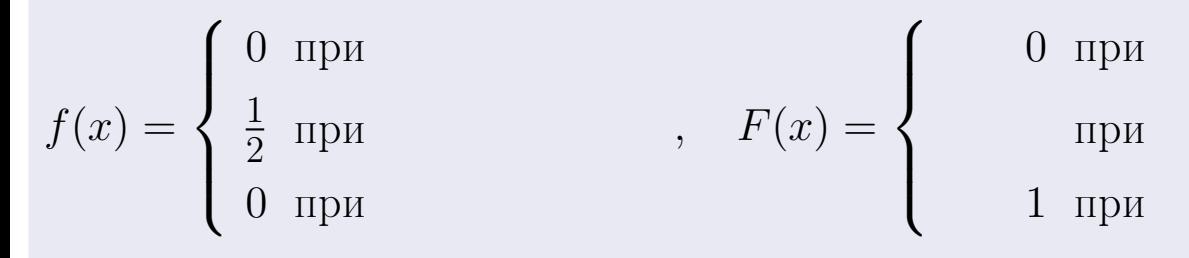

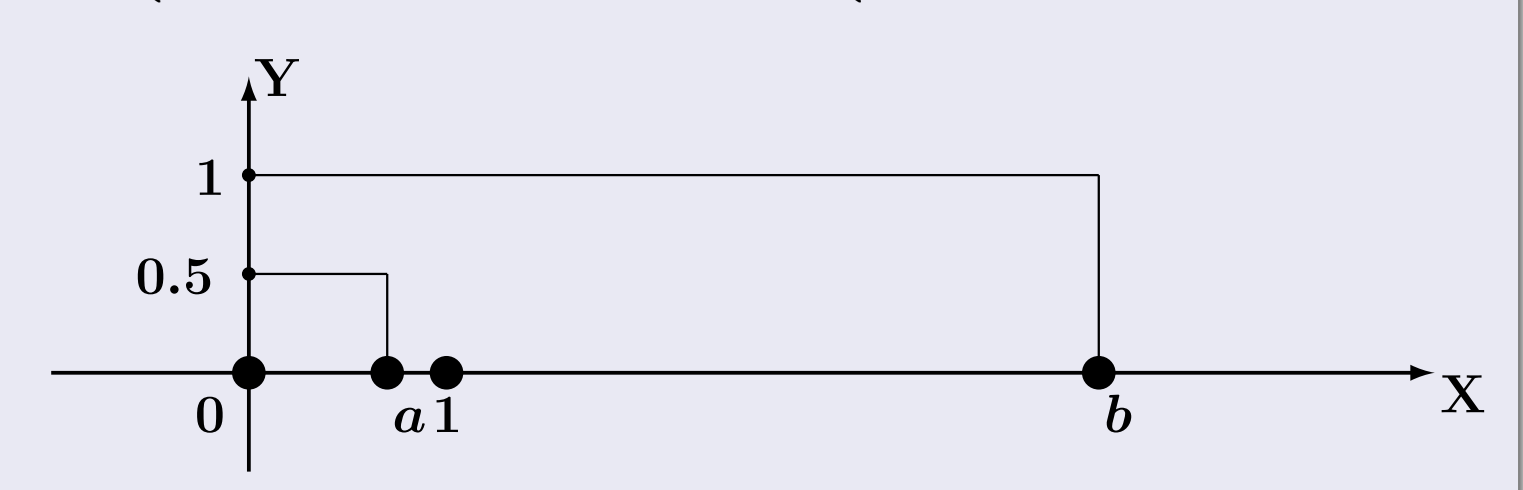

Рис.: Графики функций f и F:

 $\, ,$ 

 $\mathbb{D}(X) =$  $\mathbb{M}(X) =$  $\sigma(X) = \sqrt{\mathbb{D}(X)} =$  $\overline{\phantom{a}}$  $\mathbb{P}(1.2 \le X \le 3.7) = F(3.7) - F(1.2) =$ 

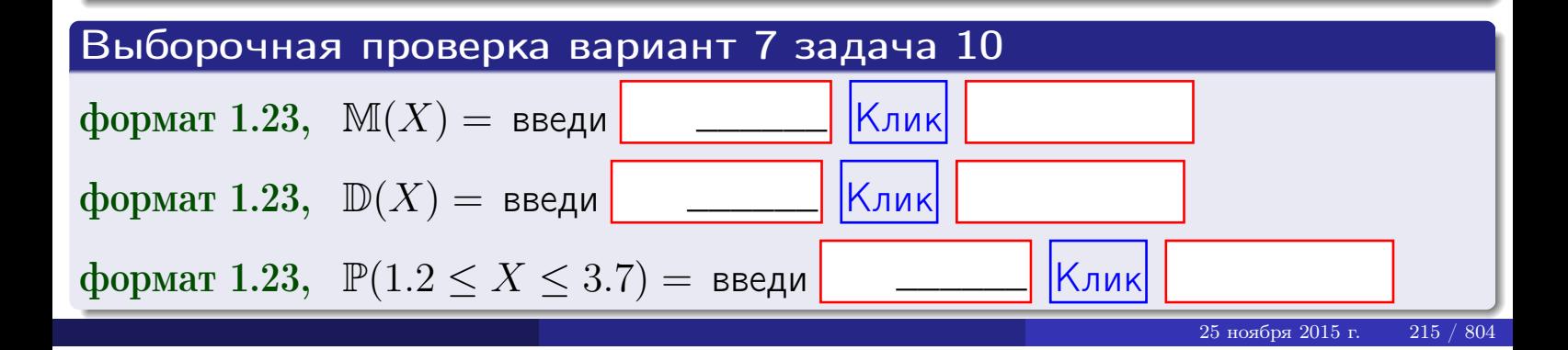

#### Задача 11

Случайная величина Х имеет нормальное распределение с параметрами  $a = 2.7$ ,  $\sigma = 1.8$ . Определить плотность  $f(x)$ , функцию распределения  $F(x)$ , и построить график функции  $y = f(x)$ .

Найти математическое ожидание  $\mathbb{M}(X)$ , дисперсию  $\mathbb{D}(X)$ , среднее квадратичное отклонение  $\sigma(X)$ .

Найти вероятность  $\mathbb{P}(0.8 \le X \le 3.9)$  попадания в интервал  $0.8 \le x \le 3.9$ .

#### Решение

 $\equiv$ 

Согласно правилу 36,

$$
\text{hnormoctb } f(x) = \frac{1}{\sigma\sqrt{2\pi}} \cdot e^{-\frac{(x-a)}{2\sigma^2}} =
$$

функция распределения

$$
F(x) = \int_{-\infty}^{x} dx,
$$

 $\mathbb{M}(X) =$ ,  $\mathbb{D}(X) =$ 

Согласно правилу 37,

$$
\mathbb{P}(0.8 \le X \le 3.9) = \int_{0.8}^{3.9} f(x)dx =
$$

где  $x_2 =$  и  $x_1 =$  По таблице стр. 32,  $\Phi($   $)$  =  $\Phi($   $)$  =

Поэтому  $\mathbb{P}(0.8 \leq X \leq 3.9)$  =

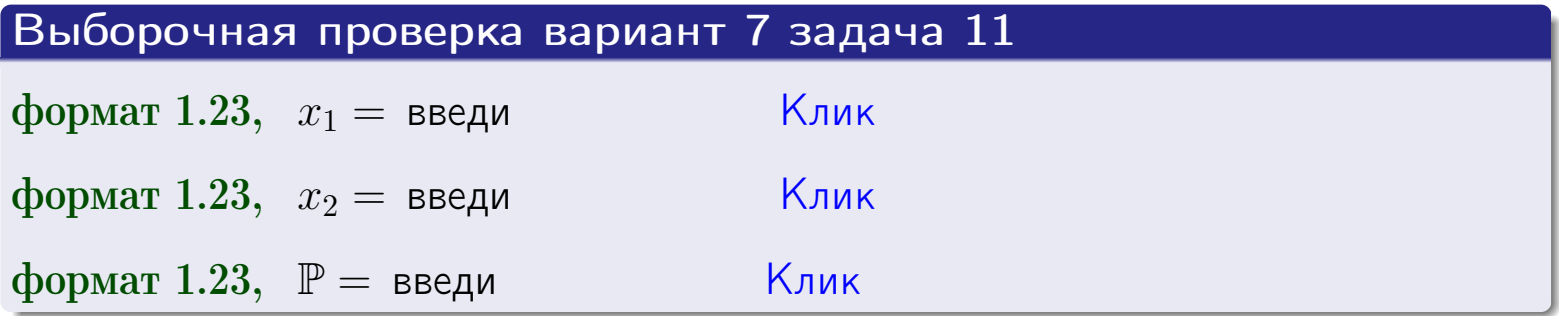

возврат

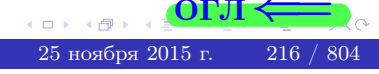

 $=$
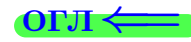

# Задача 12

Система 2х дискретных случайных величин задана таблицей

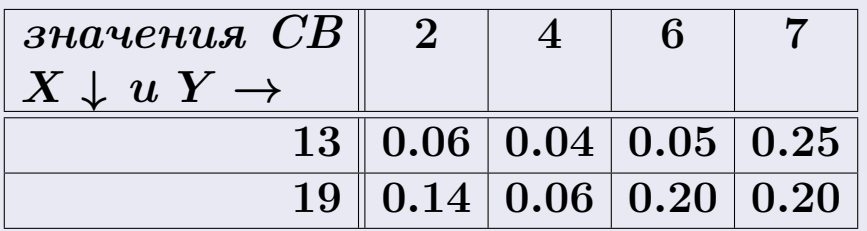

Определить ряды распределения для самих СВ Х и Y, найти M и  $\mathbb D$ .

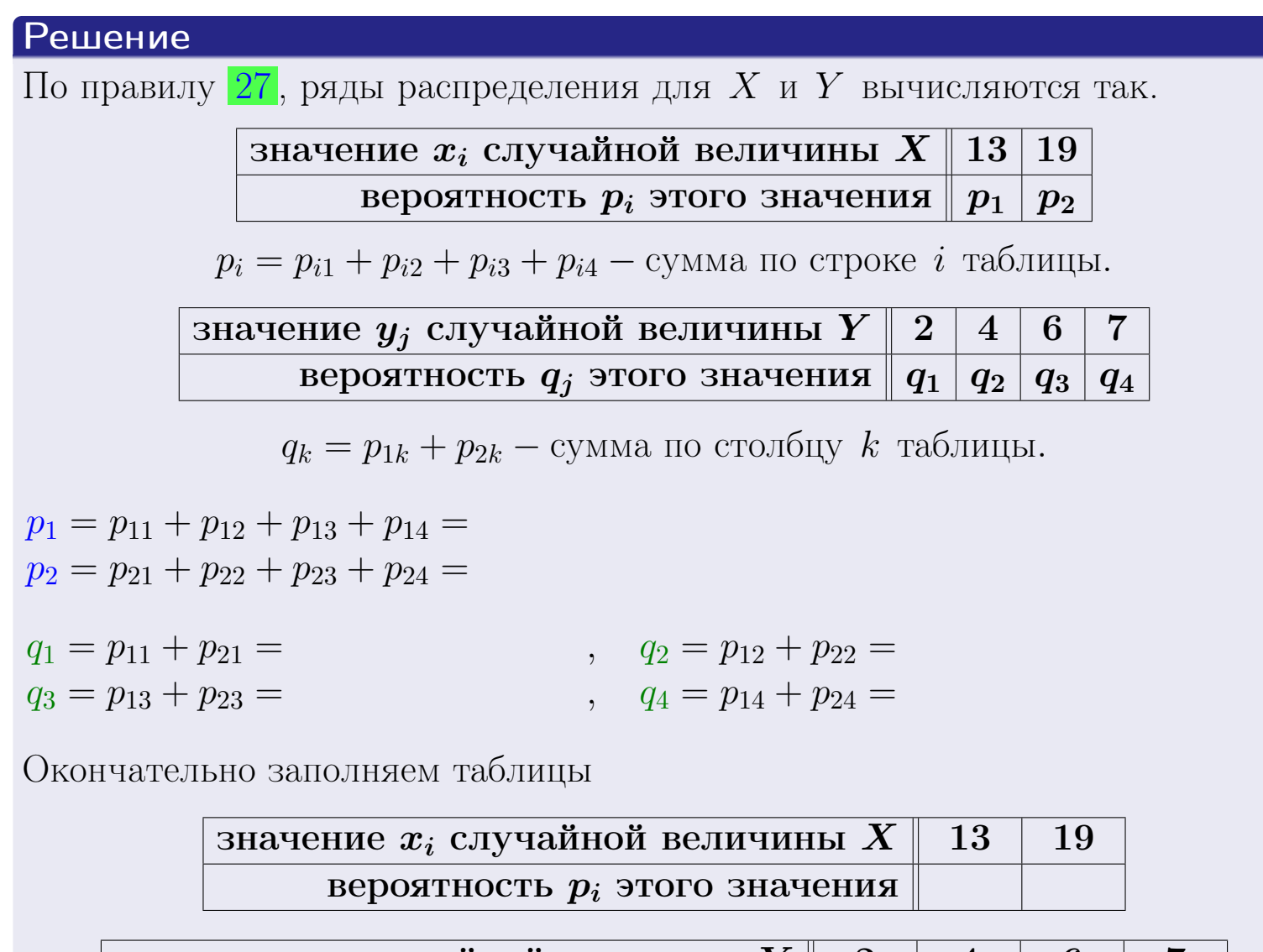

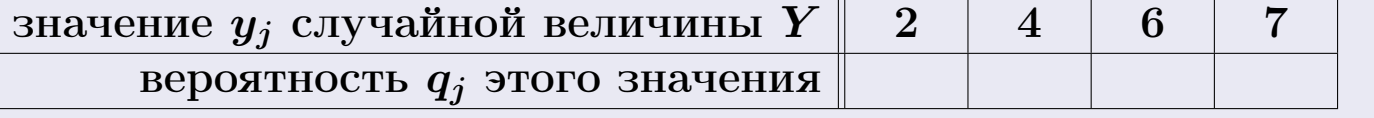

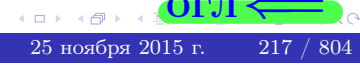

**возврат** 

# Решение (продолжение)

Ми  $\mathbb D$ вычисляем по формулам правил 18, 20:

$$
\mathbb{M}(X) = x_1 \cdot p_1 + x_2 \cdot p_2 =
$$
  
\n
$$
\mathbb{D}(X) = x_1^2 \cdot p_1 + x_2^2 \cdot p_2 - (\mathbb{M}(X))^2 =
$$
  
\n
$$
\mathbb{M}(Y) = y_1 \cdot q_1 + y_2 \cdot q_2 + y_3 \cdot q_3 + y_4 \cdot q_4 =
$$
  
\n
$$
\mathbb{D}(Y) = y_1^2 \cdot q_1 + y_2^2 \cdot q_2 + y_3^2 \cdot q_3 + y_4^2 \cdot q_4 - (\mathbb{M}(Y))^2 =
$$

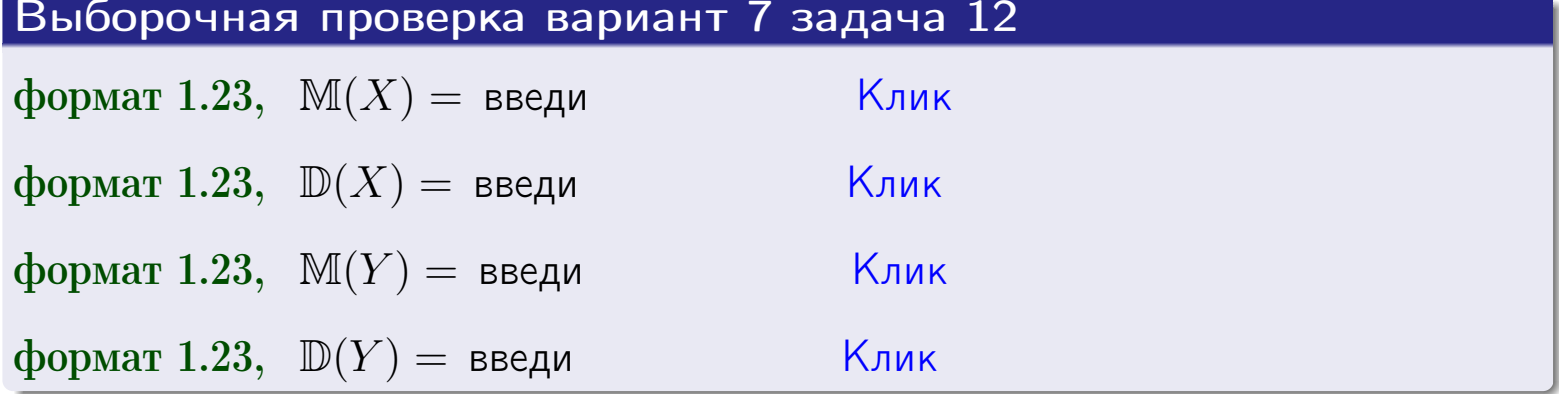

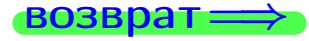

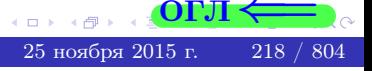

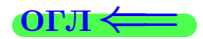

#### возврат:

# Задача 13

Система 2х дискретных случайных величин задана таблицей задачи 11. Определить ряды распределения для случайных величин  $X|_{Y=6}$  и  $Y|_{X=13}$ , найти  $M$  и  $D$ .

#### Решение

 $p_1 =$ 

 $q_1$  =

 $q_2$  =

 $q_3 =$ 

По правилу 28, ряды условных распределений для случайных величин  $X|_{Y=6=y_3}$  и  $Y|_{X=13=x_1}$  вычисляются так:

Значение 
$$
x_i
$$
 случайной величины  $X|_{Y=6=y_3}$  13 19

\nвероятность  $p_i$ этого значения  $p_1$   $p_2$ 

\n $p_i = \frac{p_{i3}}{p_{13} + p_{23}} - B$  знаменателе сумма по столбцу 3 табл. задачи 11.

\nЗначение  $y_j$  случайной величины  $Y|_{X=13=x_1}$  2 4 6 7

\nвероятность  $q_j$ этого значения  $q_1$   $q_2$   $q_3$   $q_4$ 

\n $q_k = \frac{p_{1k}}{p_{11} + p_{12} + p_{13} + p_{14}} - B$  знаменателе сумма по строке 1 таблицы.

\n $p_1 = \frac{p_{13}}{p_{13} + p_{23}} =$ 

\n $q_1 = \frac{p_{11}}{p_{11} + p_{12} + p_{13} + p_{14}} =$ 

\n $q_2 = \frac{p_{12}}{p_{11} + p_{12} + p_{13} + p_{14}} =$ 

\n $q_3 = \frac{p_{13}}{p_{11} + p_{12} + p_{13} + p_{14}} =$ 

\n $q_4 = \frac{p_{14}}{p_{11} + p_{12} + p_{13} + p_{14}} =$ 

\nQ4 =  $\frac{p_{14}}{p_{11} + p_{12} + p_{13} + p_{14}} =$ 

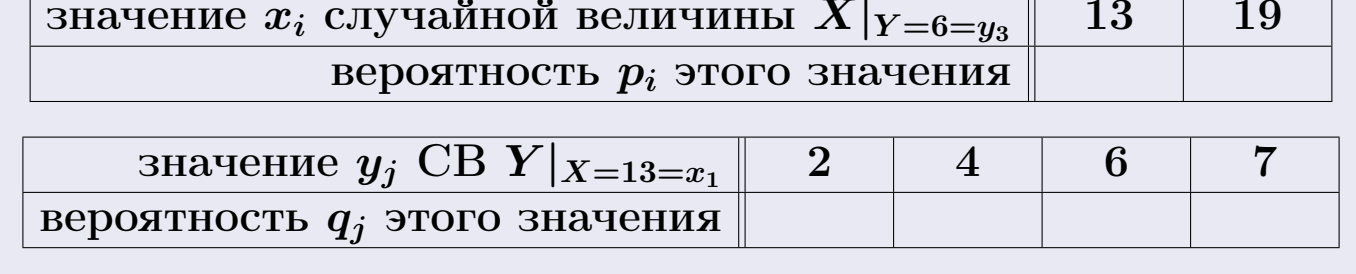

Ми D вычисляем по формулам правил 18, 20 (см. след. стр.).

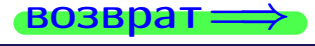

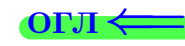

возврат $\Longrightarrow$  [огл](#page-3-0) $\Leftarrow$ 

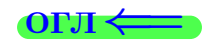

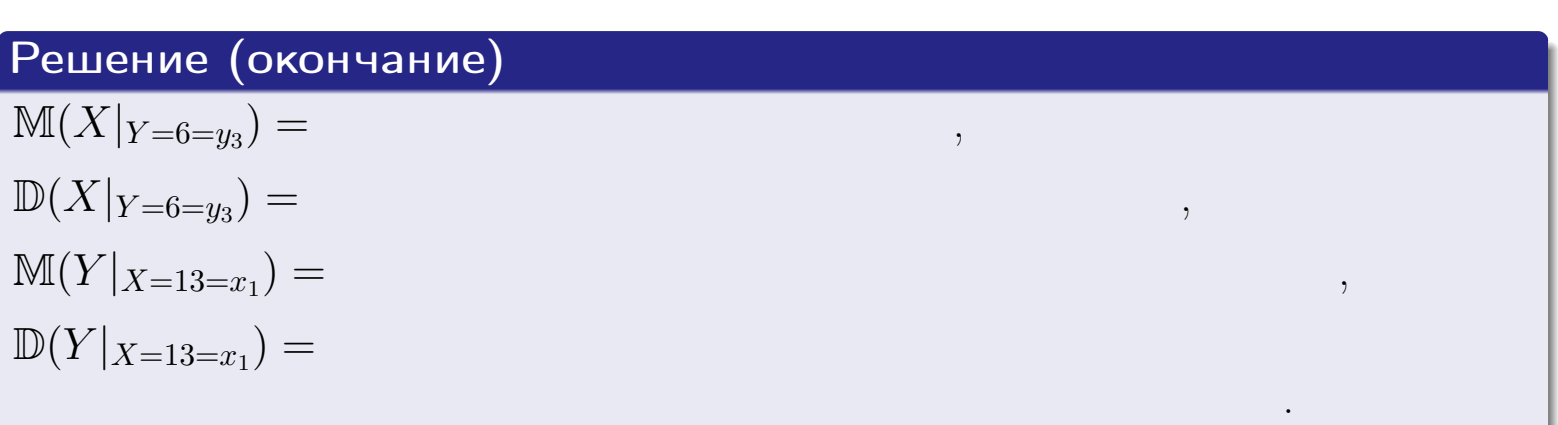

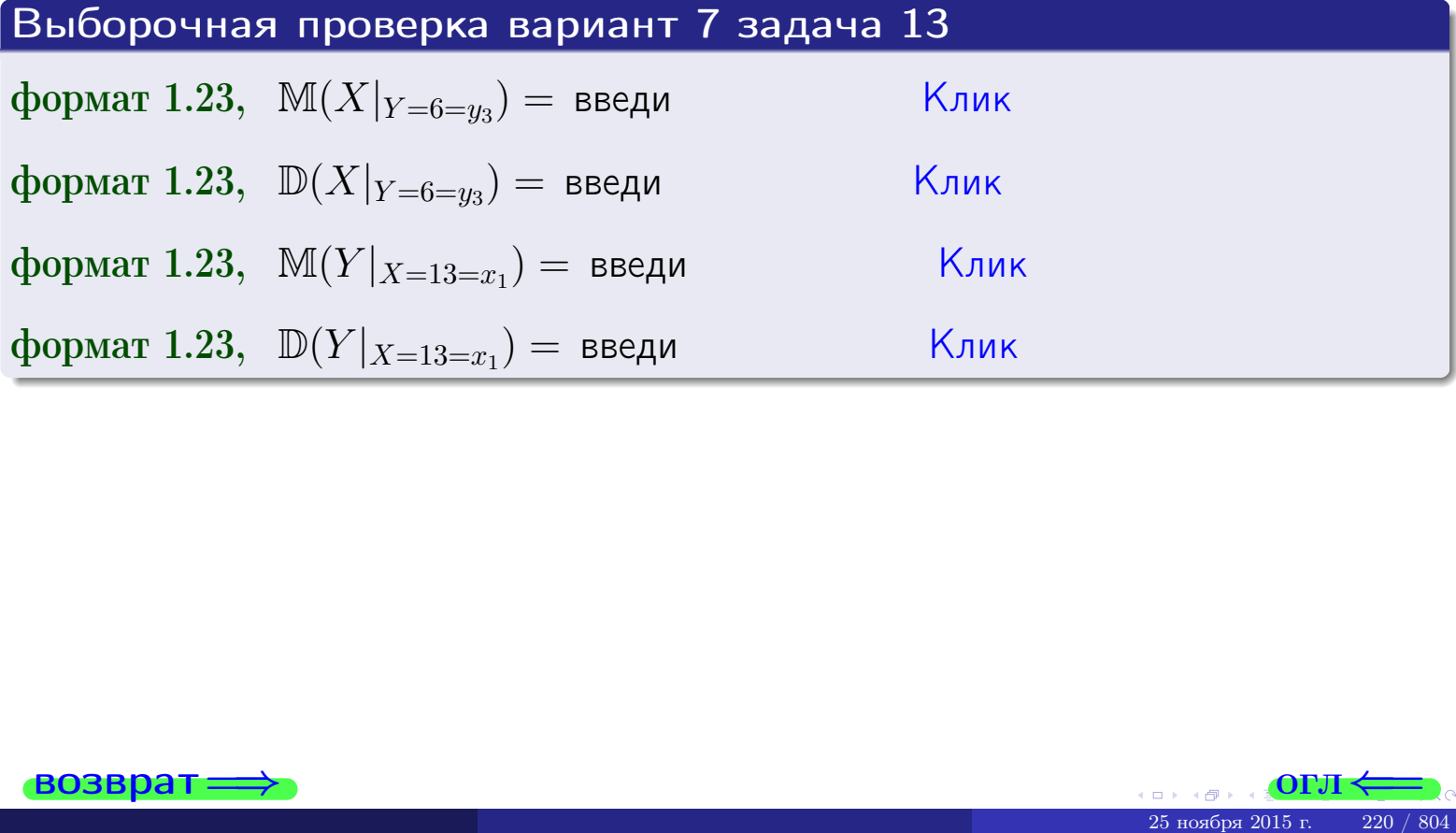

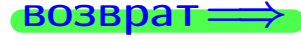

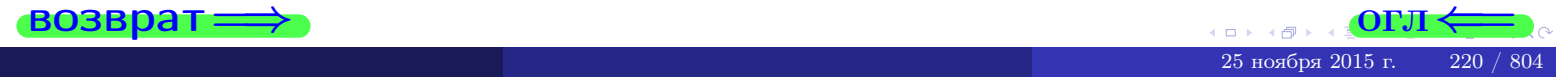

возврат

#### **OFJI**

# Задача 14

Система двух дискретных случайных величин  $X, Y$  задана таблицей задачи 11. Определить коэффициент корреляции Х и Ү.

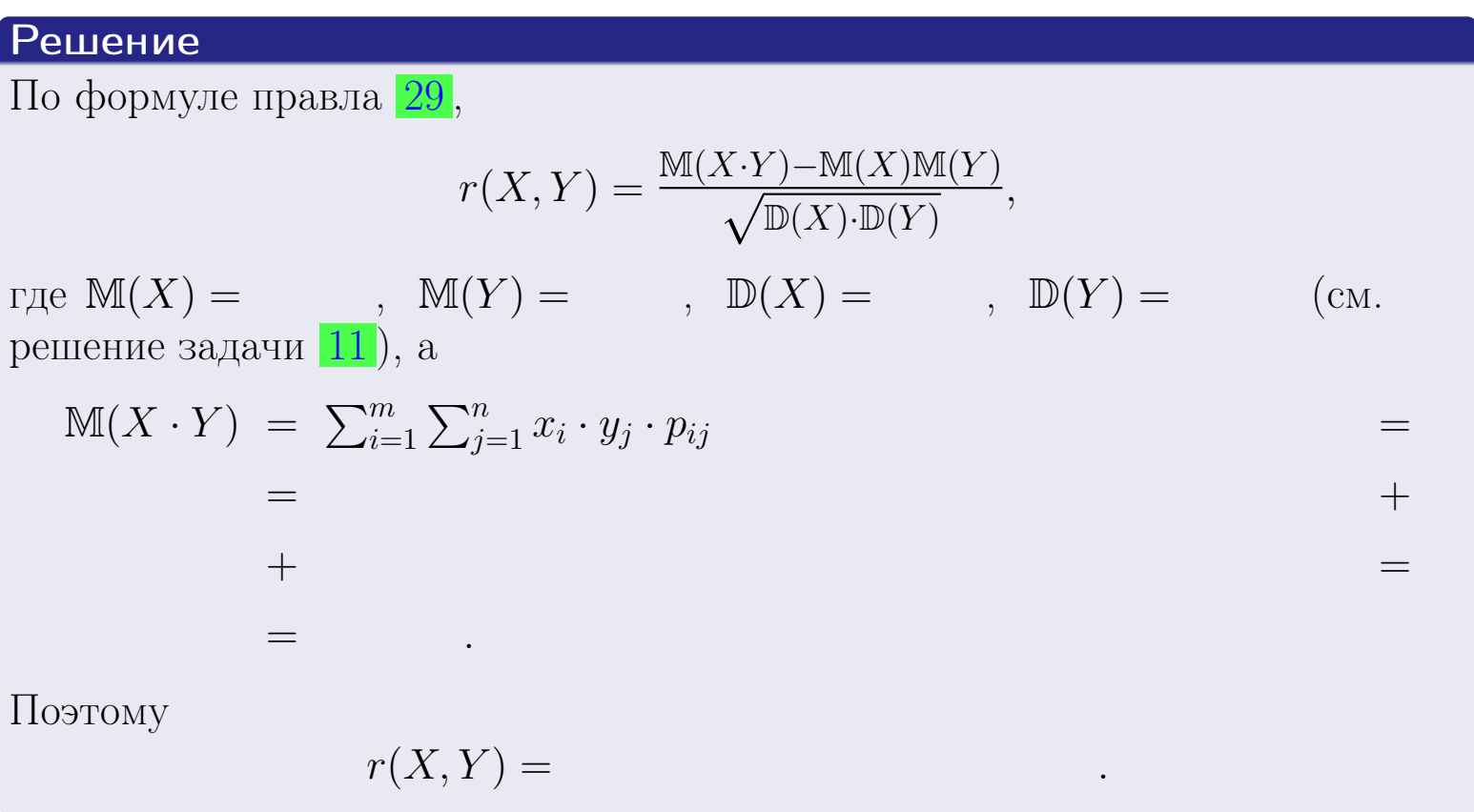

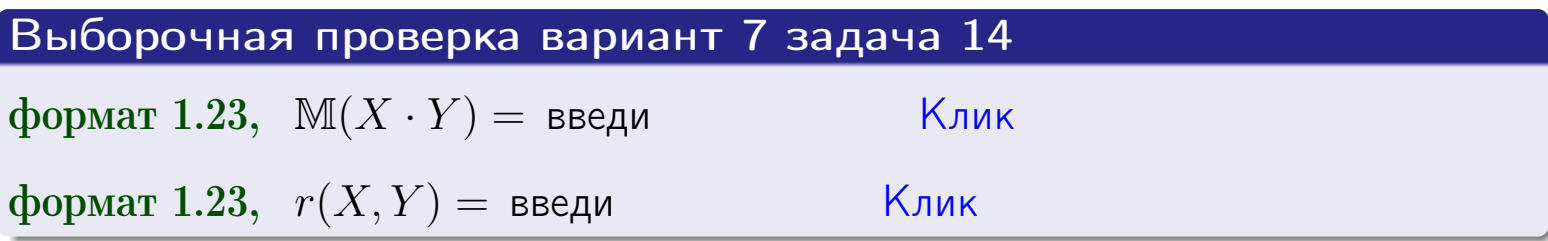

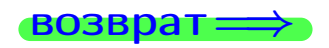

**OFJI** 

# Вариант 7 задача 15, I

 $\equiv$ 

 $=$ 

возврат=

# Задача 15

<span id="page-221-0"></span>Система 2х непрерывных СВ Х, Y распределена на прямоугольнике  $2 \le x \le 6, 2 \le y \le 3$  пропорционально  $0.4 \cdot x + 1.6 \cdot y$ . Определить двумерную плотность распределения  $f(x, y)$ .

# Решение

По условию  $f(x, y) = C(0.4 \cdot x + 1.6 \cdot y)$ , где  $C$  — постоянная, которую мы найдем из формулы правила 43, то есть

$$
\int_2^3 \int_2^6 C(0.4 \cdot x + 1.6 \cdot y) \, dx \, dy = 1 \, .
$$

Вычисляем:

 $\equiv$ 

 $\equiv$ 

 $\equiv$ 

$$
\int_2^3 \int_2^6 C(0.4 x + 1.6 y) dx dy = C \int_2^3 \Big( \int_2^6 (0.4 x + 1.6 y) dx \Big) dy =
$$

 $=$ 

 $\equiv$ 

 $\equiv$ 

 $\equiv$ 

3  
\n3  
\n3  
\n4  
\n5  
\n6  
\n7  
\n
$$
f(x,y) = \begin{cases} x + y, & \text{even } x \in (0.4 \cdot x + 1.6 \cdot y) = \sum_{A} x + \sum_{B} y. \\
0, & \text{even } x \in (x, y) \text{ is in the following equation.}\n\end{cases}
$$
\n4

 $=$ 

OL'1

возврат $\Longrightarrow$  [огл](#page-3-0) $\Leftarrow$ 

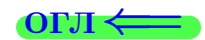

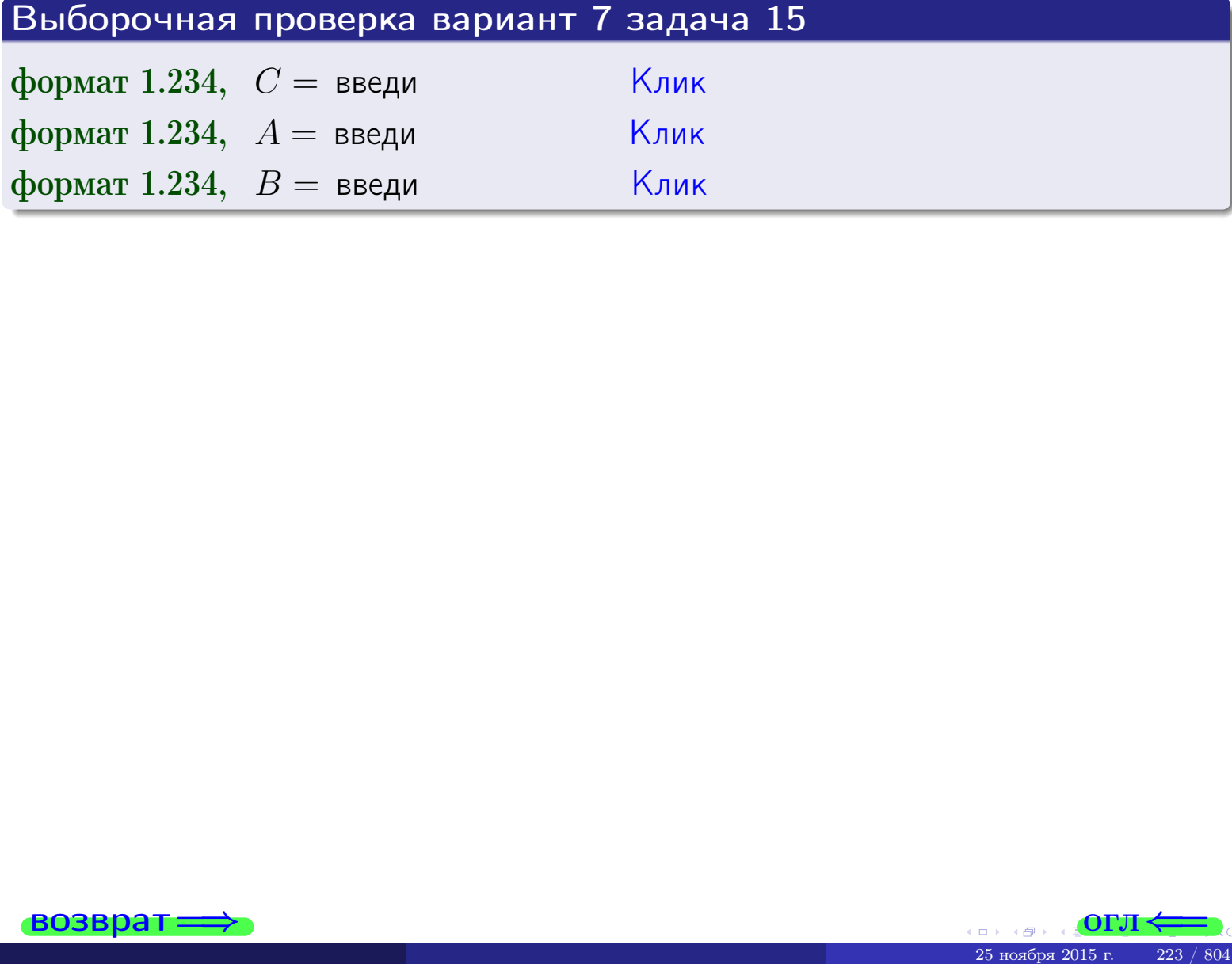

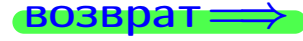

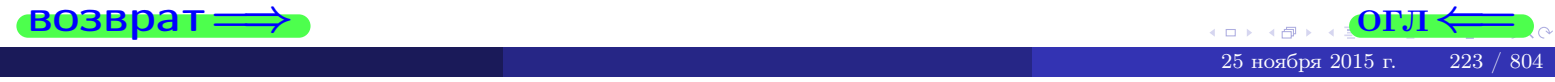

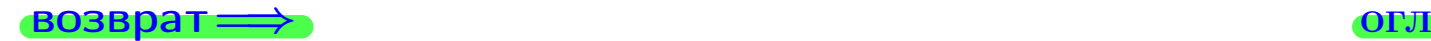

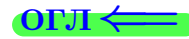

# Задача 16

Система 2х непрерывных СВ X, Y распределена на прямоугольнике  $2 \le x \le 6, 2 \le y \le 3$  пропорционально 0.4 ⋅ x + 1.6 ⋅ y. Определить плотности распределения для составляющих X и Y , найти M и D.

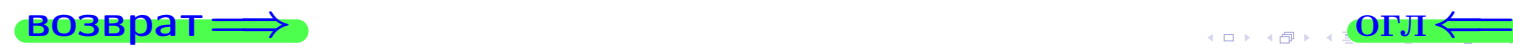

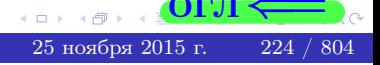

# Вариант 7 задача 16, II

Решение Функция двумерной плотности см. задача 15:  $x + y$ , если точка  $(x, y)$  в прямоугольнике,<br>0, если точка  $(x, y)$  вне прямоугольника.  $f(x,y) = \begin{cases} 1 & x \end{cases}$ Согласно формулам правила  $41$ , если  $2 \le x \le 6$ , то  $f_1(x) = \int_0^3 (x + y) dy = (x + y) + y^2 \Big|_{y=2}^{y=3} =$  $\, ,$ и если  $2 \leq y \leq 3$ , то  $f_2(y) = \int_2^6 (\cdot + x + \cdot y) dx = (\cdot + \frac{x^2}{2} + \cdot x \cdot y)\Big|_{x=2}^{x=6}$ Окончательно,  $f_1(x) = \begin{cases} \frac{1}{A_1} \cdot x + \frac{1}{B_1}, & \text{ecinh } 2 \leq x \leq 6, \\ 0, & \text{ecinh } x < 2 \text{ min } x > 6, \end{cases}$ 

$$
f_2(y) = \begin{cases} \frac{y}{A_2} \cdot y + \frac{y}{B_2}, & \text{ecth } 2 \le y \le 3, \\ 0, & \text{ecth } y < 2 \text{ with } y > 3. \end{cases}
$$

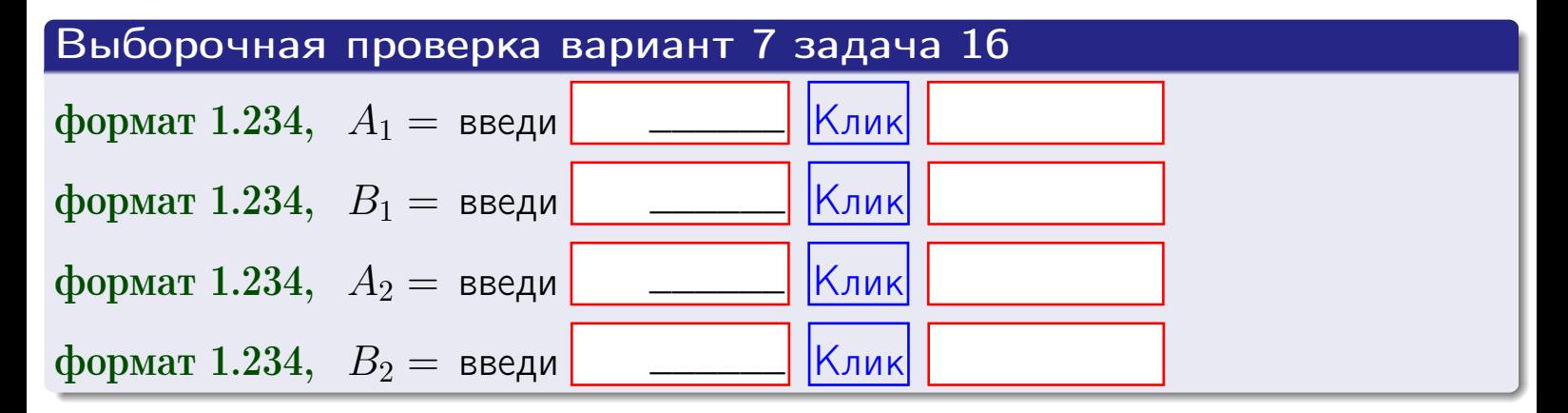

# Решение (окончание) Математические ожидания и дисперсии находим по формуле правила 34:  $M(X) = \int_0^6 x \cdot (x + y) dx = \int_0^6 (x^2 + y^2) dx$  $f(x) dx =$  $M(Y) = \int_{0}^{3} y \cdot (y + y) dy = \int_{0}^{3} (y^{2} + y) dy =$  $\mathbb{D}(X) = \int_0^6 x^2 \cdot (x + y) dx - (\mathbb{M}(X))^2 =$  $=\int_{0}^{0} (x^3 + x^2) dx - \left( \frac{x^4}{4} + \frac{x^3}{3} \right) \Big|_{0}^{0} \mathbb{D}(Y) = \int_0^3 y^2 \cdot (y^2 + y^2) dy - (\mathbb{M}(Y))^2 =$

 $(y^2) dy = \left( \frac{x^4}{4} + \frac{x^3}{3} \right) \Big|_2^3 =\int^b$  $y^3 +$ 

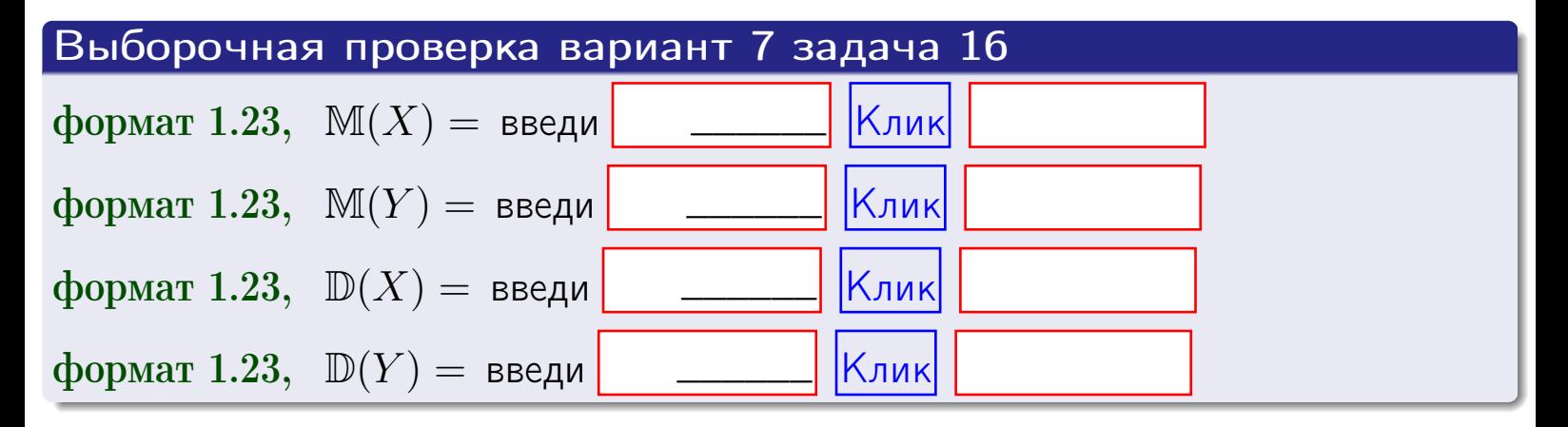

**ВОЗВРАТ=** 

# Задача 17

Система 2х непрерывных СВ Х, Ү распределена на прямоугольнике  $2 \le x \le 6, 2 \le y \le 3$  пропорционально  $0.4 \cdot x + 1.6 \cdot y$ . Определить корреляцию.

# Решение

Функцию двумерной плотности берем из задачи 15:

$$
f(x,y) = \begin{cases} x + y, & \text{echi} \text{ to } (x,y) \text{ is in point,} \\ 0, & \text{echi} \text{ to } (x,y) \text{ the in point,} \\ 0, & \text{echi} \text{ to } (x,y) \text{ the in point,} \end{cases}
$$

а значения

$$
\mathbb{M}(X) = \qquad , \quad \mathbb{M}(Y) = \qquad , \quad \mathbb{D}(X) = \qquad , \quad \mathbb{D}(Y) =
$$

берем из задачи 15. Для вычисления корреляции используем правило 29.

$$
r(X, Y) = \frac{\mathbb{M}(X \cdot Y) - \mathbb{M}(X)\mathbb{M}(Y)}{\sqrt{\mathbb{D}(X) \cdot \mathbb{D}(Y)}}
$$

где, по формуле правила 42,

$$
\mathbb{M}(X \cdot Y) = \int_{2}^{3} \int_{2}^{6} x \cdot y \cdot (x + y) dx dy =
$$
\n
$$
\int_{2}^{3} \int_{2}^{6} (x^{2}y + y^{2}x) dx dy = \int_{2}^{3} (x^{3}y + y^{2} \frac{x^{2}}{2}) \Big|_{x=2}^{x=6} dy =
$$
\n
$$
= \int_{2}^{3} (x^{3}y + y^{2} \frac{x^{2}}{2}) \Big|_{x=2}^{x=6} dy = \int_{2}^{3} (x^{3}y + y^{2}) dy =
$$
\n
$$
= (x^{3}y^{2} + y^{3}) \Big|_{2}^{3} = - \frac{1}{2} - \frac{1}{2}
$$

Поэтому

$$
r(X,Y) =
$$

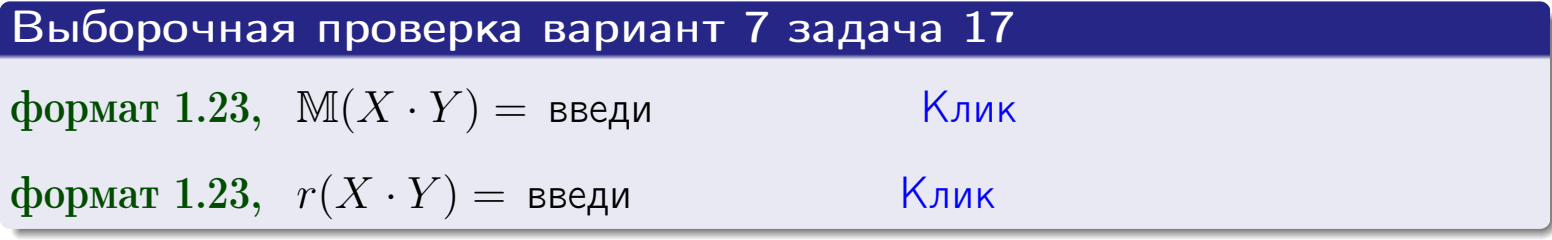

#### возврат ⇒ по [огл](#page-3-0)<

# Задача 20

Составить сводку полученных результатов.

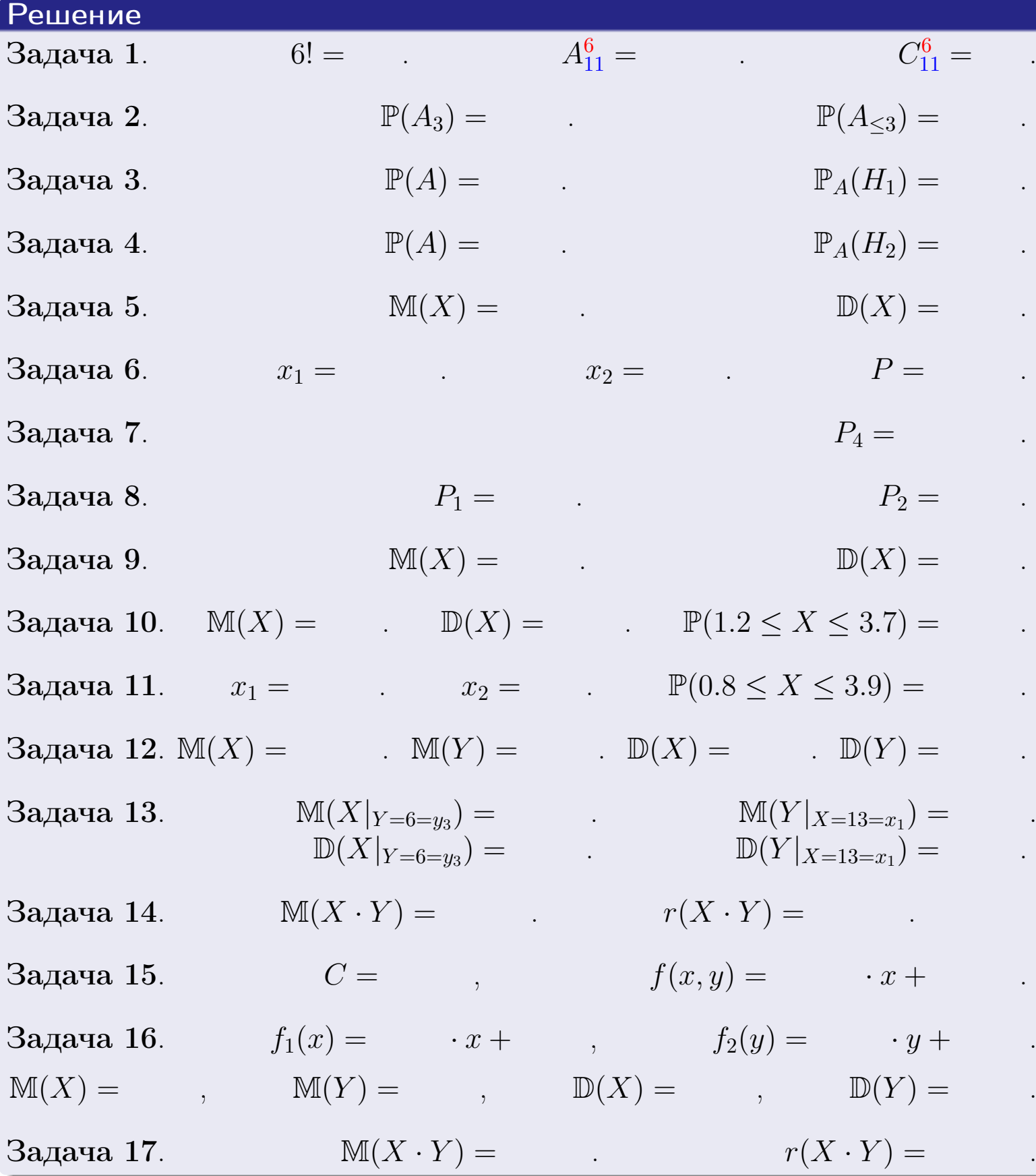

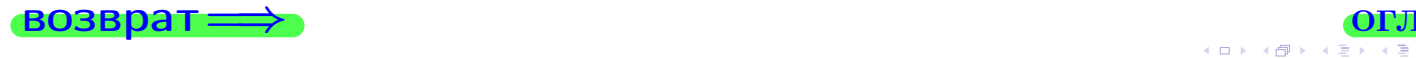

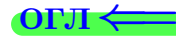

возврат $\Longrightarrow$ 

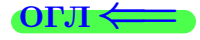

Вариант 8

возврат <del>⇒</del>

 $\frac{25 \text{ m}}{25 \text{ m}}$  2015 г.  $\frac{29}{29}/804$ 

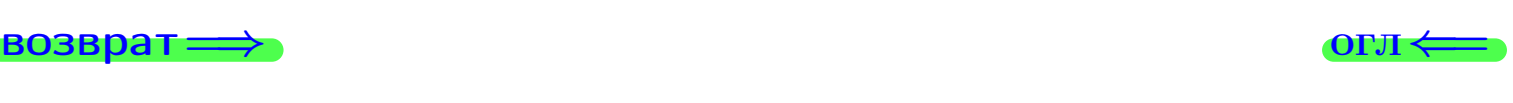

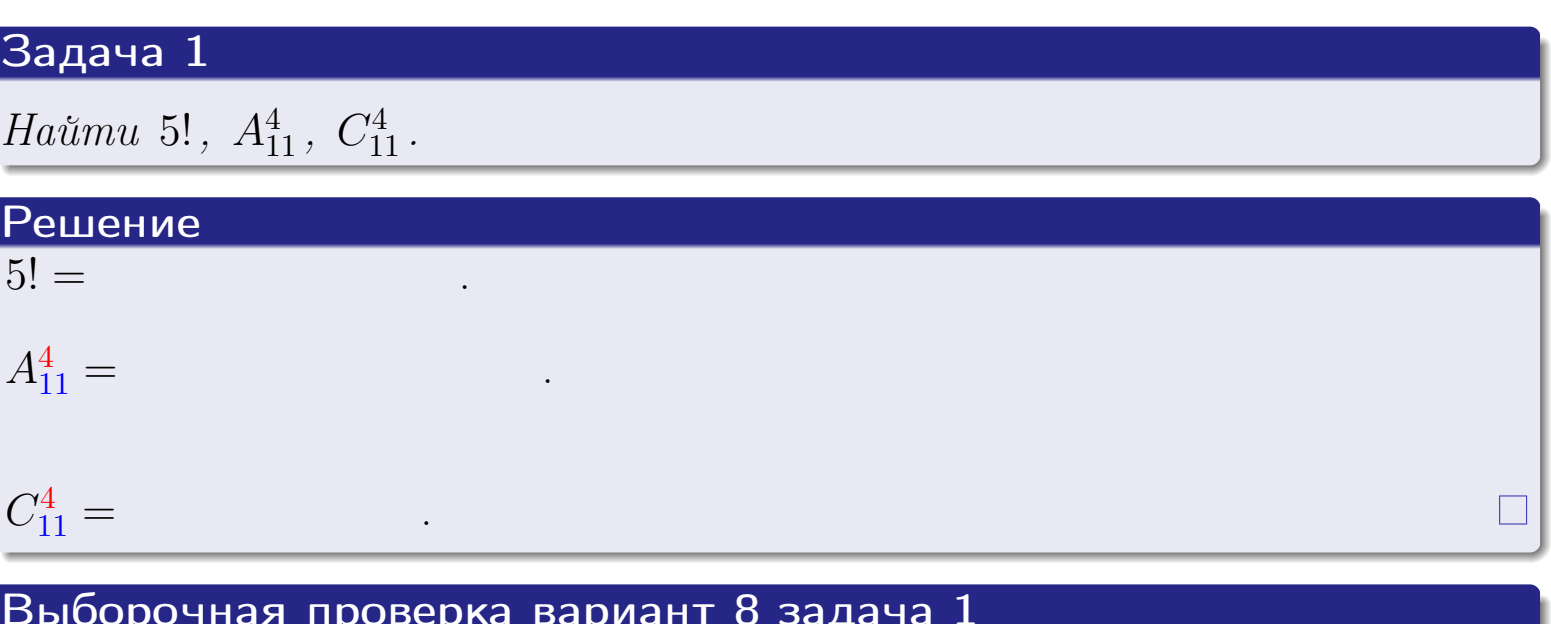

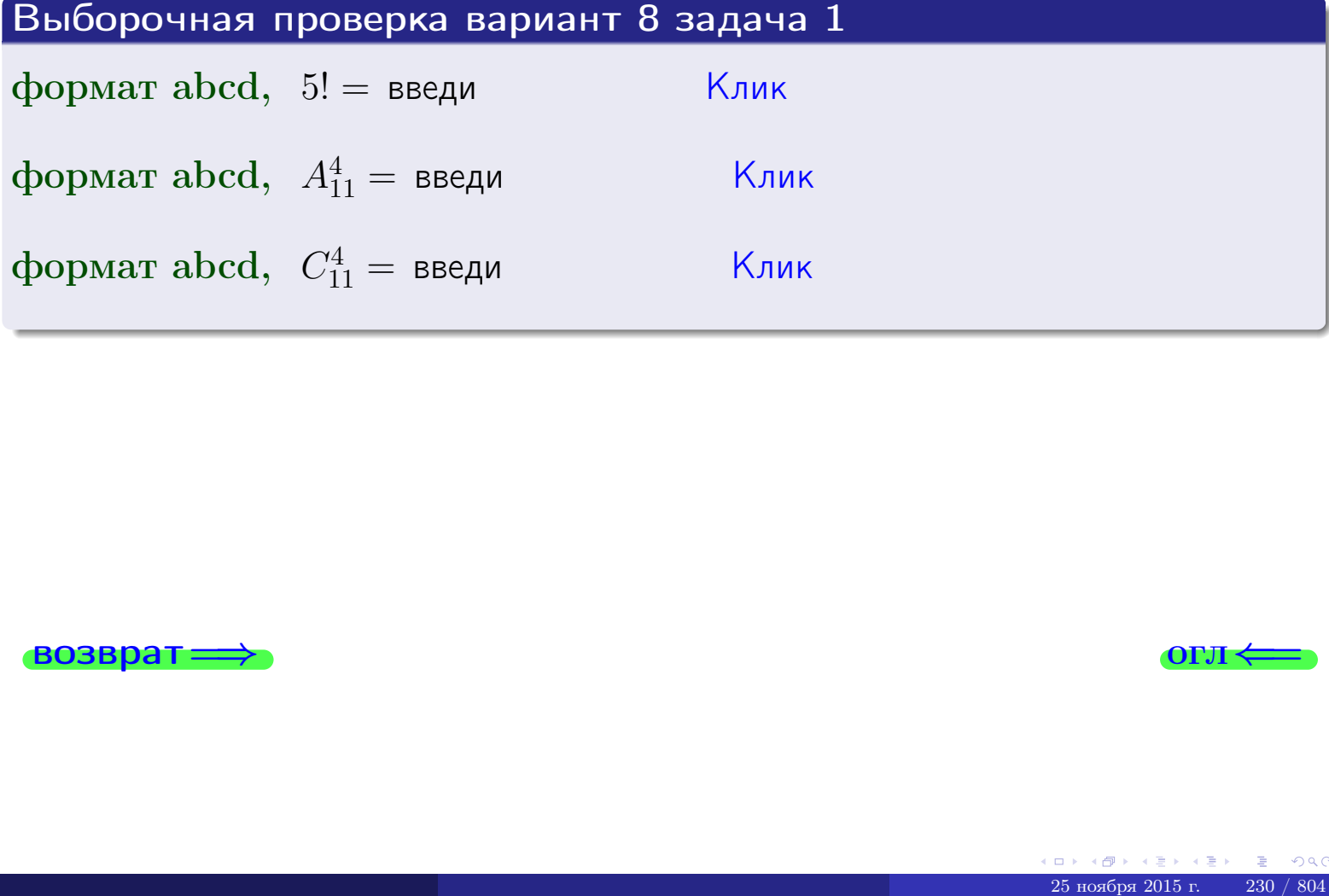

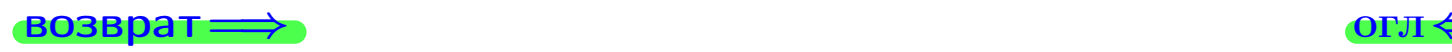

# Вариант 8 задача 2

#### **ВОЗВРАТ** Задача 2

В ящике 12 белых и 4 черных шаров. Наудачу извлекается 5 шаров. Найти вероятность того, что

- среди извлеченных шаров ровно 3 белых.  $\mathbf{1}$
- $he$  более 3 белых.  $\mathcal{D}_{\cdot}$

### Решение

1. Через  $A_k$  обозначим событие:

среди 5 извлеченных шаров оказалось ровно  $k$  белых,

 $k = 0, 1, 2, \ldots, 5$ . Нас интересует событие  $A_3$  и вероятность  $\mathbb{P}(A_3)$ . Всего извлекается 5 шаров из общего числа 16. Поэтому общее число равновероятных исходов равно

$$
N = C_{16}^5 =
$$

Число благоприятных исходов равно

$$
N(A_3) =
$$

(извлекаем 3 шара из 12 белых и 2 из 4 черных). Теперь по правилу <mark>3</mark>

$$
\mathbb{P}(A_3) = \frac{N(A_3)}{N} =
$$

2. Данное событие  $A_{\leq 3} = A_0 + A_1 + A_2 + A_3$ , причем события  $A_0, A_1, A_2, A_3$ попарно несовместны. Поэтому  $\mathbb{P}(A_{\leq 3}) = \mathbb{P}(A_0) + \mathbb{P}(A_1) + \mathbb{P}(A_2) + \mathbb{P}(A_3)$ .

 $\mathbb{P}(A_2) = \frac{N(A_2)}{N} =$  $\mathbb{P}(A_3) =$ ( $cm. \pi. 1$ ),  $\mathbb{P}(A_1) = \frac{N(A_1)}{N} =$ 

 $\mathbb{P}(A_0) = 0$ , так как среди 5 извлеченных шаров обязательно есть хотя бы один белый (черных шаров всего 4).

Окончательно  $\mathbb{P}(A_{\leq 3}) = \mathbb{P}(A_3) + \mathbb{P}(A_2) + \mathbb{P}(A_1) + 0 =$ 

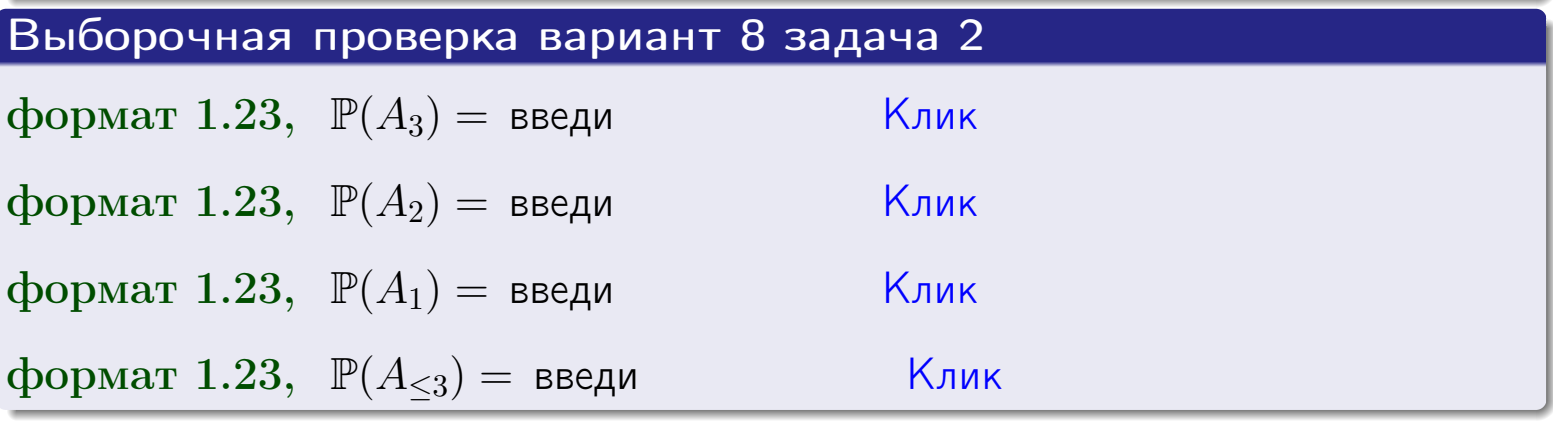

**OFJ** 

#### **ВОЗВРАТ**

# Задача 3

В тире имеется 45 винтовок, из них 11 современных, остальные устаревшие. Вероятность осечки для современной винтовки равна 0.01, для устаревшей 0.05. Стрелок берет наудачу винтовку и делает выстрел.

- 1 Найти вероятность осечки.
- Осечка произошла. Найти вероятность того, что была взята  $\overline{2}$ современная винтовка.

### Решение

- 1. Обозначим события:
- $H_1$  взята современная винтовка,
- $H_2$  взята устаревшая винтовка,
- $A$  произошла осечка.
- По условию,

$$
\mathbb{P}(H_1) = \qquad \qquad , \quad \mathbb{P}(H_2) =
$$

 $\mathbb{P}_{H_1}(A) = \qquad , \quad \mathbb{P}_{H_2}(A) =$ 

По формуле полной вероятности правила 12,

$$
\mathbb{P}(A) = \mathbb{P}_{H_1}(A) * \mathbb{P}(H_1) + \mathbb{P}_{H_2}(A) * \mathbb{P}(H_2) =
$$
  
- +

2. По формуле Байеса правила 13,

$$
\mathbb{P}_A(H_1) = \frac{\mathbb{P}_{H_1}(A) * \mathbb{P}(H_1)}{\mathbb{P}(A)} =
$$

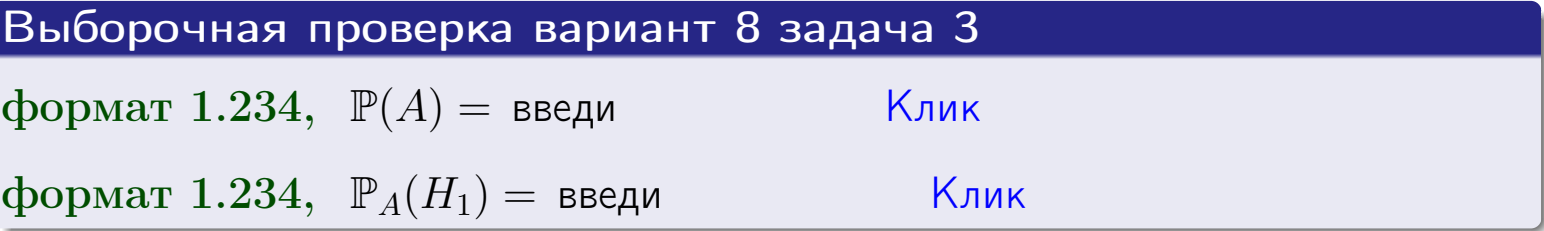

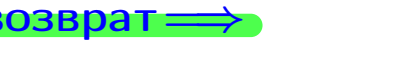

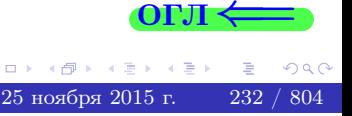

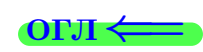

возврат $\Longrightarrow$  [огл](#page-3-0) $\Longleftrightarrow$ 

# Задача 4

Два ящика с шарами содержат:

1-й ящик: 8 белых шаров и 9 черных;

2-й ящик: 8 белых шаров и 9 черных.

Из 1-го ящика наудачу извлекаются 2 шара и перекладываются во второй ящик. Затем из 2-го ящика наудачу извлекаются 4 шара.

- 1 Найти вероятность того, что среди этих 4-х шаров ровно 2 белых.
- 2 Среди этих 4х шаров оказалось ровно 2 белых. Найти вероятность того, что из 2-х перемещенных шаров один был белый а другой черный.

#### Решение

1. Обозначим события:

 $H_1$ : оба перемещенных шара — белые,

- $H_2$ : из 2-х перемещенных шаров один белый а другой черный,
- $H_3$ : оба перемещенных шара черные,
- A: среди 4-х шаров, извлеченных из 2-го ящика, ровно 2 белых.

Требуется найти  $\mathbb{P}(A)$  и  $\mathbb{P}_A(H_2)$ .

Вычисляем вспомогательные вероятности, по методу задачи [18](#page-59-0) .

$$
\mathbb{P}(H_1) = \qquad \qquad ; \qquad \mathbb{P}_{H_1}(A) = \qquad \qquad ;
$$

- $\mathbb{P}(H_2) =$  ;  $\mathbb{P}_{H_2}(A) =$  ;
- $\mathbb{P}(H_3) =$  $\mathbb{P}_{H_3}(A) =$
- 1. По формуле полной вероятности правила [12](#page-11-0) ,

$$
\mathbb{P}(A) = \mathbb{P}_{H_1}(A) \cdot \mathbb{P}(H_1) + \mathbb{P}_{H_2}(A) \cdot \mathbb{P}(H_2) + \mathbb{P}_{H_3}(A) \cdot \mathbb{P}(H_3) =
$$
  
= + + + = .

2. По ф-ле Байеса правила <mark>[13](#page-11-1)</mark>,  $\mathbb{P}_A(H_2) = \frac{\mathbb{P}_{H_2}(A) \cdot \mathbb{P}(H_2)}{\mathbb{P}(A)}$  $\overline{\mathbb{P}(A)}$  $=$  . The set of  $\mathbb{R}^n$ 

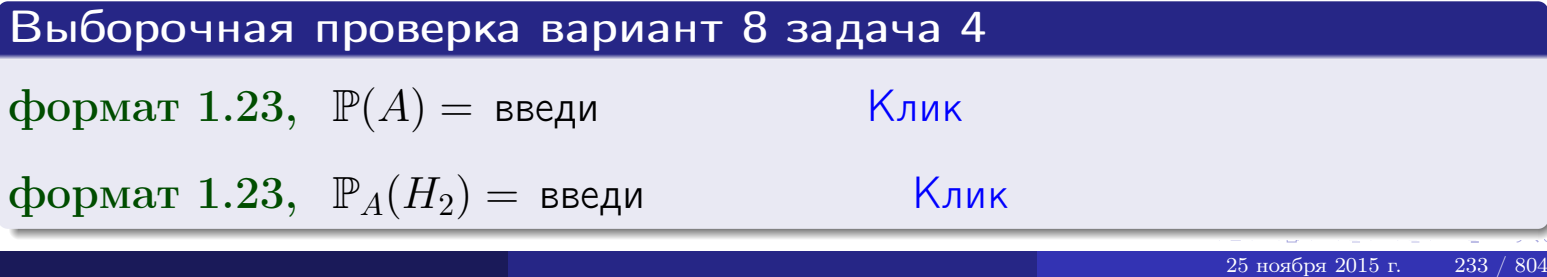

# Вариант 8 задача 5

# Задача 5

Вероятность отказа прибора в ходе испытания равна 0.440. Производится 5 испытаний. По формуле Бернулли, составить ряд распределения случайной величины X, равной числу отказов прибора. Найти  $\mathbb{M}(X)$  и  $\mathbb{D}(X)$  из ряда распределения и сравнить с теоретическими значениями.

#### Решение

По формуле правила 14 требуется вычислить значения  $P_n(k) = C_n^k \cdot p^k \cdot q^{n-k}$ для  $k = 0, 1, 2, 3, 4, 5$ , где  $n = 5$ ,  $p = 0.440$ ,  $q = 1 - p = 0.560$ .

- $P_5(0) = C_5^0 \cdot p^0 \cdot q^5 =$  $P_5(1) = C_5^1 \cdot p^1 \cdot q^4 =$  $P_5(2) = C_5^2 \cdot p^2 \cdot q^3 =$  $P_5(3) = C_5^3 \cdot p^3 \cdot q^2 =$  $P_5(4) = C_5^4 \cdot p^4 \cdot q^1 =$
- $P_5(5) = C_5^5 \cdot p^5 \cdot q^0 =$

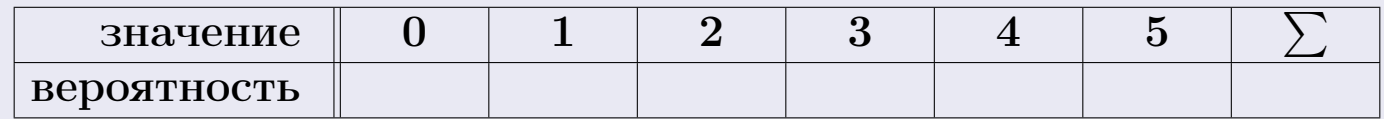

По формуле правила 18, М $(X) = x_1p_1 + x_2p_2 + x_3p_3 + \cdots + x_np_n =$  $\equiv$ Точное значение по правилу 22 М $(X) = np =$ По правилу 19,  $\mathbb{D}(X) = \mathbb{M}(X^2) - (\mathbb{M}(X))^2 = M(X^2) - (\hspace{1cm}^2)$ , где  $\mathbb{M}(X^2) = x_1^2 p_1 + x_2^2 p_2 + x_3^2 p_3 + \cdots + x_n^2 p_n =$ 

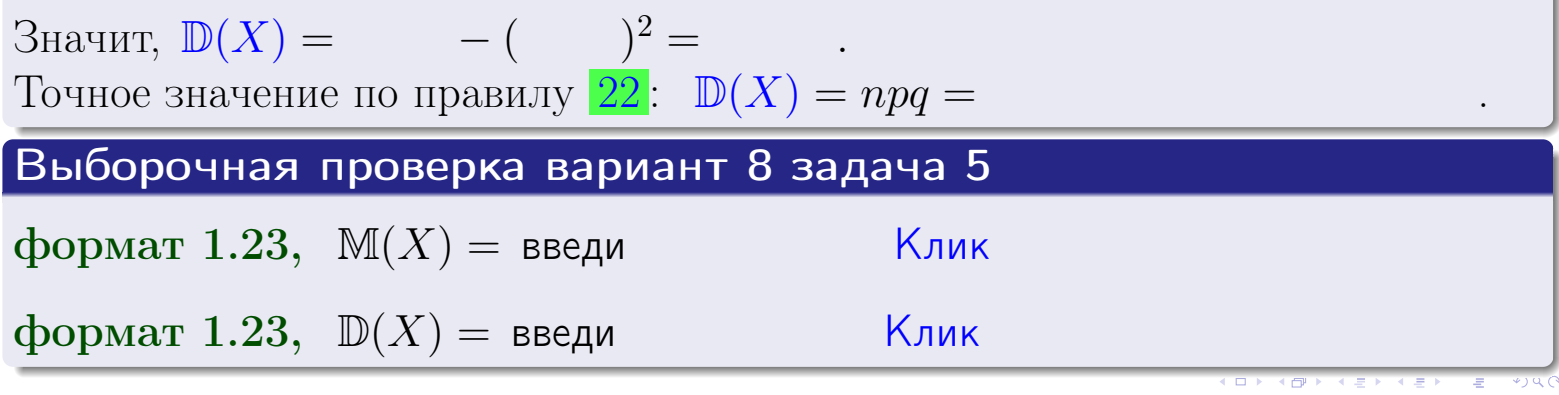

 $25$ ноября 2015 г.

234

возврат

# Задача 6

Партия содержит 10000 деталей. Вероятность брака равна 0.36. По формуле Лапласа, найти вероятность того, что число бракованых деталей будет заключено между 3525 и 3714.

#### Решение

По интегральной формуле Лапласа правила 16,  $P_n(k_1, k_2) = \Phi(x_2) - \Phi(x_1)$ , где  $n = 10000 -$ число независимых испытаний,  $p = 0.36$  — вероятность успеха в одном испытании,  $q = 1 - p = 0.64$ ,  $k_1 = 3525, k_2 = 3714, \text{ m}$  $x_1 = \frac{k_1 - np}{\sqrt{npq}} =$  $x_2 = \frac{k_2 - np}{\sqrt{npq}} =$  $\text{Toory } P_{10000}(3525, 3714) = \Phi(\qquad) - \Phi(\qquad) = \Phi(\qquad) + \Phi(\qquad).$ По таблице стр. 32,  $\Phi($   $) =$   $\qquad$   $\qquad$ 

Окончательно,  $P_{10000}(3525, 3714) =$ 

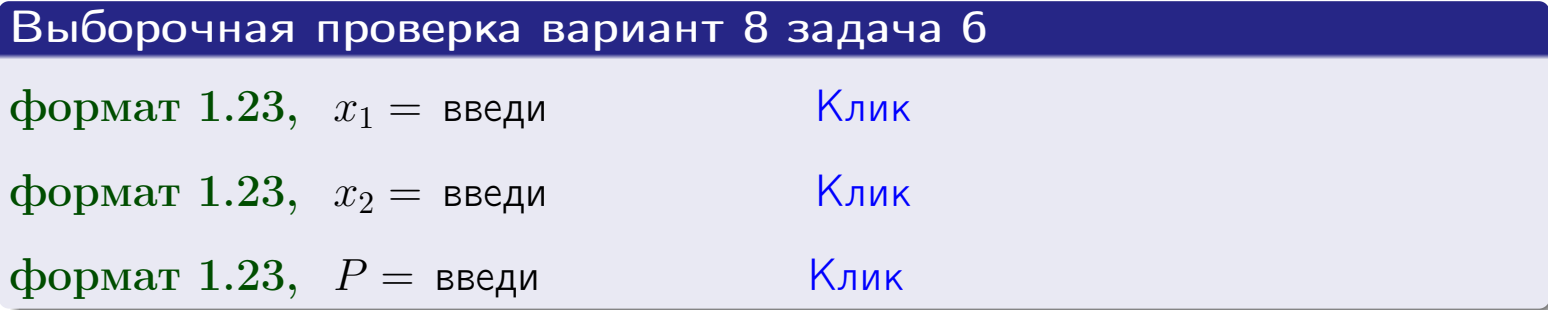

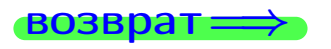

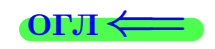

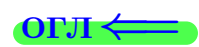

возврат $\Longrightarrow$  [огл](#page-3-0) $\Longleftrightarrow$ 

# Задача 7

Партия содержит 10 000 деталей. Вероятность брака равна 0.0007. По формуле распределения Пуассона, найти вероятность того, что партия содержит ровно 4 бракованых деталей.

#### Решение

По формуле правила  $\frac{23}{23}$  $\frac{23}{23}$  $\frac{23}{23}$ ,  $P_k = \frac{\lambda^k \cdot e^{-\lambda}}{k!}$  $\frac{e}{k!}$ , где  $\lambda = np = 10000 \cdot 0.0007 = 7.0$ ,  $n = 10000 -$  число независимых испытаний,  $p = 0.0007 -$  вероятность успеха в одном испытании,  $k = 4$  — число успехов.  $\Gamma$ оэтому  $P_4 = \frac{7.0^4 \cdot e^{-7.0}}{4!} =$ 

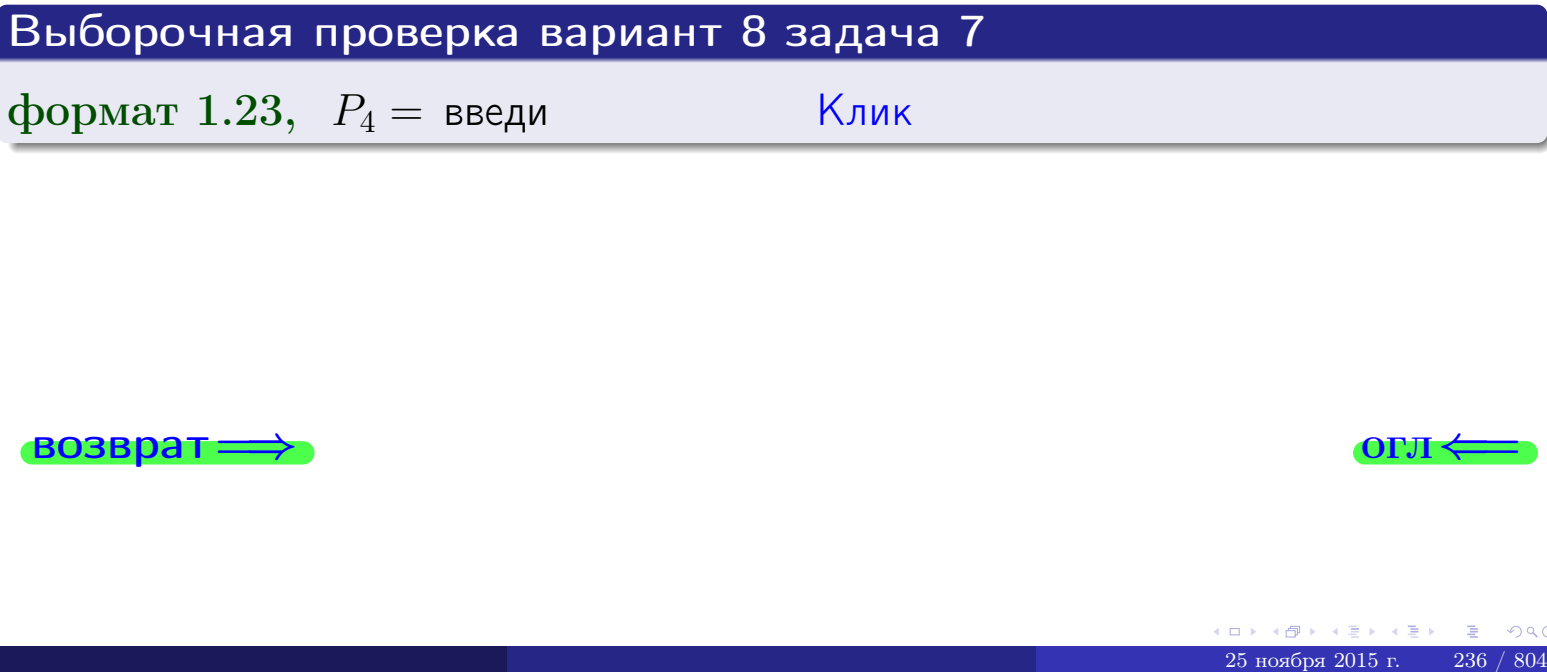

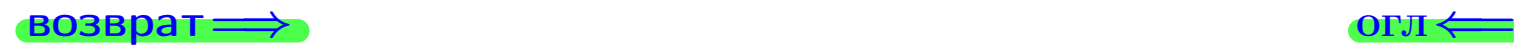

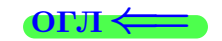

возврат

# Задача 8

Партия содержит 1000 деталей. Вероятность брака равна р = 0.400. По формуле Чебышева, оценить вероятность того, что число бракованых деталей будет заключено:

- 1) между 374 и 426 (вероятность  $P_1$ )
- 2) между 363 и 437 (вероятность  $P_2$ ).

#### Решение

Через  $\overline{X}$  обозначим случайную величину числа бракованных деталей. По формуле правила 25,

$$
\mathbb{P}(|X - \mathbb{M}(X)| < \varepsilon) \ge 1 - \frac{\mathbb{D}(X)}{\varepsilon^2}.
$$

По формуле правила  $22$ ,  $\mathbb{M}(X) = np =$ 

$$
\mathbb{D}(X) = npq =
$$

1. Берем  $\varepsilon =$ 

$$
P_1 = \mathbb{P}(|X - | < ) \ge
$$

2. Берем  $\varepsilon =$ 

$$
P_2 = \mathbb{P}(|X - | < ) \ge
$$

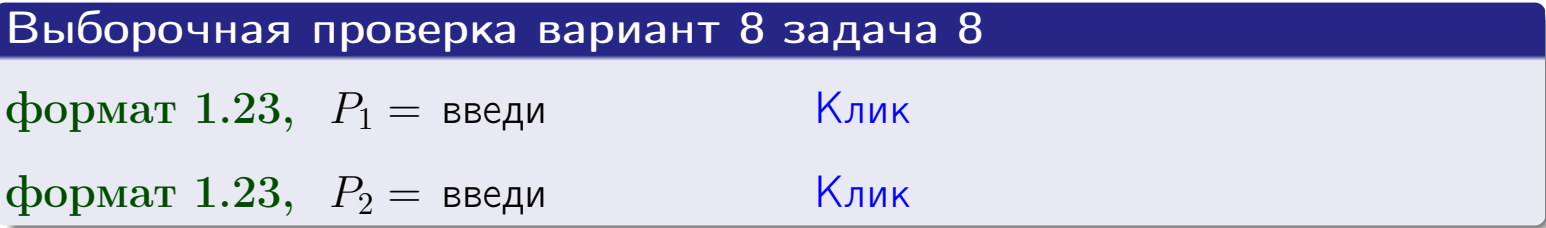

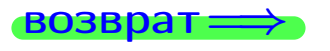

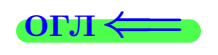

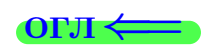

 $\overline{M}$ 

**ВОЗВРАТ:** 

 $\equiv$ 

# Задача 9

Случайная величина Х задана рядом распределения

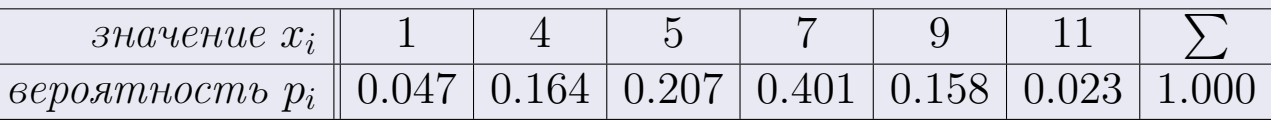

Найти математическое ожидание  $\mathbb{M}(X)$ ,

 $\partial u$ cnepcuro  $\mathbb{D}(X)$ ,

среднее квадратичное отклонение  $\sigma(X)$ .

# Решение

 $\equiv$ 

По формуле правила 18,

$$
\mathbb{M}(X) = x_1 * p_1 + x_2 * p_2 + x_3 * p_3 + \cdots + x_n * p_n =
$$

По ф-ле правила 19,  $\mathbb{D}(X) = \mathbb{M}(X^2) - (\mathbb{M}(X))^2 = M(X^2) - (6.220)^2$ , где  $\mathbb{M}(X^2) = x_1^2 * p_1 + x_2^2 * p_2 + x_3^2 * p_3 + \cdots + x_n^2 * p_n =$ 

 $\!\!\!=\!\!\!\!$ 

 $\equiv$ 

Значит,

 $\!\!\!=\!\!\!\!$ 

$$
\mathbb{D}(X) = \mathbb{M}(X^2) - (\mathbb{M}(X))^2 = - =
$$
  

$$
\sigma(X) = \sqrt{\mathbb{D}(X)} = -
$$

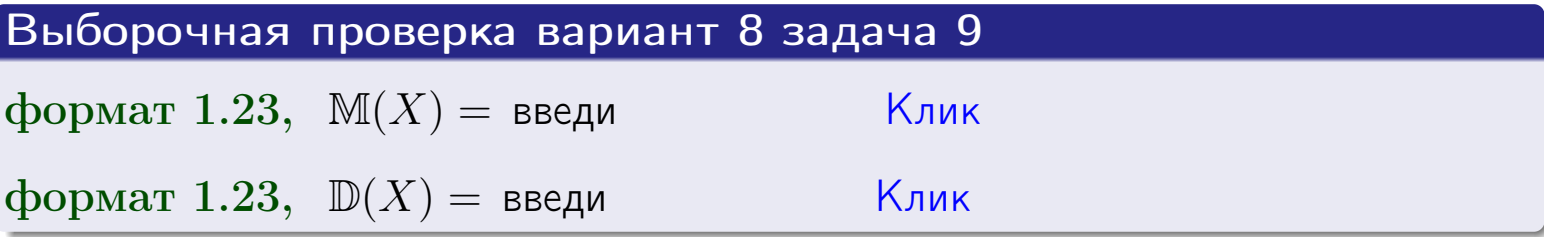

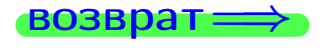

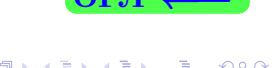

25 ноября 2015 г.

 $\overline{\phantom{a}}$ 

# Вариант 8 задача 10

**ВОЗВРАТ:** 

# Задача 10

Случайная величина X распределена равномерно на отрезке  $1.7 < x < 3.3$ . Определить плотность  $f(x)$ , функцию распределения  $F(x)$ , и построить графики этих функций.

Найти математическое ожидание  $\mathbb{M}(X)$ , дисперсию  $\mathbb{D}(X)$ , среднее квадратичное отклонение  $\sigma(X)$ .

Найти вероятность  $\mathbb{P}(1.9 \le X \le 3.0)$  попадания в интервал  $1.9 \le x \le 3.0$ .

### Решение

По формулам правила 35, где  $a = 1.7$  и  $b = 3.3$ ,

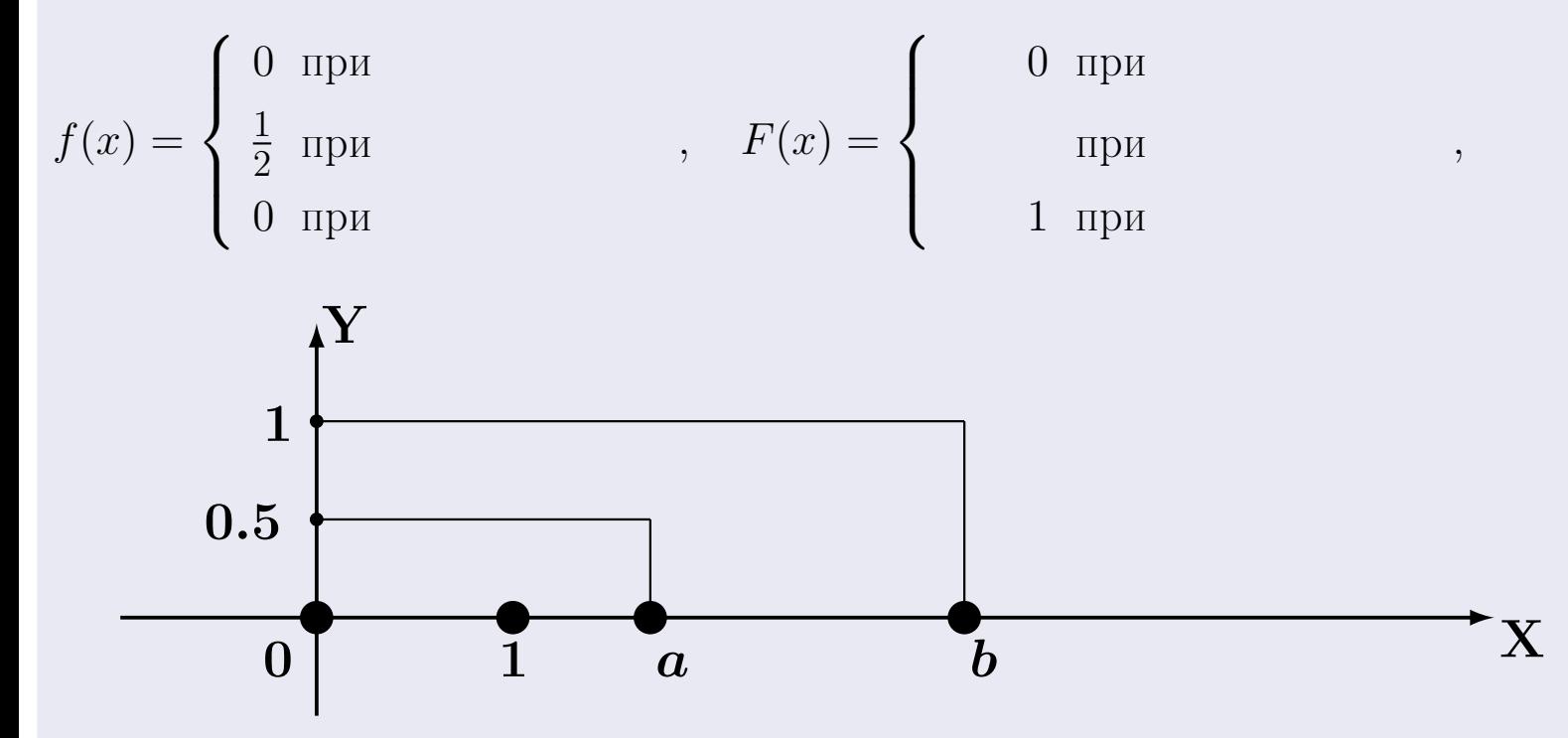

Рис.: Графики функций f и F:

 $\, ,$ 

 $\mathbb{D}(X) =$  $\mathbb{M}(X) =$  $\sigma(X) = \sqrt{\mathbb{D}(X)} =$  $\overline{\phantom{a}}$  $\mathbb{P}(1.9 \le X \le 3.0) = F(3.0) - F(1.9) =$ 

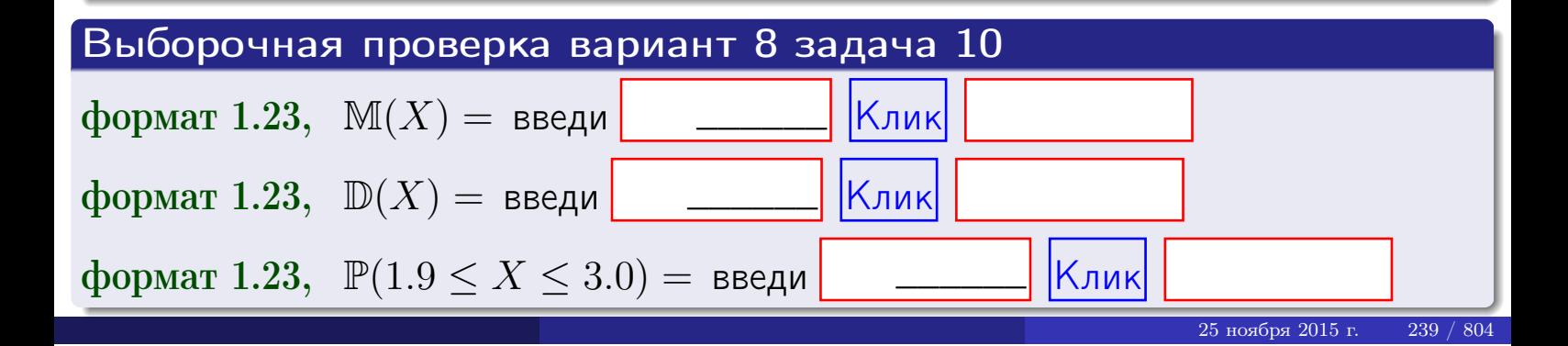

 $B$ 03Bpat $\Longrightarrow$ 

#### Задача 11

<span id="page-239-0"></span>Случайная величина Х имеет нормальное распределение с параметрами  $a = 2.7$ ,  $\sigma = 0.8$ . Определить плотность  $f(x)$ , функцию распределения  $F(x)$ , и построить график функции  $y = f(x)$ .

Найти математическое ожидание  $\mathbb{M}(X)$ , дисперсию  $\mathbb{D}(X)$ , среднее квадратичное отклонение  $\sigma(X)$ .

Найти вероятность  $\mathbb{P}(1.8 \le X \le 3.2)$  попадания в интервал  $1.8 \le x \le 3.2$ .

#### Решение

 $\equiv$ 

Согласно правилу 36,

$$
\text{hnorm}(\text{tr}(\mathbf{r})) = \frac{1}{\sigma\sqrt{2\pi}} \cdot e^{-\frac{(x-a)}{2\sigma^2}} =
$$

функция распределения

$$
F(x) = \int_{-\infty}^{x} dx,
$$

 $\mathbb{M}(X) =$ ,  $\mathbb{D}(X) =$ 

Согласно правилу 37,

$$
\mathbb{P}(1.8 \le X \le 3.2) = \int_{1.8}^{3.2} f(x)dx =
$$

 $\frac{1}{2}$ 

где  $x_2 =$  и  $x_1 =$  По таблице стр. 32,  $\Phi($   $)$  =  $\Phi($   $)$  =

Поэтому  $\mathbb{P}(1.8 \leq X \leq 3.2) =$ 

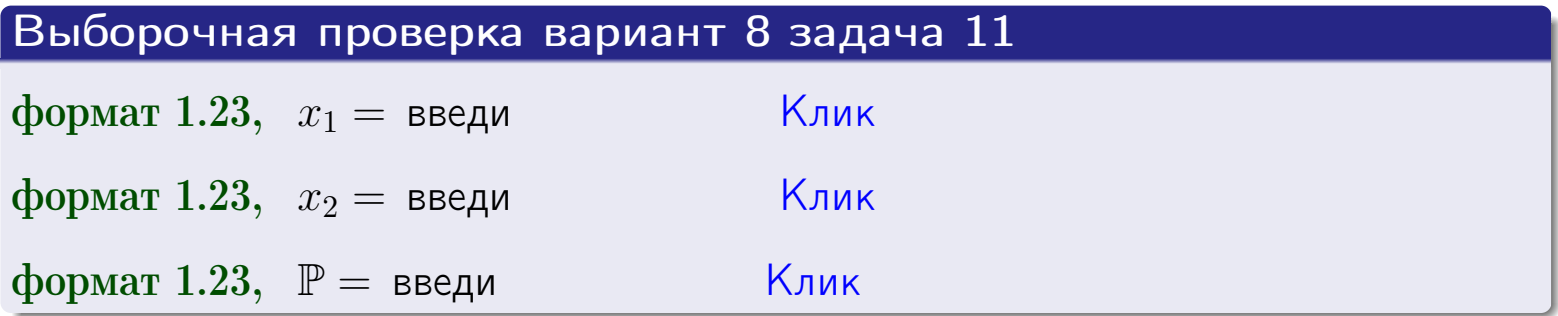

возврат

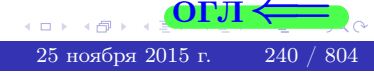

 $=$ 

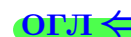

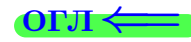

# Задача 12

Система 2х дискретных случайных величин задана таблицей

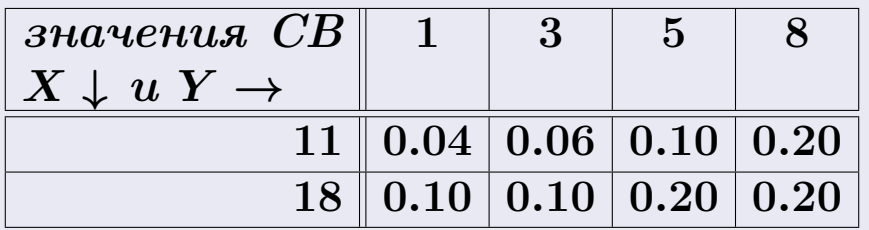

Определить ряды распределения для самих СВ X и Y, найти  $\mathbb M$  и  $\mathbb D$ .

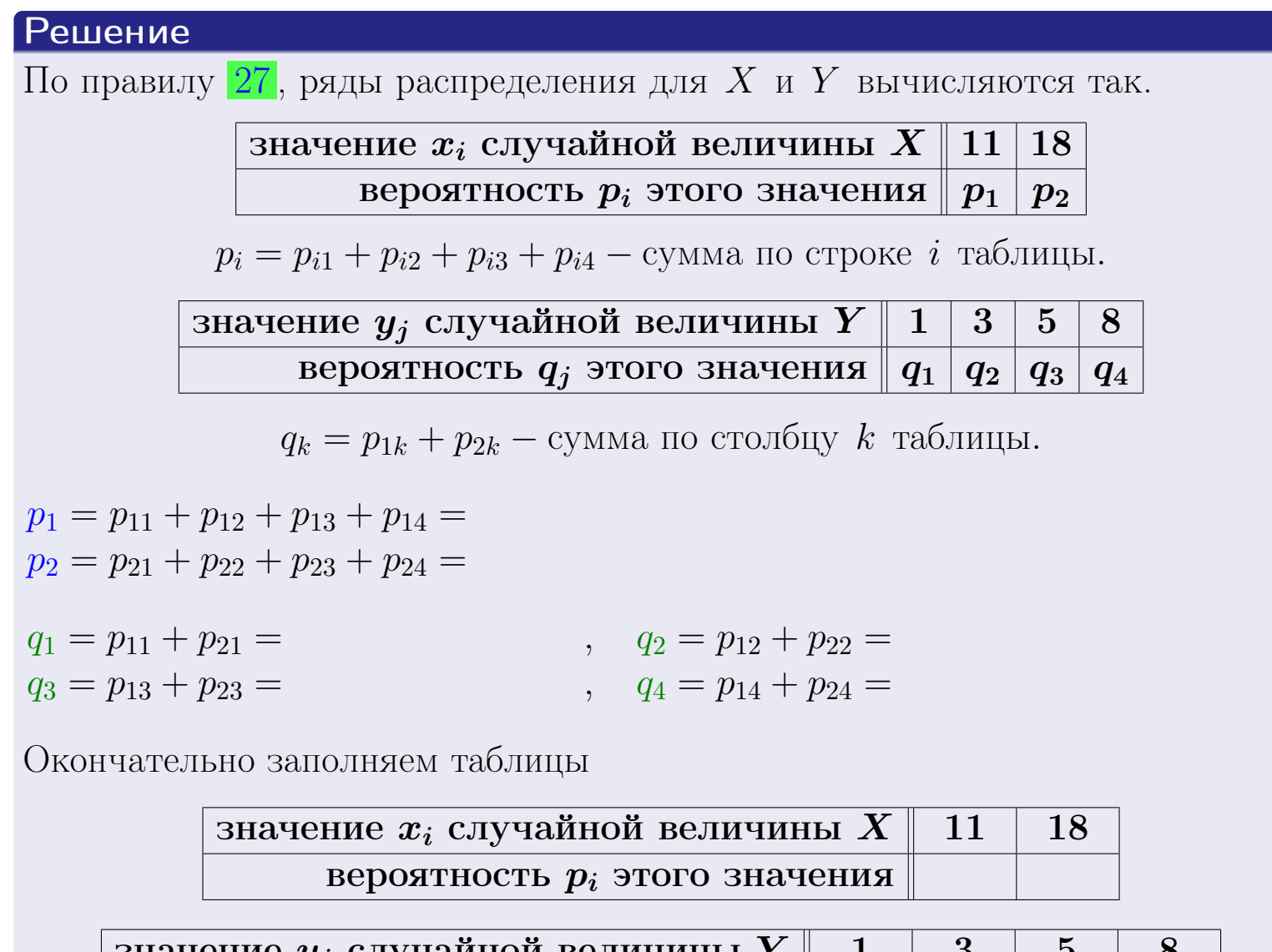

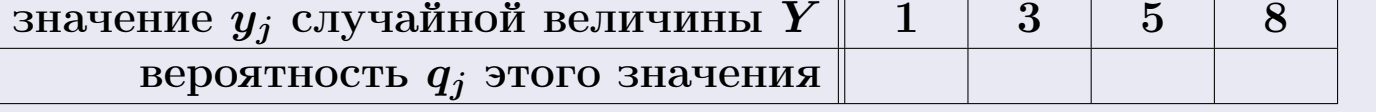

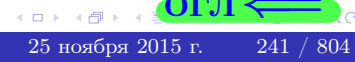

**возврат** 

# Решение (продолжение)

Ми  $\mathbb D$ вычисляем по формулам правил 18, 20:

$$
\mathbb{M}(X) = x_1 \cdot p_1 + x_2 \cdot p_2 =
$$
  
\n
$$
\mathbb{D}(X) = x_1^2 \cdot p_1 + x_2^2 \cdot p_2 - (\mathbb{M}(X))^2 =
$$
  
\n
$$
\mathbb{M}(Y) = y_1 \cdot q_1 + y_2 \cdot q_2 + y_3 \cdot q_3 + y_4 \cdot q_4 =
$$
  
\n
$$
\mathbb{D}(Y) = y_1^2 \cdot q_1 + y_2^2 \cdot q_2 + y_3^2 \cdot q_3 + y_4^2 \cdot q_4 - (\mathbb{M}(Y))^2 =
$$

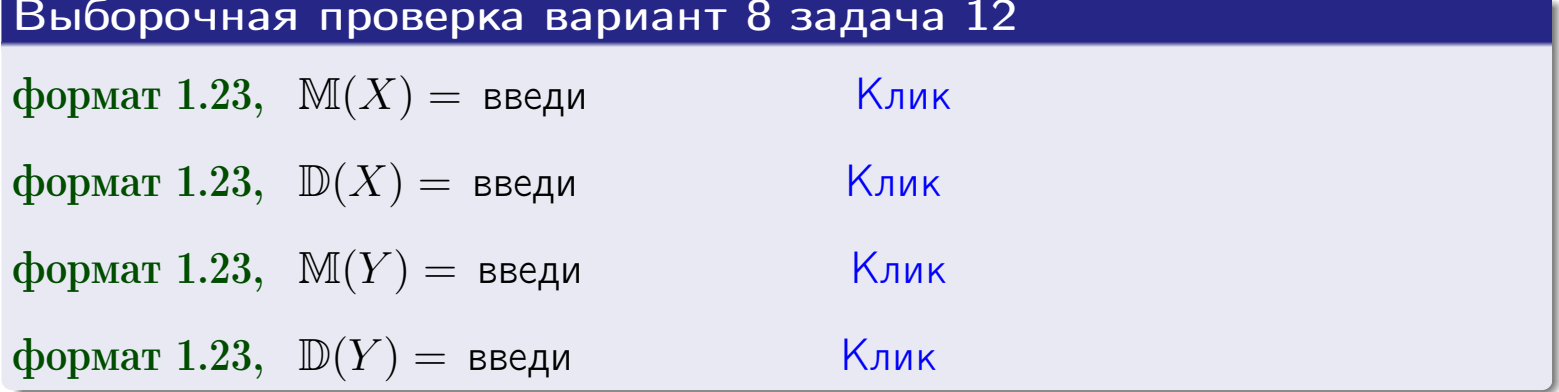

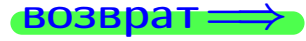

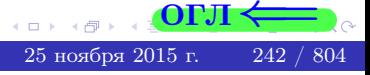

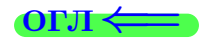

#### **ВОЗВРАТ=**

# Задача 13

Система 2х дискретных случайных величин задана таблицей задачи 11. Определить ряды распределения для случайных величин  $X|_{Y=5}$  и  $Y|_{X=11}$ , найти  $M$  и  $D$ .

#### Решение

 $p_1 =$ 

 $q_1$  =

 $q_2 =$ 

 $q_3 =$ 

По правилу 28, ряды условных распределений для случайных величин  $X|_{Y=5=y_3}$  и  $Y|_{X=11=x_1}$  вычисляются так:

ЗНАЧение 
$$
x_i
$$
 служной величины  $X|_{Y=5=y_3}$  11 18 \n **вероятность**  $p_i$ этого значения  $p_1$   $p_2$  \n  $p_i = \frac{p_{i3}}{p_{13}+p_{23}} - B$  знаменателе сумма по столбцу 3 табл. задачи 11. \n

\nЗначение  $y_j$  служйной величины  $Y|_{X=11=x_1}$  1 3 5 8 \n **вероятность**  $q_j$ этого значения \n  $q_1$   $q_2$   $q_3$   $q_4$  \n  $q_k = \frac{p_{1k}}{p_{11}+p_{12}+p_{13}+p_{14}} - B$  знаменателе сумма по строке 1 таблицы. \n  $p_1 = \frac{p_{13}}{p_{13}+p_{23}} =$  \n  $q_1 = \frac{p_{11}}{p_{11}+p_{12}+p_{13}+p_{14}} =$  \n  $q_2 = \frac{p_{12}}{p_{11}+p_{12}+p_{13}+p_{14}} =$  \n  $q_3 = \frac{p_{13}}{p_{11}+p_{12}+p_{13}+p_{14}} =$  \n  $q_4 = \frac{p_{14}}{p_{11}+p_{12}+p_{13}+p_{14}} =$ 

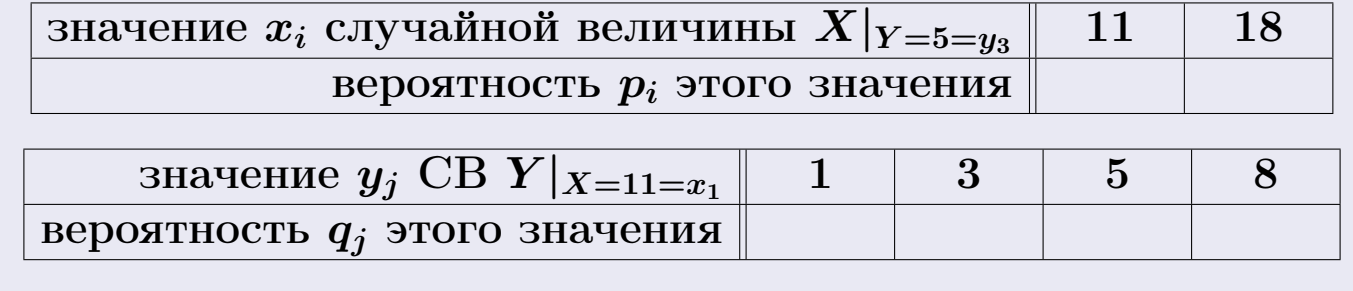

Ми D вычисляем по формулам правил 18, 20 (см. след. стр.).

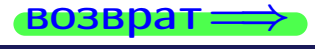

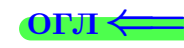

возврат $\Longrightarrow$  [огл](#page-3-0) $\Leftarrow$ 

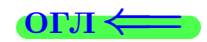

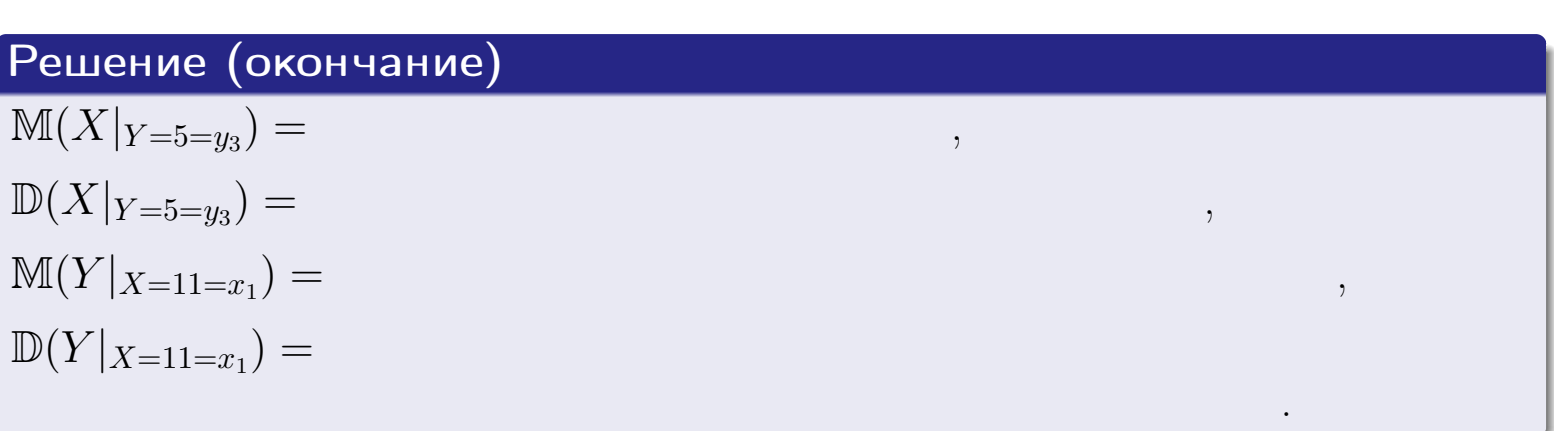

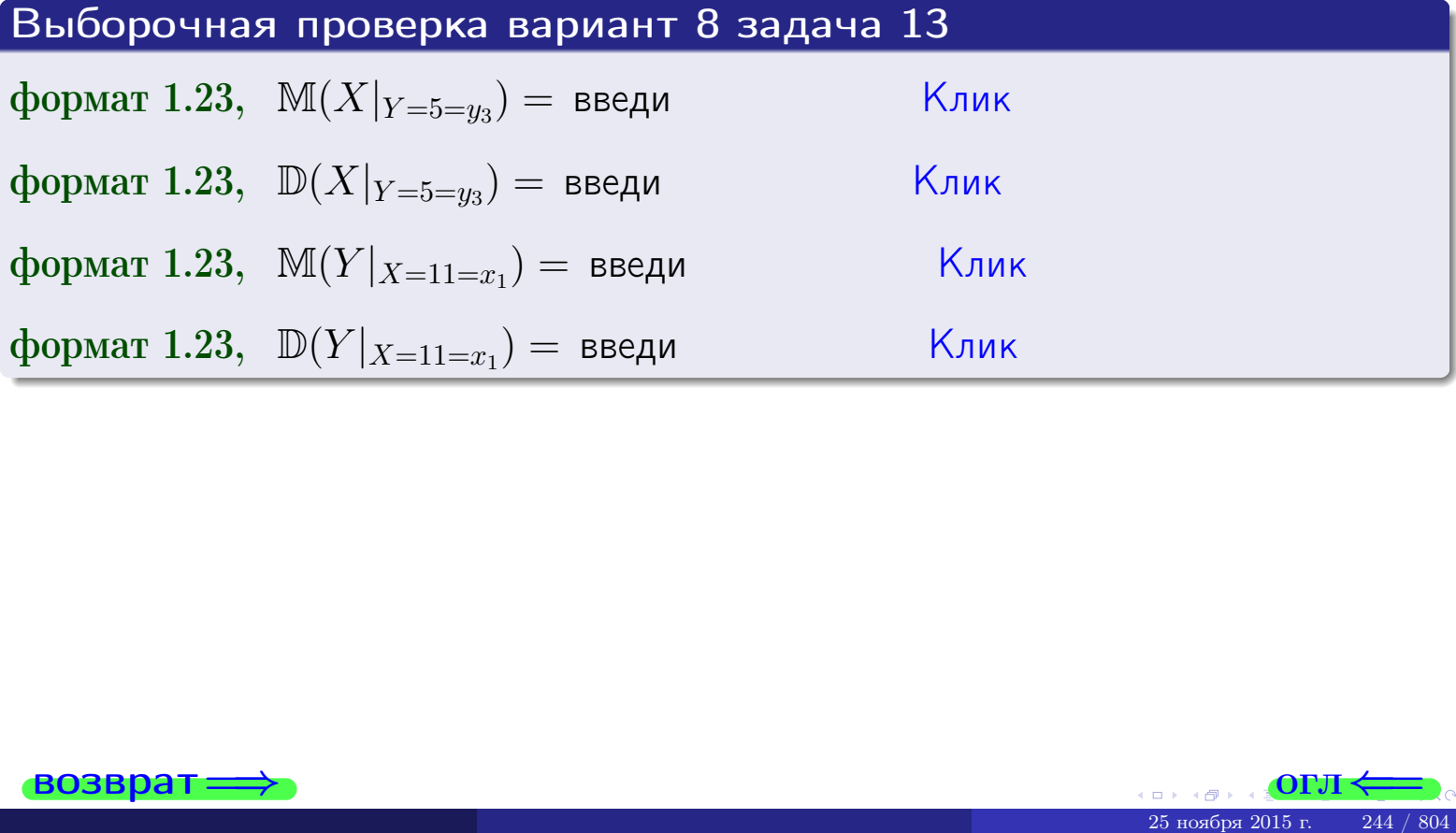

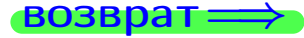

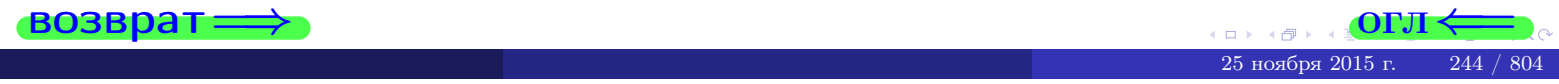

возврат

#### **OFJI**

# Задача 14

Система двух дискретных случайных величин  $X, Y$  задана таблицей задачи 11. Определить коэффициент корреляции Х и Ү.

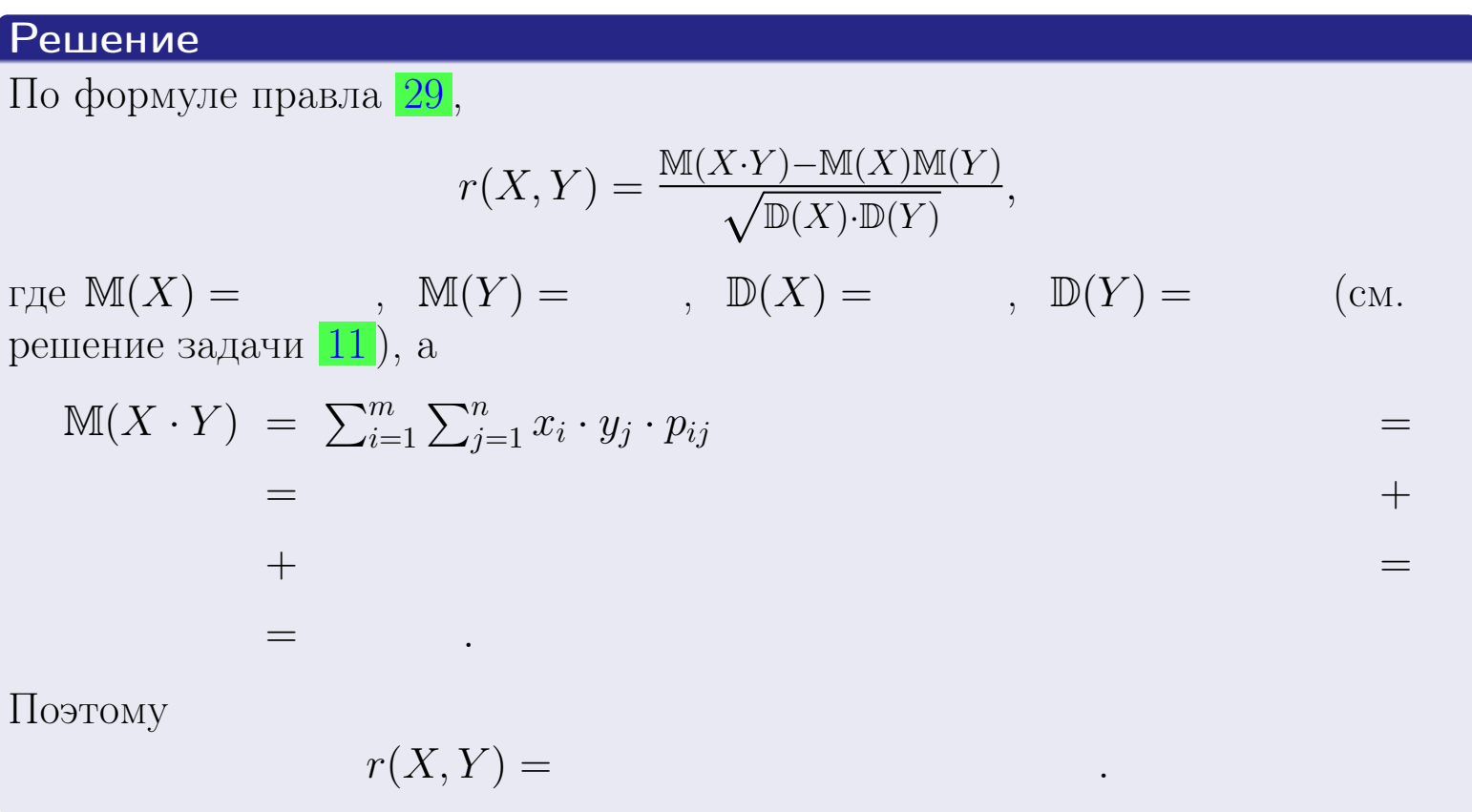

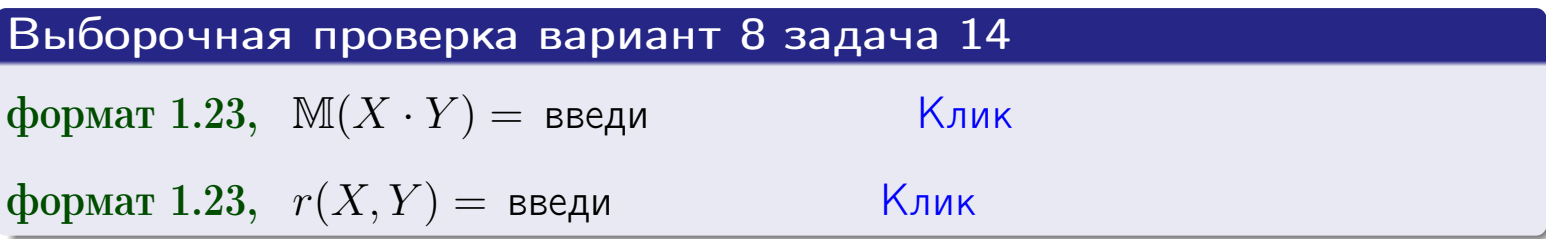

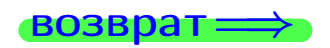

**OFJI** 

# Вариант 8 задача 15, I

 $\equiv$ 

 $=$ 

возврат=

# Задача 15

<span id="page-245-0"></span>Система 2х непрерывных СВ Х, Y распределена на прямоугольнике  $1 \leq x \leq 5, 1 \leq y \leq 4$  пропорционально  $0.9 \cdot x + 0.6 \cdot y$ . Определить двумерную плотность распределения  $f(x, y)$ .

# Решение

По условию  $f(x, y) = C(0.9 \cdot x + 0.6 \cdot y)$ , где  $C$  — постоянная, которую мы найдем из формулы правила 43, то есть

$$
\int_{1}^{4} \int_{1}^{5} C(0.9 \cdot x + 0.6 \cdot y) \, dx \, dy = 1 \, .
$$

Вычисляем:

 $\equiv$ 

 $\equiv$ 

 $\equiv$ 

 $\equiv$ 

$$
\int_1^4 \int_1^5 C(0.9 x + 0.6 y) dx dy = C \int_1^4 \Big( \int_1^5 (0.9 x + 0.6 y) dx \Big) dy =
$$

 $=$ 

 $\equiv$ 

 $\equiv$ 

 $\equiv$ 

 $=$ 

OFJI -

возврат $\Longrightarrow$  [огл](#page-3-0) $\Leftarrow$ 

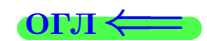

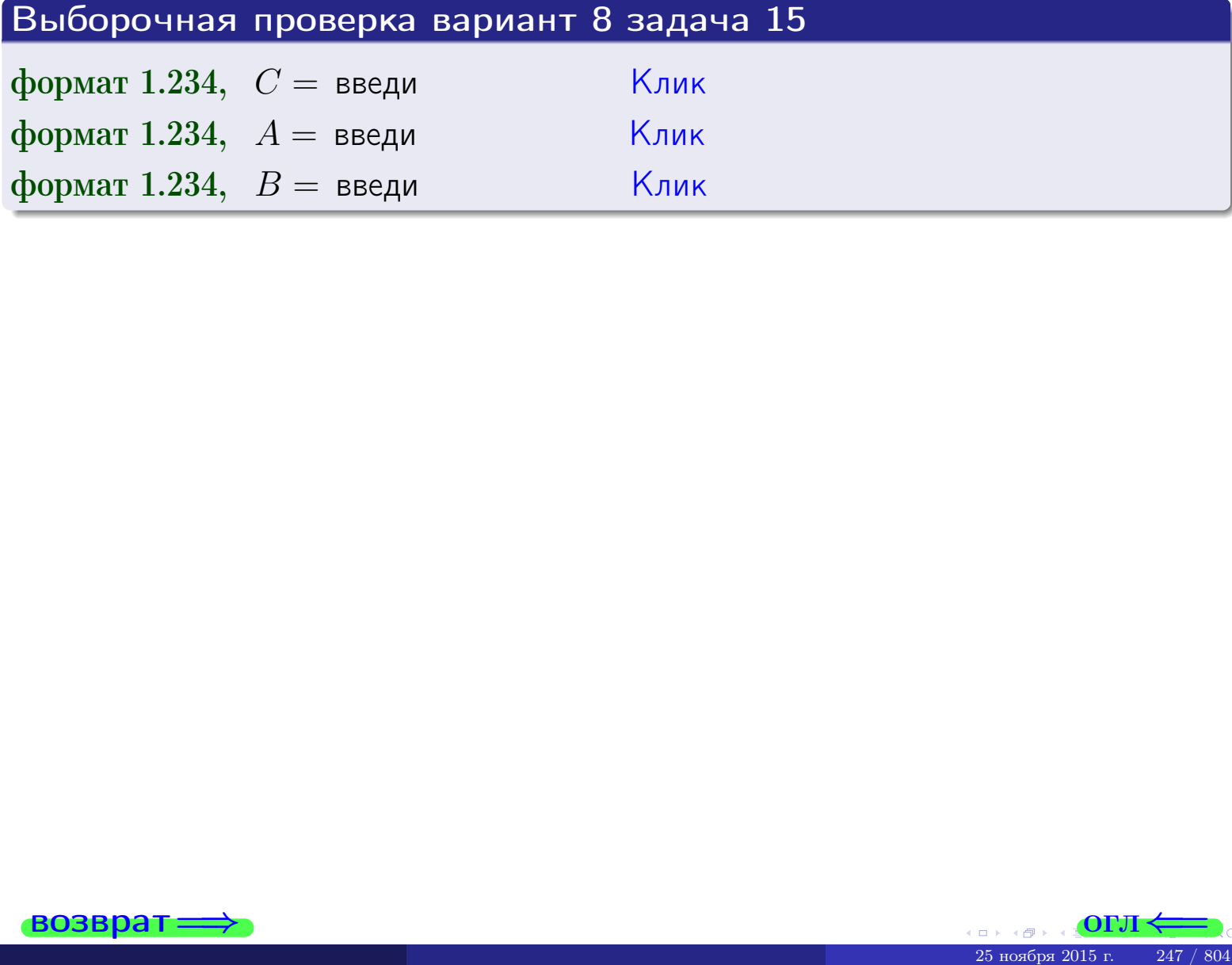

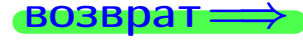

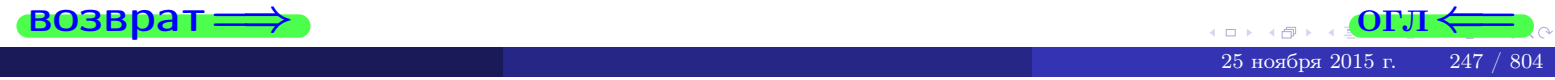

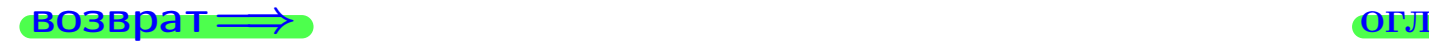

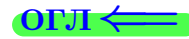

# Задача 16

Система 2х непрерывных СВ X, Y распределена на прямоугольнике  $1 ≤ x ≤ 5, 1 ≤ y ≤ 4$  пропорционально  $0.9 \cdot x + 0.6 \cdot y$ . Определить плотности распределения для составляющих X и Y , найти M и D.

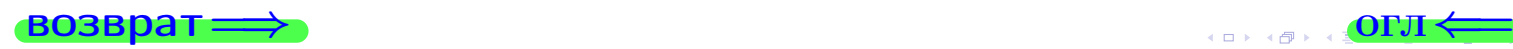

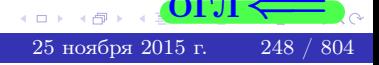

# Вариант 8 задача 16, II

**PROBLEM**

\n**Peulering**

\n**Peulering**

\n**PyHKI, U3**

\n
$$
f(x, y) = \begin{cases}\nx + y, \text{ eclm} \text{ toryka } (x, y) \text{ is inparametric}, \\
0, \text{ eclm} \text{ toryka } (x, y) \text{ is inparametric}, \\
0, \text{ eclm} \text{ toryka } (x, y) \text{ is in parametric}, \\
\text{Corracino depmystam mpanna 41, eclm 1 ≤ x ≤ 5, to} \\
f_1(x) = \int_1^4 (\cdot x + \cdot y) \, dy = (\cdot x \cdot y + \cdot \frac{y^2}{2}) \Big|_{y=1}^{y=4} = \\
= \\
\text{where } \quad x \text{ is in interval } x \text{ is in interval } x \text{ is in interval
$$

$$
f_2(y) = \begin{cases} 0, & \text{ecsin } x < 1 \text{ min } x > 5, \\ \overbrace{A_2} \cdot y + \overbrace{B_2}, & \text{ecsin } 1 \le y \le 4, \\ 0, & \text{ecsin } y < 1 \text{ min } y > 4. \end{cases}
$$

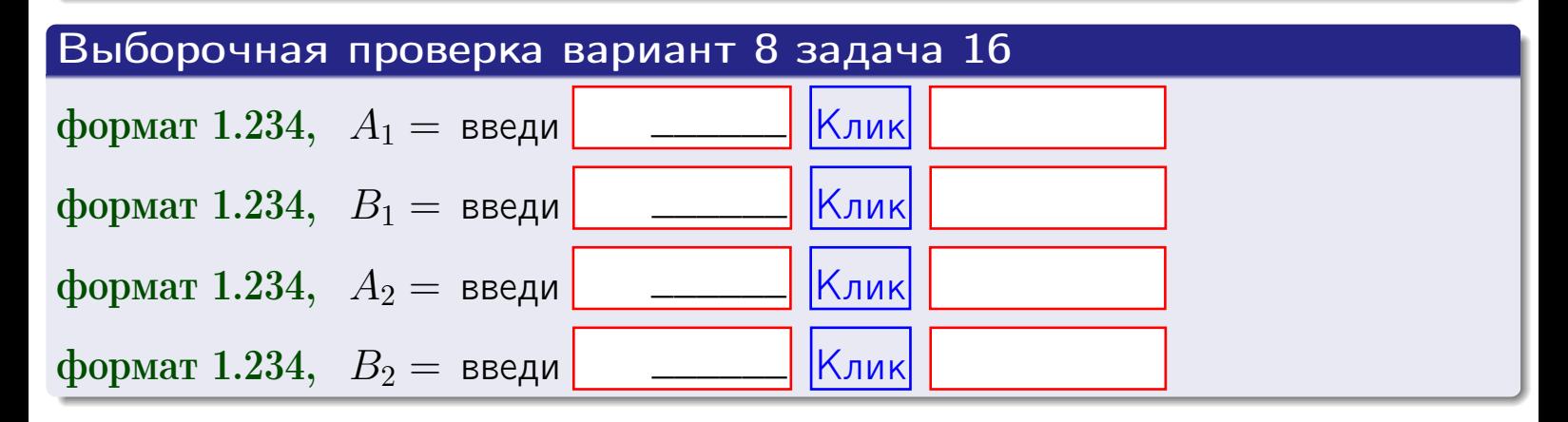

# Решение (окончание) Математические ожидания и дисперсии находим по формуле правила 34:  $M(X) = \int_{1}^{5} x \cdot (x + y) dx = \int_{1}^{5} (x^{2} + y^{2}) dx$  $(x) dx =$  $M(Y) = \int_{1}^{4} y \cdot (y + y) dy = \int_{1}^{4} (y^{2} + y) dy =$  $\mathbb{D}(X) = \int_0^3 x^2 \cdot (x + y) dx - (\mathbb{M}(X))^2 =$  $=\int_{0}^{5} (x^3 + x^2) dx - \left( \frac{x^4}{4} + \frac{x^3}{3} \right) \Big|_{1}^{5} \mathbb{D}(Y) = \int_{1}^{4} y^2 \cdot (y^2 + y^2) dy - (\mathbb{M}(Y))^2 =$  $(y^2) dy -$  =  $(\frac{x^4}{4} + \frac{x^3}{3})\Big|_1^4$  - $=$  $\int^4$  $y^3 +$

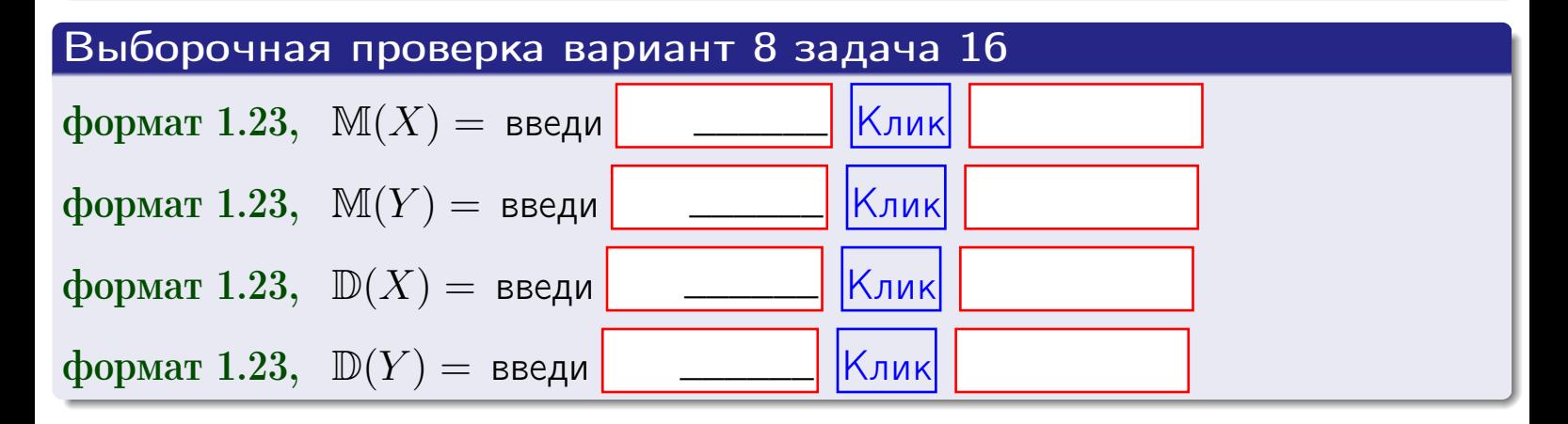

**возврат**=

# Задача 17

Система 2х непрерывных СВ Х, Ү распределена на прямоугольнике  $1 \leq x \leq 5, 1 \leq y \leq 4$  пропорционально  $0.9 \cdot x + 0.6 \cdot y$ . Определить корреляцию.

# Решение

Функцию двумерной плотности берем из задачи 15:

$$
f(x,y) = \begin{cases} x + y, & \text{echi} \text{ to } (x,y) \text{ is in point,} \\ 0, & \text{echi} \text{ to } (x,y) \text{ the in point,} \\ 0, & \text{echi} \text{ to } (x,y) \text{ the in point,} \end{cases}
$$

а значения

$$
\mathbb{M}(X) = \qquad , \quad \mathbb{M}(Y) = \qquad , \quad \mathbb{D}(X) = \qquad , \quad \mathbb{D}(Y) =
$$

берем из задачи 15. Для вычисления корреляции используем правило 29.

$$
r(X, Y) = \frac{\mathbb{M}(X \cdot Y) - \mathbb{M}(X)\mathbb{M}(Y)}{\sqrt{\mathbb{D}(X) \cdot \mathbb{D}(Y)}}
$$

где, по формуле правила 42,

$$
\mathbb{M}(X \cdot Y) = \int_{1}^{4} \int_{1}^{5} x \cdot y \cdot (x + y) dx dy =
$$
\n
$$
\int_{1}^{4} \int_{1}^{5} (x^{2}y + y^{2}x) dx dy = \int_{1}^{4} \left(\frac{x^{3}}{3}y + y^{2}\frac{x^{2}}{2}\right) \Big|_{x=1}^{x=5} dy =
$$
\n
$$
= \int_{1}^{4} \left(\frac{x^{3}}{3}y + y^{2}\frac{x^{2}}{2}\right) \Big|_{x=1}^{x=5} dy = \int_{1}^{4} \left(\frac{y + y^{2}}{2}\right) dy =
$$
\n
$$
= \left(\frac{y^{2}}{2} + \frac{y^{3}}{3}\right) \Big|_{1}^{4} = - = -
$$

Поэтому

$$
r(X,Y) =
$$

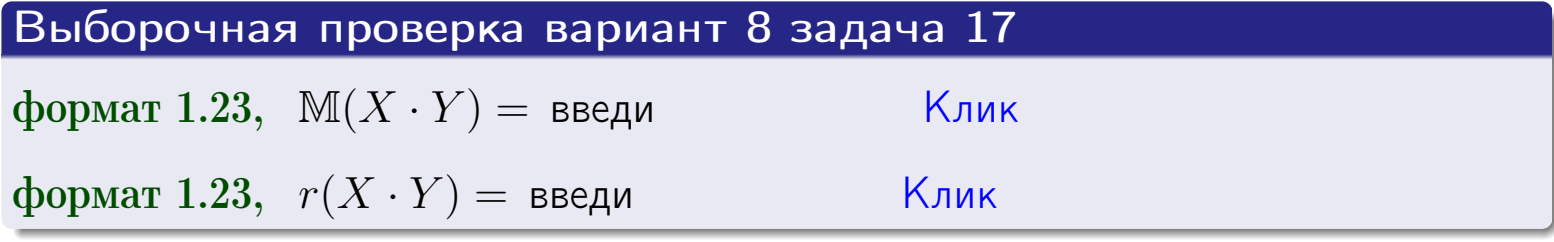

#### возврат $\Longrightarrow$  [огл](#page-3-0) $\longleftarrow$

# Задача 20

Составить сводку полученных результатов.

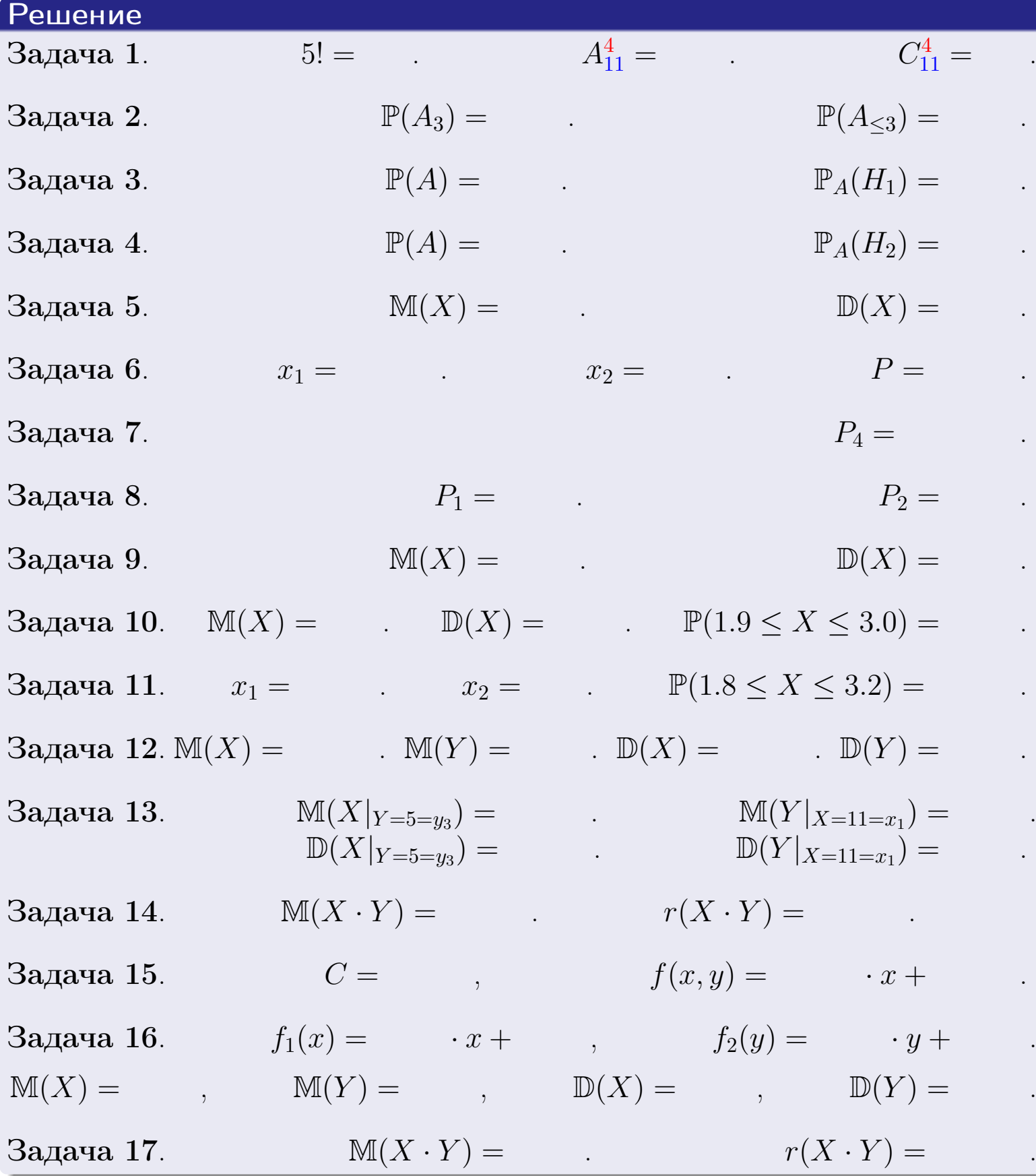

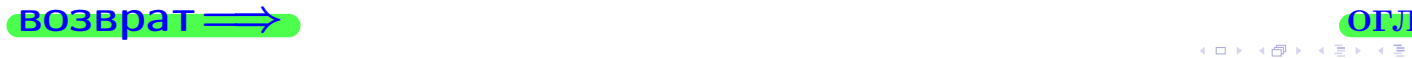

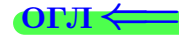
возврат $\Longrightarrow$ 

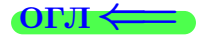

возврат <del>⇒</del>

Вариант 9

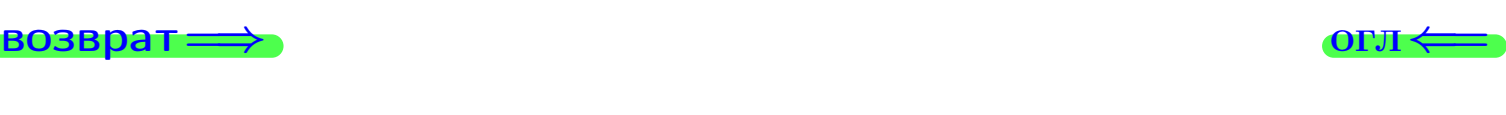

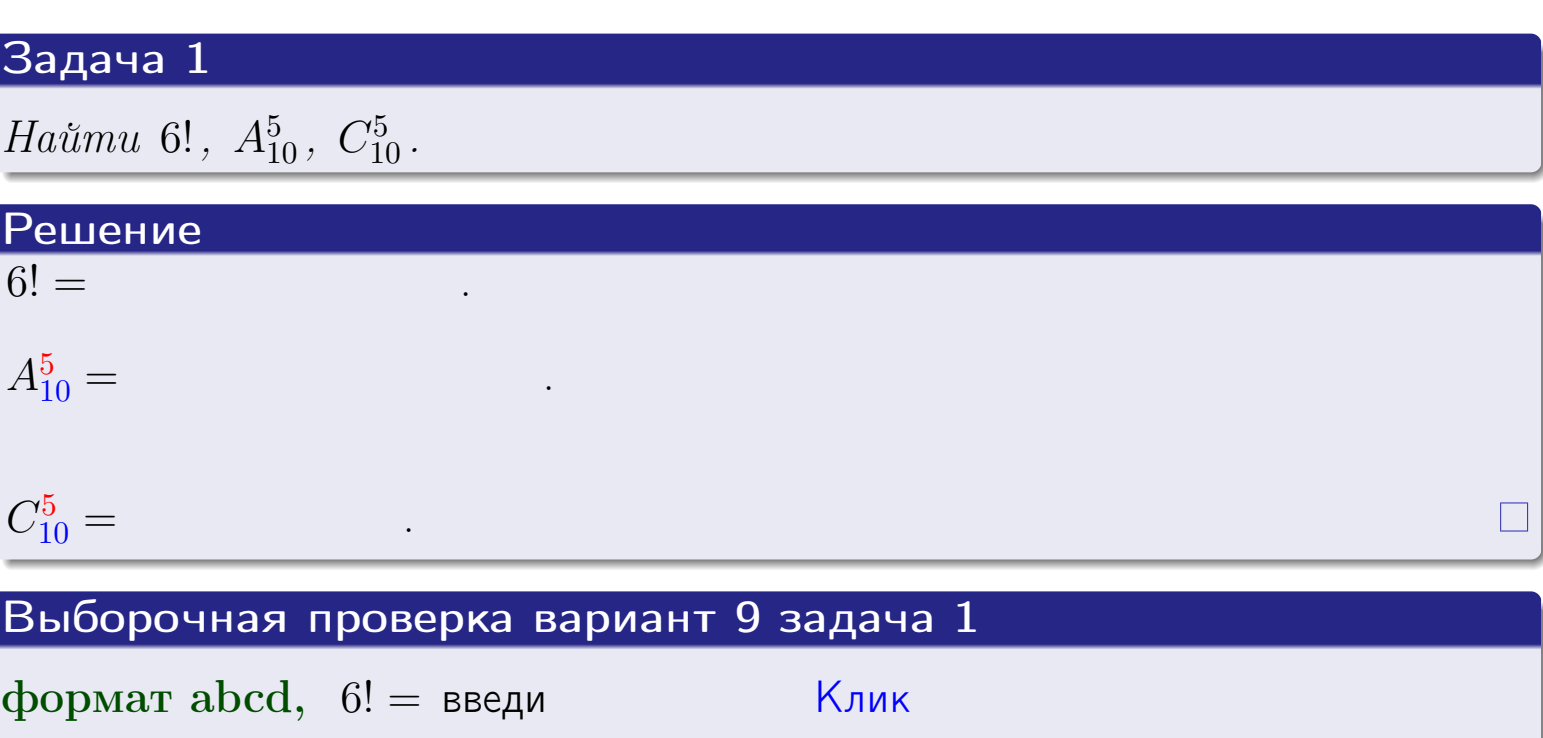

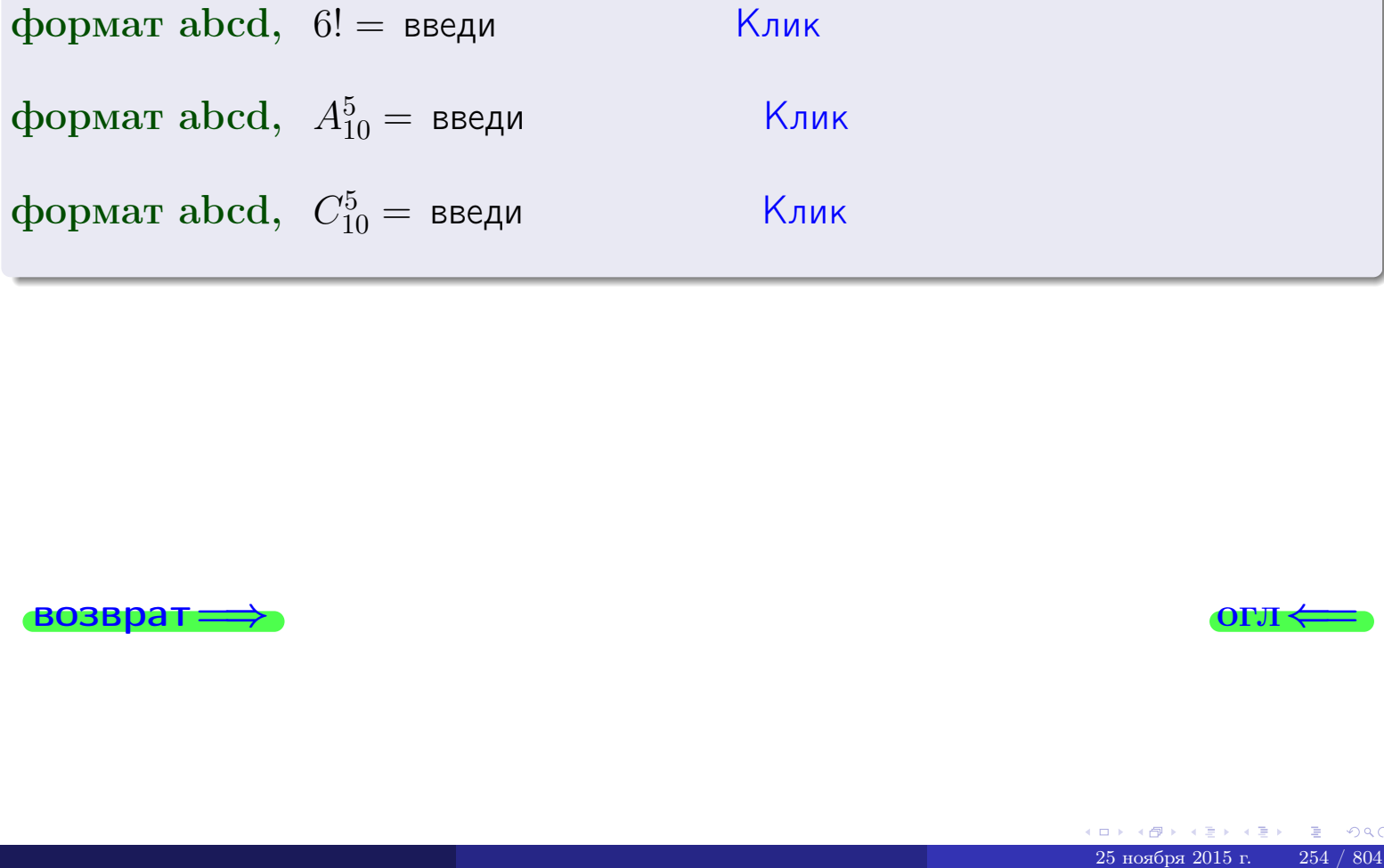

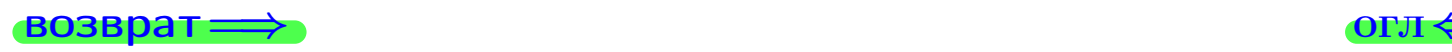

### Вариант 9 задача 2

#### **ВОЗВРАТ** Задача 2

<span id="page-254-0"></span>В ящике 11 белых и 5 черных шаров. Наудачу извлекается 6 шаров. Найти вероятность того, что

- среди извлеченных шаров ровно 3 белых.  $\mathbf{1}$
- $he$  более 3 белых.  $\mathcal{D}_{\cdot}$

### Решение

1. Через  $A_k$  обозначим событие:

среди 6 извлеченных шаров оказалось ровно  $k$  белых,

 $k = 0, 1, 2, \ldots, 6$ . Нас интересует событие  $A_3$  и вероятность  $\mathbb{P}(A_3)$ . Всего извлекается 6 шаров из общего числа 16. Поэтому общее число равновероятных исходов равно

$$
N = C_{16}^6 =
$$

Число благоприятных исходов равно

$$
N(A_3) =
$$

(извлекаем 3 шара из 11 белых и 3 из 5 черных). Теперь по правилу 3

$$
\mathbb{P}(A_3) = \frac{N(A_3)}{N} =
$$

2. Данное событие  $A_{\leq 3} = A_0 + A_1 + A_2 + A_3$ , причем события  $A_0, A_1, A_2, A_3$ попарно несовместны. Поэтому  $\mathbb{P}(A_{\leq 3}) = \mathbb{P}(A_0) + \mathbb{P}(A_1) + \mathbb{P}(A_2) + \mathbb{P}(A_3)$ .

 $\mathbb{P}(A_2) = \frac{N(A_2)}{N} =$  $\mathbb{P}(A_3) =$ ( $cm. \pi. 1$ ),  $\mathbb{P}(A_1) = \frac{N(A_1)}{N} =$ 

 $\mathbb{P}(A_0) = 0$ , так как среди 6 извлеченных шаров обязательно есть хотя бы один белый (черных шаров всего 5).

Окончательно  $\mathbb{P}(A_{\leq 3}) = \mathbb{P}(A_3) + \mathbb{P}(A_2) + \mathbb{P}(A_1) + 0 =$ 

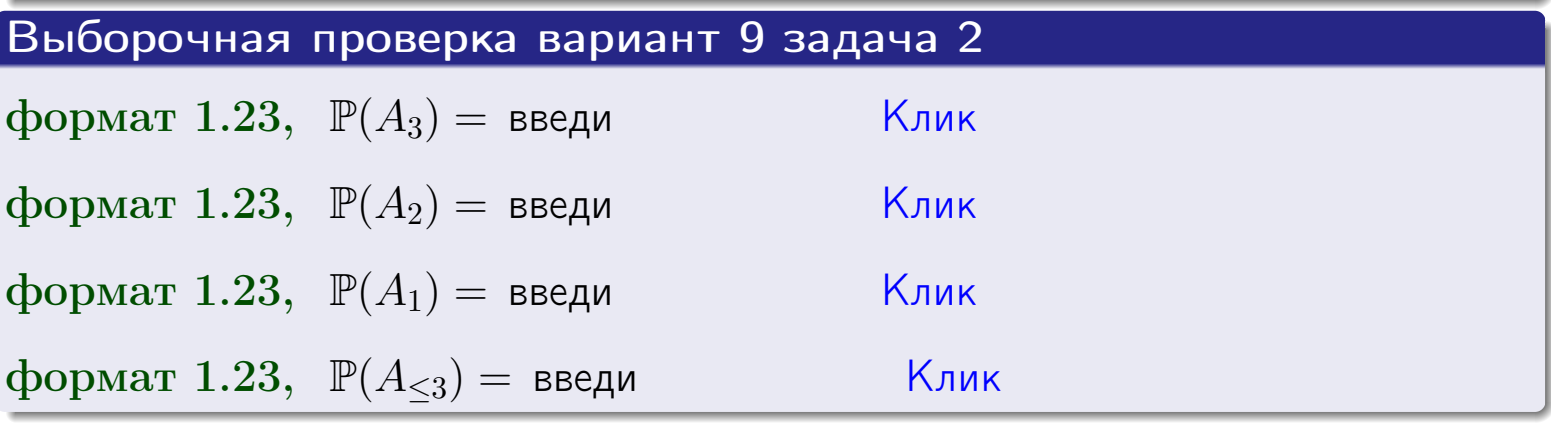

**OFJ** 

#### **ВОЗВРАТ**

### Задача 3

В тире имеется 56 винтовок, из них 10 современных, остальные устаревшие. Вероятность осечки для современной винтовки равна 0.01, для устаревшей 0.06. Стрелок берет наудачу винтовку и делает выстрел.

- 1 Найти вероятность осечки.
- Осечка произошла. Найти вероятность того, что была взята  $\overline{2}$ современная винтовка.

### Решение

- 1. Обозначим события:
- $H_1$  взята современная винтовка,
- $H_2$  взята устаревшая винтовка,
- $A$  произошла осечка.
- По условию,

$$
\mathbb{P}(H_1) = \qquad \qquad , \quad \mathbb{P}(H_2) =
$$

 $\mathbb{P}_{H_1}(A) = \qquad , \quad \mathbb{P}_{H_2}(A) =$ 

По формуле полной вероятности правила 12,

$$
\mathbb{P}(A) = \mathbb{P}_{H_1}(A) * \mathbb{P}(H_1) + \mathbb{P}_{H_2}(A) * \mathbb{P}(H_2) =
$$

2. По формуле Байеса правила 13,

$$
\mathbb{P}_A(H_1) = \frac{\mathbb{P}_{H_1}(A) * \mathbb{P}(H_1)}{\mathbb{P}(A)} =
$$

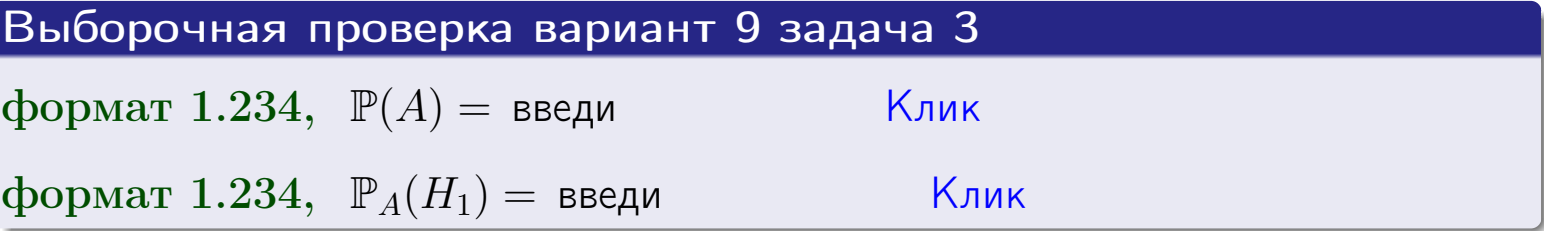

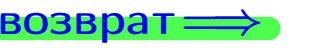

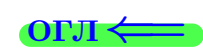

возврат $\Longrightarrow$  [огл](#page-3-0) $\Longleftrightarrow$ 

### Задача 4

Два ящика с шарами содержат:

1-й ящик: 8 белых шаров и 9 черных;

2-й ящик: 8 белых шаров и 12 черных.

Из 1-го ящика наудачу извлекаются 2 шара и перекладываются во второй ящик. Затем из 2-го ящика наудачу извлекаются 4 шара.

- 1 Найти вероятность того, что среди этих 4-х шаров ровно 2 белых.
- 2 Среди этих 4х шаров оказалось ровно 2 белых. Найти вероятность того, что из 2-х перемещенных шаров один был белый а другой черный.

### Решение

1. Обозначим события:

 $H_1$ : оба перемещенных шара — белые,

- $H_2$ : из 2-х перемещенных шаров один белый а другой черный,
- $H_3$ : оба перемещенных шара черные,
- A: среди 4-х шаров, извлеченных из 2-го ящика, ровно 2 белых.

Требуется найти  $\mathbb{P}(A)$  и  $\mathbb{P}_A(H_2)$ .

Вычисляем вспомогательные вероятности, по методу задачи [2](#page-254-0) .

- $\mathbb{P}(H_1) =$  ;  $\mathbb{P}_{H_1}(A) =$  ;
- $\mathbb{P}(H_2) =$  ;  $\mathbb{P}_{H_2}(A) =$  ;
- $\mathbb{P}(H_3) =$  ;  $\mathbb{P}_{H_3}(A) =$  ;
- 1. По формуле полной вероятности правила [12](#page-11-0) ,

$$
\mathbb{P}(A) = \mathbb{P}_{H_1}(A) \cdot \mathbb{P}(H_1) + \mathbb{P}_{H_2}(A) \cdot \mathbb{P}(H_2) + \mathbb{P}_{H_3}(A) \cdot \mathbb{P}(H_3) =
$$
  
= + +

2. По ф-ле Байеса правила <mark>[13](#page-11-1)</mark>,  $\mathbb{P}_A(H_2) = \frac{\mathbb{P}_{H_2}(A) \cdot \mathbb{P}(H_2)}{\mathbb{P}(A)}$  $\overline{\mathbb{P}(A)}$  $=$  . The set of  $\mathbb{R}^n$ 

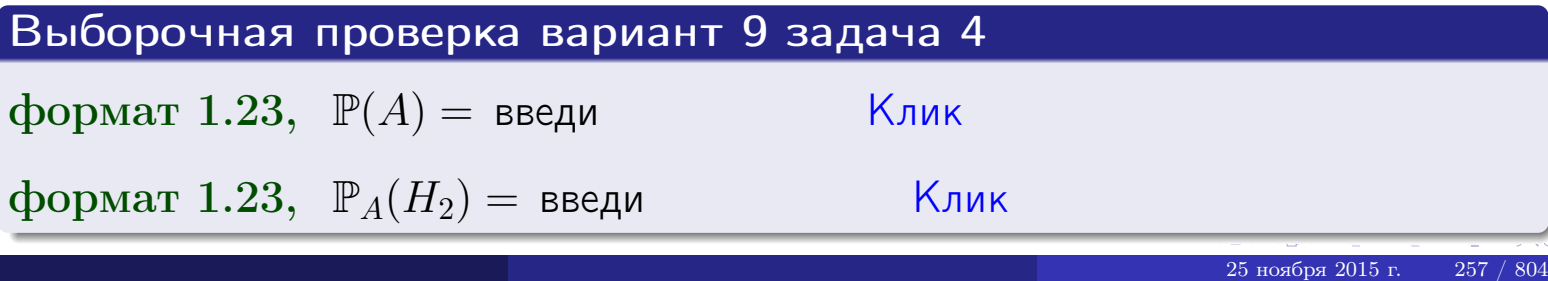

### Вариант 9 задача 5

### Задача 5

Вероятность отказа прибора в ходе испытания равна 0.400. Производится 5 испытаний. По формуле Бернулли, составить ряд распределения случайной величины X, равной числу отказов прибора. Найти  $\mathbb{M}(X)$  и  $\mathbb{D}(X)$  из ряда распределения и сравнить с теоретическими значениями.

### Решение

По формуле правила 14 требуется вычислить значения  $P_n(k) = C_n^k \cdot p^k \cdot q^{n-k}$ для  $k = 0, 1, 2, 3, 4, 5$ , где  $n = 5$ ,  $p = 0.400$ ,  $q = 1 - p = 0.600$ .

- $P_5(0) = C_5^0 \cdot p^0 \cdot q^5 =$  $P_5(1) = C_5^1 \cdot p^1 \cdot q^4 =$  $P_5(2) = C_5^2 \cdot p^2 \cdot q^3 =$  $P_5(3) = C_5^3 \cdot p^3 \cdot q^2 =$  $P_5(4) = C_5^4 \cdot p^4 \cdot q^1 =$
- $P_5(5) = C_5^5 \cdot p^5 \cdot q^0 =$

 $\equiv$ 

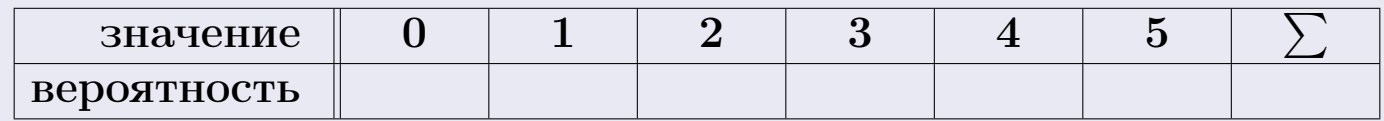

По формуле правила 18, М $(X) = x_1p_1 + x_2p_2 + x_3p_3 + \cdots + x_np_n =$  $\equiv$ Точное значение по правилу 22 М $(X) = np =$ По правилу 19,  $\mathbb{D}(X) = \mathbb{M}(X^2) - (\mathbb{M}(X))^2 = M(X^2) - (\hspace{1cm}^2)$ , где  $\mathbb{M}(X^2) = x_1^2 p_1 + x_2^2 p_2 + x_3^2 p_3 + \cdots + x_n^2 p_n =$ 

 $\text{3}$ начит,  $\mathbb{D}(X) = -(-1)^2 =$ Точное значение по правилу  $22: \mathbb{D}(X) = npq =$ Выборочная проверка вариант 9 задача 5 Клик формат 1.23,  $\mathbb{M}(X) =$  введи Клик формат 1.23,  $\mathbb{D}(X) =$  введи

25 ноября 2015 г.

возврат

### Задача 6

Партия содержит 10000 деталей. Вероятность брака равна 0.38. По формуле Лапласа, найти вероятность того, что число бракованых деталей будет заключено между 3710 и 3905.

### Решение

По интегральной формуле Лапласа правила 16,  $P_n(k_1, k_2) = \Phi(x_2) - \Phi(x_1)$ , где  $n = 10000 -$ число независимых испытаний,  $p = 0.38$  — вероятность успеха в одном испытании,  $q = 1 - p = 0.62$ ,  $k_1 = 3710, k_2 = 3905, \text{ m}$  $x_1 = \frac{k_1 - np}{\sqrt{npq}} =$  $x_2 = \frac{k_2 - np}{\sqrt{npq}} =$  $\text{Toory } P_{10000}(3710, 3905) = \Phi(\qquad) - \Phi(\qquad) = \Phi(\qquad) + \Phi(\qquad).$ По таблице стр. 32,  $\Phi($   $) =$   $\qquad$   $\qquad$ 

Окончательно,  $P_{10000}(3710, 3905) =$ 

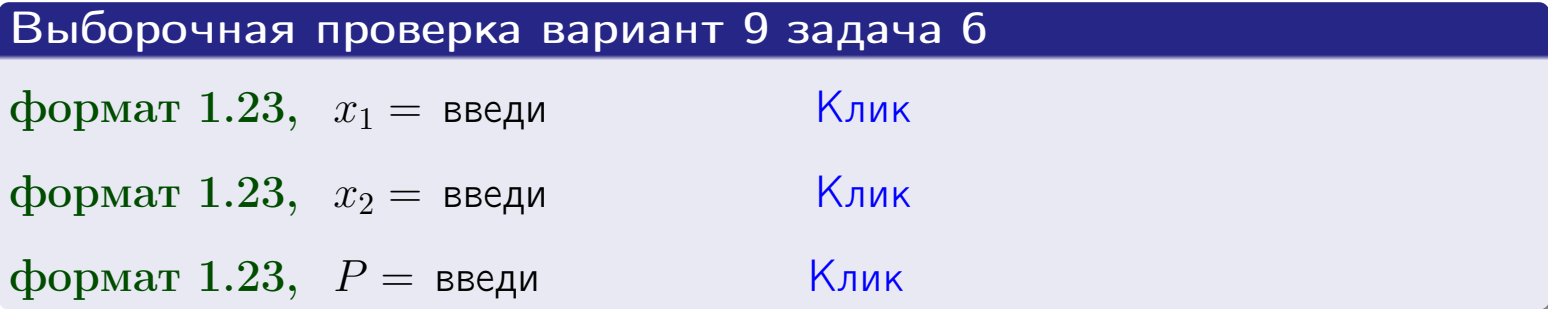

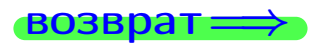

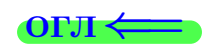

возврат $\Longrightarrow$  [огл](#page-3-0) $\Longleftrightarrow$ 

### Задача 7

Партия содержит 10 000 деталей. Вероятность брака равна 0.0007. По формуле распределения Пуассона, найти вероятность того, что партия содержит ровно 5 бракованых деталей.

#### Решение

По формуле правила  $\frac{23}{23}$  $\frac{23}{23}$  $\frac{23}{23}$ ,  $P_k = \frac{\lambda^k \cdot e^{-\lambda}}{k!}$  $\frac{e}{k!}$ , где  $\lambda = np = 10000 \cdot 0.0007 = 7.0$ ,  $n = 10000 -$  число независимых испытаний,  $p = 0.0007 -$  вероятность успеха в одном испытании,  $k = 5$  — число успехов.  $\Box$   $\Box$   $P_5 = \frac{7.0^5 \cdot e^{-7.0}}{5!} =$ 

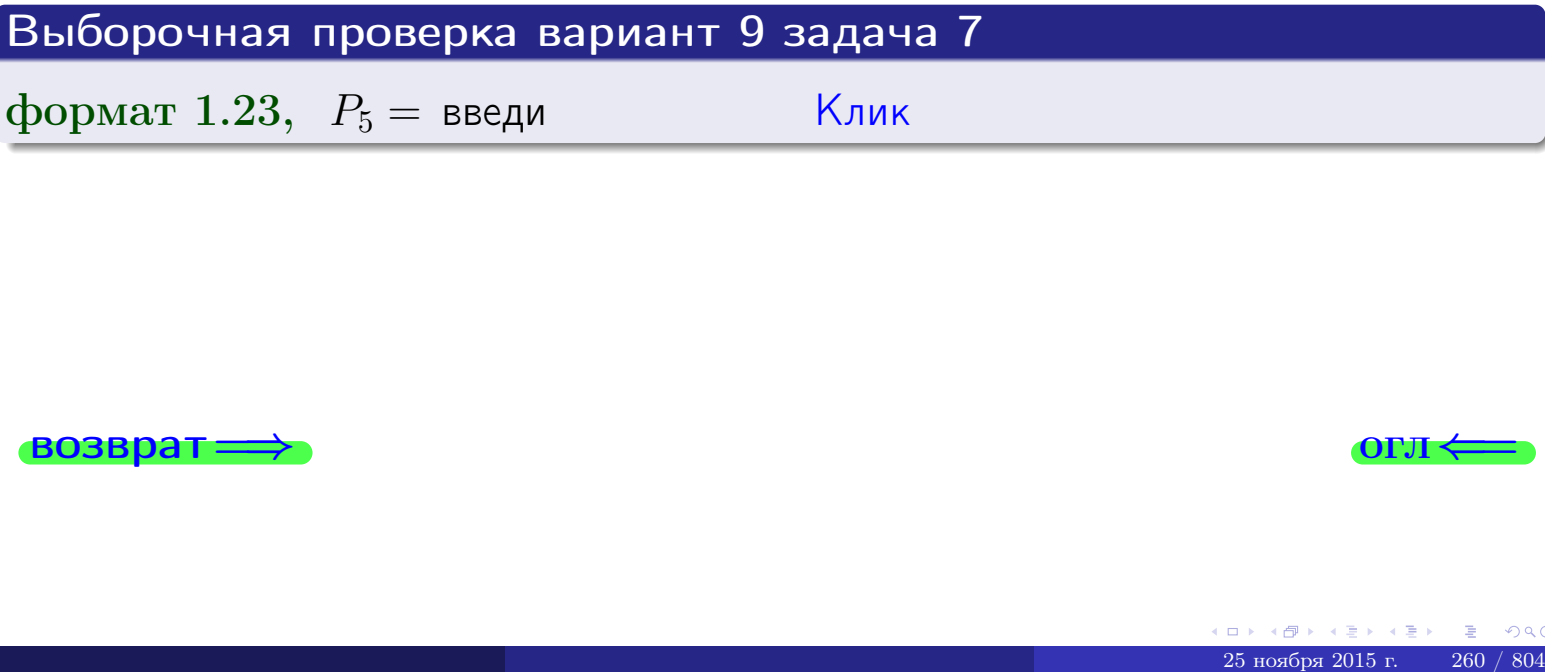

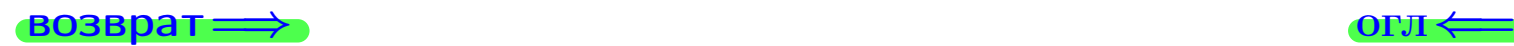

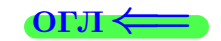

возврат

### Задача 8

Партия содержит 1000 деталей. Вероятность брака равна р = 0.410. По формуле Чебышева, оценить вероятность того, что число бракованых деталей будет заключено:

- 1) между 384 и 436 (вероятность  $P_1$ )
- 2) между 371 и 449 (вероятность  $P_2$ ).

### Решение

Через  $\overline{X}$  обозначим случайную величину числа бракованных деталей. По формуле правила 25,

$$
\mathbb{P}(|X - \mathbb{M}(X)| < \varepsilon) \ge 1 - \frac{\mathbb{D}(X)}{\varepsilon^2}.
$$

По формуле правила  $22$ ,  $\mathbb{M}(X) = np =$ 

$$
\mathbb{D}(X) = npq =
$$

1. Берем  $\varepsilon =$ 

$$
P_1 = \mathbb{P}(|X - | < ) \ge
$$

2. Берем  $\varepsilon =$ 

$$
P_2 = \mathbb{P}(|X - | < ) \ge
$$

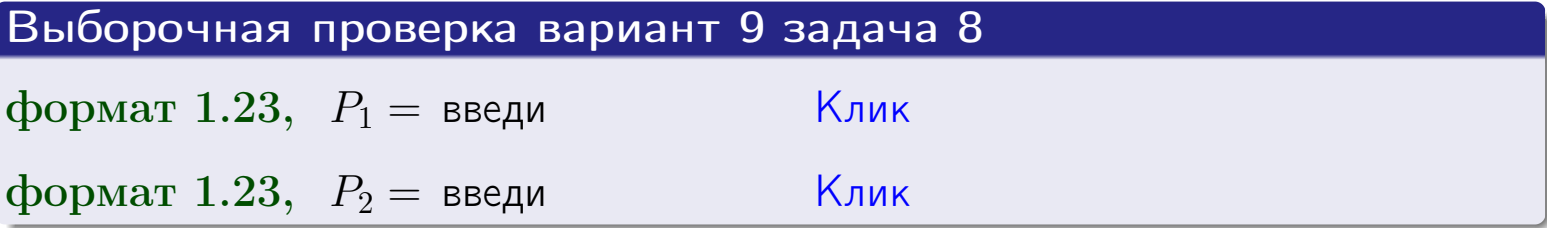

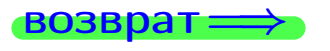

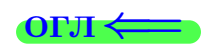

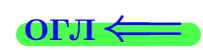

 $\overline{M}$ 

**ВОЗВРАТ:** 

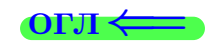

 $\equiv$ 

### Задача 9

Случайная величина Х задана рядом распределения

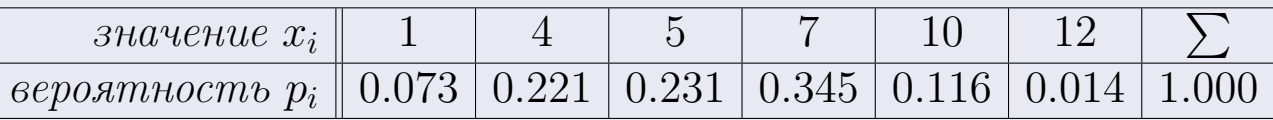

Найти математическое ожидание  $\mathbb{M}(X)$ ,

 $\partial u$ cnepcuro  $\mathbb{D}(X)$ ,

среднее квадратичное отклонение  $\sigma(X)$ .

### Решение

 $\equiv$ 

По формуле правила 18,

$$
\mathbb{M}(X) = x_1 * p_1 + x_2 * p_2 + x_3 * p_3 + \cdots + x_n * p_n =
$$

По ф-ле правила 19,  $\mathbb{D}(X) = \mathbb{M}(X^2) - (\mathbb{M}(X))^2 = M(X^2) - (5.855)^2$ , где  $\mathbb{M}(X^2) = x_1^2 * p_1 + x_2^2 * p_2 + x_3^2 * p_3 + \cdots + x_n^2 * p_n =$ 

 $\!\!\!=\!\!\!\!$ 

 $\equiv$ 

Значит,

 $\equiv$ 

$$
\mathbb{D}(X) = \mathbb{M}(X^2) - (\mathbb{M}(X))^2 = - =
$$
  

$$
\sigma(X) = \sqrt{\mathbb{D}(X)} = -
$$

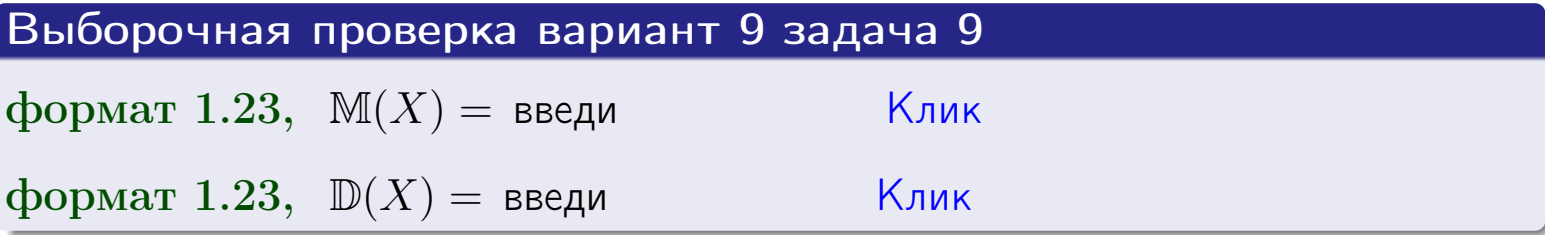

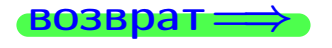

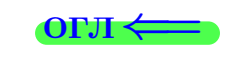

 $\overline{\phantom{a}}$ 

### Вариант 9 задача 10

**ВОЗВРАТ:** 

### Задача 10

Случайная величина X распределена равномерно на отрезке  $0.7 < x < 3.3$ . Определить плотность  $f(x)$ , функцию распределения  $F(x)$ , и построить графики этих функций.

Найти математическое ожидание  $\mathbb{M}(X)$ , дисперсию  $\mathbb{D}(X)$ , среднее квадратичное отклонение  $\sigma(X)$ .

Найти вероятность  $\mathbb{P}(1.2 \le X \le 3.0)$  попадания в интервал  $1.2 \le x \le 3.0$ .

### Решение

По формулам правила 35, где  $a = 0.7$  и  $b = 3.3$ ,

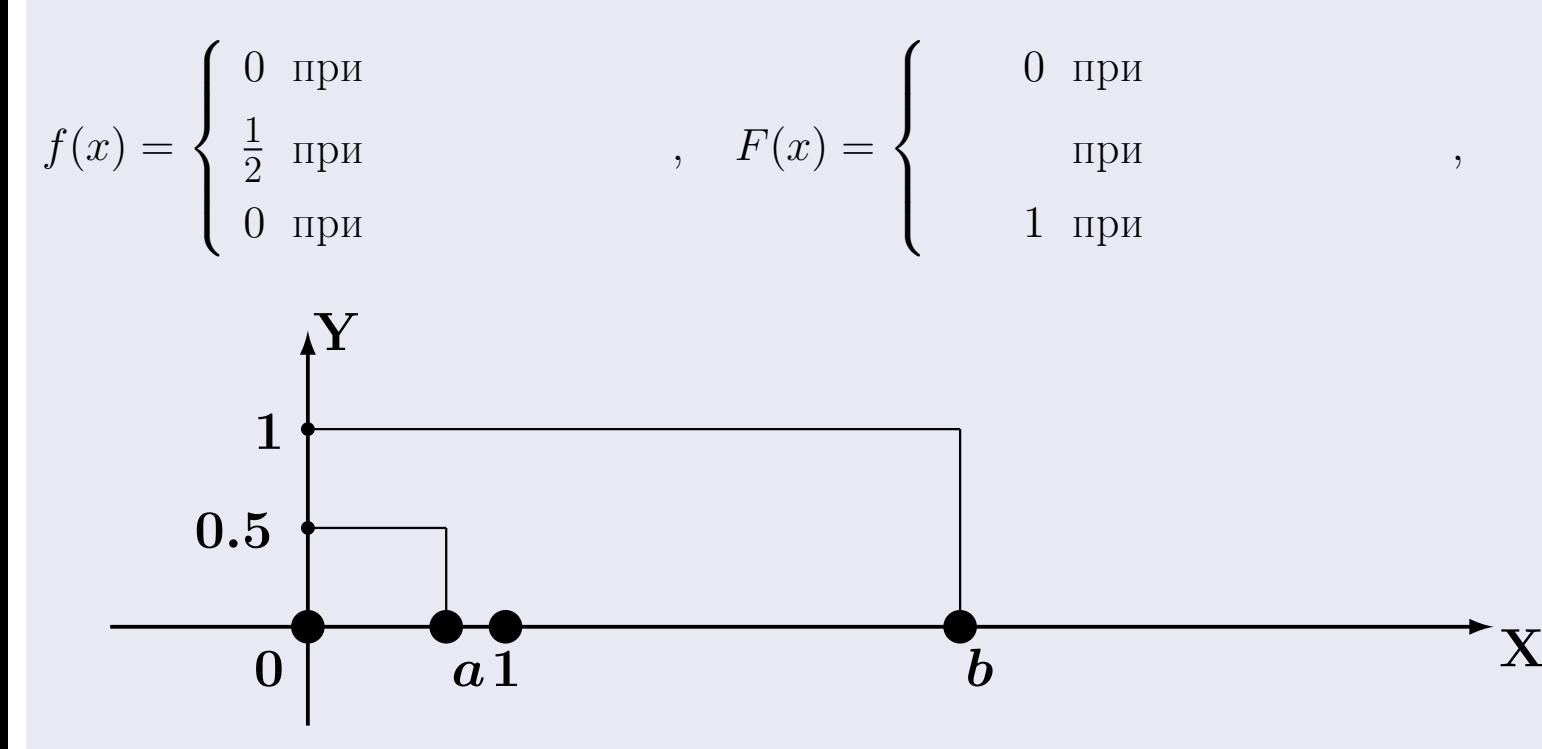

Рис.: Графики функций f и F:

 $\, ,$ 

 $\mathbb{D}(X) =$  $\mathbb{M}(X) =$  $\sigma(X) = \sqrt{\mathbb{D}(X)} =$  $\overline{\phantom{a}}$  $\mathbb{P}(1.2 \le X \le 3.0) = F(3.0) - F(1.2) =$ 

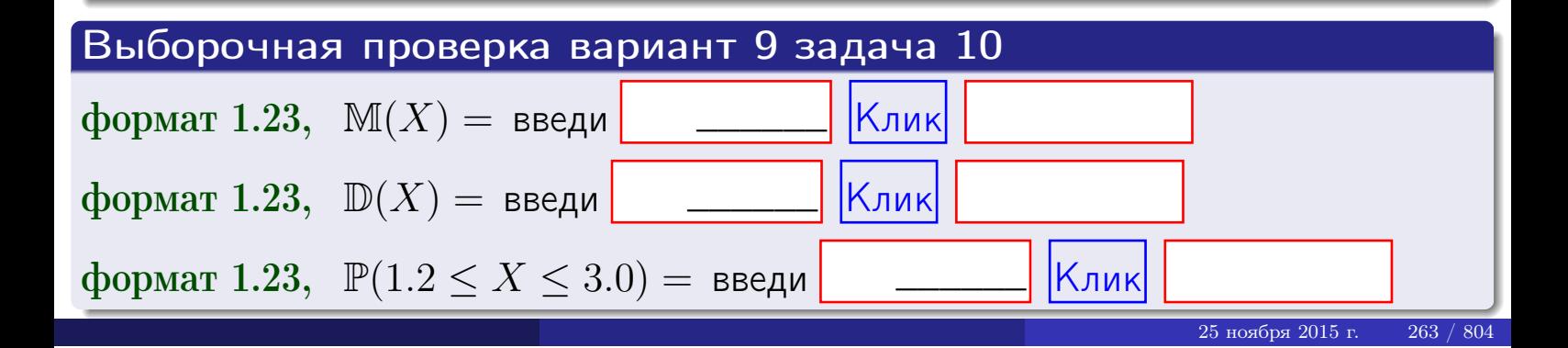

 $BOSB$ pat $\Longrightarrow$ 

### Задача 11

<span id="page-263-0"></span>Случайная величина Х имеет нормальное распределение с параметрами  $a = 2.7$ ,  $\sigma = 1.3$ . Определить плотность  $f(x)$ , функцию распределения  $F(x)$ , и построить график функции  $y = f(x)$ .

Найти математическое ожидание  $\mathbb{M}(X)$ , дисперсию  $\mathbb{D}(X)$ , среднее квадратичное отклонение  $\sigma(X)$ .

Найти вероятность  $\mathbb{P}(1.1 \le X \le 3.2)$  попадания в интервал  $1.1 \le x \le 3.2$ .

#### Решение

Согласно правилу 36,

$$
\text{hbot} \cdot f(x) = \frac{1}{\sigma \sqrt{2\pi}} \cdot e^{-\frac{(x-a)}{2\sigma^2}} =
$$

функция распределения

$$
F(x) = \int_{-\infty}^{x} dx,
$$

 $\mathbb{M}(X) =$ ,  $\mathbb{D}(X) =$ 

Согласно правилу 37,

 $\equiv$ 

$$
\mathbb{P}(1.1 \le X \le 3.2) = \int_{1.1}^{3.2} f(x)dx =
$$

где  $x_2 =$  и  $x_1 =$  По таблице стр. 32,  $\Phi($   $)$  =  $\Phi($   $)$  =

Поэтому  $\mathbb{P}(1.1 \leq X \leq 3.2)$  =

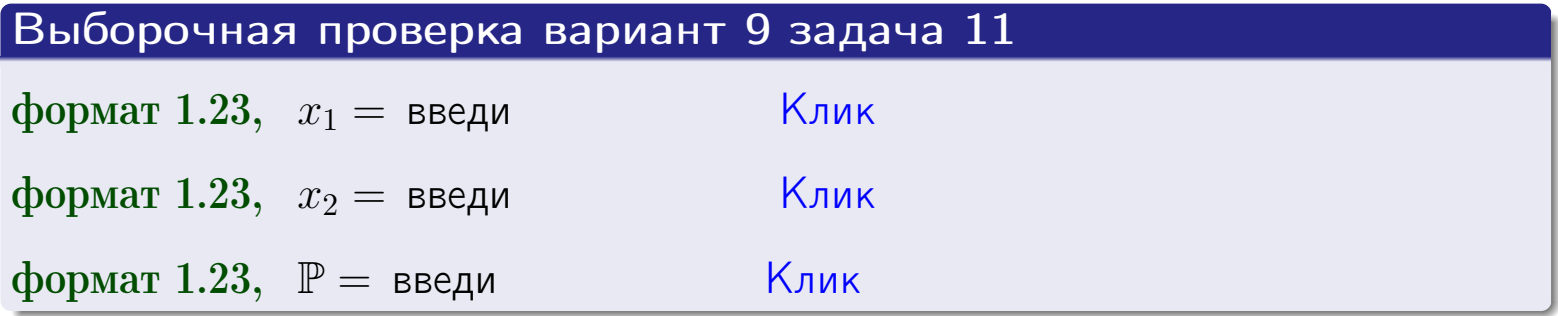

возврат

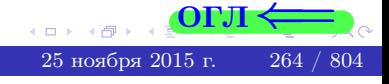

 $=$ 

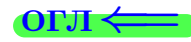

### Задача 12

Система 2х дискретных случайных величин задана таблицей

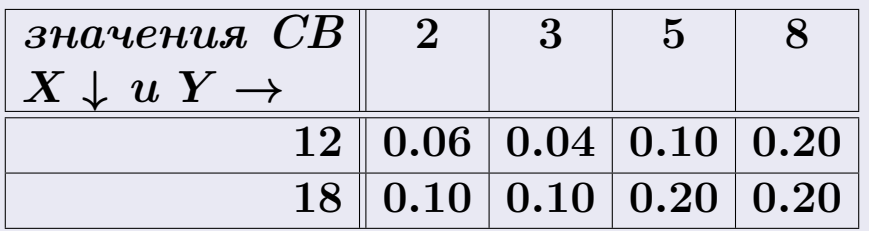

Определить ряды распределения для самих СВ X и Y, найти  $\mathbb M$  и  $\mathbb D$ .

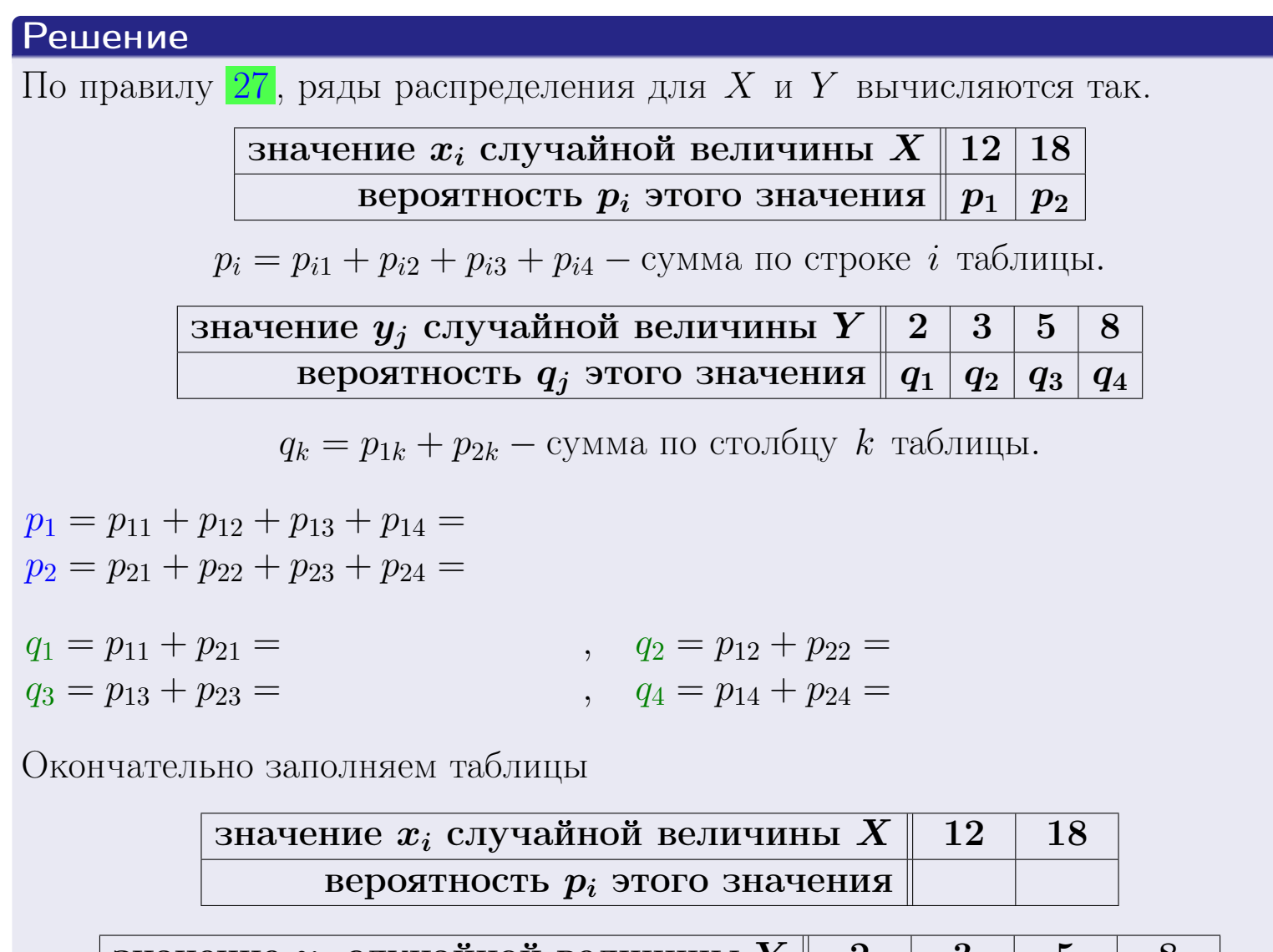

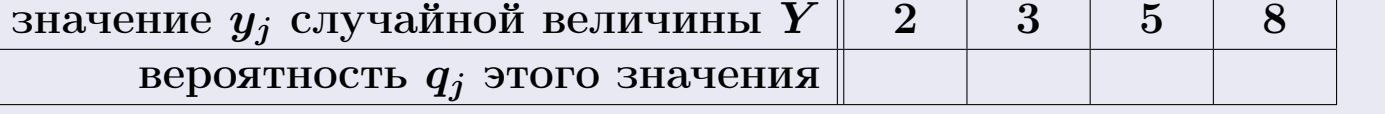

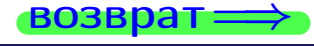

**возврат** 

# Решение (продолжение)

Ми  $\mathbb D$ вычисляем по формулам правил 18, 20:

$$
\mathbb{M}(X) = x_1 \cdot p_1 + x_2 \cdot p_2 =
$$
  
\n
$$
\mathbb{D}(X) = x_1^2 \cdot p_1 + x_2^2 \cdot p_2 - (\mathbb{M}(X))^2 =
$$
  
\n
$$
\mathbb{M}(Y) = y_1 \cdot q_1 + y_2 \cdot q_2 + y_3 \cdot q_3 + y_4 \cdot q_4 =
$$
  
\n
$$
\mathbb{D}(Y) = y_1^2 \cdot q_1 + y_2^2 \cdot q_2 + y_3^2 \cdot q_3 + y_4^2 \cdot q_4 - (\mathbb{M}(Y))^2 =
$$

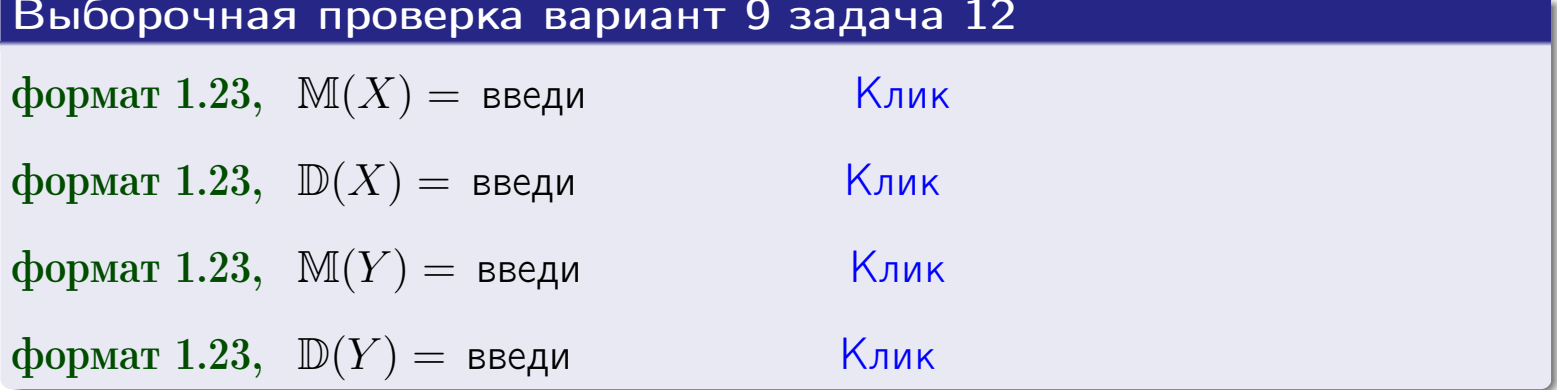

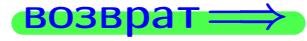

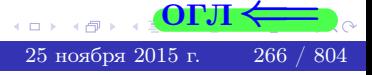

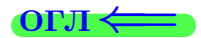

#### возврат=

### Задача 13

Система 2х дискретных случайных величин задана таблицей задачи 11. Определить ряды распределения для случайных величин  $X|_{Y=5}$  и  $Y|_{X=12}$ , найти  $M$  и  $D$ .

### Решение

 $p_1 =$ 

 $q_1$  =

 $q_2 =$ 

 $q_3 =$ 

По правилу 28, ряды условных распределений для случайных величин  $X|_{Y=5=y_3}$  и  $Y|_{X=12=x_1}$  вычисляются так:

3Haqueline 
$$
x_i
$$
 случайной величины  $X|_{Y=5=y_3}$  12 18  
\nвероятность  $p_i$ этого значения  $p_1$   $p_2$   
\n $p_i = \frac{p_{i3}}{p_{13}+p_{23}} - B$  знаменателе сумма по столбцу 3 табл. задачи 11.  
\n3Haqueline  $y_j$  служайной величины  $Y|_{X=12=x_1}$  2 3 5 8  
\nвероятность  $q_j$ этого значения  $q_1$   $q_2$   $q_3$   $q_4$   
\n $q_k = \frac{p_{1k}}{p_{11}+p_{12}+p_{13}+p_{14}} - B$  знаменателе сумма по строке 1 таблицы.  
\n $p_1 = \frac{p_{13}}{p_{13}+p_{23}} =$   
\n $q_1 = \frac{p_{11}}{p_{11}+p_{12}+p_{13}+p_{14}} =$   
\n $q_2 = \frac{p_{12}}{p_{11}+p_{12}+p_{13}+p_{14}} =$   
\n $q_3 = \frac{p_{13}}{p_{11}+p_{12}+p_{13}+p_{14}} =$   
\n $q_4 = \frac{p_{14}}{p_{11}+p_{12}+p_{13}+p_{14}} =$ 

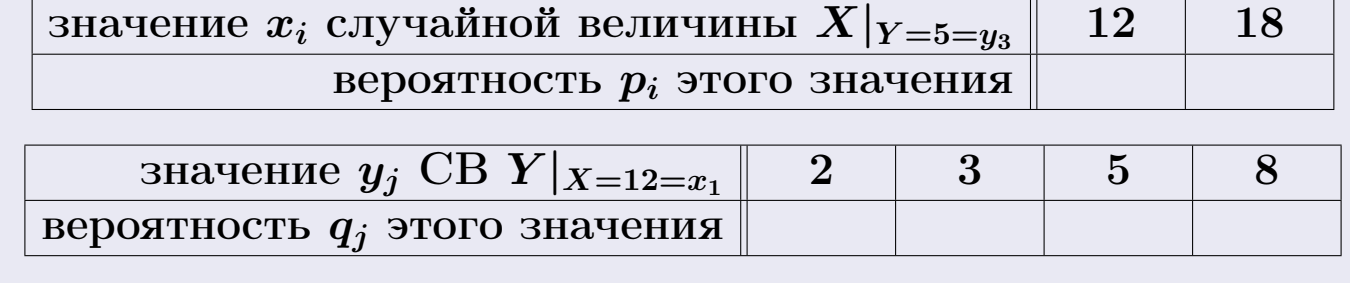

М и Д вычисляем по формулам правил  $\boxed{18}$ ,  $\boxed{20}$  (см. след. стр.).

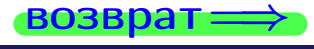

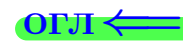

возврат ⇒

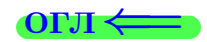

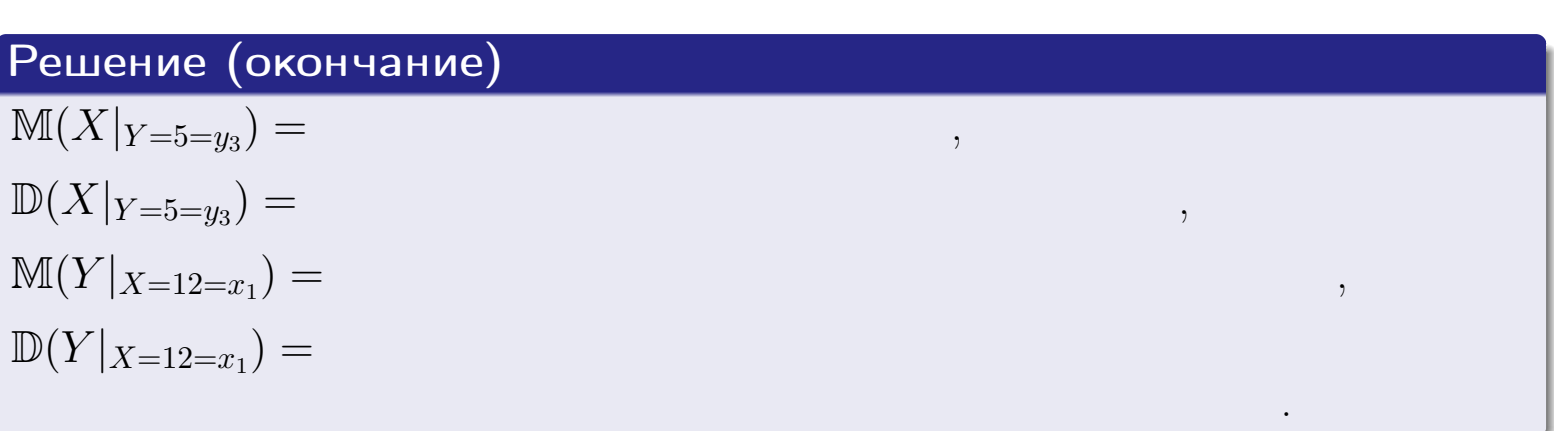

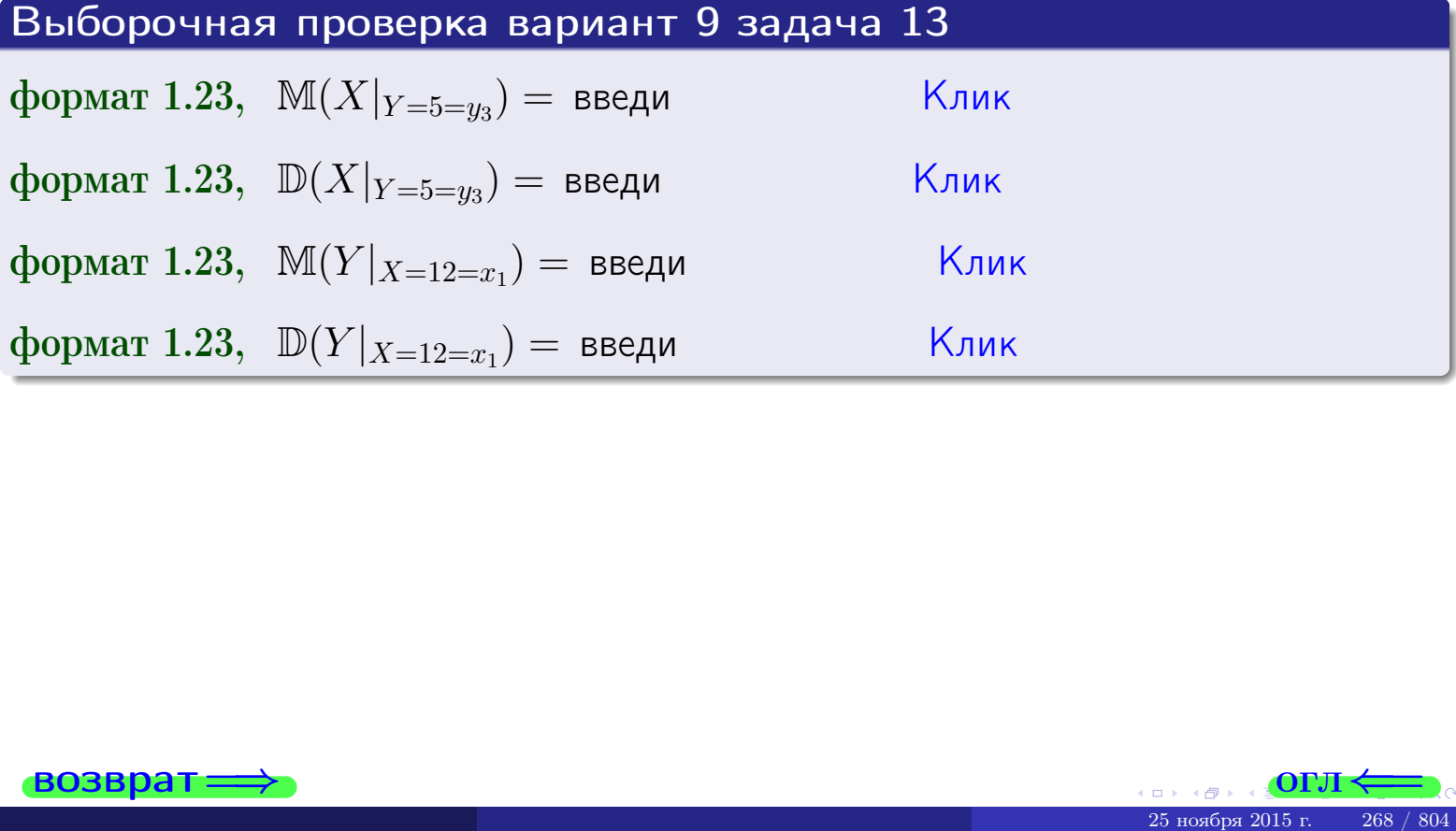

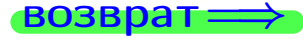

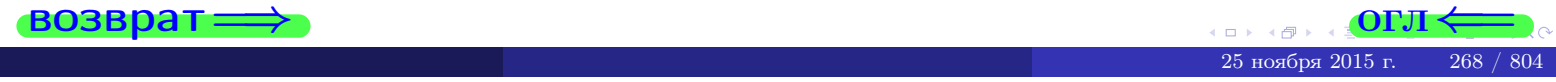

возврат

#### **OFJI**

### Задача 14

Система двух дискретных случайных величин  $X, Y$  задана таблицей задачи 11. Определить коэффициент корреляции Х и Ү.

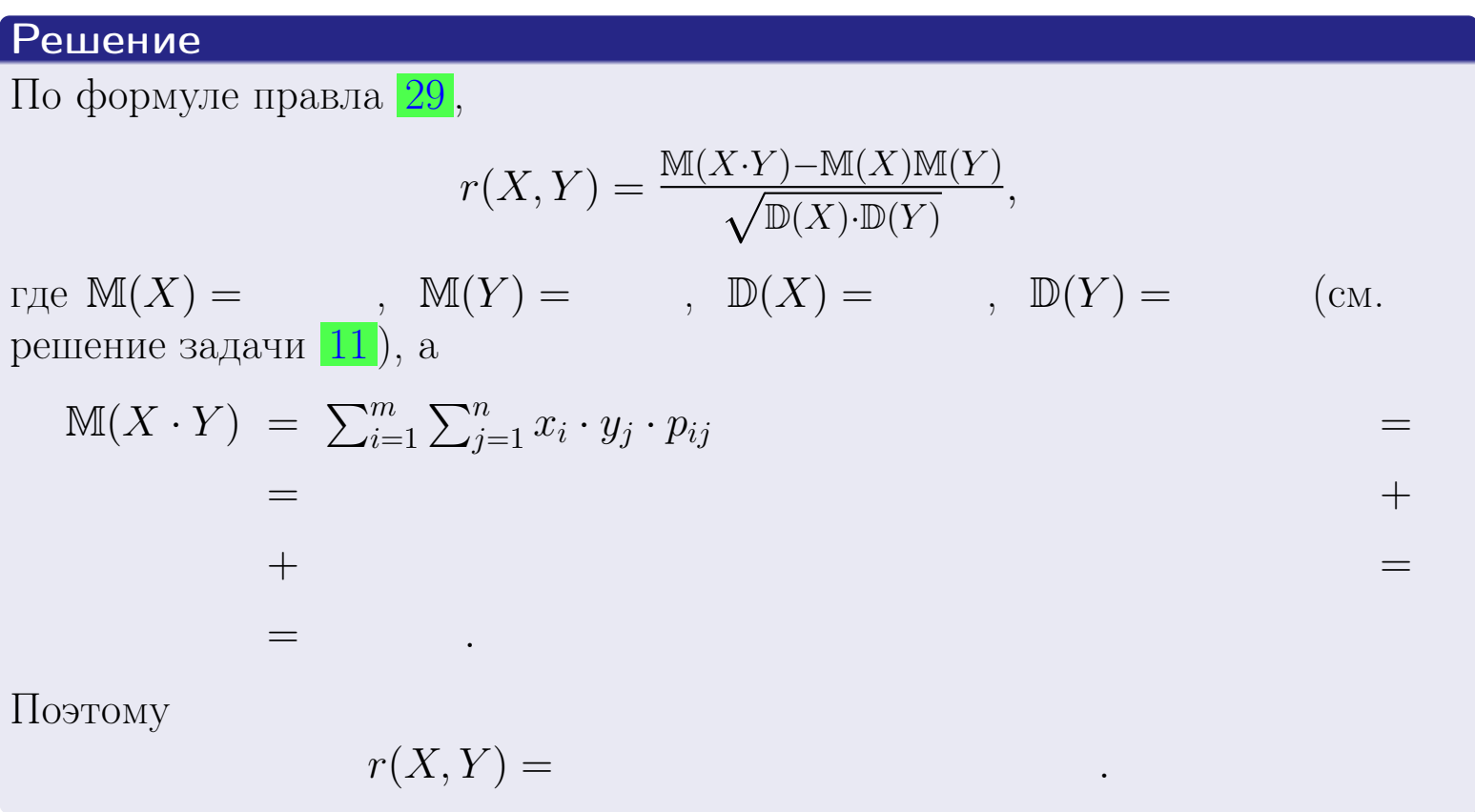

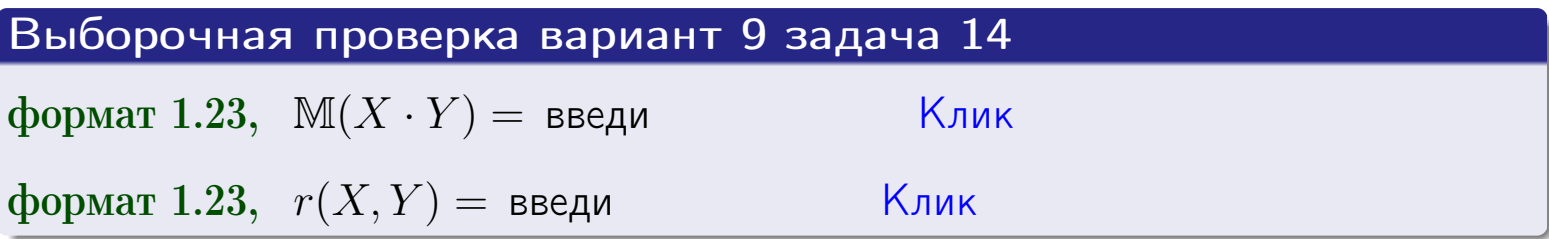

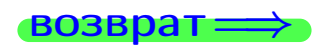

**OFJI** 

### Вариант 9 задача 15, I

 $\equiv$ 

 $=$ 

возврат=

### Задача 15

<span id="page-269-0"></span>Система 2х непрерывных СВ Х, Y распределена на прямоугольнике  $2 \leq x \leq 5, 1 \leq y \leq 4$  пропорционально  $0.9 \cdot x + 1.1 \cdot y$ . Определить двумерную плотность распределения  $f(x, y)$ .

### Решение

По условию  $f(x, y) = C(0.9 \cdot x + 1.1 \cdot y)$ , где  $C$  — постоянная, которую мы найдем из формулы правила 43, то есть

$$
\int_{1}^{4} \int_{2}^{5} C(0.9 \cdot x + 1.1 \cdot y) \, dx \, dy = 1 \, .
$$

Вычисляем:

 $\equiv$ 

 $\equiv$ 

 $\equiv$ 

$$
\int_1^4 \int_2^5 C(0.9 x + 1.1 y) dx dy = C \int_1^4 \Big( \int_2^5 (0.9 x + 1.1 y) dx \Big) dy =
$$

 $\equiv$ 

 $\equiv$ 

 $\equiv$ 

 $\equiv$ 

3  
\n3  
\n3  
\n4  
\n5  
\n6  
\n7  
\n
$$
f(x, y) = \begin{cases} x + \frac{y}{2}, & \text{even to } x + \frac{y}{2}, \\ y, & \text{even to } y, \\ 0, & \text{even to } y \end{cases}
$$
\n4

\n5

\n9

\n1

 $=$ 

**OFJI** 

возврат $\Longrightarrow$  [огл](#page-3-0) $\Leftarrow$ 

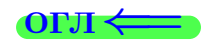

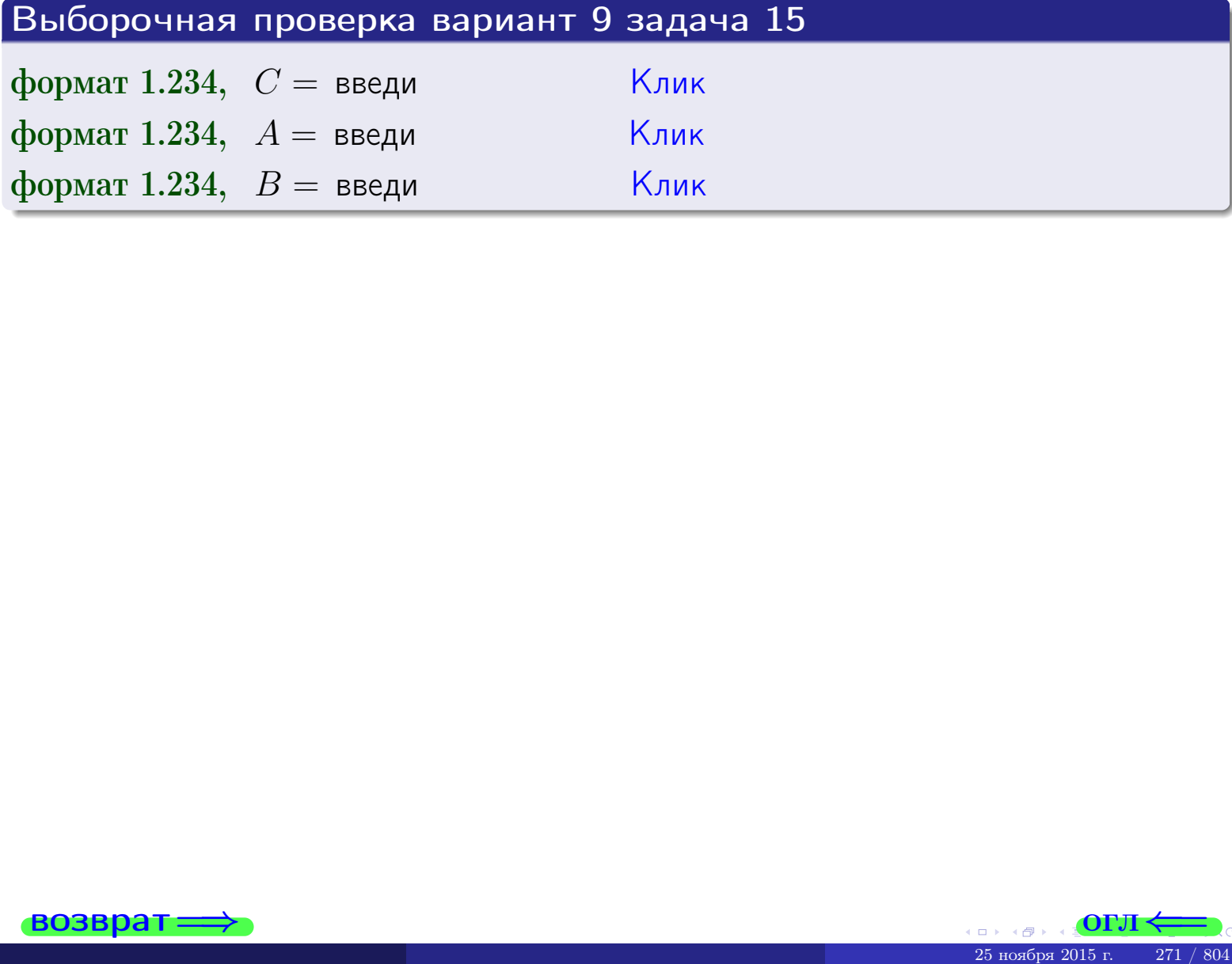

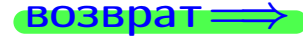

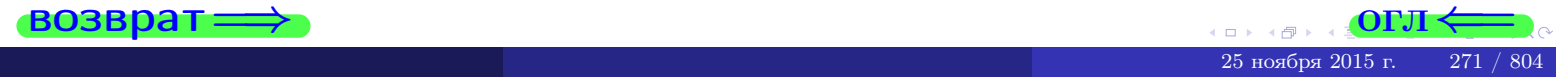

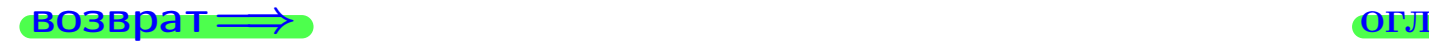

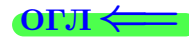

### Задача 16

Система 2х непрерывных СВ X, Y распределена на прямоугольнике  $2 \le x \le 5, 1 \le y \le 4$  пропорционально 0.9⋅ $x + 1.1 \cdot y$ . Определить плотности распределения для составляющих X и Y , найти M и D.

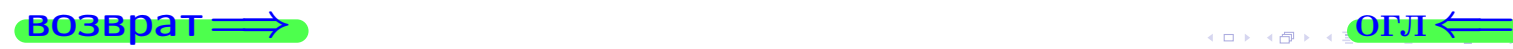

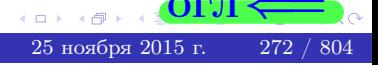

## Вариант 9 задача 16, II

| RO3Bpar                                                                                                    | OPT                                                                    |                                                                                        |           |           |     |
|----------------------------------------------------------------------------------------------------|------------------------------------------------------------------------|----------------------------------------------------------------------------------------|-----------|-----------|-----|
| Peuethue                                                                                                    | Qynkufus                                                               | QBynephoñ                                                                              | UJOTHOCFU | CM. 3affa | 15. |
| $f(x,y) = \begin{cases} x + y, & eC \text{HII} \text{ TOYKA } (x,y) \text{ B IPJMOYOTJbHIKe,} \\ 0, & eC \text{HII} \text{ TOYKA } (x,y) \text{ BHE IPJMOYTOJJbHIKa.} \end{cases}$                                            |                                                                        |                                                                                        |           |           |     |
| Corvacho формyliam upabha                                                                                                    | 41, eC,nu $2 \le x \le 5$ , to                                         | $f_1(x) = \int_1^4 (x + y) dy = (x + y + y + z - \frac{y^2}{2}) \Big _{y=1}^{y=4} = 0$ |           |           |     |
| $u = \text{CTHI} \text{ } 1 \le y \le 4, \text{ TO}$                                                                                                    | $f_2(y) = \int_2^5 (x + y + y) dx = (x + z - y) \Big _{x=2}^{x=5} = 0$ |                                                                                        |           |           |     |
| QKOH'ATFCHBO, $f_1(x) = \begin{cases} x^2 + y^2, & eC \text{HII} \text{ } 2 \le x \le 5, \\ x^2 + y^2, & eC \text{HII} \text{ } 2 \le x \le 5, \\ 0, & eC \text{HII} \text{ } x < 2 \text{ HJIH} \text{ } x > 5. \end{cases}$ |                                                                        |                                                                                        |           |           |     |

$$
f_2(y) = \begin{cases} \sum_{A_2} y + \sum_{B_2} y + \sum_{B_2} y + \
$$

 $\overline{\mathcal{L}}$ 

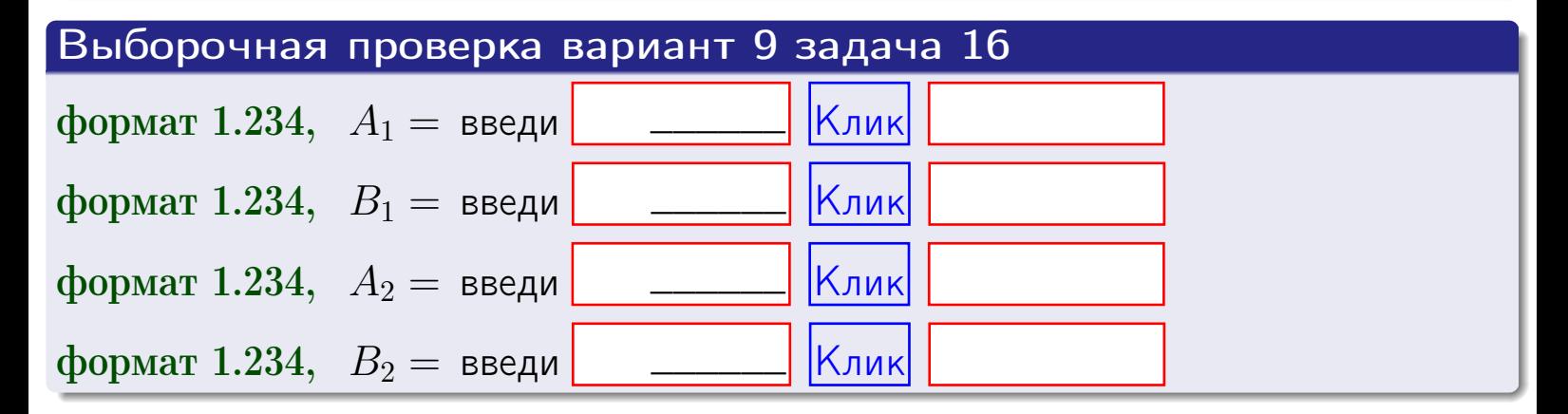

# Решение (окончание) Математические ожидания и дисперсии находим по формуле правила 34:  $M(X) = \int_{0}^{b} x \cdot (x + y) dx = \int_{0}^{b} (x^{2} + y^{2}) dx$  $f(x) dx =$  $M(Y) = \int_{1}^{4} y \cdot (y + y) dy = \int_{1}^{4} (y^{2} + y) dy =$  $\mathbb{D}(X) = \int_{0}^{b} x^{2} \cdot (x + y) dx - (\mathbb{M}(X))^{2} =$  $=\int_{0}^{3} (x^3 + x^2) dx - \left( \frac{x^4}{4} + \frac{x^3}{3} \right) \Big|_{0}^{5} \mathbb{D}(Y) = \int_{1}^{4} y^2 \cdot (y^2 + y^2) dy - (\mathbb{M}(Y))^2 =$  $(y^2) dy -$  =  $(\frac{x^4}{4} + \frac{x^3}{3})\Big|_1^4$  - $=$  $\int^4$  $y^3 +$

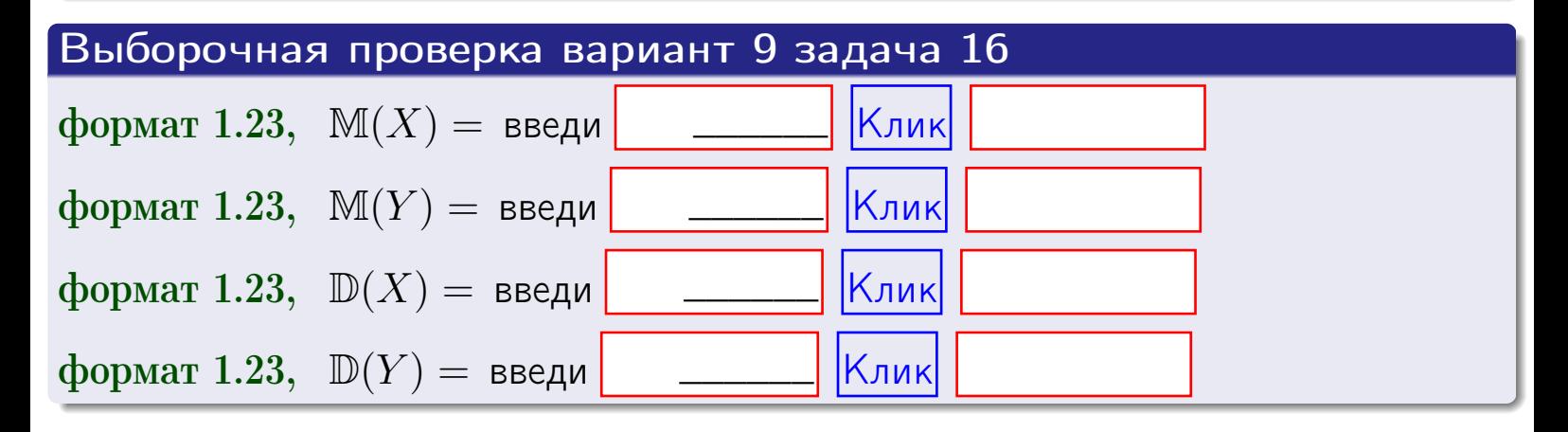

**возврат**=

### Задача 17

Система 2х непрерывных СВ Х, Ү распределена на прямоугольнике  $2 \leq x \leq 5, 1 \leq y \leq 4$  пропорционально  $0.9 \cdot x + 1.1 \cdot y$ . Определить корреляцию.

### Решение

Функцию двумерной плотности берем из задачи 15:

$$
f(x,y) = \begin{cases} x + y, & \text{echi} \text{ to } (x,y) \text{ is in point,} \\ 0, & \text{echi} \text{ to } (x,y) \text{ the in point,} \\ 0, & \text{echi} \text{ to } (x,y) \text{ the in point,} \end{cases}
$$

а значения

$$
\mathbb{M}(X) = \qquad , \quad \mathbb{M}(Y) = \qquad , \quad \mathbb{D}(X) = \qquad , \quad \mathbb{D}(Y) =
$$

берем из задачи 15. Для вычисления корреляции используем правило 29.

$$
r(X, Y) = \frac{\mathbb{M}(X \cdot Y) - \mathbb{M}(X)\mathbb{M}(Y)}{\sqrt{\mathbb{D}(X) \cdot \mathbb{D}(Y)}}
$$

где, по формуле правила 42,

$$
\mathbb{M}(X \cdot Y) = \int_{1}^{4} \int_{2}^{5} x \cdot y \cdot (x + y) dx dy =
$$
\n
$$
\int_{1}^{4} \int_{2}^{5} (x^{2}y + y^{2}x) dx dy = \int_{1}^{4} (x^{3}y + y^{2}x^{2}) \Big|_{x=2}^{x=5} dy =
$$
\n
$$
= \int_{1}^{4} (x^{3}y + y^{2}x^{2}) \Big|_{x=2}^{x=5} dy = \int_{1}^{4} (y + y^{2}) dy =
$$
\n
$$
= (x^{3}y + y^{3}) \Big|_{1}^{4} = - \frac{y^{3}}{3} \Big|_{1}^{4} = - \frac{y^{3}}{3} \Big|_{1}^{4} = - \frac{y^{4}}{3} \Big|_{1}^{4} = - \frac{y^{5}}{3} \Big|_{1}^{4} = - \frac{y^{6}}{3} \Big|_{1}^{4} = - \frac{y^{7}}{3} \Big|_{1}^{4} = - \frac{y^{8}}{3} \Big|_{1}^{4} = - \frac{y^{9}}{3} \Big|_{1}^{4} = - \frac{y^{10}}{3} \Big|_{1}^{4} = - \frac{y^{11}}{3} \Big|_{1}^{4} = - \frac{y^{11}}{3} \Big|_{1}^{4} = - \frac{y^{12}}{3} \Big|_{1}^{4} = - \frac{y^{13}}{3} \Big|_{1}^{4} = - \frac{y^{14}}{3} \Big|_{1}^{4} = - \frac{y^{15}}{3} \Big|_{1}^{4} = - \frac{y^{16}}{3} \Big|_{1}^{4} = - \frac{y^{17}}{3} \Big|_{1}^{4} = - \frac{y^{17}}{3} \Big|_{1}^{4} = - \frac{y^{18}}{3} \Big|_{1}^{4} = - \frac{y^{18}}{3} \Big|_{1}^{4} = - \frac{y^{18}}{3} \Big|_{1}^{4} = - \frac{y^{18}}{3} \Big|_{1}^{4} = - \frac{y^{18}}{3} \Big|_{1}^{4} = - \frac{y^{18}}{3} \Big|_{1}^{4} = - \frac{y^{18}}{3} \Big|_{1}^{4}
$$

Поэтому

$$
r(X,Y) =
$$

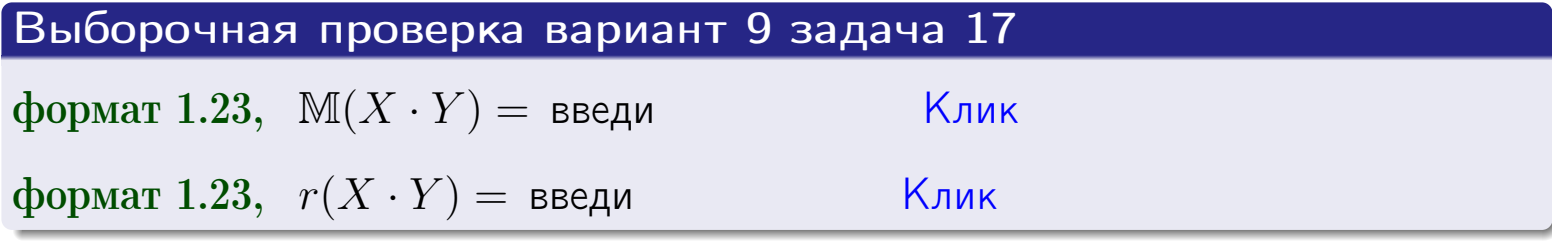

### возврат $\Longrightarrow$  [огл](#page-3-0) $\longleftarrow$

## Задача 20

Составить сводку полученных результатов.

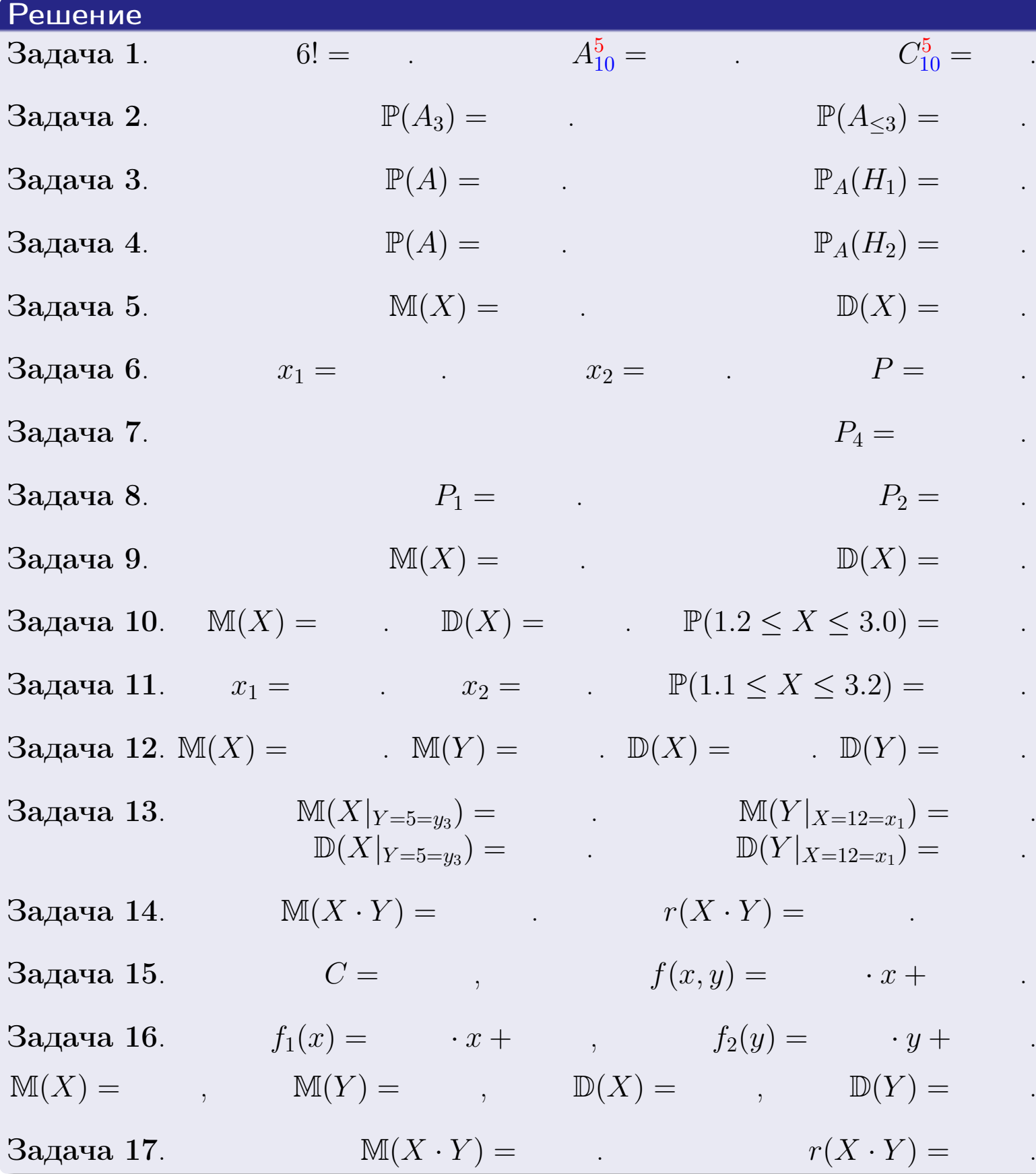

 $\overrightarrow{0}$ возврат $\implies$ 

возврат $\Longrightarrow$ 

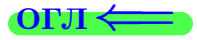

Вариант 10

возврат <del>⇒</del>

25 ноября 2015 г. – 277 / 804

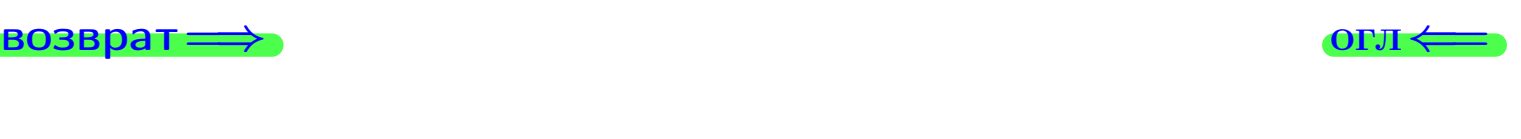

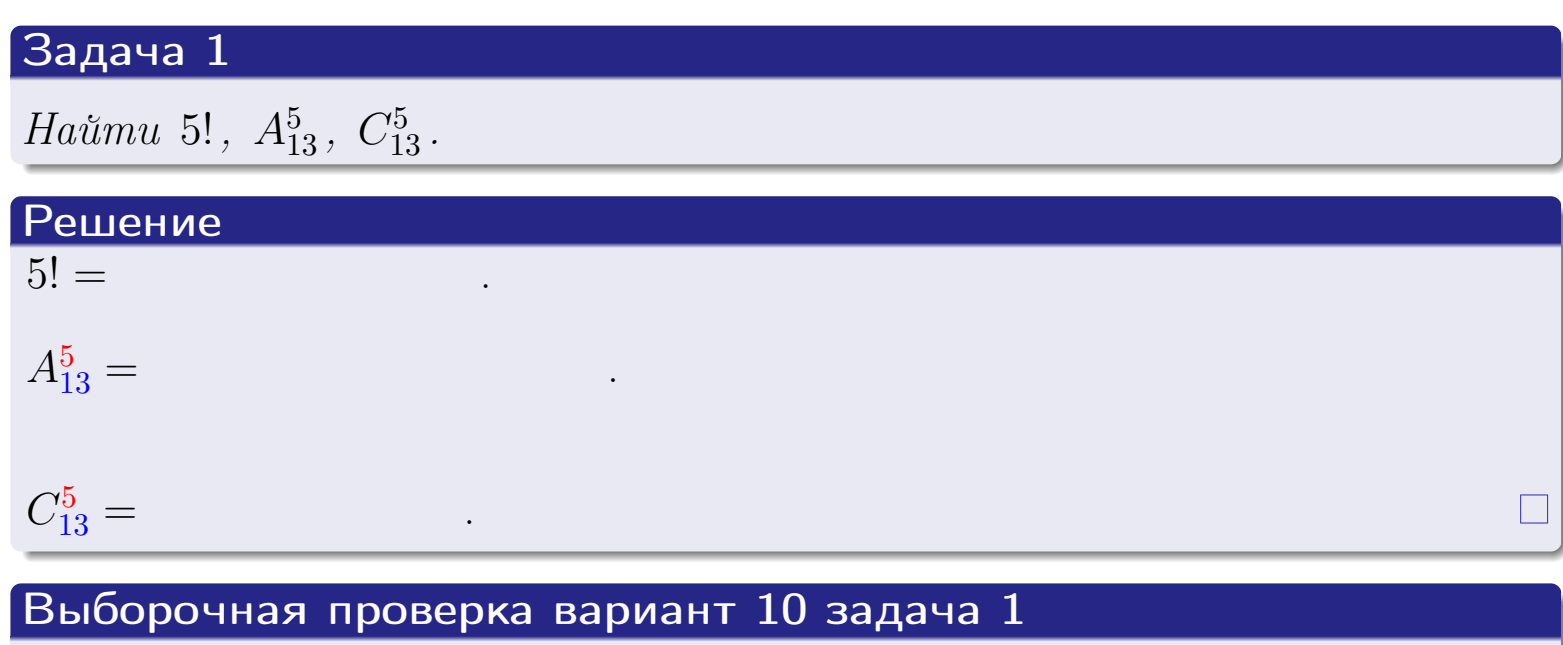

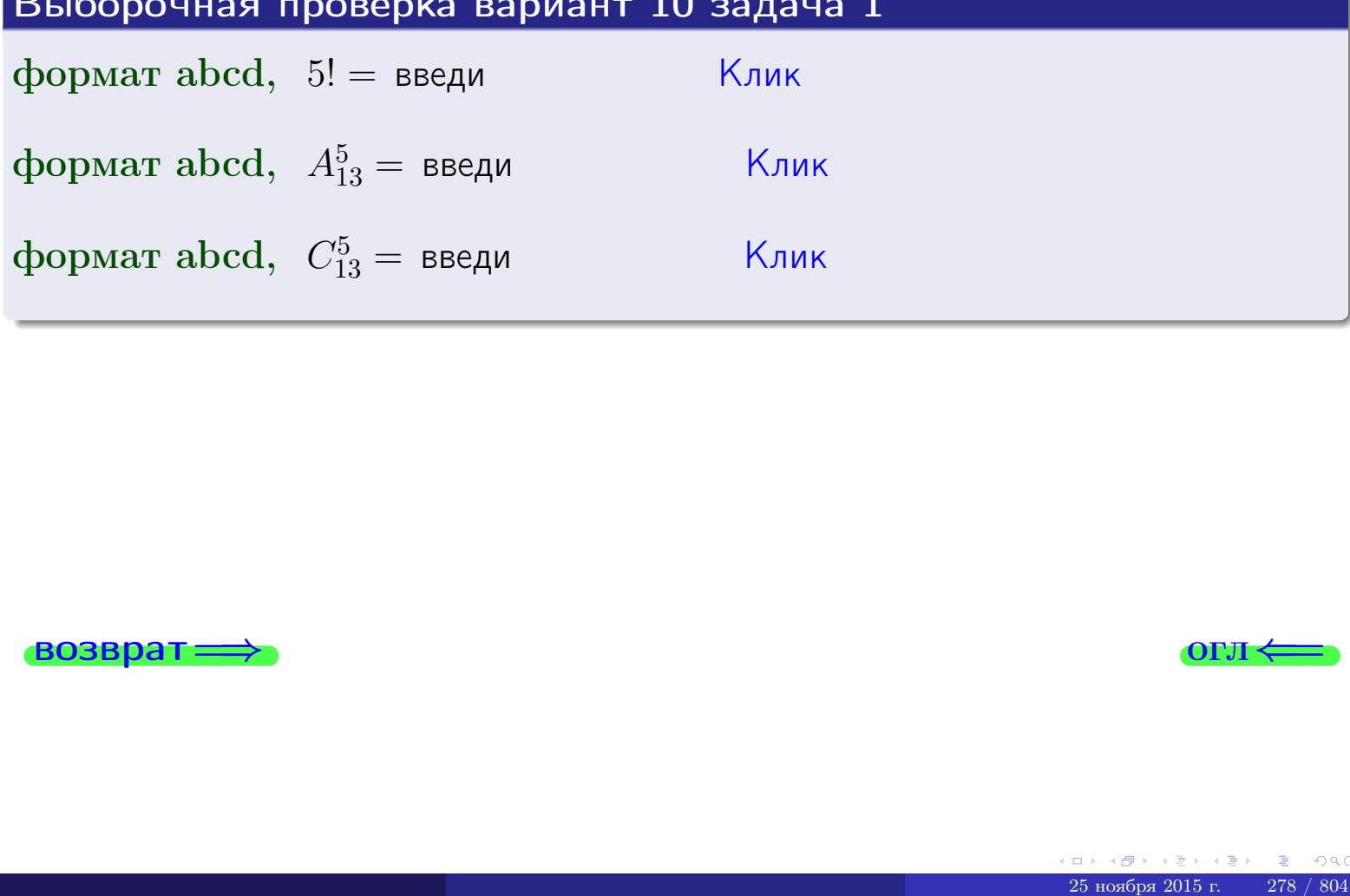

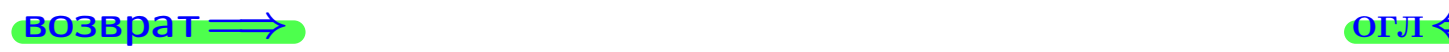

### Вариант 10 задача 2

#### **ВОЗВРАТ** Задача 2

<span id="page-278-0"></span>В ящике 14 белых и 5 черных шаров. Наудачу извлекается 6 шаров. Найти вероятность того, что

**OFJ** 

- среди извлеченных шаров ровно 3 белых.  $\mathbf{1}$
- $he$  более 3 белых.  $\mathcal{D}_{\cdot}$

### Решение

1. Через  $A_k$  обозначим событие:

среди 6 извлеченных шаров оказалось ровно  $k$  белых,

 $k = 0, 1, 2, \ldots, 6$ . Нас интересует событие  $A_3$  и вероятность  $\mathbb{P}(A_3)$ . Всего извлекается 6 шаров из общего числа 19. Поэтому общее число равновероятных исходов равно

$$
N = C_{19}^6 =
$$

Число благоприятных исходов равно

$$
N(A_3) =
$$

(извлекаем 3 шара из 14 белых и 3 из 5 черных). Теперь по правилу 3

$$
\mathbb{P}(A_3) = \frac{N(A_3)}{N} =
$$

2. Данное событие  $A_{\leq 3} = A_0 + A_1 + A_2 + A_3$ , причем события  $A_0, A_1, A_2, A_3$ попарно несовместны. Поэтому  $\mathbb{P}(A_{\leq 3}) = \mathbb{P}(A_0) + \mathbb{P}(A_1) + \mathbb{P}(A_2) + \mathbb{P}(A_3)$ .

 $\mathbb{P}(A_2) = \frac{N(A_2)}{N} =$  $\mathbb{P}(A_3) =$ ( $cm. \pi. 1$ ),  $\mathbb{P}(A_1) = \frac{N(A_1)}{N} =$ 

 $\mathbb{P}(A_0) = 0$ , так как среди 6 извлеченных шаров обязательно есть хотя бы один белый (черных шаров всего 5).

Окончательно  $\mathbb{P}(A_{\leq 3}) = \mathbb{P}(A_3) + \mathbb{P}(A_2) + \mathbb{P}(A_1) + 0 =$ 

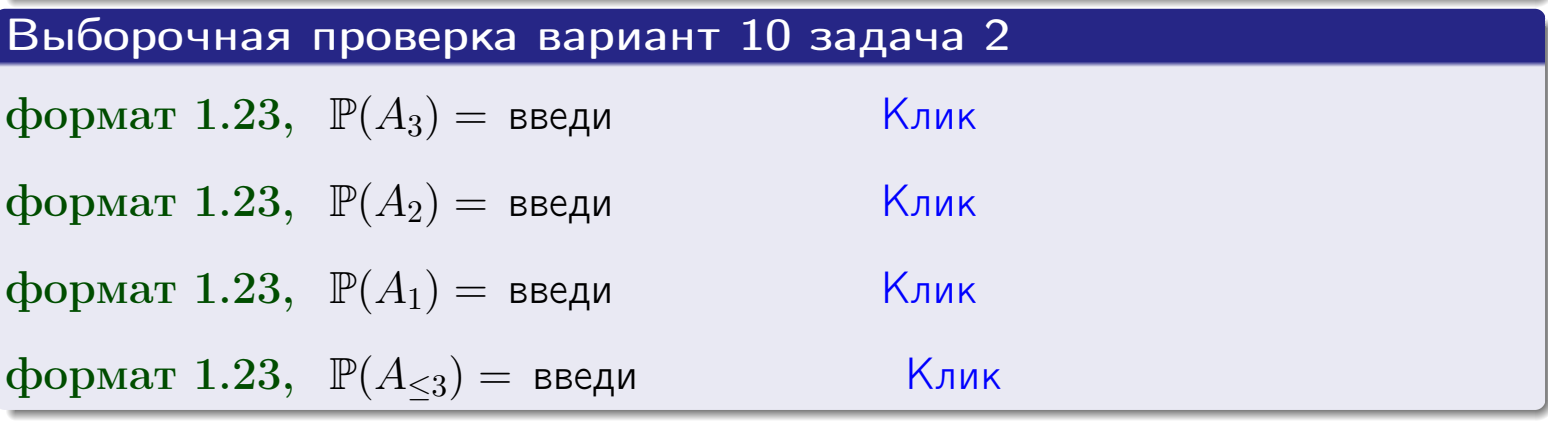

#### **ВОЗВРАТ**

### Задача 3

В тире имеется 55 винтовок, из них 13 современных, остальные устаревшие. Вероятность осечки для современной винтовки равна 0.01, для устаревшей 0.06. Стрелок берет наудачу винтовку и делает выстрел.

- 1 Найти вероятность осечки.
- Осечка произошла. Найти вероятность того, что была взята  $\overline{2}$ современная винтовка.

### Решение

- 1. Обозначим события:
- $H_1$  взята современная винтовка,
- $H_2$  взята устаревшая винтовка,
- $A$  произошла осечка.
- По условию,

$$
\mathbb{P}(H_1) = \qquad \qquad , \quad \mathbb{P}(H_2) =
$$

 $\mathbb{P}_{H_1}(A) = \qquad , \quad \mathbb{P}_{H_2}(A) =$ 

По формуле полной вероятности правила 12,

$$
\mathbb{P}(A) = \mathbb{P}_{H_1}(A) * \mathbb{P}(H_1) + \mathbb{P}_{H_2}(A) * \mathbb{P}(H_2) =
$$
  
- +

2. По формуле Байеса правила 13,

$$
\mathbb{P}_A(H_1) = \frac{\mathbb{P}_{H_1}(A) * \mathbb{P}(H_1)}{\mathbb{P}(A)} =
$$

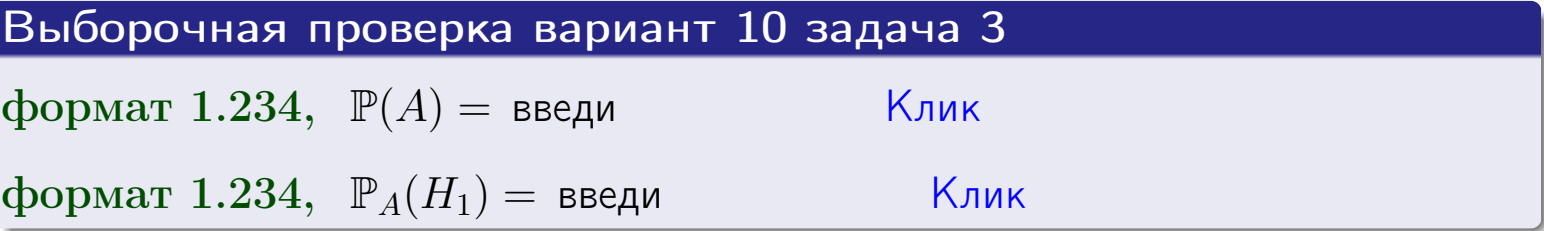

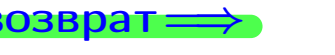

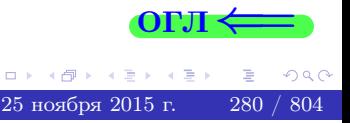

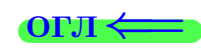

возврат $\Longrightarrow$  [огл](#page-3-0) $\Longleftrightarrow$ 

### Задача 4

Два ящика с шарами содержат:

1-й ящик: 8 белых шаров и 10 черных;

2-й ящик: 8 белых шаров и 11 черных.

Из 1-го ящика наудачу извлекаются 2 шара и перекладываются во второй ящик. Затем из 2-го ящика наудачу извлекаются 4 шара.

- 1 Найти вероятность того, что среди этих 4-х шаров ровно 2 белых.
- 2 Среди этих 4х шаров оказалось ровно 2 белых. Найти вероятность того, что из 2-х перемещенных шаров один был белый а другой черный.

### Решение

1. Обозначим события:

 $H_1$ : оба перемещенных шара — белые,

- $H_2$ : из 2-х перемещенных шаров один белый а другой черный,
- $H_3$ : оба перемещенных шара черные,
- A: среди 4-х шаров, извлеченных из 2-го ящика, ровно 2 белых.

Требуется найти  $\mathbb{P}(A)$  и  $\mathbb{P}_A(H_2)$ .

Вычисляем вспомогательные вероятности, по методу задачи [2](#page-278-0) .

$$
\mathbb{P}(H_1) = \qquad \qquad ; \qquad \mathbb{P}_{H_1}(A) = \qquad \qquad ;
$$

- $\mathbb{P}(H_2) =$  ;  $\mathbb{P}_{H_2}(A) =$  ;
- $\mathbb{P}(H_3) =$  $\mathbb{P}_{H_3}(A) =$
- 1. По формуле полной вероятности правила [12](#page-11-0) ,

$$
\mathbb{P}(A) = \mathbb{P}_{H_1}(A) \cdot \mathbb{P}(H_1) + \mathbb{P}_{H_2}(A) \cdot \mathbb{P}(H_2) + \mathbb{P}_{H_3}(A) \cdot \mathbb{P}(H_3) =
$$
  
= + + = -

2. По ф-ле Байеса правила <mark>[13](#page-11-1)</mark>,  $\mathbb{P}_A(H_2) = \frac{\mathbb{P}_{H_2}(A) \cdot \mathbb{P}(H_2)}{\mathbb{P}(A)}$  $\overline{\mathbb{P}(A)}$  $=$  . The set of  $\mathbb{R}^n$ 

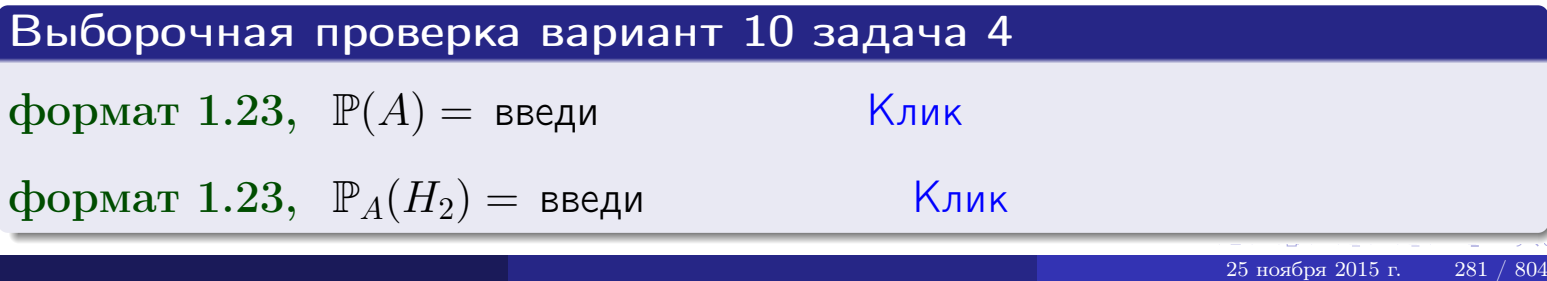

### Вариант 10 задача 5

### Задача 5

Вероятность отказа прибора в ходе испытания равна 0.520. Производится 5 испытаний. По формуле Бернулли, составить ряд распределения случайной величины X, равной числу отказов прибора. Найти  $\mathbb{M}(X)$  и  $\mathbb{D}(X)$  из ряда распределения и сравнить с теоретическими значениями.

### Решение

По формуле правила 14 требуется вычислить значения  $P_n(k) = C_n^k \cdot p^k \cdot q^{n-k}$ для  $k = 0, 1, 2, 3, 4, 5$ , где  $n = 5$ ,  $p = 0.520$ ,  $q = 1 - p = 0.480$ .

- $P_5(0) = C_5^0 \cdot p^0 \cdot q^5 =$  $P_5(1) = C_5^1 \cdot p^1 \cdot q^4 =$  $P_5(2) = C_5^2 \cdot p^2 \cdot q^3 =$  $P_5(3) = C_5^3 \cdot p^3 \cdot q^2 =$  $P_5(4) = C_5^4 \cdot p^4 \cdot q^1 =$
- $P_5(5) = C_5^5 \cdot p^5 \cdot q^0 =$

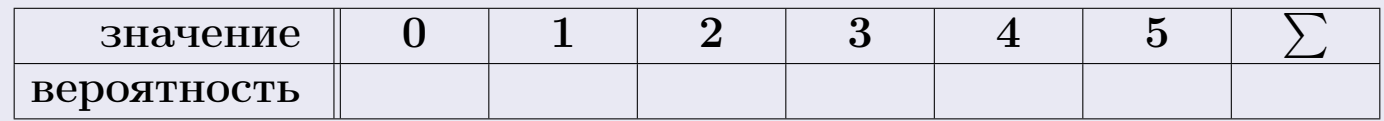

По формуле правила 18, М $(X) = x_1p_1 + x_2p_2 + x_3p_3 + \cdots + x_np_n =$  $\equiv$ Точное значение по правилу 22 М $(X) = np =$ По правилу 19,  $\mathbb{D}(X) = \mathbb{M}(X^2) - (\mathbb{M}(X))^2 = M(X^2) - (\hspace{1cm}^2)$ , где  $\mathbb{M}(X^2) = x_1^2 p_1 + x_2^2 p_2 + x_3^2 p_3 + \cdots + x_n^2 p_n =$ 

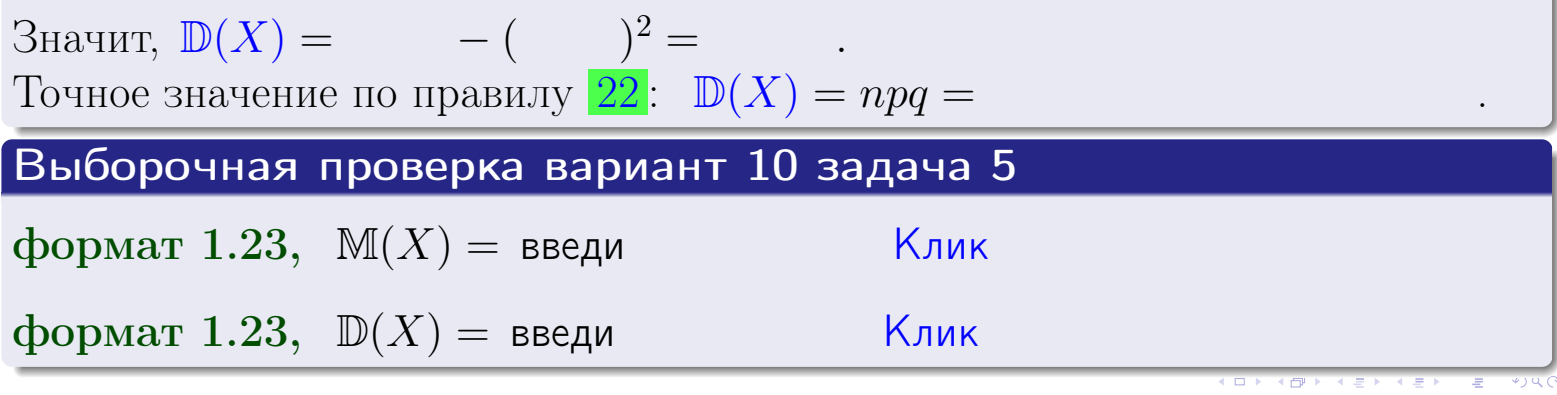

 $25$ ноября 2015 г.

возврат

### Задача 6

Партия содержит 10000 деталей. Вероятность брака равна 0.42. По формуле Лапласа, найти вероятность того, что число бракованых деталей будет заключено между 4125 и 4335.

### Решение

По интегральной формуле Лапласа правила 16,  $P_n(k_1, k_2) = \Phi(x_2) - \Phi(x_1)$ , где  $n = 10000 -$ число независимых испытаний,  $p = 0.42$  — вероятность успеха в одном испытании,  $q = 1 - p = 0.58$ ,  $k_1 = 4125$ ,  $k_2 = 4335$ ,  $\mu$  $x_1 = \frac{k_1 - np}{\sqrt{npq}} =$  $x_2 = \frac{k_2 - np}{\sqrt{npq}} =$  $\text{Tostrong } P_{10000}(4125, 4335) = \Phi(\qquad) - \Phi(\qquad) = \Phi(\qquad) + \Phi(\qquad).$ По таблице стр. 32,  $\Phi($   $) =$   $\qquad$   $\qquad$ 

Окончательно,  $P_{10000}(4125, 4335) =$ 

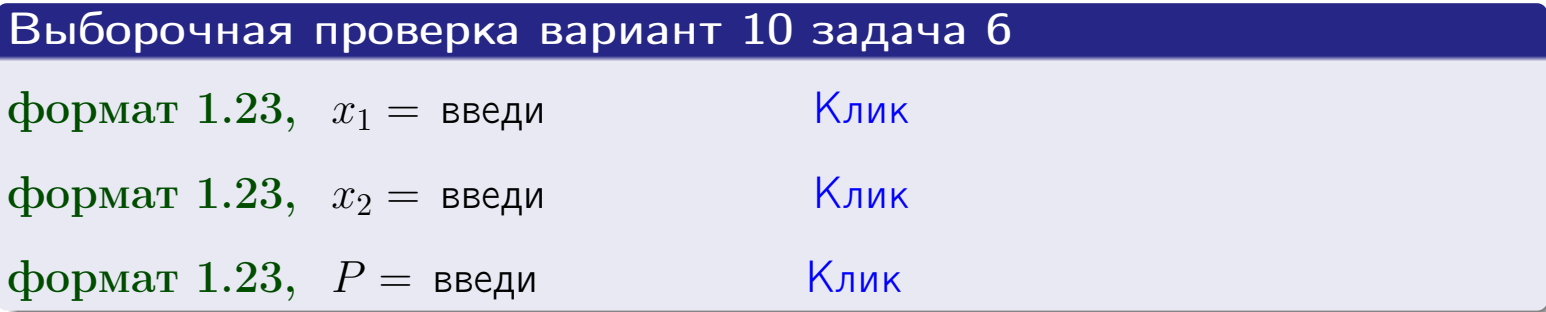

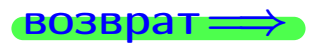

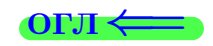

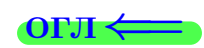

возврат $\Longrightarrow$  [огл](#page-3-0) $\Longleftrightarrow$ 

### Задача 7

Партия содержит 10 000 деталей. Вероятность брака равна 0.0008. По формуле распределения Пуассона, найти вероятность того, что партия содержит ровно 5 бракованых деталей.

#### Решение

По формуле правила  $\frac{23}{23}$  $\frac{23}{23}$  $\frac{23}{23}$ ,  $P_k = \frac{\lambda^k \cdot e^{-\lambda}}{k!}$  $\frac{e}{k!}$ , где  $\lambda = np = 10000 \cdot 0.0008 = 8.0,$  $n = 10000 -$  число независимых испытаний,  $p = 0.0008$  — вероятность успеха в одном испытании,  $k = 5$  — число успехов.  $\Box$  Поэтому  $P_5 = \frac{8.0^5 \cdot e^{-8.0}}{5!} =$ 

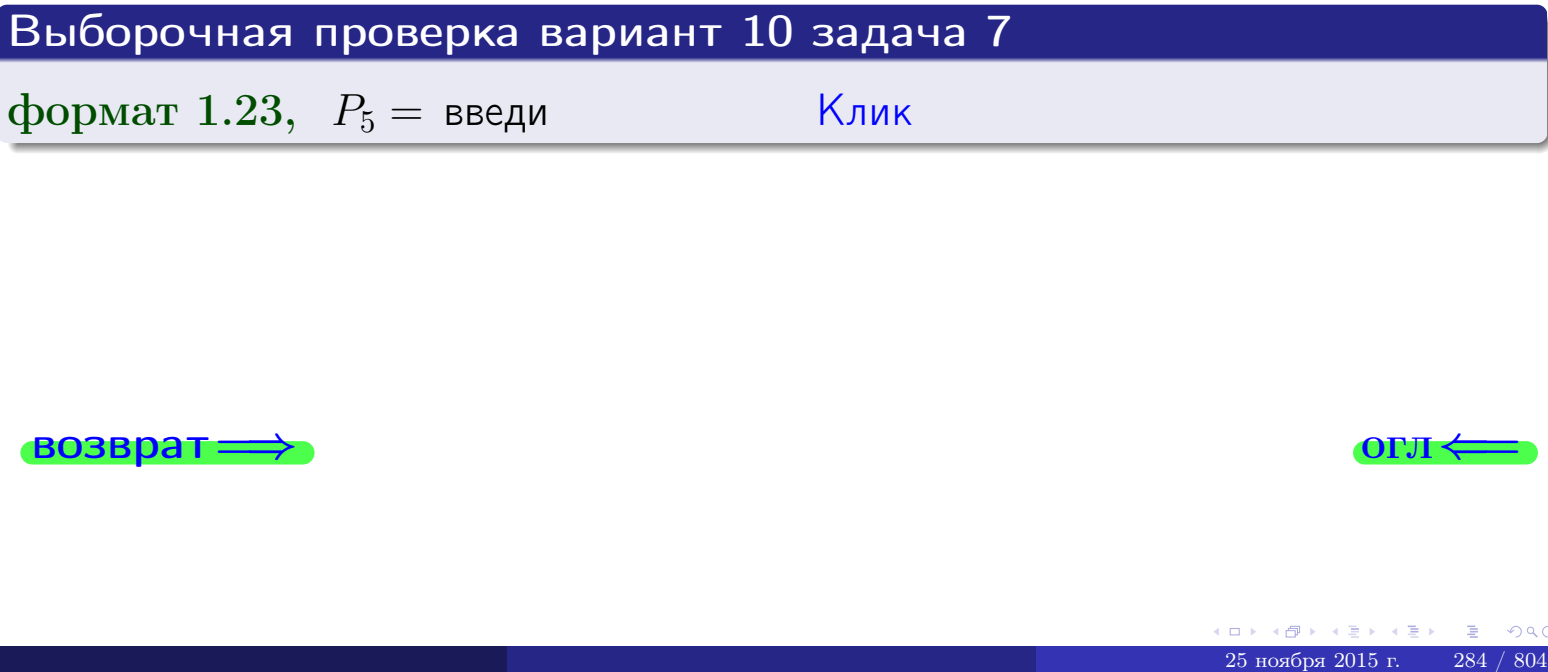

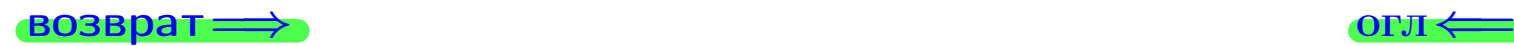

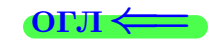

возврат

### Задача 8

Партия содержит 1000 деталей. Вероятность брака равна р = 0.430. По формуле Чебышева, оценить вероятность того, что число бракованых деталей будет заключено:

- 1) между 402 и 458 (вероятность  $P_1$ )
- 2) между 392 и 468 (вероятность  $P_2$ ).

#### Решение

Через  $\overline{X}$  обозначим случайную величину числа бракованных деталей. По формуле правила 25,

$$
\mathbb{P}(|X - \mathbb{M}(X)| < \varepsilon) \ge 1 - \frac{\mathbb{D}(X)}{\varepsilon^2}.
$$

По формуле правила  $22$ ,  $\mathbb{M}(X) = np =$ 

$$
\mathbb{D}(X) = npq =
$$

1. Берем  $\varepsilon =$ 

$$
P_1 = \mathbb{P}(|X - | < ) \ge
$$

2. Берем  $\varepsilon =$ 

$$
P_2 = \mathbb{P}(|X - | < ) \ge
$$

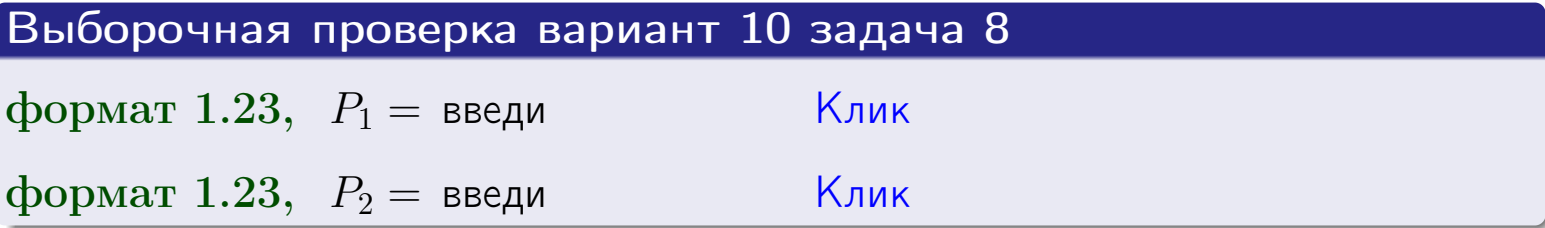

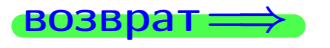

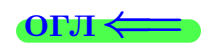

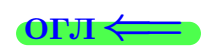

 $\overline{M}$ 

**ВОЗВРАТ:** 

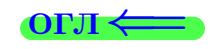

 $\equiv$ 

### Задача 9

Случайная величина Х задана рядом распределения

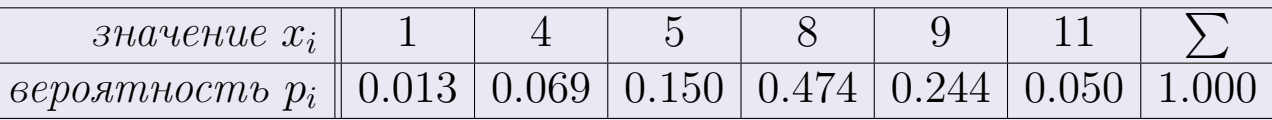

Найти математическое ожидание  $\mathbb{M}(X)$ ,

 $\partial u$ cnepcuro  $\mathbb{D}(X)$ ,

среднее квадратичное отклонение  $\sigma(X)$ .

### Решение

 $=$ 

По формуле правила 18,

$$
\mathbb{M}(X) = x_1 * p_1 + x_2 * p_2 + x_3 * p_3 + \cdots + x_n * p_n =
$$

По ф-ле правила 19,  $\mathbb{D}(X) = \mathbb{M}(X^2) - (\mathbb{M}(X))^2 = M(X^2) - (7.577)^2$ , где  $\mathbb{M}(X^2) = x_1^2 * p_1 + x_2^2 * p_2 + x_3^2 * p_3 + \cdots + x_n^2 * p_n =$ 

 $\!\!\!=\!\!\!\!$ 

Значит,

 $\!\!\!=\!\!\!\!$ 

$$
\mathbb{D}(X) = \mathbb{M}(X^2) - (\mathbb{M}(X))^2 = - =
$$
  

$$
\sigma(X) = \sqrt{\mathbb{D}(X)} = -
$$

 $\equiv$ 

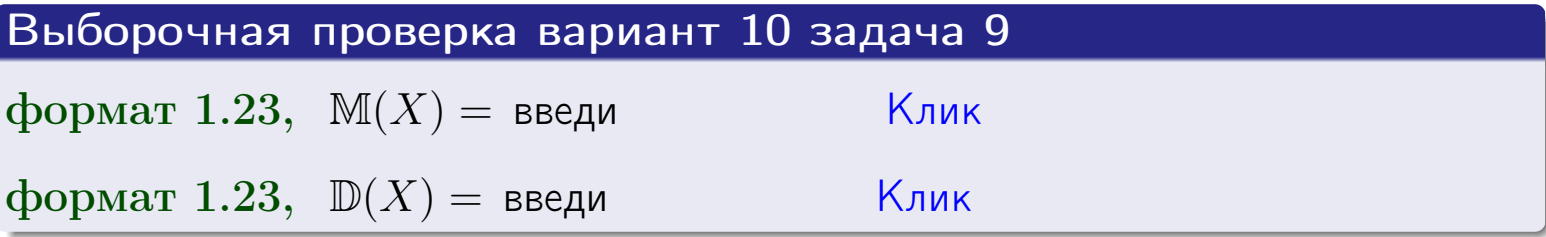

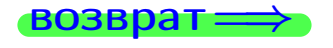

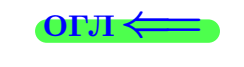

 $\overline{\phantom{a}}$ 

### Вариант 10 задача 10

 $BOSB$ 

### Задача 10

Случайная величина X распределена равномерно на отрезке  $1.7 \le x \le 4.3$ . Определить плотность  $f(x)$ , функцию распределения  $F(x)$ , и построить графики этих функций.

Найти математическое ожидание  $\mathbb{M}(X)$ , дисперсию  $\mathbb{D}(X)$ , среднее квадратичное отклонение  $\sigma(X)$ .

Найти вероятность  $\mathbb{P}(1.9 \le X \le 3.7)$  попадания в интервал  $1.9 \le x \le 3.7$ .

### Решение

По формулам правила 35, где  $a = 1.7$  и  $b = 4.3$ ,

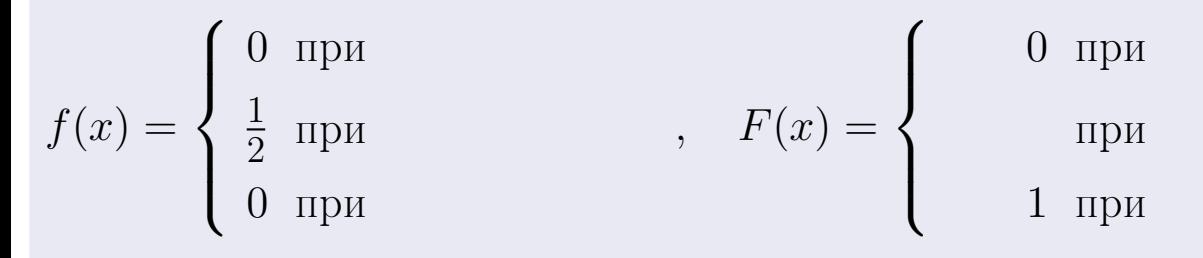

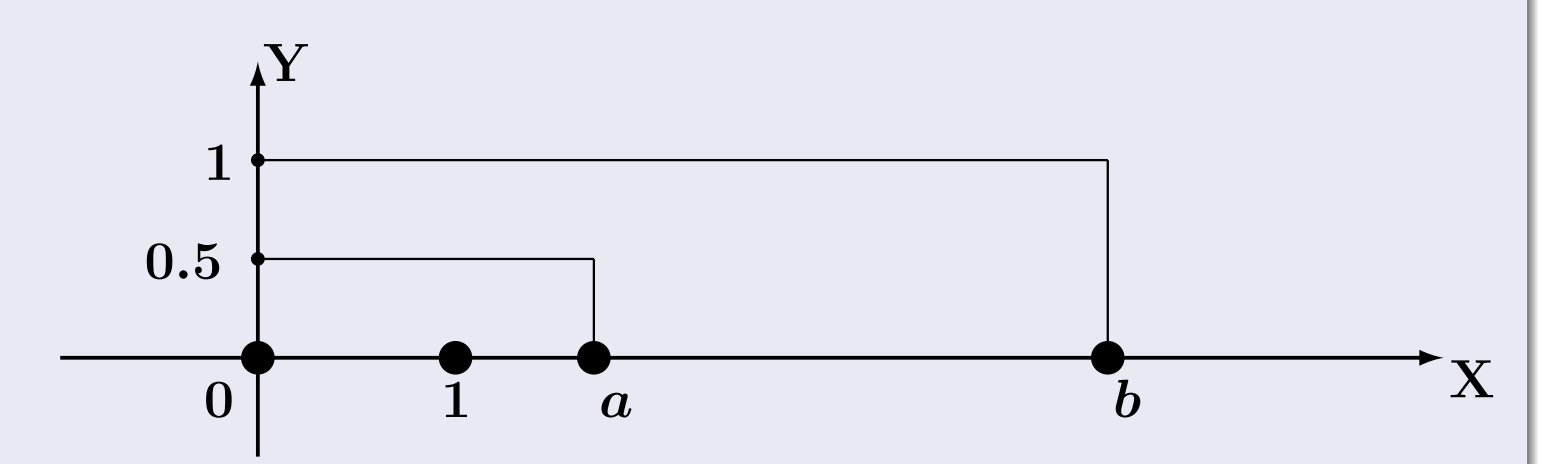

Рис.: Графики функций f и F:

 $\, ,$ 

 $\mathbb{D}(X) =$  $\mathbb{M}(X) =$  $\sigma(X) = \sqrt{\mathbb{D}(X)} =$  $\overline{\phantom{a}}$  $\mathbb{P}(1.9 \le X \le 3.7) = F(3.7) - F(1.9) =$ 

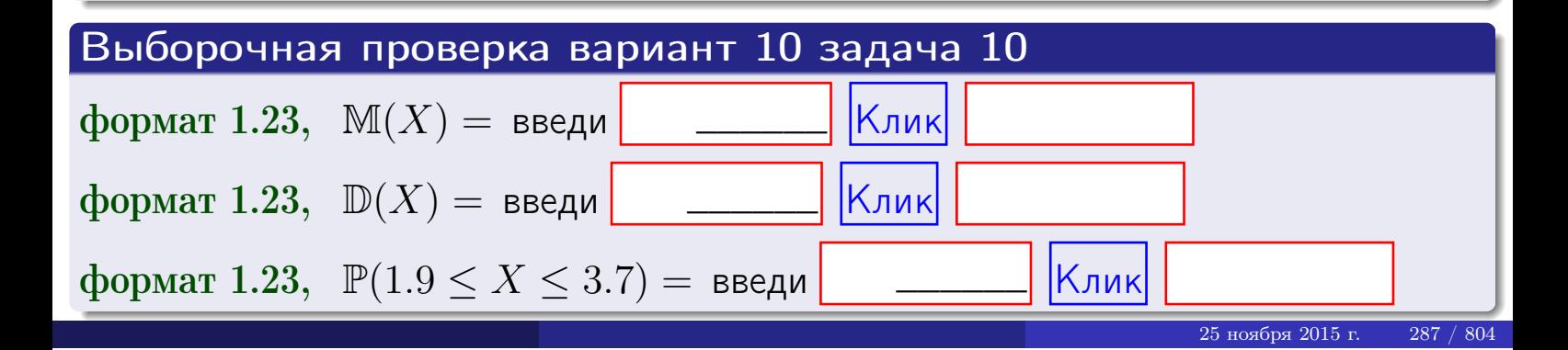

 $BOSB$ pat $\implies$ 

### Задача 11

Случайная величина Х имеет нормальное распределение с параметрами  $a = 2.7$ ,  $\sigma = 1.3$ . Определить плотность  $f(x)$ , функцию распределения  $F(x)$ , и построить график функции  $y = f(x)$ .

Найти математическое ожидание  $\mathbb{M}(X)$ , дисперсию  $\mathbb{D}(X)$ , среднее квадратичное отклонение  $\sigma(X)$ .

Найти вероятность  $\mathbb{P}(1.5 \le X \le 3.9)$  попадания в интервал  $1.5 \le x \le 3.9$ .

### Решение

 $\equiv$ 

Согласно правилу 36,

$$
\text{hnorm}(\text{tr} f(x)) = \frac{1}{\sigma\sqrt{2\pi}} \cdot e^{-\frac{(x-\alpha)}{2\sigma^2}} =
$$

функция распределения

$$
F(x) = \int_{-\infty}^{x} dx,
$$

 $\mathbb{M}(X) =$ ,  $\mathbb{D}(X) =$ 

Согласно правилу 37,

$$
\mathbb{P}(1.5 \le X \le 3.9) = \int_{1.5}^{3.9} f(x)dx =
$$

 $\frac{1}{2}$   $\frac{1}{2}$ 

где  $x_2 =$  и  $x_1 =$  По таблице стр. 32,  $\Phi($   $)$  =  $\Phi($   $)$  =

Поэтому  $\mathbb{P}(1.5 \leq X \leq 3.9)$  =

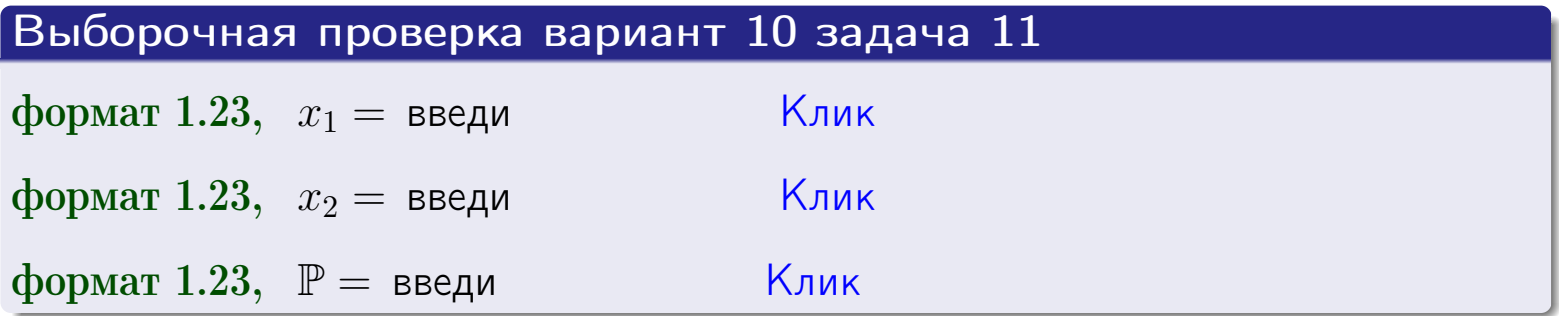

возврат

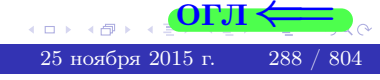

 $=$
**ВОЗВРАТ=** 

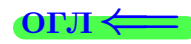

289 / 804

### Задача 12

возврат

Система 2х дискретных случайных величин задана таблицей

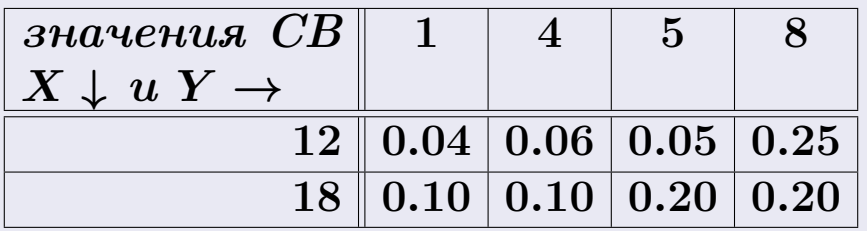

Определить ряды распределения для самих СВ X и Y, найти  $\mathbb M$  и  $\mathbb D$ .

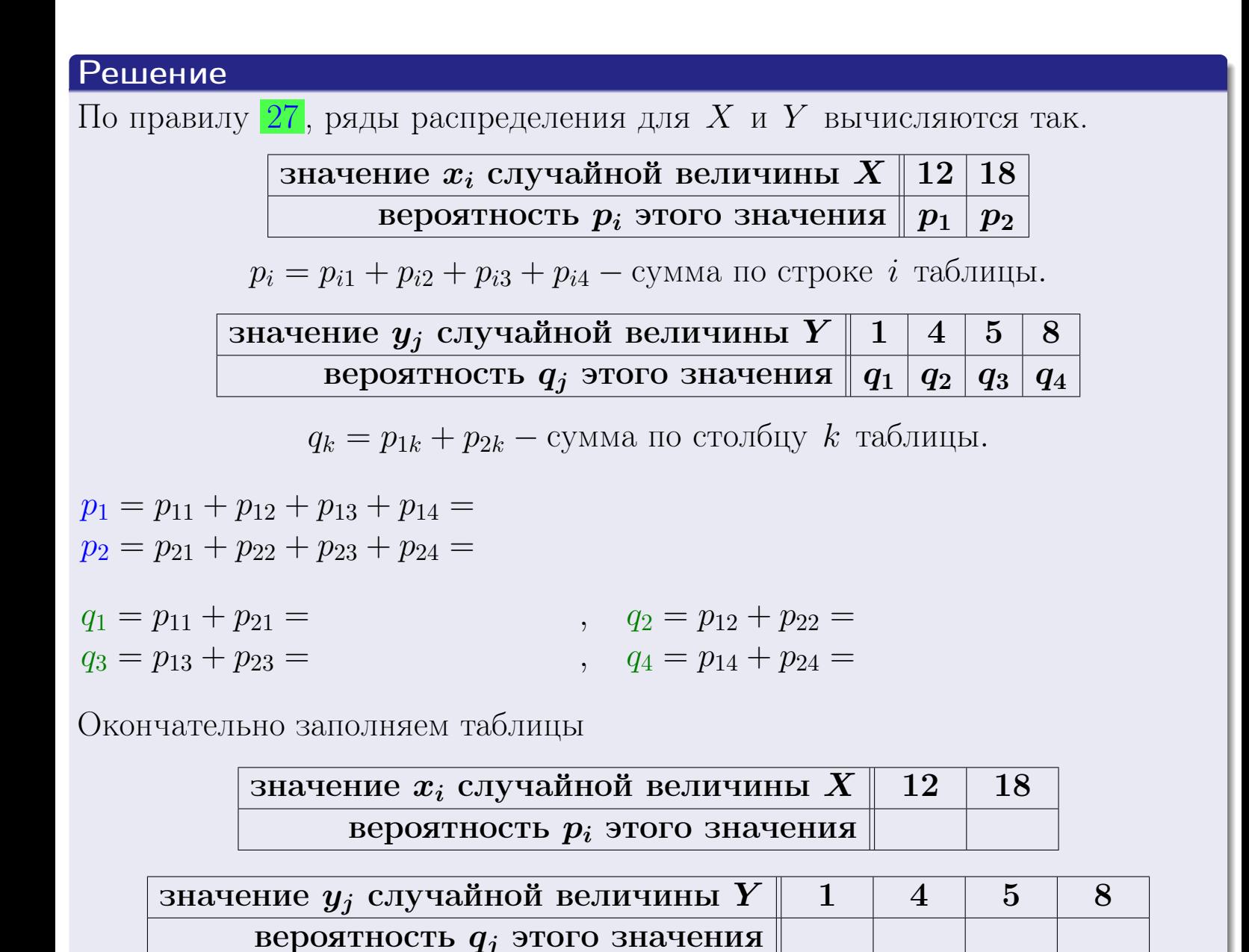

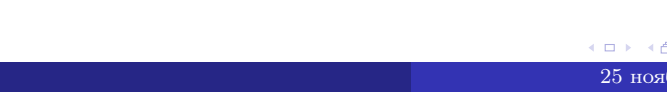

# Решение (продолжение)

Ми  $\mathbb D$ вычисляем по формулам правил 18, 20:

$$
\mathbb{M}(X) = x_1 \cdot p_1 + x_2 \cdot p_2 =
$$
  
\n
$$
\mathbb{D}(X) = x_1^2 \cdot p_1 + x_2^2 \cdot p_2 - (\mathbb{M}(X))^2 =
$$
  
\n
$$
\mathbb{M}(Y) = y_1 \cdot q_1 + y_2 \cdot q_2 + y_3 \cdot q_3 + y_4 \cdot q_4 =
$$
  
\n
$$
\mathbb{D}(Y) = y_1^2 \cdot q_1 + y_2^2 \cdot q_2 + y_3^2 \cdot q_3 + y_4^2 \cdot q_4 - (\mathbb{M}(Y))^2 =
$$

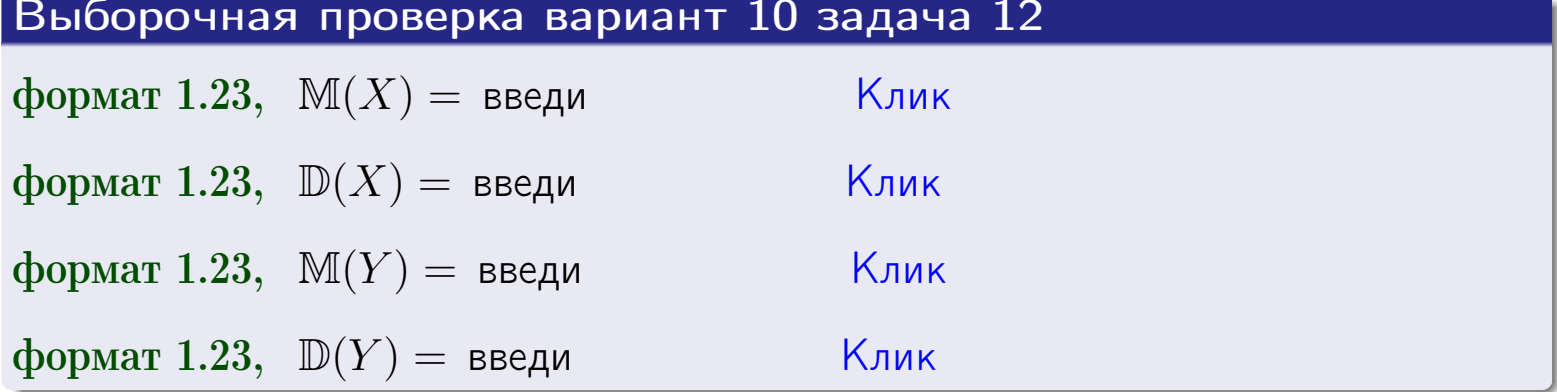

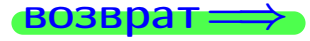

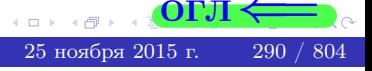

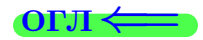

#### **ВОЗВРАТ =**

# Задача 13

Система 2х дискретных случайных величин задана таблицей задачи 11. Определить ряды распределения для случайных величин  $X|_{Y=5}$  и  $Y|_{X=12}$ , найти  $M$  и  $D$ .

#### Решение

 $p_1 =$ 

 $q_1$  =

 $q_2 =$ 

 $q_3 =$ 

По правилу 28, ряды условных распределений для случайных величин  $X|_{Y=5=y_3}$  и  $Y|_{X=12=x_1}$  вычисляются так:

Значение 
$$
x_i
$$
 служной величины  $X|_{Y=5=y_3}$  12 18

\nвероятность  $p_i$ этого значения  $p_1$   $p_2$ 

\n $p_i = \frac{p_{i3}}{p_{13}+p_{23}} - B$  знаменателе сумма по столбцу 3 табл. задачи 11.

\nЗначение  $y_j$  служйной величины  $Y|_{X=12=x_1}$  1 4 5 8

\nвероятность  $q_j$ этого значения  $q_1$   $q_2$   $q_3$   $q_4$ 

\n $q_k = \frac{p_{1k}}{p_{11}+p_{12}+p_{13}+p_{14}} - B$  знаменателе сумма по строке 1 таблицы.

\n $p_1 = \frac{p_{13}}{p_{13}+p_{23}} =$ 

\n $q_1 = \frac{p_{11}}{p_{11}+p_{12}+p_{13}+p_{14}} =$ 

\n $q_2 = \frac{p_{12}}{p_{11}+p_{12}+p_{13}+p_{14}} =$ 

\n $q_3 = \frac{p_{13}}{p_{11}+p_{12}+p_{13}+p_{14}} =$ 

\n $q_4 = \frac{p_{14}}{p_{11}+p_{12}+p_{13}+p_{14}} =$ 

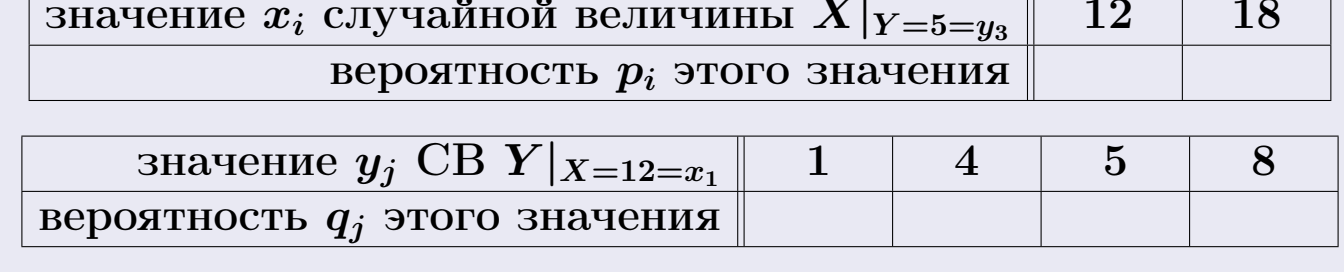

М и Д вычисляем по формулам правил  $\boxed{18}$ ,  $\boxed{20}$  (см. след. стр.).

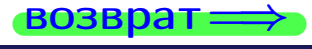

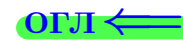

возврат <del>⇒</del>

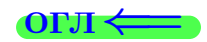

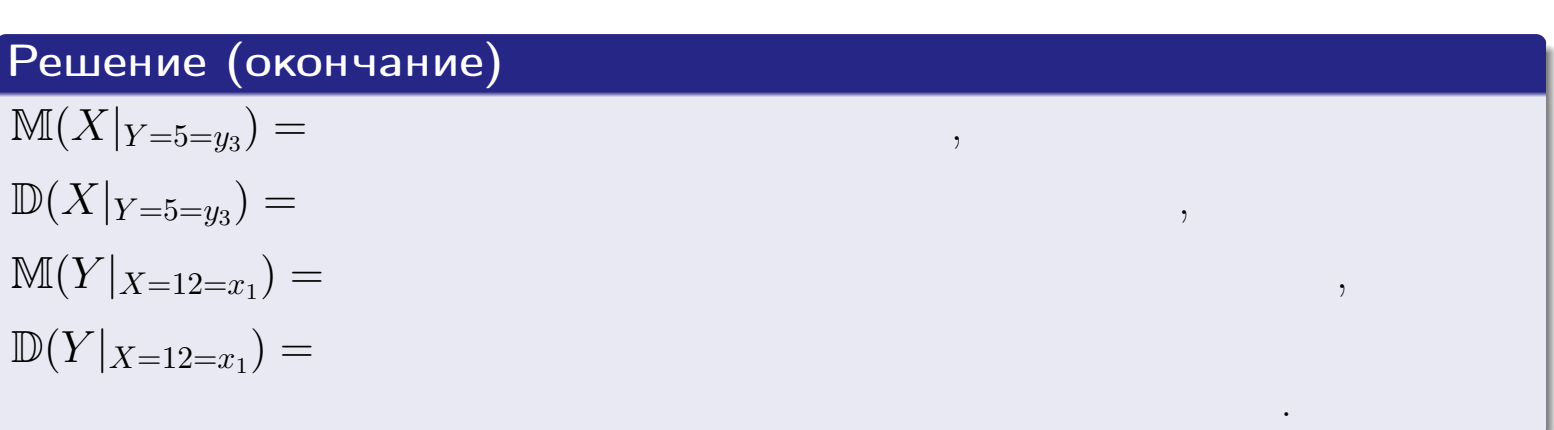

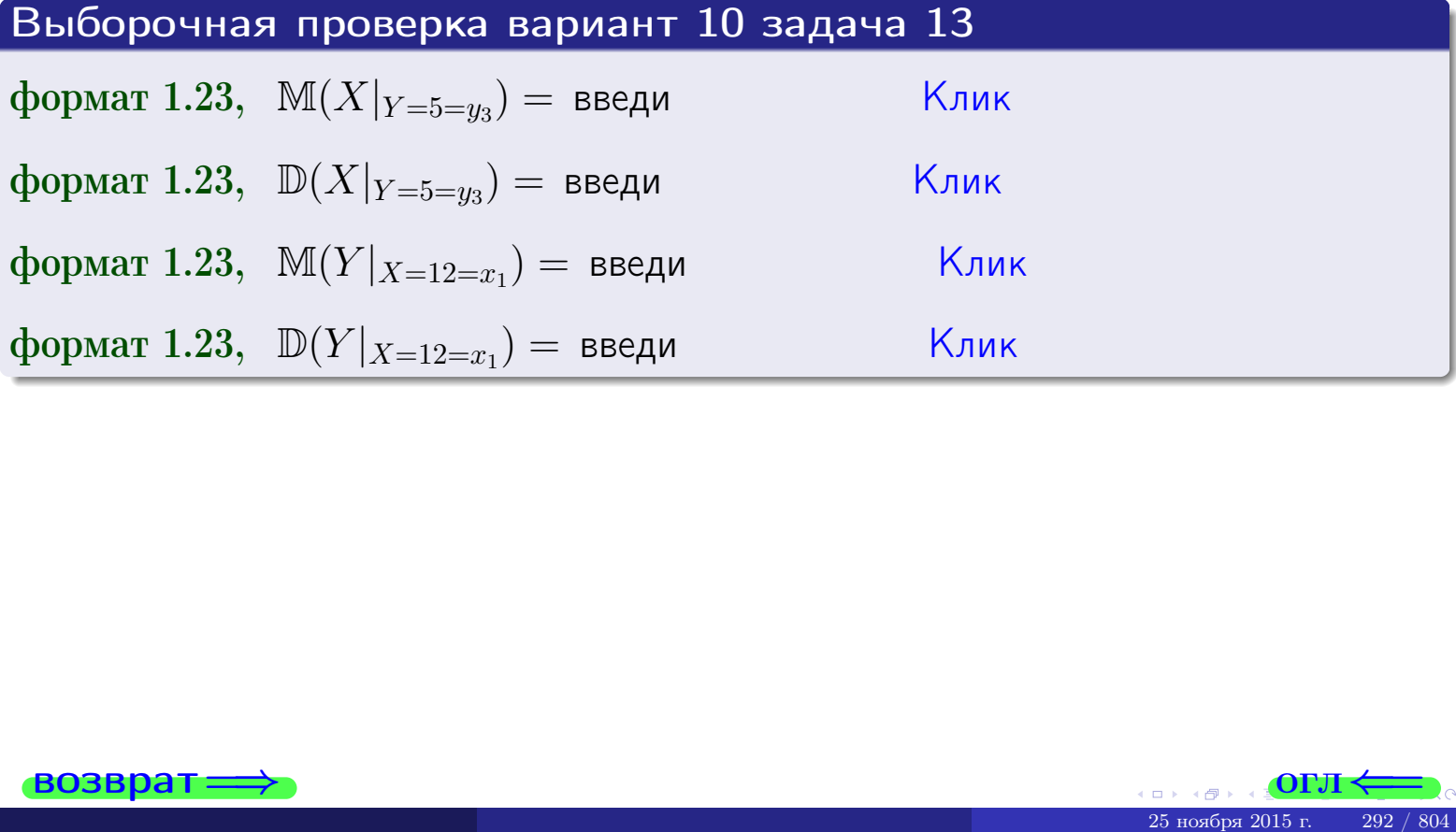

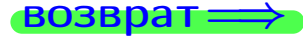

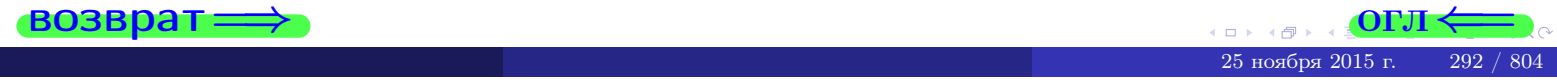

#### **OFJI**

# Задача 14

Система двух дискретных случайных величин  $X, Y$  задана таблицей задачи 11. Определить коэффициент корреляции Х и Ү.

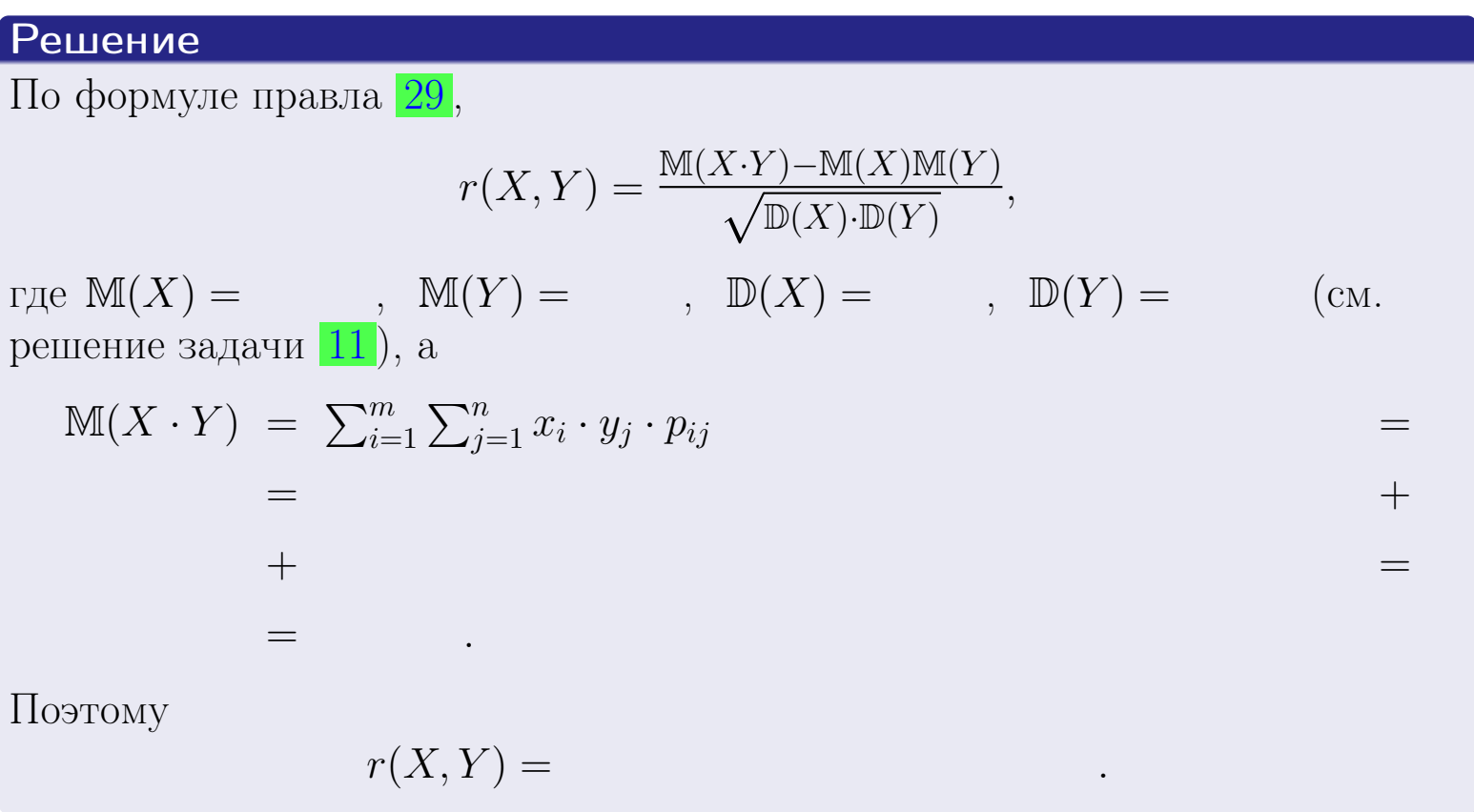

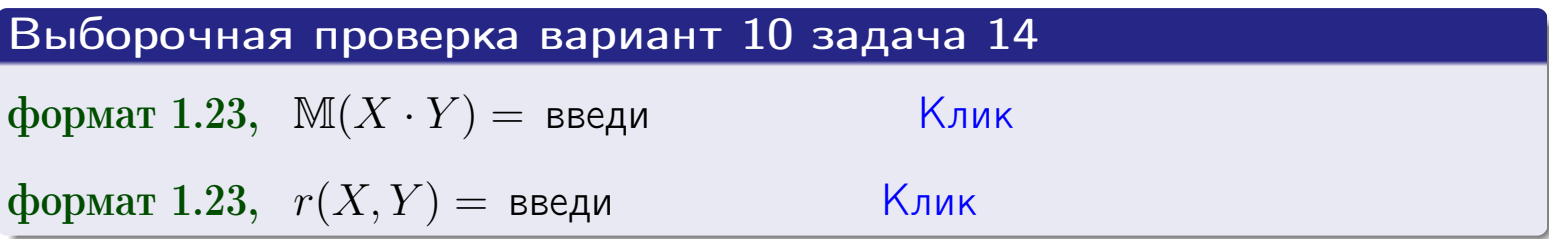

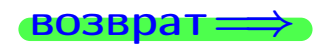

**OFJI** 

# Вариант 10 задача 15, I

 $\equiv$ 

 $\equiv$ 

**возврат** =>

# Задача 15

<span id="page-293-0"></span>Система 2х непрерывных СВ Х, Y распределена на прямоугольнике  $1 \leq x \leq 6, 1 \leq y \leq 4$  пропорционально  $0.9 \cdot x + 1.1 \cdot y$ . Определить двумерную плотность распределения  $f(x, y)$ .

### Решение

По условию  $f(x, y) = C(0.9 \cdot x + 1.1 \cdot y)$ , где  $C$  — постоянная, которую мы найдем из формулы правила 43, то есть

$$
\int_{1}^{4} \int_{1}^{6} C(0.9 \cdot x + 1.1 \cdot y) \, dx \, dy = 1 \, .
$$

Вычисляем:

 $\equiv$ 

 $\equiv$ 

 $\equiv$ 

 $\equiv$ 

$$
\int_{1}^{4} \int_{1}^{6} C(0.9 x + 1.1 y) dx dy = C \int_{1}^{4} \left( \int_{1}^{6} (0.9 x + 1.1 y) dx \right) dy =
$$

 $=$ 

 $\equiv$ 

 $\equiv$ 

 $\equiv$ 

 $=$ 

3  
\n3  
\n3  
\n4  
\n5  
\n6  
\n7  
\n
$$
f(x, y) = \begin{cases} x + \frac{y}{x}, & \text{if } (x, y) = \frac{x + \frac{y}{x}}{x + \frac{y}{x}}, \\ y, & \text{if } (x, y) = \frac{y + \frac{y}{x}}{x + \frac{y}{x}} \end{cases}
$$
\n

 $=$ 

OFJI -

возврат $\Longrightarrow$  [огл](#page-3-0) $\Leftarrow$ 

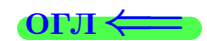

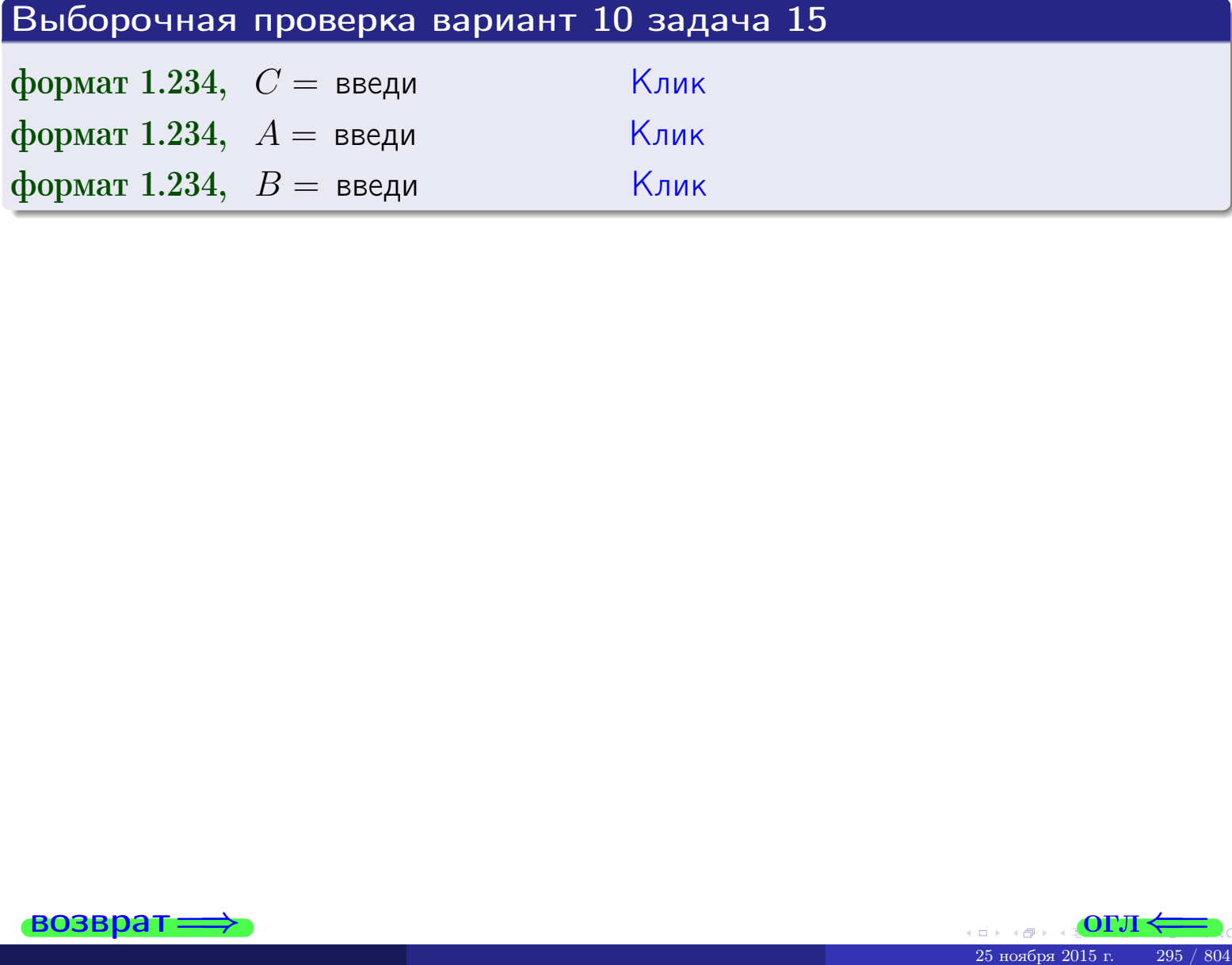

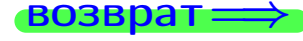

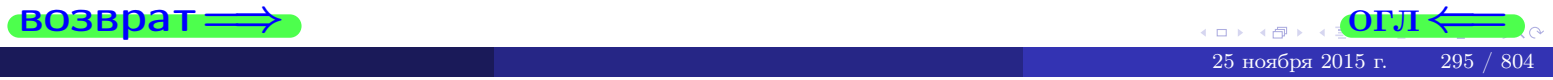

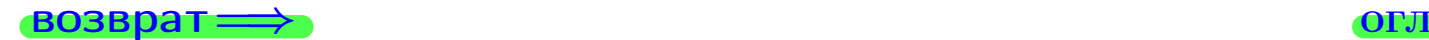

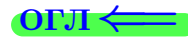

# Задача 16

Система 2х непрерывных СВ X, Y распределена на прямоугольнике  $1 ≤ x ≤ 6, 1 ≤ y ≤ 4$  пропорционально  $0.9 \cdot x + 1.1 \cdot y$ . Определить плотности распределения для составляющих X и Y , найти M и D.

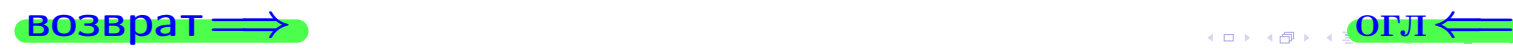

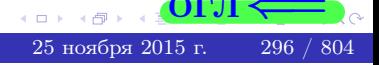

#### $10$  залача  $16$ . II **Вария HT**

**Deepnent re Seggeit et re, t.**

\n**Peuente**

\n**Peuente**

\n**Pyhkция** двумерной ююгности см. задача **15**:

\n
$$
f(x, y) = \begin{cases}\nx + y, \text{если точка } (x, y) \text{ в прямоугольника.} \\
0, \text{если точка } (x, y) \text{ вне прямоугольника.} \\
\text{Согласно формулам правила 41, \text{если } 1 \le x \le 6, \text{ то} \\
f_1(x) = \int_1^4 (\cdot + x + \cdot y) \, dy = (\cdot + x \cdot y + \cdot \frac{y^2}{2}) \Big|_{y=1}^{y=4} = \cdot \\
= \\
\text{и если } 1 \le y \le 4, \text{ то} \\
f_2(y) = \int_1^6 (\cdot + x + \cdot y) \, dx = (\cdot + \frac{x^2}{2} + \cdot x \cdot y) \Big|_{x=1}^{x=6} = \cdot \\
= \\
\text{Окончательно,} \\
f_1(x) = \begin{cases}\n\frac{x}{A_1} \cdot x + \frac{x}{B_1}, \text{ сели } 1 \le x \le 6, \\
0, \text{ ecли } x < 1 \text{ или } x > 6,\n\end{cases}
$$

$$
f_2(y) = \begin{cases} \frac{y + y}{A_2}, & \text{ecinh } 1 \le y \le 4, \\ 0, & \text{ecinh } y < 1 \text{ min } y > 4. \end{cases}
$$

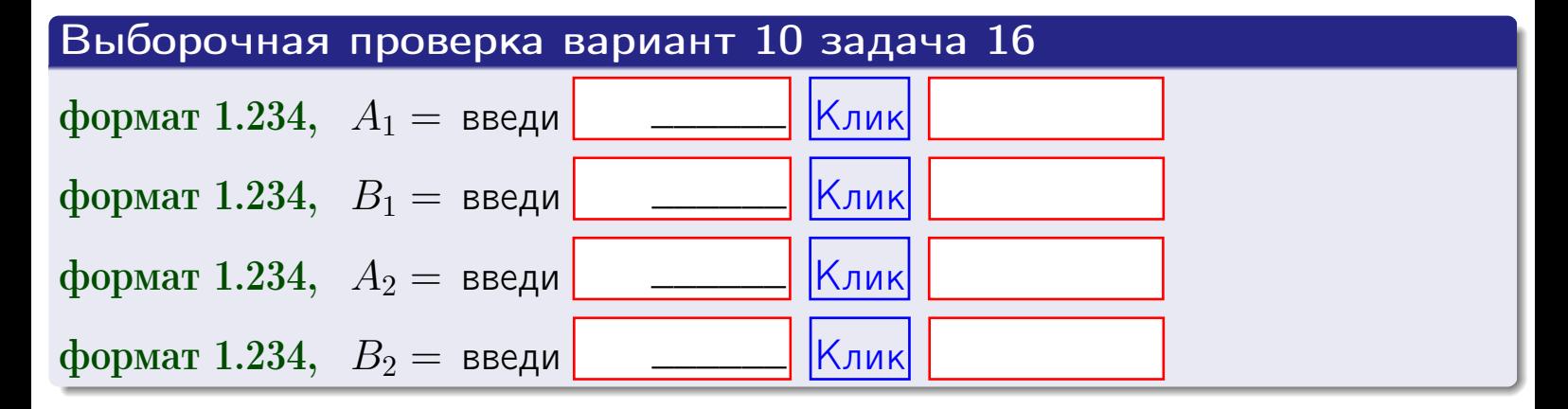

# Решение (окончание) Математические ожидания и дисперсии находим по формуле правила 34:  $M(X) = \int_{1}^{6} x \cdot (x + y) dx = \int_{1}^{6} (x^{2} + y^{2}) dx$  $f(x) dx =$  $M(Y) = \int_{1}^{4} y \cdot (y + y) dy = \int_{1}^{4} (y^{2} + y) dy =$  $\mathbb{D}(X) = \int_0^6 x^2 \cdot (x + y) dx - (\mathbb{M}(X))^2 =$  $=\int_{0}^{0} (x^3 + x^2) dx - \left( \frac{x^4}{4} + \frac{x^3}{3} \right) \Big|_{1}^{6} \mathbb{D}(Y) = \int_{1}^{4} y^2 \cdot (y^2 + y^2) dy - (\mathbb{M}(Y))^2 =$  $(y^2) dy -$  =  $(\frac{x^4}{4} + \frac{x^3}{3})\Big|_1^4$  - $=$   $\int_0^4$  $y^3 +$

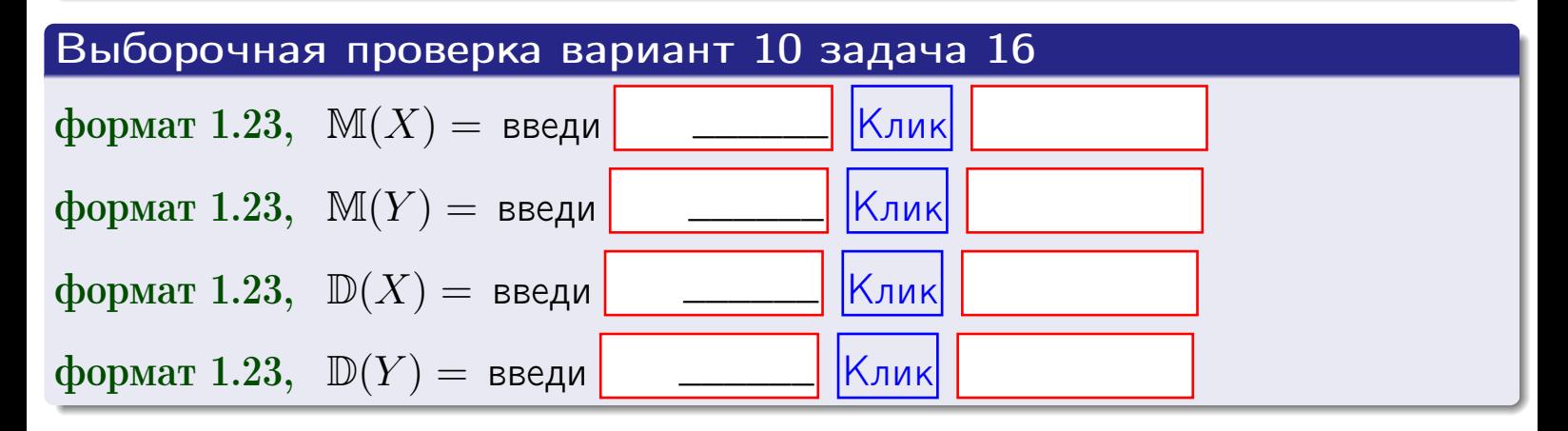

# Вариант 10 задача 17

**возврат**=

# Задача 17

Система 2х непрерывных СВ Х, Ү распределена на прямоугольнике  $1 \leq x \leq 6, 1 \leq y \leq 4$  пропорционально  $0.9 \cdot x + 1.1 \cdot y$ . Определить корреляцию.

# Решение

Функцию двумерной плотности берем из задачи 15:

$$
f(x,y) = \begin{cases} x + y, & \text{echi} \text{ to } (x,y) \text{ is in point.} \\ 0, & \text{echi} \text{ to } (x,y) \text{ the in point.} \end{cases}
$$

а значения

$$
\mathbb{M}(X) = \qquad , \quad \mathbb{M}(Y) = \qquad , \quad \mathbb{D}(X) = \qquad , \quad \mathbb{D}(Y) =
$$

берем из задачи 15. Для вычисления корреляции используем правило 29.

$$
r(X, Y) = \frac{\mathbb{M}(X \cdot Y) - \mathbb{M}(X)\mathbb{M}(Y)}{\sqrt{\mathbb{D}(X) \cdot \mathbb{D}(Y)}}
$$

где, по формуле правила 42,

$$
\mathbb{M}(X \cdot Y) = \int_{1}^{4} \int_{1}^{6} x \cdot y \cdot (x + y) dx dy =
$$
\n
$$
\int_{1}^{4} \int_{1}^{6} (x^{2}y + y^{2}x) dx dy = \int_{1}^{4} (x^{3}y + y^{2}x^{2}) \Big|_{x=1}^{x=6} dy =
$$
\n
$$
= \int_{1}^{4} (x^{3}y + y^{2}x^{2}) \Big|_{x=1}^{x=6} dy = \int_{1}^{4} (y + y^{2}) dy =
$$
\n
$$
= (x^{3}y + y^{3}) \Big|_{1}^{4} = - \frac{y^{3}}{3} \Big|_{1}^{4} = - \frac{y^{4}}{3} \Big|_{1}^{4} = - \frac{y^{5}}{3} \Big|_{1}^{4} = - \frac{y^{6}}{3} \Big|_{1}^{4} = - \frac{y^{6}}{3} \Big|_{1}^{4} = - \frac{y^{7}}{3} \Big|_{1}^{4} = - \frac{y^{8}}{3} \Big|_{1}^{4} = - \frac{y^{6}}{3} \Big|_{1}^{4} = - \frac{y^{7}}{3} \Big|_{1}^{4} = - \frac{y^{8}}{3} \Big|_{1}^{4} = - \frac{y^{6}}{3} \Big|_{1}^{4} = - \frac{y^{7}}{3} \Big|_{1}^{4} = - \frac{y^{8}}{3} \Big|_{1}^{4} = - \frac{y^{7}}{3} \Big|_{1}^{4} = - \frac{y^{8}}{3} \Big|_{1}^{4} = - \frac{y^{7}}{3} \Big|_{1}^{4} = - \frac{y^{7}}{3} \Big|_{1}^{4} = - \frac{y^{8}}{3} \Big|_{1}^{4} = - \frac{y^{7}}{3} \Big|_{1}^{4} = - \frac{y^{8}}{3} \Big|_{1}^{4} = - \frac{y^{7}}{3} \Big|_{1}^{4} = - \frac{y^{8}}{3} \Big|_{1}^{4} = - \frac{y^{7}}{3} \Big|_{1}^{4} = - \frac{y^{8}}{3} \Big|_{1}^{4} = - \frac{y^{7}}{3} \Big|_{1}^{4} = - \frac{y^{8}}{3} \Big|_{1
$$

Поэтому

$$
r(X,Y) =
$$

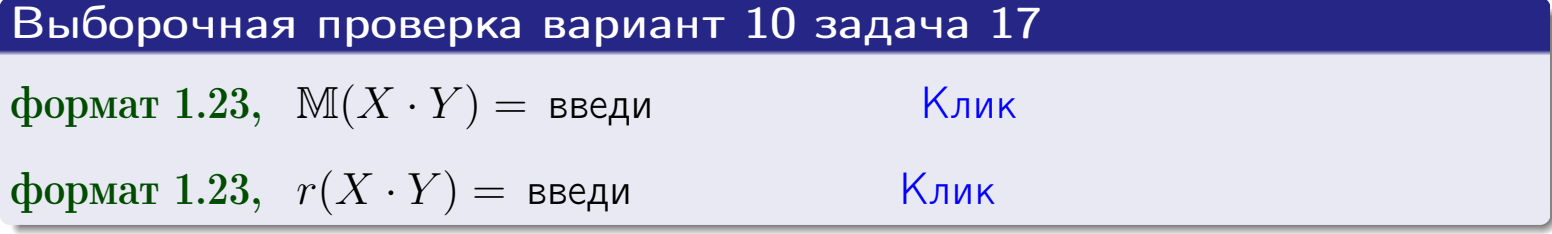

#### возврат $\Longrightarrow$  [огл](#page-3-0) $\longleftarrow$

# Задача 20

Составить сводку полученных результатов.

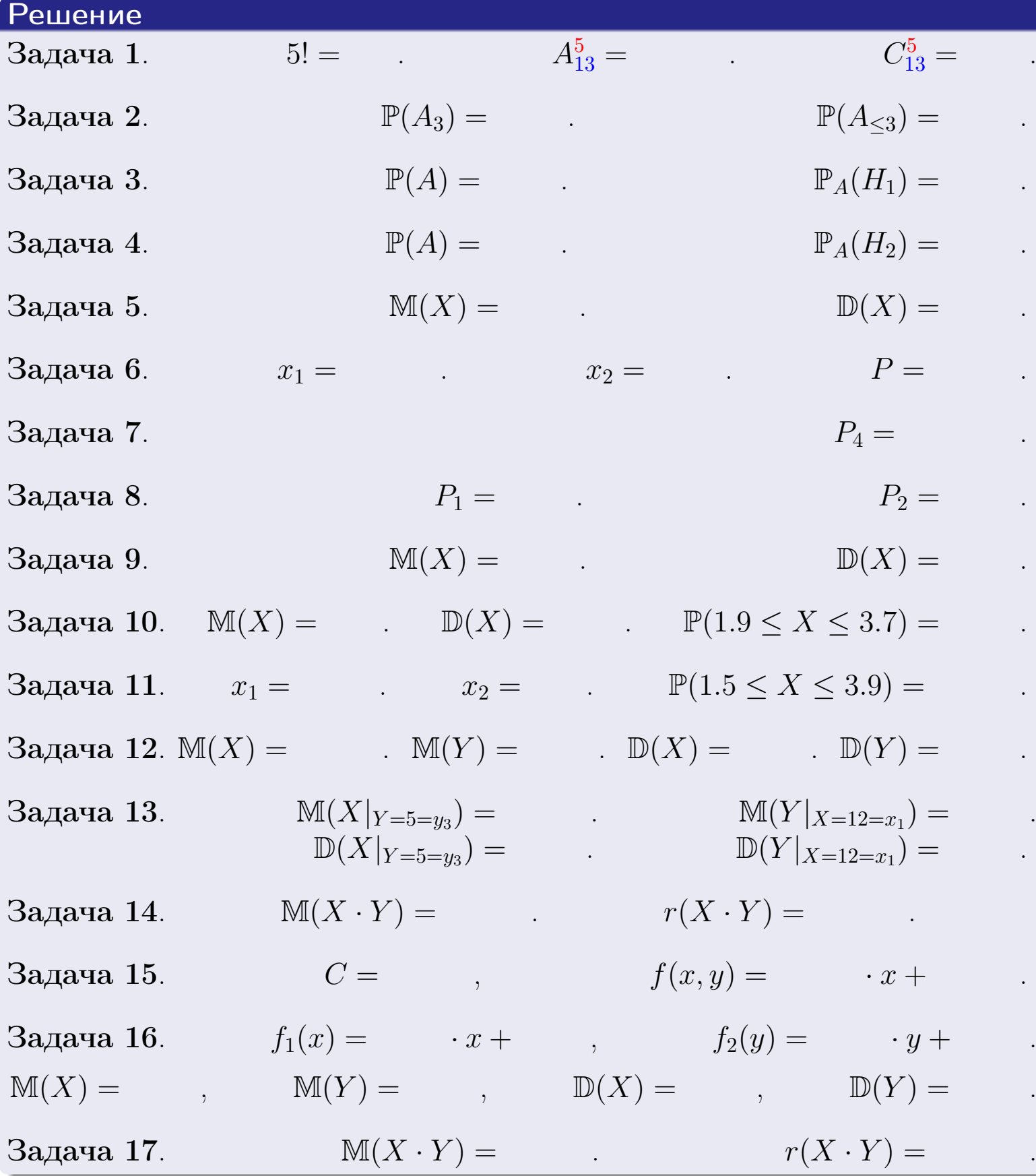

 $\overrightarrow{0}$ возврат $\implies$ 

возврат $\Longrightarrow$ 

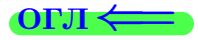

Вариант 11

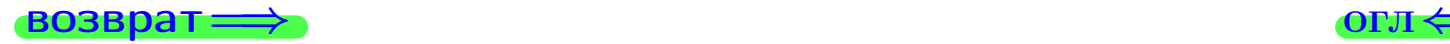

 $\frac{25 \text{ m}}{25 \text{ m}}$  2015 г.  $\frac{25 \text{ m}}{25 \text{ m}}$  301 / 804

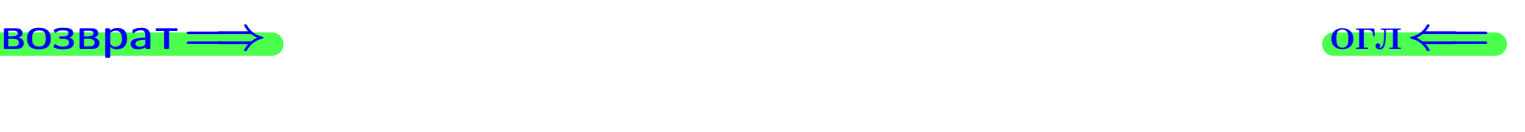

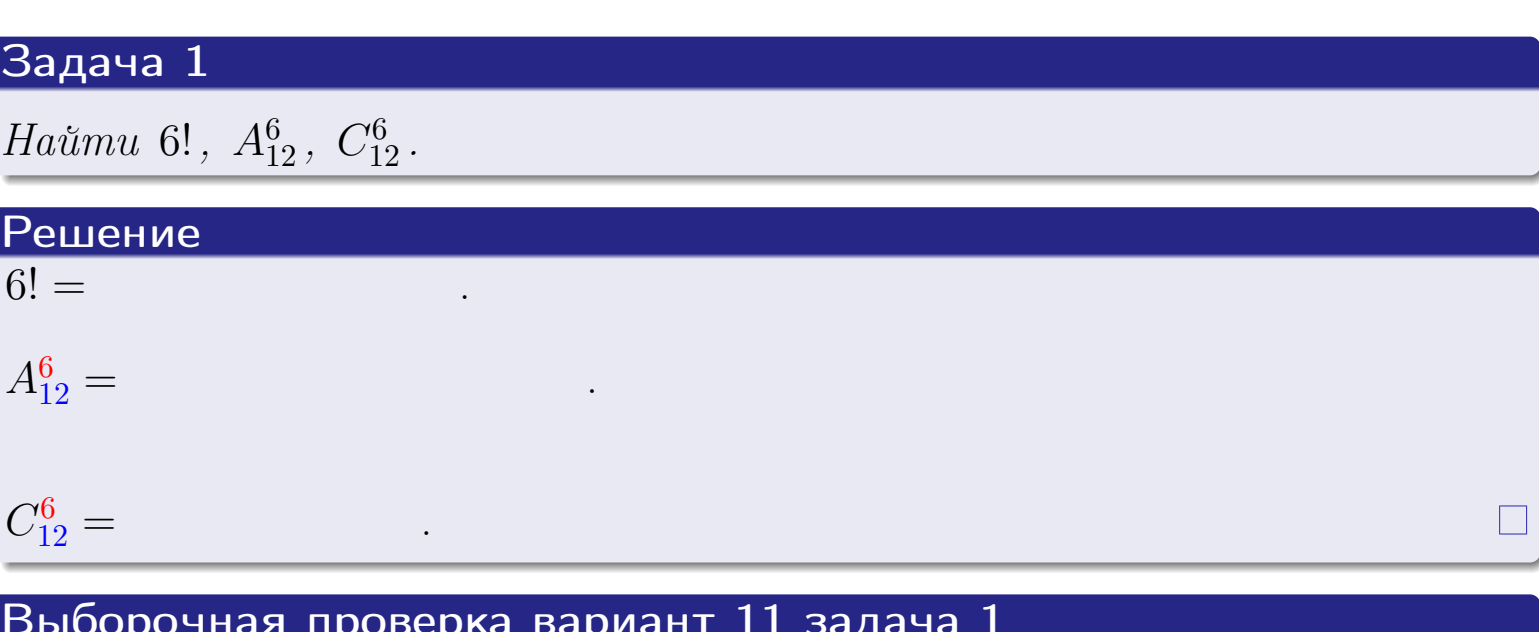

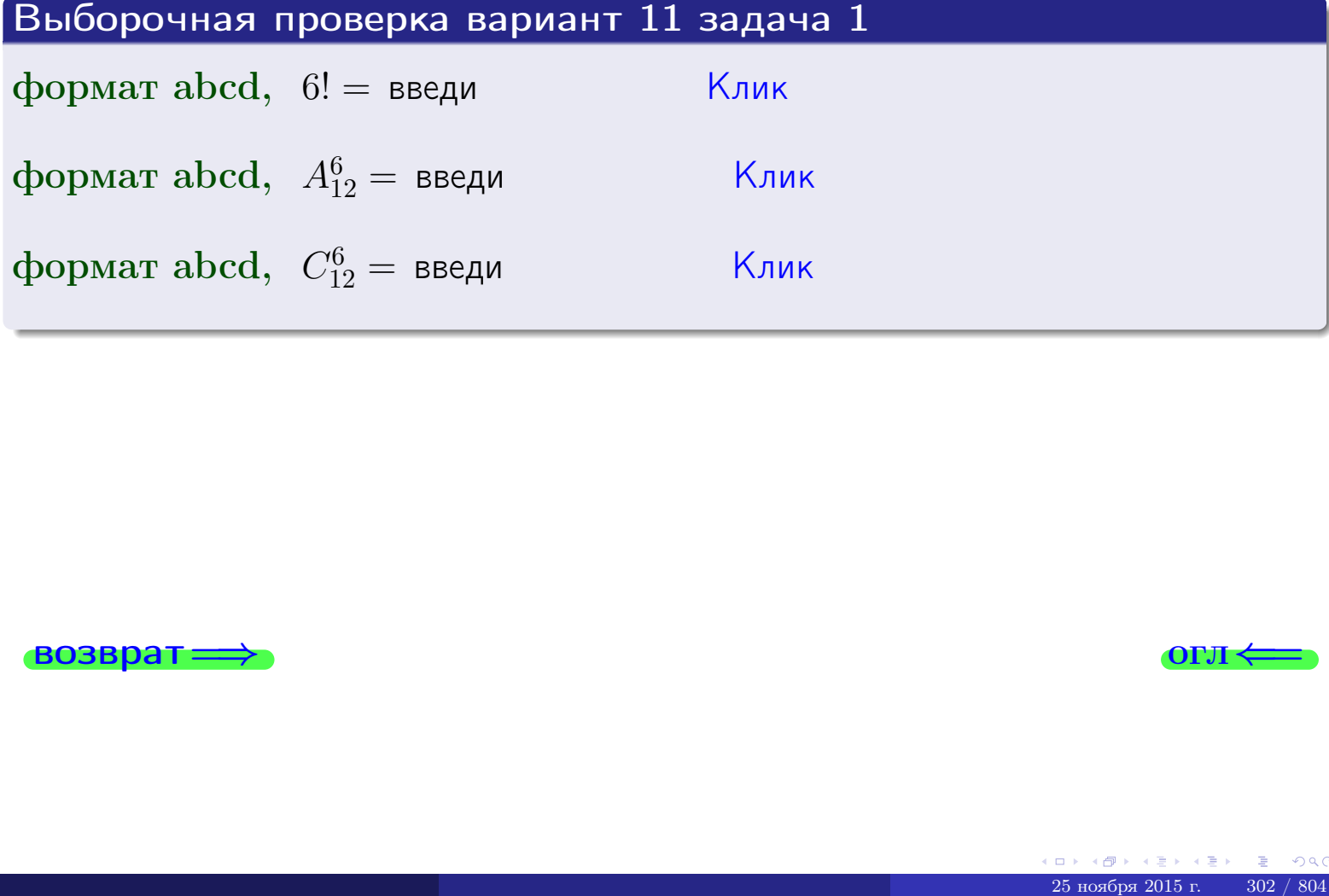

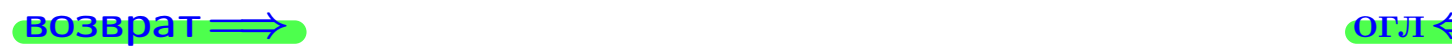

# Вариант 11 задача 2

#### **ВОЗВРАТ** <u>Задача 2</u>

<span id="page-302-0"></span>В ящике 13 белых и 6 черных шаров. Наудачу извлекается 7 шаров. Найти вероятность того, что

OLT

- среди извлеченных шаров ровно 3 белых.  $\mathbf{1}$
- не более 3 белых.  $\mathcal{D}_{\cdot}$

#### Решение

1. Через  $A_k$  обозначим событие:

среди 7 извлеченных шаров оказалось ровно  $k$  белых,

 $k = 0, 1, 2, \ldots, 7$ . Нас интересует событие  $A_3$  и вероятность  $\mathbb{P}(A_3)$ . Всего извлекается 7 шаров из общего числа 19. Поэтому общее число равновероятных исходов равно

$$
N = C_{19}^7 =
$$

Число благоприятных исходов равно

$$
N(A_3) =
$$

(извлекаем 3 шара из 13 белых и 4 из 6 черных). Теперь по правилу <mark>3</mark>

$$
\mathbb{P}(A_3) = \frac{N(A_3)}{N} =
$$

2. Данное событие  $A_{\leq 3} = A_0 + A_1 + A_2 + A_3$ , причем события  $A_0, A_1, A_2, A_3$ попарно несовместны. Поэтому  $\mathbb{P}(A_{\leq 3}) = \mathbb{P}(A_0) + \mathbb{P}(A_1) + \mathbb{P}(A_2) + \mathbb{P}(A_3)$ .

 $\mathbb{P}(A_2) = \frac{N(A_2)}{N} =$  $\mathbb{P}(A_3) =$ ( $cm. \pi. 1$ ),  $\mathbb{P}(A_1) = \frac{N(A_1)}{N} =$ 

 $\mathbb{P}(A_0) = 0$ , так как среди 7 извлеченных шаров обязательно есть хотя бы один белый (черных шаров всего 6).

Окончательно  $\mathbb{P}(A_{\leq 3}) = \mathbb{P}(A_3) + \mathbb{P}(A_2) + \mathbb{P}(A_1) + 0 =$ 

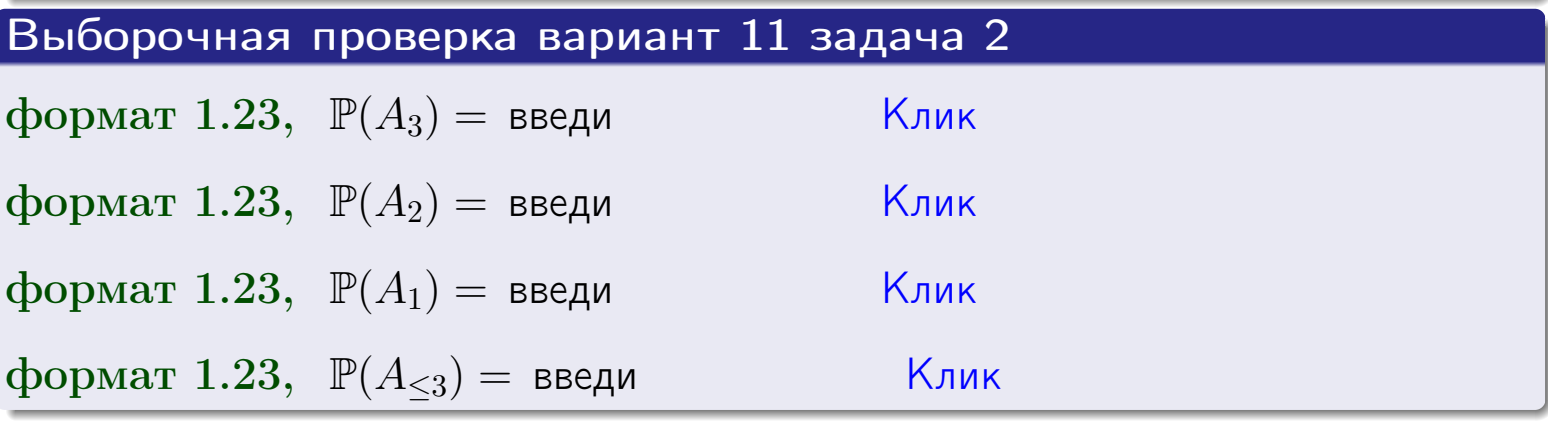

## Задача 3

В тире имеется 66 винтовок, из них 12 современных, остальные устаревшие. Вероятность осечки для современной винтовки равна 0.01, для устаревшей 0.08. Стрелок берет наудачу винтовку и делает выстрел.

- 1 Найти вероятность осечки.
- Осечка произошла. Найти вероятность того, что была взята  $\overline{2}$ современная винтовка.

#### Решение

- 1. Обозначим события:
- $H_1$  взята современная винтовка,
- $H_2$  взята устаревшая винтовка,
- $A$  произошла осечка.
- По условию,

озврат

$$
\mathbb{P}(H_1) = \qquad \qquad , \quad \mathbb{P}(H_2) =
$$

 $\mathbb{P}_{H_1}(A) = \qquad , \quad \mathbb{P}_{H_2}(A) =$ 

По формуле полной вероятности правила 12,

$$
\mathbb{P}(A) = \mathbb{P}_{H_1}(A) * \mathbb{P}(H_1) + \mathbb{P}_{H_2}(A) * \mathbb{P}(H_2) =
$$

2. По формуле Байеса правила 13,

$$
\mathbb{P}_A(H_1) = \frac{\mathbb{P}_{H_1}(A) * \mathbb{P}(H_1)}{\mathbb{P}(A)} =
$$

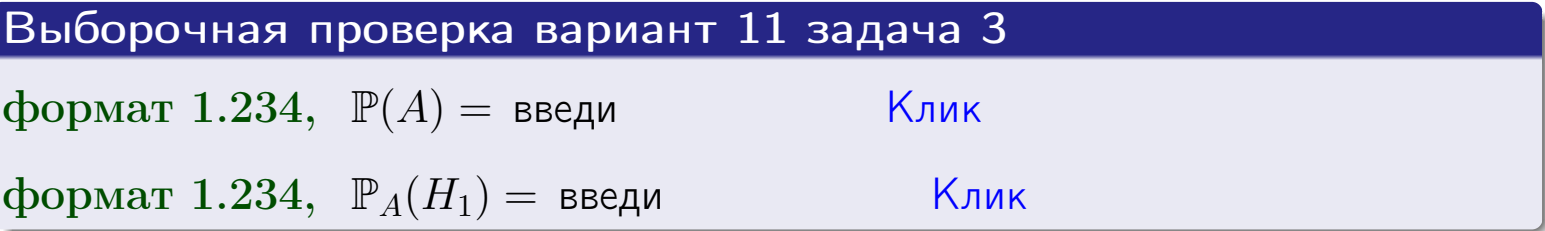

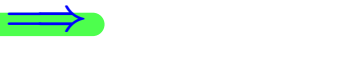

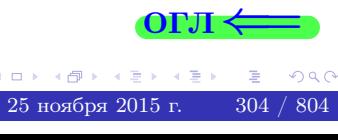

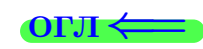

возврат $\Longrightarrow$  [огл](#page-3-0) $\Longleftrightarrow$ 

#### Задача 4

Два ящика с шарами содержат:

1-й ящик: 8 белых шаров и 10 черных;

2-й ящик: 8 белых шаров и 14 черных.

Из 1-го ящика наудачу извлекаются 2 шара и перекладываются во второй ящик. Затем из 2-го ящика наудачу извлекаются 4 шара.

- 1 Найти вероятность того, что среди этих 4-х шаров ровно 2 белых.
- 2 Среди этих 4х шаров оказалось ровно 2 белых. Найти вероятность того, что из 2-х перемещенных шаров один был белый а другой черный.

#### Решение

1. Обозначим события:

 $H_1$ : оба перемещенных шара — белые,

- $H_2$ : из 2-х перемещенных шаров один белый а другой черный,
- $H_3$ : оба перемещенных шара черные,
- A: среди 4-х шаров, извлеченных из 2-го ящика, ровно 2 белых.

Требуется найти  $\mathbb{P}(A)$  и  $\mathbb{P}_A(H_2)$ .

Вычисляем вспомогательные вероятности, по методу задачи [2](#page-302-0) .

$$
\mathbb{P}(H_1) = \qquad \qquad ; \qquad \mathbb{P}_{H_1}(A) = \qquad \qquad ;
$$

- $\mathbb{P}(H_2) =$  ;  $\mathbb{P}_{H_2}(A) =$  ;
- $\mathbb{P}(H_3) =$  $\mathbb{P}_{H_3}(A) =$
- 1. По формуле полной вероятности правила [12](#page-11-0) ,

$$
\mathbb{P}(A) = \mathbb{P}_{H_1}(A) \cdot \mathbb{P}(H_1) + \mathbb{P}_{H_2}(A) \cdot \mathbb{P}(H_2) + \mathbb{P}_{H_3}(A) \cdot \mathbb{P}(H_3) =
$$
  
= + + = -

2. По ф-ле Байеса правила <mark>[13](#page-11-1)</mark>,  $\mathbb{P}_A(H_2) = \frac{\mathbb{P}_{H_2}(A) \cdot \mathbb{P}(H_2)}{\mathbb{P}(A)}$  $\overline{\mathbb{P}(A)}$  $=$  . The set of  $\mathbb{R}^n$ 

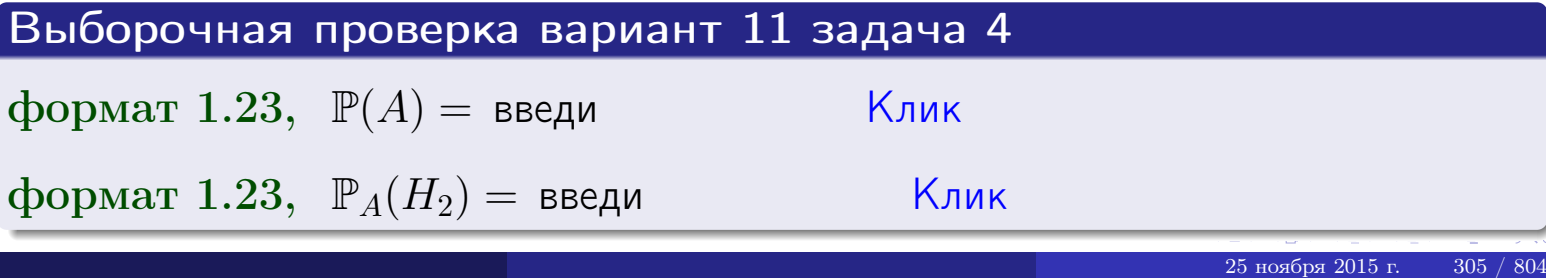

# Вариант 11 задача 5

## Задача 5

Вероятность отказа прибора в ходе испытания равна 0.480. Производится 5 испытаний. По формуле Бернулли, составить ряд распределения случайной величины X, равной числу отказов прибора. Найти  $\mathbb{M}(X)$  и  $\mathbb{D}(X)$  из ряда распределения и сравнить с теоретическими значениями.

#### Решение

По формуле правила 14 требуется вычислить значения  $P_n(k) = C_n^k \cdot p^k \cdot q^{n-k}$ для  $k = 0, 1, 2, 3, 4, 5$ , где  $n = 5$ ,  $p = 0.480$ ,  $q = 1 - p = 0.520$ .

- $P_5(0) = C_5^0 \cdot p^0 \cdot q^5 =$  $P_5(1) = C_5^1 \cdot p^1 \cdot q^4 =$  $P_5(2) = C_5^2 \cdot p^2 \cdot q^3 =$  $P_5(3) = C_5^3 \cdot p^3 \cdot q^2 =$  $P_5(4) = C_5^4 \cdot p^4 \cdot q^1 =$
- $P_5(5) = C_5^5 \cdot p^5 \cdot q^0 =$

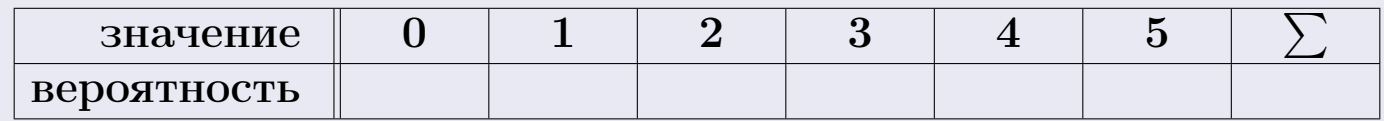

По формуле правила 18, М $(X) = x_1p_1 + x_2p_2 + x_3p_3 + \cdots + x_np_n =$  $\equiv$ Точное значение по правилу 22 М $(X) = np =$ По правилу 19,  $\mathbb{D}(X) = \mathbb{M}(X^2) - (\mathbb{M}(X))^2 = M(X^2) - (\hspace{1cm}^2)$ , где  $\mathbb{M}(X^2) = x_1^2 p_1 + x_2^2 p_2 + x_3^2 p_3 + \cdots + x_n^2 p_n =$ 

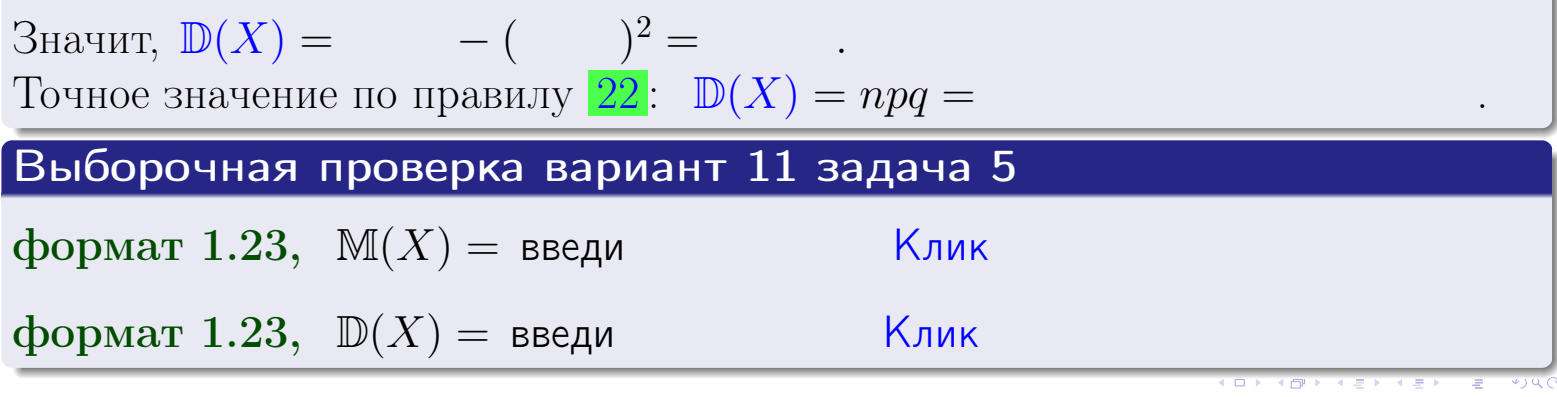

 $25$ ноября 2015 г.

306

## Задача 6

Партия содержит 10000 деталей. Вероятность брака равна 0.44. По формуле Лапласа, найти вероятность того, что число бракованых деталей будет заключено между 4310 и 4526.

#### Решение

По интегральной формуле Лапласа правила 16,  $P_n(k_1, k_2) = \Phi(x_2) - \Phi(x_1)$ , где  $n = 10000 -$ число независимых испытаний,  $p = 0.44$  — вероятность успеха в одном испытании,  $q = 1 - p = 0.56$ ,  $k_1 = 4310, k_2 = 4526, \mu$  $x_1 = \frac{k_1 - np}{\sqrt{npq}} =$  $x_2 = \frac{k_2 - np}{\sqrt{npq}} =$ Поэтому  $P_{10000}(4310, 4526) = \Phi$   $) - \Phi$   $) = \Phi$   $) + \Phi$   $).$ По таблице стр. 32,  $\Phi($   $)$  =  $\Phi($   $)$  =

Окончательно,  $P_{10000}(4310, 4526) =$ 

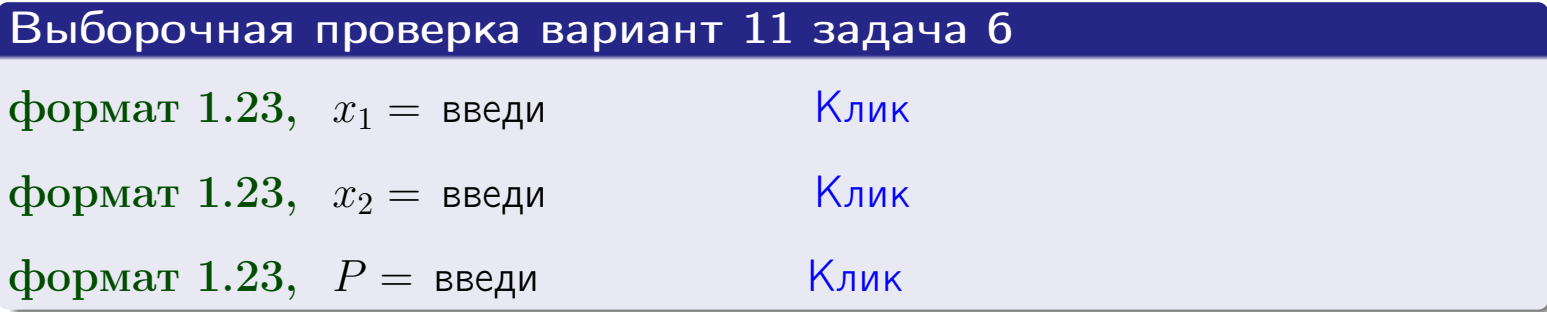

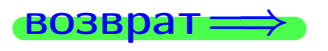

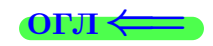

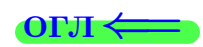

возврат $\Longrightarrow$  [огл](#page-3-0) $\Longleftrightarrow$ 

### Задача 7

Партия содержит 10 000 деталей. Вероятность брака равна 0.0008. По формуле распределения Пуассона, найти вероятность того, что партия содержит ровно 6 бракованых деталей.

#### Решение

По формуле правила  $\frac{23}{23}$  $\frac{23}{23}$  $\frac{23}{23}$ ,  $P_k = \frac{\lambda^k \cdot e^{-\lambda}}{k!}$  $\frac{e}{k!}$ , где  $\lambda = np = 10000 \cdot 0.0008 = 8.0$ ,  $n = 10000 -$  число независимых испытаний,  $p = 0.0008$  — вероятность успеха в одном испытании,  $k = 6$  — число успехов.  $\Gamma$ оэтому  $P_6 = \frac{8.0^6 \cdot e^{-8.0}}{6!} =$ 

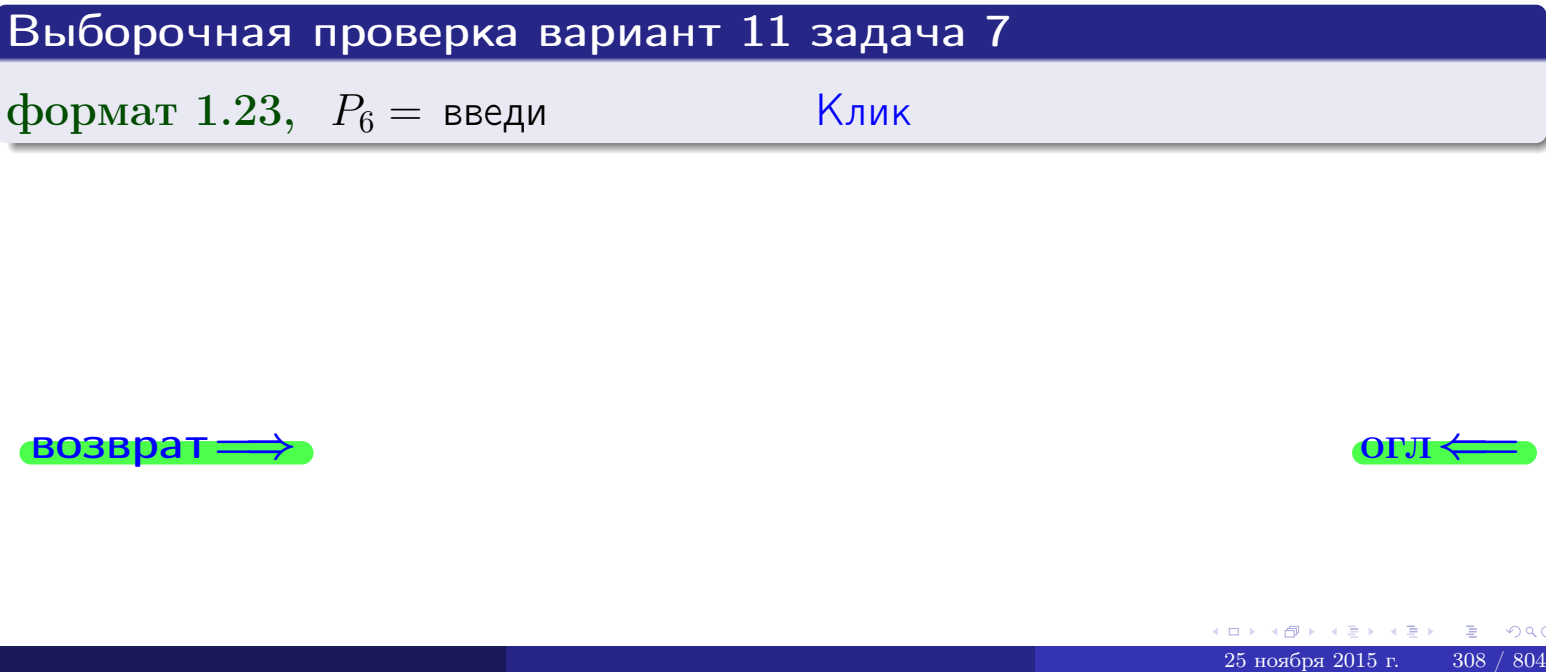

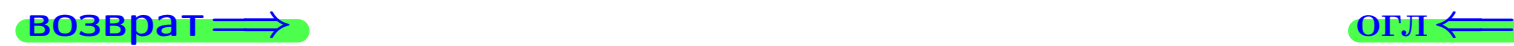

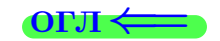

## Задача 8

Партия содержит 1000 деталей. Вероятность брака равна р = 0.440. По формуле Чебышева, оценить вероятность того, что число бракованых деталей будет заключено:

- 1) между 412 и 468 (вероятность  $P_1$ )
- 2) между 400 и 480 (вероятность  $P_2$ ).

#### Решение

Через  $\overline{X}$  обозначим случайную величину числа бракованных деталей. По формуле правила 25,

$$
\mathbb{P}(|X - \mathbb{M}(X)| < \varepsilon) \ge 1 - \frac{\mathbb{D}(X)}{\varepsilon^2}.
$$

По формуле правила  $22$ ,  $\mathbb{M}(X) = np =$ 

$$
\mathbb{D}(X) = npq =
$$

1. Берем  $\varepsilon =$ 

$$
P_1 = \mathbb{P}(|X - | < ) \ge
$$

2. Берем  $\varepsilon =$ 

$$
P_2 = \mathbb{P}(|X - | < ) \ge
$$

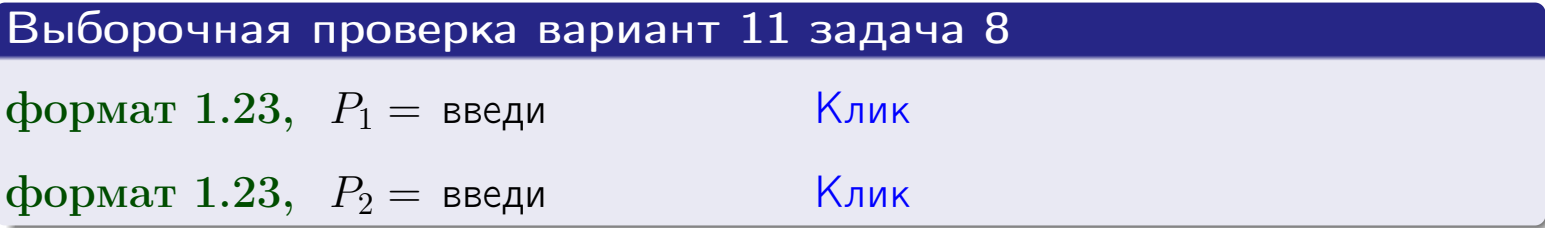

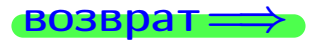

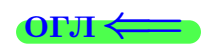

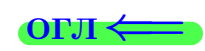

 $\overline{M}$ 

**ВОЗВРАТ:** 

 $\equiv$ 

# Задача 9

Случайная величина Х задана рядом распределения

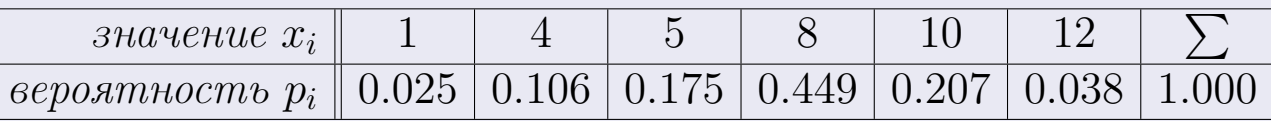

Найти математическое ожидание  $\mathbb{M}(X)$ ,

 $\partial u$ cnepcuro  $\mathbb{D}(X)$ ,

среднее квадратичное отклонение  $\sigma(X)$ .

## Решение

 $\equiv$ 

По формуле правила 18,

$$
\mathbb{M}(X) = x_1 * p_1 + x_2 * p_2 + x_3 * p_3 + \cdots + x_n * p_n =
$$

По ф-ле правила 19,  $\mathbb{D}(X) = \mathbb{M}(X^2) - (\mathbb{M}(X))^2 = M(X^2) - (7.442)^2$ , где  $\mathbb{M}(X^2) = x_1^2 * p_1 + x_2^2 * p_2 + x_3^2 * p_3 + \cdots + x_n^2 * p_n =$ 

 $\!\!\!=\!\!\!\!$ 

Значит,

 $\equiv$ 

$$
\mathbb{D}(X) = \mathbb{M}(X^2) - (\mathbb{M}(X))^2 = - =
$$
  

$$
\sigma(X) = \sqrt{\mathbb{D}(X)} = -
$$

 $\equiv$ 

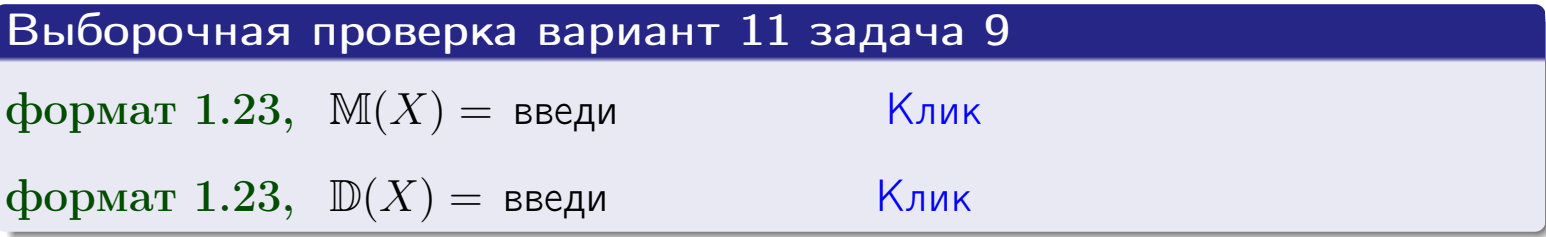

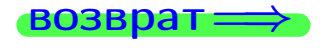

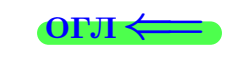

 $\overline{\phantom{a}}$ 

# Вариант 11 задача 10

 $BOSB$ 

# Задача 10

Случайная величина X распределена равномерно на отрезке  $0.7 \le x \le 4.3$ . Определить плотность  $f(x)$ , функцию распределения  $F(x)$ , и построить графики этих функций.

Найти математическое ожидание  $\mathbb{M}(X)$ , дисперсию  $\mathbb{D}(X)$ , среднее квадратичное отклонение  $\sigma(X)$ .

Найти вероятность  $\mathbb{P}(1.2 \le X \le 3.7)$  попадания в интервал  $1.2 \le x \le 3.7$ .

#### Решение

По формулам правила 35, где  $a = 0.7$  и  $b = 4.3$ ,

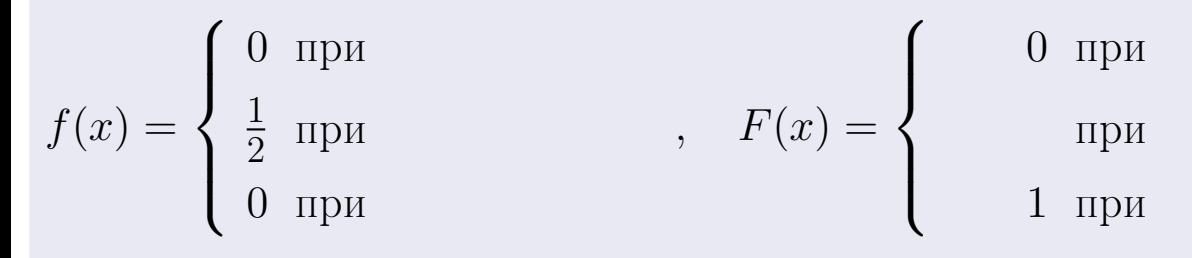

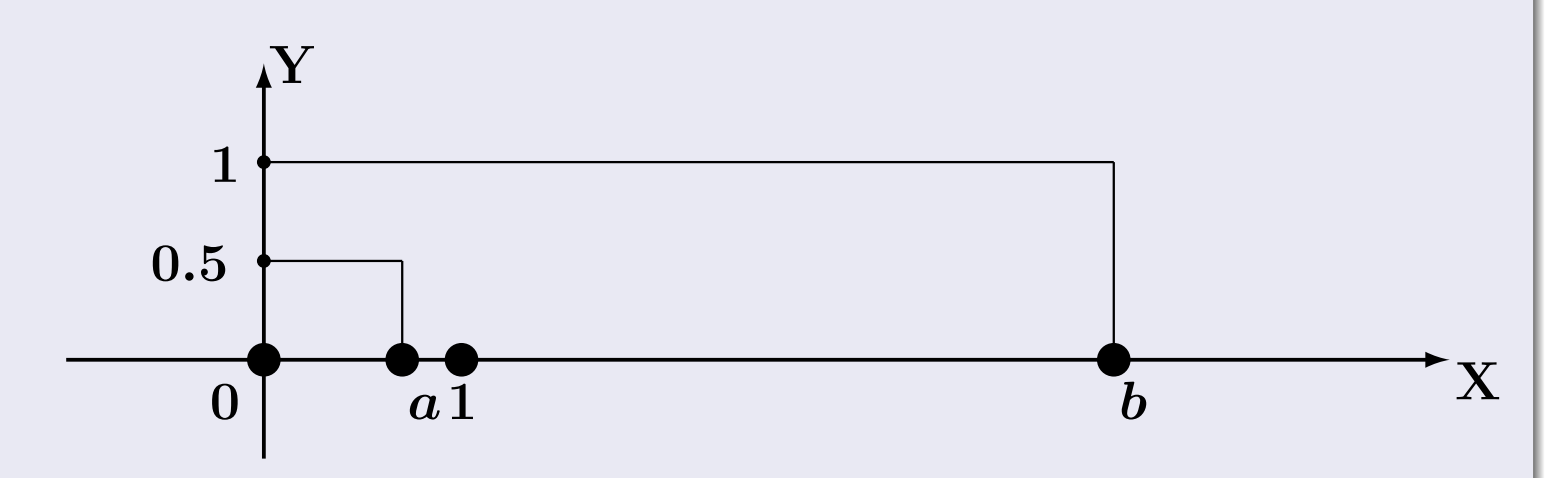

Рис.: Графики функций f и F:

 $\, ,$ 

 $\mathbb{D}(X) =$  $\mathbb{M}(X) =$  $\sigma(X) = \sqrt{\mathbb{D}(X)} =$  $\overline{\phantom{a}}$  $\mathbb{P}(1.2 \le X \le 3.7) = F(3.7) - F(1.2) =$ 

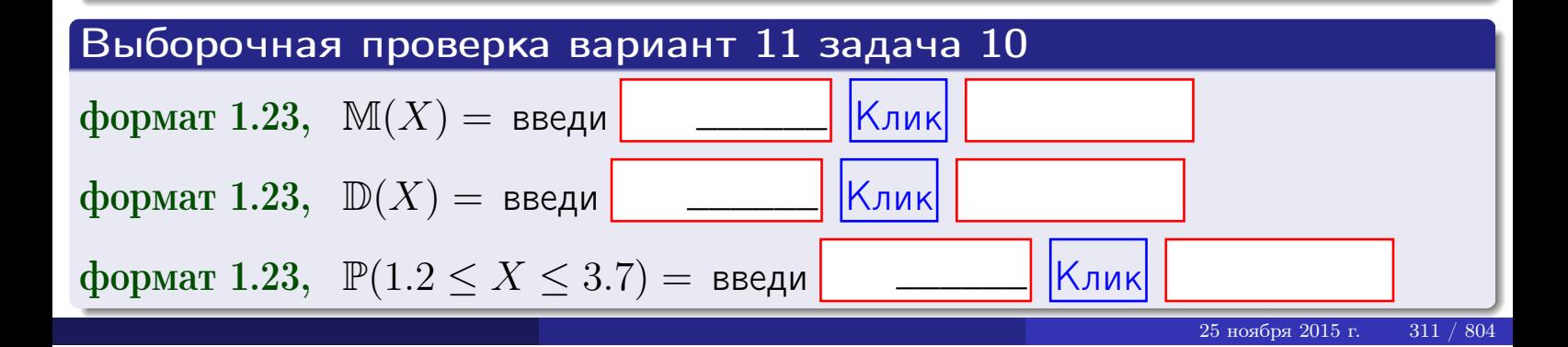

 $B$ 03Bpat $\implies$ 

#### Задача 11

<span id="page-311-0"></span>Случайная величина Х имеет нормальное распределение с параметрами  $a = 2.7$ ,  $\sigma = 1.8$ . Определить плотность  $f(x)$ , функцию распределения  $F(x)$ , и построить график функции  $y = f(x)$ .

Найти математическое ожидание  $\mathbb{M}(X)$ , дисперсию  $\mathbb{D}(X)$ , среднее квадратичное отклонение  $\sigma(X)$ .

Найти вероятность  $\mathbb{P}(0.8 \le X \le 3.9)$  попадания в интервал  $0.8 \le x \le 3.9$ .

#### Решение

 $\equiv$ 

Согласно правилу 36,

функция распределения

$$
F(x) = \int_{-\infty}^{x} dx,
$$

 $\mathbb{M}(X) =$ ,  $\mathbb{D}(X) =$ 

Согласно правилу 37,

$$
\mathbb{P}(0.8 \le X \le 3.9) = \int_{0.8}^{3.9} f(x)dx =
$$

 $\frac{1}{2}$ 

где  $x_2 =$  и  $x_1 =$  По таблице стр. 32,  $\Phi($   $)$  =  $\mu$   $\Phi($   $)$  =

Поэтому  $\mathbb{P}(0.8 \leq X \leq 3.9)$  =

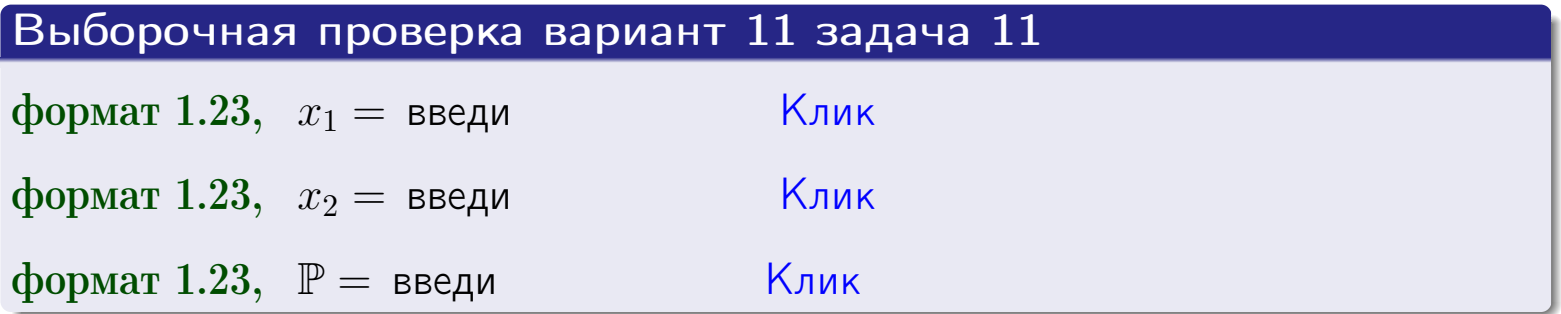

возврат

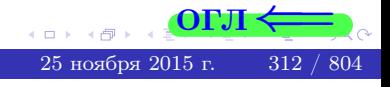

 $=$ 

**ВОЗВРАТ=** 

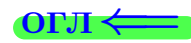

### Задача 12

Система 2х дискретных случайных величин задана таблицей

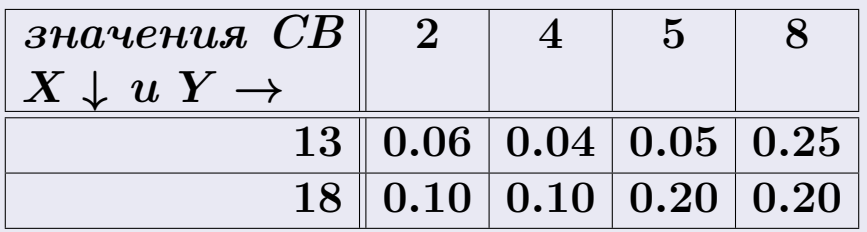

Определить ряды распределения для самих СВ X и Y, найти  $\mathbb M$  и  $\mathbb D$ .

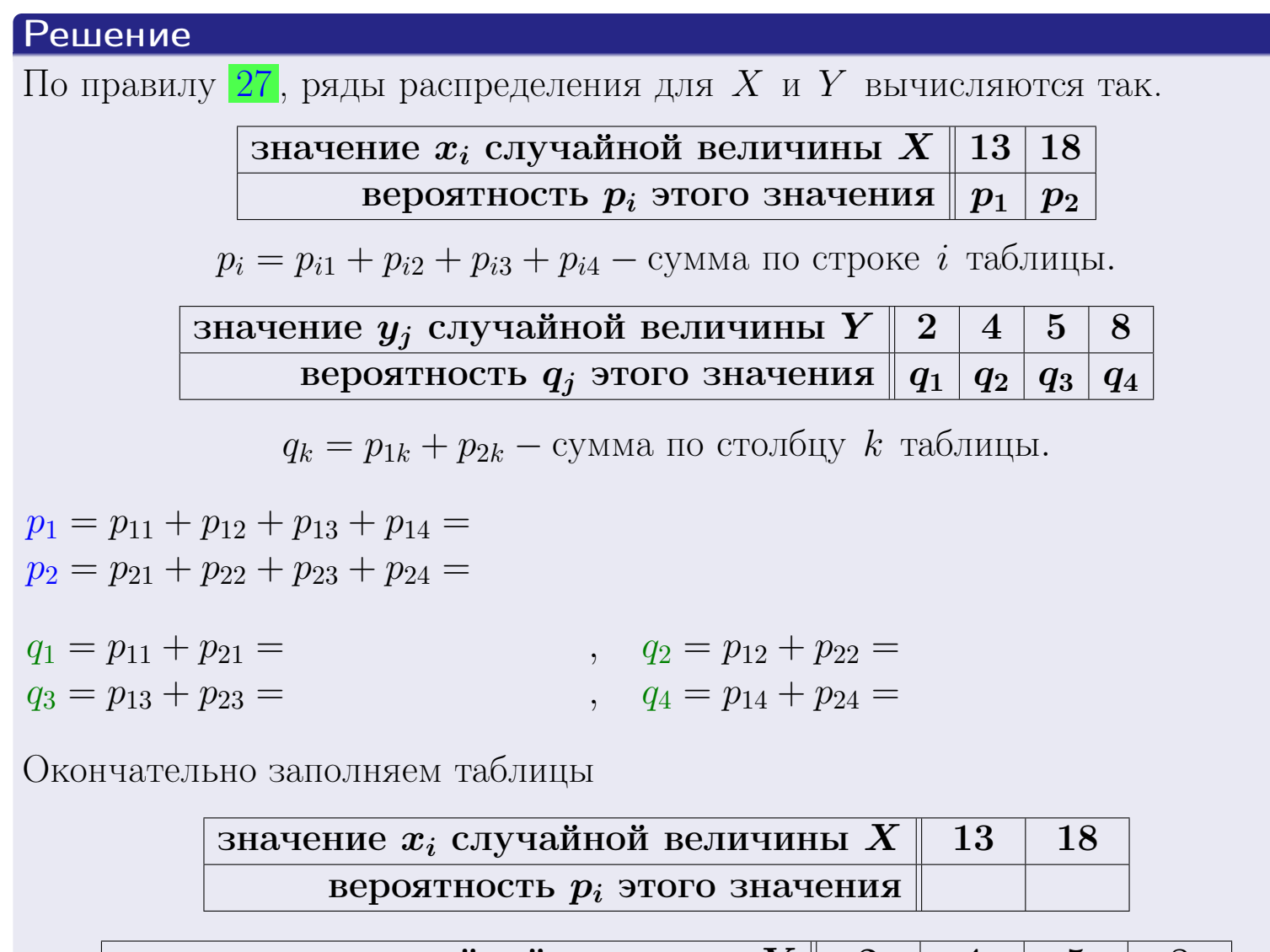

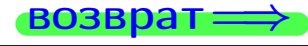

# Решение (продолжение)

Ми  $\mathbb D$ вычисляем по формулам правил 18, 20:

$$
\mathbb{M}(X) = x_1 \cdot p_1 + x_2 \cdot p_2 =
$$
  
\n
$$
\mathbb{D}(X) = x_1^2 \cdot p_1 + x_2^2 \cdot p_2 - (\mathbb{M}(X))^2 =
$$
  
\n
$$
\mathbb{M}(Y) = y_1 \cdot q_1 + y_2 \cdot q_2 + y_3 \cdot q_3 + y_4 \cdot q_4 =
$$
  
\n
$$
\mathbb{D}(Y) = y_1^2 \cdot q_1 + y_2^2 \cdot q_2 + y_3^2 \cdot q_3 + y_4^2 \cdot q_4 - (\mathbb{M}(Y))^2 =
$$

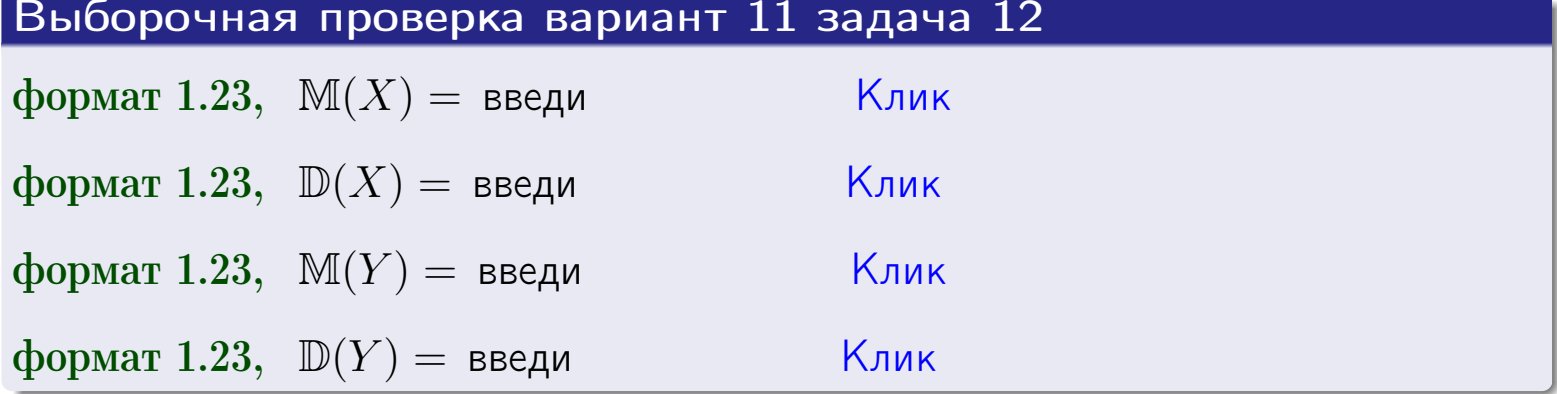

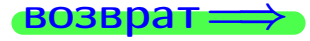

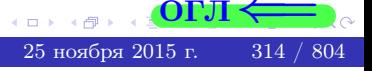

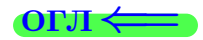

#### **ВОЗВРАТ=**

# Задача 13

Система 2х дискретных случайных величин задана таблицей задачи 11. Определить ряды распределения для случайных величин  $X|_{Y=5}$  и  $Y|_{X=13}$ , найти  $M$  и  $D$ .

#### Решение

 $p_1 =$ 

 $q_1 =$ 

 $q_2 =$ 

 $q_3 =$ 

По правилу 28, ряды условных распределений для случайных величин  $X|_{Y=5=y_3}$  и  $Y|_{X=13=x_1}$  вычисляются так:

Значение 
$$
x_i
$$
 служной величины  $X|_{Y=5=y_3}$  13 18

\nвероятность  $p_i$ этого значения  $p_1$   $p_2$ 

\n $p_i = \frac{p_{i3}}{p_{13}+p_{23}} - B$  знаменателе сумма по столбцу 3 табл. задачи 11.

\nЗначение  $y_j$  служайной величины  $Y|_{X=13=x_1}$  2 4 5 8

\nвероятность  $q_j$ этого значения  $q_1$   $q_2$   $q_3$   $q_4$ 

\n $q_k = \frac{p_{1k}}{p_{11}+p_{12}+p_{13}+p_{14}} - B$  знаменателе сумма по строке 1 таблицы.

\n $p_1 = \frac{p_{13}}{p_{13}+p_{23}} =$ 

\n $q_1 = \frac{p_{11}}{p_{11}+p_{12}+p_{13}+p_{14}} =$ 

\n $q_2 = \frac{p_{12}}{p_{11}+p_{12}+p_{13}+p_{14}} =$ 

\n $q_3 = \frac{p_{13}}{p_{11}+p_{12}+p_{13}+p_{14}} =$ 

\n $q_4 = \frac{p_{14}}{p_{11}+p_{12}+p_{13}+p_{14}} =$ 

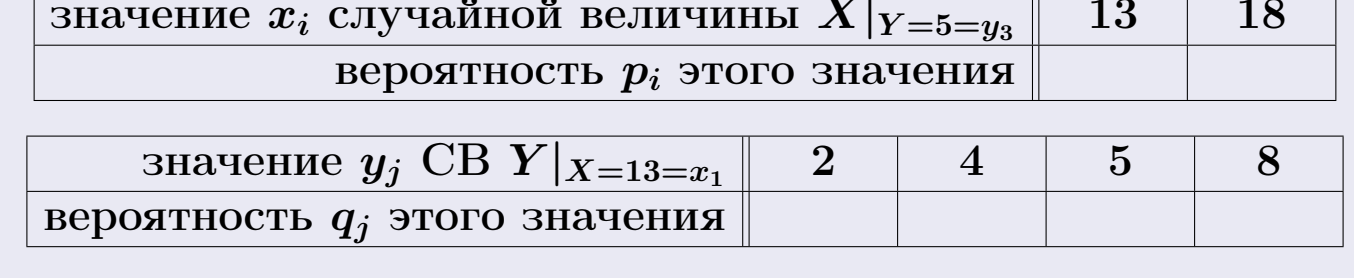

М и Д вычисляем по формулам правил  $\boxed{18}$ ,  $\boxed{20}$  (см. след. стр.).

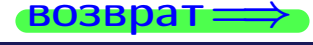

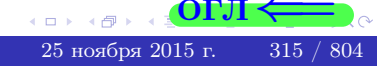

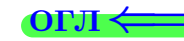

возврат $\Longrightarrow$  [огл](#page-3-0) $\Leftarrow$ 

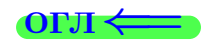

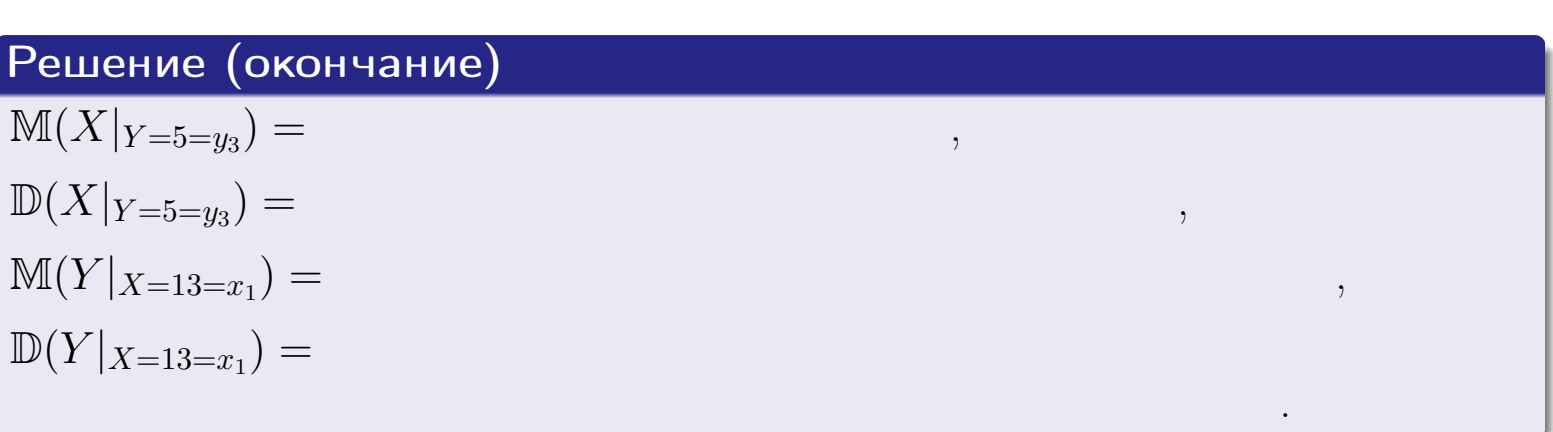

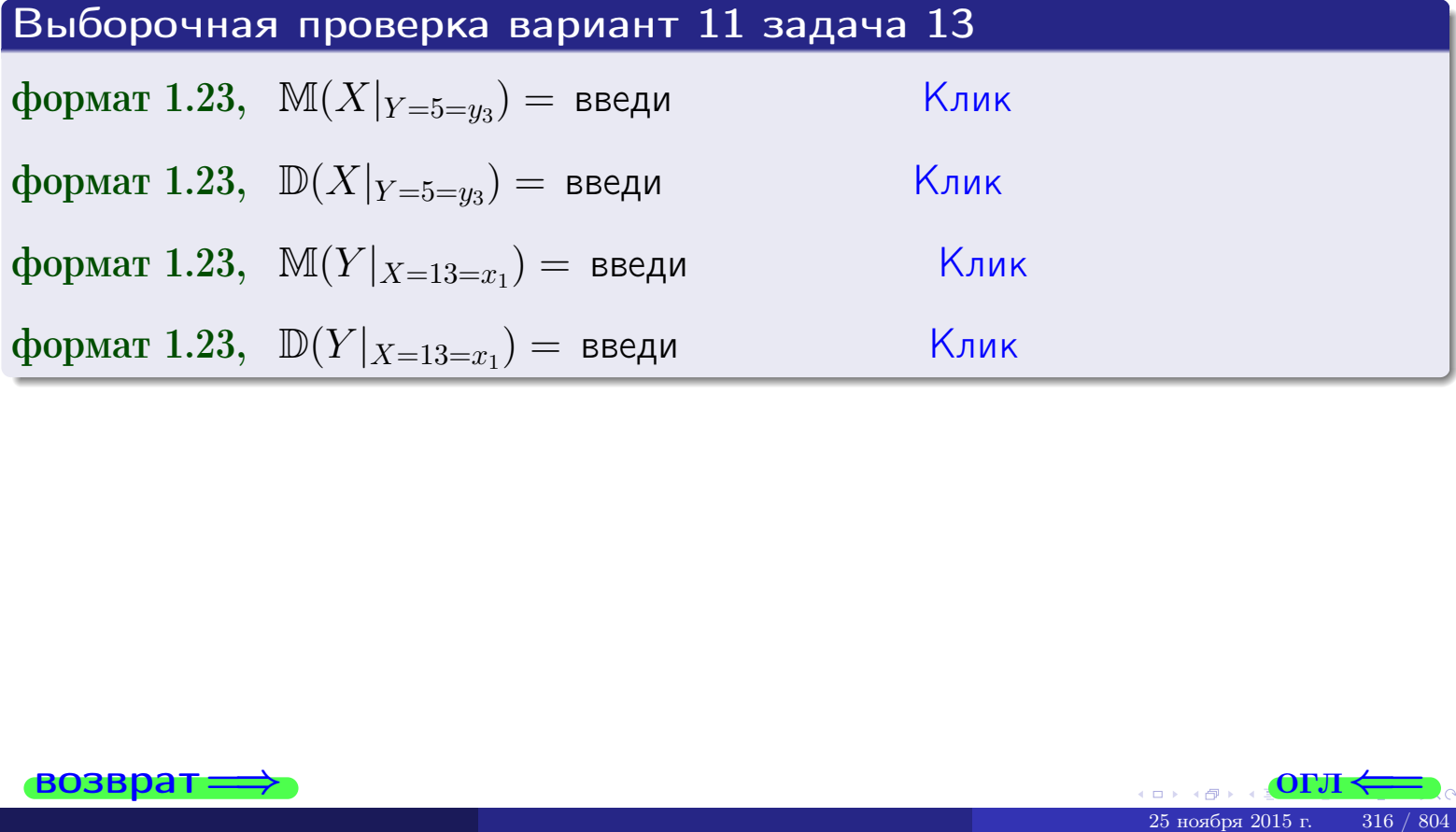

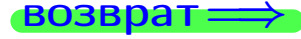

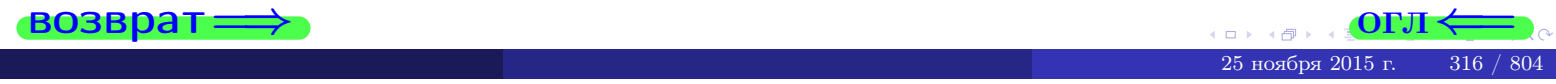

**OFJI** 

# Задача 14

Система двух дискретных случайных величин  $X, Y$  задана таблицей задачи 11. Определить коэффициент корреляции Х и Ү.

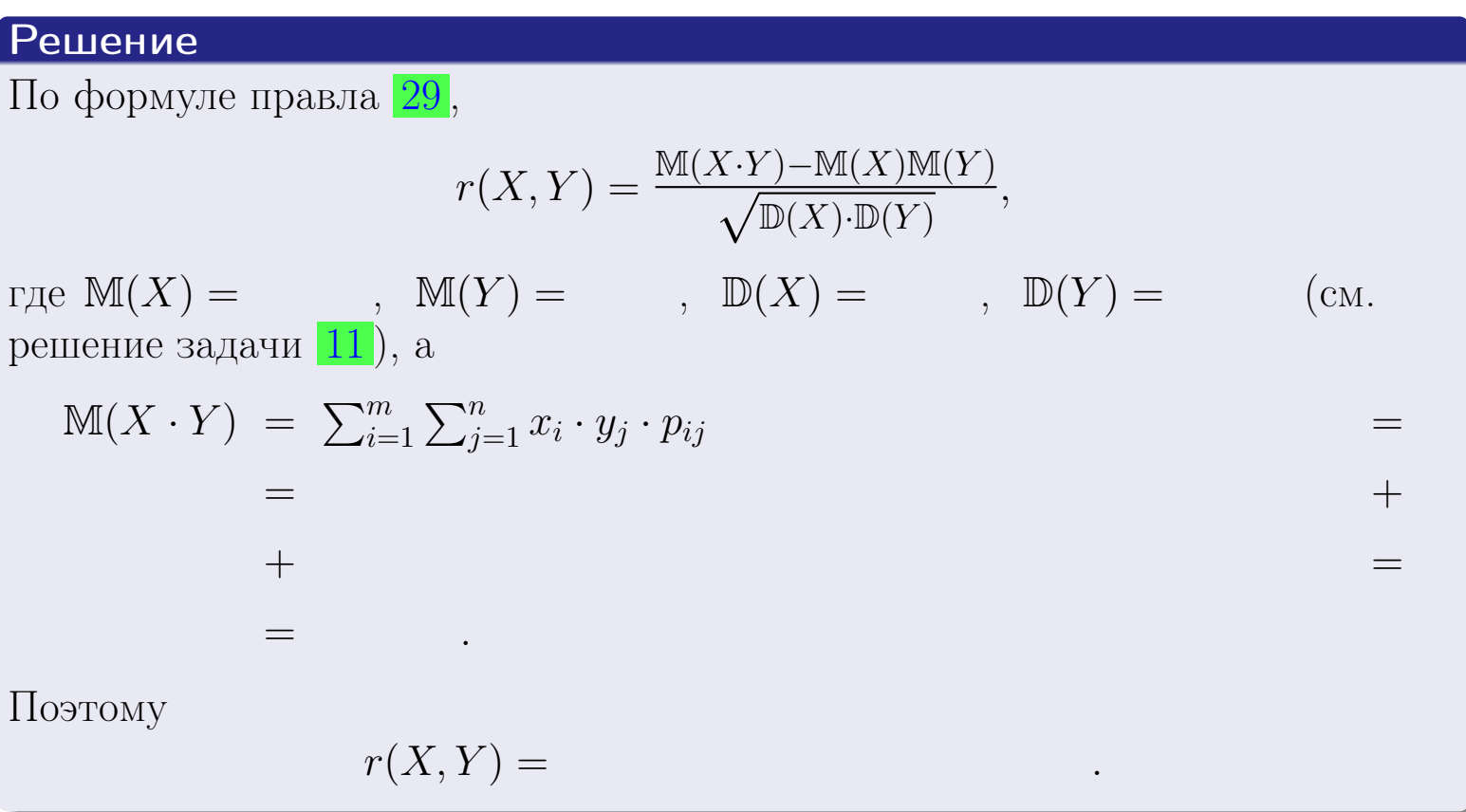

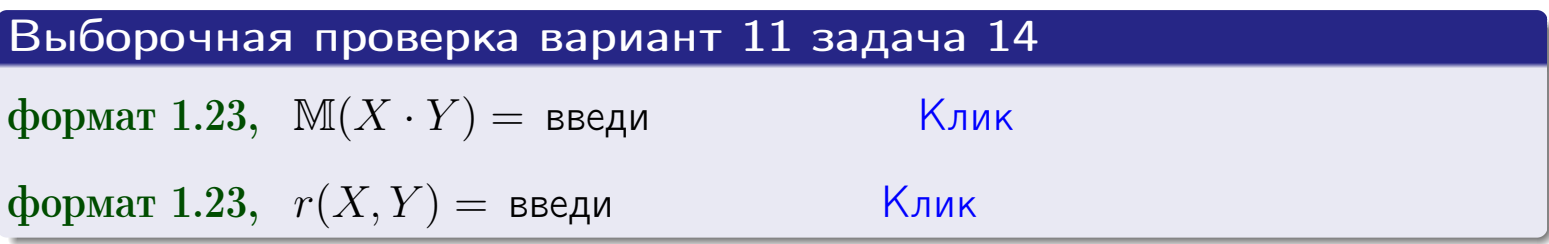

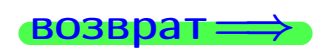

**OFJI** 

# Вариант 11 задача 15, I

 $\equiv$ 

 $\equiv$ 

 $\equiv$ 

 $\rightarrow$  BO3Bpat

# Задача 15

<span id="page-317-0"></span>Система 2х непрерывных СВ Х, Y распределена на прямоугольнике  $2 \leq x \leq 6, 1 \leq y \leq 4$  пропорционально  $0.9 \cdot x + 1.6 \cdot y$ . Определить двумерную плотность распределения  $f(x, y)$ .

#### Решение

По условию  $f(x,y) = C(0.9 \cdot x + 1.6 \cdot y)$ , где  $C$  — постоянная, которую мы найдем из формулы правила 43, то есть

$$
\int_{1}^{4} \int_{2}^{6} C(0.9 \cdot x + 1.6 \cdot y) \, dx \, dy = 1 \, .
$$

Вычисляем:

$$
\int_{1}^{4} \int_{2}^{6} C(0.9 x + 1.6 y) dx dy = C \int_{1}^{4} \left( \int_{2}^{6} (0.9 x + 1.6 y) dx \right) dy =
$$

 $\equiv$ 

 $\equiv$ 

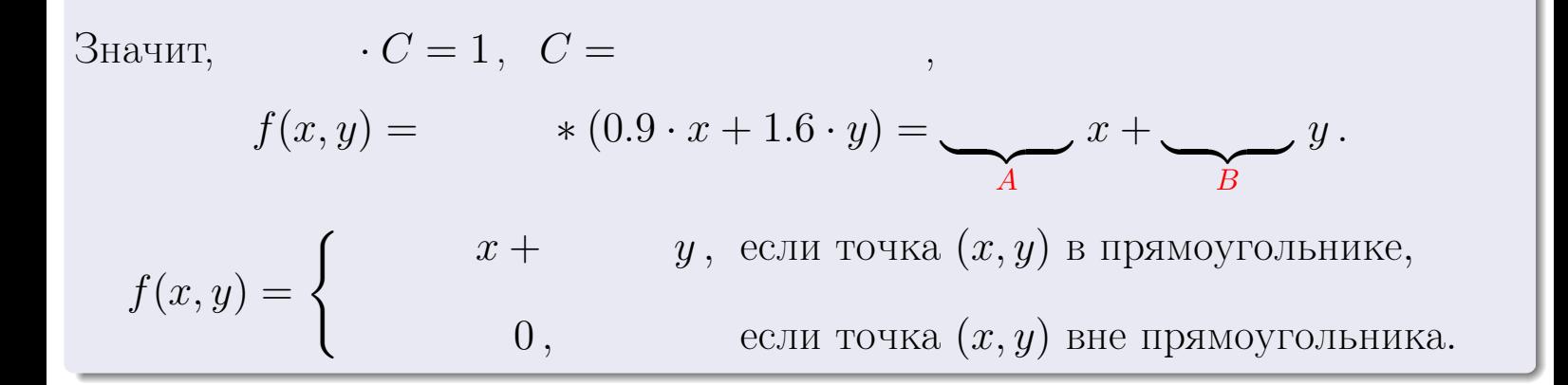

 $\equiv$ 

возврат $\Longrightarrow$  [огл](#page-3-0) $\Leftarrow$ 

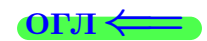

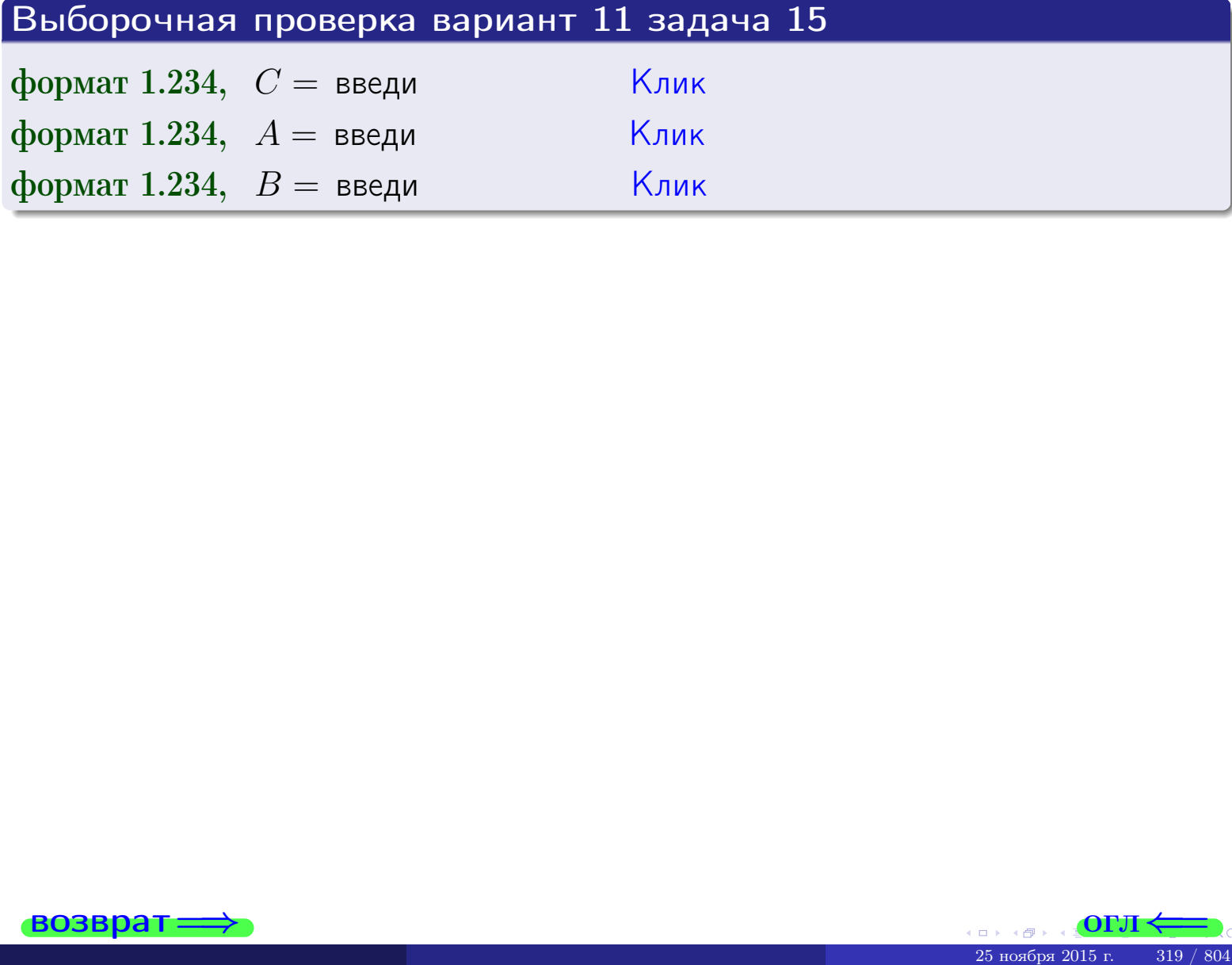

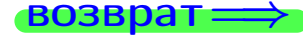

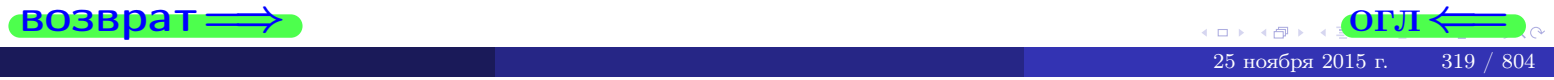

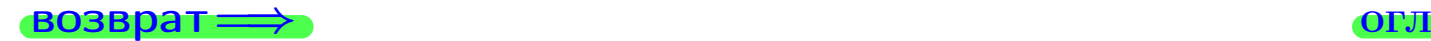

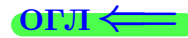

# Задача 16

Система 2х непрерывных СВ X, Y распределена на прямоугольнике  $2 \le x \le 6, 1 \le y \le 4$  пропорционально 0.9⋅ $x + 1.6 \cdot y$ . Определить плотности распределения для составляющих X и Y , найти M и D.

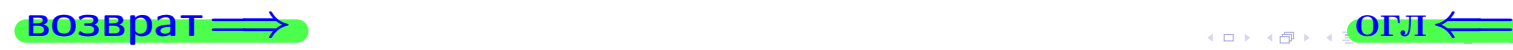

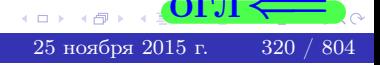

# Вариант 11 задача 16, II

**PROBpar**  
\n**Peuleruse**  
\nDynkujus Jisymephoñ natornocru em. saqava 15.  
\n
$$
f(x,y) =\begin{cases}\nx + y, \text{ ecmu rovka } (x,y) \text{ b upanoyronbhuke,} \\
0, \text{ ecmu rovka } (x,y) \text{ bHe upanoyronbhuka.} \\
\text{Corracno popmynam mabha 11, ecmu 2 ≤ x ≤ 6, ro} \\
f_1(x) = \int_1^4 (\cdot + x + \cdot y) dy = (\cdot + x \cdot y + \cdot \frac{y^2}{2})\Big|_{y=1}^{y=4} = \frac{y^2}{2}.\n\end{cases}
$$
\n= 
$$
y + y = \frac{y^2}{2} + \cdot \frac{y^2}{2} + \cdot \frac{y^2}{2} = \frac{y^2}{2}.
$$
\n= 
$$
y + y = \frac{y^2}{2} + \cdot \frac{y^2}{2} + \cdot \frac{y^2}{2} = \frac{y^2}{2}.
$$
\n= 
$$
y + y = \frac{y^2}{2} + \cdot \frac{y^2}{2} + \cdot \frac{y^2}{2} = \frac{y^2}{2}.
$$
\n= 
$$
y + y = \frac{y^2}{2} + \cdot \frac{y^2}{2} + \cdot \frac{y^2}{2} = \frac{y^2}{2}.
$$

$$
f_2(y) = \begin{cases} \frac{y}{A_2} & \text{if } 1 \le y \le 4, \\ 0, & \text{if } y < 1 \text{ and } y > 4. \end{cases}
$$

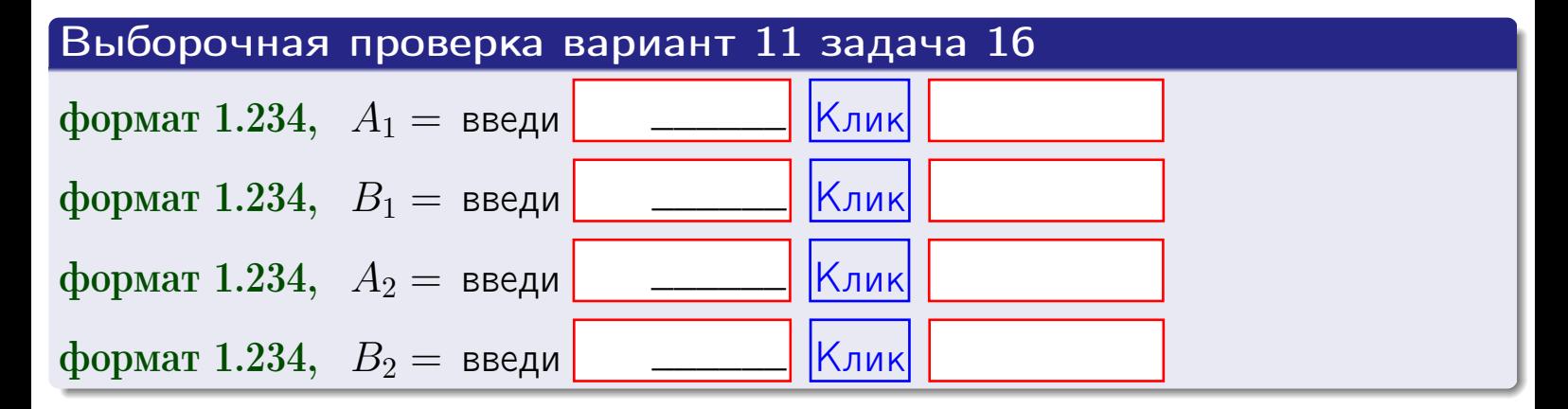

# Решение (окончание) Математические ожидания и дисперсии находим по формуле правила 34:  $M(X) = \int_0^6 x \cdot (x + y) dx = \int_0^6 (x^2 + y^2) dx$  $f(x) dx =$  $M(Y) = \int_{1}^{4} y \cdot (y + y) dy = \int_{1}^{4} (y^{2} + y) dy =$  $\mathbb{D}(X) = \int_0^6 x^2 \cdot (x + y) dx - (\mathbb{M}(X))^2 =$  $=\int_{0}^{0} (x^3 + x^2) dx - \left( \frac{x^4}{4} + \frac{x^3}{3} \right) \Big|_{0}^{0} \mathbb{D}(Y) = \int_{1}^{4} y^2 \cdot (y^2 + y^2) dy - (\mathbb{M}(Y))^2 =$  $(y^2) dy -$  =  $(\frac{x^4}{4} + \frac{x^3}{3})\Big|_1^4$  - $=$  $\int^4$  $y^3 +$

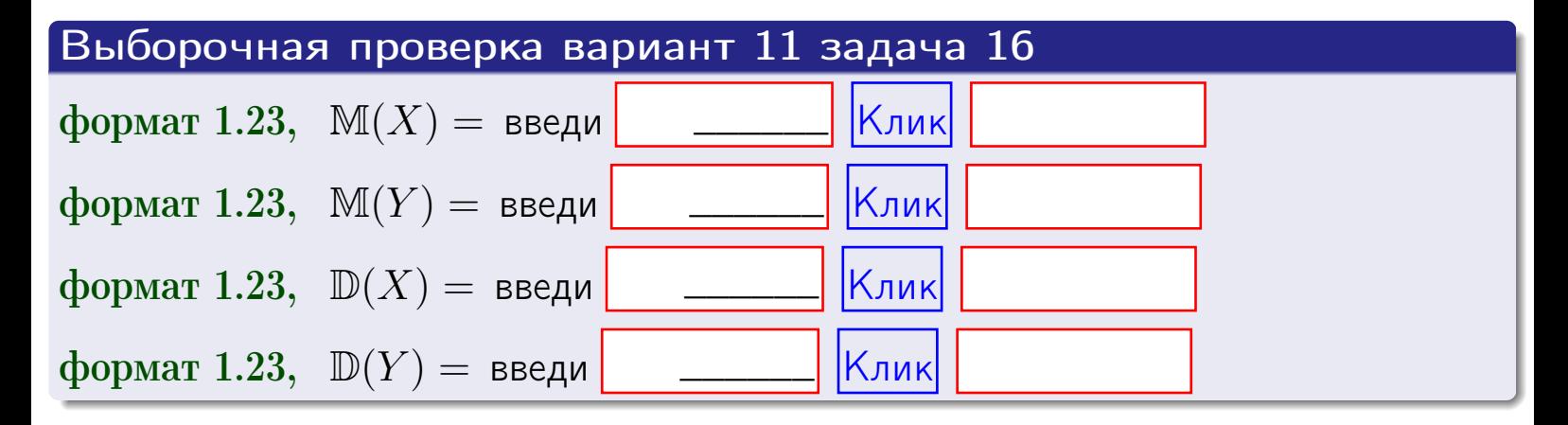

# Вариант 11 задача 17

**возврат**=

# Задача 17

Система 2х непрерывных СВ Х, Ү распределена на прямоугольнике  $2 \leq x \leq 6, 1 \leq y \leq 4$  пропорционально  $0.9 \cdot x + 1.6 \cdot y$ . Определить корреляцию.

# Решение

Функцию двумерной плотности берем из задачи 15:

$$
f(x,y) = \begin{cases} x + y, & \text{eclin} \text{ to } (x,y) \text{ is inpamoyro} \text{.} \\ 0, & \text{eclin} \text{ to } (x,y) \text{ the upamoyro} \text{.} \end{cases}
$$

а значения

$$
\mathbb{M}(X) = \qquad , \quad \mathbb{M}(Y) = \qquad , \quad \mathbb{D}(X) = \qquad , \quad \mathbb{D}(Y) =
$$

берем из задачи 15. Для вычисления корреляции используем правило 29.

$$
r(X, Y) = \frac{\mathbb{M}(X \cdot Y) - \mathbb{M}(X)\mathbb{M}(Y)}{\sqrt{\mathbb{D}(X) \cdot \mathbb{D}(Y)}}
$$

где, по формуле правила 42,

$$
\mathbb{M}(X \cdot Y) = \int_{1}^{4} \int_{2}^{6} x \cdot y \cdot (x + y) dx dy =
$$
\n
$$
\int_{1}^{4} \int_{2}^{6} (x^{2}y + y^{2}x) dx dy = \int_{1}^{4} (x^{3}y + y^{2}x^{2}) \Big|_{x=2}^{x=6} dy =
$$
\n
$$
= \int_{1}^{4} (x^{3}y + y^{2}x^{2}) \Big|_{x=2}^{x=6} dy = \int_{1}^{4} (y + y^{2}) dy =
$$
\n
$$
= (x^{3}y + y^{3}) \Big|_{1}^{4} = - \frac{y^{3}}{2} - \frac{y^{4}}{2} - \frac{y^{5}}{2} - \frac{y^{6}}{2} - \frac{y^{7}}{2} - \frac{y^{8}}{2} - \frac{y^{8}}{2} - \frac{y^{9}}{2} - \frac{y^{10}}{2} - \frac{y^{11}}{2} - \frac{y^{11}}{2} - \frac{y^{12}}{2} - \frac{y^{13}}{2} - \frac{y^{14}}{2} - \frac{y^{15}}{2} - \frac{y^{16}}{2} - \frac{y^{15}}{2} - \frac{y^{16}}{2} - \frac{y^{17}}{2} - \frac{y^{18}}{2} - \frac{y^{19}}{2} - \frac{y^{11}}{2} - \frac{y^{11}}
$$

Поэтому

$$
r(X,Y) =
$$

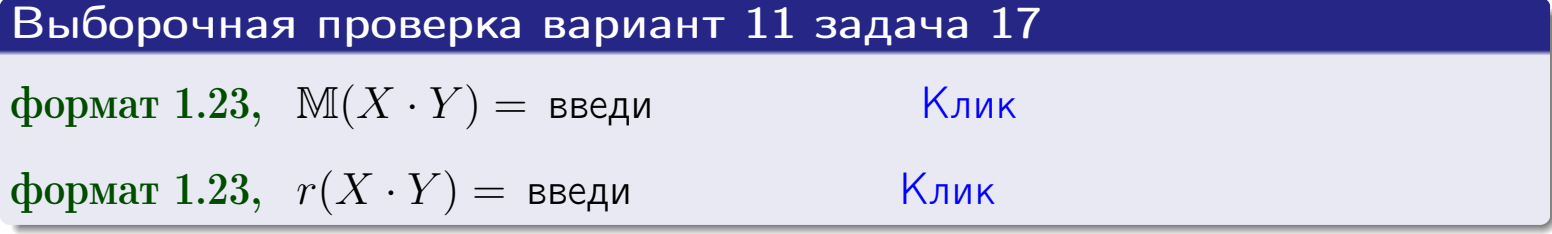

#### возврат ⇒ по [огл](#page-3-0)<

# Задача 20

Составить сводку полученных результатов.

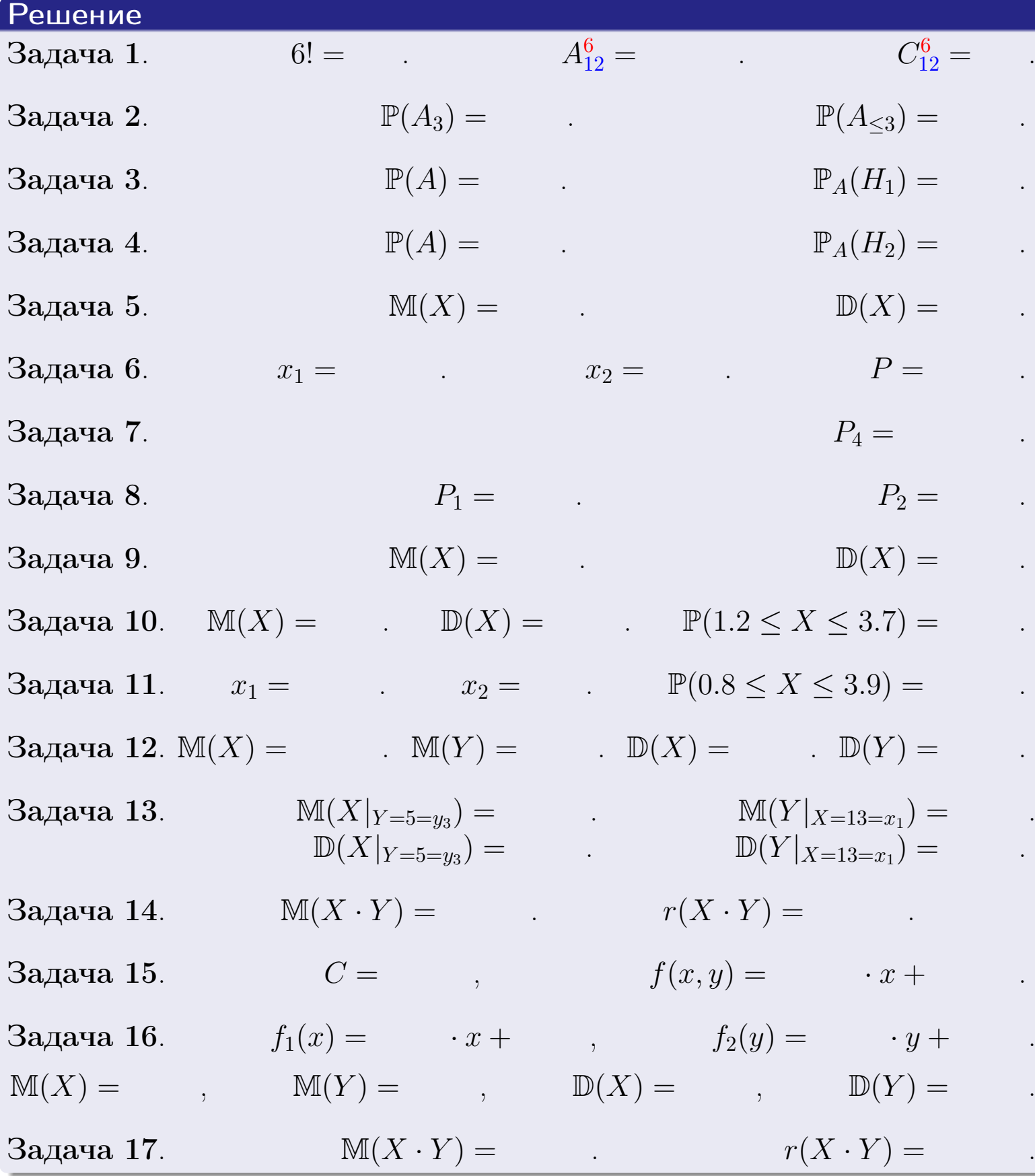

 $\overrightarrow{0}$  **bosspat**  $\implies$
возврат $\Longrightarrow$ 

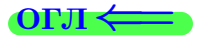

Вариант 12

возврат <del>⇒</del>

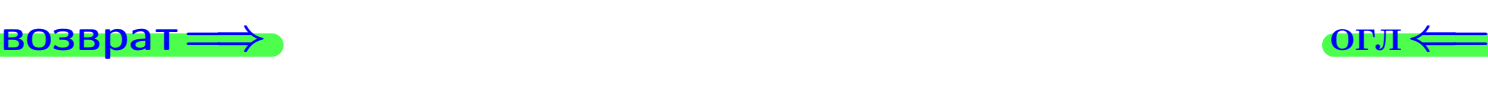

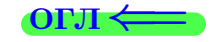

# $\sqrt{3}$ адача 1

Haŭmu 5!,  $A_{11}^4$ ,  $C_{11}^4$ .

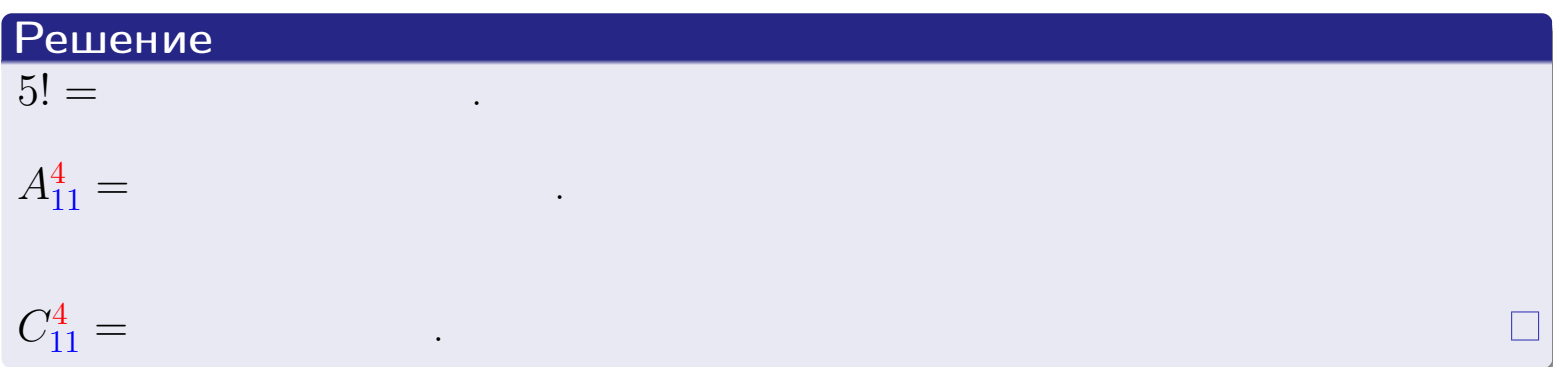

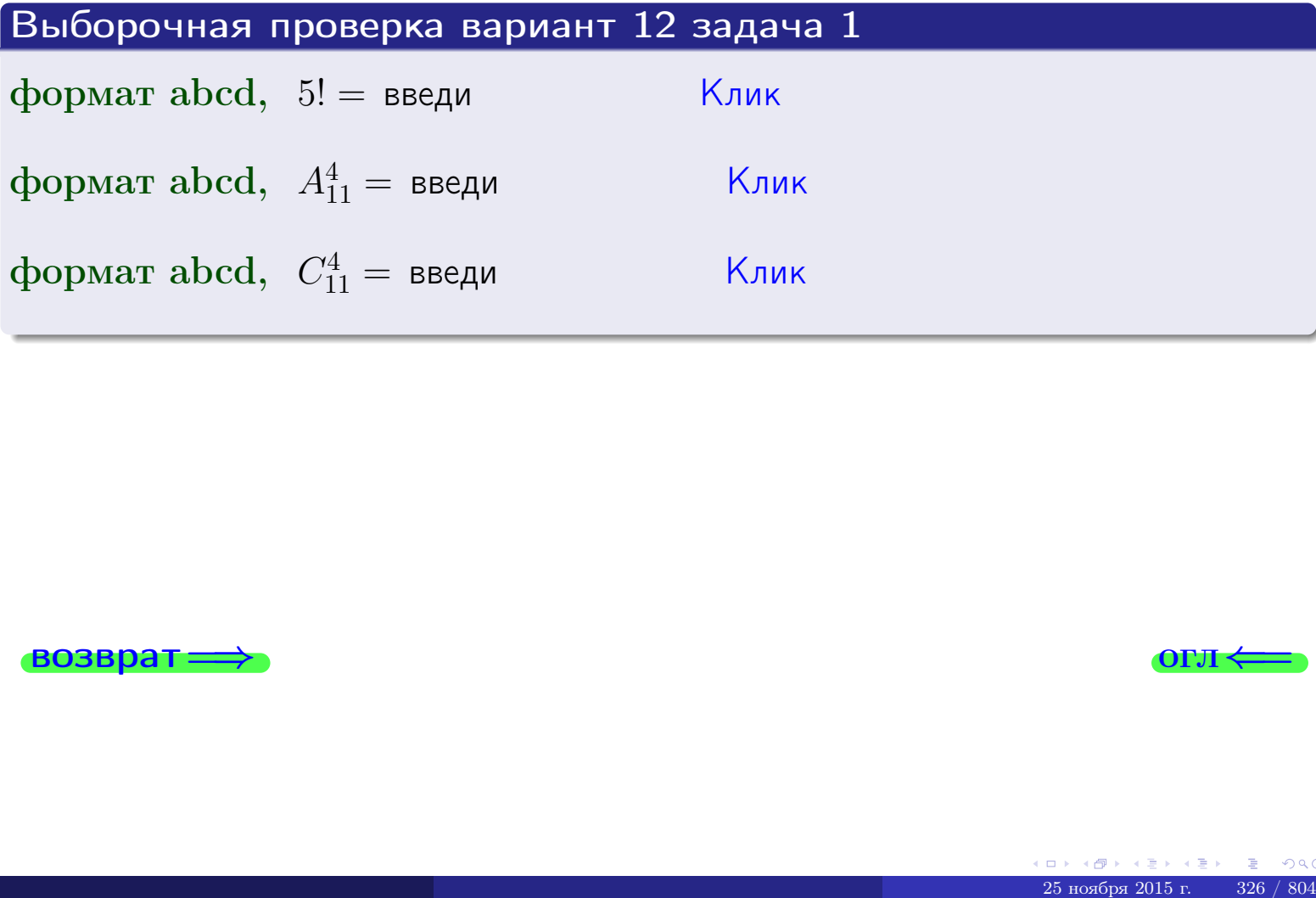

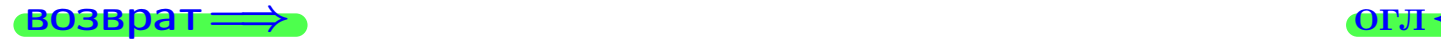

# Вариант 12 задача 2

### **ВОЗВРАТ** Задача 2

<span id="page-326-0"></span>В ящике 12 белых и 4 черных шаров. Наудачу извлекается 5 шаров. Найти вероятность того, что

- среди извлеченных шаров ровно 3 белых.  $\mathbf{1}$
- $he$  более 3 белых.  $\mathcal{D}_{\cdot}$

# Решение

1. Через  $A_k$  обозначим событие:

среди 5 извлеченных шаров оказалось ровно  $k$  белых,

 $k = 0, 1, 2, \ldots, 5$ . Нас интересует событие  $A_3$  и вероятность  $\mathbb{P}(A_3)$ . Всего извлекается 5 шаров из общего числа 16. Поэтому общее число равновероятных исходов равно

$$
N = C_{16}^5 =
$$

Число благоприятных исходов равно

$$
N(A_3) =
$$

(извлекаем 3 шара из 12 белых и 2 из 4 черных). Теперь по правилу <mark>3</mark>

$$
\mathbb{P}(A_3) = \frac{N(A_3)}{N} =
$$

2. Данное событие  $A_{\leq 3} = A_0 + A_1 + A_2 + A_3$ , причем события  $A_0, A_1, A_2, A_3$ попарно несовместны. Поэтому  $\mathbb{P}(A_{\leq 3}) = \mathbb{P}(A_0) + \mathbb{P}(A_1) + \mathbb{P}(A_2) + \mathbb{P}(A_3)$ .

 $\mathbb{P}(A_2) = \frac{N(A_2)}{N} =$  $\mathbb{P}(A_3) =$ ( $cm. \pi. 1$ ),  $\mathbb{P}(A_1) = \frac{N(A_1)}{N} =$ 

 $\mathbb{P}(A_0) = 0$ , так как среди 5 извлеченных шаров обязательно есть хотя бы один белый (черных шаров всего 4).

Окончательно  $\mathbb{P}(A_{\leq 3}) = \mathbb{P}(A_3) + \mathbb{P}(A_2) + \mathbb{P}(A_1) + 0 =$ 

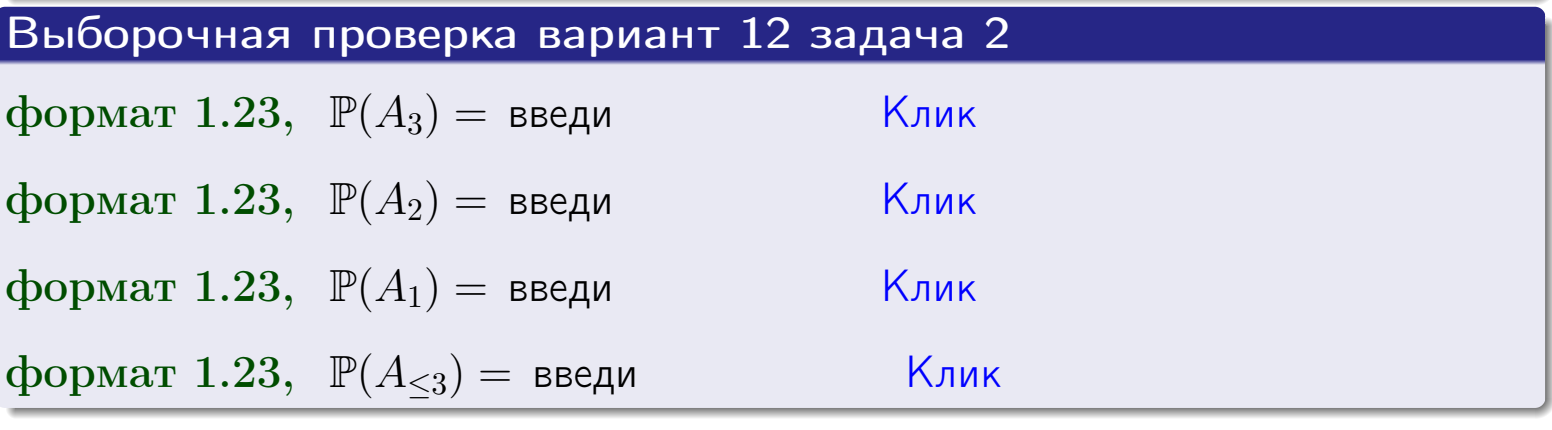

OLT

# Задача 3

В тире имеется 45 винтовок, из них 11 современных, остальные устаревшие. Вероятность осечки для современной винтовки равна 0.01, для устаревшей 0.05. Стрелок берет наудачу винтовку и делает выстрел.

- 1 Найти вероятность осечки.
- Осечка произошла. Найти вероятность того, что была взята  $\overline{2}$ современная винтовка.

## Решение

- 1. Обозначим события:
- $H_1$  взята современная винтовка,
- $H_2$  взята устаревшая винтовка,
- $A$  произошла осечка.
- По условию,

$$
\mathbb{P}(H_1) = \qquad \qquad , \quad \mathbb{P}(H_2) =
$$

 $\mathbb{P}_{H_1}(A) = \qquad , \quad \mathbb{P}_{H_2}(A) =$ 

По формуле полной вероятности правила 12,

$$
\mathbb{P}(A) = \mathbb{P}_{H_1}(A) * \mathbb{P}(H_1) + \mathbb{P}_{H_2}(A) * \mathbb{P}(H_2) =
$$

2. По формуле Байеса правила 13,

$$
\mathbb{P}_A(H_1) = \frac{\mathbb{P}_{H_1}(A) * \mathbb{P}(H_1)}{\mathbb{P}(A)} =
$$

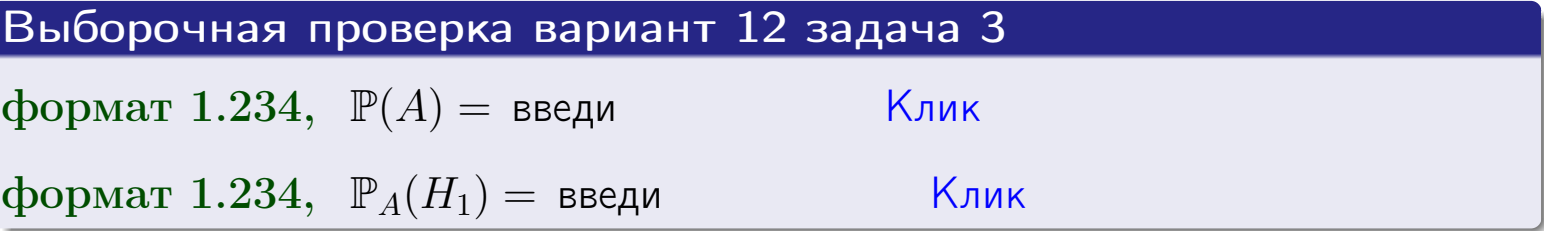

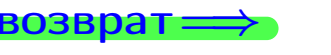

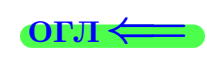

возврат $\Longrightarrow$  [огл](#page-3-0) $\Longleftrightarrow$ 

### Задача 4

Два ящика с шарами содержат:

1-й ящик: 10 белых шаров и 9 черных;

2-й ящик: 8 белых шаров и 9 черных.

Из 1-го ящика наудачу извлекаются 2 шара и перекладываются во второй ящик. Затем из 2-го ящика наудачу извлекаются 4 шара.

- 1 Найти вероятность того, что среди этих 4-х шаров ровно 2 белых.
- 2 Среди этих 4х шаров оказалось ровно 2 белых. Найти вероятность того, что из 2-х перемещенных шаров один был белый а другой черный.

### Решение

1. Обозначим события:

 $H_1$ : оба перемещенных шара — белые,

- $H_2$ : из 2-х перемещенных шаров один белый а другой черный,
- $H_3$ : оба перемещенных шара черные,
- A: среди 4-х шаров, извлеченных из 2-го ящика, ровно 2 белых.

Требуется найти  $\mathbb{P}(A)$  и  $\mathbb{P}_A(H_2)$ .

Вычисляем вспомогательные вероятности, по методу задачи [2](#page-326-0).

$$
\mathbb{P}(H_1) = \qquad \qquad ; \qquad \mathbb{P}_{H_1}(A) = \qquad \qquad ;
$$

- $\mathbb{P}(H_2) =$  ;  $\mathbb{P}_{H_2}(A) =$  ;
- $\mathbb{P}(H_3) =$  $\mathbb{P}_{H_3}(A) =$
- 1. По формуле полной вероятности правила [12](#page-11-0) ,

$$
\mathbb{P}(A) = \mathbb{P}_{H_1}(A) \cdot \mathbb{P}(H_1) + \mathbb{P}_{H_2}(A) \cdot \mathbb{P}(H_2) + \mathbb{P}_{H_3}(A) \cdot \mathbb{P}(H_3) =
$$
  
= + + = -

2. По ф-ле Байеса правила <mark>[13](#page-11-1)</mark>,  $\mathbb{P}_A(H_2) = \frac{\mathbb{P}_{H_2}(A) \cdot \mathbb{P}(H_2)}{\mathbb{P}(A)}$  $\overline{\mathbb{P}(A)}$  $=$  . The set of  $\mathbb{R}^n$ 

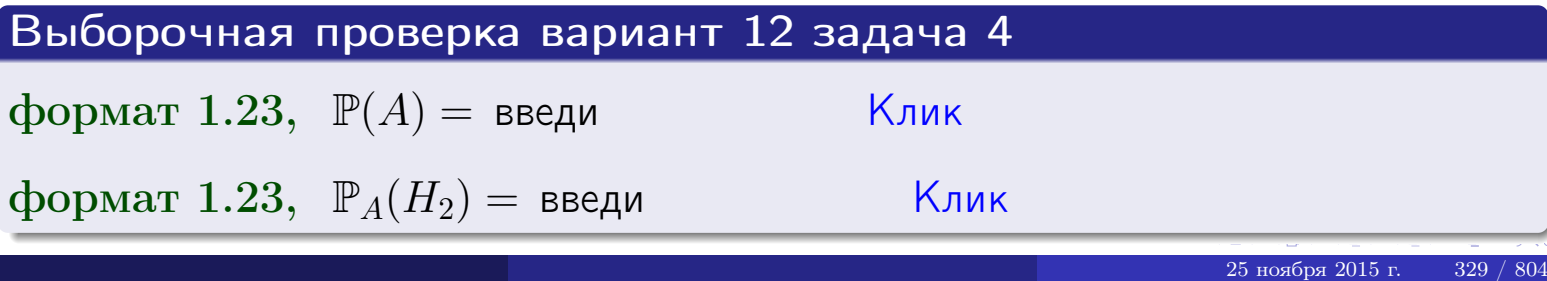

# Вариант 12 задача 5

# Задача 5

Вероятность отказа прибора в ходе испытания равна 0.440. Производится 5 испытаний. По формуле Бернулли, составить ряд распределения случайной величины X, равной числу отказов прибора. Найти  $\mathbb{M}(X)$  и  $\mathbb{D}(X)$  из ряда распределения и сравнить с теоретическими значениями.

### Решение

По формуле правила 14 требуется вычислить значения  $P_n(k) = C_n^k \cdot p^k \cdot q^{n-k}$ для  $k = 0, 1, 2, 3, 4, 5$ , где  $n = 5$ ,  $p = 0.440$ ,  $q = 1 - p = 0.560$ .

- $P_5(0) = C_5^0 \cdot p^0 \cdot q^5 =$  $P_5(1) = C_5^1 \cdot p^1 \cdot q^4 =$  $P_5(2) = C_5^2 \cdot p^2 \cdot q^3 =$  $P_5(3) = C_5^3 \cdot p^3 \cdot q^2 =$  $P_5(4) = C_5^4 \cdot p^4 \cdot q^1 =$
- $P_5(5) = C_5^5 \cdot p^5 \cdot q^0 =$

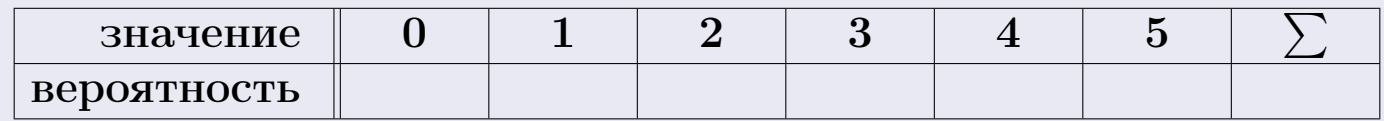

По формуле правила 18, М $(X) = x_1p_1 + x_2p_2 + x_3p_3 + \cdots + x_np_n =$  $\equiv$ Точное значение по правилу 22 М $(X) = np =$ По правилу 19,  $\mathbb{D}(X) = \mathbb{M}(X^2) - (\mathbb{M}(X))^2 = M(X^2) - (\hspace{1cm}^2)$ , где  $\mathbb{M}(X^2) = x_1^2 p_1 + x_2^2 p_2 + x_3^2 p_3 + \cdots + x_n^2 p_n =$ 

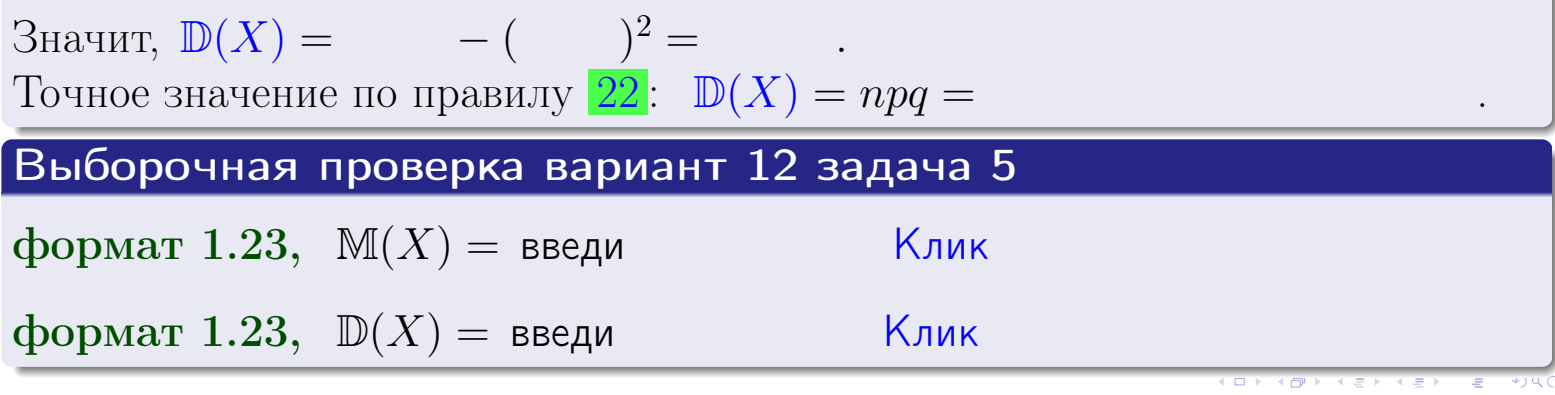

 $25$ ноября 2015 г.

# Задача 6

Партия содержит 10000 деталей. Вероятность брака равна 0.36. По формуле Лапласа, найти вероятность того, что число бракованых деталей будет заключено между 3525 и 3714.

## Решение

По интегральной формуле Лапласа правила 16,  $P_n(k_1, k_2) = \Phi(x_2) - \Phi(x_1)$ , где  $n = 10000 -$ число независимых испытаний,  $p = 0.36$  — вероятность успеха в одном испытании,  $q = 1 - p = 0.64$ ,  $k_1 = 3525, k_2 = 3714, \text{ m}$  $x_1 = \frac{k_1 - np}{\sqrt{npq}} =$  $x_2 = \frac{k_2 - np}{\sqrt{npq}} =$  $\text{Toory } P_{10000}(3525, 3714) = \Phi(\qquad) - \Phi(\qquad) = \Phi(\qquad) + \Phi(\qquad).$ По таблице стр. 32,  $\Phi($   $) =$   $\qquad$   $\qquad$ 

Окончательно,  $P_{10000}(3525, 3714) =$ 

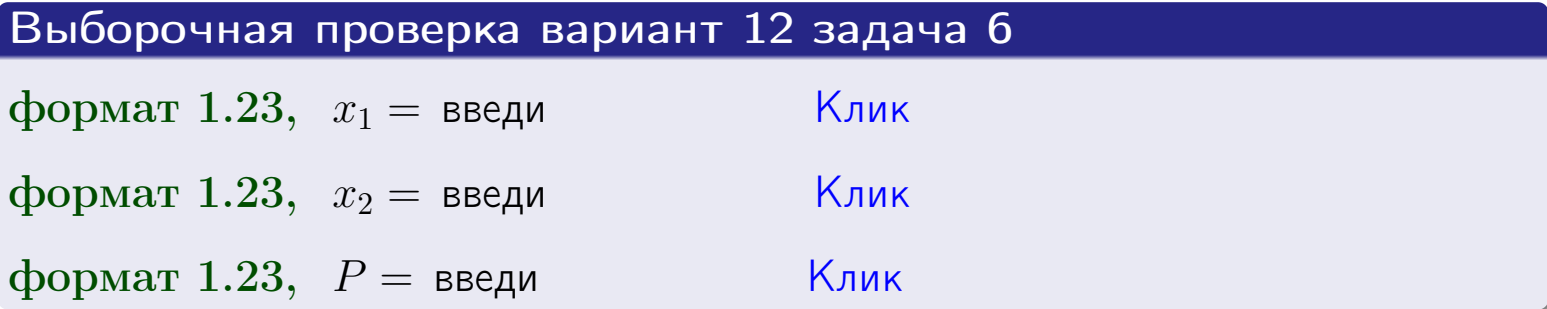

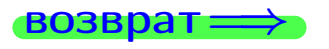

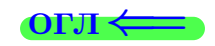

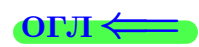

возврат $\Longrightarrow$  [огл](#page-3-0) $\Longleftrightarrow$ 

# Задача 7

Партия содержит 10 000 деталей. Вероятность брака равна 0.0007. По формуле распределения Пуассона, найти вероятность того, что партия содержит ровно 4 бракованых деталей.

### Решение

По формуле правила  $\frac{23}{23}$  $\frac{23}{23}$  $\frac{23}{23}$ ,  $P_k = \frac{\lambda^k \cdot e^{-\lambda}}{k!}$  $\frac{e}{k!}$ , где  $\lambda = np = 10000 \cdot 0.0007 = 7.0$ ,  $n = 10000 -$  число независимых испытаний,  $p = 0.0007 -$  вероятность успеха в одном испытании,  $k = 4$  — число успехов.  $\Gamma$ оэтому  $P_4 = \frac{7.0^4 \cdot e^{-7.0}}{4!} =$ 

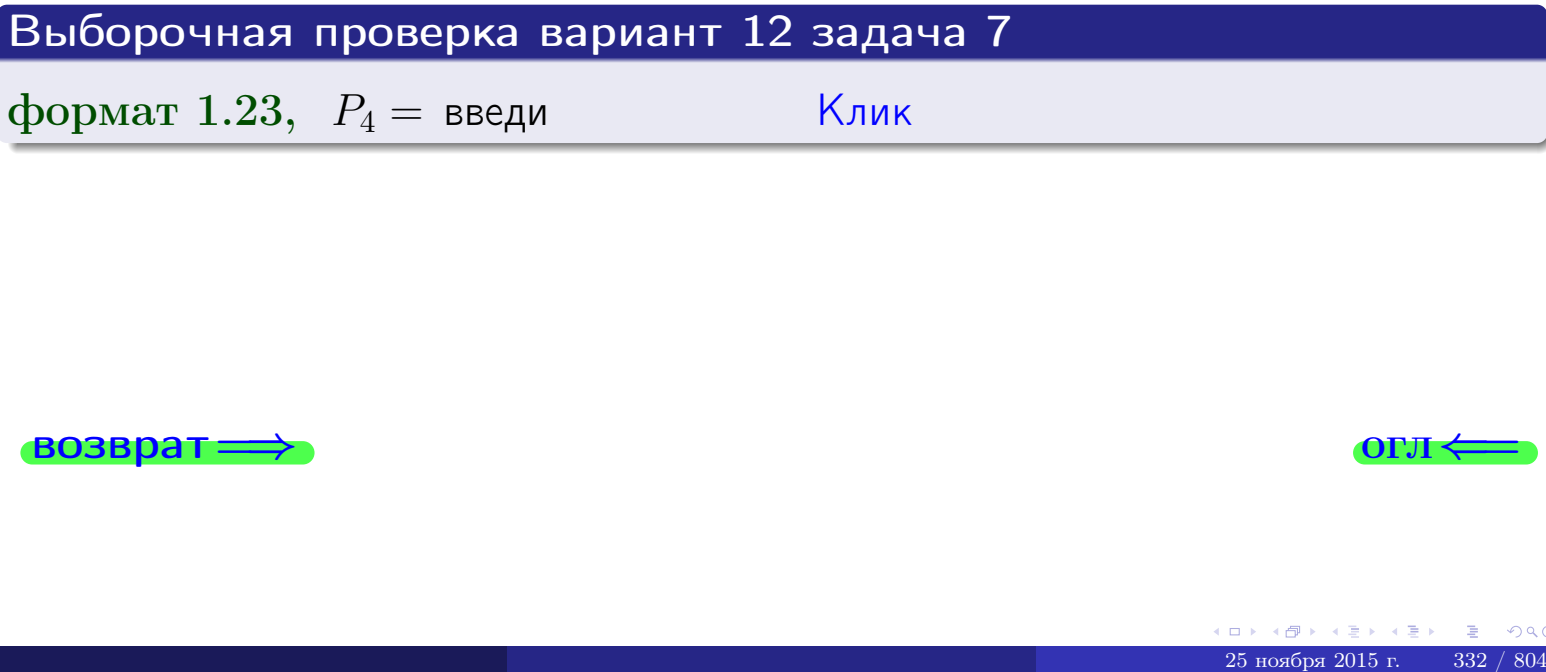

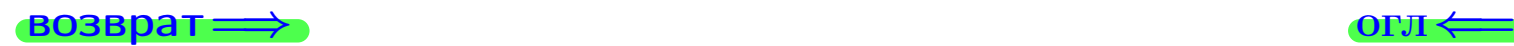

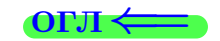

# Задача 8

Партия содержит 1000 деталей. Вероятность брака равна  $p = 0.400$ . По формуле Чебышева, оценить вероятность того, что число бракованых деталей будет заключено:

- 1) между 374 и 426 (вероятность  $P_1$ )
- 2) между 363 и 437 (вероятность  $P_2$ ).

### Решение

Через  $\overline{X}$  обозначим случайную величину числа бракованных деталей. По формуле правила 25,

$$
\mathbb{P}(|X - \mathbb{M}(X)| < \varepsilon) \ge 1 - \frac{\mathbb{D}(X)}{\varepsilon^2}.
$$

По формуле правила  $22$ ,  $\mathbb{M}(X) = np =$ 

$$
\mathbb{D}(X) = npq =
$$

1. Берем  $\varepsilon =$ 

$$
P_1 = \mathbb{P}(|X - | < ) \ge
$$

2. Берем  $\varepsilon =$ 

$$
P_2 = \mathbb{P}(|X - | < ) \ge
$$

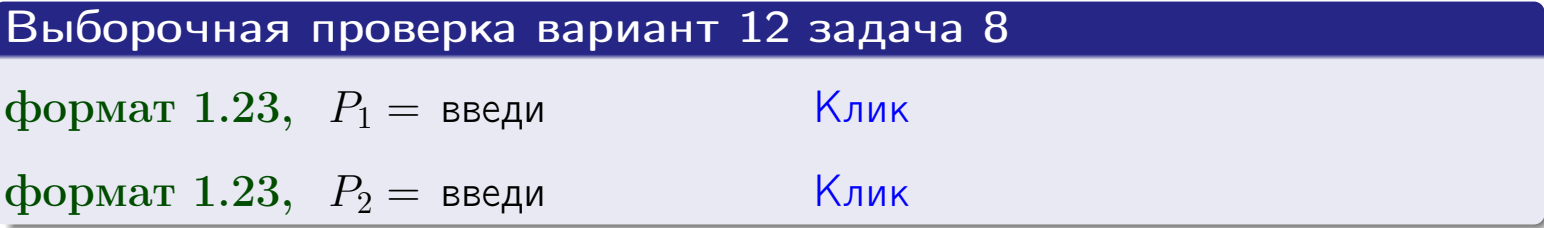

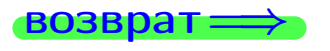

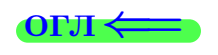

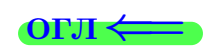

 $\overline{M}$ 

**ВОЗВРАТ** 

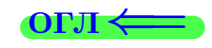

 $\equiv$ 

 $\overline{\phantom{a}}$ 

25 ноября 2015 г.

# Задача 9

Случайная величина Х задана рядом распределения

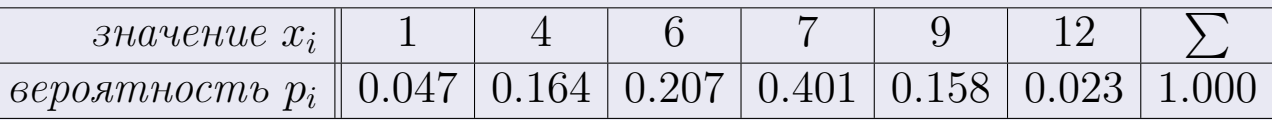

Найти математическое ожидание  $\mathbb{M}(X)$ ,

 $\partial u$ cnepcuro  $\mathbb{D}(X)$ ,

среднее квадратичное отклонение  $\sigma(X)$ .

# Решение

 $\equiv$ 

По формуле правила 18,

$$
\mathbb{M}(X) = x_1 * p_1 + x_2 * p_2 + x_3 * p_3 + \cdots + x_n * p_n =
$$

По ф-ле правила 19,  $\mathbb{D}(X) = \mathbb{M}(X^2) - (\mathbb{M}(X))^2 = M(X^2) - (6.450)^2$ , где  $\mathbb{M}(X^2) = x_1^2 * p_1 + x_2^2 * p_2 + x_3^2 * p_3 + \cdots + x_n^2 * p_n =$ 

 $\!\!\!\!=\!\!\!\!$ 

 $\equiv$ 

Значит,

 $\equiv$ 

$$
\mathbb{D}(X) = \mathbb{M}(X^2) - (\mathbb{M}(X))^2 = - =
$$
  

$$
\sigma(X) = \sqrt{\mathbb{D}(X)} = -
$$

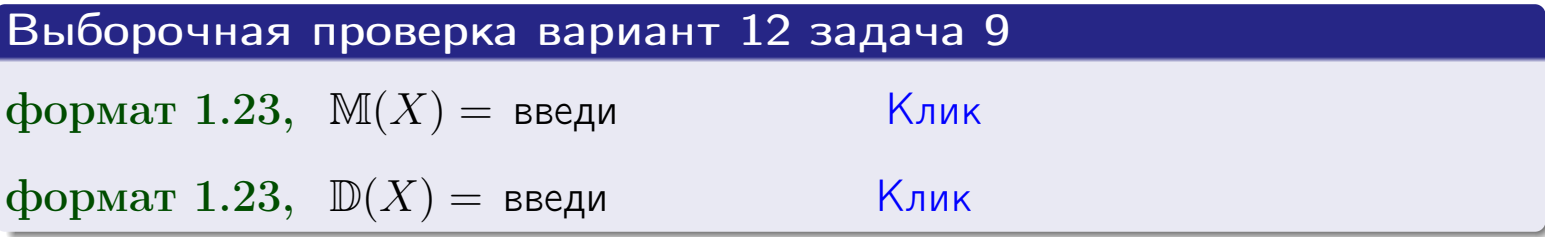

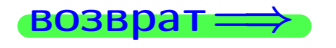

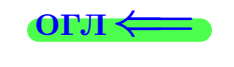

# Вариант 12 задача 10

возврат:

# Задача 10

Случайная величина X распределена равномерно на отрезке  $1.7 < x < 3.3$ . Определить плотность  $f(x)$ , функцию распределения  $F(x)$ , и построить графики этих функций.

Найти математическое ожидание  $\mathbb{M}(X)$ , дисперсию  $\mathbb{D}(X)$ , среднее квадратичное отклонение  $\sigma(X)$ .

Найти вероятность  $\mathbb{P}(1.9 \le X \le 3.0)$  попадания в интервал  $1.9 \le x \le 3.0$ .

## Решение

По формулам правила 35, где  $a = 1.7$  и  $b = 3.3$ ,

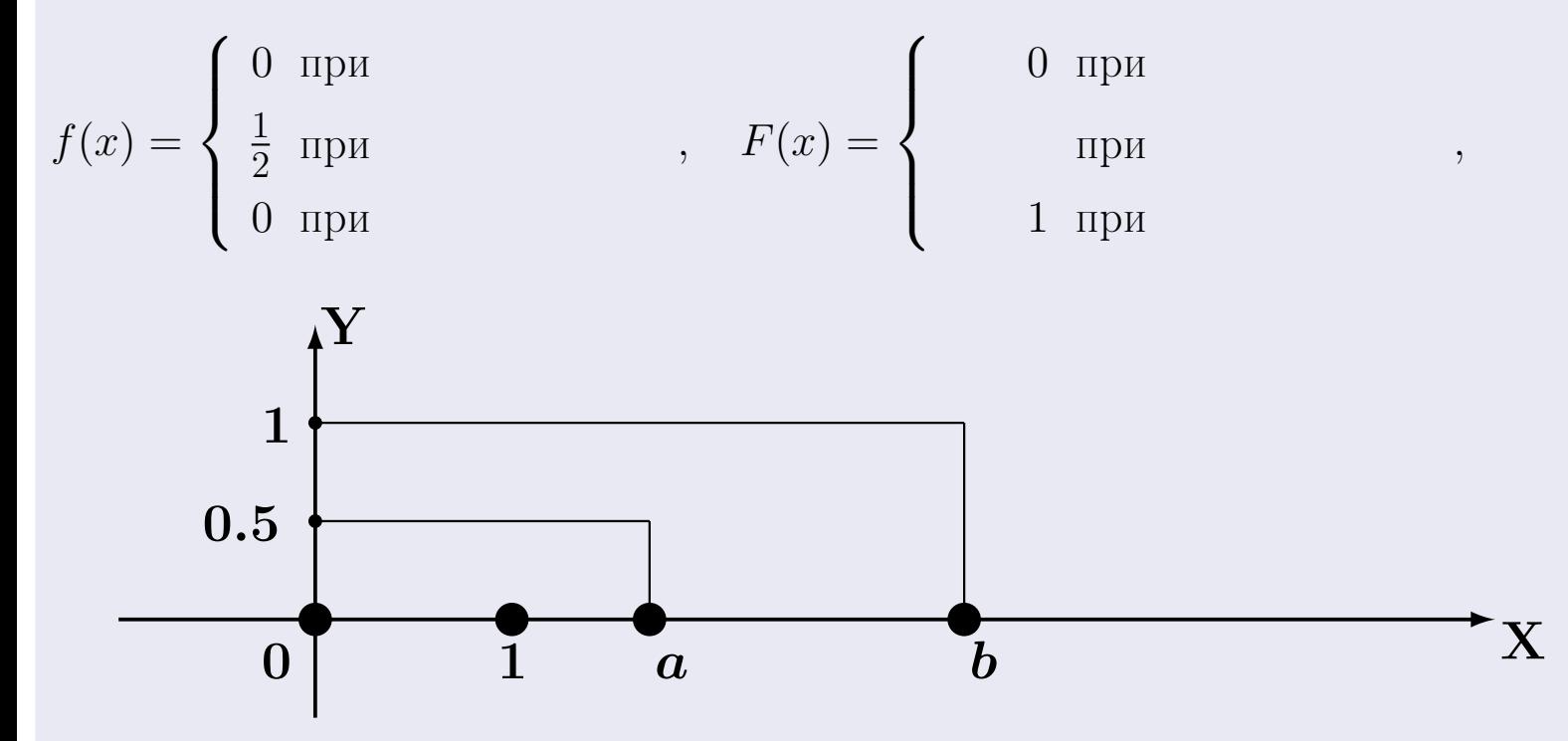

Рис.: Графики функций f и F:

 $\, ,$ 

 $\mathbb{D}(X) =$  $\mathbb{M}(X) =$  $\sigma(X) = \sqrt{\mathbb{D}(X)} =$  $\overline{\phantom{a}}$  $\mathbb{P}(1.9 \le X \le 3.0) = F(3.0) - F(1.9) =$ 

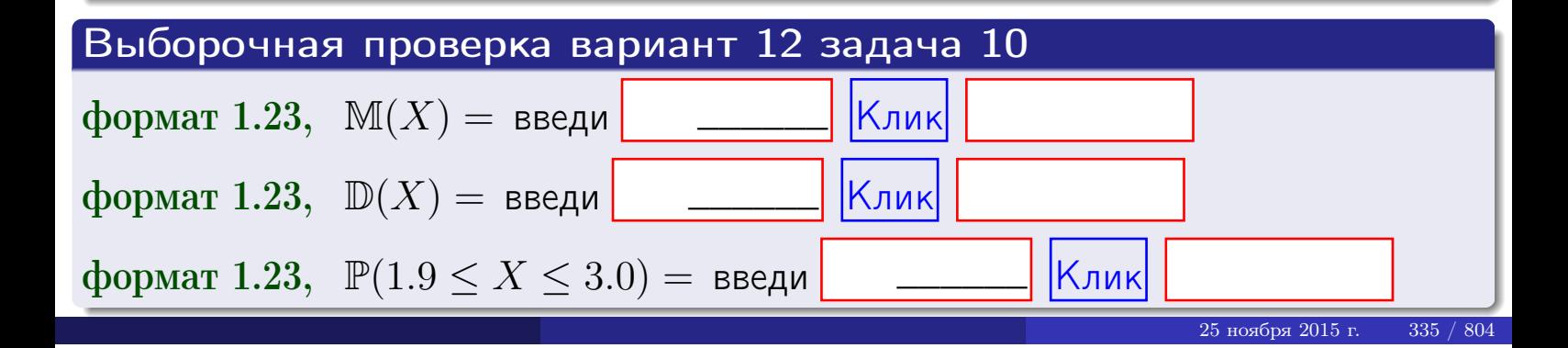

 $B$ 03Bpat $\implies$ 

## Задача 11

<span id="page-335-0"></span>Случайная величина Х имеет нормальное распределение с параметрами  $a = 2.7$ ,  $\sigma = 0.8$ . Определить плотность  $f(x)$ , функцию распределения  $F(x)$ , и построить график функции  $y = f(x)$ .

Найти математическое ожидание  $\mathbb{M}(X)$ , дисперсию  $\mathbb{D}(X)$ , среднее квадратичное отклонение  $\sigma(X)$ .

Найти вероятность  $\mathbb{P}(1.8 \le X \le 3.2)$  попадания в интервал  $1.8 \le x \le 3.2$ .

### Решение

 $\equiv$ 

Согласно правилу 36,

$$
\text{hbot} \cdot f(x) = \frac{1}{\sigma \sqrt{2\pi}} \cdot e^{-\frac{(x-a)}{2\sigma^2}} =
$$

функция распределения

$$
F(x) = \int_{-\infty}^{x} dx,
$$

 $\mathbb{M}(X) =$ ,  $\mathbb{D}(X) =$ 

Согласно правилу 37,

$$
\mathbb{P}(1.8 \le X \le 3.2) = \int_{1.8}^{3.2} f(x)dx =
$$

где  $x_2 =$  и  $x_1 =$  По таблице стр. 32,  $\Phi($   $)$  =  $\Phi($   $)$  =

Поэтому  $\mathbb{P}(1.8 \leq X \leq 3.2) =$ 

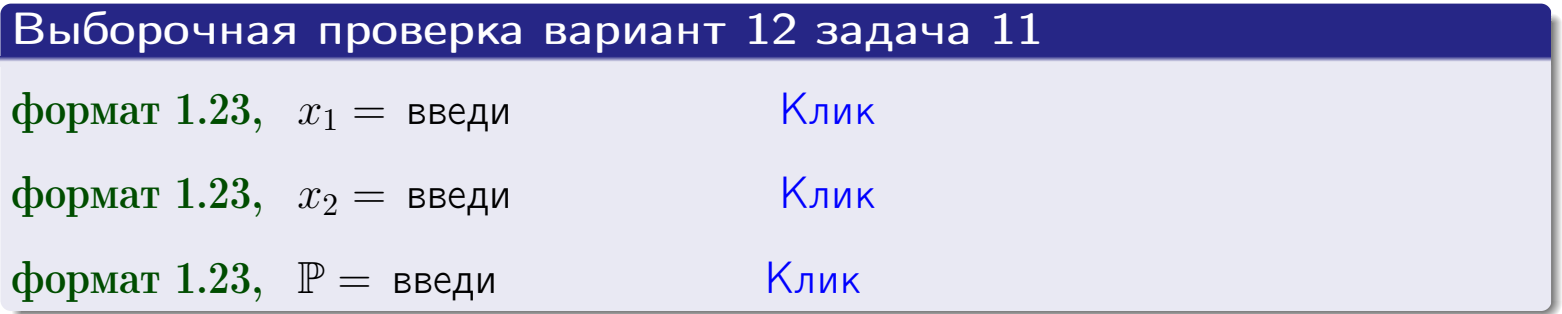

возврат

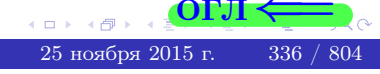

 $=$ 

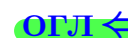

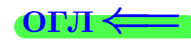

# Задача 12

Система 2х дискретных случайных величин задана таблицей

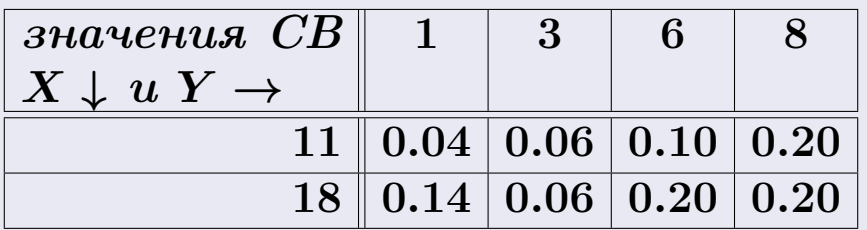

Определить ряды распределения для самих СВ Х и Y, найти M и  $\mathbb D$ .

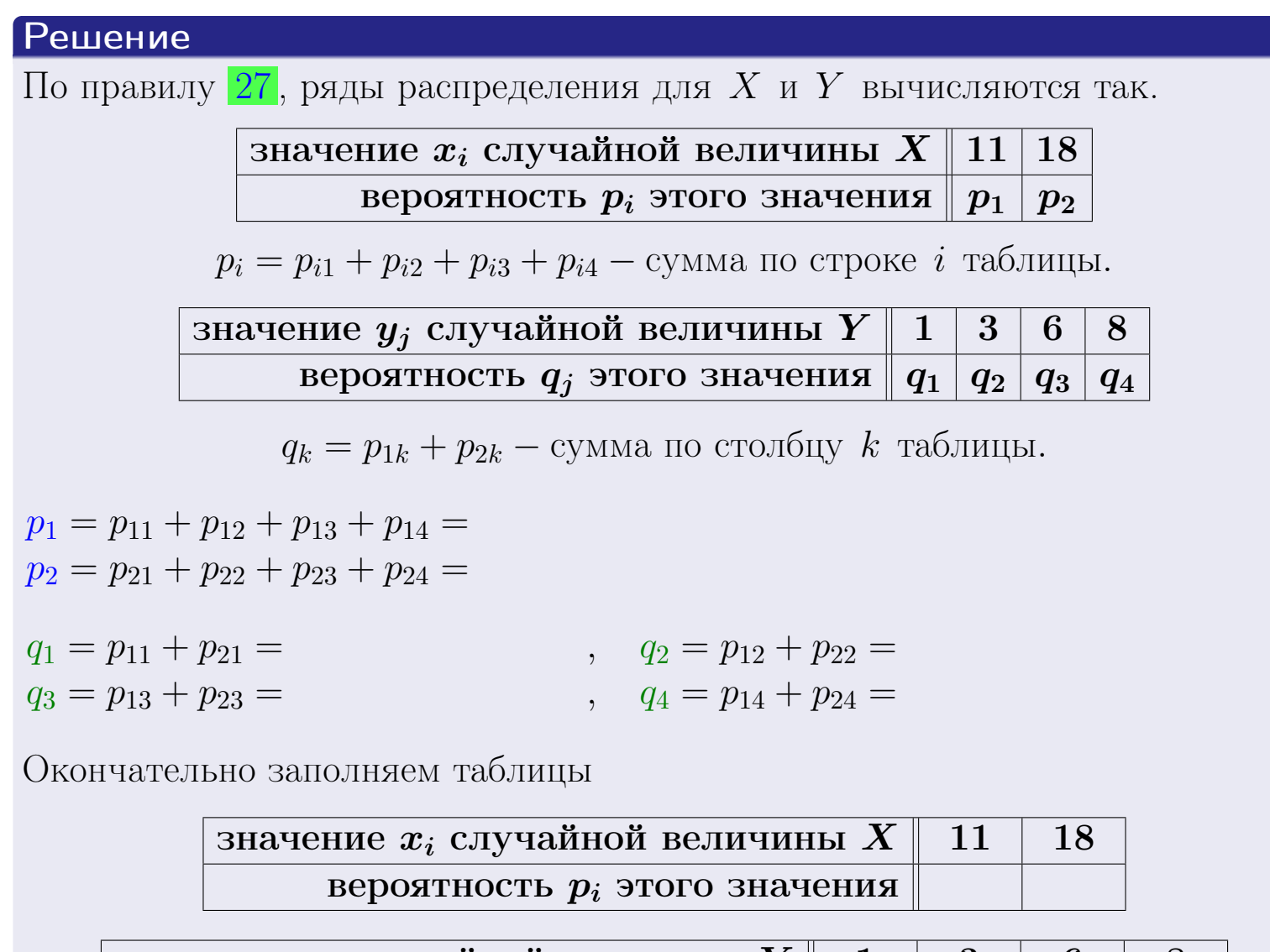

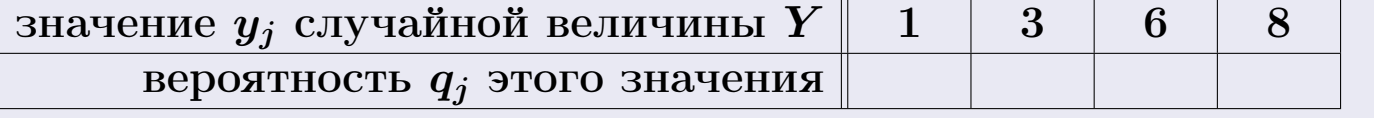

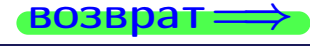

# Решение (продолжение)

Ми  $\mathbb D$ вычисляем по формулам правил 18, 20:

$$
\mathbb{M}(X) = x_1 \cdot p_1 + x_2 \cdot p_2 =
$$
  
\n
$$
\mathbb{D}(X) = x_1^2 \cdot p_1 + x_2^2 \cdot p_2 - (\mathbb{M}(X))^2 =
$$
  
\n
$$
\mathbb{M}(Y) = y_1 \cdot q_1 + y_2 \cdot q_2 + y_3 \cdot q_3 + y_4 \cdot q_4 =
$$
  
\n
$$
\mathbb{D}(Y) = y_1^2 \cdot q_1 + y_2^2 \cdot q_2 + y_3^2 \cdot q_3 + y_4^2 \cdot q_4 - (\mathbb{M}(Y))^2 =
$$

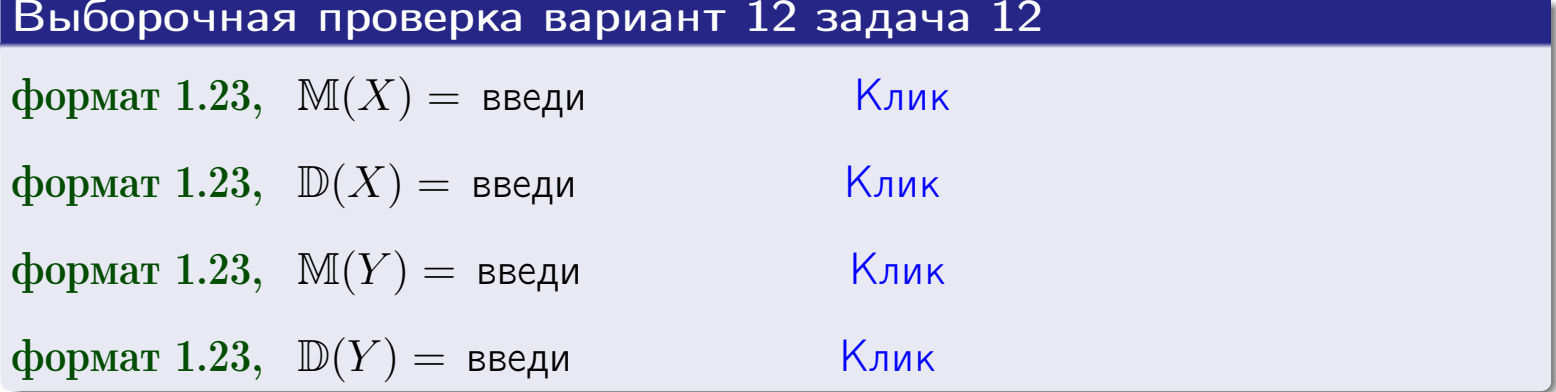

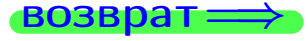

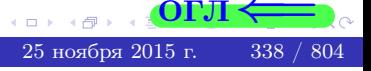

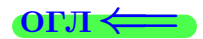

### **ВОЗВРАТ =**

# Задача 13

Система 2х дискретных случайных величин задана таблицей задачи 11. Определить ряды распределения для случайных величин  $X|_{Y=6}$  и  $Y|_{X=11}$ , найти  $M$  и  $D$ .

### Решение

 $p_1 =$ 

 $q_1$  =

 $q_2 =$ 

По правилу 28, ряды условных распределений для случайных величин  $X|_{Y=6=y_3}$  и  $Y|_{X=11=x_1}$  вычисляются так:

Значение 
$$
x_i
$$
 служной величины  $X|_{Y=6=y_3}$  11 18 \n

\nвероятность  $p_i$ этого значения  $p_1$   $p_2$  \n

\n $p_i = \frac{p_{i3}}{p_{13}+p_{23}} - B$  знаменателе сумма по столбцу 3 табл. задачи 11. \n

\nЗначение  $y_j$  служйной величины  $Y|_{X=11=x_1}$  1 3 6 8 \n

\n $q_k = \frac{p_{1k}}{p_{11}+p_{12}+p_{13}+p_{14}} - B$  знаменателе сумма по строке 1 таблицы.

\n $p_1 = \frac{p_{13}}{p_{13}+p_{23}} =$  \n

\n $q_1 = \frac{p_{11}}{p_{11}+p_{12}+p_{13}+p_{14}} =$  \n

\n $q_2 = \frac{p_{12}}{p_{11}+p_{12}+p_{13}+p_{14}} =$  \n

\n $q_3 = \frac{p_{13}}{p_{11}+p_{12}+p_{13}+p_{14}} =$  \n

\n $q_4 = \frac{p_{13}}{p_{11}+p_{12}+p_{13}+p_{14}} =$  \n

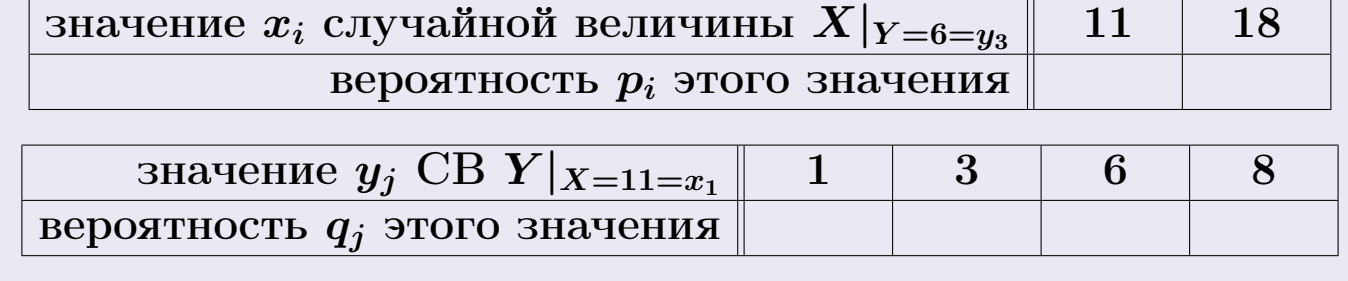

М и Д вычисляем по формулам правил  $\boxed{18}$ ,  $\boxed{20}$  (см. след. стр.).

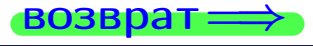

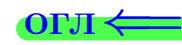

возврат ⇒

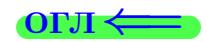

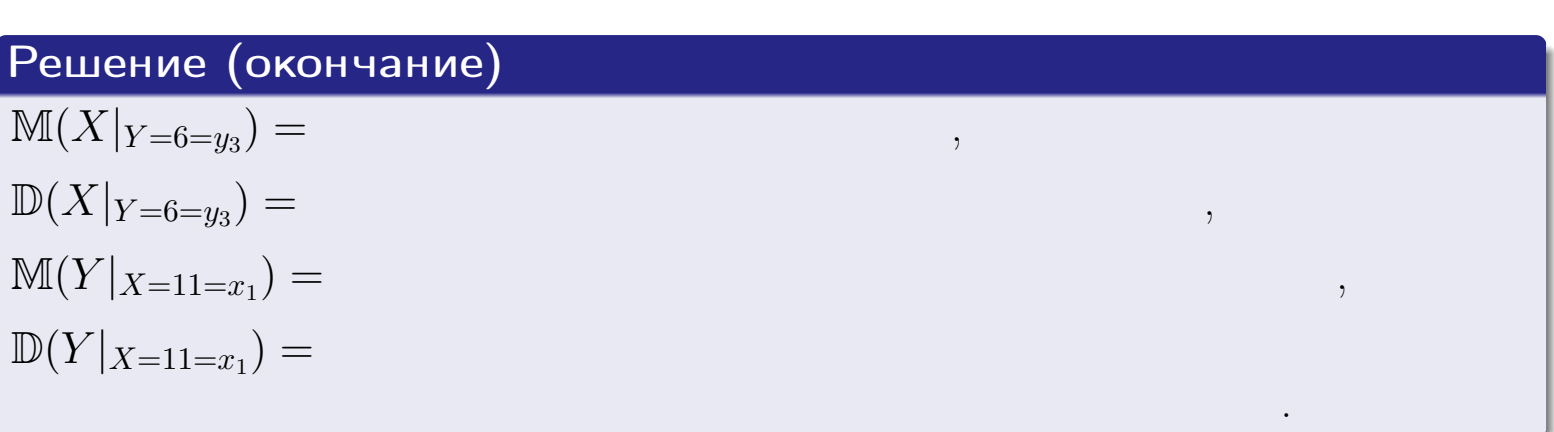

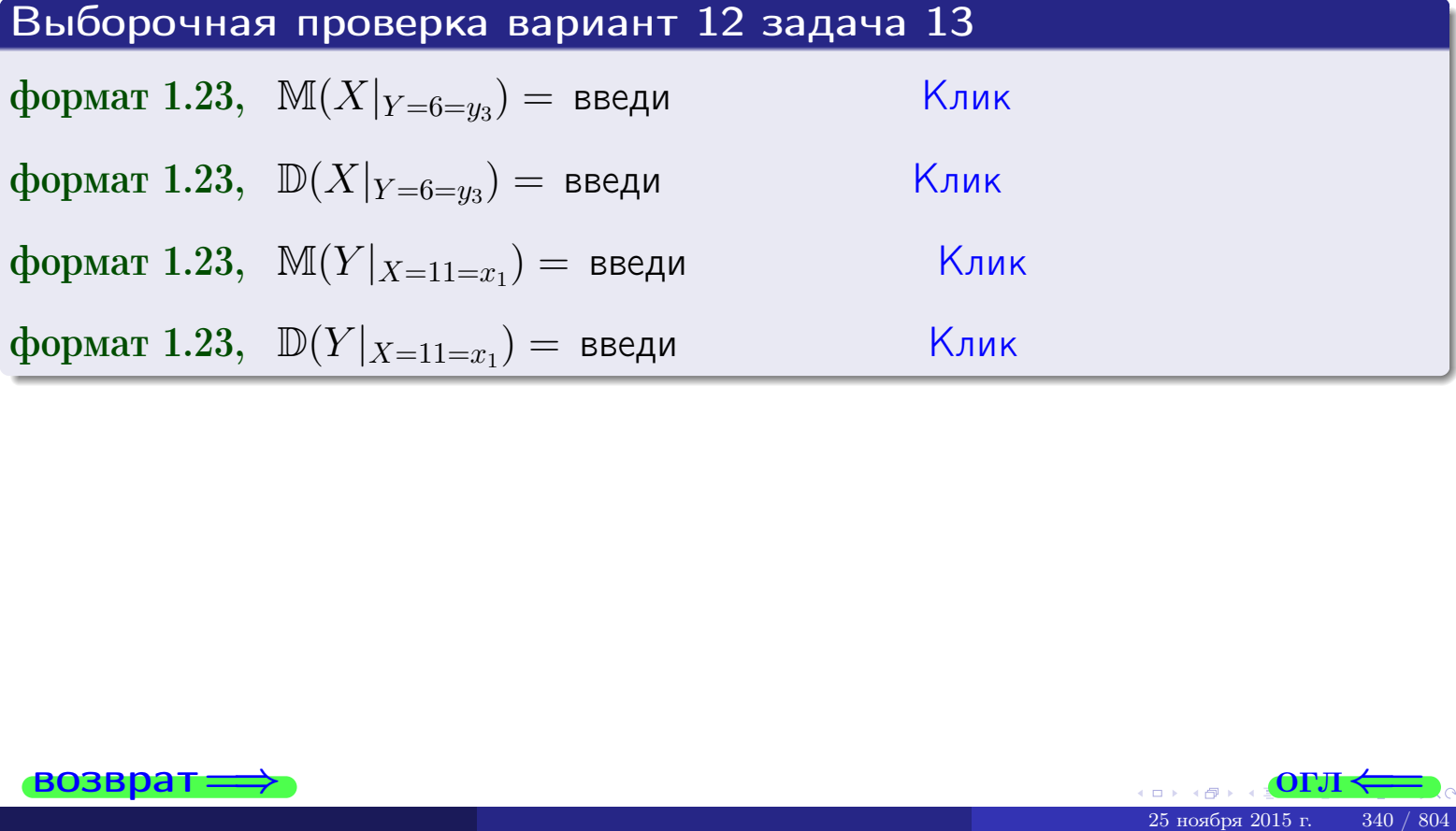

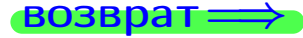

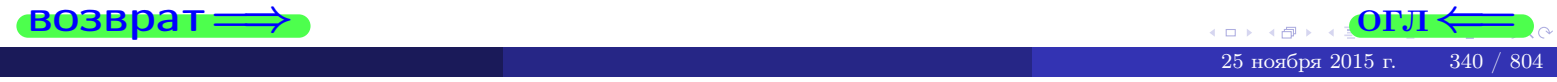

# Задача 14

Система двух дискретных случайных величин Х, Ү задана таблицей задачи 11. Определить коэффициент корреляции Х и Ү.

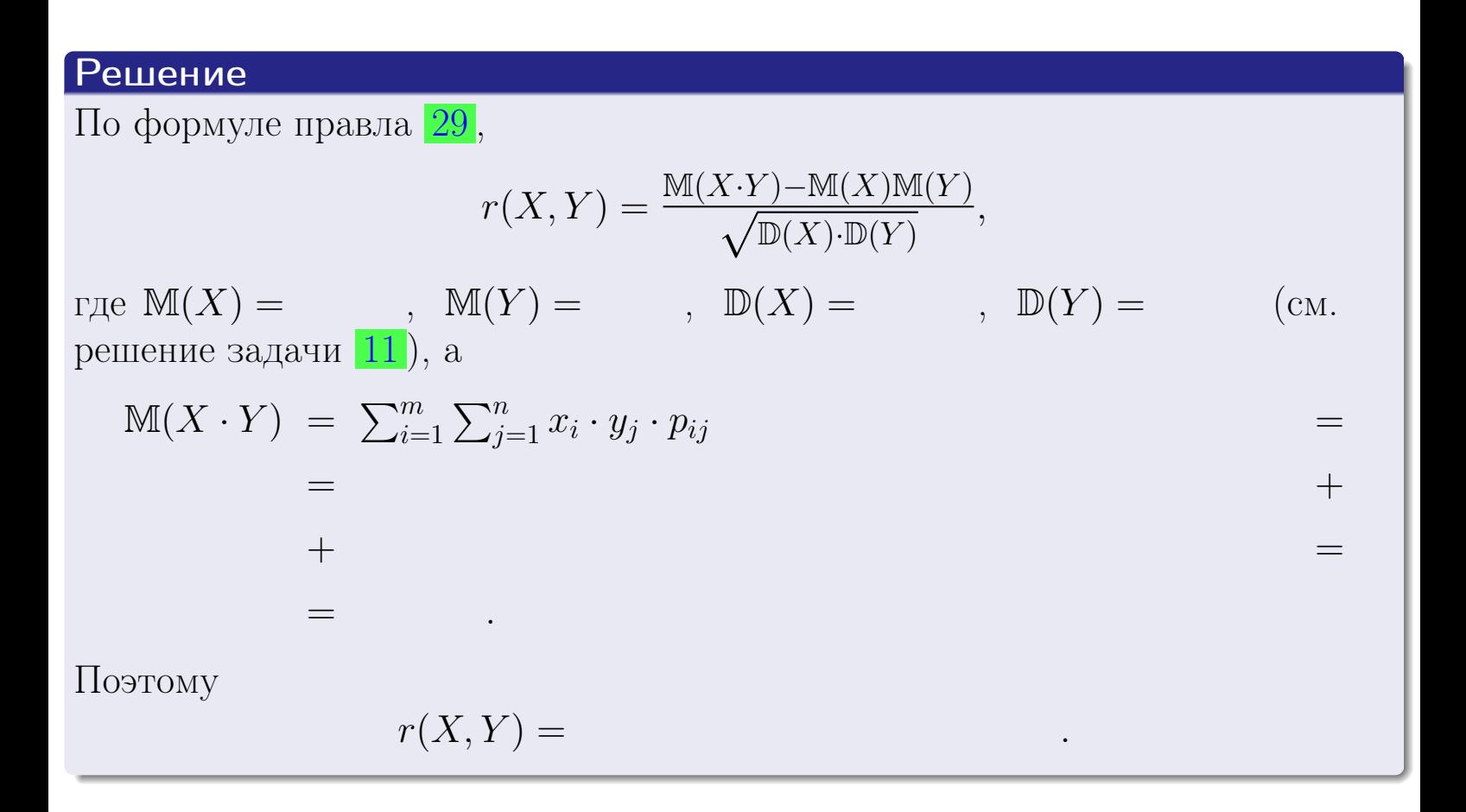

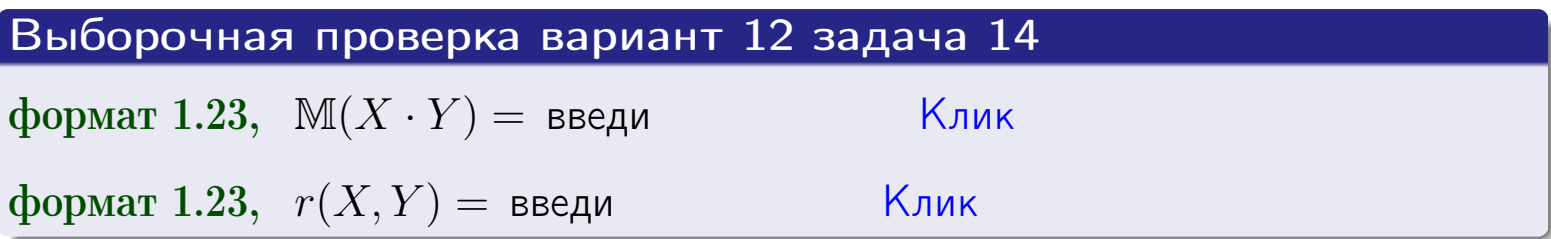

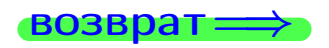

OFJ

# Вариант 12 задача 15, I

 $\equiv$ 

 $\!\!\!=\!\!\!\!$ 

возврат=

# Задача 15

<span id="page-341-0"></span>Система 2х непрерывных СВ Х, Y распределена на прямоугольнике  $1 \leq x \leq 5, 2 \leq y \leq 4$  пропорционально  $0.9 \cdot x + 0.6 \cdot y$ . Определить двумерную плотность распределения  $f(x, y)$ .

# Решение

По условию  $f(x, y) = C(0.9 \cdot x + 0.6 \cdot y)$ , где  $C$  — постоянная, которую мы найдем из формулы правила 43, то есть

$$
\int_2^4 \int_1^5 C(0.9 \cdot x + 0.6 \cdot y) \, dx \, dy = 1 \, .
$$

Вычисляем:

 $\equiv$ 

 $\equiv$ 

 $\equiv$ 

 $\equiv$ 

$$
\int_2^4 \int_1^5 C(0.9 x + 0.6 y) dx dy = C \int_2^4 \Big( \int_1^5 (0.9 x + 0.6 y) dx \Big) dy =
$$

 $=$ 

 $\equiv$ 

 $\equiv$ 

 $\equiv$ 

3  
\n3  
\n3  
\n4  
\n5  
\n6  
\n7  
\n
$$
f(x,y) = \begin{cases} x + \frac{y}{x}, & \text{even to } y \text{ and } x + \frac{y}{x}, \\ y, & \text{even to } y \text{ and } y \text{ and } y \text{ and } y \text{.\n\end{cases}
$$
\n4

\n5

\n6

\n7

\n8

\n9

\n1

\n1

\n1

\n1

\n2

\n3

\n4

\n5

\n8

\n9

\n1

\n1

\n1

\n1

\n2

\n3

\n4

\n5

\n8

\n9

\n1

\n1

\n1

\n1

\n2

\n3

\n4

\n5

\n8

\n9

\n1

\n1

\n1

\n1

\n2

\n3

\n4

\n5

\n5

\n6

\n7

\n8

\n9

\n1

\n1

\n1

\n1

\n2

\n3

\n4

\n5

\n8

\n9

\n1

\n1

\n1

\n1

\n2

\n3

\n4

\n5

\n6

\n8

\n1

\n1

\n1

\n1

\n1

\n2

\n3

\n4

\n5

\n8

\n1

\n1

\n1

\n1

\n2

\n3

\n4

\n5

\n6

\n8

\n1

\n1

\n1

 $=$ 

 $[O<sub>II</sub>$ 

возврат $\Longrightarrow$  [огл](#page-3-0) $\Leftarrow$ 

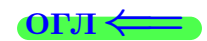

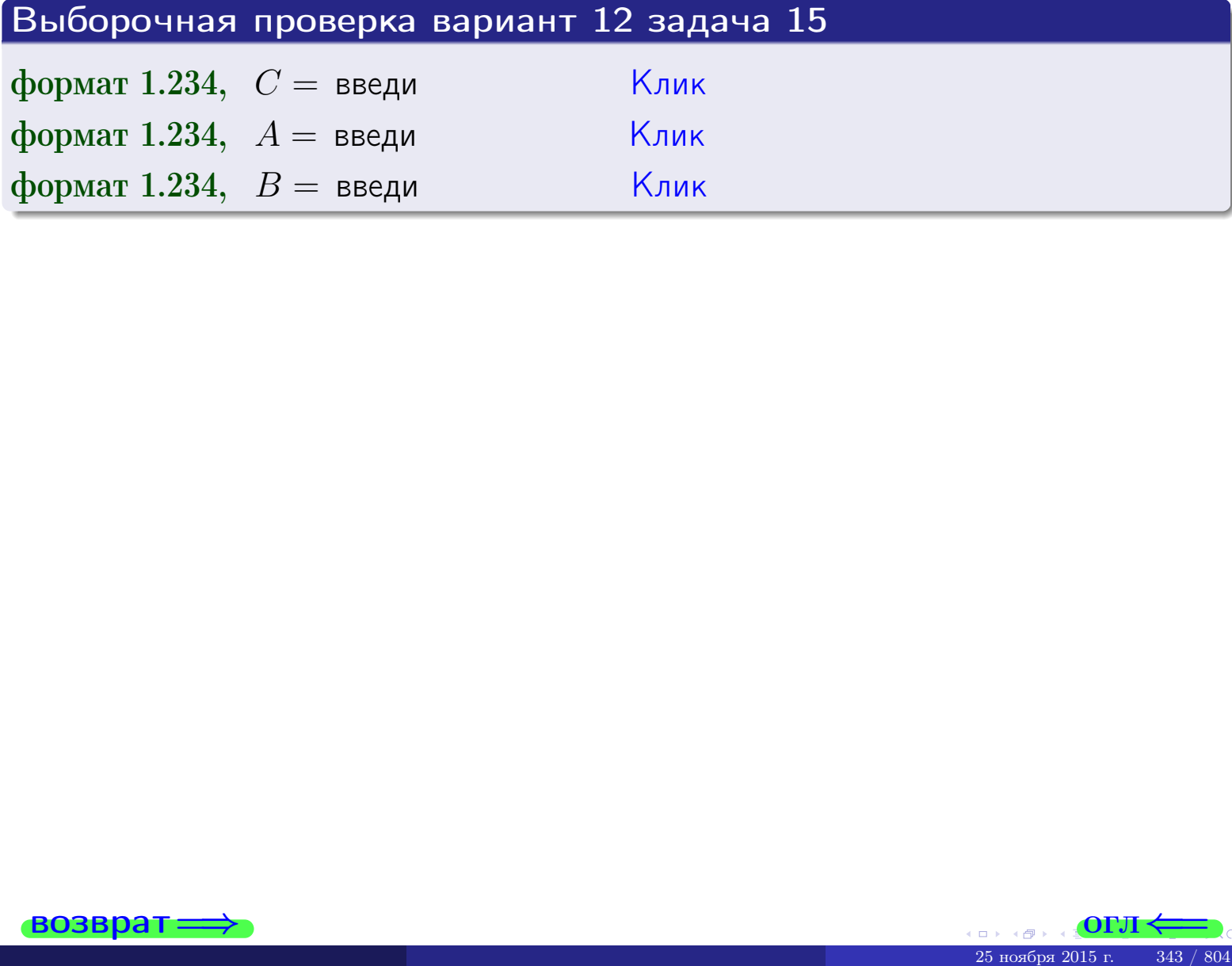

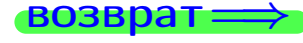

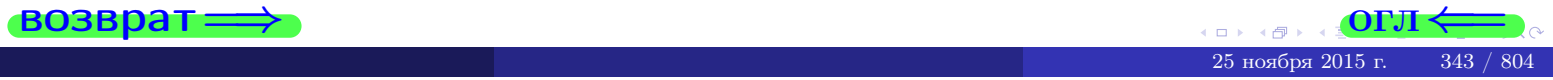

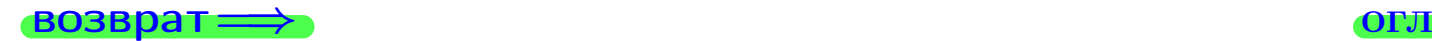

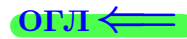

# Задача 16

Система 2х непрерывных СВ X, Y распределена на прямоугольнике  $1 ≤ x ≤ 5, 2 ≤ y ≤ 4$  пропорционально  $0.9 \cdot x + 0.6 \cdot y$ . Определить плотности распределения для составляющих X и Y , найти M и D.

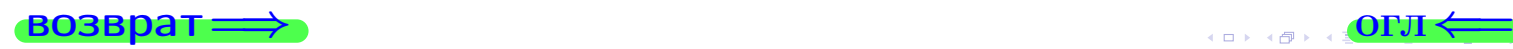

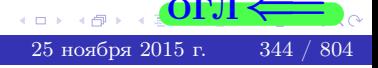

# Вариант 12 задача 16, II

| Coosppart                                                                                                    | Orn                                             |
|----------------------------------------------------------------------------------------------------|-------------------------------------------------|
| Peuuenue                                                                                                    | $\Phi$ Yhkuua yaymepnoù niornocru c. saqaua 15. |
| $f(x, y) =\begin{cases}\n x + y, \text{ec.nu tovka } (x, y) \text{ is upamoyro.ohhure,} \\ 0, \text{ec.nu tovka } (x, y) \text{ the upamoyro.ohhuka.} \\ \text{Corracno popmynau mpabnta 41, e.cm 1 ≤ x ≤ 5, to} \\ f_1(x) = \int_2^4 (\cdot x + \cdot y) dy = (\cdot x \cdot y + \cdot y) \Big _{y=2}^{y=4} = \cdot \\ x \cdot y = \int_2^5 (\cdot x + \cdot y) dx = (\cdot x^2 + \cdot x \cdot y) \Big _{x=1}^{x=5} = \cdot \\ y \cdot y = \int_1^5 (\cdot x + \cdot y) dx = (\cdot x^2 + \cdot x \cdot y) \Big _{x=1}^{x=5} = \cdot \\ y \cdot y = \int_1^5 (\cdot x + \cdot y) dx = (\cdot x^2 + \cdot x \cdot y) \Big _{x=1}^{x=5} = \cdot \\ y \cdot y = \int_1^5 (\cdot x + \cdot y) dx = \left( \cdot x^2 + \cdot x \cdot y \right) \Big _{x=1}^{x=5} = \cdot \\ y \cdot y = \int_1^5 (\cdot x + \cdot y) dx = \left( \cdot x^2 + \cdot x \cdot y \right) \Big _{x=1}^{x=5} = \cdot \\ y \cdot y = \int_1^5 (\cdot x + \cdot y) dx = \left( \cdot x + \cdot y \right) \cdot y = \left( \cdot x + \cdot y \right) \cdot y = \left( \cdot x + \cdot y \right) \cdot y = \left( \cdot x + \cdot y \right) \cdot y = \left( \cdot x + \cdot y \right) \cdot y = \left( \cdot x + \cdot y \right) \cdot y = \left( \cdot x + \cdot y \right) \cdot y = \left( \cdot x + \cdot y \right) \cdot y = \left( \cdot x + \cdot y \right) \cdot y = \left( \cdot x + \cdot y \right) \cdot y = \left( \cdot x + \cdot y \right) \cdot y = \left( \cdot x + \cdot y \right) \cdot y = \left( \cdot x + \cdot y \right) \cdot y = \left( \cdot x$ |                                                 |

$$
f_2(y) = \begin{cases} \sum_{A_2} y + \sum_{B_2}, & \text{ecin } 2 \le y \le 4, \\ 0, & \text{ecin } y < 2 \text{ min } y > 4. \end{cases}
$$

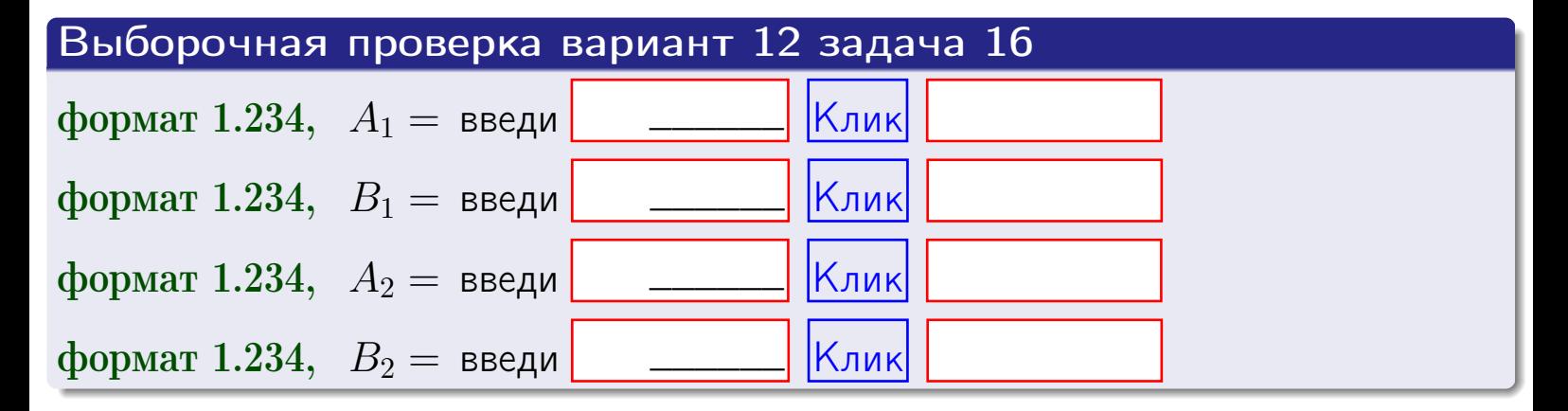

# Решение (окончание) Математические ожидания и дисперсии находим по формуле правила 34:  $M(X) = \int_{1}^{5} x \cdot (x + y) dx = \int_{1}^{5} (x^{2} + y^{2}) dx$  $f(x) dx =$  $M(Y) = \int_{0}^{4} y \cdot (y + y) dy = \int_{0}^{4} (y^{2} + y) dy =$  $\mathbb{D}(X) = \int_0^3 x^2 \cdot (x + y) dx - (\mathbb{M}(X))^2 =$  $=\int_{0}^{5} (x^3 + x^2) dx - \left( \frac{x^4}{4} + \frac{x^3}{3} \right) \Big|_{1}^{5} \mathbb{D}(Y) = \int_0^4 y^2 \cdot (y^2 + y^2) dy - (\mathbb{M}(Y))^2 =$  $(y^2) dy = \left( \frac{x^4}{4} + \frac{x^3}{3} \right) \Big|_2^4 =$   $\int_0^4$  $y^3 +$

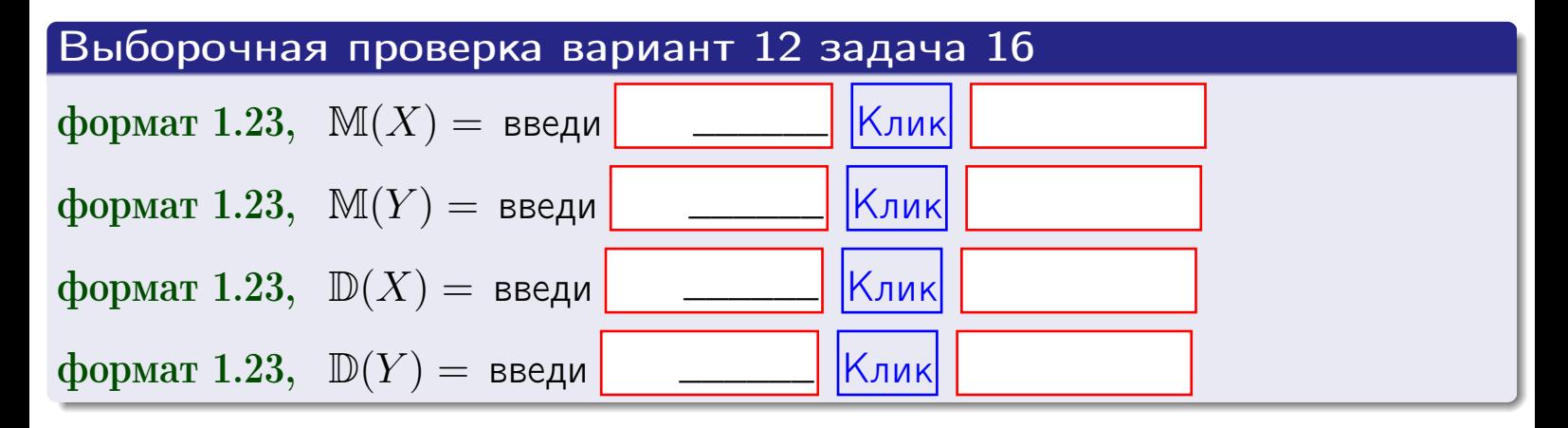

# Задача 17

Система 2х непрерывных СВ Х, Ү распределена на прямоугольнике  $1 \leq x \leq 5, 2 \leq y \leq 4$  пропорционально  $0.9 \cdot x + 0.6 \cdot y$ . Определить корреляцию.

# Решение

Функцию двумерной плотности берем из задачи 15:

$$
f(x,y) = \begin{cases} x + y, & \text{echi} \text{ to } (x,y) \text{ is in point.} \\ 0, & \text{echi} \text{ to } (x,y) \text{ the in point.} \end{cases}
$$

а значения

$$
\mathbb{M}(X) = \qquad , \quad \mathbb{M}(Y) = \qquad , \quad \mathbb{D}(X) = \qquad , \quad \mathbb{D}(Y) =
$$

берем из задачи 15. Для вычисления корреляции используем правило 29.

$$
r(X, Y) = \frac{\mathbb{M}(X \cdot Y) - \mathbb{M}(X)\mathbb{M}(Y)}{\sqrt{\mathbb{D}(X) \cdot \mathbb{D}(Y)}}
$$

где, по формуле правила 42,

$$
\mathbb{M}(X \cdot Y) = \int_{2}^{4} \int_{1}^{5} x \cdot y \cdot (x + y) dx dy =
$$
\n
$$
\int_{2}^{4} \int_{1}^{5} (x^{2}y + y^{2}x) dx dy = \int_{2}^{4} \left( \frac{x^{3}}{3}y + y^{2} \frac{x^{2}}{2} \right) \Big|_{x=1}^{x=5} dy =
$$
\n
$$
= \int_{2}^{4} \left( \frac{x^{3}}{3}y + y^{2} \frac{x^{2}}{2} \right) \Big|_{x=1}^{x=5} dy = \int_{2}^{4} \left( y + y^{2} \right) dy =
$$
\n
$$
= \left( \frac{y^{2}}{2} + \frac{y^{3}}{3} \right) \Big|_{2}^{4} = - = -
$$

Поэтому

$$
r(X,Y) =
$$

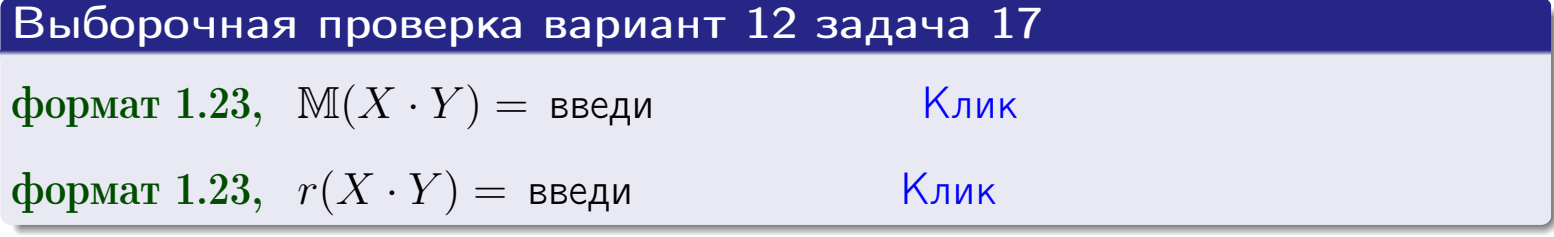

### возврат $\Longrightarrow$  [огл](#page-3-0) $\longleftarrow$

# Задача 20

Составить сводку полученных результатов.

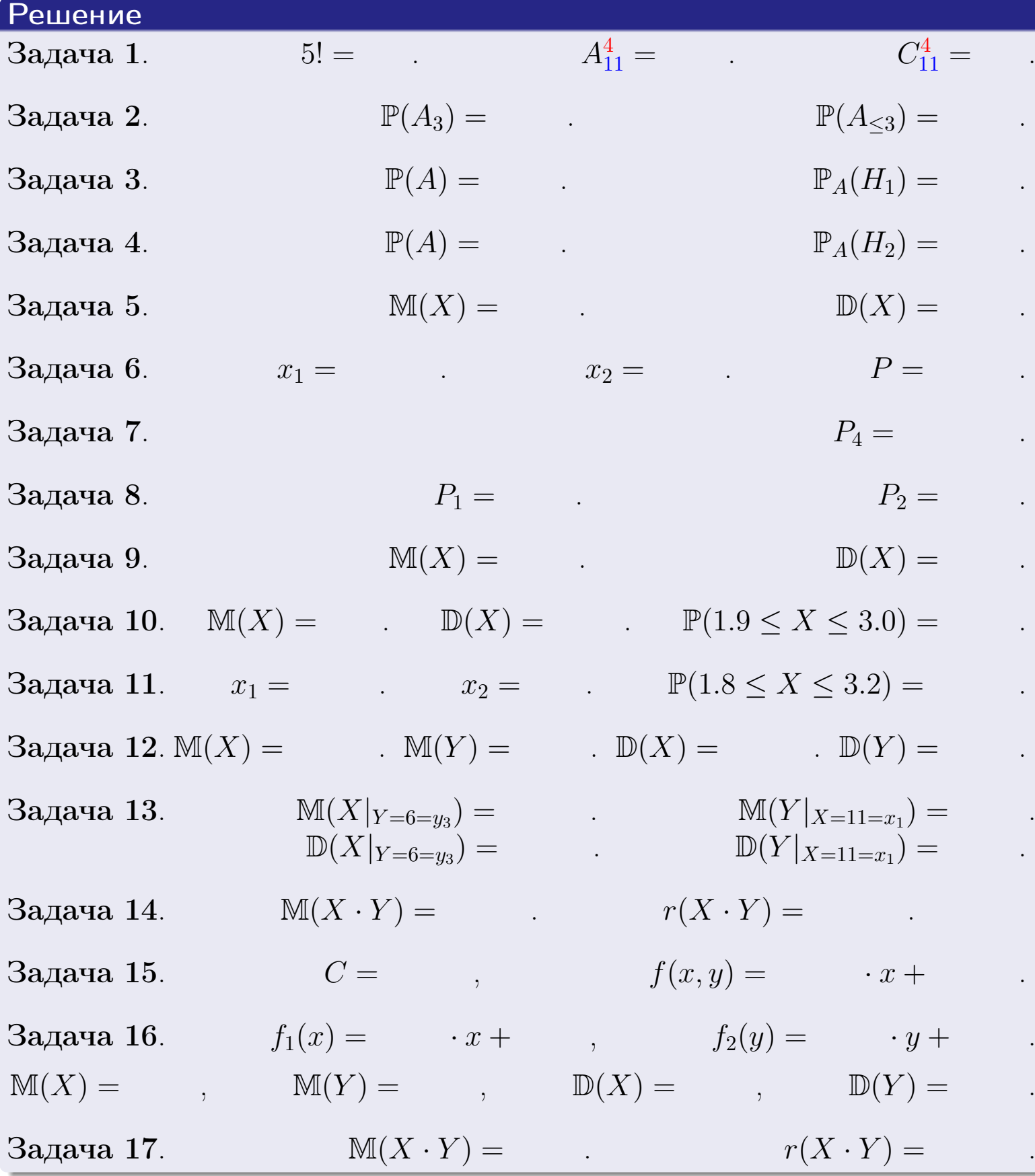

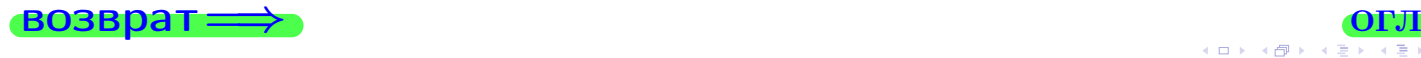

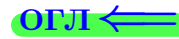

возврат $\Longrightarrow$ 

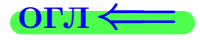

# Вариант 13

возврат <del>⇒</del>

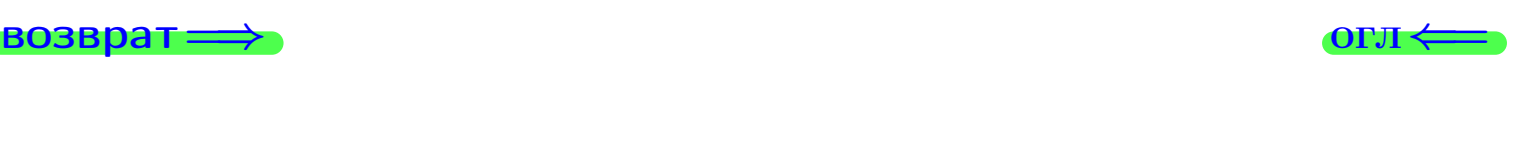

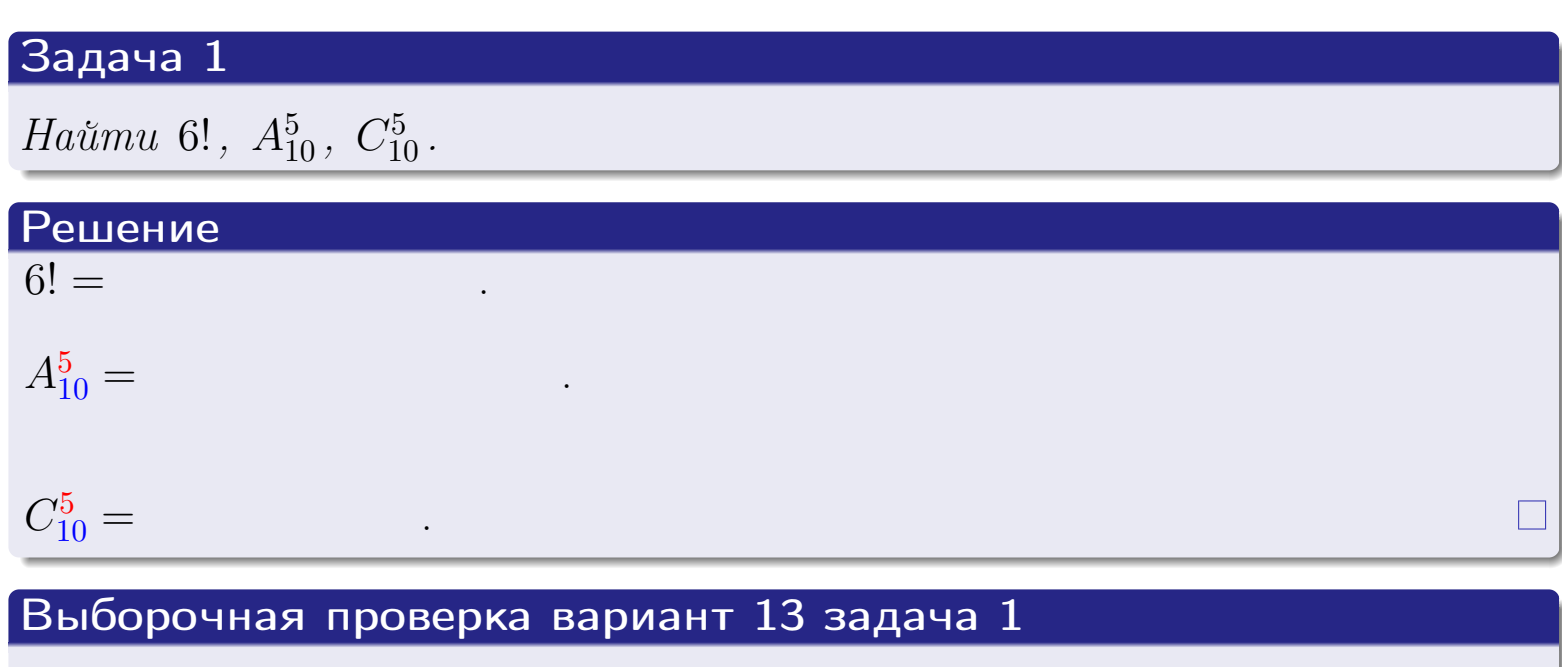

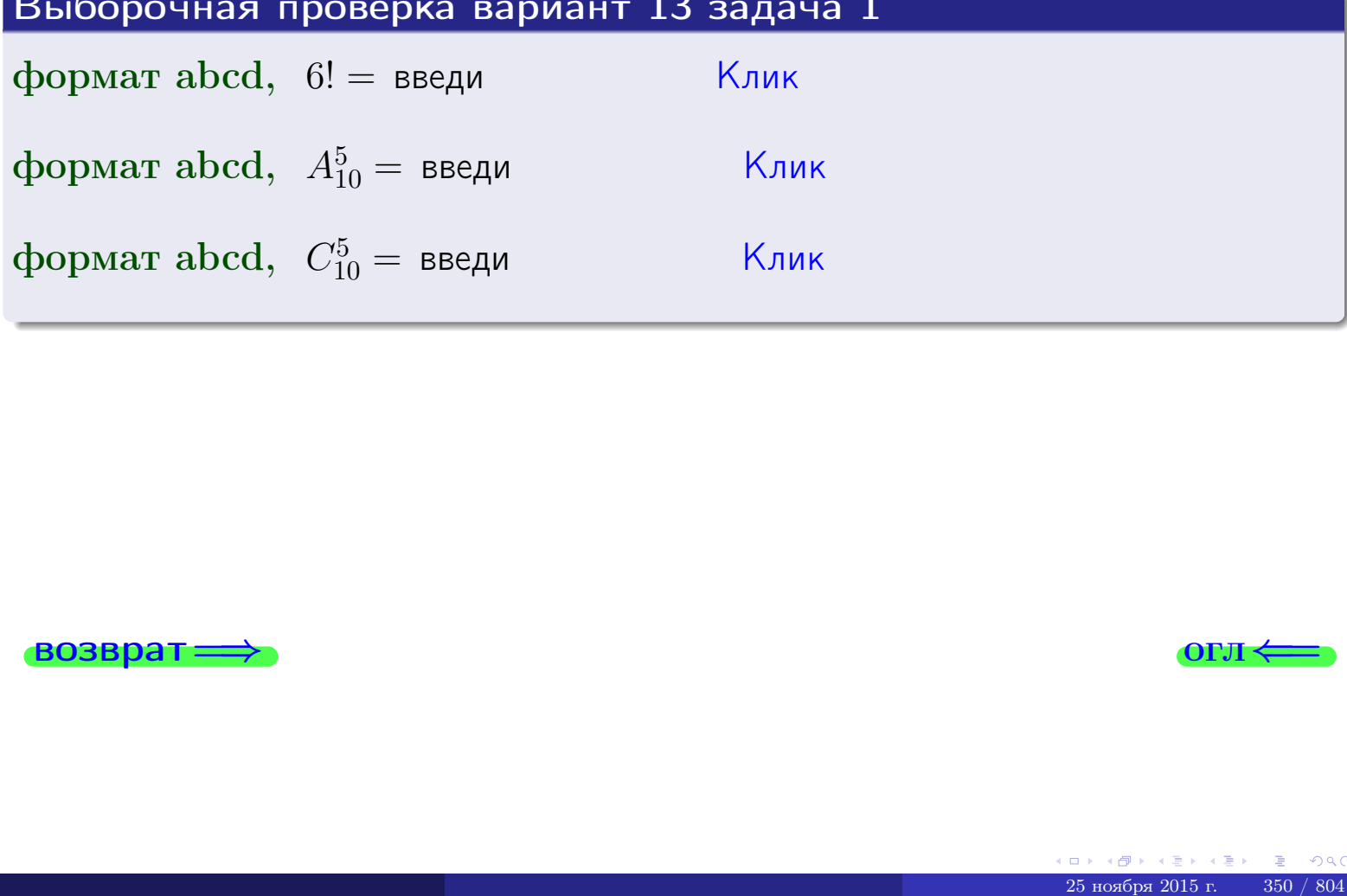

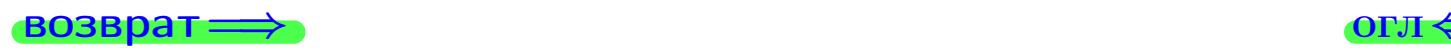

# Вариант 13 задача 2

### **ВОЗВРАТ** Задача 2

<span id="page-350-0"></span>В ящике 11 белых и 5 черных шаров. Наудачу извлекается 6 шаров. Найти вероятность того, что

- среди извлеченных шаров ровно 3 белых.  $\mathbf{1}$
- $he$  более 3 белых.  $\mathcal{D}_{\cdot}$

# Решение

1. Через  $A_k$  обозначим событие:

среди 6 извлеченных шаров оказалось ровно  $k$  белых,

 $k = 0, 1, 2, \ldots, 6$ . Нас интересует событие  $A_3$  и вероятность  $\mathbb{P}(A_3)$ . Всего извлекается 6 шаров из общего числа 16. Поэтому общее число равновероятных исходов равно

$$
N = C_{16}^6 =
$$

Число благоприятных исходов равно

$$
N(A_3) =
$$

(извлекаем 3 шара из 11 белых и 3 из 5 черных). Теперь по правилу 3

$$
\mathbb{P}(A_3) = \frac{N(A_3)}{N} =
$$

2. Данное событие  $A_{\leq 3} = A_0 + A_1 + A_2 + A_3$ , причем события  $A_0, A_1, A_2, A_3$ попарно несовместны. Поэтому  $\mathbb{P}(A_{\leq 3}) = \mathbb{P}(A_0) + \mathbb{P}(A_1) + \mathbb{P}(A_2) + \mathbb{P}(A_3)$ .

 $\mathbb{P}(A_2) = \frac{N(A_2)}{N} =$  $\mathbb{P}(A_3) =$ ( $cm. \pi. 1$ ),  $\mathbb{P}(A_1) = \frac{N(A_1)}{N} =$ 

 $\mathbb{P}(A_0) = 0$ , так как среди 6 извлеченных шаров обязательно есть хотя бы один белый (черных шаров всего 5).

Окончательно  $\mathbb{P}(A_{\leq 3}) = \mathbb{P}(A_3) + \mathbb{P}(A_2) + \mathbb{P}(A_1) + 0 =$ 

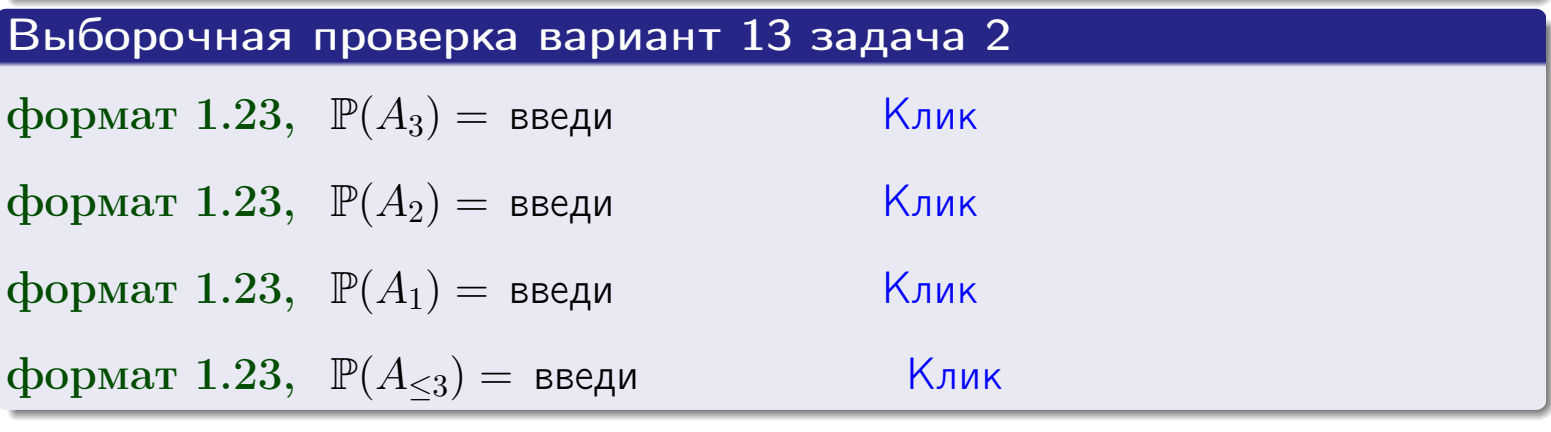

**OFJ** 

### **ВОЗВРАТ**

# Задача 3

В тире имеется 56 винтовок, из них 10 современных, остальные устаревшие. Вероятность осечки для современной винтовки равна 0.01, для устаревшей 0.06. Стрелок берет наудачу винтовку и делает выстрел.

- 1 Найти вероятность осечки.
- Осечка произошла. Найти вероятность того, что была взята  $\overline{2}$ современная винтовка.

# Решение

- 1. Обозначим события:
- $H_1$  взята современная винтовка,
- $H_2$  взята устаревшая винтовка,
- $A$  произошла осечка.
- По условию,

$$
\mathbb{P}(H_1) = \qquad \qquad , \quad \mathbb{P}(H_2) =
$$

 $\mathbb{P}_{H_1}(A) = \qquad , \quad \mathbb{P}_{H_2}(A) =$ 

По формуле полной вероятности правила 12,

$$
\mathbb{P}(A) = \mathbb{P}_{H_1}(A) * \mathbb{P}(H_1) + \mathbb{P}_{H_2}(A) * \mathbb{P}(H_2) =
$$

2. По формуле Байеса правила 13,

$$
\mathbb{P}_A(H_1) = \frac{\mathbb{P}_{H_1}(A) * \mathbb{P}(H_1)}{\mathbb{P}(A)} =
$$

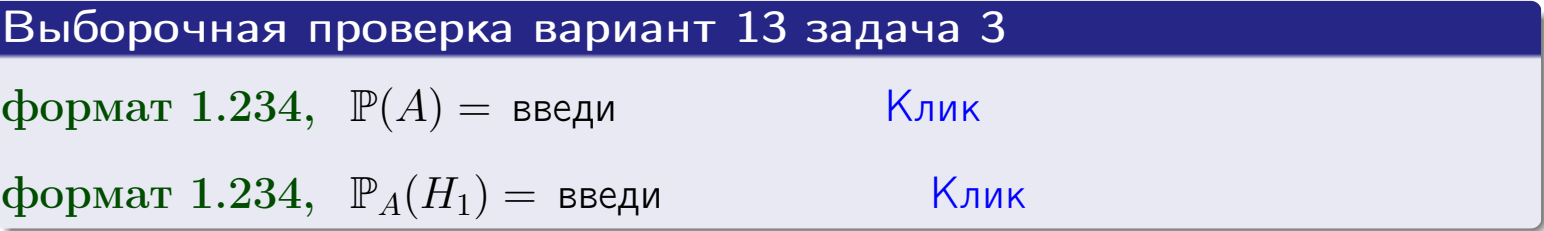

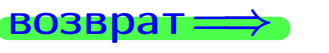

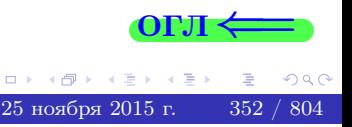

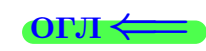

возврат $\Longrightarrow$  [огл](#page-3-0) $\Longleftrightarrow$ 

### Задача 4

Два ящика с шарами содержат:

1-й ящик: 10 белых шаров и 9 черных;

2-й ящик: 8 белых шаров и 12 черных.

Из 1-го ящика наудачу извлекаются 2 шара и перекладываются во второй ящик. Затем из 2-го ящика наудачу извлекаются 4 шара.

- 1 Найти вероятность того, что среди этих 4-х шаров ровно 2 белых.
- 2 Среди этих 4х шаров оказалось ровно 2 белых. Найти вероятность того, что из 2-х перемещенных шаров один был белый а другой черный.

### Решение

1. Обозначим события:

 $H_1$ : оба перемещенных шара — белые,

- $H_2$ : из 2-х перемещенных шаров один белый а другой черный,
- $H_3$ : оба перемещенных шара черные,
- A: среди 4-х шаров, извлеченных из 2-го ящика, ровно 2 белых.

Требуется найти  $\mathbb{P}(A)$  и  $\mathbb{P}_A(H_2)$ .

Вычисляем вспомогательные вероятности, по методу задачи [2](#page-350-0) .

$$
\mathbb{P}(H_1) = \qquad \qquad ; \qquad \mathbb{P}_{H_1}(A) = \qquad \qquad ;
$$

- $\mathbb{P}(H_2) =$  ;  $\mathbb{P}_{H_2}(A) =$  ;
- $\mathbb{P}(H_3) =$  $\mathbb{P}_{H_3}(A) =$
- 1. По формуле полной вероятности правила [12](#page-11-0) ,

$$
\mathbb{P}(A) = \mathbb{P}_{H_1}(A) \cdot \mathbb{P}(H_1) + \mathbb{P}_{H_2}(A) \cdot \mathbb{P}(H_2) + \mathbb{P}_{H_3}(A) \cdot \mathbb{P}(H_3) =
$$
  
= + + = -

2. По ф-ле Байеса правила <mark>[13](#page-11-1)</mark>,  $\mathbb{P}_A(H_2) = \frac{\mathbb{P}_{H_2}(A) \cdot \mathbb{P}(H_2)}{\mathbb{P}(A)}$  $\overline{\mathbb{P}(A)}$  $=$  . The set of  $\mathbb{R}^n$ 

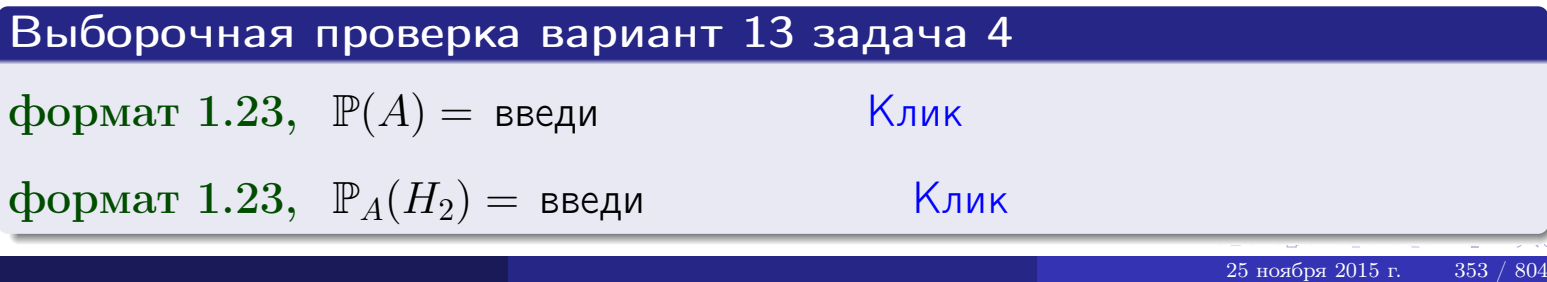

# Вариант 13 задача 5

# Задача 5

Вероятность отказа прибора в ходе испытания равна 0.400. Производится 5 испытаний. По формуле Бернулли, составить ряд распределения случайной величины X, равной числу отказов прибора. Найти  $\mathbb{M}(X)$  и  $\mathbb{D}(X)$  из ряда распределения и сравнить с теоретическими значениями.

### Решение

По формуле правила 14 требуется вычислить значения  $P_n(k) = C_n^k \cdot p^k \cdot q^{n-k}$ для  $k = 0, 1, 2, 3, 4, 5$ , где  $n = 5$ ,  $p = 0.400$ ,  $q = 1 - p = 0.600$ .

- $P_5(0) = C_5^0 \cdot p^0 \cdot q^5 =$  $P_5(1) = C_5^1 \cdot p^1 \cdot q^4 =$  $P_5(2) = C_5^2 \cdot p^2 \cdot q^3 =$  $P_5(3) = C_5^3 \cdot p^3 \cdot q^2 =$  $P_5(4) = C_5^4 \cdot p^4 \cdot q^1 =$
- $P_5(5) = C_5^5 \cdot p^5 \cdot q^0 =$

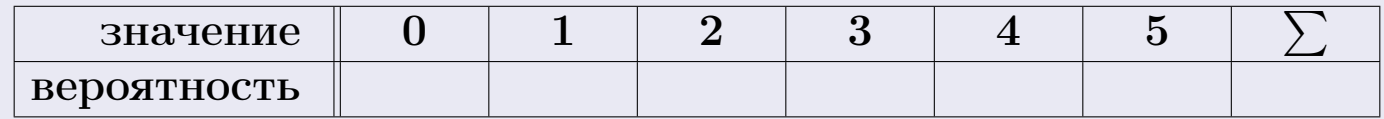

По формуле правила 18, М $(X) = x_1p_1 + x_2p_2 + x_3p_3 + \cdots + x_np_n =$  $\equiv$ Точное значение по правилу 22 М $(X) = np =$ По правилу 19,  $\mathbb{D}(X) = \mathbb{M}(X^2) - (\mathbb{M}(X))^2 = M(X^2) - (\hspace{1cm}^2)$ , где  $\mathbb{M}(X^2) = x_1^2 p_1 + x_2^2 p_2 + x_3^2 p_3 + \cdots + x_n^2 p_n =$ 

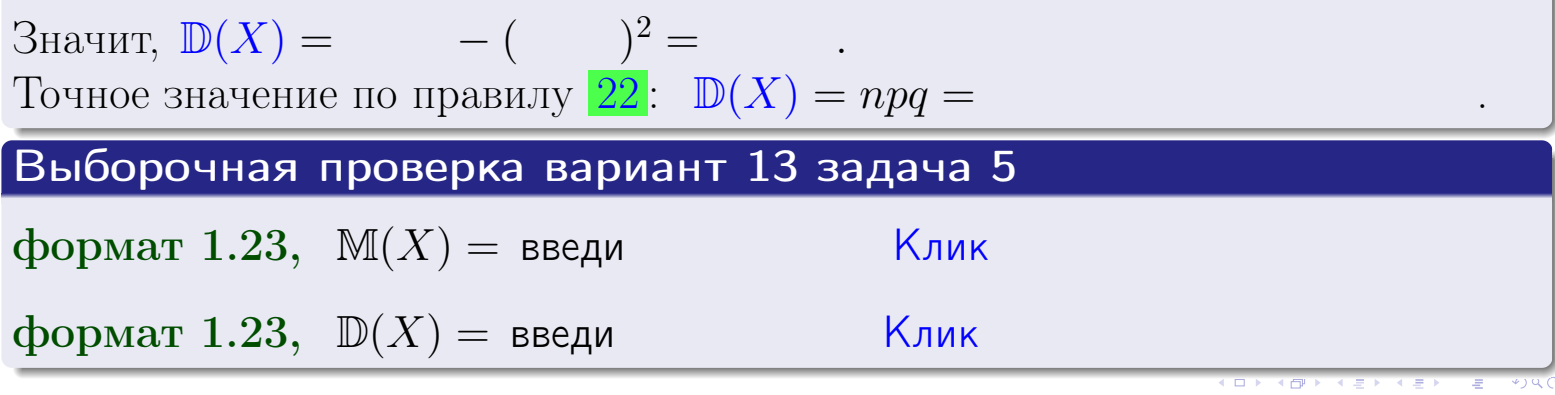

 $25$ ноября 2015 г.

# Задача 6

Партия содержит 10000 деталей. Вероятность брака равна 0.38. По формуле Лапласа, найти вероятность того, что число бракованых деталей будет заключено между 3710 и 3905.

# Решение

По интегральной формуле Лапласа правила 16,  $P_n(k_1, k_2) = \Phi(x_2) - \Phi(x_1)$ , где  $n = 10000 -$ число независимых испытаний,  $p = 0.38$  — вероятность успеха в одном испытании,  $q = 1 - p = 0.62$ ,  $k_1 = 3710, k_2 = 3905, \text{ m}$  $x_1 = \frac{k_1 - np}{\sqrt{npq}} =$  $x_2 = \frac{k_2 - np}{\sqrt{npq}} =$  $\text{Toory } P_{10000}(3710, 3905) = \Phi(\qquad) - \Phi(\qquad) = \Phi(\qquad) + \Phi(\qquad).$ По таблице стр. 32,  $\Phi($   $) =$   $\qquad$   $\qquad$ 

Окончательно,  $P_{10000}(3710, 3905) =$ 

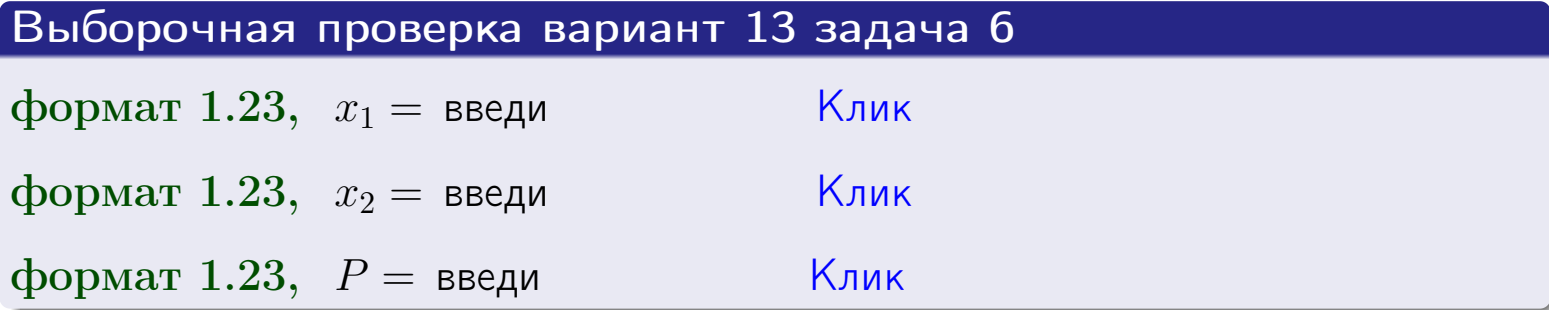

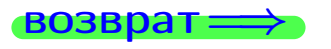

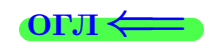

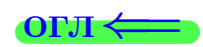

возврат $\Longrightarrow$  [огл](#page-3-0) $\Longleftrightarrow$ 

# Задача 7

Партия содержит 10 000 деталей. Вероятность брака равна 0.0007. По формуле распределения Пуассона, найти вероятность того, что партия содержит ровно 5 бракованых деталей.

### Решение

По формуле правила  $\frac{23}{23}$  $\frac{23}{23}$  $\frac{23}{23}$ ,  $P_k = \frac{\lambda^k \cdot e^{-\lambda}}{k!}$  $\frac{e}{k!}$ , где  $\lambda = np = 10000 \cdot 0.0007 = 7.0$ ,  $n = 10000 -$  число независимых испытаний,  $p = 0.0007 -$  вероятность успеха в одном испытании,  $k = 5$  — число успехов.  $\Box$   $\Box$   $P_5 = \frac{7.0^5 \cdot e^{-7.0}}{5!} =$ 

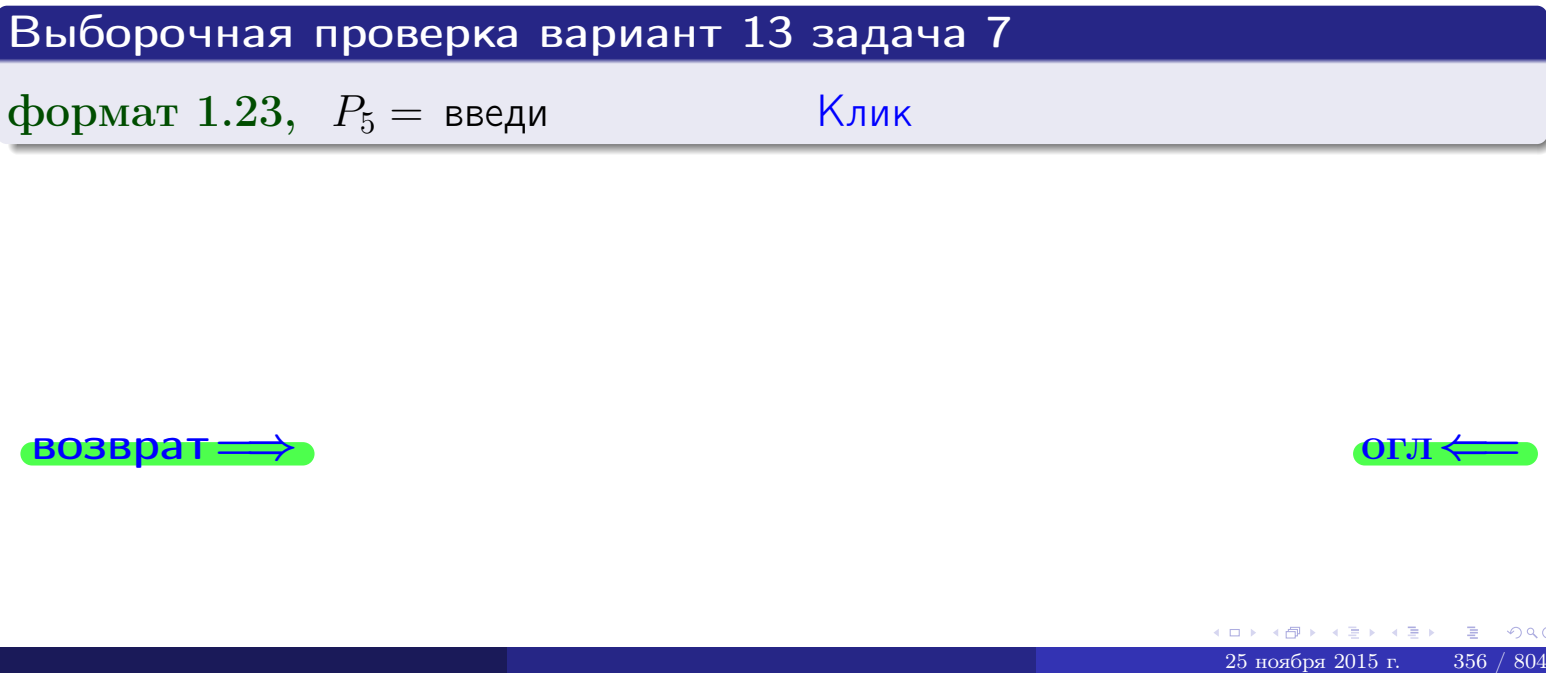

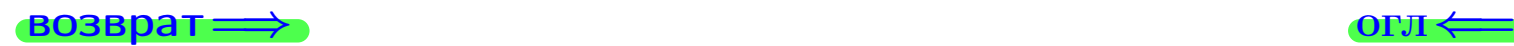

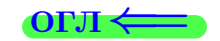

# Задача 8

Партия содержит 1000 деталей. Вероятность брака равна р = 0.410. По формуле Чебышева, оценить вероятность того, что число бракованых деталей будет заключено:

- 1) между 384 и 436 (вероятность  $P_1$ )
- 2) между 371 и 449 (вероятность  $P_2$ ).

### Решение

Через  $\overline{X}$  обозначим случайную величину числа бракованных деталей. По формуле правила 25,

$$
\mathbb{P}(|X - \mathbb{M}(X)| < \varepsilon) \ge 1 - \frac{\mathbb{D}(X)}{\varepsilon^2}.
$$

По формуле правила  $22$ ,  $\mathbb{M}(X) = np =$ 

$$
\mathbb{D}(X) = npq =
$$

1. Берем  $\varepsilon =$ 

$$
P_1 = \mathbb{P}(|X - | < ) \ge
$$

2. Берем  $\varepsilon =$ 

$$
P_2 = \mathbb{P}(|X - | < ) \ge
$$

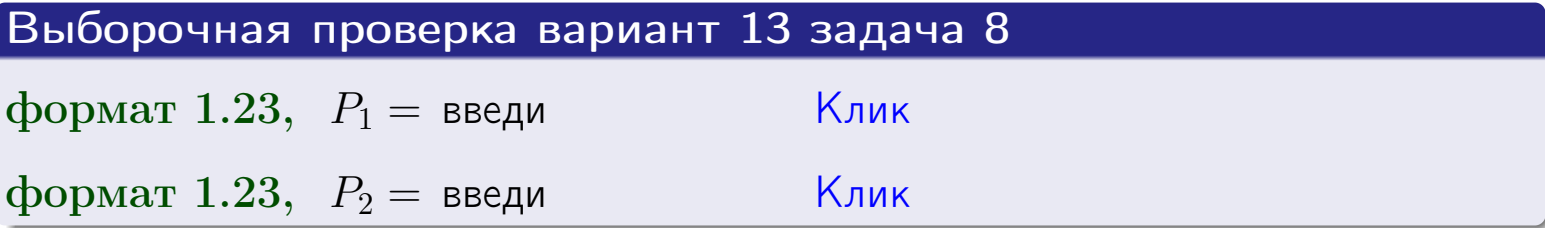

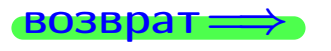

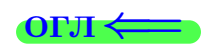

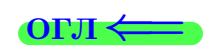

 $\overline{M}$ 

**ВОЗВРАТ:** 

 $\equiv$ 

# Задача 9

Случайная величина Х задана рядом распределения

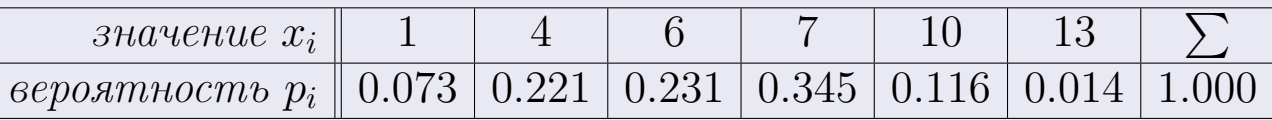

Найти математическое ожидание  $\mathbb{M}(X)$ ,

 $\partial u$ cnepcuro  $\mathbb{D}(X)$ ,

среднее квадратичное отклонение  $\sigma(X)$ .

# Решение

 $\equiv$ 

По формуле правила 18,

$$
\mathbb{M}(X) = x_1 * p_1 + x_2 * p_2 + x_3 * p_3 + \cdots + x_n * p_n =
$$

По ф-ле правила 19,  $\mathbb{D}(X) = \mathbb{M}(X^2) - (\mathbb{M}(X))^2 = M(X^2) - (6.100)^2$ , где  $\mathbb{M}(X^2) = x_1^2 * p_1 + x_2^2 * p_2 + x_3^2 * p_3 + \cdots + x_n^2 * p_n =$ 

 $\equiv$ 

 $\!\!\!\!=\!\!\!\!$ 

Значит,

 $\equiv$ 

$$
\mathbb{D}(X) = \mathbb{M}(X^2) - (\mathbb{M}(X))^2 = - =
$$
  

$$
\sigma(X) = \sqrt{\mathbb{D}(X)} = -
$$

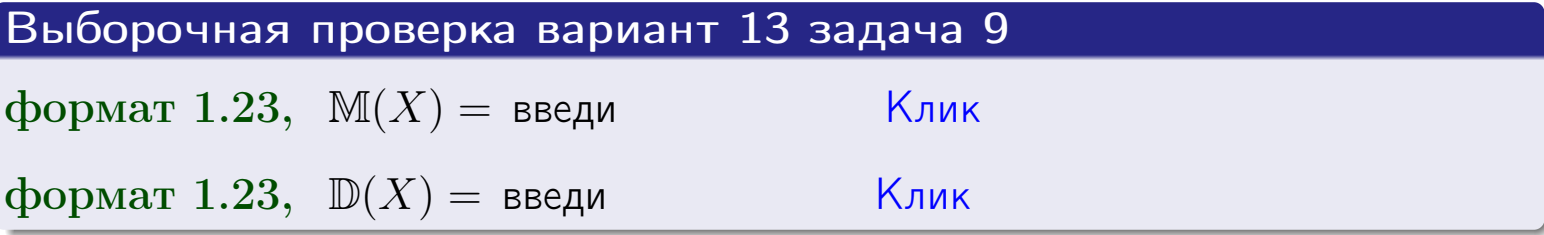

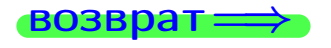

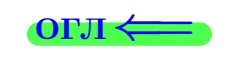

 $\overline{\phantom{a}}$ 

# Вариант 13 задача 10

 $BOSB$ 

# Задача 10

Случайная величина X распределена равномерно на отрезке  $0.7 < x < 3.3$ . Определить плотность  $f(x)$ , функцию распределения  $F(x)$ , и построить графики этих функций.

Найти математическое ожидание  $\mathbb{M}(X)$ , дисперсию  $\mathbb{D}(X)$ , среднее квадратичное отклонение  $\sigma(X)$ .

Найти вероятность  $\mathbb{P}(1.2 \le X \le 3.0)$  попадания в интервал  $1.2 \le x \le 3.0$ .

# Решение

По формулам правила 35, где  $a = 0.7$  и  $b = 3.3$ ,

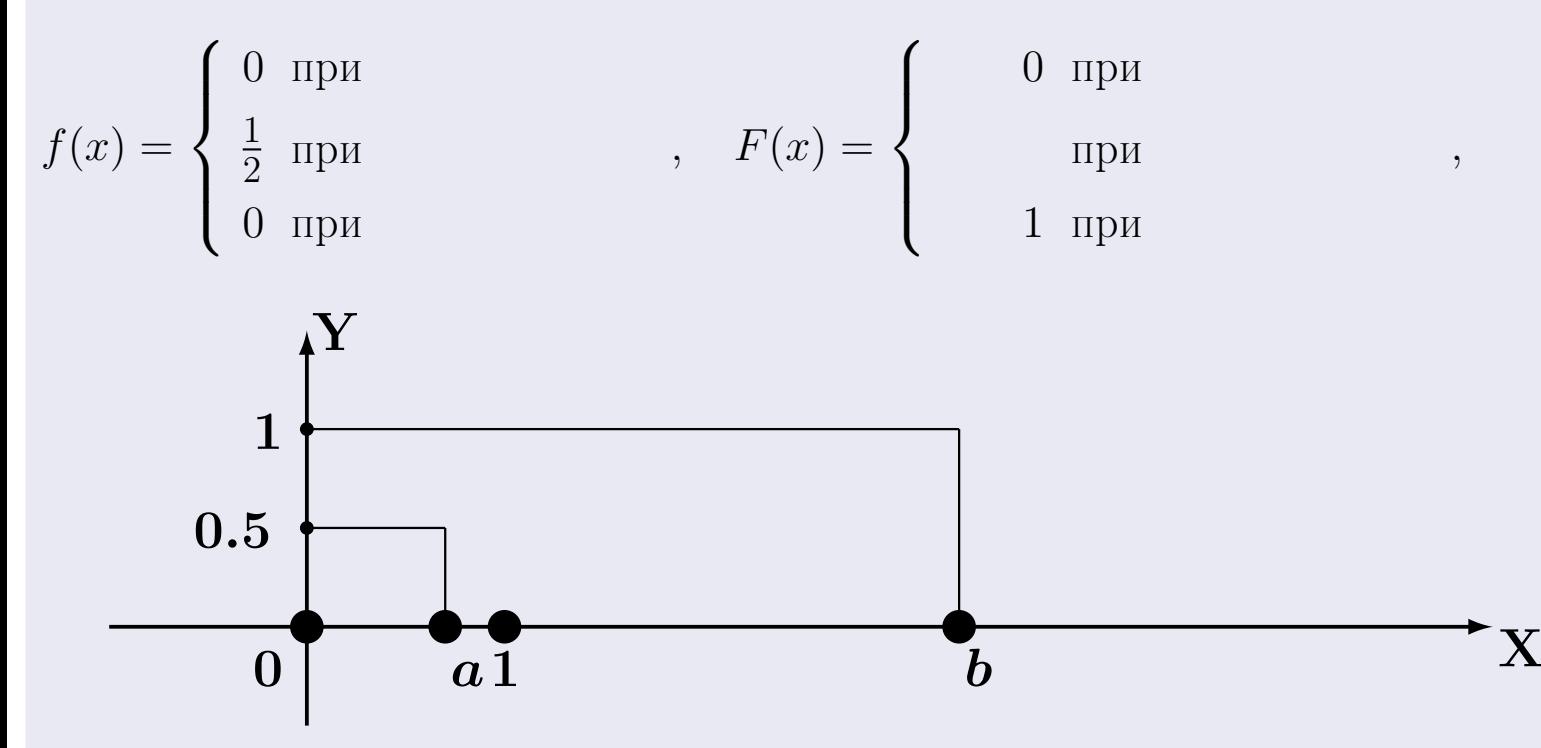

Рис.: Графики функций f и F:

 $\, ,$ 

 $\mathbb{D}(X) =$  $\mathbb{M}(X) =$  $\sigma(X) = \sqrt{\mathbb{D}(X)} =$  $\overline{\phantom{a}}$  $\mathbb{P}(1.2 \le X \le 3.0) = F(3.0) - F(1.2) =$ 

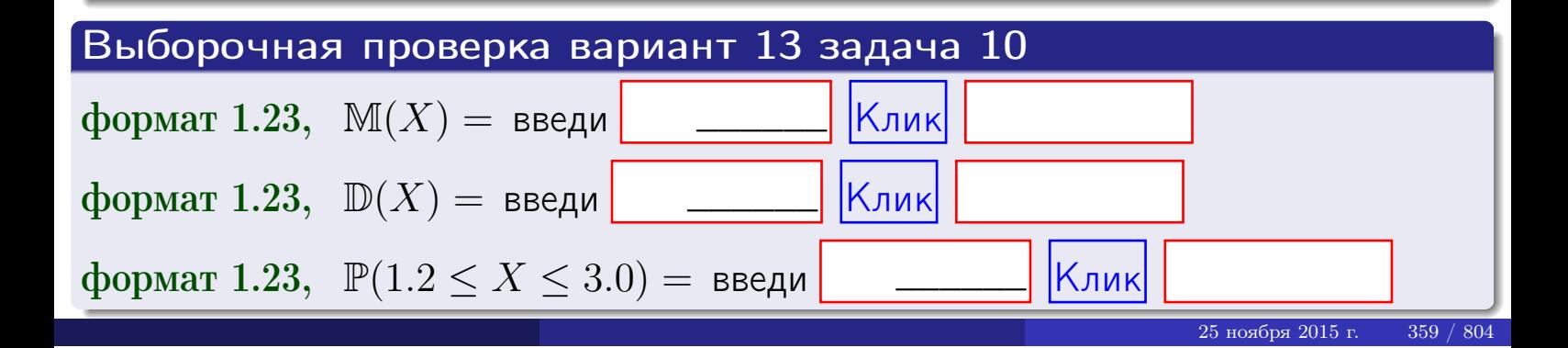

 $BOSB$ pat $\implies$ 

## Задача 11

Случайная величина Х имеет нормальное распределение с параметрами  $a = 2.7$ ,  $\sigma = 1.3$ . Определить плотность  $f(x)$ , функцию распределения  $F(x)$ , и построить график функции  $y = f(x)$ .

Найти математическое ожидание  $\mathbb{M}(X)$ , дисперсию  $\mathbb{D}(X)$ , среднее квадратичное отклонение  $\sigma(X)$ .

Найти вероятность  $\mathbb{P}(1.1 \le X \le 3.2)$  попадания в интервал  $1.1 \le x \le 3.2$ .

### Решение

Согласно правилу 36,

$$
\text{hbot} \cdot f(x) = \frac{1}{\sigma \sqrt{2\pi}} \cdot e^{-\frac{(x-a)}{2\sigma^2}} =
$$

функция распределения

$$
F(x) = \int_{-\infty}^{x} dx,
$$

 $\mathbb{M}(X) =$ ,  $\mathbb{D}(X) =$ 

Согласно правилу 37,

 $\equiv$ 

$$
\mathbb{P}(1.1 \le X \le 3.2) = \int_{1.1}^{3.2} f(x)dx =
$$

где  $x_2 =$  и  $x_1 =$  По таблице стр. 32,  $\Phi($   $)$  =  $\Phi($   $)$  =

Поэтому  $\mathbb{P}(1.1 \leq X \leq 3.2)$  =

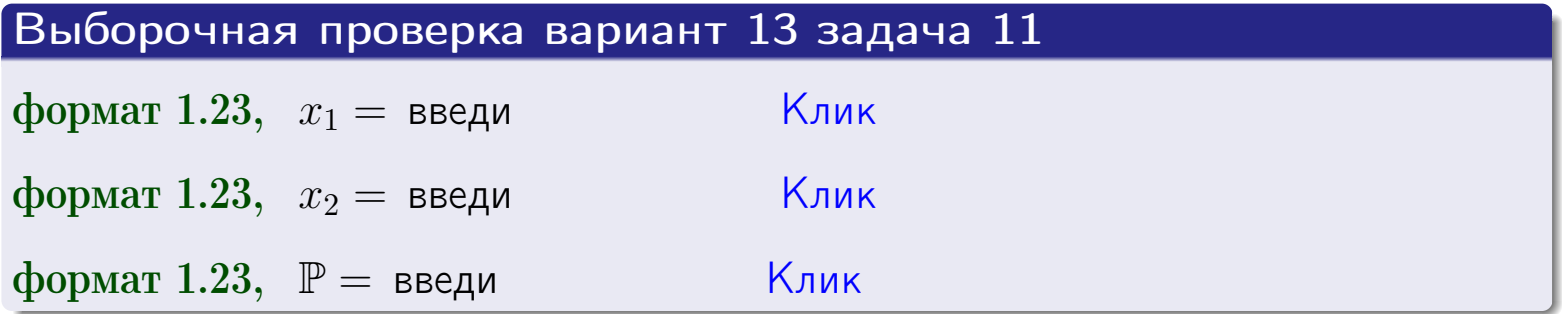

возврат

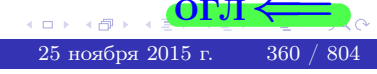

 $=$ 

OFJI
возврат=

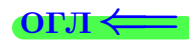

# Задача 12

Система 2х дискретных случайных величин задана таблицей

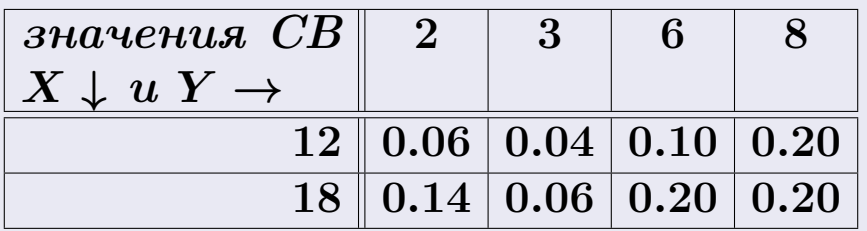

Определить ряды распределения для самих СВ X и Y, найти  $\mathbb M$  и  $\mathbb D$ .

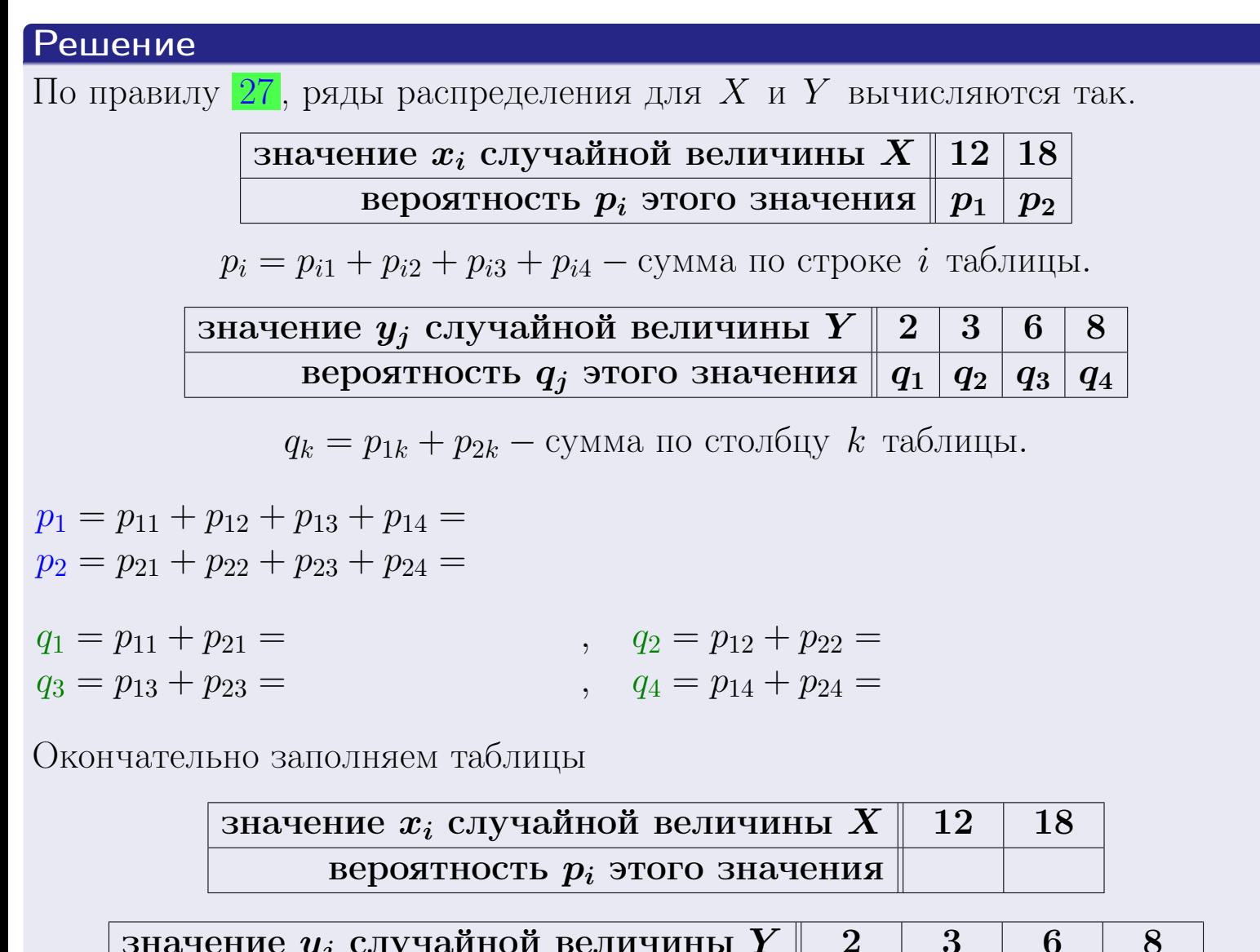

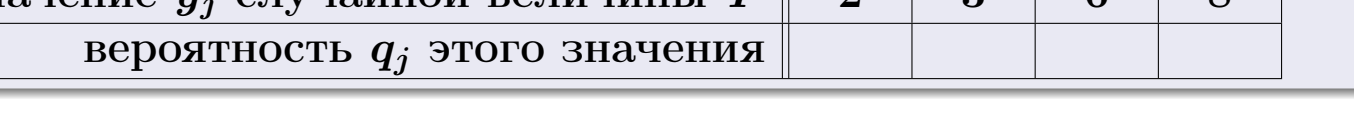

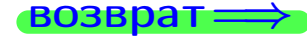

**возврат** 

# Решение (продолжение)

Ми  $\mathbb D$ вычисляем по формулам правил 18, 20:

$$
\mathbb{M}(X) = x_1 \cdot p_1 + x_2 \cdot p_2 =
$$
  
\n
$$
\mathbb{D}(X) = x_1^2 \cdot p_1 + x_2^2 \cdot p_2 - (\mathbb{M}(X))^2 =
$$
  
\n
$$
\mathbb{M}(Y) = y_1 \cdot q_1 + y_2 \cdot q_2 + y_3 \cdot q_3 + y_4 \cdot q_4 =
$$
  
\n
$$
\mathbb{D}(Y) = y_1^2 \cdot q_1 + y_2^2 \cdot q_2 + y_3^2 \cdot q_3 + y_4^2 \cdot q_4 - (\mathbb{M}(Y))^2 =
$$

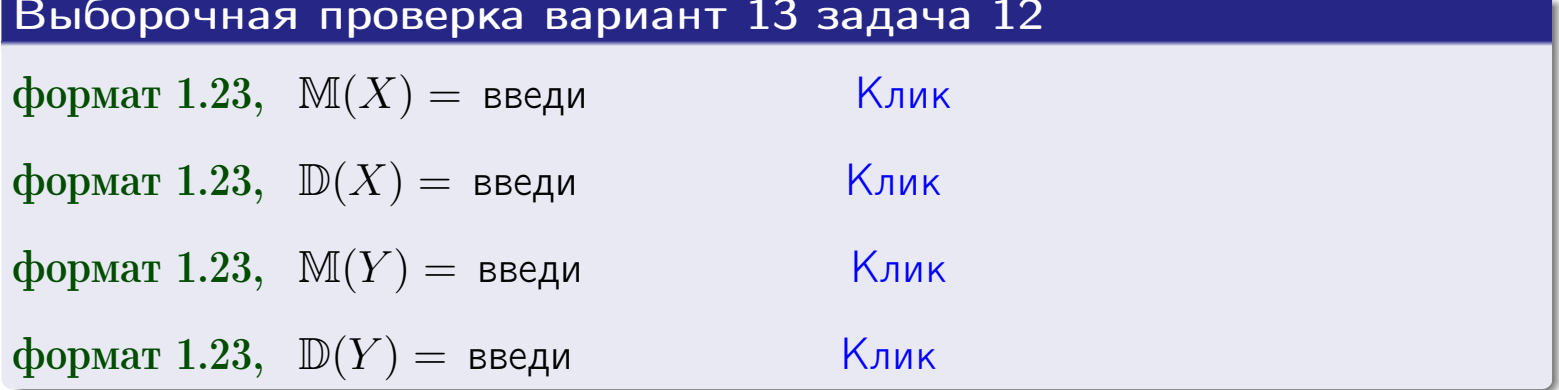

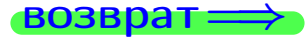

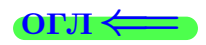

#### **ВОЗВРАТ=**

# Задача 13

Система 2х дискретных случайных величин задана таблицей задачи 11. Определить ряды распределения для случайных величин  $X|_{Y=6}$  и  $Y|_{X=12}$ , найти  $M$  и  $D$ .

#### Решение

 $p_1 =$ 

 $q_1$  =

 $q_2 =$ 

 $q_3 =$ 

По правилу 28, ряды условных распределений для случайных величин  $X|_{Y=6=y_3}$  и  $Y|_{X=12=x_1}$  вычисляются так:

3Haqueline 
$$
x_i
$$
 случайной величины  $X|_{Y=6=y_3}$  12 18  
\nвероятность  $p_i$ этого значения  $p_1$   $p_2$   
\n $p_i = \frac{p_{i3}}{p_{13}+p_{23}} - B$  знаменателе сумма по столбцу 3 табл. задачи 11.  
\n3Haqueline  $y_j$  служайной величины  $Y|_{X=12=x_1}$  2 3 6 8  
\nвероятность  $q_j$ этого значения  $q_1$   $q_2$   $q_3$   $q_4$   
\n $q_k = \frac{p_{1k}}{p_{11}+p_{12}+p_{13}+p_{14}} - B$  знаменателе сумма по строке 1 таблицы.  
\n $p_1 = \frac{p_{13}}{p_{13}+p_{23}} =$   
\n $q_1 = \frac{p_{11}}{p_{11}+p_{12}+p_{13}+p_{14}} =$   
\n $q_2 = \frac{p_{12}}{p_{11}+p_{12}+p_{13}+p_{14}} =$   
\n $q_3 = \frac{p_{13}}{p_{11}+p_{12}+p_{13}+p_{14}} =$   
\n $q_4 = \frac{p_{14}}{p_{11}+p_{12}+p_{13}+p_{14}} =$ 

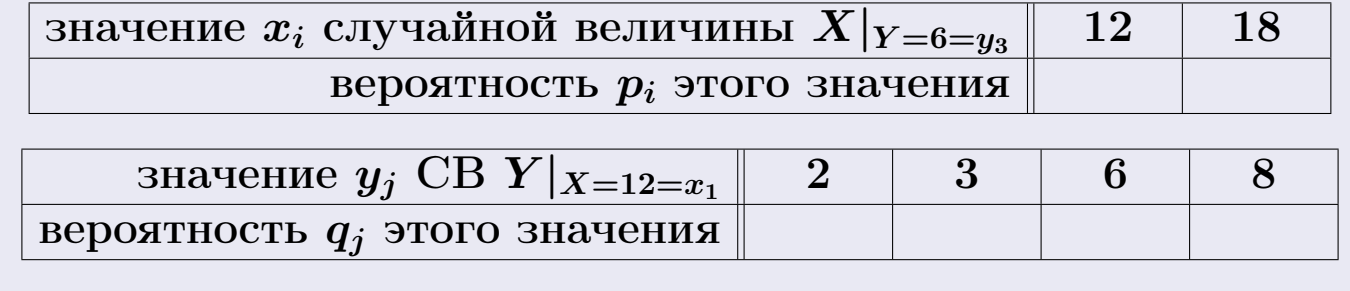

Ми D вычисляем по формулам правил 18, 20 (см. след. стр.).

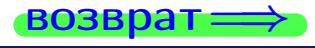

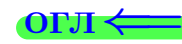

возврат ⇒

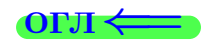

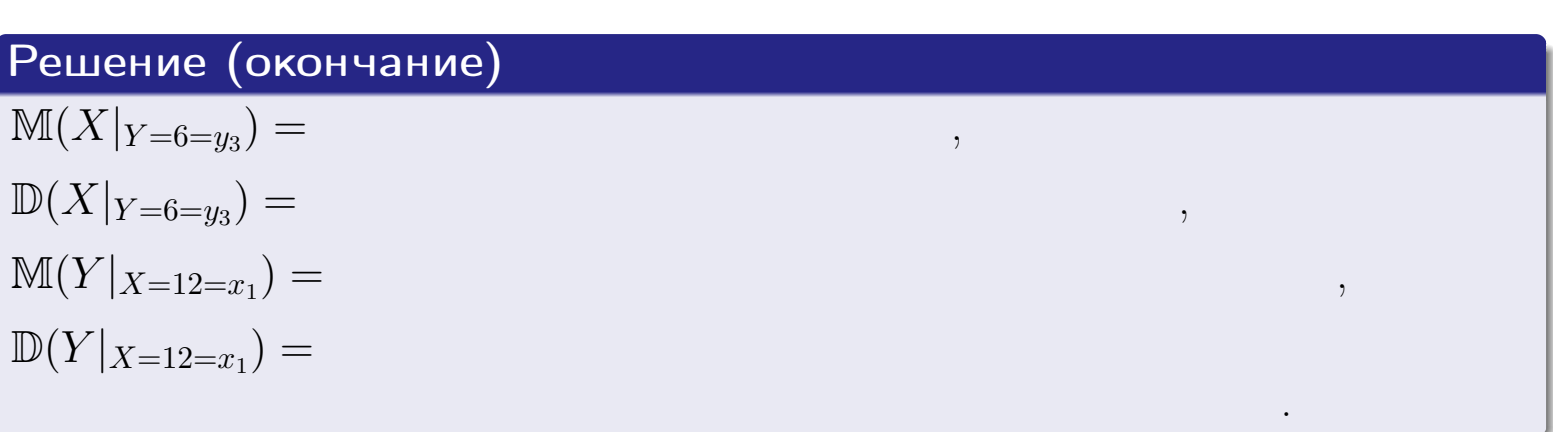

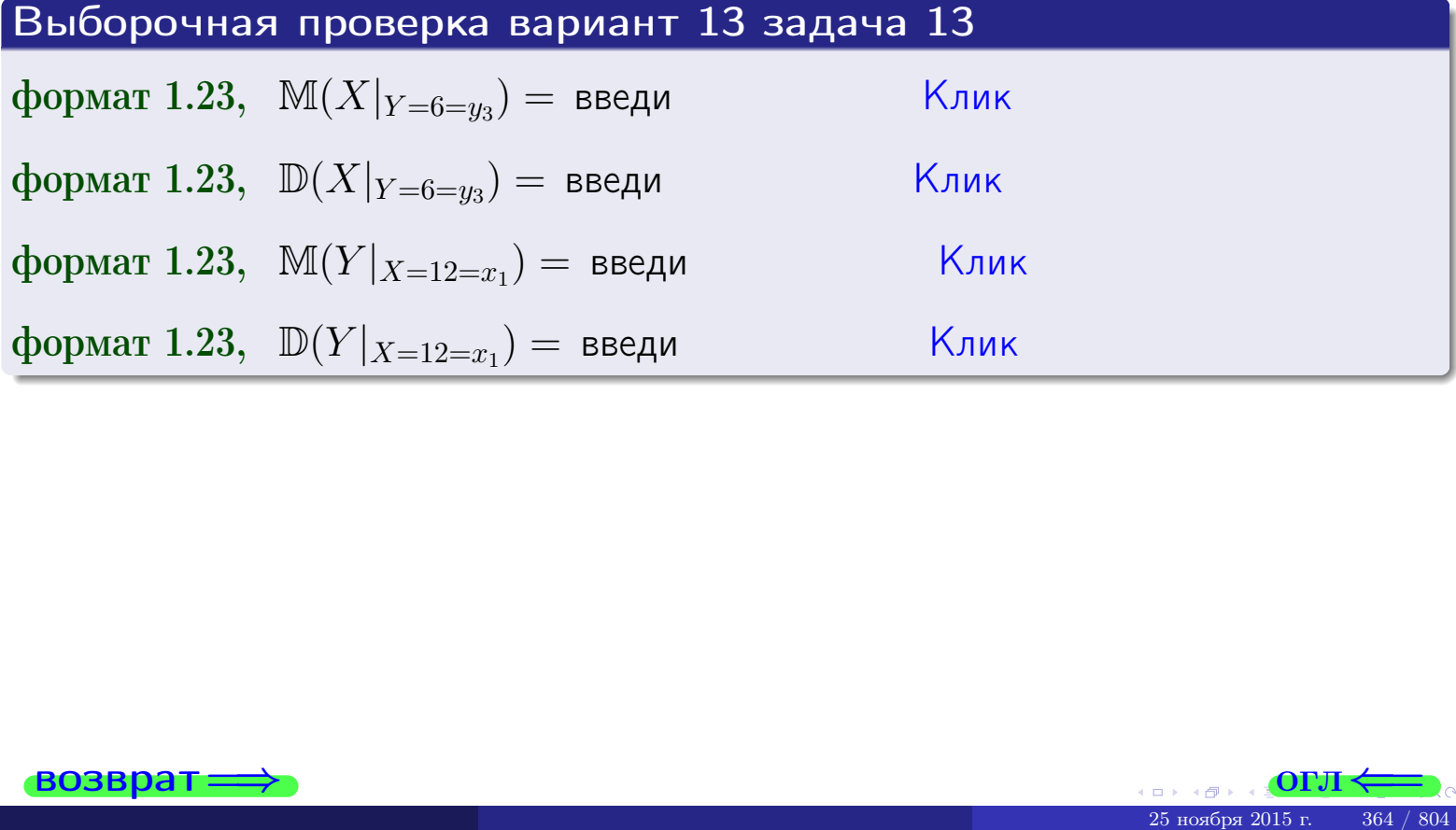

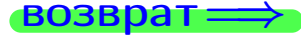

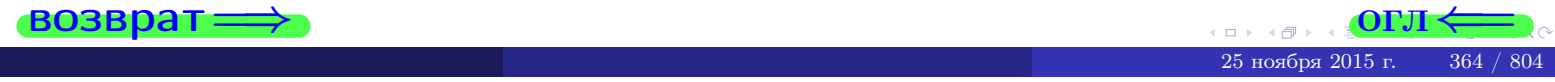

возврат

**OFJI** 

# Задача 14

Система двух дискретных случайных величин  $X, Y$  задана таблицей задачи 11. Определить коэффициент корреляции Х и Ү.

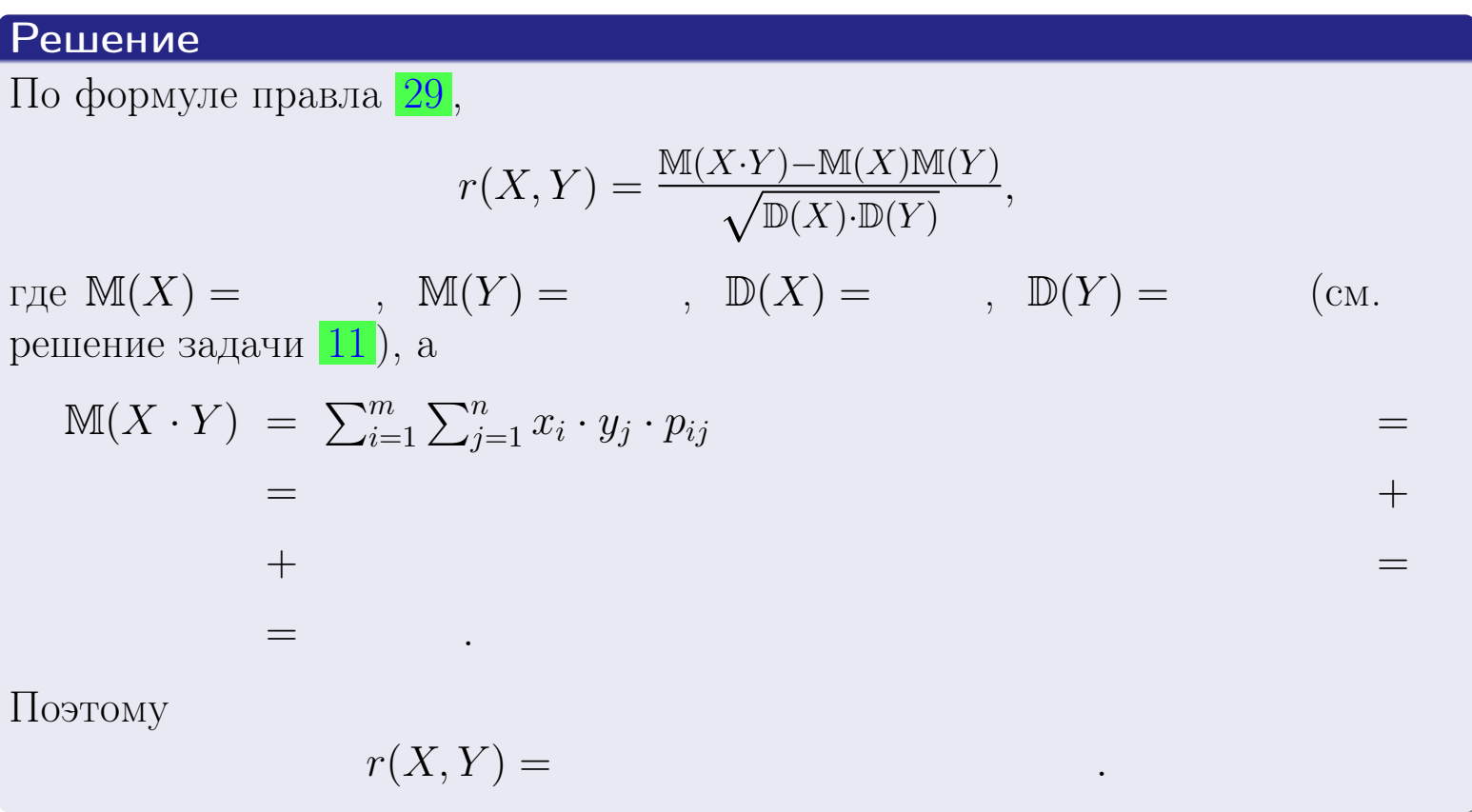

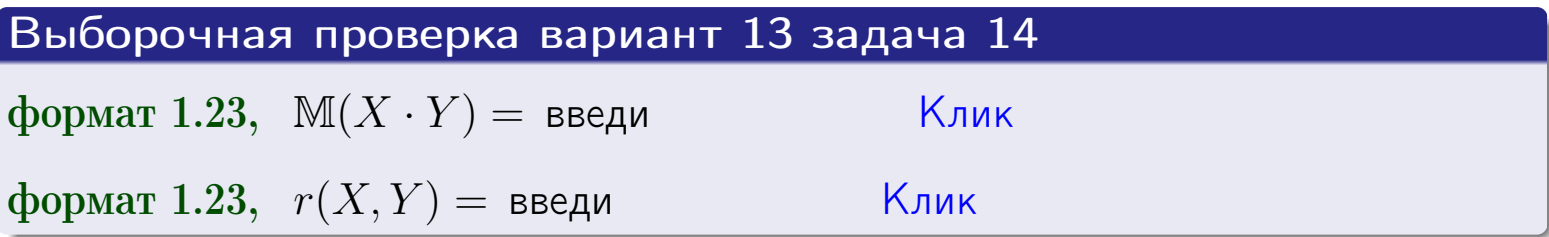

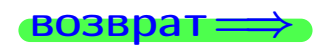

**OFJI** 

# Вариант 13 задача 15, I

 $\equiv$ 

 $\!\!\!=\!\!\!\!$ 

 $BOSBpar \Longrightarrow$ 

# Задача 15

<span id="page-365-0"></span>Система 2х непрерывных СВ Х, Y распределена на прямоугольнике  $2 \le x \le 5, 2 \le y \le 4$  пропорционально  $0.9 \cdot x + 1.1 \cdot y$ . Определить двумерную плотность распределения  $f(x, y)$ .

# Решение

По условию  $f(x, y) = C(0.9 \cdot x + 1.1 \cdot y)$ , где  $C$  — постоянная, которую мы найдем из формулы правила 43, то есть

$$
\int_2^4 \int_2^5 C(0.9 \cdot x + 1.1 \cdot y) \, dx \, dy = 1 \, .
$$

Вычисляем:

 $\equiv$ 

 $\equiv$ 

 $\equiv$ 

$$
\int_2^4 \int_2^5 C(0.9 x + 1.1 y) dx dy = C \int_2^4 \Big( \int_2^5 (0.9 x + 1.1 y) dx \Big) dy =
$$

 $\equiv$ 

 $\equiv$ 

 $\equiv$ 

 $=$ 

 $=$ 

OL'1

возврат $\Longrightarrow$  [огл](#page-3-0) $\Leftarrow$ 

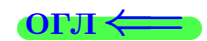

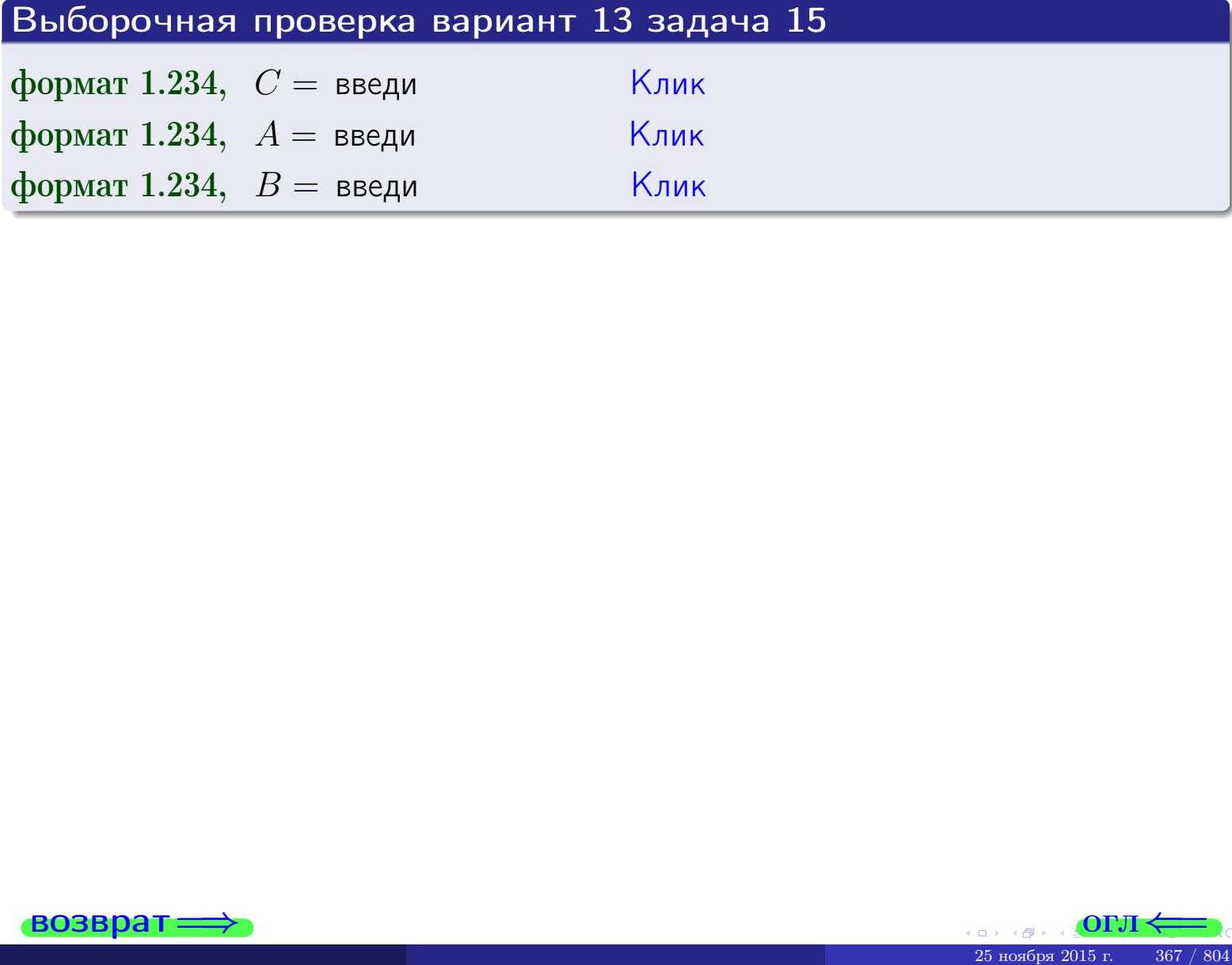

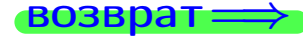

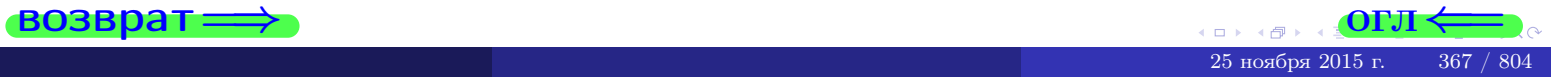

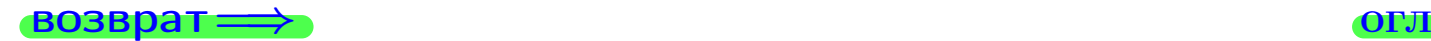

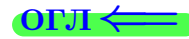

# Задача 16

Система 2х непрерывных СВ X, Y распределена на прямоугольнике  $2 \le x \le 5, 2 \le y \le 4$  пропорционально 0.9⋅ $x + 1.1 \cdot y$ . Определить плотности распределения для составляющих X и Y , найти M и D.

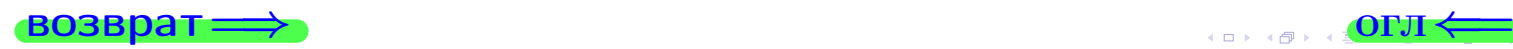

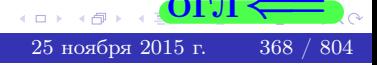

# Вариант 13 задача 16, II

$$
f_2(y) = \begin{cases} \sum_{A_2} y + \sum_{B_2} \cos(y) & \text{if } 2 \le y \le 4, \\ 0, & \text{if } y < 2 \text{ with } y > 4. \end{cases}
$$

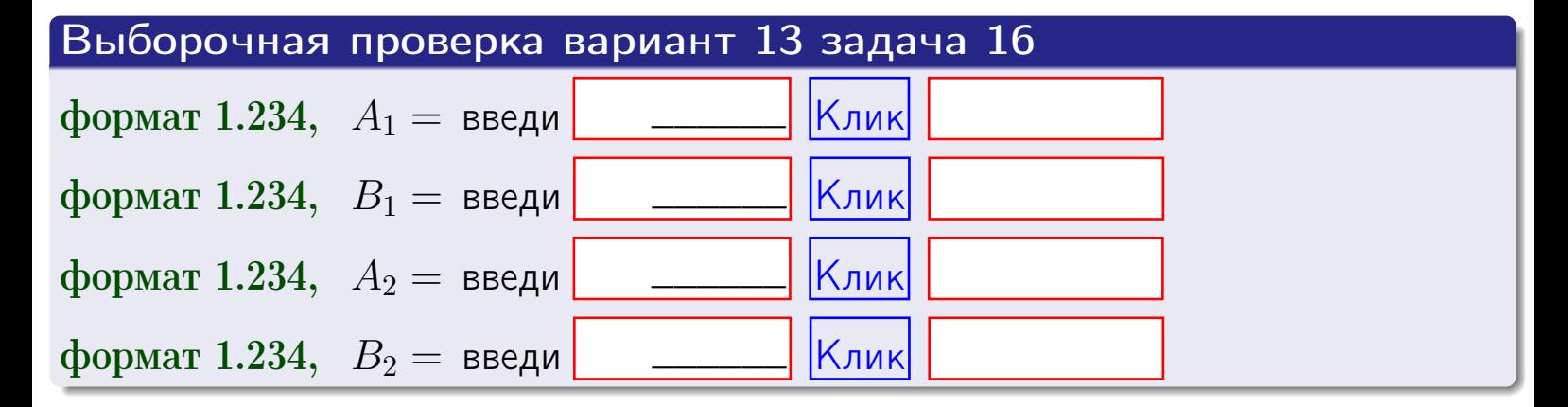

# Решение (окончание) Математические ожидания и дисперсии находим по формуле правила 34:  $M(X) = \int_{0}^{b} x \cdot (x + y) dx = \int_{0}^{b} (x^{2} + y^{2}) dx$  $f(x) dx =$  $M(Y) = \int_{0}^{4} y \cdot (y + y) dy = \int_{0}^{4} (y^{2} + y) dy =$  $\mathbb{D}(X) = \int_{0}^{5} x^{2} \cdot (x + y) dx - (\mathbb{M}(X))^{2} =$  $=\int_{0}^{3} (x^3 + x^2) dx - \left( \frac{x^4}{4} + \frac{x^3}{3} \right) \Big|_{2}^{5} \mathbb{D}(Y) = \int_{0}^{4} y^{2} \cdot (y + y) dy - (\mathbb{M}(Y))^{2} =$  $(y^2) dy - \left( \frac{x^4}{4} + \frac{x^3}{3} \right) \Big|_2^4 =$   $\int_0^4$  $y^3 +$

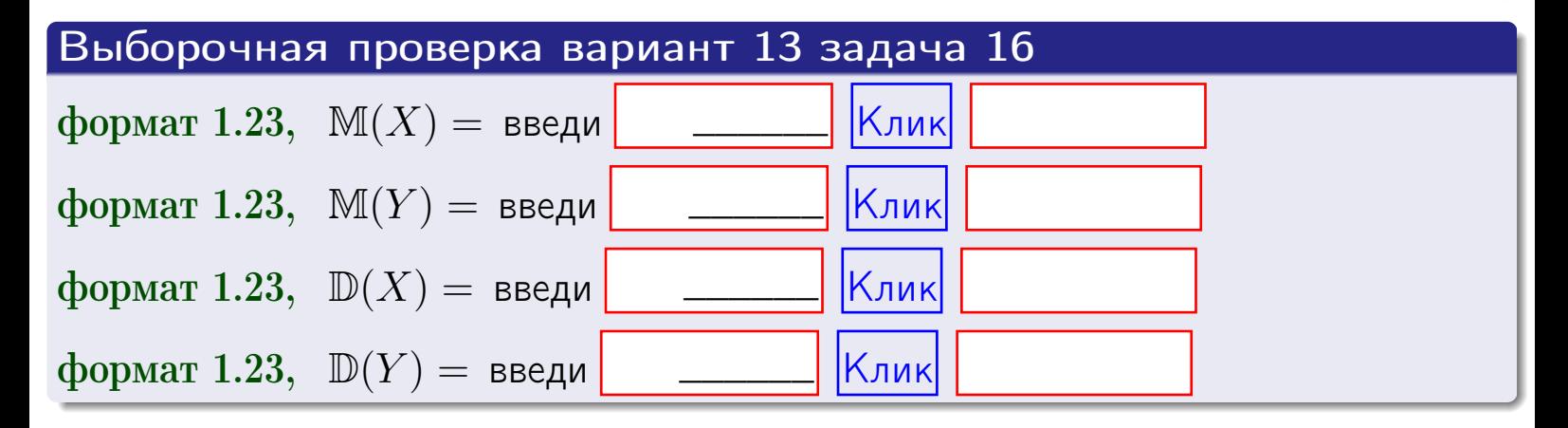

**возврат**=

# Задача 17

Система 2х непрерывных СВ Х, Ү распределена на прямоугольнике  $2 \leq x \leq 5, 2 \leq y \leq 4$  пропорционально  $0.9 \cdot x + 1.1 \cdot y$ . Определить корреляцию.

# Решение

Функцию двумерной плотности берем из задачи 15:

$$
f(x,y) = \begin{cases} x + y, & \text{echi} \text{ to } (x,y) \text{ is in point.} \\ 0, & \text{echi} \text{ to } (x,y) \text{ the in point.} \end{cases}
$$

а значения

$$
\mathbb{M}(X) = \qquad , \quad \mathbb{M}(Y) = \qquad , \quad \mathbb{D}(X) = \qquad , \quad \mathbb{D}(Y) =
$$

берем из задачи 15. Для вычисления корреляции используем правило 29.

$$
r(X, Y) = \frac{\mathbb{M}(X \cdot Y) - \mathbb{M}(X)\mathbb{M}(Y)}{\sqrt{\mathbb{D}(X) \cdot \mathbb{D}(Y)}}
$$

где, по формуле правила 42,

$$
\mathbb{M}(X \cdot Y) = \int_{2}^{4} \int_{2}^{5} x \cdot y \cdot (x + y) dx dy =
$$
\n
$$
\int_{2}^{4} \int_{2}^{5} (x^{2}y + y^{2}x) dx dy = \int_{2}^{4} \left( \frac{x^{3}}{3}y + y^{2} \frac{x^{2}}{2} \right) \Big|_{x=2}^{x=5} dy =
$$
\n
$$
= \int_{2}^{4} \left( \frac{x^{3}}{3}y + y^{2} \frac{x^{2}}{2} \right) \Big|_{x=2}^{x=5} dy = \int_{2}^{4} \left( y + y^{2} \right) dy =
$$
\n
$$
= \left( \frac{y^{2}}{2} + \frac{y^{3}}{3} \right) \Big|_{2}^{4} = - \left( y + y^{2} \right) = 0
$$

Поэтому

$$
r(X,Y) =
$$

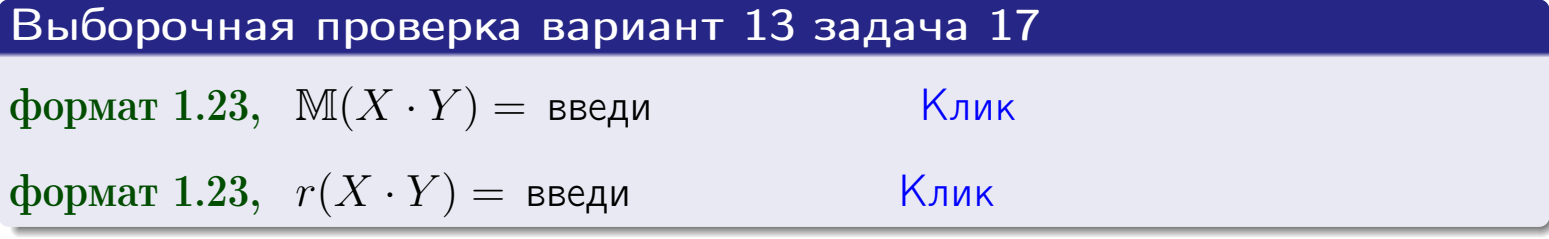

#### возврат $\Longrightarrow$  [огл](#page-3-0) $\longleftarrow$

# Задача 20

Составить сводку полученных результатов.

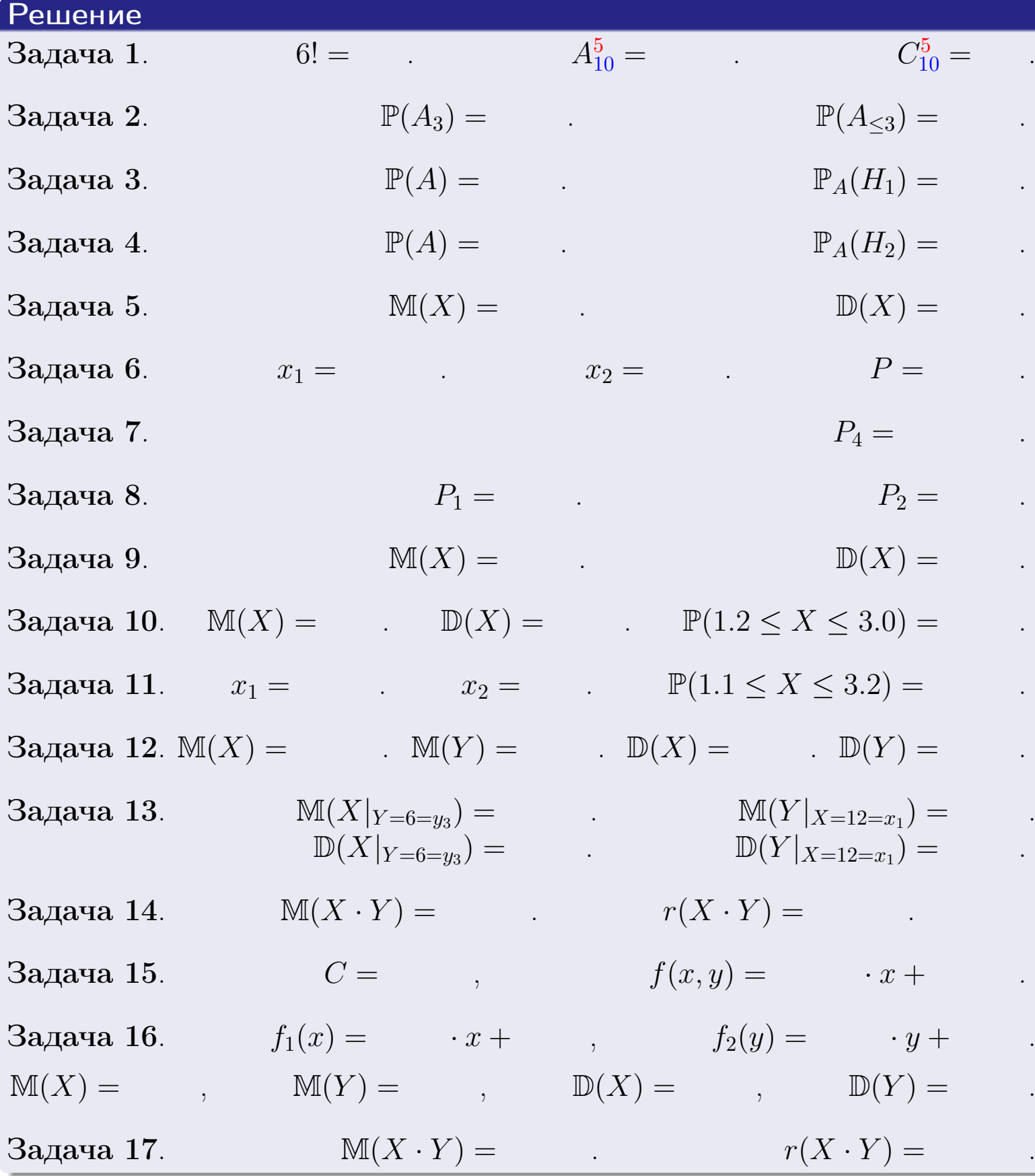

 $\overrightarrow{0}$   $\overrightarrow{0}$   $\overrightarrow{$ 

возврат $\Longrightarrow$ 

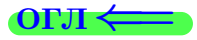

Вариант 14

возврат <del>⇒</del>

 $(0.925 \text{ m} \cdot 10^{-10})$   $(1.373 \text{ m})$   $(25 \text{ m} \cdot 2015 \text{ m})$   $(373 \text{ m})$   $(804 \text{ m})$ 

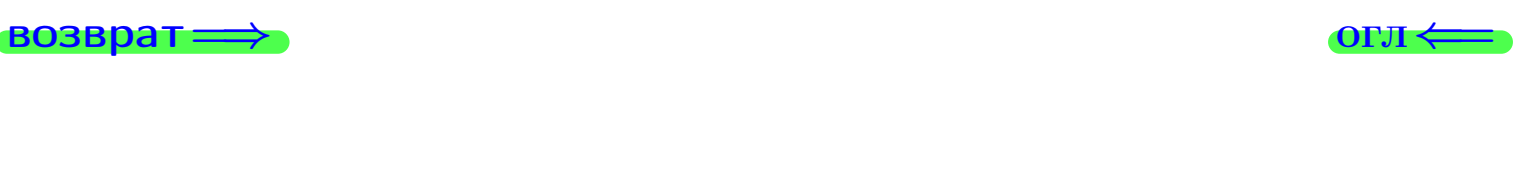

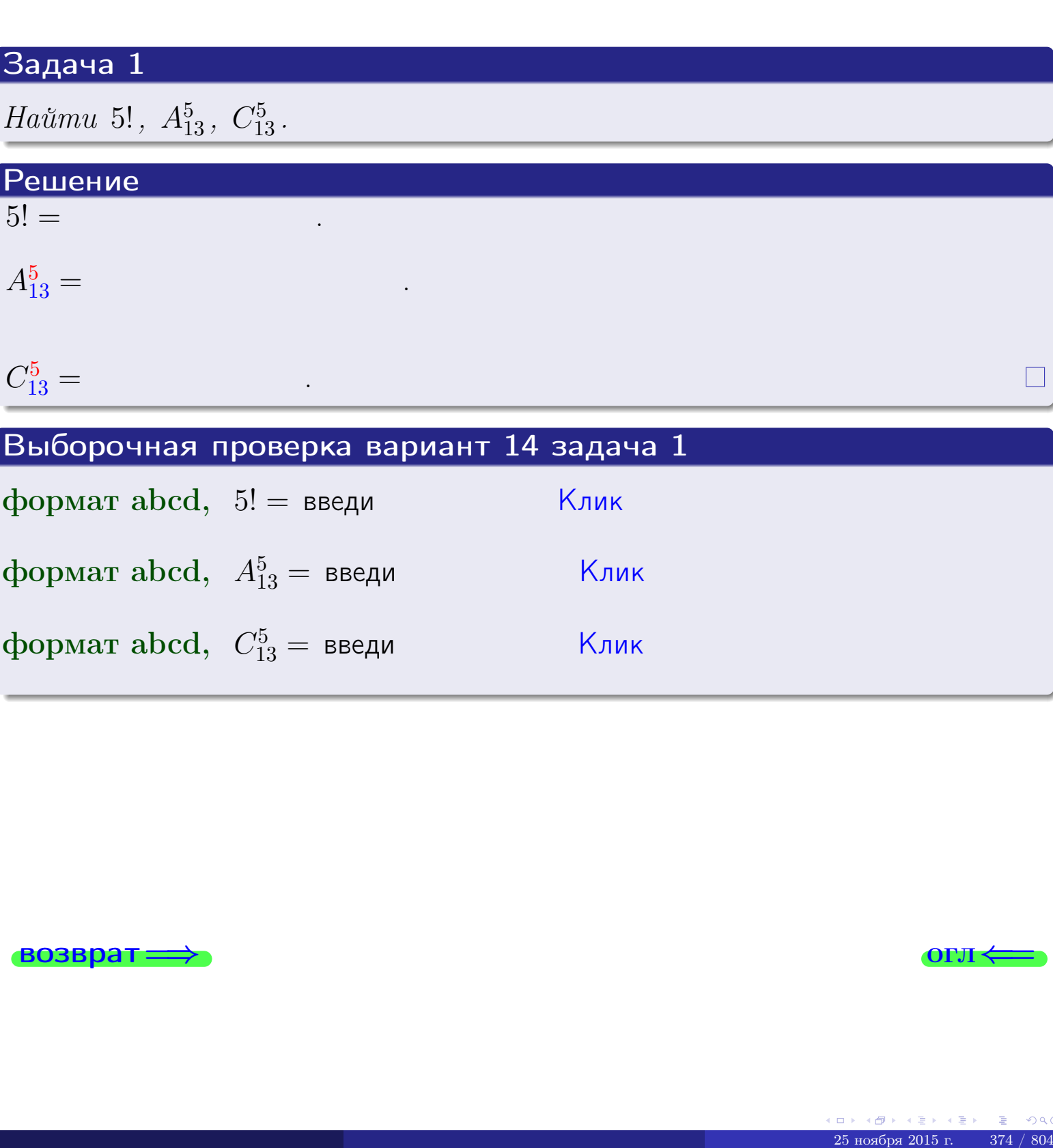

\_\_\_\_\_\_

\_\_\_\_\_\_

формат abcd,  $A_{13}^5 =$  введи  $\boxed{\phantom{\big|}}$  Клик

формат abcd,  $C_{13}^5 =$  введи  $\boxed{\phantom{\big|}}$   $\boxed{\mathsf{K}}$ лик

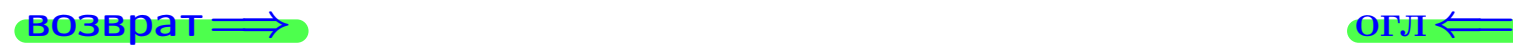

# Вариант 14 задача 2

#### **ВОЗВРАТ** Задача 2

<span id="page-374-0"></span>В ящике 14 белых и 5 черных шаров. Наудачу извлекается 6 шаров. Найти вероятность того, что

- среди извлеченных шаров ровно 3 белых.  $\mathbf{1}$
- $he$  более 3 белых.  $\mathcal{D}_{\cdot}$

### Решение

1. Через  $A_k$  обозначим событие:

среди 6 извлеченных шаров оказалось ровно  $k$  белых,

 $k = 0, 1, 2, \ldots, 6$ . Нас интересует событие  $A_3$  и вероятность  $\mathbb{P}(A_3)$ . Всего извлекается 6 шаров из общего числа 19. Поэтому общее число равновероятных исходов равно

$$
N = C_{19}^6 =
$$

Число благоприятных исходов равно

$$
N(A_3) =
$$

(извлекаем 3 шара из 14 белых и 3 из 5 черных). Теперь по правилу 3

$$
\mathbb{P}(A_3) = \frac{N(A_3)}{N} =
$$

2. Данное событие  $A_{\leq 3} = A_0 + A_1 + A_2 + A_3$ , причем события  $A_0, A_1, A_2, A_3$ попарно несовместны. Поэтому  $\mathbb{P}(A_{\leq 3}) = \mathbb{P}(A_0) + \mathbb{P}(A_1) + \mathbb{P}(A_2) + \mathbb{P}(A_3)$ .

 $\mathbb{P}(A_2) = \frac{N(A_2)}{N} =$  $\mathbb{P}(A_3) =$ ( $cm. \pi. 1$ ),  $\mathbb{P}(A_1) = \frac{N(A_1)}{N} =$ 

 $\mathbb{P}(A_0) = 0$ , так как среди 6 извлеченных шаров обязательно есть хотя бы один белый (черных шаров всего 5).

Окончательно  $\mathbb{P}(A_{\leq 3}) = \mathbb{P}(A_3) + \mathbb{P}(A_2) + \mathbb{P}(A_1) + 0 =$ 

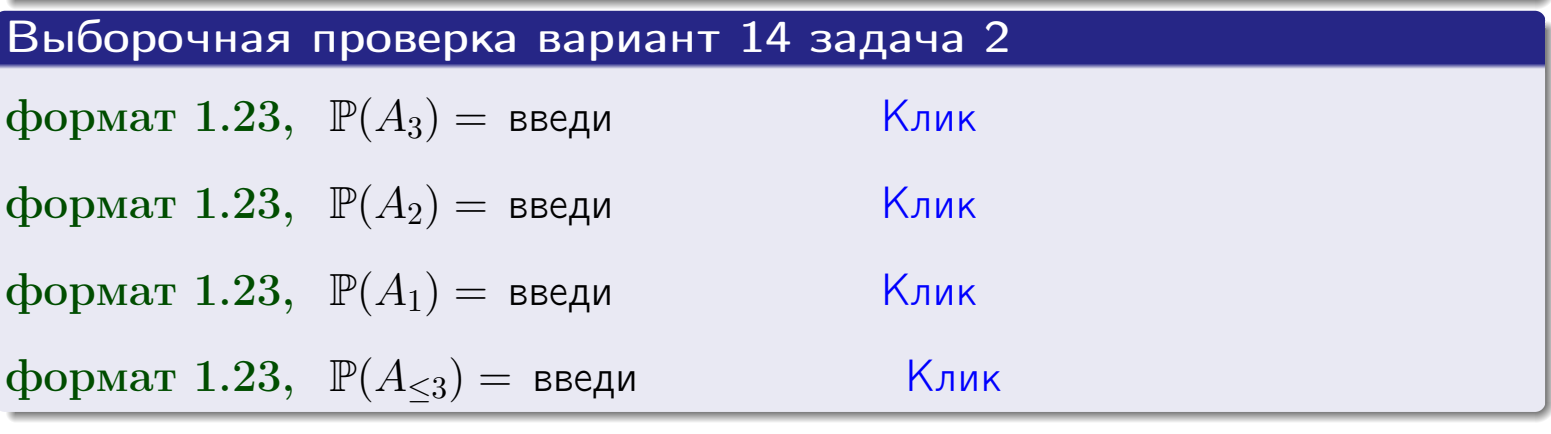

**OFJ** 

#### **ВОЗВРАТ**

# Задача 3

В тире имеется 55 винтовок, из них 13 современных, остальные устаревшие. Вероятность осечки для современной винтовки равна 0.01, для устаревшей 0.06. Стрелок берет наудачу винтовку и делает выстрел.

- 1 Найти вероятность осечки.
- Осечка произошла. Найти вероятность того, что была взята  $\overline{2}$ современная винтовка.

#### Решение

- 1. Обозначим события:
- $H_1$  взята современная винтовка,
- $H_2$  взята устаревшая винтовка,
- $A$  произошла осечка.
- По условию,

$$
\mathbb{P}(H_1) = \qquad \qquad , \quad \mathbb{P}(H_2) =
$$

 $\mathbb{P}_{H_1}(A) = \qquad , \quad \mathbb{P}_{H_2}(A) =$ 

По формуле полной вероятности правила 12,

$$
\mathbb{P}(A) = \mathbb{P}_{H_1}(A) * \mathbb{P}(H_1) + \mathbb{P}_{H_2}(A) * \mathbb{P}(H_2) =
$$
  
- +

2. По формуле Байеса правила 13,

$$
\mathbb{P}_A(H_1) = \frac{\mathbb{P}_{H_1}(A) * \mathbb{P}(H_1)}{\mathbb{P}(A)} =
$$

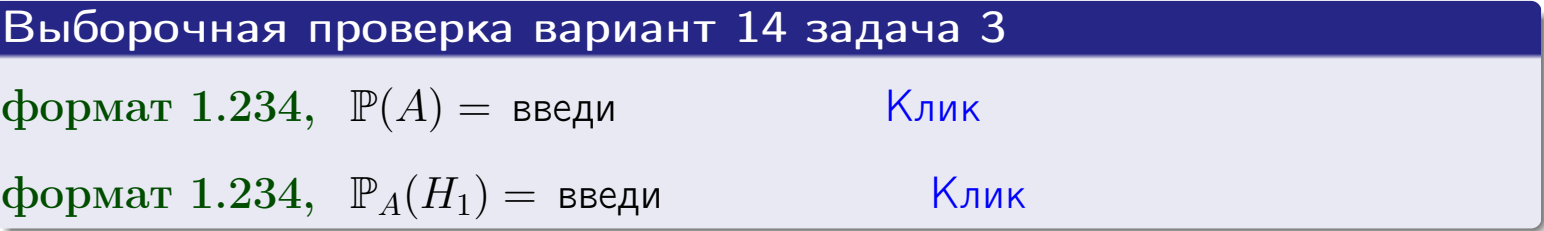

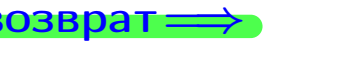

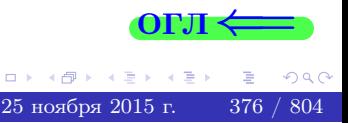

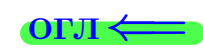

возврат $\Longrightarrow$  [огл](#page-3-0) $\Longleftrightarrow$ 

#### Задача 4

Два ящика с шарами содержат:

1-й ящик: 10 белых шаров и 10 черных;

2-й ящик: 8 белых шаров и 11 черных.

Из 1-го ящика наудачу извлекаются 2 шара и перекладываются во второй ящик. Затем из 2-го ящика наудачу извлекаются 4 шара.

- 1 Найти вероятность того, что среди этих 4-х шаров ровно 2 белых.
- 2 Среди этих 4х шаров оказалось ровно 2 белых. Найти вероятность того, что из 2-х перемещенных шаров один был белый а другой черный.

#### Решение

1. Обозначим события:

 $H_1$ : оба перемещенных шара — белые,

- $H_2$ : из 2-х перемещенных шаров один белый а другой черный,
- $H_3$ : оба перемещенных шара черные,
- A: среди 4-х шаров, извлеченных из 2-го ящика, ровно 2 белых.

Требуется найти  $\mathbb{P}(A)$  и  $\mathbb{P}_A(H_2)$ .

Вычисляем вспомогательные вероятности, по методу задачи [2](#page-374-0).

$$
\mathbb{P}(H_1) = \qquad \qquad ; \qquad \mathbb{P}_{H_1}(A) = \qquad \qquad ;
$$

- $\mathbb{P}(H_2) =$  ;  $\mathbb{P}_{H_2}(A) =$  ;
- $\mathbb{P}(H_3) =$  $\mathbb{P}_{H_3}(A) =$
- 1. По формуле полной вероятности правила [12](#page-11-0) ,

$$
\mathbb{P}(A) = \mathbb{P}_{H_1}(A) \cdot \mathbb{P}(H_1) + \mathbb{P}_{H_2}(A) \cdot \mathbb{P}(H_2) + \mathbb{P}_{H_3}(A) \cdot \mathbb{P}(H_3) =
$$
  
= + + = -

2. По ф-ле Байеса правила <mark>[13](#page-11-1)</mark>,  $\mathbb{P}_A(H_2) = \frac{\mathbb{P}_{H_2}(A) \cdot \mathbb{P}(H_2)}{\mathbb{P}(A)}$  $\overline{\mathbb{P}(A)}$  $=$  . The set of  $\mathbb{R}^n$ 

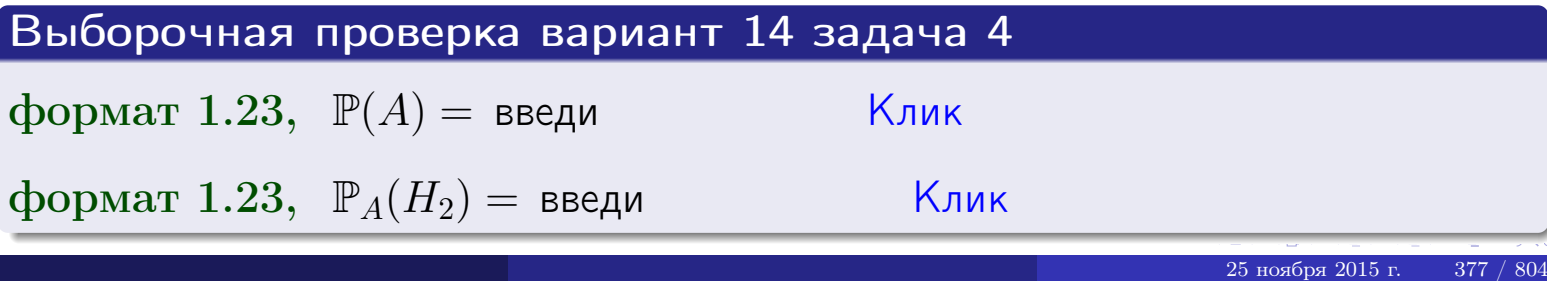

# Вариант 14 задача 5

# Задача 5

Вероятность отказа прибора в ходе испытания равна 0.520. Производится 5 испытаний. По формуле Бернулли, составить ряд распределения случайной величины X, равной числу отказов прибора. Найти  $\mathbb{M}(X)$  и  $\mathbb{D}(X)$  из ряда распределения и сравнить с теоретическими значениями.

#### Решение

По формуле правила 14 требуется вычислить значения  $P_n(k) = C_n^k \cdot p^k \cdot q^{n-k}$ для  $k = 0, 1, 2, 3, 4, 5$ , где  $n = 5$ ,  $p = 0.520$ ,  $q = 1 - p = 0.480$ .

- $P_5(0) = C_5^0 \cdot p^0 \cdot q^5 =$  $P_5(1) = C_5^1 \cdot p^1 \cdot q^4 =$  $P_5(2) = C_5^2 \cdot p^2 \cdot q^3 =$  $P_5(3) = C_5^3 \cdot p^3 \cdot q^2 =$  $P_5(4) = C_5^4 \cdot p^4 \cdot q^1 =$
- $P_5(5) = C_5^5 \cdot p^5 \cdot q^0 =$

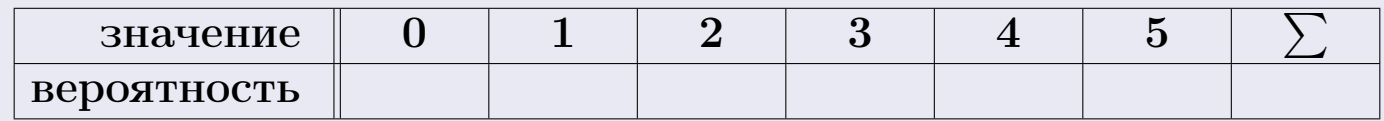

По формуле правила 18, М $(X) = x_1p_1 + x_2p_2 + x_3p_3 + \cdots + x_np_n =$  $\equiv$ Точное значение по правилу 22 М $(X) = np =$ По правилу 19,  $\mathbb{D}(X) = \mathbb{M}(X^2) - (\mathbb{M}(X))^2 = M(X^2) - (\hspace{1cm}^2)$ , где  $\mathbb{M}(X^2) = x_1^2 p_1 + x_2^2 p_2 + x_3^2 p_3 + \cdots + x_n^2 p_n =$ 

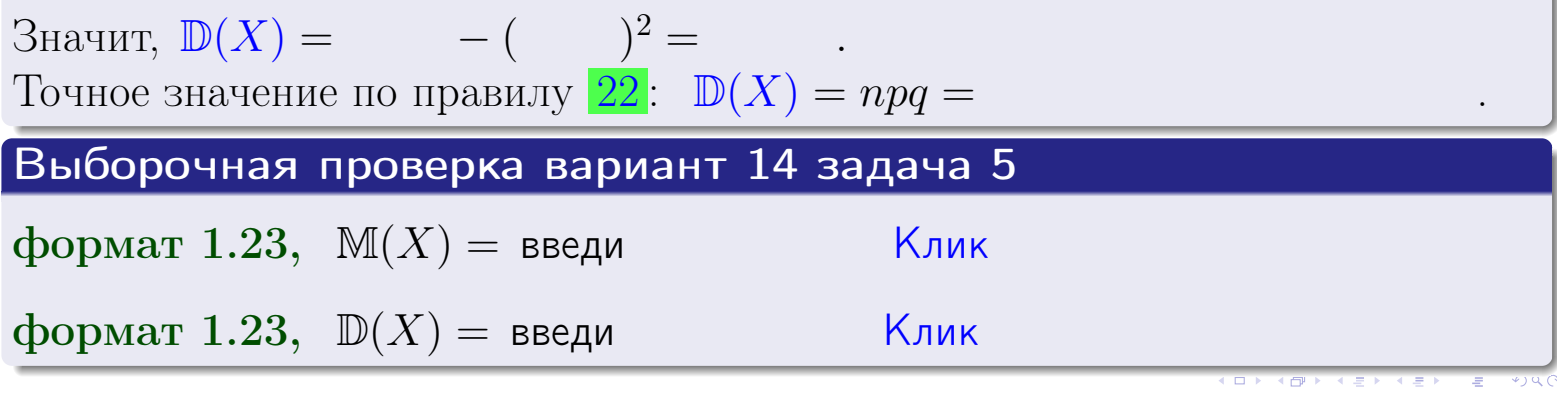

 $25$ ноября 2015 г.

378

возврат

# Задача 6

Партия содержит 10000 деталей. Вероятность брака равна 0.42. По формуле Лапласа, найти вероятность того, что число бракованых деталей будет заключено между 4125 и 4335.

#### Решение

По интегральной формуле Лапласа правила 16,  $P_n(k_1, k_2) = \Phi(x_2) - \Phi(x_1)$ , где  $n = 10000 -$ число независимых испытаний,  $p = 0.42$  — вероятность успеха в одном испытании,  $q = 1 - p = 0.58$ ,  $k_1 = 4125$ ,  $k_2 = 4335$ ,  $\mu$  $x_1 = \frac{k_1 - np}{\sqrt{npq}} =$  $x_2 = \frac{k_2 - np}{\sqrt{npq}} =$  $\text{Toory } P_{10000}(4125, 4335) = \Phi(\qquad) - \Phi(\qquad) = \Phi(\qquad) + \Phi(\qquad).$ По таблице стр. 32,  $\Phi($   $) =$   $\qquad$   $\qquad$ 

Окончательно,  $P_{10000}(4125, 4335) =$ 

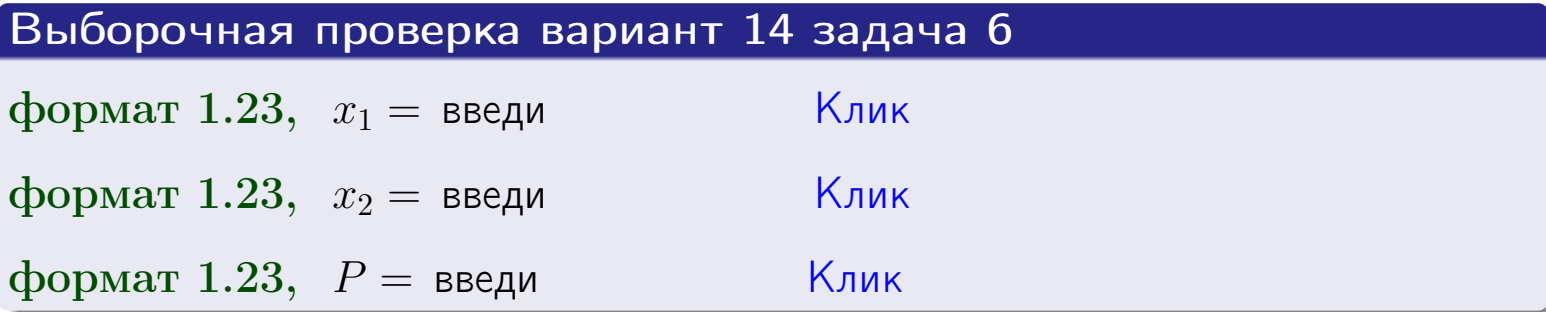

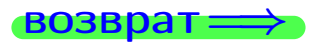

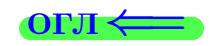

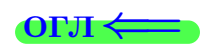

возврат $\Longrightarrow$  [огл](#page-3-0) $\Longleftrightarrow$ 

# Задача 7

Партия содержит 10 000 деталей. Вероятность брака равна 0.0008. По формуле распределения Пуассона, найти вероятность того, что партия содержит ровно 5 бракованых деталей.

#### Решение

По формуле правила  $\frac{23}{23}$  $\frac{23}{23}$  $\frac{23}{23}$ ,  $P_k = \frac{\lambda^k \cdot e^{-\lambda}}{k!}$  $\frac{e}{k!}$ , где  $\lambda = np = 10000 \cdot 0.0008 = 8.0$ ,  $n = 10000 -$  число независимых испытаний,  $p = 0.0008$  — вероятность успеха в одном испытании,  $k = 5$  — число успехов.  $\Box$  Поэтому  $P_5 = \frac{8.0^5 \cdot e^{-8.0}}{5!} =$ 

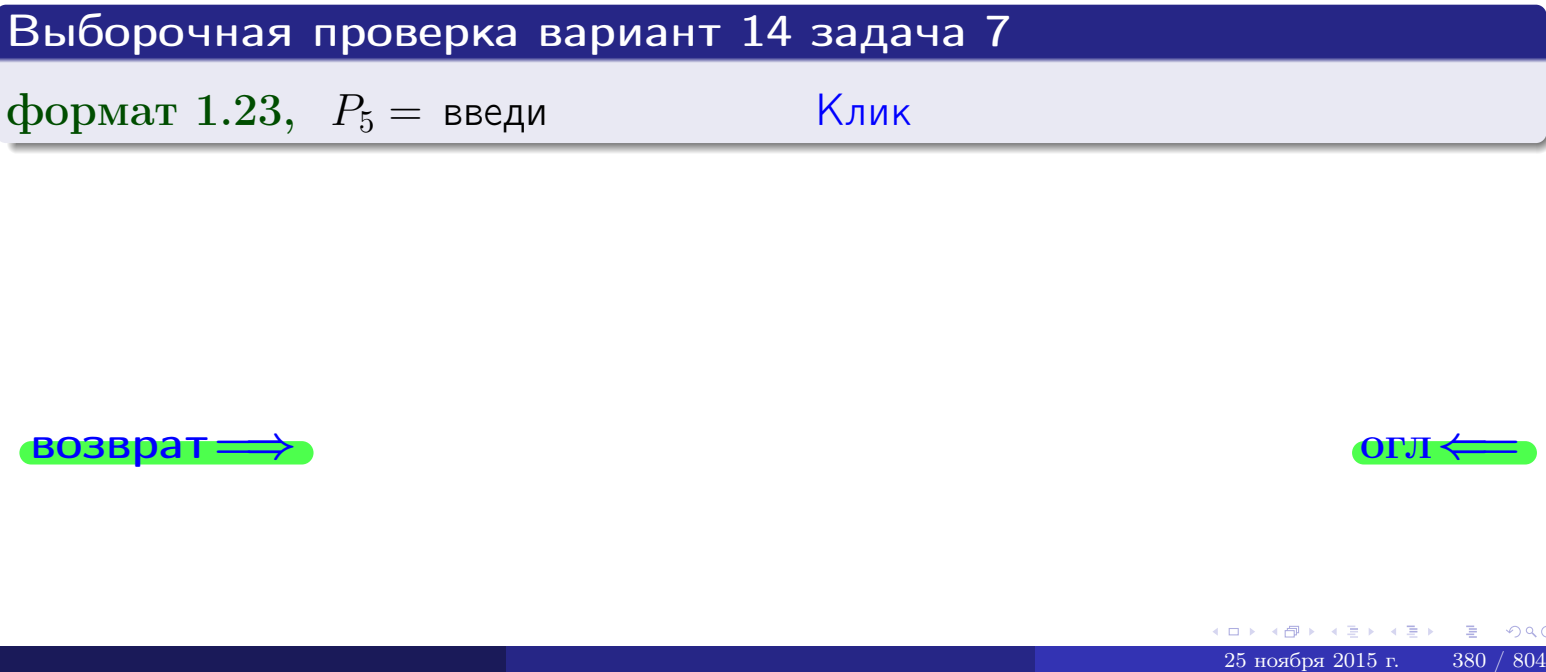

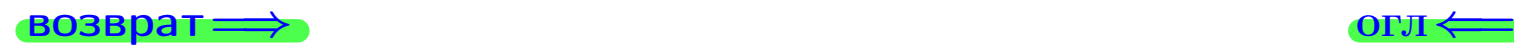

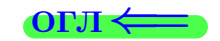

возврат

# Задача 8

Партия содержит 1000 деталей. Вероятность брака равна р = 0.430. По формуле Чебышева, оценить вероятность того, что число бракованых деталей будет заключено:

- 1) между 402 и 458 (вероятность  $P_1$ )
- 2) между 392 и 468 (вероятность  $P_2$ ).

#### Решение

Через  $\overline{X}$  обозначим случайную величину числа бракованных деталей. По формуле правила 25,

$$
\mathbb{P}(|X - \mathbb{M}(X)| < \varepsilon) \ge 1 - \frac{\mathbb{D}(X)}{\varepsilon^2}.
$$

По формуле правила  $22$ ,  $\mathbb{M}(X) = np =$ 

$$
\mathbb{D}(X) = npq =
$$

1. Берем  $\varepsilon =$ 

$$
P_1 = \mathbb{P}(|X - | < ) \ge
$$

2. Берем  $\varepsilon =$ 

$$
P_2 = \mathbb{P}(|X - | < ) \ge
$$

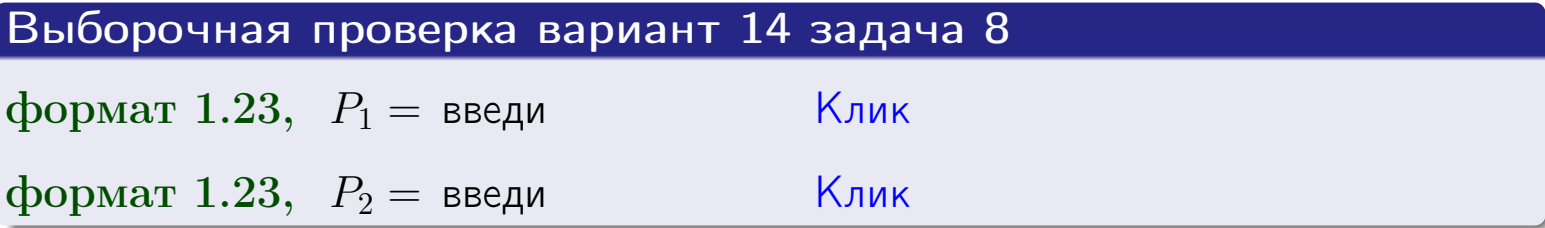

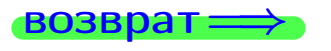

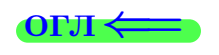

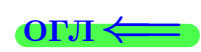

 $\overline{M}$ 

**ВОЗВРАТ** 

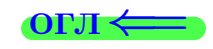

 $\equiv$ 

# Задача 9

Случайная величина Х задана рядом распределения

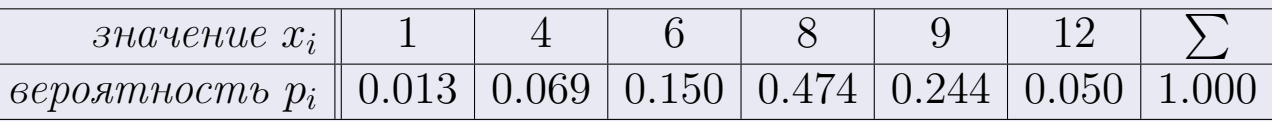

Найти математическое ожидание  $\mathbb{M}(X)$ ,

 $\partial u$ cnepcuro  $\mathbb{D}(X)$ ,

среднее квадратичное отклонение  $\sigma(X)$ .

# Решение

 $\equiv$ 

По формуле правила 18,

$$
\mathbb{M}(X) = x_1 * p_1 + x_2 * p_2 + x_3 * p_3 + \cdots + x_n * p_n =
$$

По ф-ле правила 19,  $\mathbb{D}(X) = \mathbb{M}(X^2) - (\mathbb{M}(X))^2 = M(X^2) - (7.777)^2$ , где  $\mathbb{M}(X^2) = x_1^2 * p_1 + x_2^2 * p_2 + x_3^2 * p_3 + \cdots + x_n^2 * p_n =$ 

 $\!\!\!\!=\!\!\!\!$ 

 $\equiv$ 

Значит,

 $\equiv$ 

$$
\mathbb{D}(X) = \mathbb{M}(X^2) - (\mathbb{M}(X))^2 = - =
$$
  

$$
\sigma(X) = \sqrt{\mathbb{D}(X)} = -
$$

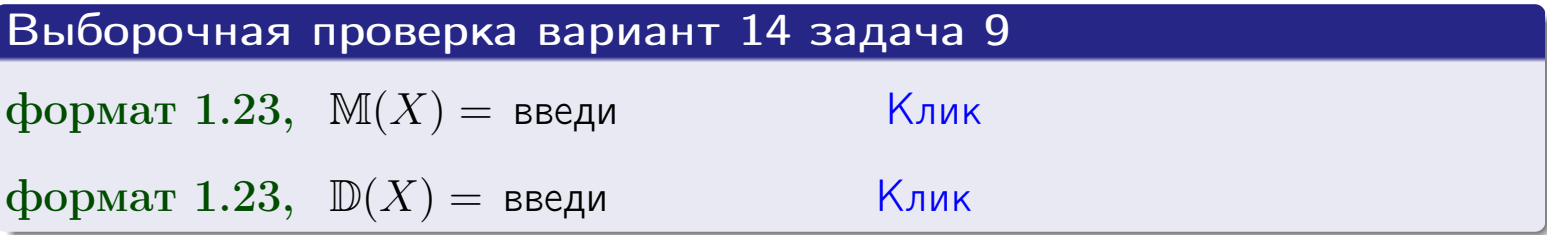

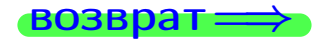

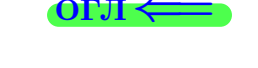

 $\overline{\phantom{a}}$ 

# Вариант 14 задача 10

возврат=

# Задача 10

Случайная величина X распределена равномерно на отрезке  $1.7 \le x \le 4.3$ . Определить плотность  $f(x)$ , функцию распределения  $F(x)$ , и построить графики этих функций.

Найти математическое ожидание  $\mathbb{M}(X)$ , дисперсию  $\mathbb{D}(X)$ , среднее квадратичное отклонение  $\sigma(X)$ .

Найти вероятность  $\mathbb{P}(1.9 \le X \le 3.7)$  попадания в интервал  $1.9 \le x \le 3.7$ .

#### Решение

По формулам правила 35, где  $a = 1.7$  и  $b = 4.3$ ,

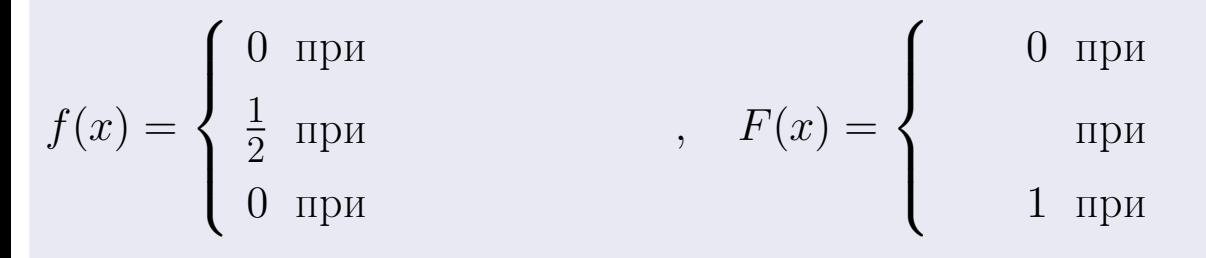

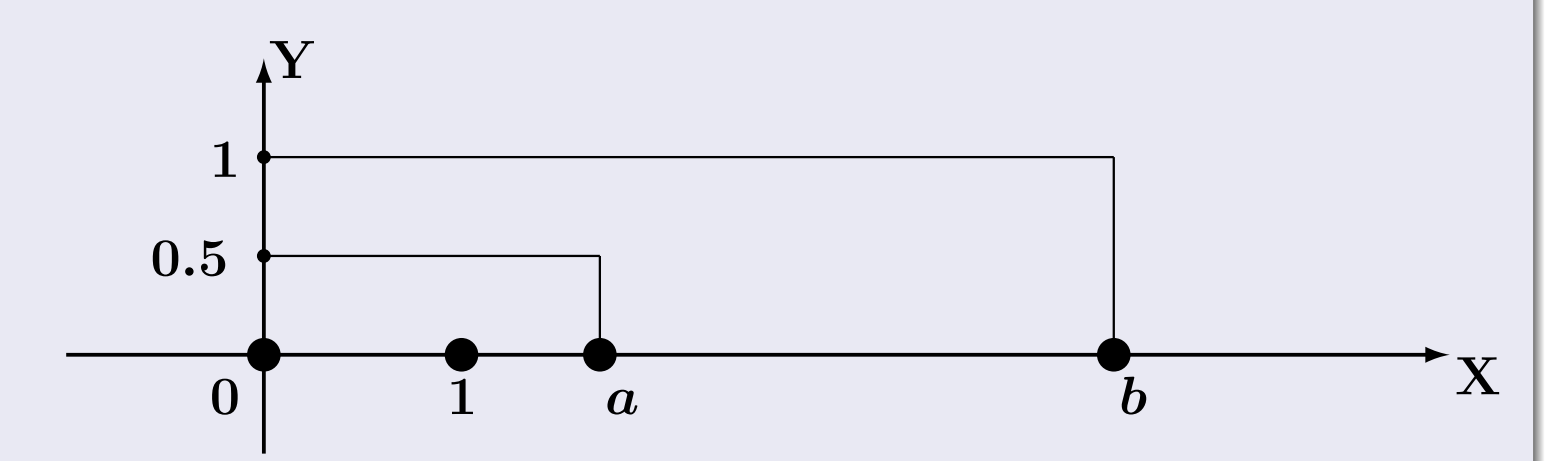

Рис.: Графики функций f и F:

 $\, ,$ 

 $\mathbb{D}(X) =$  $\mathbb{M}(X) =$  $\sigma(X) = \sqrt{\mathbb{D}(X)} =$  $\overline{\phantom{a}}$  $\mathbb{P}(1.9 \le X \le 3.7) = F(3.7) - F(1.9) =$ 

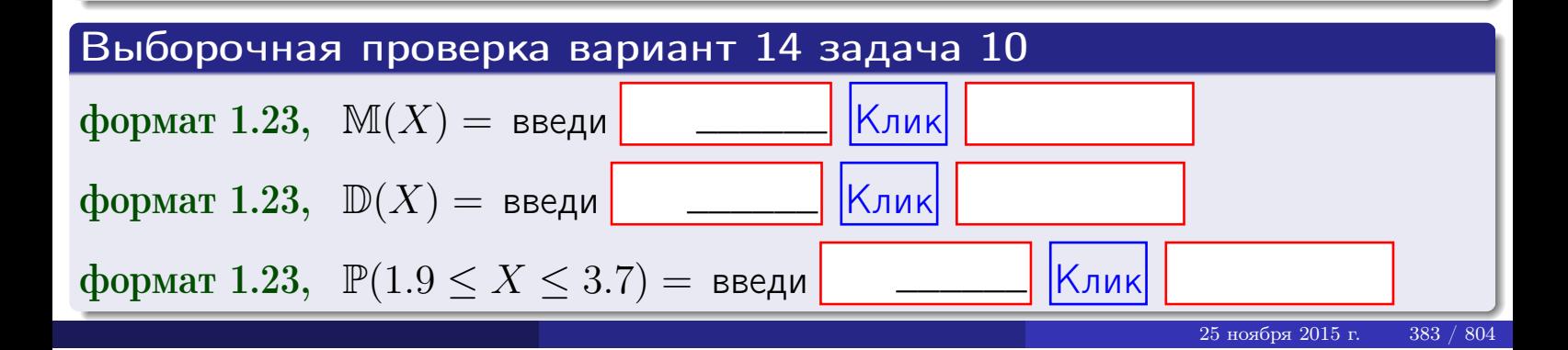

 $BOSB$ pat $\implies$ 

#### Задача 11

<span id="page-383-0"></span>Случайная величина Х имеет нормальное распределение с параметрами  $a = 2.7$ ,  $\sigma = 1.3$ . Определить плотность  $f(x)$ , функцию распределения  $F(x)$ , и построить график функции  $y = f(x)$ .

Найти математическое ожидание  $\mathbb{M}(X)$ , дисперсию  $\mathbb{D}(X)$ , среднее квадратичное отклонение  $\sigma(X)$ .

Найти вероятность  $\mathbb{P}(1.5 \le X \le 3.9)$  попадания в интервал  $1.5 \le x \le 3.9$ .

#### Решение

Согласно правилу 36,

$$
\text{hbot} \cdot f(x) = \frac{1}{\sigma \sqrt{2\pi}} \cdot e^{-\frac{(x-a)}{2\sigma^2}} =
$$

функция распределения

$$
F(x) = \int_{-\infty}^{x} dx,
$$

 $\mathbb{M}(X) =$ ,  $\mathbb{D}(X) =$ 

Согласно правилу 37,

 $\equiv$ 

$$
\mathbb{P}(1.5 \le X \le 3.9) = \int_{1.5}^{3.9} f(x)dx =
$$

где  $x_2 =$  и  $x_1 =$  По таблице стр. 32,  $\Phi($   $)$  =  $\Phi($   $)$  =

Поэтому  $\mathbb{P}(1.5 \leq X \leq 3.9)$  =

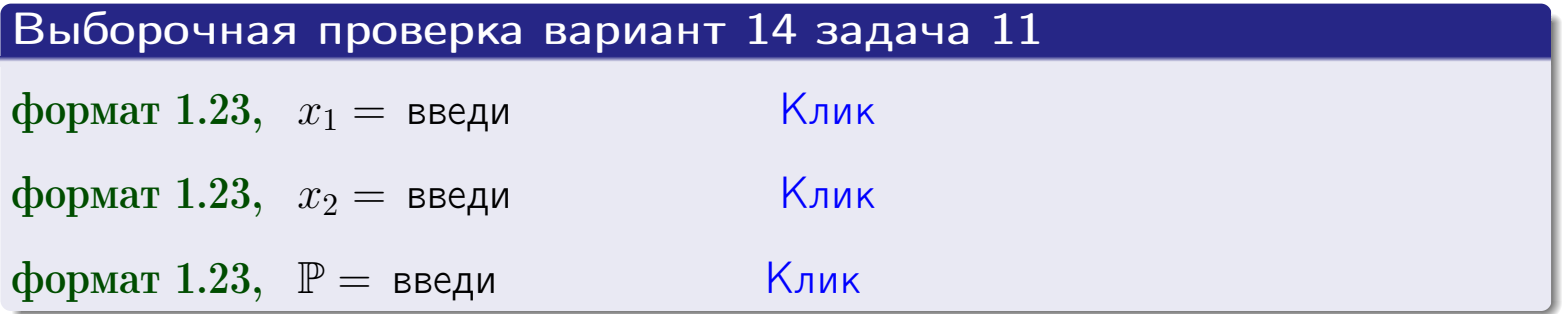

возврат

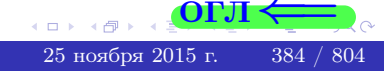

 $=$ 

OFJI

ВОЗВрат=

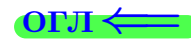

# Задача 12

Система 2х дискретных случайных величин задана таблицей

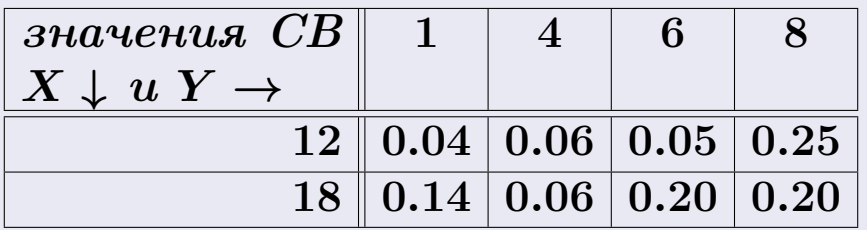

Определить ряды распределения для самих СВ X и Y, найти  $\mathbb M$  и  $\mathbb D$ .

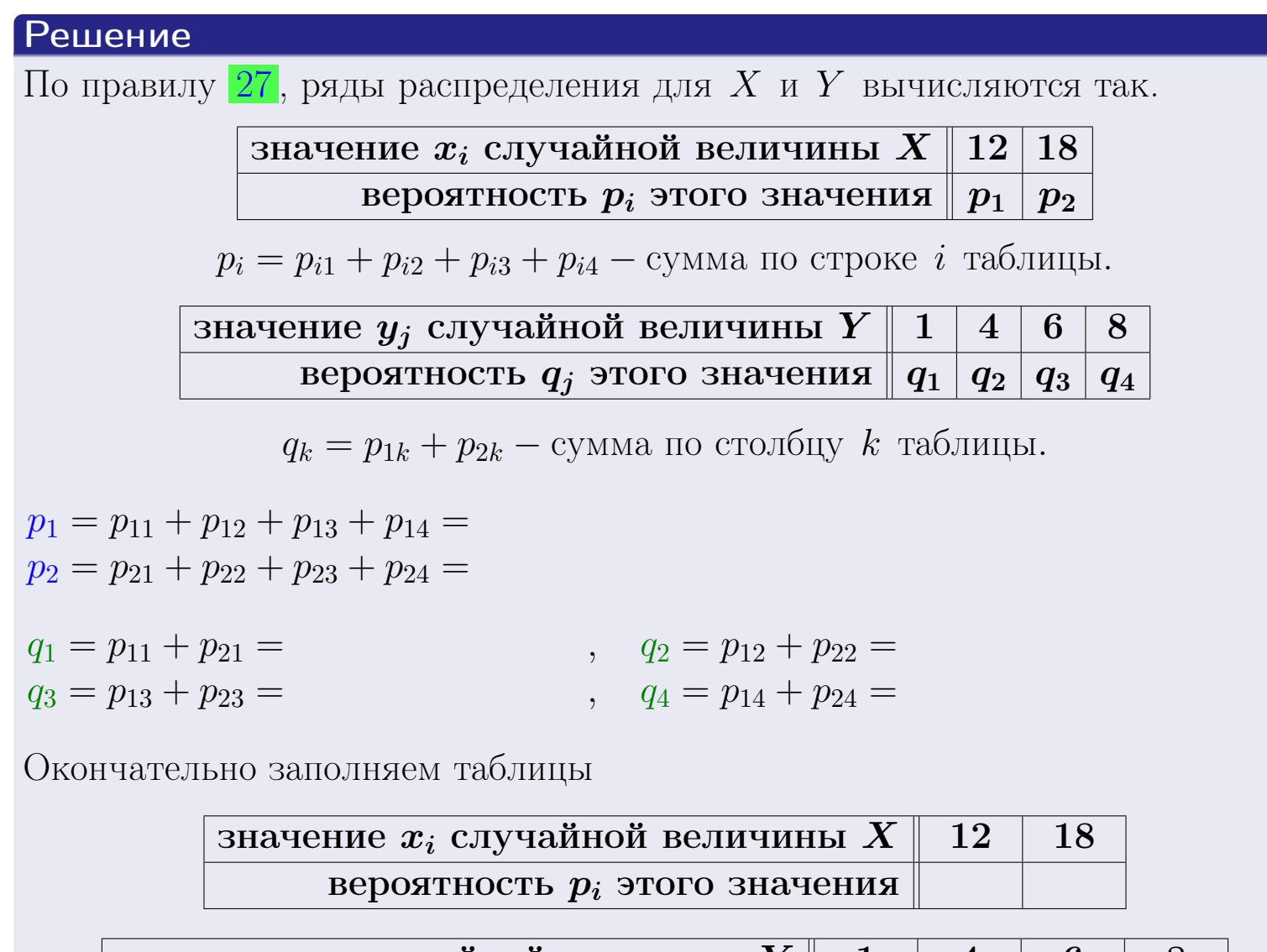

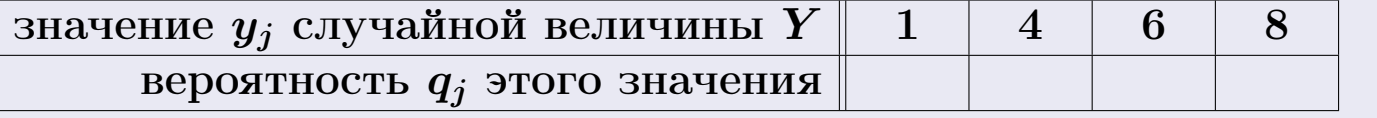

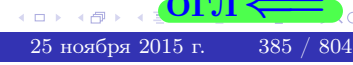

**возврат** 

# Решение (продолжение)

Ми  $\mathbb D$ вычисляем по формулам правил 18, 20:

$$
\mathbb{M}(X) = x_1 \cdot p_1 + x_2 \cdot p_2 =
$$
  
\n
$$
\mathbb{D}(X) = x_1^2 \cdot p_1 + x_2^2 \cdot p_2 - (\mathbb{M}(X))^2 =
$$
  
\n
$$
\mathbb{M}(Y) = y_1 \cdot q_1 + y_2 \cdot q_2 + y_3 \cdot q_3 + y_4 \cdot q_4 =
$$
  
\n
$$
\mathbb{D}(Y) = y_1^2 \cdot q_1 + y_2^2 \cdot q_2 + y_3^2 \cdot q_3 + y_4^2 \cdot q_4 - (\mathbb{M}(Y))^2 =
$$

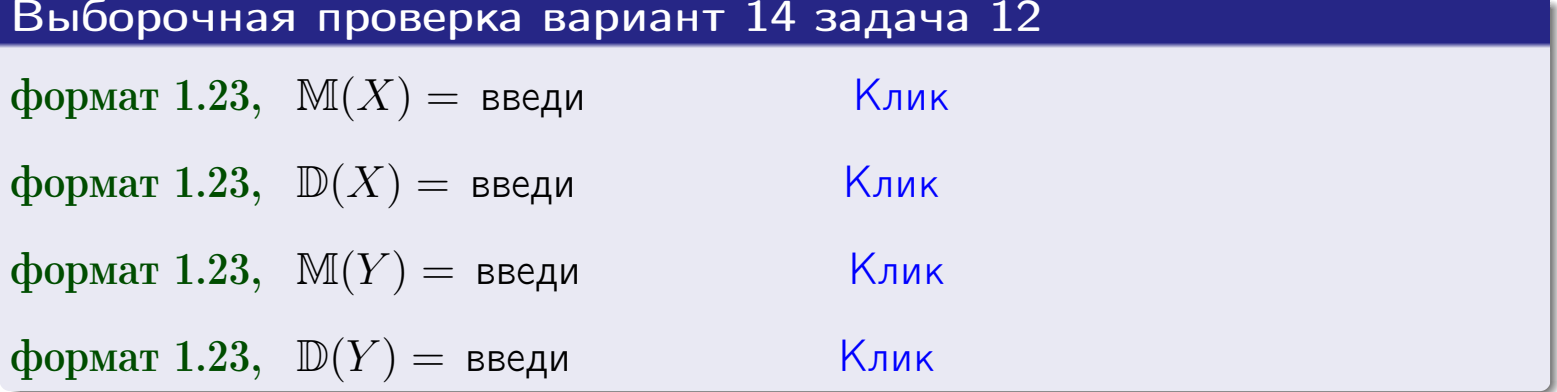

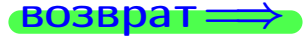

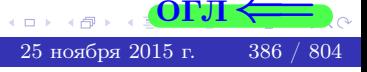

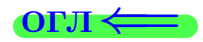

#### возврат=

# Задача 13

Система 2х дискретных случайных величин задана таблицей задачи 11. Определить ряды распределения для случайных величин  $X|_{Y=6}$  и  $Y|_{X=12}$ , найти  $M$  и  $D$ .

#### Решение

 $p_1 =$ 

 $q_1$  =

 $q_2$  =

 $q_3 =$ 

По правилу 28, ряды условных распределений для случайных величин  $X|_{Y=6=y_3}$  и  $Y|_{X=12=x_1}$  вычисляются так:

Значение 
$$
x_i
$$
 служной величины  $X|_{Y=6=y_3}$  12 18

\nвероятность  $p_i$ этого значения  $p_1$   $p_2$ 

\n $p_i = \frac{p_{i3}}{p_{13}+p_{23}} - B$  знаменателе сумма по столбцу 3 табл. задачи 11.

\nЗначение  $y_j$  служйной величины  $Y|_{X=12=x_1}$  1 4 6 8

\nвероятность  $q_j$ этого значения  $q_1$   $q_2$   $q_3$   $q_4$ 

\n $q_k = \frac{p_{1k}}{p_{11}+p_{12}+p_{13}+p_{14}} - B$  знаменателе сумма по строке 1 таблицы.

\n $p_1 = \frac{p_{13}}{p_{13}+p_{23}} =$ 

\n $q_1 = \frac{p_{11}}{p_{11}+p_{12}+p_{13}+p_{14}} =$ 

\n $q_2 = \frac{p_{12}}{p_{11}+p_{12}+p_{13}+p_{14}} =$ 

\n $q_3 = \frac{p_{13}}{p_{11}+p_{12}+p_{13}+p_{14}} =$ 

\n $q_4 = \frac{p_{14}}{p_{11}+p_{12}+p_{13}+p_{14}} =$ 

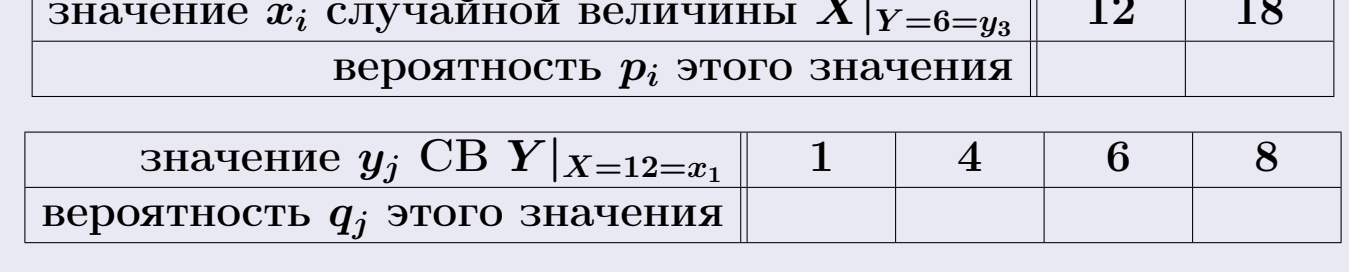

М и Д вычисляем по формулам правил  $\boxed{18}$ ,  $\boxed{20}$  (см. след. стр.).

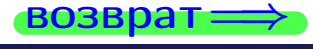

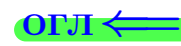

возврат ⇒

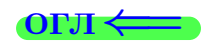

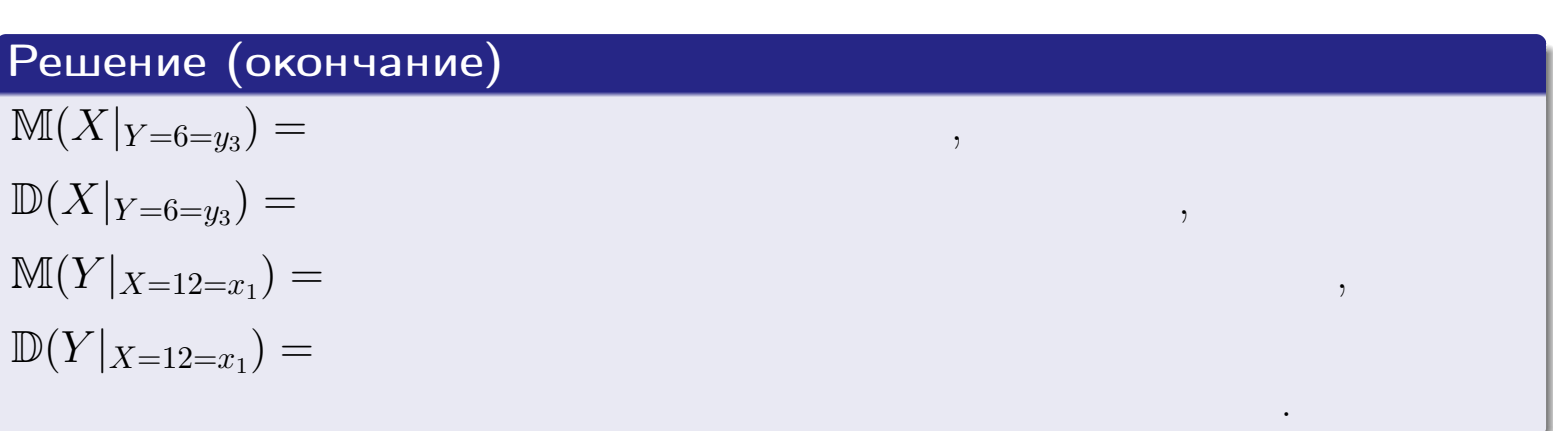

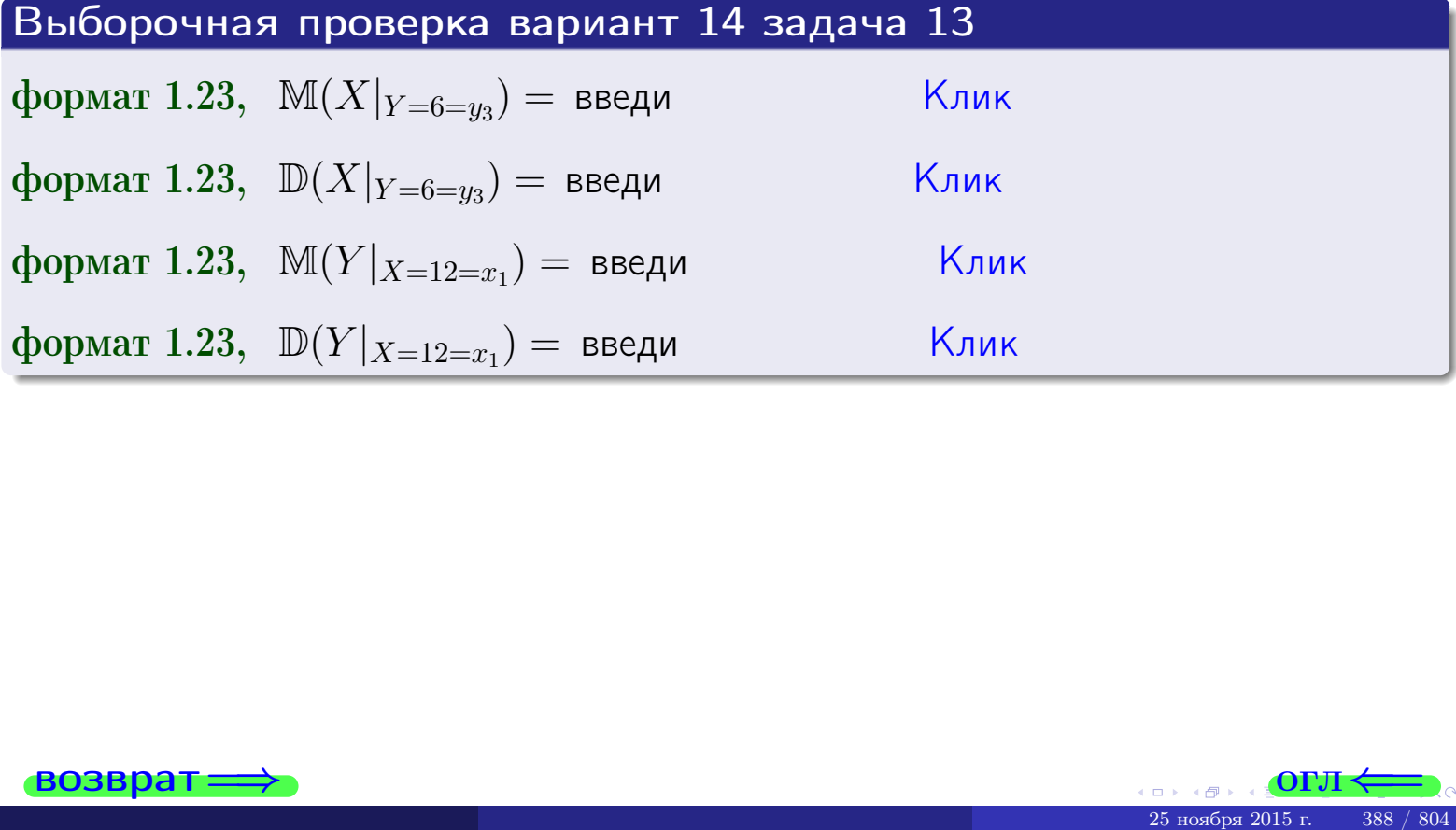

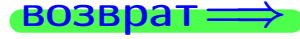

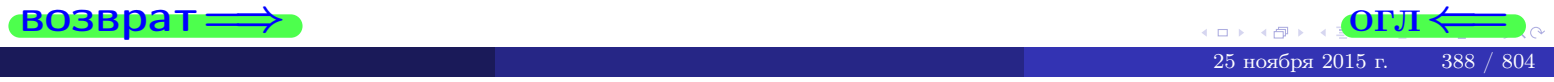

возврат

**OFJI** 

# Задача 14

Система двух дискретных случайных величин  $X, Y$  задана таблицей задачи 11. Определить коэффициент корреляции Х и Ү.

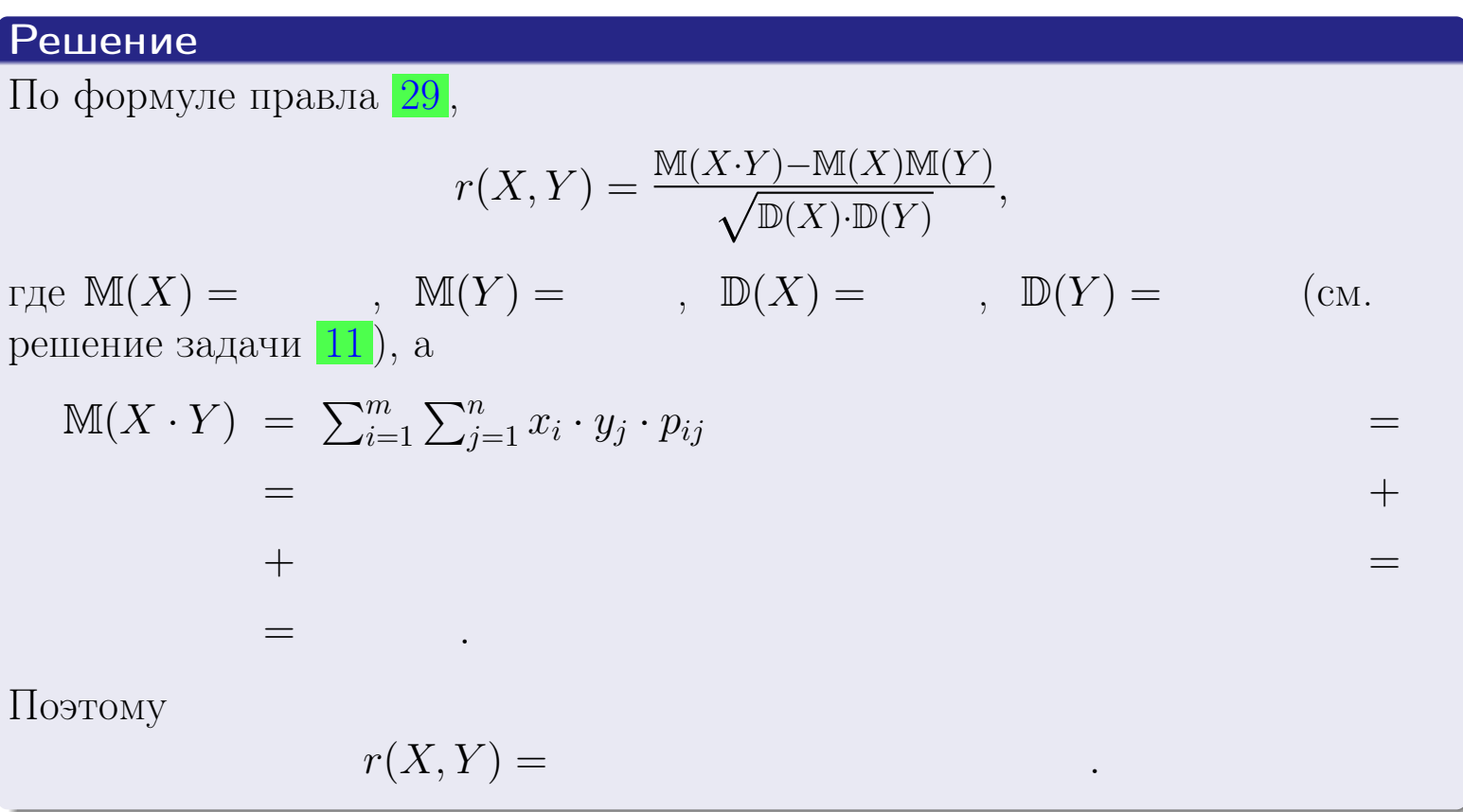

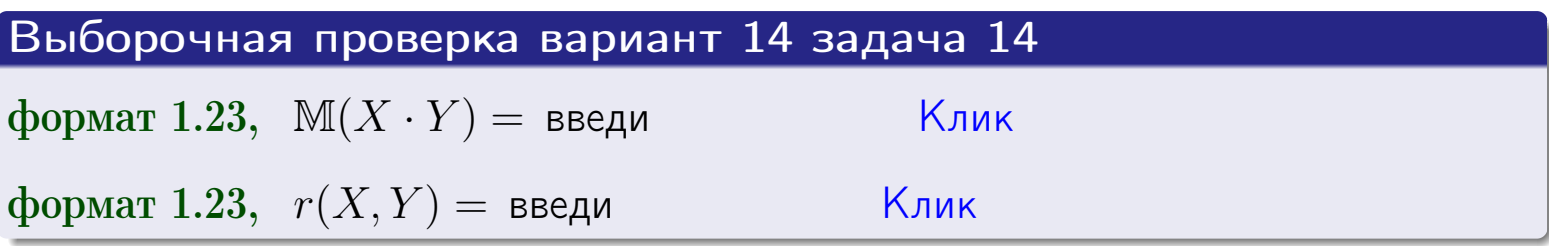

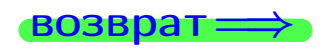

**OFJI** 

# Вариант 14 задача 15, I

 $\equiv$ 

 $\equiv$ 

 $\equiv$ 

 $\rightarrow$  BO3Bpat

# Задача 15

<span id="page-389-0"></span>Система 2х непрерывных СВ Х, Y распределена на прямоугольнике  $1 \leq x \leq 6, 2 \leq y \leq 4$  пропорционально  $0.9 \cdot x + 1.1 \cdot y$ . Определить двумерную плотность распределения  $f(x, y)$ .

#### Решение

По условию  $f(x, y) = C(0.9 \cdot x + 1.1 \cdot y)$ , где  $C$  — постоянная, которую мы найдем из формулы правила 43, то есть

$$
\int_2^4 \int_1^6 C(0.9 \cdot x + 1.1 \cdot y) \, dx \, dy = 1 \, .
$$

Вычисляем:

$$
\int_2^4 \int_1^6 C(0.9 x + 1.1 y) dx dy = C \int_2^4 \Big( \int_1^6 (0.9 x + 1.1 y) dx \Big) dy =
$$

 $\equiv$ 

 $\equiv$ 

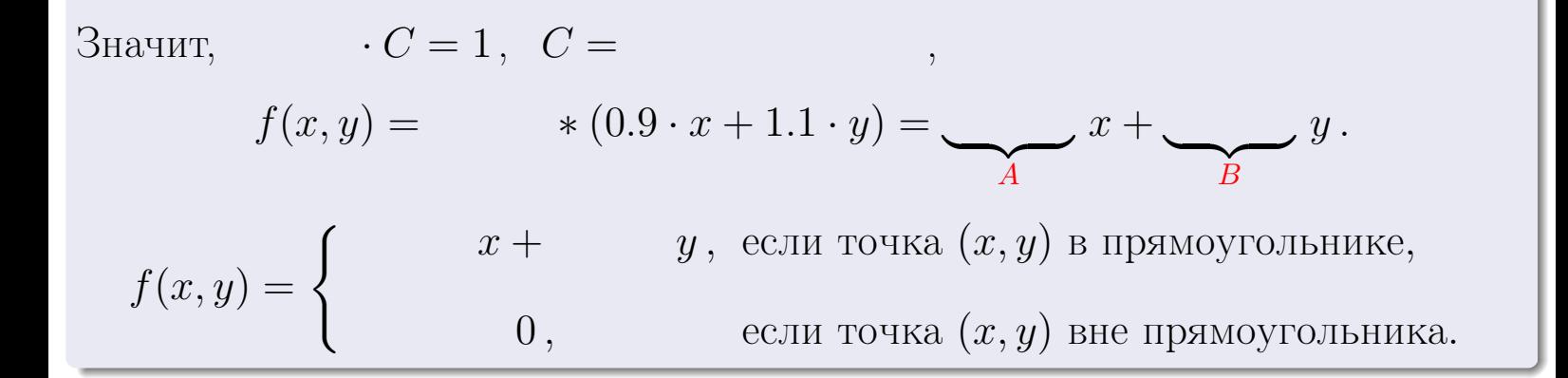

 $\equiv$ 

возврат $\Longrightarrow$  [огл](#page-3-0) $\Leftarrow$ 

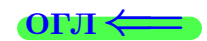

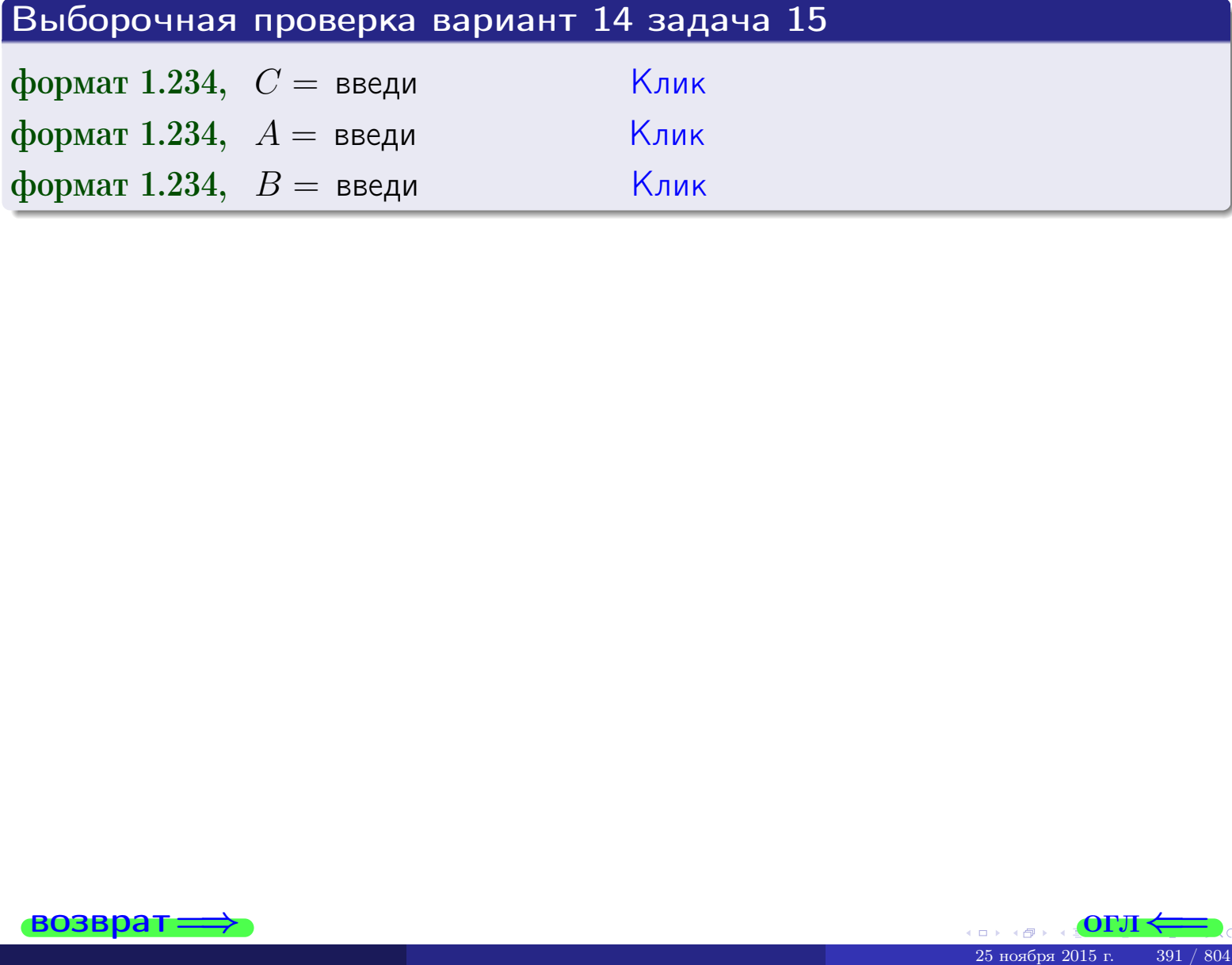

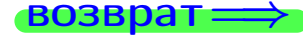

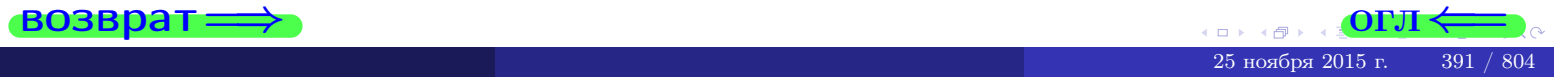

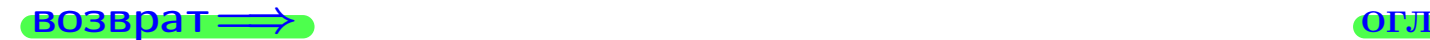

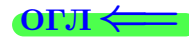

# Задача 16

Система 2х непрерывных СВ X, Y распределена на прямоугольнике  $1 ≤ x ≤ 6, 2 ≤ y ≤ 4$  пропорционально  $0.9 \cdot x + 1.1 \cdot y$ . Определить плотности распределения для составляющих  $X$  и  $Y$ , найти  $\mathbb M$  и  $\mathbb D$ .

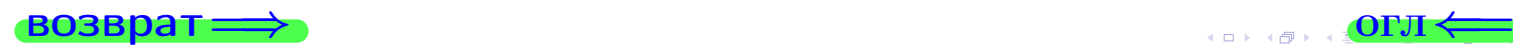

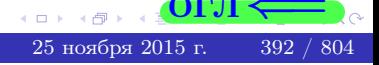

# Вариант 14 задача 16, II

$$
f_2(y) = \begin{cases} \frac{y + y}{A_2}, & \text{eclim } 2 \le y \le 4, \\ 0, & \text{eclim } y < 2 \text{ min } y > 4. \end{cases}
$$

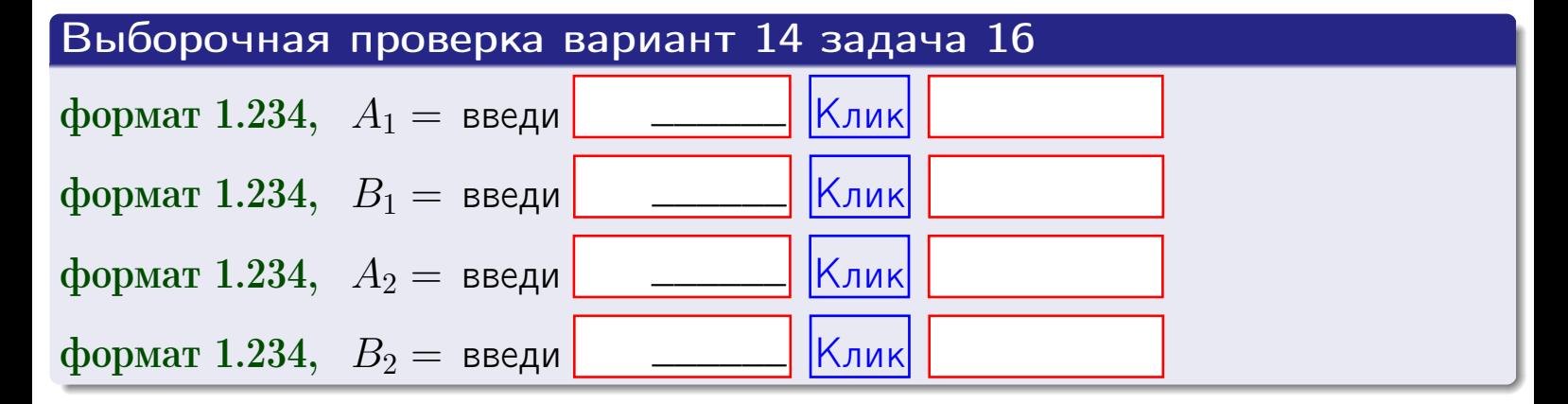

# Решение (окончание) Математические ожидания и дисперсии находим по формуле правила 34:  $M(X) = \int_{1}^{6} x \cdot (x + y) dx = \int_{1}^{6} (x^{2} + y^{2}) dx$  $f(x) dx =$  $M(Y) = \int_{0}^{4} y \cdot (y + y) dy = \int_{0}^{4} (y^{2} + y) dy =$  $\mathbb{D}(X) = \int_0^6 x^2 \cdot (x + y) dx - (\mathbb{M}(X))^2 =$  $=\int_{0}^{0} (x^3 + x^2) dx - \left( \frac{x^4}{4} + \frac{x^3}{3} \right) \Big|_{1}^{6} \mathbb{D}(Y) = \int_0^4 y^2 \cdot (y^2 + y^2) dy - (\mathbb{M}(Y))^2 =$  $(y^2) dy - \left( \frac{x^4}{4} + \frac{x^3}{3} \right) \Big|_2^4 =$   $\int_0^4$  $y^3 +$

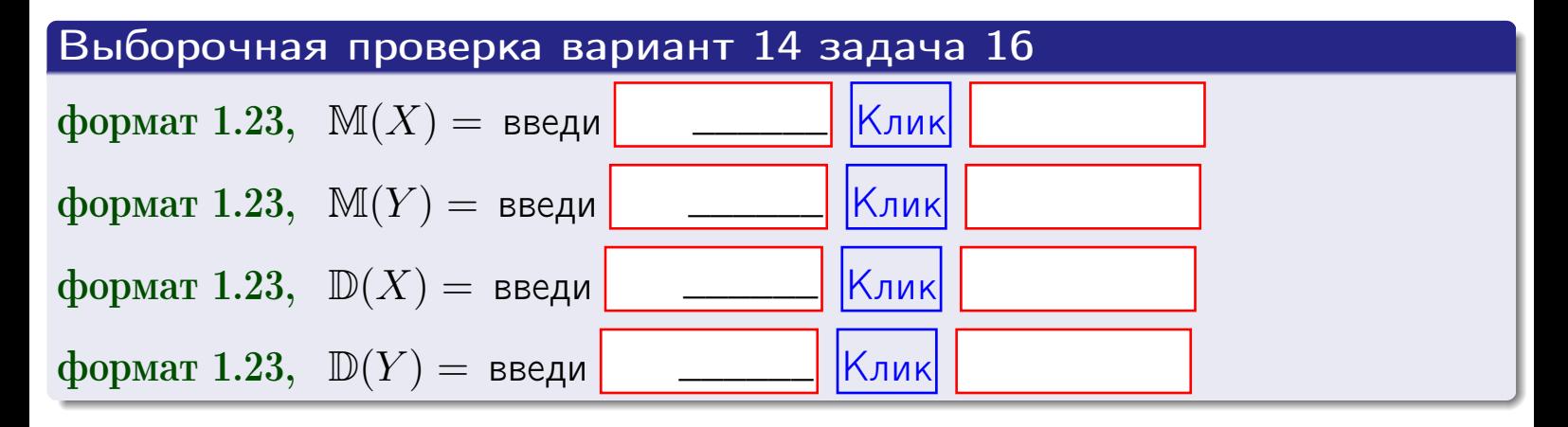

**возврат**=

# Задача 17

Система 2х непрерывных СВ Х, Ү распределена на прямоугольнике  $1 \leq x \leq 6, 2 \leq y \leq 4$  пропорционально  $0.9 \cdot x + 1.1 \cdot y$ . Определить корреляцию.

# Решение

Функцию двумерной плотности берем из задачи 15:

$$
f(x,y) = \begin{cases} x + y, & \text{echi} \text{ to } (x,y) \text{ is in point.} \\ 0, & \text{echi} \text{ to } (x,y) \text{ the in point.} \end{cases}
$$

а значения

$$
\mathbb{M}(X) = \qquad , \quad \mathbb{M}(Y) = \qquad , \quad \mathbb{D}(X) = \qquad , \quad \mathbb{D}(Y) =
$$

берем из задачи 15. Для вычисления корреляции используем правило 29.

$$
r(X, Y) = \frac{\mathbb{M}(X \cdot Y) - \mathbb{M}(X)\mathbb{M}(Y)}{\sqrt{\mathbb{D}(X) \cdot \mathbb{D}(Y)}}
$$

где, по формуле правила 42,

$$
M(X \cdot Y) = \int_{2}^{4} \int_{1}^{6} x \cdot y \cdot (x + y) dx dy =
$$
  

$$
\int_{2}^{4} \int_{1}^{6} (x^{2}y + y^{2}x) dx dy = \int_{2}^{4} (\frac{x^{3}}{3}y + y^{2}\frac{x^{2}}{2})\Big|_{x=1}^{x=6} dy
$$
  

$$
= \int_{2}^{4} (\frac{x^{3}}{3}y + y^{2}\frac{x^{2}}{2})\Big|_{x=1}^{x=6} dy = \int_{2}^{4} (y + y^{2}) dy =
$$
  

$$
= (\frac{y^{2}}{2} + \frac{y^{3}}{3})\Big|_{2}^{4} = - = -
$$

Поэтому

$$
r(X,Y) =
$$

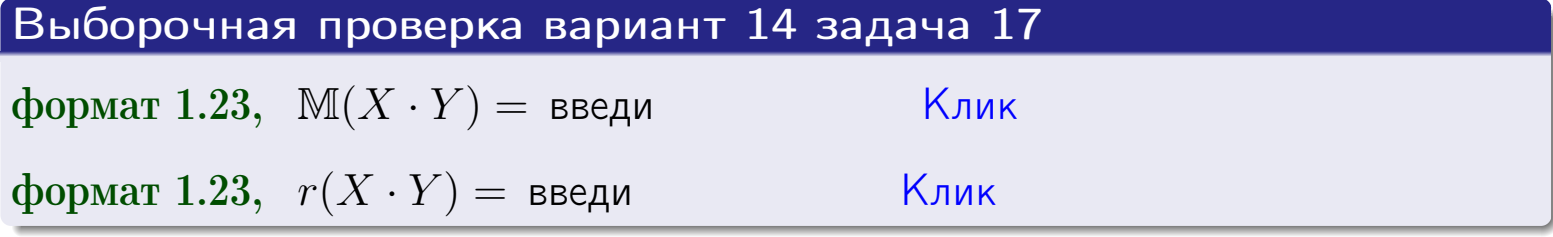

#### возврат $\Longrightarrow$  [огл](#page-3-0) $\longleftarrow$

# Задача 20

Составить сводку полученных результатов.

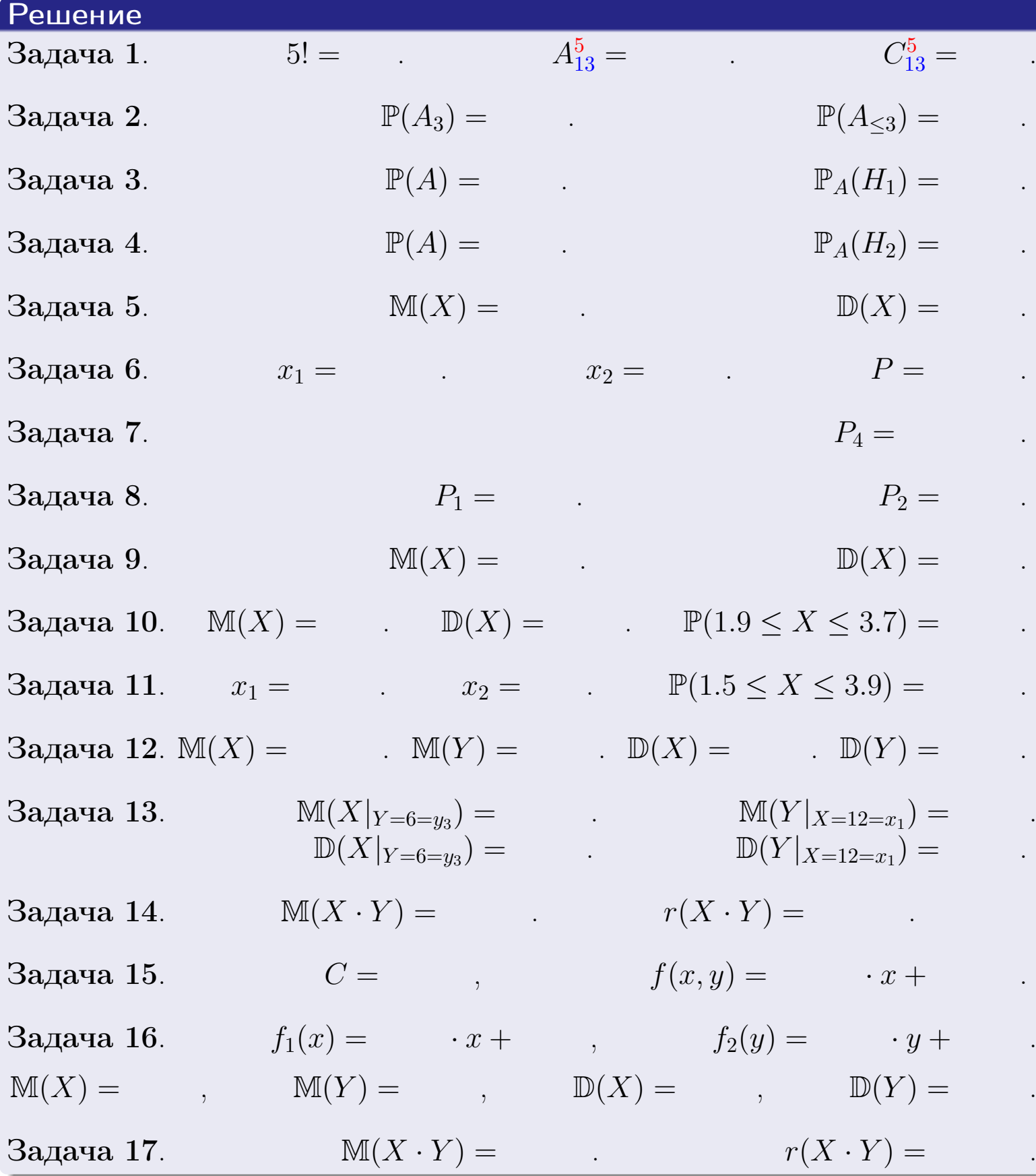

 $\overrightarrow{0}$ возврат $\implies$
возврат $\Longrightarrow$ 

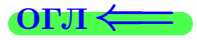

Вариант 15

возврат <del>⇒</del>

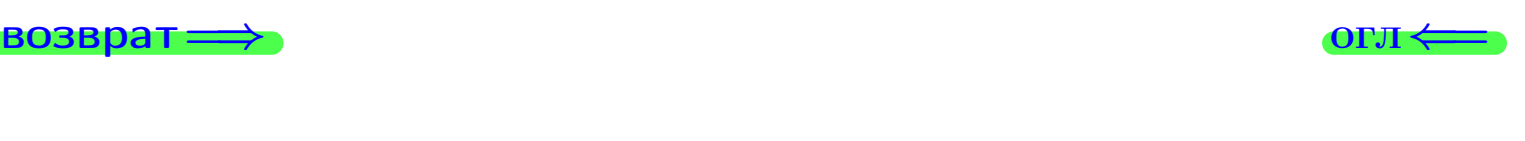

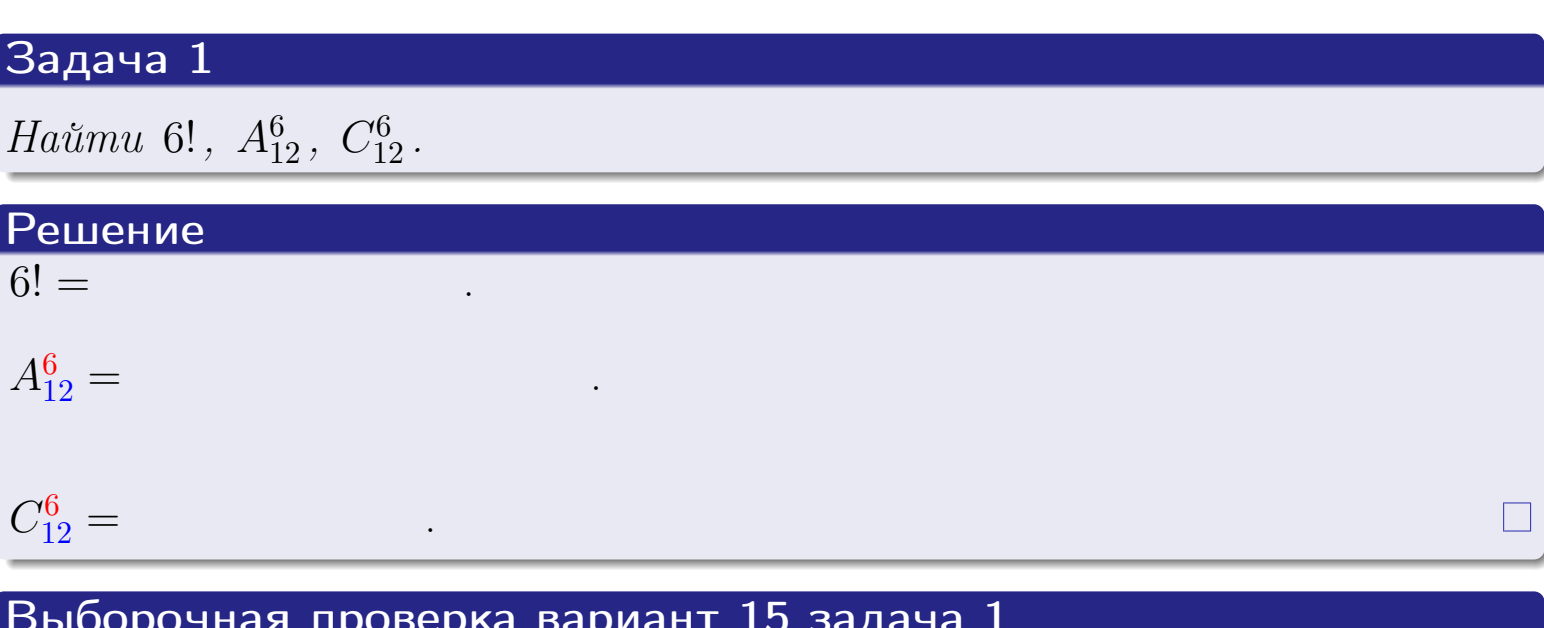

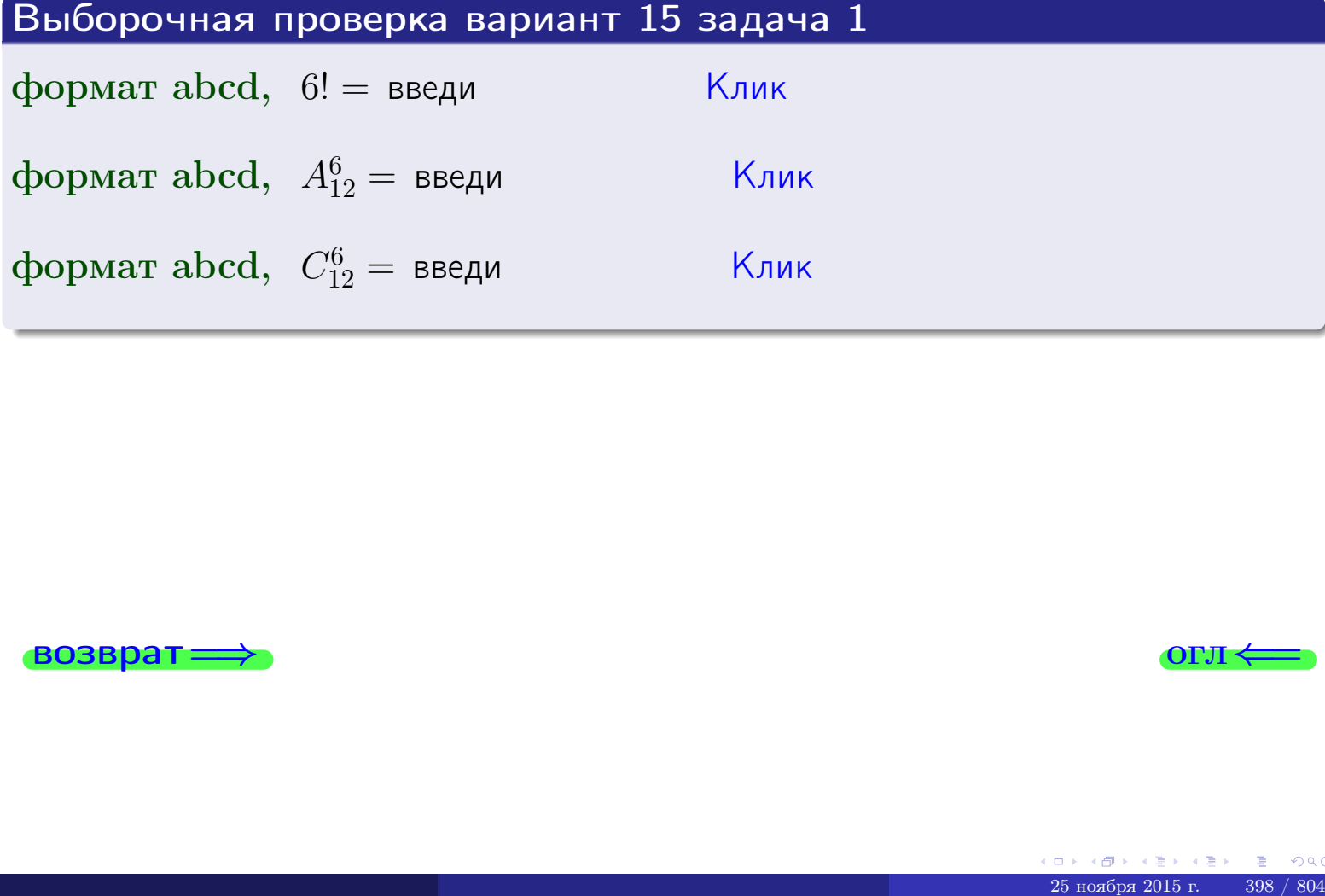

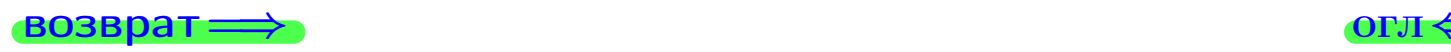

# Вариант 15 задача 2

#### **ВОЗВРАТ** Задача 2

<span id="page-398-0"></span>В ящике 13 белых и 6 черных шаров. Наудачу извлекается 7 шаров. Найти вероятность того, что

- среди извлеченных шаров ровно 3 белых.  $\mathbf{1}$
- не более 3 белых.  $\mathcal{D}_{\cdot}$

## Решение

1. Через  $A_k$  обозначим событие:

среди 7 извлеченных шаров оказалось ровно  $k$  белых,

 $k = 0, 1, 2, \ldots, 7$ . Нас интересует событие  $A_3$  и вероятность  $\mathbb{P}(A_3)$ . Всего извлекается 7 шаров из общего числа 19. Поэтому общее число равновероятных исходов равно

$$
N = C_{19}^7 =
$$

Число благоприятных исходов равно

$$
N(A_3) =
$$

(извлекаем 3 шара из 13 белых и 4 из 6 черных). Теперь по правилу <mark>3</mark>

$$
\mathbb{P}(A_3) = \frac{N(A_3)}{N} =
$$

2. Данное событие  $A_{\leq 3} = A_0 + A_1 + A_2 + A_3$ , причем события  $A_0, A_1, A_2, A_3$ попарно несовместны. Поэтому  $\mathbb{P}(A_{\leq 3}) = \mathbb{P}(A_0) + \mathbb{P}(A_1) + \mathbb{P}(A_2) + \mathbb{P}(A_3)$ .

 $\mathbb{P}(A_2) = \frac{N(A_2)}{N} =$  $\mathbb{P}(A_3) =$ ( $cm. \pi. 1$ ),  $\mathbb{P}(A_1) = \frac{N(A_1)}{N} =$ 

 $\mathbb{P}(A_0) = 0$ , так как среди 7 извлеченных шаров обязательно есть хотя бы один белый (черных шаров всего 6).

Окончательно  $\mathbb{P}(A_{\leq 3}) = \mathbb{P}(A_3) + \mathbb{P}(A_2) + \mathbb{P}(A_1) + 0 =$ 

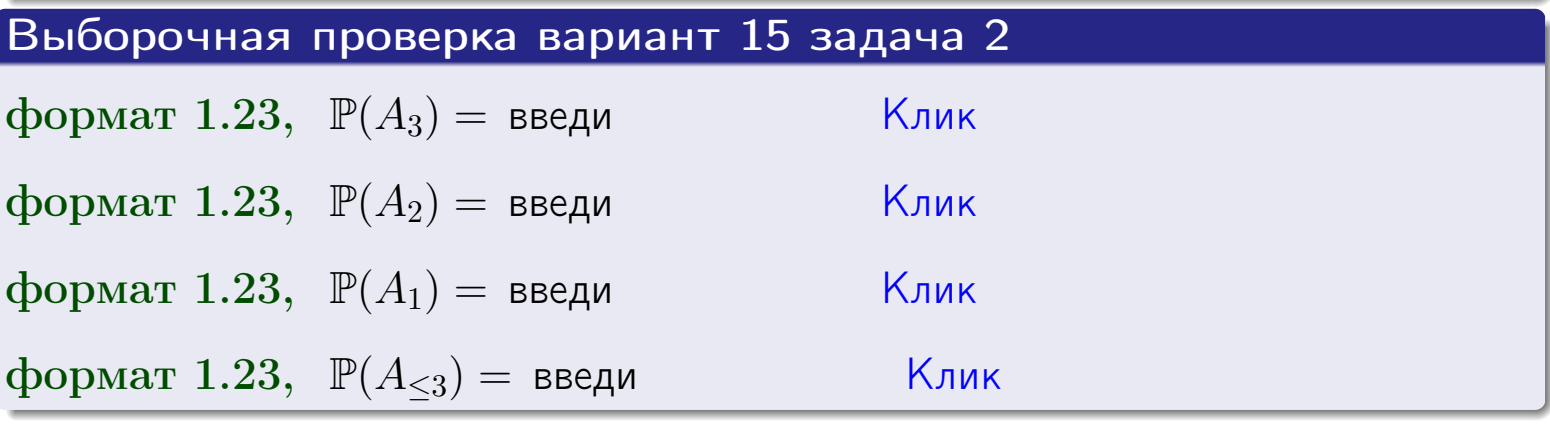

**OFJ** 

# Задача 3

В тире имеется 66 винтовок, из них 12 современных, остальные устаревшие. Вероятность осечки для современной винтовки равна 0.01, для устаревшей 0.08. Стрелок берет наудачу винтовку и делает выстрел.

- 1 Найти вероятность осечки.
- Осечка произошла. Найти вероятность того, что была взята  $\overline{2}$ современная винтовка.

# Решение

- 1. Обозначим события:
- $H_1$  взята современная винтовка,
- $H_2$  взята устаревшая винтовка,
- $A$  произошла осечка.
- По условию,

$$
\mathbb{P}(H_1) = \qquad \qquad , \quad \mathbb{P}(H_2) =
$$

 $\mathbb{P}_{H_1}(A) = \qquad , \quad \mathbb{P}_{H_2}(A) =$ 

По формуле полной вероятности правила 12,

$$
\mathbb{P}(A) = \mathbb{P}_{H_1}(A) * \mathbb{P}(H_1) + \mathbb{P}_{H_2}(A) * \mathbb{P}(H_2) =
$$
  
- +

2. По формуле Байеса правила 13,

$$
\mathbb{P}_A(H_1) = \frac{\mathbb{P}_{H_1}(A) * \mathbb{P}(H_1)}{\mathbb{P}(A)} =
$$

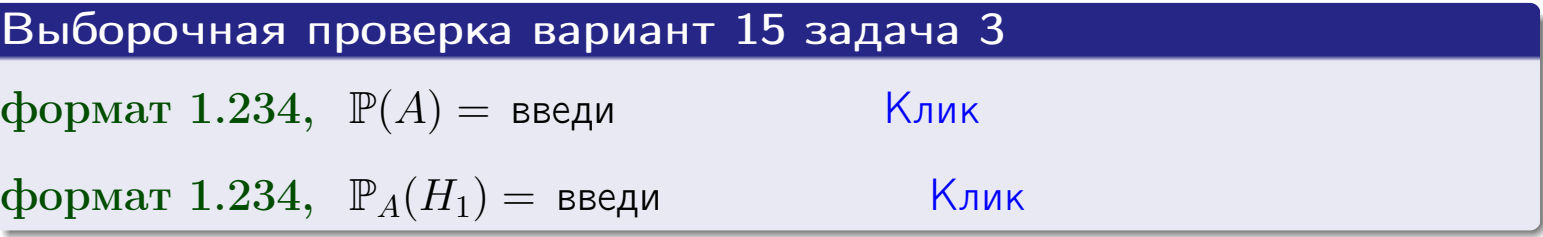

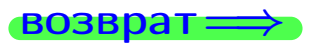

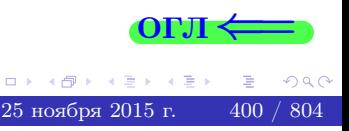

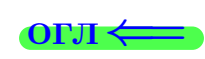

возврат $\Longrightarrow$  [огл](#page-3-0) $\Longleftrightarrow$ 

#### Задача 4

Два ящика с шарами содержат:

1-й ящик: 10 белых шаров и 10 черных;

2-й ящик: 8 белых шаров и 14 черных.

Из 1-го ящика наудачу извлекаются 2 шара и перекладываются во второй ящик. Затем из 2-го ящика наудачу извлекаются 4 шара.

- 1 Найти вероятность того, что среди этих 4-х шаров ровно 2 белых.
- 2 Среди этих 4х шаров оказалось ровно 2 белых. Найти вероятность того, что из 2-х перемещенных шаров один был белый а другой черный.

#### Решение

1. Обозначим события:

 $H_1$ : оба перемещенных шара — белые,

- $H_2$ : из 2-х перемещенных шаров один белый а другой черный,
- $H_3$ : оба перемещенных шара черные,
- A: среди 4-х шаров, извлеченных из 2-го ящика, ровно 2 белых.

Требуется найти  $\mathbb{P}(A)$  и  $\mathbb{P}_A(H_2)$ .

Вычисляем вспомогательные вероятности, по методу задачи [2](#page-398-0).

$$
\mathbb{P}(H_1) = \qquad \qquad ; \qquad \mathbb{P}_{H_1}(A) = \qquad \qquad ;
$$

- $\mathbb{P}(H_2) =$  ;  $\mathbb{P}_{H_2}(A) =$  ;
- $\mathbb{P}(H_3) =$  $\mathbb{P}_{H_3}(A) =$
- 1. По формуле полной вероятности правила [12](#page-11-0) ,

$$
\mathbb{P}(A) = \mathbb{P}_{H_1}(A) \cdot \mathbb{P}(H_1) + \mathbb{P}_{H_2}(A) \cdot \mathbb{P}(H_2) + \mathbb{P}_{H_3}(A) \cdot \mathbb{P}(H_3) =
$$
  
= + + = -

2. По ф-ле Байеса правила <mark>[13](#page-11-1)</mark>,  $\mathbb{P}_A(H_2) = \frac{\mathbb{P}_{H_2}(A) \cdot \mathbb{P}(H_2)}{\mathbb{P}(A)}$  $\overline{\mathbb{P}(A)}$  $=$  . The set of  $\mathbb{R}^n$ 

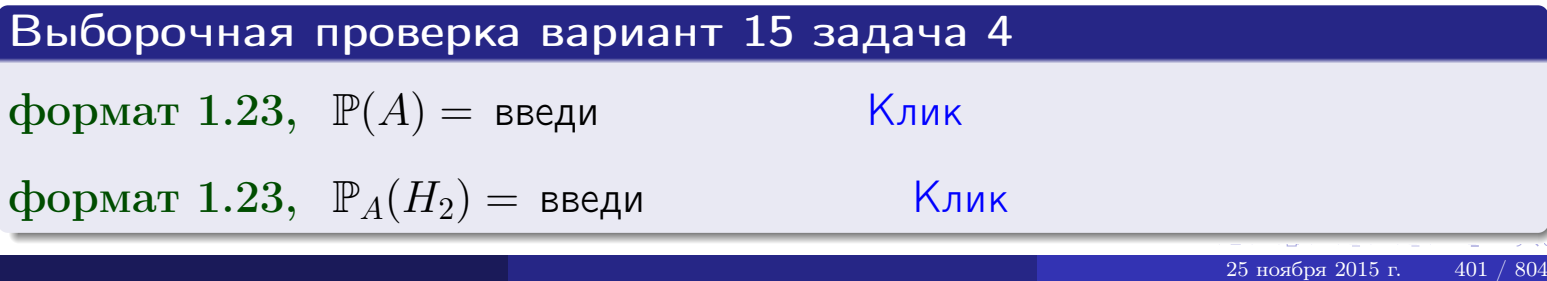

# Вариант 15 задача 5

# Задача 5

Вероятность отказа прибора в ходе испытания равна 0.480. Производится 5 испытаний. По формуле Бернулли, составить ряд распределения случайной величины X, равной числу отказов прибора. Найти  $\mathbb{M}(X)$  и  $\mathbb{D}(X)$  из ряда распределения и сравнить с теоретическими значениями.

#### Решение

По формуле правила 14 требуется вычислить значения  $P_n(k) = C_n^k \cdot p^k \cdot q^{n-k}$ для  $k = 0, 1, 2, 3, 4, 5$ , где  $n = 5$ ,  $p = 0.480$ ,  $q = 1 - p = 0.520$ .

- $P_5(0) = C_5^0 \cdot p^0 \cdot q^5 =$  $P_5(1) = C_5^1 \cdot p^1 \cdot q^4 =$  $P_5(2) = C_5^2 \cdot p^2 \cdot q^3 =$  $P_5(3) = C_5^3 \cdot p^3 \cdot q^2 =$  $P_5(4) = C_5^4 \cdot p^4 \cdot q^1 =$
- $P_5(5) = C_5^5 \cdot p^5 \cdot q^0 =$

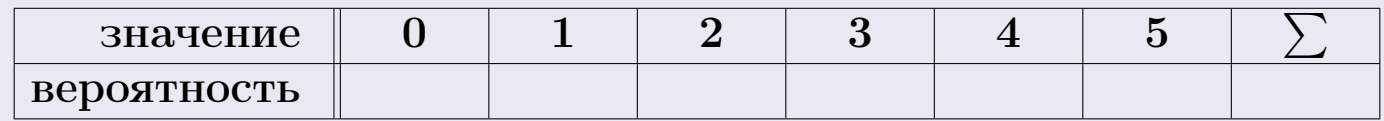

По формуле правила 18, М $(X) = x_1p_1 + x_2p_2 + x_3p_3 + \cdots + x_np_n =$  $\equiv$ Точное значение по правилу 22 М $(X) = np =$ По правилу 19,  $\mathbb{D}(X) = \mathbb{M}(X^2) - (\mathbb{M}(X))^2 = M(X^2) - (\hspace{1cm}^2)$ , где  $\mathbb{M}(X^2) = x_1^2 p_1 + x_2^2 p_2 + x_3^2 p_3 + \cdots + x_n^2 p_n =$ 

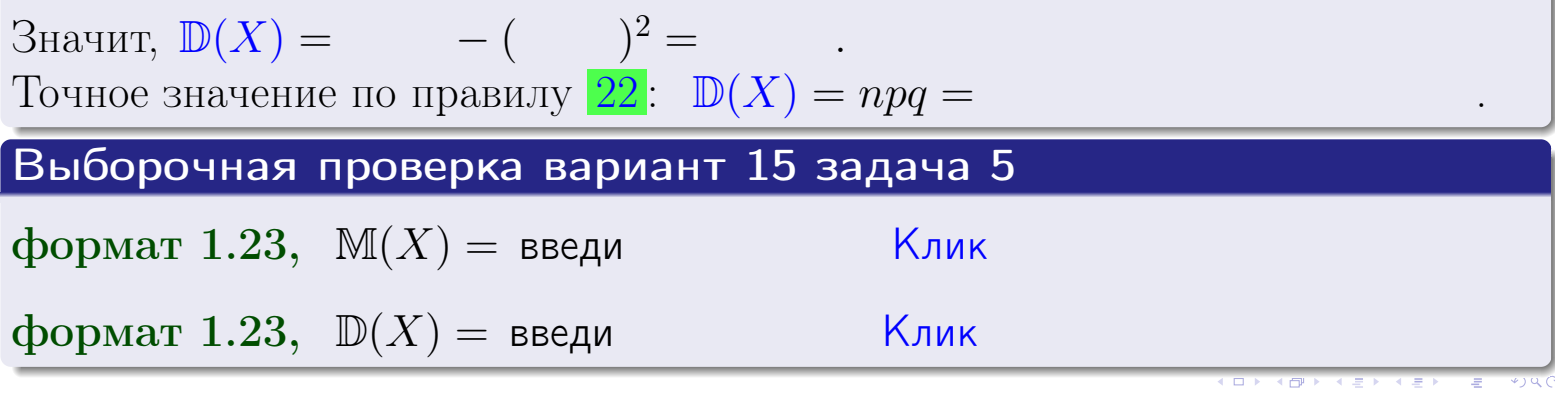

 $25$ ноября 2015 г.

402

# Задача 6

Партия содержит 10000 деталей. Вероятность брака равна 0.44. По формуле Лапласа, найти вероятность того, что число бракованых деталей будет заключено между 4310 и 4526.

#### Решение

По интегральной формуле Лапласа правила 16,  $P_n(k_1, k_2) = \Phi(x_2) - \Phi(x_1)$ , где  $n = 10000 -$ число независимых испытаний,  $p = 0.44$  — вероятность успеха в одном испытании,  $q = 1 - p = 0.56$ ,  $k_1 = 4310, k_2 = 4526, \mu$  $x_1 = \frac{k_1 - np}{\sqrt{npq}} =$  $x_2 = \frac{k_2 - np}{\sqrt{npq}} =$  $\text{Toory } P_{10000}(4310, 4526) = \Phi(\qquad) - \Phi(\qquad) = \Phi(\qquad) + \Phi(\qquad).$ По таблице стр. 32,  $\Phi($   $)$  =  $\Phi($   $)$  =

Окончательно,  $P_{10000}(4310, 4526) =$ 

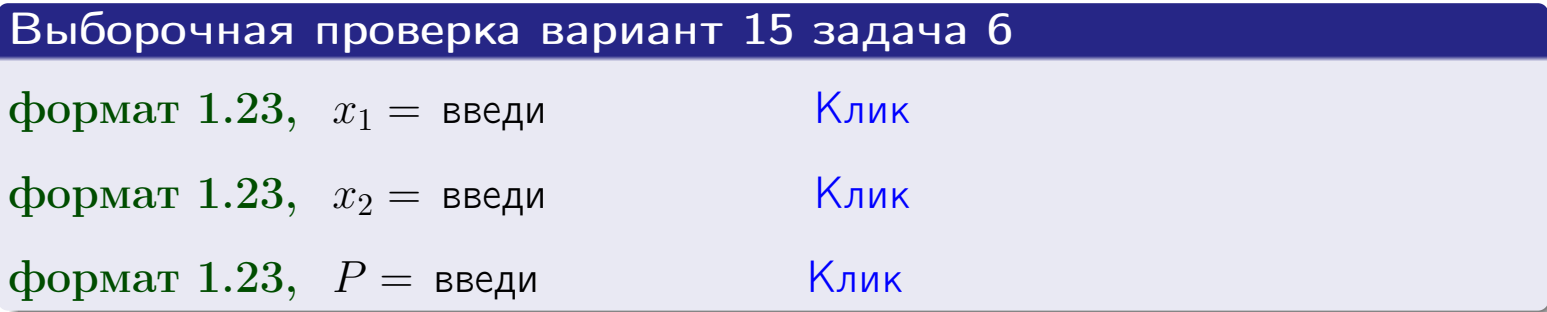

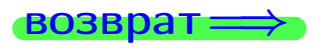

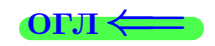

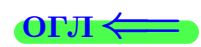

возврат $\Longrightarrow$  [огл](#page-3-0) $\Longleftrightarrow$ 

# Задача 7

Партия содержит 10 000 деталей. Вероятность брака равна 0.0008. По формуле распределения Пуассона, найти вероятность того, что партия содержит ровно 6 бракованых деталей.

#### Решение

По формуле правила  $\frac{23}{23}$  $\frac{23}{23}$  $\frac{23}{23}$ ,  $P_k = \frac{\lambda^k \cdot e^{-\lambda}}{k!}$  $\frac{e}{k!}$ , где  $\lambda = np = 10000 \cdot 0.0008 = 8.0$ ,  $n = 10000 -$  число независимых испытаний,  $p = 0.0008$  — вероятность успеха в одном испытании,  $k = 6$  — число успехов.  $\Gamma$ оэтому  $P_6 = \frac{8.0^6 \cdot e^{-8.0}}{6!} =$ 

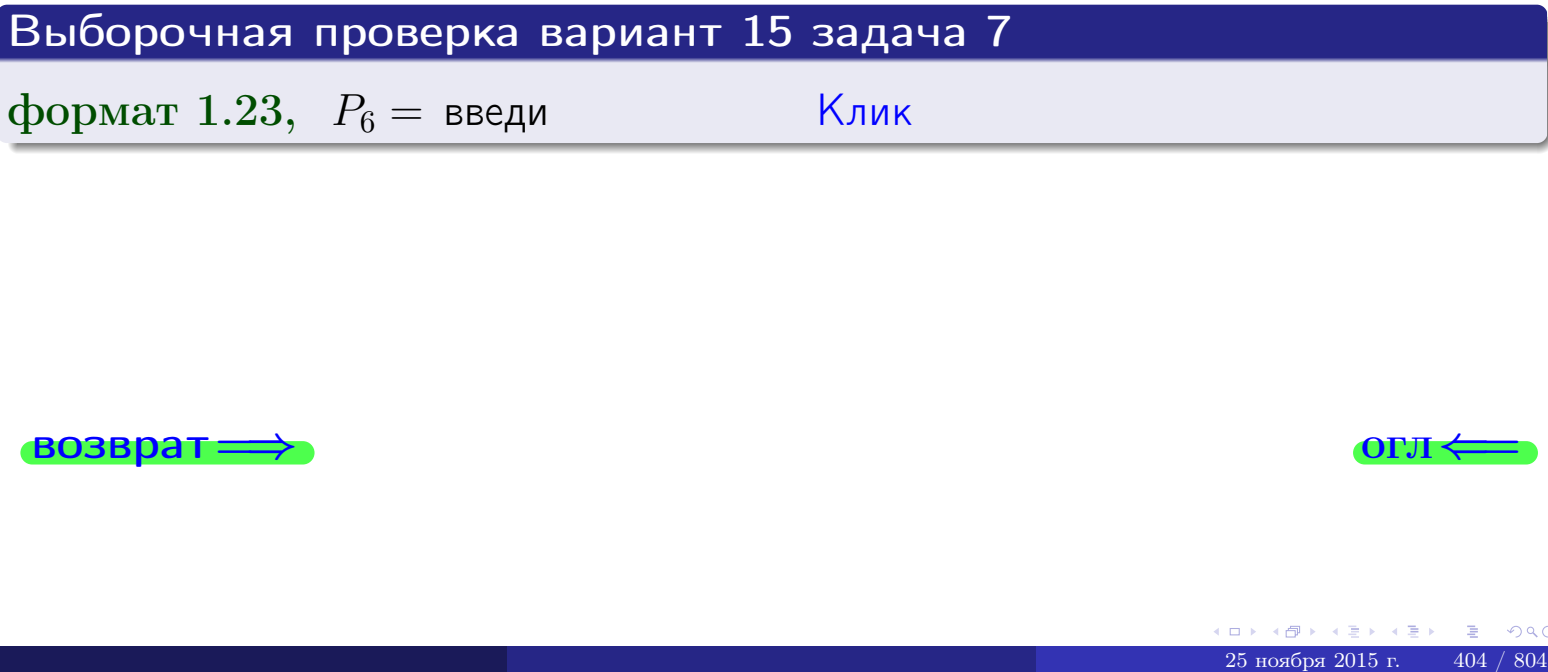

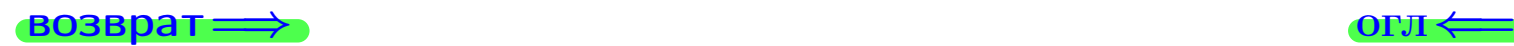

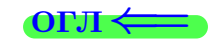

# Задача 8

Партия содержит 1000 деталей. Вероятность брака равна р = 0.440. По формуле Чебышева, оценить вероятность того, что число бракованых деталей будет заключено:

- 1) между 412 и 468 (вероятность  $P_1$ )
- 2) между 400 и 480 (вероятность  $P_2$ ).

#### Решение

Через  $\overline{X}$  обозначим случайную величину числа бракованных деталей. По формуле правила 25,

$$
\mathbb{P}(|X - \mathbb{M}(X)| < \varepsilon) \ge 1 - \frac{\mathbb{D}(X)}{\varepsilon^2}.
$$

По формуле правила  $22$ ,  $\mathbb{M}(X) = np =$ 

$$
\mathbb{D}(X) = npq =
$$

1. Берем  $\varepsilon =$ 

$$
P_1 = \mathbb{P}(|X - | < ) \ge
$$

2. Берем  $\varepsilon =$ 

$$
P_2 = \mathbb{P}(|X - | < ) \ge
$$

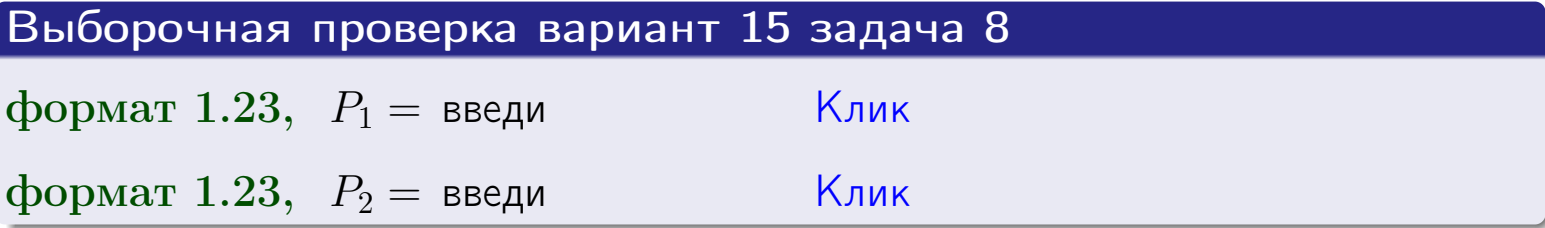

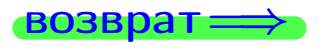

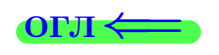

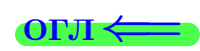

 $\overline{M}$ 

**ВОЗВРАТ** 

 $\equiv$ 

# Задача 9

Случайная величина Х задана рядом распределения

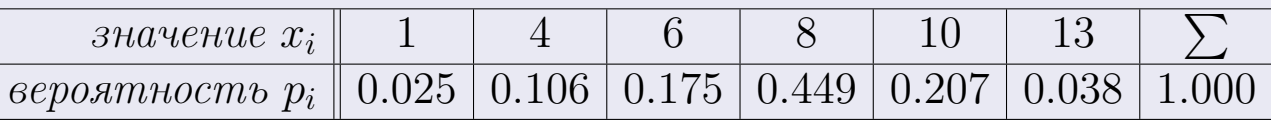

Найти математическое ожидание  $\mathbb{M}(X)$ ,

 $\partial u$ cnepcuro  $\mathbb{D}(X)$ ,

среднее квадратичное отклонение  $\sigma(X)$ .

# Решение

 $\equiv$ 

По формуле правила 18,

$$
\mathbb{M}(X) = x_1 * p_1 + x_2 * p_2 + x_3 * p_3 + \cdots + x_n * p_n =
$$

По ф-ле правила 19,  $\mathbb{D}(X) = \mathbb{M}(X^2) - (\mathbb{M}(X))^2 = M(X^2) - (7.655)^2$ , где  $\mathbb{M}(X^2) = x_1^2 * p_1 + x_2^2 * p_2 + x_3^2 * p_3 + \cdots + x_n^2 * p_n =$ 

 $\!\!\!=\!\!\!\!$ 

Значит,

 $\equiv$ 

$$
\mathbb{D}(X) = \mathbb{M}(X^2) - (\mathbb{M}(X))^2 = - =
$$
  

$$
\sigma(X) = \sqrt{\mathbb{D}(X)} = -
$$

 $\equiv$ 

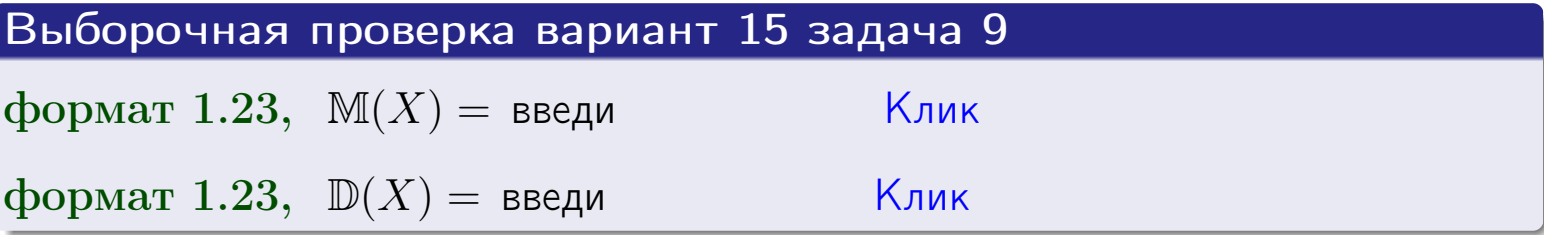

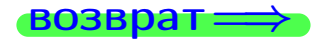

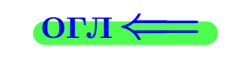

 $\overline{\phantom{a}}$ 

# Вариант 15 задача 10

 $BOSB$ 

# Задача 10

Случайная величина X распределена равномерно на отрезке  $0.7 \le x \le 4.3$ . Определить плотность  $f(x)$ , функцию распределения  $F(x)$ , и построить графики этих функций.

Найти математическое ожидание  $\mathbb{M}(X)$ , дисперсию  $\mathbb{D}(X)$ , среднее квадратичное отклонение  $\sigma(X)$ .

Найти вероятность  $\mathbb{P}(1.2 \le X \le 3.7)$  попадания в интервал  $1.2 \le x \le 3.7$ .

### Решение

По формулам правила 35, где  $a = 0.7$  и  $b = 4.3$ ,

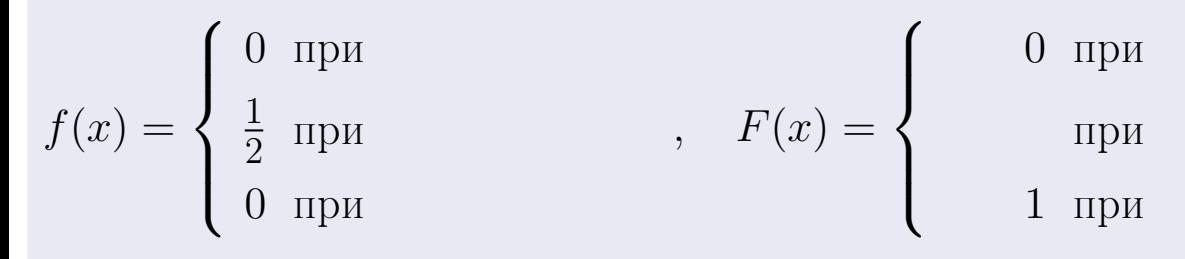

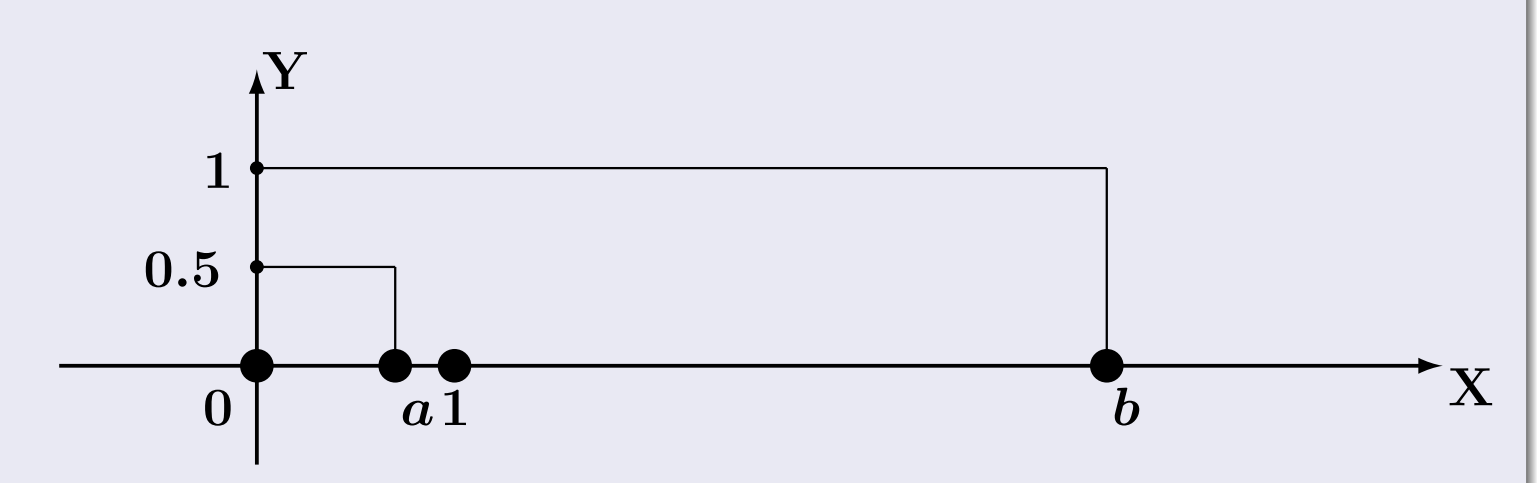

Рис.: Графики функций f и F:

 $\, ,$ 

 $\mathbb{D}(X) =$  $\mathbb{M}(X) =$  $\sigma(X) = \sqrt{\mathbb{D}(X)} =$  $\overline{\phantom{a}}$  $\mathbb{P}(1.2 \le X \le 3.7) = F(3.7) - F(1.2) =$ 

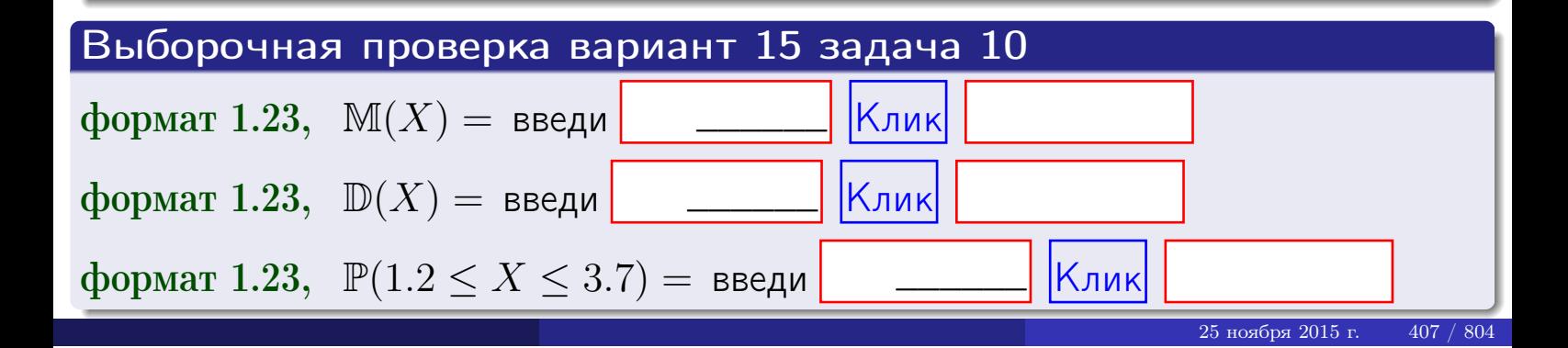

#### Задача 11

<span id="page-407-0"></span>Случайная величина Х имеет нормальное распределение с параметрами  $a = 2.7$ ,  $\sigma = 1.8$ . Определить плотность  $f(x)$ , функцию распределения  $F(x)$ , и построить график функции  $y = f(x)$ .

Найти математическое ожидание  $\mathbb{M}(X)$ , дисперсию  $\mathbb{D}(X)$ , среднее квадратичное отклонение  $\sigma(X)$ .

Найти вероятность  $\mathbb{P}(0.8 \le X \le 3.9)$  попадания в интервал  $0.8 \le x \le 3.9$ .

#### Решение

Согласно правилу 36,

$$
\text{hnorm}(\text{tr} f(x)) = \frac{1}{\sigma\sqrt{2\pi}} \cdot e^{-\frac{(x-a)}{2\sigma^2}} =
$$

функция распределения

$$
F(x) = \int_{-\infty}^{x} dx,
$$

 $M(X) =$  $\mathbb{D}(X) =$ 

Согласно правилу 37,

 $\equiv$ 

$$
\mathbb{P}(0.8 \le X \le 3.9) = \int_{0.8}^{3.9} f(x)dx =
$$

 $(x-a)^2$ 

$$
\text{The } x_2 = \text{if } x_1 = \text{if } x_2 = \text{if } x_2 = \text{if
$$

 $\text{Tostrong } \mathbb{P}(0.8 \leq X \leq 3.9) =$ 

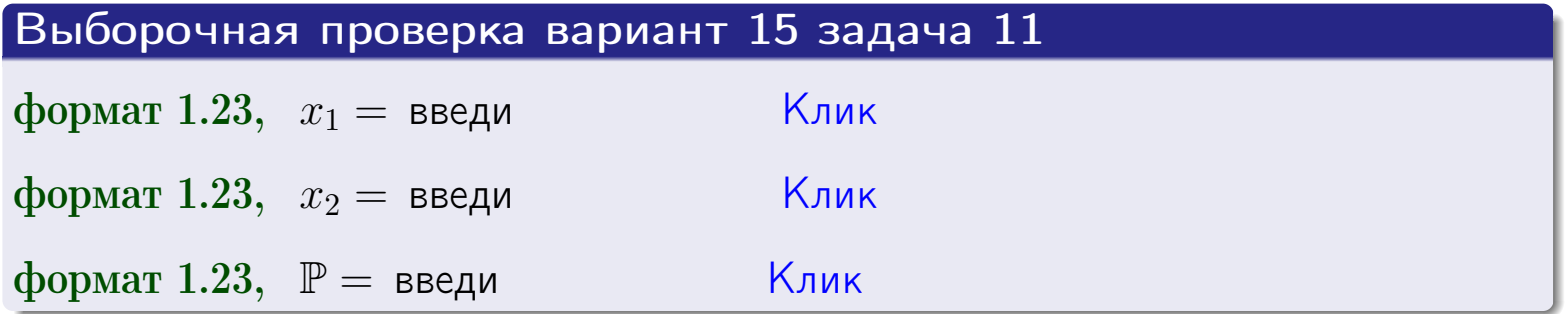

возврат

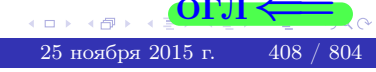

 $\equiv$ 

**ВОЗВРАТ=** 

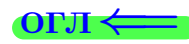

# Задача 12

Система 2х дискретных случайных величин задана таблицей

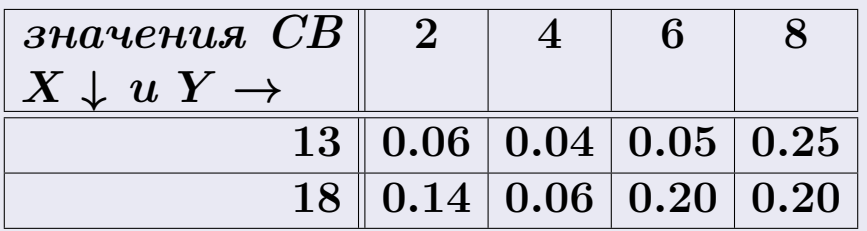

Определить ряды распределения для самих СВ X и Y, найти  $\mathbb M$  и  $\mathbb D$ .

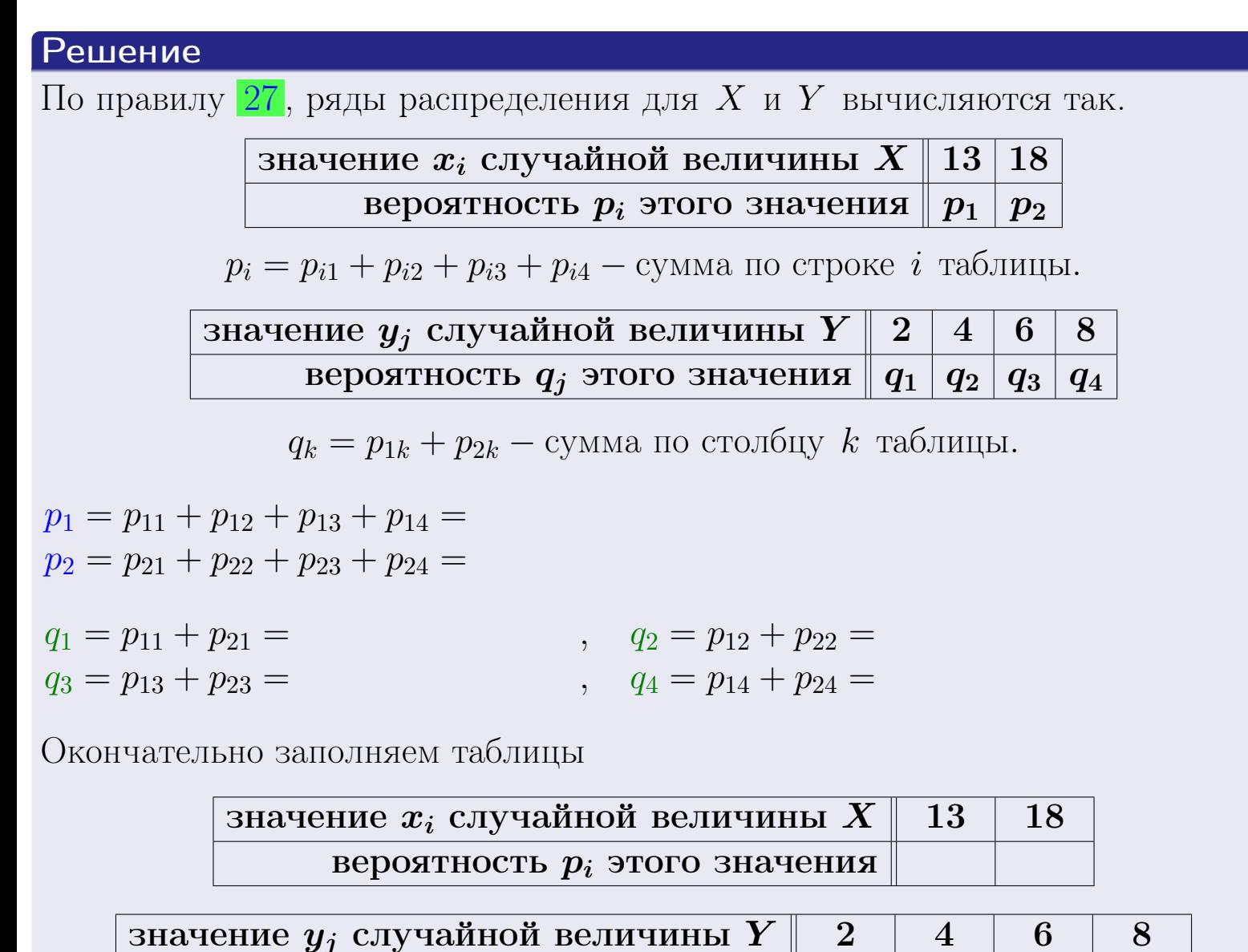

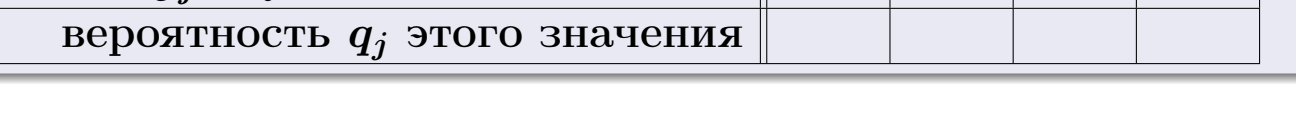

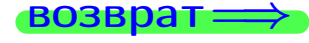

# Решение (продолжение)

Ми  $\mathbb D$ вычисляем по формулам правил 18, 20:

$$
\mathbb{M}(X) = x_1 \cdot p_1 + x_2 \cdot p_2 =
$$
  
\n
$$
\mathbb{D}(X) = x_1^2 \cdot p_1 + x_2^2 \cdot p_2 - (\mathbb{M}(X))^2 =
$$
  
\n
$$
\mathbb{M}(Y) = y_1 \cdot q_1 + y_2 \cdot q_2 + y_3 \cdot q_3 + y_4 \cdot q_4 =
$$
  
\n
$$
\mathbb{D}(Y) = y_1^2 \cdot q_1 + y_2^2 \cdot q_2 + y_3^2 \cdot q_3 + y_4^2 \cdot q_4 - (\mathbb{M}(Y))^2 =
$$

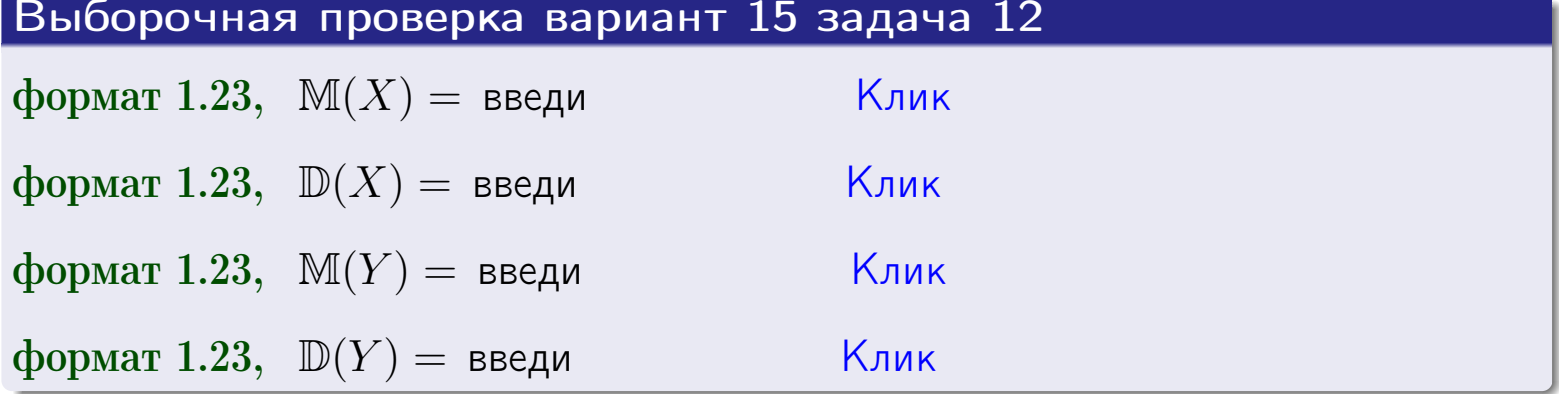

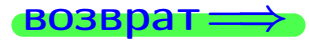

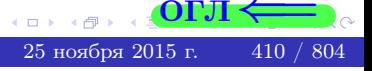

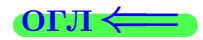

#### **ВОЗВРАТ=**

# Задача 13

Система 2х дискретных случайных величин задана таблицей задачи 11. Определить ряды распределения для случайных величин  $X|_{Y=6}$  и  $Y|_{X=13}$ , найти  $M$  и  $D$ .

#### Решение

 $p_1 =$ 

 $q_1$  =

 $q_2 =$ 

 $q_3 =$ 

По правилу 28, ряды условных распределений для случайных величин  $X|_{Y=6=y_3}$  и  $Y|_{X=13=x_1}$  вычисляются так:

ЗНАЧение 
$$
x_i
$$
 служйной величины  $X|_{Y=6=y_3}$  13 18

\nвероятность  $p_i$ этого значения  $p_1$   $p_2$ 

\n $p_i = \frac{p_{i3}}{p_{13}+p_{23}} - B$  знаменателе сумма по столбцу 3 табл. задачи 11.

\nЗначение  $y_j$  служйной величины  $Y|_{X=13=x_1}$  2 4 6 8

\nвероятность  $q_j$ этого значения  $q_1$   $q_2$   $q_3$   $q_4$ 

\n $q_k = \frac{p_{1k}}{p_{11}+p_{12}+p_{13}+p_{14}} - B$  знаменателе сумма по строке 1 таблицы.

\n $p_1 = \frac{p_{13}}{p_{13}+p_{23}} =$ 

\n $q_1 = \frac{p_{11}}{p_{11}+p_{12}+p_{13}+p_{14}} =$ 

\n $q_2 = \frac{p_{12}}{p_{11}+p_{12}+p_{13}+p_{14}} =$ 

\n $q_3 = \frac{p_{13}}{p_{11}+p_{12}+p_{13}+p_{14}} =$ 

\n $q_4 = \frac{p_{14}}{p_{11}+p_{12}+p_{13}+p_{14}} =$ 

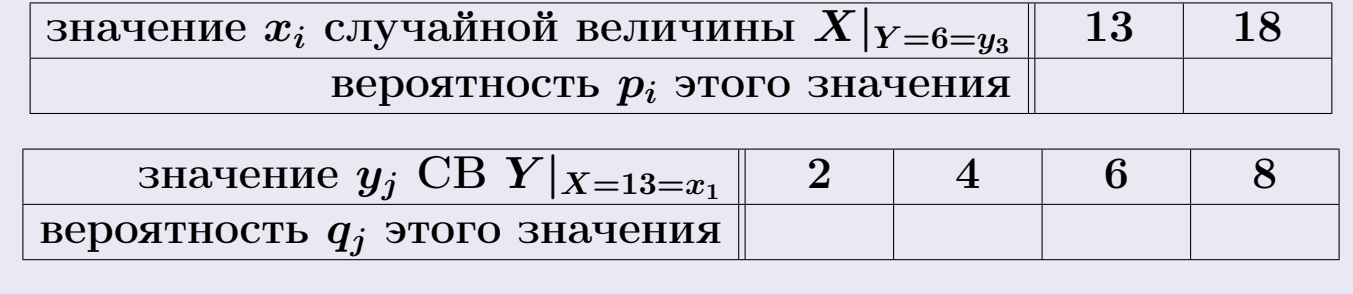

М и Д вычисляем по формулам правил  $\boxed{18}$ ,  $\boxed{20}$  (см. след. стр.).

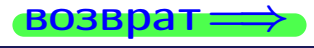

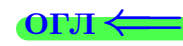

возврат ⇒

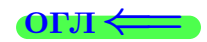

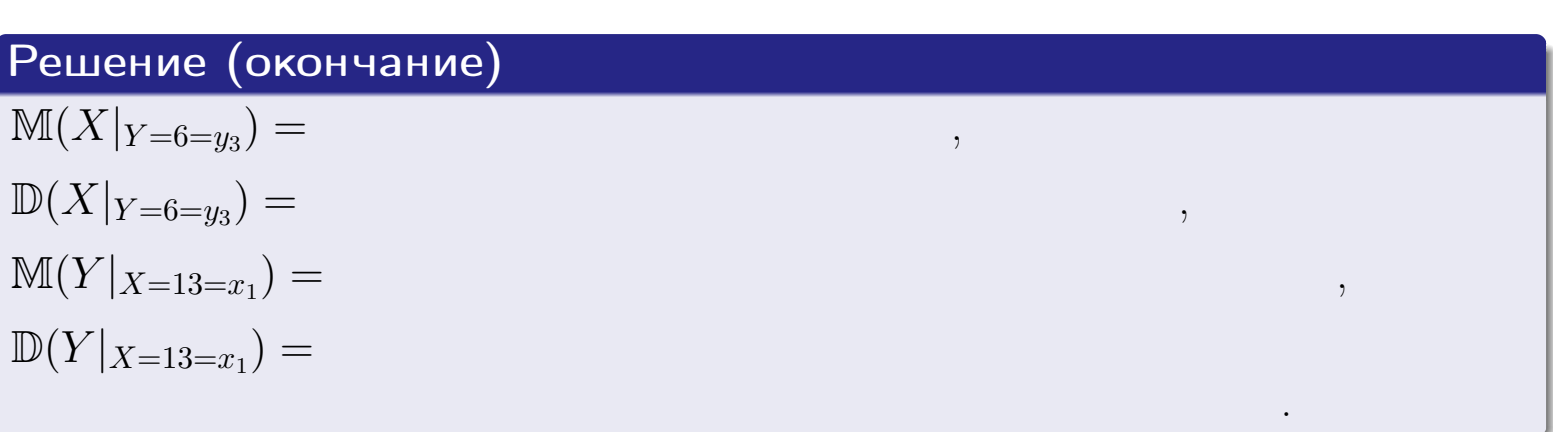

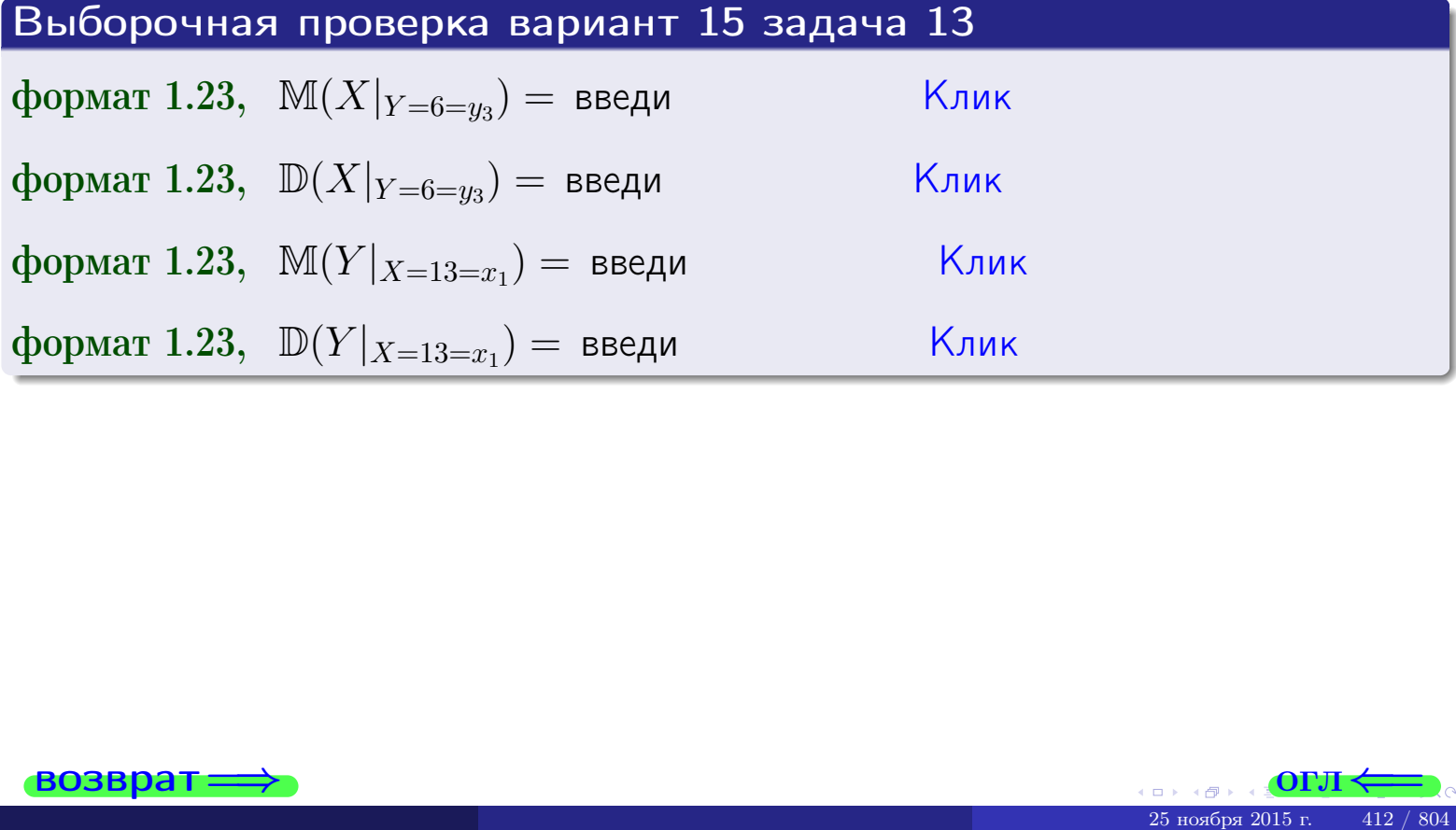

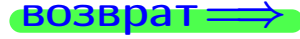

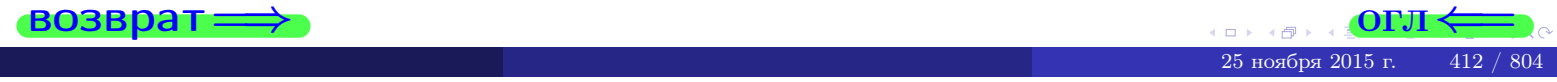

**OFJI** 

# Задача 14

Система двух дискретных случайных величин  $X, Y$  задана таблицей задачи 11. Определить коэффициент корреляции Х и Ү.

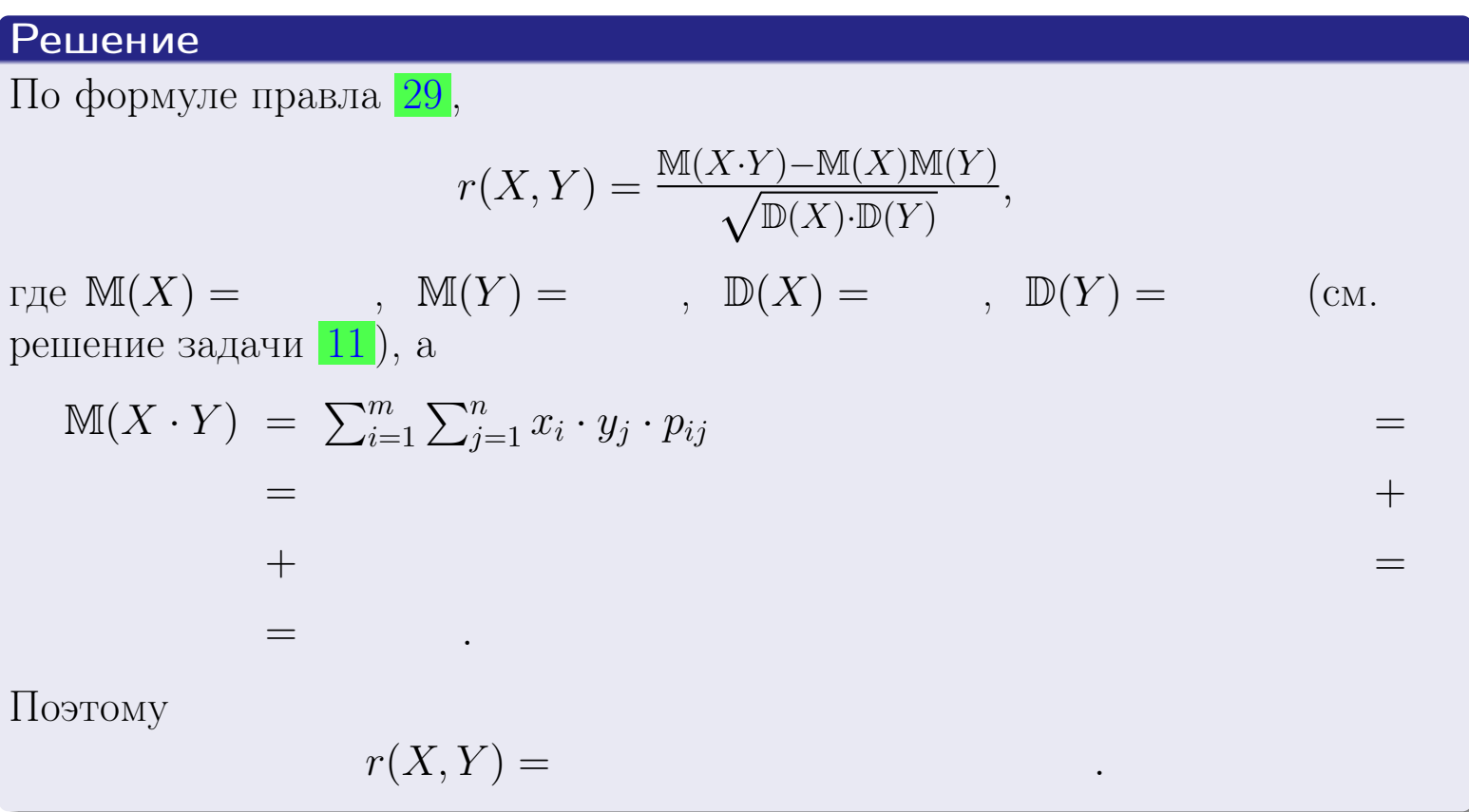

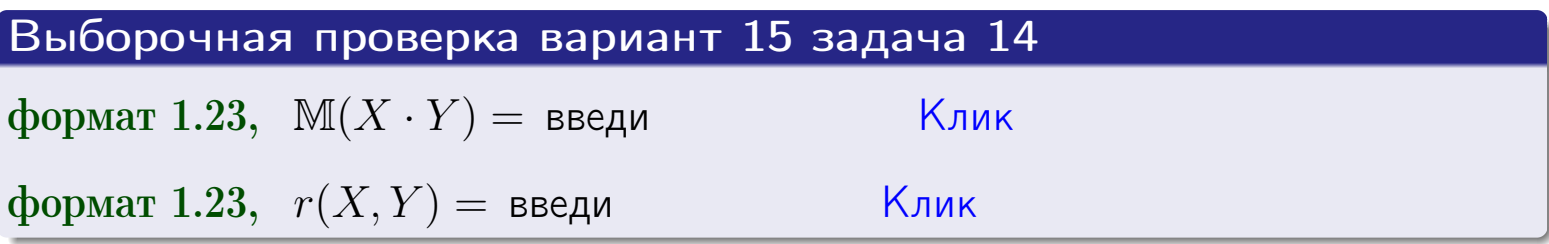

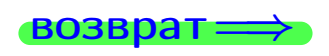

**OFJI** 

# Вариант 15 задача 15, I

 $\equiv$ 

 $\equiv$ 

**возврат** =>

# Задача 15

<span id="page-413-0"></span>Система 2х непрерывных СВ Х, Y распределена на прямоугольнике  $2 \le x \le 6, 2 \le y \le 4$  пропорционально  $0.9 \cdot x + 1.6 \cdot y$ . Определить двумерную плотность распределения  $f(x, y)$ .

# Решение

По условию  $f(x, y) = C(0.9 \cdot x + 1.6 \cdot y)$ , где  $C$  — постоянная, которую мы найдем из формулы правила 43, то есть

$$
\int_2^4 \int_2^6 C(0.9 \cdot x + 1.6 \cdot y) \, dx \, dy = 1 \, .
$$

Вычисляем:

 $\equiv$ 

 $\equiv$ 

 $\equiv$ 

 $\equiv$ 

$$
\int_2^4 \int_2^6 C(0.9 x + 1.6 y) dx dy = C \int_2^4 \Big( \int_2^6 (0.9 x + 1.6 y) dx \Big) dy =
$$

 $=$ 

 $\equiv$ 

 $\equiv$ 

 $\equiv$ 

 $=$ 

3  
\n3  
\n3  
\n4  
\n5  
\n6  
\n7  
\n
$$
f(x, y) = \begin{cases} x + \begin{cases} y, & \text{if } c = 1, 0 \cdot y = 1, 0 \cdot y = 0, 0 \end{cases} \\ x + \begin{cases} y, & \text{if } c = 1, 0 \cdot y = 0, 0 \end{cases} \\ y, & \text{if } c = 1, 0 \cdot y = 0, 0 \end{cases}
$$
\n4

\n5

\n6

\n7

\n8

\n9

\n10

\n11

\n12

\n13

\n14

\n15

\n16

\n17

\n18

\n19

\n10

\n11

\n11

\n12

\n13

\n14

\n15

\n16

\n17

\n18

\n19

\n10

\n11

\n11

\n12

\n13

\n14

\n15

\n16

\n17

\n18

\n19

\n10

\n11

\n11

\n12

\n13

\n14

\n15

\n16

\n17

\n18

\n19

\n10

\n11

\n11

\n12

\n13

\n14

\n15

\n16

\n17

\n18

\n19

\n19

\n10

\n11

\n11

\n12

\n13

\n14

\n15

\n16

\n17

\n18

\n19

\n10

\n11

\n11

\n1

 $=$ 

OFJI -

возврат $\Longrightarrow$  [огл](#page-3-0) $\Leftarrow$ 

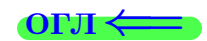

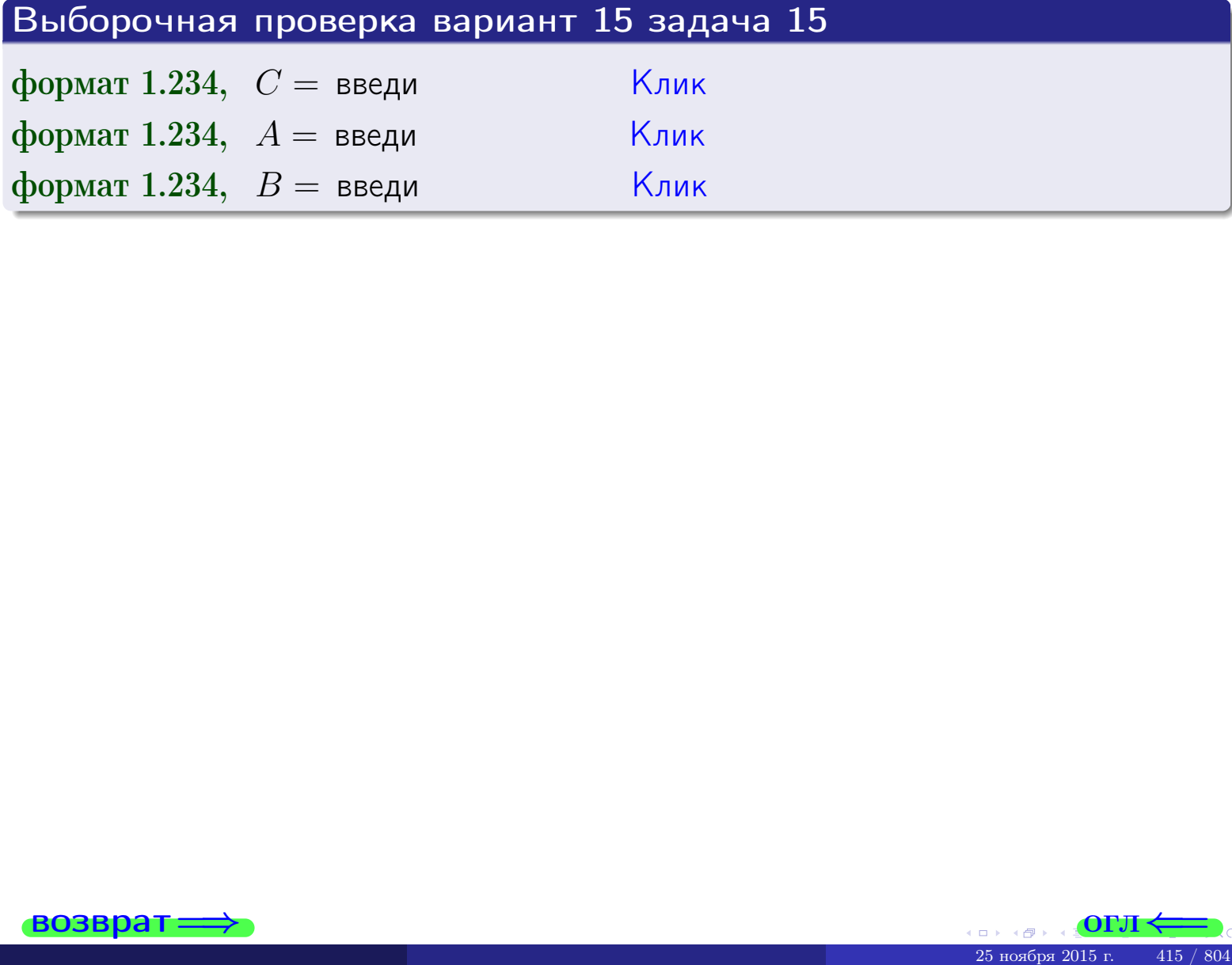

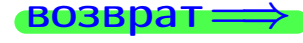

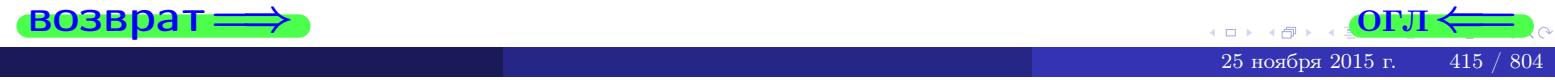

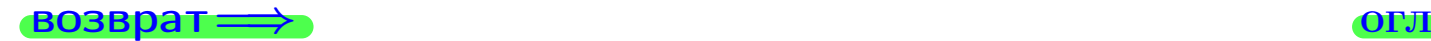

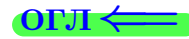

# Задача 16

Система 2х непрерывных СВ X, Y распределена на прямоугольнике  $2 \le x \le 6, 2 \le y \le 4$  пропорционально 0.9⋅ $x + 1.6 \cdot y$ . Определить плотности распределения для составляющих X и Y , найти M и D.

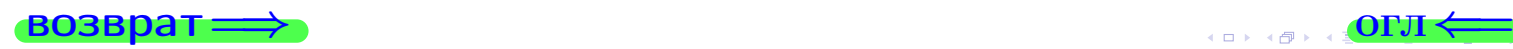

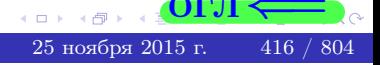

# Вариант 15 задача 16, II

| ROSBpar                                                                                                    | Orn                            |
|----------------------------------------------------------------------------------------------------|--------------------------------|
| Peuienne                                                                                                    |                                |
| PyHKция двумерной плотности см. задача                                                                                                    | 15                             |
| $f(x, y) =\begin{cases} x + y, \text{ ecln to vka } (x, y) \text{ в прямоугольник,} \\ 0, \text{ ecln to vka } (x, y) \text{ bHe прямоугольника.} \end{cases}$ |                                |
| Corruacho формулам правила                                                                                                    | 41, eclna $2 \le x \le 6$ , ro |
| $f_1(x) = \int_2^4 (\text{ } x + y) \, dy = (\text{ } x \cdot y + \text{ } \frac{y^2}{2}) \Big _{y=2}^{y=4} = \text{ }$                                        |                                |
| =                                                                                                    |                                |
| u eeclu $2 \le y \le 4$ , to                                                                                                    |                                |
| $f_2(y) = \int_2^6 (\text{ } x + \text{ } y) \, dx = (\text{ } \frac{x^2}{2} + \text{ } x \cdot y) \Big _{x=2}^{x=6} = \text{ }$                               |                                |
| =                                                                                                    |                                |
| OKOHчательHO,                                                                                                    |                                |
| $f_1(x) = \begin{cases} \n \sqrt{x^2 + \frac{B_1}{B_1}}, & \text{ecrou } 2 \le x \le 6, \\ \n  0, & \text{ecrou } x < 2 \text{ unu } x > 6, \n \end{cases}$    |                                |

$$
f_2(y) = \begin{cases} \sum_{A_2} y + \sum_{B_2}, & \text{ecth } 2 \le y \le 4, \\ 0, & \text{ecth } y < 2 \text{ with } y > 4. \end{cases}
$$

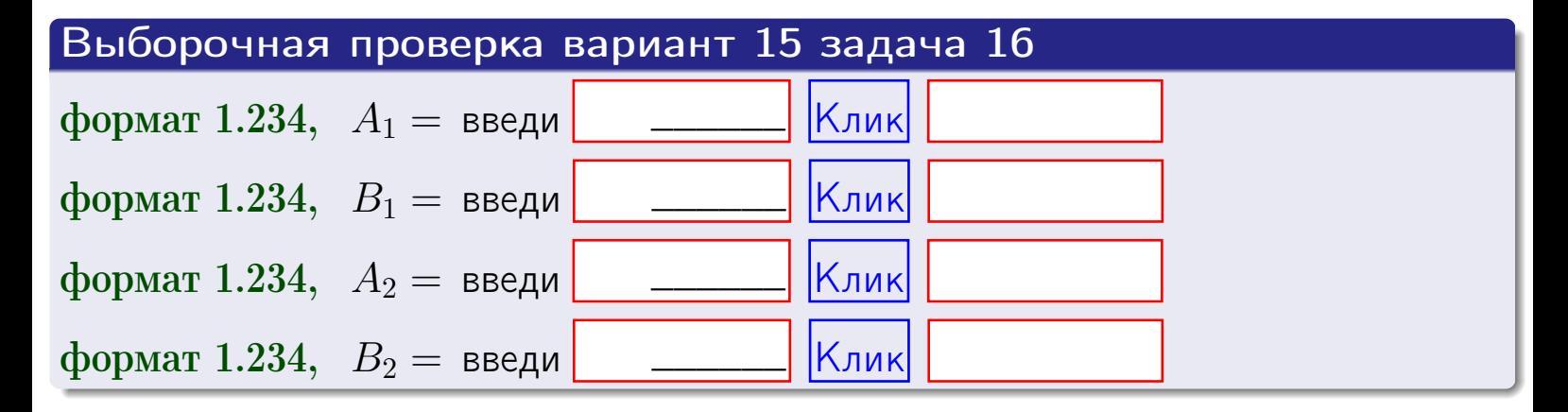

# Решение (окончание) Математические ожидания и дисперсии находим по формуле правила 34:  $M(X) = \int_0^6 x \cdot (x + y) dx = \int_0^6 (x^2 + y^2) dx$  $f(x) dx =$  $M(Y) = \int_{0}^{4} y \cdot (y + y) dy = \int_{0}^{4} (y^{2} + y) dy =$  $\mathbb{D}(X) = \int_{0}^{6} x^{2} \cdot (x + y) dx - (\mathbb{M}(X))^{2} =$  $=\int_{0}^{0} (x^3 + x^2) dx - \left( \frac{x^4}{4} + \frac{x^3}{3} \right) \Big|_{0}^{0} \mathbb{D}(Y) = \int_{0}^{4} y^{2} \cdot (y + y) dy - (\mathbb{M}(Y))^{2} =$  $(y^2) dy - \left( \frac{x^4}{4} + \frac{x^3}{3} \right) \Big|_2^4 =$  $\int^4$  $y^3 +$

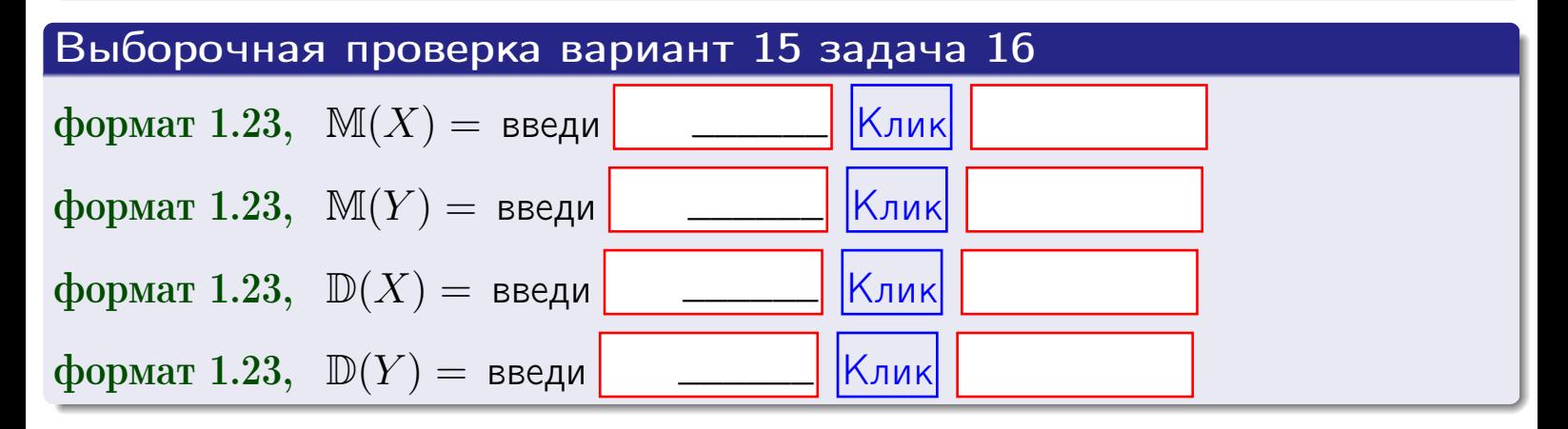

# Задача 17

Система 2х непрерывных СВ Х, Ү распределена на прямоугольнике  $2 \le x \le 6, 2 \le y \le 4$  пропорционально  $0.9 \cdot x + 1.6 \cdot y$ . Определить корреляцию.

# Решение

Функцию двумерной плотности берем из задачи 15:

$$
f(x,y) = \begin{cases} x + y, & \text{echi} \text{ to } (x,y) \text{ is in point.} \\ 0, & \text{echi} \text{ to } (x,y) \text{ the in point.} \end{cases}
$$

а значения

$$
\mathbb{M}(X) = \qquad , \quad \mathbb{M}(Y) = \qquad , \quad \mathbb{D}(X) = \qquad , \quad \mathbb{D}(Y) =
$$

берем из задачи 15. Для вычисления корреляции используем правило 29.

$$
r(X, Y) = \frac{\mathbb{M}(X \cdot Y) - \mathbb{M}(X)\mathbb{M}(Y)}{\sqrt{\mathbb{D}(X) \cdot \mathbb{D}(Y)}}
$$

где, по формуле правила 42,

$$
\mathbb{M}(X \cdot Y) = \int_{2}^{4} \int_{2}^{6} x \cdot y \cdot (x + y) dx dy =
$$
\n
$$
\int_{2}^{4} \int_{2}^{6} (x^{2}y + y^{2}x) dx dy = \int_{2}^{4} \left(\frac{x^{3}}{3}y + y^{2}\frac{x^{2}}{2}\right) \Big|_{x=2}^{x=6} dy =
$$
\n
$$
= \int_{2}^{4} \left(\frac{x^{3}}{3}y + y^{2}\frac{x^{2}}{2}\right) \Big|_{x=2}^{x=6} dy = \int_{2}^{4} \left(\frac{y + y^{2}}{2}\right) dy =
$$
\n
$$
= \left(\frac{y^{2}}{2} + \frac{y^{3}}{3}\right) \Big|_{2}^{4} = - = -
$$

Поэтому

$$
r(X,Y) =
$$

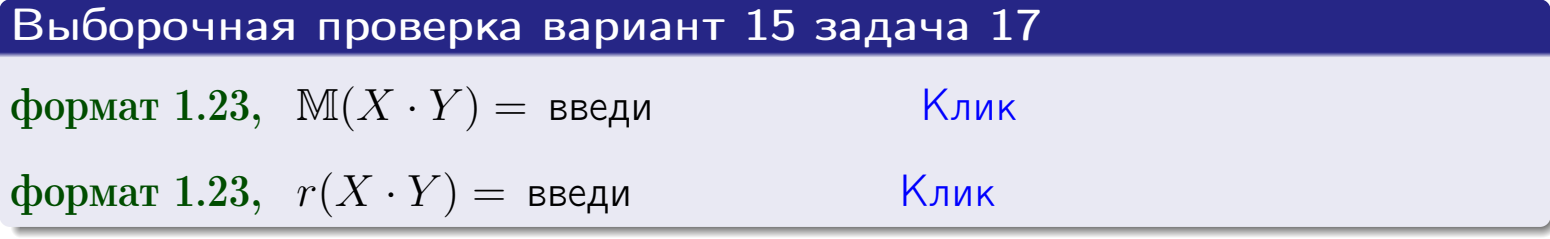

#### возврат $\Longrightarrow$  [огл](#page-3-0) $\longleftarrow$

# Задача 20

Составить сводку полученных результатов.

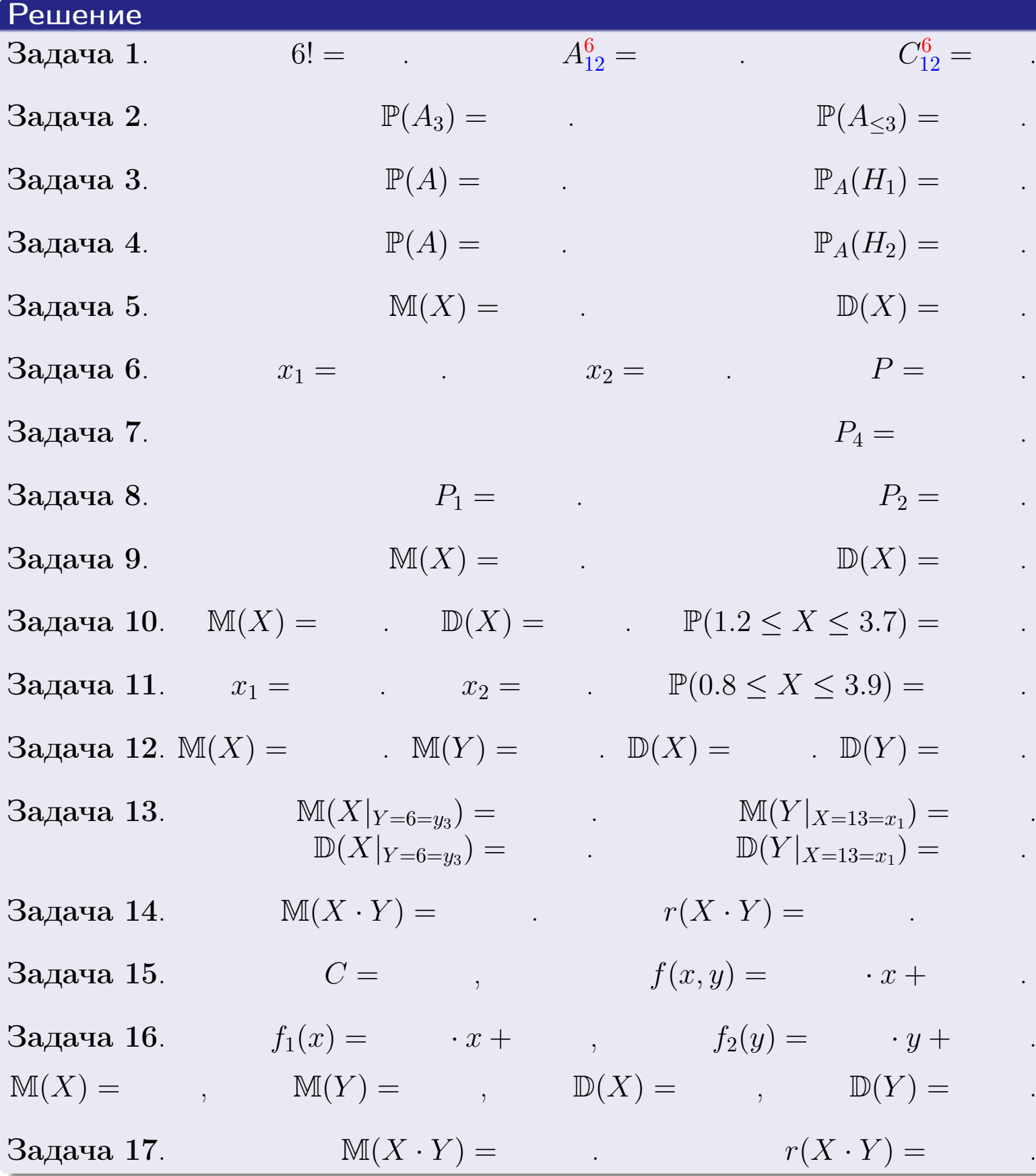

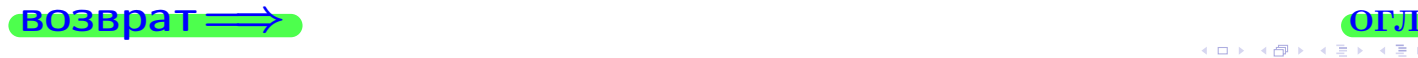

возврат $\Longrightarrow$ 

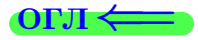

Вариант 16

 $\bullet$  возврат $\Longrightarrow$ 

25 ноября 2015 г. – 421 / 804

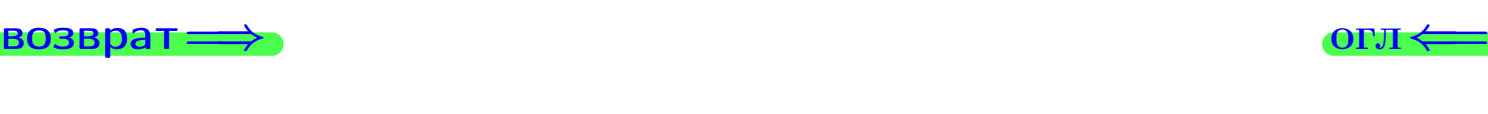

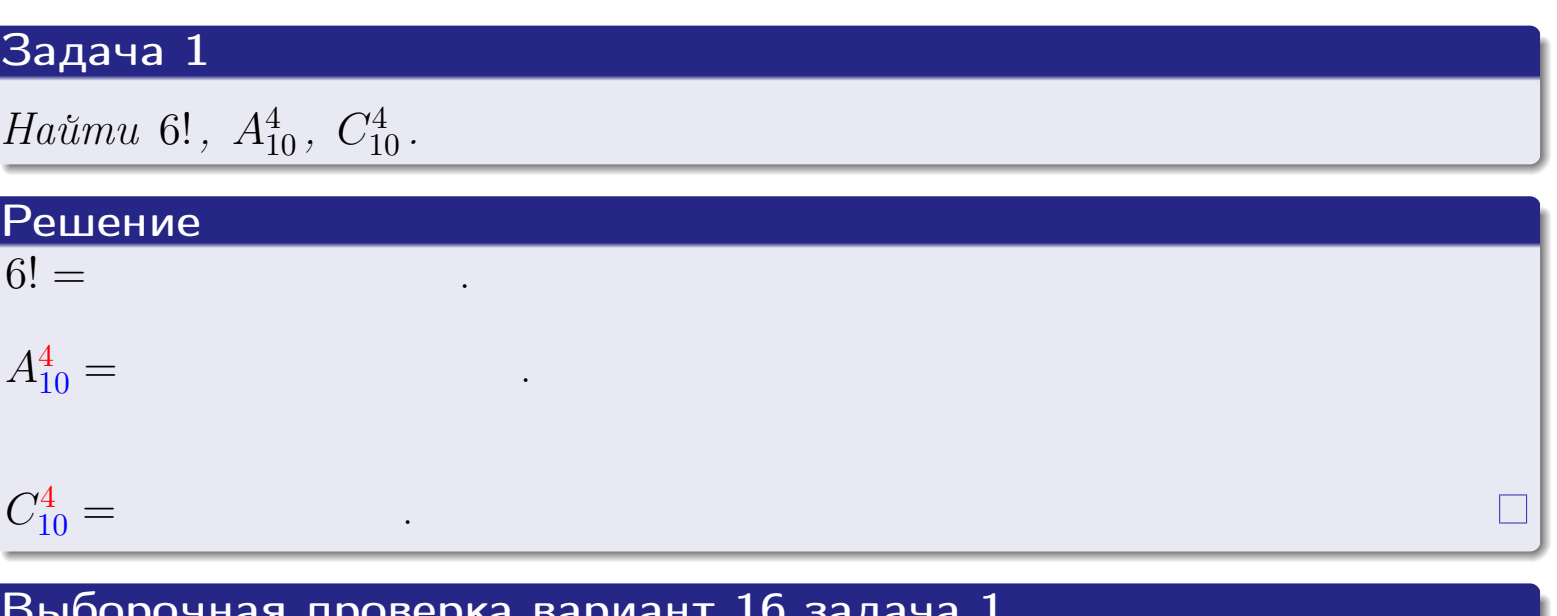

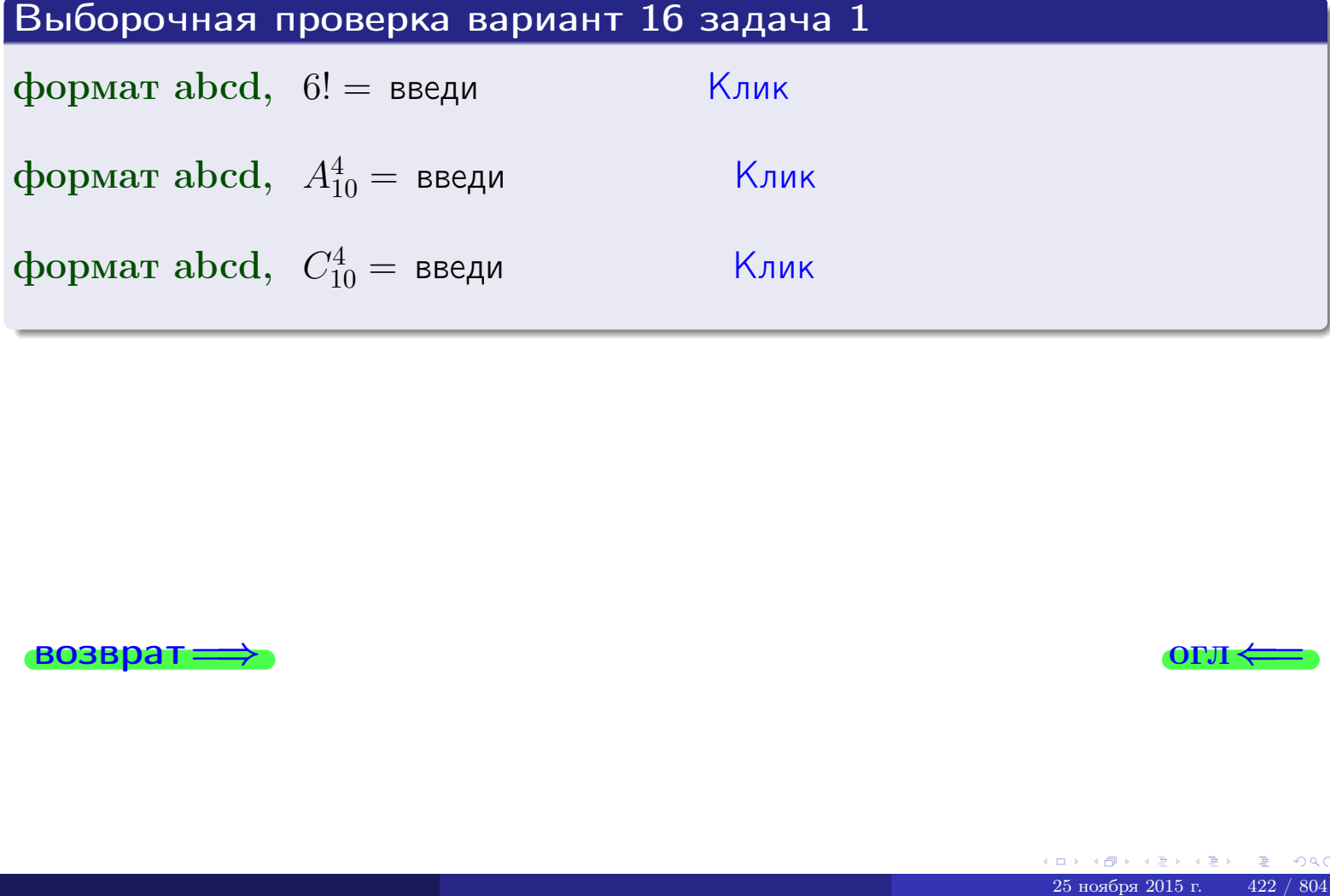

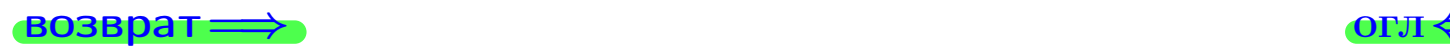

# Вариант 16 задача 2

#### **ВОЗВРАТ** <u>Задача 2</u>

<span id="page-422-0"></span>В ящике 11 белых и 4 черных шаров. Наудачу извлекается 5 шаров. Найти вероятность того, что

- среди извлеченных шаров ровно 3 белых.  $\mathbf{1}$
- $he$  более 3 белых.  $\mathcal{D}_{\cdot}$

## Решение

1. Через  $A_k$  обозначим событие:

среди 5 извлеченных шаров оказалось ровно  $k$  белых,

 $k = 0, 1, 2, \ldots, 5$ . Нас интересует событие  $A_3$  и вероятность  $\mathbb{P}(A_3)$ . Всего извлекается 5 шаров из общего числа 15. Поэтому общее число равновероятных исходов равно

$$
N = C_{15}^5 =
$$

Число благоприятных исходов равно

$$
N(A_3) =
$$

(извлекаем 3 шара из 11 белых и 2 из 4 черных). Теперь по правилу <mark>3</mark>

$$
\mathbb{P}(A_3) = \frac{N(A_3)}{N} =
$$

2. Данное событие  $A_{\leq 3} = A_0 + A_1 + A_2 + A_3$ , причем события  $A_0, A_1, A_2, A_3$ попарно несовместны. Поэтому  $\mathbb{P}(A_{\leq 3}) = \mathbb{P}(A_0) + \mathbb{P}(A_1) + \mathbb{P}(A_2) + \mathbb{P}(A_3)$ .

 $\mathbb{P}(A_2) = \frac{N(A_2)}{N} =$  $\mathbb{P}(A_3) =$ ( $cm. \pi. 1$ ),  $\mathbb{P}(A_1) = \frac{N(A_1)}{N} =$ 

 $\mathbb{P}(A_0) = 0$ , так как среди 5 извлеченных шаров обязательно есть хотя бы один белый (черных шаров всего 4).

Окончательно  $\mathbb{P}(A_{\leq 3}) = \mathbb{P}(A_3) + \mathbb{P}(A_2) + \mathbb{P}(A_1) + 0 =$ 

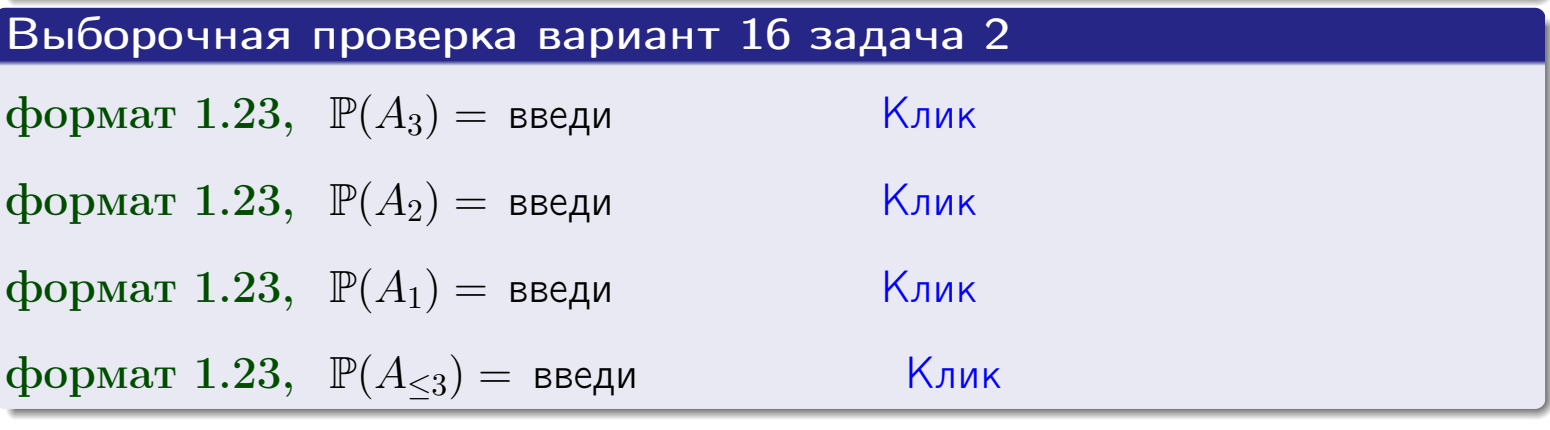

OLT

### **ВОЗВРАТ**

# Задача 3

В тире имеется 46 винтовок, из них 10 современных, остальные устаревшие. Вероятность осечки для современной винтовки равна 0.01, для устаревшей 0.05. Стрелок берет наудачу винтовку и делает выстрел.

- 1 Найти вероятность осечки.
- Осечка произошла. Найти вероятность того, что была взята  $\overline{2}$ современная винтовка.

# Решение

- 1. Обозначим события:
- $H_1$  взята современная винтовка,
- $H_2$  взята устаревшая винтовка,
- $A$  произошла осечка.
- По условию,

$$
\mathbb{P}(H_1) = \qquad \qquad , \quad \mathbb{P}(H_2) =
$$

 $\mathbb{P}_{H_1}(A) = \qquad , \quad \mathbb{P}_{H_2}(A) =$ 

По формуле полной вероятности правила 12,

$$
\mathbb{P}(A) = \mathbb{P}_{H_1}(A) * \mathbb{P}(H_1) + \mathbb{P}_{H_2}(A) * \mathbb{P}(H_2) =
$$
  
= +

2. По формуле Байеса правила 13,

$$
\mathbb{P}_A(H_1) = \frac{\mathbb{P}_{H_1}(A) * \mathbb{P}(H_1)}{\mathbb{P}(A)} =
$$

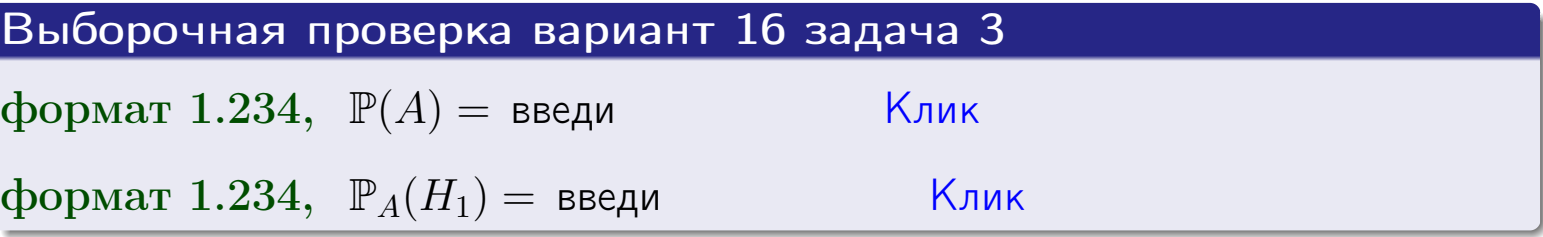

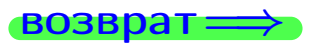

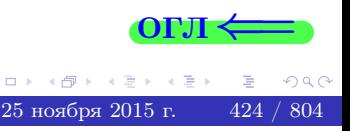

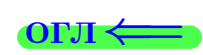

возврат $\Longrightarrow$  [огл](#page-3-0) $\Longleftrightarrow$ 

#### Задача 4

Два ящика с шарами содержат:

1-й ящик: 11 белых шаров и 7 черных;

2-й ящик: 8 белых шаров и 9 черных.

Из 1-го ящика наудачу извлекаются 2 шара и перекладываются во второй ящик. Затем из 2-го ящика наудачу извлекаются 4 шара.

- 1 Найти вероятность того, что среди этих 4-х шаров ровно 2 белых.
- 2 Среди этих 4х шаров оказалось ровно 2 белых. Найти вероятность того, что из 2-х перемещенных шаров один был белый а другой черный.

#### Решение

1. Обозначим события:

 $H_1$ : оба перемещенных шара — белые,

- $H_2$ : из 2-х перемещенных шаров один белый а другой черный,
- $H_3$ : оба перемещенных шара черные,
- A: среди 4-х шаров, извлеченных из 2-го ящика, ровно 2 белых.

Требуется найти  $\mathbb{P}(A)$  и  $\mathbb{P}_A(H_2)$ .

Вычисляем вспомогательные вероятности, по методу задачи [2](#page-422-0).

$$
\mathbb{P}(H_1) = \qquad \qquad ; \qquad \mathbb{P}_{H_1}(A) = \qquad \qquad ;
$$

- $\mathbb{P}(H_2) =$  ;  $\mathbb{P}_{H_2}(A) =$  ;
- $\mathbb{P}(H_3) =$  $\mathbb{P}_{H_3}(A) =$
- 1. По формуле полной вероятности правила [12](#page-11-0) ,

$$
\mathbb{P}(A) = \mathbb{P}_{H_1}(A) \cdot \mathbb{P}(H_1) + \mathbb{P}_{H_2}(A) \cdot \mathbb{P}(H_2) + \mathbb{P}_{H_3}(A) \cdot \mathbb{P}(H_3) =
$$
  
= + + = -

2. По ф-ле Байеса правила <mark>[13](#page-11-1)</mark>,  $\mathbb{P}_A(H_2) = \frac{\mathbb{P}_{H_2}(A) \cdot \mathbb{P}(H_2)}{\mathbb{P}(A)}$  $\overline{\mathbb{P}(A)}$  $=$  . The set of  $\mathbb{R}^n$ 

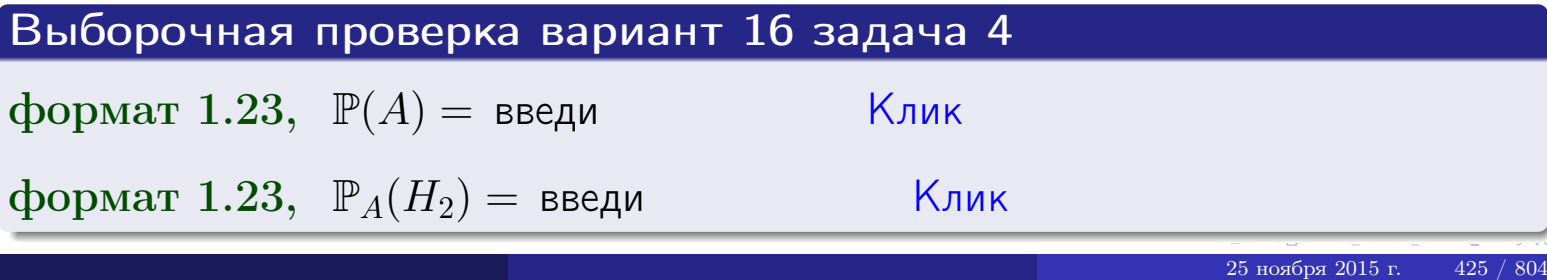

# Вариант 16 задача 5

# Задача 5

Вероятность отказа прибора в ходе испытания равна 0.400. Производится 5 испытаний. По формуле Бернулли, составить ряд распределения случайной величины X, равной числу отказов прибора. Найти  $\mathbb{M}(X)$  и  $\mathbb{D}(X)$  из ряда распределения и сравнить с теоретическими значениями.

#### Решение

По формуле правила 14 требуется вычислить значения  $P_n(k) = C_n^k \cdot p^k \cdot q^{n-k}$ для  $k = 0, 1, 2, 3, 4, 5$ , где  $n = 5$ ,  $p = 0.400$ ,  $q = 1 - p = 0.600$ .

- $P_5(0) = C_5^0 \cdot p^0 \cdot q^5 =$  $P_5(1) = C_5^1 \cdot p^1 \cdot q^4 =$  $P_5(2) = C_5^2 \cdot p^2 \cdot q^3 =$  $P_5(3) = C_5^3 \cdot p^3 \cdot q^2 =$  $P_5(4) = C_5^4 \cdot p^4 \cdot q^1 =$
- $P_5(5) = C_5^5 \cdot p^5 \cdot q^0 =$

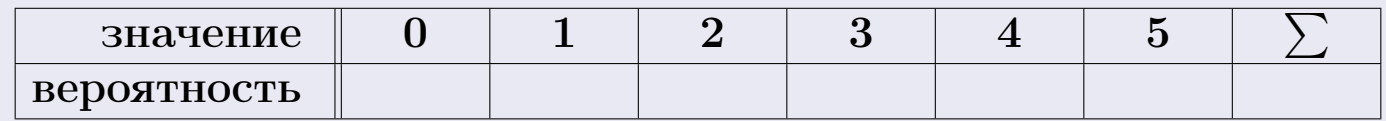

По формуле правила 18, М $(X) = x_1p_1 + x_2p_2 + x_3p_3 + \cdots + x_np_n =$  $\equiv$ Точное значение по правилу 22 М $(X) = np =$ По правилу 19,  $\mathbb{D}(X) = \mathbb{M}(X^2) - (\mathbb{M}(X))^2 = M(X^2) - (\hspace{1cm}^2)$ , где  $\mathbb{M}(X^2) = x_1^2 p_1 + x_2^2 p_2 + x_3^2 p_3 + \cdots + x_n^2 p_n =$ 

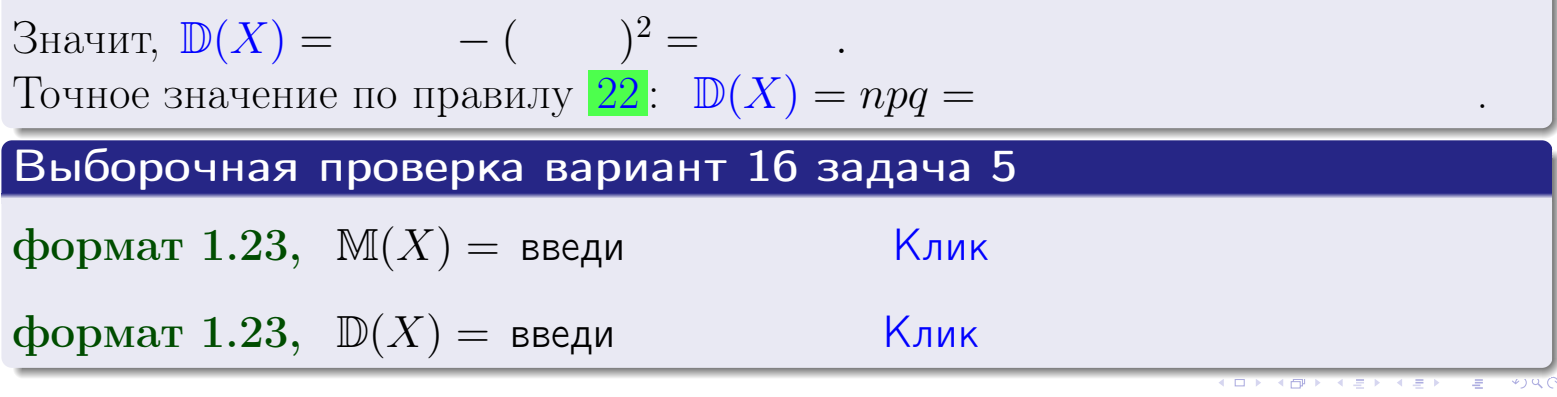

 $25$ ноября 2015 г.

426

# Задача 6

Партия содержит 10000 деталей. Вероятность брака равна 0.36. По формуле Лапласа, найти вероятность того, что число бракованых деталей будет заключено между 3510 и 3704.

#### Решение

По интегральной формуле Лапласа правила 16,  $P_n(k_1, k_2) = \Phi(x_2) - \Phi(x_1)$ , где  $n = 10000 -$ число независимых испытаний,  $p = 0.36$  — вероятность успеха в одном испытании,  $q = 1 - p = 0.64$ ,  $k_1 = 3510, k_2 = 3704, \text{ m}$  $x_1 = \frac{k_1 - np}{\sqrt{npq}} =$  $x_2 = \frac{k_2 - np}{\sqrt{npq}} =$  $\text{Toory } P_{10000}(3510, 3704) = \Phi(\qquad) - \Phi(\qquad) = \Phi(\qquad) + \Phi(\qquad).$ По таблице стр. 32,  $\Phi($   $) =$   $\qquad$   $\qquad$ 

Окончательно,  $P_{10000}(3510, 3704) =$ 

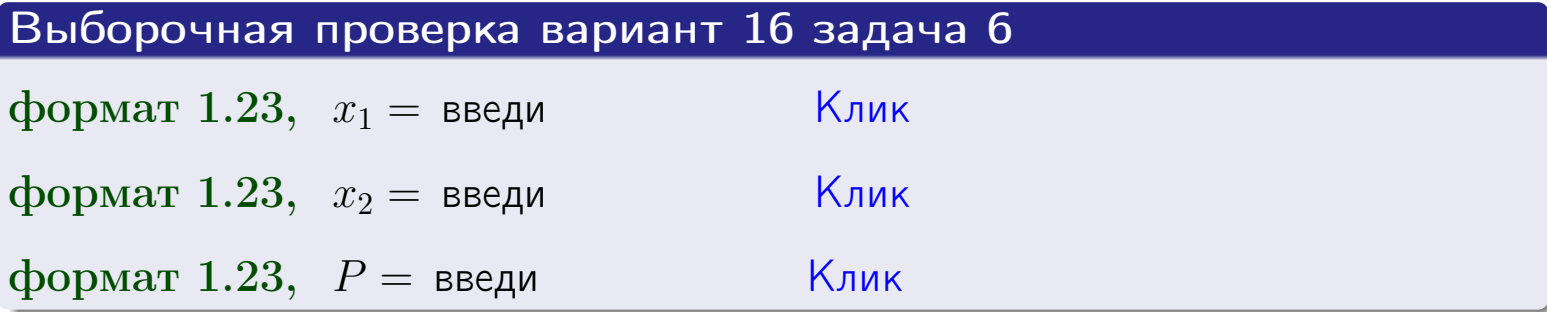

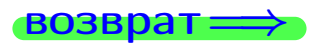

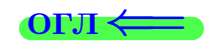

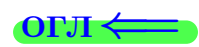

возврат $\Longrightarrow$  [огл](#page-3-0) $\Longleftrightarrow$ 

# Задача 7

Партия содержит 10 000 деталей. Вероятность брака равна 0.0007. По формуле распределения Пуассона, найти вероятность того, что партия содержит ровно 4 бракованых деталей.

#### Решение

По формуле правила  $\frac{23}{23}$  $\frac{23}{23}$  $\frac{23}{23}$ ,  $P_k = \frac{\lambda^k \cdot e^{-\lambda}}{k!}$  $\frac{e}{k!}$ , где  $\lambda = np = 10000 \cdot 0.0007 = 7.0$ ,  $n = 10000 -$  число независимых испытаний,  $p = 0.0007 -$  вероятность успеха в одном испытании,  $k = 4$  — число успехов.  $\Gamma$ оэтому  $P_4 = \frac{7.0^4 \cdot e^{-7.0}}{4!} =$ 

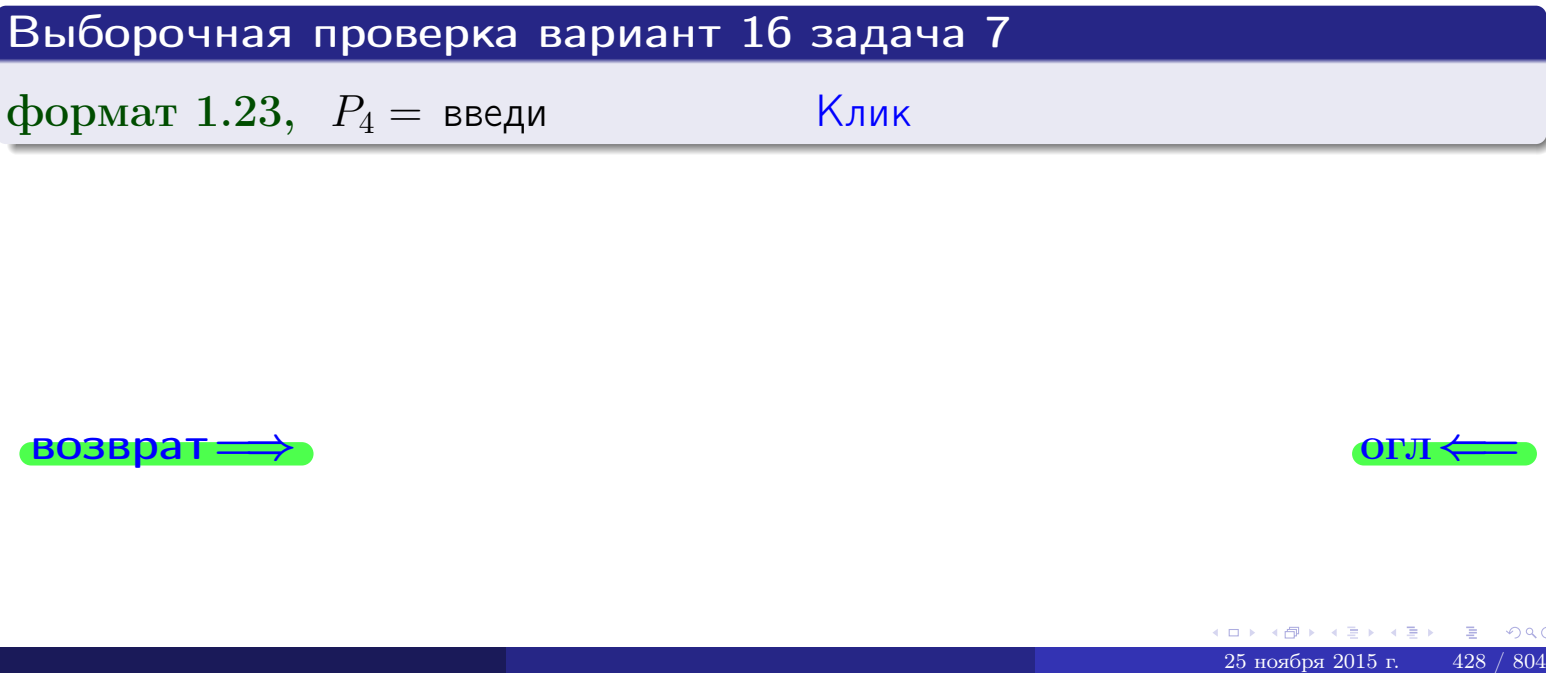

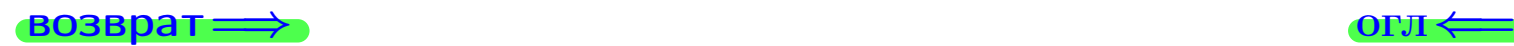

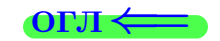

# Задача 8

Партия содержит 1000 деталей. Вероятность брака равна р = 0.400. По формуле Чебышева, оценить вероятность того, что число бракованых деталей будет заключено:

- 1) между 374 и 426 (вероятность  $P_1$ )
- 2) между 362 и 438 (вероятность  $P_2$ ).

#### Решение

Через  $\overline{X}$  обозначим случайную величину числа бракованных деталей. По формуле правила 25,

$$
\mathbb{P}(|X - \mathbb{M}(X)| < \varepsilon) \ge 1 - \frac{\mathbb{D}(X)}{\varepsilon^2}.
$$

По формуле правила  $22$ ,  $\mathbb{M}(X) = np =$ 

$$
\mathbb{D}(X) = npq =
$$

1. Берем  $\varepsilon =$ 

$$
P_1 = \mathbb{P}(|X - | < ) \ge
$$

2. Берем  $\varepsilon =$ 

$$
P_2 = \mathbb{P}(|X - | < ) \ge
$$

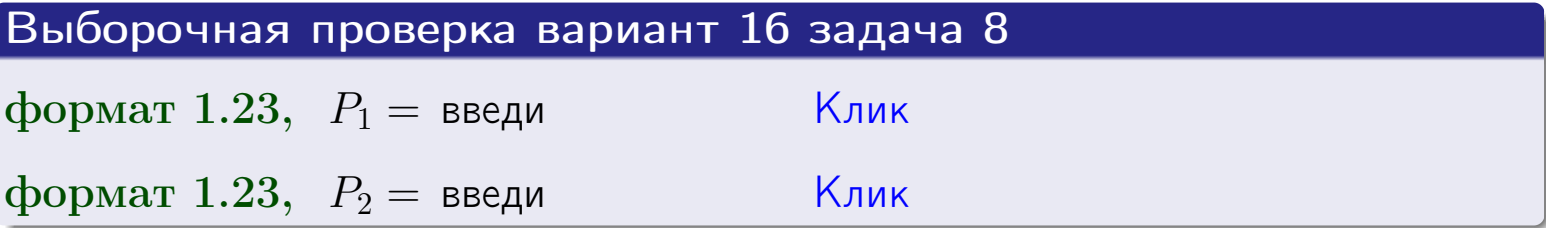

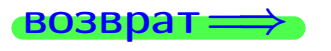

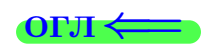

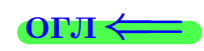

 $\overline{M}$ 

**ВОЗВРАТ:** 

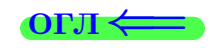

 $\equiv$ 

# Задача 9

Случайная величина Х задана рядом распределения

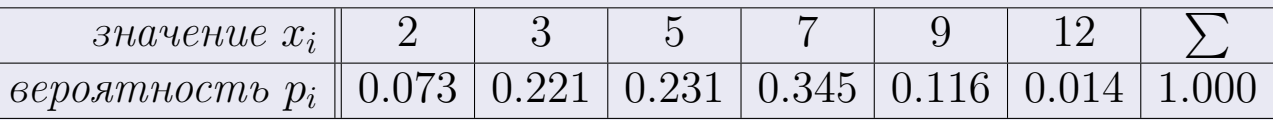

Найти математическое ожидание  $\mathbb{M}(X)$ ,

 $\partial u$ cnepcuro  $\mathbb{D}(X)$ ,

среднее квадратичное отклонение  $\sigma(X)$ .

# Решение

 $\equiv$ 

По формуле правила 18,

$$
\mathbb{M}(X) = x_1 * p_1 + x_2 * p_2 + x_3 * p_3 + \cdots + x_n * p_n =
$$

По ф-ле правила 19,  $\mathbb{D}(X) = \mathbb{M}(X^2) - (\mathbb{M}(X))^2 = M(X^2) - (5.591)^2$ , где  $\mathbb{M}(X^2) = x_1^2 * p_1 + x_2^2 * p_2 + x_3^2 * p_3 + \cdots + x_n^2 * p_n =$ 

 $\!\!\!=\!\!\!\!$ 

 $\equiv$ 

Значит,

 $\!\!\!=\!\!\!\!$ 

$$
\mathbb{D}(X) = \mathbb{M}(X^2) - (\mathbb{M}(X))^2 = - =
$$
  

$$
\sigma(X) = \sqrt{\mathbb{D}(X)} = -
$$

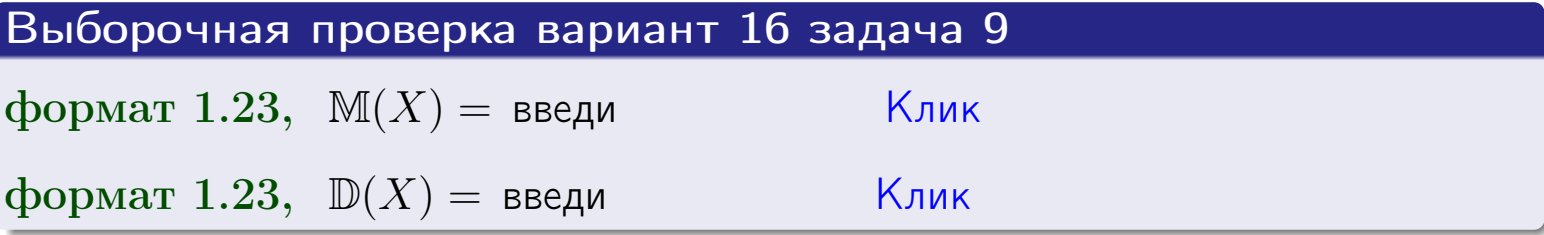

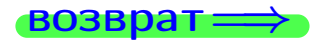

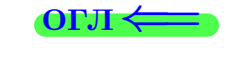

 $\overline{\phantom{a}}$ 

# Вариант 16 задача 10

возврат:

# Задача 10

Случайная величина X распределена равномерно на отрезке  $1.8 \le x \le 3.3$ . Определить плотность  $f(x)$ , функцию распределения  $F(x)$ , и построить графики этих функций.

Найти математическое ожидание  $\mathbb{M}(X)$ , дисперсию  $\mathbb{D}(X)$ , среднее квадратичное отклонение  $\sigma(X)$ .

Найти вероятность  $\mathbb{P}(2.0 \le X \le 3.0)$  попадания в интервал  $2.0 \le x \le 3.0$ .

### Решение

По формулам правила 35, где  $a = 1.8$  и  $b = 3.3$ ,

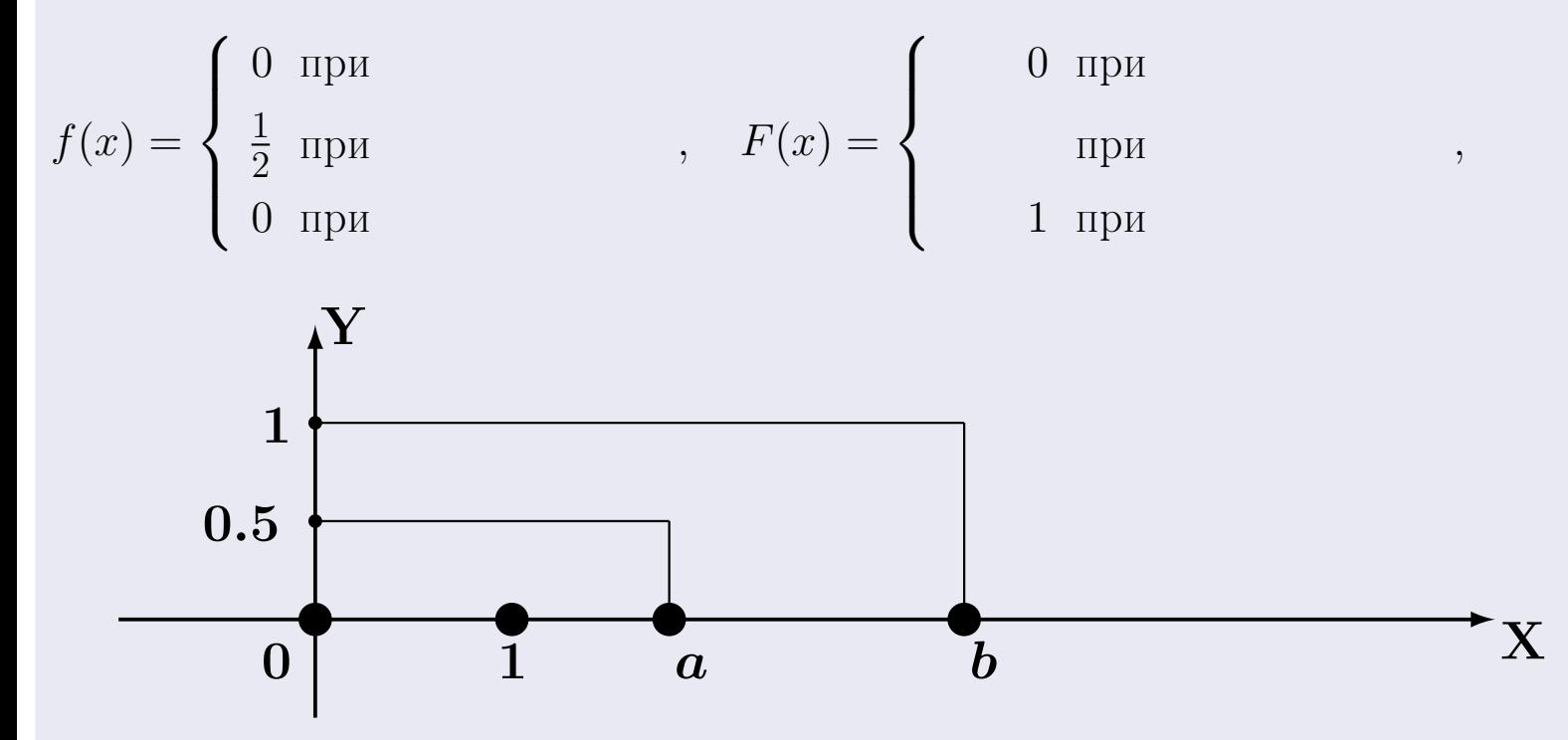

Рис.: Графики функций f и F:

 $\, ,$ 

 $\mathbb{D}(X) =$  $\mathbb{M}(X) =$  $\sigma(X) = \sqrt{\mathbb{D}(X)} =$  $\overline{\phantom{a}}$  $\mathbb{P}(2.0 \le X \le 3.0) = F(3.0) - F(2.0) =$ 

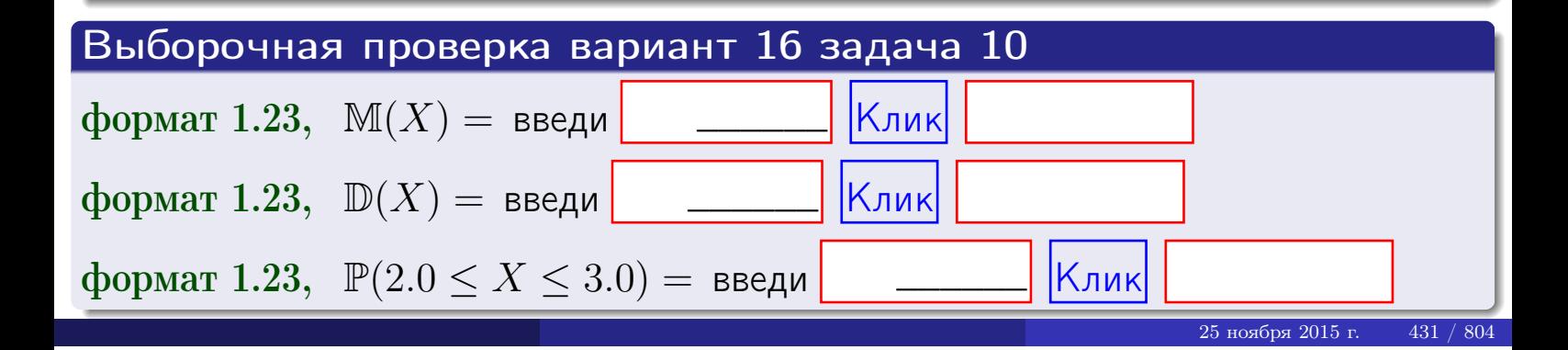

 $BOSB$ pat $\implies$ 

#### Задача 11

Случайная величина Х имеет нормальное распределение с параметрами  $a = 2.8$ ,  $\sigma = 0.8$ . Определить плотность  $f(x)$ , функцию распределения  $F(x)$ , и построить график функции  $y = f(x)$ .

Найти математическое ожидание  $\mathbb{M}(X)$ , дисперсию  $\mathbb{D}(X)$ , среднее квадратичное отклонение  $\sigma(X)$ .

Найти вероятность  $\mathbb{P}(1.9 \le X \le 3.2)$  попадания в интервал  $1.9 \le x \le 3.2$ .

#### Решение

Согласно правилу 36,

$$
\text{hJOTHOCTB } f(x) = \frac{1}{\sigma\sqrt{2\pi}} \cdot e^{-\frac{(x-a)}{2\sigma^2}} =
$$

функция распределения

$$
F(x) = \int_{-\infty}^{x} dx,
$$

 $\mathbb{M}(X) =$ ,  $\mathbb{D}(X) =$ 

Согласно правилу 37,

 $\equiv$ 

$$
\mathbb{P}(1.9 \le X \le 3.2) = \int_{1.9}^{3.2} f(x)dx =
$$

 $\frac{1}{2}$ 

где  $x_2 =$  и  $x_1 =$  По таблице стр. 32,  $\Phi($   $)$  =  $\Phi($   $)$  =

 $\Box$ OЭТОМУ  $\mathbb{P}(1.9 \leq X \leq 3.2) =$ 

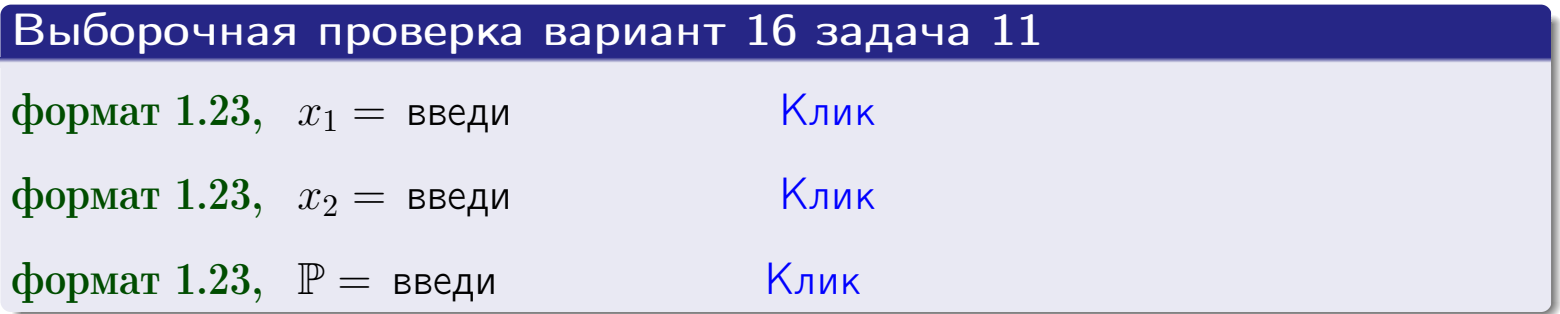

возврат

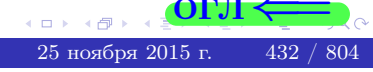

 $=$ 

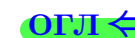
возврат

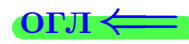

25 ноября 2015 г.

433 / 804

#### Задача 12

Система 2х дискретных случайных величин задана таблицей

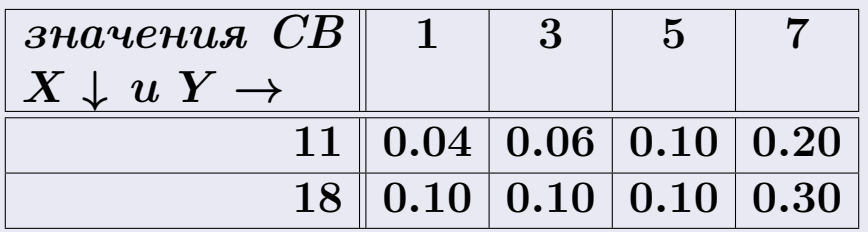

Определить ряды распределения для самих СВ X и Y, найти  $\mathbb M$  и  $\mathbb D$ .

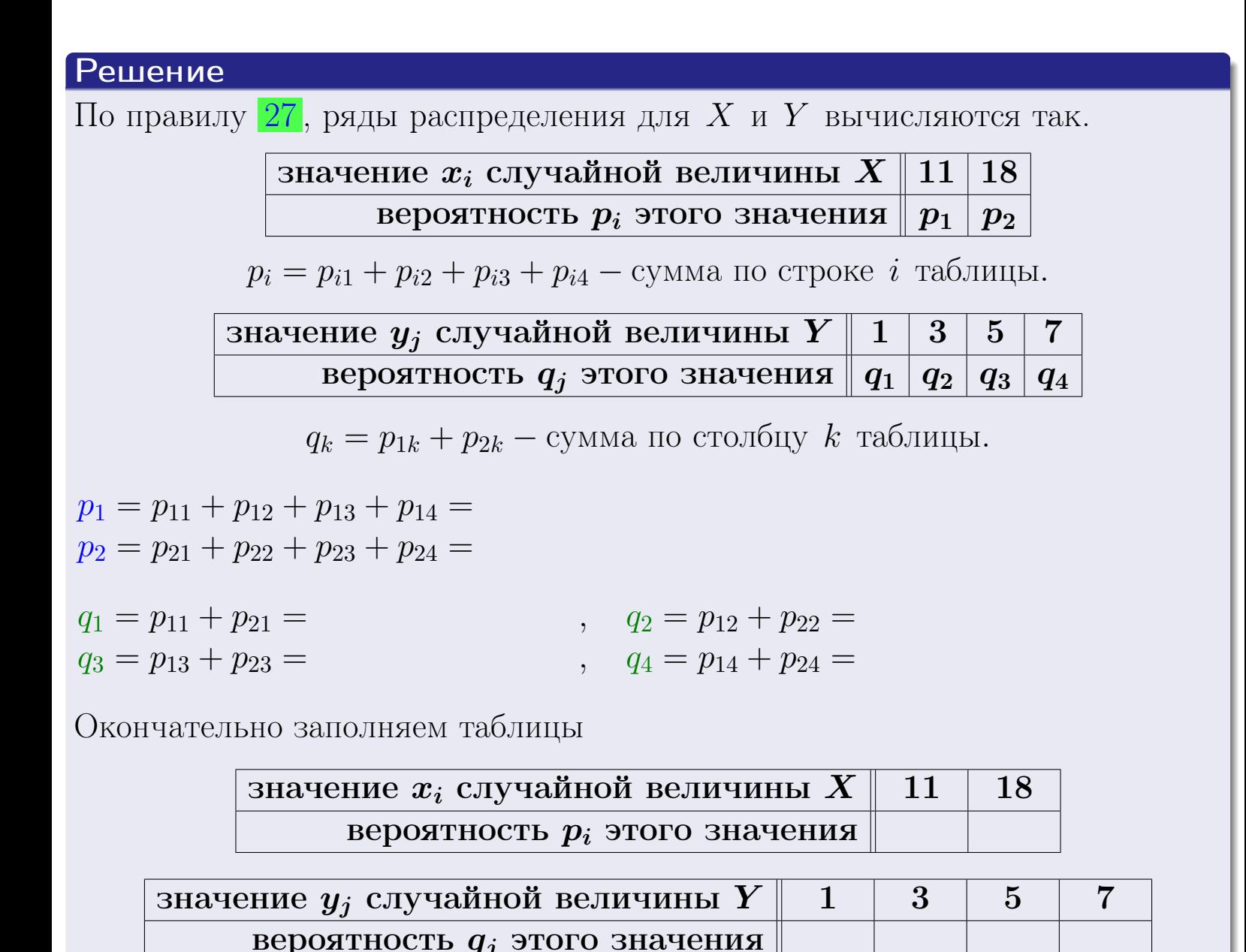

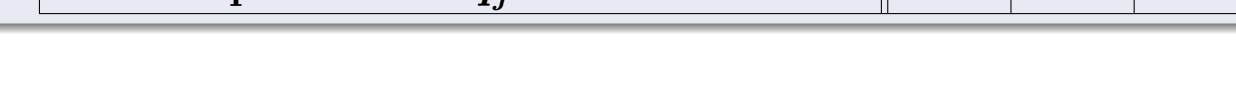

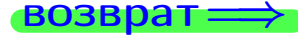

**возврат** 

# Решение (продолжение)

Ми  $\mathbb D$ вычисляем по формулам правил 18, 20:

$$
\mathbb{M}(X) = x_1 \cdot p_1 + x_2 \cdot p_2 =
$$
  
\n
$$
\mathbb{D}(X) = x_1^2 \cdot p_1 + x_2^2 \cdot p_2 - (\mathbb{M}(X))^2 =
$$
  
\n
$$
\mathbb{M}(Y) = y_1 \cdot q_1 + y_2 \cdot q_2 + y_3 \cdot q_3 + y_4 \cdot q_4 =
$$
  
\n
$$
\mathbb{D}(Y) = y_1^2 \cdot q_1 + y_2^2 \cdot q_2 + y_3^2 \cdot q_3 + y_4^2 \cdot q_4 - (\mathbb{M}(Y))^2 =
$$

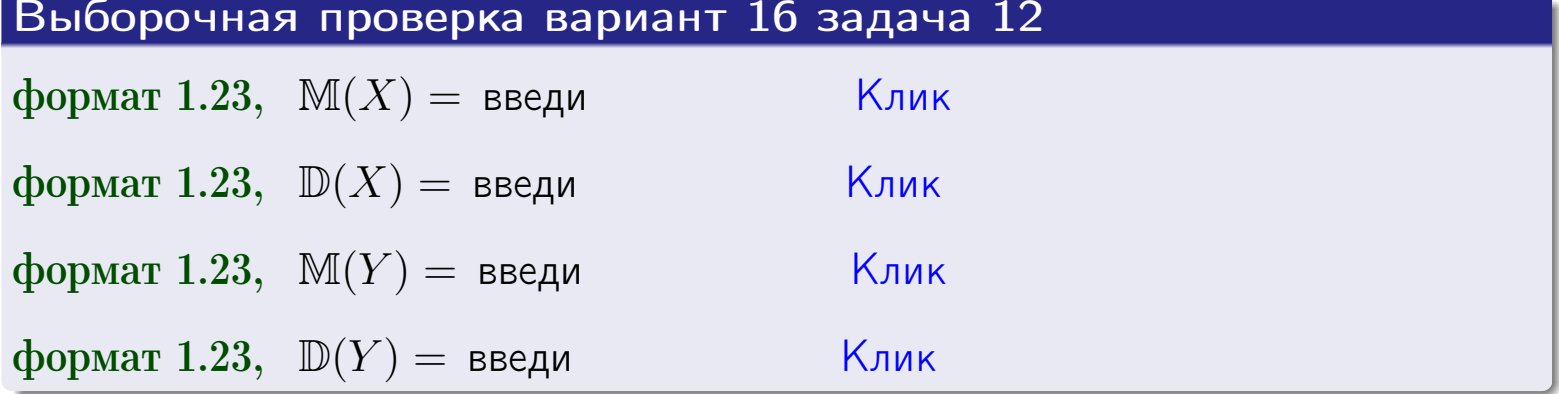

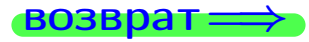

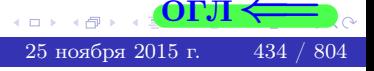

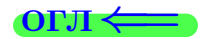

#### **ВОЗВРАТ=**

# Задача 13

Система 2х дискретных случайных величин задана таблицей задачи 11. Определить ряды распределения для случайных величин  $X|_{Y=5}$  и  $Y|_{X=11}$ , найти  $M$  и  $D$ .

#### Решение

 $p_1 =$ 

 $q_1$  =

 $q_2 =$ 

По правилу 28, ряды условных распределений для случайных величин  $X|_{Y=5=y_3}$  и  $Y|_{X=11=x_1}$  вычисляются так:

Значение 
$$
x_i
$$
 служной величины  $X|_{Y=5=y_3}$  11 18 \n

\nвероятность  $p_i$ этого значения  $p_1$   $p_2$ 

\n $p_i = \frac{p_{i3}}{p_{13}+p_{23}} - B$  знаменателе сумма по столбцу 3 табл. задачи 11.

\nЗначение  $y_j$  служйной величины  $Y|_{X=11=x_1}$  1 3 5 7 \n

\nвероятность  $q_j$ этого значения  $q_1$   $q_2$   $q_3$   $q_4$ 

\n $q_k = \frac{p_{1k}}{p_{11}+p_{12}+p_{13}+p_{14}} - B$  знаменателе сумма по строке 1 таблицы.

\n $p_1 = \frac{p_{13}}{p_{13}+p_{23}} =$ 

\n $q_1 = \frac{p_{11}}{p_{11}+p_{12}+p_{13}+p_{14}} =$ 

\n $q_2 = \frac{p_{12}}{p_{11}+p_{12}+p_{13}+p_{14}} =$ 

\n $q_3 = \frac{p_{13}}{p_{11}+p_{12}+p_{13}+p_{14}} =$ 

\n $q_4 = \frac{p_{14}}{p_{11}+p_{12}+p_{13}+p_{14}} =$ 

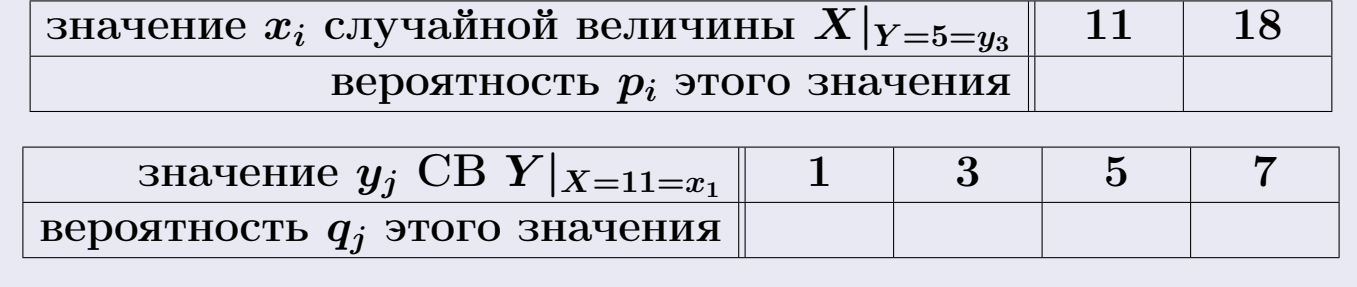

М и Д вычисляем по формулам правил  $\boxed{18}$ ,  $\boxed{20}$  (см. след. стр.).

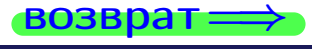

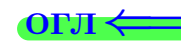

возврат ⇒ [огл](#page-3-0)<

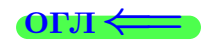

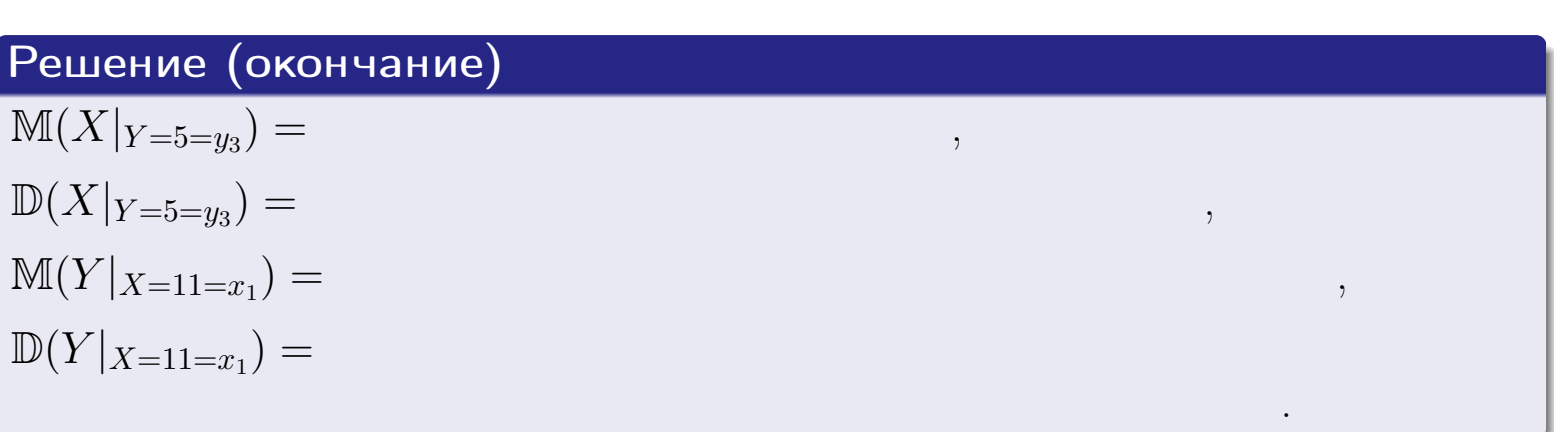

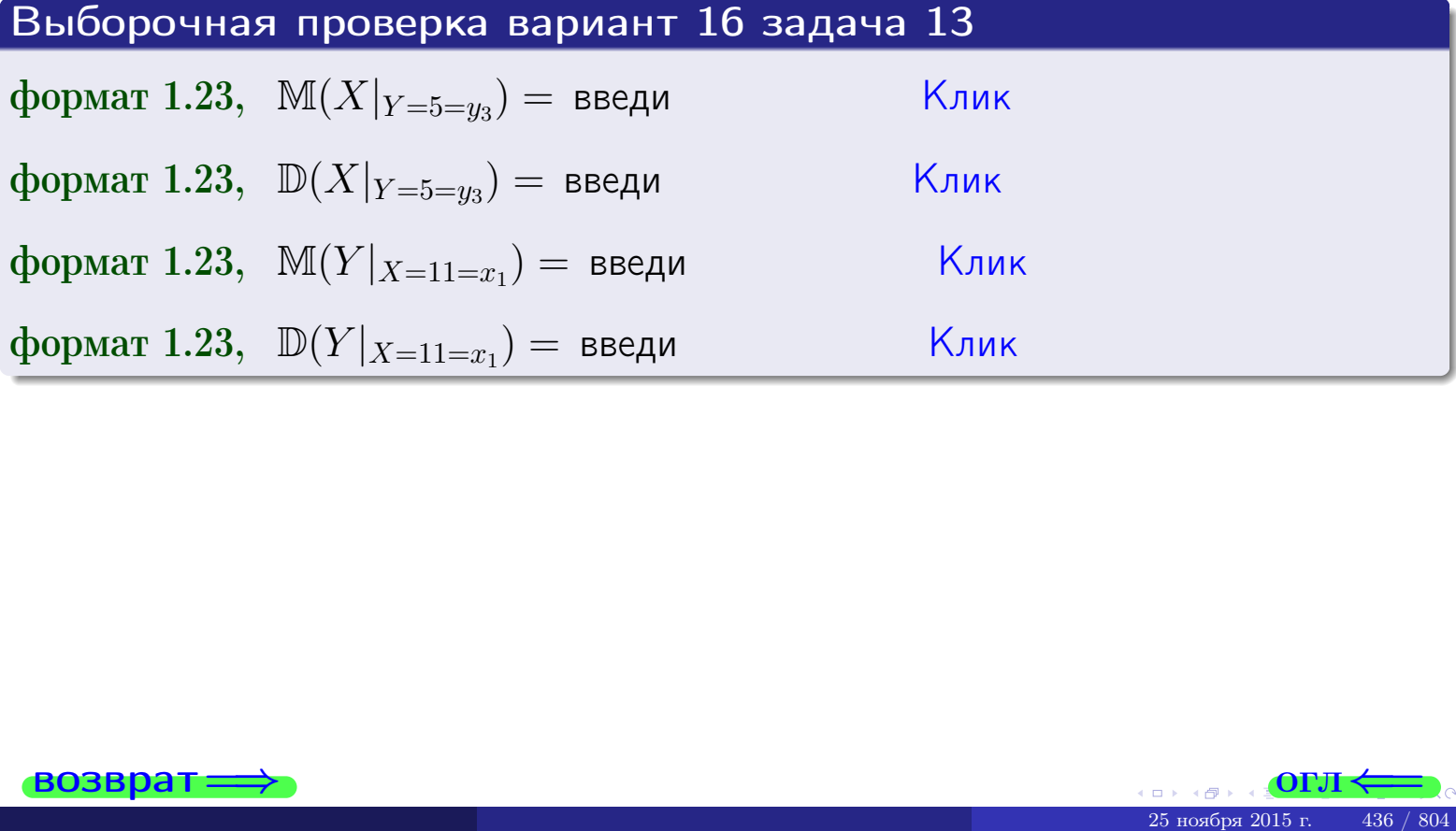

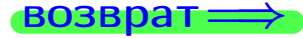

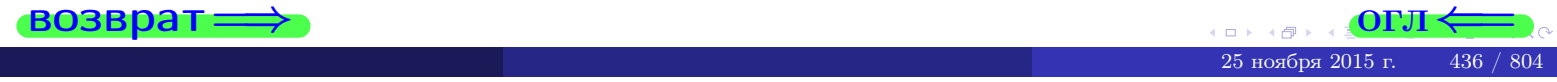

возврат

# Задача 14

Система двух дискретных случайных величин Х, Ү задана таблицей задачи 11. Определить коэффициент корреляции Х и Ү.

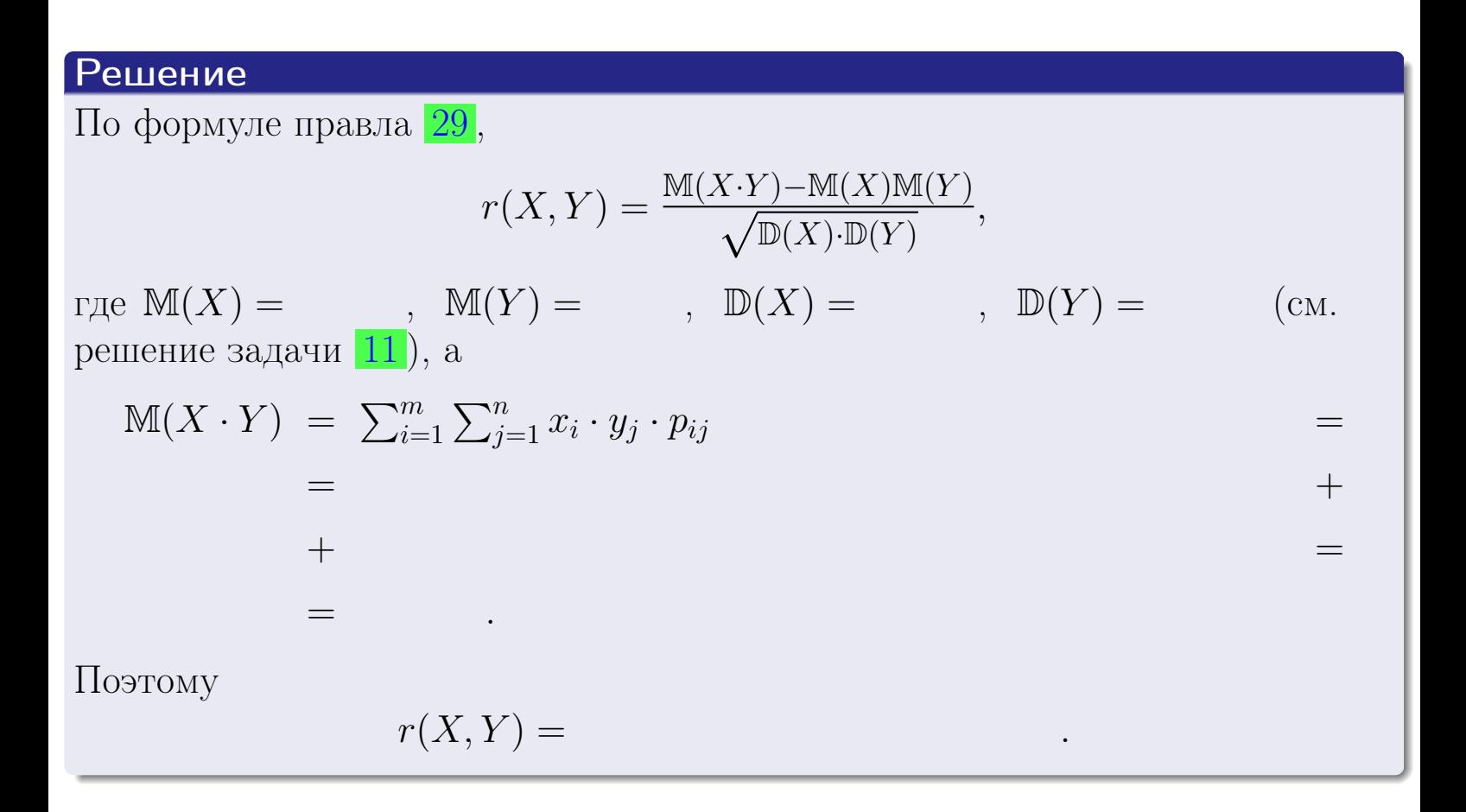

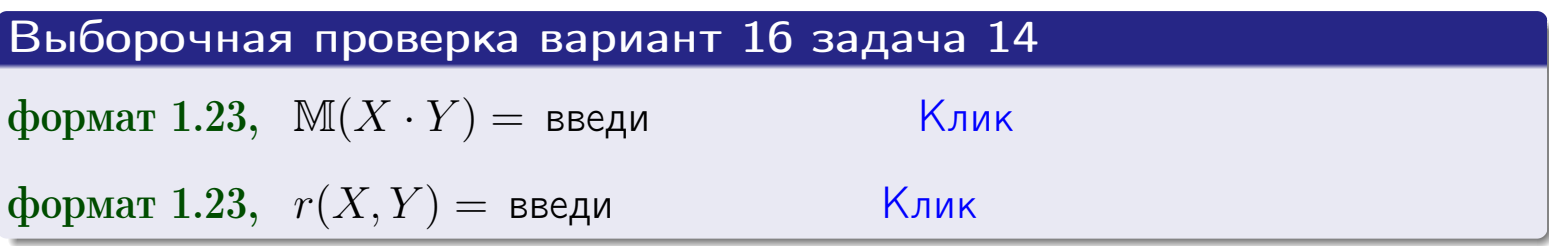

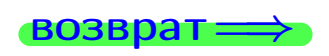

OFJ

# Вариант 16 задача 15, I

 $\equiv$ 

 $\!\!\!=\!\!\!\!$ 

**возврат** =>

### Задача 15

<span id="page-437-0"></span>Система 2х непрерывных СВ Х, Y распределена на прямоугольнике  $1 \leq x \leq 5, 1 \leq y \leq 3$  пропорционально  $0.9 \cdot x + 0.6 \cdot y$ . Определить двумерную плотность распределения  $f(x, y)$ .

#### Решение

По условию  $f(x, y) = C(0.9 \cdot x + 0.6 \cdot y)$ , где  $C$  — постоянная, которую мы найдем из формулы правила 43, то есть

$$
\int_1^3 \int_1^5 C(0.9 \cdot x + 0.6 \cdot y) \, dx \, dy = 1 \, .
$$

Вычисляем:

 $\equiv$ 

 $\equiv$ 

 $\equiv$ 

 $\equiv$ 

$$
\int_1^3 \int_1^5 C(0.9 x + 0.6 y) dx dy = C \int_1^3 \Big( \int_1^5 (0.9 x + 0.6 y) dx \Big) dy =
$$

 $=$ 

 $\equiv$ 

 $\equiv$ 

 $\equiv$ 

 $=$ 

3  
\n3  
\n3  
\n4  
\n5  
\n6  
\n7  
\n
$$
f(x, y) = \begin{cases} x + \begin{cases} y, & \text{if } c = 1, 0 \leq x \leq 0.9 \cdot x + 0.6 \cdot y \end{cases} = \begin{cases} x + \begin{cases} y, & \text{if } c = 1, 0 \leq x \leq 0.9 \text{ if } x \leq 0.9 \text{ if } x \leq 0.9 \text
$$

 $=$ 

ОГЛ-

возврат $\Longrightarrow$  [огл](#page-3-0) $\Leftarrow$ 

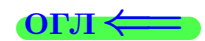

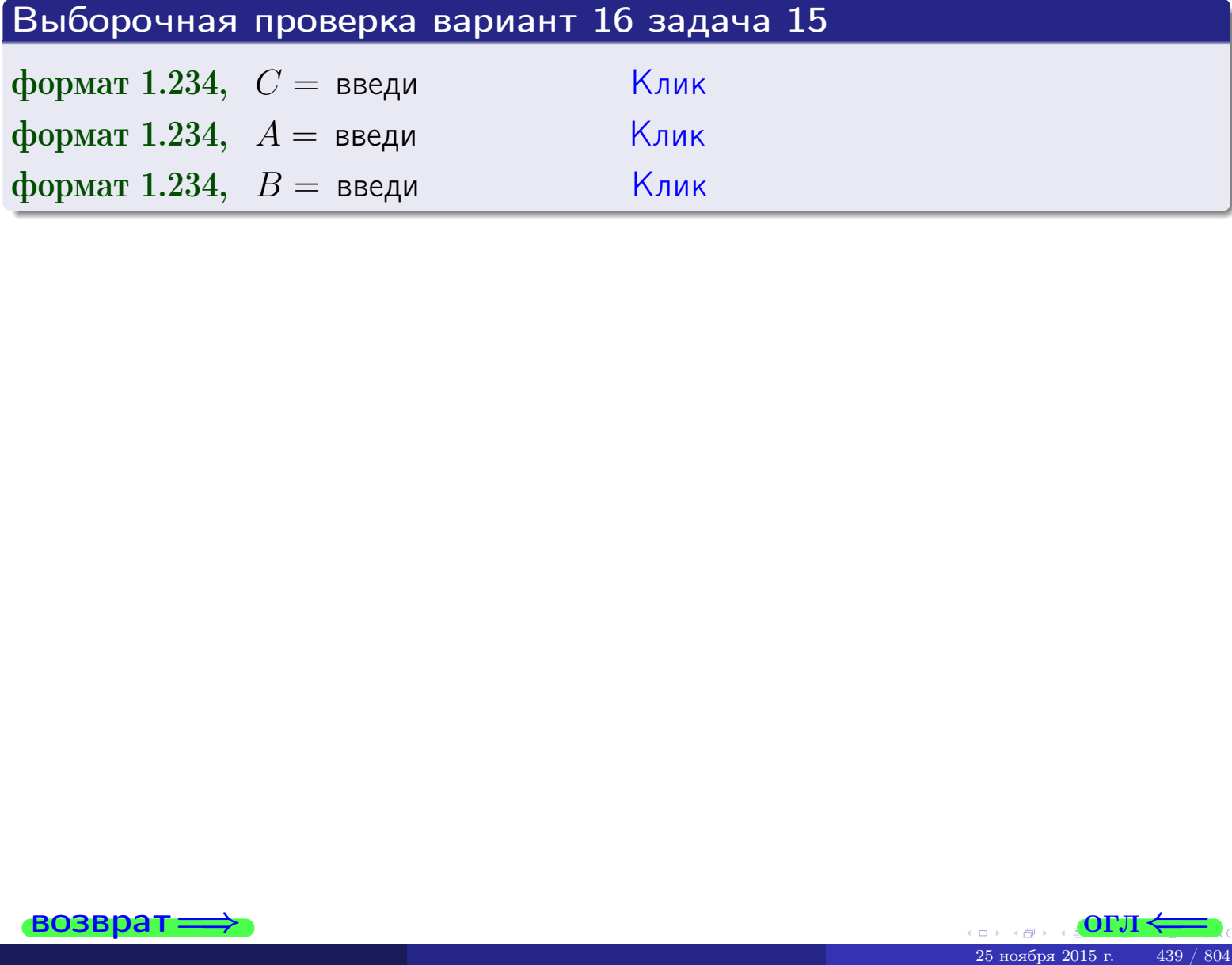

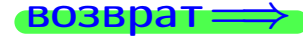

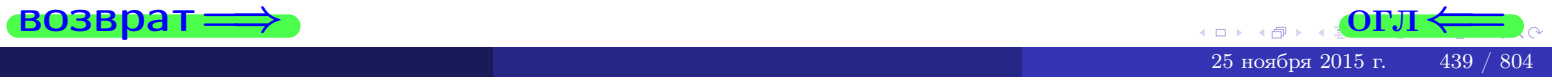

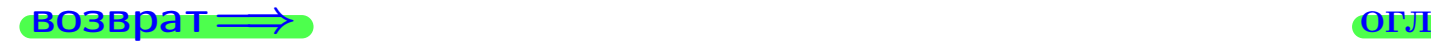

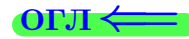

# Задача 16

Система 2х непрерывных СВ X, Y распределена на прямоугольнике  $1 ≤ x ≤ 5, 1 ≤ y ≤ 3$  пропорционально  $0.9 \cdot x + 0.6 \cdot y$ . Определить плотности распределения для составляющих X и Y , найти M и D.

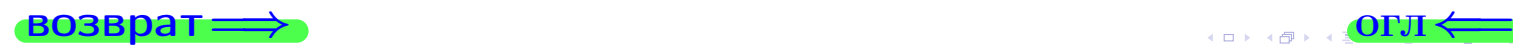

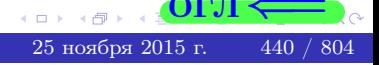

# Вариант 16 задача 16, II

**PROBpar**  
\n**Peuene**  
\nDynkliya двумерной плотности см. задача **15**:  
\n
$$
f(x,y) = \begin{cases}\nx + y, \text{ ecl'ny} \\
0, \text{ ecl'ny} \\
0, \text{ ecl'ny} \\
0, \text{ ecl'ny} \\
0\n\end{cases}
$$
\nCotraetho формулам правила **41**, ecl'ny  $1 \le x \le 5$ , to  
\n
$$
f_1(x) = \int_1^3 (\cdot x + \cdot y) dy = (\cdot x \cdot y + \cdot \frac{y^2}{2}) \Big|_{y=1}^{y=3} =
$$
\n
$$
y = 1
$$
\n
$$
f_2(y) = \int_1^5 (\cdot x + \cdot y) dx = (\cdot \frac{x^2}{2} + \cdot x \cdot y) \Big|_{x=1}^{x=5} =
$$
\n
$$
=
$$
\nOkончательно,

\n
$$
f_1(x) = \begin{cases}\n\frac{x^2}{4} & \text{if } x = 0, \text{ if } x \le 5, \\
0, \text{ if } x \le 5.\n\end{cases}
$$

$$
f_2(y) = \begin{cases} \frac{y + y}{A_2}, & \text{ecinh } 1 \le y \le 3, \\ 0, & \text{ecinh } y < 1 \text{ min } y > 3. \end{cases}
$$

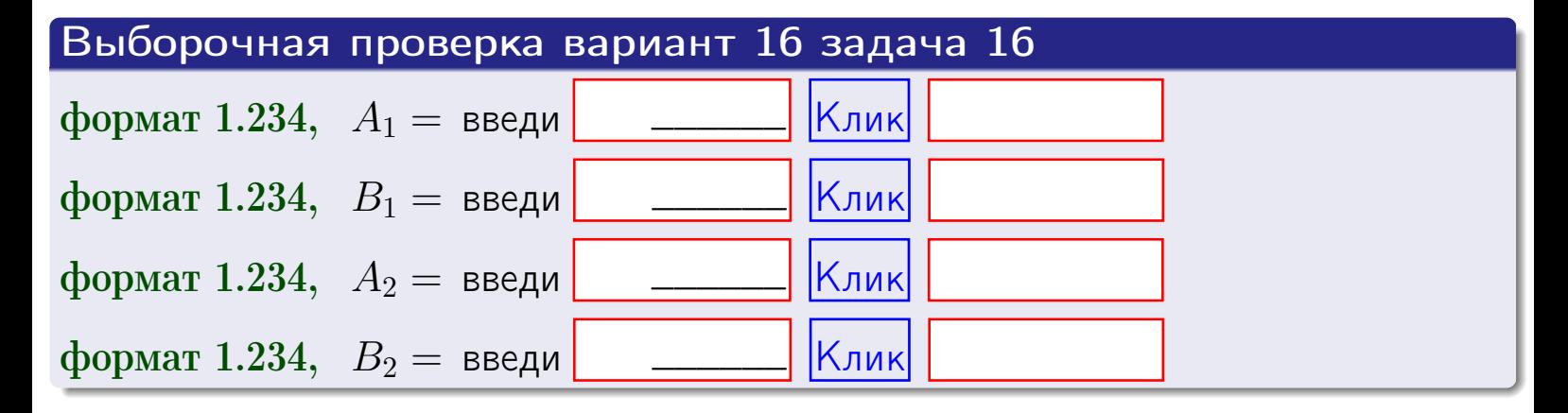

# Решение (окончание) Математические ожидания и дисперсии находим по формуле правила 34:  $M(X) = \int_{1}^{5} x \cdot (x + y) dx = \int_{1}^{5} (x^{2} + y^{2}) dx$  $(x) dx =$  $M(Y) = \int_1^3 y \cdot (y + y) dy = \int_1^3 (y^2 + y) dy =$  $\mathbb{D}(X) = \int_0^3 x^2 \cdot (x + y) dx - (\mathbb{M}(X))^2 =$  $=\int_{0}^{5} (x^3 + x^2) dx - \left( \frac{x^4}{4} + \frac{x^3}{3} \right) \Big|_{1}^{5} \mathbb{D}(Y) = \int_1^3 y^2 \cdot (y^2 + y^2) dy - (\mathbb{M}(Y))^2 =$  $(y^2) dy -$  =  $(\frac{x^4}{4} + \frac{x^3}{3})\Big|_1^3$  - $=$   $\int^b$  (  $y^3 +$

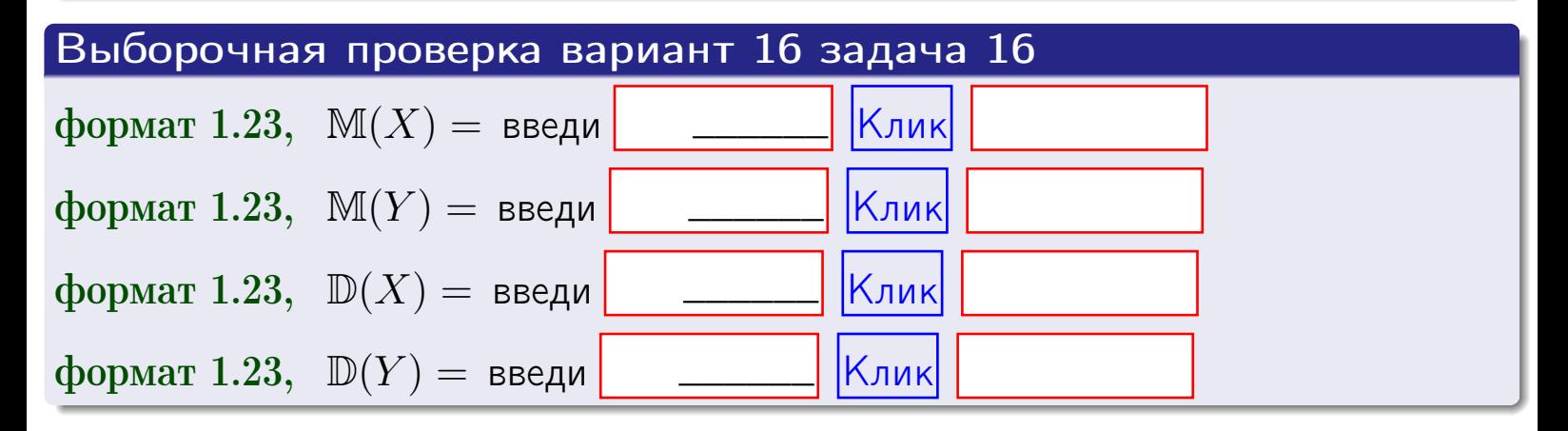

# Вариант 16 задача 17

**возврат**=

# Задача 17

Система 2х непрерывных СВ Х, Ү распределена на прямоугольнике  $1 \leq x \leq 5, 1 \leq y \leq 3$  пропорционально  $0.9 \cdot x + 0.6 \cdot y$ . Определить корреляцию.

### Решение

Функцию двумерной плотности берем из задачи 15:

$$
f(x,y) = \begin{cases} x + y, & \text{eclin} \text{ to } (x,y) \text{ is inpamoyro} \text{.} \\ 0, & \text{eclin} \text{ to } (x,y) \text{ the upamoyro} \text{.} \end{cases}
$$

а значения

$$
\mathbb{M}(X) = \qquad , \quad \mathbb{M}(Y) = \qquad , \quad \mathbb{D}(X) = \qquad , \quad \mathbb{D}(Y) =
$$

берем из задачи 15. Для вычисления корреляции используем правило 29.

$$
r(X, Y) = \frac{\mathbb{M}(X \cdot Y) - \mathbb{M}(X)\mathbb{M}(Y)}{\sqrt{\mathbb{D}(X) \cdot \mathbb{D}(Y)}}
$$

где, по формуле правила 42,

$$
\mathbb{M}(X \cdot Y) = \int_{1}^{3} \int_{1}^{5} x \cdot y \cdot (x + y) dx dy =
$$
\n
$$
\int_{1}^{3} \int_{1}^{5} (x^{2}y + y^{2}x) dx dy = \int_{1}^{3} \left( \frac{x^{3}}{3}y + y^{2} \frac{x^{2}}{2} \right) \Big|_{x=1}^{x=5} dy =
$$
\n
$$
= \int_{1}^{3} \left( \frac{x^{3}}{3}y + y^{2} \frac{x^{2}}{2} \right) \Big|_{x=1}^{x=5} dy = \int_{1}^{3} \left( y + y^{2} \right) dy =
$$
\n
$$
= \left( \frac{y^{2}}{2} + \frac{y^{3}}{3} \right) \Big|_{1}^{3} = - = -
$$

Поэтому

$$
r(X,Y) =
$$

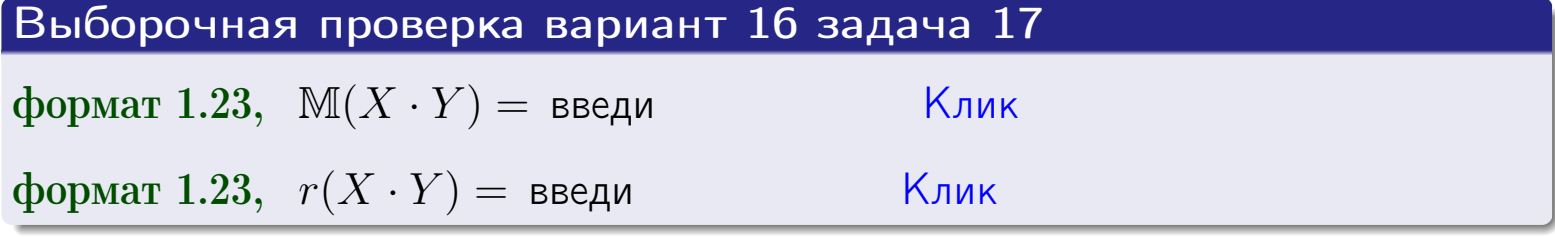

#### возврат $\Longrightarrow$  [огл](#page-3-0) $\longleftarrow$

# Задача 20

Составить сводку полученных результатов.

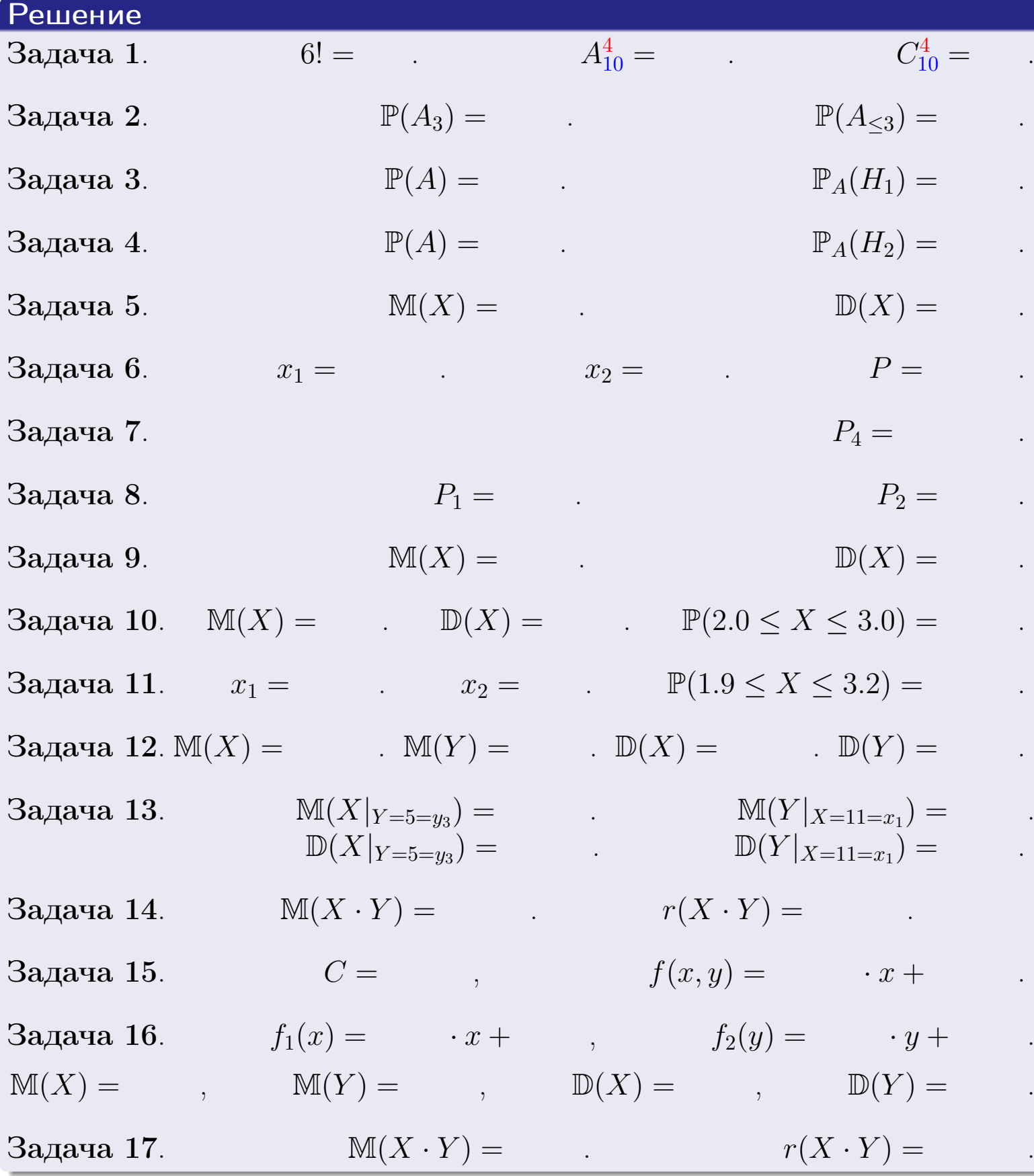

 $\overrightarrow{0}$ возврат $\implies$ 

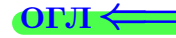

возврат $\Longrightarrow$ 

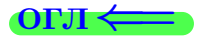

# Вариант 17

возврат <del>⇒</del>

 $(0 \rightarrow 0)$  +  $(1 \rightarrow 0)$  +  $(1 \rightarrow$ 

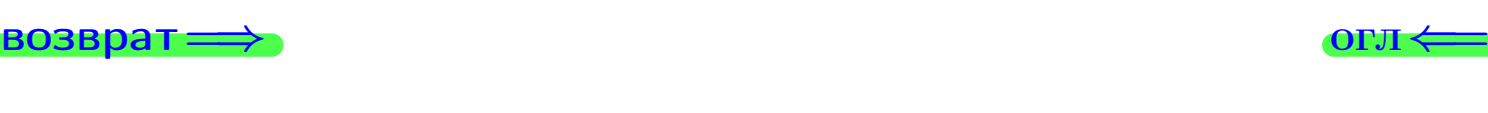

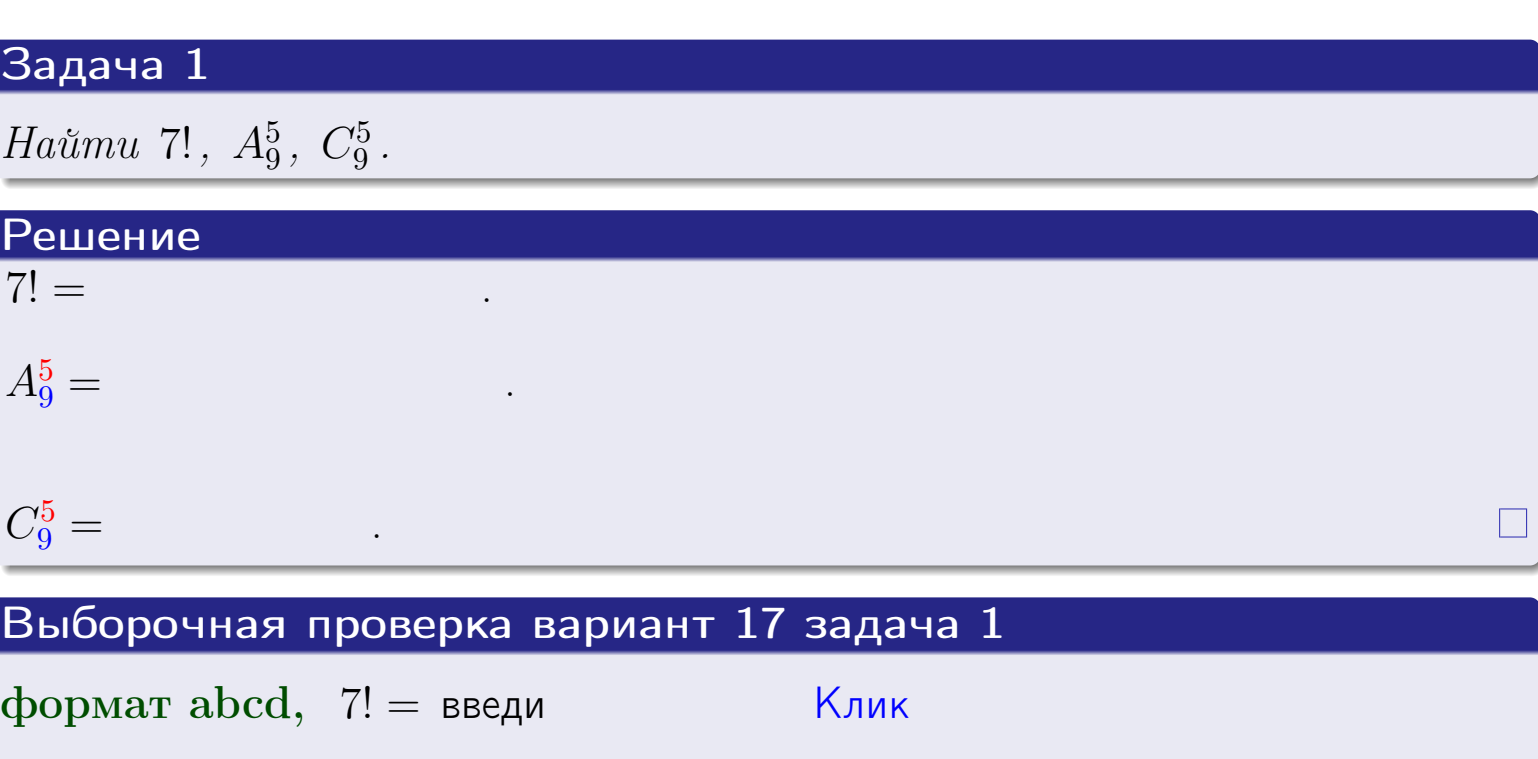

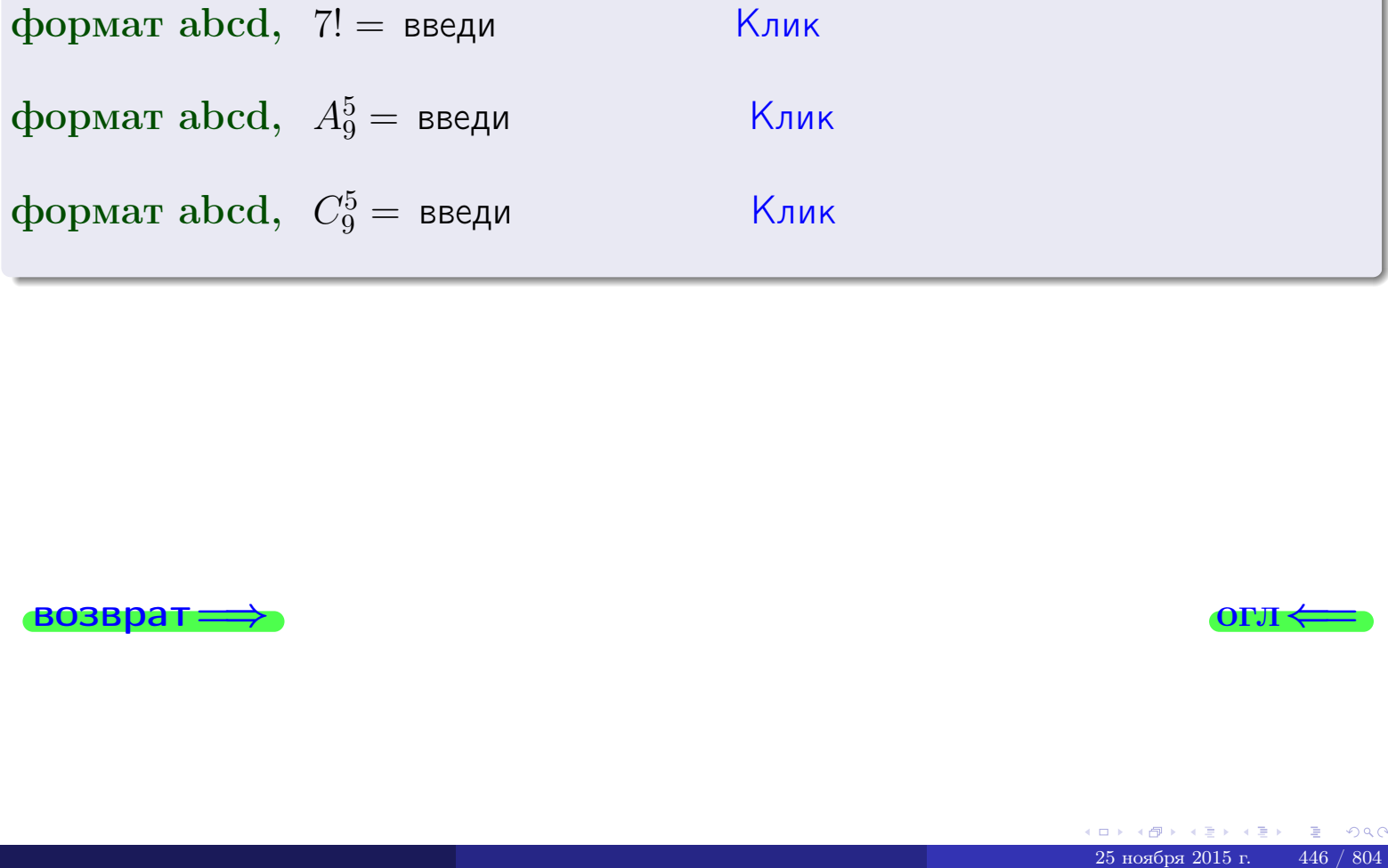

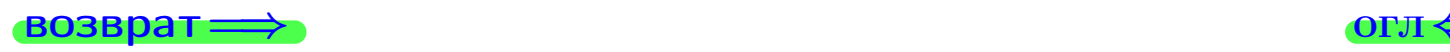

# Вариант 17 задача 2

#### **ВОЗВРАТ** Задача 2

<span id="page-446-0"></span>В ящике 10 белых и 5 черных шаров. Наудачу извлекается 6 шаров. Найти вероятность того, что

- среди извлеченных шаров ровно 3 белых.  $\mathbf{1}$
- $he$  более 3 белых.  $\mathcal{D}_{\cdot}$

#### Решение

1. Через  $A_k$  обозначим событие:

среди 6 извлеченных шаров оказалось ровно  $k$  белых,

 $k = 0, 1, 2, \ldots, 6$ . Нас интересует событие  $A_3$  и вероятность  $\mathbb{P}(A_3)$ . Всего извлекается 6 шаров из общего числа 15. Поэтому общее число равновероятных исходов равно

$$
N = C_{15}^6 =
$$

Число благоприятных исходов равно

$$
N(A_3) =
$$

(извлекаем 3 шара из 10 белых и 3 из 5 черных). Теперь по правилу <mark>3</mark>

$$
\mathbb{P}(A_3) = \frac{N(A_3)}{N} =
$$

2. Данное событие  $A_{\leq 3} = A_0 + A_1 + A_2 + A_3$ , причем события  $A_0, A_1, A_2, A_3$ попарно несовместны. Поэтому  $\mathbb{P}(A_{\leq 3}) = \mathbb{P}(A_0) + \mathbb{P}(A_1) + \mathbb{P}(A_2) + \mathbb{P}(A_3)$ .

 $\mathbb{P}(A_2) = \frac{N(A_2)}{N} =$  $\mathbb{P}(A_3) =$ ( $cm. \pi. 1$ ),  $\mathbb{P}(A_1) = \frac{N(A_1)}{N} =$ 

 $\mathbb{P}(A_0) = 0$ , так как среди 6 извлеченных шаров обязательно есть хотя бы один белый (черных шаров всего 5).

Окончательно  $\mathbb{P}(A_{\leq 3}) = \mathbb{P}(A_3) + \mathbb{P}(A_2) + \mathbb{P}(A_1) + 0 =$ 

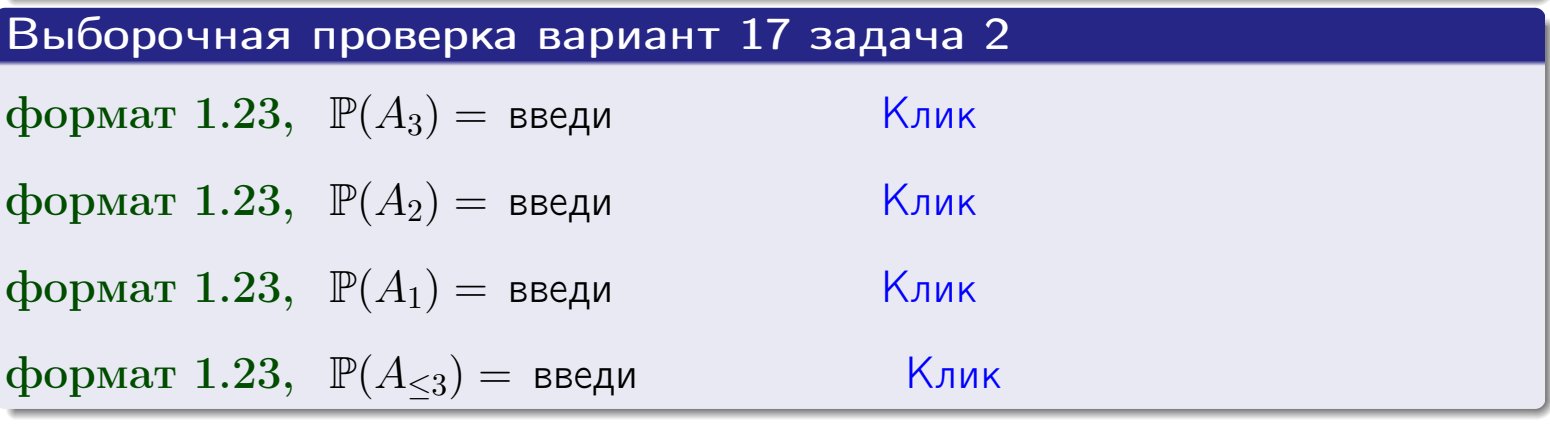

**OFJ** 

#### **ВОЗВРАТ**

#### Задача 3

В тире имеется 57 винтовок, из них 9 современных, остальные устаревшие. Вероятность осечки для современной винтовки равна 0.01, для устаревшей 0.06. Стрелок берет наудачу винтовку и делает выстрел.

- 1 Найти вероятность осечки.
- Осечка произошла. Найти вероятность того, что была взята  $\overline{2}$ современная винтовка.

#### Решение

- 1. Обозначим события:
- $H_1$  взята современная винтовка,
- $H_2$  взята устаревшая винтовка,
- $A$  произошла осечка.
- По условию,

$$
\mathbb{P}(H_1) = \qquad \qquad , \quad \mathbb{P}(H_2) =
$$

 $\mathbb{P}_{H_1}(A) = \qquad , \quad \mathbb{P}_{H_2}(A) =$ 

По формуле полной вероятности правила 12,

$$
\mathbb{P}(A) = \mathbb{P}_{H_1}(A) * \mathbb{P}(H_1) + \mathbb{P}_{H_2}(A) * \mathbb{P}(H_2) =
$$
  
- +

2. По формуле Байеса правила 13,

$$
\mathbb{P}_A(H_1) = \frac{\mathbb{P}_{H_1}(A) * \mathbb{P}(H_1)}{\mathbb{P}(A)} =
$$

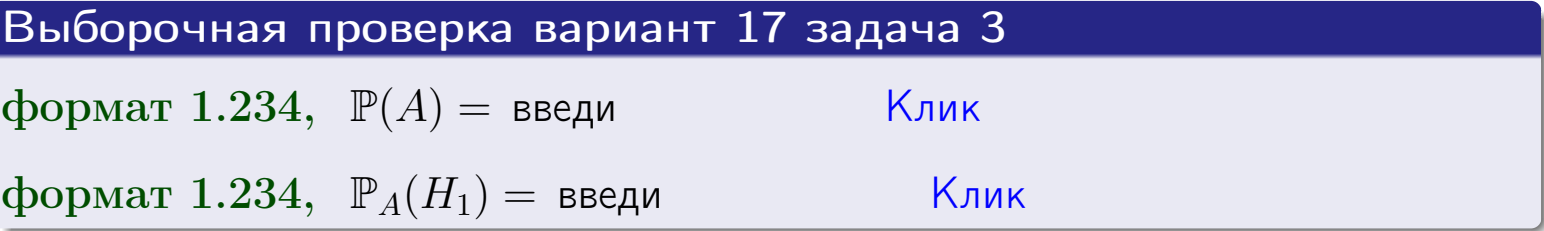

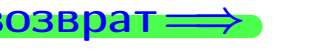

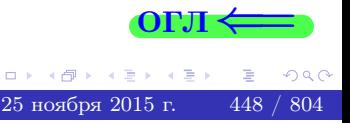

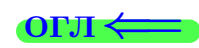

возврат $\Longrightarrow$  [огл](#page-3-0) $\Longleftrightarrow$ 

#### Задача 4

Два ящика с шарами содержат:

1-й ящик: 11 белых шаров и 7 черных;

2-й ящик: 8 белых шаров и 12 черных.

Из 1-го ящика наудачу извлекаются 2 шара и перекладываются во второй ящик. Затем из 2-го ящика наудачу извлекаются 4 шара.

- 1 Найти вероятность того, что среди этих 4-х шаров ровно 2 белых.
- 2 Среди этих 4х шаров оказалось ровно 2 белых. Найти вероятность того, что из 2-х перемещенных шаров один был белый а другой черный.

#### Решение

1. Обозначим события:

 $H_1$ : оба перемещенных шара — белые,

- $H_2$ : из 2-х перемещенных шаров один белый а другой черный,
- $H_3$ : оба перемещенных шара черные,
- A: среди 4-х шаров, извлеченных из 2-го ящика, ровно 2 белых.

Требуется найти  $\mathbb{P}(A)$  и  $\mathbb{P}_A(H_2)$ .

Вычисляем вспомогательные вероятности, по методу задачи [2](#page-446-0) .

$$
\mathbb{P}(H_1) = \qquad \qquad ; \qquad \mathbb{P}_{H_1}(A) = \qquad \qquad ;
$$

- $\mathbb{P}(H_2) =$  ;  $\mathbb{P}_{H_2}(A) =$  ;
- $\mathbb{P}(H_3) =$  $\mathbb{P}_{H_3}(A) =$
- 1. По формуле полной вероятности правила [12](#page-11-0) ,

$$
\mathbb{P}(A) = \mathbb{P}_{H_1}(A) \cdot \mathbb{P}(H_1) + \mathbb{P}_{H_2}(A) \cdot \mathbb{P}(H_2) + \mathbb{P}_{H_3}(A) \cdot \mathbb{P}(H_3) =
$$
  
= + + = -

2. По ф-ле Байеса правила <mark>[13](#page-11-1)</mark>,  $\mathbb{P}_A(H_2) = \frac{\mathbb{P}_{H_2}(A) \cdot \mathbb{P}(H_2)}{\mathbb{P}(A)}$  $\overline{\mathbb{P}(A)}$  $=$  . The set of  $\mathbb{R}^n$ 

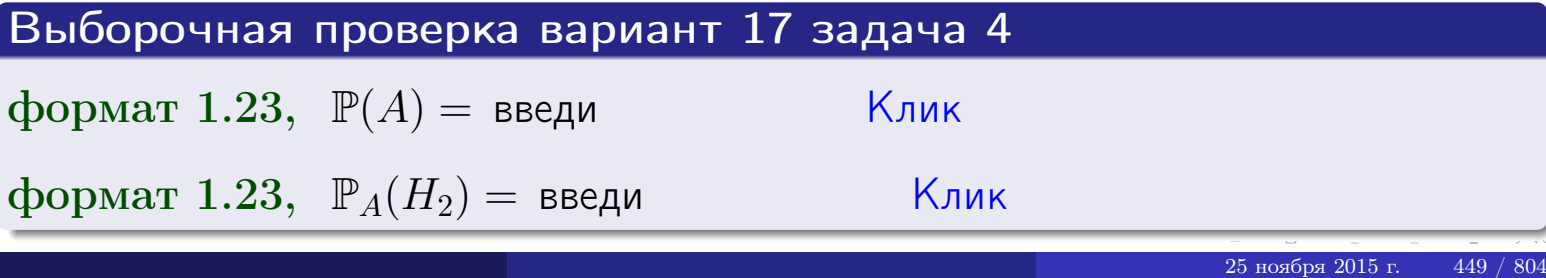

# Вариант 17 задача 5

#### Задача 5

Вероятность отказа прибора в ходе испытания равна 0.360. Производится 5 испытаний. По формуле Бернулли, составить ряд распределения случайной величины X, равной числу отказов прибора. Найти  $\mathbb{M}(X)$  и  $\mathbb{D}(X)$  из ряда распределения и сравнить с теоретическими значениями.

#### Решение

По формуле правила 14 требуется вычислить значения  $P_n(k) = C_n^k \cdot p^k \cdot q^{n-k}$ для  $k = 0, 1, 2, 3, 4, 5$ , где  $n = 5$ ,  $p = 0.360$ ,  $q = 1 - p = 0.640$ .

- $P_5(0) = C_5^0 \cdot p^0 \cdot q^5 =$  $P_5(1) = C_5^1 \cdot p^1 \cdot q^4 =$  $P_5(2) = C_5^2 \cdot p^2 \cdot q^3 =$  $P_5(3) = C_5^3 \cdot p^3 \cdot q^2 =$  $P_5(4) = C_5^4 \cdot p^4 \cdot q^1 =$
- $P_5(5) = C_5^5 \cdot p^5 \cdot q^0 =$

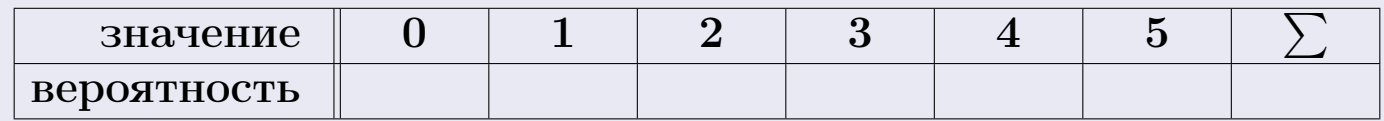

По формуле правила 18, М $(X) = x_1p_1 + x_2p_2 + x_3p_3 + \cdots + x_np_n =$  $\equiv$ Точное значение по правилу 22 М $(X) = np =$ По правилу 19,  $\mathbb{D}(X) = \mathbb{M}(X^2) - (\mathbb{M}(X))^2 = M(X^2) - (\hspace{1cm}^2)$ , где  $\mathbb{M}(X^2) = x_1^2 p_1 + x_2^2 p_2 + x_3^2 p_3 + \cdots + x_n^2 p_n =$ 

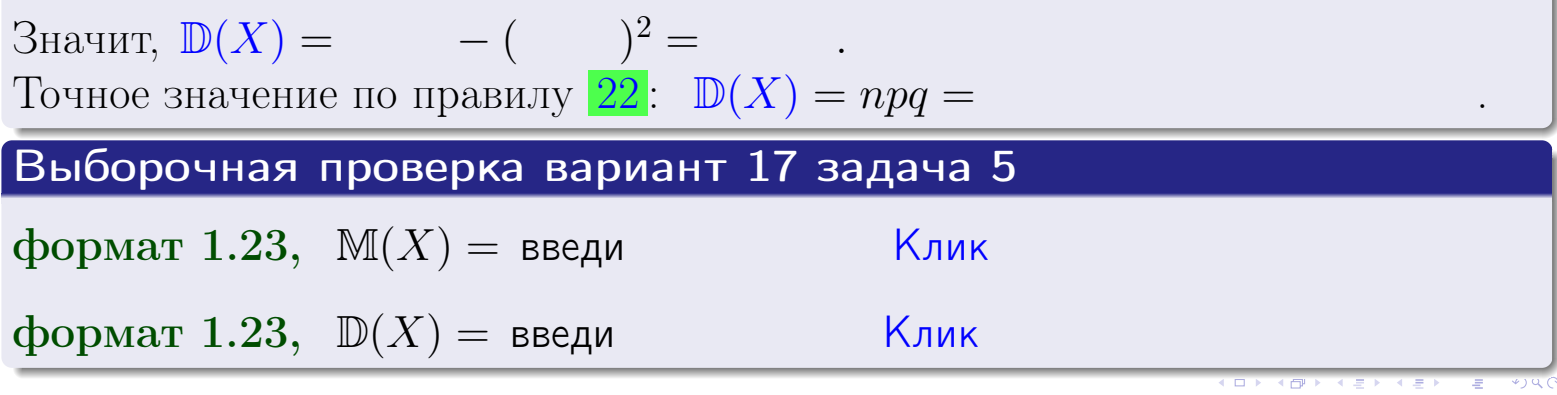

 $25$ ноября 2015 г.

450

возврат

#### Задача 6

Партия содержит 10000 деталей. Вероятность брака равна 0.38. По формуле Лапласа, найти вероятность того, что число бракованых деталей будет заключено между 3695 и 3895.

#### Решение

По интегральной формуле Лапласа правила 16,  $P_n(k_1, k_2) = \Phi(x_2) - \Phi(x_1)$ , где  $n = 10000 -$ число независимых испытаний,  $p = 0.38$  — вероятность успеха в одном испытании,  $q = 1 - p = 0.62$ ,  $k_1 = 3695, k_2 = 3895, \mu$  $x_1 = \frac{k_1 - np}{\sqrt{npq}} =$  $x_2 = \frac{k_2 - np}{\sqrt{npq}} =$  $\text{Toory } P_{10000}(3695, 3895) = \Phi(\qquad) - \Phi(\qquad) = \Phi(\qquad) + \Phi(\qquad).$ По таблице стр. 32,  $\Phi($   $) =$   $\qquad$   $\qquad$ 

Окончательно,  $P_{10000}(3695, 3895) =$ 

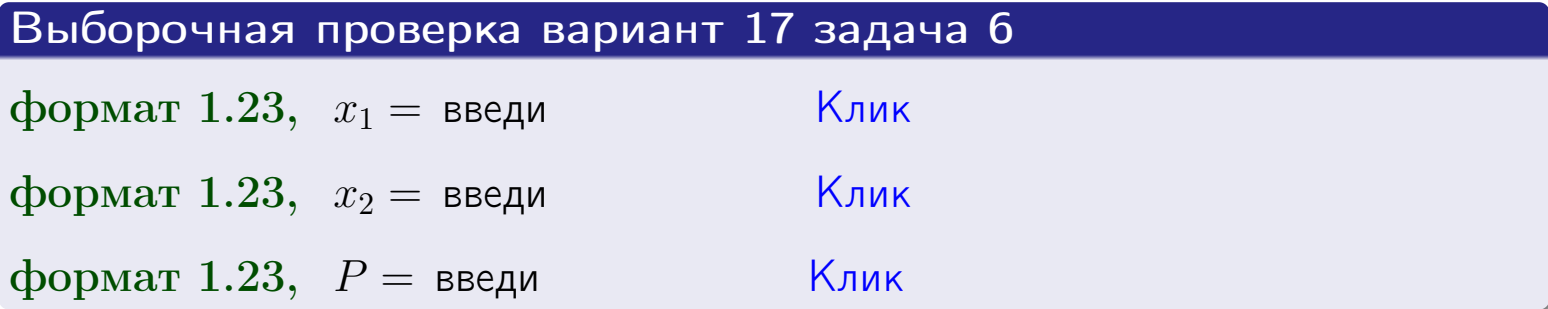

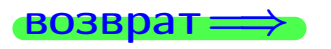

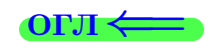

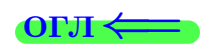

возврат $\Longrightarrow$  [огл](#page-3-0) $\Longleftrightarrow$ 

#### Задача 7

Партия содержит 10 000 деталей. Вероятность брака равна 0.0007. По формуле распределения Пуассона, найти вероятность того, что партия содержит ровно 5 бракованых деталей.

#### Решение

По формуле правила  $\frac{23}{23}$  $\frac{23}{23}$  $\frac{23}{23}$ ,  $P_k = \frac{\lambda^k \cdot e^{-\lambda}}{k!}$  $\frac{e}{k!}$ , где  $\lambda = np = 10000 \cdot 0.0007 = 7.0$ ,  $n = 10000 -$  число независимых испытаний,  $p = 0.0007 -$  вероятность успеха в одном испытании,  $k = 5$  — число успехов.  $\Box$   $\Box$   $P_5 = \frac{7.0^5 \cdot e^{-7.0}}{5!} =$ 

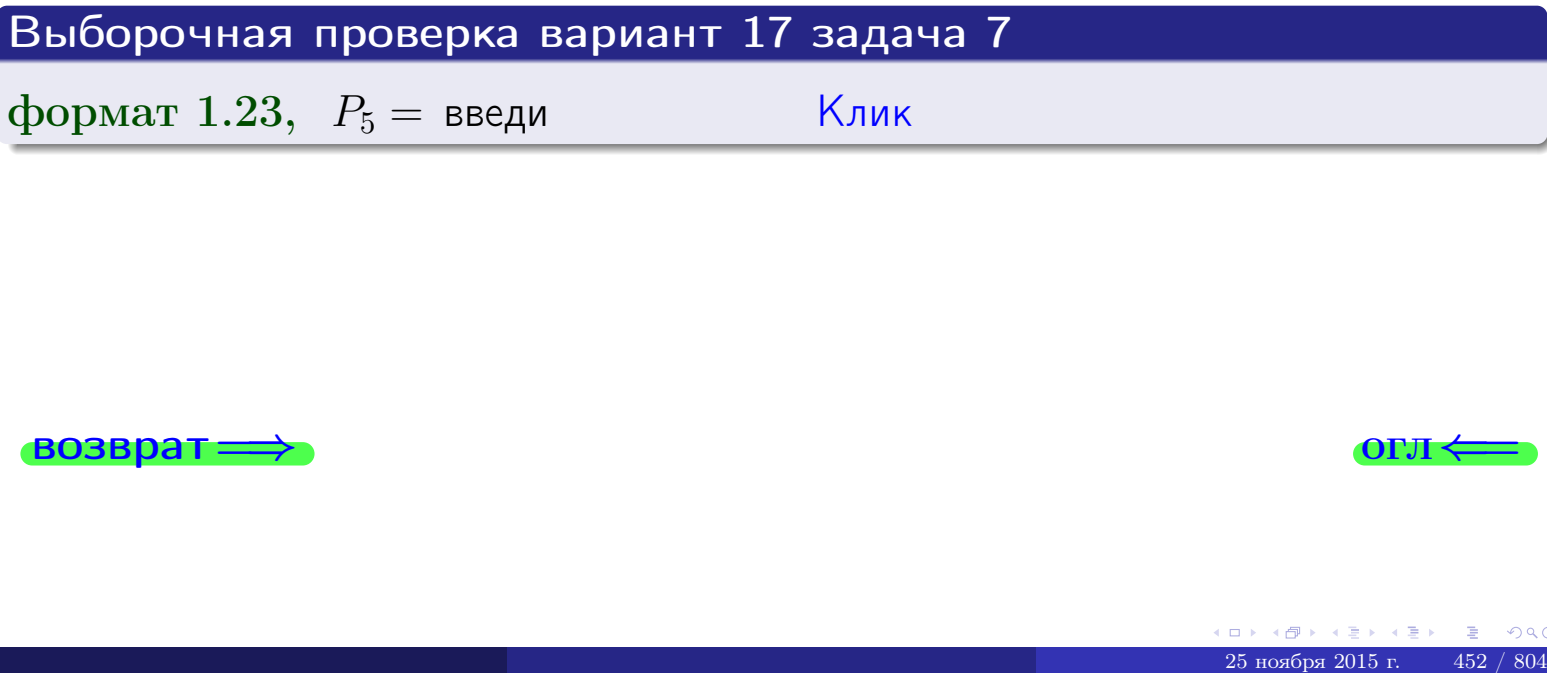

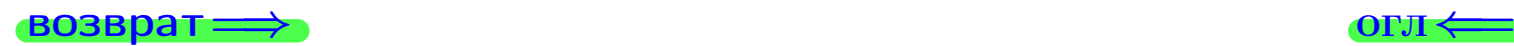

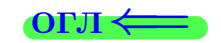

возврат

#### Задача 8

Партия содержит 1000 деталей. Вероятность брака равна р = 0.410. По формуле Чебышева, оценить вероятность того, что число бракованых деталей будет заключено:

- 1) между 384 и 436 (вероятность  $P_1$ )
- 2) между 370 и 450 (вероятность  $P_2$ ).

#### Решение

Через  $\overline{X}$  обозначим случайную величину числа бракованных деталей. По формуле правила 25,

$$
\mathbb{P}(|X - \mathbb{M}(X)| < \varepsilon) \ge 1 - \frac{\mathbb{D}(X)}{\varepsilon^2}.
$$

По формуле правила  $22$ ,  $\mathbb{M}(X) = np =$ 

$$
\mathbb{D}(X) = npq =
$$

1. Берем  $\varepsilon =$ 

$$
P_1 = \mathbb{P}(|X - | < ) \ge
$$

2. Берем  $\varepsilon =$ 

$$
P_2 = \mathbb{P}(|X - | < ) \ge
$$

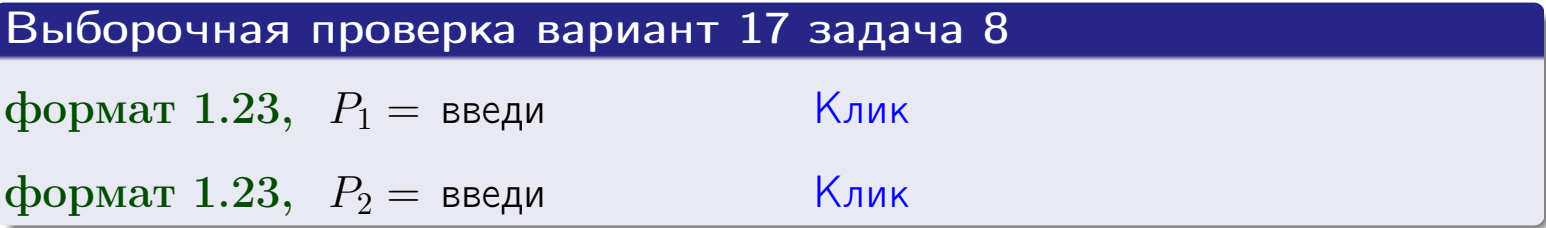

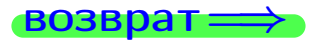

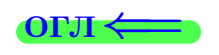

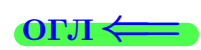

 $\overline{M}$ 

**ВОЗВРАТ:** 

 $\equiv$ 

### Задача 9

Случайная величина Х задана рядом распределения

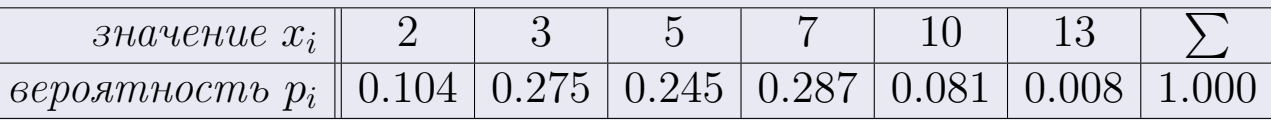

Найти математическое ожидание  $\mathbb{M}(X)$ ,

 $\partial u$ cnepcuro  $\mathbb{D}(X)$ ,

среднее квадратичное отклонение  $\sigma(X)$ .

#### Решение

 $\equiv$ 

По формуле правила 18,

$$
\mathbb{M}(X) = x_1 * p_1 + x_2 * p_2 + x_3 * p_3 + \cdots + x_n * p_n =
$$

По ф-ле правила 19,  $\mathbb{D}(X) = \mathbb{M}(X^2) - (\mathbb{M}(X))^2 = M(X^2) - (5.181)^2$ , где  $\mathbb{M}(X^2) = x_1^2 * p_1 + x_2^2 * p_2 + x_3^2 * p_3 + \cdots + x_n^2 * p_n =$ 

 $\!\!\!\!=\!\!\!\!$ 

 $\equiv$ 

Значит,

 $\equiv$ 

$$
\mathbb{D}(X) = \mathbb{M}(X^2) - (\mathbb{M}(X))^2 = - =
$$
  

$$
\sigma(X) = \sqrt{\mathbb{D}(X)} = -
$$

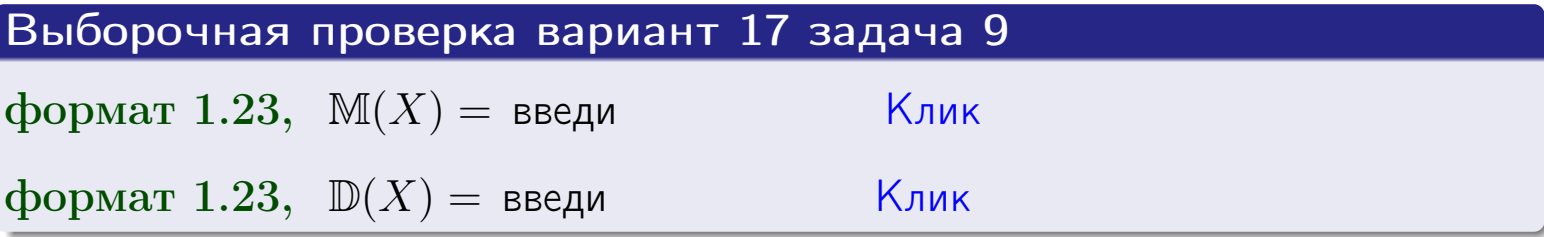

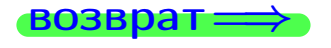

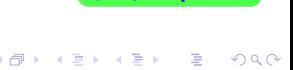

454

25 ноября 2015 г.

 $\overline{\phantom{a}}$ 

# Вариант 17 задача 10

возврат=

### Задача 10

Случайная величина X распределена равномерно на отрезке  $0.8 \le x \le 3.3$ . Определить плотность  $f(x)$ , функцию распределения  $F(x)$ , и построить графики этих функций.

Найти математическое ожидание  $\mathbb{M}(X)$ , дисперсию  $\mathbb{D}(X)$ , среднее квадратичное отклонение  $\sigma(X)$ .

Найти вероятность  $\mathbb{P}(1.3 \le X \le 3.0)$  попадания в интервал  $1.3 \le x \le 3.0$ .

#### Решение

По формулам правила 35, где  $a = 0.8$  и  $b = 3.3$ ,

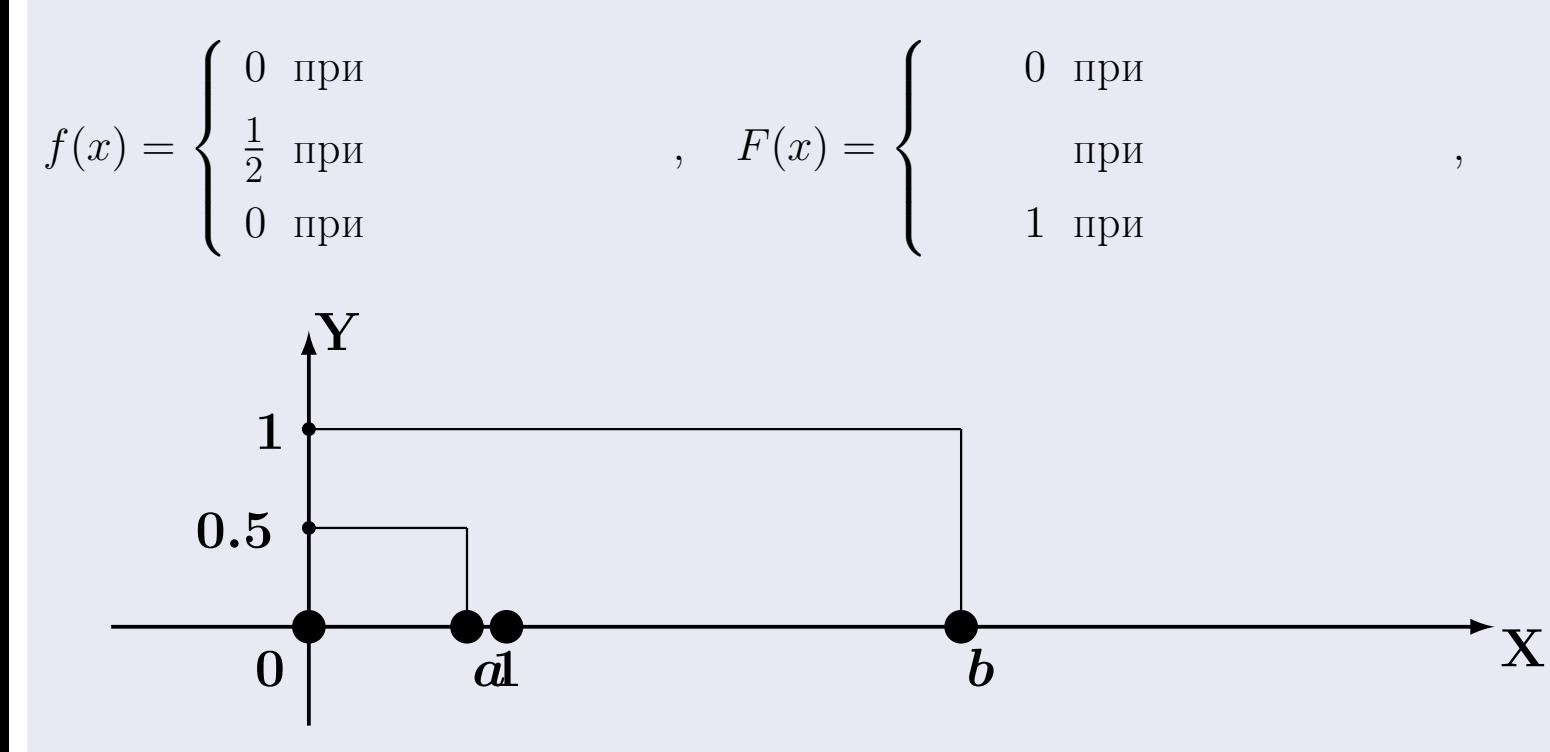

Рис.: Графики функций f и F:

 $\, ,$ 

 $\mathbb{D}(X) =$  $\mathbb{M}(X) =$  $\sigma(X) = \sqrt{\mathbb{D}(X)} =$  $\overline{\phantom{a}}$  $\mathbb{P}(1.3 \le X \le 3.0) = F(3.0) - F(1.3) =$ 

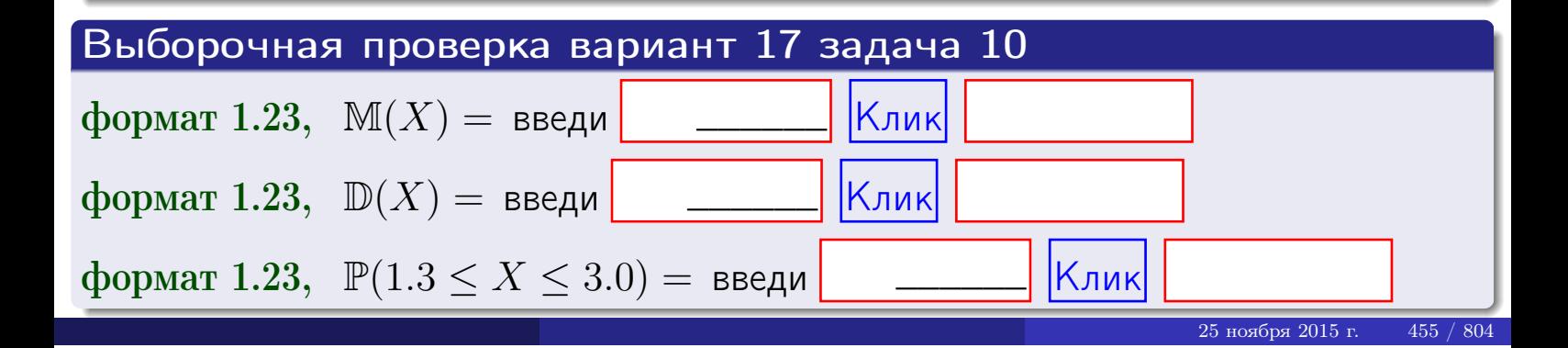

возврат =

#### Задача 11

<span id="page-455-0"></span>Случайная величина Х имеет нормальное распределение с параметрами  $a = 2.8$ ,  $\sigma = 1.3$ . Определить плотность  $f(x)$ , функцию распределения  $F(x)$ , и построить график функции  $y = f(x)$ .

Найти математическое ожидание  $\mathbb{M}(X)$ , дисперсию  $\mathbb{D}(X)$ , среднее квадратичное отклонение  $\sigma(X)$ .

Найти вероятность  $\mathbb{P}(1.2 \le X \le 3.2)$  попадания в интервал  $1.2 \le x \le 3.2$ .

#### Решение

Согласно правилу 36,

функция распределения

$$
F(x) = \int_{-\infty}^{x} dx,
$$

 $\mathbb{M}(X) =$ ,  $\mathbb{D}(X) =$ 

Согласно правилу 37,

 $\equiv$ 

$$
\mathbb{P}(1.2 \le X \le 3.2) = \int_{1.2}^{3.2} f(x)dx =
$$

 $\int_{\alpha}^{\infty}$   $\alpha$ )<sup>2</sup>

где  $x_2 =$  и  $x_1 =$  По таблице стр. 32,  $\Phi($   $)$  =  $\Phi($   $)$  =

Поэтому  $\mathbb{P}(1.2 \leq X \leq 3.2)$  =

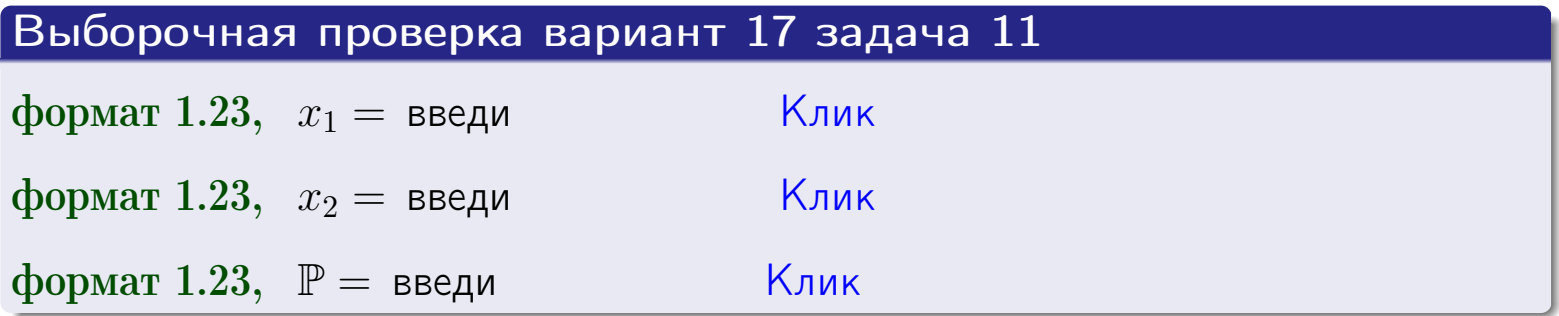

возврат

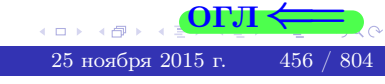

 $=$ 

OFJI

**ВОЗВРАТ=** 

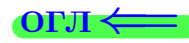

# Задача 12

Система 2х дискретных случайных величин задана таблицей

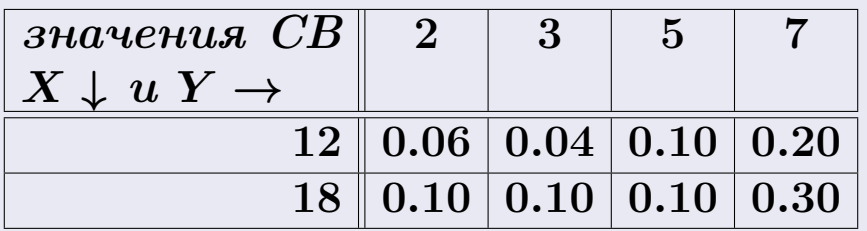

Определить ряды распределения для самих СВ Х и Y, найти M и  $\mathbb D$ .

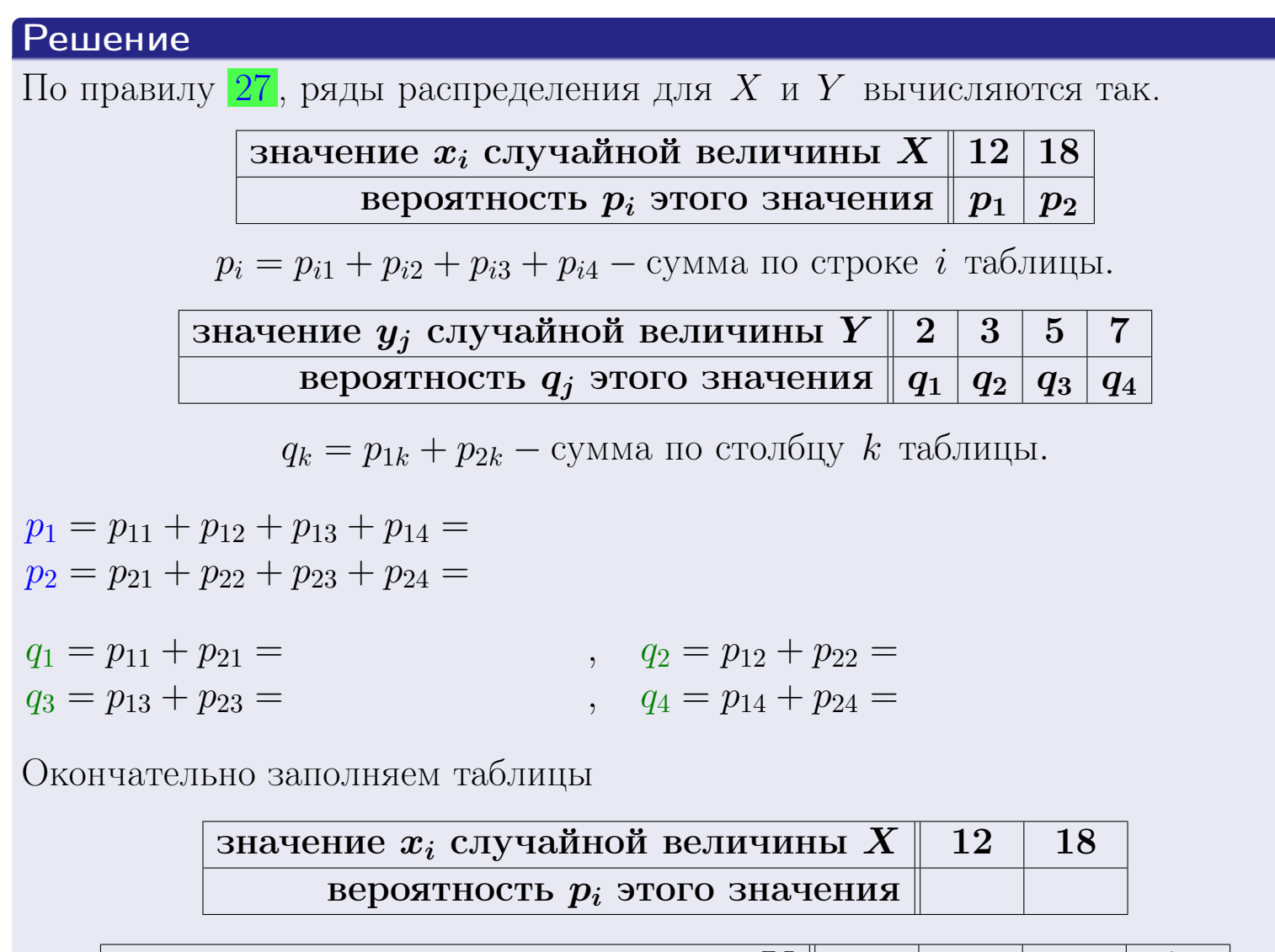

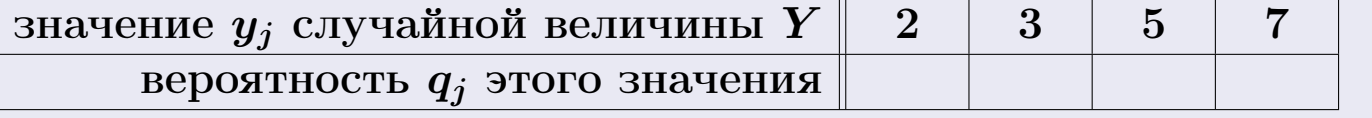

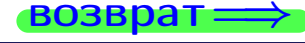

**возврат**=

# Решение (продолжение)

Ми <sup>D</sup> вычисляем по формулам правил  $18$ , 20:

$$
\mathbb{M}(X) = x_1 \cdot p_1 + x_2 \cdot p_2 =
$$
  
\n
$$
\mathbb{D}(X) = x_1^2 \cdot p_1 + x_2^2 \cdot p_2 - (\mathbb{M}(X))^2 =
$$
  
\n
$$
\mathbb{M}(Y) = y_1 \cdot q_1 + y_2 \cdot q_2 + y_3 \cdot q_3 + y_4 \cdot q_4 =
$$
  
\n
$$
\mathbb{D}(Y) = y_1^2 \cdot q_1 + y_2^2 \cdot q_2 + y_3^2 \cdot q_3 + y_4^2 \cdot q_4 - (\mathbb{M}(Y))^2 =
$$

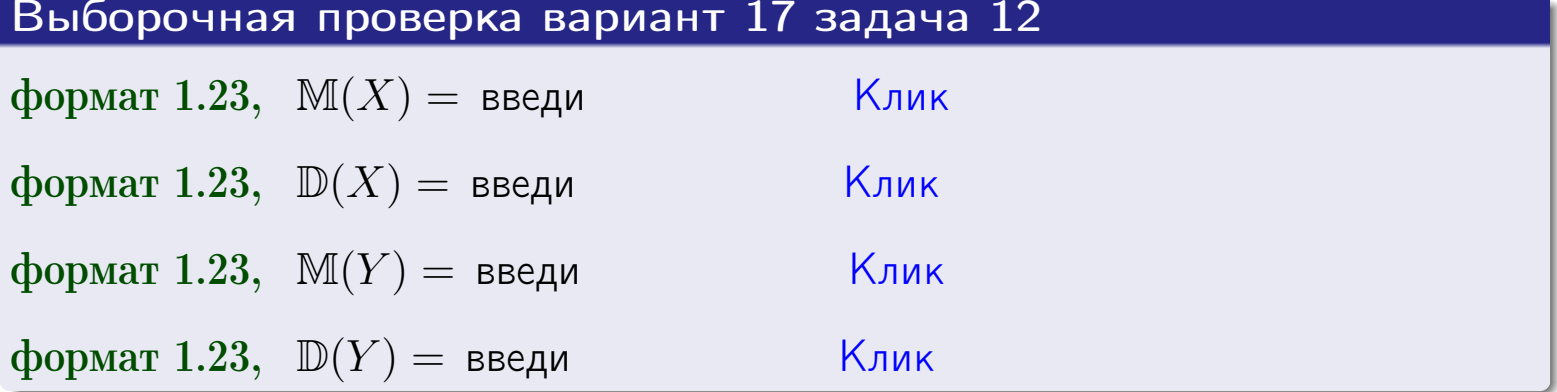

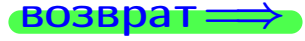

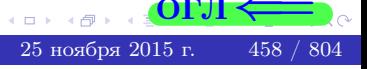

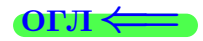

#### **ВОЗВРАТ =**

# Задача 13

Система 2х дискретных случайных величин задана таблицей задачи 11. Определить ряды распределения для случайных величин  $X|_{Y=5}$  и  $Y|_{X=12}$ , найти  $M$  и  $D$ .

#### Решение

 $p_1 =$ 

 $q_1$  =

 $q_2 =$ 

 $q_3 =$ 

По правилу 28, ряды условных распределений для случайных величин  $X|_{Y=5=y_3}$  и  $Y|_{X=12=x_1}$  вычисляются так:

Значение 
$$
x_i
$$
 служной величины  $X|_{Y=5=y_3}$  12 18

\nвероятность  $p_i$ этого значения  $p_1$   $p_2$ 

\n $p_i = \frac{p_{i3}}{p_{13}+p_{23}} - B$  знаменателе сумма по столбцу 3 табл. задачи 11.

\nЗначение  $y_j$  служайной величины  $Y|_{X=12=x_1}$  2 3 5 7

\nвероятность  $q_j$ этого значения  $q_1$   $q_2$   $q_3$   $q_4$ 

\n $q_k = \frac{p_{1k}}{p_{11}+p_{12}+p_{13}+p_{14}} - B$  знаменателе сумма по строке 1 таблицы.

\n $p_1 = \frac{p_{13}}{p_{13}+p_{23}} =$ 

\n $q_1 = \frac{p_{11}}{p_{11}+p_{12}+p_{13}+p_{14}} =$ 

\n $q_2 = \frac{p_{12}}{p_{11}+p_{12}+p_{13}+p_{14}} =$ 

\n $q_3 = \frac{p_{13}}{p_{11}+p_{12}+p_{13}+p_{14}} =$ 

\n $q_4 = \frac{p_{14}}{p_{11}+p_{12}+p_{13}+p_{14}} =$ 

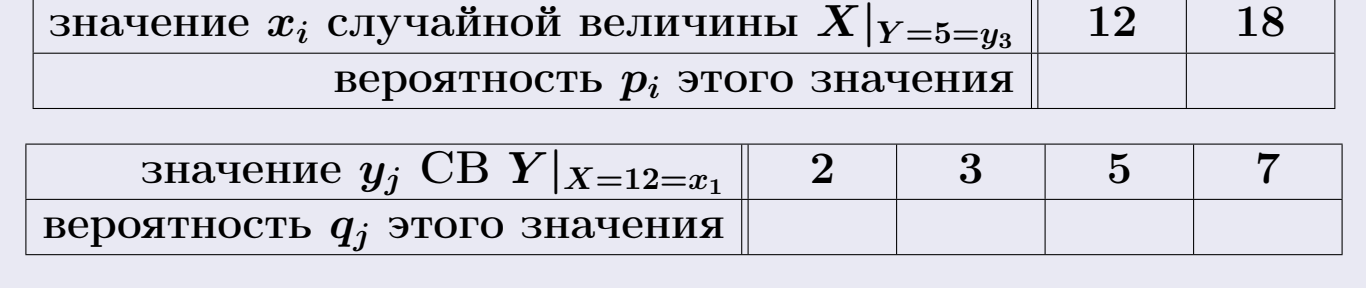

М и Д вычисляем по формулам правил  $\boxed{18}$ ,  $\boxed{20}$  (см. след. стр.).

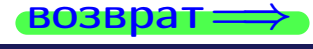

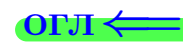

возврат $\Longrightarrow$  [огл](#page-3-0) $\Leftarrow$ 

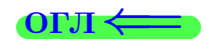

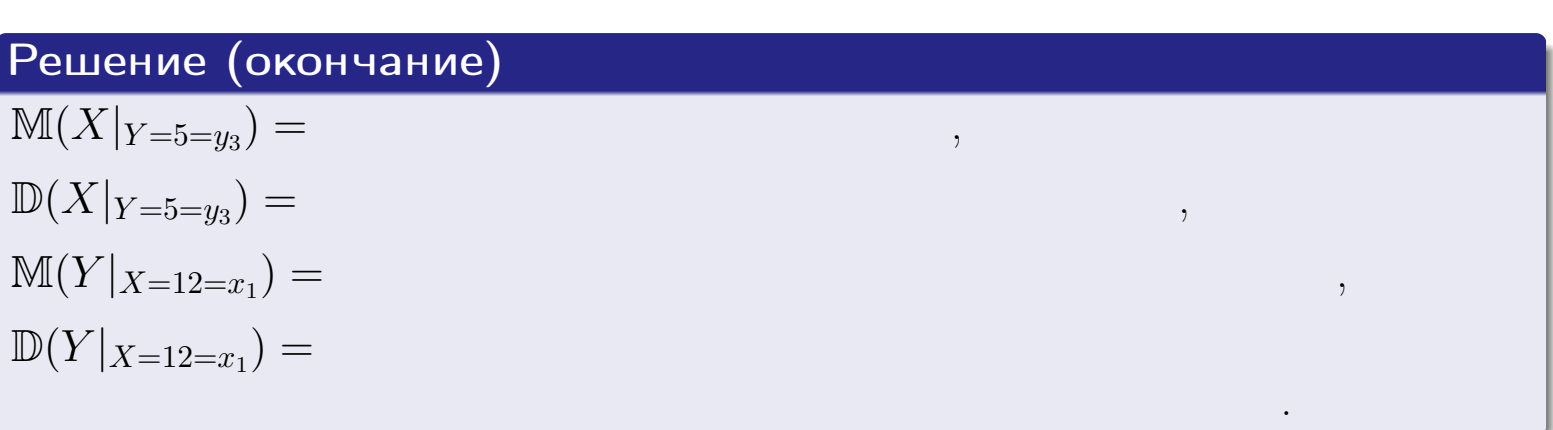

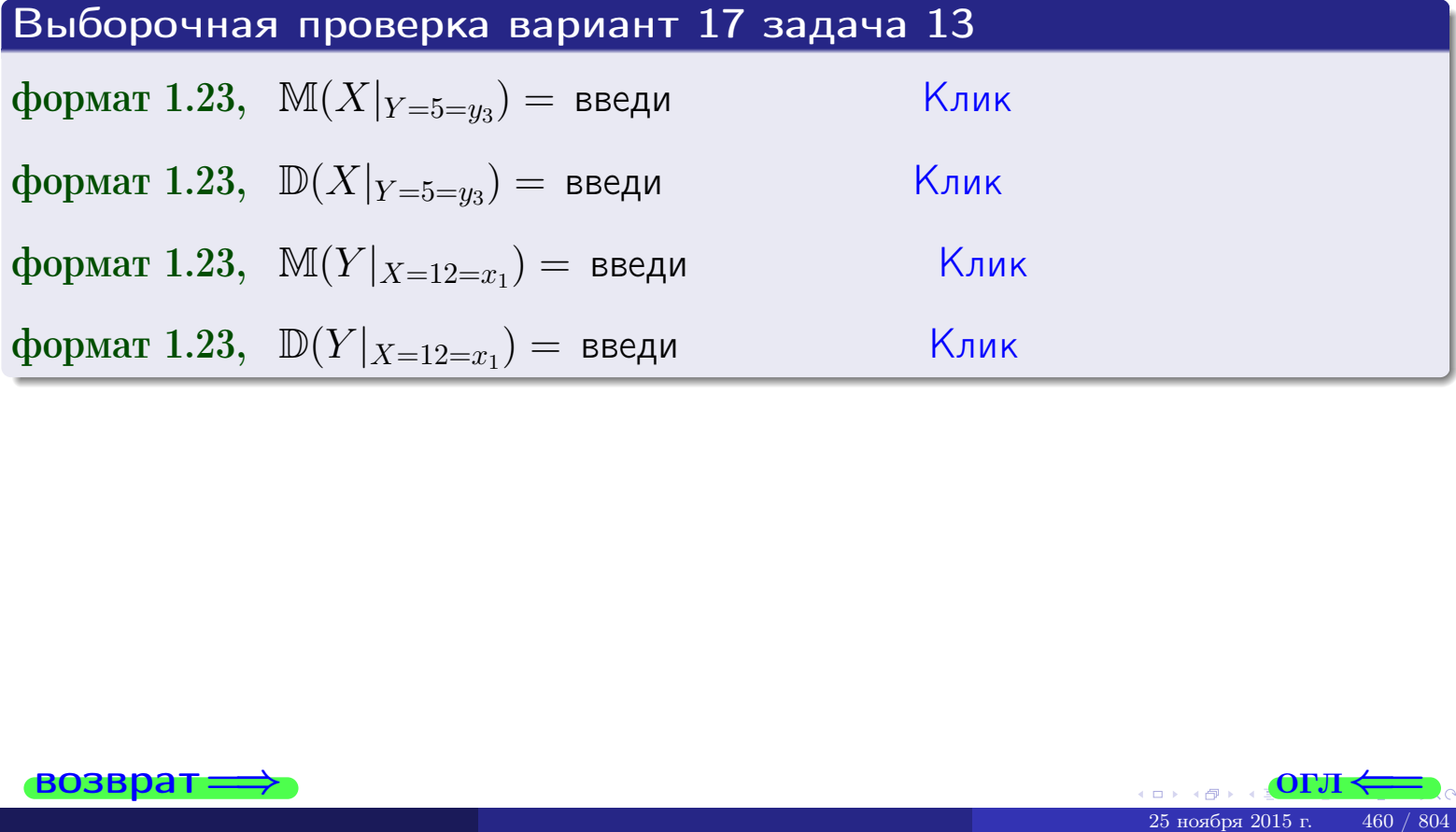

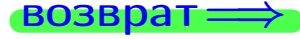

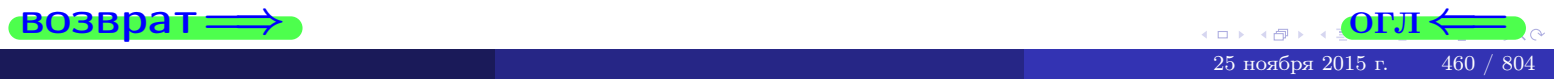

возврат

**OFJI** 

# Задача 14

Система двух дискретных случайных величин  $X, Y$  задана таблицей задачи 11. Определить коэффициент корреляции Х и Ү.

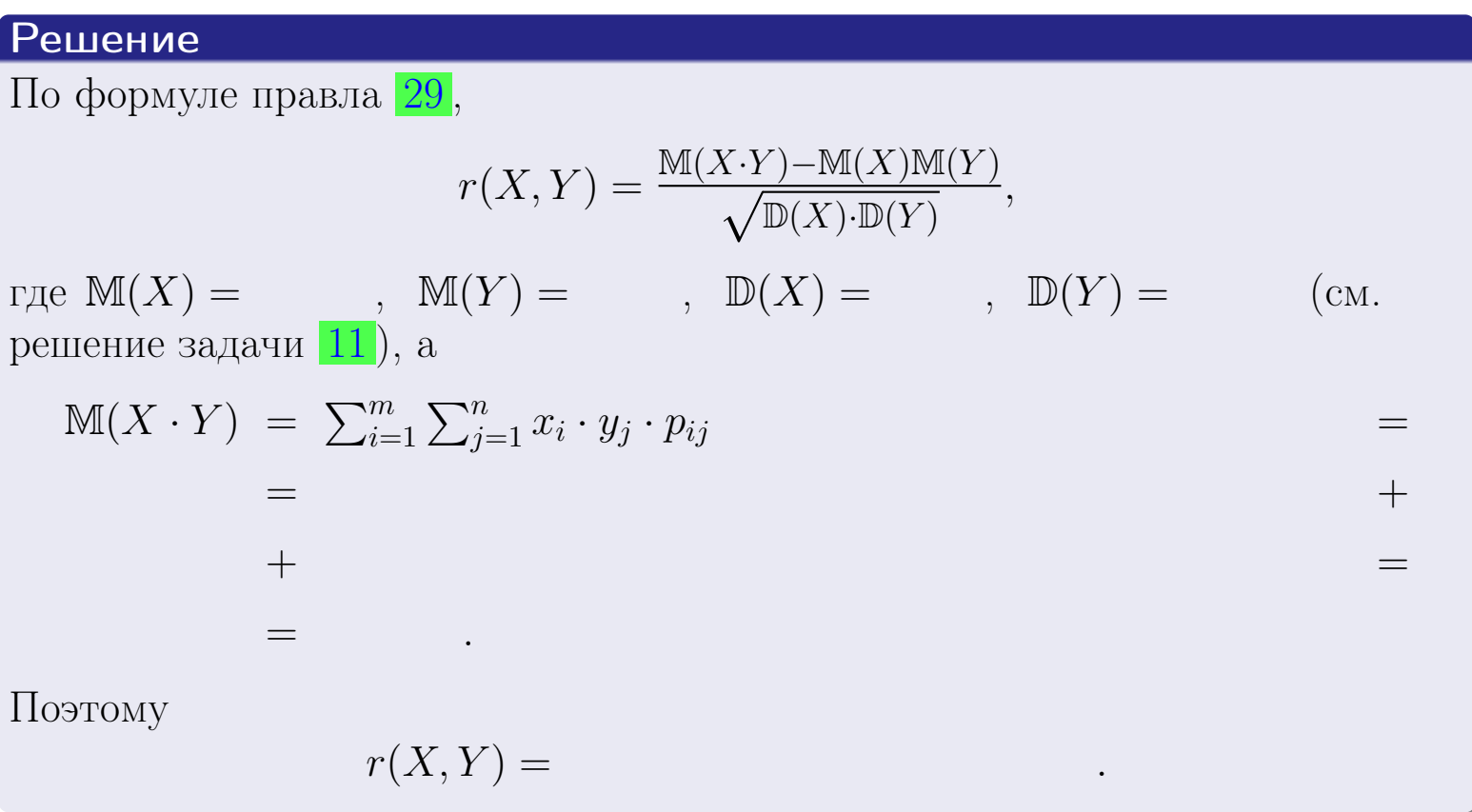

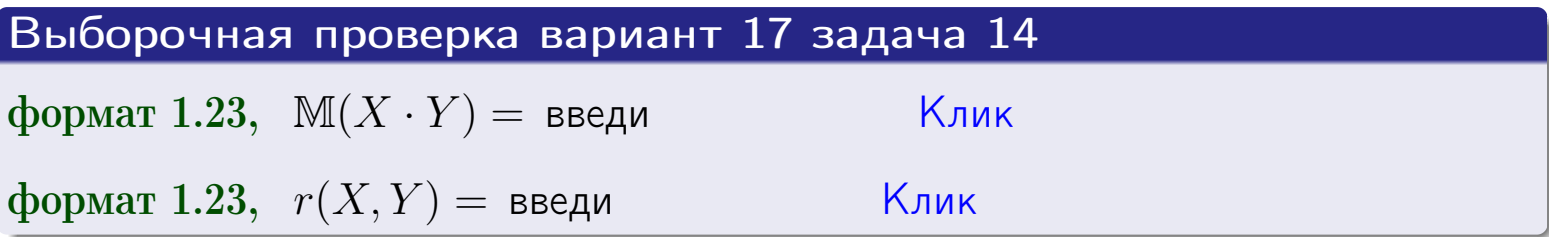

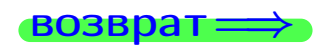

**OFJI** 

# Вариант 17 задача 15, I

 $\equiv$ 

 $\!\!\!=\!\!\!\!$ 

возврат=

### Задача 15

<span id="page-461-0"></span>Система 2х непрерывных СВ Х, Y распределена на прямоугольнике  $2 \leq x \leq 5, 1 \leq y \leq 3$  пропорционально  $0.9 \cdot x + 1.1 \cdot y$ . Определить двумерную плотность распределения  $f(x, y)$ .

#### Решение

По условию  $f(x, y) = C(0.9 \cdot x + 1.1 \cdot y)$ , где  $C$  — постоянная, которую мы найдем из формулы правила 43, то есть

$$
\int_1^3 \int_2^5 C(0.9 \cdot x + 1.1 \cdot y) \, dx \, dy = 1 \, .
$$

Вычисляем:

 $\equiv$ 

 $\equiv$ 

 $\equiv$ 

$$
\int_1^3 \int_2^5 C(0.9 x + 1.1 y) dx dy = C \int_1^3 \Big( \int_2^5 (0.9 x + 1.1 y) dx \Big) dy =
$$

 $\equiv$ 

 $\equiv$ 

 $\equiv$ 

 $\equiv$ 

3  
\n3  
\n3  
\n4  
\n5  
\n6  
\n7  
\n
$$
f(x, y) = \begin{cases} x + \frac{y}{2}, & \text{even to } x + \frac{y}{2}, \\ y, & \text{even to } y, \\ 0, & \text{even to } y \end{cases}
$$
\n4

\n5

\n9

\n1

 $=$ 

**OFJI** 

возврат $\Longrightarrow$  [огл](#page-3-0) $\Leftarrow$ 

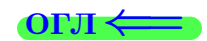

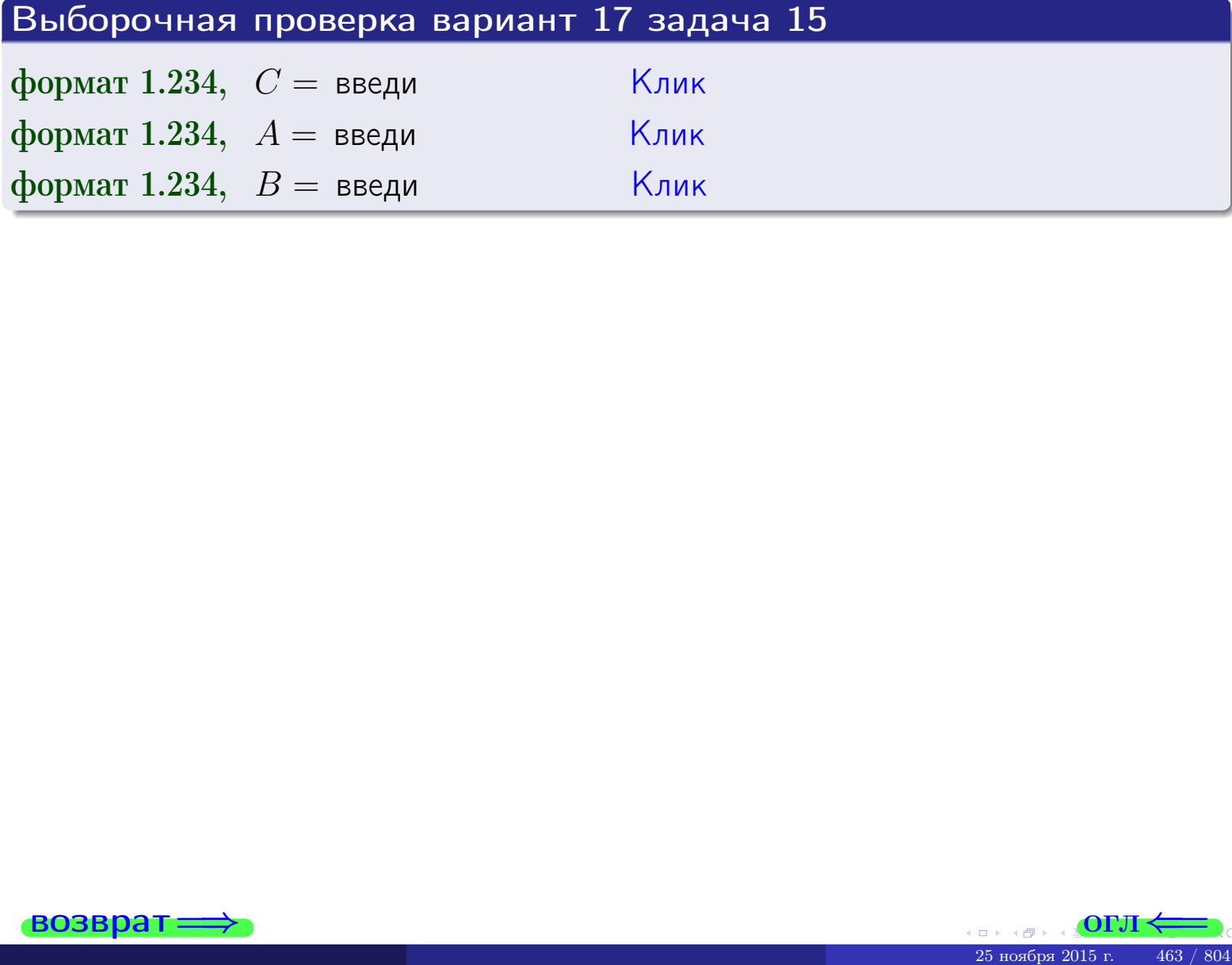

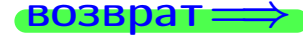

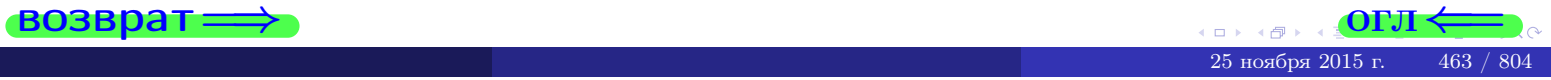

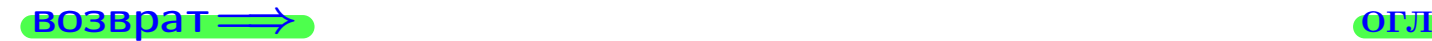

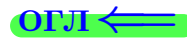

# Задача 16

Система 2х непрерывных СВ X, Y распределена на прямоугольнике  $2 \le x \le 5, 1 \le y \le 3$  пропорционально 0.9⋅ $x + 1.1 \cdot y$ . Определить плотности распределения для составляющих X и Y , найти M и D.

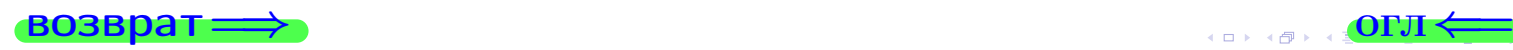

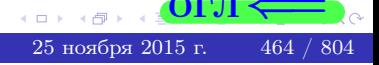

# Вариант 17 задача 16, II

Решение Функция двумерной плотности см. задача 15:  $x + y$ , если точка  $(x, y)$  в прямоугольнике,<br>0, если точка  $(x, y)$  вне прямоугольника.  $f(x,y) = \begin{cases} 1 & x \end{cases}$ Согласно формулам правила  $41$ , если  $2 \le x \le 5$ , то  $f_1(x) = \int_0^3 ($  $\cdot x + \cdot y) dy = \left( \cdot x \cdot y + \cdot \frac{y^2}{2} \right) \Big|_{y=1}^{y=3} =$  $\, ,$ и если  $1 \leq y \leq 3$ , то  $f_2(y) = \int_2^5 (\cdot \cdot x + \cdot y) dx = (\cdot \cdot \frac{x^2}{2} + \cdot x \cdot y)\Big|_{x=2}^{x=5}$ Окончательно,  $f_1(x) = \begin{cases} \frac{1}{A_1} \cdot x + \frac{1}{B_1}, & \text{ecth } 2 \leq x \leq 5, \\ 0, & \text{ecth } x < 2 \text{ with } x > 5, \end{cases}$ 

$$
f_2(y) = \begin{cases} \frac{y}{A_2} & y + \frac{y}{B_2}, \text{ecth } 1 \le y \le 3, \\ 0, & \text{ecth } y < 1 \text{ with } y > 3. \end{cases}
$$

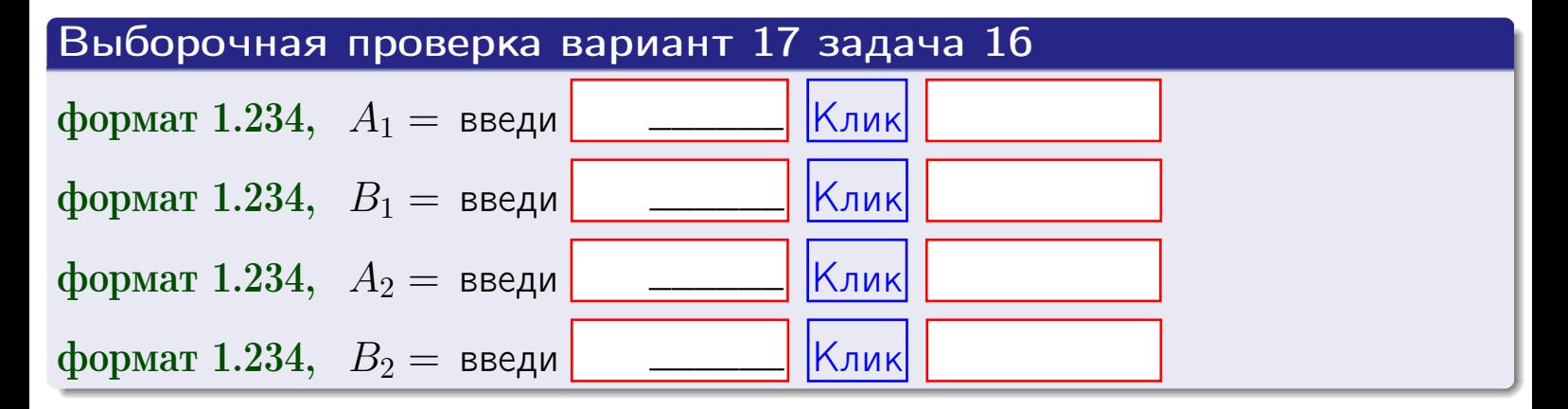

# Решение (окончание) Математические ожидания и дисперсии находим по формуле правила 34:  $M(X) = \int_0^5 x \cdot (x + y) dx = \int_0^5 (x^2 + y^2) dx$  $f(x) dx =$  $M(Y) = \int_1^3 y \cdot (y + y) dy = \int_1^3 (y^2 + y) dy =$  $\mathbb{D}(X) = \int_{0}^{b} x^{2} \cdot (x + y) dx - (\mathbb{M}(X))^{2} =$  $=\int_{0}^{3} (x^3 + x^2) dx - \left( \frac{x^4}{4} + \frac{x^3}{3} \right) \Big|_{0}^{5} \mathbb{D}(Y) = \int_1^3 y^2 \cdot (y^2 + y^2) dy - (\mathbb{M}(Y))^2 =$  $(y^2) dy -$  =  $(\frac{x^4}{4} + \frac{x^3}{3})\Big|_1^3$  - $=$   $\int^b$  (  $y^3 +$

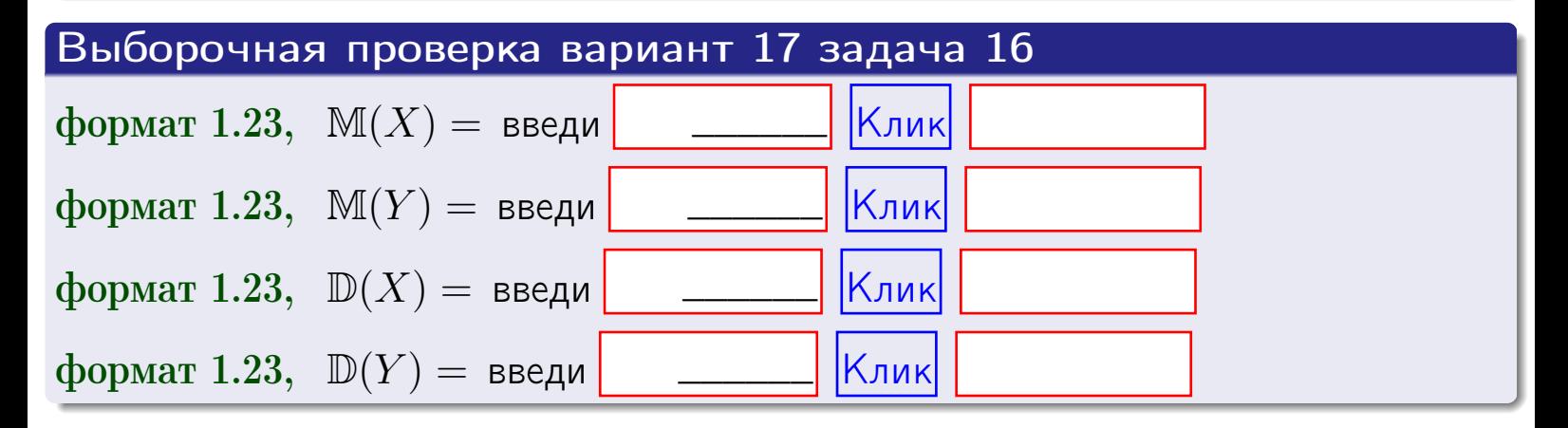

# Вариант 17 задача 17

**возврат**=

# Задача 17

Система 2х непрерывных СВ Х, Ү распределена на прямоугольнике  $2 \leq x \leq 5, 1 \leq y \leq 3$  пропорционально  $0.9 \cdot x + 1.1 \cdot y$ . Определить корреляцию.

#### Решение

Функцию двумерной плотности берем из задачи 15:

$$
f(x,y) = \begin{cases} x + y, & \text{echi} \text{ to } (x,y) \text{ is in point.} \\ 0, & \text{echi} \text{ to } (x,y) \text{ the in point.} \end{cases}
$$

а значения

$$
\mathbb{M}(X) = \qquad , \quad \mathbb{M}(Y) = \qquad , \quad \mathbb{D}(X) = \qquad , \quad \mathbb{D}(Y) =
$$

берем из задачи 15. Для вычисления корреляции используем правило 29.

$$
r(X, Y) = \frac{\mathbb{M}(X \cdot Y) - \mathbb{M}(X)\mathbb{M}(Y)}{\sqrt{\mathbb{D}(X) \cdot \mathbb{D}(Y)}}
$$

где, по формуле правила 42,

$$
\mathbb{M}(X \cdot Y) = \int_{1}^{3} \int_{2}^{5} x \cdot y \cdot (x + y) dx dy =
$$
\n
$$
\int_{1}^{3} \int_{2}^{5} (x^{2}y + y^{2}x) dx dy = \int_{1}^{3} \left(\frac{x^{3}}{3}y + y^{2}\frac{x^{2}}{2}\right) \Big|_{x=2}^{x=5} dy =
$$
\n
$$
= \int_{1}^{3} \left(\frac{x^{3}}{3}y + y^{2}\frac{x^{2}}{2}\right) \Big|_{x=2}^{x=5} dy = \int_{1}^{3} \left(\frac{y + y^{2}}{2}\right) dy =
$$
\n
$$
= \left(\frac{y^{2}}{2} + \frac{y^{3}}{3}\right) \Big|_{1}^{3} = - = -
$$

Поэтому

$$
r(X,Y) =
$$

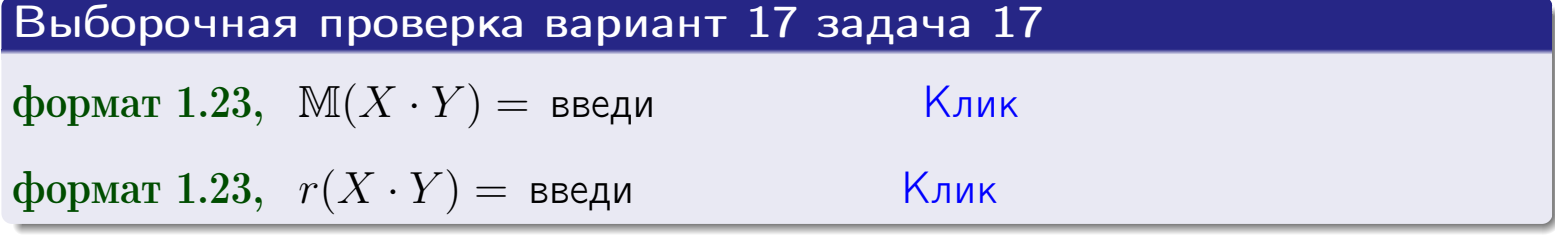

#### возврат $\Longrightarrow$  [огл](#page-3-0) $\longleftarrow$

# Задача 20

Составить сводку полученных результатов.

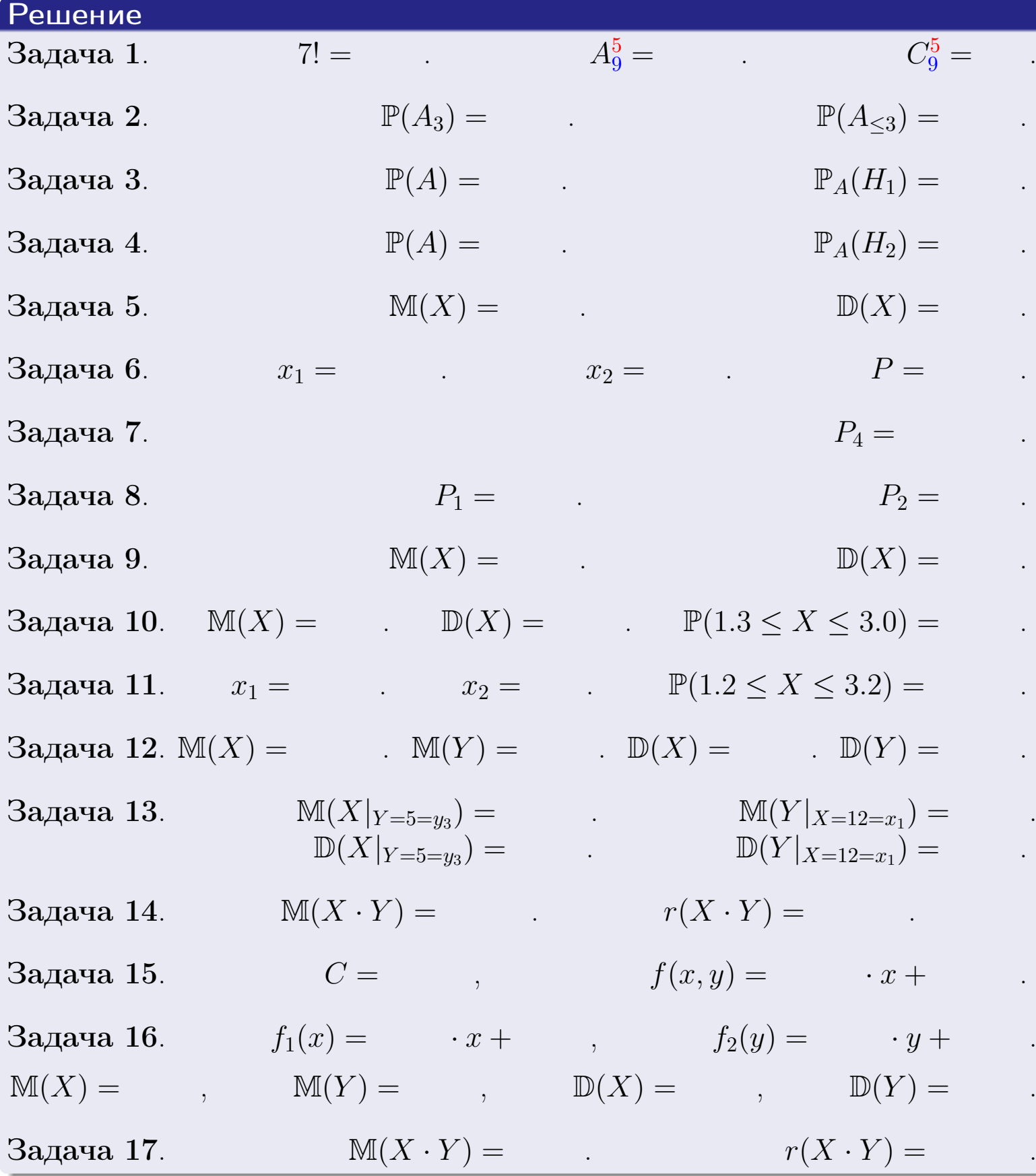

 $\text{BOSBpar} \Longrightarrow$  (BO3Bpat  $\Longrightarrow$ 

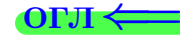
возврат $\Longrightarrow$ 

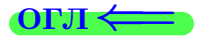

Вариант 18

возврат <del>⇒</del>

25 ноября 2015 г. 469 / 804

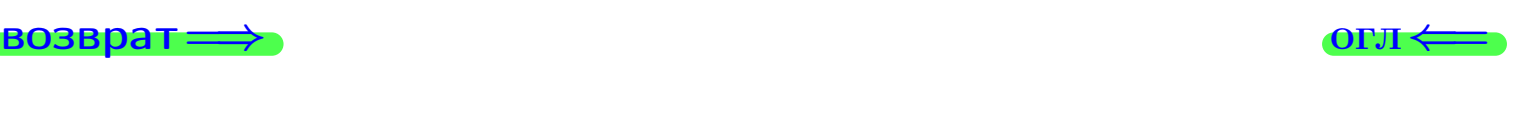

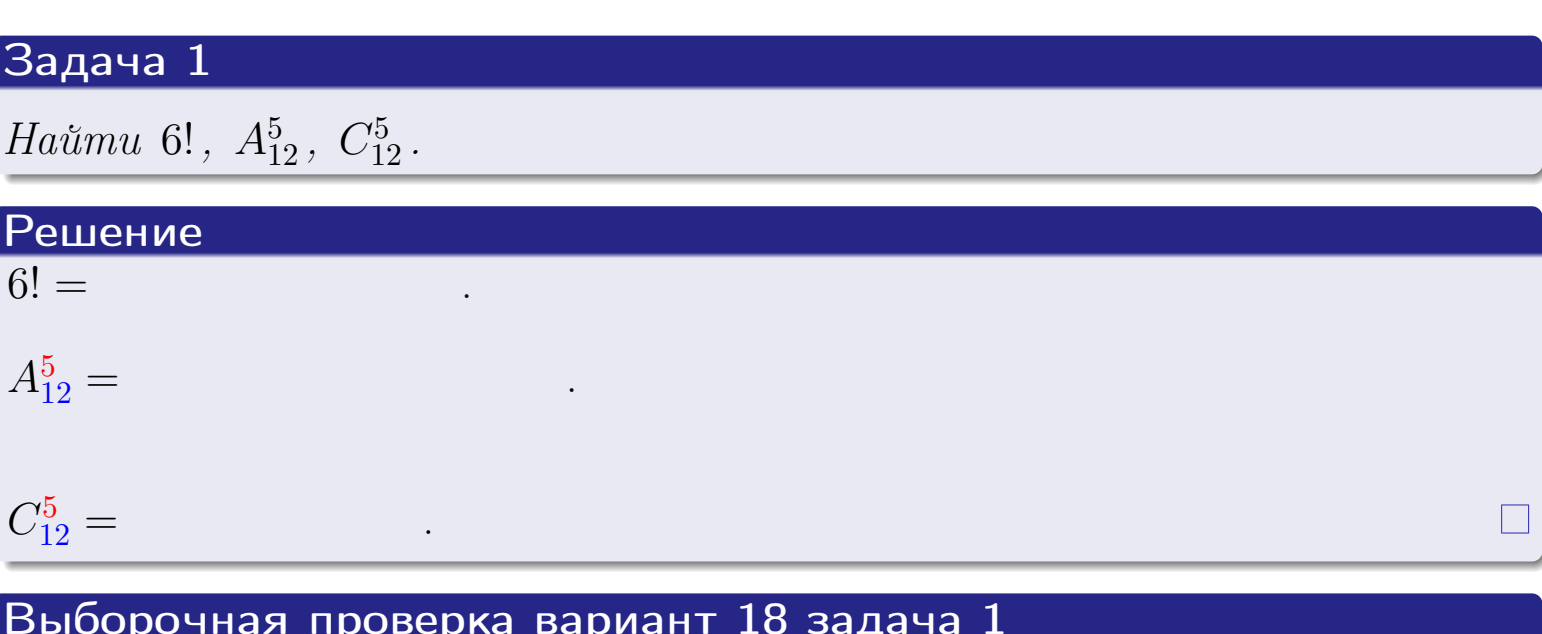

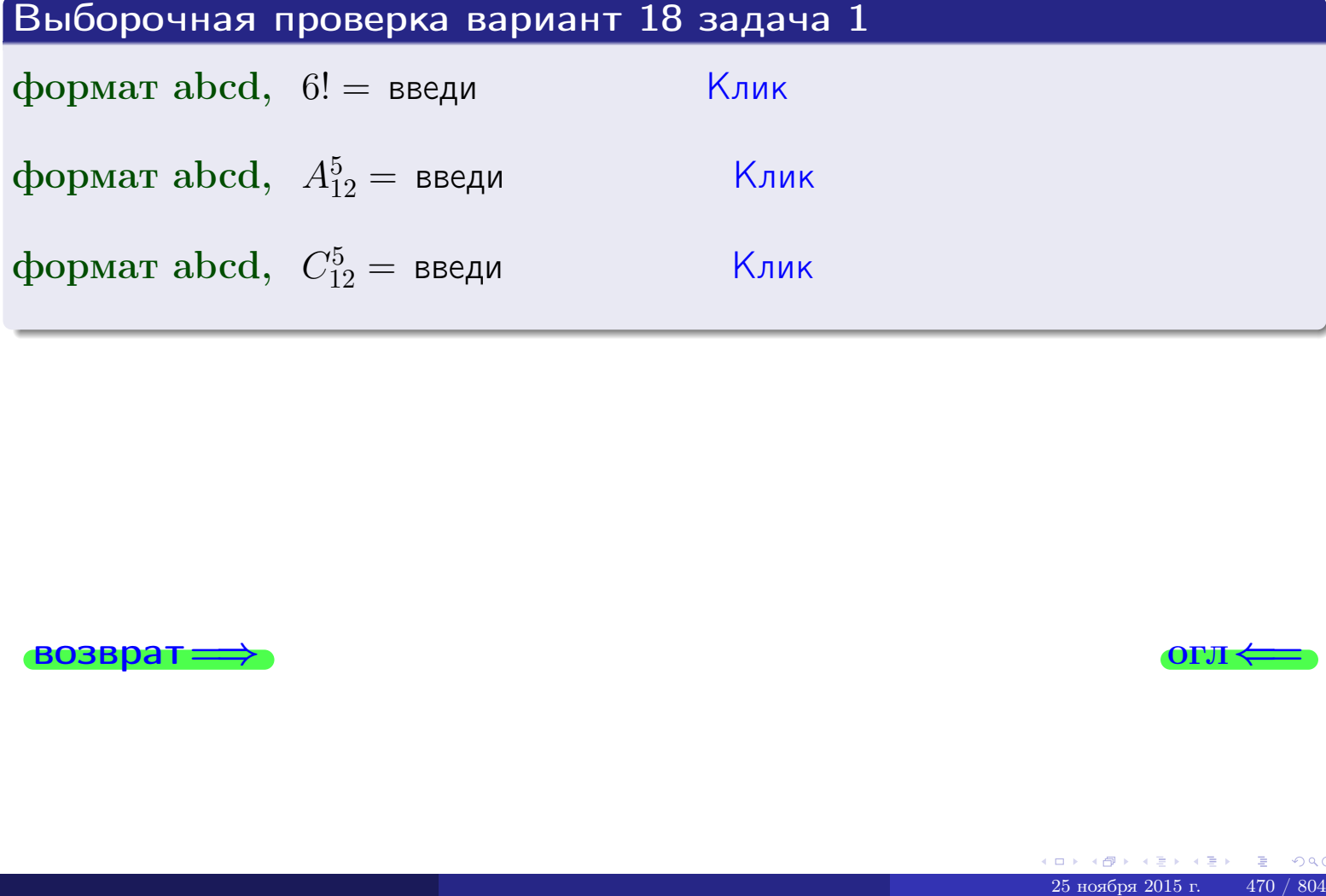

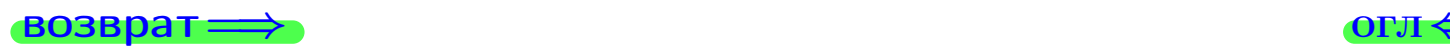

# Вариант 18 задача 2

### **ВОЗВРАТ** Задача 2

<span id="page-470-0"></span>В ящике 13 белых и 5 черных шаров. Наудачу извлекается 6 шаров. Найти вероятность того, что

- среди извлеченных шаров ровно 3 белых.  $\mathbf{1}$
- не более 3 белых.  $\mathcal{D}_{\cdot}$

### Решение

1. Через  $A_k$  обозначим событие:

среди 6 извлеченных шаров оказалось ровно  $k$  белых,

 $k = 0, 1, 2, \ldots, 6$ . Нас интересует событие  $A_3$  и вероятность  $\mathbb{P}(A_3)$ . Всего извлекается 6 шаров из общего числа 18. Поэтому общее число равновероятных исходов равно

$$
N = C_{18}^6 =
$$

Число благоприятных исходов равно

$$
N(A_3) =
$$

(извлекаем 3 шара из 13 белых и 3 из 5 черных). Теперь по правилу <mark>3</mark>

$$
\mathbb{P}(A_3) = \frac{N(A_3)}{N} =
$$

2. Данное событие  $A_{\leq 3} = A_0 + A_1 + A_2 + A_3$ , причем события  $A_0, A_1, A_2, A_3$ попарно несовместны. Поэтому  $\mathbb{P}(A_{\leq 3}) = \mathbb{P}(A_0) + \mathbb{P}(A_1) + \mathbb{P}(A_2) + \mathbb{P}(A_3)$ .

 $\mathbb{P}(A_2) = \frac{N(A_2)}{N} =$  $\mathbb{P}(A_3) =$ ( $cm. \pi. 1$ ),  $\mathbb{P}(A_1) = \frac{N(A_1)}{N} =$ 

 $\mathbb{P}(A_0) = 0$ , так как среди 6 извлеченных шаров обязательно есть хотя бы один белый (черных шаров всего 5).

Окончательно  $\mathbb{P}(A_{\leq 3}) = \mathbb{P}(A_3) + \mathbb{P}(A_2) + \mathbb{P}(A_1) + 0 =$ 

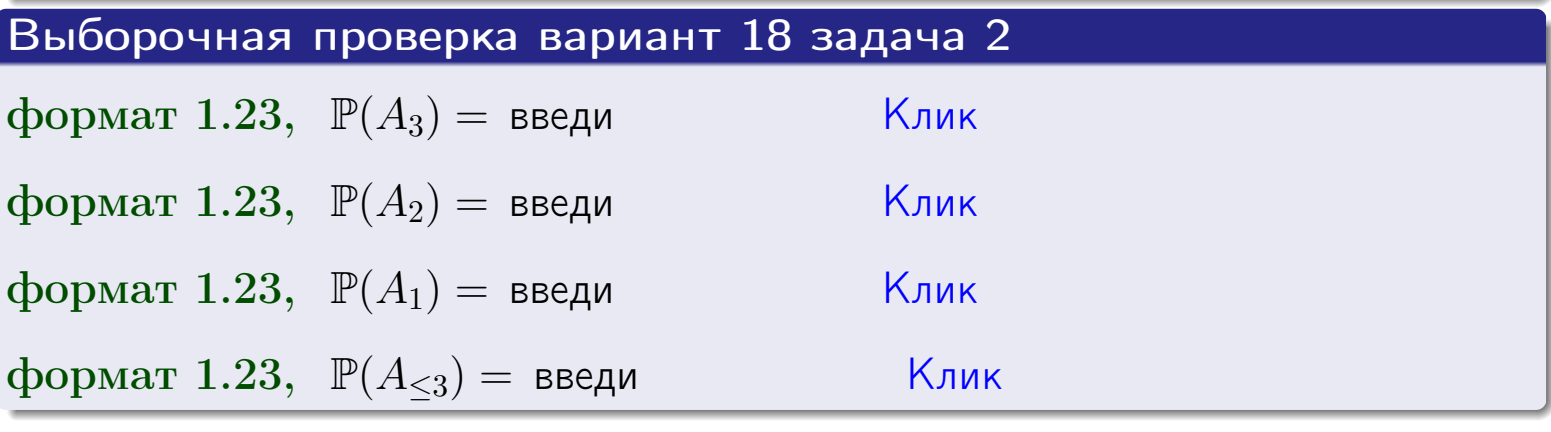

**OFJ** 

### **ВОЗВРАТ**

# Задача 3

В тире имеется 56 винтовок, из них 12 современных, остальные устаревшие. Вероятность осечки для современной винтовки равна 0.01, для устаревшей 0.06. Стрелок берет наудачу винтовку и делает выстрел.

- 1 Найти вероятность осечки.
- Осечка произошла. Найти вероятность того, что была взята  $\overline{2}$ современная винтовка.

### Решение

- 1. Обозначим события:
- $H_1$  взята современная винтовка,
- $H_2$  взята устаревшая винтовка,
- $A$  произошла осечка.
- По условию,

$$
\mathbb{P}(H_1) = \qquad \qquad , \quad \mathbb{P}(H_2) =
$$

 $\mathbb{P}_{H_1}(A) = \qquad , \quad \mathbb{P}_{H_2}(A) =$ 

По формуле полной вероятности правила 12,

$$
\mathbb{P}(A) = \mathbb{P}_{H_1}(A) * \mathbb{P}(H_1) + \mathbb{P}_{H_2}(A) * \mathbb{P}(H_2) =
$$
  
- +

2. По формуле Байеса правила 13,

$$
\mathbb{P}_A(H_1) = \frac{\mathbb{P}_{H_1}(A) * \mathbb{P}(H_1)}{\mathbb{P}(A)} =
$$

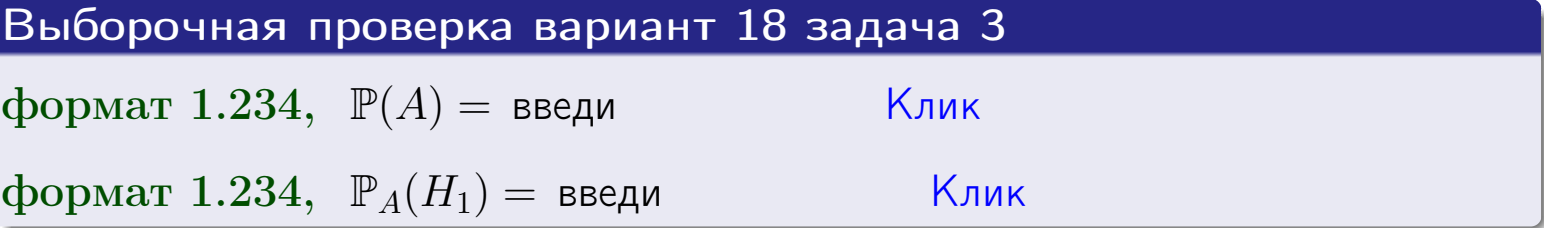

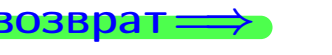

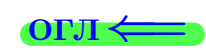

возврат $\Longrightarrow$  [огл](#page-3-0) $\Longleftrightarrow$ 

### Задача 4

Два ящика с шарами содержат:

1-й ящик: 11 белых шаров и 8 черных;

2-й ящик: 8 белых шаров и 11 черных.

Из 1-го ящика наудачу извлекаются 2 шара и перекладываются во второй ящик. Затем из 2-го ящика наудачу извлекаются 4 шара.

- 1 Найти вероятность того, что среди этих 4-х шаров ровно 2 белых.
- 2 Среди этих 4х шаров оказалось ровно 2 белых. Найти вероятность того, что из 2-х перемещенных шаров один был белый а другой черный.

### Решение

1. Обозначим события:

 $H_1$ : оба перемещенных шара — белые,

- $H_2$ : из 2-х перемещенных шаров один белый а другой черный,
- $H_3$ : оба перемещенных шара черные,
- A: среди 4-х шаров, извлеченных из 2-го ящика, ровно 2 белых.

Требуется найти  $\mathbb{P}(A)$  и  $\mathbb{P}_A(H_2)$ .

Вычисляем вспомогательные вероятности, по методу задачи [2](#page-470-0) .

$$
\mathbb{P}(H_1) = \qquad \qquad ; \qquad \mathbb{P}_{H_1}(A) = \qquad \qquad ;
$$

- $\mathbb{P}(H_2) =$  ;  $\mathbb{P}_{H_2}(A) =$  ;
- $\mathbb{P}(H_3) =$  $\mathbb{P}_{H_3}(A) =$
- 1. По формуле полной вероятности правила [12](#page-11-0) ,

$$
\mathbb{P}(A) = \mathbb{P}_{H_1}(A) \cdot \mathbb{P}(H_1) + \mathbb{P}_{H_2}(A) \cdot \mathbb{P}(H_2) + \mathbb{P}_{H_3}(A) \cdot \mathbb{P}(H_3) =
$$
  
= + + = -

2. По ф-ле Байеса правила <mark>[13](#page-11-1)</mark>,  $\mathbb{P}_A(H_2) = \frac{\mathbb{P}_{H_2}(A) \cdot \mathbb{P}(H_2)}{\mathbb{P}(A)}$  $\overline{\mathbb{P}(A)}$  $=$  . The set of  $\mathbb{R}^n$ 

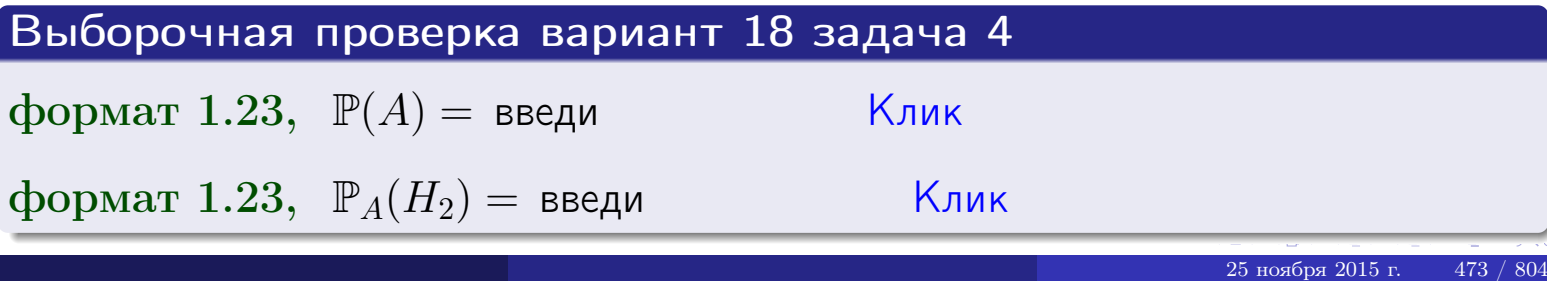

# Вариант 18 задача 5

## Задача 5

Вероятность отказа прибора в ходе испытания равна 0.480. Производится 5 испытаний. По формуле Бернулли, составить ряд распределения случайной величины X, равной числу отказов прибора. Найти  $\mathbb{M}(X)$  и  $\mathbb{D}(X)$  из ряда распределения и сравнить с теоретическими значениями.

### Решение

По формуле правила 14 требуется вычислить значения  $P_n(k) = C_n^k \cdot p^k \cdot q^{n-k}$ для  $k = 0, 1, 2, 3, 4, 5$ , где  $n = 5$ ,  $p = 0.480$ ,  $q = 1 - p = 0.520$ .

- $P_5(0) = C_5^0 \cdot p^0 \cdot q^5 =$  $P_5(1) = C_5^1 \cdot p^1 \cdot q^4 =$  $P_5(2) = C_5^2 \cdot p^2 \cdot q^3 =$  $P_5(3) = C_5^3 \cdot p^3 \cdot q^2 =$  $P_5(4) = C_5^4 \cdot p^4 \cdot q^1 =$
- $P_5(5) = C_5^5 \cdot p^5 \cdot q^0 =$

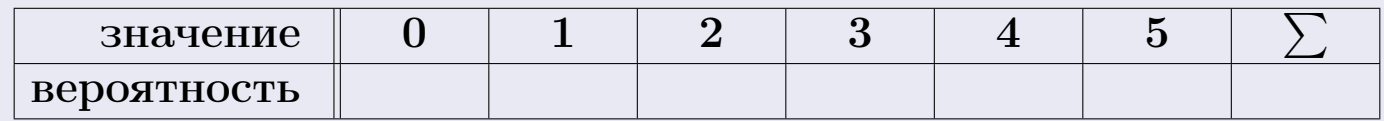

По формуле правила 18, М $(X) = x_1p_1 + x_2p_2 + x_3p_3 + \cdots + x_np_n =$  $\equiv$ Точное значение по правилу 22 М $(X) = np =$ По правилу 19,  $\mathbb{D}(X) = \mathbb{M}(X^2) - (\mathbb{M}(X))^2 = M(X^2) - (\hspace{1cm}^2)$ , где  $\mathbb{M}(X^2) = x_1^2 p_1 + x_2^2 p_2 + x_3^2 p_3 + \cdots + x_n^2 p_n =$ 

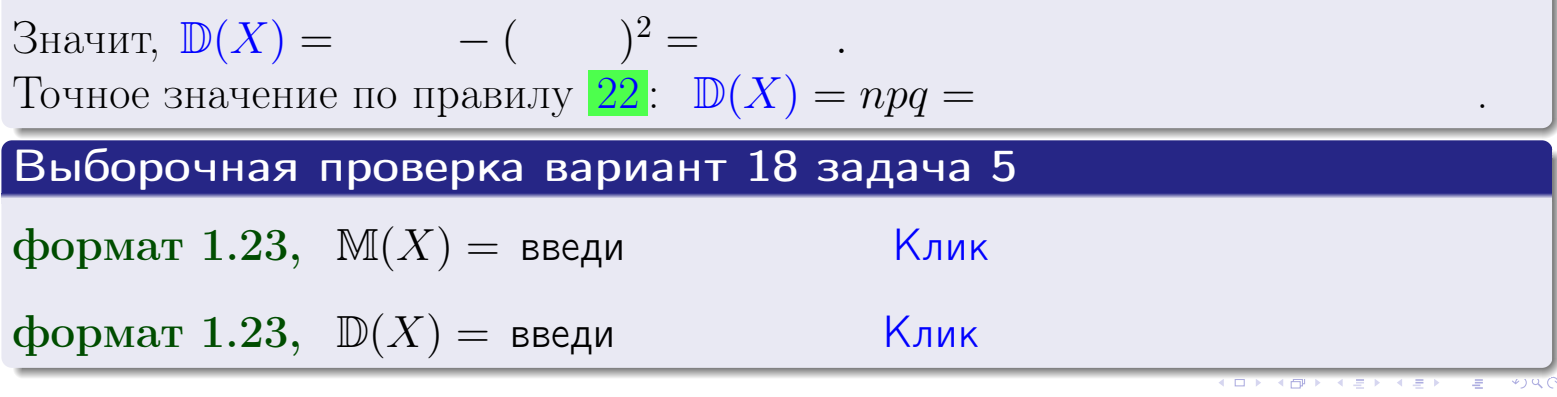

 $25$ ноября 2015 г.

474

возврат

### Задача 6

Партия содержит 10000 деталей. Вероятность брака равна 0.42. По формуле Лапласа, найти вероятность того, что число бракованых деталей будет заключено между 4110 и 4325.

### Решение

По интегральной формуле Лапласа правила 16,  $P_n(k_1, k_2) = \Phi(x_2) - \Phi(x_1)$ , где  $n = 10000 -$ число независимых испытаний,  $p = 0.42$  — вероятность успеха в одном испытании,  $q = 1 - p = 0.58$ ,  $k_1 = 4110, k_2 = 4325, \text{ m}$  $x_1 = \frac{k_1 - np}{\sqrt{npq}} =$  $x_2 = \frac{k_2 - np}{\sqrt{npq}} =$  $\text{Tostrong } P_{10000}(4110, 4325) = \Phi$   $) - \Phi$   $) = \Phi$   $) + \Phi$  ). По таблице стр. 32,  $\Phi($   $) =$   $\qquad$   $\qquad$ 

Окончательно,  $P_{10000}(4110, 4325) =$ 

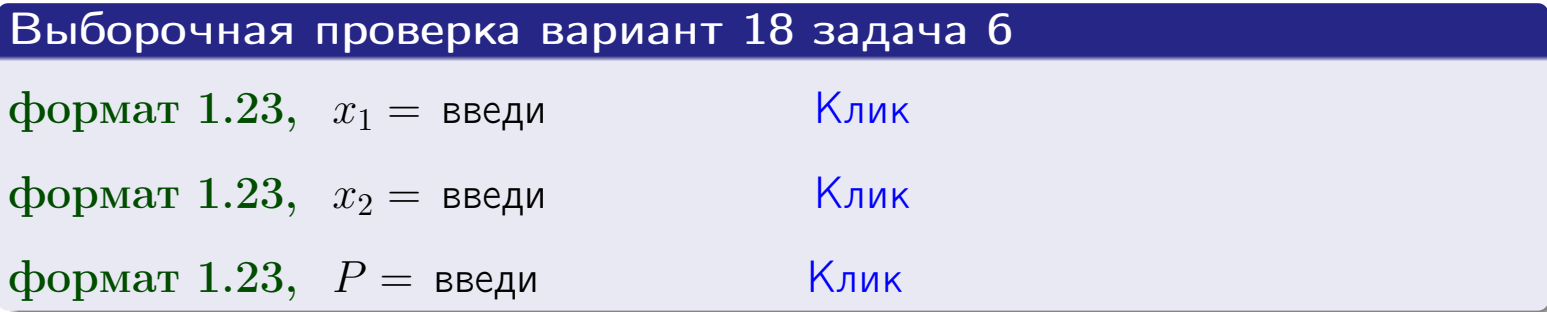

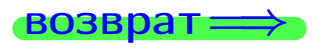

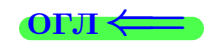

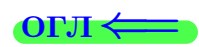

возврат $\Longrightarrow$  [огл](#page-3-0) $\Longleftrightarrow$ 

### Задача 7

Партия содержит 10 000 деталей. Вероятность брака равна 0.0008. По формуле распределения Пуассона, найти вероятность того, что партия содержит ровно 5 бракованых деталей.

### Решение

По формуле правила  $\frac{23}{23}$  $\frac{23}{23}$  $\frac{23}{23}$ ,  $P_k = \frac{\lambda^k \cdot e^{-\lambda}}{k!}$  $\frac{e}{k!}$ , где  $\lambda = np = 10000 \cdot 0.0008 = 8.0$ ,  $n = 10000 -$  число независимых испытаний,  $p = 0.0008$  — вероятность успеха в одном испытании,  $k = 5$  — число успехов.  $\Box$   $\Box$   $P_5 = \frac{8.0^5 \cdot e^{-8.0}}{5!} =$ 

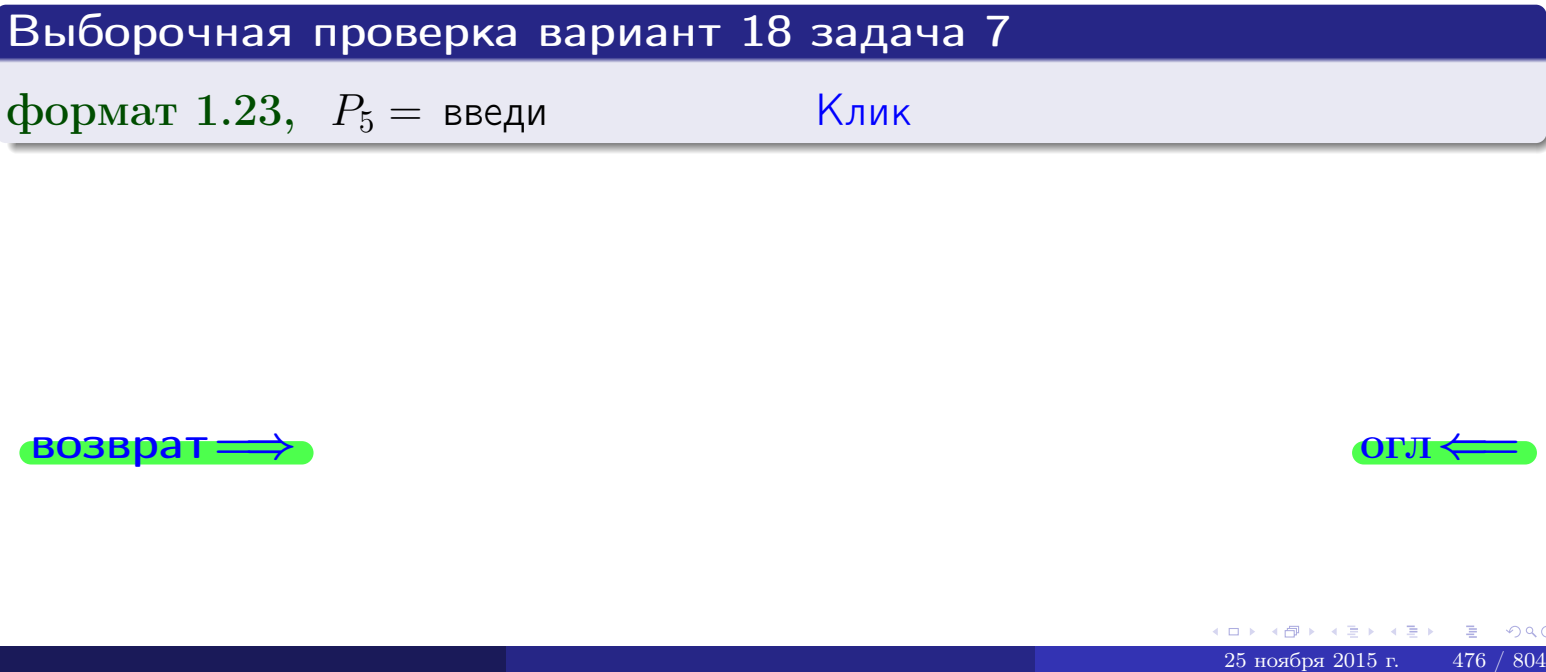

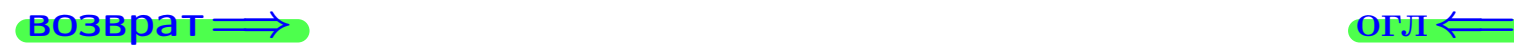

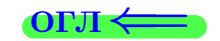

возврат

## Задача 8

Партия содержит 1000 деталей. Вероятность брака равна р = 0.430. По формуле Чебышева, оценить вероятность того, что число бракованых деталей будет заключено:

- 1) между 402 и 458 (вероятность  $P_1$ )
- 2) между 391 и 469 (вероятность  $P_2$ ).

### Решение

Через  $\overline{X}$  обозначим случайную величину числа бракованных деталей. По формуле правила 25,

$$
\mathbb{P}(|X - \mathbb{M}(X)| < \varepsilon) \ge 1 - \frac{\mathbb{D}(X)}{\varepsilon^2}.
$$

По формуле правила  $22$ ,  $\mathbb{M}(X) = np =$ 

$$
\mathbb{D}(X) = npq =
$$

1. Берем  $\varepsilon =$ 

$$
P_1 = \mathbb{P}(|X - | < ) \ge
$$

2. Берем  $\varepsilon =$ 

$$
P_2 = \mathbb{P}(|X - | < ) \ge
$$

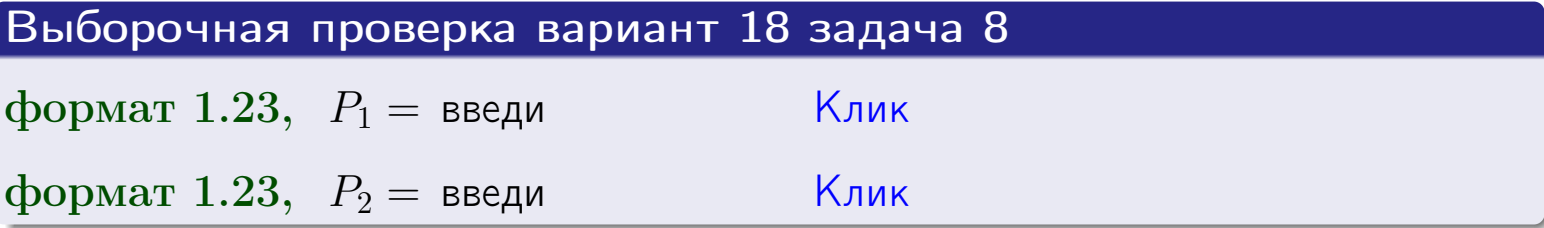

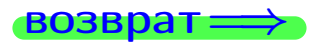

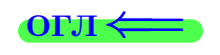

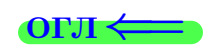

 $\overline{M}$ 

**ВОЗВРАТ:** 

 $\equiv$ 

# Задача 9

Случайная величина Х задана рядом распределения

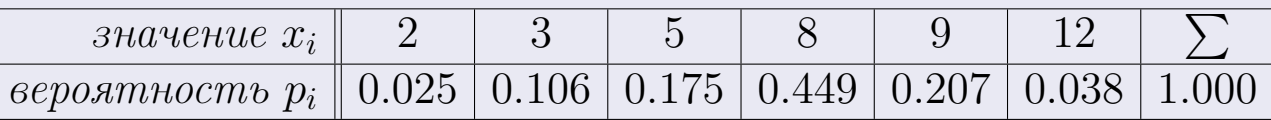

Найти математическое ожидание  $\mathbb{M}(X)$ ,

 $\partial u$ cnepcuro  $\mathbb{D}(X)$ ,

среднее квадратичное отклонение  $\sigma(X)$ .

## Решение

 $\equiv$ 

По формуле правила 18,

$$
\mathbb{M}(X) = x_1 * p_1 + x_2 * p_2 + x_3 * p_3 + \cdots + x_n * p_n =
$$

По ф-ле правила 19,  $\mathbb{D}(X) = \mathbb{M}(X^2) - (\mathbb{M}(X))^2 = M(X^2) - (7.154)^2$ , где  $\mathbb{M}(X^2) = x_1^2 * p_1 + x_2^2 * p_2 + x_3^2 * p_3 + \cdots + x_n^2 * p_n =$ 

 $\!\!\!=\!\!\!\!$ 

Значит,

 $\!\!\!=\!\!\!\!$ 

$$
\mathbb{D}(X) = \mathbb{M}(X^2) - (\mathbb{M}(X))^2 = - =
$$
  

$$
\sigma(X) = \sqrt{\mathbb{D}(X)} = -
$$

 $\equiv$ 

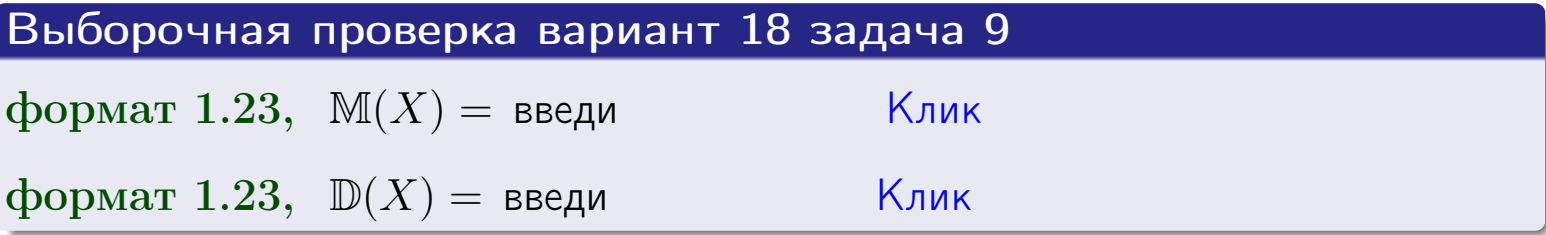

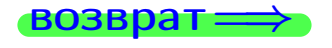

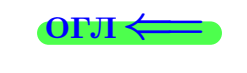

 $\overline{\phantom{a}}$ 

# Вариант 18 задача 10

возврат=

# Задача 10

Случайная величина X распределена равномерно на отрезке  $1.8 \le x \le 4.3$ . Определить плотность  $f(x)$ , функцию распределения  $F(x)$ , и построить графики этих функций.

Найти математическое ожидание  $\mathbb{M}(X)$ , дисперсию  $\mathbb{D}(X)$ , среднее квадратичное отклонение  $\sigma(X)$ .

Найти вероятность  $\mathbb{P}(2.0 \le X \le 3.7)$  попадания в интервал  $2.0 \le x \le 3.7$ .

### Решение

По формулам правила 35, где  $a = 1.8$  и  $b = 4.3$ ,

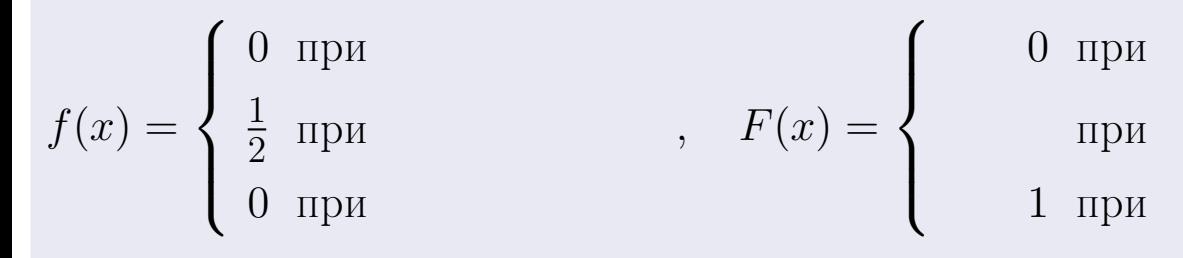

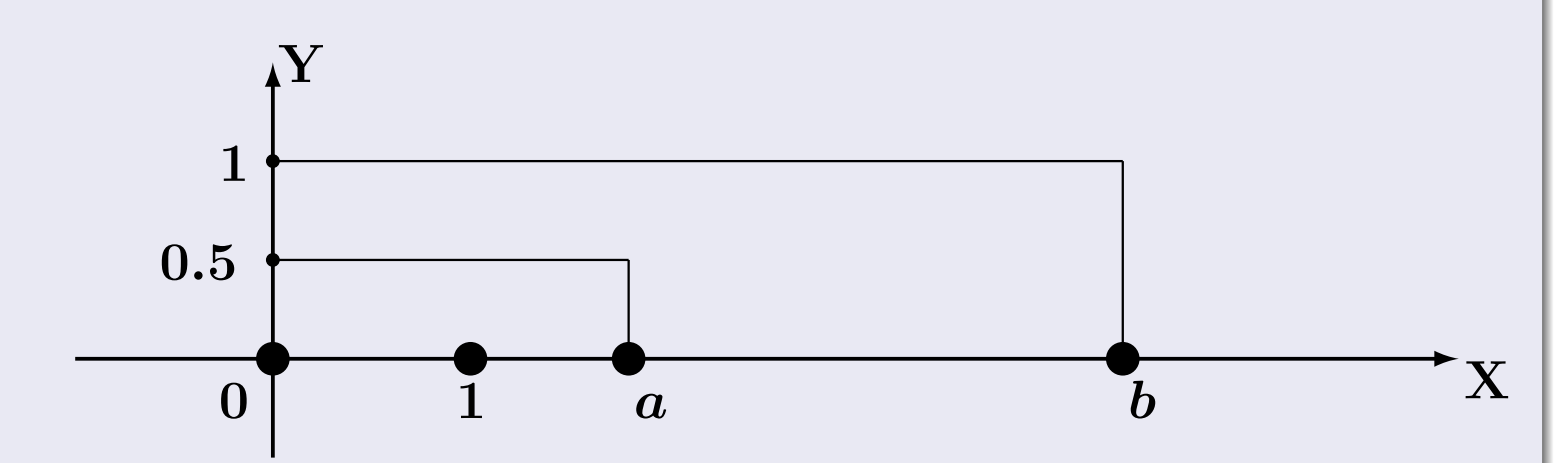

Рис.: Графики функций f и F:

 $\, ,$ 

 $\mathbb{D}(X) =$  $\mathbb{M}(X) =$  $\sigma(X) = \sqrt{\mathbb{D}(X)} =$  $\overline{\phantom{a}}$  $\mathbb{P}(2.0 \le X \le 3.7) = F(3.7) - F(2.0) =$ 

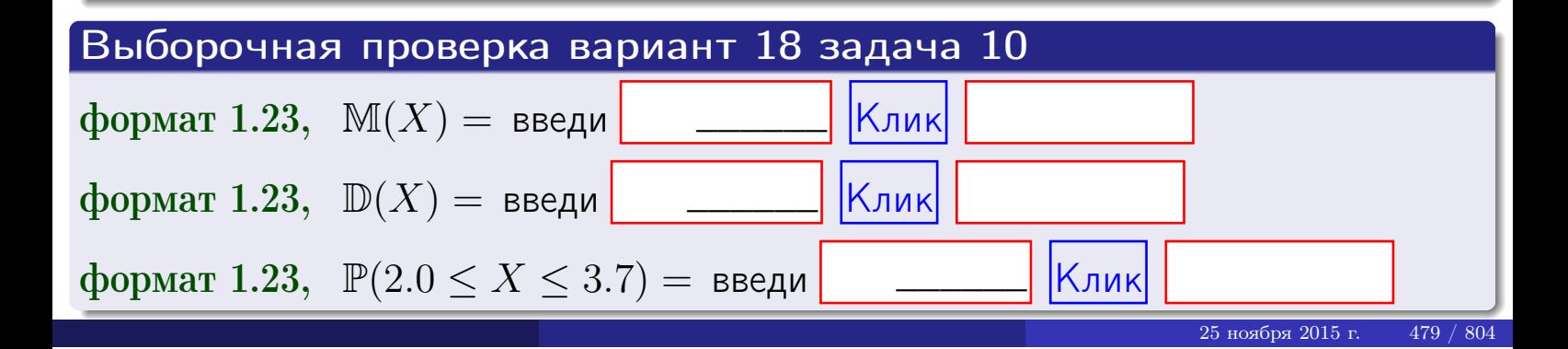

 $BOSB$ pat $\implies$ 

### Задача 11

<span id="page-479-0"></span>Случайная величина Х имеет нормальное распределение с параметрами  $a = 2.8$ ,  $\sigma = 1.3$ . Определить плотность  $f(x)$ , функцию распределения  $F(x)$ , и построить график функции  $y = f(x)$ .

Найти математическое ожидание  $\mathbb{M}(X)$ , дисперсию  $\mathbb{D}(X)$ , среднее квадратичное отклонение  $\sigma(X)$ .

Найти вероятность  $\mathbb{P}(1.6 \le X \le 3.9)$  попадания в интервал  $1.6 \le x \le 3.9$ .

### Решение

 $\equiv$ 

Согласно правилу 36,

$$
\text{hnorm of } f(x) = \frac{1}{\sigma\sqrt{2\pi}} \cdot e^{-\frac{(x-\alpha)}{2\sigma^2}} =
$$

функция распределения

$$
F(x) = \int_{-\infty}^{x} dx,
$$

 $\mathbb{M}(X) =$ ,  $\mathbb{D}(X) =$ 

Согласно правилу 37,

$$
\mathbb{P}(1.6 \le X \le 3.9) = \int_{1.6}^{3.9} f(x)dx =
$$

 $\int_{\infty}^{\infty}$   $\sqrt{2}$ 

где  $x_2 =$  и  $x_1 =$  По таблице стр. 32,  $\Phi($   $)$  =  $\Phi($   $)$  =

Поэтому  $\mathbb{P}(1.6 \leq X \leq 3.9)$  =

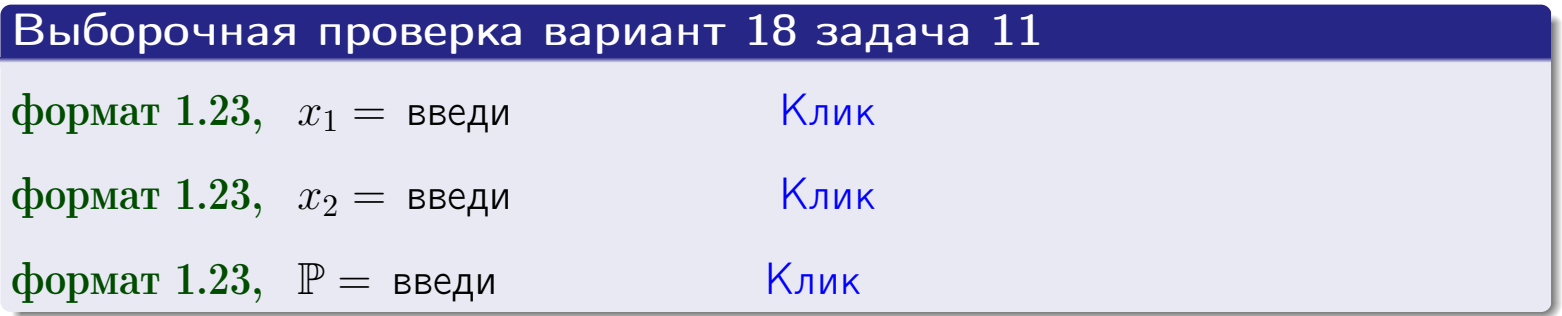

возврат

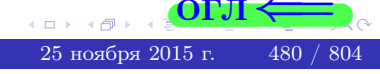

 $=$ 

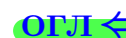

возврат=

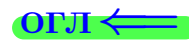

# Задача 12

Система 2х дискретных случайных величин задана таблицей

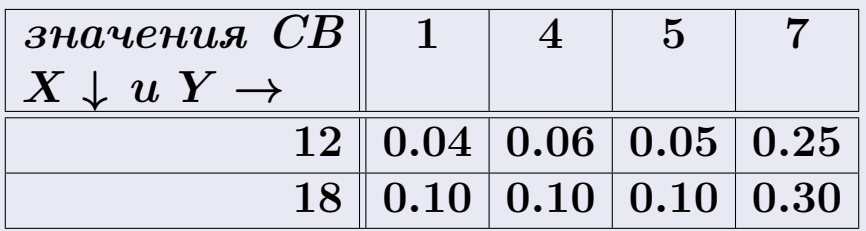

Определить ряды распределения для самих СВ Х и Y, найти M и  $\mathbb D$ .

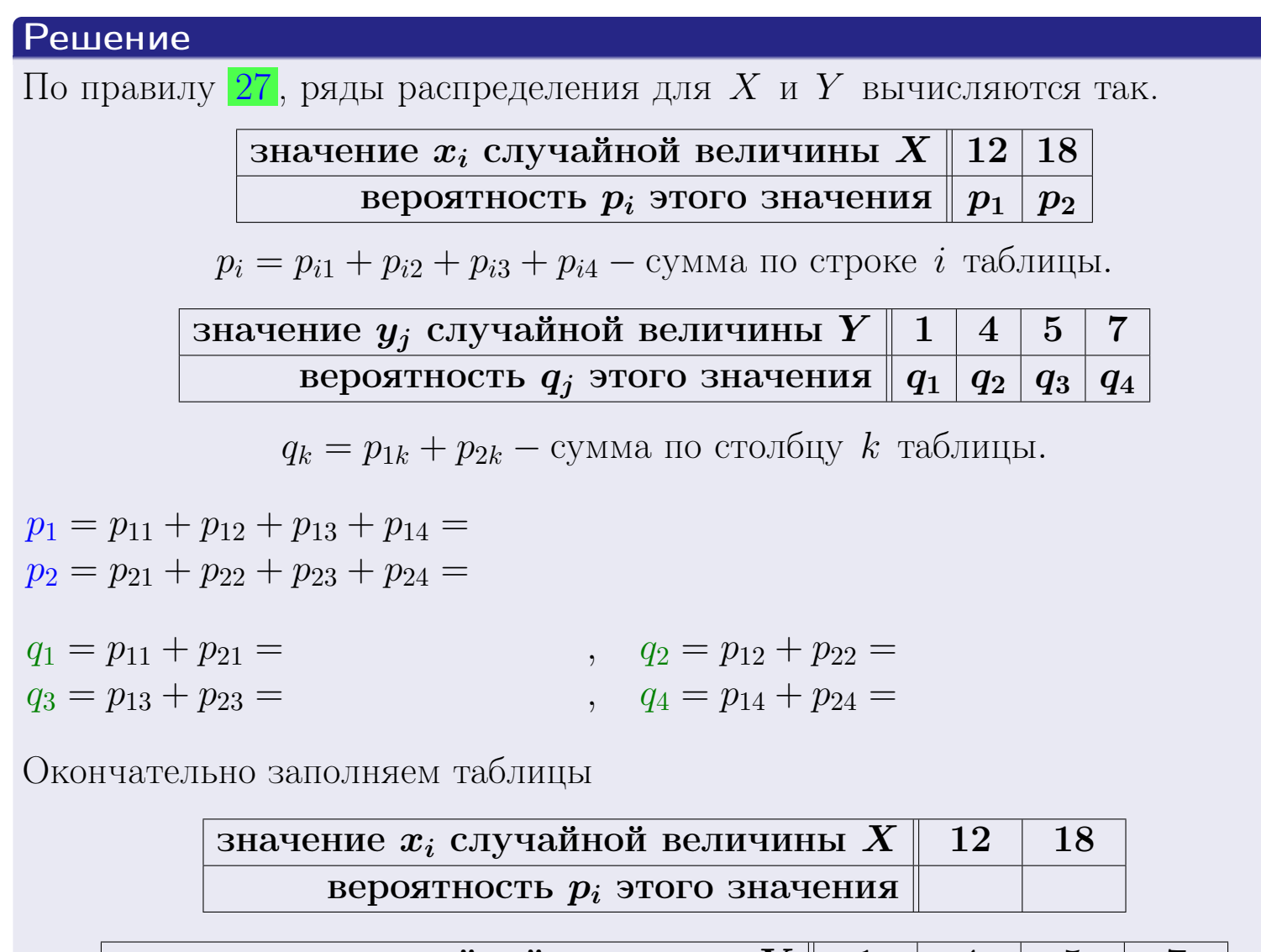

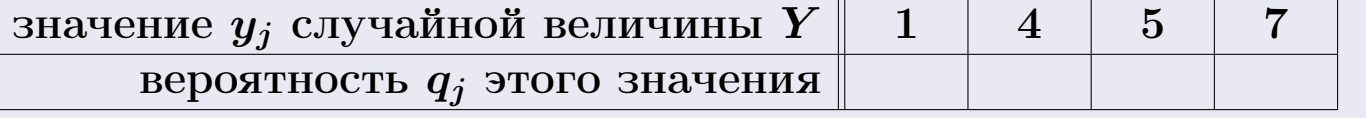

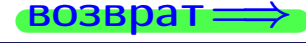

**возврат** 

# Решение (продолжение)

Ми  $\mathbb D$ вычисляем по формулам правил 18, 20:

$$
\mathbb{M}(X) = x_1 \cdot p_1 + x_2 \cdot p_2 =
$$
  
\n
$$
\mathbb{D}(X) = x_1^2 \cdot p_1 + x_2^2 \cdot p_2 - (\mathbb{M}(X))^2 =
$$
  
\n
$$
\mathbb{M}(Y) = y_1 \cdot q_1 + y_2 \cdot q_2 + y_3 \cdot q_3 + y_4 \cdot q_4 =
$$
  
\n
$$
\mathbb{D}(Y) = y_1^2 \cdot q_1 + y_2^2 \cdot q_2 + y_3^2 \cdot q_3 + y_4^2 \cdot q_4 - (\mathbb{M}(Y))^2 =
$$

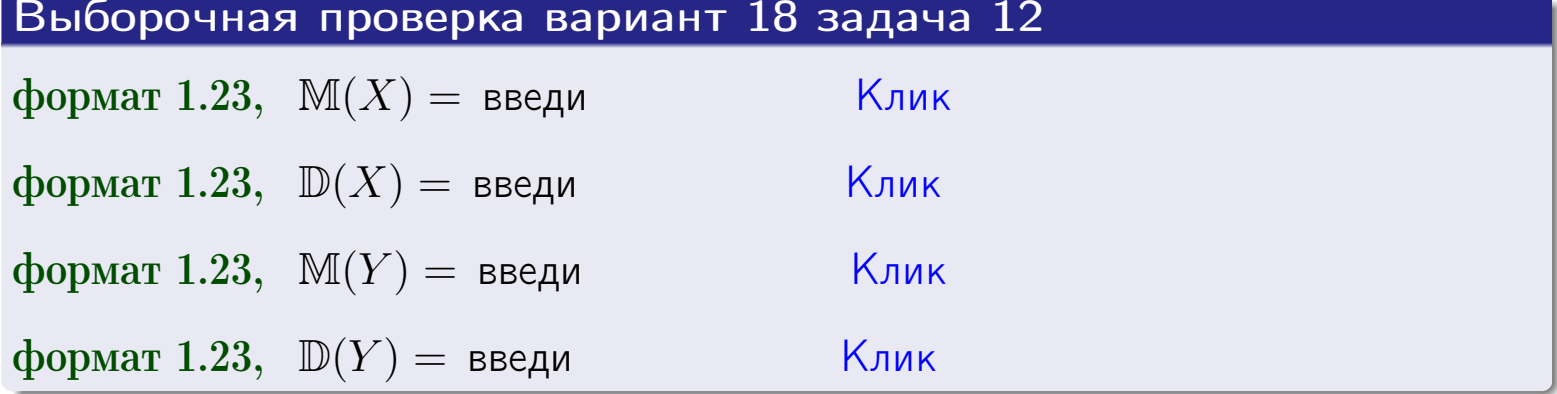

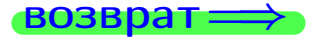

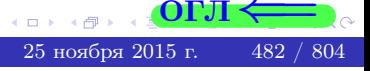

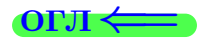

### **ВОЗВРАТ =**

# Задача 13

Система 2х дискретных случайных величин задана таблицей задачи 11. Определить ряды распределения для случайных величин  $X|_{Y=5}$  и  $Y|_{X=12}$ , найти  $M$  и  $D$ .

### Решение

 $p_1 =$ 

 $q_1$  =

 $q_2 =$ 

 $q_3 =$ 

По правилу 28, ряды условных распределений для случайных величин  $X|_{Y=5=y_3}$  и  $Y|_{X=12=x_1}$  вычисляются так:

Значение 
$$
x_i
$$
 служной величины  $X|_{Y=5=y_3}$  12 18

\nвероятность  $p_i$ этого значения  $p_1$   $p_2$ 

\n $p_i = \frac{p_{i3}}{p_{13}+p_{23}} - B$  знаменателе сумма по столбцу 3 табл. задачи 11.

\nЗначение  $y_j$  служайной величины  $Y|_{X=12=x_1}$  1 4 5 7

\nвероятность  $q_j$ этого значения  $q_1$   $q_2$   $q_3$   $q_4$ 

\n $q_k = \frac{p_{1k}}{p_{11}+p_{12}+p_{13}+p_{14}} - B$  знаменателе сумма по строке 1 таблицы.

\n $p_1 = \frac{p_{13}}{p_{13}+p_{23}} =$ 

\n $q_1 = \frac{p_{11}}{p_{11}+p_{12}+p_{13}+p_{14}} =$ 

\n $q_2 = \frac{p_{12}}{p_{11}+p_{12}+p_{13}+p_{14}} =$ 

\n $q_3 = \frac{p_{13}}{p_{11}+p_{12}+p_{13}+p_{14}} =$ 

\n $q_4 = \frac{p_{14}}{p_{11}+p_{12}+p_{13}+p_{14}} =$ 

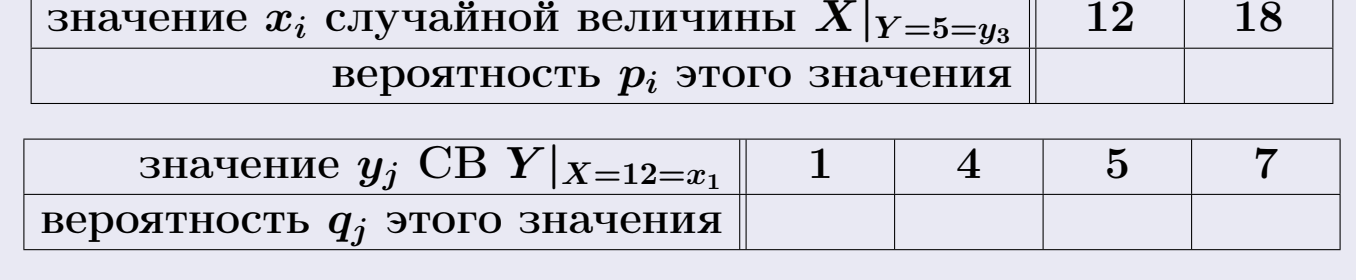

Ми D вычисляем по формулам правил 18, 20 (см. след. стр.).

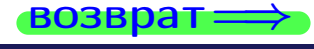

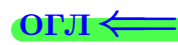

возврат <del>⇒</del>

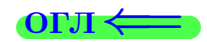

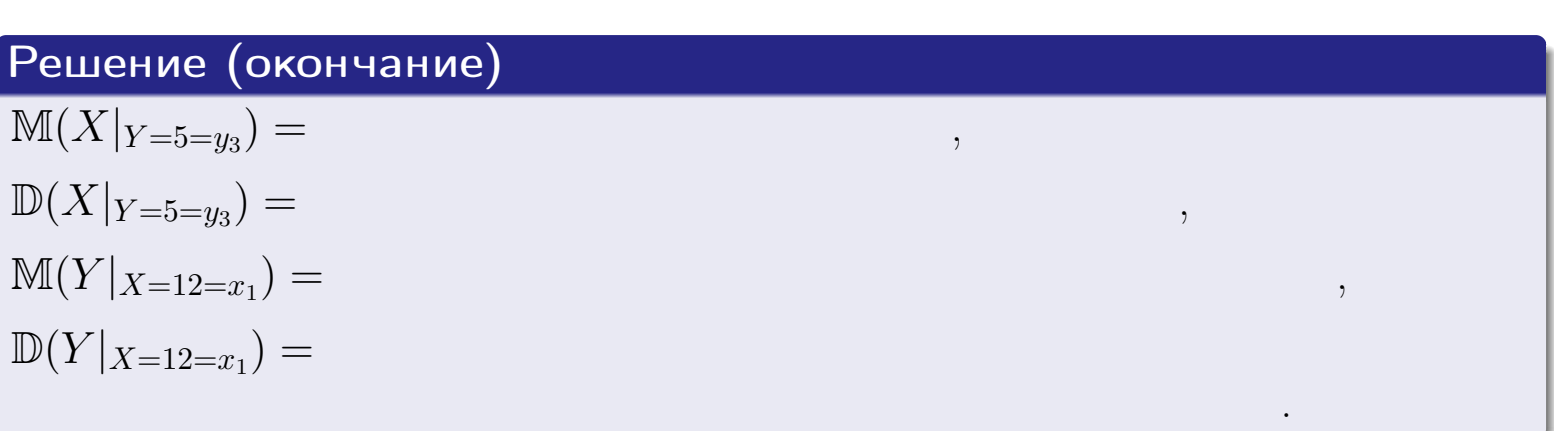

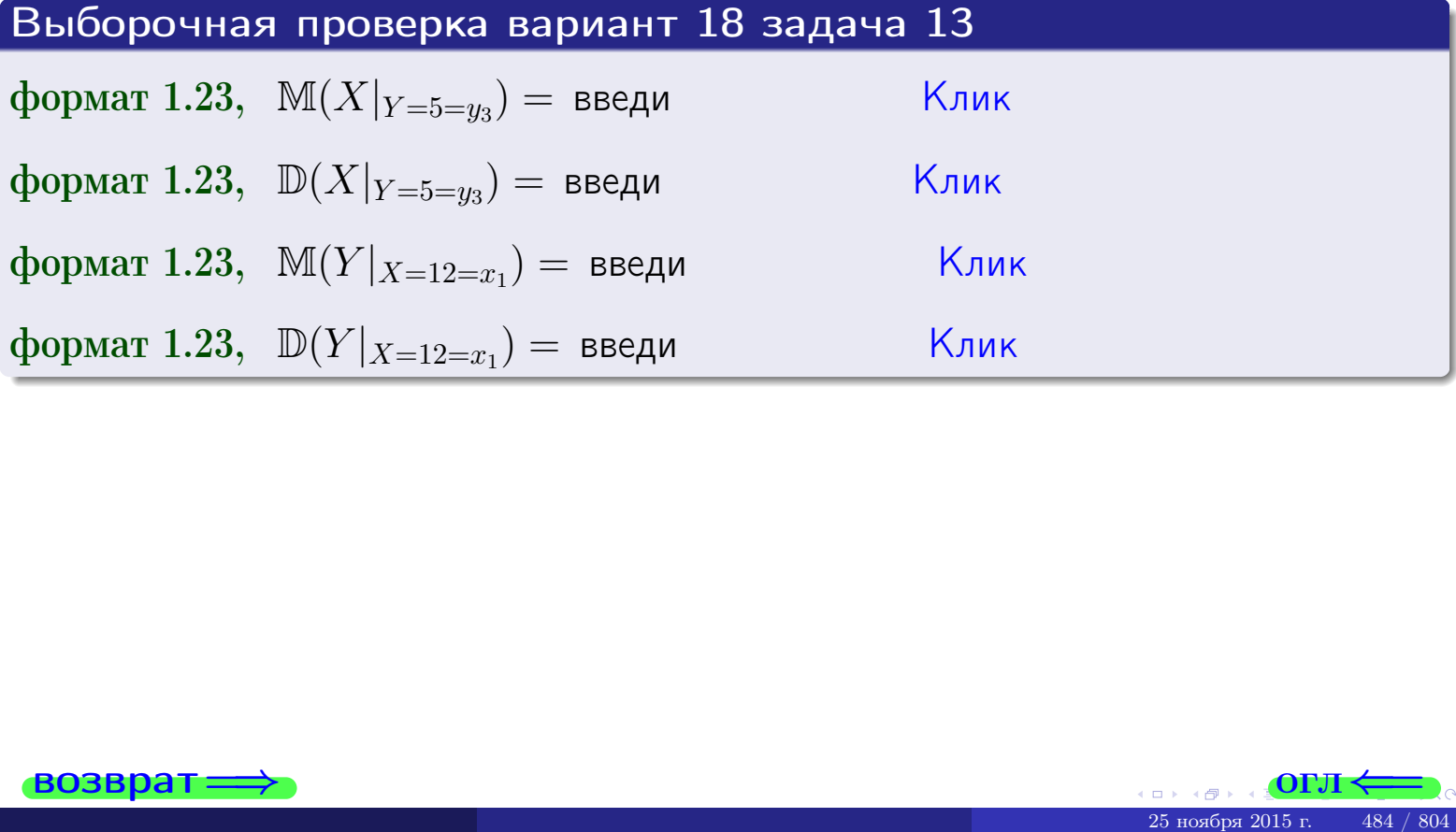

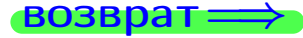

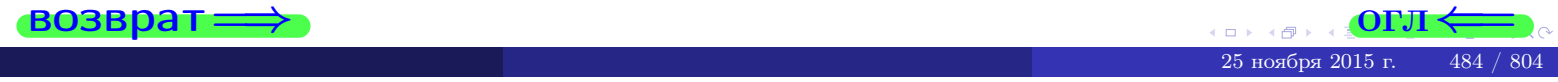

возврат

**OFJI** 

# Задача 14

Система двух дискретных случайных величин  $X, Y$  задана таблицей задачи 11. Определить коэффициент корреляции Х и Ү.

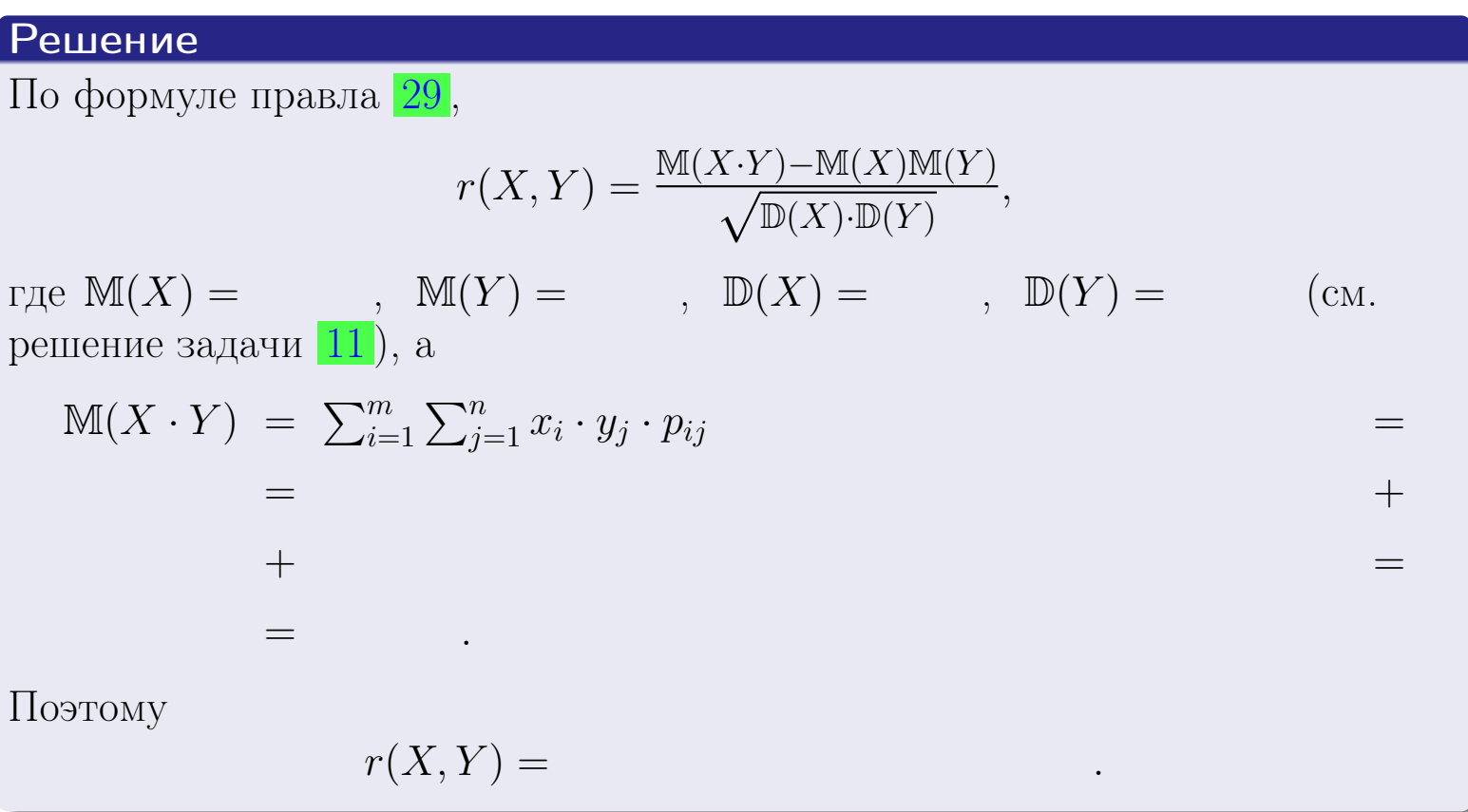

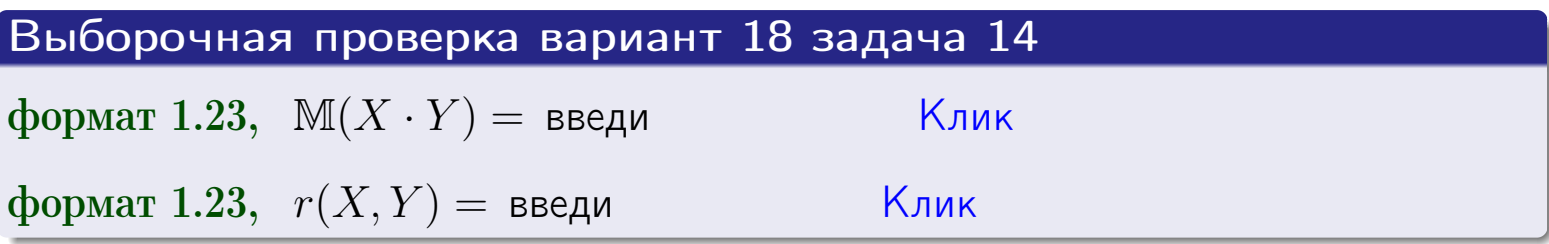

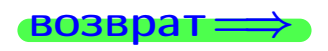

**OFJI** 

# Вариант 18 задача 15, I

 $\equiv$ 

 $=$ 

**возврат** =>

# Задача 15

<span id="page-485-0"></span>Система 2х непрерывных СВ Х, Y распределена на прямоугольнике  $1 \leq x \leq 6, 1 \leq y \leq 3$  пропорционально  $0.9 \cdot x + 1.1 \cdot y$ . Определить двумерную плотность распределения  $f(x, y)$ .

### Решение

По условию  $f(x, y) = C(0.9 \cdot x + 1.1 \cdot y)$ , где  $C$  — постоянная, которую мы найдем из формулы правила 43, то есть

$$
\int_1^3 \int_1^6 C(0.9 \cdot x + 1.1 \cdot y) \, dx \, dy = 1 \, .
$$

Вычисляем:

 $\equiv$ 

 $\equiv$ 

 $\equiv$ 

 $\equiv$ 

$$
\int_1^3 \int_1^6 C(0.9 x + 1.1 y) dx dy = C \int_1^3 \Big( \int_1^6 (0.9 x + 1.1 y) dx \Big) dy =
$$

 $=$ 

 $\equiv$ 

 $\equiv$ 

 $\equiv$ 

 $=$ 

3  
\n3  
\n3  
\n4  
\n5  
\n6  
\n7  
\n
$$
f(x, y) = \begin{cases} x + \frac{y}{x}, & \text{even } x + \frac{y}{x}, \\ y, & \text{even } x \text{ for } (x, y) \text{ is in the following,} \\ 0, & \text{even } x \text{ for } (x, y) \text{ is in the following,} \end{cases}
$$
\n3  
\n4  
\n5  
\n6  
\n7  
\n8  
\n9  
\n10  
\n11  
\n12  
\n13  
\n24  
\n35  
\n4  
\n5  
\n6  
\n7  
\n8  
\n9  
\n14  
\n15  
\n16  
\n17  
\n18  
\n19  
\n10  
\n10  
\n11  
\n12  
\n23  
\n34  
\n45  
\n56  
\n6  
\n7  
\n8  
\n9  
\n10  
\n11  
\n12  
\n13  
\n14  
\n15  
\n16  
\n17  
\n18  
\n19  
\n10  
\n10  
\n11  
\n12  
\n13  
\n14  
\n15  
\n16  
\n17  
\n18  
\n19  
\n10  
\n11  
\n13  
\n24  
\n25  
\n36  
\n47  
\n58  
\n59  
\n6  
\n70  
\n81  
\n9  
\n10  
\n11  
\n12  
\n13  
\n14  
\n15  
\n16  
\n17  
\n18  
\n19  
\n10  
\n10  
\n11  
\n12  
\n13  
\n14  
\n15  
\n16  
\n17  
\n18  
\n19  
\n10  
\n10  
\n11  
\n12  
\n13  
\n24  
\n25  
\n36  
\n47  
\n48  
\n59  
\n50  
\n6  
\n6  
\n7  
\n8  
\n9  
\n10  
\n11  
\n12  
\n13  
\n24  
\n35  
\n46  
\n57  
\n6  
\n6  
\n7  
\n8  
\n9  
\n10  
\n11  
\n12  
\n13  
\n24  
\n35  
\n46  
\n47

 $=$ 

ОГЛ-

возврат $\Longrightarrow$  [огл](#page-3-0) $\Leftarrow$ 

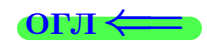

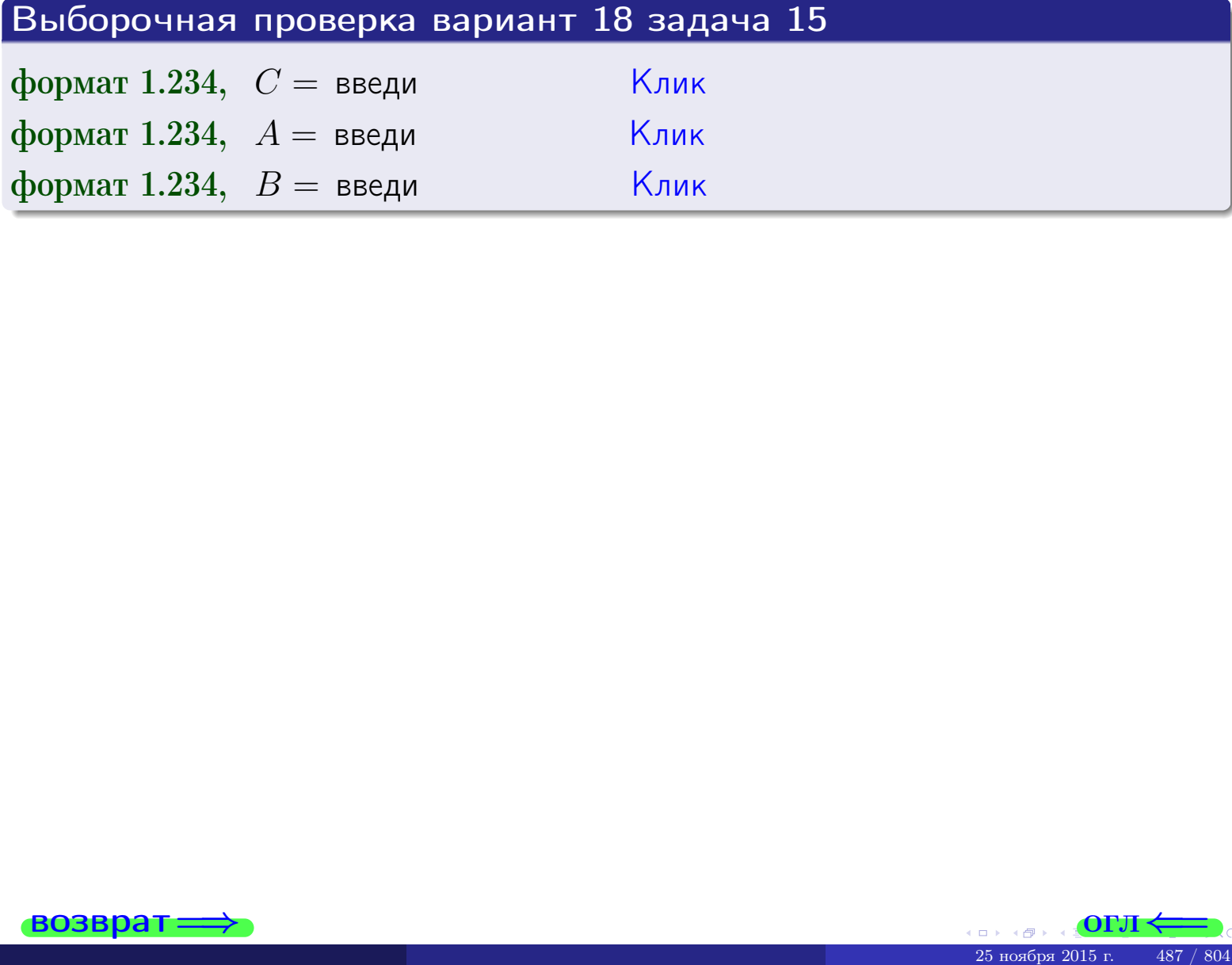

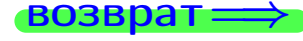

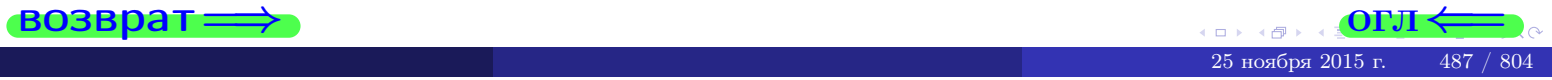

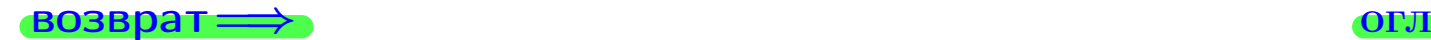

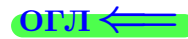

# Задача 16

Система 2х непрерывных СВ X, Y распределена на прямоугольнике  $1 ≤ x ≤ 6, 1 ≤ y ≤ 3$  пропорционально  $0.9 \cdot x + 1.1 \cdot y$ . Определить плотности распределения для составляющих X и Y , найти M и D.

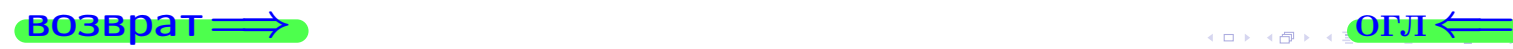

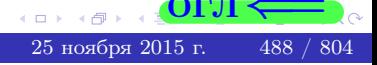

# Вариант 18 задача 16, II

| BOSBpar                                                                                                    | OUT                                                       |                                      |                                        |
|----------------------------------------------------------------------------------------------------|-----------------------------------------------------------|--------------------------------------|----------------------------------------|
| Peuienne                                                                                                    | Функция двумерной плотности см. задача                    | 15:                                  |                                        |
| $f(x,y) = \begin{cases} x + y, \text{если точка } (x,y) \text{ в прямоугольнике,} \\ 0, \text{ecли точка } (x,y) \text{ bHe прямоугольника.} \end{cases}$ |                                                           |                                      |                                        |
| Согласно формулам правила                                                                                                    | 41, \text{если}                                           | $1 \le x \le 6$ ,\n        To        |                                        |
| $f_1(x) = \int_1^3 (\cdot x + \cdot y) \, dy = (\cdot x \cdot y + \cdot \frac{y^2}{2}) \Big _{y=1}^{y=3} =$ \n                                            |                                                           |                                      |                                        |
| =                                                                                                    | 1                                                         |                                      |                                        |
| $u \text{ eclu}$                                                                                                    | $1 \le y \le 3$ ,\n        To                             |                                      |                                        |
| $f_2(y) = \int_1^6 (\cdot x + \cdot y) \, dx = (\cdot \frac{x^2}{2} + \cdot x \cdot y) \Big _{x=1}^{x=6} =$ \n                                            |                                                           |                                      |                                        |
| =                                                                                                    |                                                           |                                      |                                        |
| Окончательно,                                                                                                    | $f_1(x) = \begin{cases} \cdot x + \cdot y, & \text{ecJu}$ | $1 \le x \le 6$ , $0, & \text{ecJu}$ | $x < 1 \text{ un } x > 6, \end{cases}$ |

$$
f_2(y) = \begin{cases} \frac{y}{A_2} & \text{if } 1 \le y \le 3, \\ 0, & \text{if } y < 1 \text{ and } y > 3. \end{cases}
$$

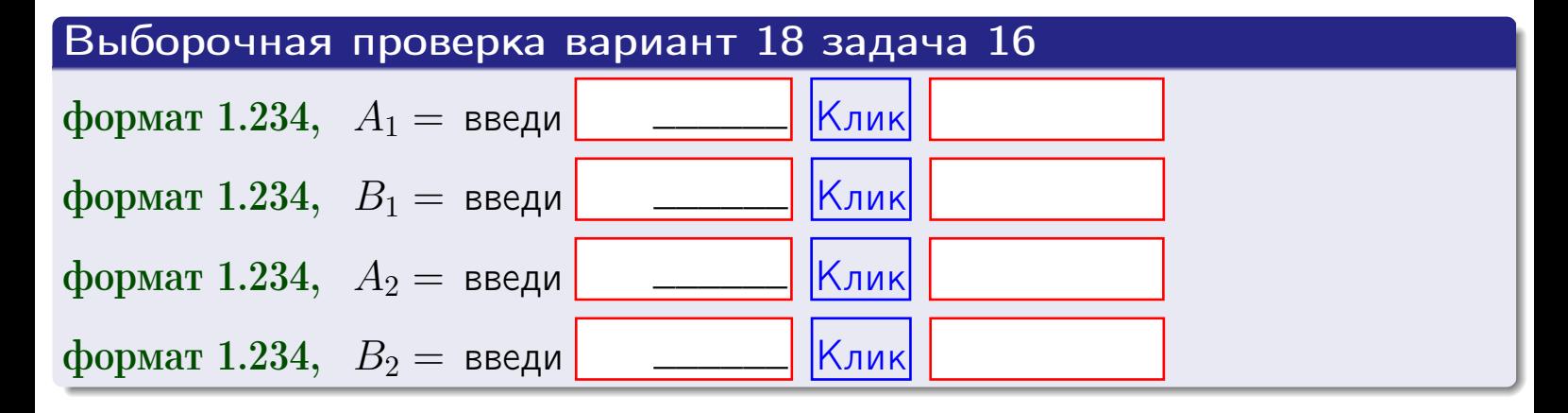

# Решение (окончание) Математические ожидания и дисперсии находим по формуле правила 34:  $M(X) = \int_{1}^{6} x \cdot (x + y) dx = \int_{1}^{6} (x^{2} + y^{2}) dx$  $f(x) dx =$  $M(Y) = \int_1^3 y \cdot (y + y) dy = \int_1^3 (y^2 + y) dy =$  $\mathbb{D}(X) = \int_0^6 x^2 \cdot (x + y) dx - (\mathbb{M}(X))^2 =$  $=\int_{0}^{0} (x^3 + x^2) dx - \left( \frac{x^4}{4} + \frac{x^3}{3} \right) \Big|_{1}^{6} \mathbb{D}(Y) = \int_1^3 y^2 \cdot (y^2 + y^2) dy - (\mathbb{M}(Y))^2 =$  $(y^2) dy = \left( \frac{x^4}{4} + \frac{x^3}{3} \right) \Big|_1^3 =$   $\int^b$  (  $y^3 +$

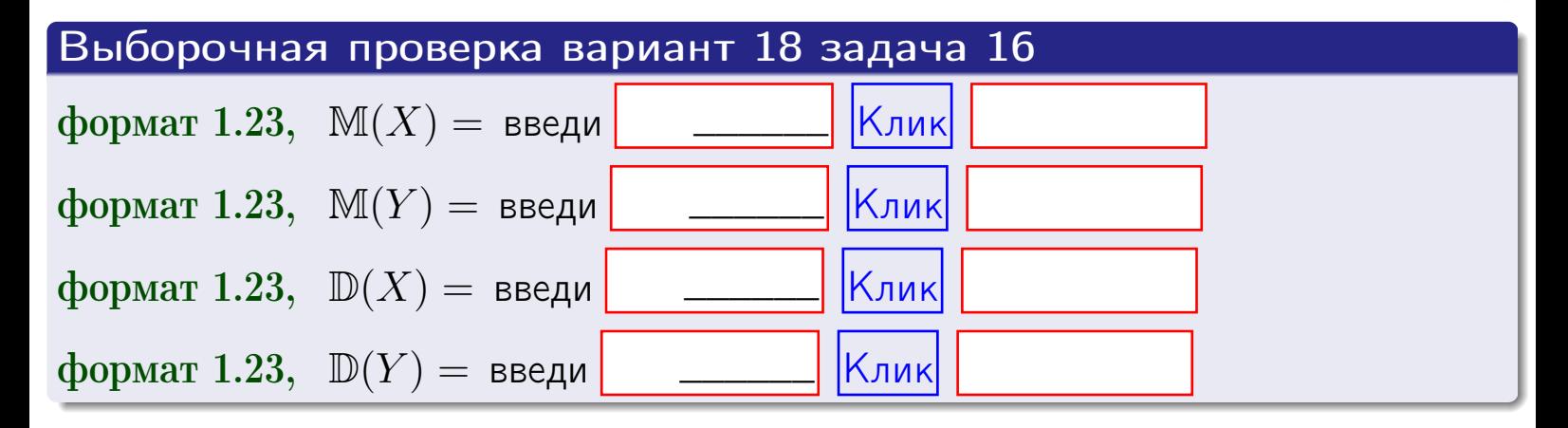

# Вариант 18 задача 17

**возврат**=

# Задача 17

Система 2х непрерывных СВ Х, Ү распределена на прямоугольнике  $1 \leq x \leq 6, 1 \leq y \leq 3$  пропорционально  $0.9 \cdot x + 1.1 \cdot y$ . Определить корреляцию.

# Решение

Функцию двумерной плотности берем из задачи 15:

$$
f(x,y) = \begin{cases} x + y, & \text{eclin} \text{ to } (x,y) \text{ is inpamoyro} \text{.} \\ 0, & \text{eclin} \text{ to } (x,y) \text{ the upamoyro} \text{.} \end{cases}
$$

а значения

$$
\mathbb{M}(X) = \qquad , \quad \mathbb{M}(Y) = \qquad , \quad \mathbb{D}(X) = \qquad , \quad \mathbb{D}(Y) =
$$

берем из задачи 15. Для вычисления корреляции используем правило 29.

$$
r(X, Y) = \frac{\mathbb{M}(X \cdot Y) - \mathbb{M}(X)\mathbb{M}(Y)}{\sqrt{\mathbb{D}(X) \cdot \mathbb{D}(Y)}}
$$

где, по формуле правила 42,

$$
\mathbb{M}(X \cdot Y) = \int_{1}^{3} \int_{1}^{6} x \cdot y \cdot (x + y) dx dy =
$$
\n
$$
\int_{1}^{3} \int_{1}^{6} (x^{2}y + y^{2}x) dx dy = \int_{1}^{3} (\frac{x^{3}}{3}y + y^{2}\frac{x^{2}}{2})\Big|_{x=1}^{x=6} dy =
$$
\n
$$
= \int_{1}^{3} (\frac{x^{3}}{3}y + y^{2}\frac{x^{2}}{2})\Big|_{x=1}^{x=6} dy = \int_{1}^{3} (y + y^{2}) dy =
$$
\n
$$
= (\frac{y^{2}}{2} + \frac{y^{3}}{3})\Big|_{1}^{3} = - = -
$$

Поэтому

$$
r(X,Y) =
$$

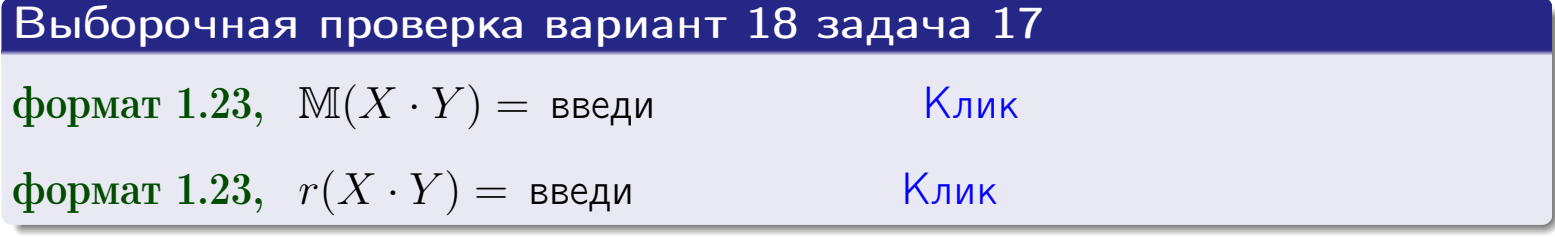

### возврат $\Longrightarrow$  [огл](#page-3-0) $\longleftarrow$

# Задача 20

Составить сводку полученных результатов.

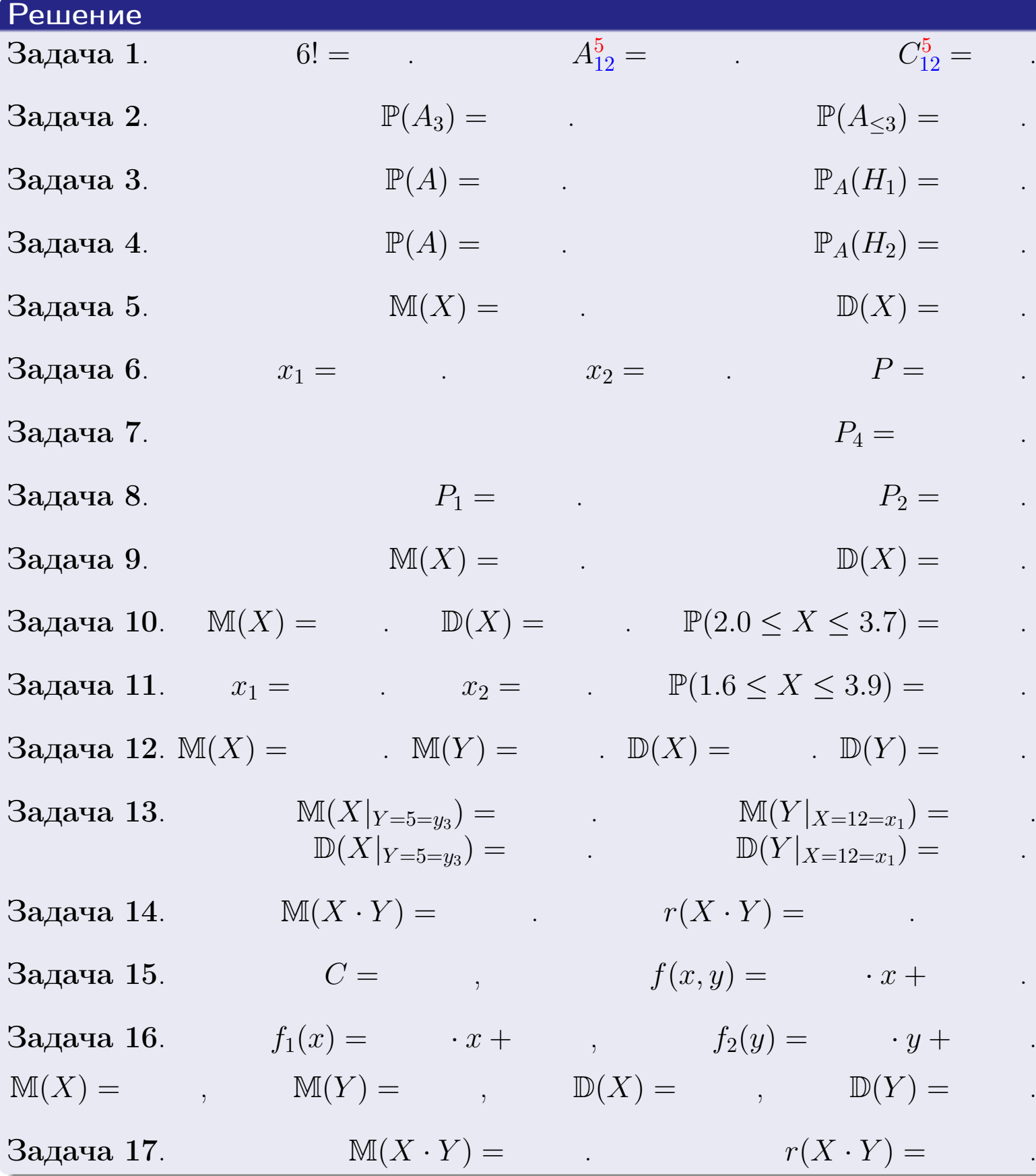

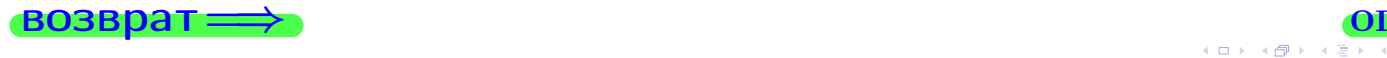

возврат $\Longrightarrow$ 

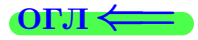

Вариант 19

возврат <del>⇒</del>

 $\frac{25 \text{ m}}{25 \text{ m}}$  2015 г.  $\frac{29 \times 2015 \text{ m}}{293 \times 804}$ 

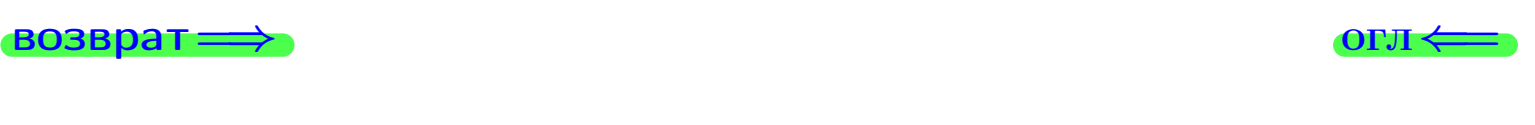

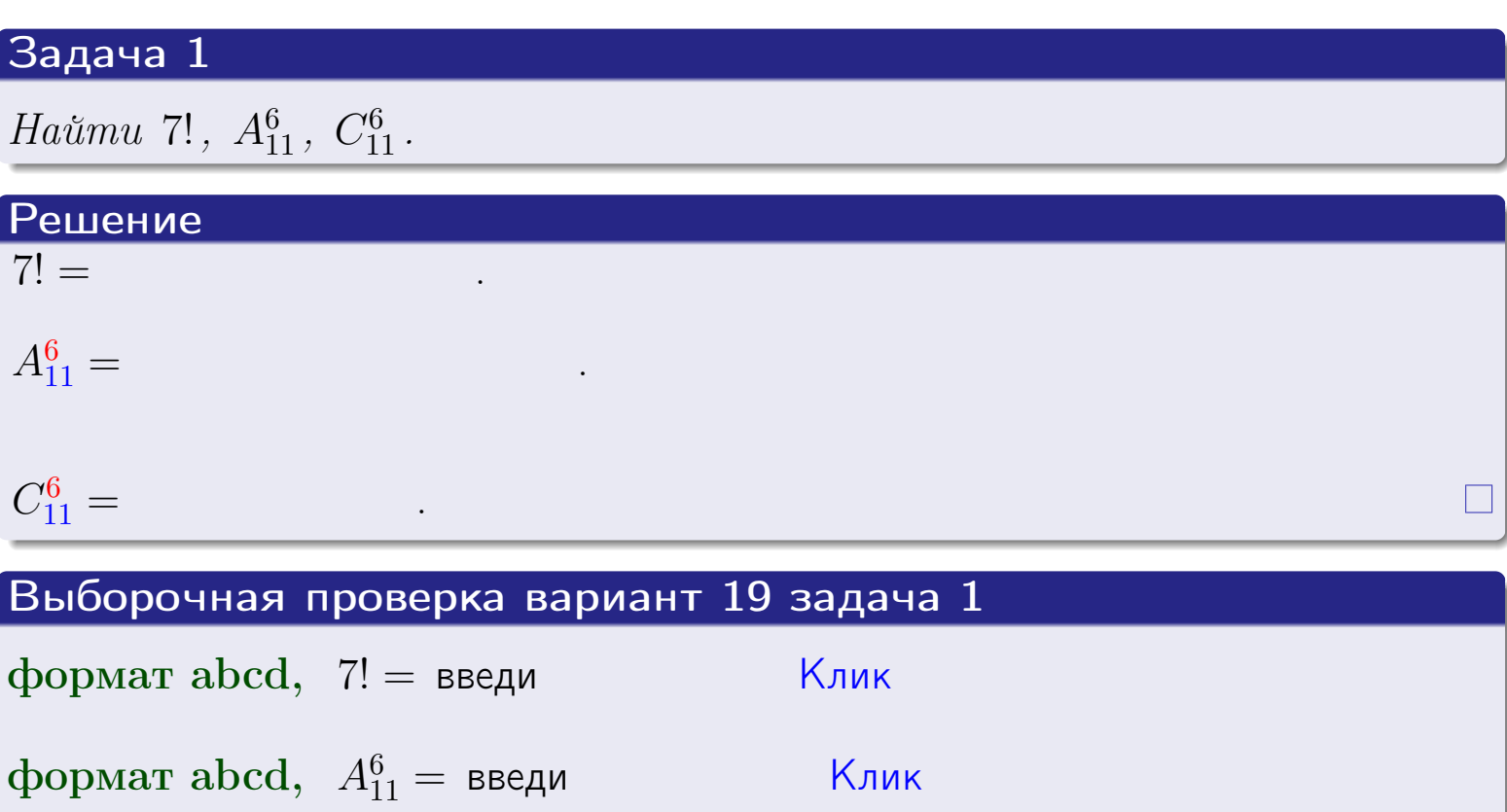

Клик

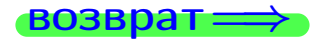

формат abcd,  $C_{11}^6$  = введи

**OFJI** 

# Вариант 19 задача 2

### **ВОЗВРАТ** <u>Задача 2</u>

<span id="page-494-0"></span>В ящике 12 белых и 6 черных шаров. Наудачу извлекается 7 шаров. Найти вероятность того, что

- среди извлеченных шаров ровно 3 белых.  $\mathbf{1}$
- $he$  более 3 белых.  $\mathcal{D}_{\cdot}$

### Решение

1. Через  $A_k$  обозначим событие:

среди 7 извлеченных шаров оказалось ровно  $k$  белых,

 $k = 0, 1, 2, \ldots, 7$ . Нас интересует событие  $A_3$  и вероятность  $\mathbb{P}(A_3)$ . Всего извлекается 7 шаров из общего числа 18. Поэтому общее число равновероятных исходов равно

$$
N = C_{18}^7 =
$$

Число благоприятных исходов равно

$$
N(A_3) =
$$

(извлекаем 3 шара из 12 белых и 4 из 6 черных). Теперь по правилу <mark>3</mark>

$$
\mathbb{P}(A_3) = \frac{N(A_3)}{N} =
$$

2. Данное событие  $A_{\leq 3} = A_0 + A_1 + A_2 + A_3$ , причем события  $A_0, A_1, A_2, A_3$ попарно несовместны. Поэтому  $\mathbb{P}(A_{\leq 3}) = \mathbb{P}(A_0) + \mathbb{P}(A_1) + \mathbb{P}(A_2) + \mathbb{P}(A_3)$ .

 $\mathbb{P}(A_2) = \frac{N(A_2)}{N} =$  $\mathbb{P}(A_3) =$ ( $cm. \pi. 1$ ),  $\mathbb{P}(A_1) = \frac{N(A_1)}{N} =$ 

 $\mathbb{P}(A_0) = 0$ , так как среди 7 извлеченных шаров обязательно есть хотя бы один белый (черных шаров всего 6).

Окончательно  $\mathbb{P}(A_{\leq 3}) = \mathbb{P}(A_3) + \mathbb{P}(A_2) + \mathbb{P}(A_1) + 0 =$ 

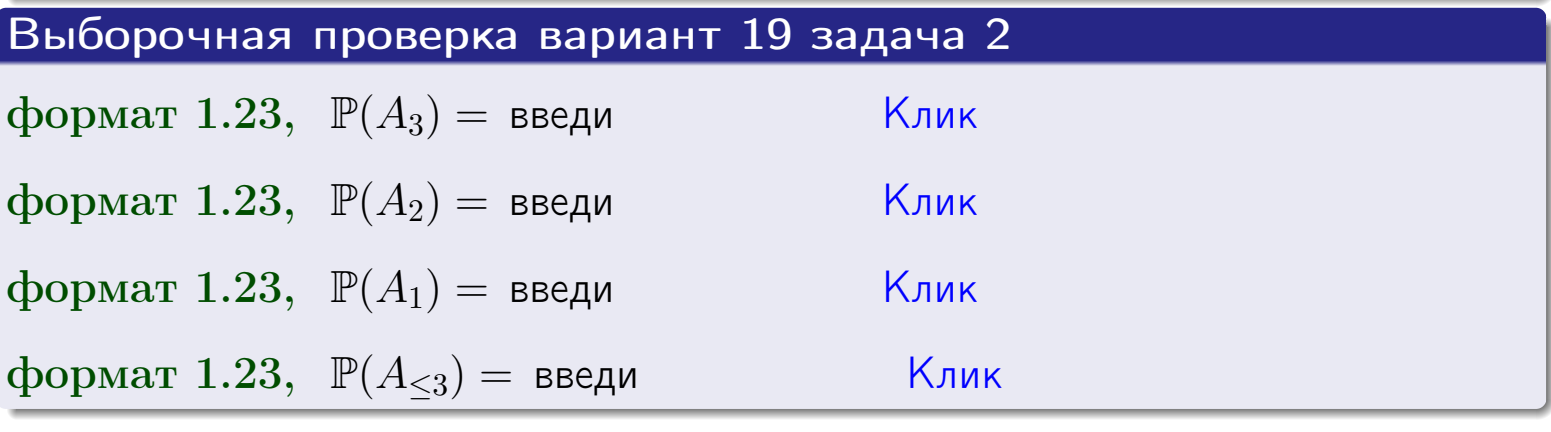

OLT

### **ВОЗВРАТ**

## Задача 3

В тире имеется 67 винтовок, из них 11 современных, остальные устаревшие. Вероятность осечки для современной винтовки равна 0.01, для устаревшей 0.08. Стрелок берет наудачу винтовку и делает выстрел.

- 1 Найти вероятность осечки.
- Осечка произошла. Найти вероятность того, что была взята  $\overline{2}$ современная винтовка.

### Решение

- 1. Обозначим события:
- $H_1$  взята современная винтовка,
- $H_2$  взята устаревшая винтовка,
- $A$  произошла осечка.
- По условию,

$$
\mathbb{P}(H_1) = \qquad \qquad , \quad \mathbb{P}(H_2) =
$$

 $\mathbb{P}_{H_1}(A) = \qquad , \quad \mathbb{P}_{H_2}(A) =$ 

По формуле полной вероятности правила 12,

$$
\mathbb{P}(A) = \mathbb{P}_{H_1}(A) * \mathbb{P}(H_1) + \mathbb{P}_{H_2}(A) * \mathbb{P}(H_2) =
$$

2. По формуле Байеса правила 13,

$$
\mathbb{P}_A(H_1) = \frac{\mathbb{P}_{H_1}(A) * \mathbb{P}(H_1)}{\mathbb{P}(A)} =
$$

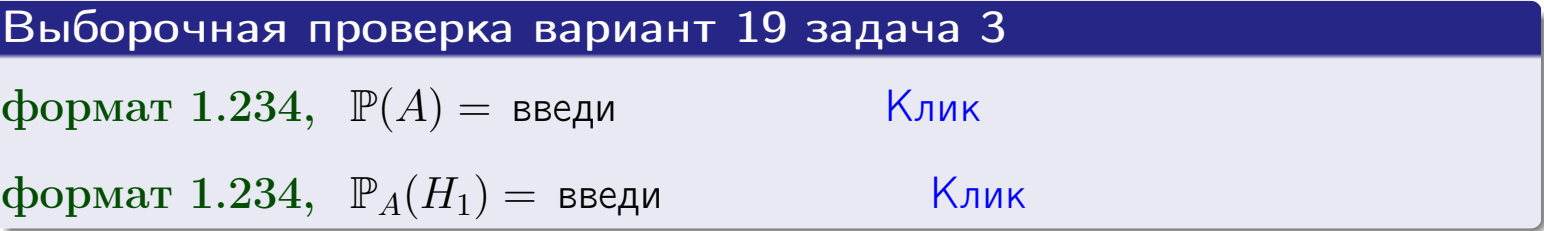

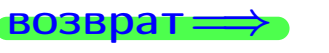

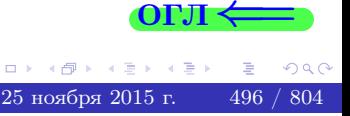

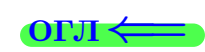

возврат $\Longrightarrow$  [огл](#page-3-0) $\Longleftrightarrow$ 

### Задача 4

Два ящика с шарами содержат:

1-й ящик: 11 белых шаров и 8 черных;

2-й ящик: 8 белых шаров и 14 черных.

Из 1-го ящика наудачу извлекаются 2 шара и перекладываются во второй ящик. Затем из 2-го ящика наудачу извлекаются 4 шара.

- 1 Найти вероятность того, что среди этих 4-х шаров ровно 2 белых.
- 2 Среди этих 4х шаров оказалось ровно 2 белых. Найти вероятность того, что из 2-х перемещенных шаров один был белый а другой черный.

### Решение

1. Обозначим события:

 $H_1$ : оба перемещенных шара — белые,

- $H_2$ : из 2-х перемещенных шаров один белый а другой черный,
- $H_3$ : оба перемещенных шара черные,
- A: среди 4-х шаров, извлеченных из 2-го ящика, ровно 2 белых.

Требуется найти  $\mathbb{P}(A)$  и  $\mathbb{P}_A(H_2)$ .

Вычисляем вспомогательные вероятности, по методу задачи [2](#page-494-0) .

$$
\mathbb{P}(H_1) = \qquad \qquad ; \qquad \mathbb{P}_{H_1}(A) = \qquad \qquad ;
$$

- $\mathbb{P}(H_2) =$  ;  $\mathbb{P}_{H_2}(A) =$  ;
- $\mathbb{P}(H_3) =$  $\mathbb{P}_{H_3}(A) =$
- 1. По формуле полной вероятности правила [12](#page-11-0) ,

$$
\mathbb{P}(A) = \mathbb{P}_{H_1}(A) \cdot \mathbb{P}(H_1) + \mathbb{P}_{H_2}(A) \cdot \mathbb{P}(H_2) + \mathbb{P}_{H_3}(A) \cdot \mathbb{P}(H_3) =
$$
  
= + + + = .

2. По ф-ле Байеса правила <mark>[13](#page-11-1)</mark>,  $\mathbb{P}_A(H_2) = \frac{\mathbb{P}_{H_2}(A) \cdot \mathbb{P}(H_2)}{\mathbb{P}(A)}$  $\overline{\mathbb{P}(A)}$  $=$  . The set of  $\mathbb{R}^n$ 

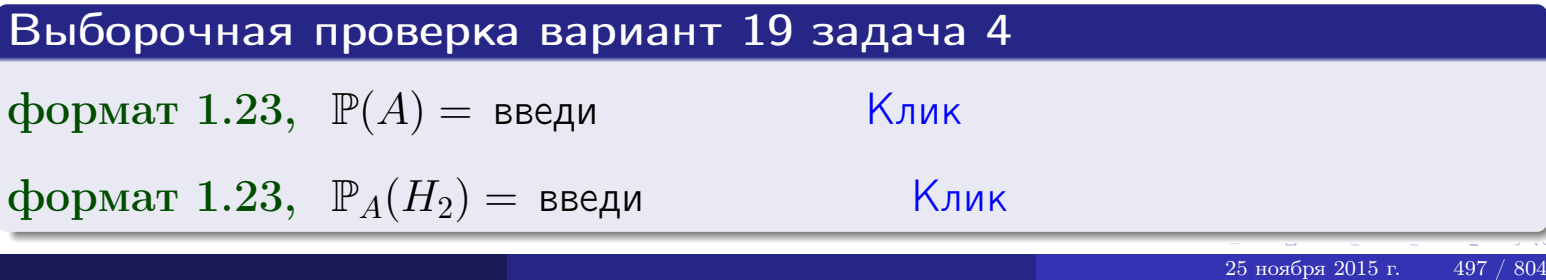

# Вариант 19 задача 5

## Задача 5

Вероятность отказа прибора в ходе испытания равна 0.440. Производится 5 испытаний. По формуле Бернулли, составить ряд распределения случайной величины X, равной числу отказов прибора. Найти  $\mathbb{M}(X)$  и  $\mathbb{D}(X)$  из ряда распределения и сравнить с теоретическими значениями.

### Решение

По формуле правила 14 требуется вычислить значения  $P_n(k) = C_n^k \cdot p^k \cdot q^{n-k}$ для  $k = 0, 1, 2, 3, 4, 5$ , где  $n = 5$ ,  $p = 0.440$ ,  $q = 1 - p = 0.560$ .

- $P_5(0) = C_5^0 \cdot p^0 \cdot q^5 =$  $P_5(1) = C_5^1 \cdot p^1 \cdot q^4 =$  $P_5(2) = C_5^2 \cdot p^2 \cdot q^3 =$  $P_5(3) = C_5^3 \cdot p^3 \cdot q^2 =$  $P_5(4) = C_5^4 \cdot p^4 \cdot q^1 =$
- $P_5(5) = C_5^5 \cdot p^5 \cdot q^0 =$

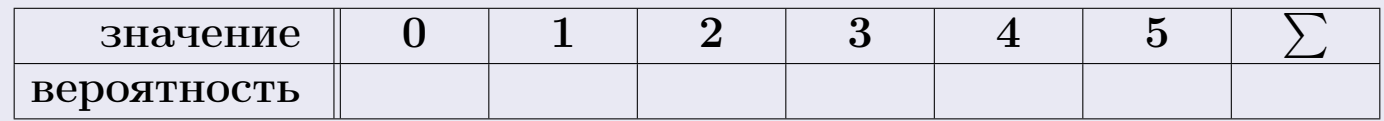

По формуле правила 18, М $(X) = x_1p_1 + x_2p_2 + x_3p_3 + \cdots + x_np_n =$  $\equiv$ Точное значение по правилу 22 М $(X) = np =$ По правилу 19,  $\mathbb{D}(X) = \mathbb{M}(X^2) - (\mathbb{M}(X))^2 = M(X^2) - (\hspace{1cm}^2)$ , где  $\mathbb{M}(X^2) = x_1^2 p_1 + x_2^2 p_2 + x_3^2 p_3 + \cdots + x_n^2 p_n =$ 

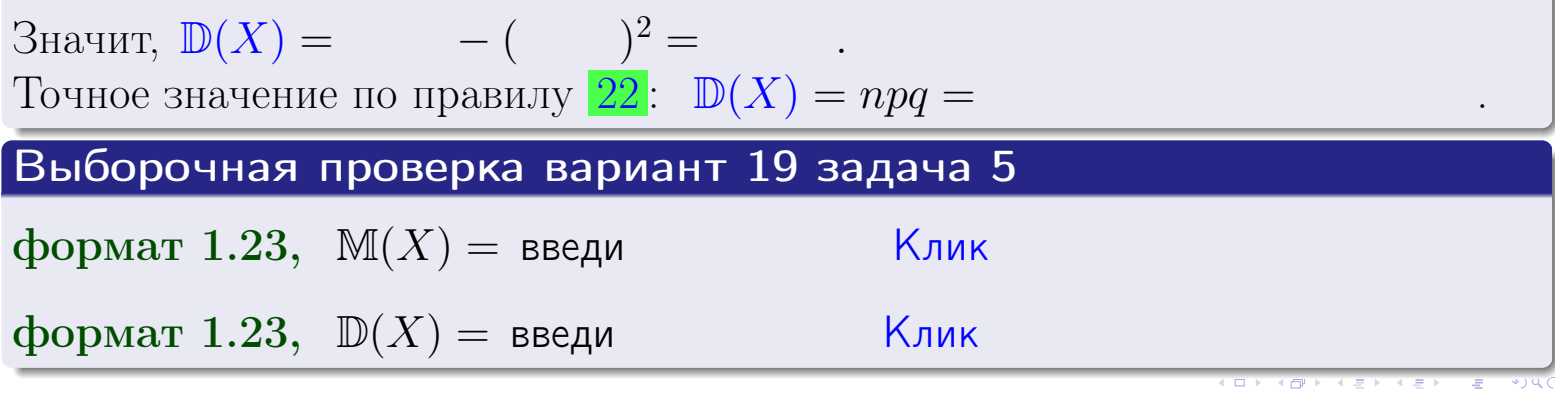

 $25$ ноября 2015 г.

возврат

### Задача 6

Партия содержит 10000 деталей. Вероятность брака равна 0.44. По формуле Лапласа, найти вероятность того, что число бракованых деталей будет заключено между 4295 и 4516.

### Решение

По интегральной формуле Лапласа правила 16,  $P_n(k_1, k_2) = \Phi(x_2) - \Phi(x_1)$ , где  $n = 10000 -$ число независимых испытаний,  $p = 0.44$  — вероятность успеха в одном испытании,  $q = 1 - p = 0.56$ ,  $k_1 = 4295, k_2 = 4516, \text{ m}$  $x_1 = \frac{k_1 - np}{\sqrt{npq}} =$  $x_2 = \frac{k_2 - np}{\sqrt{npq}} =$  $\text{Toory } P_{10000}(4295, 4516) = \Phi(\qquad) - \Phi(\qquad) = \Phi(\qquad) + \Phi(\qquad).$ По таблице стр. 32,  $\Phi($   $) =$   $\qquad$   $\qquad$ 

Окончательно,  $P_{10000}(4295, 4516) =$ 

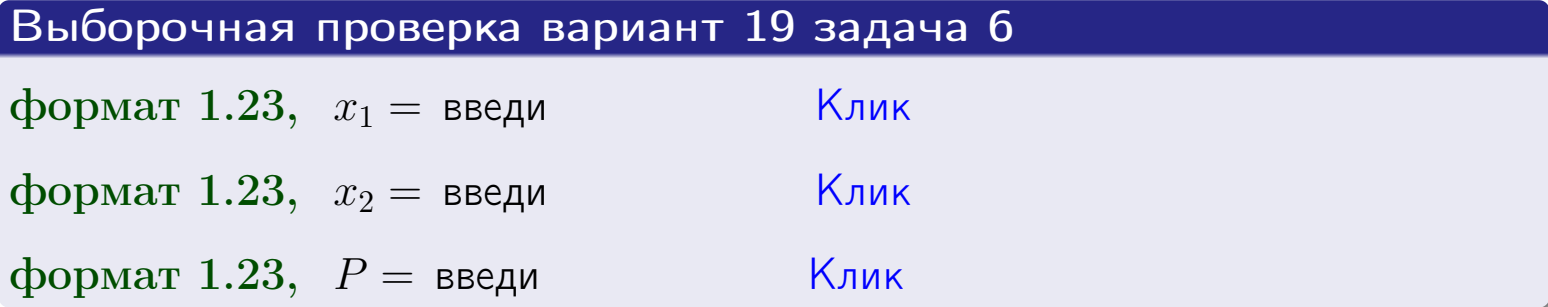

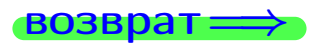

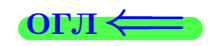

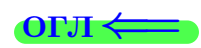

возврат $\Longrightarrow$  [огл](#page-3-0) $\Longleftrightarrow$ 

### Задача 7

Партия содержит 10 000 деталей. Вероятность брака равна 0.0008. По формуле распределения Пуассона, найти вероятность того, что партия содержит ровно 6 бракованых деталей.

### Решение

По формуле правила  $\frac{23}{23}$  $\frac{23}{23}$  $\frac{23}{23}$ ,  $P_k = \frac{\lambda^k \cdot e^{-\lambda}}{k!}$  $\frac{e}{k!}$ , где  $\lambda = np = 10000 \cdot 0.0008 = 8.0$ ,  $n = 10000 -$  число независимых испытаний,  $p = 0.0008$  — вероятность успеха в одном испытании,  $k = 6$  — число успехов.  $\Gamma$ оэтому  $P_6 = \frac{8.0^6 \cdot e^{-8.0}}{6!} =$ 

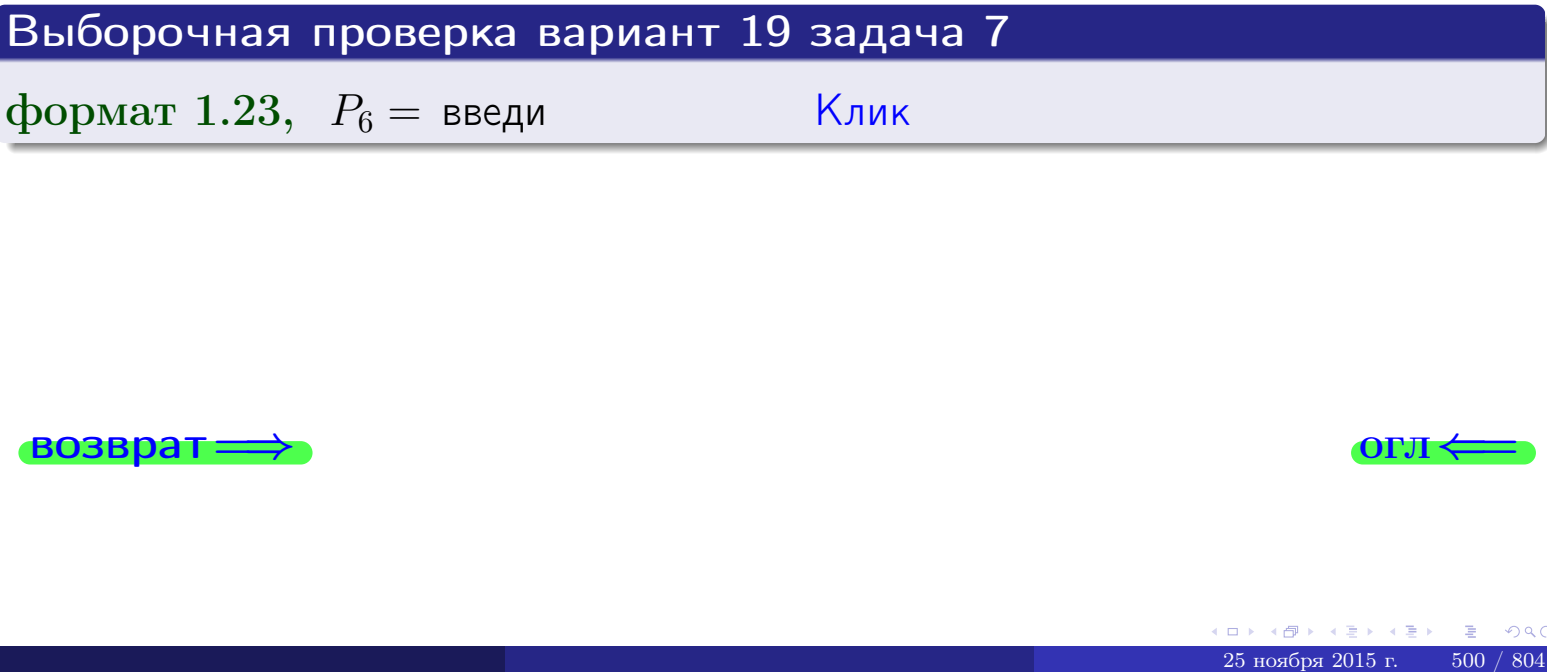

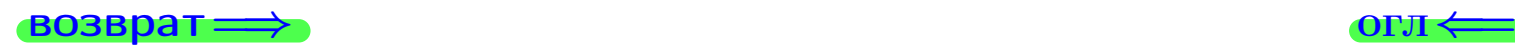

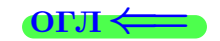

возврат

## Задача 8

Партия содержит 1000 деталей. Вероятность брака равна р = 0.440. По формуле Чебышева, оценить вероятность того, что число бракованых деталей будет заключено:

- 1) между 412 и 468 (вероятность  $P_1$ )
- 2) между 399 и 481 (вероятность  $P_2$ ).

### Решение

Через  $\overline{X}$  обозначим случайную величину числа бракованных деталей. По формуле правила 25,

$$
\mathbb{P}(|X - \mathbb{M}(X)| < \varepsilon) \ge 1 - \frac{\mathbb{D}(X)}{\varepsilon^2}.
$$

По формуле правила  $22$ ,  $\mathbb{M}(X) = np =$ 

$$
\mathbb{D}(X) = npq =
$$

1. Берем  $\varepsilon =$ 

$$
P_1 = \mathbb{P}(|X - | < ) \ge
$$

2. Берем  $\varepsilon =$ 

$$
P_2 = \mathbb{P}(|X - | < ) \ge
$$

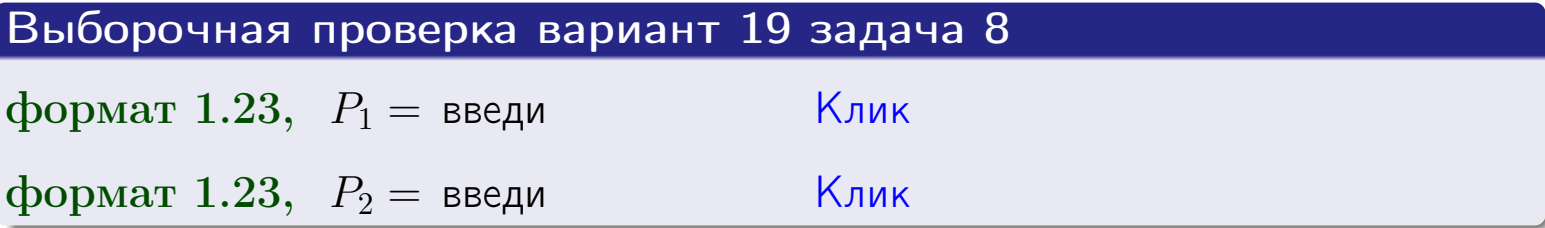

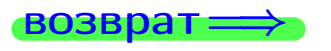

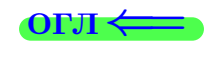

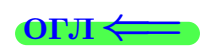

 $\overline{M}$ 

**ВОЗВРАТ:** 

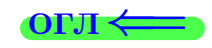

 $\equiv$ 

# Задача 9

Случайная величина Х задана рядом распределения

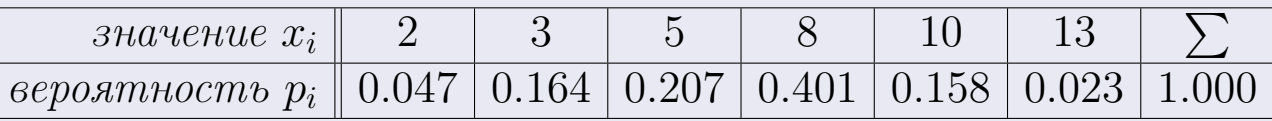

Найти математическое ожидание  $\mathbb{M}(X)$ ,

 $\partial u$ cnepcuro  $\mathbb{D}(X)$ ,

среднее квадратичное отклонение  $\sigma(X)$ .

### Решение

 $\equiv$ 

По формуле правила 18,

$$
\mathbb{M}(X) = x_1 * p_1 + x_2 * p_2 + x_3 * p_3 + \cdots + x_n * p_n =
$$

По ф-ле правила 19,  $\mathbb{D}(X) = \mathbb{M}(X^2) - (\mathbb{M}(X))^2 = M(X^2) - (6.708)^2$ , где  $\mathbb{M}(X^2) = x_1^2 * p_1 + x_2^2 * p_2 + x_3^2 * p_3 + \cdots + x_n^2 * p_n =$ 

 $\!\!\!=\!\!\!\!$ 

Значит,

 $\equiv$ 

$$
\mathbb{D}(X) = \mathbb{M}(X^2) - (\mathbb{M}(X))^2 = - =
$$
  

$$
\sigma(X) = \sqrt{\mathbb{D}(X)} = -
$$

 $\equiv$ 

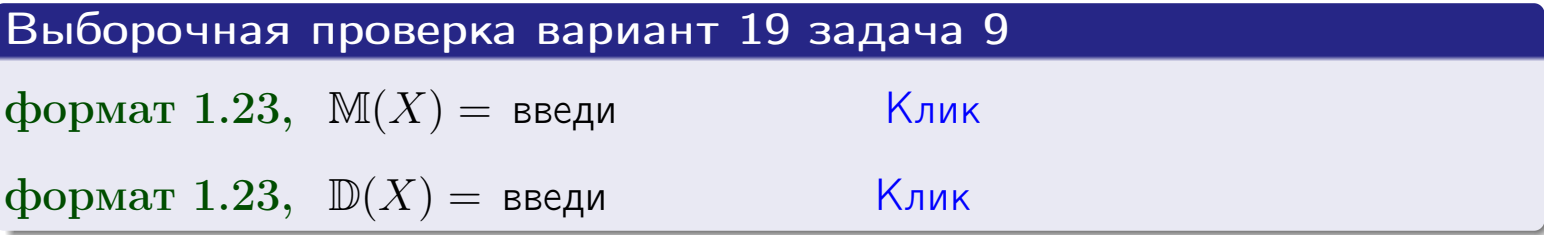

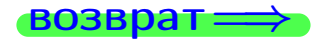

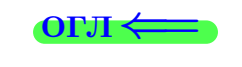

 $\overline{\phantom{a}}$ 

# Вариант 19 задача 10

возврат=

# Задача 10

Случайная величина X распределена равномерно на отрезке  $0.8 \le x \le 4.3$ . Определить плотность  $f(x)$ , функцию распределения  $F(x)$ , и построить графики этих функций.

Найти математическое ожидание  $\mathbb{M}(X)$ , дисперсию  $\mathbb{D}(X)$ , среднее квадратичное отклонение  $\sigma(X)$ .

Найти вероятность  $\mathbb{P}(1.3 \le X \le 3.7)$  попадания в интервал  $1.3 \le x \le 3.7$ .

### Решение

По формулам правила 35, где  $a = 0.8$  и  $b = 4.3$ ,

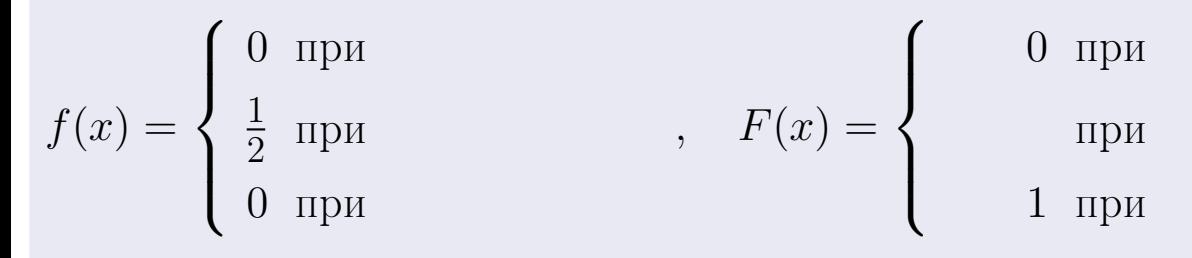

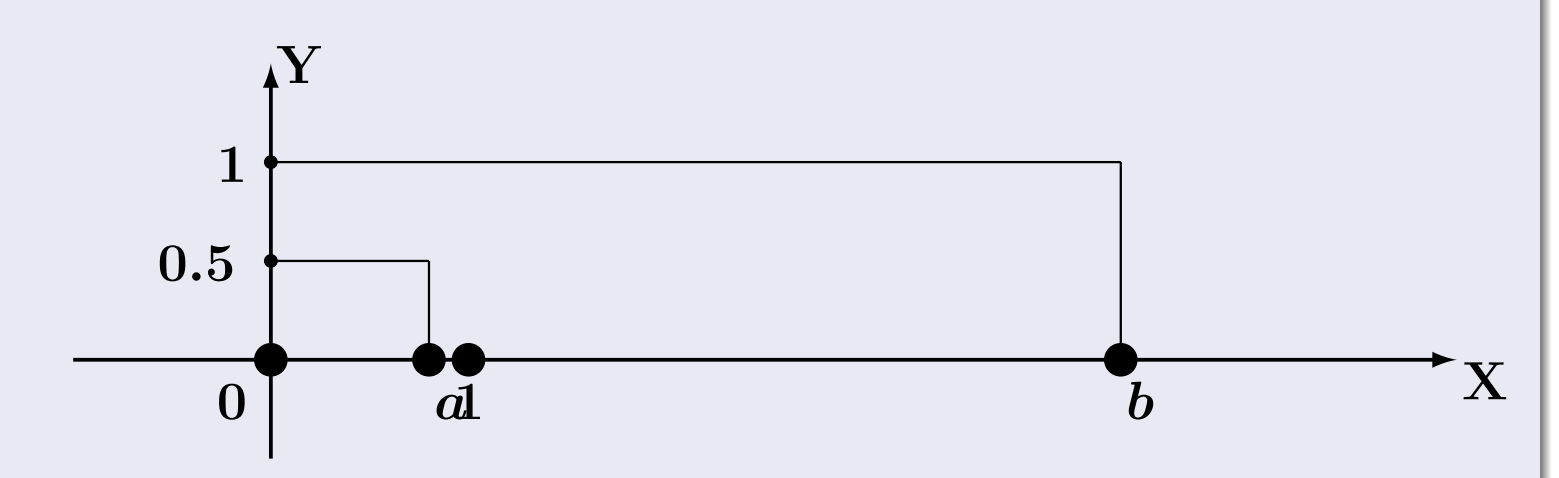

Рис.: Графики функций f и F:

 $\, ,$ 

 $\mathbb{D}(X) =$  $\mathbb{M}(X) =$  $\sigma(X) = \sqrt{\mathbb{D}(X)} =$  $\overline{\phantom{a}}$  $\mathbb{P}(1.3 \le X \le 3.7) = F(3.7) - F(1.3) =$ 

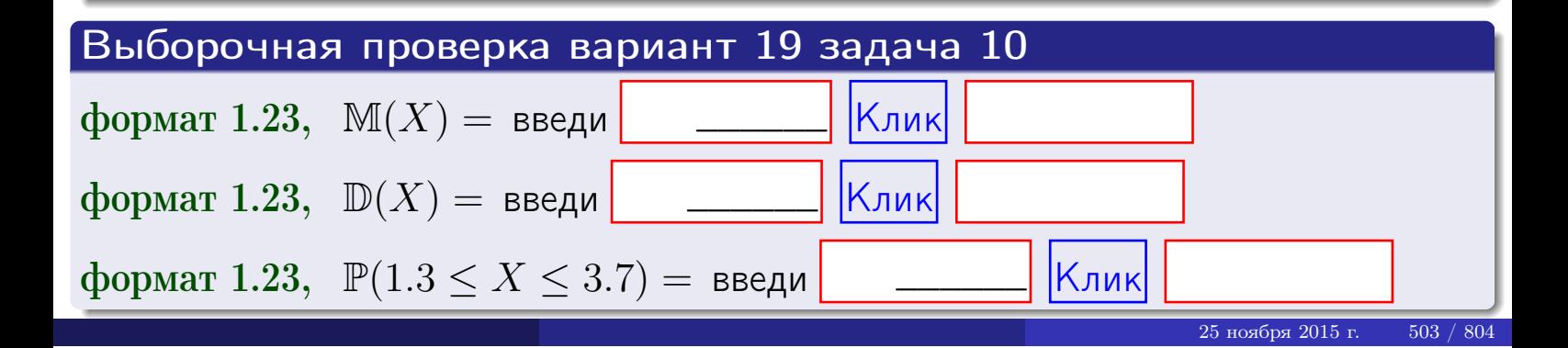

**ВОЗВРАТ=** 

### Задача 11

Случайная величина Х имеет нормальное распределение с параметрами  $a = 2.8$ ,  $\sigma = 1.8$ . Определить плотность  $f(x)$ , функцию распределения  $F(x)$ , и построить график функции  $y = f(x)$ .

Найти математическое ожидание  $\mathbb{M}(X)$ , дисперсию  $\mathbb{D}(X)$ , среднее квадратичное отклонение  $\sigma(X)$ .

Найти вероятность  $\mathbb{P}(0.9 \le X \le 3.9)$  попадания в интервал  $0.9 \le x \le 3.9$ .

### Решение

 $\equiv$ 

Согласно правилу 36,

$$
\text{hnormoctb } f(x) = \frac{1}{\sigma\sqrt{2\pi}} \cdot e^{-\frac{(x-a)}{2\sigma^2}} =
$$

функция распределения

$$
F(x) = \int_{-\infty}^{x} dx,
$$

 $\mathbb{M}(X) =$ ,  $\mathbb{D}(X) =$ 

Согласно правилу 37,

$$
\mathbb{P}(0.9 \le X \le 3.9) = \int_{0.9}^{3.9} f(x)dx =
$$

где  $x_2 =$  и  $x_1 =$  По таблице стр. 32,  $\Phi($   $)$  =  $\mu$   $\Phi($   $)$  =

 $\Box$ OЭТОМУ  $\mathbb{P}(0.9 \leq X \leq 3.9) =$ 

Выборочная проверка вариант 19 задача 11  $\vert$ Клик $\vert$ формат 1.23,  $x_1 =$  введи <u>Клик</u> формат 1.23,  $x_2 =$  введи Клик формат 1.23,  $\mathbb{P} = \text{введи}$ 

возврат

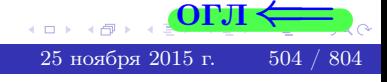

 $=$ 

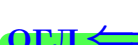
возврат=

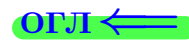

# Задача 12

Система 2х дискретных случайных величин задана таблицей

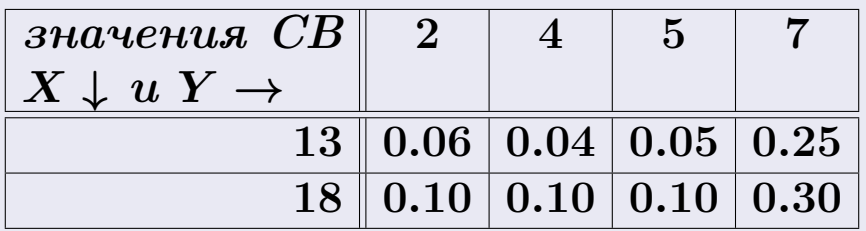

Определить ряды распределения для самих СВ Х и Y, найти M и  $\mathbb D$ .

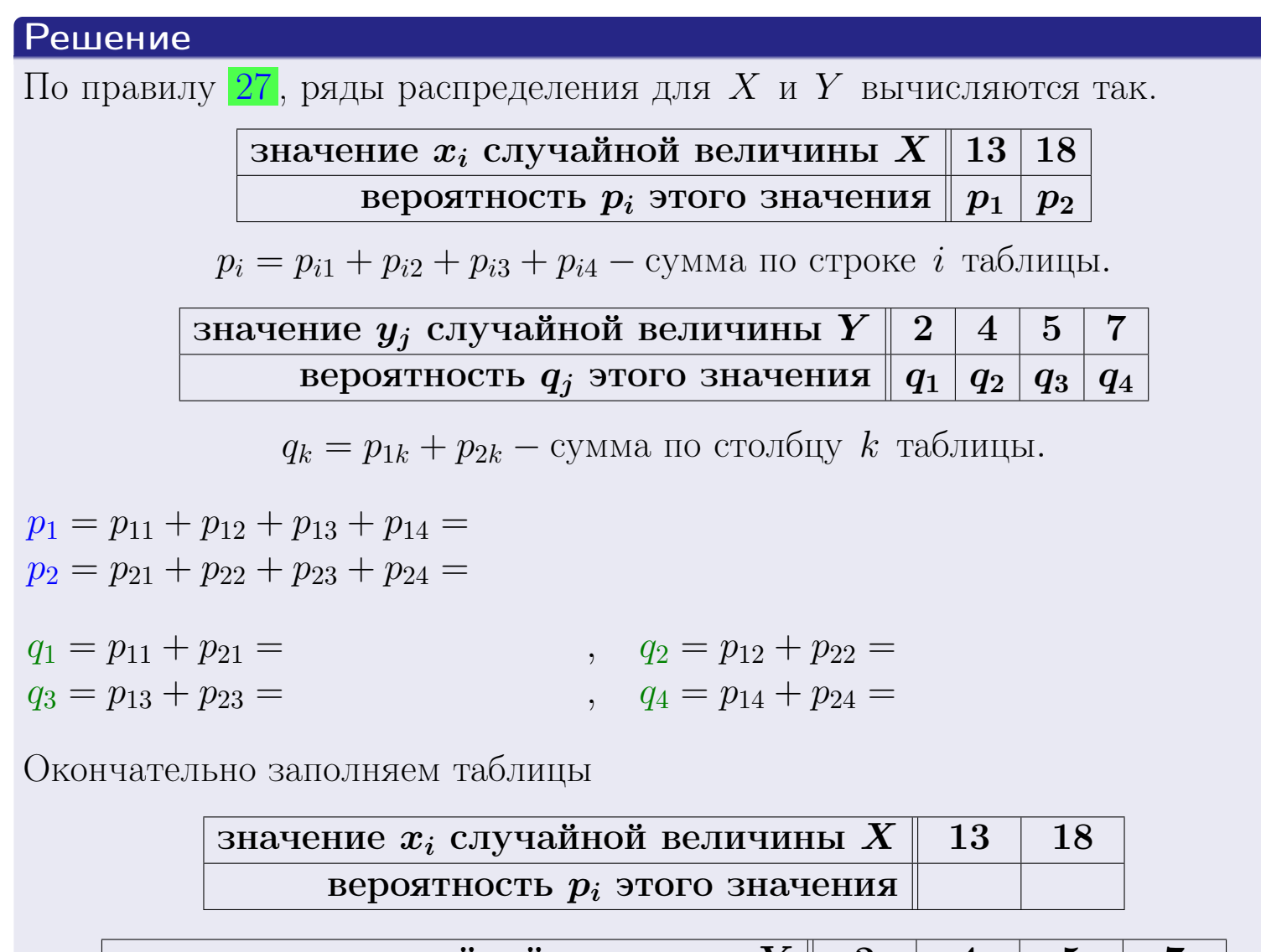

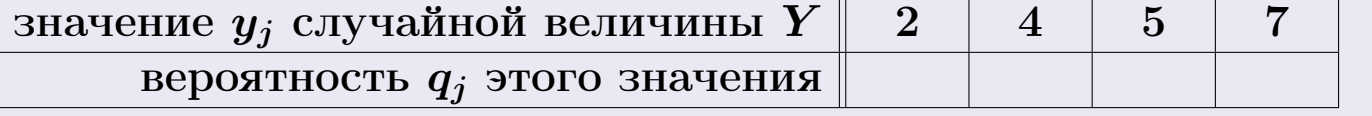

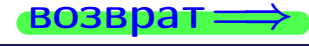

**возврат** 

# Решение (продолжение)

Ми  $\mathbb D$ вычисляем по формулам правил 18, 20:

$$
\mathbb{M}(X) = x_1 \cdot p_1 + x_2 \cdot p_2 =
$$
  
\n
$$
\mathbb{D}(X) = x_1^2 \cdot p_1 + x_2^2 \cdot p_2 - (\mathbb{M}(X))^2 =
$$
  
\n
$$
\mathbb{M}(Y) = y_1 \cdot q_1 + y_2 \cdot q_2 + y_3 \cdot q_3 + y_4 \cdot q_4 =
$$
  
\n
$$
\mathbb{D}(Y) = y_1^2 \cdot q_1 + y_2^2 \cdot q_2 + y_3^2 \cdot q_3 + y_4^2 \cdot q_4 - (\mathbb{M}(Y))^2 =
$$

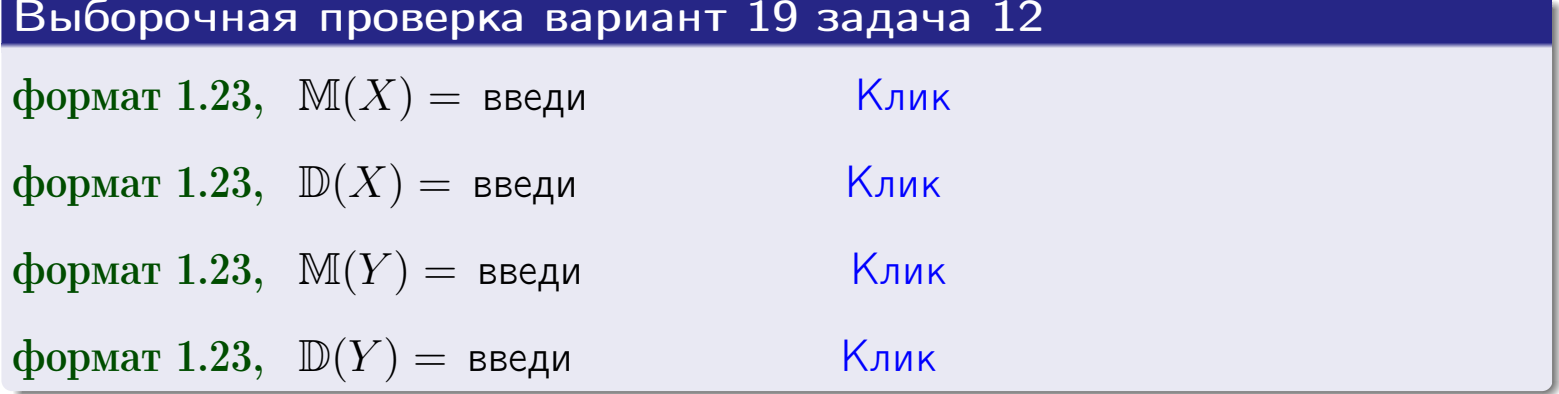

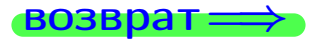

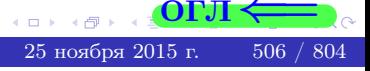

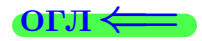

#### **ВОЗВРАТ =**

# Задача 13

Система 2х дискретных случайных величин задана таблицей задачи 11. Определить ряды распределения для случайных величин  $X|_{Y=5}$  и  $Y|_{X=13}$ , найти  $M$  и  $D$ .

#### Решение

 $p_1 =$ 

 $q_1$  =

 $q_2 =$ 

 $q_3 =$ 

По правилу 28, ряды условных распределений для случайных величин  $X|_{Y=5=y_3}$  и  $Y|_{X=13=x_1}$  вычисляются так:

Значение 
$$
x_i
$$
 случайной величины  $X|_{Y=5=y_3}$  13 18

\nвероятность  $p_i$ этого значения  $p_1$   $p_2$ 

\n $p_i = \frac{p_{i3}}{p_{13}+p_{23}} - B$  знаменателе сумма по столбцу 3 табл. задачи 11.

\nЗначение  $y_j$  случайной величины  $Y|_{X=13=x_1}$  2 4 5 7

\nвероятность  $q_j$ этого значения  $q_1$   $q_2$   $q_3$   $q_4$ 

\n $q_k = \frac{p_{1k}}{p_{11}+p_{12}+p_{13}+p_{14}} - B$  знаменателе сумма по строке 1 таблицы.

\n $p_1 = \frac{p_{13}}{p_{13}+p_{23}} =$ 

\n $q_1 = \frac{p_{11}}{p_{11}+p_{12}+p_{13}+p_{14}} =$ 

\n $q_2 = \frac{p_{12}}{p_{11}+p_{12}+p_{13}+p_{14}} =$ 

\n $q_3 = \frac{p_{13}}{p_{11}+p_{12}+p_{13}+p_{14}} =$ 

\n $q_4 = \frac{p_{14}}{p_{11}+p_{12}+p_{13}+p_{14}} =$ 

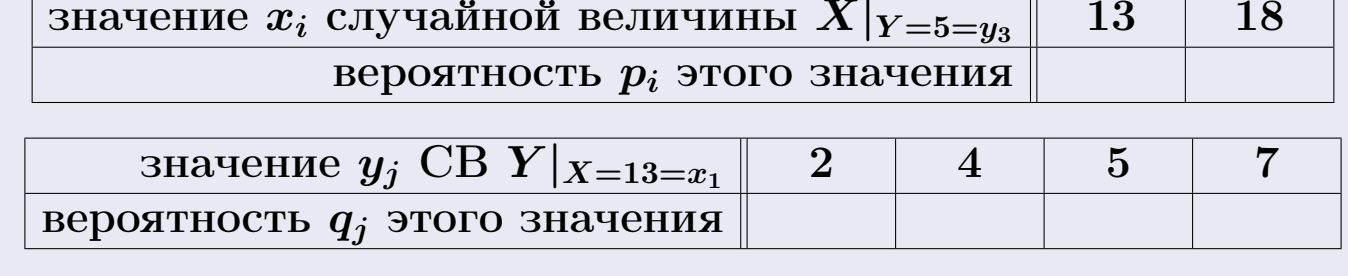

М и Д вычисляем по формулам правил  $\boxed{18}$ ,  $\boxed{20}$  (см. след. стр.).

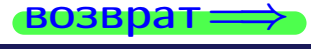

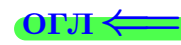

возврат ⇒

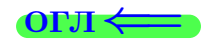

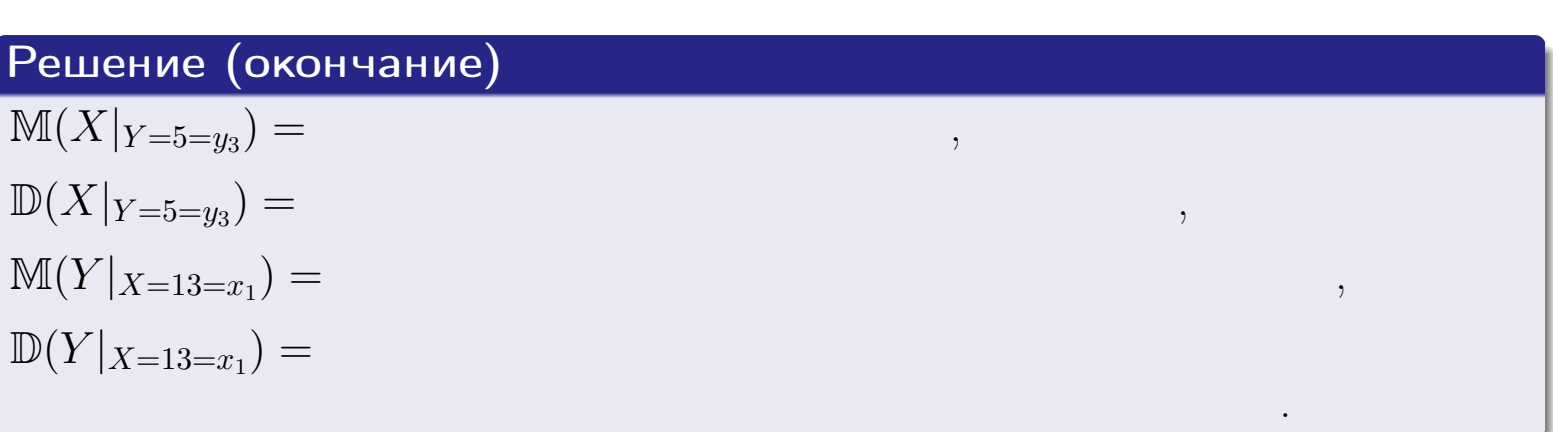

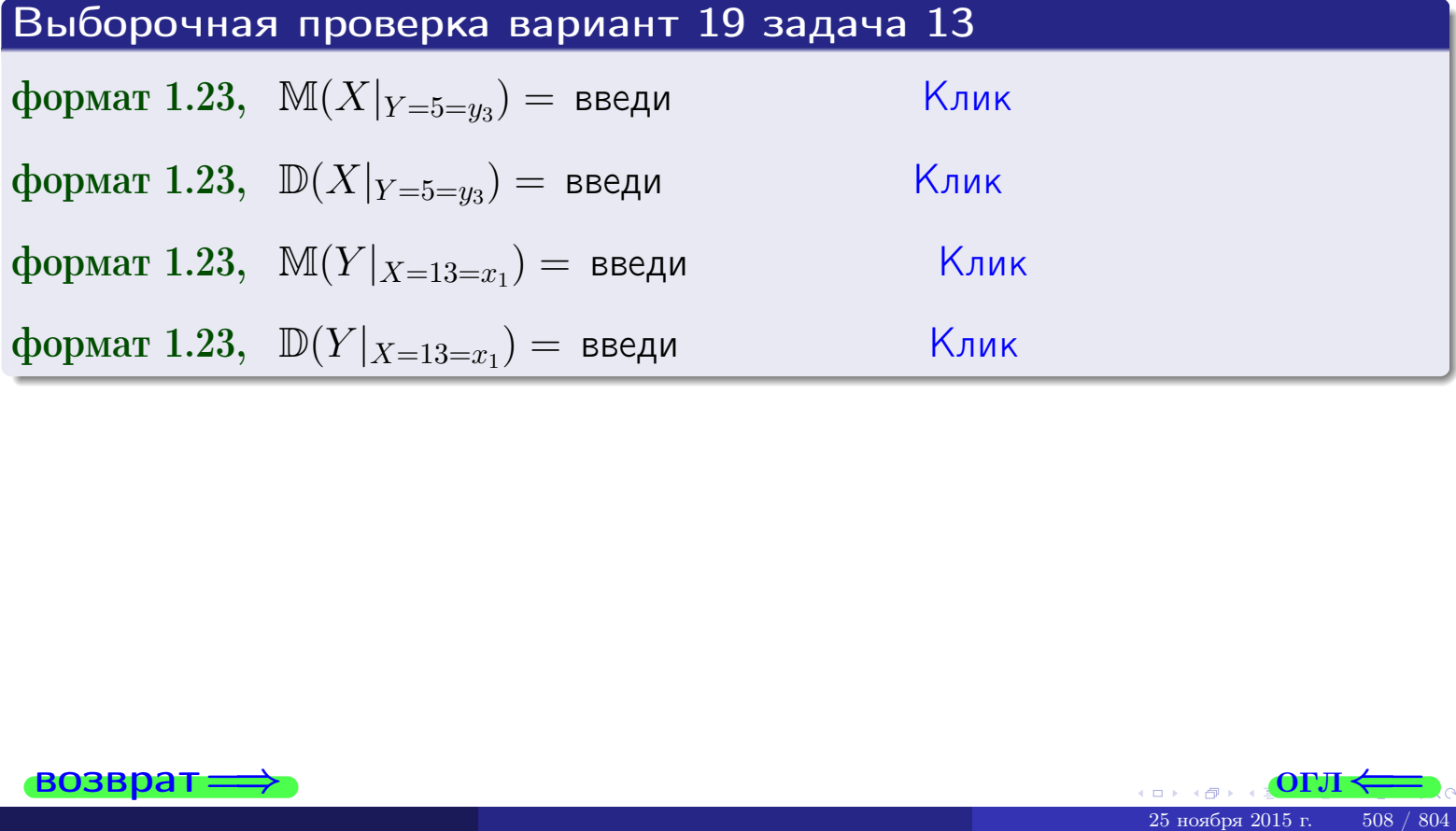

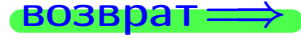

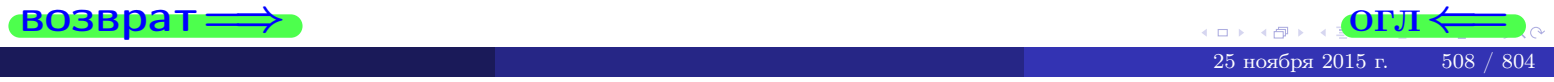

возврат

**OFJI** 

# Задача 14

Система двух дискретных случайных величин  $X, Y$  задана таблицей задачи 11. Определить коэффициент корреляции Х и Ү.

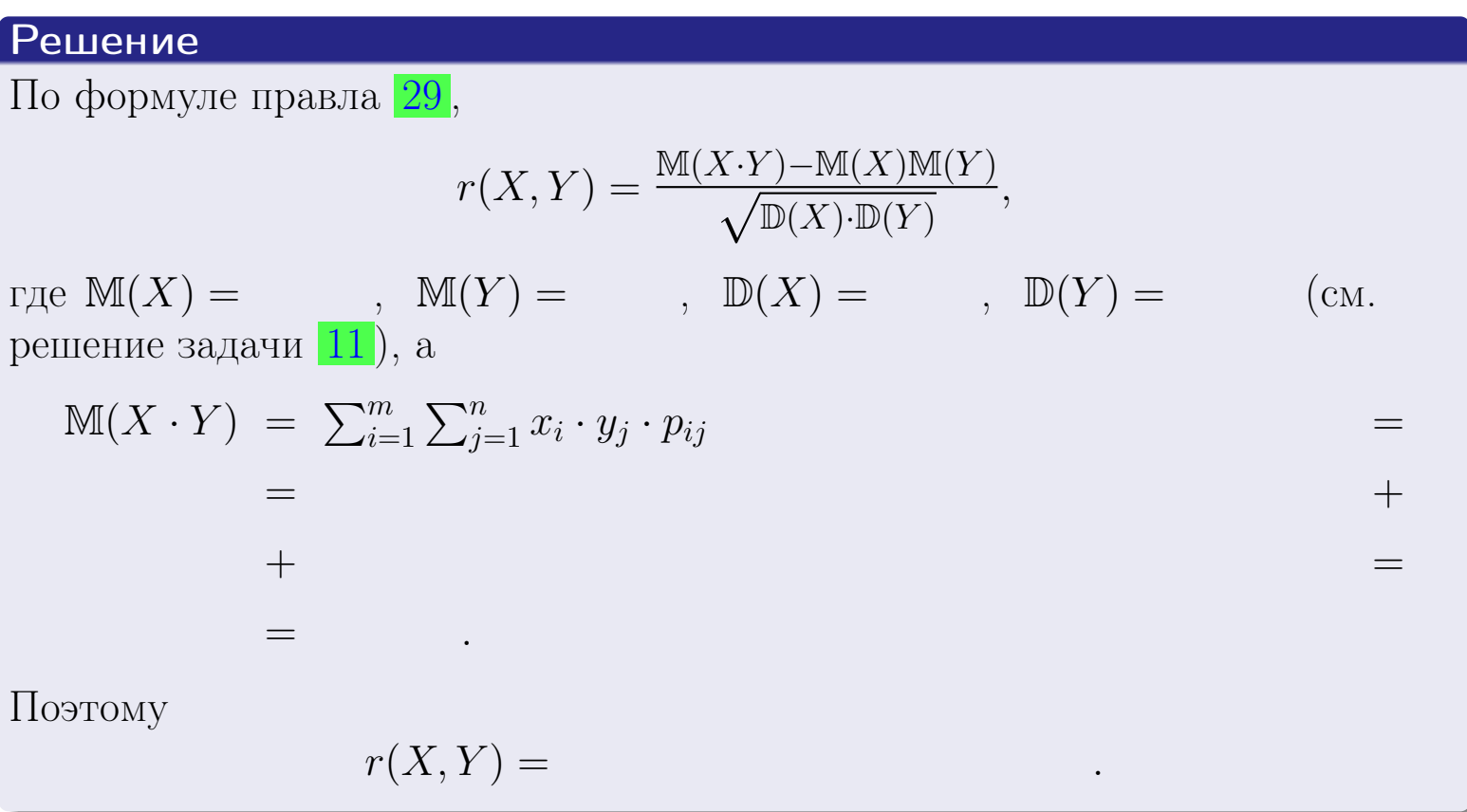

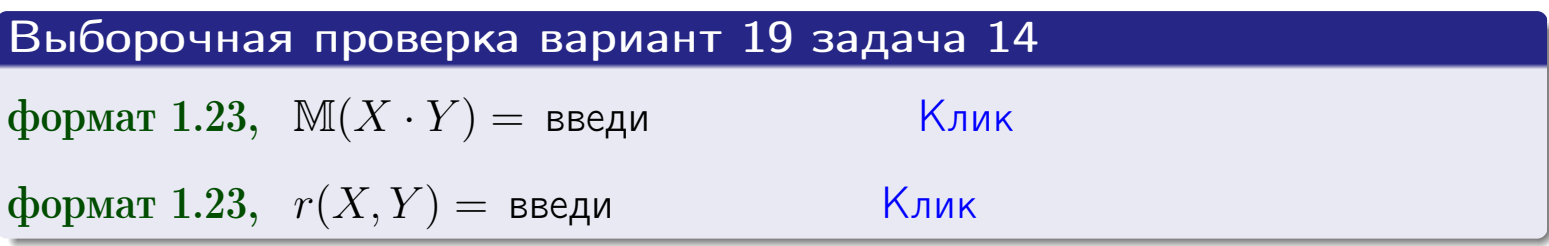

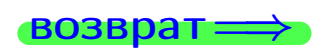

**OFJI** 

# Вариант 19 задача 15, I

 $\equiv$ 

 $=$ 

 $BOSBpar \Longrightarrow$ 

### Задача 15

<span id="page-509-0"></span>Система 2х непрерывных СВ Х, Y распределена на прямоугольнике  $2 \leq x \leq 6, 1 \leq y \leq 3$  пропорционально  $0.9 \cdot x + 1.6 \cdot y$ . Определить двумерную плотность распределения  $f(x, y)$ .

#### Решение

По условию  $f(x, y) = C(0.9 \cdot x + 1.6 \cdot y)$ , где  $C$  — постоянная, которую мы найдем из формулы правила 43, то есть

$$
\int_1^3 \int_2^6 C(0.9 \cdot x + 1.6 \cdot y) \, dx \, dy = 1 \, .
$$

Вычисляем:

 $\equiv$ 

 $\equiv$ 

 $\equiv$ 

 $\equiv$ 

$$
\int_1^3 \int_2^6 C(0.9 x + 1.6 y) dx dy = C \int_1^3 \left( \int_2^6 (0.9 x + 1.6 y) dx \right) dy =
$$

 $=$ 

 $\equiv$ 

 $\equiv$ 

 $\equiv$ 

 $=$ 

 $\equiv$ 

 $[O<sub>II</sub>$ 

возврат $\Longrightarrow$  [огл](#page-3-0) $\Leftarrow$ 

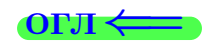

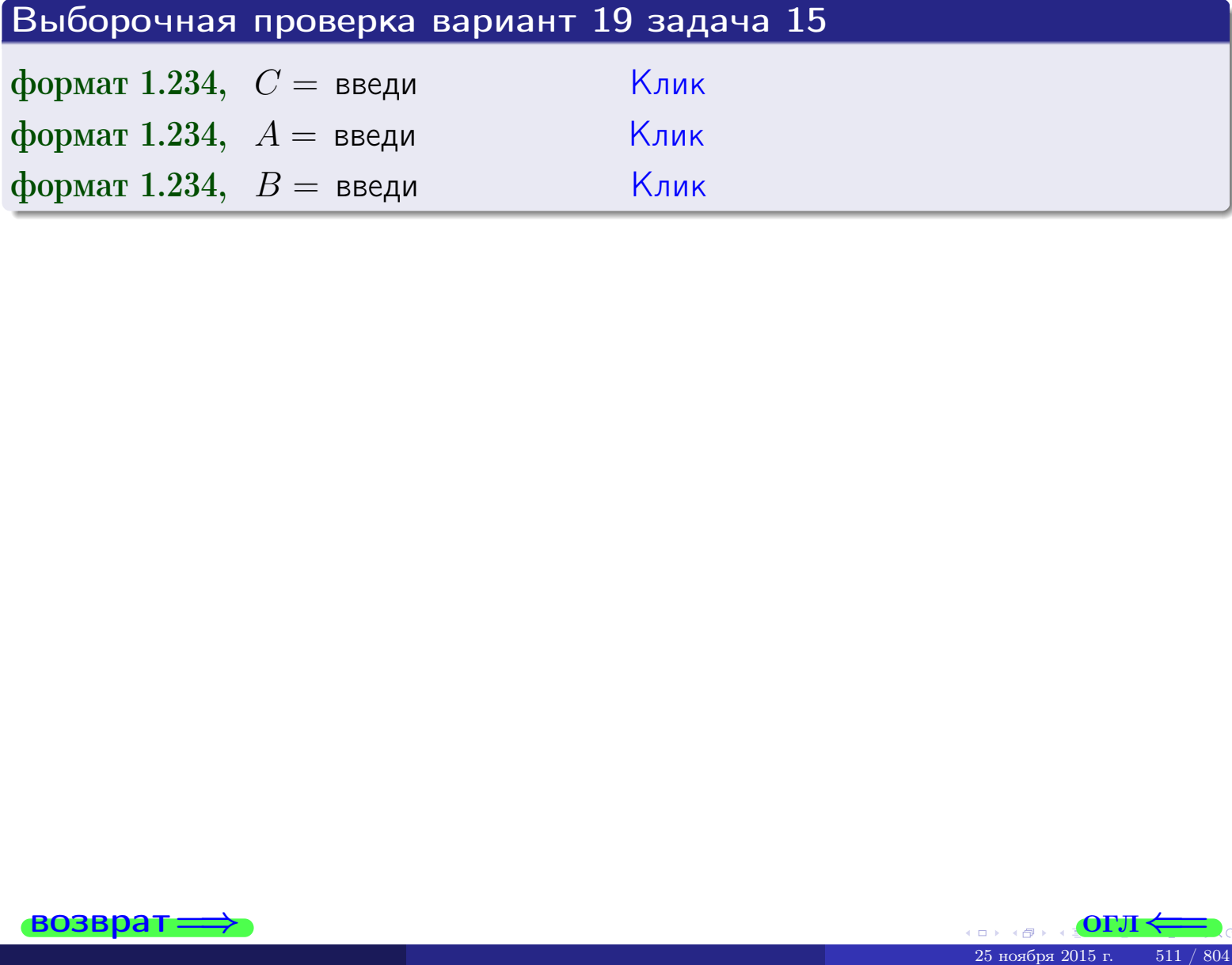

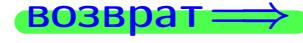

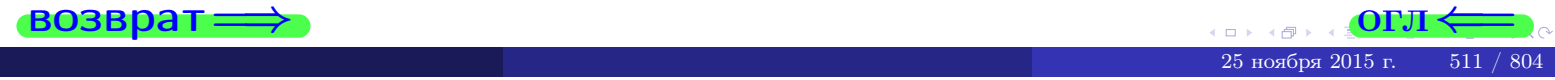

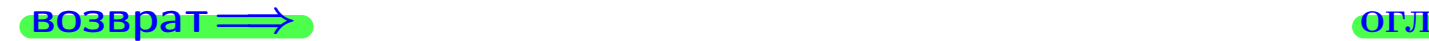

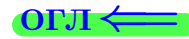

# Задача 16

Система 2х непрерывных СВ X, Y распределена на прямоугольнике  $2 \le x \le 6, 1 \le y \le 3$  пропорционально 0.9⋅ $x + 1.6 \cdot y$ . Определить плотности распределения для составляющих X и Y , найти M и D.

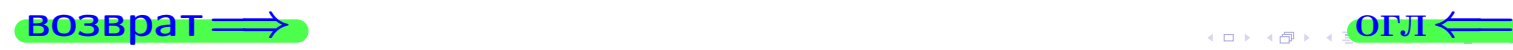

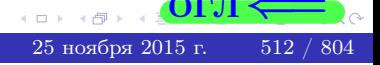

# Вариант 19 задача 16, II

Решение Функция двумерной плотности см. задача 15:  $x + y$ , если точка  $(x, y)$  в прямоугольнике,<br>0, если точка  $(x, y)$  вне прямоугольника.  $f(x,y) = \begin{cases} 1 & x \end{cases}$ Согласно формулам правила  $41$ , если  $2 \le x \le 6$ , то  $f_1(x) = \int_0^3 ($  $\cdot x + \cdot y) dy = \left( \cdot x \cdot y + \cdot \frac{y^2}{2} \right) \Big|_{y=1}^{y=3} =$  $\, ,$ и если  $1 \leq y \leq 3$ , то  $f_2(y) = \int_2^6 (\cdot + x + \cdot y) dx = (\cdot + \frac{x^2}{2} + \cdot x \cdot y)\Big|_{x=2}^{x=6}$ Окончательно,  $f_1(x) = \begin{cases} \frac{1}{A_1} \cdot x + \frac{1}{B_1}, & \text{ecinh } 2 \leq x \leq 6, \\ 0, & \text{ecinh } x < 2 \text{ min } x > 6, \end{cases}$ 

$$
f_2(y) = \begin{cases} \sum_{A_2} y + \sum_{B_2}, & \text{ecth } 1 \le y \le 3, \\ 0, & \text{ecth } y < 1 \text{ with } y > 3. \end{cases}
$$

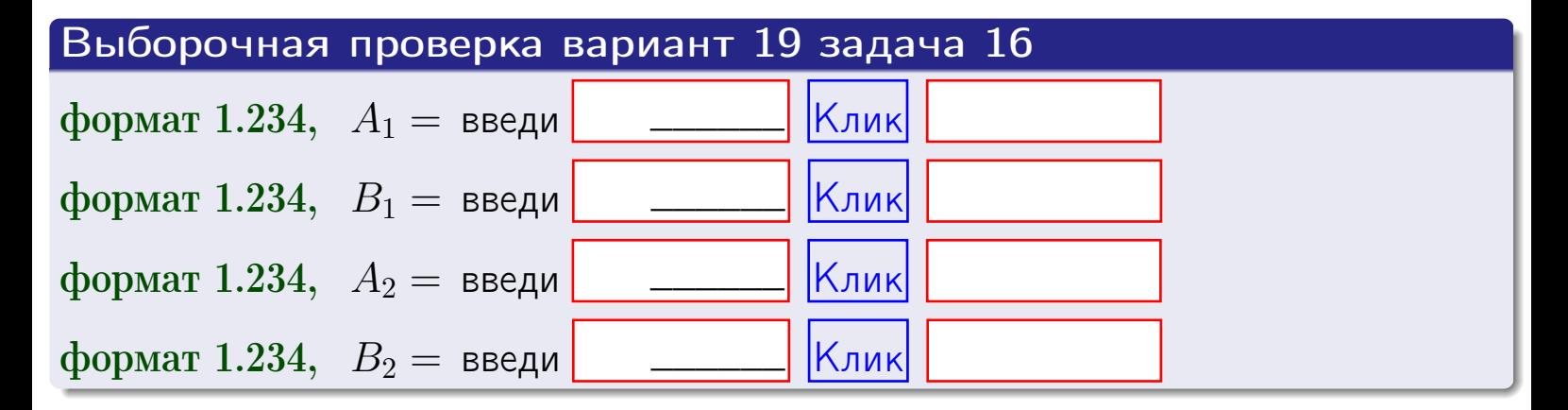

# Решение (окончание) Математические ожидания и дисперсии находим по формуле правила 34:  $M(X) = \int_0^6 x \cdot (x + y) dx = \int_0^6 (x^2 + y^2) dx$  $f(x) dx =$  $M(Y) = \int_1^3 y \cdot (y + y) dy = \int_1^3 (y^2 + y) dy =$  $\mathbb{D}(X) = \int_0^6 x^2 \cdot (x + y) dx - (\mathbb{M}(X))^2 =$  $=\int_{0}^{0} (x^3 + x^2) dx - \left( \frac{x^4}{4} + \frac{x^3}{3} \right) \Big|_{0}^{0} \mathbb{D}(Y) = \int_1^3 y^2 \cdot (y^2 + y^2) dy - (\mathbb{M}(Y))^2 =$  $(y^2) dy -$  =  $(\frac{x^4}{4} + \frac{x^3}{3})\Big|_1^3$  - $=$   $\int^b$  (  $y^3 +$

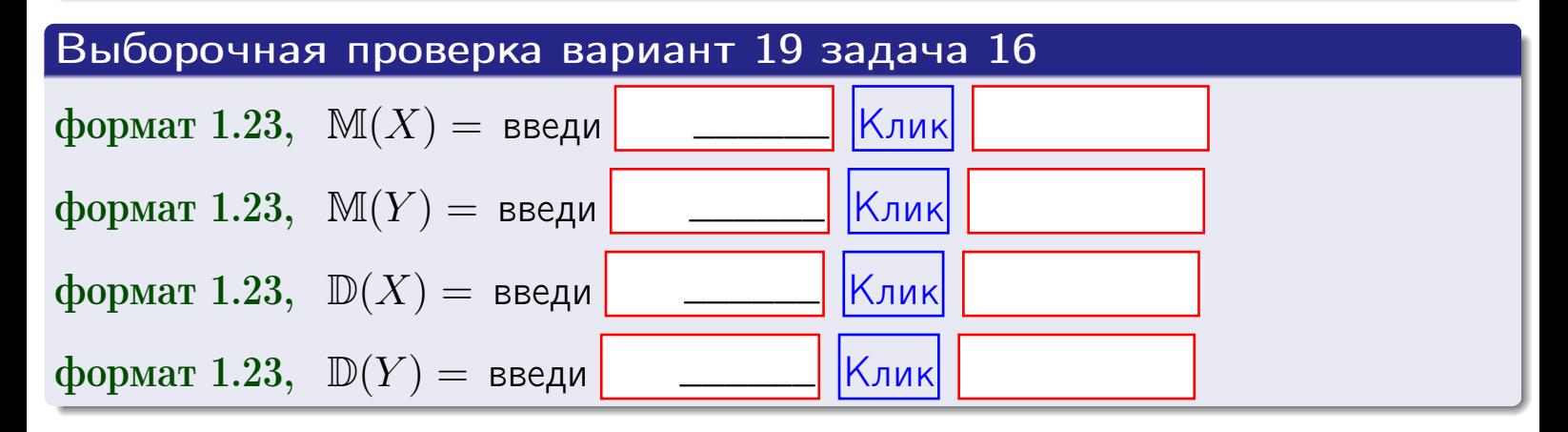

# Вариант 19 задача 17

**возврат**=

# Задача 17

Система 2х непрерывных СВ Х, Ү распределена на прямоугольнике  $2 \le x \le 6, 1 \le y \le 3$  пропорционально  $0.9 \cdot x + 1.6 \cdot y$ . Определить корреляцию.

### Решение

Функцию двумерной плотности берем из задачи 15:

$$
f(x,y) = \begin{cases} x + y, & \text{eclin} \text{ to } (x,y) \text{ is inpamoyroth-like,} \\ 0, & \text{eclin} \text{ to } (x,y) \text{ the upamoyrothunka,} \end{cases}
$$

а значения

$$
\mathbb{M}(X) = \qquad , \quad \mathbb{M}(Y) = \qquad , \quad \mathbb{D}(X) = \qquad , \quad \mathbb{D}(Y) =
$$

берем из задачи 15. Для вычисления корреляции используем правило 29.

$$
r(X, Y) = \frac{\mathbb{M}(X \cdot Y) - \mathbb{M}(X)\mathbb{M}(Y)}{\sqrt{\mathbb{D}(X) \cdot \mathbb{D}(Y)}}
$$

где, по формуле правила 42,

$$
M(X \cdot Y) = \int_{1}^{3} \int_{2}^{6} x \cdot y \cdot (x + y) dx dy =
$$
  

$$
\int_{1}^{3} \int_{2}^{6} (x^{2}y + y^{2}x) dx dy = \int_{1}^{3} (x^{3}y + y^{2} \frac{x^{2}}{2}) \Big|_{x=2}^{x=6} dy =
$$
  

$$
= \int_{1}^{3} (x^{3}y + y^{2} \frac{x^{2}}{2}) \Big|_{x=2}^{x=6} dy = \int_{1}^{3} (y + y^{2}) dy =
$$
  

$$
= (x^{3}y + y^{3}) \Big|_{1}^{3} = - \frac{1}{3} \Big|_{x=2}^{x=3} = - \frac{1}{3} \Big|_{x=2}^{x=3}
$$

Поэтому

$$
r(X,Y) =
$$

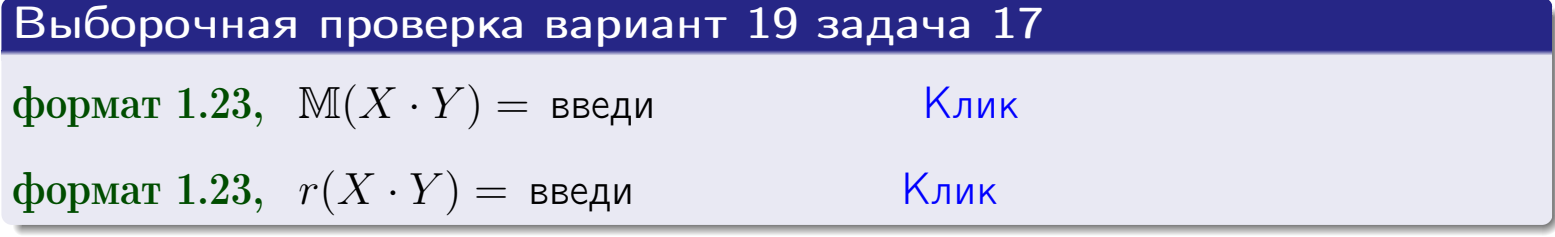

#### возврат $\Longrightarrow$  [огл](#page-3-0) $\longleftarrow$

# Задача 20

Составить сводку полученных результатов.

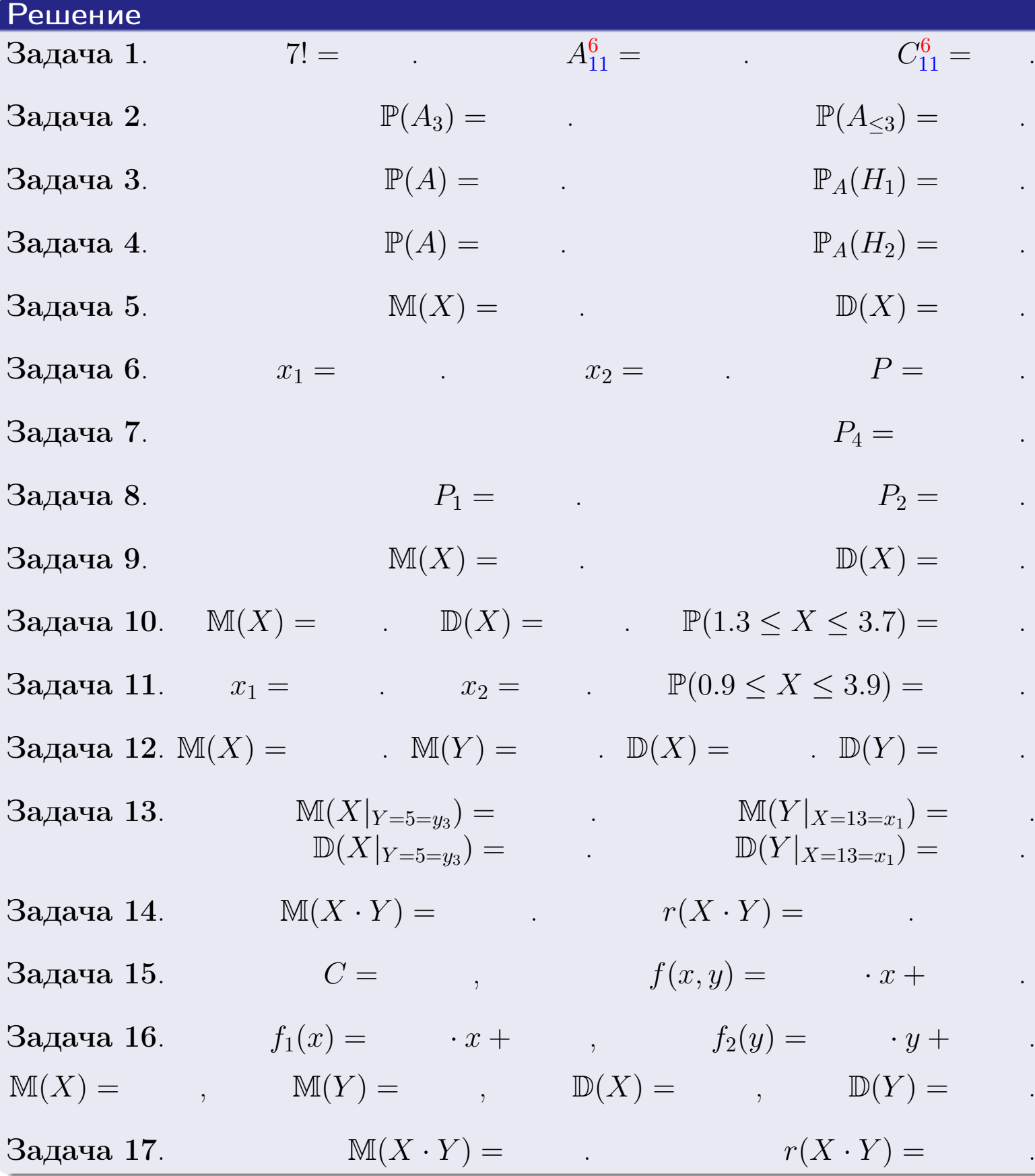

 $\overrightarrow{0}$ возврат $\implies$ 

возврат $\Longrightarrow$ 

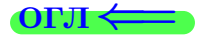

Вариант 20

возврат <del>⇒</del>

25 ноября 2015 г. – 517 / 804

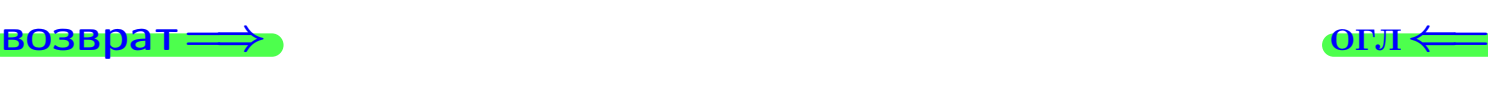

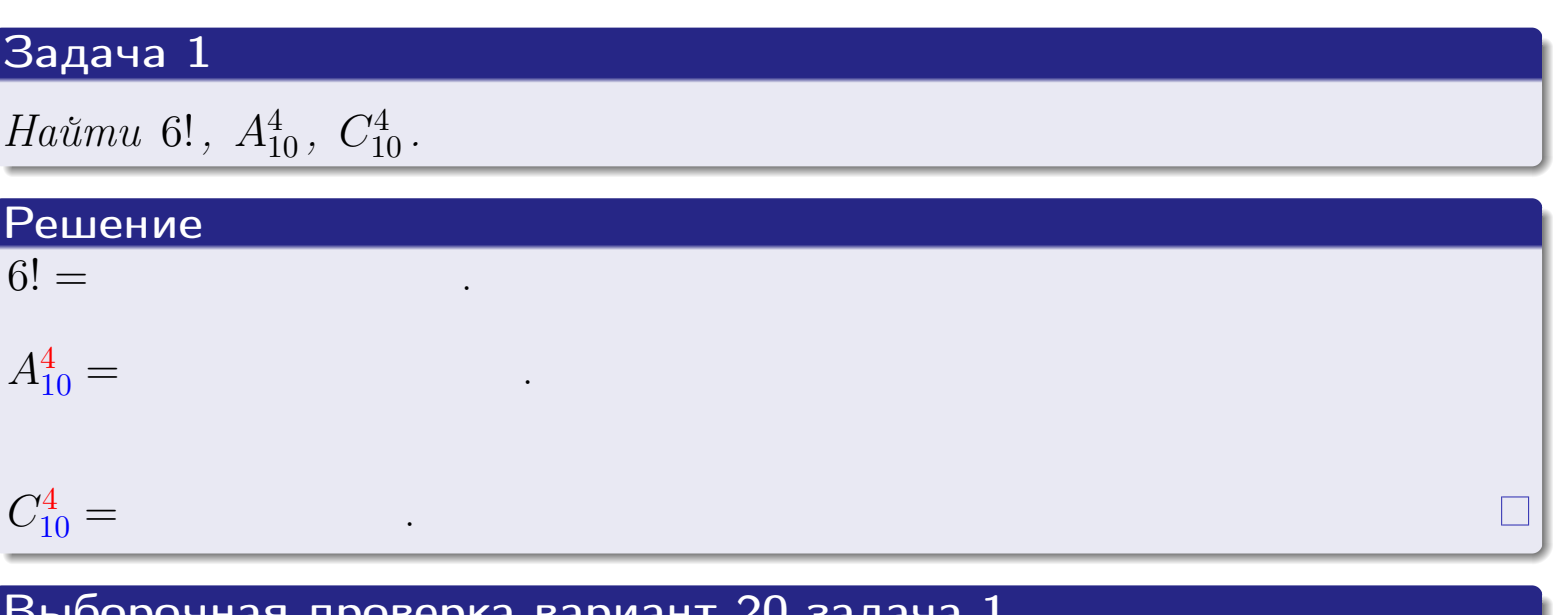

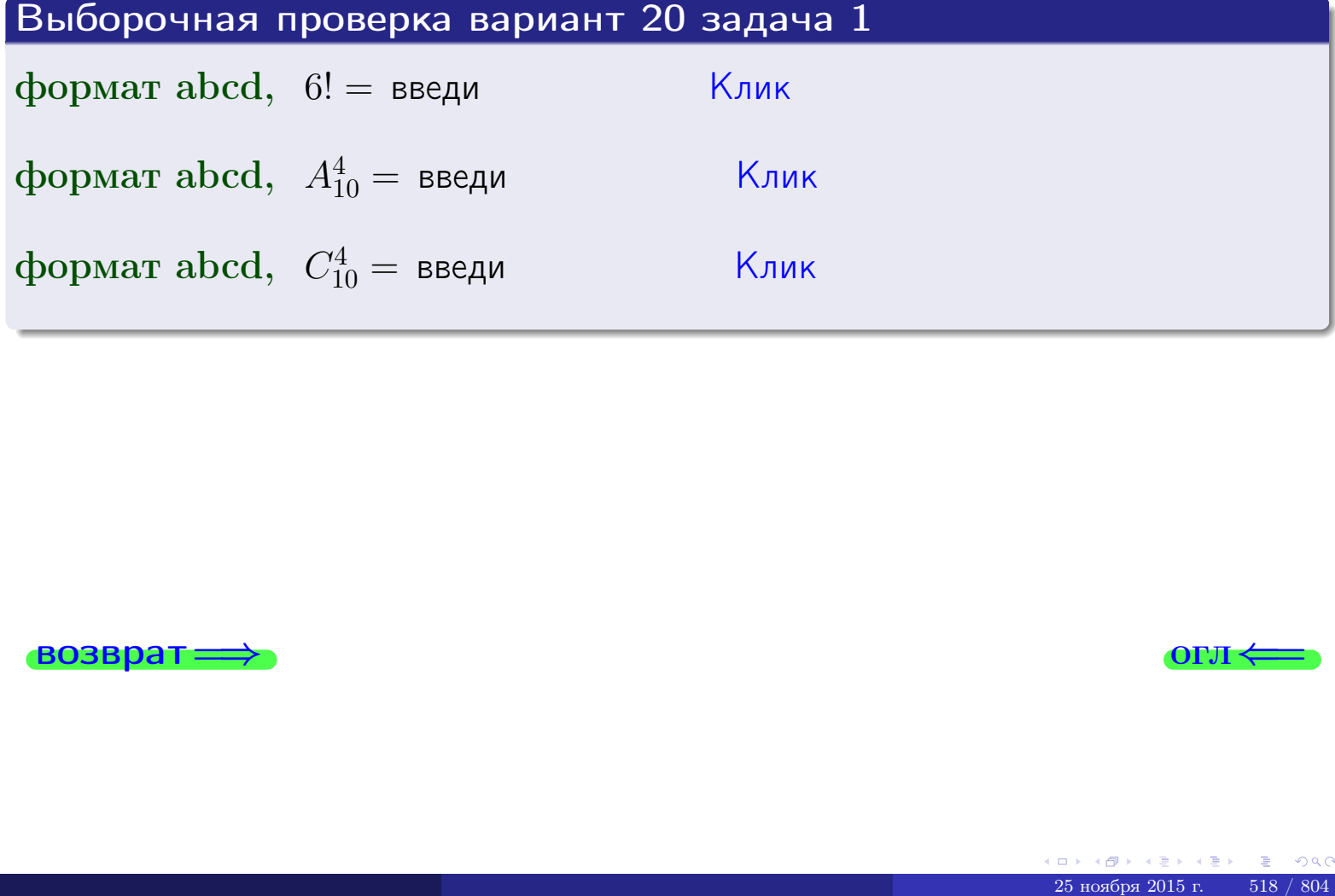

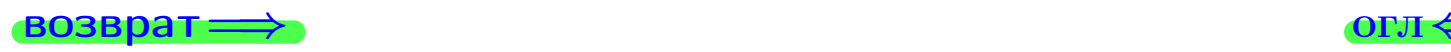

## Вариант 20 задача 2

#### **ВОЗВРАТ** Задача 2

<span id="page-518-0"></span>В ящике 11 белых и 4 черных шаров. Наудачу извлекается 5 шаров. Найти вероятность того, что

- среди извлеченных шаров ровно 3 белых.  $\mathbf{1}$
- $he$  более 3 белых.  $\mathcal{D}_{\cdot}$

#### Решение

1. Через  $A_k$  обозначим событие:

среди 5 извлеченных шаров оказалось ровно  $k$  белых,

 $k = 0, 1, 2, \ldots, 5$ . Нас интересует событие  $A_3$  и вероятность  $\mathbb{P}(A_3)$ . Всего извлекается 5 шаров из общего числа 15. Поэтому общее число равновероятных исходов равно

$$
N = C_{15}^5 =
$$

Число благоприятных исходов равно

$$
N(A_3) =
$$

(извлекаем 3 шара из 11 белых и 2 из 4 черных). Теперь по правилу <mark>3</mark>

$$
\mathbb{P}(A_3) = \frac{N(A_3)}{N} =
$$

2. Данное событие  $A_{\leq 3} = A_0 + A_1 + A_2 + A_3$ , причем события  $A_0, A_1, A_2, A_3$ попарно несовместны. Поэтому  $\mathbb{P}(A_{\leq 3}) = \mathbb{P}(A_0) + \mathbb{P}(A_1) + \mathbb{P}(A_2) + \mathbb{P}(A_3)$ .

 $\mathbb{P}(A_2) = \frac{N(A_2)}{N} =$  $\mathbb{P}(A_3) =$ ( $cm. \pi. 1$ ),  $\mathbb{P}(A_1) = \frac{N(A_1)}{N} =$ 

 $\mathbb{P}(A_0) = 0$ , так как среди 5 извлеченных шаров обязательно есть хотя бы один белый (черных шаров всего 4).

Окончательно  $\mathbb{P}(A_{\leq 3}) = \mathbb{P}(A_3) + \mathbb{P}(A_2) + \mathbb{P}(A_1) + 0 =$ 

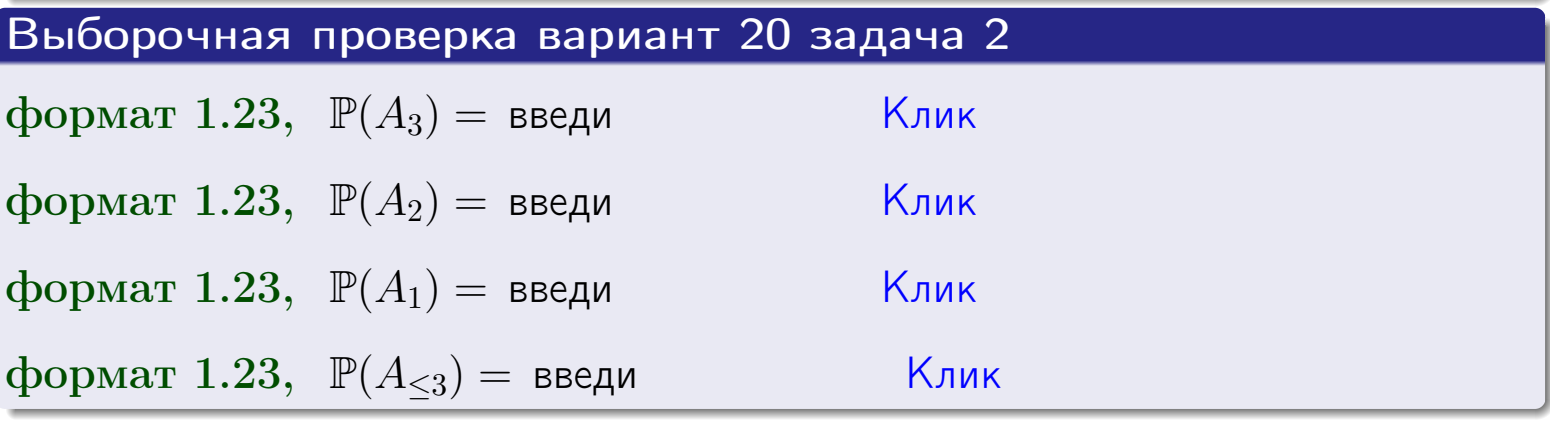

**OFJ** 

#### **ВОЗВРАТ**

#### Задача 3

В тире имеется 46 винтовок, из них 10 современных, остальные устаревшие. Вероятность осечки для современной винтовки равна 0.01, для устаревшей 0.05. Стрелок берет наудачу винтовку и делает выстрел.

- 1 Найти вероятность осечки.
- Осечка произошла. Найти вероятность того, что была взята  $\overline{2}$ современная винтовка.

#### Решение

- 1. Обозначим события:
- $H_1$  взята современная винтовка,
- $H_2$  взята устаревшая винтовка,
- $A$  произошла осечка.
- По условию,

$$
\mathbb{P}(H_1) = \qquad \qquad , \quad \mathbb{P}(H_2) =
$$

 $\mathbb{P}_{H_1}(A) = \qquad , \quad \mathbb{P}_{H_2}(A) =$ 

По формуле полной вероятности правила 12,

$$
\mathbb{P}(A) = \mathbb{P}_{H_1}(A) * \mathbb{P}(H_1) + \mathbb{P}_{H_2}(A) * \mathbb{P}(H_2) =
$$

2. По формуле Байеса правила 13,

$$
\mathbb{P}_A(H_1) = \frac{\mathbb{P}_{H_1}(A) * \mathbb{P}(H_1)}{\mathbb{P}(A)} =
$$

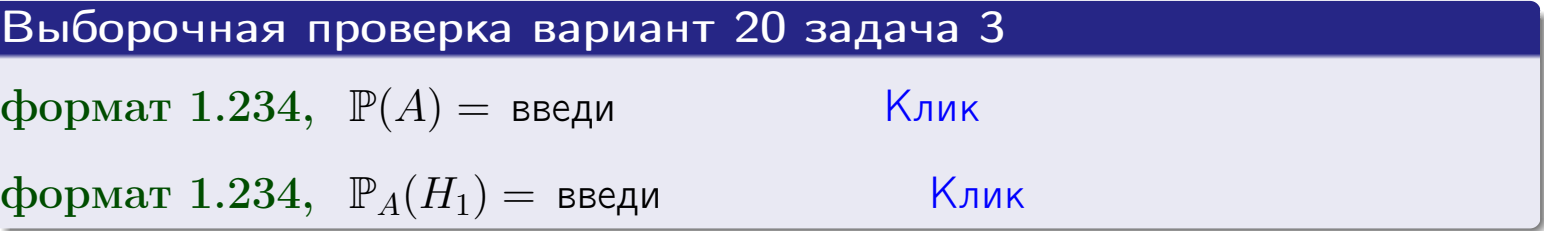

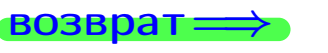

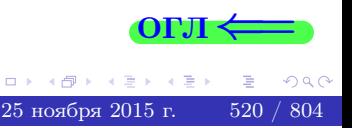

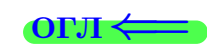

возврат $\Longrightarrow$  [огл](#page-3-0) $\Longleftrightarrow$ 

#### Задача 4

Два ящика с шарами содержат:

1-й ящик: 13 белых шаров и 7 черных;

2-й ящик: 8 белых шаров и 9 черных.

Из 1-го ящика наудачу извлекаются 2 шара и перекладываются во второй ящик. Затем из 2-го ящика наудачу извлекаются 4 шара.

- 1 Найти вероятность того, что среди этих 4-х шаров ровно 2 белых.
- 2 Среди этих 4х шаров оказалось ровно 2 белых. Найти вероятность того, что из 2-х перемещенных шаров один был белый а другой черный.

#### Решение

1. Обозначим события:

 $H_1$ : оба перемещенных шара — белые,

- $H_2$ : из 2-х перемещенных шаров один белый а другой черный,
- $H_3$ : оба перемещенных шара черные,
- A: среди 4-х шаров, извлеченных из 2-го ящика, ровно 2 белых.

Требуется найти  $\mathbb{P}(A)$  и  $\mathbb{P}_A(H_2)$ .

Вычисляем вспомогательные вероятности, по методу задачи [2](#page-518-0).

$$
\mathbb{P}(H_1) = \qquad \qquad ; \qquad \mathbb{P}_{H_1}(A) = \qquad \qquad ;
$$

- $\mathbb{P}(H_2) =$  ;  $\mathbb{P}_{H_2}(A) =$  ;
- $\mathbb{P}(H_3) =$  $\mathbb{P}_{H_3}(A) =$
- 1. По формуле полной вероятности правила [12](#page-11-0) ,

$$
\mathbb{P}(A) = \mathbb{P}_{H_1}(A) \cdot \mathbb{P}(H_1) + \mathbb{P}_{H_2}(A) \cdot \mathbb{P}(H_2) + \mathbb{P}_{H_3}(A) \cdot \mathbb{P}(H_3) =
$$
  
= + + + = -

2. По ф-ле Байеса правила <mark>[13](#page-11-1)</mark>,  $\mathbb{P}_A(H_2) = \frac{\mathbb{P}_{H_2}(A) \cdot \mathbb{P}(H_2)}{\mathbb{P}(A)}$  $\overline{\mathbb{P}(A)}$  $=$  . The set of  $\mathbb{R}^n$ 

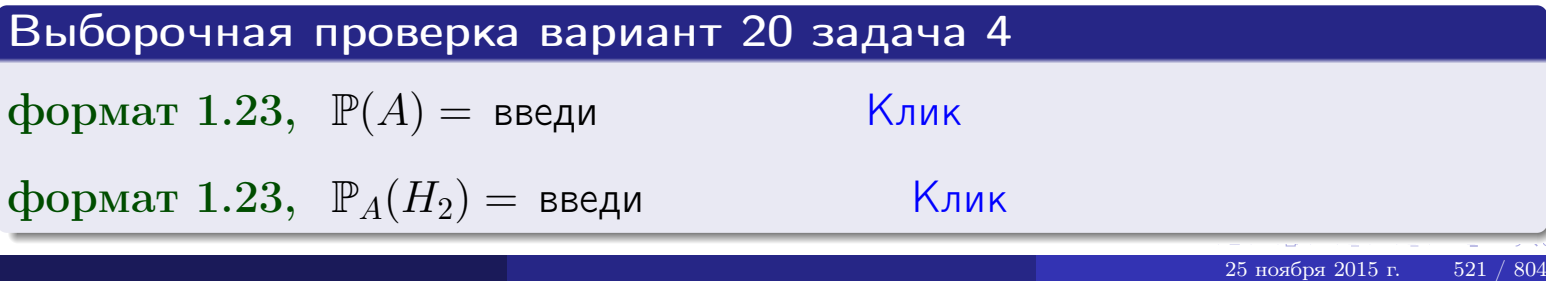

# Вариант 20 задача 5

#### Задача 5

Вероятность отказа прибора в ходе испытания равна 0.400. Производится 5 испытаний. По формуле Бернулли, составить ряд распределения случайной величины X, равной числу отказов прибора. Найти  $\mathbb{M}(X)$  и  $\mathbb{D}(X)$  из ряда распределения и сравнить с теоретическими значениями.

#### Решение

По формуле правила 14 требуется вычислить значения  $P_n(k) = C_n^k \cdot p^k \cdot q^{n-k}$ для  $k = 0, 1, 2, 3, 4, 5$ , где  $n = 5$ ,  $p = 0.400$ ,  $q = 1 - p = 0.600$ .

- $P_5(0) = C_5^0 \cdot p^0 \cdot q^5 =$  $P_5(1) = C_5^1 \cdot p^1 \cdot q^4 =$  $P_5(2) = C_5^2 \cdot p^2 \cdot q^3 =$  $P_5(3) = C_5^3 \cdot p^3 \cdot q^2 =$  $P_5(4) = C_5^4 \cdot p^4 \cdot q^1 =$
- $P_5(5) = C_5^5 \cdot p^5 \cdot q^0 =$

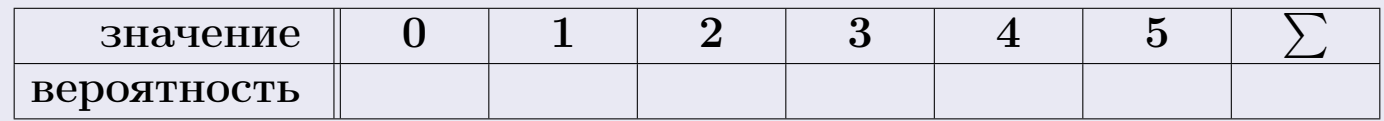

По формуле правила 18, М $(X) = x_1p_1 + x_2p_2 + x_3p_3 + \cdots + x_np_n =$  $\equiv$ Точное значение по правилу 22 М $(X) = np =$ По правилу 19,  $\mathbb{D}(X) = \mathbb{M}(X^2) - (\mathbb{M}(X))^2 = M(X^2) - (\hspace{1cm}^2)$ , где  $\mathbb{M}(X^2) = x_1^2 p_1 + x_2^2 p_2 + x_3^2 p_3 + \cdots + x_n^2 p_n =$ 

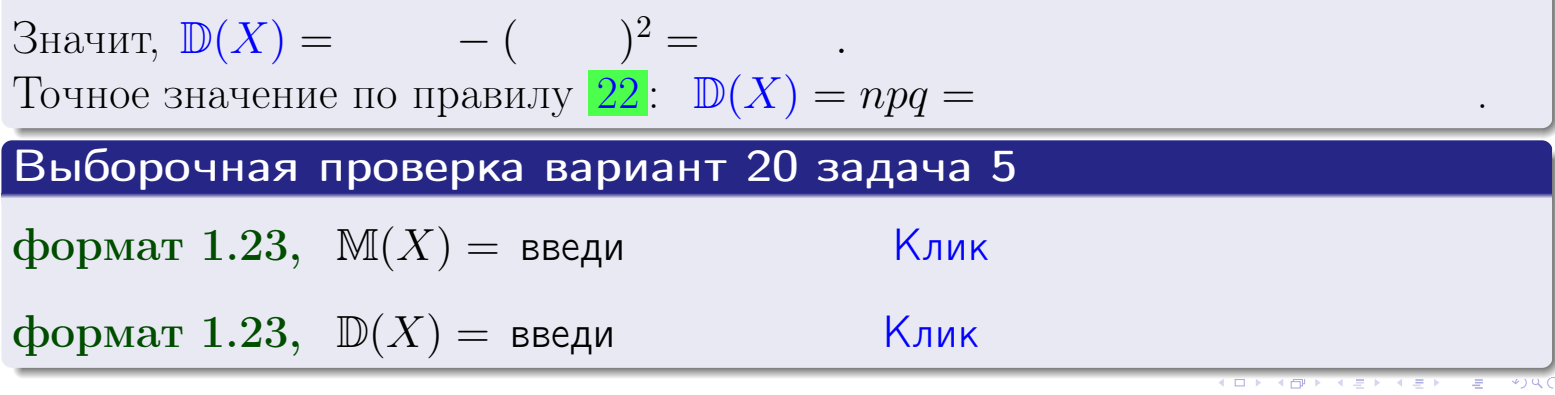

 $25$ ноября 2015 г.

возврат

#### Задача 6

Партия содержит 10000 деталей. Вероятность брака равна 0.36. По формуле Лапласа, найти вероятность того, что число бракованых деталей будет заключено между 3510 и 3704.

#### Решение

По интегральной формуле Лапласа правила 16,  $P_n(k_1, k_2) = \Phi(x_2) - \Phi(x_1)$ , где  $n = 10000 -$ число независимых испытаний,  $p = 0.36$  — вероятность успеха в одном испытании,  $q = 1 - p = 0.64$ ,  $k_1 = 3510, k_2 = 3704, \text{ m}$  $x_1 = \frac{k_1 - np}{\sqrt{npq}} =$  $x_2 = \frac{k_2 - np}{\sqrt{npq}} =$  $\text{Toory } P_{10000}(3510, 3704) = \Phi(\qquad) - \Phi(\qquad) = \Phi(\qquad) + \Phi(\qquad).$ По таблице стр. 32,  $\Phi($   $) =$   $\qquad$   $\qquad$ 

Окончательно,  $P_{10000}(3510, 3704) =$ 

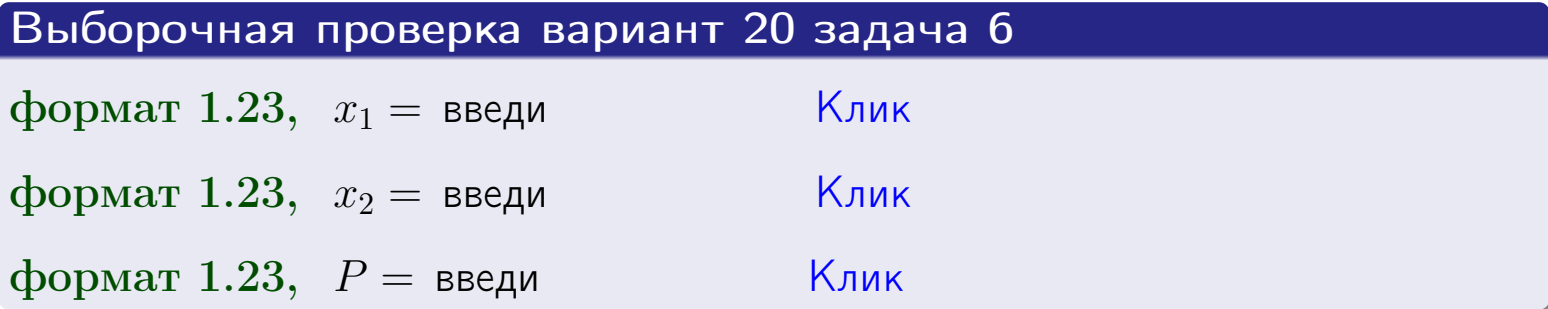

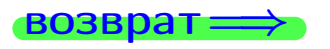

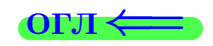

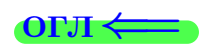

возврат $\Longrightarrow$  [огл](#page-3-0) $\Longleftrightarrow$ 

#### Задача 7

Партия содержит 10 000 деталей. Вероятность брака равна 0.0007. По формуле распределения Пуассона, найти вероятность того, что партия содержит ровно 4 бракованых деталей.

#### Решение

По формуле правила  $\frac{23}{23}$  $\frac{23}{23}$  $\frac{23}{23}$ ,  $P_k = \frac{\lambda^k \cdot e^{-\lambda}}{k!}$  $\frac{e}{k!}$ , где  $\lambda = np = 10000 \cdot 0.0007 = 7.0$ ,  $n = 10000 -$  число независимых испытаний,  $p = 0.0007 -$  вероятность успеха в одном испытании,  $k = 4$  — число успехов.  $\Gamma$ оэтому  $P_4 = \frac{7.0^4 \cdot e^{-7.0}}{4!} =$ 

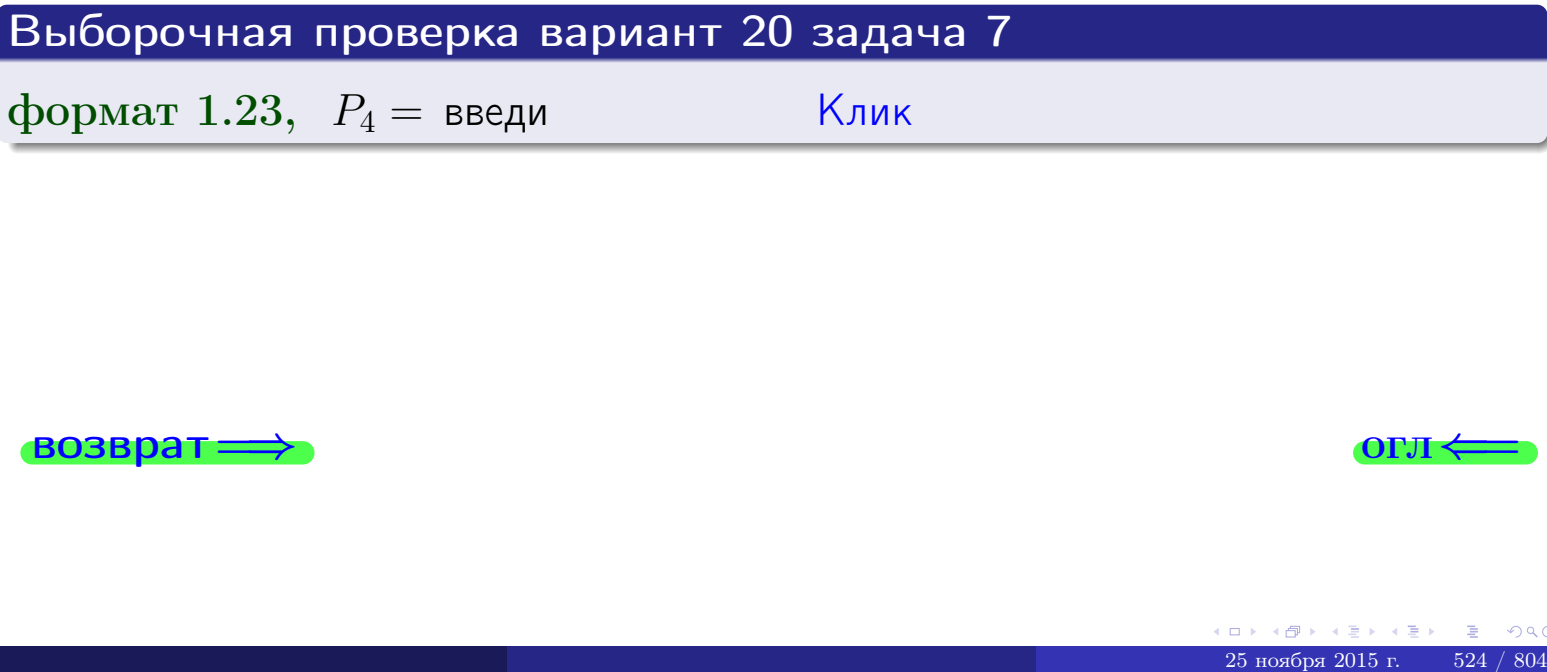

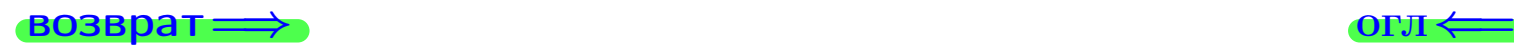

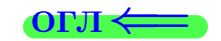

возврат

#### Задача 8

Партия содержит 1000 деталей. Вероятность брака равна р = 0.400. По формуле Чебышева, оценить вероятность того, что число бракованых деталей будет заключено:

- 1) между 374 и 426 (вероятность  $P_1$ )
- 2) между 362 и 438 (вероятность  $P_2$ ).

#### Решение

Через  $\overline{X}$  обозначим случайную величину числа бракованных деталей. По формуле правила 25,

$$
\mathbb{P}(|X - \mathbb{M}(X)| < \varepsilon) \ge 1 - \frac{\mathbb{D}(X)}{\varepsilon^2}.
$$

По формуле правила  $22$ ,  $\mathbb{M}(X) = np =$ 

$$
\mathbb{D}(X) = npq =
$$

1. Берем  $\varepsilon =$ 

$$
P_1 = \mathbb{P}(|X - | < ) \ge
$$

2. Берем  $\varepsilon =$ 

$$
P_2 = \mathbb{P}(|X - | < ) \ge
$$

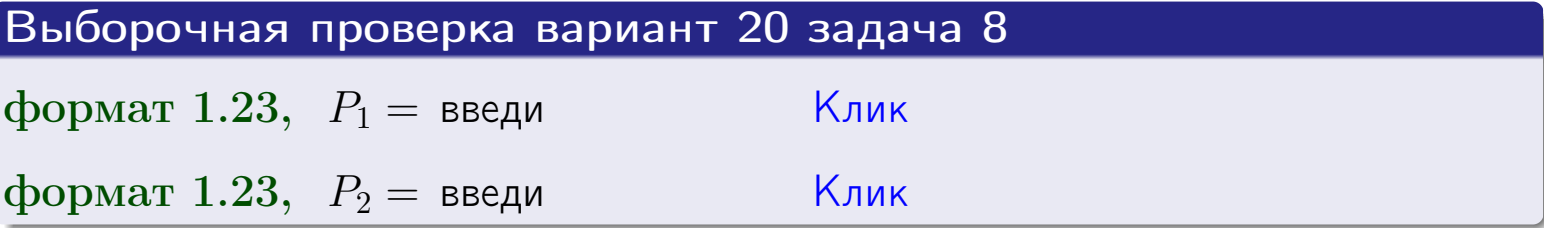

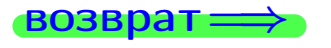

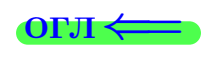

 $\overline{M}$ 

**ВОЗВРАТ:** 

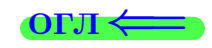

 $\equiv$ 

### Задача 9

Случайная величина Х задана рядом распределения

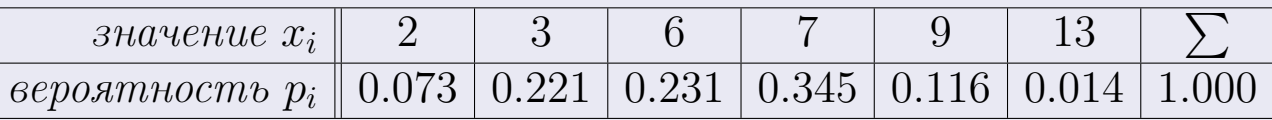

Найти математическое ожидание  $\mathbb{M}(X)$ ,

 $\partial u$ cnepcuro  $\mathbb{D}(X)$ ,

среднее квадратичное отклонение  $\sigma(X)$ .

#### Решение

 $\equiv$ 

По формуле правила 18,

$$
\mathbb{M}(X) = x_1 * p_1 + x_2 * p_2 + x_3 * p_3 + \cdots + x_n * p_n =
$$

По ф-ле правила 19,  $\mathbb{D}(X) = \mathbb{M}(X^2) - (\mathbb{M}(X))^2 = M(X^2) - (5.836)^2$ , где  $\mathbb{M}(X^2) = x_1^2 * p_1 + x_2^2 * p_2 + x_3^2 * p_3 + \cdots + x_n^2 * p_n =$ 

 $\!\!\!=\!\!\!\!$ 

Значит,

 $\equiv$ 

$$
\mathbb{D}(X) = \mathbb{M}(X^2) - (\mathbb{M}(X))^2 = - =
$$
  

$$
\sigma(X) = \sqrt{\mathbb{D}(X)} = -
$$

 $\equiv$ 

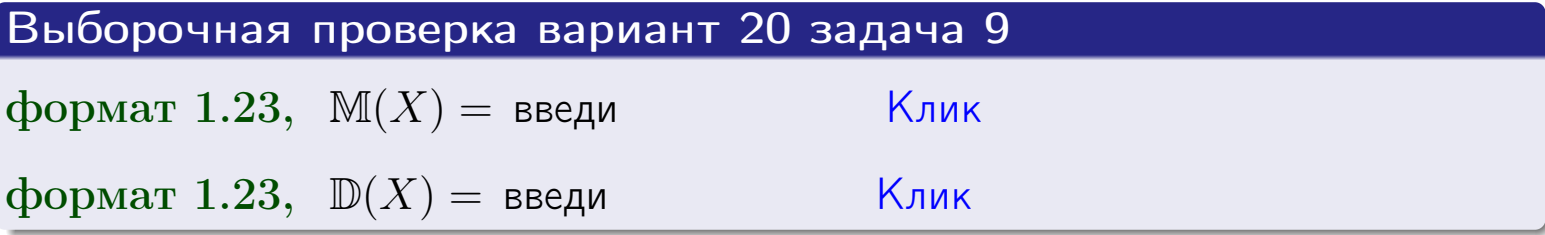

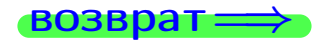

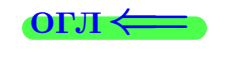

 $\overline{\phantom{a}}$ 

# Вариант 20 задача 10

**ВОЗВРАТ** 

### Задача 10

Случайная величина X распределена равномерно на отрезке  $1.8 \le x \le 3.3$ . Определить плотность  $f(x)$ , функцию распределения  $F(x)$ , и построить графики этих функций.

Найти математическое ожидание  $\mathbb{M}(X)$ , дисперсию  $\mathbb{D}(X)$ , среднее квадратичное отклонение  $\sigma(X)$ .

Найти вероятность  $\mathbb{P}(2.0 \le X \le 3.0)$  попадания в интервал  $2.0 \le x \le 3.0$ .

#### Решение

По формулам правила 35, где  $a = 1.8$  и  $b = 3.3$ ,

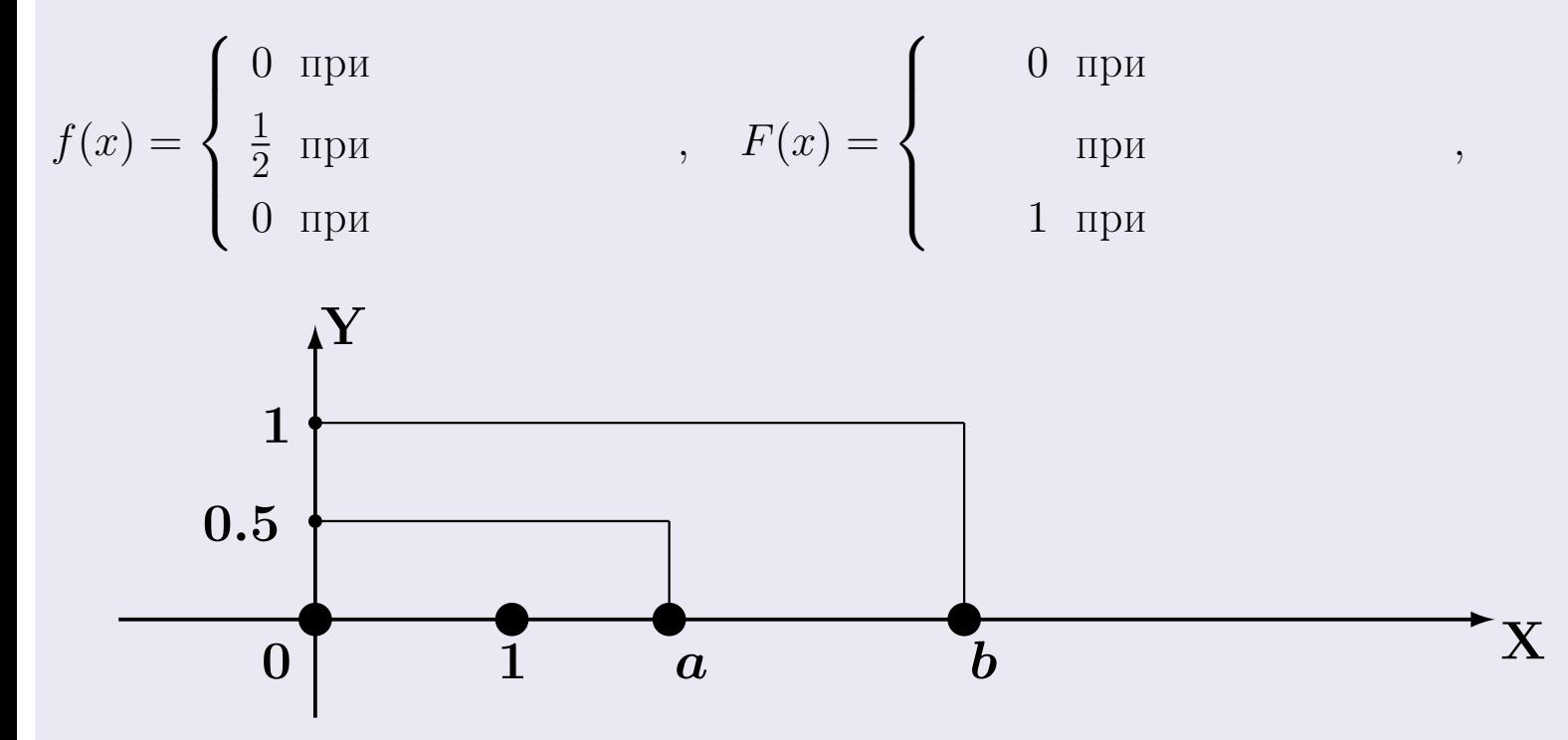

Рис.: Графики функций f и F:

 $\, ,$ 

 $\mathbb{D}(X) =$  $\mathbb{M}(X) =$  $\sigma(X) = \sqrt{\mathbb{D}(X)} =$  $\overline{\phantom{a}}$  $\mathbb{P}(2.0 \le X \le 3.0) = F(3.0) - F(2.0) =$ 

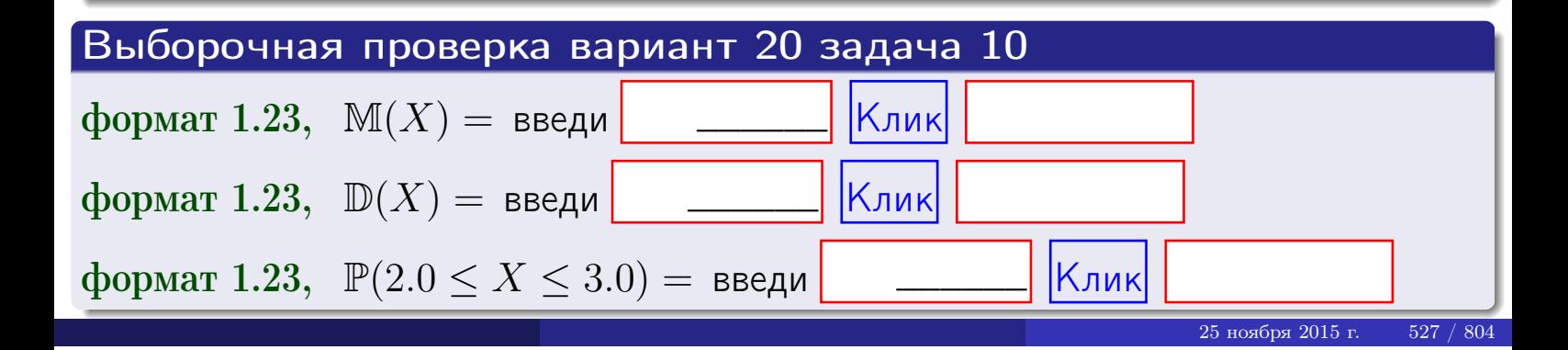

 $BOSB$ pat $\implies$ 

#### Задача 11

<span id="page-527-0"></span>Случайная величина Х имеет нормальное распределение с параметрами  $a = 2.8$ ,  $\sigma = 0.8$ . Определить плотность  $f(x)$ , функцию распределения  $F(x)$ , и построить график функции  $y = f(x)$ .

Найти математическое ожидание  $\mathbb{M}(X)$ , дисперсию  $\mathbb{D}(X)$ , среднее квадратичное отклонение  $\sigma(X)$ .

Найти вероятность  $\mathbb{P}(1.9 \le X \le 3.2)$  попадания в интервал  $1.9 \le x \le 3.2$ .

#### Решение

Согласно правилу 36,

$$
\text{hnorm of } f(x) = \frac{1}{\sigma\sqrt{2\pi}} \cdot e^{-\frac{(x-a)^2}{2\sigma^2}} =
$$

функция распределения

$$
F(x) = \int_{-\infty}^{x} dx,
$$

 $\mathbb{M}(X) =$ ,  $\mathbb{D}(X) =$ 

Согласно правилу 37,

 $\equiv$ 

$$
\mathbb{P}(1.9 \le X \le 3.2) = \int_{1.9}^{3.2} f(x)dx =
$$

где  $x_2 =$  и  $x_1 =$  По таблице стр. 32,  $\Phi($   $)$  =  $\Phi($   $)$  =

 $\Box$ OЭТОМУ  $\mathbb{P}(1.9 \leq X \leq 3.2) =$ 

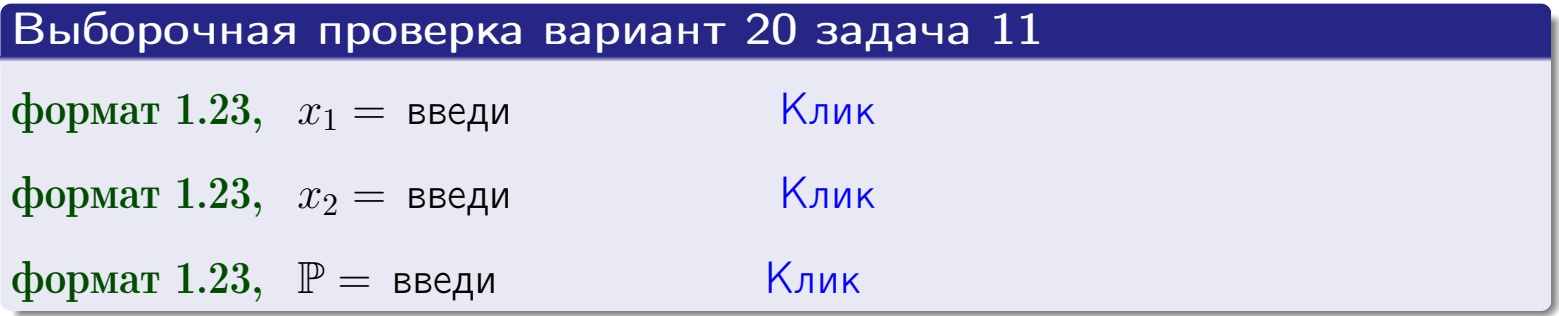

**ВОЗВРАТ** 

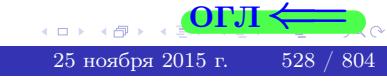

 $=$ 

ВОЗВрат=

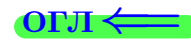

#### Задача 12

Система 2х дискретных случайных величин задана таблицей

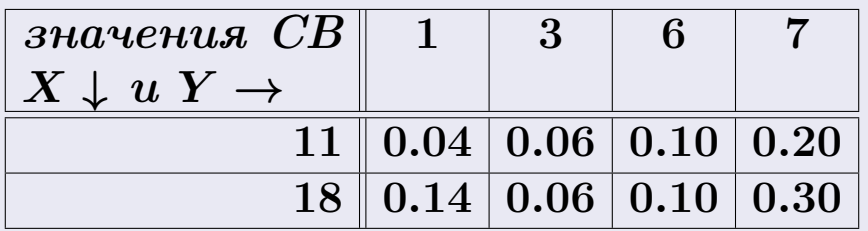

Определить ряды распределения для самих СВ X и Y, найти  $\mathbb M$  и  $\mathbb D$ .

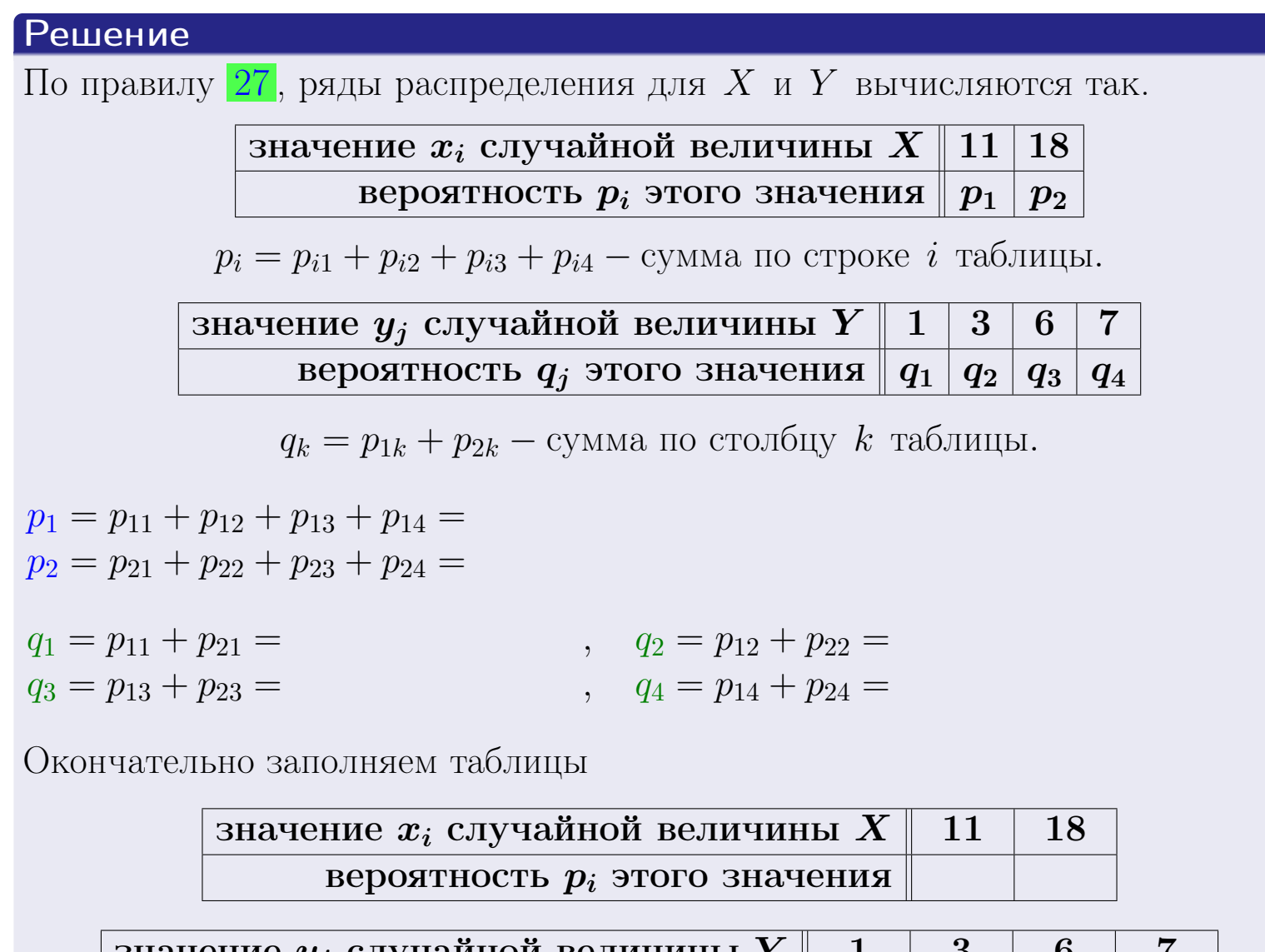

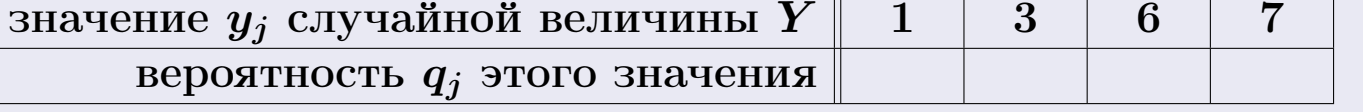

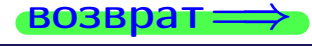

**возврат** 

# Решение (продолжение)

Ми  $\mathbb D$ вычисляем по формулам правил 18, 20:

$$
\mathbb{M}(X) = x_1 \cdot p_1 + x_2 \cdot p_2 =
$$
  
\n
$$
\mathbb{D}(X) = x_1^2 \cdot p_1 + x_2^2 \cdot p_2 - (\mathbb{M}(X))^2 =
$$
  
\n
$$
\mathbb{M}(Y) = y_1 \cdot q_1 + y_2 \cdot q_2 + y_3 \cdot q_3 + y_4 \cdot q_4 =
$$
  
\n
$$
\mathbb{D}(Y) = y_1^2 \cdot q_1 + y_2^2 \cdot q_2 + y_3^2 \cdot q_3 + y_4^2 \cdot q_4 - (\mathbb{M}(Y))^2 =
$$

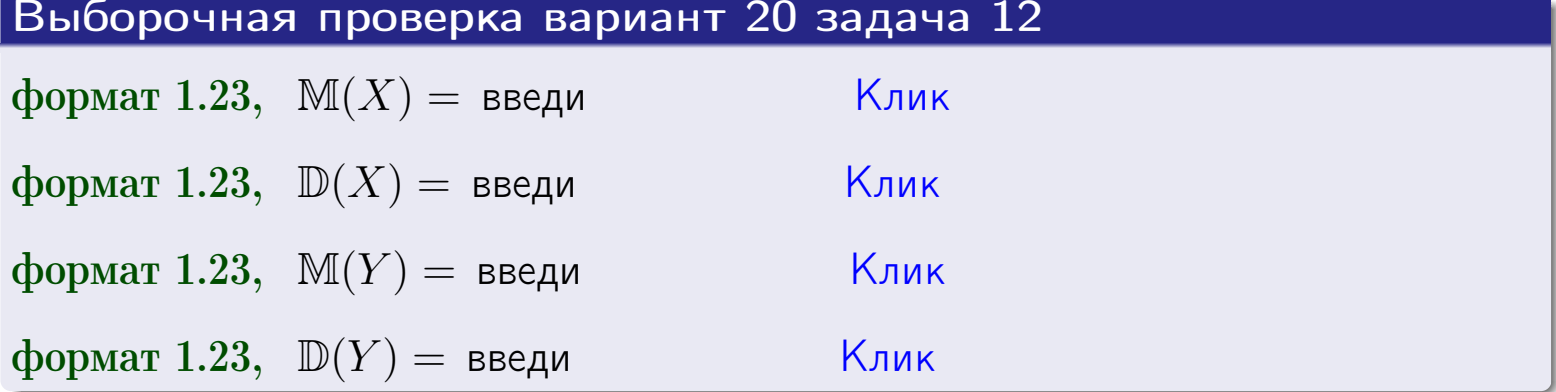

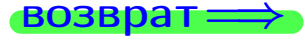

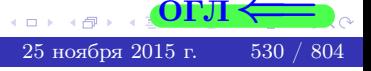

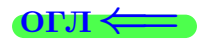

#### возврат=

# Задача 13

Система 2х дискретных случайных величин задана таблицей задачи 11. Определить ряды распределения для случайных величин  $X|_{Y=6}$  и  $Y|_{X=11}$ , найти  $M$  и  $D$ .

#### Решение

 $p_1 =$ 

 $q_1$  =

 $q_2 =$ 

По правилу 28, ряды условных распределений для случайных величин  $X|_{Y=6=y_3}$  и  $Y|_{X=11=x_1}$  вычисляются так:

3Haqueline 
$$
x_i
$$
 случайной величины  $X|_{Y=6=y_3}$  11 18  
\nвероятность  $p_i$ этого значения  $p_1$   $p_2$   
\n $p_i = \frac{p_{i3}}{p_{13}+p_{23}} - B$  знаменателе сумма по столбцу 3 табл. задачи 11.  
\n3Haqueline  $y_j$  служайной величины  $Y|_{X=11=x_1}$  1 3 6 7  
\nвероятность  $q_j$ этого значения  $q_1$   $q_2$   $q_3$   $q_4$   
\n $q_k = \frac{p_{1k}}{p_{11}+p_{12}+p_{13}+p_{14}} - B$  знаменателе сумма по строке 1 таблицы.  
\n $p_1 = \frac{p_{13}}{p_{13}+p_{23}} =$   
\n $q_1 = \frac{p_{11}}{p_{11}+p_{12}+p_{13}+p_{14}} =$   
\n $q_2 = \frac{p_{12}}{p_{11}+p_{12}+p_{13}+p_{14}} =$   
\n $q_3 = \frac{p_{13}}{p_{11}+p_{12}+p_{13}+p_{14}} =$   
\n $q_4 = \frac{p_{14}}{p_{11}+p_{12}+p_{13}+p_{14}} =$ 

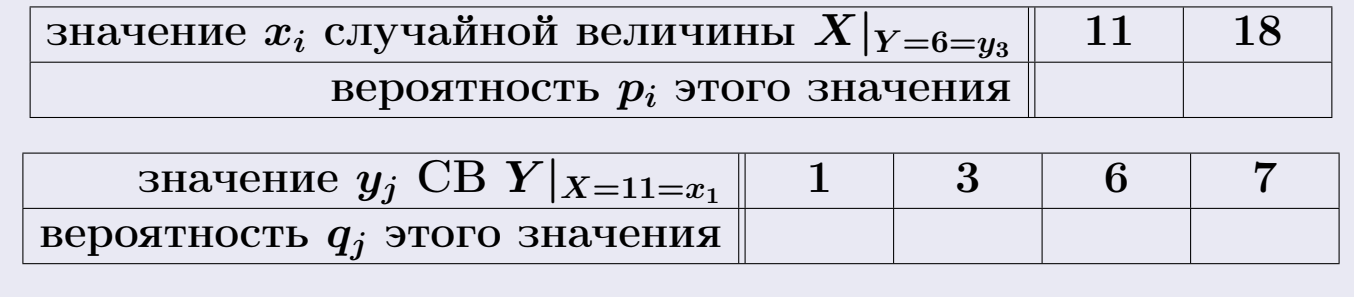

М и Д вычисляем по формулам правил  $\boxed{18}$ ,  $\boxed{20}$  (см. след. стр.).

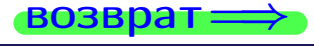

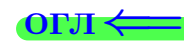

возврат ⇒ [огл](#page-3-0)<

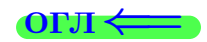

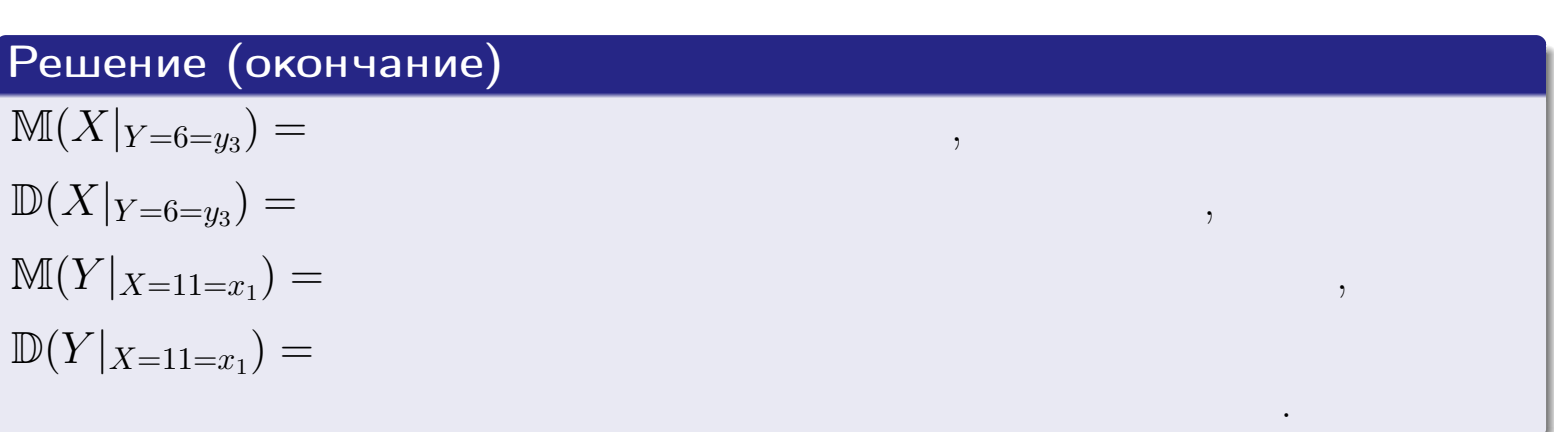

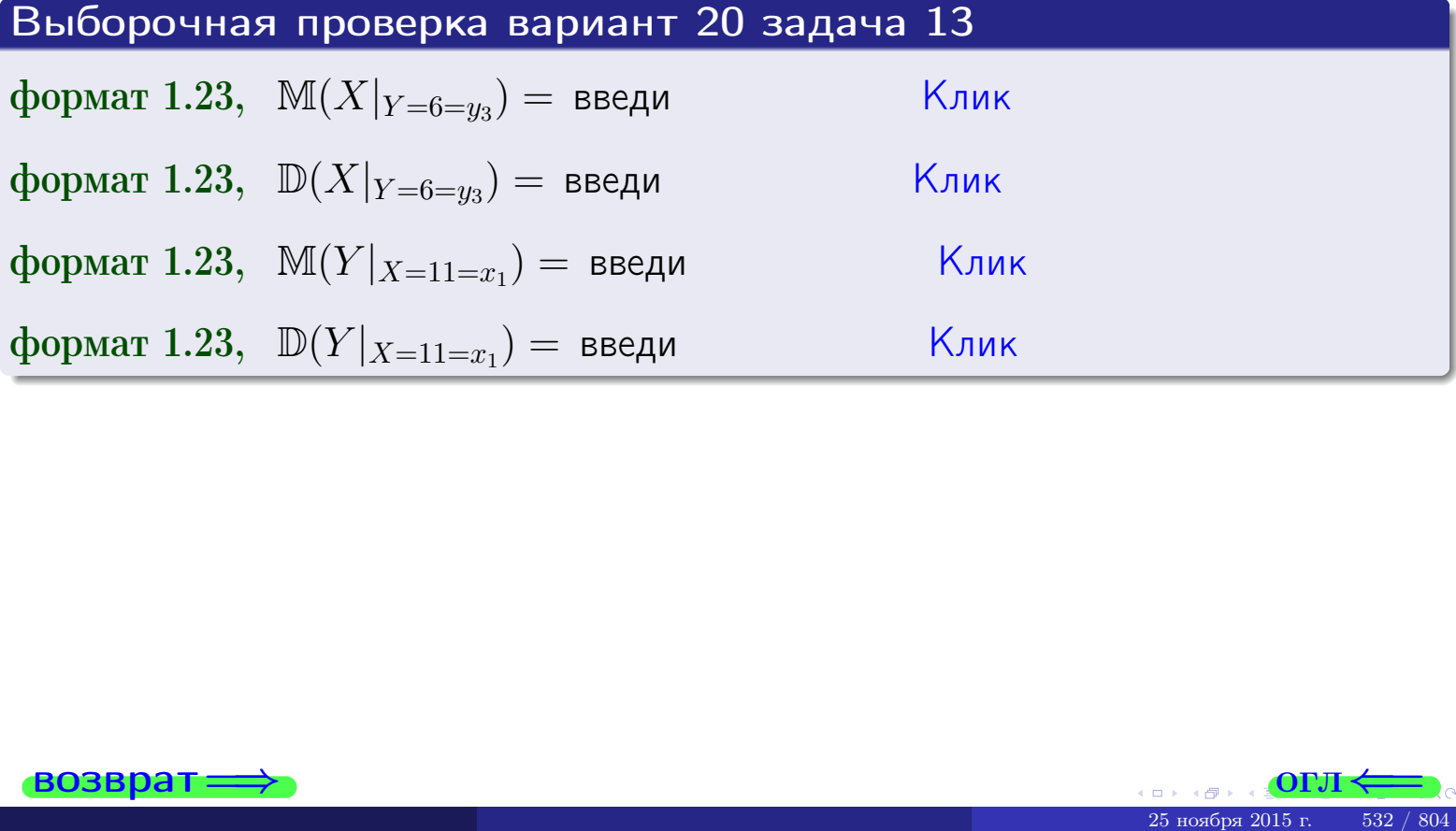

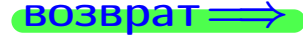

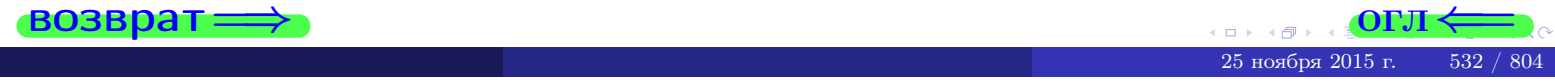

возврат

# Задача 14

Система двух дискретных случайных величин Х, Ү задана таблицей задачи 11. Определить коэффициент корреляции Х и Ү.

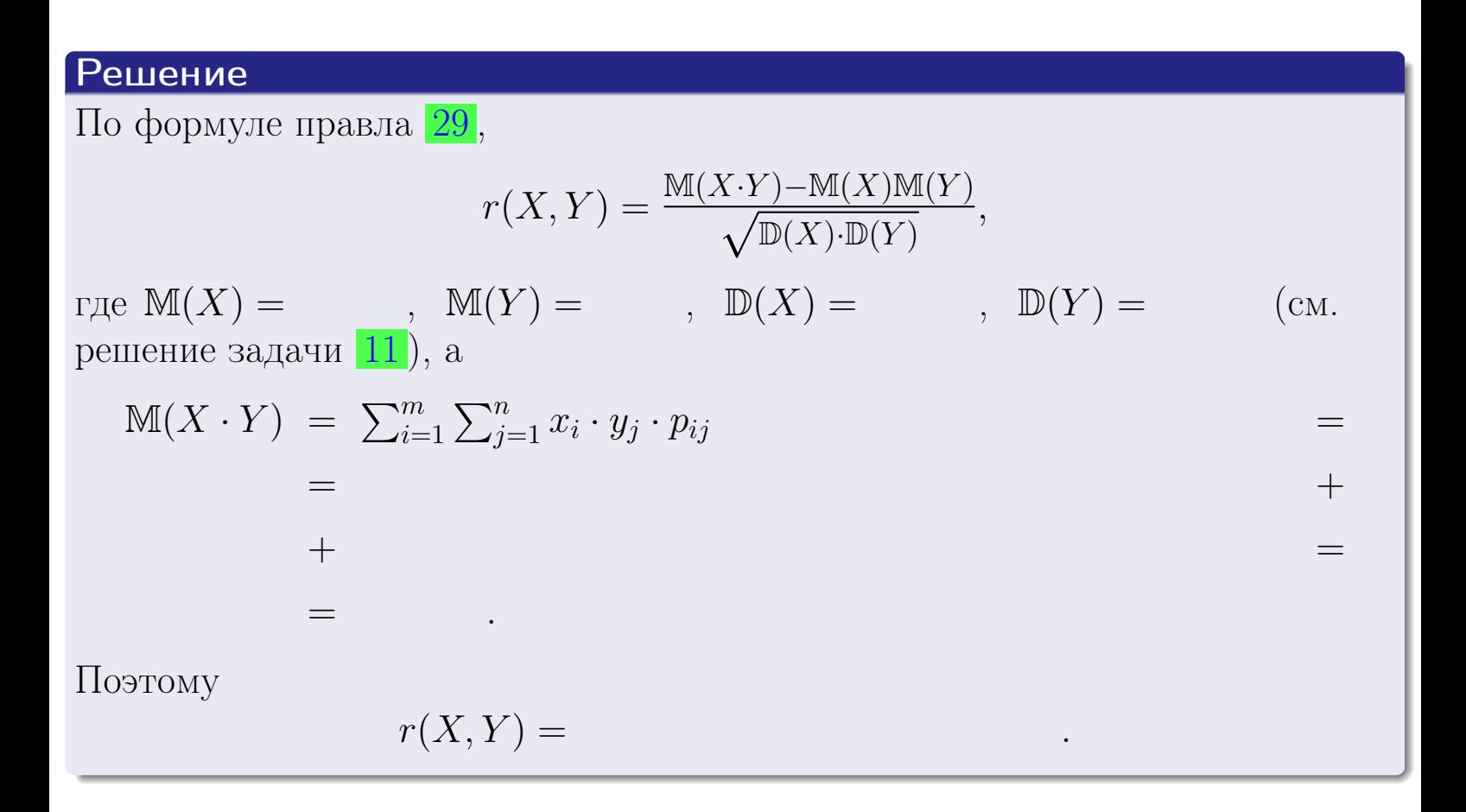

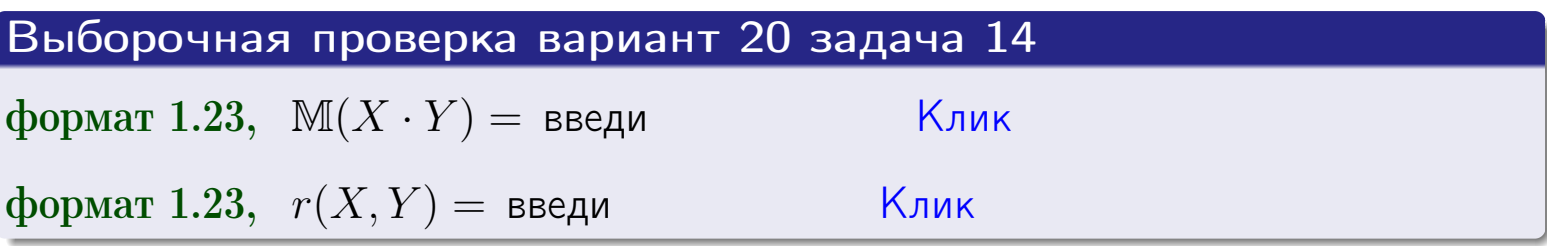

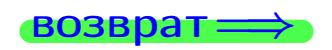

OFJ

## Вариант 20 задача 15, I

 $\equiv$ 

 $\equiv$ 

 $\equiv$ 

 $\rightarrow$  BO3Bpat

### Задача 15

<span id="page-533-0"></span>Система 2х непрерывных СВ Х, Y распределена на прямоугольнике  $1 \leq x \leq 5, 2 \leq y \leq 3$  пропорционально  $0.9 \cdot x + 0.6 \cdot y$ . Определить двумерную плотность распределения  $f(x, y)$ .

#### Решение

По условию  $f(x,y) = C(0.9 \cdot x + 0.6 \cdot y)$ , где  $C$  — постоянная, которую мы найдем из формулы правила 43, то есть

$$
\int_2^3 \int_1^5 C(0.9 \cdot x + 0.6 \cdot y) \, dx \, dy = 1 \, .
$$

Вычисляем:

$$
\int_2^3 \int_1^5 C(0.9 x + 0.6 y) dx dy = C \int_2^3 \Big( \int_1^5 (0.9 x + 0.6 y) dx \Big) dy =
$$

 $\equiv$ 

 $\equiv$ 

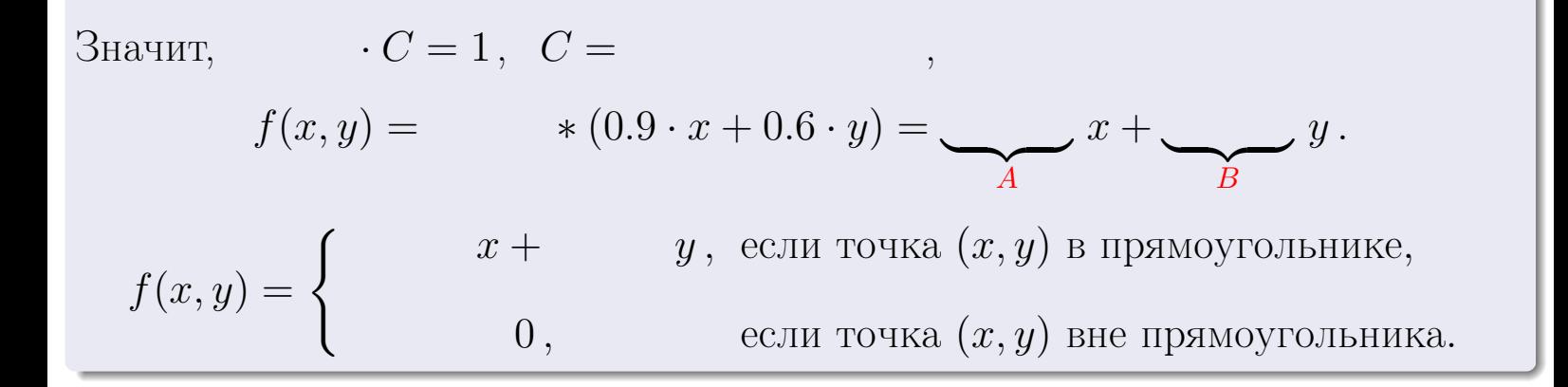

 $\equiv$ 

возврат $\Longrightarrow$  [огл](#page-3-0) $\Leftarrow$ 

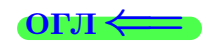

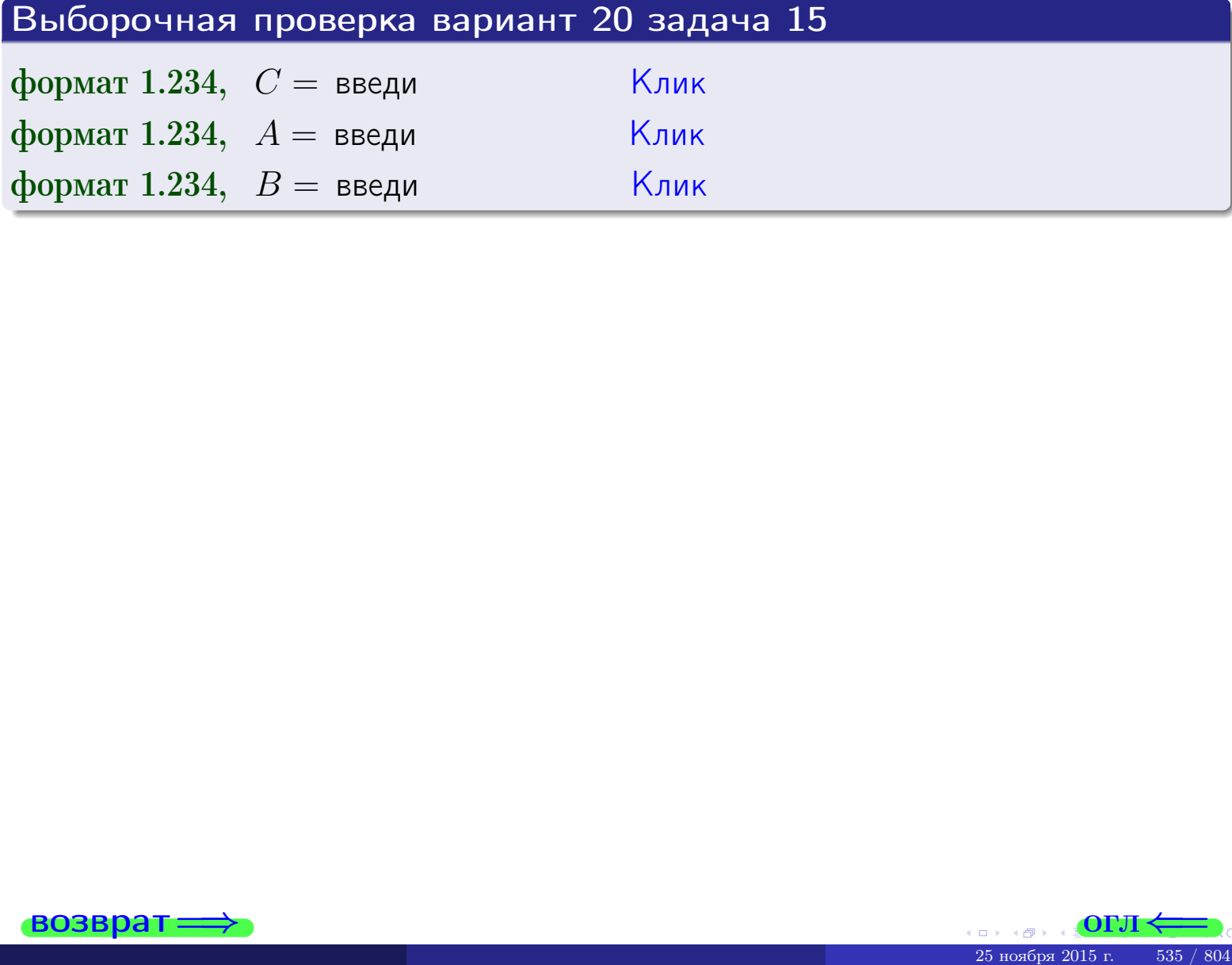

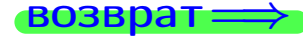

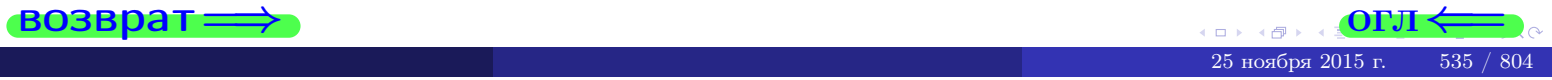

 $\bullet$ возврат $\Longrightarrow$ 

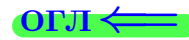

# Задача 16

Система 2х непрерывных СВ X, Y распределена на прямоугольнике  $1 ≤ x ≤ 5, 2 ≤ y ≤ 3$  пропорционально  $0.9 \cdot x + 0.6 \cdot y$ . Определить плотности распределения для составляющих X и Y , найти M и D.

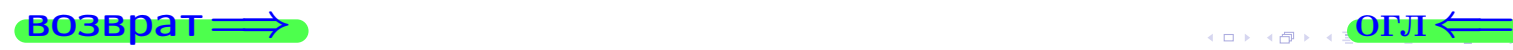

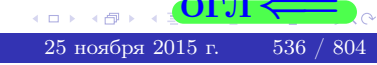

# Вариант 20 задача 16, II

$$
f_2(y) = \begin{cases} \frac{y}{A_2} & \text{if } 2 \le y \le 3, \\ 0, & \text{if } y < 2 \text{ with } y > 3. \end{cases}
$$

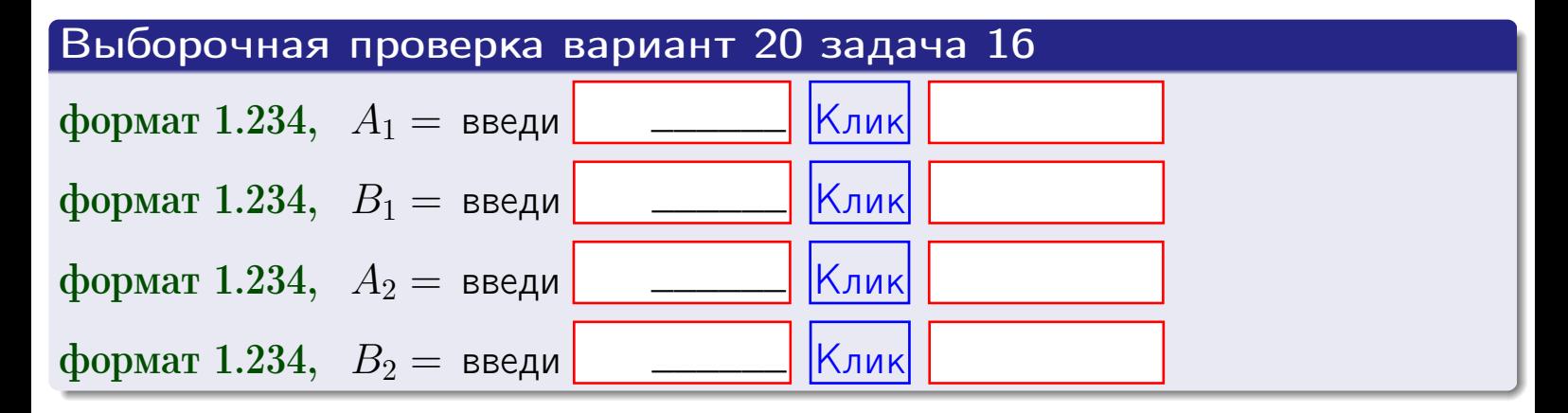

# Решение (окончание) Математические ожидания и дисперсии находим по формуле правила 34:  $M(X) = \int_{1}^{5} x \cdot (x + y) dx = \int_{1}^{5} (x^{2} + y^{2}) dx$  $f(x) dx =$  $M(Y) = \int_{0}^{3} y \cdot (y + y) dy = \int_{0}^{3} (y^{2} + y) dy =$  $\mathbb{D}(X) = \int_0^3 x^2 \cdot (x + y) dx - (\mathbb{M}(X))^2 =$  $=\int_{0}^{5} (x^3 + x^2) dx - \left( \frac{x^4}{4} + \frac{x^3}{3} \right) \Big|_{1}^{5} \mathbb{D}(Y) = \int_0^3 y^2 \cdot (y^2 + y^2) dy - (\mathbb{M}(Y))^2 =$  $(y^2) dy = \left( \frac{x^4}{4} + \frac{x^3}{3} \right) \Big|_2^3 =\int^b$  $y^3 +$

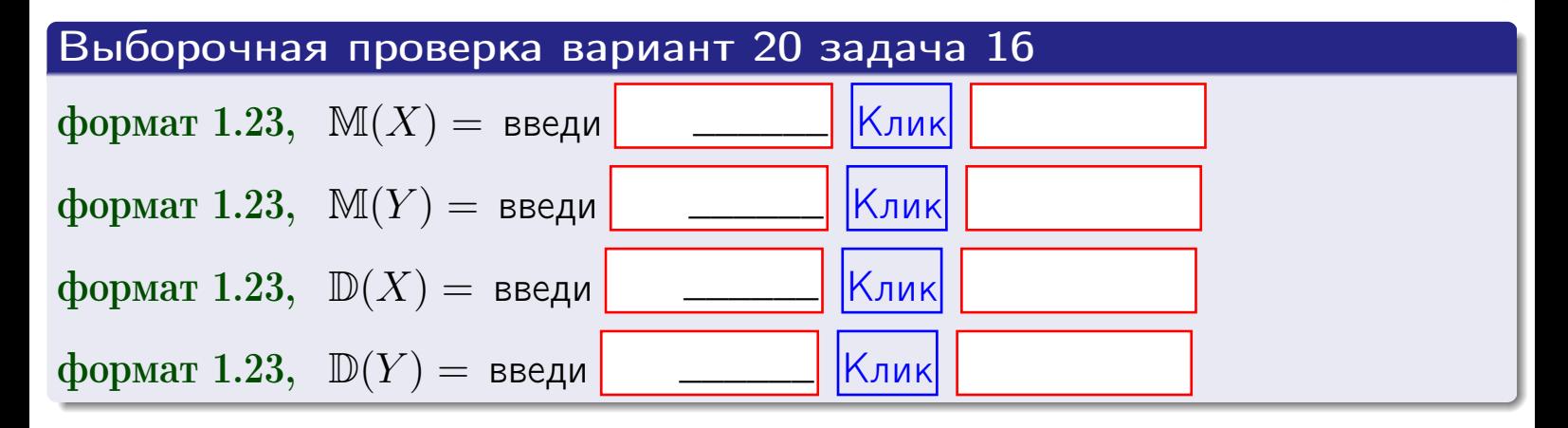

# Вариант 20 задача 17

**возврат**=

# Задача 17

Система 2х непрерывных СВ Х, Ү распределена на прямоугольнике  $1 \leq x \leq 5, 2 \leq y \leq 3$  пропорционально  $0.9 \cdot x + 0.6 \cdot y$ . Определить корреляцию.

### Решение

Функцию двумерной плотности берем из задачи 15:

$$
f(x,y) = \begin{cases} x + y, & \text{echi} \text{ to } (x,y) \text{ is in point,} \\ 0, & \text{echi} \text{ to } (x,y) \text{ the in point,} \\ 0, & \text{echi} \text{ to } (x,y) \text{ the in point,} \end{cases}
$$

а значения

$$
\mathbb{M}(X) = \qquad , \quad \mathbb{M}(Y) = \qquad , \quad \mathbb{D}(X) = \qquad , \quad \mathbb{D}(Y) =
$$

берем из задачи 15. Для вычисления корреляции используем правило 29.

$$
r(X, Y) = \frac{\mathbb{M}(X \cdot Y) - \mathbb{M}(X)\mathbb{M}(Y)}{\sqrt{\mathbb{D}(X) \cdot \mathbb{D}(Y)}}
$$

где, по формуле правила 42,

$$
M(X \cdot Y) = \int_{2}^{3} \int_{1}^{5} x \cdot y \cdot (x + y) dx dy =
$$
  

$$
\int_{2}^{3} \int_{1}^{5} (x^{2}y + y^{2}x) dx dy = \int_{2}^{3} (\frac{x^{3}}{3}y + y^{2}\frac{x^{2}}{2})\Big|_{x=1}^{x=5} dy =
$$
  

$$
= \int_{2}^{3} (\frac{x^{3}}{3}y + y^{2}\frac{x^{2}}{2})\Big|_{x=1}^{x=5} dy = \int_{2}^{3} (y + y^{2}) dy =
$$
  

$$
= (\frac{y^{2}}{2} + \frac{y^{3}}{3})\Big|_{2}^{3} = - = -
$$

Поэтому

$$
r(X,Y) =
$$

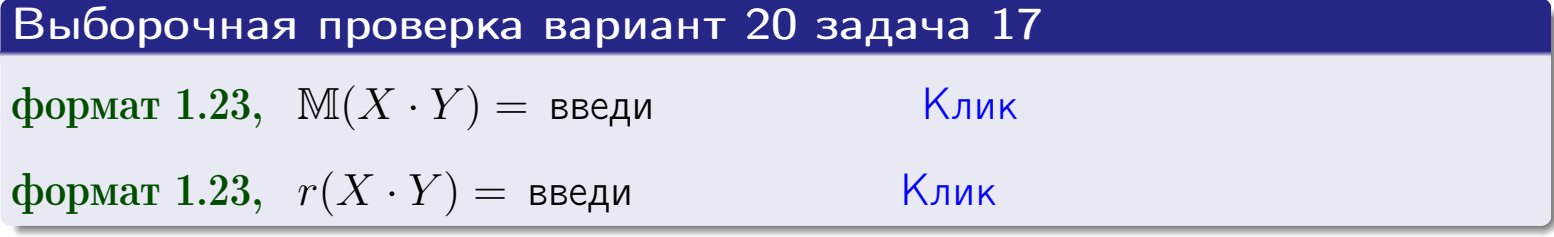

#### возврат $\Longrightarrow$  [огл](#page-3-0) $\longleftarrow$

# Задача 20

Составить сводку полученных результатов.

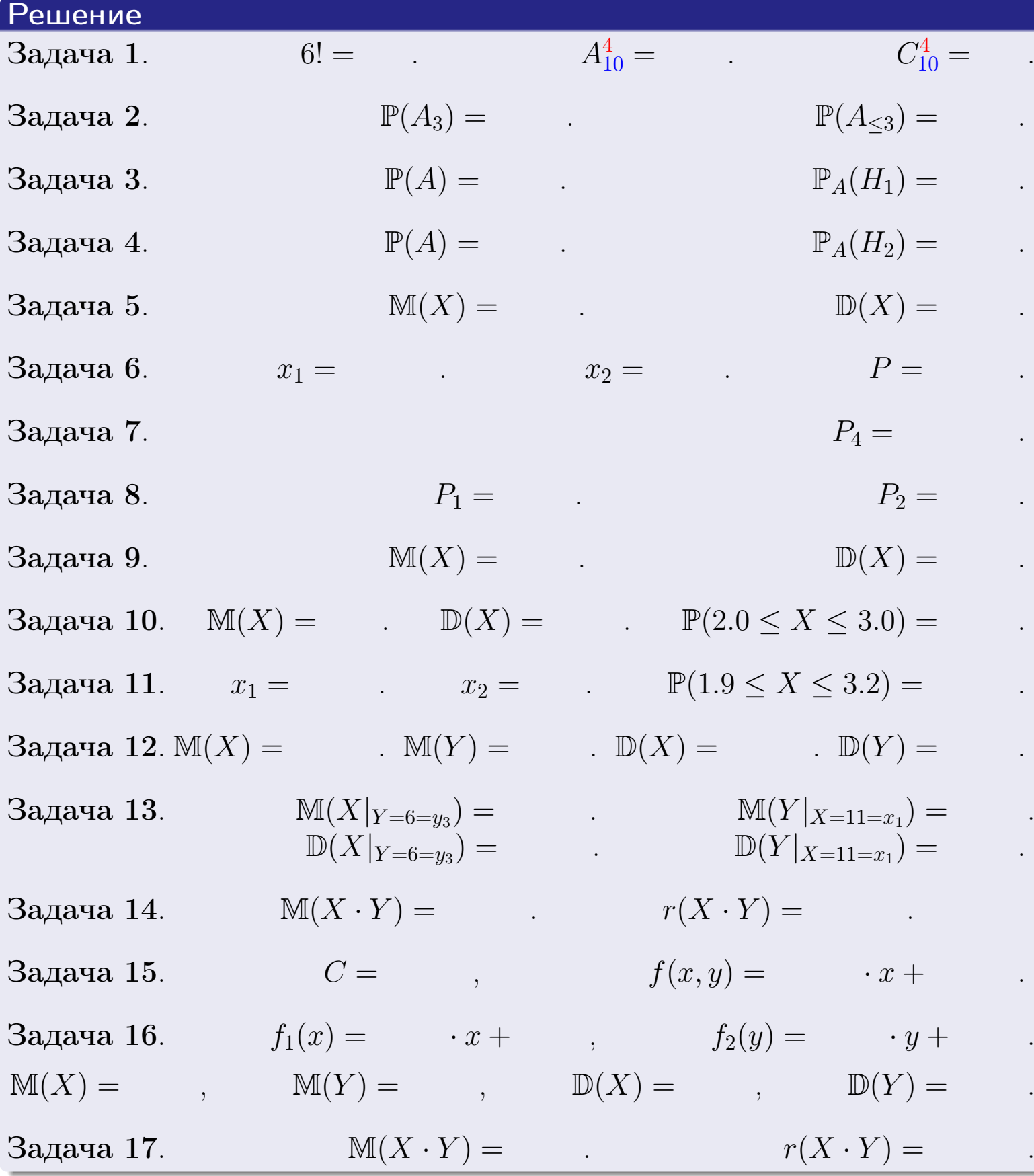

 $\overrightarrow{0}$ возврат $\implies$ 

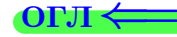
возврат $\Longrightarrow$ 

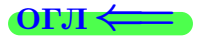

Вариант 21

возврат <del>⇒</del>

 $\frac{25 \text{ m}}{25 \text{ m}}$  2015 г. 541 / 804

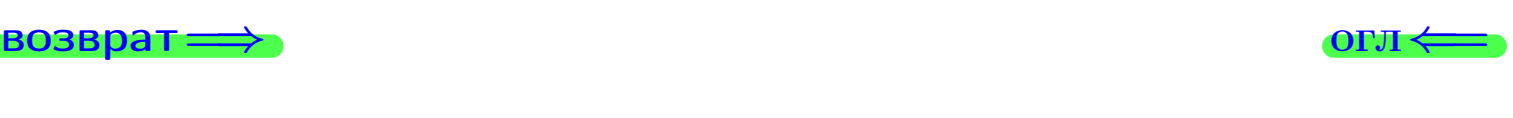

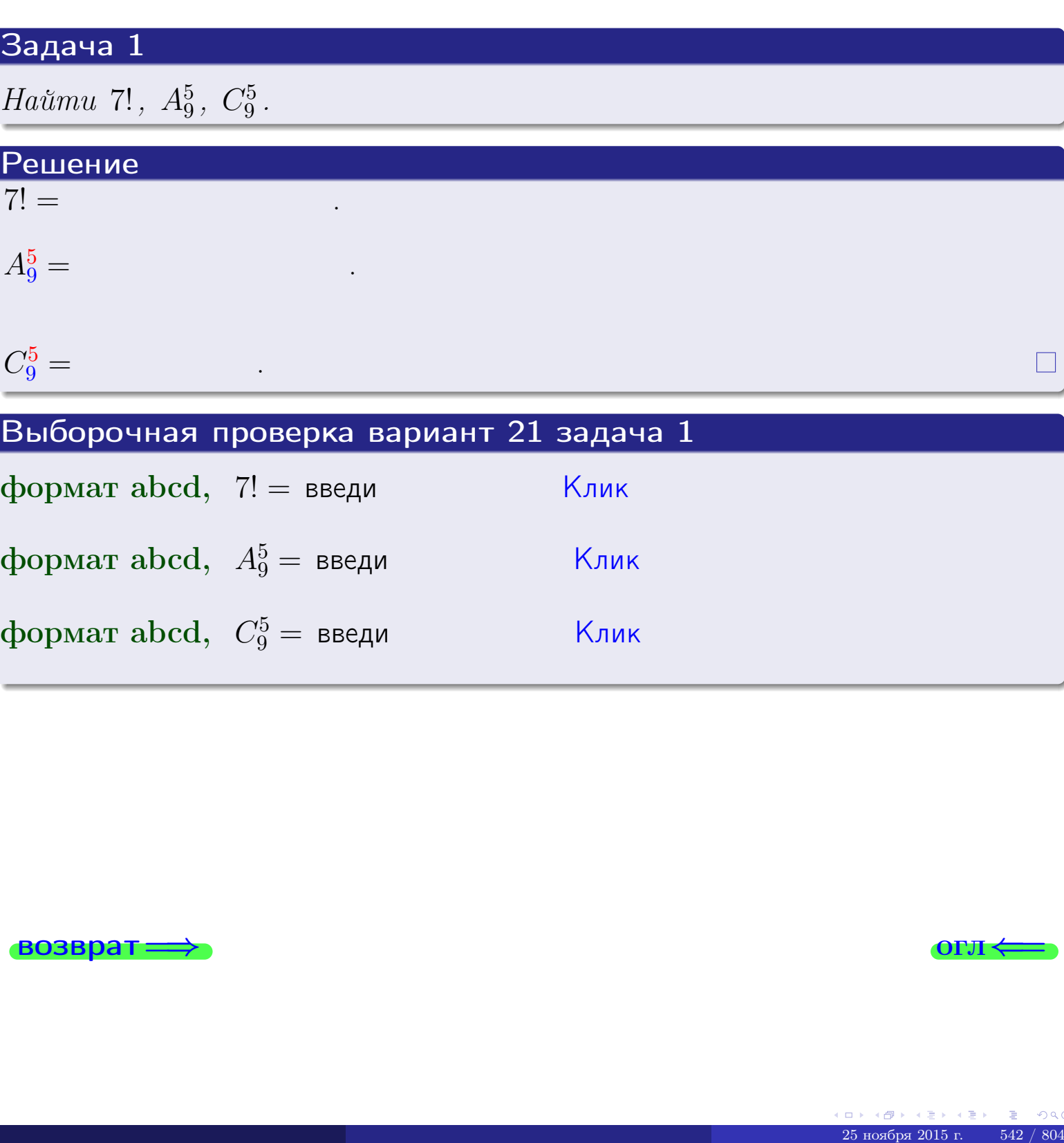

\_\_\_\_\_\_

формат abcd,  $A_9^5 =$  введи  $\boxed{\phantom{\big|}}$   $\boxed{\mathsf{K}}$ лик

формат abcd,  $C_9^5 =$  введи  $\boxed{\phantom{0000000000000}}$  Клик

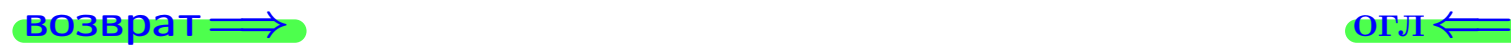

# Вариант 21 задача 2

### **ВОЗВРАТ** Задача 2

<span id="page-542-0"></span>В ящике 10 белых и 5 черных шаров. Наудачу извлекается 6 шаров. Найти вероятность того, что

- среди извлеченных шаров ровно 3 белых.  $\mathbf{1}$
- $he$  более 3 белых.  $\mathcal{D}_{\cdot}$

## Решение

1. Через  $A_k$  обозначим событие:

среди 6 извлеченных шаров оказалось ровно  $k$  белых,

 $k = 0, 1, 2, \ldots, 6$ . Нас интересует событие  $A_3$  и вероятность  $\mathbb{P}(A_3)$ . Всего извлекается 6 шаров из общего числа 15. Поэтому общее число равновероятных исходов равно

$$
N = C_{15}^6 =
$$

Число благоприятных исходов равно

$$
N(A_3) =
$$

(извлекаем 3 шара из 10 белых и 3 из 5 черных). Теперь по правилу 3

$$
\mathbb{P}(A_3) = \frac{N(A_3)}{N} =
$$

2. Данное событие  $A_{\leq 3} = A_0 + A_1 + A_2 + A_3$ , причем события  $A_0, A_1, A_2, A_3$ попарно несовместны. Поэтому  $\mathbb{P}(A_{\leq 3}) = \mathbb{P}(A_0) + \mathbb{P}(A_1) + \mathbb{P}(A_2) + \mathbb{P}(A_3)$ .

 $\mathbb{P}(A_2) = \frac{N(A_2)}{N} =$  $\mathbb{P}(A_3) =$ ( $cm. \pi. 1$ ),  $\mathbb{P}(A_1) = \frac{N(A_1)}{N} =$ 

 $\mathbb{P}(A_0) = 0$ , так как среди 6 извлеченных шаров обязательно есть хотя бы один белый (черных шаров всего 5).

Окончательно  $\mathbb{P}(A_{\leq 3}) = \mathbb{P}(A_3) + \mathbb{P}(A_2) + \mathbb{P}(A_1) + 0 =$ 

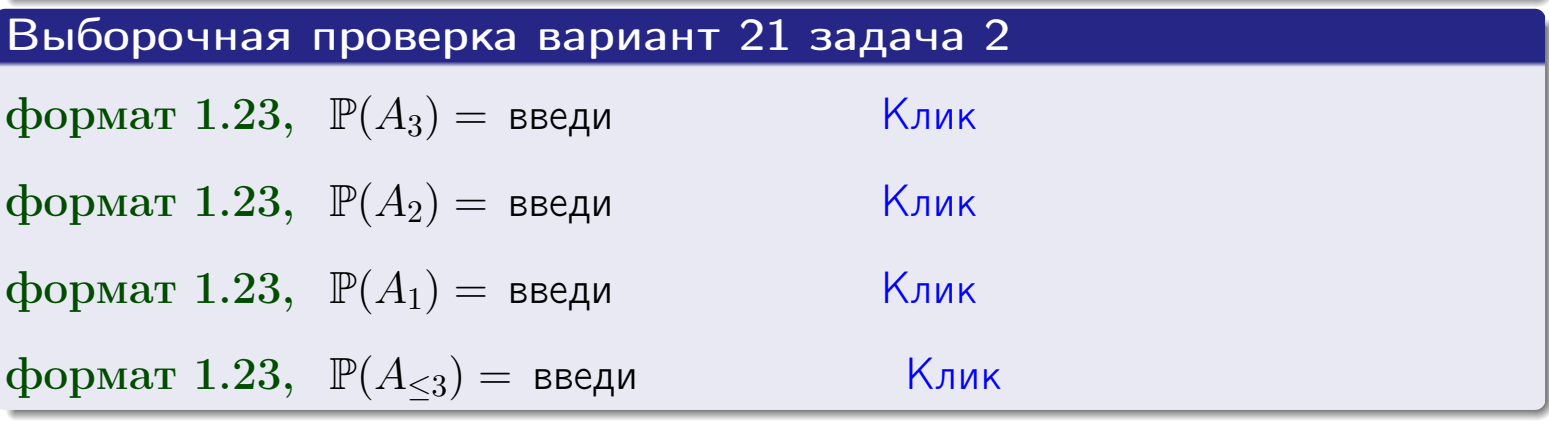

**OFJ** 

### **ВОЗВРАТ**

# Задача 3

В тире имеется 57 винтовок, из них 9 современных, остальные устаревшие. Вероятность осечки для современной винтовки равна 0.01, для устаревшей 0.06. Стрелок берет наудачу винтовку и делает выстрел.

- 1 Найти вероятность осечки.
- Осечка произошла. Найти вероятность того, что была взята  $\overline{2}$ современная винтовка.

### Решение

- 1. Обозначим события:
- $H_1$  взята современная винтовка,
- $H_2$  взята устаревшая винтовка,
- $A$  произошла осечка.
- По условию,

$$
\mathbb{P}(H_1) = \qquad \qquad , \quad \mathbb{P}(H_2) =
$$

 $\mathbb{P}_{H_1}(A) = \qquad , \quad \mathbb{P}_{H_2}(A) =$ 

По формуле полной вероятности правила 12,

$$
\mathbb{P}(A) = \mathbb{P}_{H_1}(A) * \mathbb{P}(H_1) + \mathbb{P}_{H_2}(A) * \mathbb{P}(H_2) =
$$
  
- +

2. По формуле Байеса правила 13,

$$
\mathbb{P}_A(H_1) = \frac{\mathbb{P}_{H_1}(A) * \mathbb{P}(H_1)}{\mathbb{P}(A)} =
$$

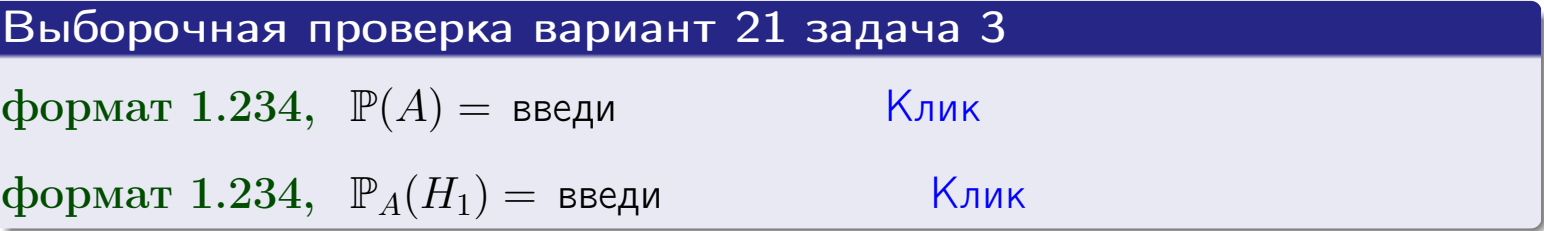

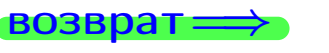

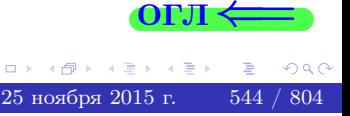

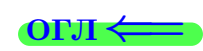

возврат $\Longrightarrow$  [огл](#page-3-0) $\Longleftrightarrow$ 

### Задача 4

Два ящика с шарами содержат:

1-й ящик: 13 белых шаров и 7 черных;

2-й ящик: 8 белых шаров и 12 черных.

Из 1-го ящика наудачу извлекаются 2 шара и перекладываются во второй ящик. Затем из 2-го ящика наудачу извлекаются 4 шара.

- 1 Найти вероятность того, что среди этих 4-х шаров ровно 2 белых.
- 2 Среди этих 4х шаров оказалось ровно 2 белых. Найти вероятность того, что из 2-х перемещенных шаров один был белый а другой черный.

### Решение

1. Обозначим события:

 $H_1$ : оба перемещенных шара — белые,

- $H_2$ : из 2-х перемещенных шаров один белый а другой черный,
- $H_3$ : оба перемещенных шара черные,
- A: среди 4-х шаров, извлеченных из 2-го ящика, ровно 2 белых.

Требуется найти  $\mathbb{P}(A)$  и  $\mathbb{P}_A(H_2)$ .

Вычисляем вспомогательные вероятности, по методу задачи [2](#page-542-0) .

$$
\mathbb{P}(H_1) = \qquad \qquad ; \qquad \mathbb{P}_{H_1}(A) = \qquad \qquad ;
$$

- $\mathbb{P}(H_2) =$  ;  $\mathbb{P}_{H_2}(A) =$  ;
- $\mathbb{P}(H_3) =$  $\mathbb{P}_{H_3}(A) =$
- 1. По формуле полной вероятности правила [12](#page-11-0) ,

$$
\mathbb{P}(A) = \mathbb{P}_{H_1}(A) \cdot \mathbb{P}(H_1) + \mathbb{P}_{H_2}(A) \cdot \mathbb{P}(H_2) + \mathbb{P}_{H_3}(A) \cdot \mathbb{P}(H_3) =
$$
  
= + + = -

2. По ф-ле Байеса правила <mark>[13](#page-11-1)</mark>,  $\mathbb{P}_A(H_2) = \frac{\mathbb{P}_{H_2}(A) \cdot \mathbb{P}(H_2)}{\mathbb{P}(A)}$  $\overline{\mathbb{P}(A)}$  $=$  . The set of  $\mathbb{R}^n$ 

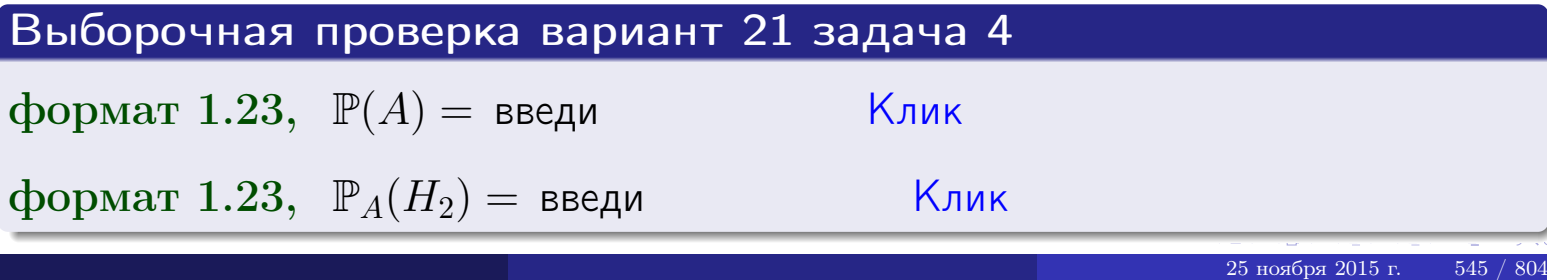

# Вариант 21 задача 5

# Задача 5

Вероятность отказа прибора в ходе испытания равна 0.360. Производится 5 испытаний. По формуле Бернулли, составить ряд распределения случайной величины X, равной числу отказов прибора. Найти  $\mathbb{M}(X)$  и  $\mathbb{D}(X)$  из ряда распределения и сравнить с теоретическими значениями.

### Решение

По формуле правила 14 требуется вычислить значения  $P_n(k) = C_n^k \cdot p^k \cdot q^{n-k}$ для  $k = 0, 1, 2, 3, 4, 5$ , где  $n = 5$ ,  $p = 0.360$ ,  $q = 1 - p = 0.640$ .

- $P_5(0) = C_5^0 \cdot p^0 \cdot q^5 =$  $P_5(1) = C_5^1 \cdot p^1 \cdot q^4 =$  $P_5(2) = C_5^2 \cdot p^2 \cdot q^3 =$  $P_5(3) = C_5^3 \cdot p^3 \cdot q^2 =$  $P_5(4) = C_5^4 \cdot p^4 \cdot q^1 =$
- $P_5(5) = C_5^5 \cdot p^5 \cdot q^0 =$

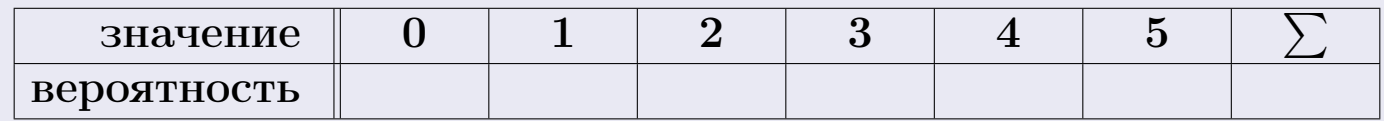

По формуле правила 18, М $(X) = x_1p_1 + x_2p_2 + x_3p_3 + \cdots + x_np_n =$  $\equiv$ Точное значение по правилу 22 М $(X) = np =$ По правилу 19,  $\mathbb{D}(X) = \mathbb{M}(X^2) - (\mathbb{M}(X))^2 = M(X^2) - (\hspace{1cm}^2)$ , где  $\mathbb{M}(X^2) = x_1^2 p_1 + x_2^2 p_2 + x_3^2 p_3 + \cdots + x_n^2 p_n =$ 

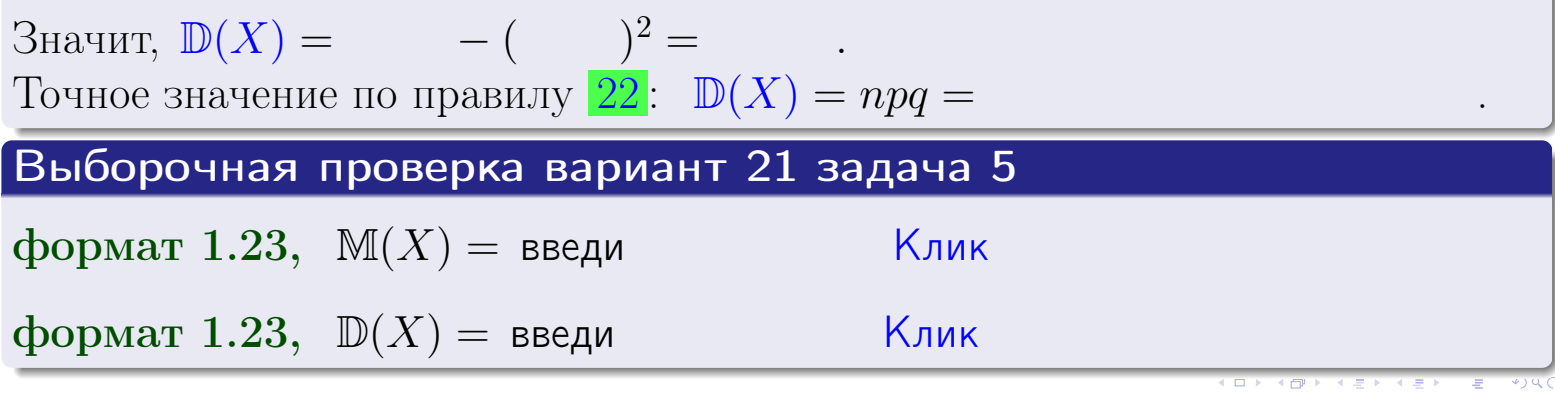

 $25$ ноября 2015 г.

546

# Задача 6

Партия содержит 10000 деталей. Вероятность брака равна 0.38. По формуле Лапласа, найти вероятность того, что число бракованых деталей будет заключено между 3695 и 3895.

### Решение

По интегральной формуле Лапласа правила 16,  $P_n(k_1, k_2) = \Phi(x_2) - \Phi(x_1)$ , где  $n = 10000 -$ число независимых испытаний,  $p = 0.38$  — вероятность успеха в одном испытании,  $q = 1 - p = 0.62$ ,  $k_1 = 3695, k_2 = 3895, \mu$  $x_1 = \frac{k_1 - np}{\sqrt{npq}} =$  $x_2 = \frac{k_2 - np}{\sqrt{npq}} =$  $\text{Toory } P_{10000}(3695, 3895) = \Phi(\qquad) - \Phi(\qquad) = \Phi(\qquad) + \Phi(\qquad).$ По таблице стр. 32,  $\Phi($   $) =$   $\qquad$   $\qquad$ 

Окончательно,  $P_{10000}(3695, 3895) =$ 

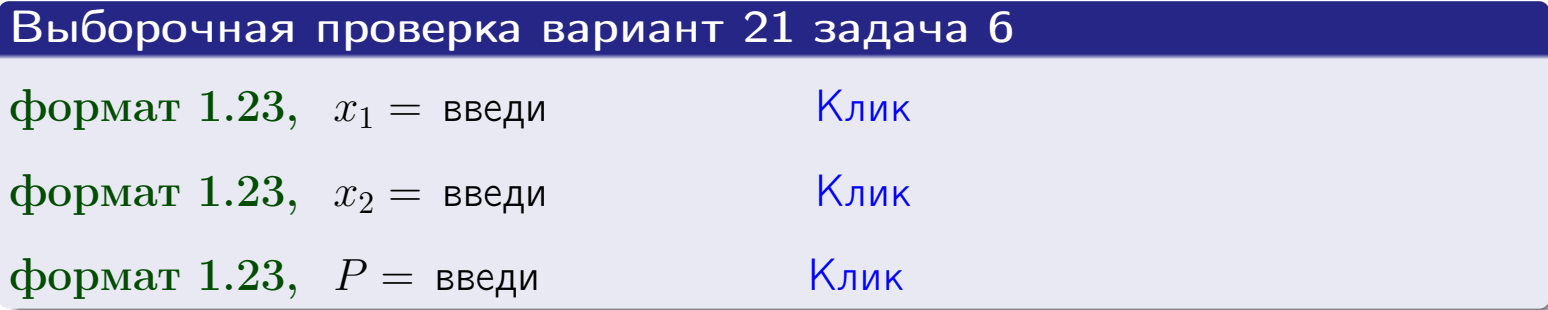

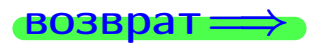

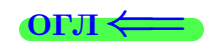

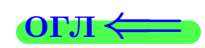

возврат $\Longrightarrow$  [огл](#page-3-0) $\Longleftrightarrow$ 

# Задача 7

Партия содержит 10 000 деталей. Вероятность брака равна 0.0007. По формуле распределения Пуассона, найти вероятность того, что партия содержит ровно 5 бракованых деталей.

### Решение

По формуле правила  $\frac{23}{23}$  $\frac{23}{23}$  $\frac{23}{23}$ ,  $P_k = \frac{\lambda^k \cdot e^{-\lambda}}{k!}$  $\frac{e}{k!}$ , где  $\lambda = np = 10000 \cdot 0.0007 = 7.0$ ,  $n = 10000 -$  число независимых испытаний,  $p = 0.0007 -$  вероятность успеха в одном испытании,  $k = 5$  — число успехов.  $\Box$   $\Box$   $P_5 = \frac{7.0^5 \cdot e^{-7.0}}{5!} =$ 

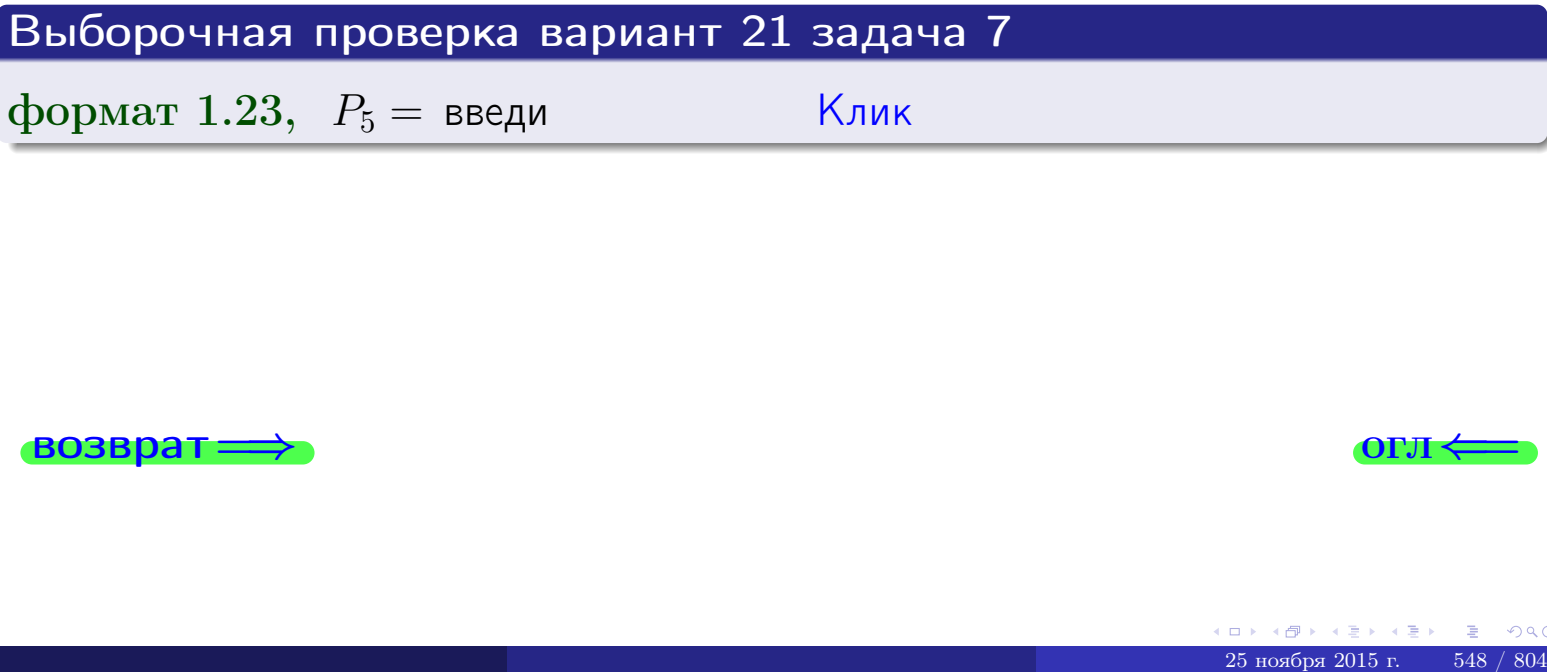

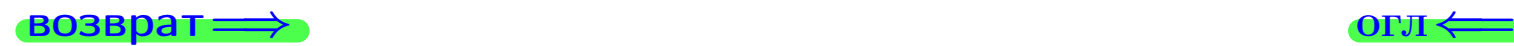

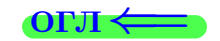

# Задача 8

Партия содержит 1000 деталей. Вероятность брака равна р = 0.410. По формуле Чебышева, оценить вероятность того, что число бракованых деталей будет заключено:

- 1) между 384 и 436 (вероятность  $P_1$ )
- 2) между 370 и 450 (вероятность  $P_2$ ).

### Решение

Через  $\overline{X}$  обозначим случайную величину числа бракованных деталей. По формуле правила 25,

$$
\mathbb{P}(|X - \mathbb{M}(X)| < \varepsilon) \ge 1 - \frac{\mathbb{D}(X)}{\varepsilon^2}.
$$

По формуле правила  $22$ ,  $\mathbb{M}(X) = np =$ 

$$
\mathbb{D}(X) = npq =
$$

1. Берем  $\varepsilon =$ 

$$
P_1 = \mathbb{P}(|X - | < ) \ge
$$

2. Берем  $\varepsilon =$ 

$$
P_2 = \mathbb{P}(|X - | < ) \ge
$$

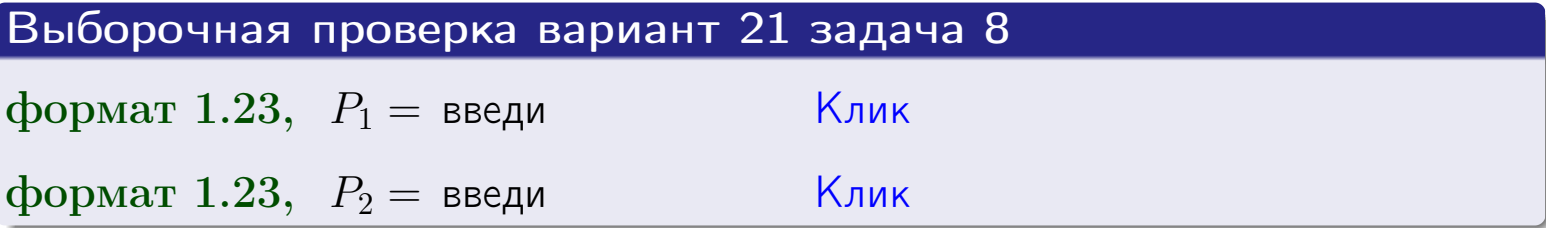

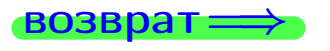

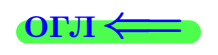

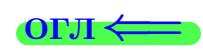

 $\overline{M}$ 

### **ВОЗВРАТ:**

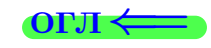

 $\equiv$ 

# Задача 9

Случайная величина Х задана рядом распределения

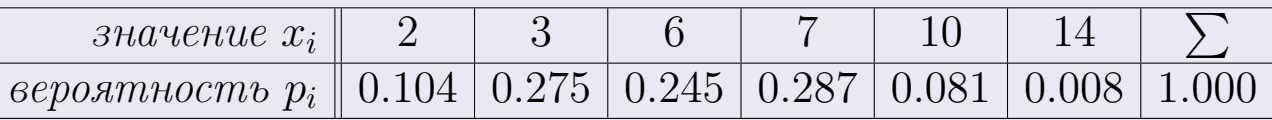

Найти математическое ожидание  $\mathbb{M}(X)$ ,

 $\partial u$ cnepcuro  $\mathbb{D}(X)$ ,

среднее квадратичное отклонение  $\sigma(X)$ .

# Решение

 $\equiv$ 

По формуле правила 18,

$$
\mathbb{M}(X) = x_1 * p_1 + x_2 * p_2 + x_3 * p_3 + \cdots + x_n * p_n =
$$

По ф-ле правила 19,  $\mathbb{D}(X) = \mathbb{M}(X^2) - (\mathbb{M}(X))^2 = M(X^2) - (5.434)^2$ , где  $\mathbb{M}(X^2) = x_1^2 * p_1 + x_2^2 * p_2 + x_3^2 * p_3 + \cdots + x_n^2 * p_n =$ 

 $\!\!\!=\!\!\!\!$ 

Значит,

 $\equiv$ 

$$
\mathbb{D}(X) = \mathbb{M}(X^2) - (\mathbb{M}(X))^2 = - =
$$
  

$$
\sigma(X) = \sqrt{\mathbb{D}(X)} = -
$$

 $\equiv$ 

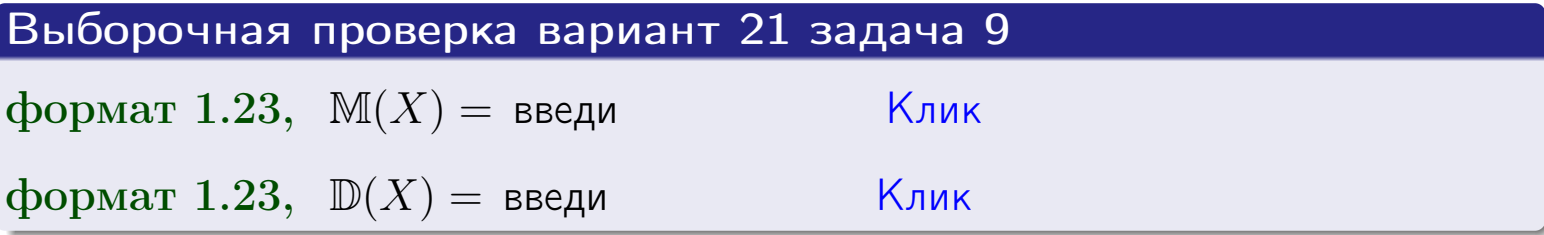

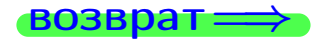

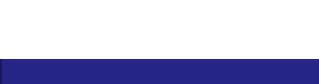

 $\overline{\phantom{a}}$ 

# Вариант 21 задача 10

**ВОЗВРАТ:** 

# Задача 10

Случайная величина X распределена равномерно на отрезке  $0.8 \le x \le 3.3$ . Определить плотность  $f(x)$ , функцию распределения  $F(x)$ , и построить графики этих функций.

Найти математическое ожидание  $\mathbb{M}(X)$ , дисперсию  $\mathbb{D}(X)$ , среднее квадратичное отклонение  $\sigma(X)$ .

Найти вероятность  $\mathbb{P}(1.3 \le X \le 3.0)$  попадания в интервал  $1.3 \le x \le 3.0$ .

### Решение

По формулам правила 35, где  $a = 0.8$  и  $b = 3.3$ ,

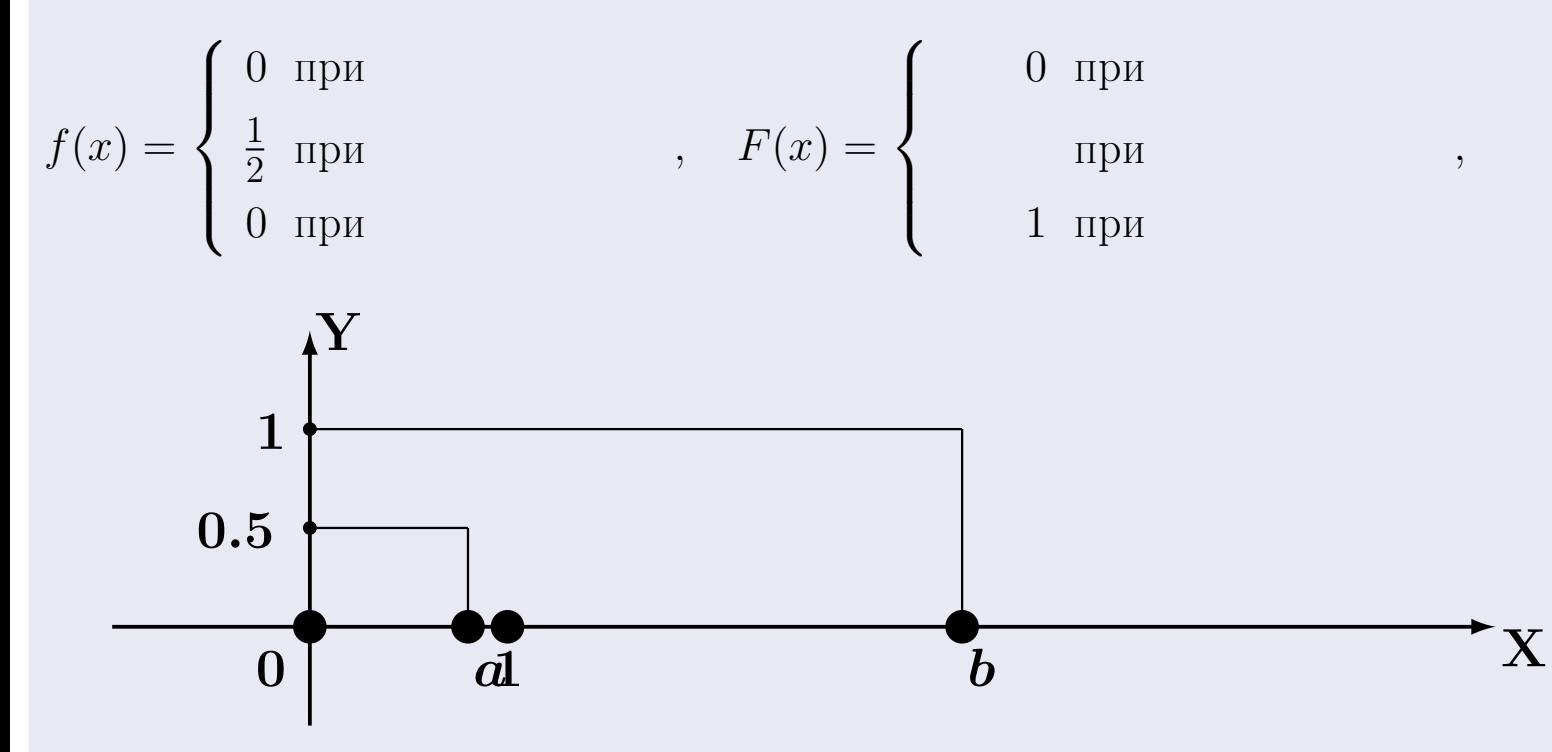

Рис.: Графики функций f и F:

 $\, ,$ 

 $\mathbb{D}(X) =$  $\mathbb{M}(X) =$  $\sigma(X) = \sqrt{\mathbb{D}(X)} =$  $\overline{\phantom{a}}$  $\mathbb{P}(1.3 \le X \le 3.0) = F(3.0) - F(1.3) =$ 

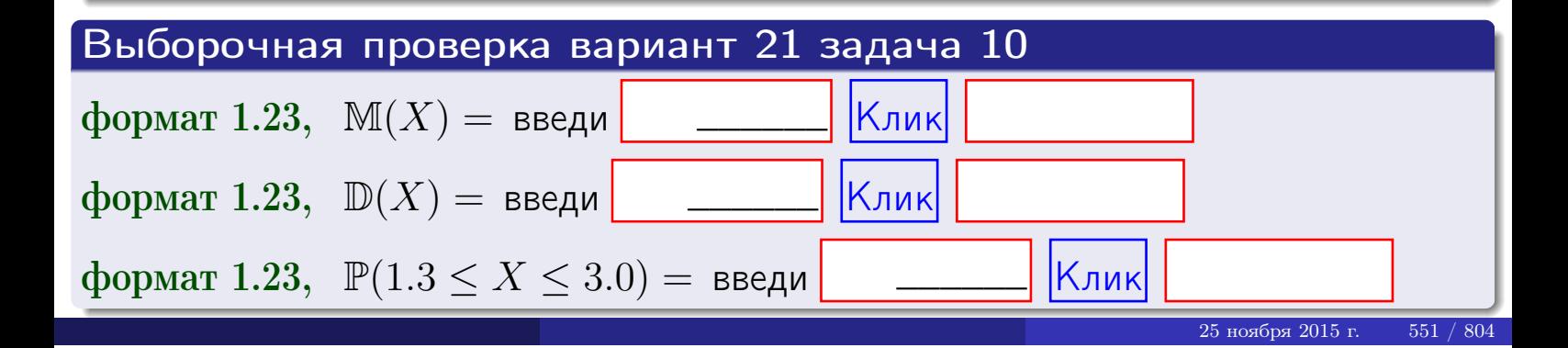

 $BOSB$ pat $\implies$ 

### Задача 11

<span id="page-551-0"></span>Случайная величина Х имеет нормальное распределение с параметрами  $a = 2.8$ ,  $\sigma = 1.3$ . Определить плотность  $f(x)$ , функцию распределения  $F(x)$ , и построить график функции  $y = f(x)$ .

Найти математическое ожидание  $\mathbb{M}(X)$ , дисперсию  $\mathbb{D}(X)$ , среднее квадратичное отклонение  $\sigma(X)$ .

Найти вероятность  $\mathbb{P}(1.2 \le X \le 3.2)$  попадания в интервал  $1.2 \le x \le 3.2$ .

### Решение

Согласно правилу 36,

$$
\text{hnorm}(\text{tr}(x)) = \frac{1}{\sigma\sqrt{2\pi}} \cdot e^{-\frac{(x-a)}{2\sigma^2}} =
$$

функция распределения

$$
F(x) = \int_{-\infty}^{x} dx,
$$

 $\mathbb{M}(X) =$ ,  $\mathbb{D}(X) =$ 

Согласно правилу 37,

 $\equiv$ 

$$
\mathbb{P}(1.2 \le X \le 3.2) = \int_{1.2}^{3.2} f(x)dx =
$$

где  $x_2 =$  и  $x_1 =$  По таблице стр. 32,  $\Phi($   $)$  =  $\Phi($   $)$  =

Поэтому  $\mathbb{P}(1.2 \leq X \leq 3.2)$  =

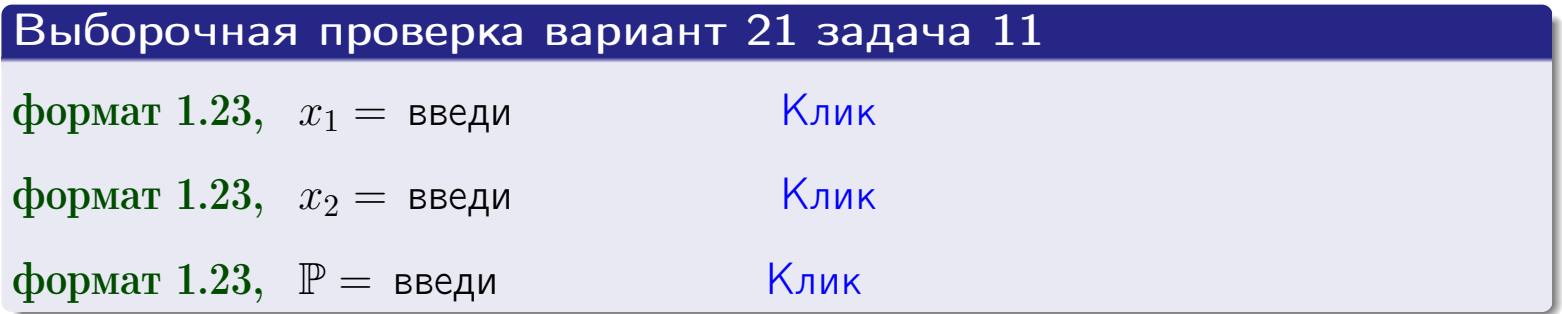

возврат

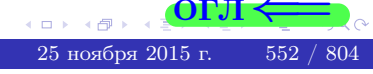

 $=$ 

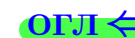

ВОЗВрат=

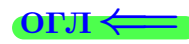

25 ноября 2015 г

# Задача 12

Система 2х дискретных случайных величин задана таблицей

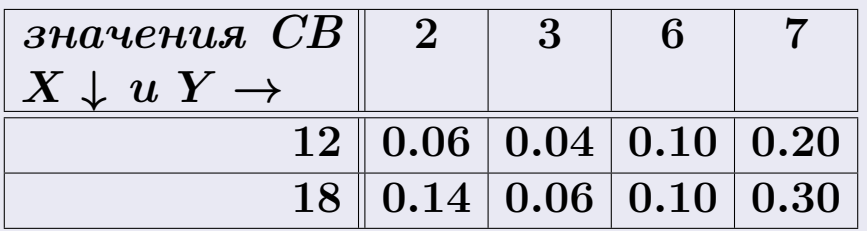

Определить ряды распределения для самих СВ X и Y, найти  $\mathbb M$  и  $\mathbb D$ .

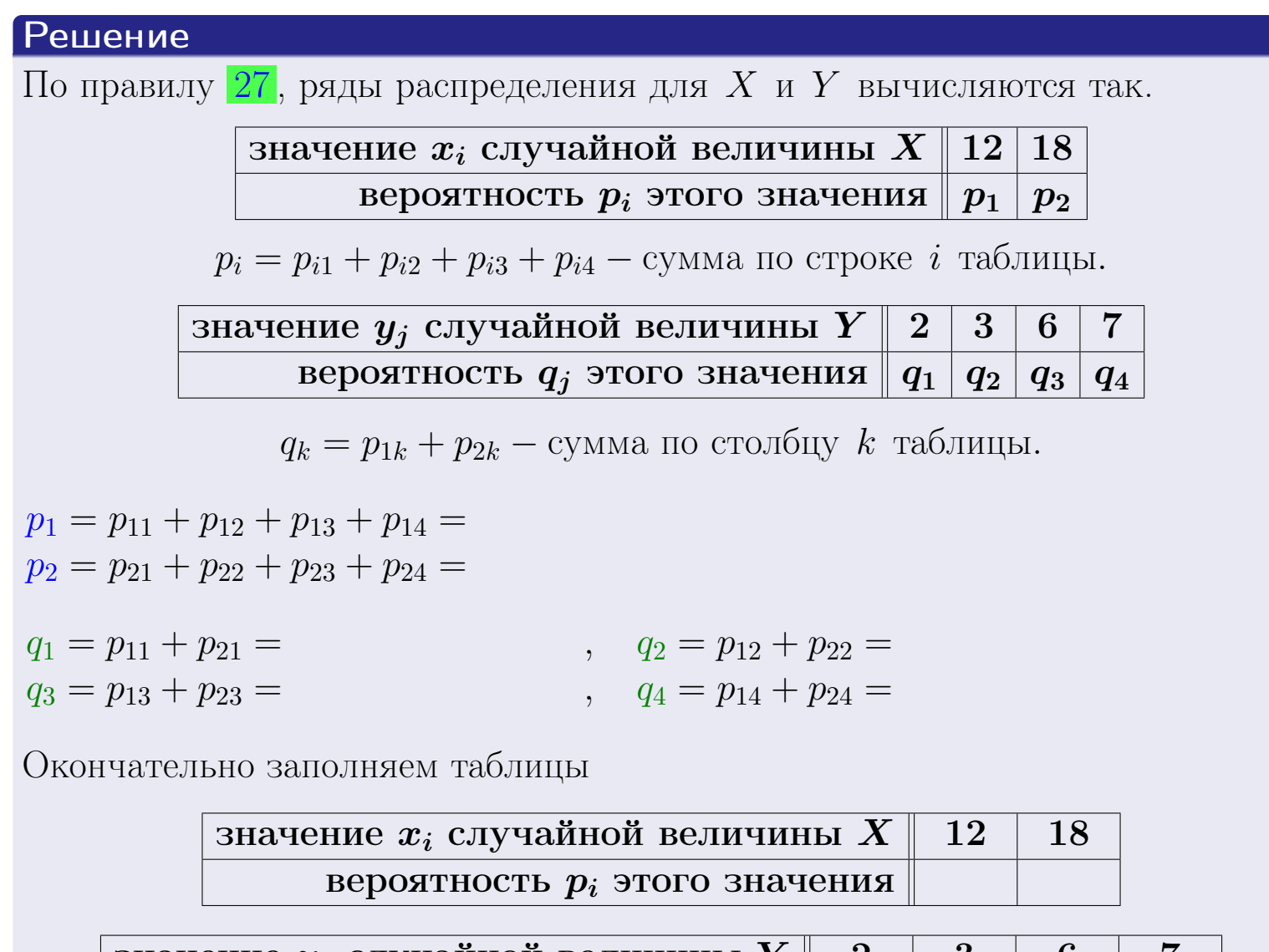

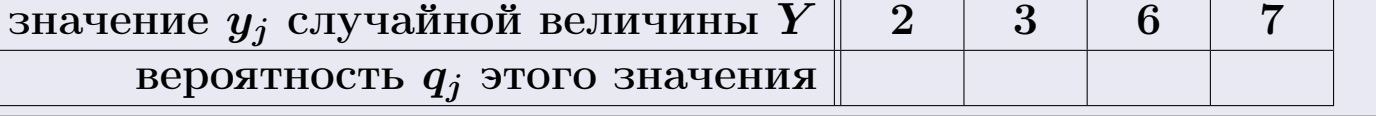

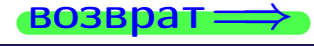

# Решение (продолжение)

Ми  $\mathbb D$ вычисляем по формулам правил 18, 20:

$$
\mathbb{M}(X) = x_1 \cdot p_1 + x_2 \cdot p_2 =
$$
  
\n
$$
\mathbb{D}(X) = x_1^2 \cdot p_1 + x_2^2 \cdot p_2 - (\mathbb{M}(X))^2 =
$$
  
\n
$$
\mathbb{M}(Y) = y_1 \cdot q_1 + y_2 \cdot q_2 + y_3 \cdot q_3 + y_4 \cdot q_4 =
$$
  
\n
$$
\mathbb{D}(Y) = y_1^2 \cdot q_1 + y_2^2 \cdot q_2 + y_3^2 \cdot q_3 + y_4^2 \cdot q_4 - (\mathbb{M}(Y))^2 =
$$

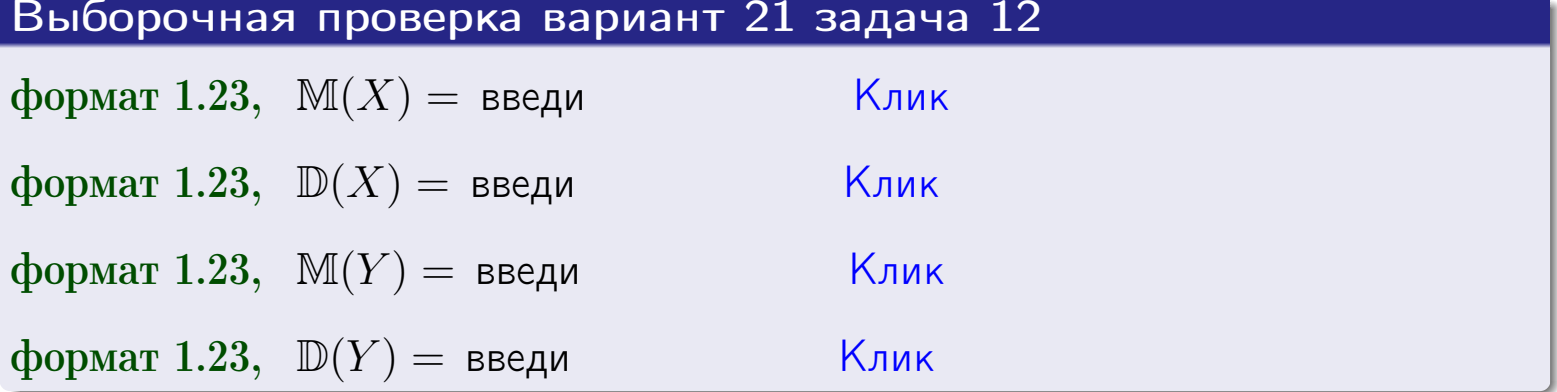

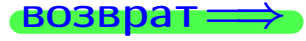

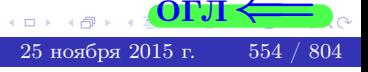

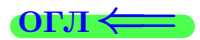

### **ВОЗВРАТ=**

# Задача 13

Система 2х дискретных случайных величин задана таблицей задачи 11. Определить ряды распределения для случайных величин  $X|_{Y=6}$  и  $Y|_{X=12}$ , найти  $M$  и  $D$ .

### Решение

 $p_1 =$ 

 $q_1$  =

 $q_2 =$ 

По правилу 28, ряды условных распределений для случайных величин  $X|_{Y=6=y_3}$  и  $Y|_{X=12=x_1}$  вычисляются так:

Значение 
$$
x_i
$$
 служной величины  $X|_{Y=6=y_3}$  12 18

\nвероятность  $p_i$ этого значения  $p_1$   $p_2$ 

\n $p_i = \frac{p_{i3}}{p_{13}+p_{23}} - B$  знаменателе сумма по столбцу 3 табл. задачи 11.

\nЗначение  $y_j$  служйной величины  $Y|_{X=12=x_1}$  2 3 6 7

\nвероятность  $q_j$ этого значения  $q_1$   $q_2$   $q_3$   $q_4$ 

\n $q_k = \frac{p_{1k}}{p_{11}+p_{12}+p_{13}+p_{14}} - B$  знаменателе сумма по строке 1 таблицы.

\n $p_1 = \frac{p_{13}}{p_{13}+p_{23}} =$ 

\n $q_1 = \frac{p_{11}}{p_{11}+p_{12}+p_{13}+p_{14}} =$ 

\n $q_2 = \frac{p_{12}}{p_{11}+p_{12}+p_{13}+p_{14}} =$ 

\n $q_3 = \frac{p_{13}}{p_{11}+p_{12}+p_{13}+p_{14}} =$ 

\n $q_4 = \frac{p_{14}}{p_{11}+p_{12}+p_{13}+p_{14}} =$ 

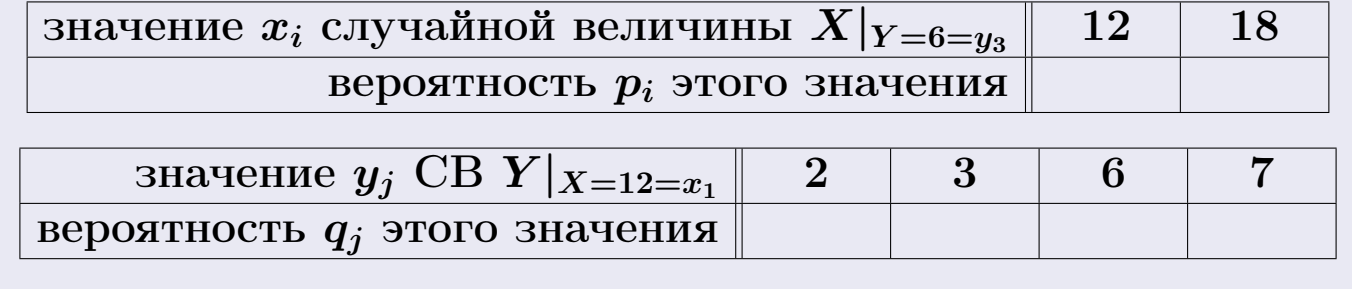

Ми D вычисляем по формулам правил 18, 20 (см. след. стр.).

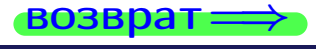

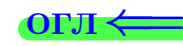

возврат $\Longrightarrow$  [огл](#page-3-0) $\Leftarrow$ 

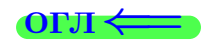

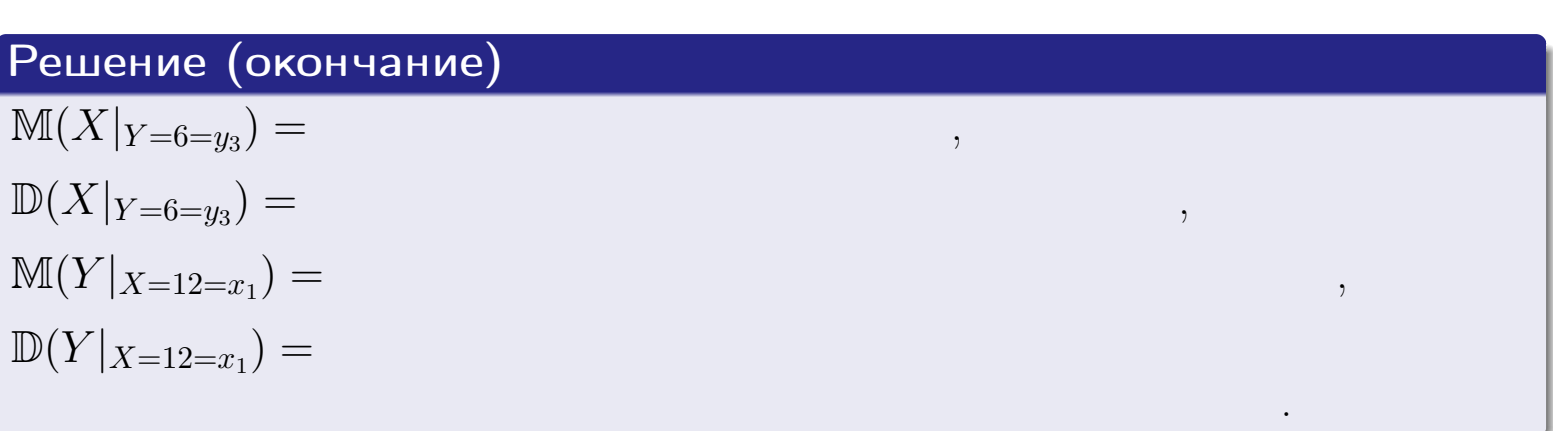

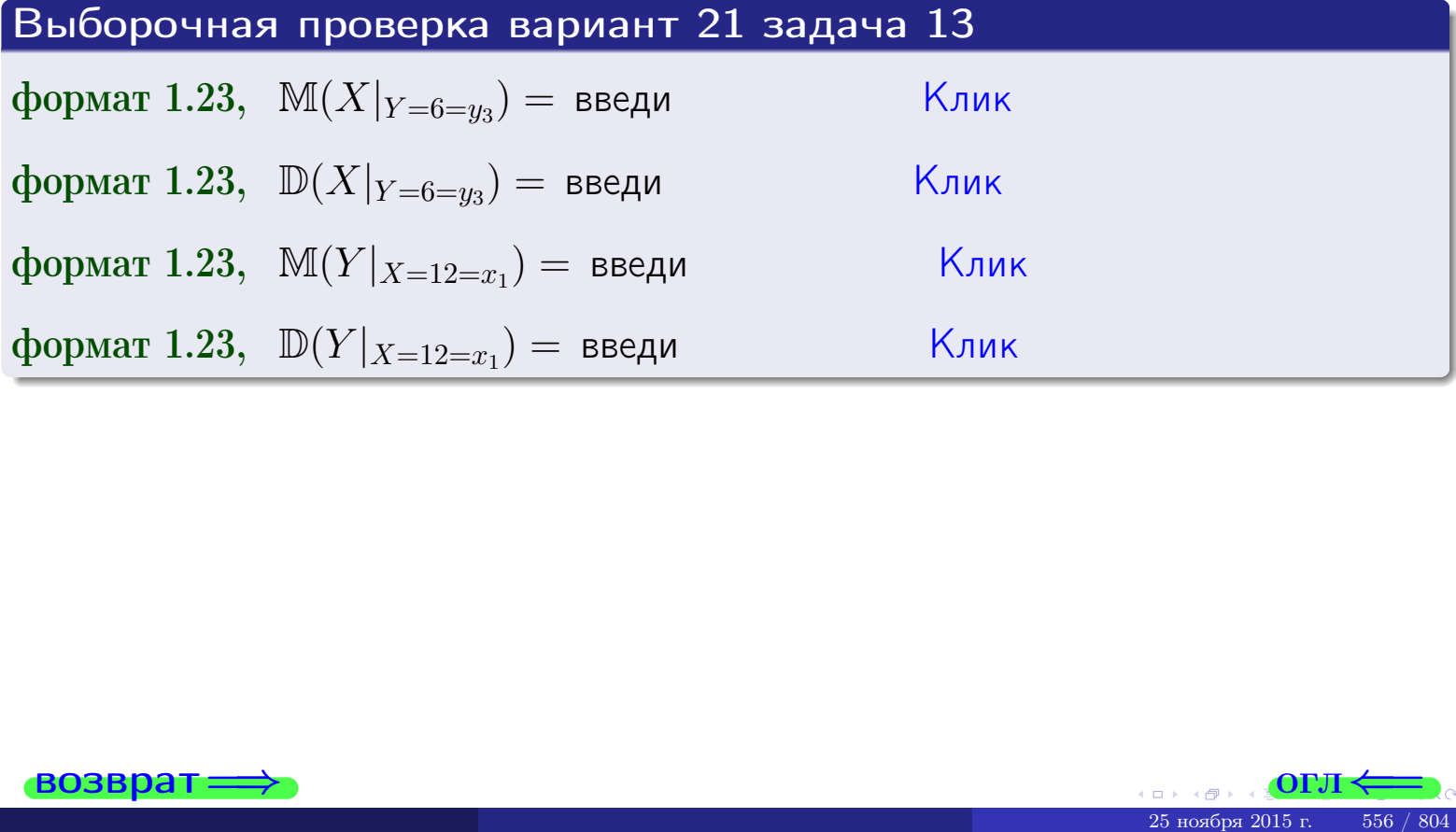

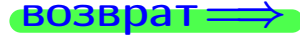

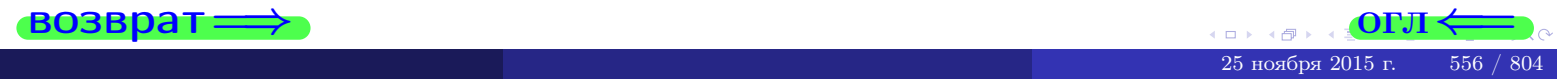

**OFJI** 

# Задача 14

Система двух дискретных случайных величин  $X, Y$  задана таблицей задачи 11. Определить коэффициент корреляции Х и Ү.

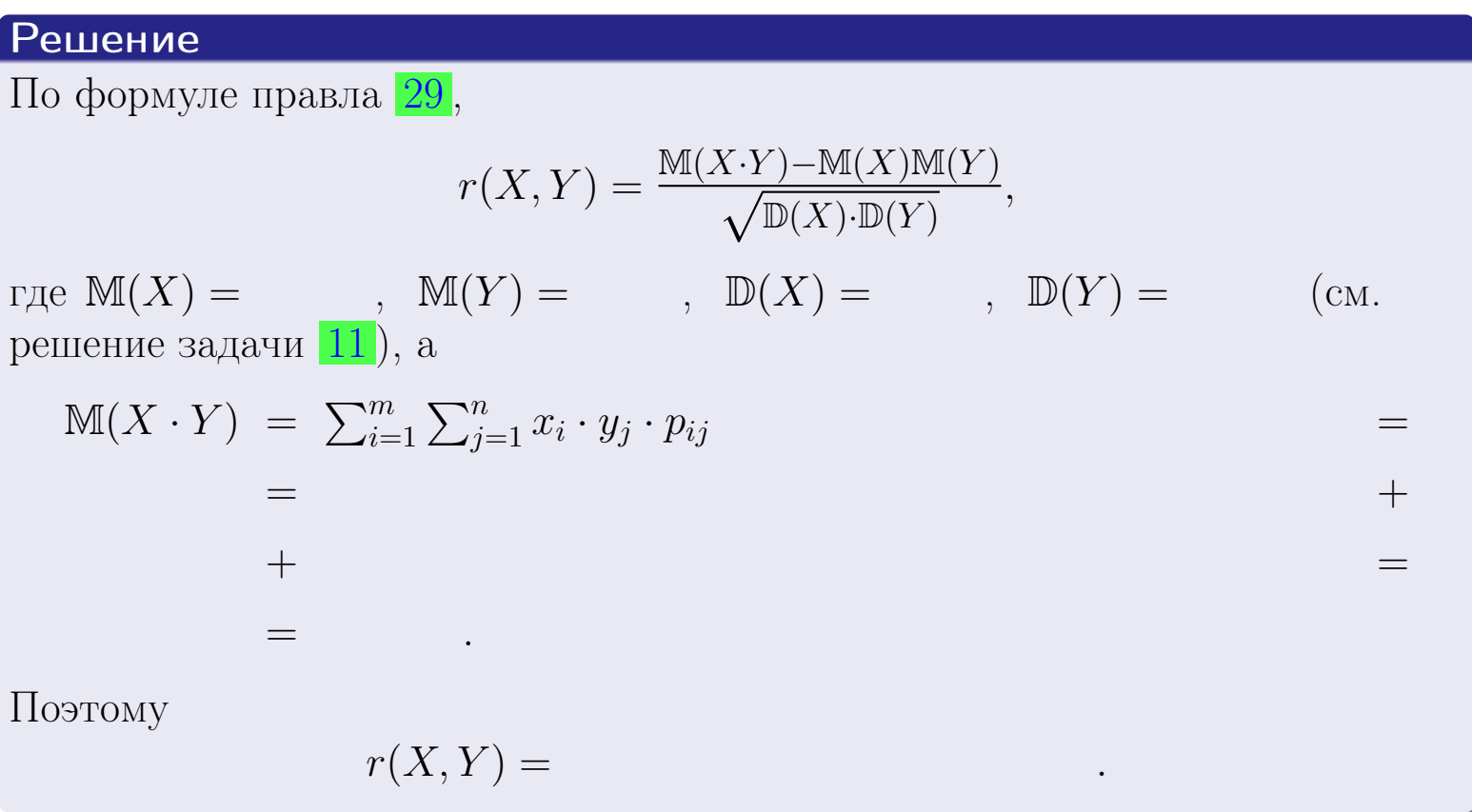

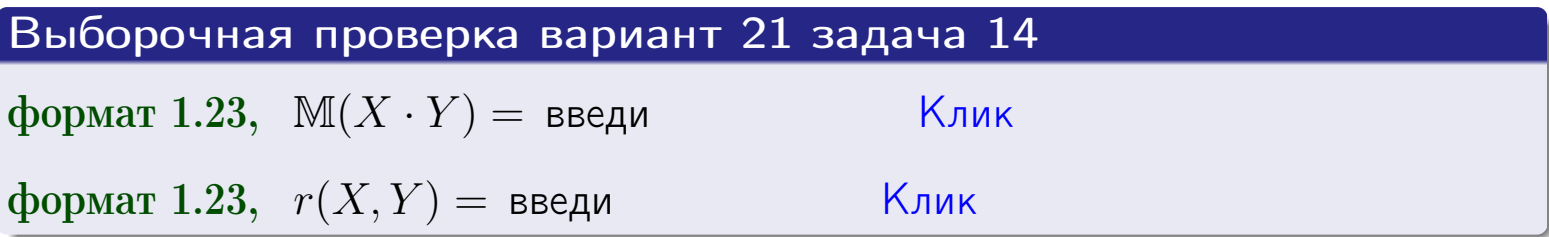

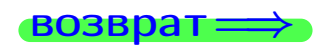

**OFJI** 

# Вариант 21 задача 15, I

 $\equiv$ 

 $\equiv$ 

 $\equiv$ 

 $\rightarrow$  BO3Bpat

# Задача 15

<span id="page-557-0"></span>Система 2х непрерывных СВ Х, Y распределена на прямоугольнике  $2 \leq x \leq 5, 2 \leq y \leq 3$  пропорционально  $0.9 \cdot x + 1.1 \cdot y$ . Определить двумерную плотность распределения  $f(x, y)$ .

### Решение

По условию  $f(x, y) = C(0.9 \cdot x + 1.1 \cdot y)$ , где  $C$  — постоянная, которую мы найдем из формулы правила 43, то есть

$$
\int_2^3 \int_2^5 C(0.9 \cdot x + 1.1 \cdot y) \, dx \, dy = 1 \, .
$$

Вычисляем:

$$
\int_2^3 \int_2^5 C(0.9 x + 1.1 y) dx dy = C \int_2^3 \Big( \int_2^5 (0.9 x + 1.1 y) dx \Big) dy =
$$

 $\equiv$ 

 $\equiv$ 

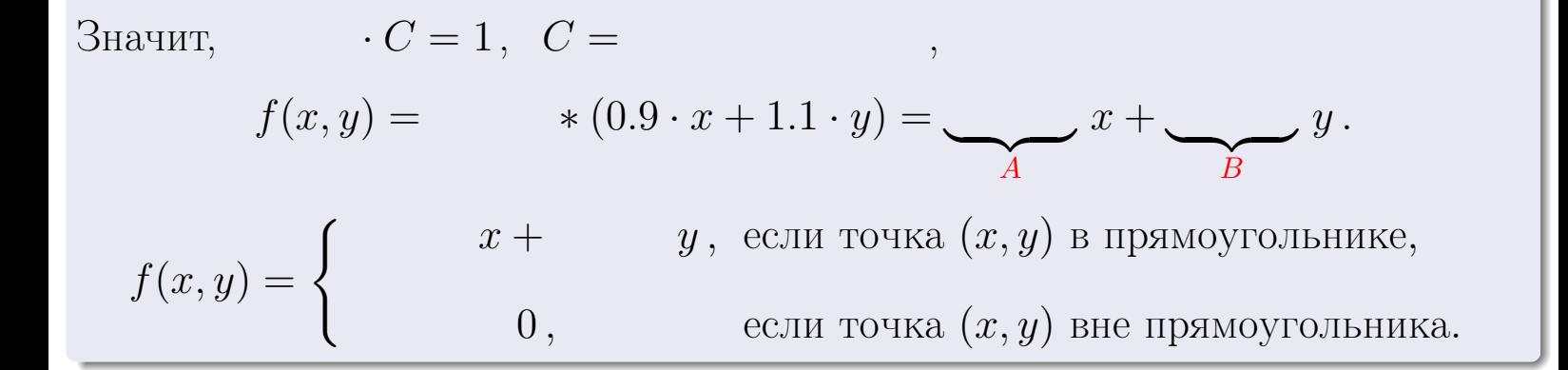

 $\equiv$ 

возврат $\Longrightarrow$  [огл](#page-3-0) $\Leftarrow$ 

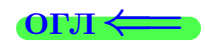

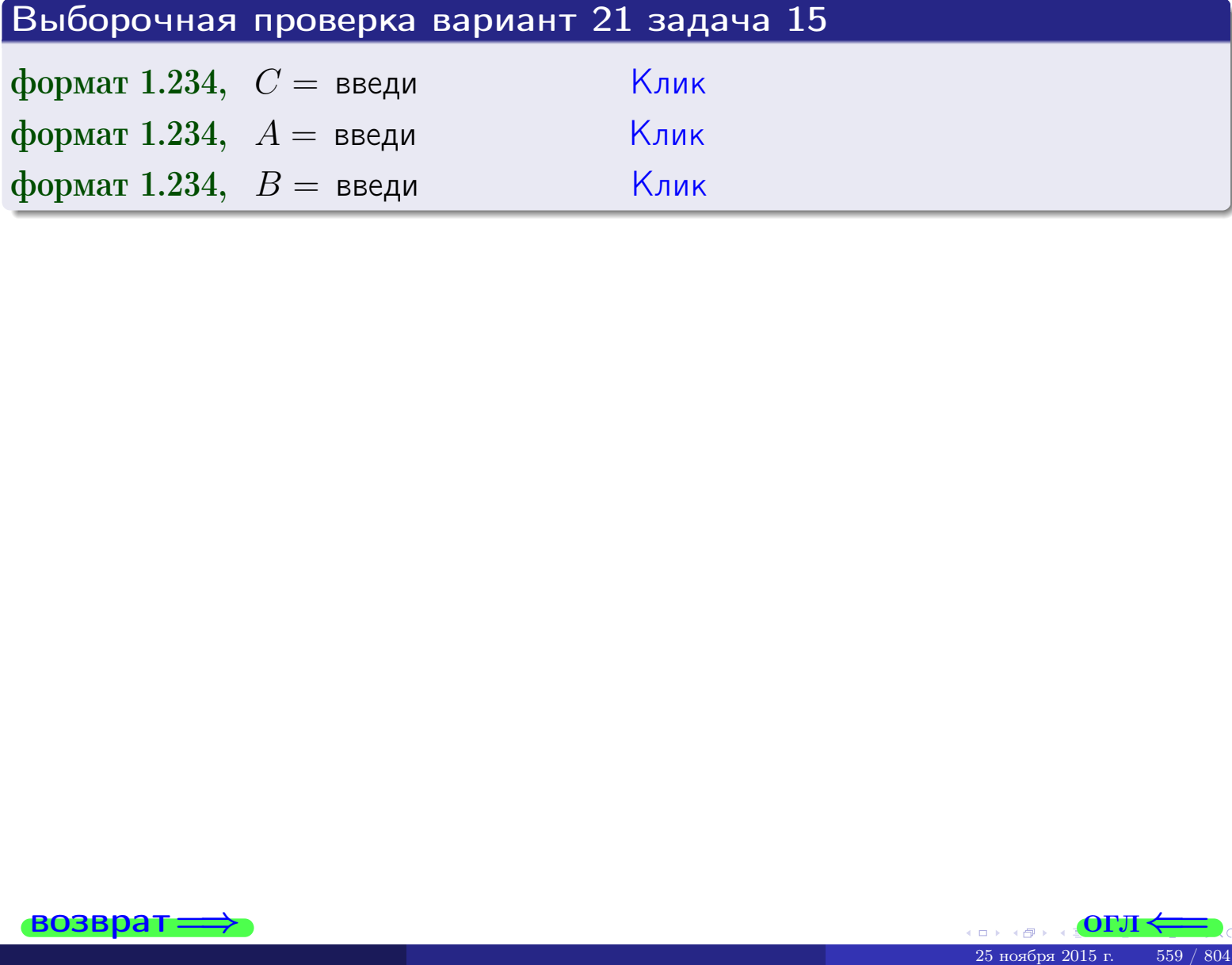

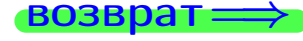

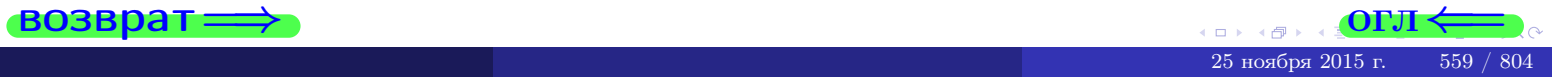

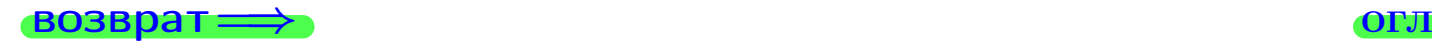

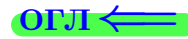

# Задача 16

Система 2х непрерывных СВ X, Y распределена на прямоугольнике  $2 \le x \le 5, 2 \le y \le 3$  пропорционально 0.9⋅ $x + 1.1 \cdot y$ . Определить плотности распределения для составляющих X и Y , найти M и D.

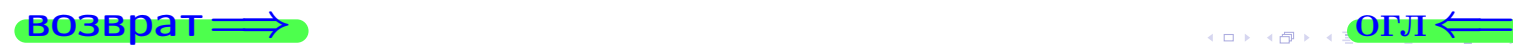

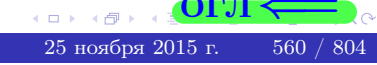

# Вариант 21 задача 16, II

| RO3PPT                                                                                                    | OTI                                         |   |
|----------------------------------------------------------------------------------------------------|---------------------------------------------|---|
| Peuenna                                                                                                    | 0                                           | 0 |
| QYHKIUMJ JBYMPPHOH IIIIO00TH CM. 3aJA                                                                                                    | 15                                          |   |
| $f(x,y) = \begin{cases} x + y, \text{ eclm} \text{ touka } (x,y) \text{ is inpamoyroJ1bHIKE,} \\ 0, \text{ eclm} \text{ touka } (x,y) \text{ the inpamoyroJ1bHIKE.} \end{cases}$                                                                                                    |                                             |   |
| Corracho                                                                                                    | 41, \text{ eclm } 2 \le x \le 5, \text{ to} |   |
| $f_1(x) = \int_2^3 (\text{ } x + y) \, dy = (\text{ } x \cdot y + \text{ } \frac{y^2}{2}) \Big _{y=2}^{y=3} =$                                                                                                    |                                             |   |
| =                                                                                                    |                                             |   |
| u eeJH 2 \le y \le 3, \text{ to}                                                                                                    |                                             |   |
| $f_2(y) = \int_2^5 (\text{ } x + \text{ } y) \, dx = (\text{ } \frac{x^2}{2} + \text{ } x \cdot y) \Big _{x=2}^{x=5} =$                                                                                                    |                                             |   |
| =                                                                                                    |                                             |   |
| ONOH43TEJIH00, $f_1(x) = \begin{cases} \frac{x^2}{4!} & \text{if } x \in \mathbb{R}^3, \\ \frac{x^2}{4!} & \text{if } x \in \mathbb{R}^3, \\ \frac{x^2}{4!} & \text{if } x \in \mathbb{R}^3, \\ 0, \text{ eclH } x < 2 \text{ IJH } x > 5, \\ 0, \text{ eclH } y < 2 \text{ IJH } y > 3 \end{cases}$ |                                             |   |

$$
0. \text{ecm } y < 2 \text{ with } y > 3.
$$

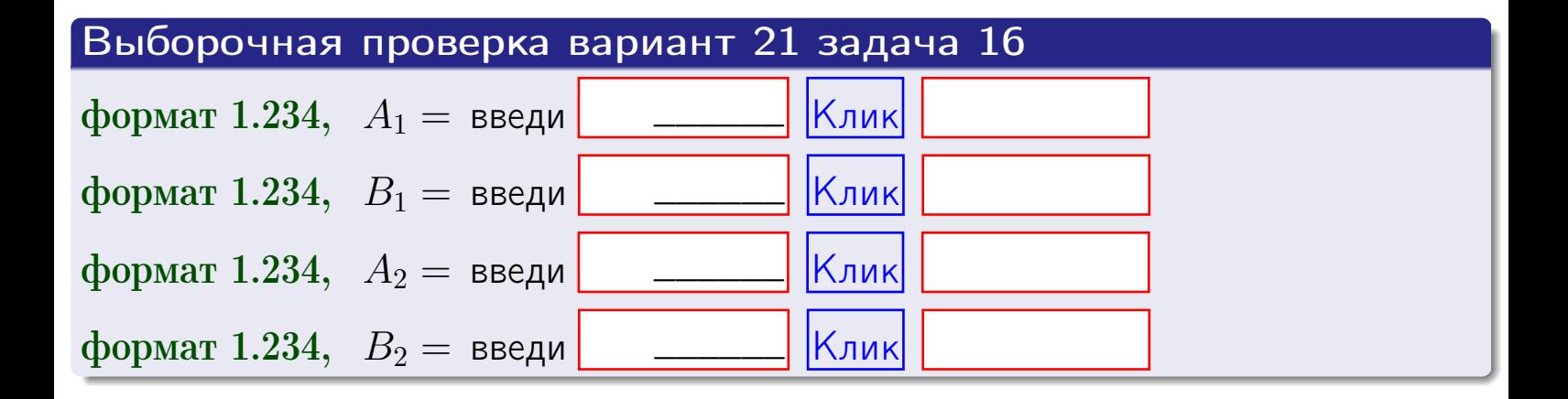

# Решение (окончание) Математические ожидания и дисперсии находим по формуле правила 34:  $M(X) = \int_{0}^{5} x \cdot (x + y) dx = \int_{0}^{5} (x^{2} + y^{2}) dx$  $f(x) dx =$  $M(Y) = \int_{0}^{3} y \cdot (y + y) dy = \int_{0}^{3} (y^{2} + y) dy =$  $\mathbb{D}(X) = \int_{0}^{b} x^{2} \cdot (x + y) dx - (\mathbb{M}(X))^{2} =$  $=\int_{0}^{5} (x^3 + x^2) dx - \left( \frac{x^4}{4} + \frac{x^3}{3} \right) \Big|_{0}^{5} \mathbb{D}(Y) = \int_0^3 y^2 \cdot (y^2 + y^2) dy - (\mathbb{M}(Y))^2 =$  $(y^2) dy -$  =  $(\frac{x^4}{4} + \frac{x^3}{3})\Big|_2^3 =\int^b$  $y^3 +$

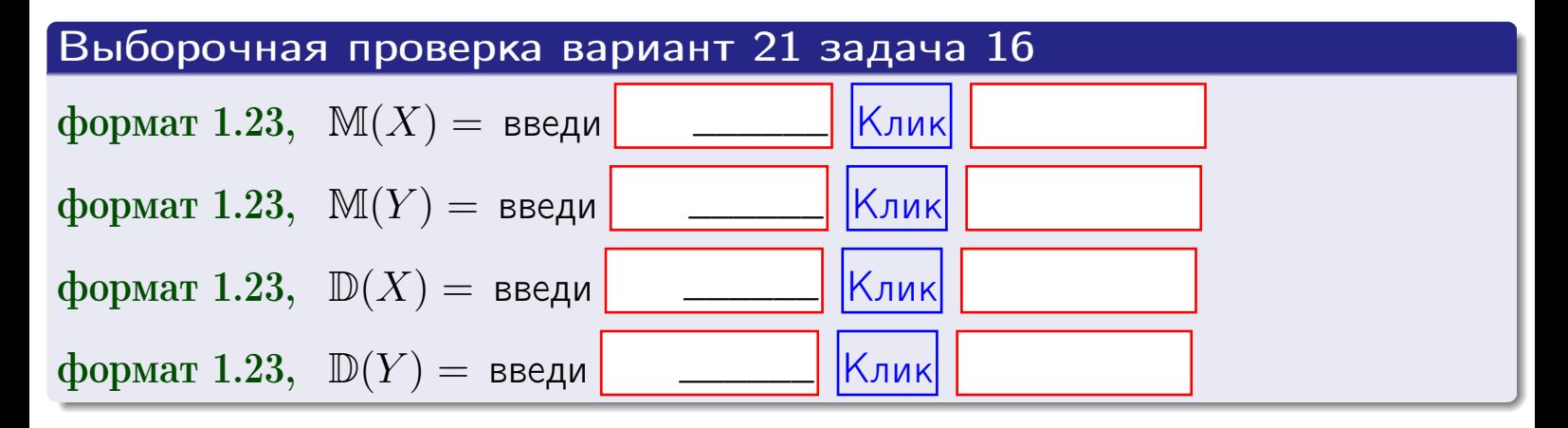

# Вариант 21 задача 17

**возврат**=

# Задача 17

Система 2х непрерывных СВ Х, Ү распределена на прямоугольнике  $2 \leq x \leq 5, 2 \leq y \leq 3$  пропорционально  $0.9 \cdot x + 1.1 \cdot y$ . Определить корреляцию.

# Решение

Функцию двумерной плотности берем из задачи 15:

$$
f(x,y) = \begin{cases} x + y, & \text{echi} \text{ to } (x,y) \text{ is in point,} \\ 0, & \text{echi} \text{ to } (x,y) \text{ the in point,} \\ 0, & \text{echi} \text{ to } (x,y) \text{ the in point,} \end{cases}
$$

а значения

$$
\mathbb{M}(X) = \qquad , \quad \mathbb{M}(Y) = \qquad , \quad \mathbb{D}(X) = \qquad , \quad \mathbb{D}(Y) =
$$

берем из задачи 15. Для вычисления корреляции используем правило 29.

$$
r(X, Y) = \frac{\mathbb{M}(X \cdot Y) - \mathbb{M}(X)\mathbb{M}(Y)}{\sqrt{\mathbb{D}(X) \cdot \mathbb{D}(Y)}}
$$

где, по формуле правила 42,

$$
M(X \cdot Y) = \int_{2}^{3} \int_{2}^{5} x \cdot y \cdot (x + y) dx dy =
$$
  

$$
\int_{2}^{3} \int_{2}^{5} (x^{2}y + y^{2}x) dx dy = \int_{2}^{3} (\frac{x^{3}}{3}y + y^{2}\frac{x^{2}}{2})\Big|_{x=2}^{x=5} dy =
$$
  

$$
= \int_{2}^{3} (\frac{x^{3}}{3}y + y^{2}\frac{x^{2}}{2})\Big|_{x=2}^{x=5} dy = \int_{2}^{3} (y + y^{2}) dy =
$$
  

$$
= (\frac{y^{2}}{2} + \frac{y^{3}}{3})\Big|_{2}^{3} = - = -
$$

Поэтому

$$
r(X,Y) =
$$

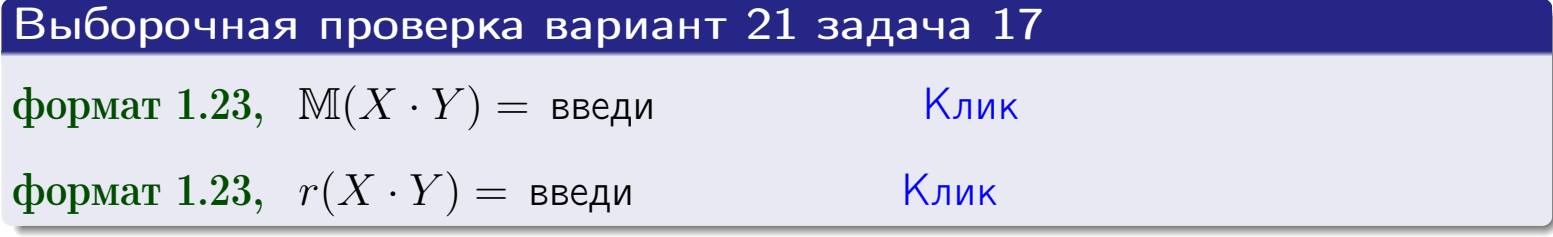

### возврат $\Longrightarrow$  [огл](#page-3-0) $\longleftarrow$

# Задача 20

Составить сводку полученных результатов.

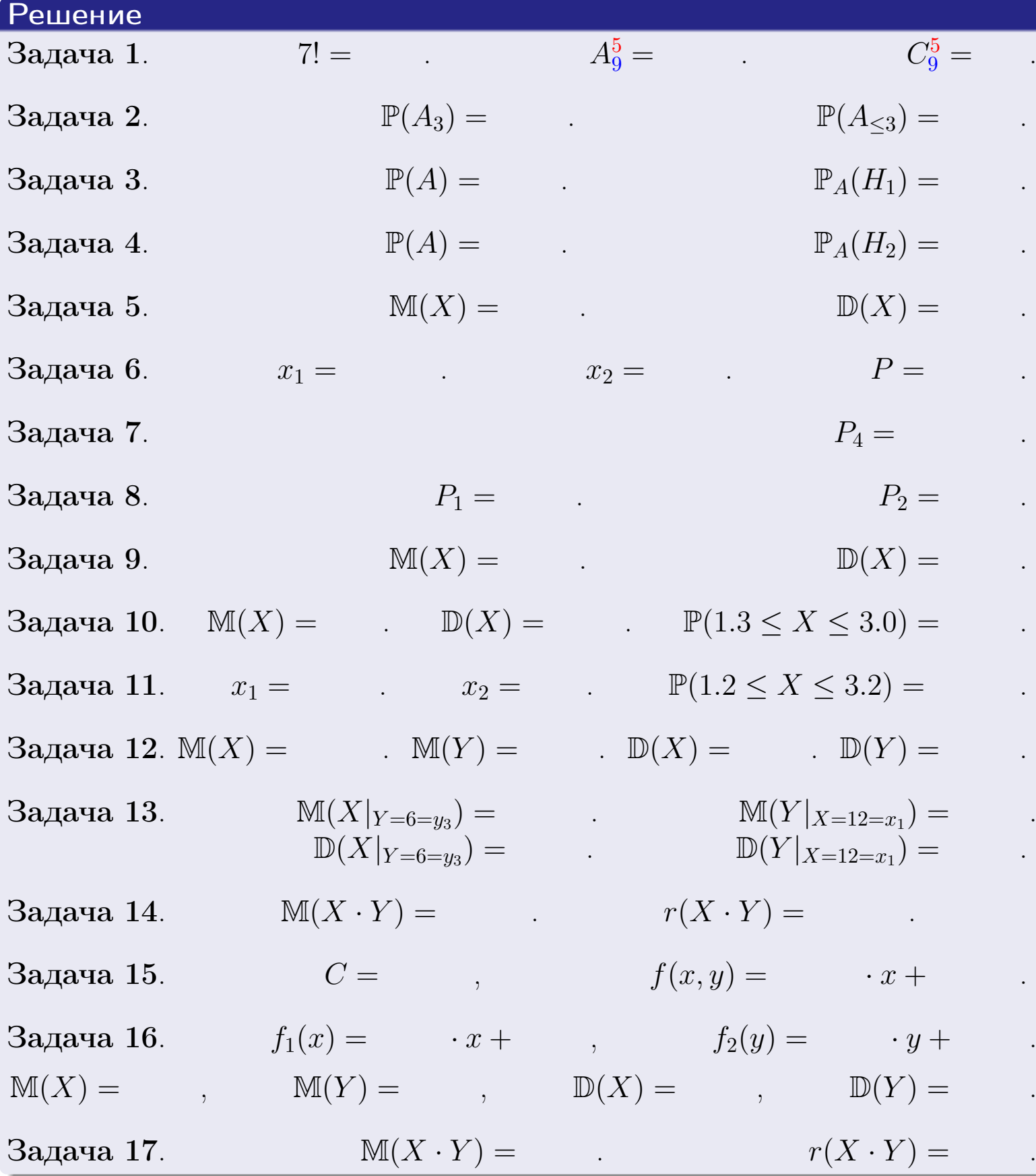

 $\overrightarrow{10}$  **boson of**  $\overrightarrow{01}$ 

возврат $\Longrightarrow$ 

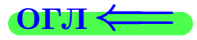

Вариант 22

возврат <del>⇒</del>

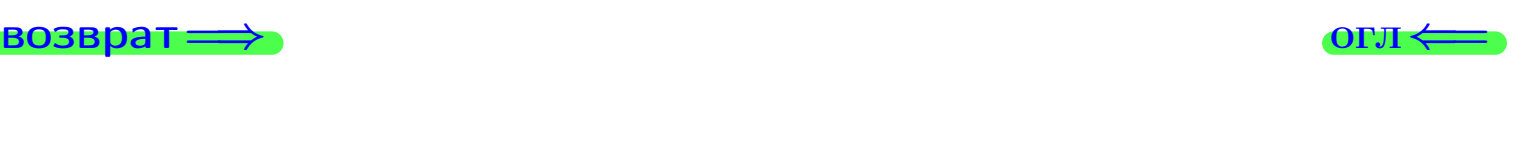

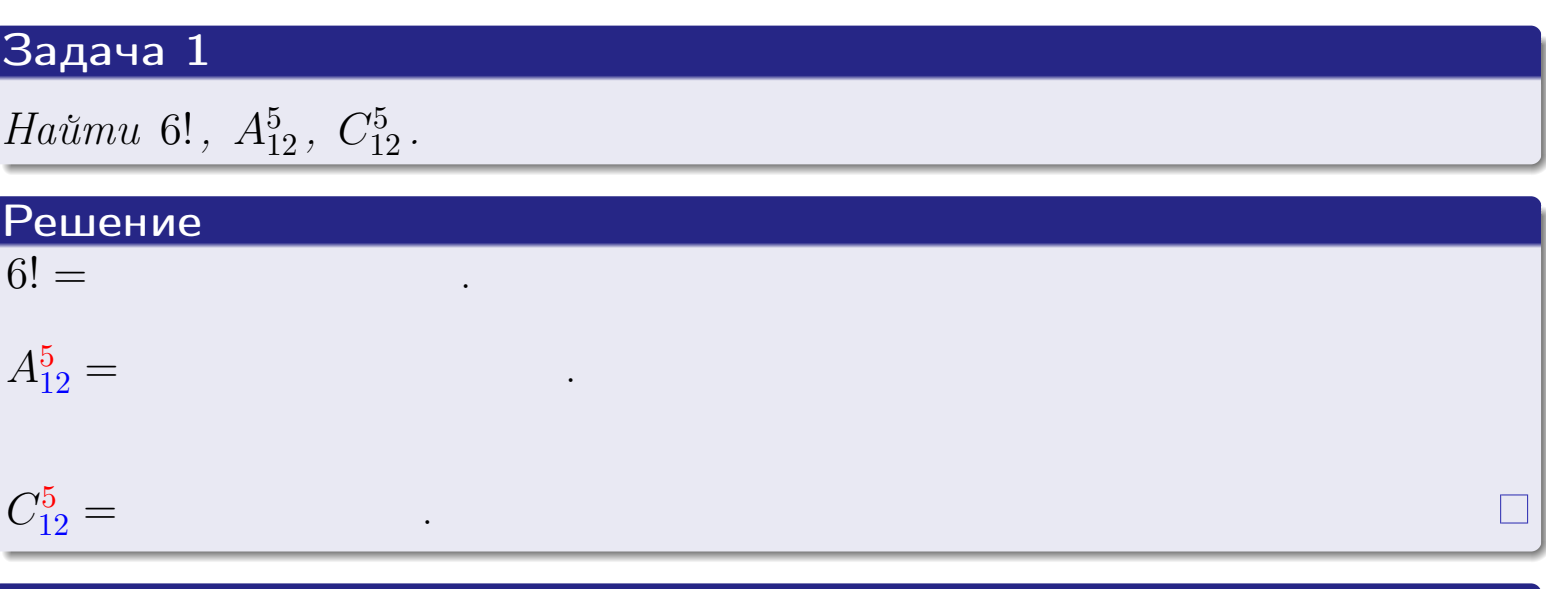

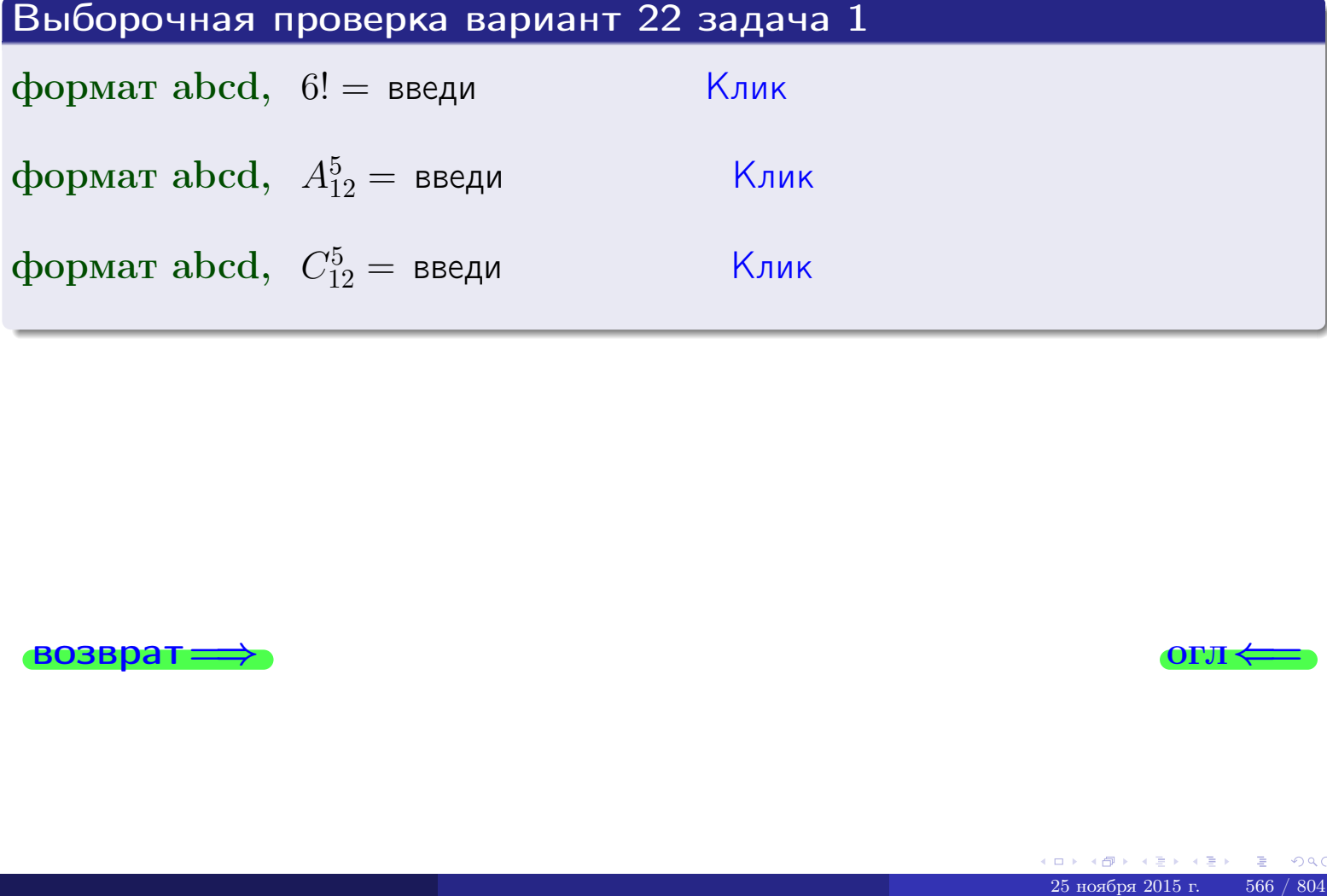

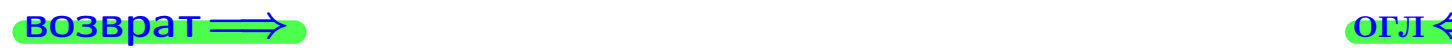

# Вариант 22 задача 2

### **ВОЗВРАТ** Задача 2

<span id="page-566-0"></span>В ящике 13 белых и 5 черных шаров. Наудачу извлекается 6 шаров. Найти вероятность того, что

- среди извлеченных шаров ровно 3 белых.  $\mathbf{1}$
- $he$  более 3 белых.  $\mathcal{D}_{\cdot}$

## Решение

1. Через  $A_k$  обозначим событие:

среди 6 извлеченных шаров оказалось ровно  $k$  белых,

 $k = 0, 1, 2, \ldots, 6$ . Нас интересует событие  $A_3$  и вероятность  $\mathbb{P}(A_3)$ . Всего извлекается 6 шаров из общего числа 18. Поэтому общее число равновероятных исходов равно

$$
N = C_{18}^6 =
$$

Число благоприятных исходов равно

$$
N(A_3) =
$$

(извлекаем 3 шара из 13 белых и 3 из 5 черных). Теперь по правилу <mark>3</mark>

$$
\mathbb{P}(A_3) = \frac{N(A_3)}{N} =
$$

2. Данное событие  $A_{\leq 3} = A_0 + A_1 + A_2 + A_3$ , причем события  $A_0, A_1, A_2, A_3$ попарно несовместны. Поэтому  $\mathbb{P}(A_{\leq 3}) = \mathbb{P}(A_0) + \mathbb{P}(A_1) + \mathbb{P}(A_2) + \mathbb{P}(A_3)$ .

 $\mathbb{P}(A_2) = \frac{N(A_2)}{N} =$  $\mathbb{P}(A_3) =$ ( $cm. \pi. 1$ ),  $\mathbb{P}(A_1) = \frac{N(A_1)}{N} =$ 

 $\mathbb{P}(A_0) = 0$ , так как среди 6 извлеченных шаров обязательно есть хотя бы один белый (черных шаров всего 5).

Окончательно  $\mathbb{P}(A_{\leq 3}) = \mathbb{P}(A_3) + \mathbb{P}(A_2) + \mathbb{P}(A_1) + 0 =$ 

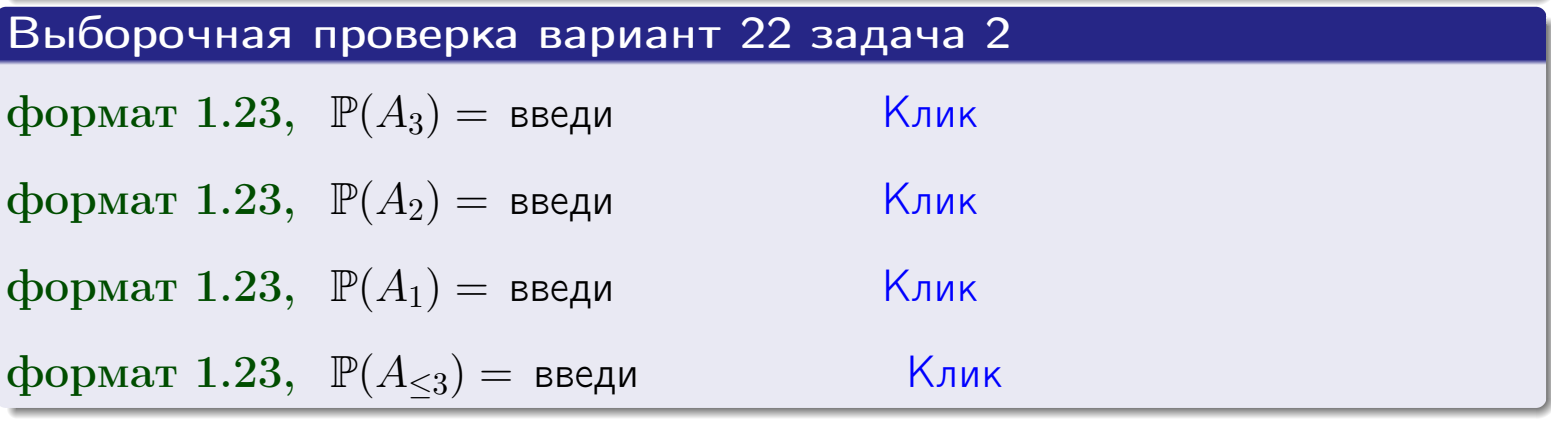

**OFJ** 

# Задача 3

В тире имеется 56 винтовок, из них 12 современных, остальные устаревшие. Вероятность осечки для современной винтовки равна 0.01, для устаревшей 0.06. Стрелок берет наудачу винтовку и делает выстрел.

- 1 Найти вероятность осечки.
- Осечка произошла. Найти вероятность того, что была взята  $\overline{2}$ современная винтовка.

### Решение

- 1. Обозначим события:
- $H_1$  взята современная винтовка,
- $H_2$  взята устаревшая винтовка,
- $A$  произошла осечка.
- По условию,

$$
\mathbb{P}(H_1) = \qquad \qquad , \quad \mathbb{P}(H_2) =
$$

 $\mathbb{P}_{H_1}(A) = \qquad , \quad \mathbb{P}_{H_2}(A) =$ 

По формуле полной вероятности правила 12,

$$
\mathbb{P}(A) = \mathbb{P}_{H_1}(A) * \mathbb{P}(H_1) + \mathbb{P}_{H_2}(A) * \mathbb{P}(H_2) =
$$

2. По формуле Байеса правила 13,

$$
\mathbb{P}_A(H_1) = \frac{\mathbb{P}_{H_1}(A) * \mathbb{P}(H_1)}{\mathbb{P}(A)} =
$$

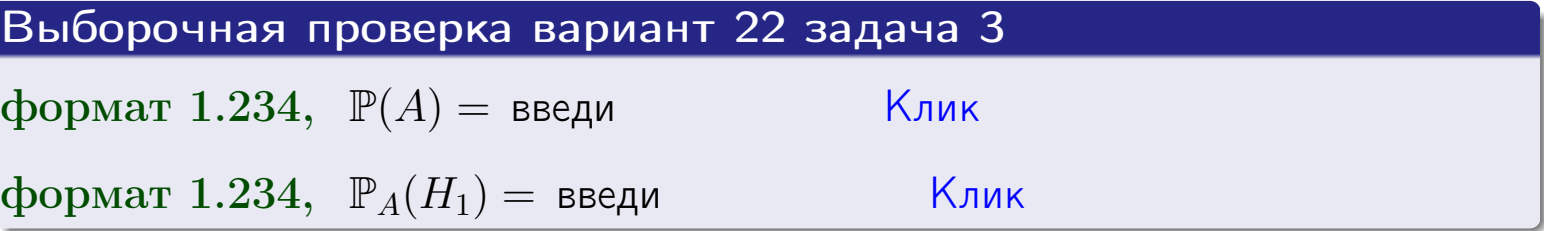

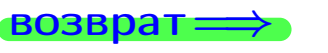

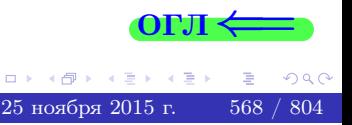

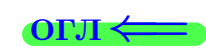

возврат $\Longrightarrow$  [огл](#page-3-0) $\Longleftrightarrow$ 

### Задача 4

Два ящика с шарами содержат:

1-й ящик: 13 белых шаров и 8 черных;

2-й ящик: 8 белых шаров и 11 черных.

Из 1-го ящика наудачу извлекаются 2 шара и перекладываются во второй ящик. Затем из 2-го ящика наудачу извлекаются 4 шара.

- 1 Найти вероятность того, что среди этих 4-х шаров ровно 2 белых.
- 2 Среди этих 4х шаров оказалось ровно 2 белых. Найти вероятность того, что из 2-х перемещенных шаров один был белый а другой черный.

### Решение

1. Обозначим события:

 $H_1$ : оба перемещенных шара — белые,

- $H_2$ : из 2-х перемещенных шаров один белый а другой черный,
- $H_3$ : оба перемещенных шара черные,
- A: среди 4-х шаров, извлеченных из 2-го ящика, ровно 2 белых.

Требуется найти  $\mathbb{P}(A)$  и  $\mathbb{P}_A(H_2)$ .

Вычисляем вспомогательные вероятности, по методу задачи [2](#page-566-0) .

$$
\mathbb{P}(H_1) = \qquad \qquad ; \qquad \mathbb{P}_{H_1}(A) = \qquad \qquad ;
$$

- $\mathbb{P}(H_2) =$  ;  $\mathbb{P}_{H_2}(A) =$  ;
- $\mathbb{P}(H_3) =$  $\mathbb{P}_{H_3}(A) =$
- 1. По формуле полной вероятности правила [12](#page-11-0) ,

$$
\mathbb{P}(A) = \mathbb{P}_{H_1}(A) \cdot \mathbb{P}(H_1) + \mathbb{P}_{H_2}(A) \cdot \mathbb{P}(H_2) + \mathbb{P}_{H_3}(A) \cdot \mathbb{P}(H_3) =
$$
  
= + + + = -

2. По ф-ле Байеса правила <mark>[13](#page-11-1)</mark>,  $\mathbb{P}_A(H_2) = \frac{\mathbb{P}_{H_2}(A) \cdot \mathbb{P}(H_2)}{\mathbb{P}(A)}$  $\overline{\mathbb{P}(A)}$  $=$  . The set of  $\mathbb{R}^n$ 

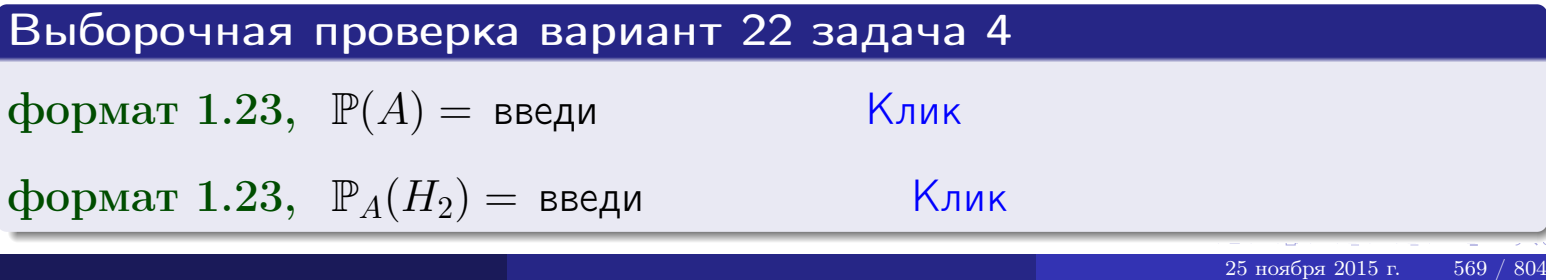

# Вариант 22 задача 5

# Задача 5

Вероятность отказа прибора в ходе испытания равна 0.480. Производится 5 испытаний. По формуле Бернулли, составить ряд распределения случайной величины X, равной числу отказов прибора. Найти  $\mathbb{M}(X)$  и  $\mathbb{D}(X)$  из ряда распределения и сравнить с теоретическими значениями.

### Решение

По формуле правила 14 требуется вычислить значения  $P_n(k) = C_n^k \cdot p^k \cdot q^{n-k}$ для  $k = 0, 1, 2, 3, 4, 5$ , где  $n = 5$ ,  $p = 0.480$ ,  $q = 1 - p = 0.520$ .

- $P_5(0) = C_5^0 \cdot p^0 \cdot q^5 =$  $P_5(1) = C_5^1 \cdot p^1 \cdot q^4 =$  $P_5(2) = C_5^2 \cdot p^2 \cdot q^3 =$  $P_5(3) = C_5^3 \cdot p^3 \cdot q^2 =$  $P_5(4) = C_5^4 \cdot p^4 \cdot q^1 =$
- $P_5(5) = C_5^5 \cdot p^5 \cdot q^0 =$

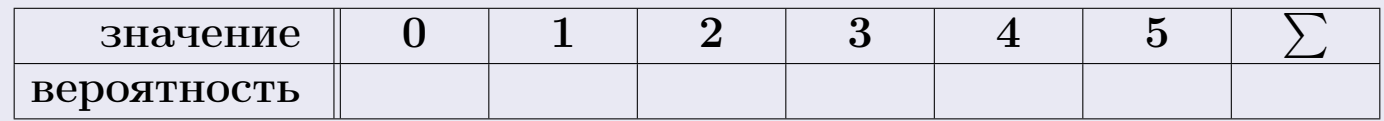

По формуле правила 18, М $(X) = x_1p_1 + x_2p_2 + x_3p_3 + \cdots + x_np_n =$  $\equiv$ Точное значение по правилу 22 М $(X) = np =$ По правилу 19,  $\mathbb{D}(X) = \mathbb{M}(X^2) - (\mathbb{M}(X))^2 = M(X^2) - (\hspace{1cm}^2)$ , где  $\mathbb{M}(X^2) = x_1^2 p_1 + x_2^2 p_2 + x_3^2 p_3 + \cdots + x_n^2 p_n =$ 

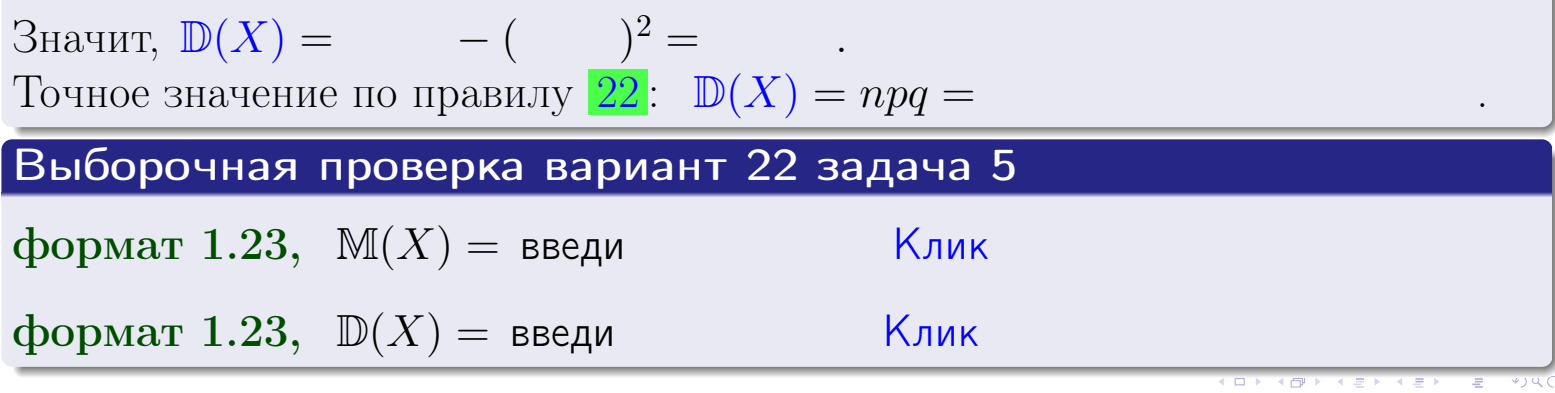

 $25$ ноября 2015 г.

570

# Задача 6

Партия содержит 10000 деталей. Вероятность брака равна 0.42. По формуле Лапласа, найти вероятность того, что число бракованых деталей будет заключено между 4110 и 4325.

### Решение

По интегральной формуле Лапласа правила 16,  $P_n(k_1, k_2) = \Phi(x_2) - \Phi(x_1)$ , где  $n = 10000 -$ число независимых испытаний,  $p = 0.42$  — вероятность успеха в одном испытании,  $q = 1 - p = 0.58$ ,  $k_1 = 4110, k_2 = 4325, \text{ m}$  $x_1 = \frac{k_1 - np}{\sqrt{npq}} =$  $x_2 = \frac{k_2 - np}{\sqrt{npq}} =$  $\text{Tostrong } P_{10000}(4110, 4325) = \Phi$   $) - \Phi$   $) = \Phi$   $) + \Phi$  ). По таблице стр. 32,  $\Phi($   $) =$   $\qquad$   $\qquad$ 

Окончательно,  $P_{10000}(4110, 4325) =$ 

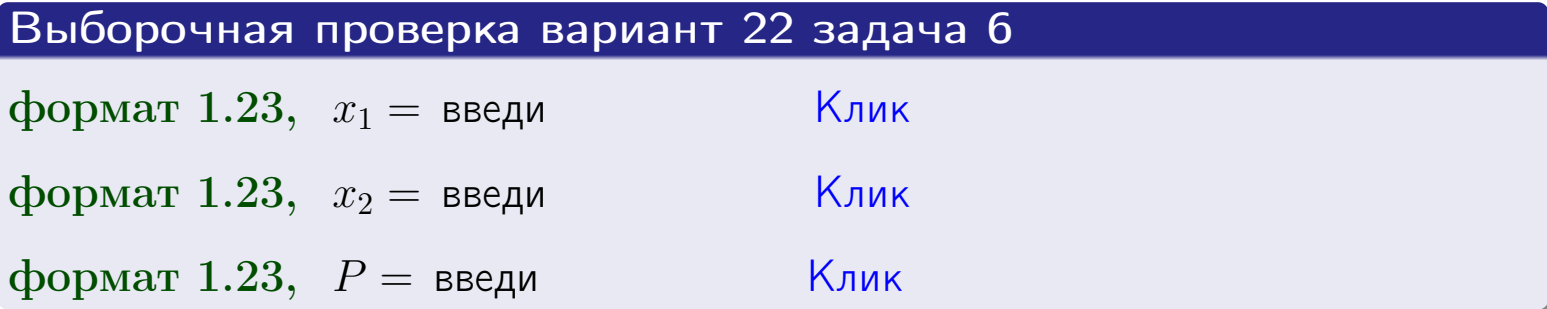

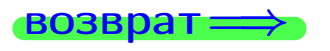

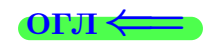

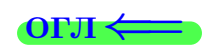

возврат $\Longrightarrow$  [огл](#page-3-0) $\Longleftrightarrow$ 

# Задача 7

Партия содержит 10 000 деталей. Вероятность брака равна 0.0008. По формуле распределения Пуассона, найти вероятность того, что партия содержит ровно 5 бракованых деталей.

### Решение

По формуле правила  $\frac{23}{23}$  $\frac{23}{23}$  $\frac{23}{23}$ ,  $P_k = \frac{\lambda^k \cdot e^{-\lambda}}{k!}$  $\frac{e}{k!}$ , где  $\lambda = np = 10000 \cdot 0.0008 = 8.0$ ,  $n = 10000 -$  число независимых испытаний,  $p = 0.0008$  — вероятность успеха в одном испытании,  $k = 5$  — число успехов.  $\Box$  Поэтому  $P_5 = \frac{8.0^5 \cdot e^{-8.0}}{5!} =$ 

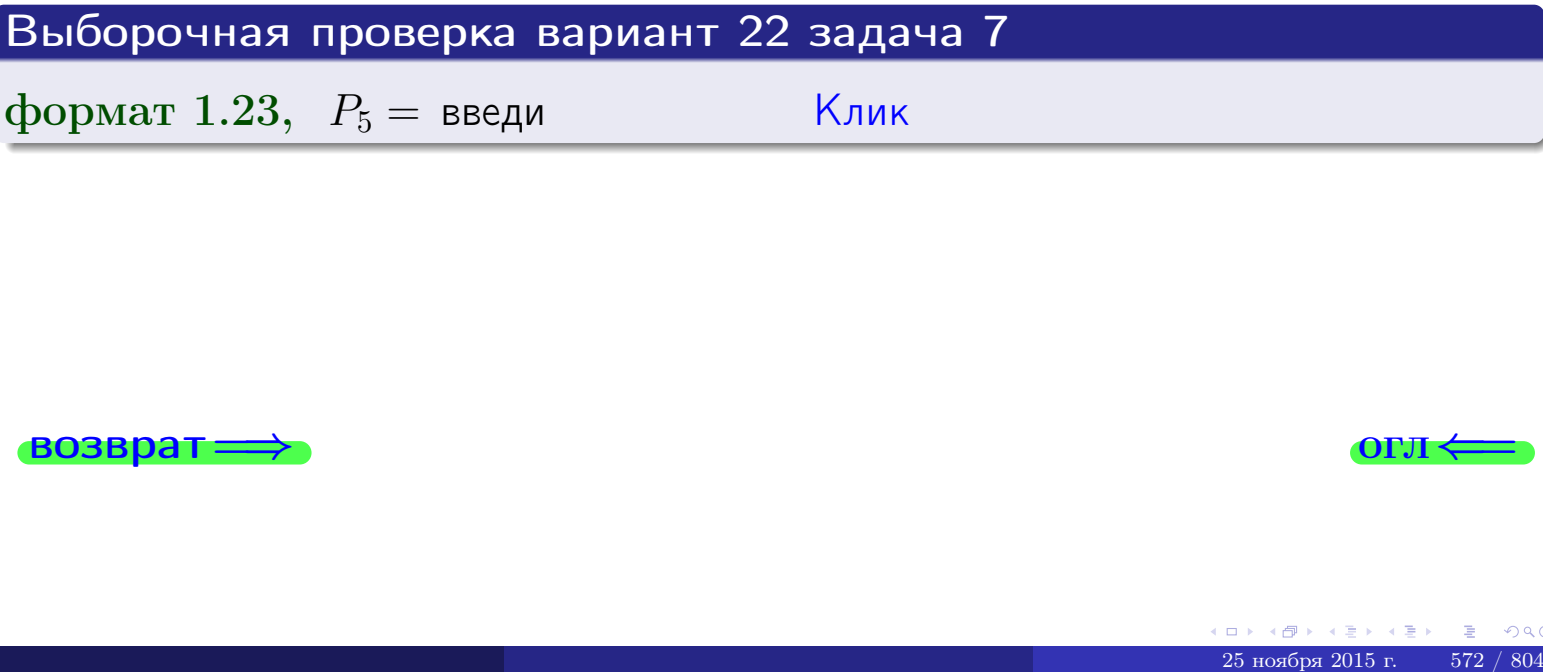

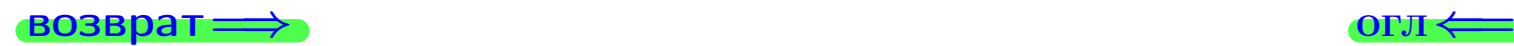

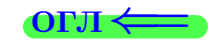

# Задача 8

Партия содержит 1000 деталей. Вероятность брака равна р = 0.430. По формуле Чебышева, оценить вероятность того, что число бракованых деталей будет заключено:

- 1) между 402 и 458 (вероятность  $P_1$ )
- 2) между 391 и 469 (вероятность  $P_2$ ).

### Решение

Через  $\overline{X}$  обозначим случайную величину числа бракованных деталей. По формуле правила 25,

$$
\mathbb{P}(|X - \mathbb{M}(X)| < \varepsilon) \ge 1 - \frac{\mathbb{D}(X)}{\varepsilon^2}.
$$

По формуле правила  $22$ ,  $\mathbb{M}(X) = np =$ 

$$
\mathbb{D}(X) = npq =
$$

1. Берем  $\varepsilon =$ 

$$
P_1 = \mathbb{P}(|X - | < ) \ge
$$

2. Берем  $\varepsilon =$ 

$$
P_2 = \mathbb{P}(|X - | < ) \ge
$$

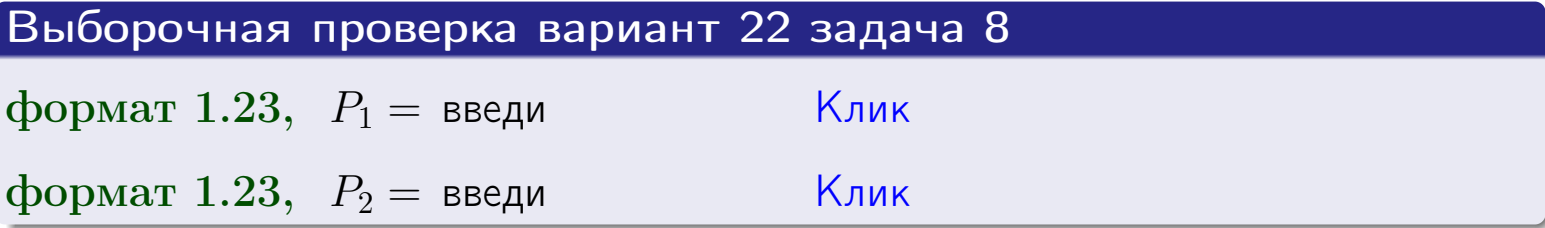

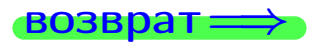

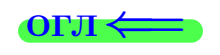

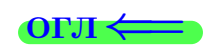

 $\overline{M}$ 

**ВОЗВРАТ:** 

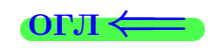

 $\equiv$ 

# Задача 9

Случайная величина Х задана рядом распределения

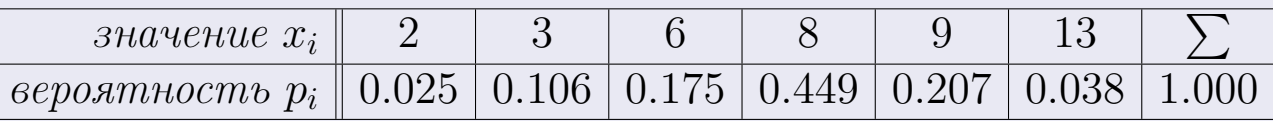

Найти математическое ожидание  $\mathbb{M}(X)$ ,

 $\partial u$ cnepcuro  $\mathbb{D}(X)$ ,

среднее квадратичное отклонение  $\sigma(X)$ .

# Решение

 $=$ 

По формуле правила 18,

$$
\mathbb{M}(X) = x_1 * p_1 + x_2 * p_2 + x_3 * p_3 + \cdots + x_n * p_n =
$$

По ф-ле правила 19,  $\mathbb{D}(X) = \mathbb{M}(X^2) - (\mathbb{M}(X))^2 = M(X^2) - (7.367)^2$ , где  $\mathbb{M}(X^2) = x_1^2 * p_1 + x_2^2 * p_2 + x_3^2 * p_3 + \cdots + x_n^2 * p_n =$ 

 $\!\!\!=\!\!\!\!$ 

Значит,

 $\!\!\!=\!\!\!\!$ 

$$
\mathbb{D}(X) = \mathbb{M}(X^2) - (\mathbb{M}(X))^2 = - =
$$
  

$$
\sigma(X) = \sqrt{\mathbb{D}(X)} = -
$$

 $\equiv$ 

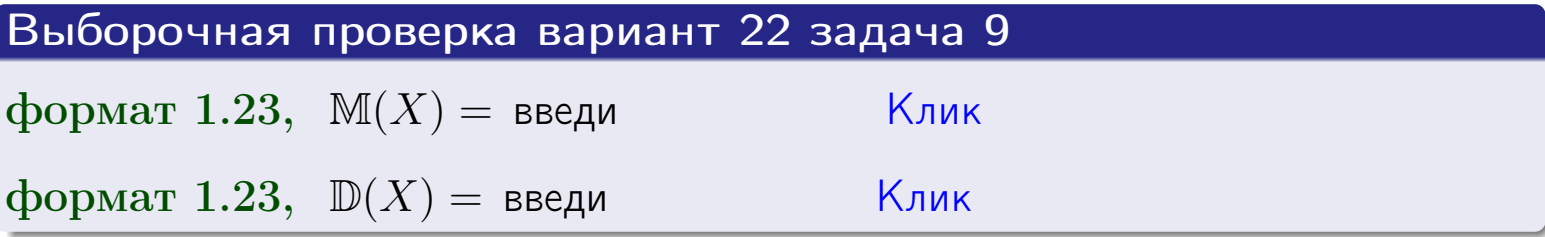

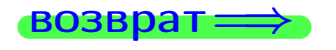

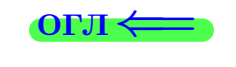

 $\overline{\phantom{a}}$ 

# Вариант 22 задача 10

**ВОЗВРАТ:** 

# Задача 10

Случайная величина X распределена равномерно на отрезке  $1.8 \le x \le 4.3$ . Определить плотность  $f(x)$ , функцию распределения  $F(x)$ , и построить графики этих функций.

Найти математическое ожидание  $\mathbb{M}(X)$ , дисперсию  $\mathbb{D}(X)$ , среднее квадратичное отклонение  $\sigma(X)$ .

Найти вероятность  $\mathbb{P}(2.0 \le X \le 3.7)$  попадания в интервал  $2.0 \le x \le 3.7$ .

### Решение

По формулам правила 35, где  $a = 1.8$  и  $b = 4.3$ ,

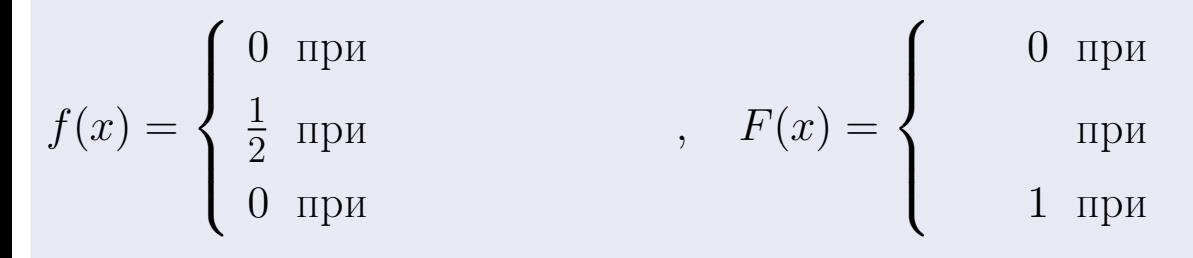

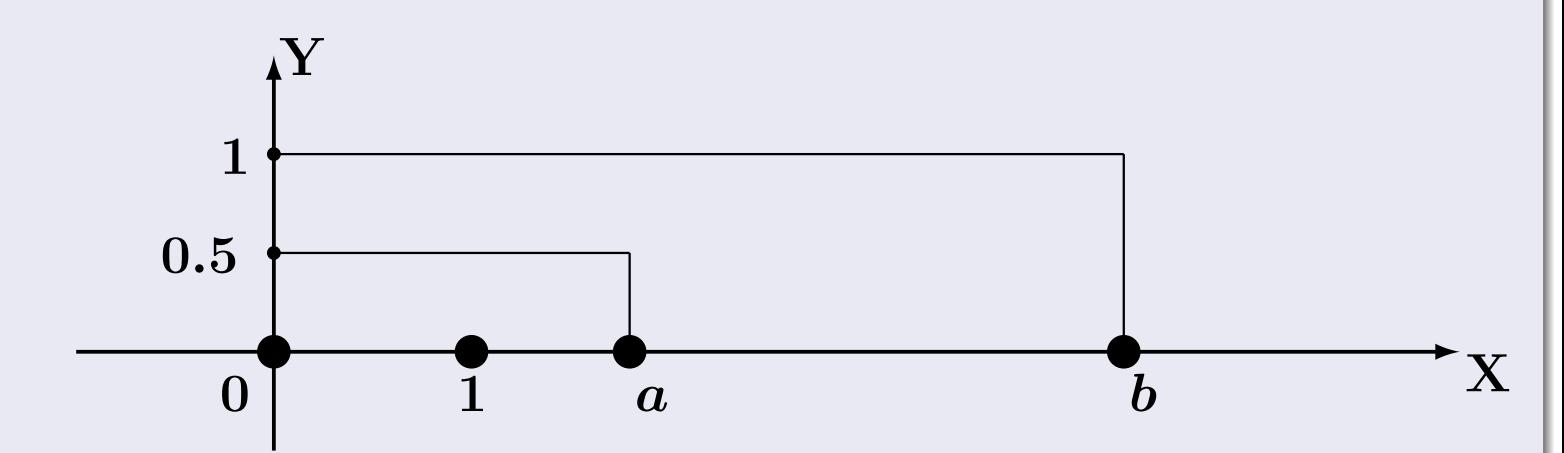

Рис.: Графики функций f и F:

 $\, ,$ 

 $\mathbb{D}(X) =$  $\mathbb{M}(X) =$  $\sigma(X) = \sqrt{\mathbb{D}(X)} =$  $\overline{\phantom{a}}$  $\mathbb{P}(2.0 \le X \le 3.7) = F(3.7) - F(2.0) =$ 

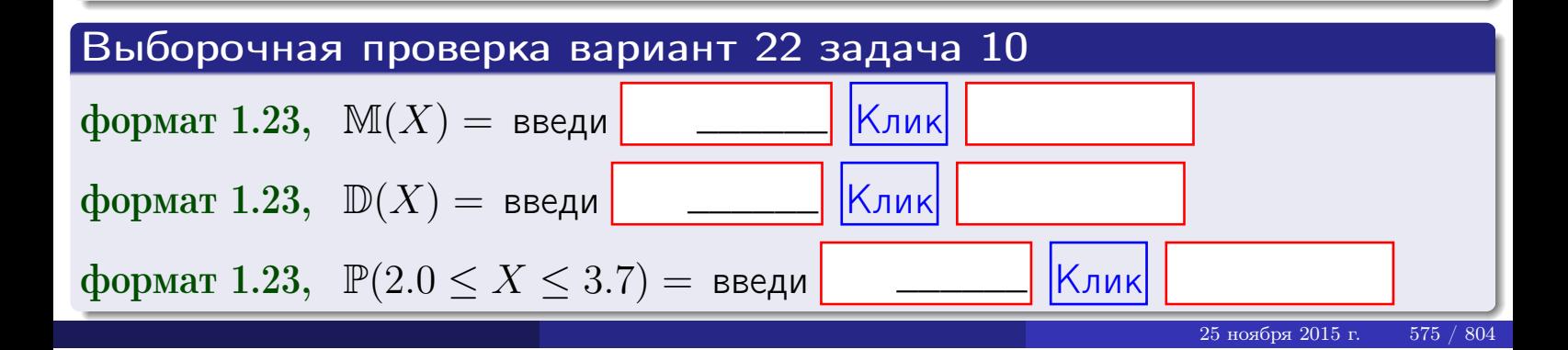

 $BOSB$ pat $\Longrightarrow$ 

### Задача 11

Случайная величина Х имеет нормальное распределение с параметрами  $a = 2.8$ ,  $\sigma = 1.3$ . Определить плотность  $f(x)$ , функцию распределения  $F(x)$ , и построить график функции  $y = f(x)$ .

Найти математическое ожидание  $\mathbb{M}(X)$ , дисперсию  $\mathbb{D}(X)$ , среднее квадратичное отклонение  $\sigma(X)$ .

Найти вероятность  $\mathbb{P}(1.6 \le X \le 3.9)$  попадания в интервал  $1.6 \le x \le 3.9$ .

### Решение

Согласно правилу 36,

$$
\text{hnorm} f(x) = \frac{1}{\sigma \sqrt{2\pi}} \cdot e^{-\frac{(x - \alpha)}{2\sigma^2}} =
$$

функция распределения

$$
F(x) = \int_{-\infty}^{x} dx,
$$

 $\mathbb{M}(X) =$ ,  $\mathbb{D}(X) =$ 

Согласно правилу 37,

 $\equiv$ 

$$
\mathbb{P}(1.6 \le X \le 3.9) = \int_{1.6}^{3.9} f(x)dx =
$$

 $\int_{\infty}^{\infty}$   $\sqrt{2}$ 

где  $x_2 =$  и  $x_1 =$  По таблице стр. 32,  $\Phi($   $)$  =  $\Phi($   $)$  =

Поэтому  $\mathbb{P}(1.6 \leq X \leq 3.9)$  =

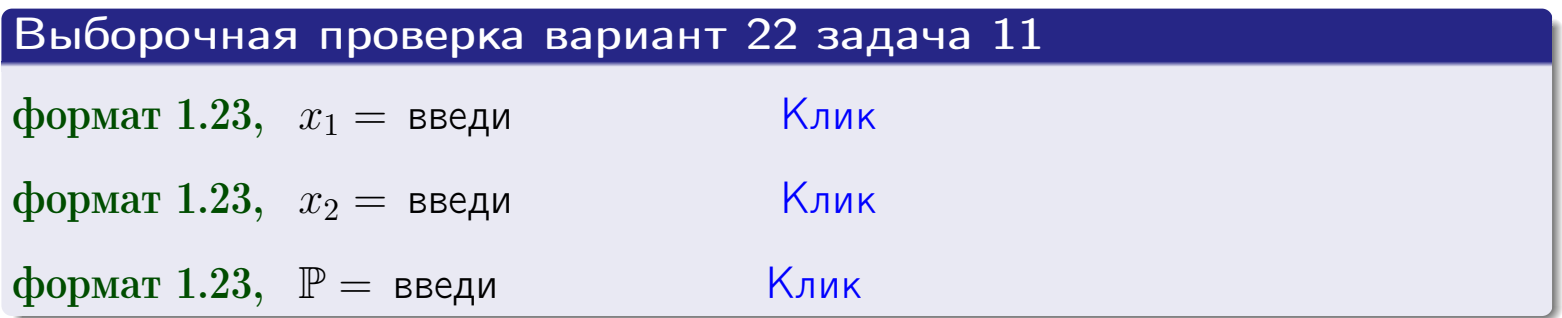

возврат

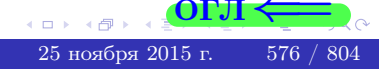

 $=$
возврат=

#### **OPJ**

# Задача 12

Система 2х дискретных случайных величин задана таблицей

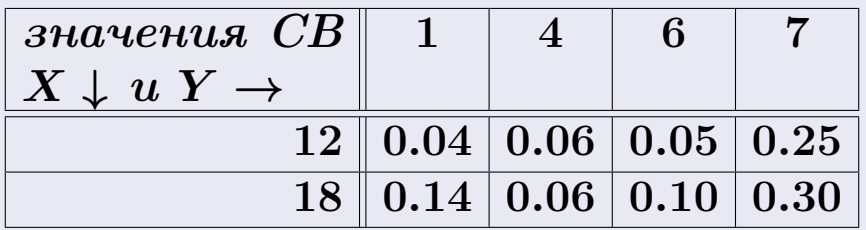

Определить ряды распределения для самих СВ Х и Y, найти M и  $\mathbb D$ .

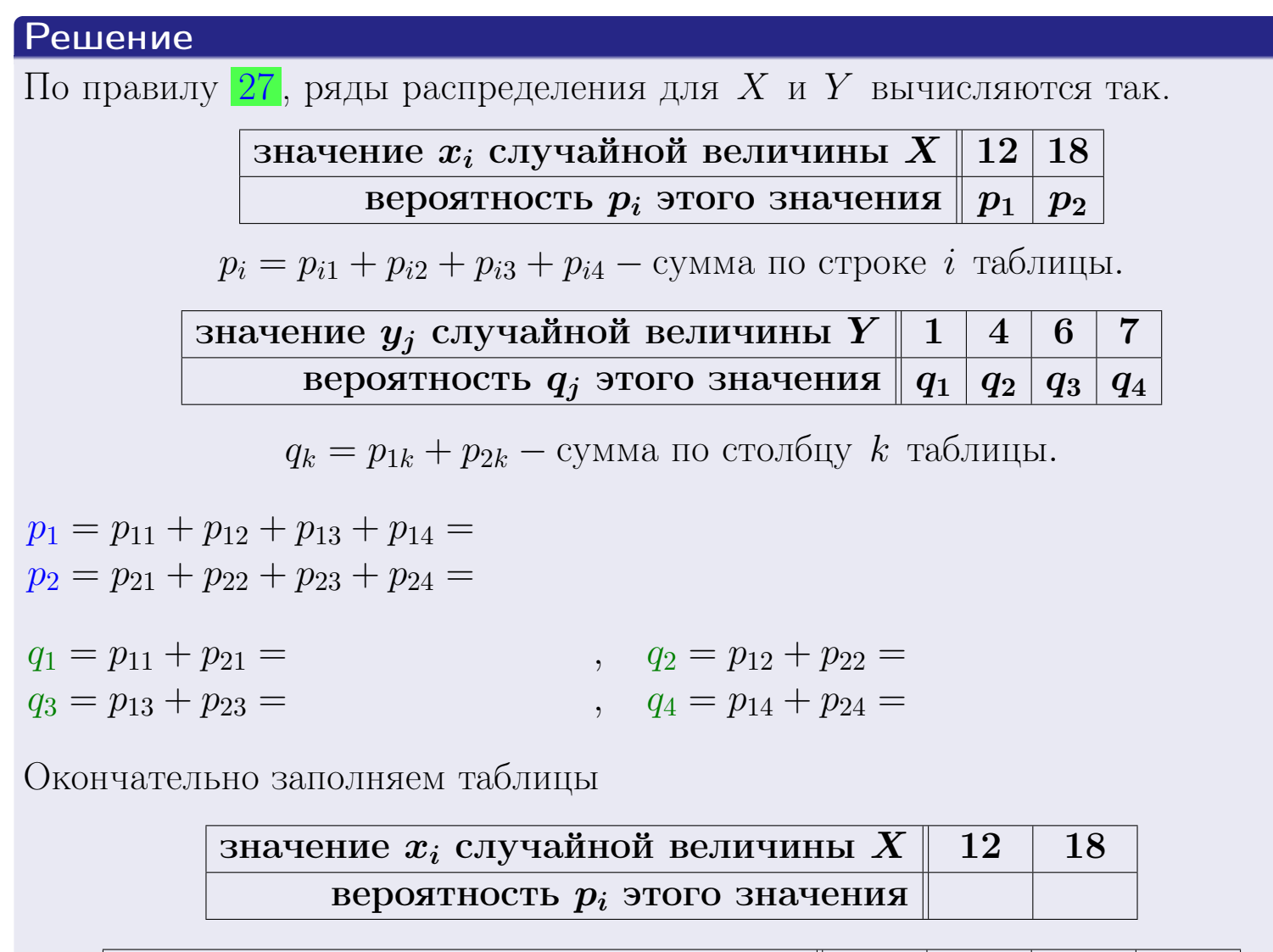

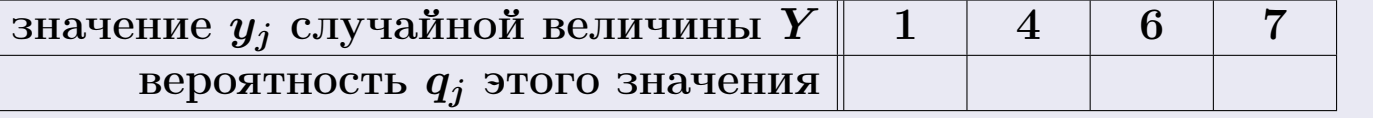

r 45  $25$ ноября 2015 г.

 $/804$ 

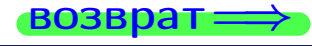

**возврат** 

# Решение (продолжение)

Ми  $\mathbb D$ вычисляем по формулам правил 18, 20:

$$
\mathbb{M}(X) = x_1 \cdot p_1 + x_2 \cdot p_2 =
$$
  
\n
$$
\mathbb{D}(X) = x_1^2 \cdot p_1 + x_2^2 \cdot p_2 - (\mathbb{M}(X))^2 =
$$
  
\n
$$
\mathbb{M}(Y) = y_1 \cdot q_1 + y_2 \cdot q_2 + y_3 \cdot q_3 + y_4 \cdot q_4 =
$$
  
\n
$$
\mathbb{D}(Y) = y_1^2 \cdot q_1 + y_2^2 \cdot q_2 + y_3^2 \cdot q_3 + y_4^2 \cdot q_4 - (\mathbb{M}(Y))^2 =
$$

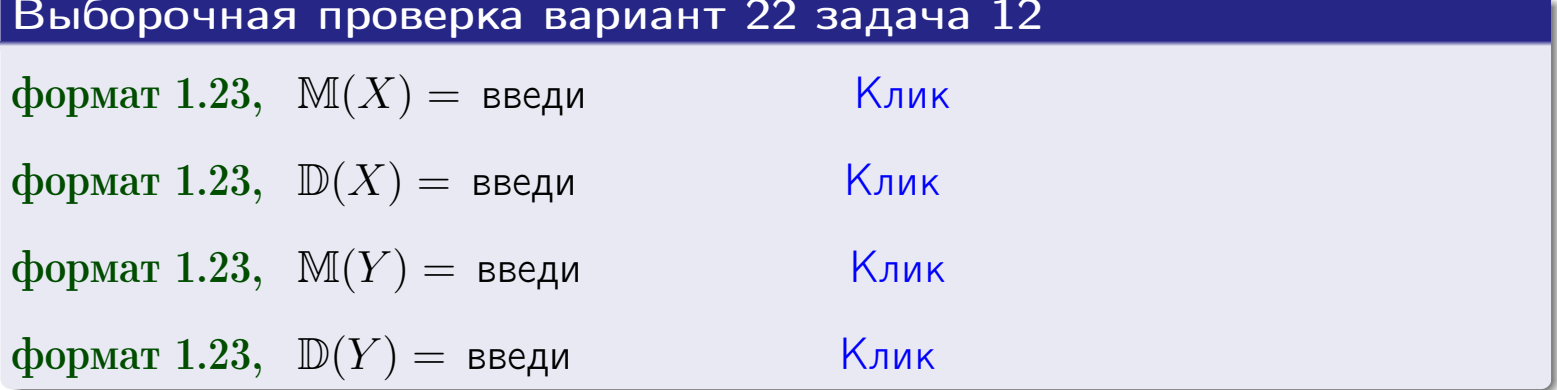

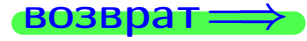

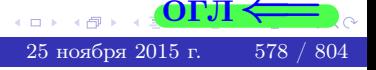

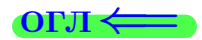

#### возврат=

# Задача 13

Система 2х дискретных случайных величин задана таблицей задачи 11. Определить ряды распределения для случайных величин  $X|_{Y=6}$  и  $Y|_{X=12}$ , найти  $M$  и  $D$ .

#### Решение

 $p_1 =$ 

 $q_1$  =

 $q_2 =$ 

 $q_3 =$ 

По правилу 28, ряды условных распределений для случайных величин  $X|_{Y=6=y_3}$  и  $Y|_{X=12=x_1}$  вычисляются так:

Значение 
$$
x_i
$$
 служйной величины  $X|_{Y=6=y_3}$  12 18

\nвероятность  $p_i$ этого значения  $p_1$   $p_2$ 

\n $p_i = \frac{p_{i3}}{p_{13}+p_{23}} - B$  знаменателе сумма по столбцу 3 табл. задачи 11.

\nЗначение  $y_j$  служайной величины  $Y|_{X=12=x_1}$  1 4 6 7

\nвероятность  $q_j$ этого значения  $q_1$   $q_2$   $q_3$   $q_4$ 

\n $q_k = \frac{p_{1k}}{p_{11}+p_{12}+p_{13}+p_{14}} - B$  знаменателе сумма по строке 1 таблицы.

\n $p_1 = \frac{p_{13}}{p_{13}+p_{23}} =$ 

\n $q_1 = \frac{p_{11}}{p_{11}+p_{12}+p_{13}+p_{14}} =$ 

\n $q_2 = \frac{p_{12}}{p_{11}+p_{12}+p_{13}+p_{14}} =$ 

\n $q_3 = \frac{p_{13}}{p_{11}+p_{12}+p_{13}+p_{14}} =$ 

\n $q_4 = \frac{p_{14}}{p_{11}+p_{12}+p_{13}+p_{14}} =$ 

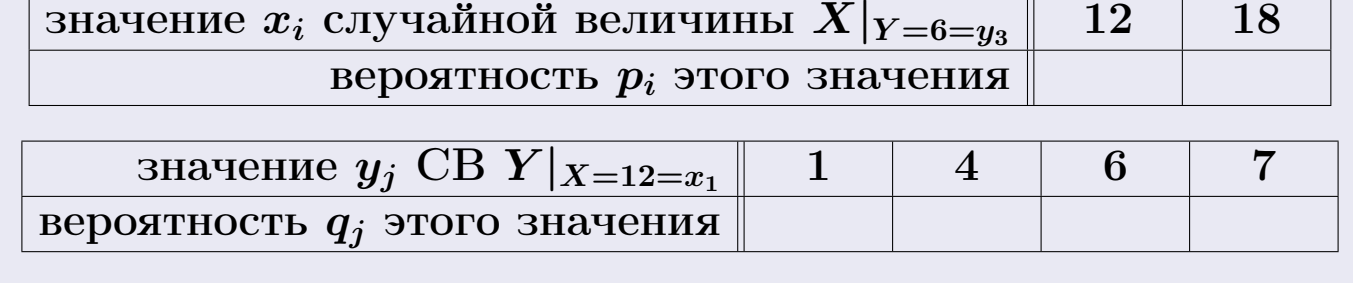

Ми D вычисляем по формулам правил 18, 20 (см. след. стр.).

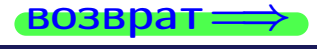

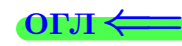

возврат ⇒

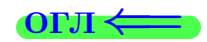

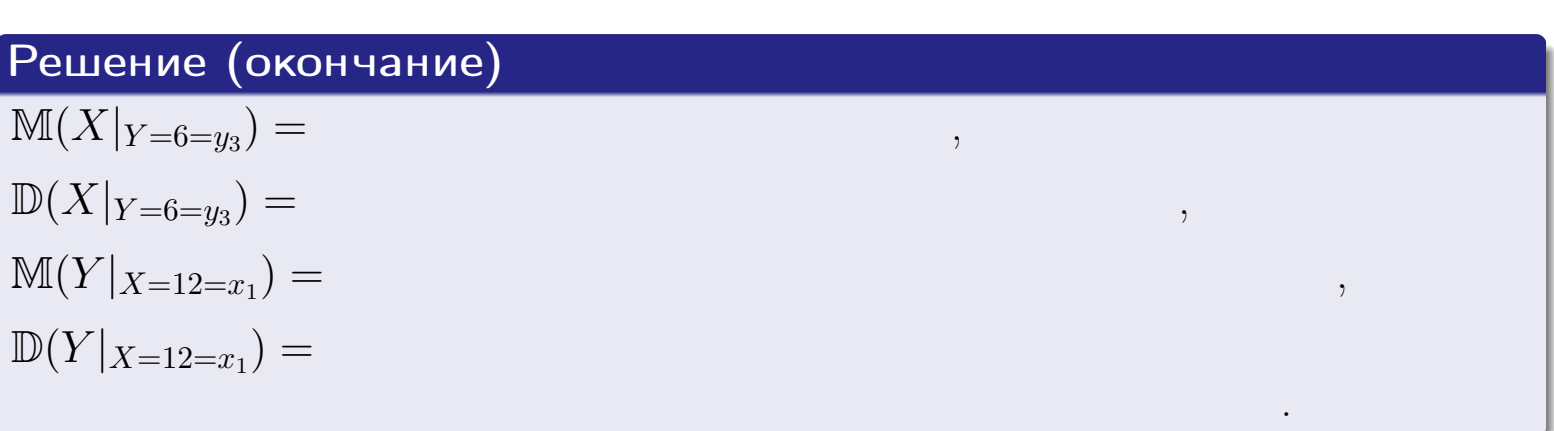

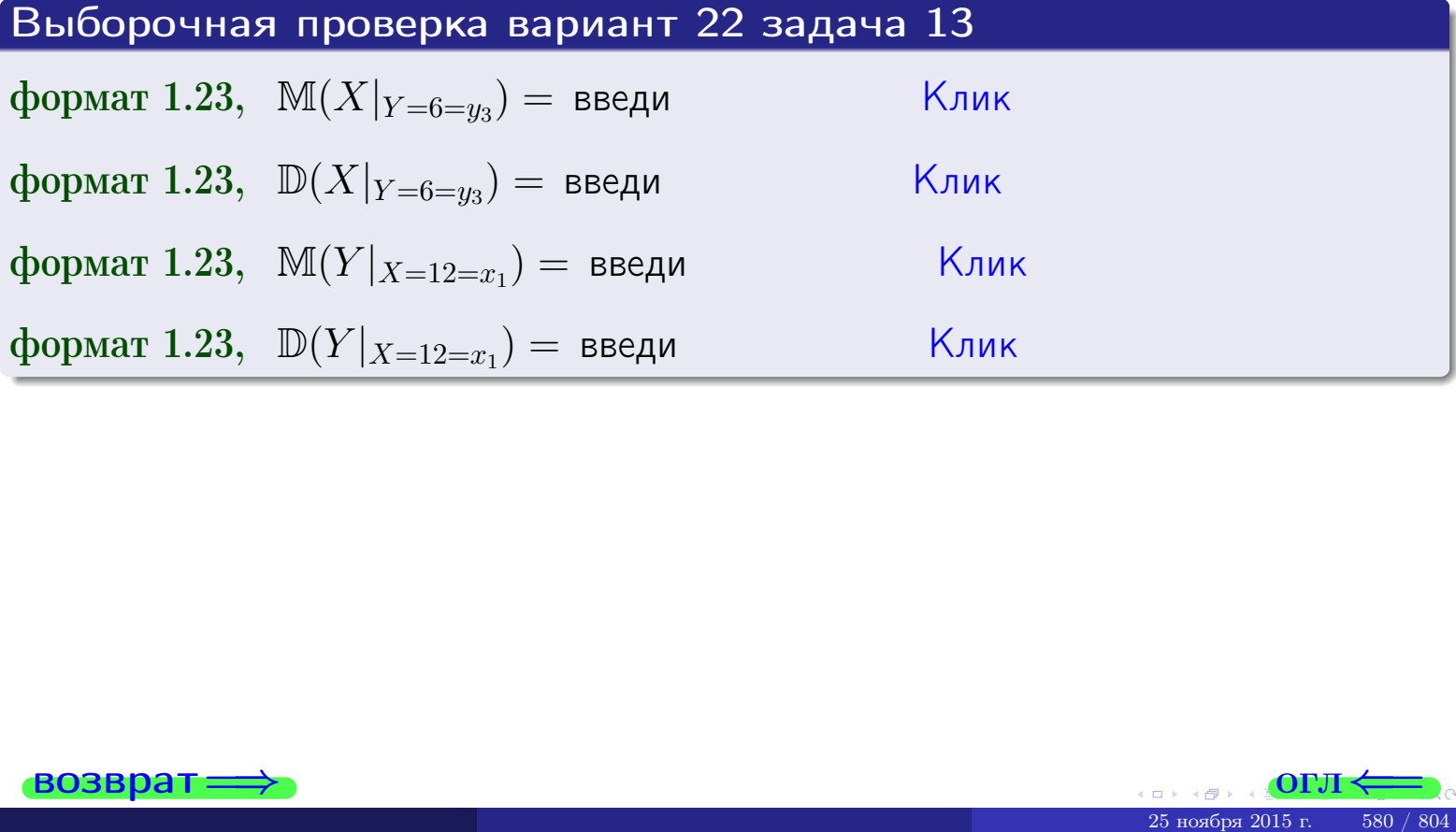

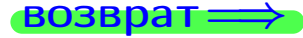

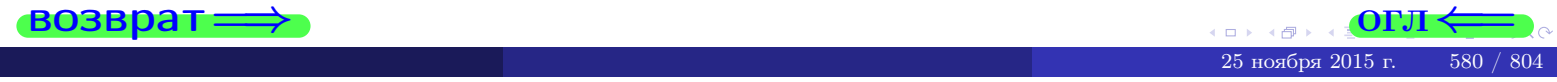

возврат

**OFJI** 

# Задача 14

Система двух дискретных случайных величин  $X, Y$  задана таблицей задачи 11. Определить коэффициент корреляции Х и Ү.

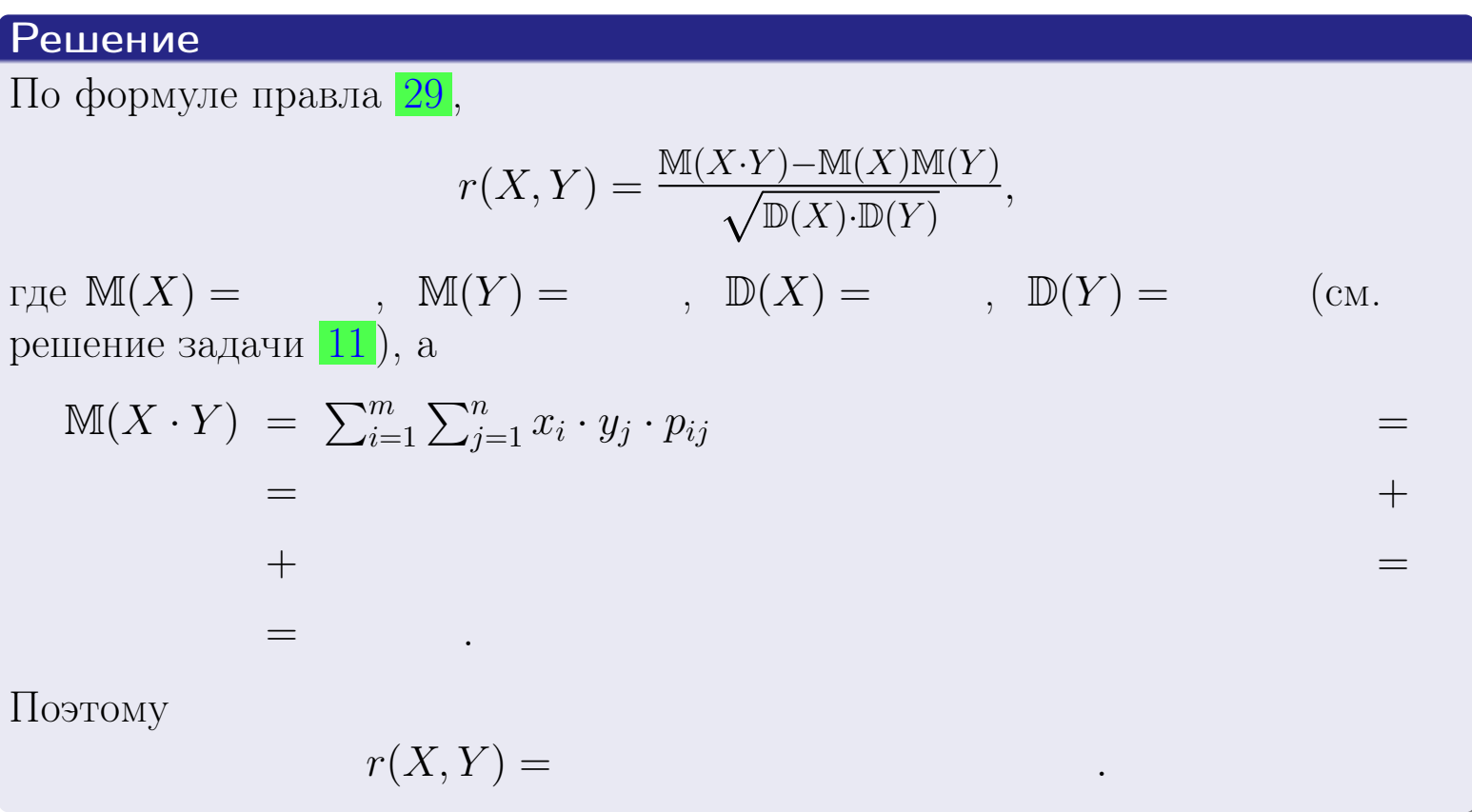

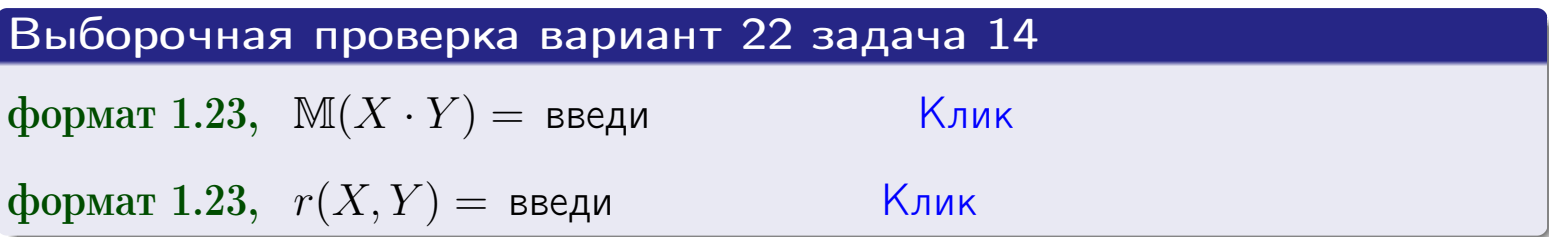

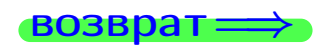

**OFJI** 

# Вариант 22 задача 15, I

 $\equiv$ 

 $=$ 

возврат=

### Задача 15

<span id="page-581-0"></span>Система 2х непрерывных СВ Х, Y распределена на прямоугольнике  $1 \leq x \leq 6, 2 \leq y \leq 3$  пропорционально  $0.9 \cdot x + 1.1 \cdot y$ . Определить двумерную плотность распределения  $f(x, y)$ .

#### Решение

По условию  $f(x, y) = C(0.9 \cdot x + 1.1 \cdot y)$ , где  $C$  — постоянная, которую мы найдем из формулы правила 43, то есть

$$
\int_2^3 \int_1^6 C(0.9 \cdot x + 1.1 \cdot y) \, dx \, dy = 1 \, .
$$

Вычисляем:

 $\equiv$ 

 $\equiv$ 

 $\equiv$ 

 $\equiv$ 

$$
\int_2^3 \int_1^6 C(0.9 x + 1.1 y) dx dy = C \int_2^3 \Big( \int_1^6 (0.9 x + 1.1 y) dx \Big) dy =
$$

 $=$ 

 $\equiv$ 

 $\equiv$ 

 $\equiv$ 

3  
\n3  
\n3  
\n4  
\n5  
\n6  
\n7  
\n
$$
f(x,y) = \begin{cases} x + y, & \text{even to } x + y, \\ 0, & \text{even to } x, \\ 0, & \text{even to } x, \\ 0, & \text{even to } x, \\ 0, & \text{even to } x, \\ 0, & \text{even to } x \text{ is the probability of } x \text{ is the probability of
$$

 $=$ 

ОГЛ-

возврат $\Longrightarrow$  [огл](#page-3-0) $\Leftarrow$ 

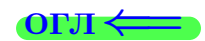

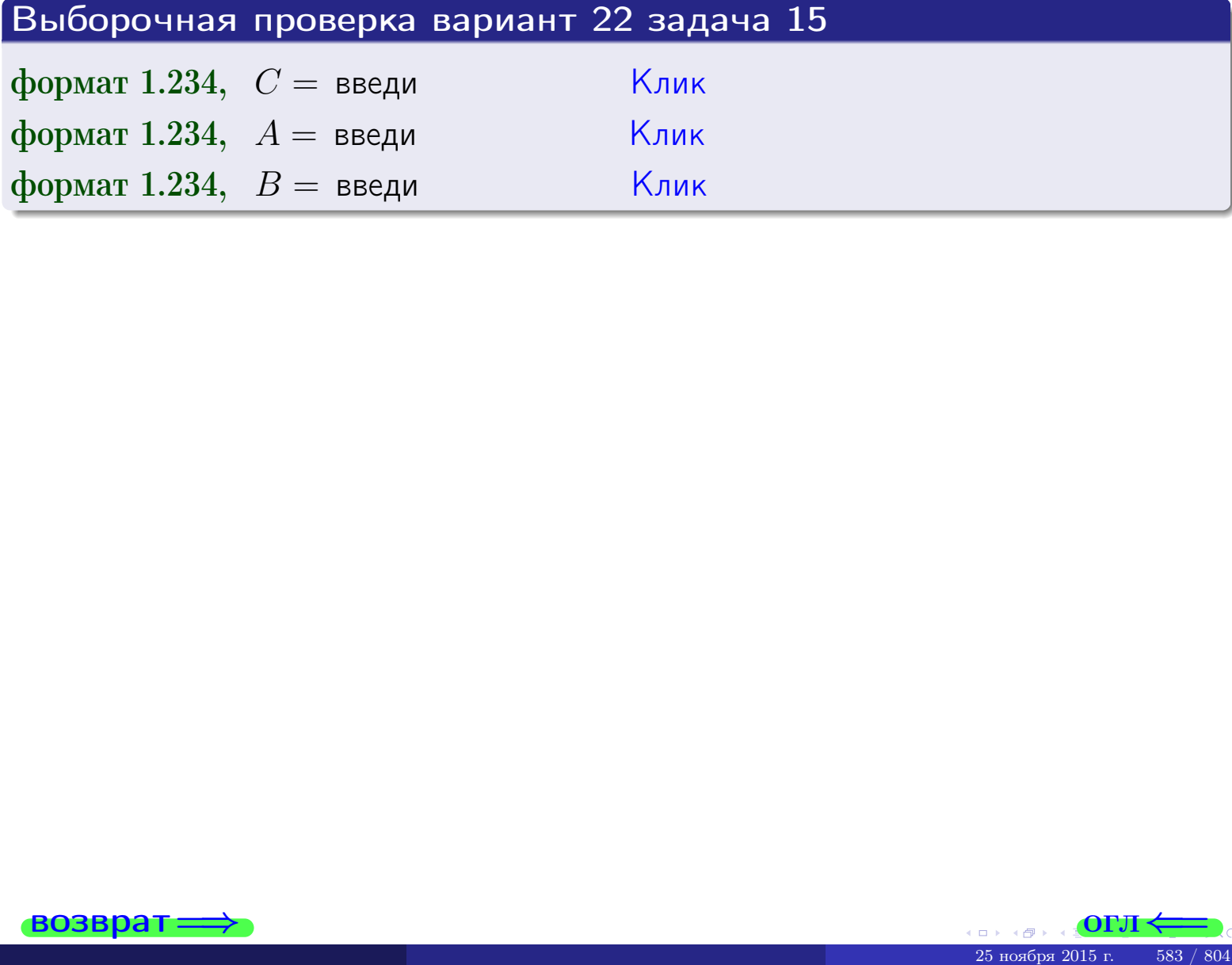

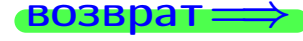

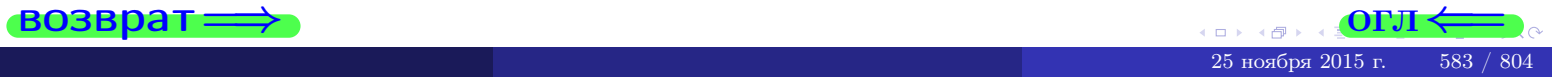

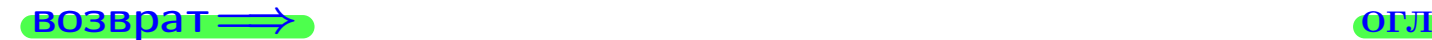

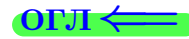

# Задача 16

Система 2х непрерывных СВ X, Y распределена на прямоугольнике  $1 ≤ x ≤ 6, 2 ≤ y ≤ 3$  пропорционально  $0.9 \cdot x + 1.1 \cdot y$ . Определить плотности распределения для составляющих X и Y , найти M и D.

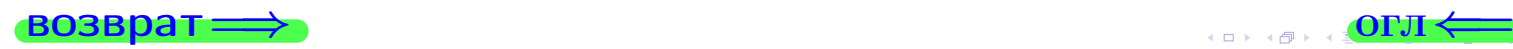

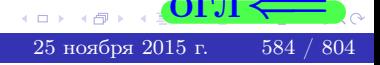

# Вариант 22 задача 16, II

| EGSBpart                                                                                                    | OTJ            |
|----------------------------------------------------------------------------------------------------|----------------|
| Peuienne                                                                                                    |                |
| DyHKI, U3                                                                                                    | IByMepHoff, I3 |
| $f(x, y) =\begin{cases} x + y, \text{ eclm tovka } (x, y) \text{ is inpanoytonbhake,} \\ 0, \text{ eclm tovka } (x, y) \text{ the upa tovyotonbihake.} \end{cases}$ |                |
| Coruacho dopmyyham upabhaa 41, ecln 1 ≤ x ≤ 6, ro                                                                                                    |                |
| $f_1(x) = \int_2^3 (\text{ } x + y) \, dy = (\text{ } x \cdot y + \text{ } \frac{y^2}{2})\Big _{y=2}^{y=3} =$                                                       |                |
| =                                                                                                    |                |
| u eecln 2 ≤ y ≤ 3, ro                                                                                                    |                |
| $f_2(y) = \int_1^6 (\text{ } x + \text{ } y) \, dx = (\text{ } \frac{x^2}{2} + \text{ } x \cdot y)\Big _{x=1}^{x=6} =$                                              |                |
| =                                                                                                    |                |
| Okончательно,                                                                                                    |                |
| $f_1(x) = \begin{cases} \n \sqrt{x^2 + \frac{B_1}{B_1}}, & \text{ ecln } 1 \le x \le 6, \\ \n  0, & \text{ ecln } x < 1 \text{ min } x > 6, \n \end{cases}$         |                |

$$
f_2(y) = \begin{cases} \sum_{A_2} y + \sum_{B_2}, & \text{ecth } 2 \le y \le 3, \\ 0, & \text{ecth } y < 2 \text{ with } y > 3. \end{cases}
$$

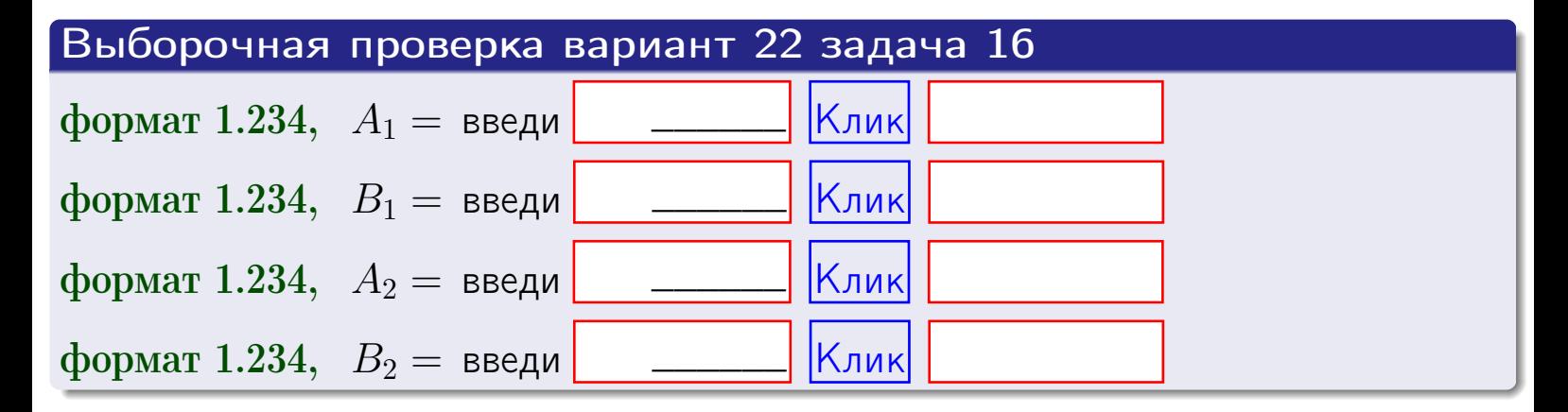

# Решение (окончание) Математические ожидания и дисперсии находим по формуле правила 34:  $M(X) = \int_{1}^{6} x \cdot (x + y) dx = \int_{1}^{6} (x^{2} + y^{2}) dx$  $f(x) dx =$  $M(Y) = \int_{0}^{3} y \cdot (y + y) dy = \int_{0}^{3} (y^{2} + y) dy =$  $\mathbb{D}(X) = \int_0^6 x^2 \cdot (x + y) dx - (\mathbb{M}(X))^2 =$  $=\int_{0}^{0} (x^3 + x^2) dx - \left( \frac{x^4}{4} + \frac{x^3}{3} \right) \Big|_{1}^{6} \mathbb{D}(Y) = \int_{0}^{3} y^{2} \cdot (y + y) dy - (\mathbb{M}(Y))^{2} =$  $(y^2) dy = \left( \frac{x^4}{4} + \frac{x^3}{3} \right) \Big|_2^3 =\int^b$  $y^3 +$

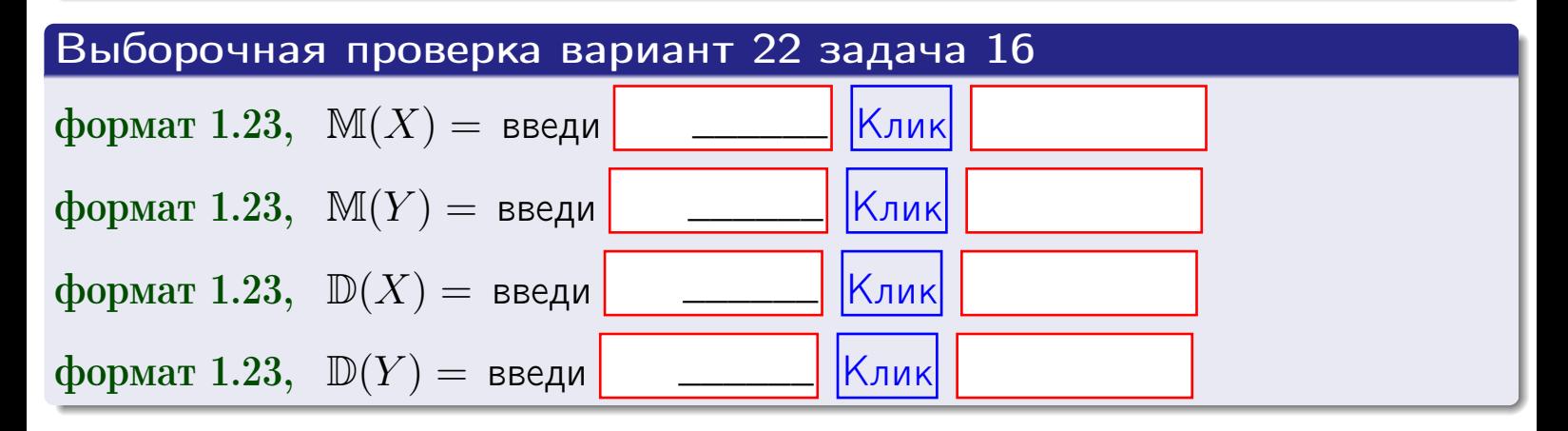

# Вариант 22 задача 17

**ВОЗВРАТ=** 

# Задача 17

Система 2х непрерывных СВ Х, Ү распределена на прямоугольнике  $1 \leq x \leq 6, 2 \leq y \leq 3$  пропорционально  $0.9 \cdot x + 1.1 \cdot y$ . Определить корреляцию.

### Решение

Функцию двумерной плотности берем из задачи 15:

$$
f(x,y) = \begin{cases} x + y, & \text{echi} \text{ to } (x,y) \text{ is in point.} \\ 0, & \text{echi} \text{ to } (x,y) \text{ the in point.} \end{cases}
$$

а значения

$$
\mathbb{M}(X) = \qquad , \quad \mathbb{M}(Y) = \qquad , \quad \mathbb{D}(X) = \qquad , \quad \mathbb{D}(Y) =
$$

берем из задачи 15. Для вычисления корреляции используем правило 29.

$$
r(X, Y) = \frac{\mathbb{M}(X \cdot Y) - \mathbb{M}(X)\mathbb{M}(Y)}{\sqrt{\mathbb{D}(X) \cdot \mathbb{D}(Y)}}
$$

где, по формуле правила 42,

$$
M(X \cdot Y) = \int_{2}^{3} \int_{1}^{6} x \cdot y \cdot (x + y) dx dy =
$$
  

$$
\int_{2}^{3} \int_{1}^{6} (x^{2}y + y^{2}x) dx dy = \int_{2}^{3} (x^{3}y + y^{2} \frac{x^{2}}{2}) \Big|_{x=1}^{x=6} dy =
$$
  

$$
= \int_{2}^{3} (x^{3}y + y^{2} \frac{x^{2}}{2}) \Big|_{x=1}^{x=6} dy = \int_{2}^{3} (x^{3}y + y^{2}) dy =
$$
  

$$
= (-\frac{y^{2}}{2} + \frac{y^{3}}{3}) \Big|_{2}^{3} = - \frac{y^{3}}{2} - \frac{y^{3}}{2} - \frac{y^{4}}{2} - \frac{y^{5}}{2} - \frac{y^{6}}{2} - \frac{y^{7}}{2} - \frac{y^{8}}{2} - \frac{y^{9}}{2} - \frac{y^{10}}{2} - \frac{y^{11}}{2} - \frac{y^{11}}{2} - \frac{y^{12}}{2} - \frac{y^{13}}{2} - \frac{y^{14}}{2} - \frac{y^{15}}{2} - \frac{y^{16}}{2} - \frac{y^{15}}{2} - \frac{y^{16}}{2} - \frac{y^{17}}{2} - \frac{y^{18}}{2} - \frac{y^{19}}{2} - \frac{y^{11}}{2} - \frac{y^{11}}{2}
$$

Поэтому

$$
r(X,Y) =
$$

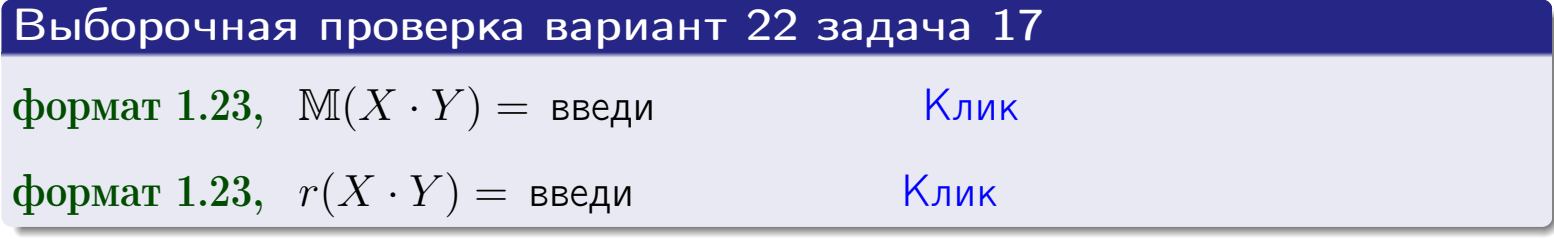

#### возврат $\Longrightarrow$  [огл](#page-3-0) $\longleftarrow$

# Задача 20

Составить сводку полученных результатов.

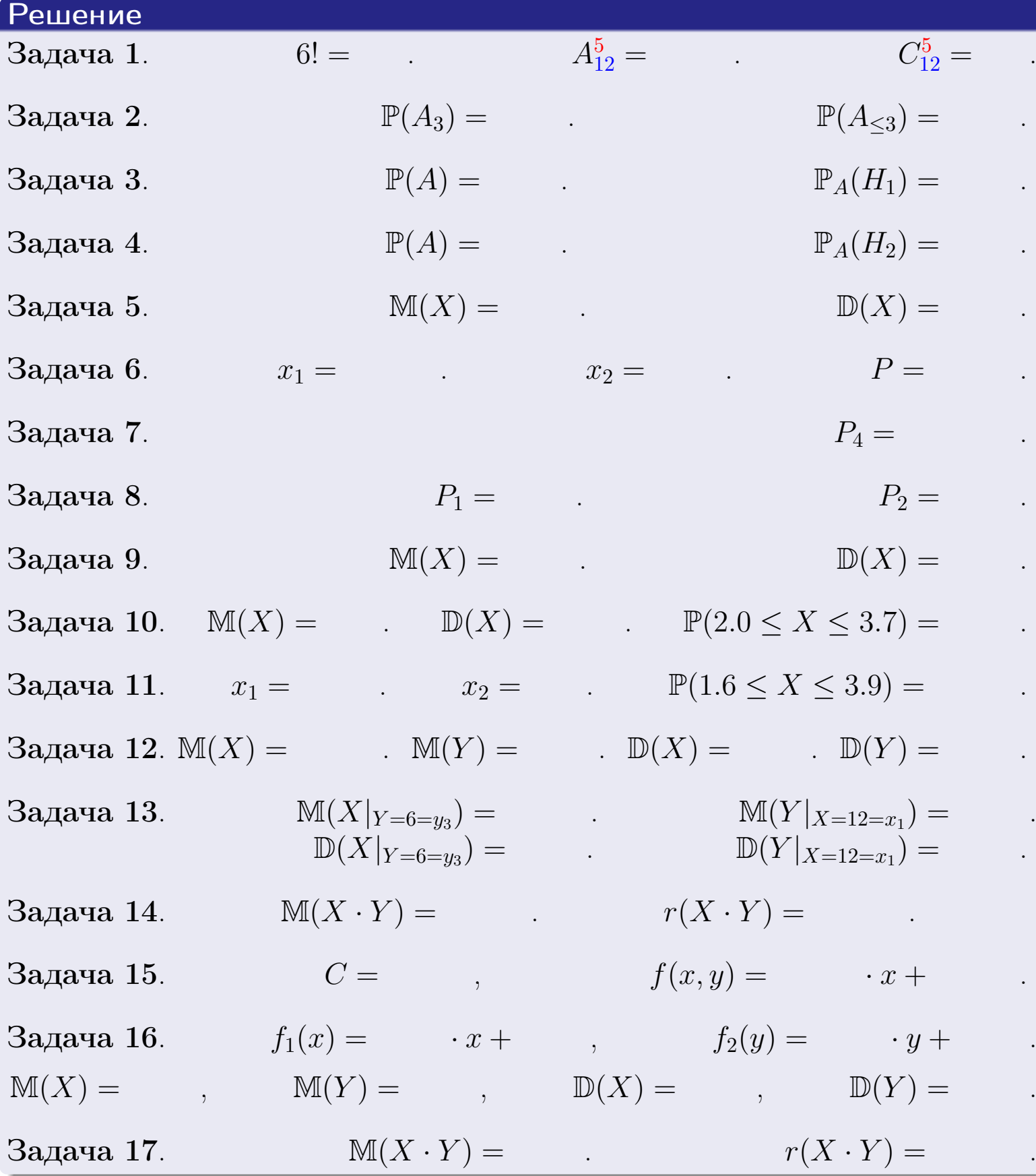

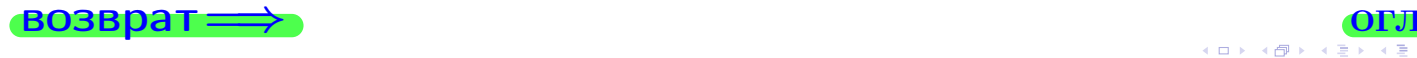

возврат $\Longrightarrow$ 

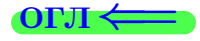

# Вариант 23

возврат <del>⇒</del>

 $\frac{25 \text{ m}}{25 \text{ m}}$  2015 г. 589 / 804

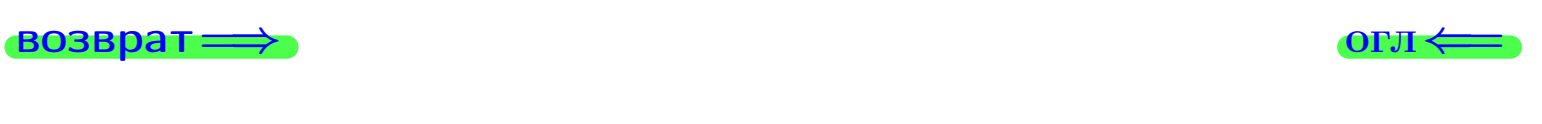

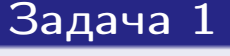

*Haŭmu* 7!,  $A_{11}^6$ ,  $C_{11}^6$ .

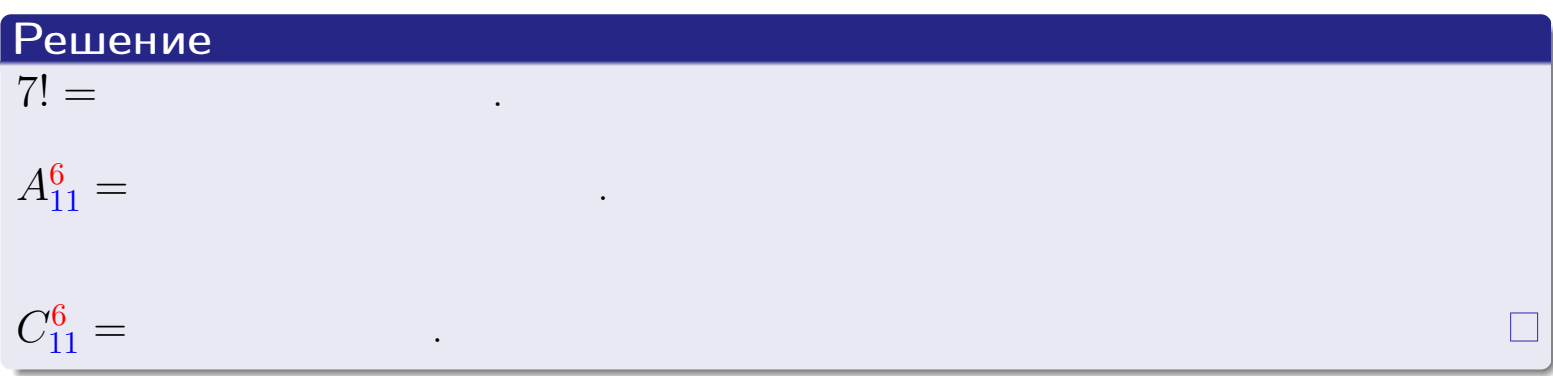

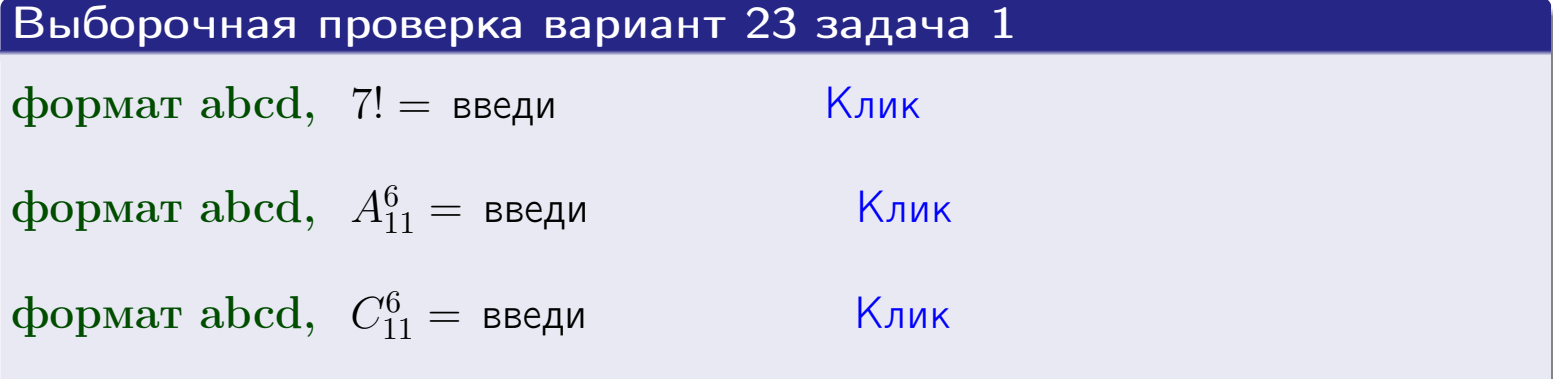

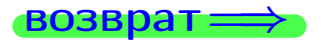

OL'1

 $590$  /  $804$ 

 $\Box$ 4 個  $25$ ноября $2015$ г.

# Вариант 23 задача 2

#### **ВОЗВРАТ** <u>Задача 2</u>

<span id="page-590-0"></span>В ящике 12 белых и 6 черных шаров. Наудачу извлекается 7 шаров. Найти вероятность того, что

**OFJ** 

- среди извлеченных шаров ровно 3 белых.  $\mathbf{1}$
- $he$  более 3 белых.  $\mathcal{D}_{\cdot}$

#### Решение

1. Через  $A_k$  обозначим событие:

среди 7 извлеченных шаров оказалось ровно  $k$  белых,

 $k = 0, 1, 2, \ldots, 7$ . Нас интересует событие  $A_3$  и вероятность  $\mathbb{P}(A_3)$ . Всего извлекается 7 шаров из общего числа 18. Поэтому общее число равновероятных исходов равно

$$
N = C_{18}^7 =
$$

Число благоприятных исходов равно

$$
N(A_3) =
$$

(извлекаем 3 шара из 12 белых и 4 из 6 черных). Теперь по правилу <mark>3</mark>

$$
\mathbb{P}(A_3) = \frac{N(A_3)}{N} =
$$

2. Данное событие  $A_{\leq 3} = A_0 + A_1 + A_2 + A_3$ , причем события  $A_0, A_1, A_2, A_3$ попарно несовместны. Поэтому  $\mathbb{P}(A_{\leq 3}) = \mathbb{P}(A_0) + \mathbb{P}(A_1) + \mathbb{P}(A_2) + \mathbb{P}(A_3)$ .

 $\mathbb{P}(A_2) = \frac{N(A_2)}{N} =$  $\mathbb{P}(A_3) =$ ( $cm. \pi. 1$ ),  $\mathbb{P}(A_1) = \frac{N(A_1)}{N} =$ 

 $\mathbb{P}(A_0) = 0$ , так как среди 7 извлеченных шаров обязательно есть хотя бы один белый (черных шаров всего 6).

Окончательно  $\mathbb{P}(A_{\leq 3}) = \mathbb{P}(A_3) + \mathbb{P}(A_2) + \mathbb{P}(A_1) + 0 =$ 

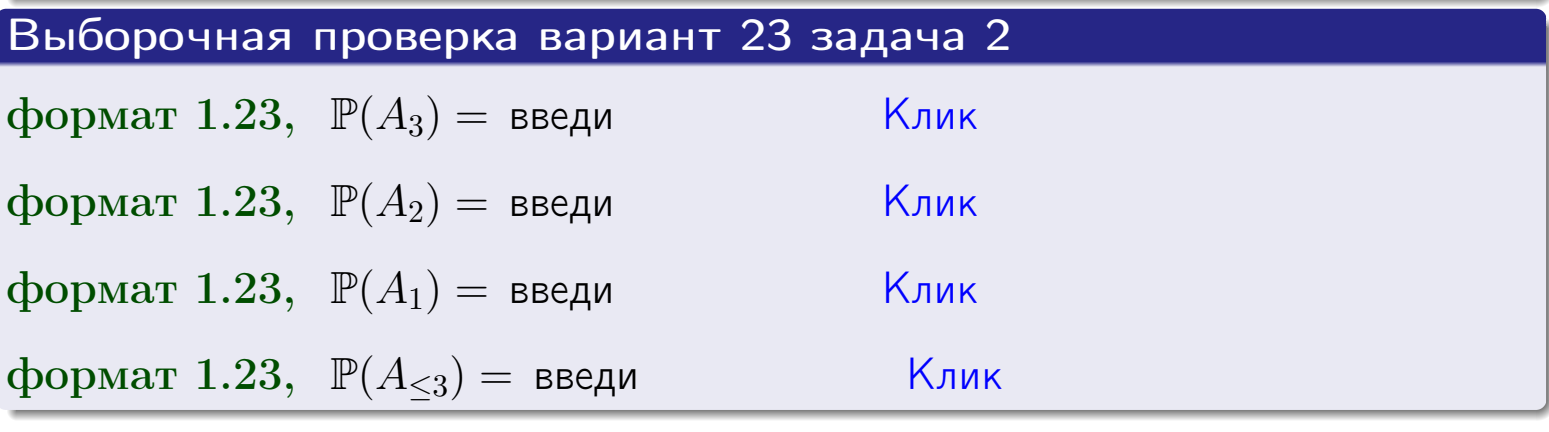

#### **ВОЗВРАТ**

#### Задача 3

В тире имеется 67 винтовок, из них 11 современных, остальные устаревшие. Вероятность осечки для современной винтовки равна 0.01, для устаревшей 0.08. Стрелок берет наудачу винтовку и делает выстрел.

- 1 Найти вероятность осечки.
- Осечка произошла. Найти вероятность того, что была взята  $\overline{2}$ современная винтовка.

#### Решение

- 1. Обозначим события:
- $H_1$  взята современная винтовка,
- $H_2$  взята устаревшая винтовка,
- $A$  произошла осечка.
- По условию,

$$
\mathbb{P}(H_1) = \qquad \qquad , \quad \mathbb{P}(H_2) =
$$

 $\mathbb{P}_{H_1}(A) = \qquad , \quad \mathbb{P}_{H_2}(A) =$ 

По формуле полной вероятности правила 12,

$$
\mathbb{P}(A) = \mathbb{P}_{H_1}(A) * \mathbb{P}(H_1) + \mathbb{P}_{H_2}(A) * \mathbb{P}(H_2) =
$$

2. По формуле Байеса правила 13,

$$
\mathbb{P}_A(H_1) = \frac{\mathbb{P}_{H_1}(A) * \mathbb{P}(H_1)}{\mathbb{P}(A)} =
$$

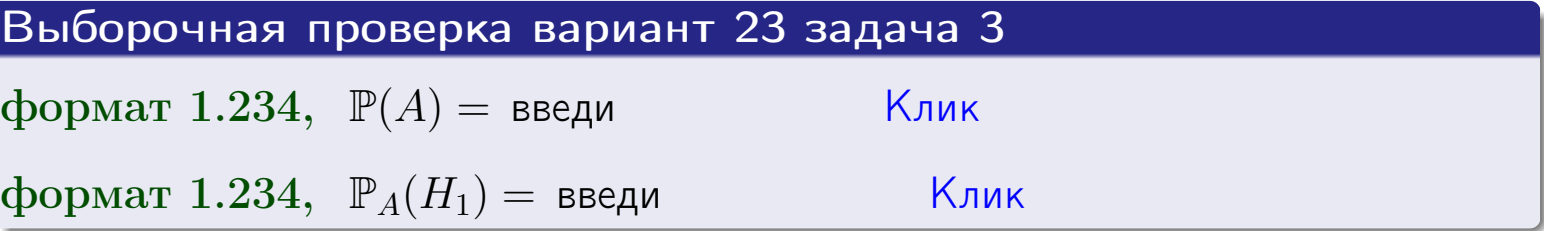

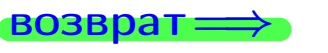

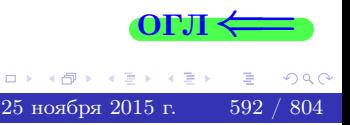

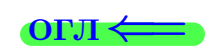

возврат $\Longrightarrow$  [огл](#page-3-0) $\Longleftrightarrow$ 

#### Задача 4

Два ящика с шарами содержат:

1-й ящик: 13 белых шаров и 8 черных;

2-й ящик: 8 белых шаров и 14 черных.

Из 1-го ящика наудачу извлекаются 2 шара и перекладываются во второй ящик. Затем из 2-го ящика наудачу извлекаются 4 шара.

- 1 Найти вероятность того, что среди этих 4-х шаров ровно 2 белых.
- 2 Среди этих 4х шаров оказалось ровно 2 белых. Найти вероятность того, что из 2-х перемещенных шаров один был белый а другой черный.

#### Решение

1. Обозначим события:

 $H_1$ : оба перемещенных шара — белые,

- $H_2$ : из 2-х перемещенных шаров один белый а другой черный,
- $H_3$ : оба перемещенных шара черные,
- A: среди 4-х шаров, извлеченных из 2-го ящика, ровно 2 белых.

Требуется найти  $\mathbb{P}(A)$  и  $\mathbb{P}_A(H_2)$ .

Вычисляем вспомогательные вероятности, по методу задачи [2](#page-590-0).

- $\mathbb{P}(H_1) =$  ;  $\mathbb{P}_{H_1}(A) =$  ;
- $\mathbb{P}(H_2) =$  ;  $\mathbb{P}_{H_2}(A) =$  ;
- $\mathbb{P}(H_3) =$  ;  $\mathbb{P}_{H_3}(A) =$  ;
- 1. По формуле полной вероятности правила [12](#page-11-0) ,

$$
\mathbb{P}(A) = \mathbb{P}_{H_1}(A) \cdot \mathbb{P}(H_1) + \mathbb{P}_{H_2}(A) \cdot \mathbb{P}(H_2) + \mathbb{P}_{H_3}(A) \cdot \mathbb{P}(H_3) =
$$
  
= + + + = -

2. По ф-ле Байеса правила <mark>[13](#page-11-1)</mark>,  $\mathbb{P}_A(H_2) = \frac{\mathbb{P}_{H_2}(A) \cdot \mathbb{P}(H_2)}{\mathbb{P}(A)}$  $\overline{\mathbb{P}(A)}$  $=$  . The set of  $\mathbb{R}^n$ 

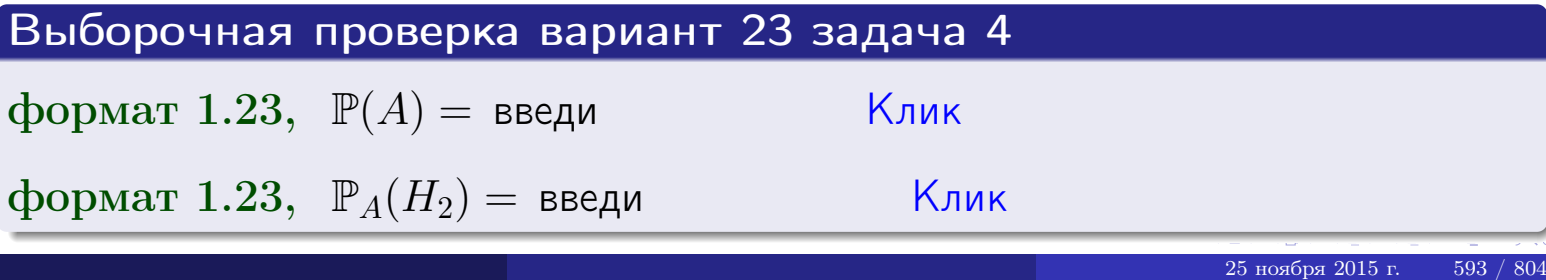

# Вариант 23 задача 5

#### Задача 5

Вероятность отказа прибора в ходе испытания равна 0.440. Производится 5 испытаний. По формуле Бернулли, составить ряд распределения случайной величины X, равной числу отказов прибора. Найти  $\mathbb{M}(X)$  и  $\mathbb{D}(X)$  из ряда распределения и сравнить с теоретическими значениями.

#### Решение

По формуле правила 14 требуется вычислить значения  $P_n(k) = C_n^k \cdot p^k \cdot q^{n-k}$ для  $k = 0, 1, 2, 3, 4, 5$ , где  $n = 5$ ,  $p = 0.440$ ,  $q = 1 - p = 0.560$ .

- $P_5(0) = C_5^0 \cdot p^0 \cdot q^5 =$  $P_5(1) = C_5^1 \cdot p^1 \cdot q^4 =$  $P_5(2) = C_5^2 \cdot p^2 \cdot q^3 =$  $P_5(3) = C_5^3 \cdot p^3 \cdot q^2 =$  $P_5(4) = C_5^4 \cdot p^4 \cdot q^1 =$
- $P_5(5) = C_5^5 \cdot p^5 \cdot q^0 =$

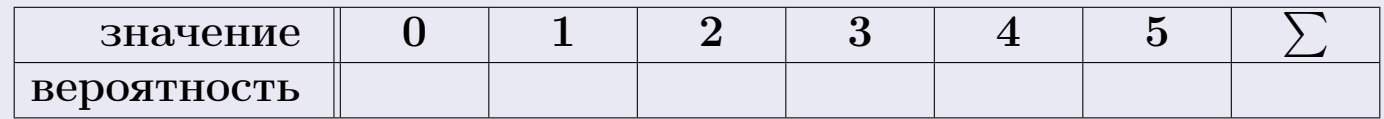

По формуле правила 18, М $(X) = x_1p_1 + x_2p_2 + x_3p_3 + \cdots + x_np_n =$  $\equiv$ Точное значение по правилу 22 М $(X) = np =$ По правилу 19,  $\mathbb{D}(X) = \mathbb{M}(X^2) - (\mathbb{M}(X))^2 = M(X^2) - (\hspace{1cm}^2)$ , где  $\mathbb{M}(X^2) = x_1^2 p_1 + x_2^2 p_2 + x_3^2 p_3 + \cdots + x_n^2 p_n =$ 

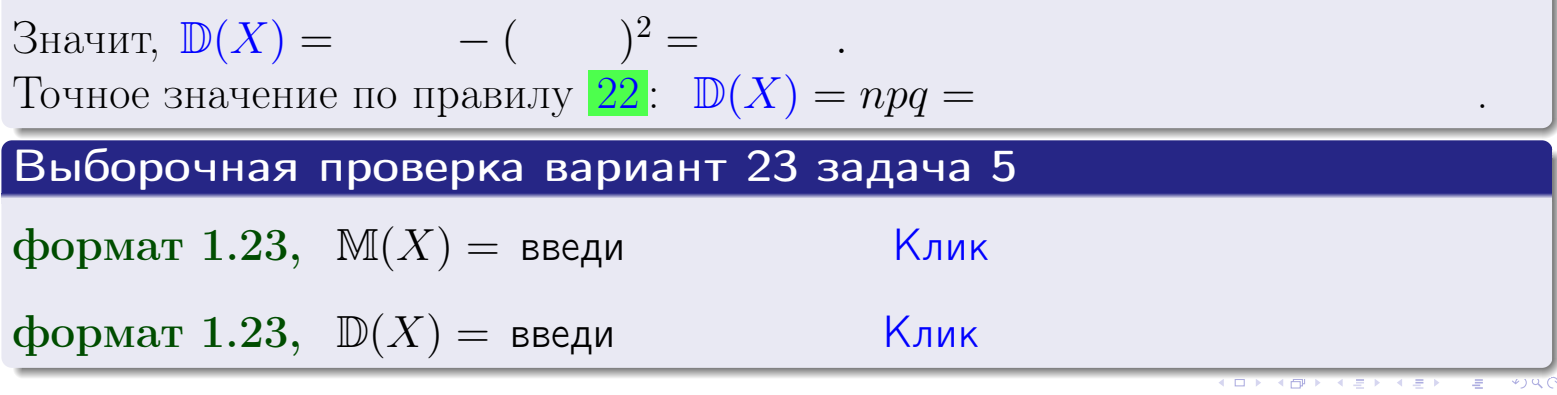

 $25$ ноября 2015 г.

594

возврат

#### Задача 6

Партия содержит 10000 деталей. Вероятность брака равна 0.44. По формуле Лапласа, найти вероятность того, что число бракованых деталей будет заключено между 4295 и 4516.

#### Решение

По интегральной формуле Лапласа правила 16,  $P_n(k_1, k_2) = \Phi(x_2) - \Phi(x_1)$ , где  $n = 10000 -$ число независимых испытаний,  $p = 0.44$  — вероятность успеха в одном испытании,  $q = 1 - p = 0.56$ ,  $k_1 = 4295, k_2 = 4516, \text{ m}$  $x_1 = \frac{k_1 - np}{\sqrt{npq}} =$  $x_2 = \frac{k_2 - np}{\sqrt{npq}} =$  $\text{Toory } P_{10000}(4295, 4516) = \Phi(\qquad) - \Phi(\qquad) = \Phi(\qquad) + \Phi(\qquad).$ По таблице стр. 32,  $\Phi($   $) =$   $\qquad$   $\qquad$ 

Окончательно,  $P_{10000}(4295, 4516) =$ 

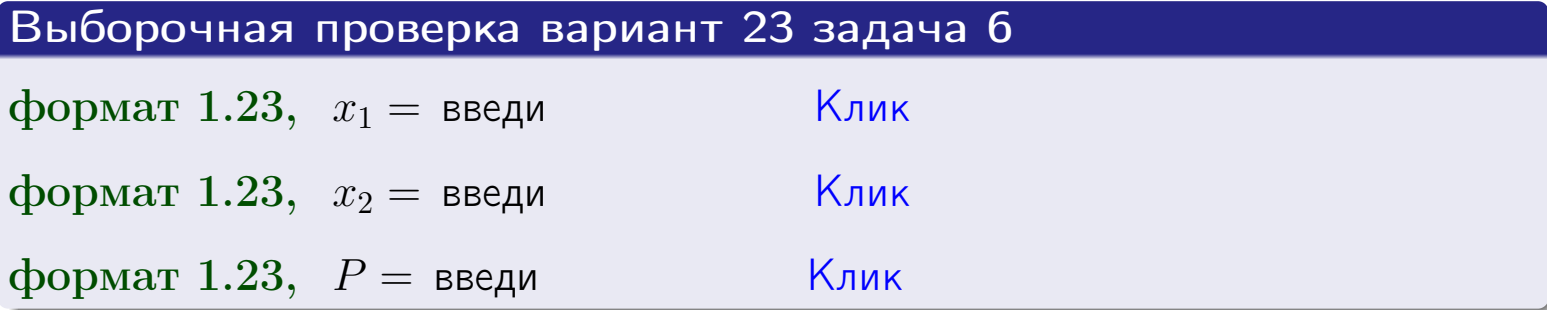

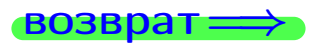

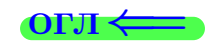

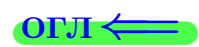

возврат $\Longrightarrow$  [огл](#page-3-0) $\Longleftrightarrow$ 

#### Задача 7

Партия содержит 10 000 деталей. Вероятность брака равна 0.0008. По формуле распределения Пуассона, найти вероятность того, что партия содержит ровно 6 бракованых деталей.

#### Решение

По формуле правила  $\frac{23}{23}$  $\frac{23}{23}$  $\frac{23}{23}$ ,  $P_k = \frac{\lambda^k \cdot e^{-\lambda}}{k!}$  $\frac{e}{k!}$ , где  $\lambda = np = 10000 \cdot 0.0008 = 8.0,$  $n = 10000 -$  число независимых испытаний,  $p = 0.0008$  — вероятность успеха в одном испытании,  $k = 6$  — число успехов.  $\Gamma$ оэтому  $P_6 = \frac{8.0^6 \cdot e^{-8.0}}{6!} =$ 

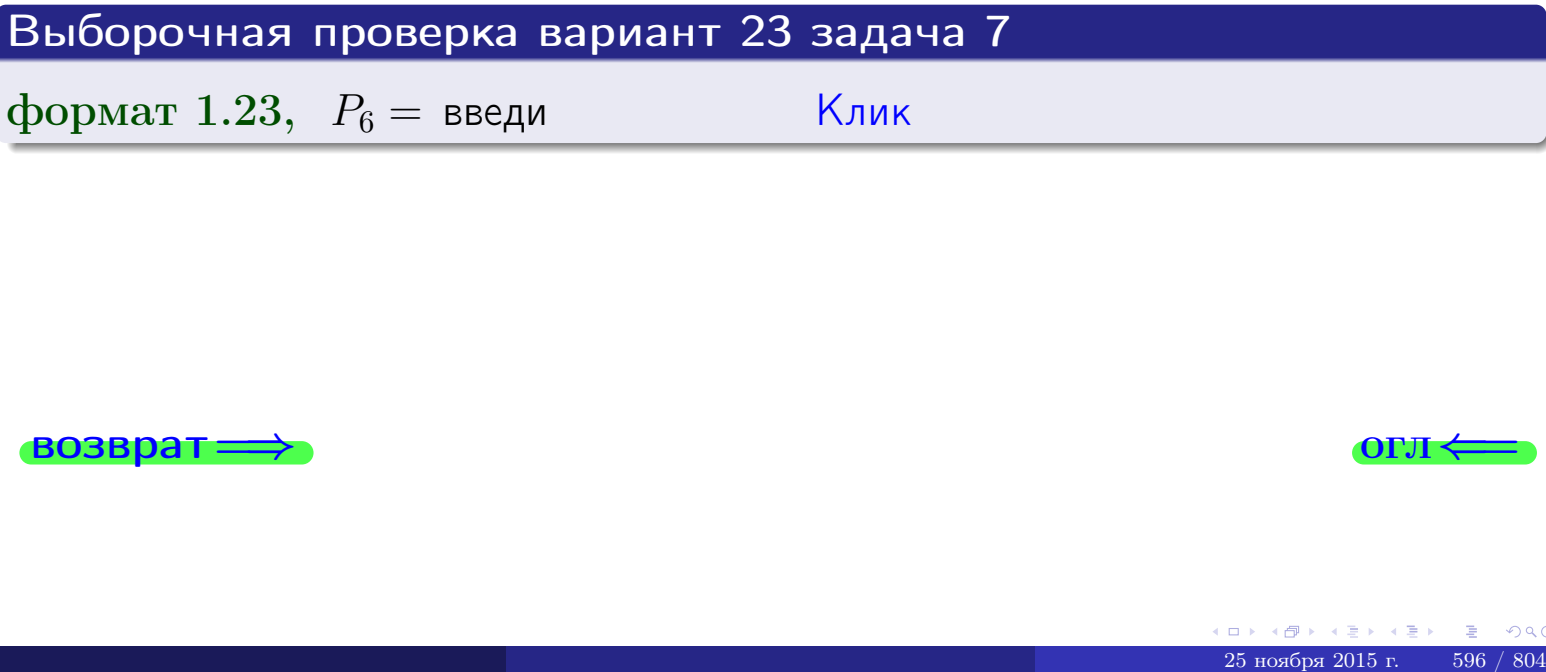

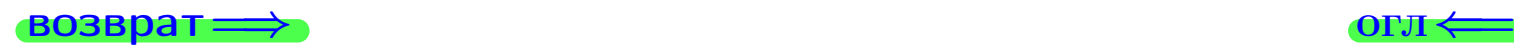

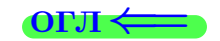

возврат

#### Задача 8

Партия содержит 1000 деталей. Вероятность брака равна р = 0.440. По формуле Чебышева, оценить вероятность того, что число бракованых деталей будет заключено:

- 1) между 412 и 468 (вероятность  $P_1$ )
- 2) между 399 и 481 (вероятность  $P_2$ ).

#### Решение

Через  $\overline{X}$  обозначим случайную величину числа бракованных деталей. По формуле правила 25,

$$
\mathbb{P}(|X - \mathbb{M}(X)| < \varepsilon) \ge 1 - \frac{\mathbb{D}(X)}{\varepsilon^2}.
$$

По формуле правила  $22$ ,  $\mathbb{M}(X) = np =$ 

$$
\mathbb{D}(X) = npq =
$$

1. Берем  $\varepsilon =$ 

$$
P_1 = \mathbb{P}(|X - | < ) \ge
$$

2. Берем  $\varepsilon =$ 

$$
P_2 = \mathbb{P}(|X - | < ) \ge
$$

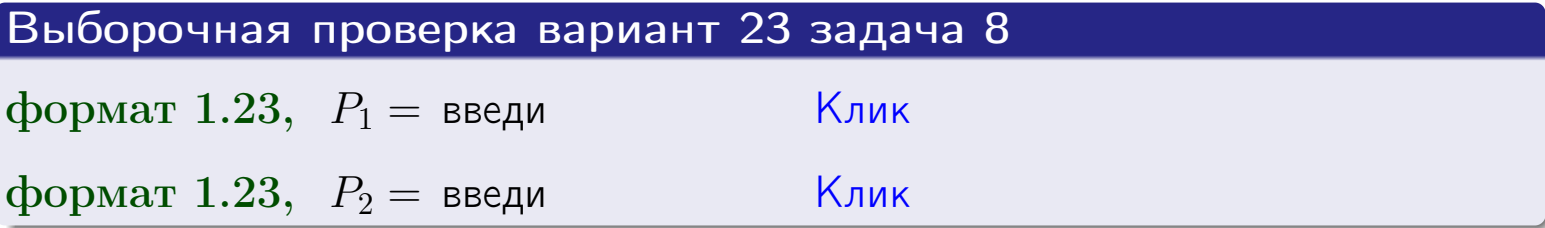

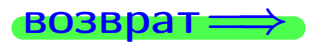

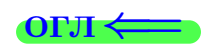

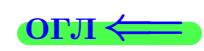

 $\overline{M}$ 

**ВОЗВРАТ:** 

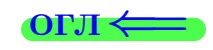

 $\equiv$ 

### Задача 9

Случайная величина Х задана рядом распределения

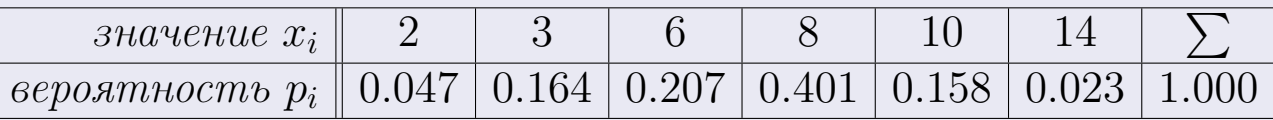

Найти математическое ожидание  $\mathbb{M}(X)$ ,

 $\partial u$ cnepcuro  $\mathbb{D}(X)$ ,

среднее квадратичное отклонение  $\sigma(X)$ .

#### Решение

 $\equiv$ 

По формуле правила 18,

$$
\mathbb{M}(X) = x_1 * p_1 + x_2 * p_2 + x_3 * p_3 + \cdots + x_n * p_n =
$$

По ф-ле правила 19,  $\mathbb{D}(X) = \mathbb{M}(X^2) - (\mathbb{M}(X))^2 = M(X^2) - (6.938)^2$ , где  $\mathbb{M}(X^2) = x_1^2 * p_1 + x_2^2 * p_2 + x_3^2 * p_3 + \cdots + x_n^2 * p_n =$ 

 $\!\!\!=\!\!\!\!$ 

Значит,

 $\equiv$ 

$$
\mathbb{D}(X) = \mathbb{M}(X^2) - (\mathbb{M}(X))^2 = - =
$$
  

$$
\sigma(X) = \sqrt{\mathbb{D}(X)} = -
$$

 $\equiv$ 

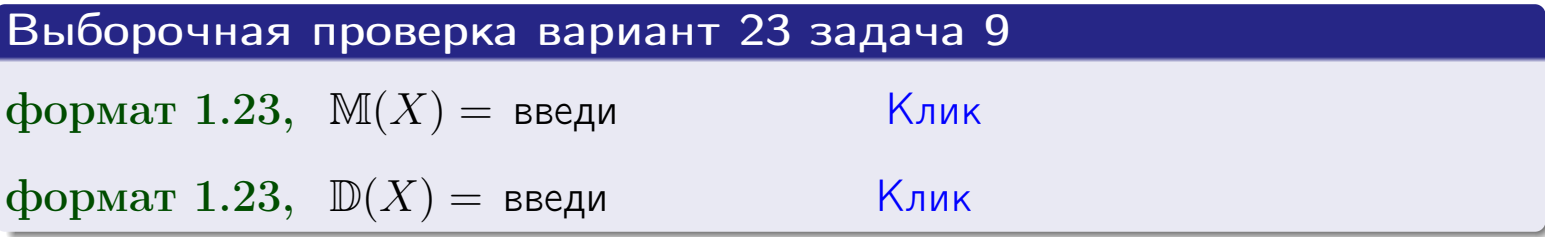

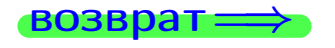

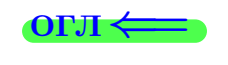

 $\overline{\phantom{a}}$ 

# Вариант 23 задача 10

возврат:

### Задача 10

Случайная величина X распределена равномерно на отрезке  $0.8 \le x \le 4.3$ . Определить плотность  $f(x)$ , функцию распределения  $F(x)$ , и построить графики этих функций.

Найти математическое ожидание  $\mathbb{M}(X)$ , дисперсию  $\mathbb{D}(X)$ , среднее квадратичное отклонение  $\sigma(X)$ .

Найти вероятность  $\mathbb{P}(1.3 \le X \le 3.7)$  попадания в интервал  $1.3 \le x \le 3.7$ .

#### Решение

По формулам правила 35, где  $a = 0.8$  и  $b = 4.3$ ,

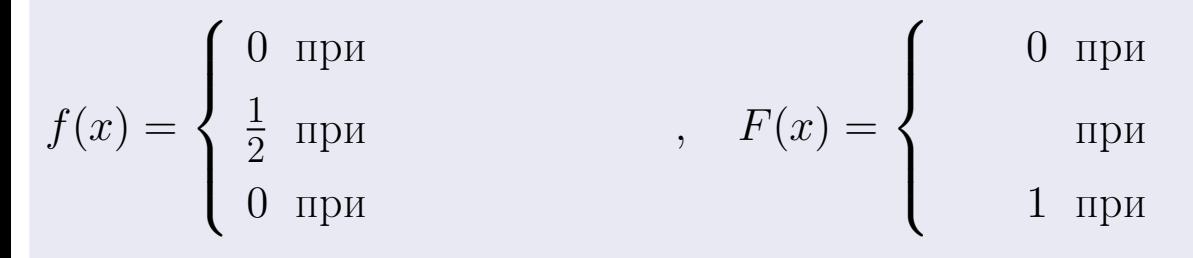

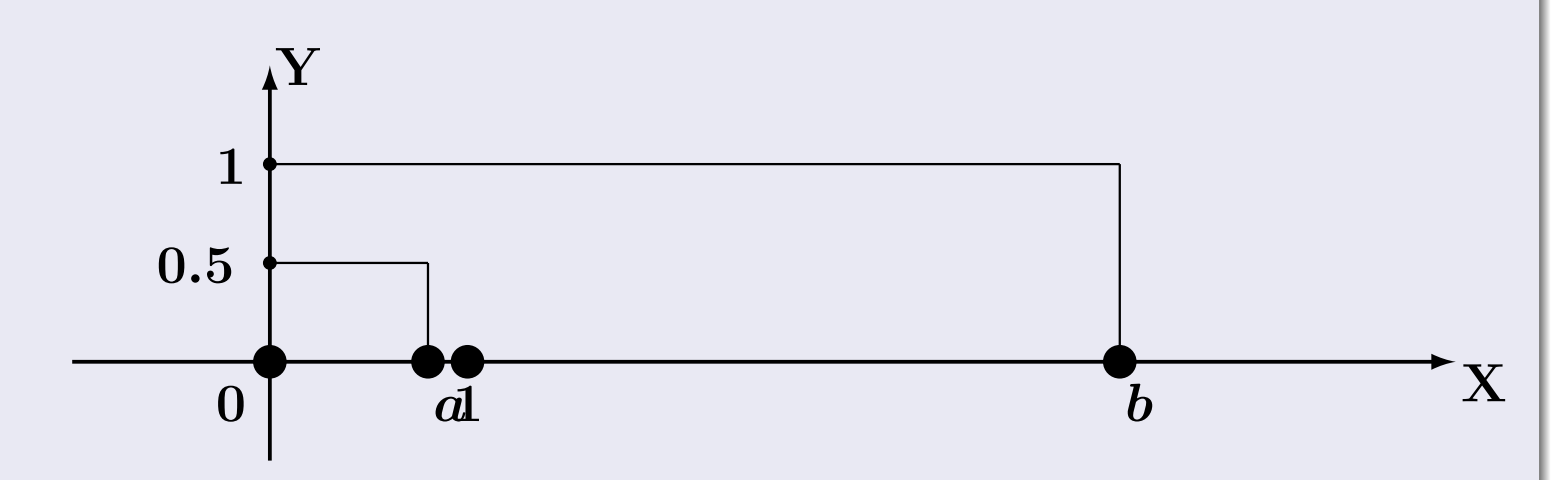

Рис.: Графики функций f и F:

 $\, ,$ 

 $\mathbb{D}(X) =$  $\mathbb{M}(X) =$  $\sigma(X) = \sqrt{\mathbb{D}(X)} =$  $\overline{\phantom{a}}$  $\mathbb{P}(1.3 \le X \le 3.7) = F(3.7) - F(1.3) =$ 

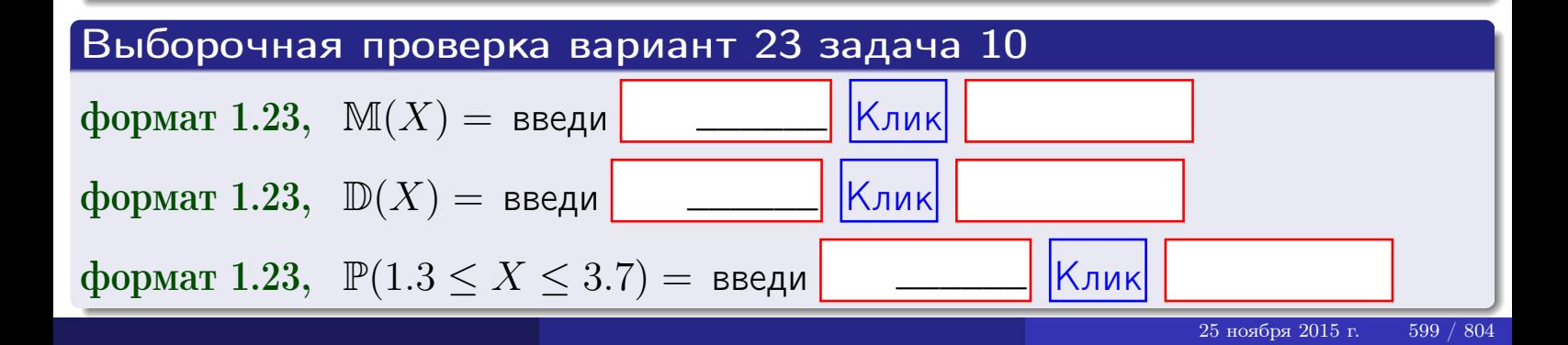

возврат=

#### Задача 11

<span id="page-599-0"></span>Случайная величина Х имеет нормальное распределение с параметрами  $a = 2.8$ ,  $\sigma = 1.8$ . Определить плотность  $f(x)$ , функцию распределения  $F(x)$ , и построить график функции  $y = f(x)$ .

Найти математическое ожидание  $\mathbb{M}(X)$ , дисперсию  $\mathbb{D}(X)$ , среднее квадратичное отклонение  $\sigma(X)$ .

Найти вероятность  $\mathbb{P}(0.9 \le X \le 3.9)$  попадания в интервал  $0.9 \le x \le 3.9$ .

#### Решение

 $\equiv$ 

Согласно правилу 36,

$$
\text{hnormoctb } f(x) = \frac{1}{\sigma\sqrt{2\pi}} \cdot e^{-\frac{(x-a)}{2\sigma^2}} =
$$

функция распределения

$$
F(x) = \int_{-\infty}^{x} dx,
$$

 $M(X) =$  $\mathbb{D}(X) =$ 

Согласно правилу 37,

$$
\mathbb{P}(0.9 \le X \le 3.9) = \int_{0.9}^{3.9} f(x)dx =
$$

 $\frac{1}{2}$ 

$$
\text{The } x_2 = \text{if } x_1 = \text{if } x_2 = \text{if } x_2 = \text{if } x_1 = \text{if } x_2 = \text{if } x_2 = \text{if
$$

 $\Box$ OЭТОМУ  $\mathbb{P}(0.9 \leq X \leq 3.9) =$ 

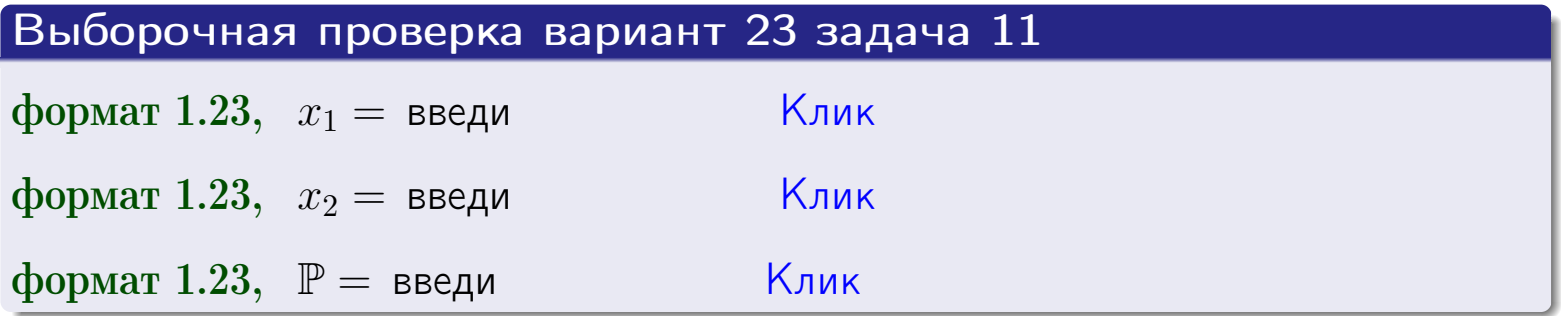

возврат

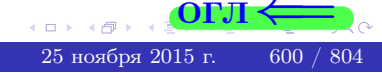

 $\equiv$ 

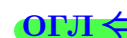

ВОЗВрат=

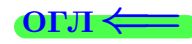

#### Задача 12

Система 2х дискретных случайных величин задана таблицей

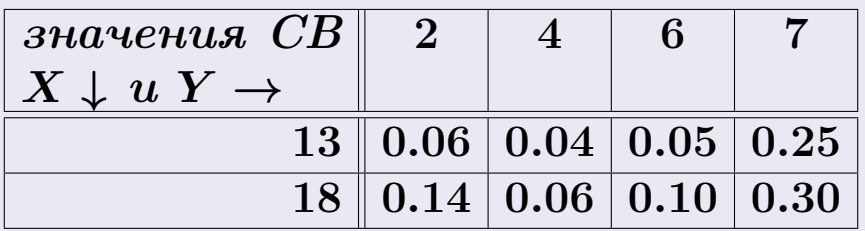

Определить ряды распределения для самих СВ X и Y, найти  $\mathbb M$  и  $\mathbb D$ .

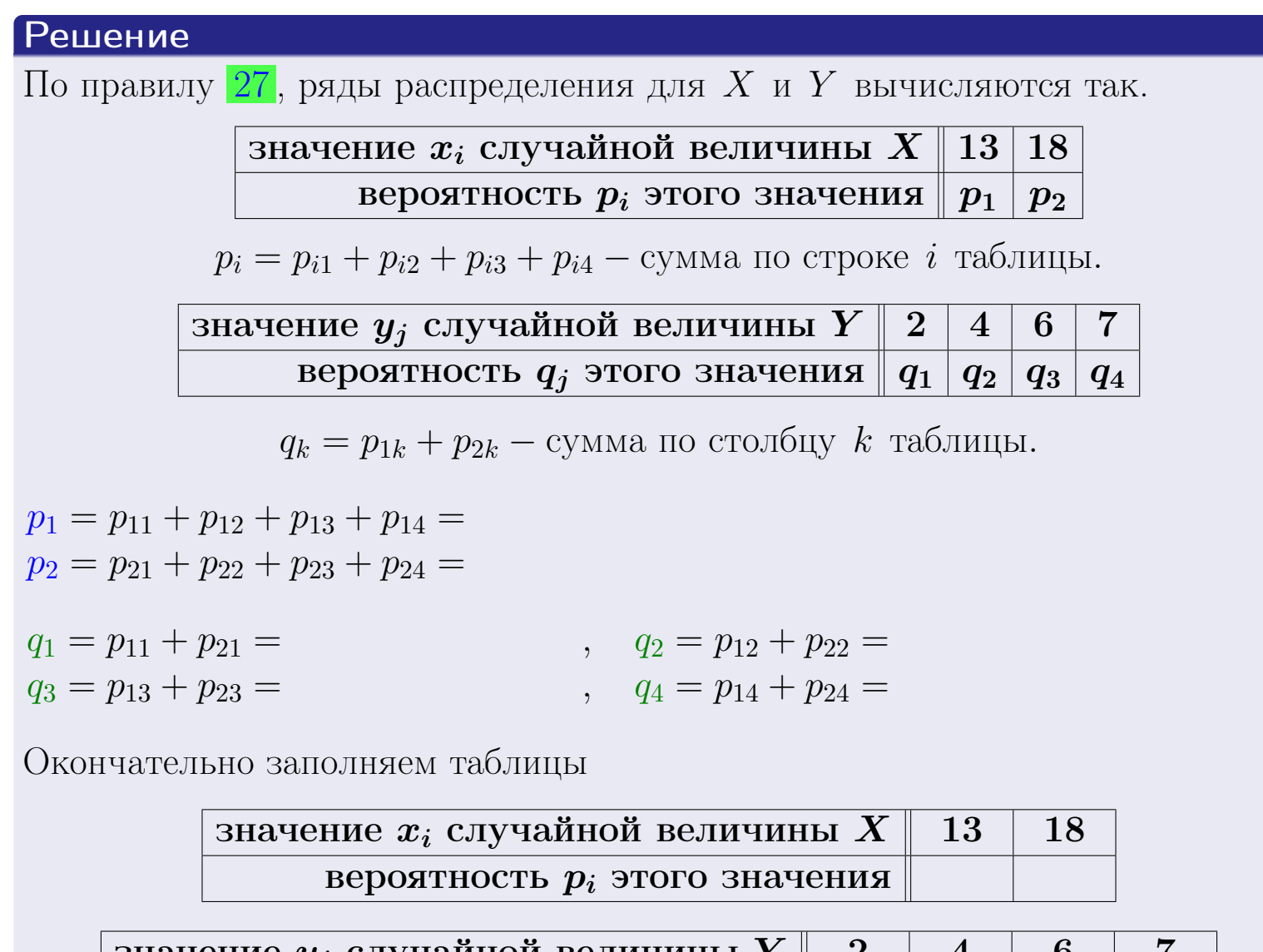

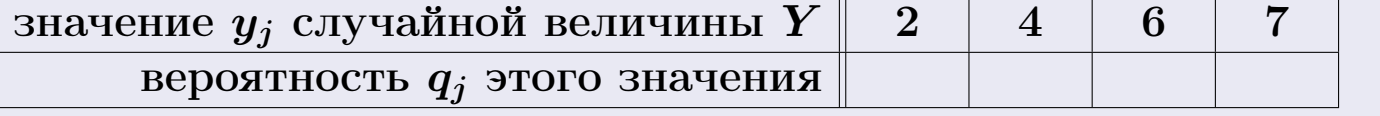

**возврат** 

# Решение (продолжение)

Ми  $\mathbb D$ вычисляем по формулам правил 18, 20:

$$
\mathbb{M}(X) = x_1 \cdot p_1 + x_2 \cdot p_2 =
$$
  
\n
$$
\mathbb{D}(X) = x_1^2 \cdot p_1 + x_2^2 \cdot p_2 - (\mathbb{M}(X))^2 =
$$
  
\n
$$
\mathbb{M}(Y) = y_1 \cdot q_1 + y_2 \cdot q_2 + y_3 \cdot q_3 + y_4 \cdot q_4 =
$$
  
\n
$$
\mathbb{D}(Y) = y_1^2 \cdot q_1 + y_2^2 \cdot q_2 + y_3^2 \cdot q_3 + y_4^2 \cdot q_4 - (\mathbb{M}(Y))^2 =
$$

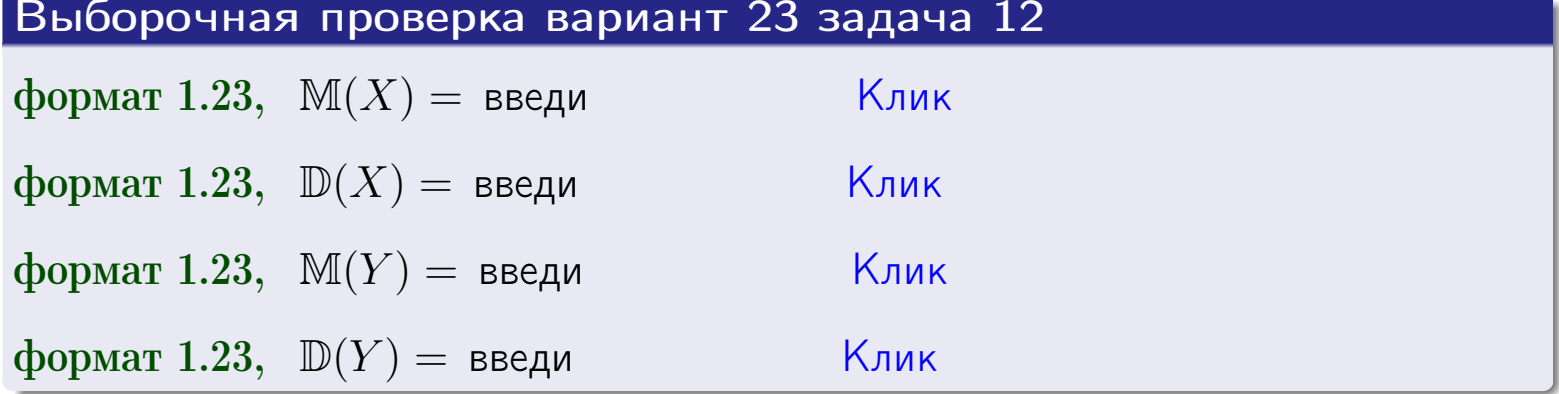

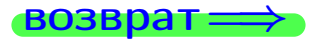

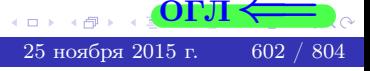

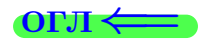

#### **ВОЗВРАТ=**

# Задача 13

Система 2х дискретных случайных величин задана таблицей задачи 11. Определить ряды распределения для случайных величин  $X|_{Y=6}$  и  $Y|_{X=13}$ , найти  $M$  и  $D$ .

#### Решение

 $p_1 =$ 

 $q_1$  =

 $q_2 =$ 

По правилу 28, ряды условных распределений для случайных величин  $X|_{Y=6=y_3}$  и  $Y|_{X=13=x_1}$  вычисляются так:

Значение 
$$
x_i
$$
 служной величины  $X|_{Y=6=y_3}$  13 18

\nвероятность  $p_i$ этого значения  $p_1$   $p_2$ 

\n $p_i = \frac{p_{i3}}{p_{13}+p_{23}} - B$  знаменателе сумма по столбцу 3 табл. задачи 11.

\nЗначение  $y_j$  служйной величины  $Y|_{X=13=x_1}$  2 4 6 7

\nвероятность  $q_j$ этого значения  $q_1$   $q_2$   $q_3$   $q_4$ 

\n $q_k = \frac{p_{1k}}{p_{11}+p_{12}+p_{13}+p_{14}} - B$  знаменателе сумма по строке 1 таблицы.

\n $p_1 = \frac{p_{13}}{p_{13}+p_{23}} =$ 

\n $q_1 = \frac{p_{11}}{p_{11}+p_{12}+p_{13}+p_{14}} =$ 

\n $q_2 = \frac{p_{12}}{p_{11}+p_{12}+p_{13}+p_{14}} =$ 

\n $q_3 = \frac{p_{13}}{p_{11}+p_{12}+p_{13}+p_{14}} =$ 

\n $q_4 = \frac{p_{14}}{p_{11}+p_{12}+p_{13}+p_{14}} =$ 

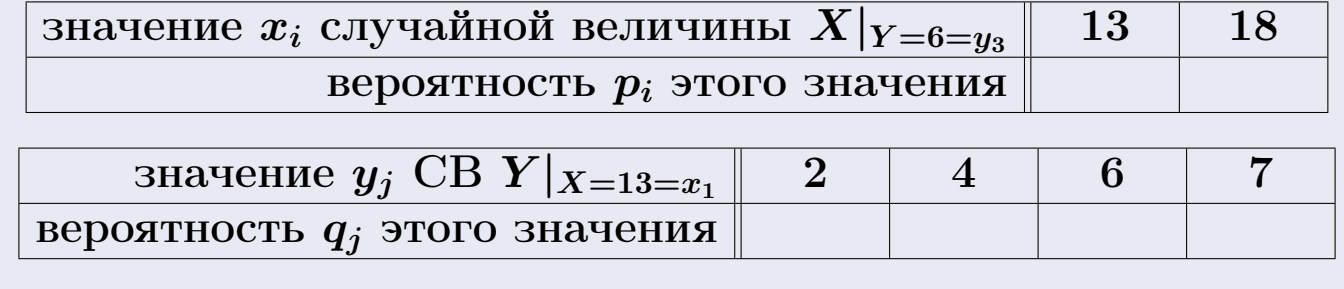

Ми D вычисляем по формулам правил 18, 20 (см. след. стр.).

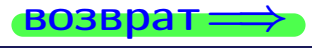

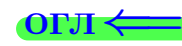

возврат ⇒

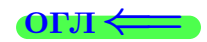

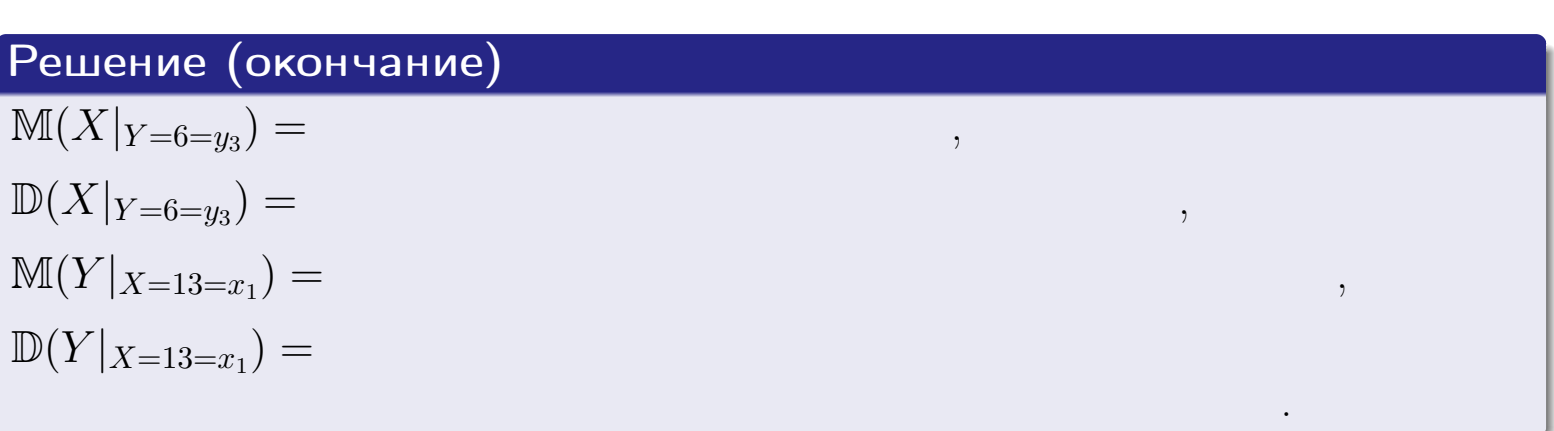

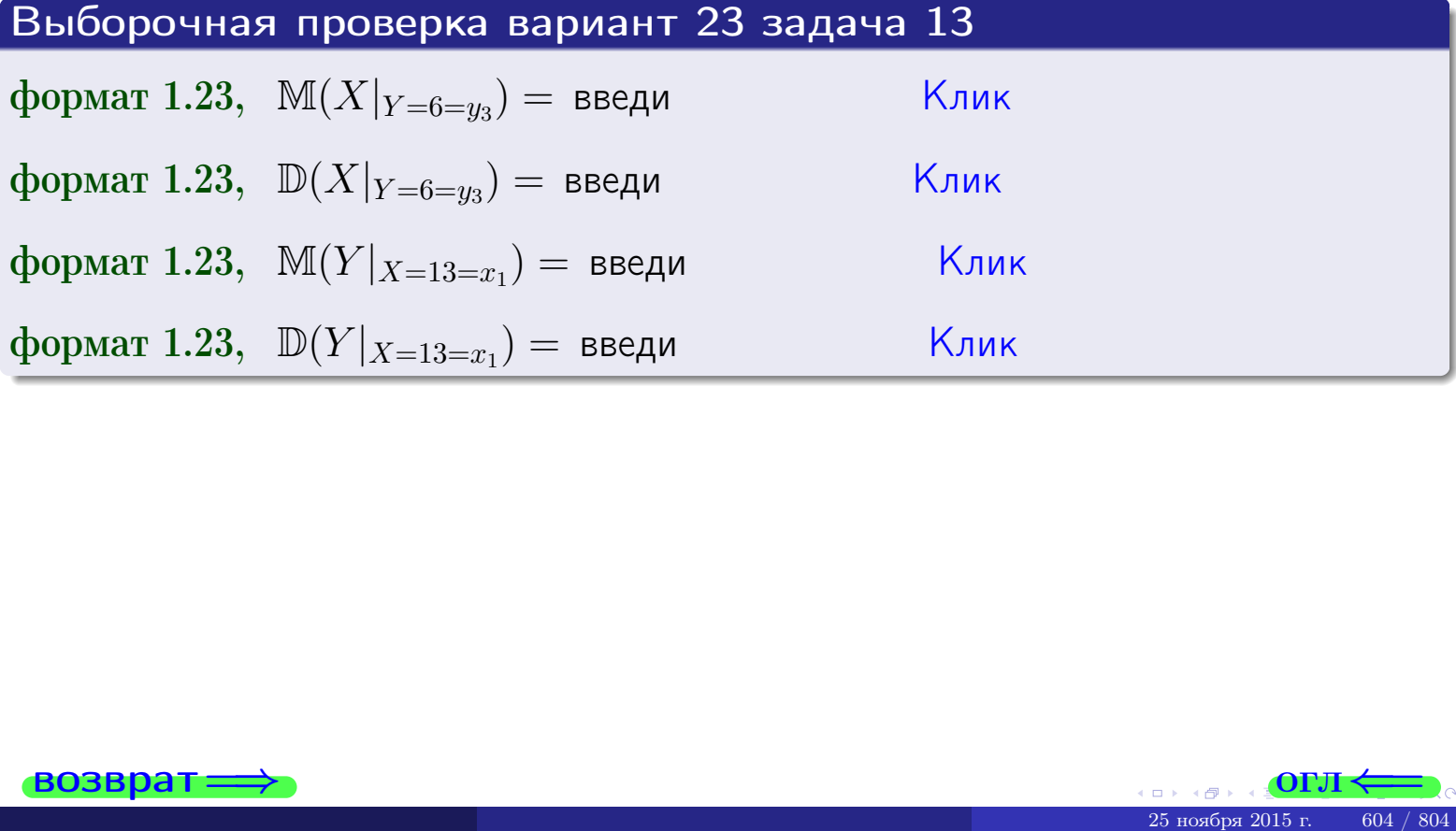

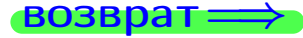

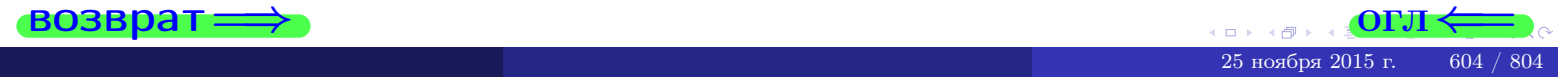

возврат

**OFJI** 

# Задача 14

Система двух дискретных случайных величин  $X, Y$  задана таблицей задачи 11. Определить коэффициент корреляции Х и Ү.

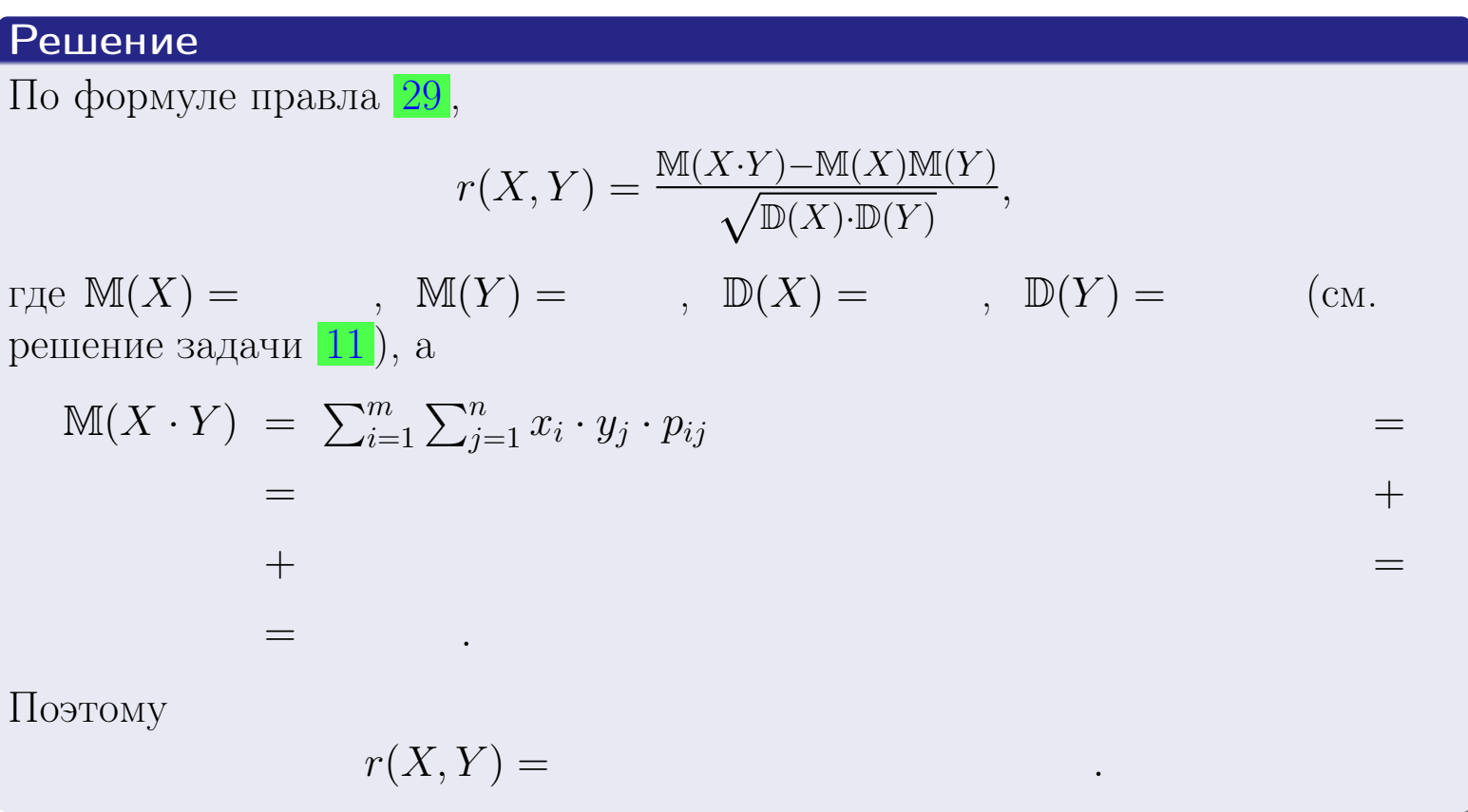

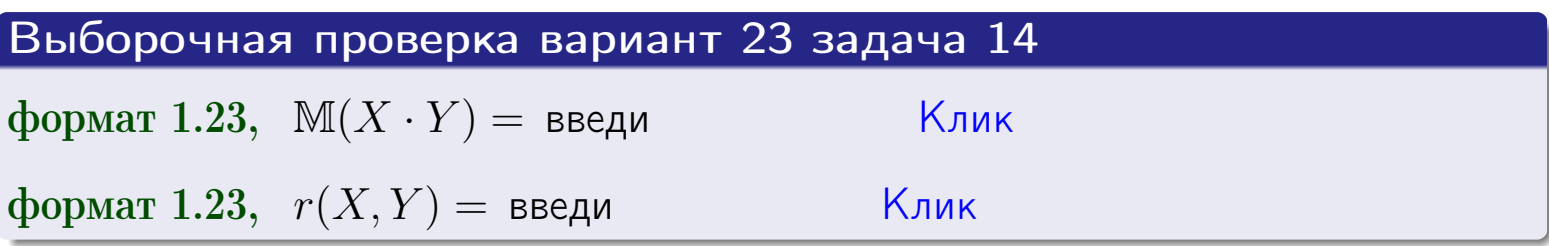

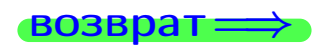

**OFJI** 

# Вариант 23 задача 15, I

 $\equiv$ 

 $=$ 

возврат=

### Задача 15

<span id="page-605-0"></span>Система 2х непрерывных СВ Х, Y распределена на прямоугольнике  $2 \le x \le 6, 2 \le y \le 3$  пропорционально  $0.9 \cdot x + 1.6 \cdot y$ . Определить двумерную плотность распределения  $f(x, y)$ .

#### Решение

По условию  $f(x, y) = C(0.9 \cdot x + 1.6 \cdot y)$ , где  $C$  — постоянная, которую мы найдем из формулы правила 43, то есть

$$
\int_2^3 \int_2^6 C(0.9 \cdot x + 1.6 \cdot y) \, dx \, dy = 1 \, .
$$

Вычисляем:

 $\equiv$ 

 $\equiv$ 

 $\equiv$ 

 $\equiv$ 

$$
\int_2^3 \int_2^6 C(0.9 x + 1.6 y) dx dy = C \int_2^3 \Big( \int_2^6 (0.9 x + 1.6 y) dx \Big) dy =
$$

 $\equiv$ 

 $=$ 

 $\equiv$ 

 $\equiv$ 

 $=$ 

 $\equiv$ 

 $[O<sub>II</sub>$ 

возврат $\Longrightarrow$  [огл](#page-3-0) $\Leftarrow$ 

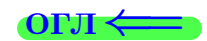

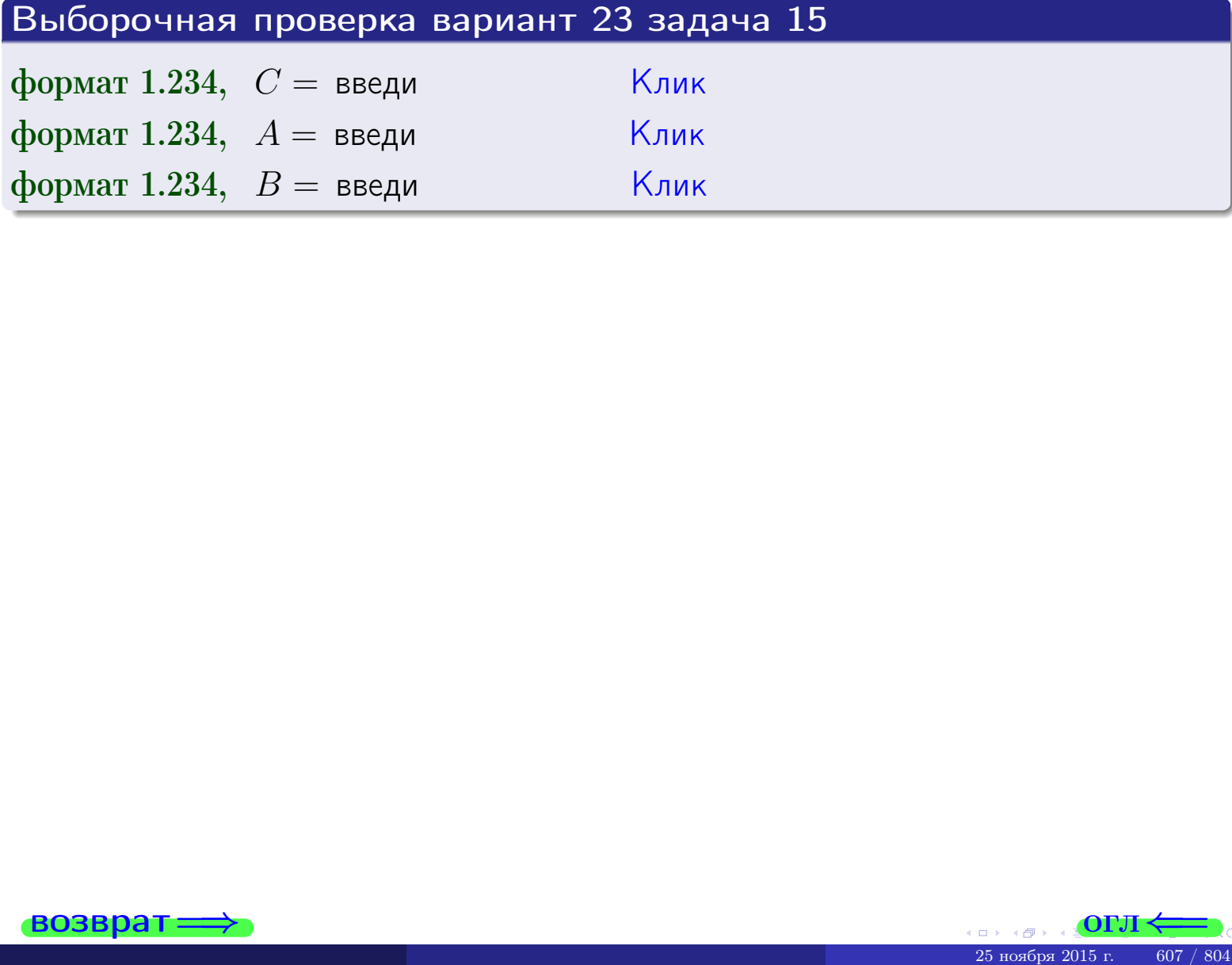

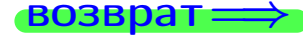

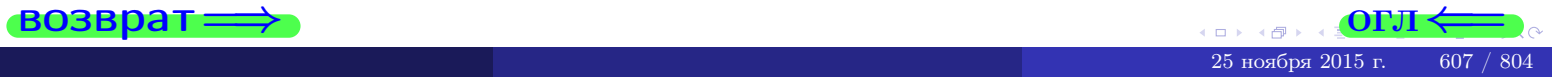

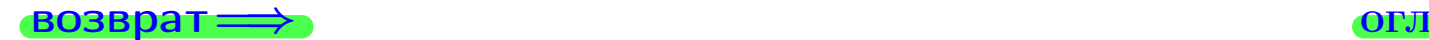

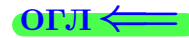

# Задача 16

Система 2х непрерывных СВ X, Y распределена на прямоугольнике  $2 \le x \le 6, 2 \le y \le 3$  пропорционально 0.9⋅ $x + 1.6 \cdot y$ . Определить плотности распределения для составляющих X и Y , найти M и D.

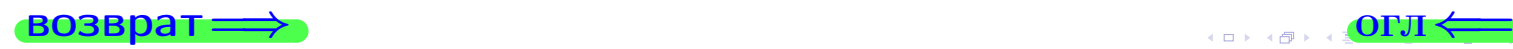

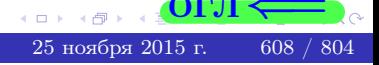

# Вариант 23 задача 16, II

Решение Функция двумерной плотности см. задача 15:  $x + y$ , если точка  $(x, y)$  в прямоугольнике,<br>0, если точка  $(x, y)$  вне прямоугольника.  $f(x,y) = \begin{cases} 1 & x \end{cases}$ Согласно формулам правила  $41$ , если  $2 \le x \le 6$ , то  $f_1(x) = \int_0^3 (x + y) dy = (x + y) + y^2 \Big|_{y=2}^{y=3} =$  $\, ,$ и если  $2 \leq y \leq 3$ , то  $f_2(y) = \int_2^6 (\cdot + x + \cdot y) dx = (\cdot + \frac{x^2}{2} + \cdot x \cdot y)\Big|_{x=2}^{x=6}$ Окончательно,  $f_1(x) = \begin{cases} \frac{1}{A_1} \cdot x + \frac{1}{B_1}, & \text{ecinh } 2 \leq x \leq 6, \\ 0, & \text{ecinh } x < 2 \text{ min } x > 6, \end{cases}$ 

$$
f_2(y) = \begin{cases} \frac{y}{A_2} & \text{if } 2 \le y \le 3, \\ 0, & \text{if } y < 2 \text{ with } y > 3. \end{cases}
$$

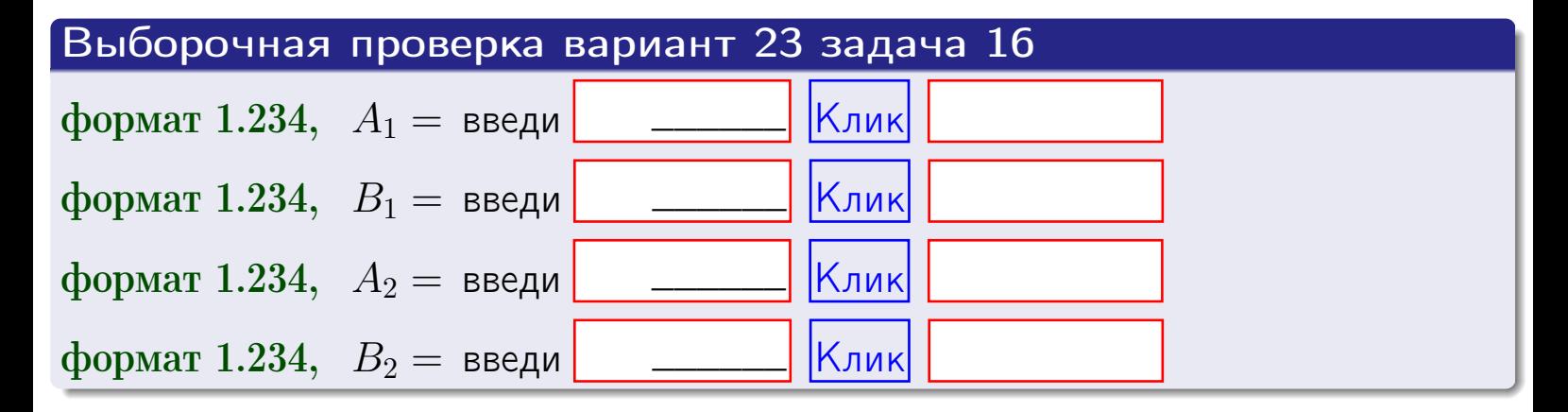

# Решение (окончание) Математические ожидания и дисперсии находим по формуле правила 34:  $M(X) = \int_0^6 x \cdot (x + y) dx = \int_0^6 (x^2 + y^2) dx$  $f(x) dx =$  $M(Y) = \int_{0}^{3} y \cdot (y + y) dy = \int_{0}^{3} (y^{2} + y) dy =$  $\mathbb{D}(X) = \int_0^6 x^2 \cdot (x + y) dx - (\mathbb{M}(X))^2 =$  $=\int_{0}^{0} (x^3 + x^2) dx - \left( \frac{x^4}{4} + \frac{x^3}{3} \right) \Big|_{0}^{0} \mathbb{D}(Y) = \int_0^3 y^2 \cdot (y^2 + y^2) dy - (\mathbb{M}(Y))^2 =$  $(y^2) dy -$  =  $(\frac{x^4}{4} + \frac{x^3}{3})\Big|_2^3 =\int^b$  $y^3 +$

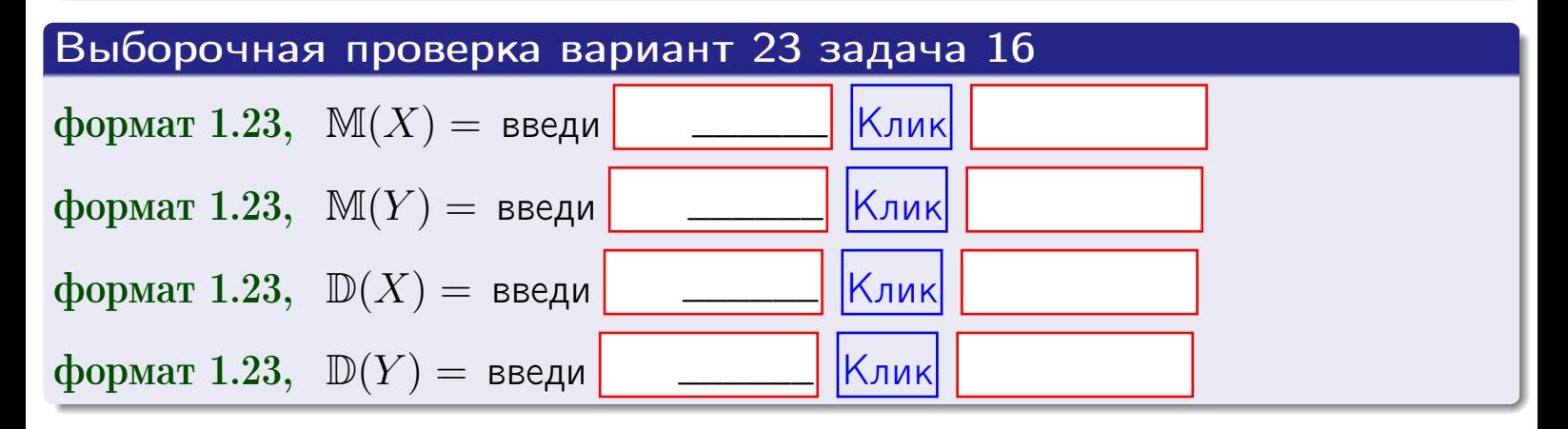

# Вариант 23 задача 17

**возврат**=

# Задача 17

Система 2х непрерывных СВ Х, Ү распределена на прямоугольнике  $2 \le x \le 6, 2 \le y \le 3$  пропорционально  $0.9 \cdot x + 1.6 \cdot y$ . Определить корреляцию.

### Решение

Функцию двумерной плотности берем из задачи 15:

$$
f(x,y) = \begin{cases} x + y, & \text{echi} \text{ to } (x,y) \text{ is in point,} \\ 0, & \text{echi} \text{ to } (x,y) \text{ the in point,} \\ 0, & \text{echi} \text{ to } (x,y) \text{ the in point,} \end{cases}
$$

а значения

$$
\mathbb{M}(X) = \qquad , \quad \mathbb{M}(Y) = \qquad , \quad \mathbb{D}(X) = \qquad , \quad \mathbb{D}(Y) =
$$

берем из задачи 15. Для вычисления корреляции используем правило 29.

$$
r(X, Y) = \frac{\mathbb{M}(X \cdot Y) - \mathbb{M}(X)\mathbb{M}(Y)}{\sqrt{\mathbb{D}(X) \cdot \mathbb{D}(Y)}}
$$

где, по формуле правила 42,

$$
M(X \cdot Y) = \int_{2}^{3} \int_{2}^{6} x \cdot y \cdot (x + y) dx dy =
$$
  

$$
\int_{2}^{3} \int_{2}^{6} (x^{2}y + y^{2}x) dx dy = \int_{2}^{3} (x^{3}y + y^{2} \frac{x^{2}}{2}) \Big|_{x=2}^{x=6} dy =
$$
  

$$
= \int_{2}^{3} (x^{3}y + y^{2} \frac{x^{2}}{2}) \Big|_{x=2}^{x=6} dy = \int_{2}^{3} (x^{3}y + y^{2}) dy =
$$
  

$$
= (x^{3}y + y^{3}) \Big|_{2}^{3} = x^{3} - x^{3} = 0
$$

Поэтому

$$
r(X,Y) =
$$

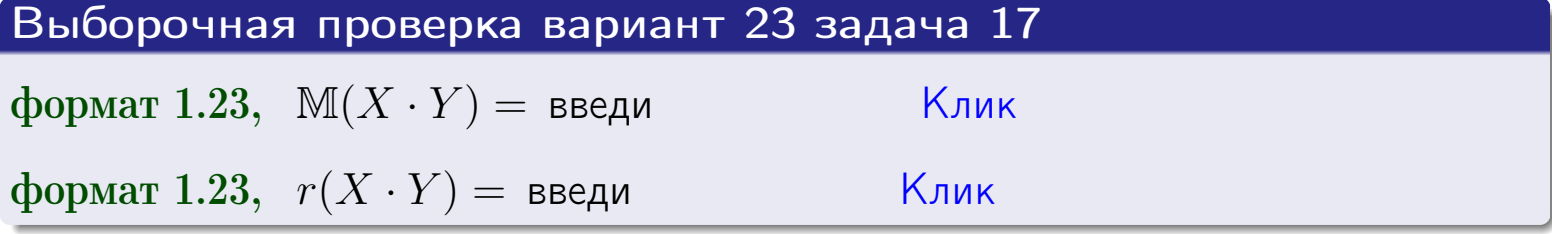

#### возврат $\Longrightarrow$  [огл](#page-3-0) $\longleftarrow$

# Задача 20

Составить сводку полученных результатов.

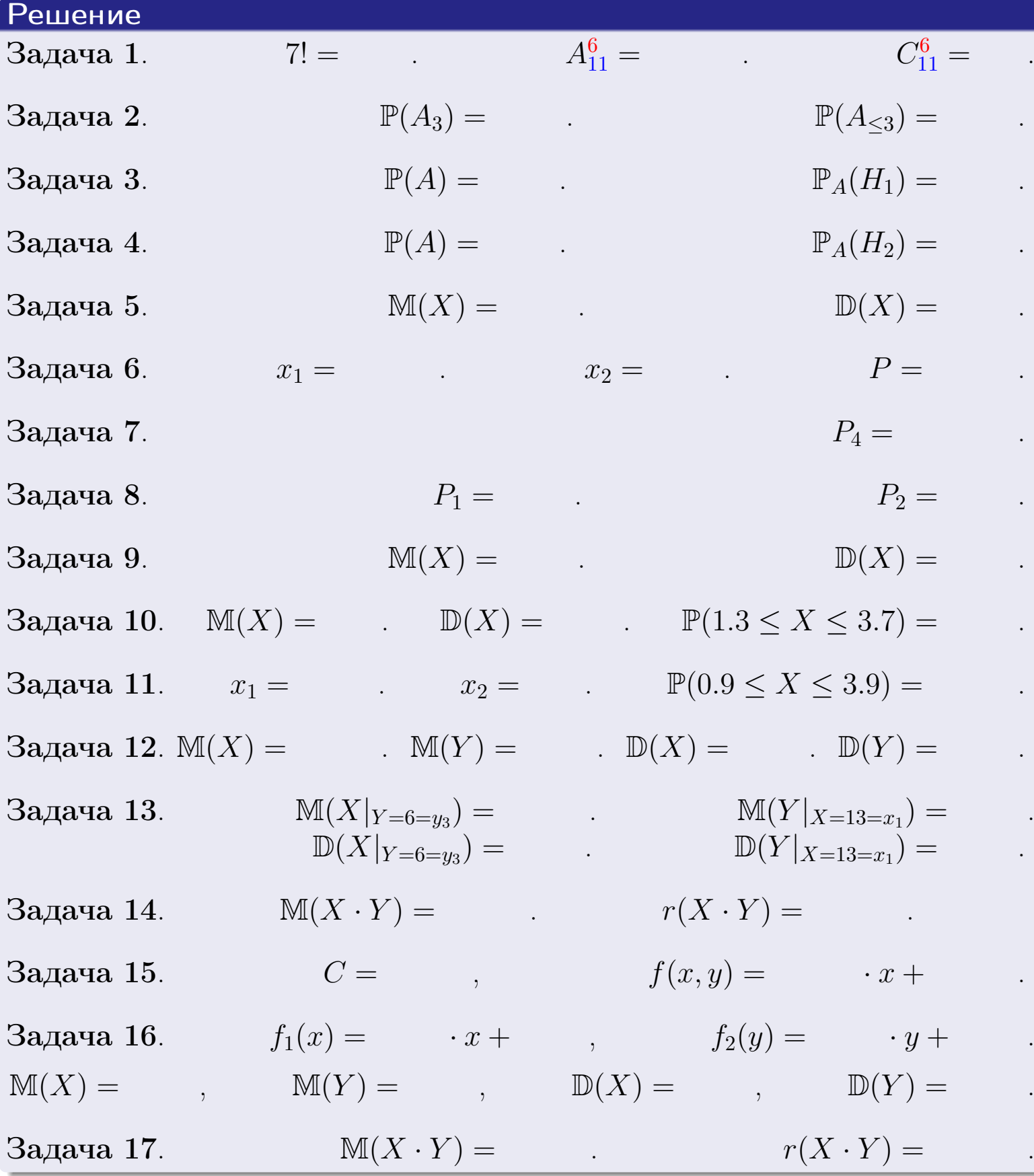

 $\text{BOSBpar} \Longrightarrow$  (BO3Bpat  $\Longrightarrow$
возврат $\Longrightarrow$ 

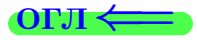

Вариант 24

возврат <del>⇒</del>

 $(0.99 \times 10^{-14})$   $(1.39 \times 10^{-14})$   $(2.5 \times 10)$   $(2.5 \times 10)$   $(2.5 \times 10)$   $(2.5 \times 10)$   $(2.5 \times 10)$   $(2.5 \times 10)$   $(2.5 \times 10)$   $(2.5 \times 10)$   $(2.5 \times 10)$   $(2.5 \times 10)$   $(2.5 \times 10)$   $(2.5 \times 10)$   $(2.5 \times 10)$   $(2.5 \times 10)$   $(2.5$ 

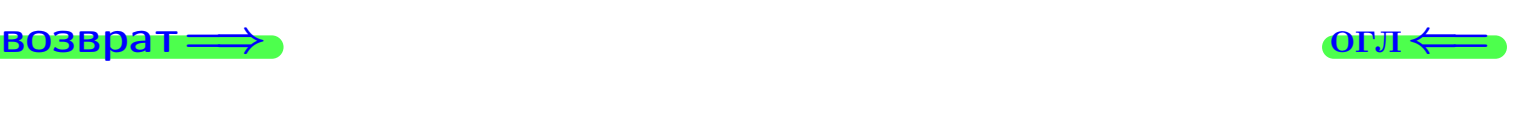

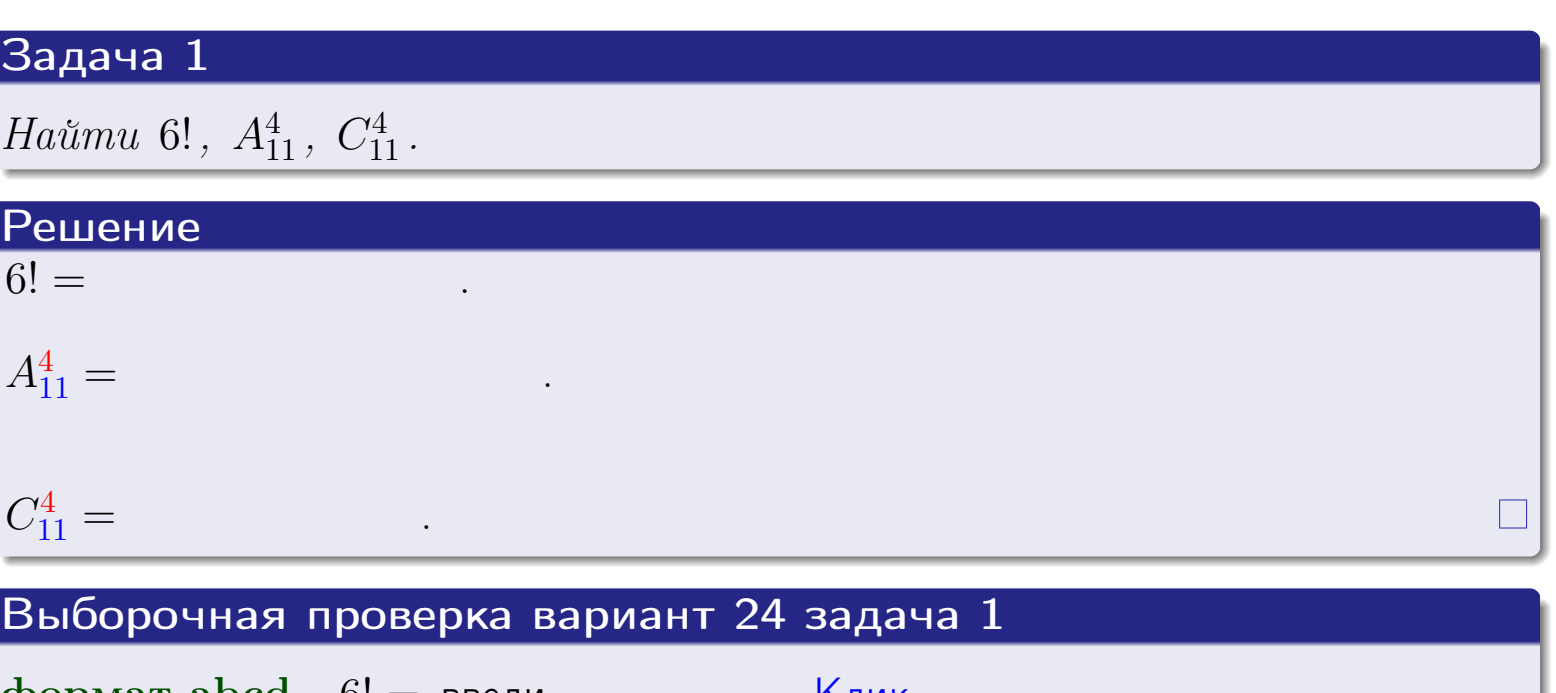

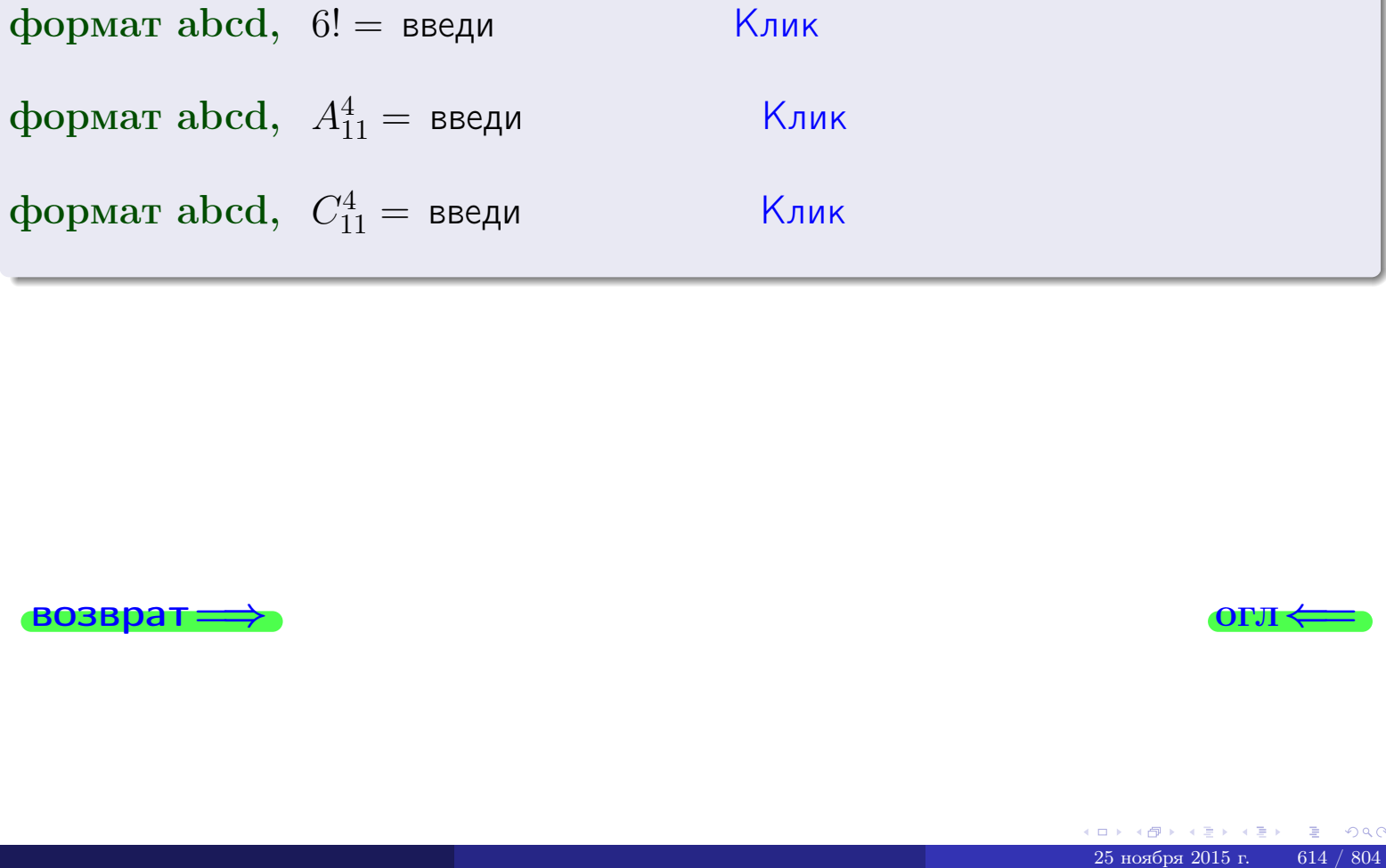

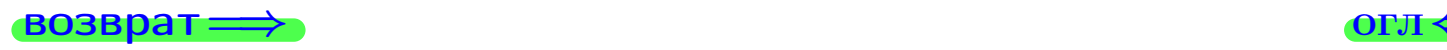

# Вариант 24 задача 2

#### **ВОЗВРАТ** Задача 2

<span id="page-614-0"></span>В ящике 12 белых и 4 черных шаров. Наудачу извлекается 5 шаров. Найти вероятность того, что

- среди извлеченных шаров ровно 3 белых.  $\mathbf{1}$
- $he$  более 3 белых.  $\mathcal{D}_{\cdot}$

#### Решение

1. Через  $A_k$  обозначим событие:

среди 5 извлеченных шаров оказалось ровно  $k$  белых,

 $k = 0, 1, 2, \ldots, 5$ . Нас интересует событие  $A_3$  и вероятность  $\mathbb{P}(A_3)$ . Всего извлекается 5 шаров из общего числа 16. Поэтому общее число равновероятных исходов равно

$$
N = C_{16}^5 =
$$

Число благоприятных исходов равно

$$
N(A_3) =
$$

(извлекаем 3 шара из 12 белых и 2 из 4 черных). Теперь по правилу <mark>3</mark>

$$
\mathbb{P}(A_3) = \frac{N(A_3)}{N} =
$$

2. Данное событие  $A_{\leq 3} = A_0 + A_1 + A_2 + A_3$ , причем события  $A_0, A_1, A_2, A_3$ попарно несовместны. Поэтому  $\mathbb{P}(A_{\leq 3}) = \mathbb{P}(A_0) + \mathbb{P}(A_1) + \mathbb{P}(A_2) + \mathbb{P}(A_3)$ .

 $\mathbb{P}(A_2) = \frac{N(A_2)}{N} =$  $\mathbb{P}(A_3) =$ ( $cm. \pi. 1$ ),  $\mathbb{P}(A_1) = \frac{N(A_1)}{N} =$ 

 $\mathbb{P}(A_0) = 0$ , так как среди 5 извлеченных шаров обязательно есть хотя бы один белый (черных шаров всего 4).

Окончательно  $\mathbb{P}(A_{\leq 3}) = \mathbb{P}(A_3) + \mathbb{P}(A_2) + \mathbb{P}(A_1) + 0 =$ 

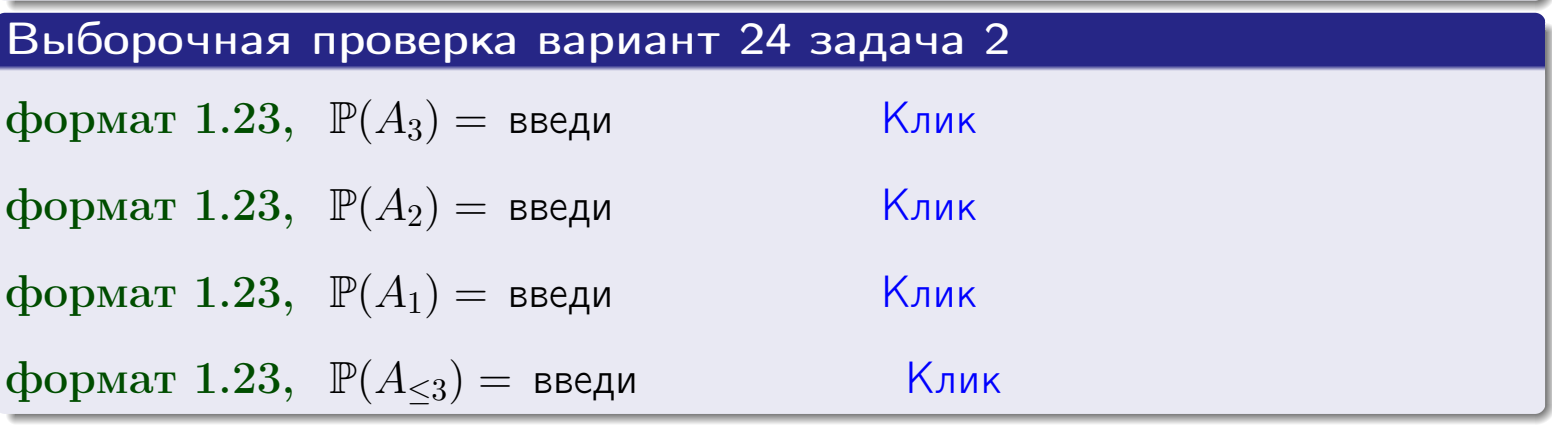

**OFJ** 

#### **ВОЗВРАТ**

# Задача 3

В тире имеется 46 винтовок, из них 11 современных, остальные устаревшие. Вероятность осечки для современной винтовки равна 0.01, для устаревшей 0.05. Стрелок берет наудачу винтовку и делает выстрел.

- 1 Найти вероятность осечки.
- Осечка произошла. Найти вероятность того, что была взята  $\overline{2}$ современная винтовка.

# Решение

- 1. Обозначим события:
- $H_1$  взята современная винтовка,
- $H_2$  взята устаревшая винтовка,
- $A$  произошла осечка.
- По условию,

$$
\mathbb{P}(H_1) = \qquad \qquad , \quad \mathbb{P}(H_2) =
$$

 $\mathbb{P}_{H_1}(A) = \qquad , \quad \mathbb{P}_{H_2}(A) =$ 

По формуле полной вероятности правила 12,

$$
\mathbb{P}(A) = \mathbb{P}_{H_1}(A) * \mathbb{P}(H_1) + \mathbb{P}_{H_2}(A) * \mathbb{P}(H_2) =
$$
  
= +

2. По формуле Байеса правила 13,

$$
\mathbb{P}_A(H_1) = \frac{\mathbb{P}_{H_1}(A) * \mathbb{P}(H_1)}{\mathbb{P}(A)} =
$$

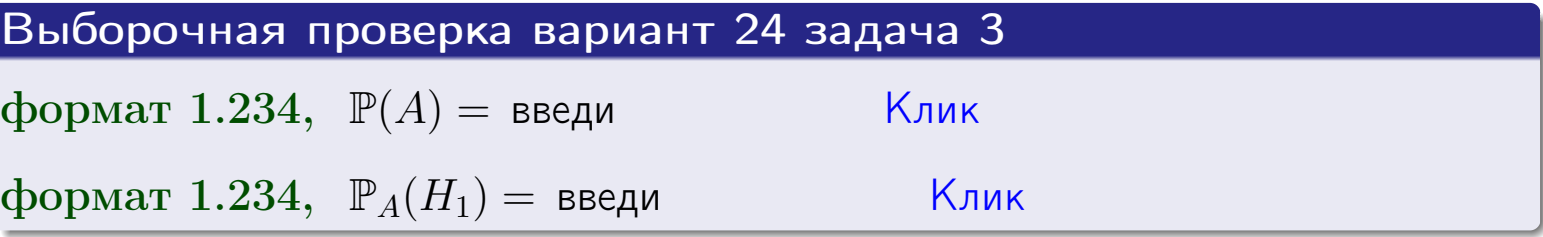

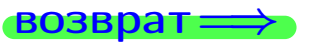

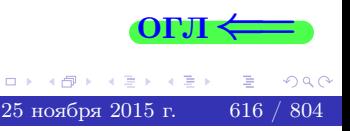

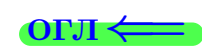

возврат $\Longrightarrow$  [огл](#page-3-0) $\Longleftrightarrow$ 

#### Задача 4

Два ящика с шарами содержат:

1-й ящик: 11 белых шаров и 9 черных;

2-й ящик: 10 белых шаров и 9 черных.

Из 1-го ящика наудачу извлекаются 2 шара и перекладываются во второй ящик. Затем из 2-го ящика наудачу извлекаются 4 шара.

- 1 Найти вероятность того, что среди этих 4-х шаров ровно 2 белых.
- 2 Среди этих 4х шаров оказалось ровно 2 белых. Найти вероятность того, что из 2-х перемещенных шаров один был белый а другой черный.

#### Решение

1. Обозначим события:

 $H_1$ : оба перемещенных шара — белые,

- $H_2$ : из 2-х перемещенных шаров один белый а другой черный,
- $H_3$ : оба перемещенных шара черные,
- A: среди 4-х шаров, извлеченных из 2-го ящика, ровно 2 белых.

Требуется найти  $\mathbb{P}(A)$  и  $\mathbb{P}_A(H_2)$ .

Вычисляем вспомогательные вероятности, по методу задачи [2](#page-614-0) .

$$
\mathbb{P}(H_1) = \qquad \qquad ; \qquad \mathbb{P}_{H_1}(A) = \qquad \qquad ;
$$

- $\mathbb{P}(H_2) =$  ;  $\mathbb{P}_{H_2}(A) =$  ;
- $\mathbb{P}(H_3) =$  $\mathbb{P}_{H_3}(A) =$
- 1. По формуле полной вероятности правила [12](#page-11-0) ,

$$
\mathbb{P}(A) = \mathbb{P}_{H_1}(A) \cdot \mathbb{P}(H_1) + \mathbb{P}_{H_2}(A) \cdot \mathbb{P}(H_2) + \mathbb{P}_{H_3}(A) \cdot \mathbb{P}(H_3) =
$$
  
= + +

2. По ф-ле Байеса правила <mark>[13](#page-11-1)</mark>,  $\mathbb{P}_A(H_2) = \frac{\mathbb{P}_{H_2}(A) \cdot \mathbb{P}(H_2)}{\mathbb{P}(A)}$  $\overline{\mathbb{P}(A)}$  $=$  . The set of  $\mathbb{R}^n$ 

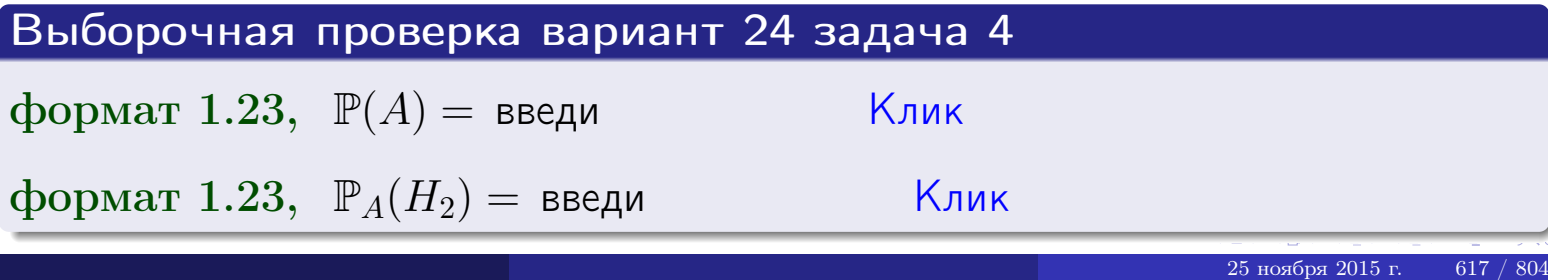

# Вариант 24 задача 5

# Задача 5

Вероятность отказа прибора в ходе испытания равна 0.440. Производится 5 испытаний. По формуле Бернулли, составить ряд распределения случайной величины X, равной числу отказов прибора. Найти  $\mathbb{M}(X)$  и  $\mathbb{D}(X)$  из ряда распределения и сравнить с теоретическими значениями.

#### Решение

По формуле правила 14 требуется вычислить значения  $P_n(k) = C_n^k \cdot p^k \cdot q^{n-k}$ для  $k = 0, 1, 2, 3, 4, 5$ , где  $n = 5$ ,  $p = 0.440$ ,  $q = 1 - p = 0.560$ .

- $P_5(0) = C_5^0 \cdot p^0 \cdot q^5 =$  $P_5(1) = C_5^1 \cdot p^1 \cdot q^4 =$  $P_5(2) = C_5^2 \cdot p^2 \cdot q^3 =$  $P_5(3) = C_5^3 \cdot p^3 \cdot q^2 =$  $P_5(4) = C_5^4 \cdot p^4 \cdot q^1 =$
- $P_5(5) = C_5^5 \cdot p^5 \cdot q^0 =$

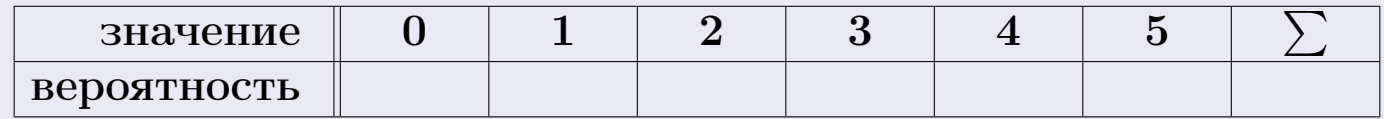

По формуле правила 18, М $(X) = x_1p_1 + x_2p_2 + x_3p_3 + \cdots + x_np_n =$  $\equiv$ Точное значение по правилу 22 М $(X) = np =$ По правилу 19,  $\mathbb{D}(X) = \mathbb{M}(X^2) - (\mathbb{M}(X))^2 = M(X^2) - (\hspace{1cm}^2)$ , где  $\mathbb{M}(X^2) = x_1^2 p_1 + x_2^2 p_2 + x_3^2 p_3 + \cdots + x_n^2 p_n =$ 

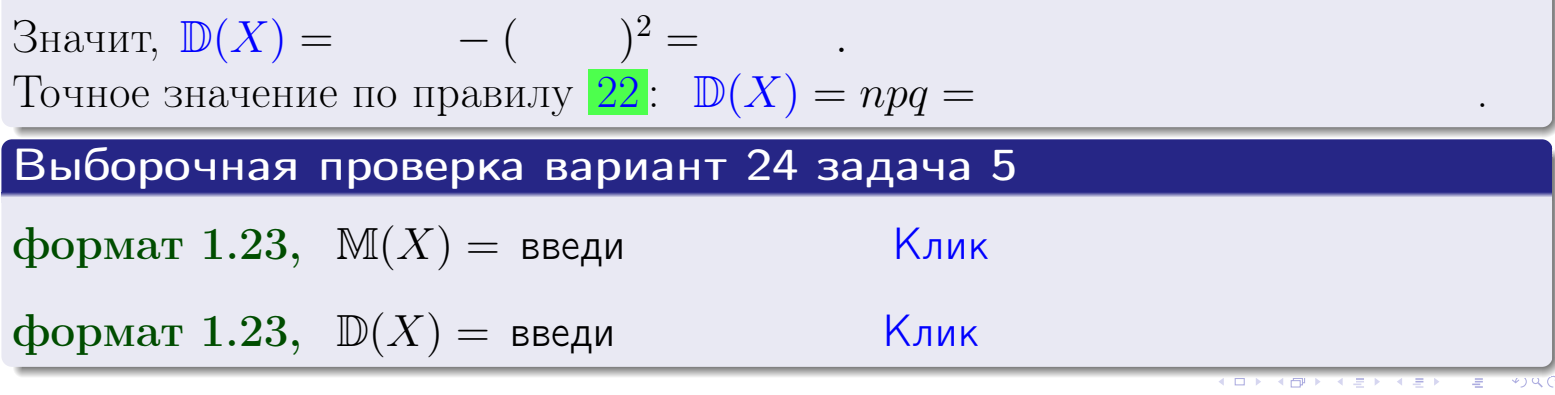

 $25$ ноября 2015 г.

возврат

## Задача 6

Партия содержит 10000 деталей. Вероятность брака равна 0.38. По формуле Лапласа, найти вероятность того, что число бракованых деталей будет заключено между 3710 и 3914.

#### Решение

По интегральной формуле Лапласа правила 16,  $P_n(k_1, k_2) = \Phi(x_2) - \Phi(x_1)$ , где  $n = 10000 -$ число независимых испытаний,  $p = 0.38$  — вероятность успеха в одном испытании,  $q = 1 - p = 0.62$ ,  $k_1 = 3710, k_2 = 3914, \text{ m}$  $x_1 = \frac{k_1 - np}{\sqrt{npq}} =$  $x_2 = \frac{k_2 - np}{\sqrt{npq}} =$  $\text{Toory } P_{10000}(3710, 3914) = \Phi(\qquad) - \Phi(\qquad) = \Phi(\qquad) + \Phi(\qquad).$ По таблице стр. 32,  $\Phi($   $) =$   $\qquad$   $\qquad$ 

Окончательно,  $P_{10000}(3710, 3914) =$ 

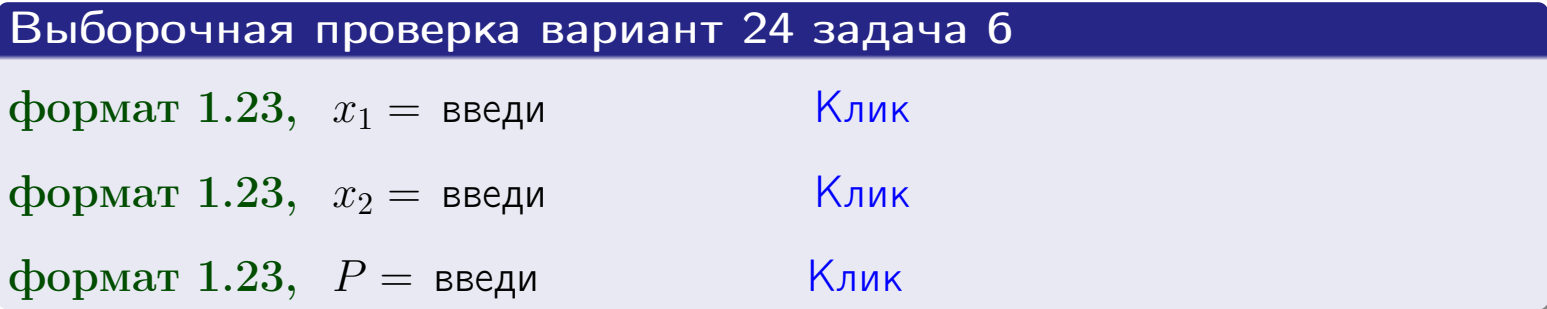

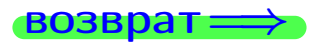

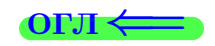

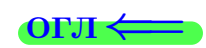

возврат $\Longrightarrow$  [огл](#page-3-0) $\Longleftrightarrow$ 

## Задача 7

Партия содержит 10 000 деталей. Вероятность брака равна 0.0007. По формуле распределения Пуассона, найти вероятность того, что партия содержит ровно 4 бракованых деталей.

#### Решение

По формуле правила  $\frac{23}{23}$  $\frac{23}{23}$  $\frac{23}{23}$ ,  $P_k = \frac{\lambda^k \cdot e^{-\lambda}}{k!}$  $\frac{e}{k!}$ , где  $\lambda = np = 10000 \cdot 0.0007 = 7.0$ ,  $n = 10000 -$  число независимых испытаний,  $p = 0.0007 -$  вероятность успеха в одном испытании,  $k = 4$  — число успехов.  $\Gamma$ оэтому  $P_4 = \frac{7.0^4 \cdot e^{-7.0}}{4!} =$ 

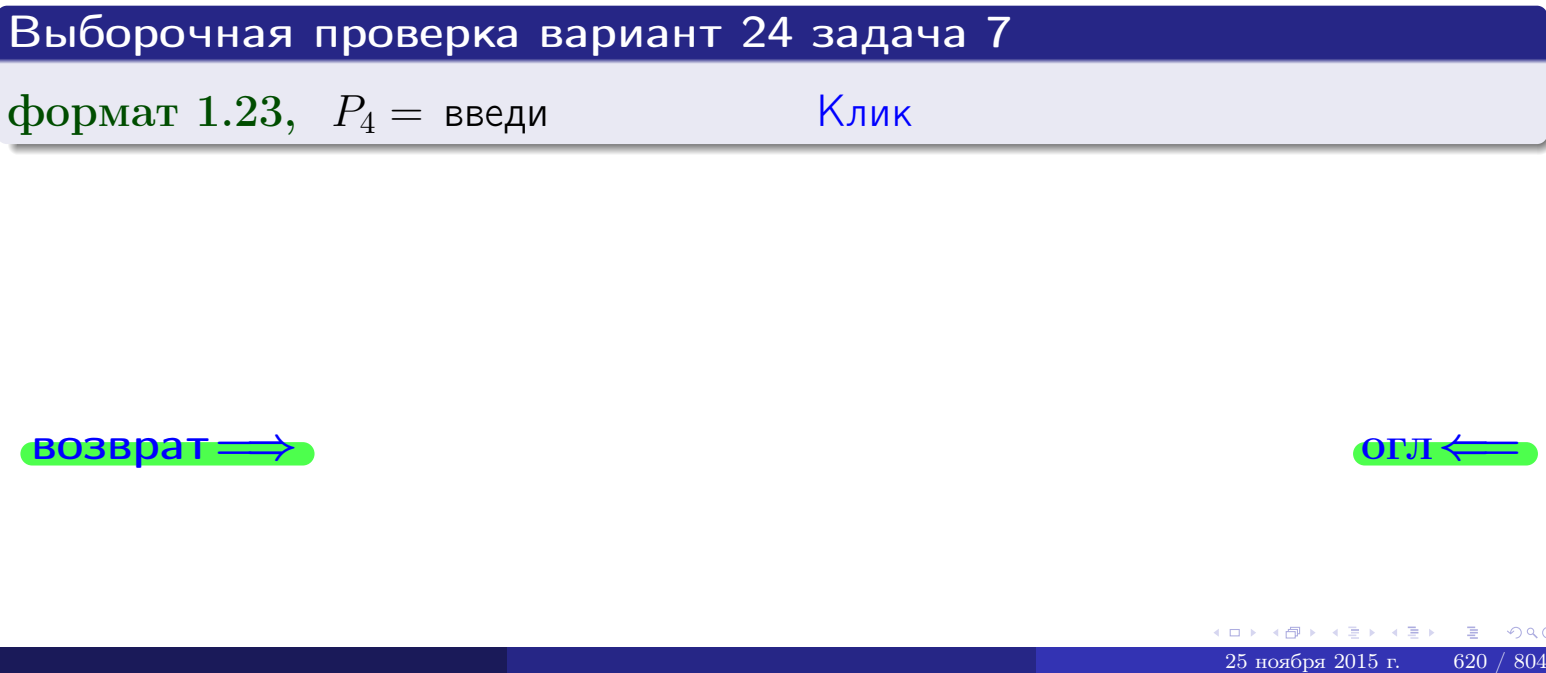

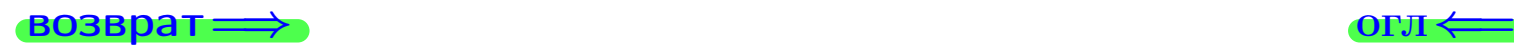

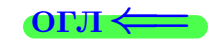

возврат

# Задача 8

Партия содержит 1000 деталей. Вероятность брака равна р = 0.410. По формуле Чебышева, оценить вероятность того, что число бракованых деталей будет заключено:

- 1) между 383 и 437 (вероятность  $P_1$ )
- 2) между 372 и 448 (вероятность  $P_2$ ).

#### Решение

Через  $\overline{X}$  обозначим случайную величину числа бракованных деталей. По формуле правила 25,

$$
\mathbb{P}(|X - \mathbb{M}(X)| < \varepsilon) \ge 1 - \frac{\mathbb{D}(X)}{\varepsilon^2}.
$$

По формуле правила  $22$ ,  $\mathbb{M}(X) = np =$ 

$$
\mathbb{D}(X) = npq =
$$

1. Берем  $\varepsilon =$ 

$$
P_1 = \mathbb{P}(|X - | < ) \ge
$$

2. Берем  $\varepsilon =$ 

$$
P_2 = \mathbb{P}(|X - | < ) \ge
$$

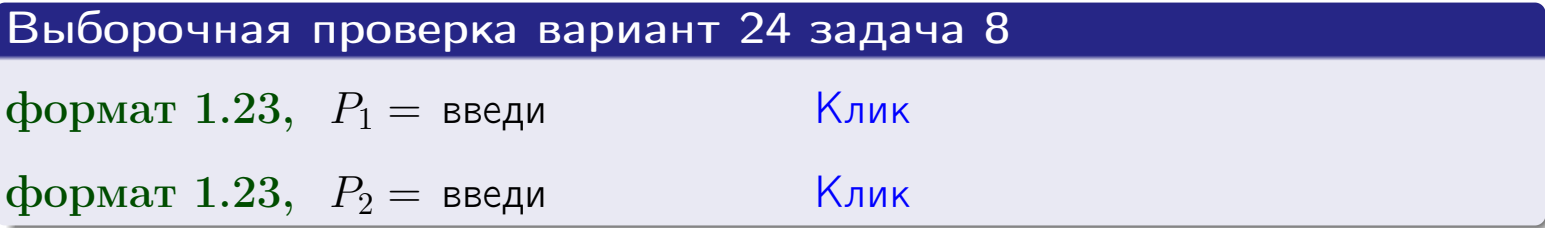

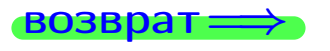

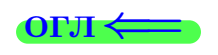

 $\overline{M}$ 

**ВОЗВРАТ** 

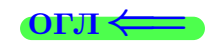

 $\equiv$ 

# Задача 9

Случайная величина Х задана рядом распределения

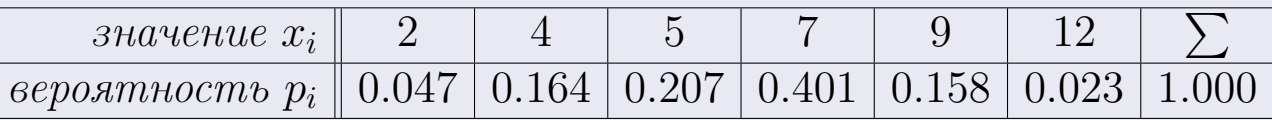

Найти математическое ожидание  $\mathbb{M}(X)$ ,

 $\partial u$ cnepcuro  $\mathbb{D}(X)$ ,

среднее квадратичное отклонение  $\sigma(X)$ .

# Решение

 $=$ 

По формуле правила 18,

$$
\mathbb{M}(X) = x_1 * p_1 + x_2 * p_2 + x_3 * p_3 + \cdots + x_n * p_n =
$$

По ф-ле правила 19,  $\mathbb{D}(X) = \mathbb{M}(X^2) - (\mathbb{M}(X))^2 = M(X^2) - (6.290)^2$ , где  $\mathbb{M}(X^2) = x_1^2 * p_1 + x_2^2 * p_2 + x_3^2 * p_3 + \cdots + x_n^2 * p_n =$ 

 $\!\!\!=\!\!\!\!$ 

Значит,

 $\equiv$ 

$$
\mathbb{D}(X) = \mathbb{M}(X^2) - (\mathbb{M}(X))^2 = - =
$$
  

$$
\sigma(X) = \sqrt{\mathbb{D}(X)} = -
$$

 $\equiv$ 

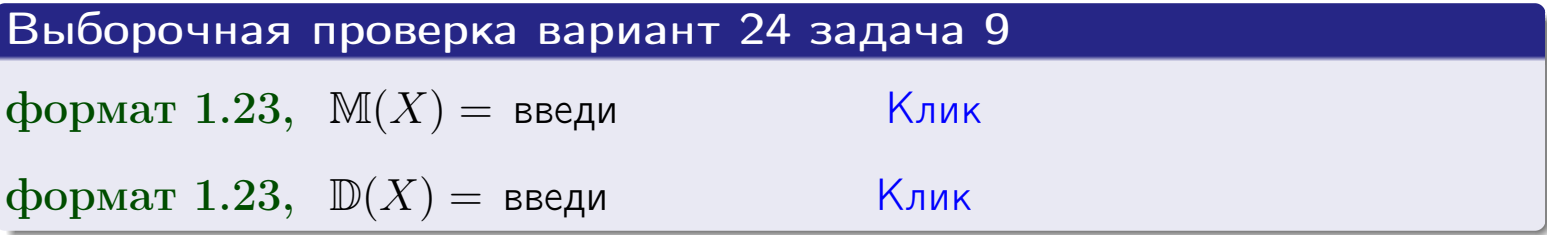

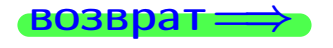

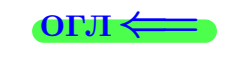

 $\overline{\phantom{a}}$ 

# Вариант 24 задача 10

**ВОЗВРАТ** 

# Задача 10

Случайная величина X распределена равномерно на отрезке  $1.8 \le x \le 3.3$ . Определить плотность  $f(x)$ , функцию распределения  $F(x)$ , и построить графики этих функций.

Найти математическое ожидание  $\mathbb{M}(X)$ , дисперсию  $\mathbb{D}(X)$ , среднее квадратичное отклонение  $\sigma(X)$ .

Найти вероятность  $\mathbb{P}(2.0 \le X \le 3.0)$  попадания в интервал  $2.0 \le x \le 3.0$ .

#### Решение

По формулам правила 35, где  $a = 1.8$  и  $b = 3.3$ ,

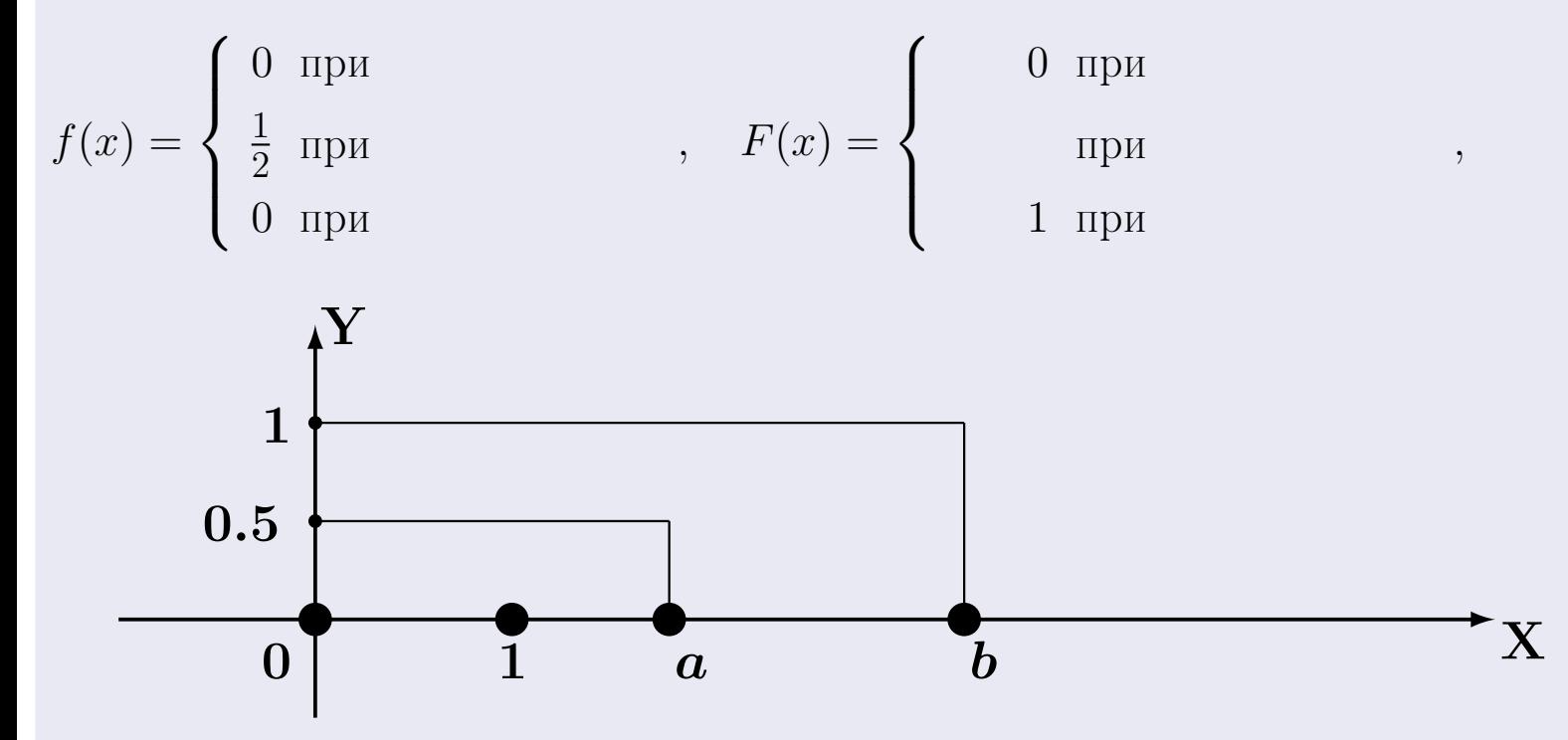

Рис.: Графики функций f и F:

 $\, ,$ 

 $\mathbb{D}(X) =$  $\mathbb{M}(X) =$  $\sigma(X) = \sqrt{\mathbb{D}(X)} =$  $\overline{\phantom{a}}$  $\mathbb{P}(2.0 \le X \le 3.0) = F(3.0) - F(2.0) =$ 

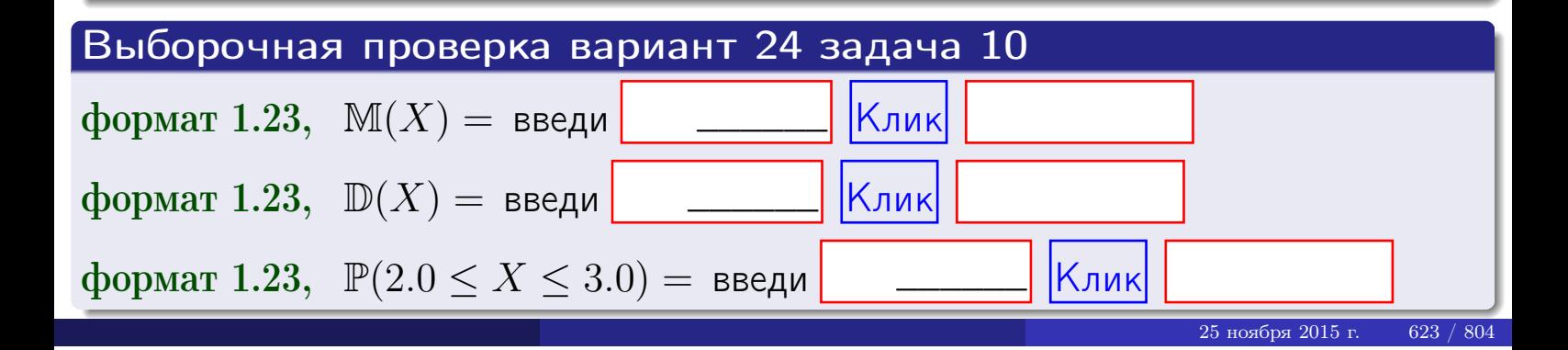

 $BOSB$ pat $\implies$ 

#### Задача 11

<span id="page-623-0"></span>Случайная величина Х имеет нормальное распределение с параметрами  $a = 2.8$ ,  $\sigma = 0.8$ . Определить плотность  $f(x)$ , функцию распределения  $F(x)$ , и построить график функции  $y = f(x)$ .

Найти математическое ожидание  $\mathbb{M}(X)$ , дисперсию  $\mathbb{D}(X)$ , среднее квадратичное отклонение  $\sigma(X)$ .

Найти вероятность  $\mathbb{P}(1.9 \le X \le 3.2)$  попадания в интервал  $1.9 \le x \le 3.2$ .

#### Решение

Согласно правилу 36,

функция распределения

$$
F(x) = \int_{-\infty}^{x} dx,
$$

 $\mathbb{M}(X) =$ ,  $\mathbb{D}(X) =$ 

Согласно правилу 37,

 $\equiv$ 

$$
\mathbb{P}(1.9 \le X \le 3.2) = \int_{1.9}^{3.2} f(x)dx =
$$

 $\int_{\infty}^{\infty}$   $\sqrt{2}$ 

где  $x_2 =$  и  $x_1 =$  По таблице стр. 32,  $\Phi($   $)$  =  $\mu$   $\Phi($   $)$  =

 $\Box$ OЭТОМУ  $\mathbb{P}(1.9 \leq X \leq 3.2) =$ 

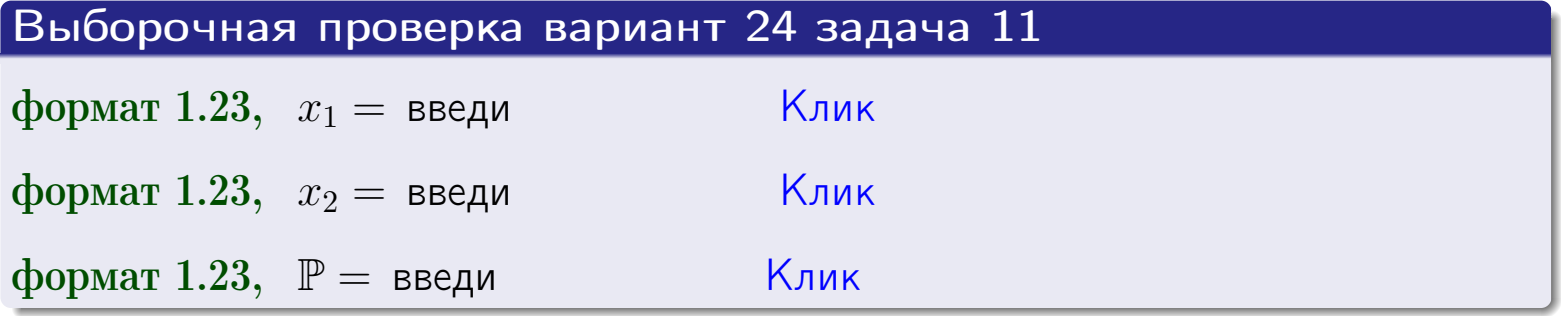

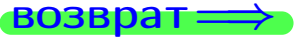

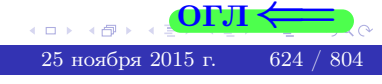

 $=$ 

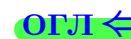

ВОЗВрат=

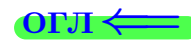

## Задача 12

Система 2х дискретных случайных величин задана таблицей

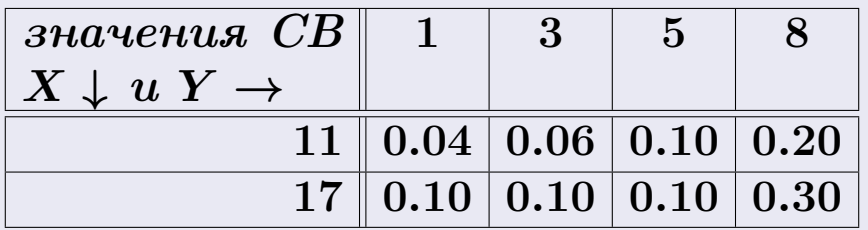

Определить ряды распределения для самих СВ X и Y, найти  $\mathbb M$  и  $\mathbb D$ .

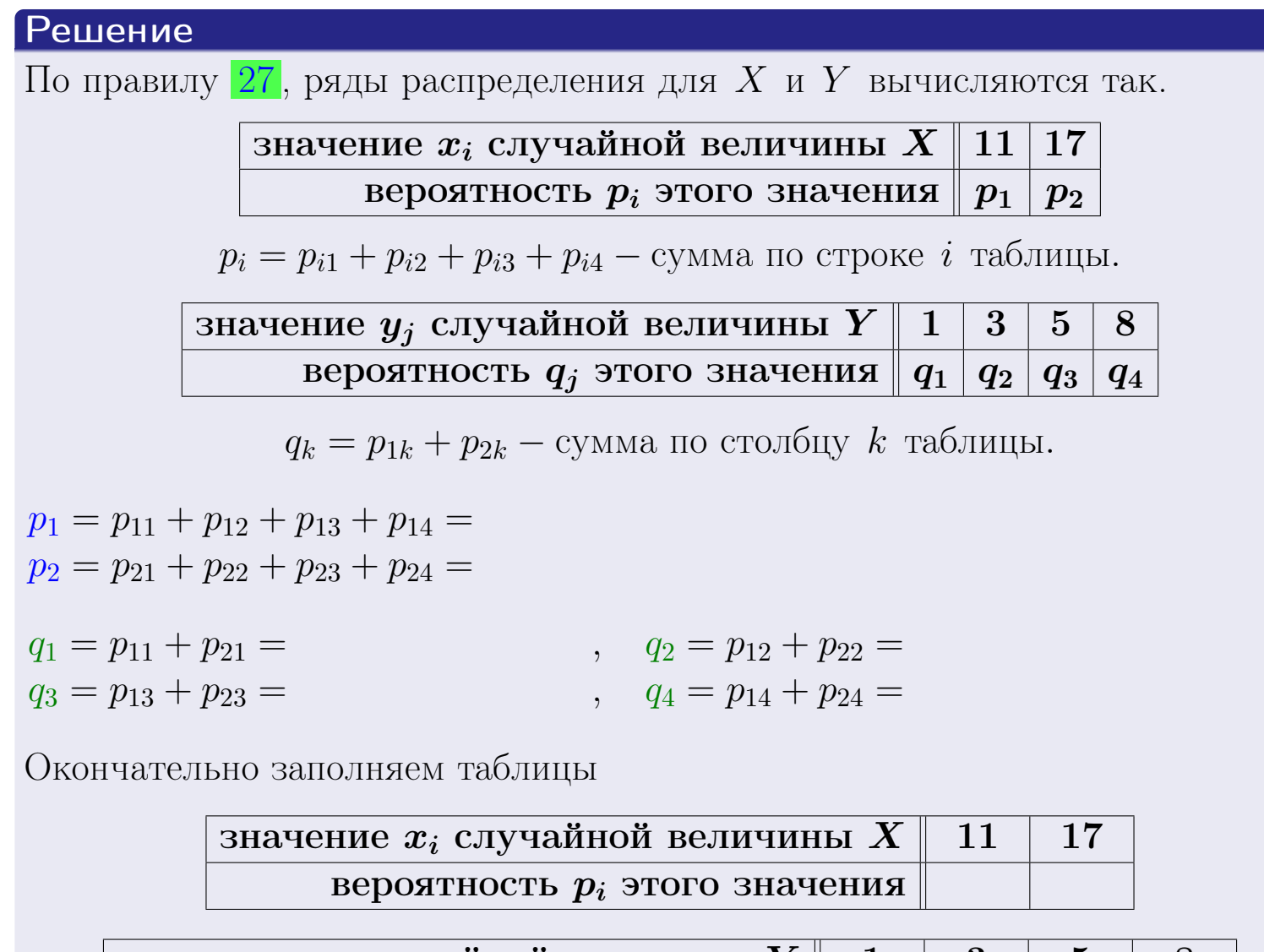

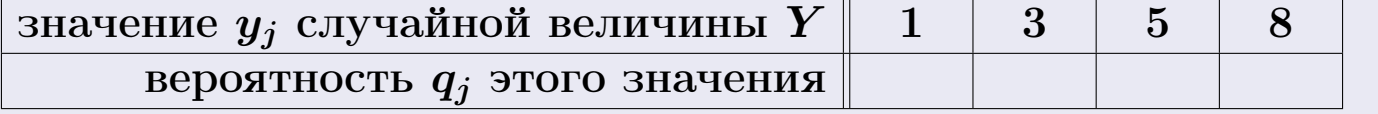

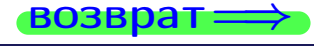

**возврат** 

# Решение (продолжение)

Ми  $\mathbb D$ вычисляем по формулам правил 18, 20:

$$
\mathbb{M}(X) = x_1 \cdot p_1 + x_2 \cdot p_2 =
$$
  
\n
$$
\mathbb{D}(X) = x_1^2 \cdot p_1 + x_2^2 \cdot p_2 - (\mathbb{M}(X))^2 =
$$
  
\n
$$
\mathbb{M}(Y) = y_1 \cdot q_1 + y_2 \cdot q_2 + y_3 \cdot q_3 + y_4 \cdot q_4 =
$$
  
\n
$$
\mathbb{D}(Y) = y_1^2 \cdot q_1 + y_2^2 \cdot q_2 + y_3^2 \cdot q_3 + y_4^2 \cdot q_4 - (\mathbb{M}(Y))^2 =
$$

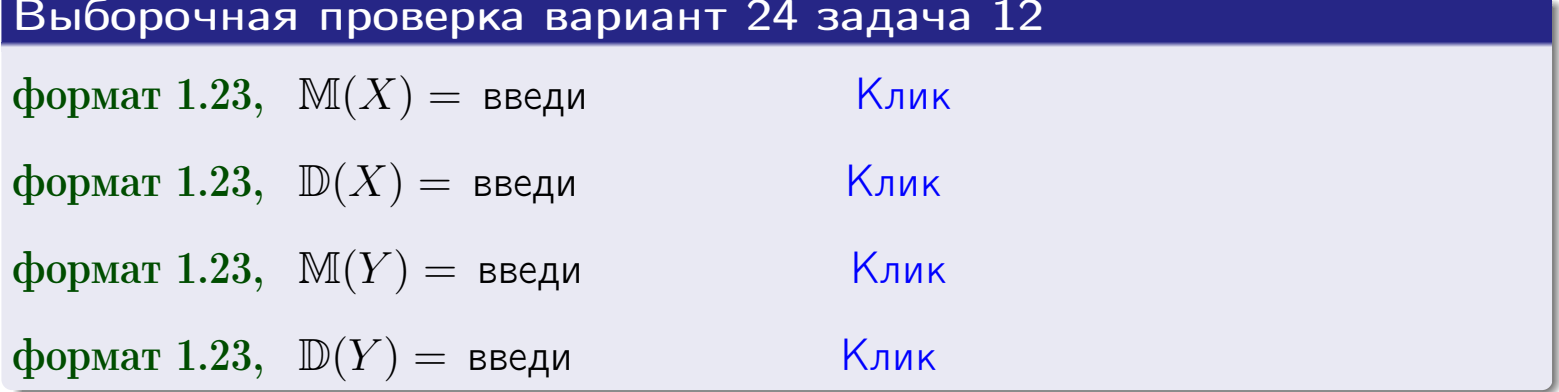

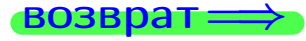

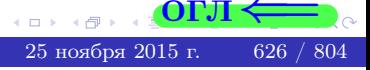

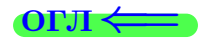

#### **ВОЗВРАТ=**

# Задача 13

Система 2х дискретных случайных величин задана таблицей задачи 11. Определить ряды распределения для случайных величин  $X|_{Y=5}$  и  $Y|_{X=11}$ , найти  $M$  и  $D$ .

#### Решение

 $p_1 =$ 

 $q_1$  =

 $q_2 =$ 

По правилу 28, ряды условных распределений для случайных величин  $X|_{Y=5=y_3}$  и  $Y|_{X=11=x_1}$  вычисляются так:

Значение 
$$
x_i
$$
 служной величины  $X|_{Y=5=y_3}$  11 17

\nвероятность  $p_i$ этого значения  $p_1$   $p_2$ 

\n $p_i = \frac{p_{i3}}{p_{13}+p_{23}} - B$  знаменателе сумма по столбцу 3 табл. задачи 11.

\nЗначение  $y_j$  служной величины  $Y|_{X=11=x_1}$  1 3 5 8

\nвероятность  $q_j$ этого значения  $q_1$   $q_2$   $q_3$   $q_4$ 

\n $q_k = \frac{p_{1k}}{p_{11}+p_{12}+p_{13}+p_{14}} - B$  знаменателе сумма по строке 1 таблицы.

\n $p_1 = \frac{p_{13}}{p_{13}+p_{23}} =$ 

\n $q_1 = \frac{p_{11}}{p_{11}+p_{12}+p_{13}+p_{14}} =$ 

\n $q_2 = \frac{p_{12}}{p_{11}+p_{12}+p_{13}+p_{14}} =$ 

\n $q_3 = \frac{p_{13}}{p_{11}+p_{12}+p_{13}+p_{14}} =$ 

\n $q_4 = \frac{p_{14}}{p_{11}+p_{12}+p_{13}+p_{14}} =$ 

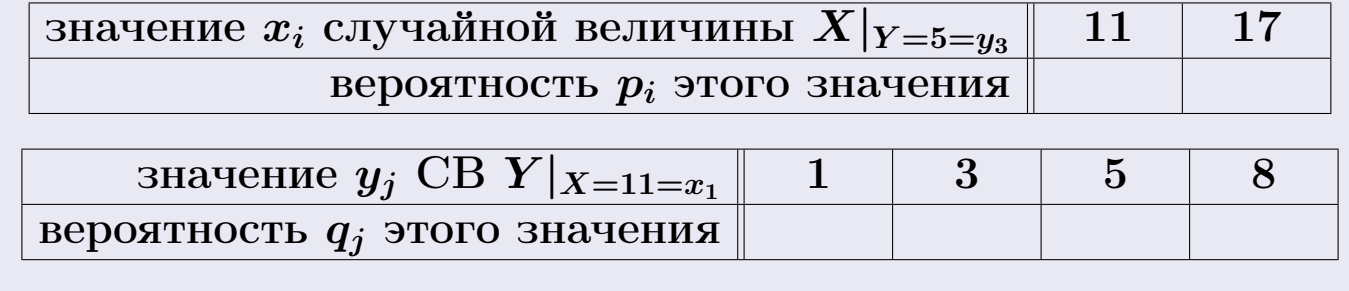

М и Д вычисляем по формулам правил  $\boxed{18}$ ,  $\boxed{20}$  (см. след. стр.).

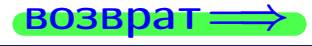

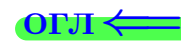

возврат $\Longrightarrow$  [огл](#page-3-0) $\Leftarrow$ 

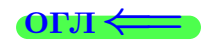

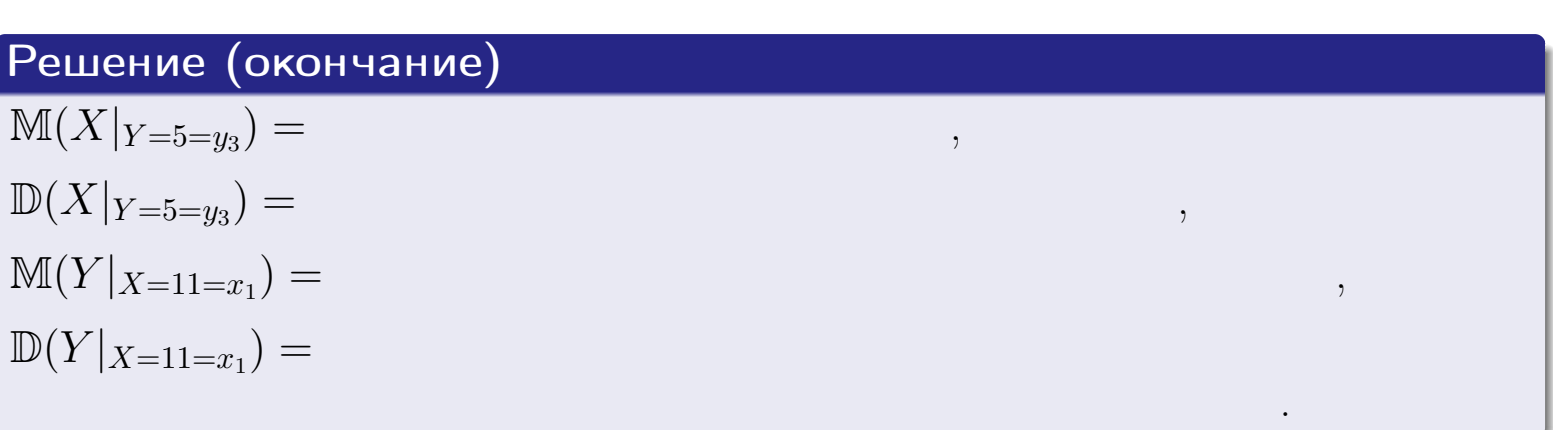

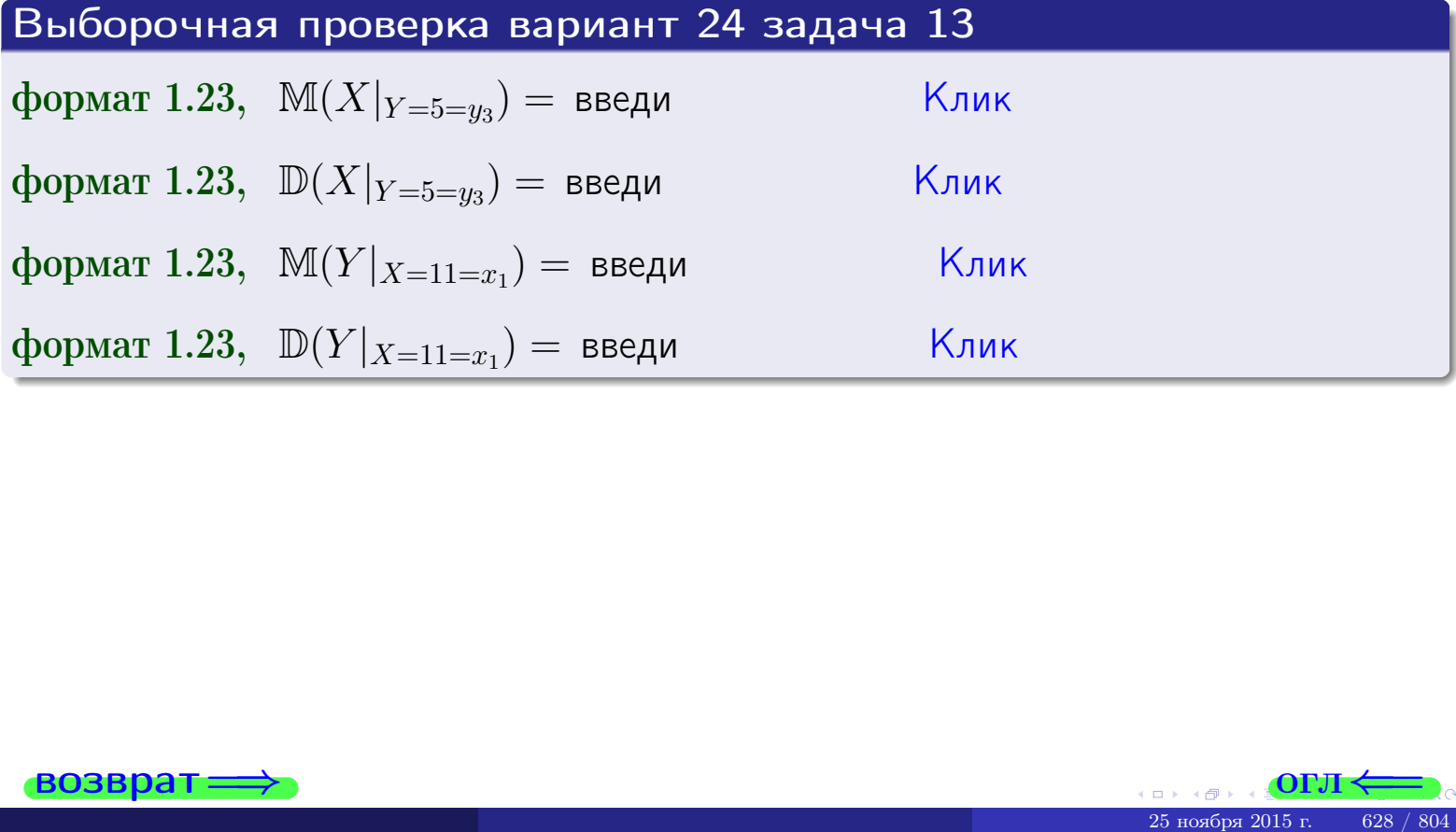

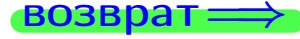

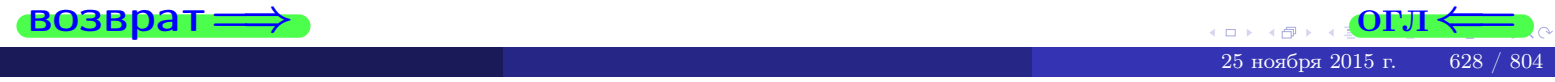

возврат

**OFJI** 

# Задача 14

Система двух дискретных случайных величин  $X, Y$  задана таблицей задачи 11. Определить коэффициент корреляции Х и Ү.

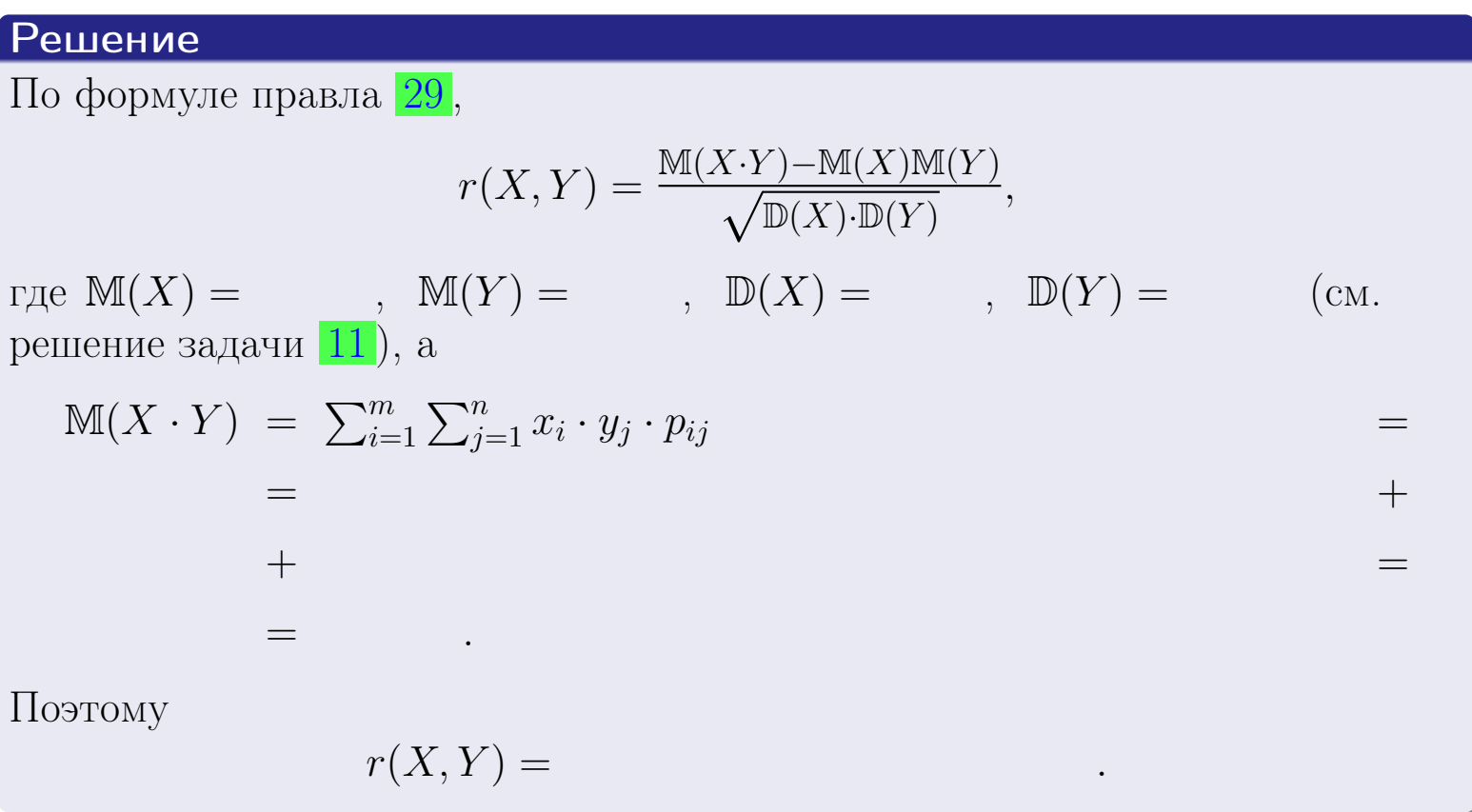

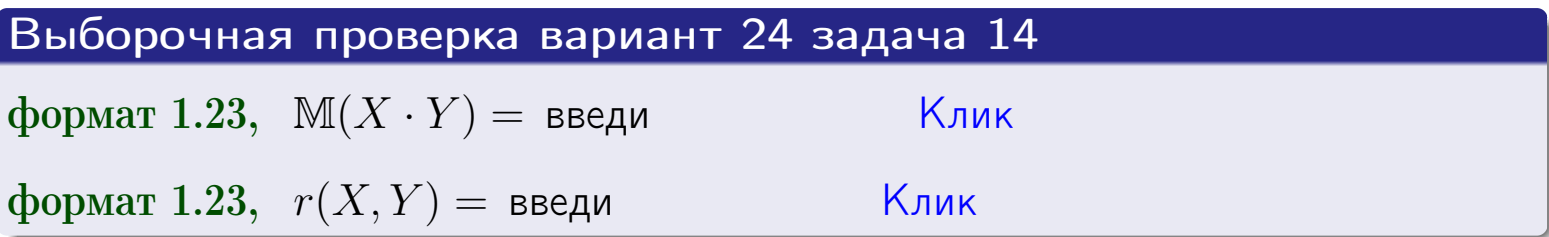

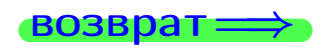

**OFJI** 

# Вариант 24 задача 15, I

 $\equiv$ 

 $=$ 

возврат=

# Задача 15

<span id="page-629-0"></span>Система 2х непрерывных СВ Х, Y распределена на прямоугольнике  $1 \leq x \leq 5, 1 \leq y \leq 4$  пропорционально  $1.4 \cdot x + 0.6 \cdot y$ . Определить двумерную плотность распределения  $f(x, y)$ .

## Решение

По условию  $f(x, y) = C(1.4 \cdot x + 0.6 \cdot y)$ , где  $C$  — постоянная, которую мы найдем из формулы правила 43, то есть

$$
\int_{1}^{4} \int_{1}^{5} C(1.4 \cdot x + 0.6 \cdot y) dx dy = 1.
$$

Вычисляем:

 $\equiv$ 

 $\equiv$ 

 $\equiv$ 

 $\equiv$ 

$$
\int_1^4 \int_1^5 C(1.4 x + 0.6 y) dx dy = C \int_1^4 \Big( \int_1^5 (1.4 x + 0.6 y) dx \Big) dy =
$$

 $=$ 

 $\equiv$ 

 $\equiv$ 

 $\equiv$ 

 $=$ 

3  
\n3  
\n3  
\n4  
\n5  
\n6  
\n7  
\n
$$
f(x, y) = \begin{cases} x + \frac{y}{x}, & \text{even to } x + \frac{y}{x}, \\ y, & \text{even to } (x, y) \text{ is in the following,} \end{cases}
$$
\n
$$
f(x, y) = \begin{cases} x + \frac{y}{x}, & \text{even to the following,} \\ 0, & \text{even to the following,} \end{cases}
$$

 $=$ 

ОГЛ-

возврат $\Longrightarrow$  [огл](#page-3-0) $\Leftarrow$ 

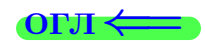

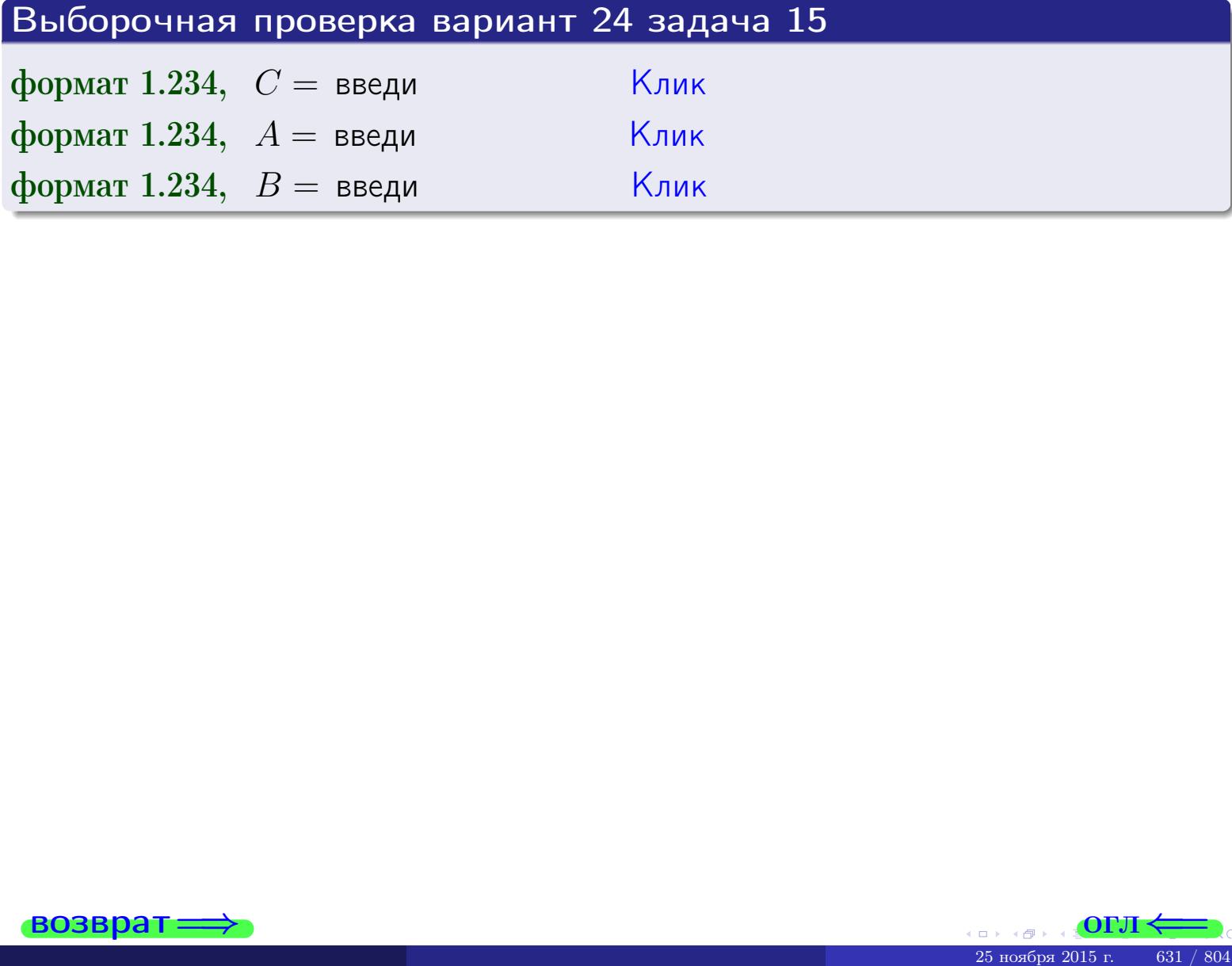

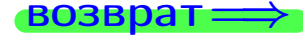

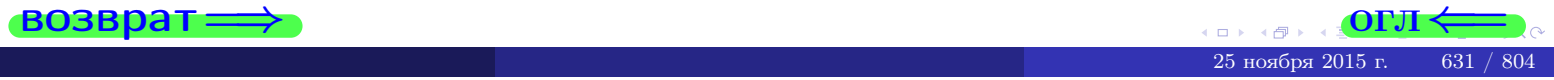

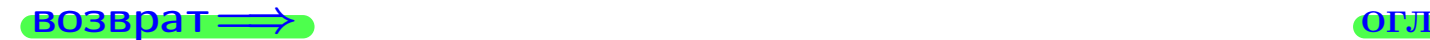

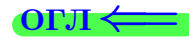

# Задача 16

Система 2х непрерывных СВ X, Y распределена на прямоугольнике  $1 ≤ x ≤ 5, 1 ≤ y ≤ 4$  пропорционально  $1.4 · x + 0.6 · y$ . Определить плотности распределения для составляющих X и Y , найти M и D.

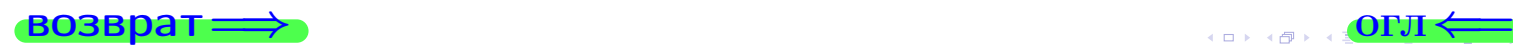

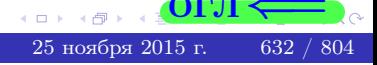

# Вариант 24 залача 16. II

**Geptanh** 
$$
z = \text{ceptim}(x, y)
$$

\n**Peuenna**

\n**Pyhkuus** Jisymepnoù luorhoeru eM. 3a jara<sup>15</sup>?

\n
$$
f(x, y) = \begin{cases}\nx + y, \text{ eclini} \text{ rovka } (x, y) \text{ is upamoyrojishhike,} \\
0, \text{ eclini} \text{ rovka } (x, y) \text{ the upamoyrojishhika.}
$$
\nCorriacho doponyjaan upabhaq<sup>11</sup>, eclu 1 ≤ x ≤ 5, \text{ ro}

\n
$$
f_1(x) = \int_1^4 (\cdot x + \cdot y) \, dy = (\cdot x \cdot y + \cdot \frac{y^2}{2}) \Big|_{y=1}^{y=4} = \cdot y
$$
\n
$$
y \text{ eclu} \text{ r.t } \cdot y \text{ y.}
$$
\n
$$
f_2(y) = \int_1^5 (\cdot x + \cdot y) \, dx = (\cdot \frac{x^2}{2} + \cdot x \cdot y) \Big|_{x=1}^{x=5} = \cdot y
$$
\n**OROH'ATCJIBHO**,

\n
$$
f_1(x) = \begin{cases}\n\frac{x}{A_1} \cdot x + \frac{x}{B_1}, \text{ eclu} \quad 1 \le x \le 5, \\
0, \text{ eclu} \quad x < 1 \text{ min } x > 5, \\
0, \text{ eclu} \quad x < 1 \text{ min } x > 5,\n\end{cases}
$$
\n
$$
f_2(y) = \begin{cases}\n\frac{x}{A_2} \cdot y + \frac{x}{B_2}, \text{ eclu} \quad 1 \le y \le 4, \\
0, \text{ eclu} \quad 1 \le y \le 4,\n\end{cases}
$$

0, *ecли* 
$$
y < 1
$$
 или  $y > 4$ .

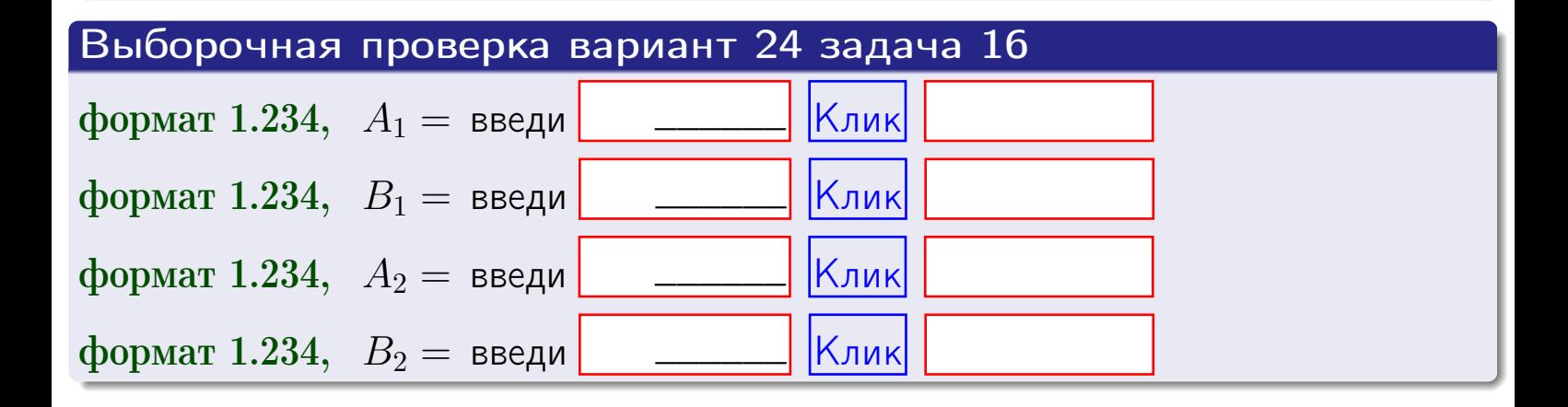

# Решение (окончание) Математические ожидания и дисперсии находим по формуле правила 34:  $M(X) = \int_{1}^{5} x \cdot (x + y) dx = \int_{1}^{5} (x^{2} + y^{2}) dx$  $f(x) dx =$  $M(Y) = \int_{1}^{4} y \cdot (y + y) dy = \int_{1}^{4} (y^{2} + y) dy =$  $\mathbb{D}(X) = \int_0^3 x^2 \cdot (x + y) dx - (\mathbb{M}(X))^2 =$  $=\int_{0}^{5} (x^3 + x^2) dx - \left( \frac{x^4}{4} + \frac{x^3}{3} \right) \Big|_{1}^{5} \mathbb{D}(Y) = \int_{1}^{4} y^2 \cdot (y^2 + y^2) dy - (\mathbb{M}(Y))^2 =$  $(y^2) dy -$  =  $(\frac{x^4}{4} + \frac{x^3}{3})\Big|_1^4$  - $=$  $\int^4$  $y^3 +$

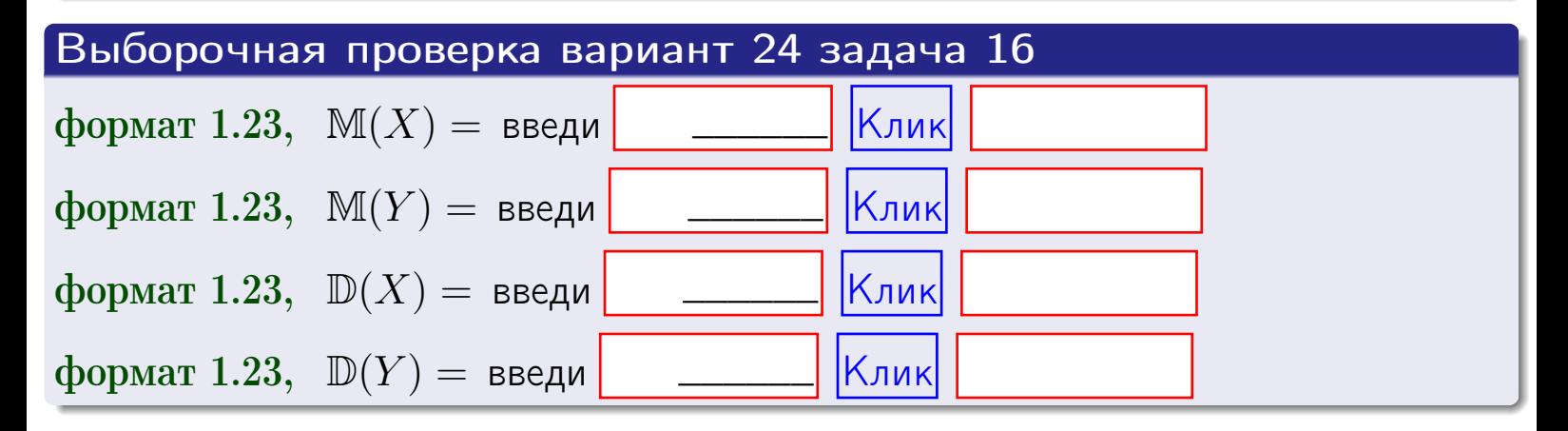

# Вариант 24 задача 17

**возврат**=

# Задача 17

Система 2х непрерывных СВ Х, Ү распределена на прямоугольнике  $1 \leq x \leq 5, 1 \leq y \leq 4$  пропорционально  $1.4 \cdot x + 0.6 \cdot y$ . Определить корреляцию.

# Решение

Функцию двумерной плотности берем из задачи 15:

$$
f(x,y) = \begin{cases} x + y, & \text{echi} \text{ to } (x,y) \text{ is in point.} \\ 0, & \text{echi} \text{ to } (x,y) \text{ the in point.} \end{cases}
$$

а значения

$$
\mathbb{M}(X) = \qquad , \quad \mathbb{M}(Y) = \qquad , \quad \mathbb{D}(X) = \qquad , \quad \mathbb{D}(Y) =
$$

берем из задачи 15. Для вычисления корреляции используем правило 29.

$$
r(X, Y) = \frac{\mathbb{M}(X \cdot Y) - \mathbb{M}(X)\mathbb{M}(Y)}{\sqrt{\mathbb{D}(X) \cdot \mathbb{D}(Y)}}
$$

где, по формуле правила 42,

$$
\mathbb{M}(X \cdot Y) = \int_{1}^{4} \int_{1}^{5} x \cdot y \cdot (x + y) dx dy =
$$
\n
$$
\int_{1}^{4} \int_{1}^{5} (x^{2}y + y^{2}x) dx dy = \int_{1}^{4} \left(\frac{x^{3}}{3}y + y^{2}\frac{x^{2}}{2}\right) \Big|_{x=1}^{x=5} dy =
$$
\n
$$
= \int_{1}^{4} \left(\frac{x^{3}}{3}y + y^{2}\frac{x^{2}}{2}\right) \Big|_{x=1}^{x=5} dy = \int_{1}^{4} \left(\frac{y + y^{2}}{3}y + y^{2}\right) dy =
$$
\n
$$
= \left(\frac{y^{2}}{2} + \frac{y^{3}}{3}\right) \Big|_{1}^{4} = - = -
$$

Поэтому

$$
r(X,Y) =
$$

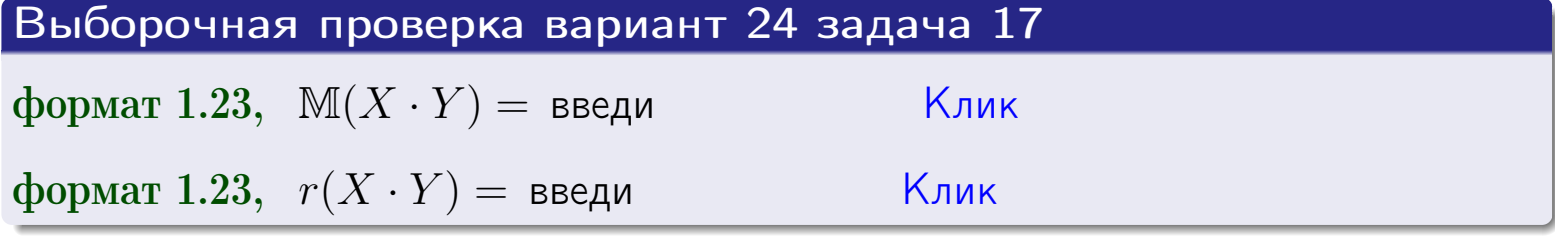

#### возврат $\Longrightarrow$  [огл](#page-3-0) $\longleftarrow$

# Задача 20

Составить сводку полученных результатов.

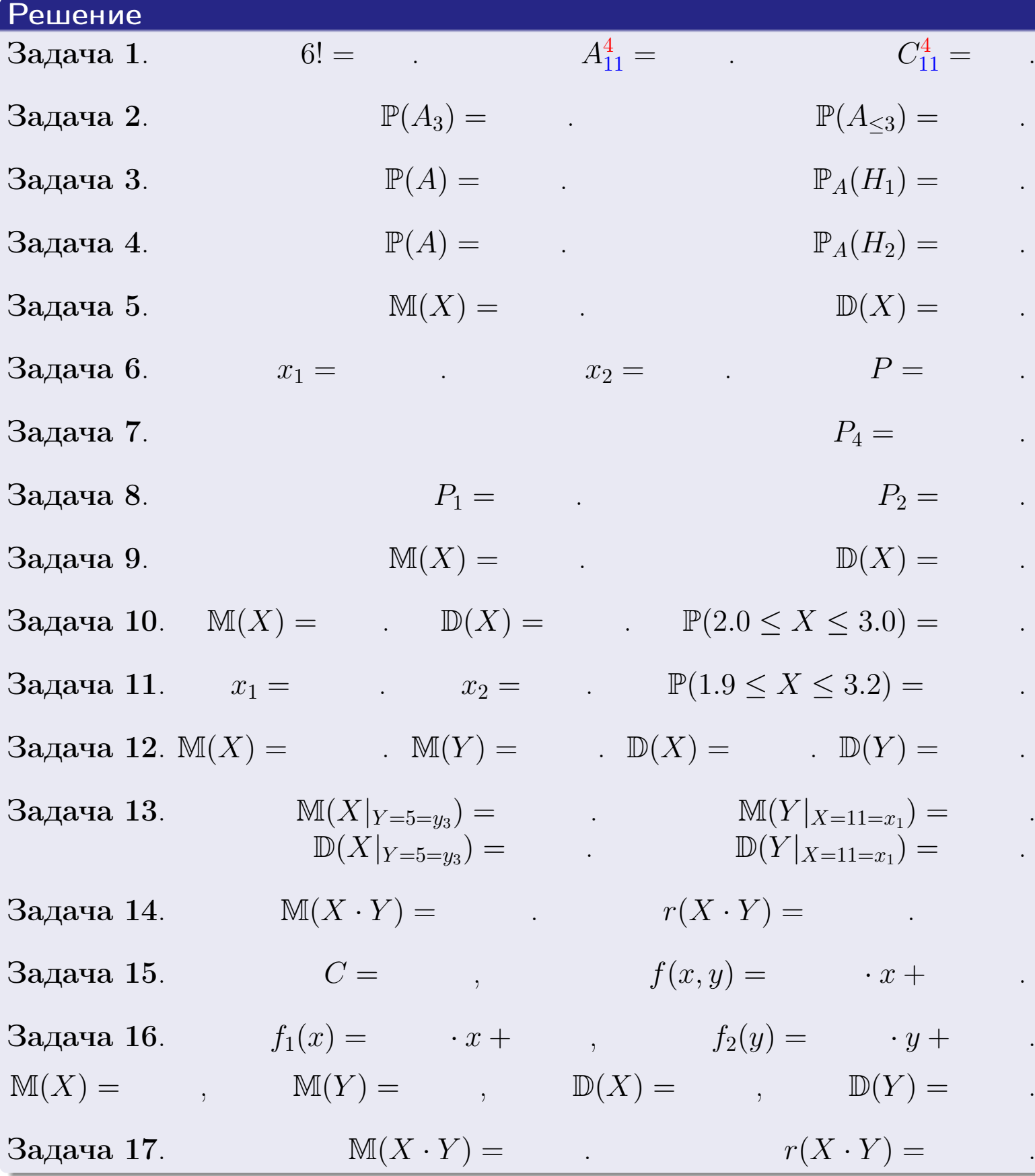

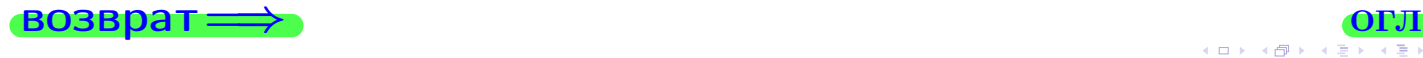

возврат $\Longrightarrow$ 

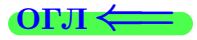

Вариант 25

возврат <del>⇒</del>

25 ноября 2015 г. – 637 / 804

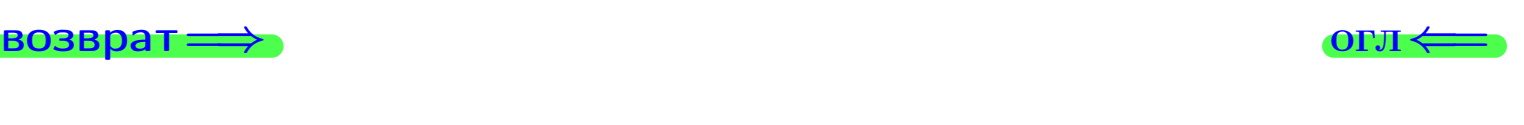

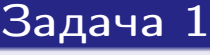

Haŭmu 7!,  $A_{10}^5$ ,  $C_{10}^5$ .

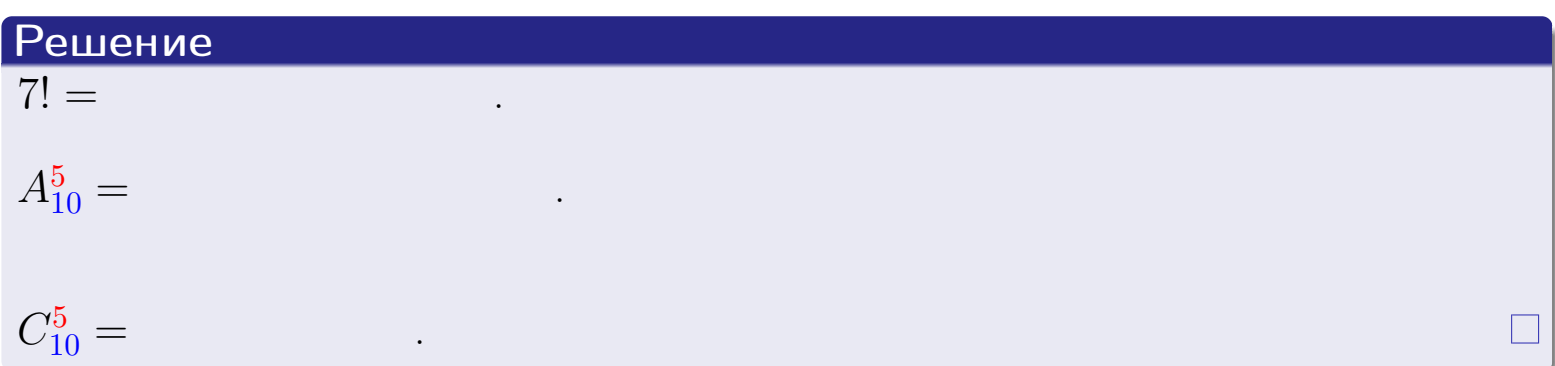

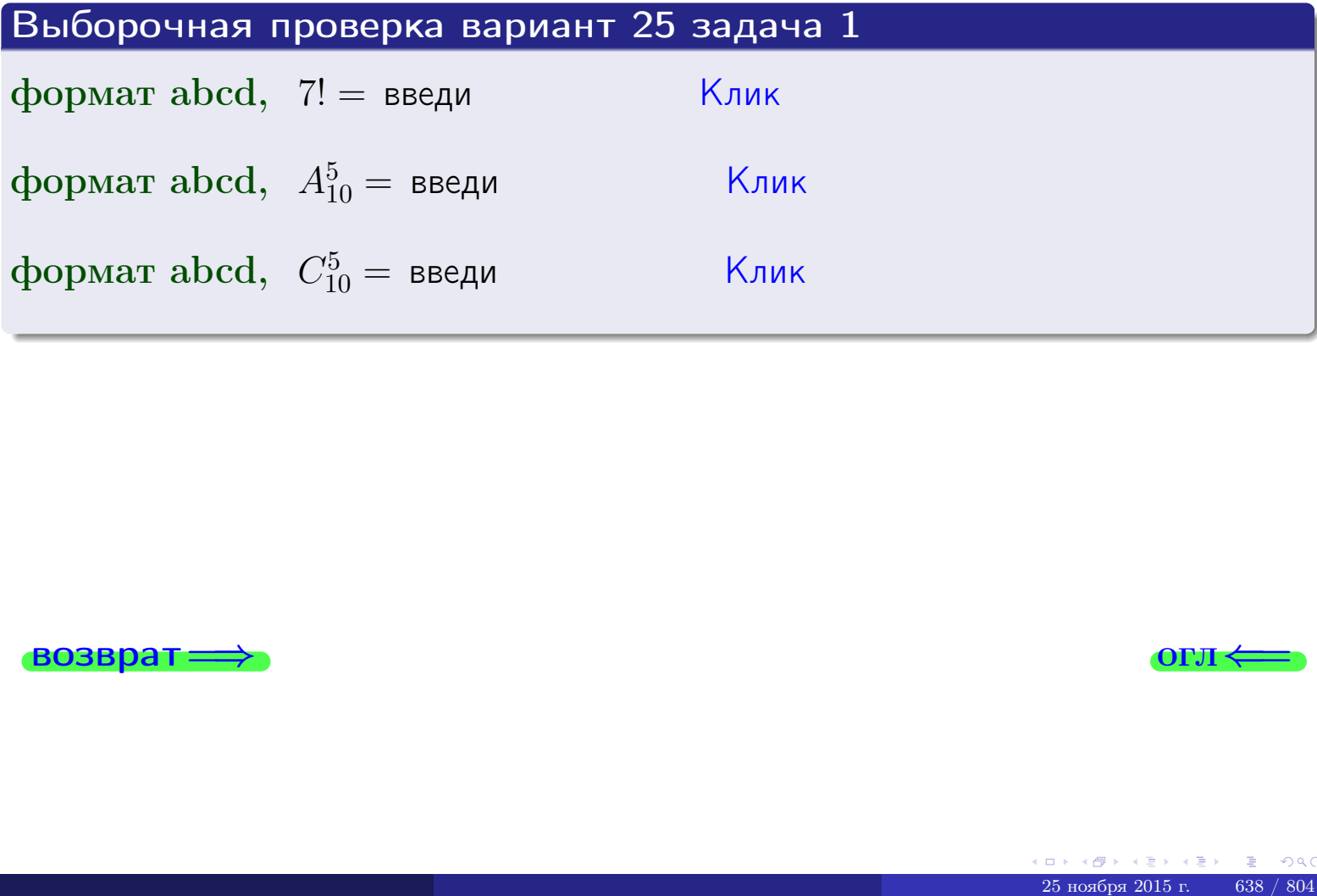

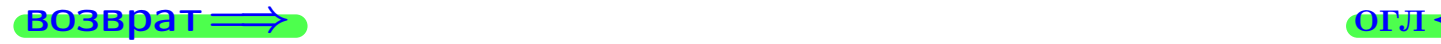

# Вариант 25 задача 2

#### **ВОЗВРАТ** Задача 2

<span id="page-638-0"></span>В ящике 11 белых и 5 черных шаров. Наудачу извлекается 6 шаров. Найти вероятность того, что

- среди извлеченных шаров ровно 3 белых.  $\mathbf{1}$
- $he$  более 3 белых.  $\mathcal{D}_{\cdot}$

#### Решение

1. Через  $A_k$  обозначим событие:

среди 6 извлеченных шаров оказалось ровно  $k$  белых,

 $k = 0, 1, 2, \ldots, 6$ . Нас интересует событие  $A_3$  и вероятность  $\mathbb{P}(A_3)$ . Всего извлекается 6 шаров из общего числа 16. Поэтому общее число равновероятных исходов равно

$$
N = C_{16}^6 =
$$

Число благоприятных исходов равно

$$
N(A_3) =
$$

(извлекаем 3 шара из 11 белых и 3 из 5 черных). Теперь по правилу 3

$$
\mathbb{P}(A_3) = \frac{N(A_3)}{N} =
$$

2. Данное событие  $A_{\leq 3} = A_0 + A_1 + A_2 + A_3$ , причем события  $A_0, A_1, A_2, A_3$ попарно несовместны. Поэтому  $\mathbb{P}(A_{\leq 3}) = \mathbb{P}(A_0) + \mathbb{P}(A_1) + \mathbb{P}(A_2) + \mathbb{P}(A_3)$ .

 $\mathbb{P}(A_2) = \frac{N(A_2)}{N} =$  $\mathbb{P}(A_3) =$ ( $cm. \pi. 1$ ),  $\mathbb{P}(A_1) = \frac{N(A_1)}{N} =$ 

 $\mathbb{P}(A_0) = 0$ , так как среди 6 извлеченных шаров обязательно есть хотя бы один белый (черных шаров всего 5).

Окончательно  $\mathbb{P}(A_{\leq 3}) = \mathbb{P}(A_3) + \mathbb{P}(A_2) + \mathbb{P}(A_1) + 0 =$ 

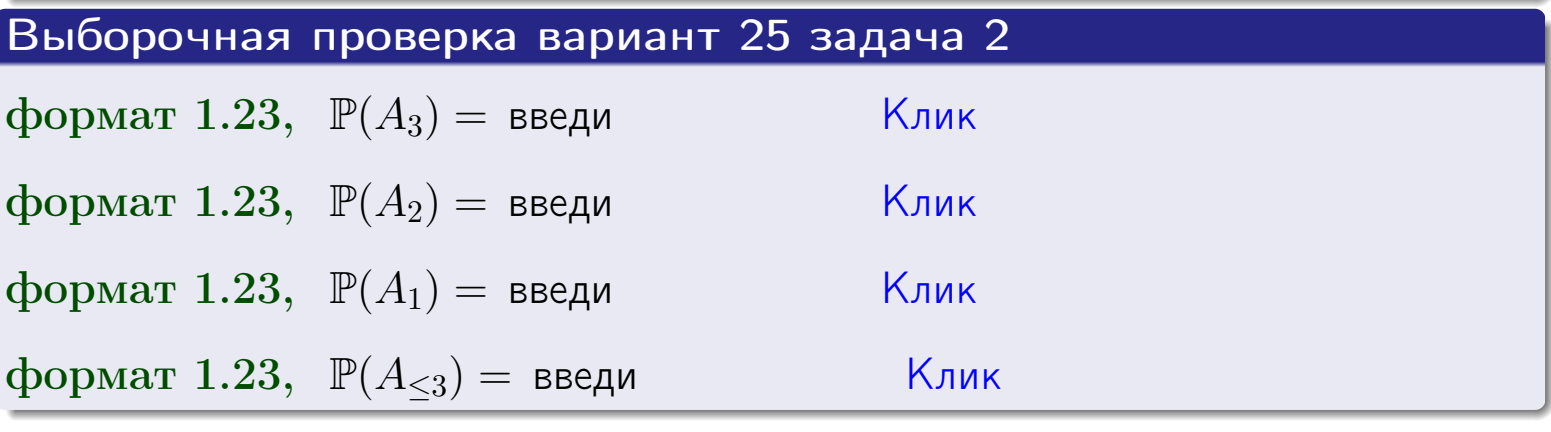

**OFJ** 

#### возврат $\Longrightarrow$  [огл](#page-3-0) $\Longleftrightarrow$

# Задача 3

В тире имеется 57 винтовок, из них 10 современных, остальные устаревшие. Вероятность осечки для современной винтовки равна 0.01, для устаревшей 0.06. Стрелок берет наудачу винтовку и делает выстрел.

- 1 Найти вероятность осечки.
- 2 Осечка произошла. Найти вероятность того, что была взята современная винтовка.

#### Решение

- 1. Обозначим события:
- $H_1$  взята современная винтовка,
- $H_2$  взята устаревшая винтовка,
- $A$  произошла осечка.
- По условию,

$$
\mathbb{P}(H_1) = \qquad \qquad , \quad \mathbb{P}(H_2) = \qquad \qquad ,
$$

 $\mathbb{P}_{H_1}(A) =$ ,  $\mathbb{P}_{H_2}(A) =$ .

По формуле полной вероятности правила [12](#page-11-0) ,

$$
\mathbb{P}(A) = \mathbb{P}_{H_1}(A) * \mathbb{P}(H_1) + \mathbb{P}_{H_2}(A) * \mathbb{P}(H_2) =
$$
  
= +

2. По формуле Байеса правила [13](#page-11-1) ,

$$
\mathbb{P}_A(H_1) = \frac{\mathbb{P}_{H_1}(A) * \mathbb{P}(H_1)}{\mathbb{P}(A)} =
$$

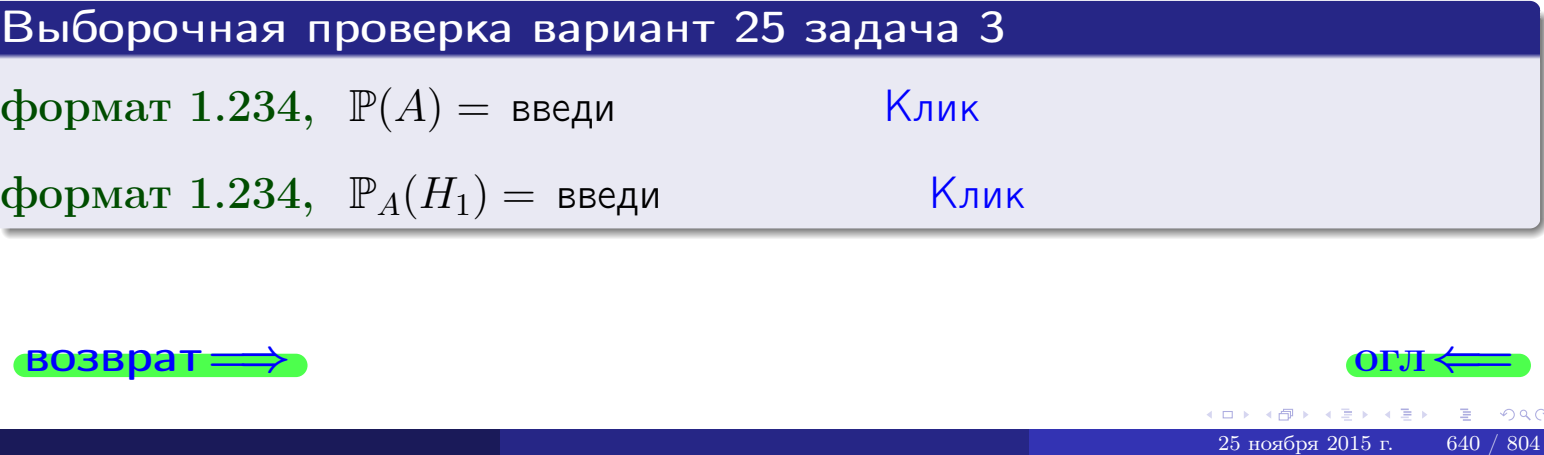

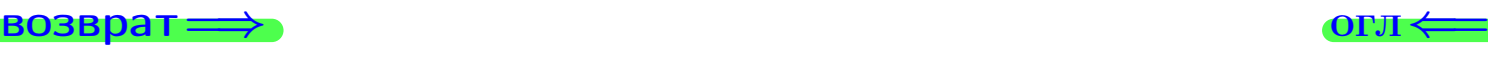

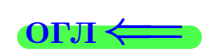

возврат $\Longrightarrow$  [огл](#page-3-0) $\Longleftrightarrow$ 

#### Задача 4

Два ящика с шарами содержат:

1-й ящик: 11 белых шаров и 9 черных;

2-й ящик: 10 белых шаров и 12 черных.

Из 1-го ящика наудачу извлекаются 2 шара и перекладываются во второй ящик. Затем из 2-го ящика наудачу извлекаются 4 шара.

- 1 Найти вероятность того, что среди этих 4-х шаров ровно 2 белых.
- 2 Среди этих 4х шаров оказалось ровно 2 белых. Найти вероятность того, что из 2-х перемещенных шаров один был белый а другой черный.

#### Решение

1. Обозначим события:

 $H_1$ : оба перемещенных шара — белые,

- $H_2$ : из 2-х перемещенных шаров один белый а другой черный,
- $H_3$ : оба перемещенных шара черные,
- A: среди 4-х шаров, извлеченных из 2-го ящика, ровно 2 белых.

Требуется найти  $\mathbb{P}(A)$  и  $\mathbb{P}_A(H_2)$ .

Вычисляем вспомогательные вероятности, по методу задачи [2](#page-638-0) .

$$
\mathbb{P}(H_1) = \qquad \qquad ; \qquad \mathbb{P}_{H_1}(A) = \qquad \qquad ;
$$

- $\mathbb{P}(H_2) =$  ;  $\mathbb{P}_{H_2}(A) =$  ;
- $\mathbb{P}(H_3) =$  $\mathbb{P}_{H_3}(A) =$
- 1. По формуле полной вероятности правила [12](#page-11-0) ,

$$
\mathbb{P}(A) = \mathbb{P}_{H_1}(A) \cdot \mathbb{P}(H_1) + \mathbb{P}_{H_2}(A) \cdot \mathbb{P}(H_2) + \mathbb{P}_{H_3}(A) \cdot \mathbb{P}(H_3) =
$$
  
= + +

2. По ф-ле Байеса правила <mark>[13](#page-11-1)</mark>,  $\mathbb{P}_A(H_2) = \frac{\mathbb{P}_{H_2}(A) \cdot \mathbb{P}(H_2)}{\mathbb{P}(A)}$  $\overline{\mathbb{P}(A)}$  $=$  . The set of  $\mathbb{R}^n$ 

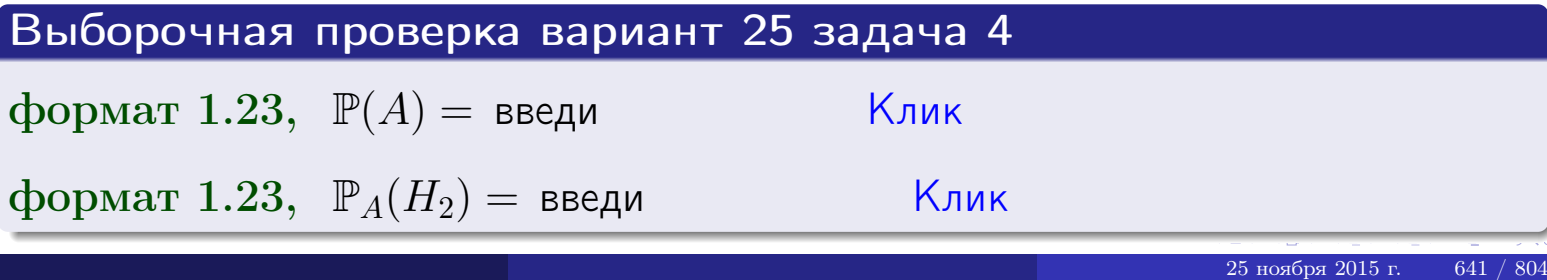

# Вариант 25 задача 5

# Задача 5

Вероятность отказа прибора в ходе испытания равна 0.400. Производится 5 испытаний. По формуле Бернулли, составить ряд распределения случайной величины X, равной числу отказов прибора. Найти  $\mathbb{M}(X)$  и  $\mathbb{D}(X)$  из ряда распределения и сравнить с теоретическими значениями.

#### Решение

По формуле правила 14 требуется вычислить значения  $P_n(k) = C_n^k \cdot p^k \cdot q^{n-k}$ для  $k = 0, 1, 2, 3, 4, 5$ , где  $n = 5$ ,  $p = 0.400$ ,  $q = 1 - p = 0.600$ .

- $P_5(0) = C_5^0 \cdot p^0 \cdot q^5 =$  $P_5(1) = C_5^1 \cdot p^1 \cdot q^4 =$  $P_5(2) = C_5^2 \cdot p^2 \cdot q^3 =$  $P_5(3) = C_5^3 \cdot p^3 \cdot q^2 =$  $P_5(4) = C_5^4 \cdot p^4 \cdot q^1 =$
- $P_5(5) = C_5^5 \cdot p^5 \cdot q^0 =$

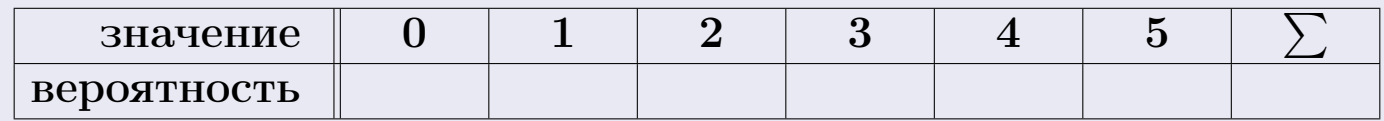

По формуле правила 18, М $(X) = x_1p_1 + x_2p_2 + x_3p_3 + \cdots + x_np_n =$  $\equiv$ Точное значение по правилу 22 М $(X) = np =$ По правилу 19,  $\mathbb{D}(X) = \mathbb{M}(X^2) - (\mathbb{M}(X))^2 = M(X^2) - (\hspace{1cm}^2)$ , где  $\mathbb{M}(X^2) = x_1^2 p_1 + x_2^2 p_2 + x_3^2 p_3 + \cdots + x_n^2 p_n =$ 

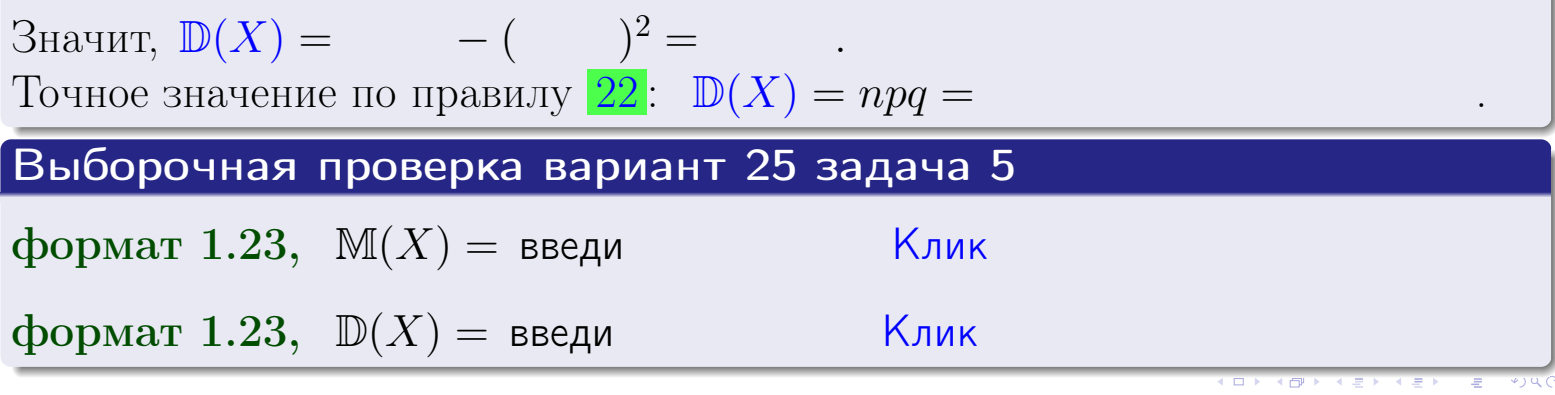

 $25$ ноября 2015 г.

возврат

## Задача 6

Партия содержит 10000 деталей. Вероятность брака равна 0.40. По формуле Лапласа, найти вероятность того, что число бракованых деталей будет заключено между 3895 и 4105.

#### Решение

По интегральной формуле Лапласа правила 16,  $P_n(k_1, k_2) = \Phi(x_2) - \Phi(x_1)$ , где  $n = 10000 -$ число независимых испытаний,  $p = 0.40$  — вероятность успеха в одном испытании,  $q = 1 - p = 0.60$ ,  $k_1 = 3895, k_2 = 4105, \text{ m}$  $x_1 = \frac{k_1 - np}{\sqrt{npq}} =$  $x_2 = \frac{k_2 - np}{\sqrt{npq}} =$  $\text{Toory } P_{10000}(3895, 4105) = \Phi(\qquad) - \Phi(\qquad) = \Phi(\qquad) + \Phi(\qquad).$ По таблице стр. 32,  $\Phi($   $) =$   $\qquad$   $\qquad$ 

Окончательно,  $P_{10000}(3895, 4105) =$ 

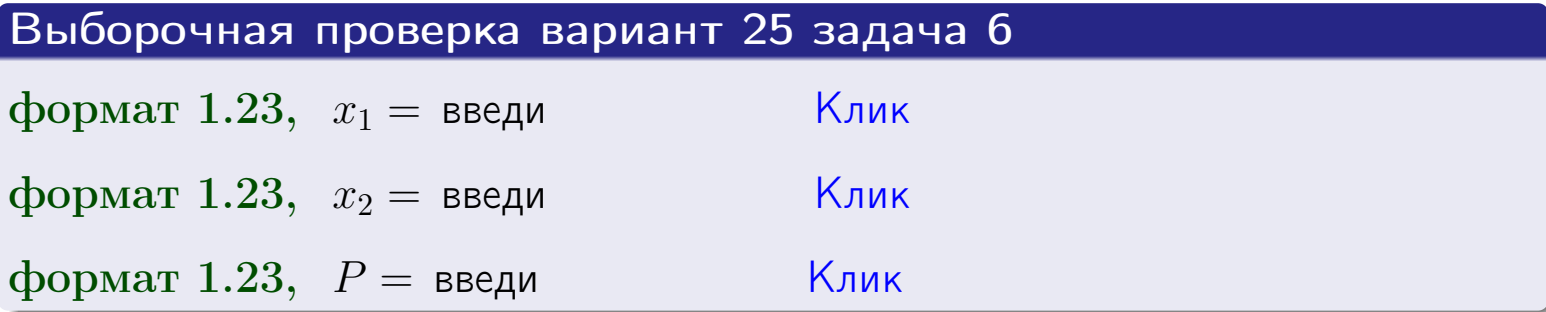

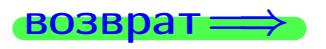

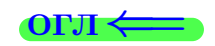

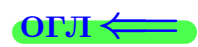

возврат $\Longrightarrow$  [огл](#page-3-0) $\Longleftrightarrow$ 

## Задача 7

Партия содержит 10 000 деталей. Вероятность брака равна 0.0007. По формуле распределения Пуассона, найти вероятность того, что партия содержит ровно 5 бракованых деталей.

#### Решение

По формуле правила  $\frac{23}{23}$  $\frac{23}{23}$  $\frac{23}{23}$ ,  $P_k = \frac{\lambda^k \cdot e^{-\lambda}}{k!}$  $\frac{e}{k!}$ , где  $\lambda = np = 10000 \cdot 0.0007 = 7.0$ ,  $n = 10000 -$  число независимых испытаний,  $p = 0.0007 -$  вероятность успеха в одном испытании,  $k = 5$  — число успехов.  $\Box$   $\Box$   $P_5 = \frac{7.0^5 \cdot e^{-7.0}}{5!} =$ 

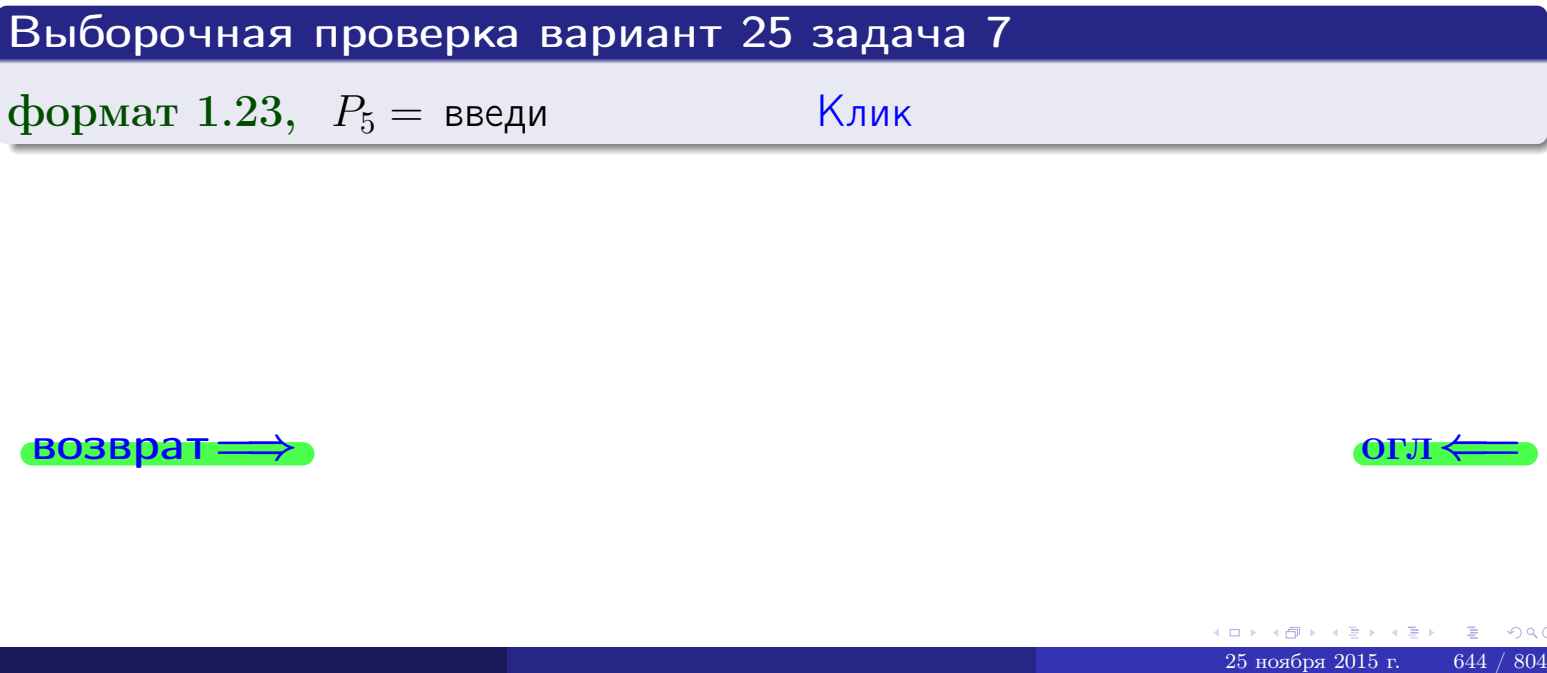

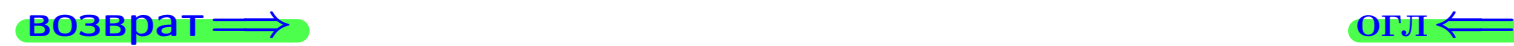

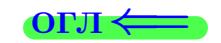

возврат

# Задача 8

Партия содержит 1000 деталей. Вероятность брака равна р = 0.420. По формуле Чебышева, оценить вероятность того, что число бракованых деталей будет заключено:

- 1) между 393 и 447 (вероятность  $P_1$ )
- 2) между 380 и 460 (вероятность  $P_2$ ).

#### Решение

Через  $\overline{X}$  обозначим случайную величину числа бракованных деталей. По формуле правила 25,

$$
\mathbb{P}(|X - \mathbb{M}(X)| < \varepsilon) \ge 1 - \frac{\mathbb{D}(X)}{\varepsilon^2}.
$$

По формуле правила  $22$ ,  $\mathbb{M}(X) = np =$ 

$$
\mathbb{D}(X) = npq =
$$

1. Берем  $\varepsilon =$ 

$$
P_1 = \mathbb{P}(|X - | < ) \ge
$$

2. Берем  $\varepsilon =$ 

$$
P_2 = \mathbb{P}(|X - | < ) \ge
$$

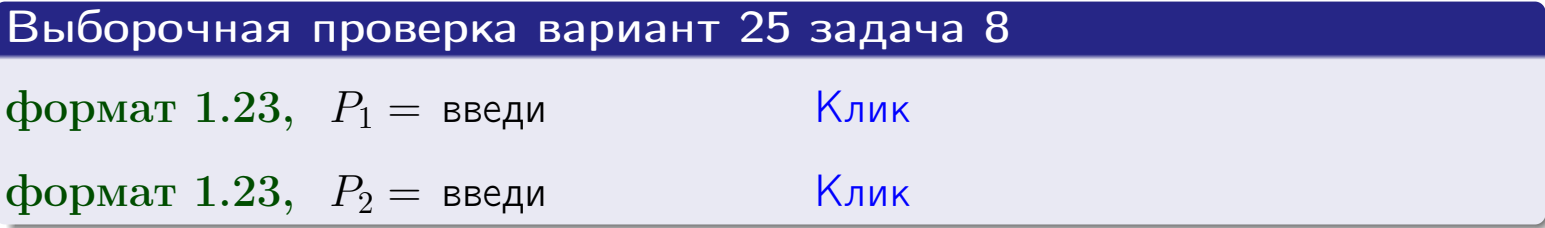

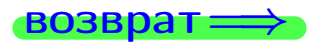

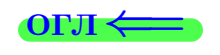

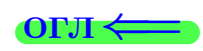

 $\overline{M}$ 

#### **ВОЗВРАТ**

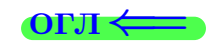

 $\equiv$ 

# Задача 9

Случайная величина Х задана рядом распределения

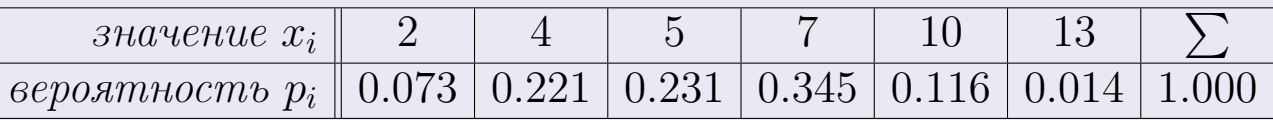

Найти математическое ожидание  $\mathbb{M}(X)$ ,

 $\partial u$ cnepcuro  $\mathbb{D}(X)$ ,

среднее квадратичное отклонение  $\sigma(X)$ .

## Решение

 $\equiv$ 

По формуле правила 18,

$$
\mathbb{M}(X) = x_1 * p_1 + x_2 * p_2 + x_3 * p_3 + \cdots + x_n * p_n =
$$

По ф-ле правила 19,  $\mathbb{D}(X) = \mathbb{M}(X^2) - (\mathbb{M}(X))^2 = M(X^2) - (5.942)^2$ , где  $\mathbb{M}(X^2) = x_1^2 * p_1 + x_2^2 * p_2 + x_3^2 * p_3 + \cdots + x_n^2 * p_n =$ 

 $\!\!\!=\!\!\!\!$ 

Значит,

 $\equiv$ 

$$
\mathbb{D}(X) = \mathbb{M}(X^2) - (\mathbb{M}(X))^2 = - =
$$
  

$$
\sigma(X) = \sqrt{\mathbb{D}(X)} = -
$$

 $\equiv$ 

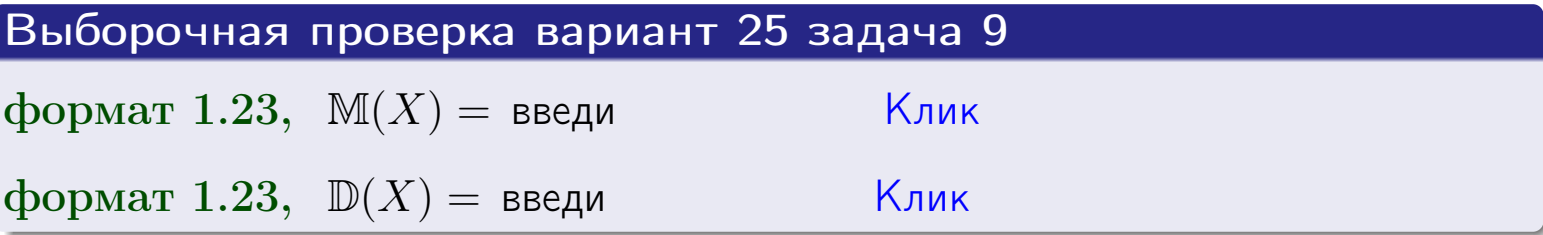

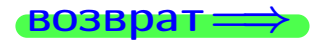

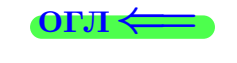

 $\overline{\phantom{a}}$ 

# Вариант 25 задача 10

**ВОЗВРАТ:** 

# Задача 10

Случайная величина X распределена равномерно на отрезке  $0.8 \le x \le 3.3$ . Определить плотность  $f(x)$ , функцию распределения  $F(x)$ , и построить графики этих функций.

Найти математическое ожидание  $\mathbb{M}(X)$ , дисперсию  $\mathbb{D}(X)$ , среднее квадратичное отклонение  $\sigma(X)$ .

Найти вероятность  $\mathbb{P}(1.3 \le X \le 3.0)$  попадания в интервал  $1.3 \le x \le 3.0$ .

#### Решение

По формулам правила 35, где  $a = 0.8$  и  $b = 3.3$ ,

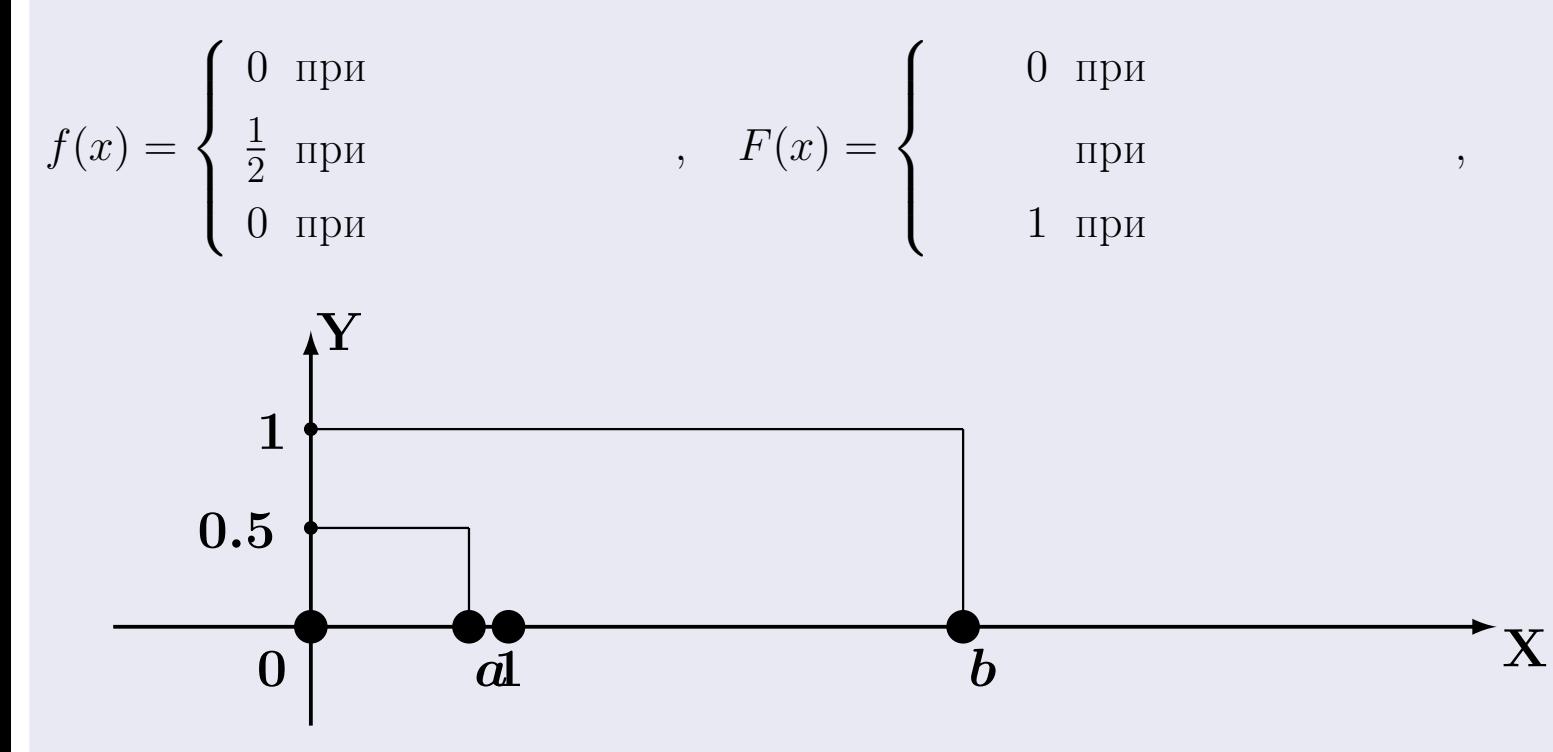

Рис.: Графики функций f и F:

 $\, ,$ 

 $\mathbb{D}(X) =$  $\mathbb{M}(X) =$  $\sigma(X) = \sqrt{\mathbb{D}(X)} =$  $\overline{\phantom{a}}$  $\mathbb{P}(1.3 \le X \le 3.0) = F(3.0) - F(1.3) =$ 

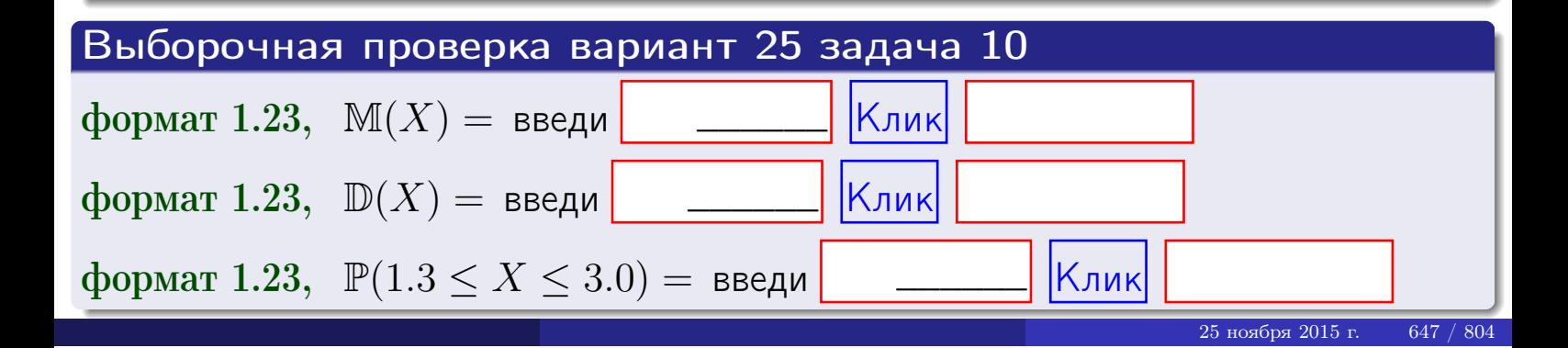

 $BOSB$ pat $\implies$ 

#### Задача 11

Случайная величина Х имеет нормальное распределение с параметрами  $a = 2.8$ ,  $\sigma = 1.3$ . Определить плотность  $f(x)$ , функцию распределения  $F(x)$ , и построить график функции  $y = f(x)$ .

Найти математическое ожидание  $\mathbb{M}(X)$ , дисперсию  $\mathbb{D}(X)$ , среднее квадратичное отклонение  $\sigma(X)$ .

Найти вероятность  $\mathbb{P}(1.2 \le X \le 3.2)$  попадания в интервал  $1.2 \le x \le 3.2$ .

#### Решение

Согласно правилу 36,

функция распределения

$$
F(x) = \int_{-\infty}^{x} dx,
$$

 $\mathbb{M}(X) =$ ,  $\mathbb{D}(X) =$ 

Согласно правилу 37,

 $\equiv$ 

$$
\mathbb{P}(1.2 \le X \le 3.2) = \int_{1.2}^{3.2} f(x)dx =
$$

 $\frac{1}{2}$ 

где  $x_2 =$  и  $x_1 =$  По таблице стр. 32,  $\Phi($   $)$  =  $\Phi($   $)$  =

Поэтому  $\mathbb{P}(1.2 \leq X \leq 3.2)$  =

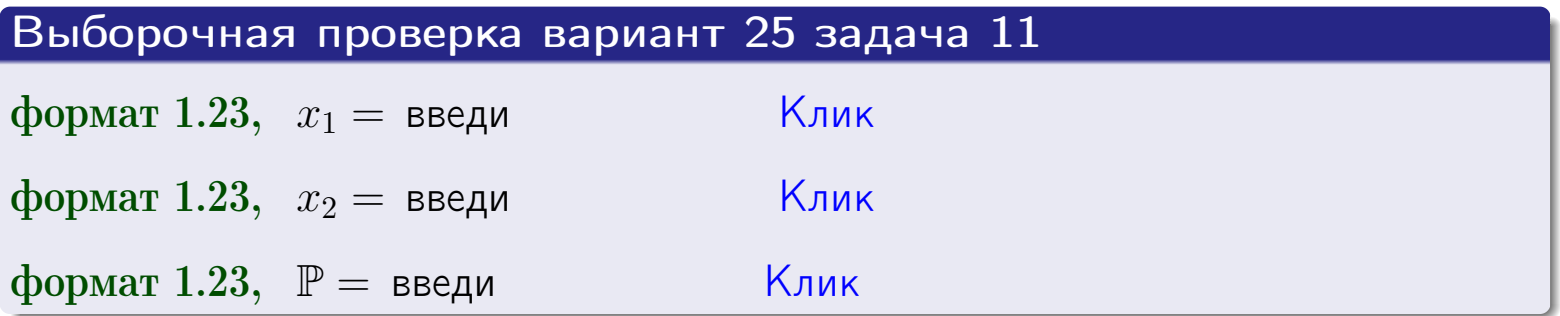

возврат

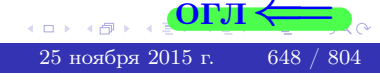

 $=$ 

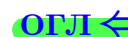
возврат=

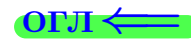

# Задача 12

Система 2х дискретных случайных величин задана таблицей

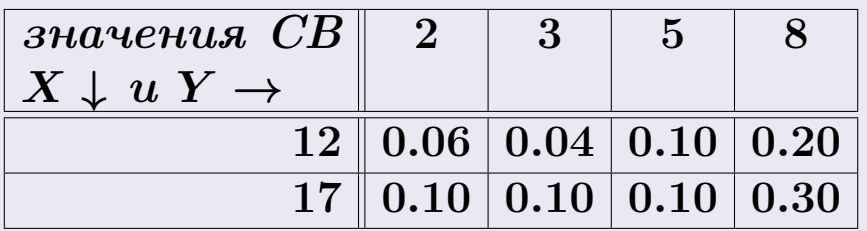

Определить ряды распределения для самих СВ Х и Y, найти M и  $\mathbb D$ .

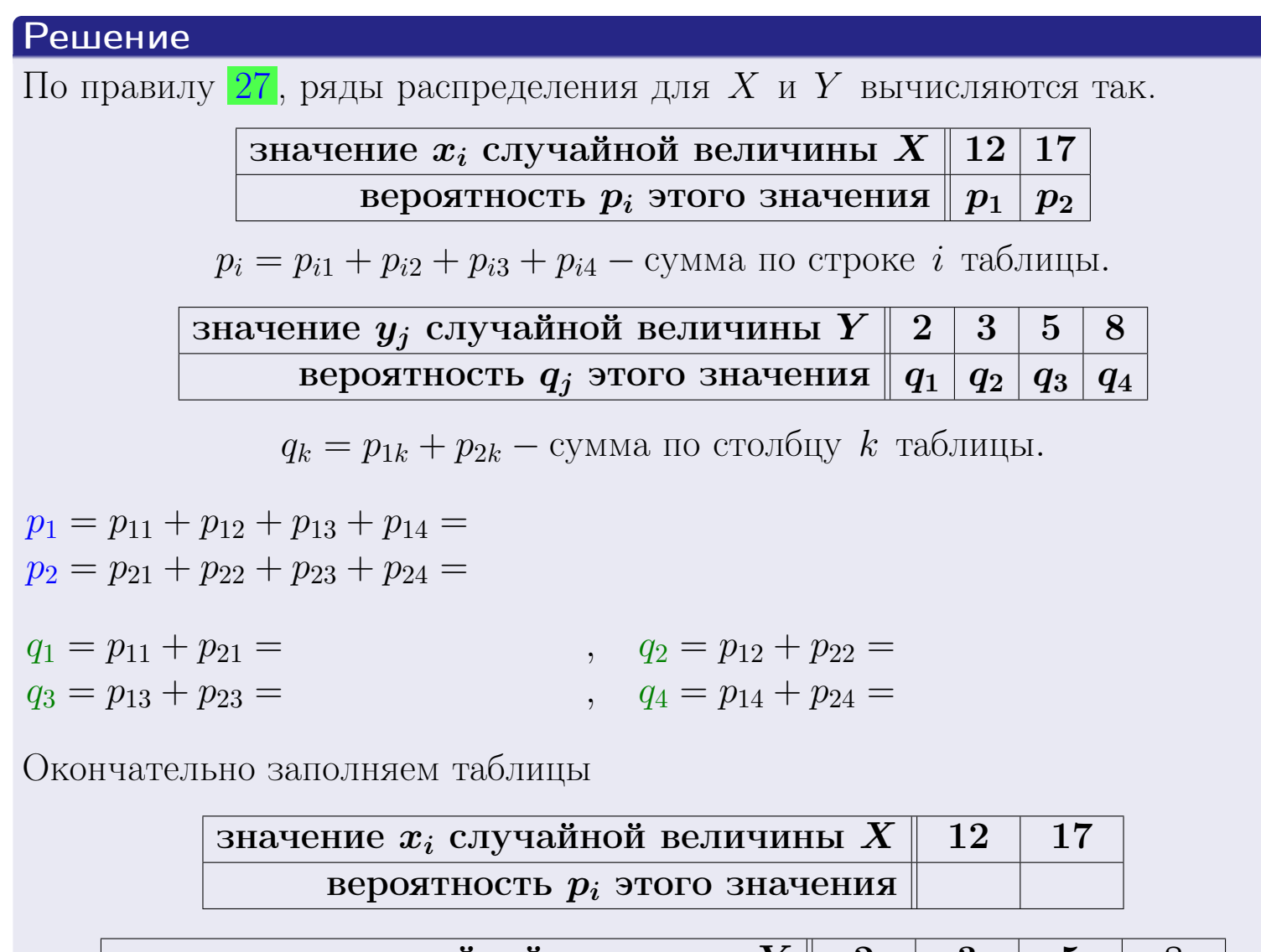

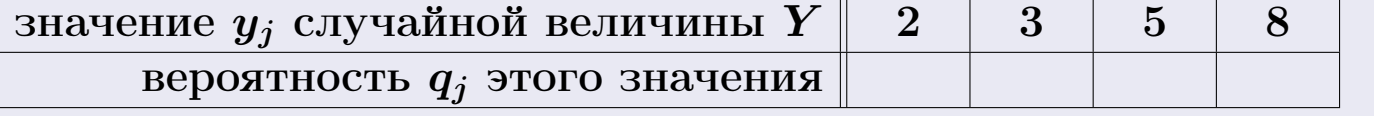

**возврат** 

# Решение (продолжение)

Ми  $\mathbb D$ вычисляем по формулам правил 18, 20:

$$
\mathbb{M}(X) = x_1 \cdot p_1 + x_2 \cdot p_2 =
$$
  
\n
$$
\mathbb{D}(X) = x_1^2 \cdot p_1 + x_2^2 \cdot p_2 - (\mathbb{M}(X))^2 =
$$
  
\n
$$
\mathbb{M}(Y) = y_1 \cdot q_1 + y_2 \cdot q_2 + y_3 \cdot q_3 + y_4 \cdot q_4 =
$$
  
\n
$$
\mathbb{D}(Y) = y_1^2 \cdot q_1 + y_2^2 \cdot q_2 + y_3^2 \cdot q_3 + y_4^2 \cdot q_4 - (\mathbb{M}(Y))^2 =
$$

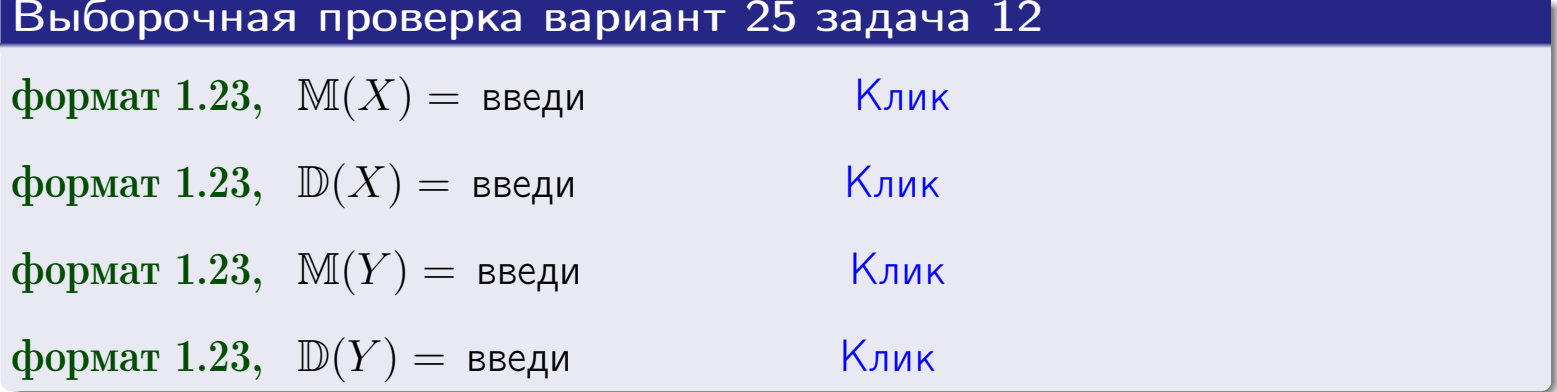

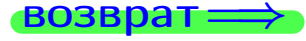

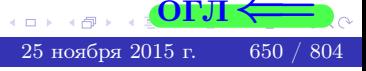

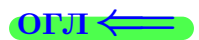

#### возврат=

# Задача 13

Система 2х дискретных случайных величин задана таблицей задачи 11. Определить ряды распределения для случайных величин  $X|_{Y=5}$  и  $Y|_{X=12}$ , найти  $M$  и  $D$ .

#### Решение

 $p_1 =$ 

 $q_1$  =

 $q_2 =$ 

 $q_3 =$ 

По правилу 28, ряды условных распределений для случайных величин  $X|_{Y=5=y_3}$  и  $Y|_{X=12=x_1}$  вычисляются так:

Значение 
$$
x_i
$$
 служной величины  $X|_{Y=5=y_3}$  12 17

\nвероятность  $p_i$ этого значения  $p_1$   $p_2$ 

\n $p_i = \frac{p_{i3}}{p_{13}+p_{23}} - B$  знаменателе сумма по столбцу 3 табл. задачи 11.

\nЗначение  $y_j$  служайной величины  $Y|_{X=12=x_1}$  2 3 5 8

\nвероятность  $q_j$ этого значения  $q_1$   $q_2$   $q_3$   $q_4$ 

\n $q_k = \frac{p_{1k}}{p_{11}+p_{12}+p_{13}+p_{14}} - B$  знаменателе сумма по строке 1 таблицы.

\n $p_1 = \frac{p_{13}}{p_{13}+p_{23}} =$ 

\n $q_1 = \frac{p_{11}}{p_{11}+p_{12}+p_{13}+p_{14}} =$ 

\n $q_2 = \frac{p_{12}}{p_{11}+p_{12}+p_{13}+p_{14}} =$ 

\n $q_3 = \frac{p_{13}}{p_{11}+p_{12}+p_{13}+p_{14}} =$ 

\n $q_4 = \frac{p_{14}}{p_{11}+p_{12}+p_{13}+p_{14}} =$ 

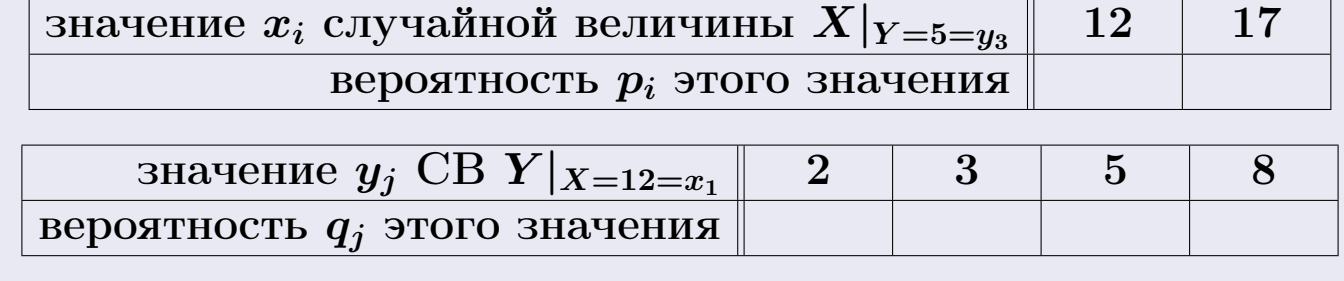

М и Д вычисляем по формулам правил  $\boxed{18}$ ,  $\boxed{20}$  (см. след. стр.).

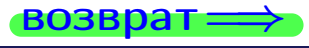

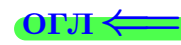

возврат $\Longrightarrow$  [огл](#page-3-0) $\Leftarrow$ 

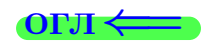

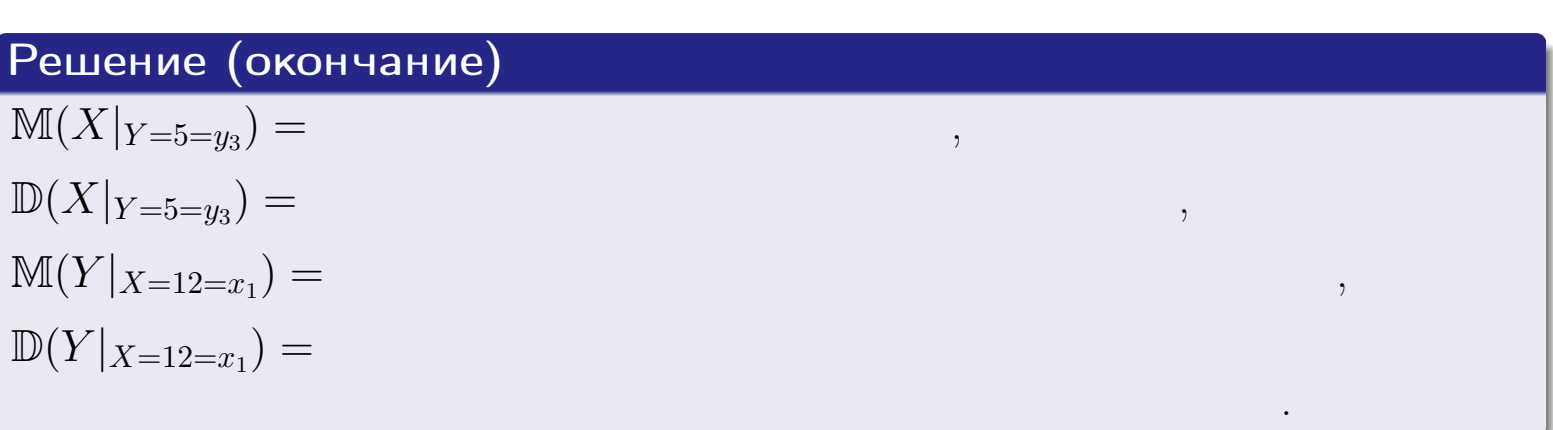

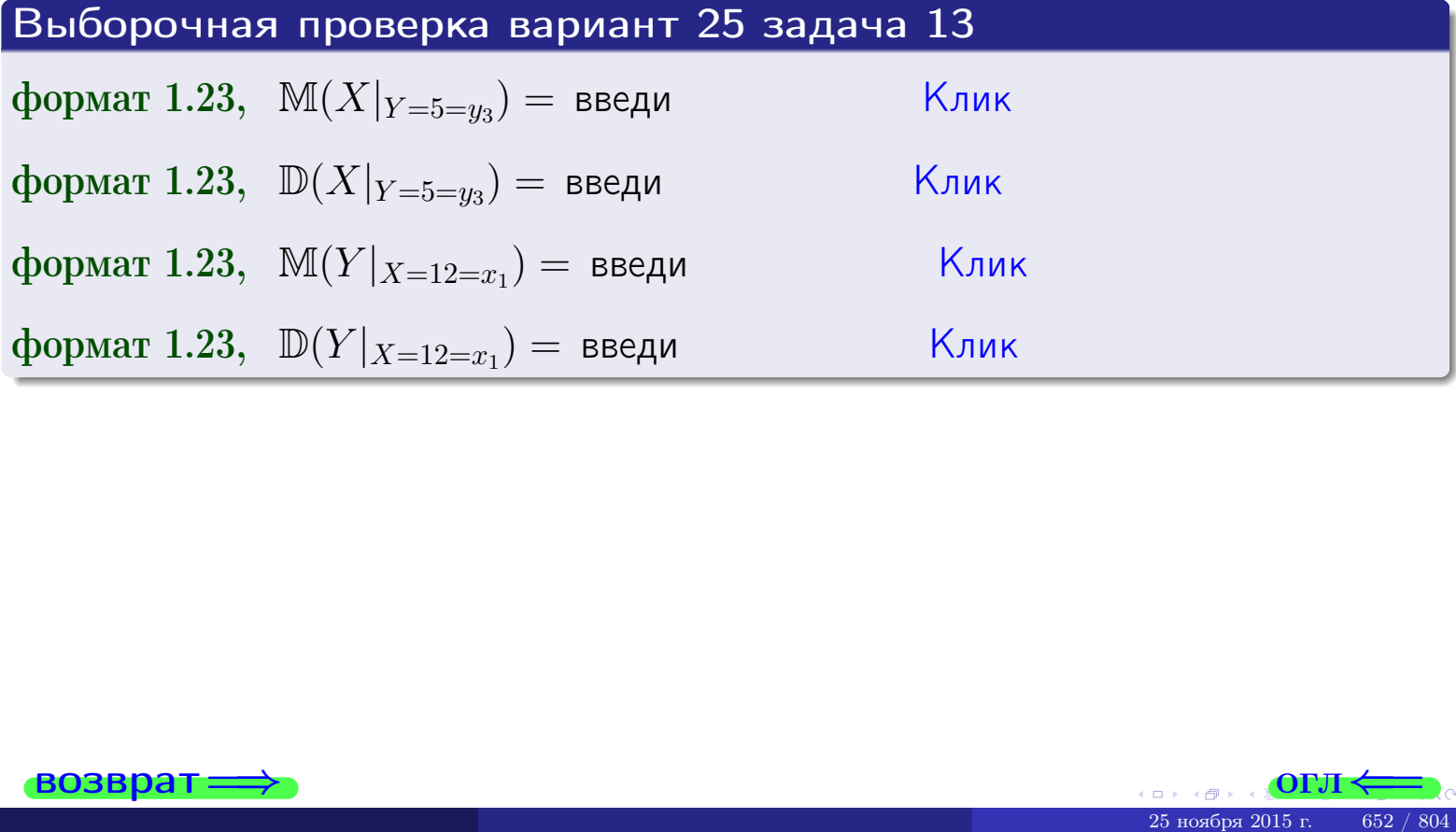

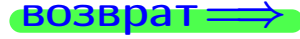

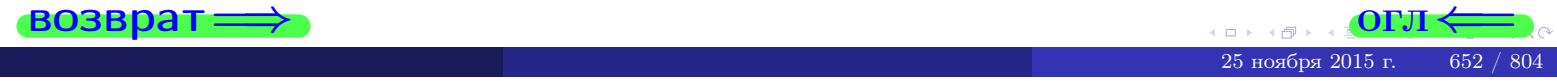

возврат

**OFJI** 

# Задача 14

Система двух дискретных случайных величин  $X, Y$  задана таблицей задачи 11. Определить коэффициент корреляции Х и Ү.

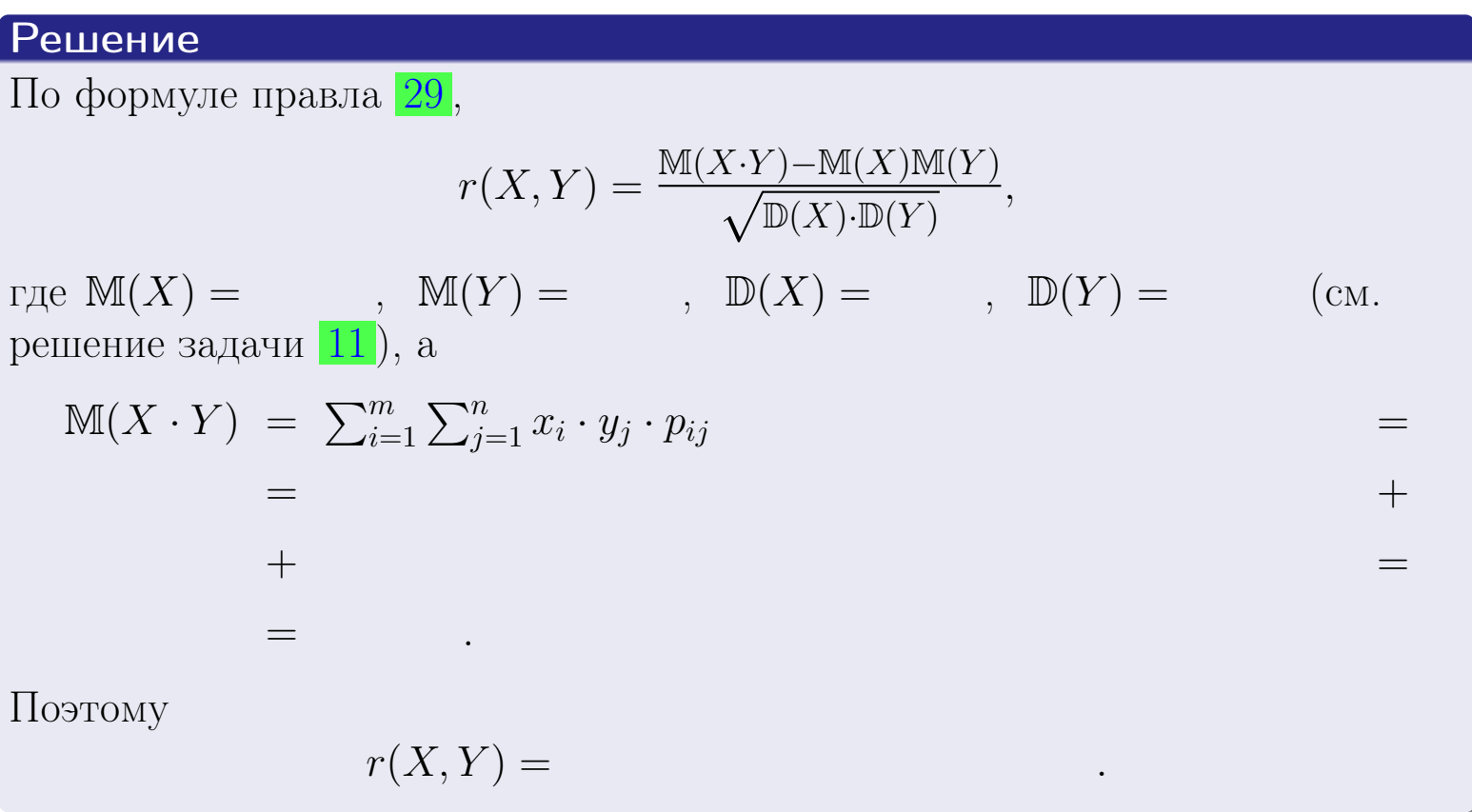

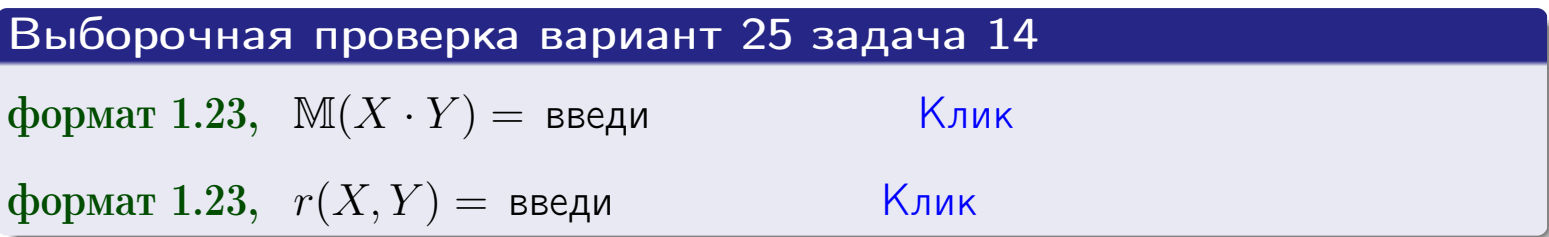

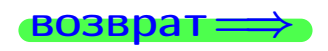

**OFJI** 

# Вариант 25 задача 15, I

 $\equiv$ 

 $=$ 

возврат=

# Задача 15

<span id="page-653-0"></span>Система 2х непрерывных СВ Х, Y распределена на прямоугольнике  $2 \leq x \leq 5, 1 \leq y \leq 4$  пропорционально  $1.4 \cdot x + 1.1 \cdot y$ . Определить двумерную плотность распределения  $f(x, y)$ .

#### Решение

По условию  $f(x, y) = C(1.4 \cdot x + 1.1 \cdot y)$ , где  $C$  — постоянная, которую мы найдем из формулы правила 43, то есть

$$
\int_{1}^{4} \int_{2}^{5} C(1.4 \cdot x + 1.1 \cdot y) \, dx \, dy = 1 \, .
$$

Вычисляем:

 $\equiv$ 

 $\equiv$ 

 $\equiv$ 

 $\equiv$ 

$$
\int_1^4 \int_2^5 C(1.4x + 1.1y) dx dy = C \int_1^4 \Big( \int_2^5 (1.4x + 1.1y) dx \Big) dy =
$$

 $\equiv$ 

 $=$ 

 $\equiv$ 

 $\equiv$ 

3  
\n3  
\n3  
\n4  
\n5  
\n6  
\n7  
\n
$$
f(x, y) = \begin{cases} x + \frac{y}{x}, & \text{if } (x, y) = \frac{y + \frac{y}{x}}{x + \frac{y}{x}}, \\ y, & \text{if } (x, y) = \frac{y + \frac{y}{x}}{x + \frac{y}{x}} \end{cases}
$$
\n

 $=$ 

OFJI -

возврат $\Longrightarrow$  [огл](#page-3-0) $\Leftarrow$ 

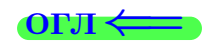

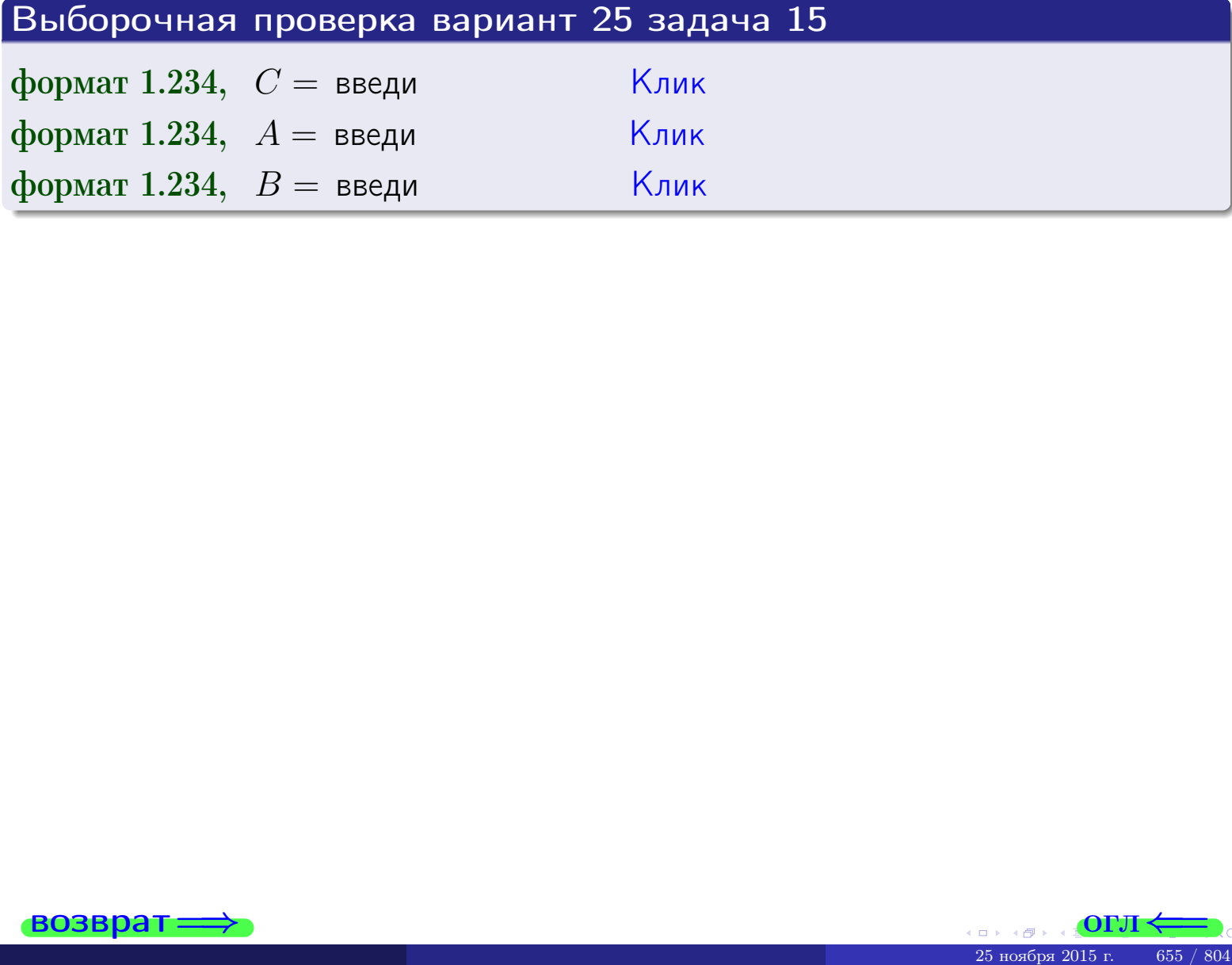

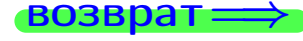

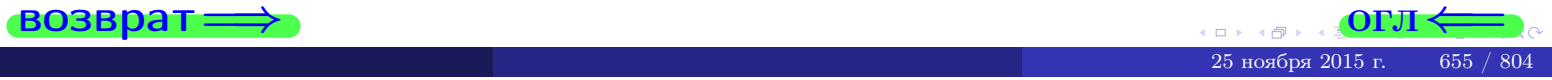

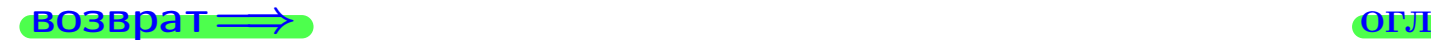

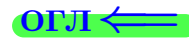

# Задача 16

Система 2х непрерывных СВ X, Y распределена на прямоугольнике  $2 \le x \le 5, 1 \le y \le 4$  пропорционально  $1.4 \cdot x + 1.1 \cdot y$ . Определить плотности распределения для составляющих X и Y , найти M и D.

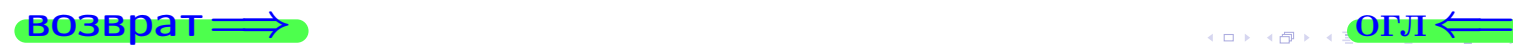

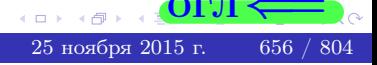

#### Вариант 25 задача 16. Ш

| Logap-1                                                                                                    | Corollary                                | Corollary             |
|----------------------------------------------------------------------------------------------------|------------------------------------------|-----------------------|
| Peuvenue                                                                                                    | Qynkujut ngynephofi плотности см. задачa | 15:                   |
| $f(x, y) = \begin{cases} x + y, \text{ ecmi}$ точка $(x, y)$ в прямоугольнике,                                                                                                    |                                          |                       |
| $f(x, y) = \begin{cases} x + y, \text{ ecmi}$ точка $(x, y)$ вне прямоугольника.                                                                                                    |                                          |                       |
| Согласно формулам иравила                                                                                                    | 41, \text{ ecmi}                         | 2 ≤ x ≤ 5, \text{ то} |
| $f_1(x) = \int_1^4 (\cdot x + \cdot y) \, dy = (\cdot x \cdot y + \cdot y) \Big _{y=1}^{y=4} = 0, \text{ or } y = 1 \text{ or } y = 1 \text{ or } y =$ |                                          |                       |

0, *ecли* 
$$
y < 1
$$
 *или*  $y > 4$ .

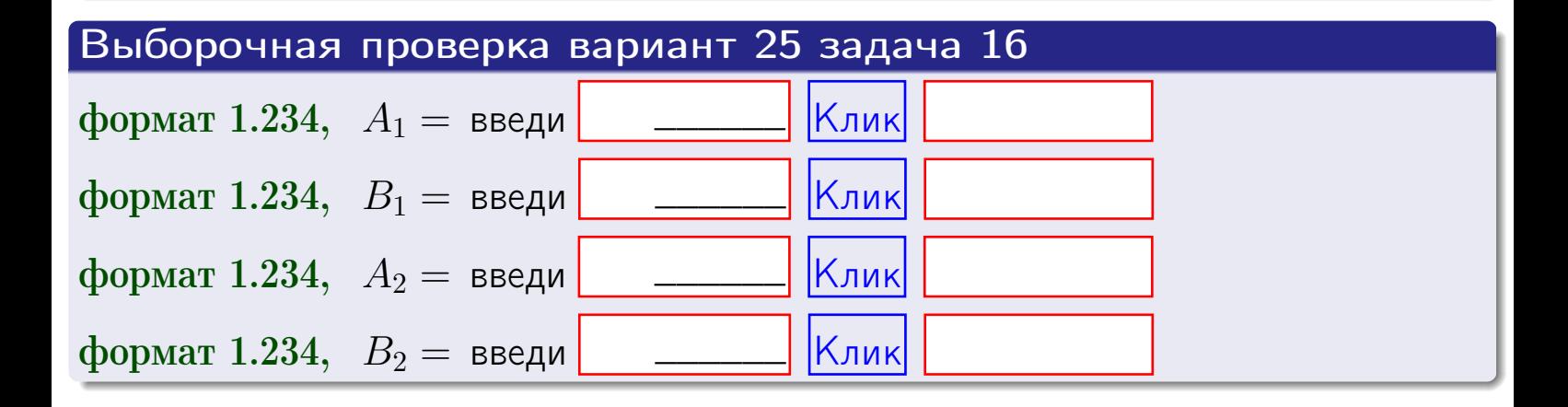

# Решение (окончание) Математические ожидания и дисперсии находим по формуле правила 34:  $M(X) = \int_{0}^{b} x \cdot (x + y) dx = \int_{0}^{b} (x^{2} + y^{2}) dx$  $f(x) dx =$  $M(Y) = \int_{1}^{4} y \cdot (y + y) dy = \int_{1}^{4} (y^{2} + y) dy =$  $\mathbb{D}(X) = \int_{0}^{b} x^{2} \cdot (x + y) dx - (\mathbb{M}(X))^{2} =$  $=\int_{0}^{5} (x^3 + x^2) dx - \left( \frac{x^4}{4} + \frac{x^3}{3} \right) \Big|_{0}^{5} \mathbb{D}(Y) = \int_{1}^{4} y^2 \cdot (y^2 + y^2) dy - (\mathbb{M}(Y))^2 =$  $(y^2) dy -$  =  $(\frac{x^4}{4} + \frac{x^3}{3})\Big|_1^4$  - $=$  $\int^4$  $y^3 +$

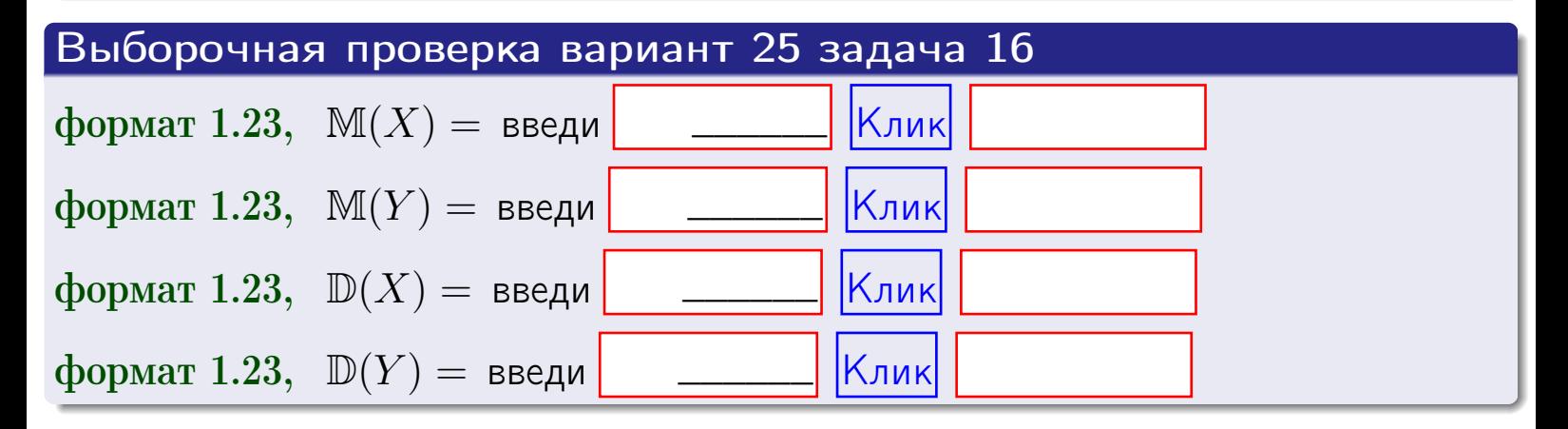

# Вариант 25 задача 17

**возврат**=

# Задача 17

Система 2х непрерывных СВ Х, Ү распределена на прямоугольнике  $2 \leq x \leq 5, 1 \leq y \leq 4$  пропорционально  $1.4 \cdot x + 1.1 \cdot y$ . Определить корреляцию.

#### Решение

Функцию двумерной плотности берем из задачи 15:

$$
f(x,y) = \begin{cases} x + y, & \text{echi} \text{ to } (x,y) \text{ is in point.} \\ 0, & \text{echi} \text{ to } (x,y) \text{ the in point.} \end{cases}
$$

а значения

$$
\mathbb{M}(X) = \qquad , \quad \mathbb{M}(Y) = \qquad , \quad \mathbb{D}(X) = \qquad , \quad \mathbb{D}(Y) =
$$

берем из задачи 15. Для вычисления корреляции используем правило 29.

$$
r(X, Y) = \frac{\mathbb{M}(X \cdot Y) - \mathbb{M}(X)\mathbb{M}(Y)}{\sqrt{\mathbb{D}(X) \cdot \mathbb{D}(Y)}}
$$

где, по формуле правила 42,

$$
\mathbb{M}(X \cdot Y) = \int_{1}^{4} \int_{2}^{5} x \cdot y \cdot (x + y) dx dy =
$$
\n
$$
\int_{1}^{4} \int_{2}^{5} (x^{2}y + y^{2}x) dx dy = \int_{1}^{4} \left( \frac{x^{3}}{3}y + y^{2} \frac{x^{2}}{2} \right) \Big|_{x=2}^{x=5} dy =
$$
\n
$$
= \int_{1}^{4} \left( \frac{x^{3}}{3}y + y^{2} \frac{x^{2}}{2} \right) \Big|_{x=2}^{x=5} dy = \int_{1}^{4} \left( y + y^{2} \right) dy =
$$
\n
$$
= \left( \frac{y^{2}}{2} + \frac{y^{3}}{3} \right) \Big|_{1}^{4} = - = -
$$

Поэтому

$$
r(X,Y) =
$$

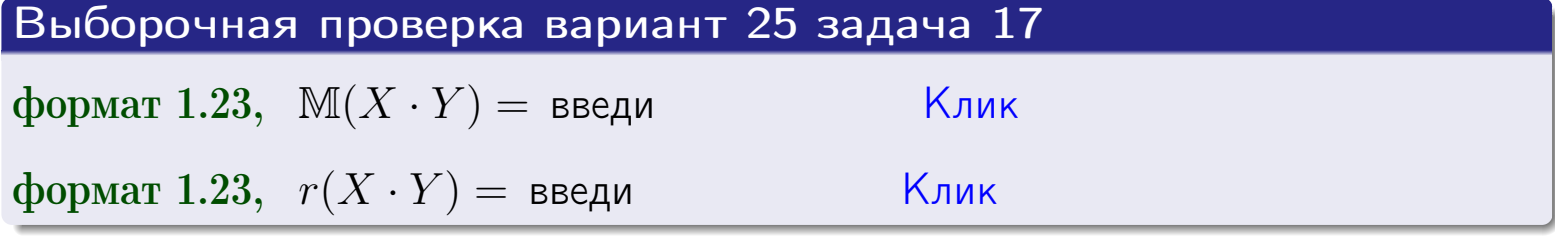

#### возврат $\Longrightarrow$  [огл](#page-3-0) $\longleftarrow$

# Задача 20

Составить сводку полученных результатов.

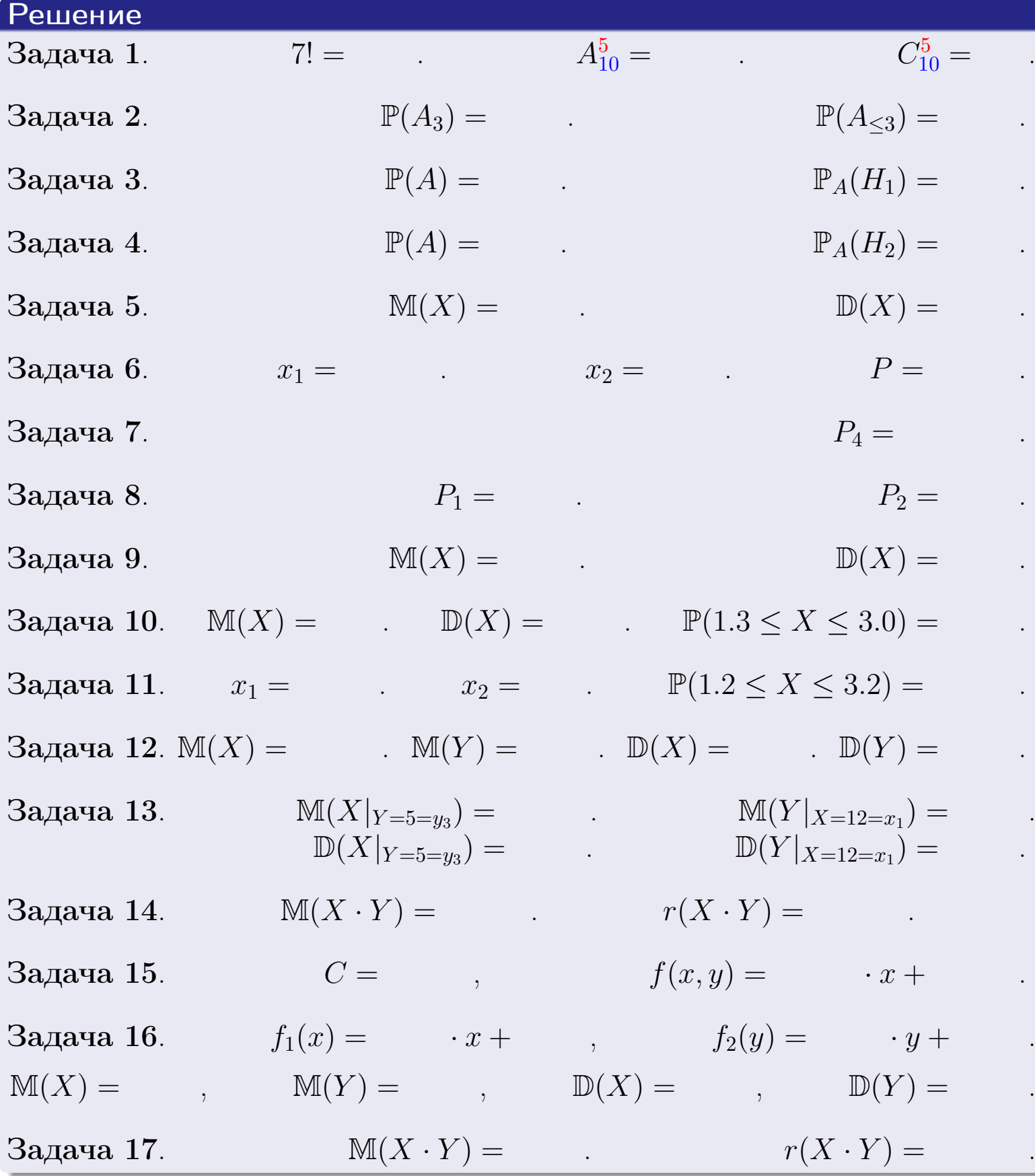

 $\text{BOSBpar} \Longrightarrow$  (BO3Bpat  $\Longrightarrow$ 

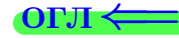

возврат $\Longrightarrow$ 

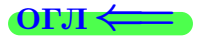

Вариант 26

возврат <del>⇒</del>

25 ноября 2015 г. 661 / 804

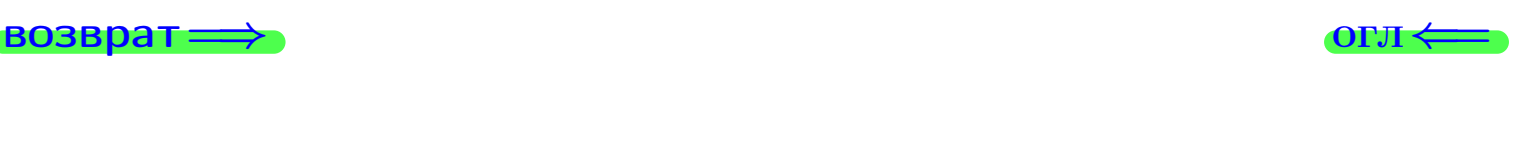

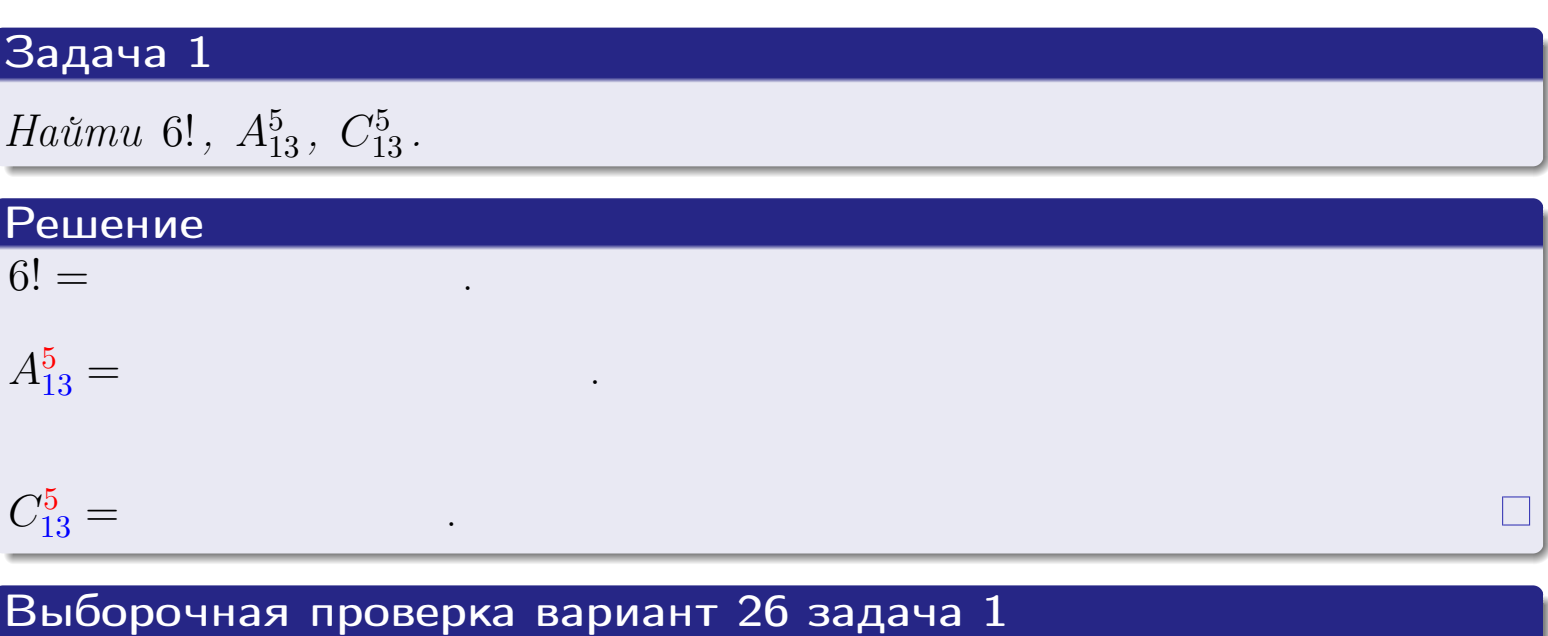

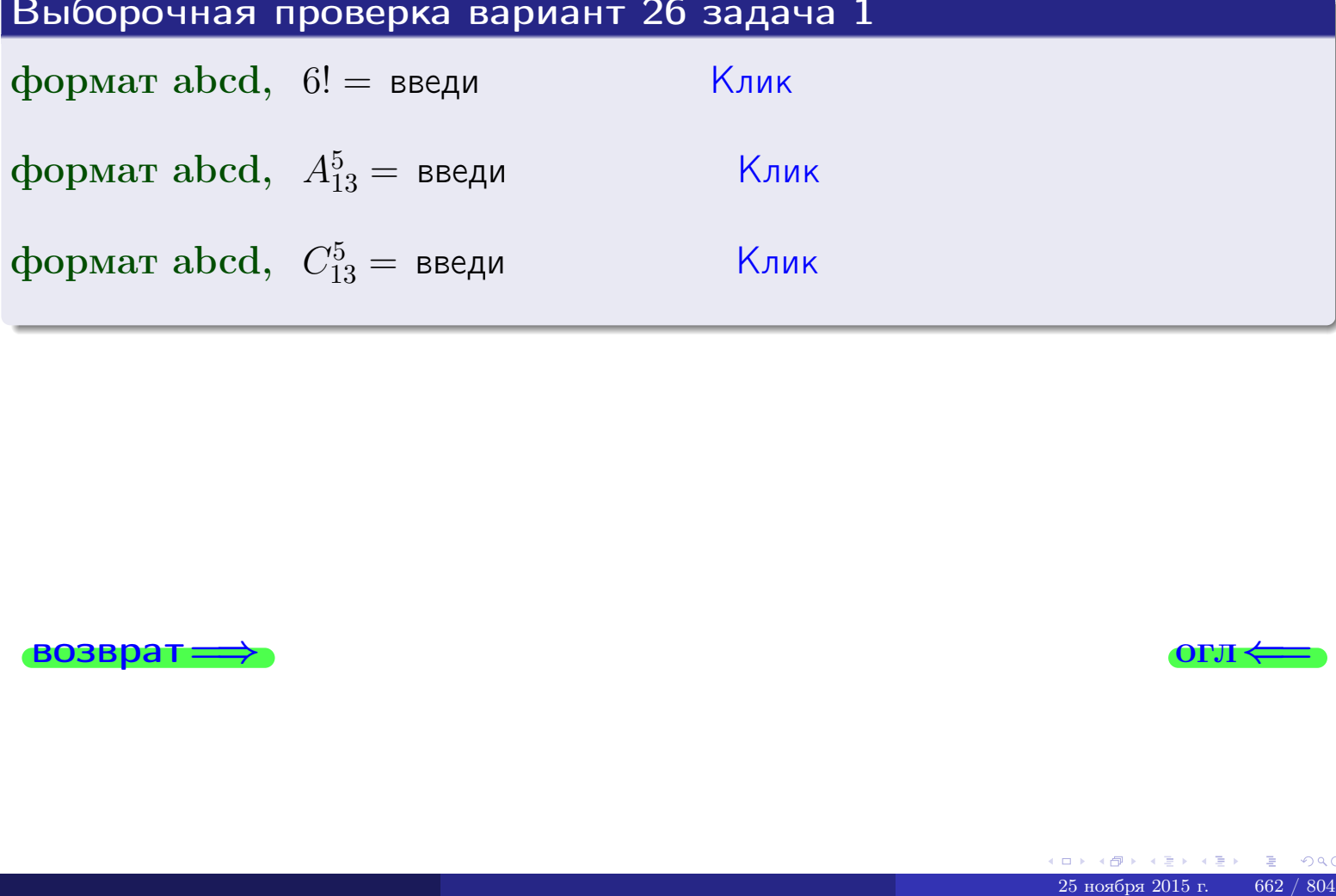

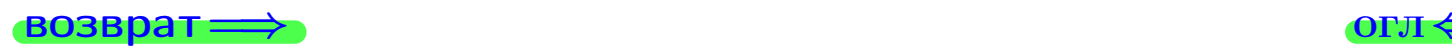

# Вариант 26 задача 2

#### **ВОЗВРАТ** Задача 2

<span id="page-662-0"></span>В ящике 14 белых и 5 черных шаров. Наудачу извлекается 6 шаров. Найти вероятность того, что

- среди извлеченных шаров ровно 3 белых.  $\mathbf{1}$
- $he$  более 3 белых.  $\mathcal{D}_{\cdot}$

#### Решение

1. Через  $A_k$  обозначим событие:

среди 6 извлеченных шаров оказалось ровно  $k$  белых,

 $k = 0, 1, 2, \ldots, 6$ . Нас интересует событие  $A_3$  и вероятность  $\mathbb{P}(A_3)$ . Всего извлекается 6 шаров из общего числа 19. Поэтому общее число равновероятных исходов равно

$$
N = C_{19}^6 =
$$

Число благоприятных исходов равно

$$
N(A_3) =
$$

(извлекаем 3 шара из 14 белых и 3 из 5 черных). Теперь по правилу 3

$$
\mathbb{P}(A_3) = \frac{N(A_3)}{N} =
$$

2. Данное событие  $A_{\leq 3} = A_0 + A_1 + A_2 + A_3$ , причем события  $A_0, A_1, A_2, A_3$ попарно несовместны. Поэтому  $\mathbb{P}(A_{\leq 3}) = \mathbb{P}(A_0) + \mathbb{P}(A_1) + \mathbb{P}(A_2) + \mathbb{P}(A_3)$ .

 $\mathbb{P}(A_2) = \frac{N(A_2)}{N} =$  $\mathbb{P}(A_3) =$ ( $cm. \pi. 1$ ),  $\mathbb{P}(A_1) = \frac{N(A_1)}{N} =$ 

 $\mathbb{P}(A_0) = 0$ , так как среди 6 извлеченных шаров обязательно есть хотя бы один белый (черных шаров всего 5).

Окончательно  $\mathbb{P}(A_{\leq 3}) = \mathbb{P}(A_3) + \mathbb{P}(A_2) + \mathbb{P}(A_1) + 0 =$ 

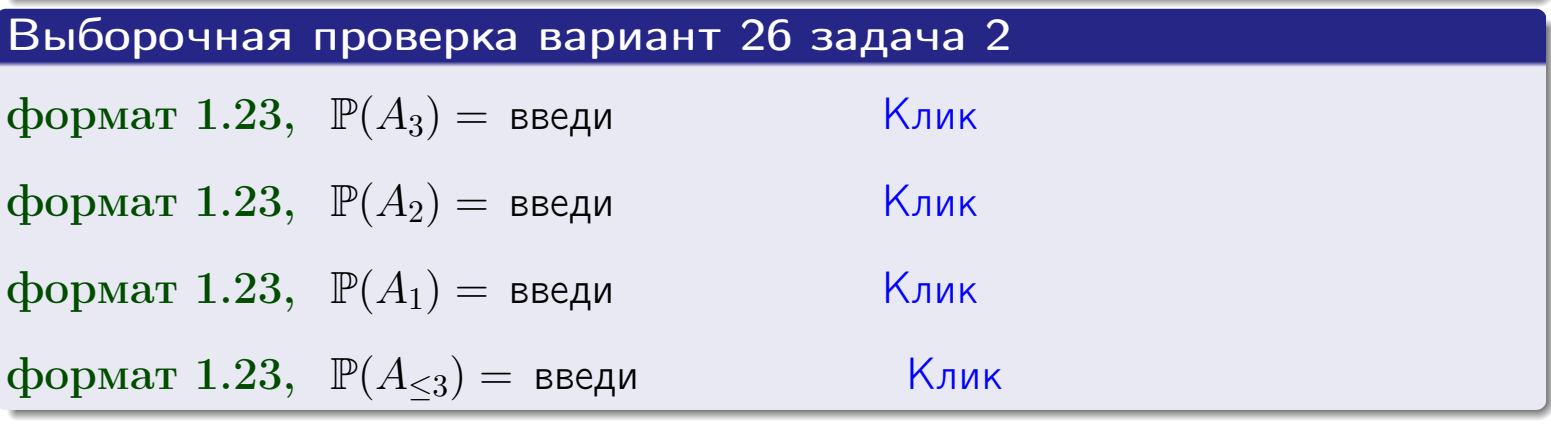

**OFJ** 

#### **ВОЗВРАТ**

### Задача 3

В тире имеется 56 винтовок, из них 13 современных, остальные устаревшие. Вероятность осечки для современной винтовки равна 0.01, для устаревшей 0.06. Стрелок берет наудачу винтовку и делает выстрел.

- 1 Найти вероятность осечки.
- Осечка произошла. Найти вероятность того, что была взята  $\overline{2}$ современная винтовка.

#### Решение

- 1. Обозначим события:
- $H_1$  взята современная винтовка,
- $H_2$  взята устаревшая винтовка,
- $A$  произошла осечка.
- По условию,

$$
\mathbb{P}(H_1) = \qquad \qquad , \quad \mathbb{P}(H_2) =
$$

 $\mathbb{P}_{H_1}(A) = \qquad , \quad \mathbb{P}_{H_2}(A) =$ 

По формуле полной вероятности правила 12,

$$
\mathbb{P}(A) = \mathbb{P}_{H_1}(A) * \mathbb{P}(H_1) + \mathbb{P}_{H_2}(A) * \mathbb{P}(H_2) =
$$

2. По формуле Байеса правила 13,

$$
\mathbb{P}_A(H_1) = \frac{\mathbb{P}_{H_1}(A) * \mathbb{P}(H_1)}{\mathbb{P}(A)} =
$$

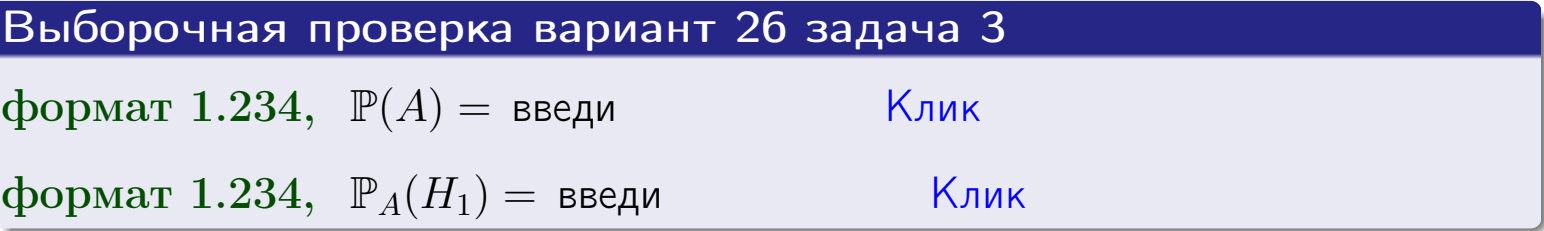

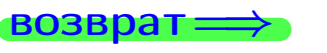

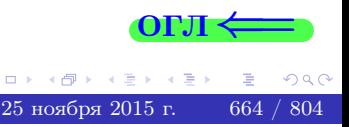

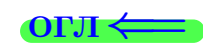

возврат $\Longrightarrow$  [огл](#page-3-0) $\Longleftrightarrow$ 

#### Задача 4

Два ящика с шарами содержат:

1-й ящик: 11 белых шаров и 10 черных;

2-й ящик: 10 белых шаров и 11 черных.

Из 1-го ящика наудачу извлекаются 2 шара и перекладываются во второй ящик. Затем из 2-го ящика наудачу извлекаются 4 шара.

- 1 Найти вероятность того, что среди этих 4-х шаров ровно 2 белых.
- 2 Среди этих 4х шаров оказалось ровно 2 белых. Найти вероятность того, что из 2-х перемещенных шаров один был белый а другой черный.

#### Решение

1. Обозначим события:

 $H_1$ : оба перемещенных шара — белые,

- $H_2$ : из 2-х перемещенных шаров один белый а другой черный,
- $H_3$ : оба перемещенных шара черные,
- A: среди 4-х шаров, извлеченных из 2-го ящика, ровно 2 белых.

Требуется найти  $\mathbb{P}(A)$  и  $\mathbb{P}_A(H_2)$ .

Вычисляем вспомогательные вероятности, по методу задачи [2](#page-662-0).

$$
\mathbb{P}(H_1) = \qquad \qquad ; \qquad \mathbb{P}_{H_1}(A) = \qquad \qquad ;
$$

- $\mathbb{P}(H_2) =$  ;  $\mathbb{P}_{H_2}(A) =$  ;
- $\mathbb{P}(H_3) =$  $\mathbb{P}_{H_3}(A) =$
- 1. По формуле полной вероятности правила [12](#page-11-0) ,

$$
\mathbb{P}(A) = \mathbb{P}_{H_1}(A) \cdot \mathbb{P}(H_1) + \mathbb{P}_{H_2}(A) \cdot \mathbb{P}(H_2) + \mathbb{P}_{H_3}(A) \cdot \mathbb{P}(H_3) =
$$
  
= + + = -

2. По ф-ле Байеса правила <mark>[13](#page-11-1)</mark>,  $\mathbb{P}_A(H_2) = \frac{\mathbb{P}_{H_2}(A) \cdot \mathbb{P}(H_2)}{\mathbb{P}(A)}$  $\overline{\mathbb{P}(A)}$  $=$  . The set of  $\mathbb{R}^n$ 

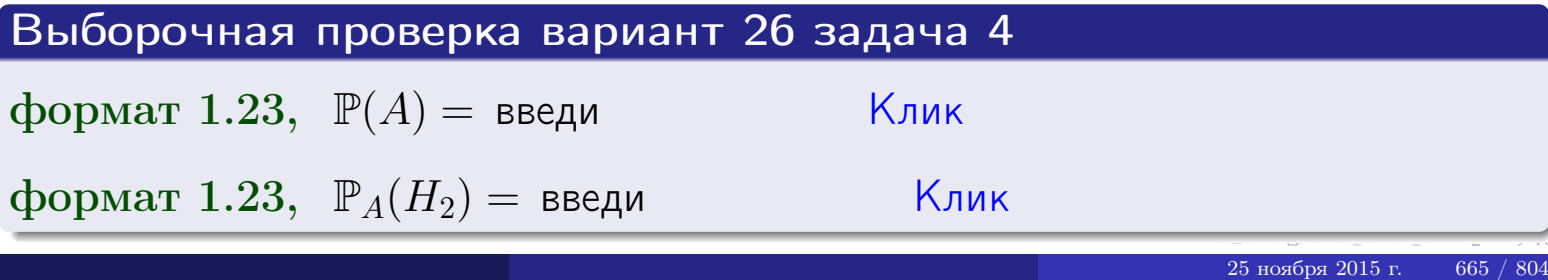

# Вариант 26 задача 5

### Задача 5

Вероятность отказа прибора в ходе испытания равна 0.520. Производится 5 испытаний. По формуле Бернулли, составить ряд распределения случайной величины X, равной числу отказов прибора. Найти  $\mathbb{M}(X)$  и  $\mathbb{D}(X)$  из ряда распределения и сравнить с теоретическими значениями.

#### Решение

По формуле правила 14 требуется вычислить значения  $P_n(k) = C_n^k \cdot p^k \cdot q^{n-k}$ для  $k = 0, 1, 2, 3, 4, 5$ , где  $n = 5$ ,  $p = 0.520$ ,  $q = 1 - p = 0.480$ .

- $P_5(0) = C_5^0 \cdot p^0 \cdot q^5 =$  $P_5(1) = C_5^1 \cdot p^1 \cdot q^4 =$  $P_5(2) = C_5^2 \cdot p^2 \cdot q^3 =$  $P_5(3) = C_5^3 \cdot p^3 \cdot q^2 =$  $P_5(4) = C_5^4 \cdot p^4 \cdot q^1 =$
- $P_5(5) = C_5^5 \cdot p^5 \cdot q^0 =$

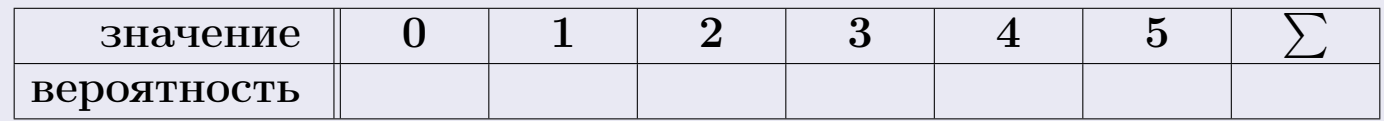

По формуле правила 18, М $(X) = x_1p_1 + x_2p_2 + x_3p_3 + \cdots + x_np_n =$  $\equiv$ Точное значение по правилу 22 М $(X) = np =$ По правилу 19,  $\mathbb{D}(X) = \mathbb{M}(X^2) - (\mathbb{M}(X))^2 = M(X^2) - (\hspace{1cm}^2)$ , где  $\mathbb{M}(X^2) = x_1^2 p_1 + x_2^2 p_2 + x_3^2 p_3 + \cdots + x_n^2 p_n =$ 

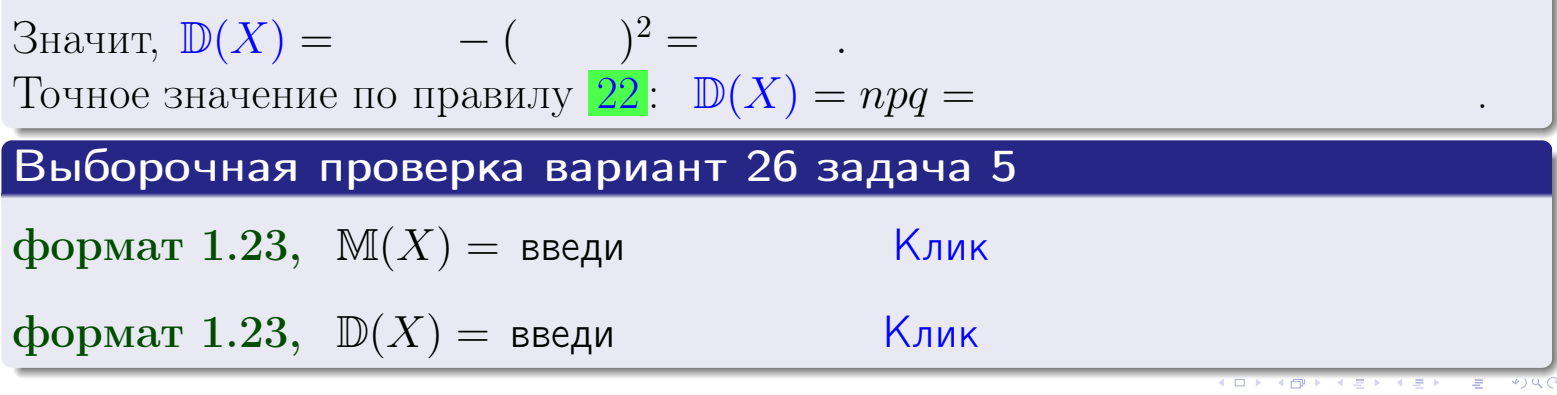

 $25$ ноября 2015 г.

666

возврат

#### Задача 6

Партия содержит 10000 деталей. Вероятность брака равна 0.44. По формуле Лапласа, найти вероятность того, что число бракованых деталей будет заключено между 4310 и 4535.

#### Решение

По интегральной формуле Лапласа правила 16,  $P_n(k_1, k_2) = \Phi(x_2) - \Phi(x_1)$ , где  $n = 10000 -$ число независимых испытаний,  $p = 0.44$  — вероятность успеха в одном испытании,  $q = 1 - p = 0.56$ ,  $k_1 = 4310, k_2 = 4535, \text{ m}$  $x_1 = \frac{k_1 - np}{\sqrt{npq}} =$  $x_2 = \frac{k_2 - np}{\sqrt{npq}} =$  $\text{Tostrong } P_{10000}(4310, 4535) = \Phi(\qquad) - \Phi(\qquad) = \Phi(\qquad) + \Phi(\qquad).$ По таблице стр. 32,  $\Phi($   $) =$   $\qquad$   $\qquad$ 

Окончательно,  $P_{10000}(4310, 4535) =$ 

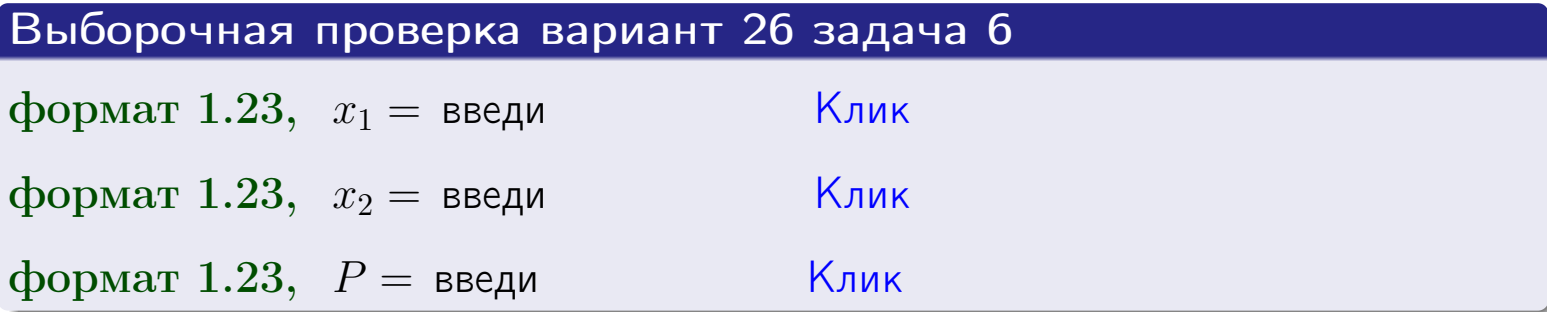

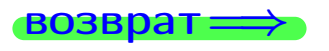

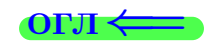

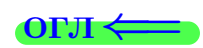

возврат $\Longrightarrow$  [огл](#page-3-0) $\Longleftrightarrow$ 

#### Задача 7

Партия содержит 10 000 деталей. Вероятность брака равна 0.0008. По формуле распределения Пуассона, найти вероятность того, что партия содержит ровно 5 бракованых деталей.

#### Решение

По формуле правила  $\frac{23}{23}$  $\frac{23}{23}$  $\frac{23}{23}$ ,  $P_k = \frac{\lambda^k \cdot e^{-\lambda}}{k!}$  $\frac{e}{k!}$ , где  $\lambda = np = 10000 \cdot 0.0008 = 8.0$ ,  $n = 10000 -$  число независимых испытаний,  $p = 0.0008$  — вероятность успеха в одном испытании,  $k = 5$  — число успехов.  $\Box$   $\Box$   $P_5 = \frac{8.0^5 \cdot e^{-8.0}}{5!} =$ 

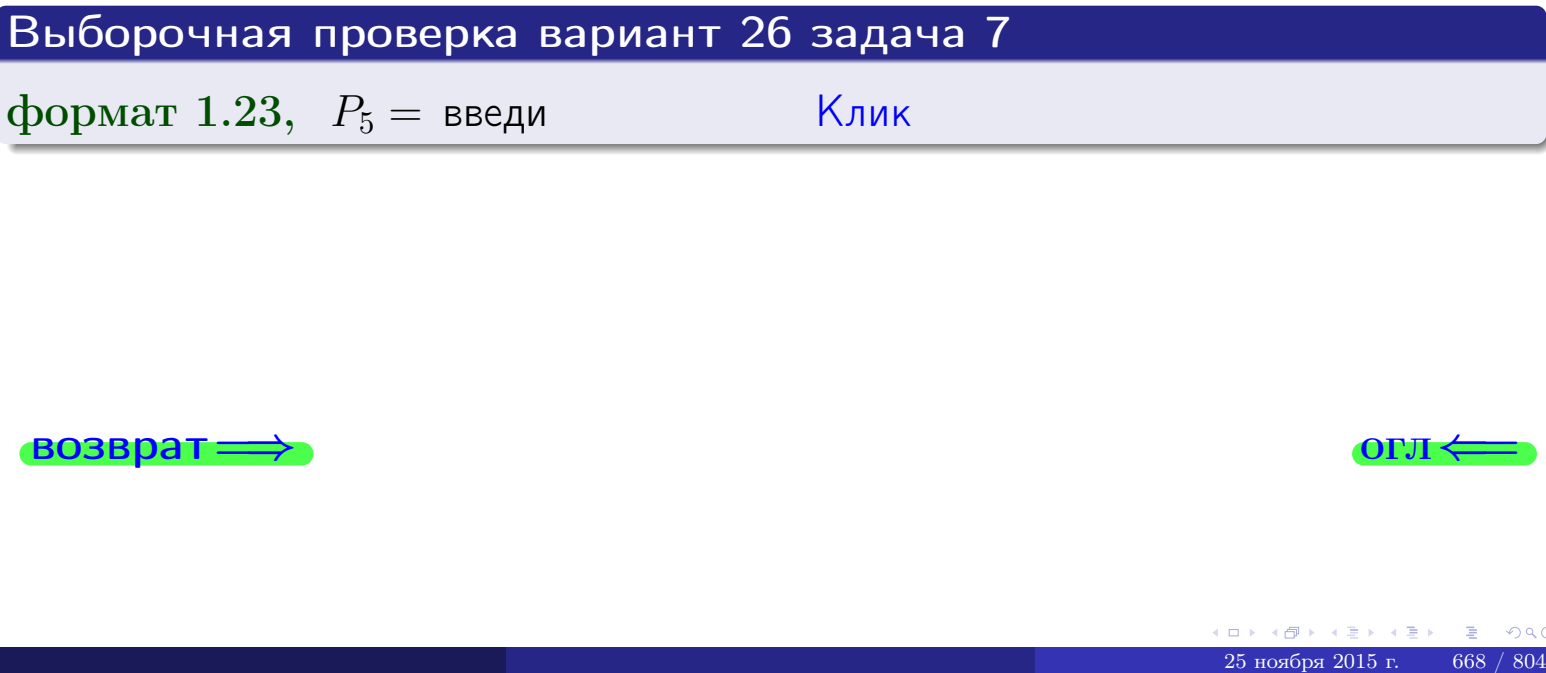

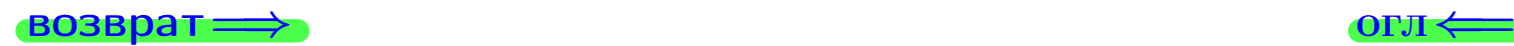

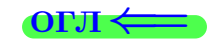

возврат

### Задача 8

Партия содержит 1000 деталей. Вероятность брака равна р = 0.440. По формуле Чебышева, оценить вероятность того, что число бракованых деталей будет заключено:

- 1) между 411 и 469 (вероятность  $P_1$ )
- 2) между 401 и 479 (вероятность  $P_2$ ).

#### Решение

Через  $\overline{X}$  обозначим случайную величину числа бракованных деталей. По формуле правила 25,

$$
\mathbb{P}(|X - \mathbb{M}(X)| < \varepsilon) \ge 1 - \frac{\mathbb{D}(X)}{\varepsilon^2}.
$$

По формуле правила 22,  $\mathbb{M}(X) = np =$ 

$$
\mathbb{D}(X) = npq =
$$

1. Берем  $\varepsilon =$ 

$$
P_1 = \mathbb{P}(|X - | < ) \ge
$$

2. Берем  $\varepsilon =$ 

$$
P_2 = \mathbb{P}(|X - | < ) \ge
$$

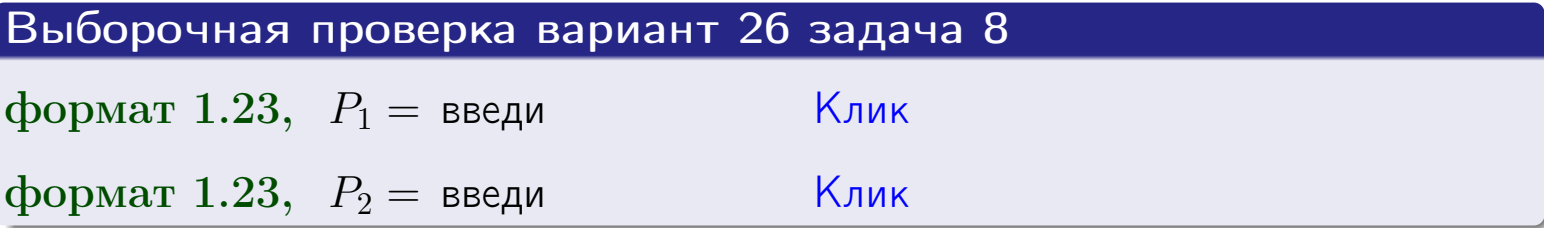

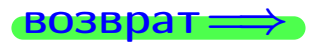

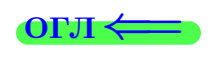

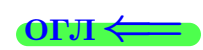

 $\overline{M}$ 

#### **ВОЗВРАТ:**

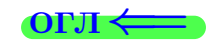

 $\equiv$ 

# Задача 9

Случайная величина Х задана рядом распределения

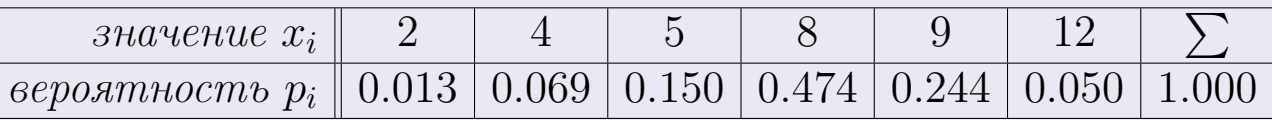

Найти математическое ожидание  $\mathbb{M}(X)$ ,

 $\partial u$ cnepcuro  $\mathbb{D}(X)$ ,

среднее квадратичное отклонение  $\sigma(X)$ .

#### Решение

 $\equiv$ 

По формуле правила 18,

$$
\mathbb{M}(X) = x_1 * p_1 + x_2 * p_2 + x_3 * p_3 + \cdots + x_n * p_n =
$$

По ф-ле правила 19,  $\mathbb{D}(X) = \mathbb{M}(X^2) - (\mathbb{M}(X))^2 = M(X^2) - (7.640)^2$ , где  $\mathbb{M}(X^2) = x_1^2 * p_1 + x_2^2 * p_2 + x_3^2 * p_3 + \cdots + x_n^2 * p_n =$ 

 $\!\!\!=\!\!\!\!$ 

 $\equiv$ 

Значит,

 $\!\!\!=\!\!\!\!$ 

$$
\mathbb{D}(X) = \mathbb{M}(X^2) - (\mathbb{M}(X))^2 = - =
$$
  

$$
\sigma(X) = \sqrt{\mathbb{D}(X)} = -
$$

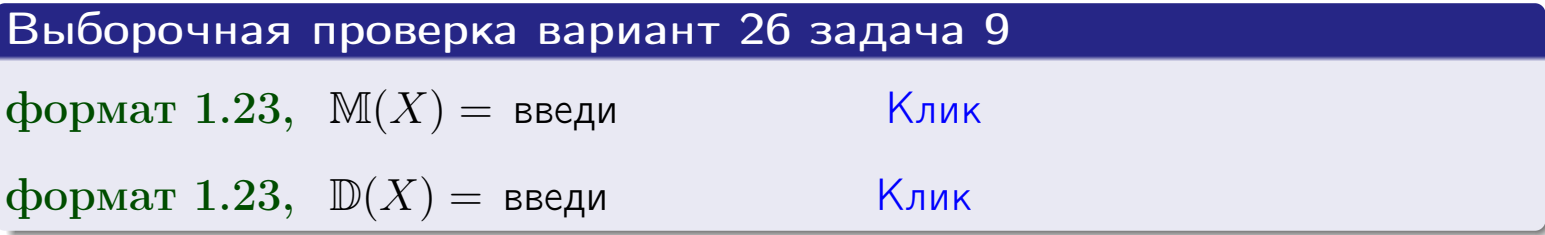

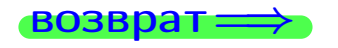

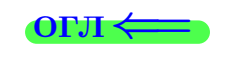

 $\overline{\phantom{a}}$ 

# Вариант 26 задача 10

**ВОЗВРАТ** 

# Задача 10

Случайная величина X распределена равномерно на отрезке  $1.8 \le x \le 4.3$ . Определить плотность  $f(x)$ , функцию распределения  $F(x)$ , и построить графики этих функций.

Найти математическое ожидание  $\mathbb{M}(X)$ , дисперсию  $\mathbb{D}(X)$ , среднее квадратичное отклонение  $\sigma(X)$ .

Найти вероятность  $\mathbb{P}(2.0 \le X \le 3.7)$  попадания в интервал  $2.0 \le x \le 3.7$ .

#### Решение

По формулам правила 35, где  $a = 1.8$  и  $b = 4.3$ ,

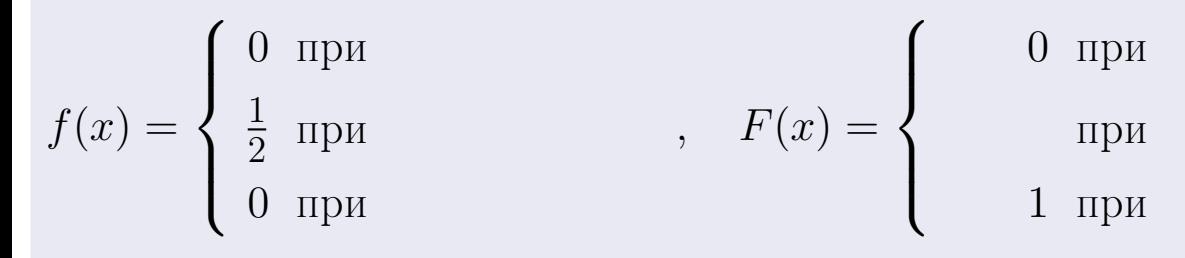

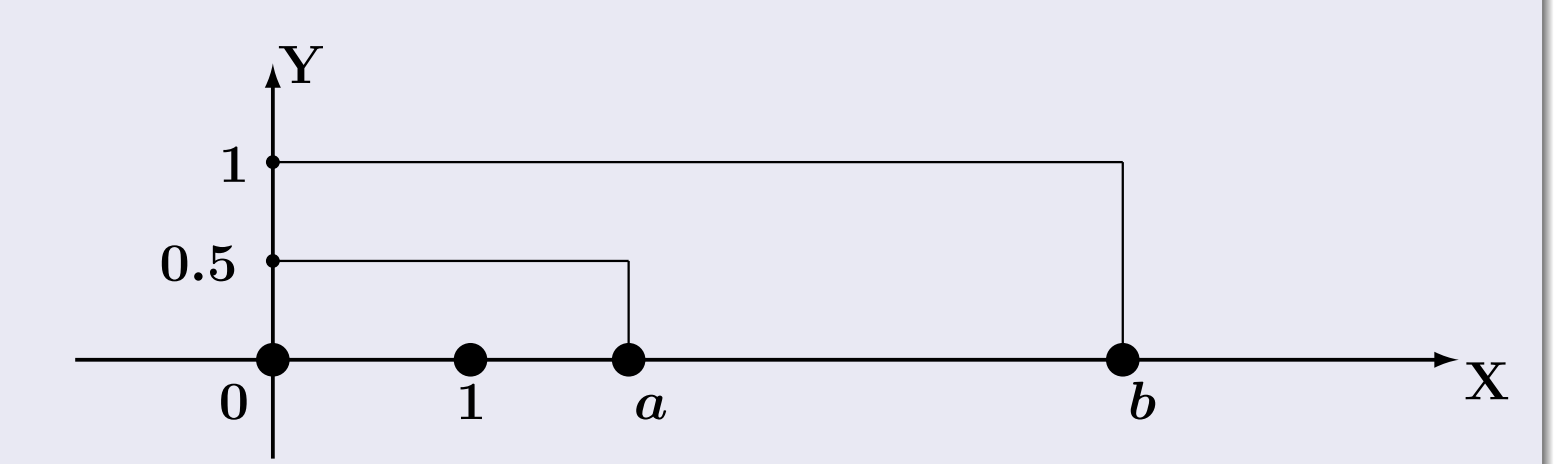

Рис.: Графики функций f и F:

 $\, ,$ 

 $\mathbb{D}(X) =$  $\mathbb{M}(X) =$  $\sigma(X) = \sqrt{\mathbb{D}(X)} =$  $\overline{\phantom{a}}$  $\mathbb{P}(2.0 \le X \le 3.7) = F(3.7) - F(2.0) =$ 

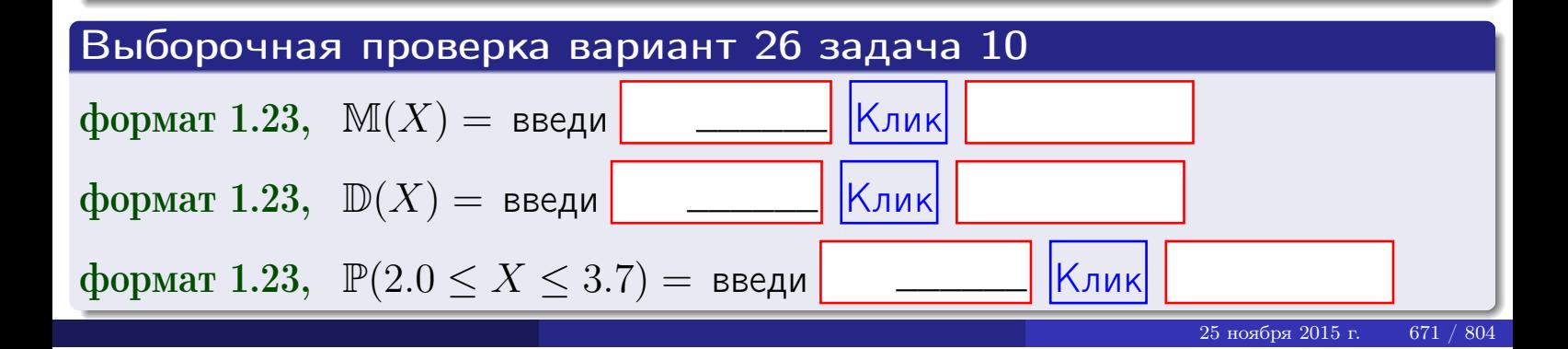

 $BOSB$ pat $\implies$ 

#### Задача 11

<span id="page-671-0"></span>Случайная величина Х имеет нормальное распределение с параметрами  $a = 2.8$ ,  $\sigma = 1.3$ . Определить плотность  $f(x)$ , функцию распределения  $F(x)$ , и построить график функции  $y = f(x)$ .

Найти математическое ожидание  $\mathbb{M}(X)$ , дисперсию  $\mathbb{D}(X)$ , среднее квадратичное отклонение  $\sigma(X)$ .

Найти вероятность  $\mathbb{P}(1.6 \le X \le 3.9)$  попадания в интервал  $1.6 \le x \le 3.9$ .

#### Решение

 $\equiv$ 

Согласно правилу 36,

$$
\text{hnorm of } f(x) = \frac{1}{\sigma\sqrt{2\pi}} \cdot e^{-\frac{(x-a)^2}{2\sigma^2}} =
$$

функция распределения

$$
F(x) = \int_{-\infty}^{x} dx,
$$

 $\mathbb{M}(X) =$ ,  $\mathbb{D}(X) =$ 

Согласно правилу 37,

$$
\mathbb{P}(1.6 \le X \le 3.9) = \int_{1.6}^{3.9} f(x)dx =
$$

где  $x_2 =$  и  $x_1 =$  По таблице стр. 32,  $\Phi($   $)$  =  $\mu$   $\Phi($   $)$  =

Поэтому  $\mathbb{P}(1.6 \leq X \leq 3.9)$  =

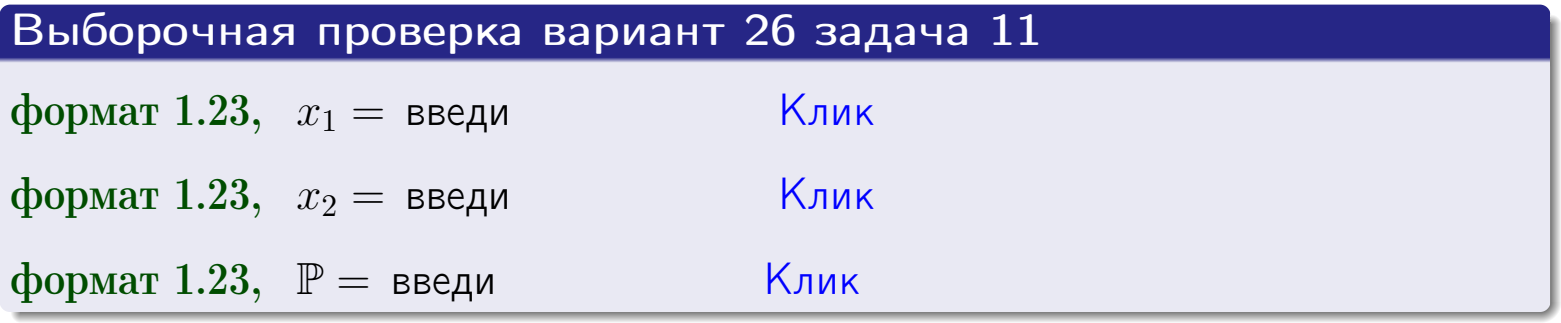

**ВОЗВРАТ** 

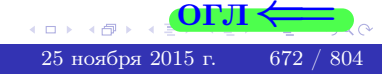

 $=$ 

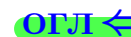

Возврат=

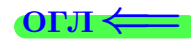

#### Задача 12

Система 2х дискретных случайных величин задана таблицей

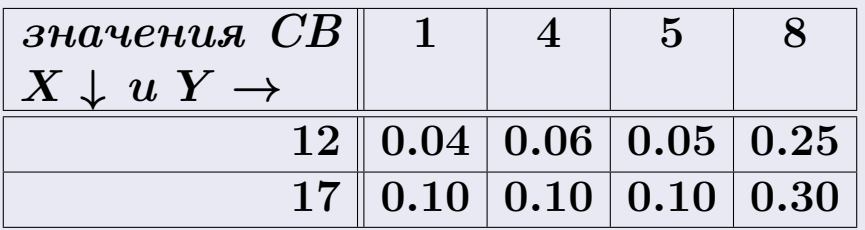

Определить ряды распределения для самих СВ X и Y, найти  $\mathbb M$  и  $\mathbb D$ .

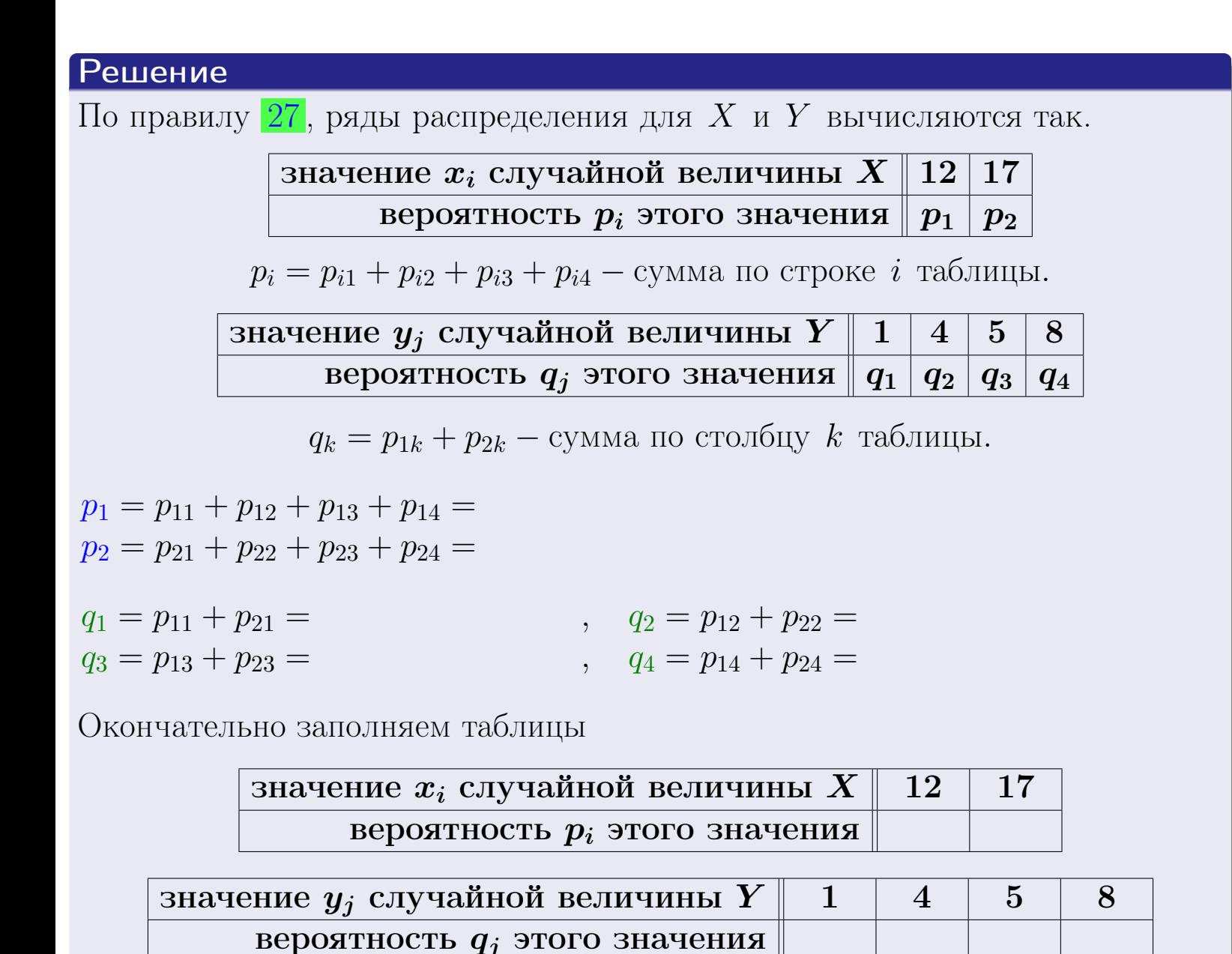

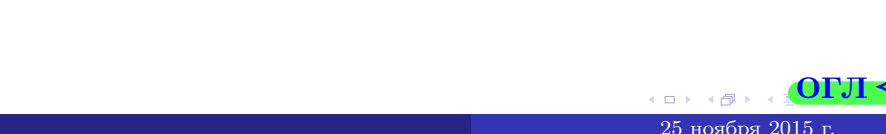

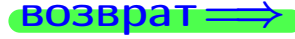

 $\bullet$  возврат $\Longrightarrow$ 

# Решение (продолжение)

М и  $\mathbb D$  вычисляем по формулам правил  $\boxed{18}$  $\boxed{18}$  $\boxed{18}$ ,  $\boxed{20}$  $\boxed{20}$  $\boxed{20}$ :

$$
\mathbb{M}(X) = x_1 \cdot p_1 + x_2 \cdot p_2 =
$$
  
\n
$$
\mathbb{D}(X) = x_1^2 \cdot p_1 + x_2^2 \cdot p_2 - (\mathbb{M}(X))^2 =
$$
  
\n
$$
\mathbb{M}(Y) = y_1 \cdot q_1 + y_2 \cdot q_2 + y_3 \cdot q_3 + y_4 \cdot q_4 =
$$
  
\n
$$
\mathbb{D}(Y) = y_1^2 \cdot q_1 + y_2^2 \cdot q_2 + y_3^2 \cdot q_3 + y_4^2 \cdot q_4 - (\mathbb{M}(Y))^2 =
$$

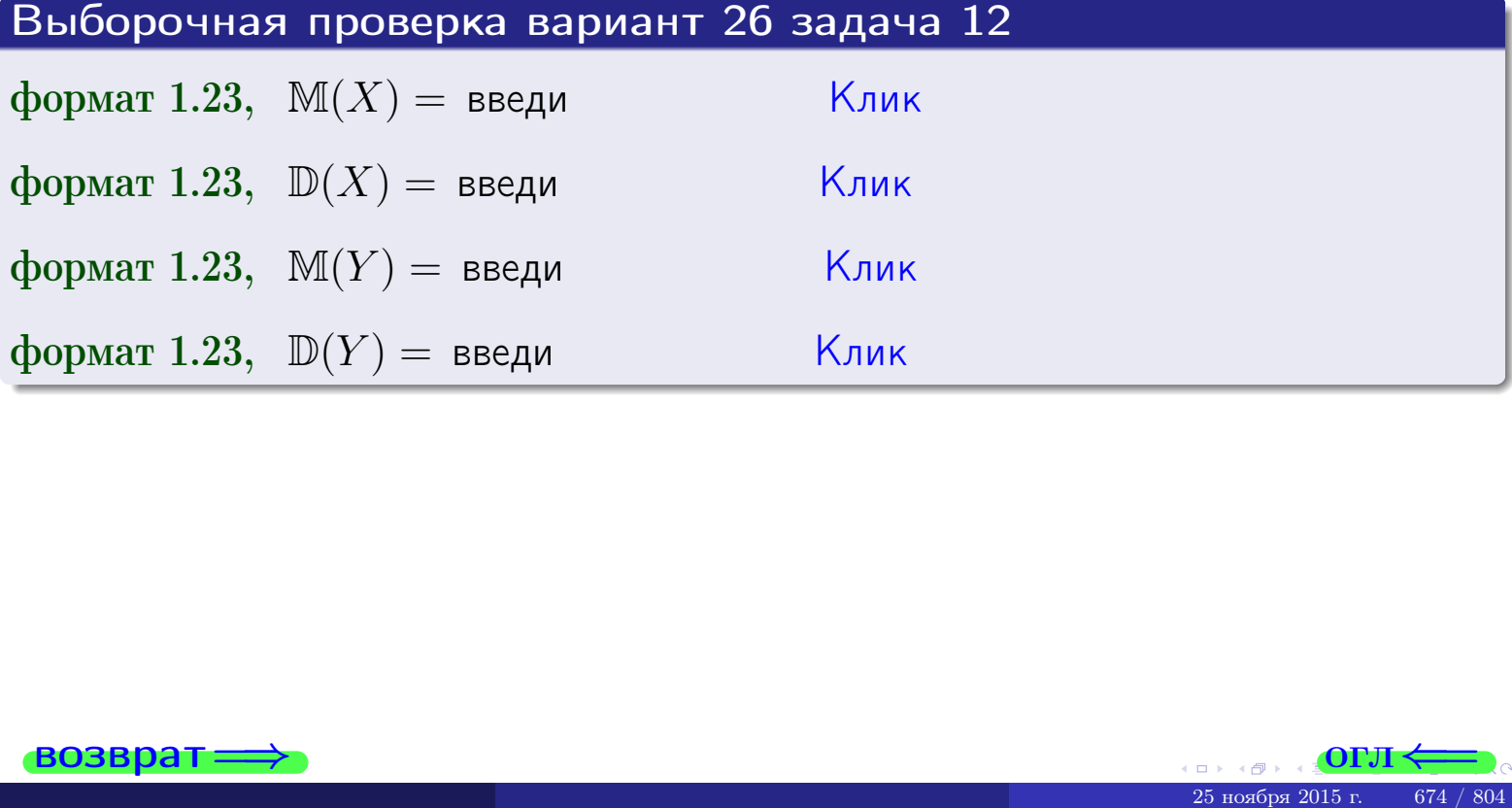

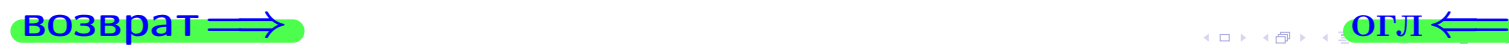

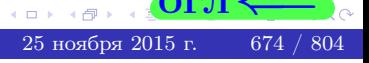

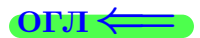

#### возврат=

# Задача 13

Система 2х дискретных случайных величин задана таблицей задачи 11. Определить ряды распределения для случайных величин  $X|_{Y=5}$  и  $Y|_{X=12}$ , найти  $M$  и  $D$ .

#### Решение

 $p_1 =$ 

 $q_1 =$ 

 $q_2 =$ 

 $q_3 =$ 

По правилу 28, ряды условных распределений для случайных величин  $X|_{Y=5=y_3}$  и  $Y|_{X=12=x_1}$  вычисляются так:

Значение 
$$
x_i
$$
 случайной величины  $X|_{Y=5=y_3}$  12 17

\nвероятность  $p_i$ этого значения  $p_1$   $p_2$ 

\n $p_i = \frac{p_{i3}}{p_{13}+p_{23}} - B$  знаменателе сумма по столбцу 3 табл. задачи 11.

\nЗначение  $y_j$  случайной величины  $Y|_{X=12=x_1}$  1 4 5 8

\nвероятность  $q_j$ этого значения  $q_1$   $q_2$   $q_3$   $q_4$ 

\n $q_k = \frac{p_{1k}}{p_{11}+p_{12}+p_{13}+p_{14}} - B$  знаменателе сумма по строке 1 таблицы.

\n $p_1 = \frac{p_{13}}{p_{13}+p_{23}} =$ 

\n $q_1 = \frac{p_{11}}{p_{11}+p_{12}+p_{13}+p_{14}} =$ 

\n $q_2 = \frac{p_{12}}{p_{11}+p_{12}+p_{13}+p_{14}} =$ 

\n $q_3 = \frac{p_{13}}{p_{11}+p_{12}+p_{13}+p_{14}} =$ 

\n $q_4 = \frac{p_{14}}{p_{11}+p_{12}+p_{13}+p_{14}} =$ 

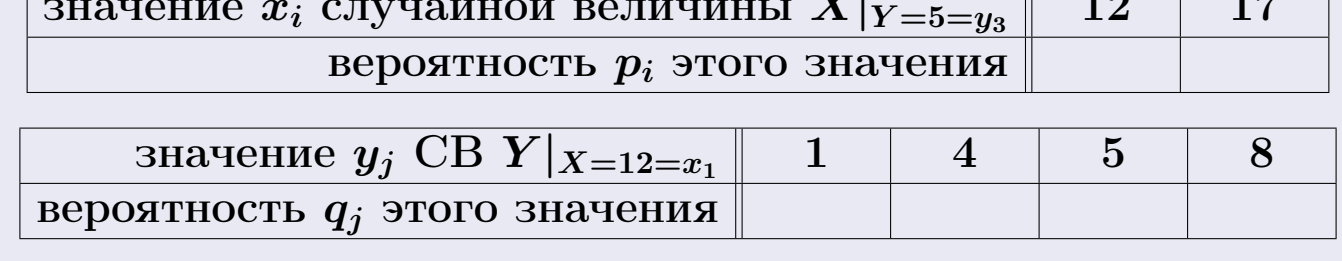

Ми D вычисляем по формулам правил 18, 20 (см. след. стр.).

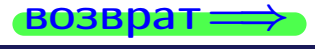

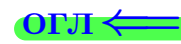

возврат $\Longrightarrow$  [огл](#page-3-0) $\Leftarrow$ 

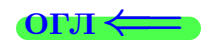

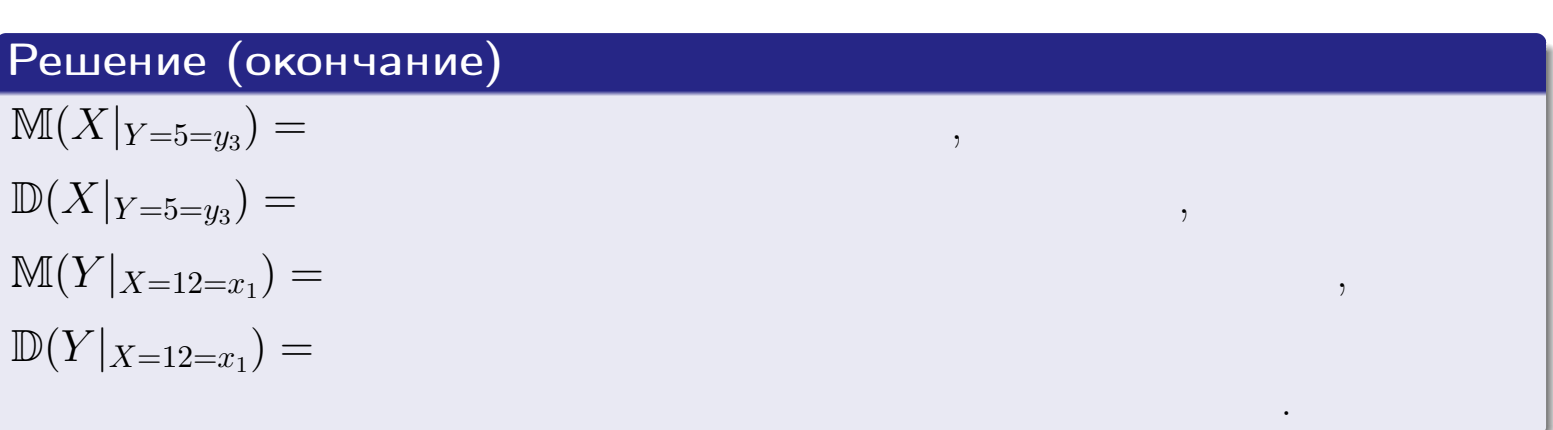

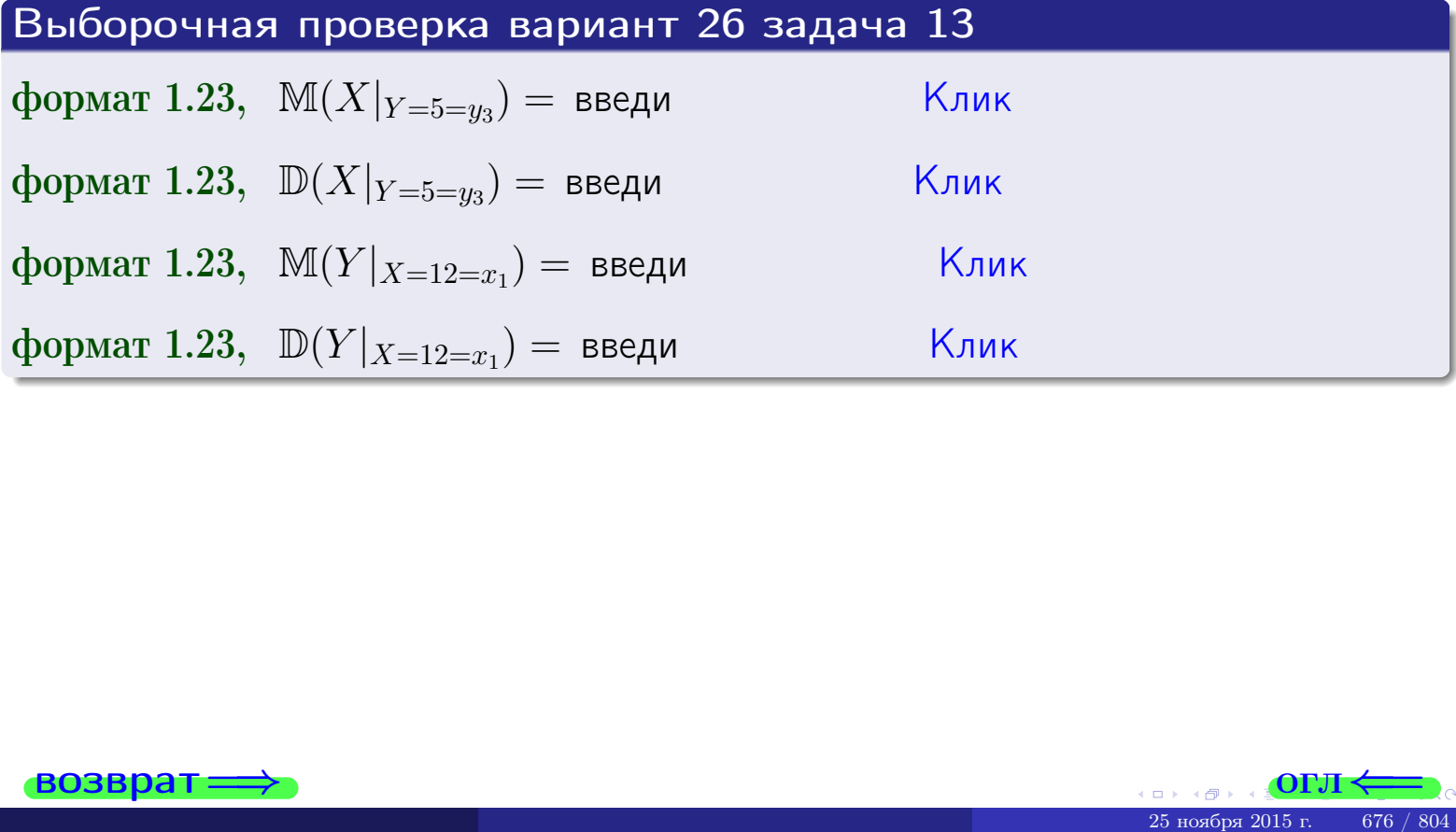

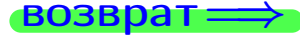

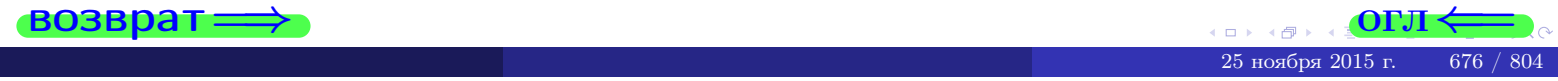

возврат

**OFJI** 

# Задача 14

Система двух дискретных случайных величин  $X, Y$  задана таблицей задачи 11. Определить коэффициент корреляции Х и Ү.

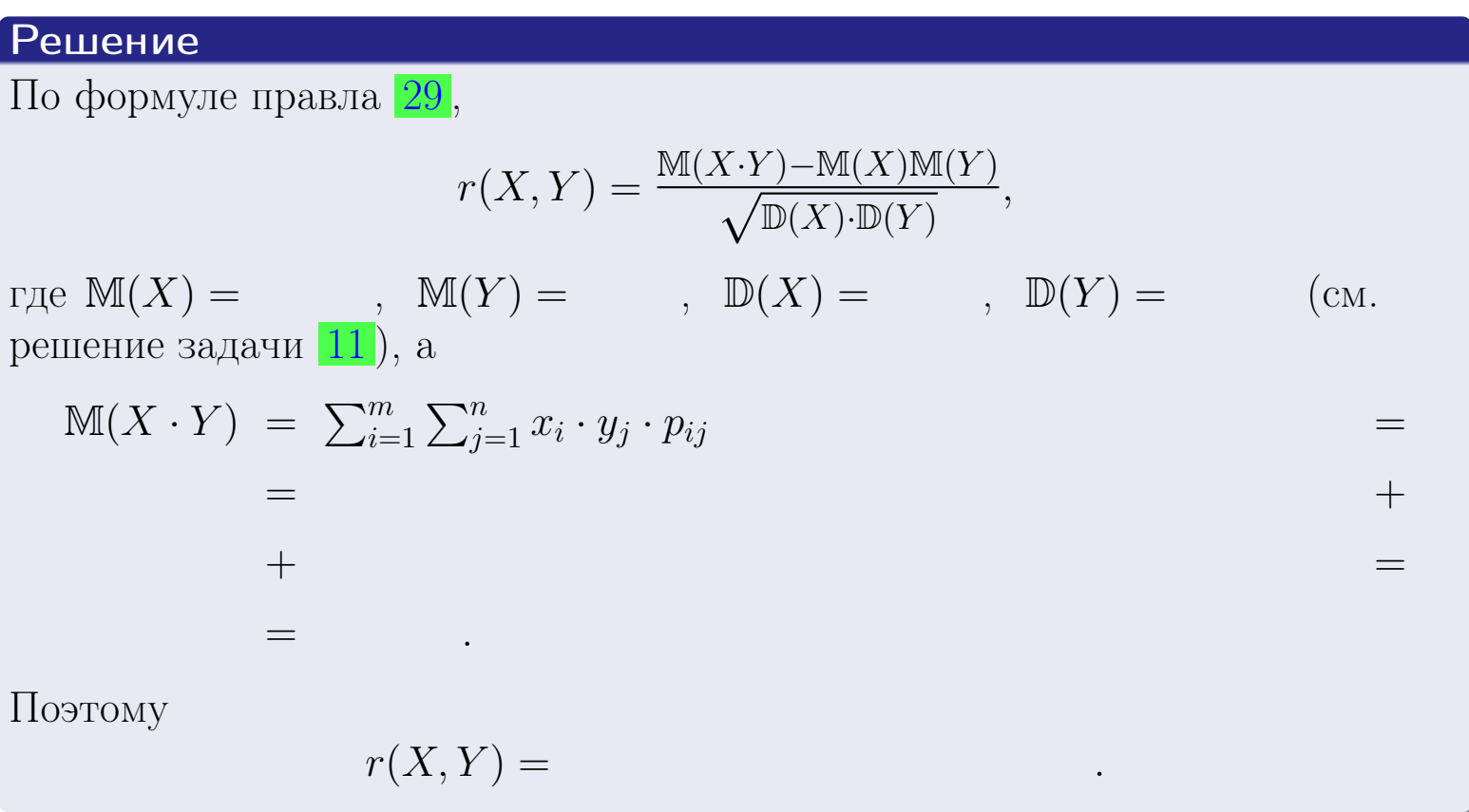

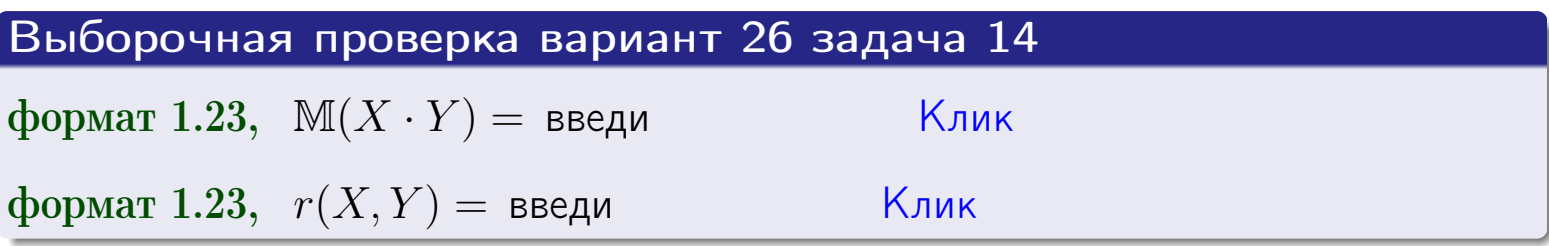

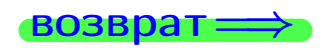

**OFJI** 

# Вариант 26 задача 15, I

 $\equiv$ 

 $\!\!\!=\!\!\!\!$ 

возврат=

# Задача 15

<span id="page-677-0"></span>Система 2х непрерывных СВ Х, Y распределена на прямоугольнике  $1 \leq x \leq 6, 1 \leq y \leq 4$  пропорционально  $1.4 \cdot x + 1.1 \cdot y$ . Определить двумерную плотность распределения  $f(x, y)$ .

### Решение

По условию  $f(x, y) = C(1.4 \cdot x + 1.1 \cdot y)$ , где  $C$  — постоянная, которую мы найдем из формулы правила 43, то есть

$$
\int_{1}^{4} \int_{1}^{6} C(1.4 \cdot x + 1.1 \cdot y) \, dx \, dy = 1 \, .
$$

Вычисляем:

 $\equiv$ 

 $\equiv$ 

 $\equiv$ 

 $\equiv$ 

$$
\int_{1}^{4} \int_{1}^{6} C(1.4 x + 1.1 y) dx dy = C \int_{1}^{4} \Big( \int_{1}^{6} (1.4 x + 1.1 y) dx \Big) dy =
$$

 $=$ 

 $\equiv$ 

 $\equiv$ 

 $\equiv$ 

3  
\n3  
\n3  
\n4  
\n5  
\n6  
\n7  
\n
$$
f(x, y) = \begin{cases} x + \frac{y}{2}, & \text{if } x \neq 1.1 \cdot y = \frac{x}{4} \\ y, & \text{if } x \neq y \end{cases}
$$
\n
$$
f(x, y) = \begin{cases} x + \frac{y}{2}, & \text{if } x \neq 1.1 \cdot y = \frac{x}{4} \\ 0, & \text{if } x \neq 0 \end{cases}
$$
\n
$$
f(x, y) = \begin{cases} x + \frac{y}{2}, & \text{if } x \neq 1.1 \cdot y = \frac{x}{4} \\ 0, & \text{if } x \neq 0 \end{cases}
$$
\n
$$
f(x, y) = \begin{cases} x + \frac{y}{2}, & \text{if } x \neq 1.1 \cdot y = \frac{x}{4} \\ 0, & \text{if } x \neq 0 \end{cases}
$$

 $=$ 

OFJI -

возврат $\Longrightarrow$  [огл](#page-3-0) $\Leftarrow$ 

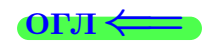

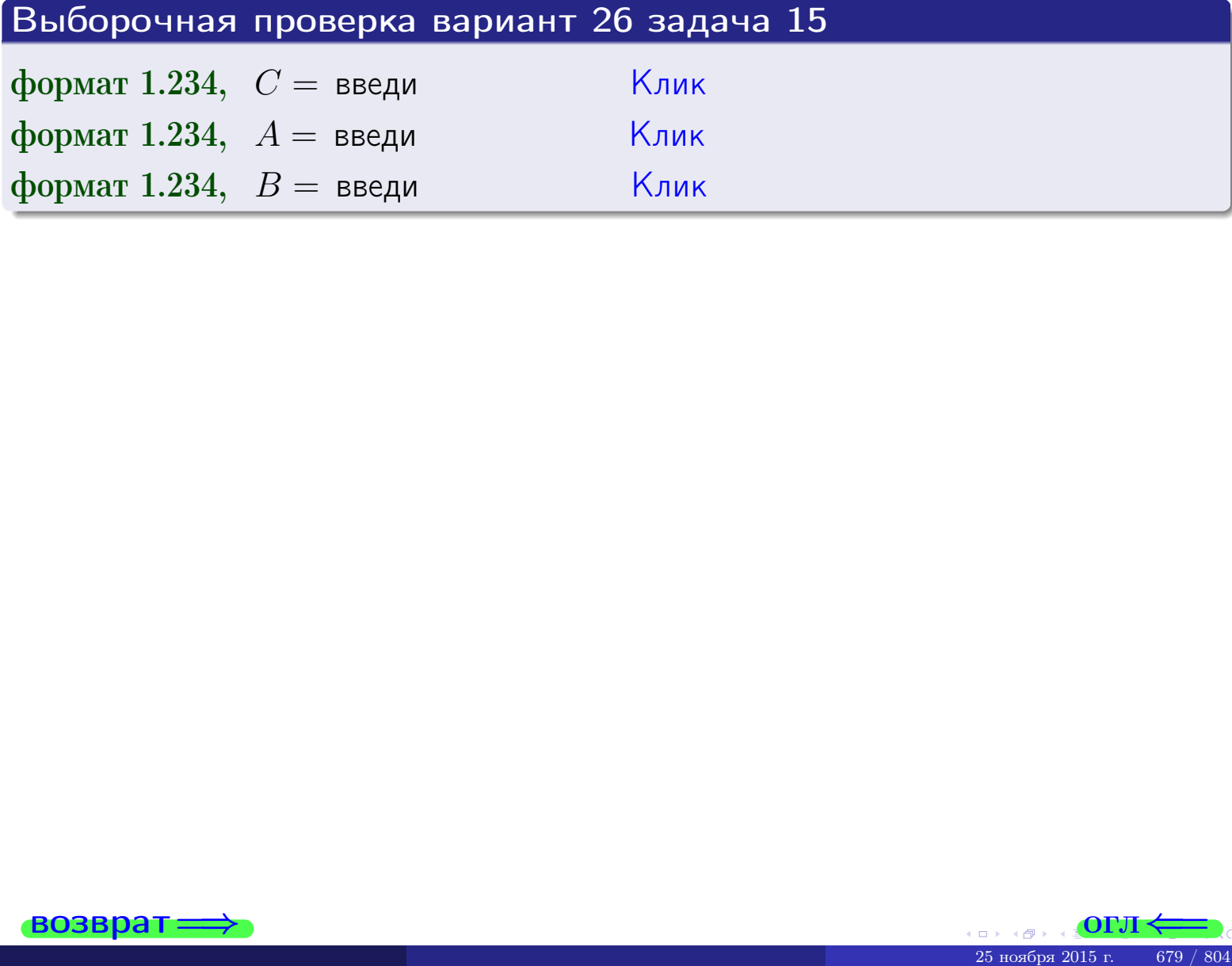

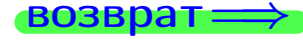

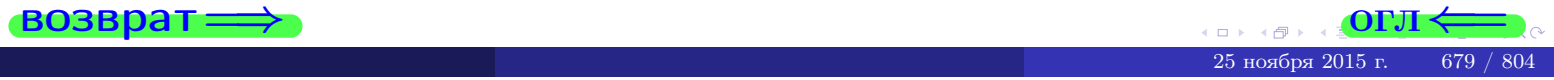

 $\bullet$ возврат $\Longrightarrow$ 

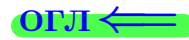

# Задача 16

Система 2х непрерывных СВ X, Y распределена на прямоугольнике  $1 ≤ x ≤ 6, 1 ≤ y ≤ 4$  пропорционально  $1.4 · x + 1.1 · y$ . Определить плотности распределения для составляющих X и Y , найти M и D.

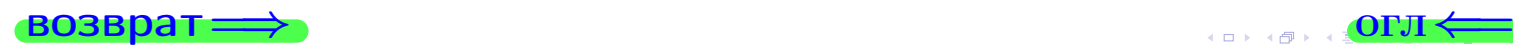

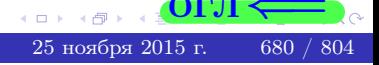

# Вариант 26 задача 16, II

**PROBLEM**

\n**Peulering**

\n**Peulering**

\n**Pyhkif** 
$$
f(x, y) = \begin{cases}\nx + y, \text{ eclm} \text{ tora}(x, y) \text{ is inparametric}, \\
0, \text{ eclm} \text{ tora}(x, y) \text{ the inparametric}, \\
0, \text{ eclm} \text{ tora}(x, y) \text{ the inparametric},\n\end{cases}
$$

\n**Corrache**  $f_1(x) = \int_1^4 (\cdot x + \cdot y) \, dy = (\cdot x \cdot y + \cdot \frac{y^2}{2}) \Big|_{y=1}^{y=4} = \frac{y^2}{2} + \cdot \cdot \frac{y^2}{2} \Big|_{x=1}^{y=4} = \frac{y^2}{2} + \cdot \cdot \cdot y \Big|_{x=1}^{x=6} = \frac{y^2}{2} + \cdot \cdot \cdot y$ 

\n**Obrobinarch**

\n**PROBLEM**

\n**Obrobinarch**

\n**PROBLEM**

\n**Obrobinarch**

\n**PROBLEM**

\n**Obrobinarch**

\n**PROBLEM**

\n**Obrobinarch**

\n**PROBLEM**

\n**Obrobinarch**

\n**PROBLEM**

\n**Obrobinarch**

\n**PROBLEM**

\n**Obrobinarch**

\n**PROBLEM**

\n**PROBLEM**

\n**PROBLEM**

\n**Obrobinant**

\n**PROBLEM**

\n**PROBLEM**

\n**Obrobinant**

\n**PROBLEM**

\n**PROBLEM**

\n**Obrobinant**

\n**PROBLEM**

\n**Obrobinant**

\n**PROBLEM**

\n**Obrobinant**

\n**PROBLEM**

\n**Obrobinant**

\n**PROBLEM**

\n**Obrobinant**

\n**PROBLEM**

\n**Obrobinant**

$$
f_2(y) = \begin{cases} \frac{y}{A_2} \cdot y + \frac{y}{B_2}, & \text{ecinh } 1 \le y \le 4, \\ 0, & \text{ecinh } y < 1 \text{ min } y > 4. \end{cases}
$$

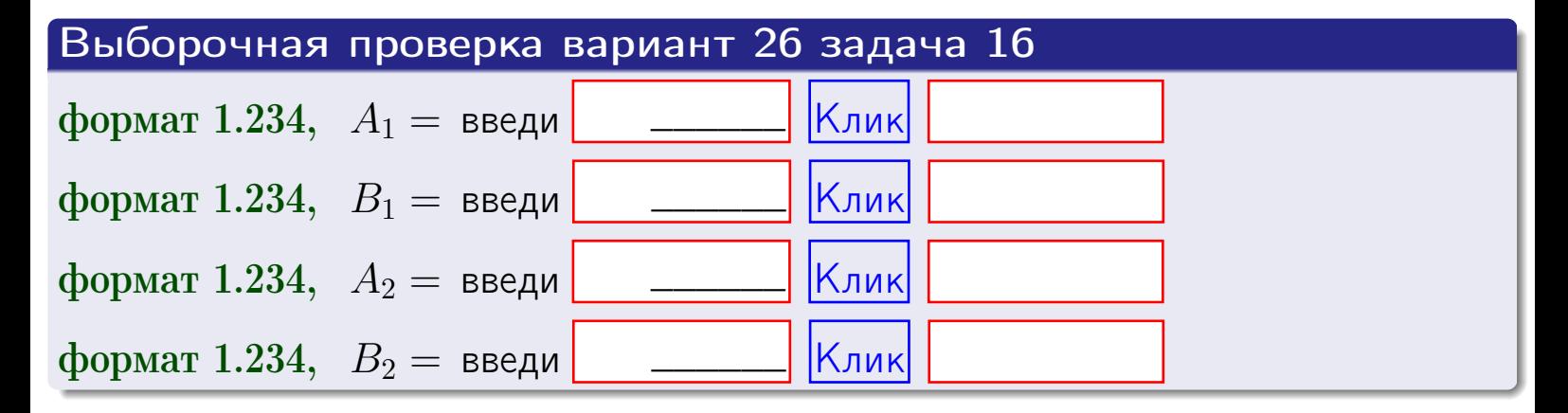

# Решение (окончание) Математические ожидания и дисперсии находим по формуле правила 34:  $M(X) = \int_{1}^{6} x \cdot (x + y) dx = \int_{1}^{6} (x^{2} + y^{2}) dx$  $f(x) dx =$  $M(Y) = \int_{1}^{4} y \cdot (y + y) dy = \int_{1}^{4} (y^{2} + y) dy =$  $\mathbb{D}(X) = \int_0^6 x^2 \cdot (x + y) dx - (\mathbb{M}(X))^2 =$  $=\int_{0}^{0} (x^3 + x^2) dx - \left( \frac{x^4}{4} + \frac{x^3}{3} \right) \Big|_{1}^{6} \mathbb{D}(Y) = \int_{1}^{4} y^2 \cdot (y^2 + y^2) dy - (\mathbb{M}(Y))^2 =$  $(y^2) dy -$  =  $(\frac{x^4}{4} + \frac{x^3}{3})\Big|_1^4$  - $=$   $\int_0^4$  $y^3 +$

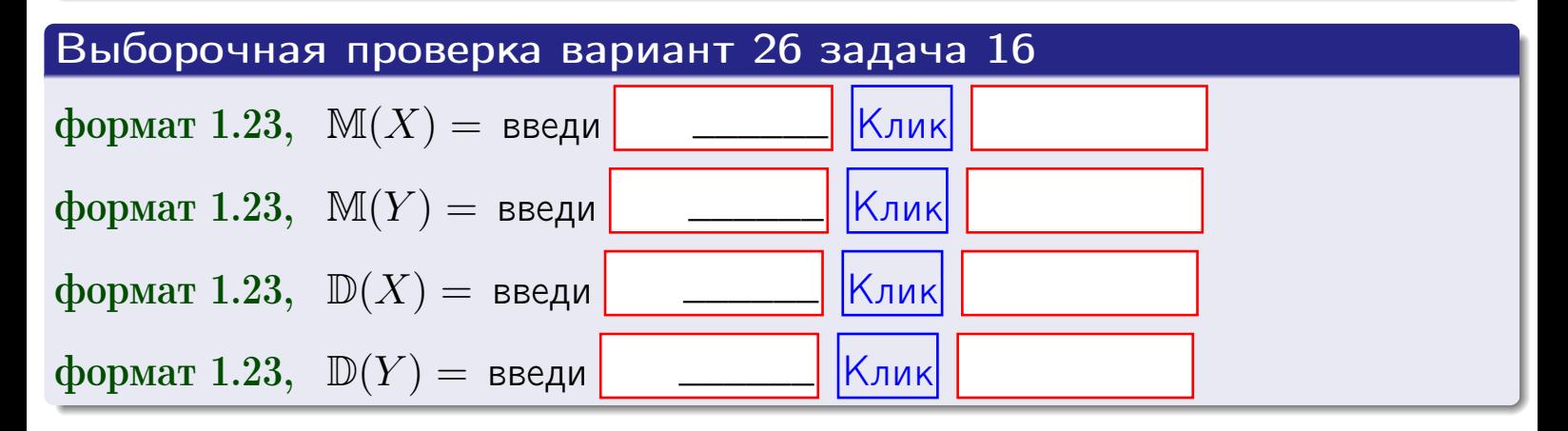

# Вариант 26 задача 17

**возврат**=

# Задача 17

Система 2х непрерывных СВ Х, Ү распределена на прямоугольнике  $1 \leq x \leq 6, 1 \leq y \leq 4$  пропорционально  $1.4 \cdot x + 1.1 \cdot y$ . Определить корреляцию.

# Решение

Функцию двумерной плотности берем из задачи 15:

$$
f(x,y) = \begin{cases} x + y, & \text{echi} \text{ to } (x,y) \text{ is in point.} \\ 0, & \text{echi} \text{ to } (x,y) \text{ the in point.} \end{cases}
$$

а значения

$$
\mathbb{M}(X) = \qquad , \quad \mathbb{M}(Y) = \qquad , \quad \mathbb{D}(X) = \qquad , \quad \mathbb{D}(Y) =
$$

берем из задачи 15. Для вычисления корреляции используем правило 29.

$$
r(X, Y) = \frac{\mathbb{M}(X \cdot Y) - \mathbb{M}(X)\mathbb{M}(Y)}{\sqrt{\mathbb{D}(X) \cdot \mathbb{D}(Y)}}
$$

где, по формуле правила 42,

$$
\mathbb{M}(X \cdot Y) = \int_{1}^{4} \int_{1}^{6} x \cdot y \cdot (x + y) dx dy =
$$
\n
$$
\int_{1}^{4} \int_{1}^{6} (x^{2}y + y^{2}x) dx dy = \int_{1}^{4} (x^{3}y + y^{2}x^{2}) \Big|_{x=1}^{x=6} dy =
$$
\n
$$
= \int_{1}^{4} (x^{3}y + y^{2}x^{2}) \Big|_{x=1}^{x=6} dy = \int_{1}^{4} (y + y^{2}) dy =
$$
\n
$$
= (x^{3}y + y^{3}) \Big|_{1}^{4} = - \frac{y^{3}}{3} \Big|_{1}^{4} = - \frac{y^{4}}{3} \Big|_{1}^{4} = - \frac{y^{5}}{3} \Big|_{1}^{4} = - \frac{y^{6}}{3} \Big|_{1}^{4} = - \frac{y^{6}}{3} \Big|_{1}^{4} = - \frac{y^{7}}{3} \Big|_{1}^{4} = - \frac{y^{8}}{3} \Big|_{1}^{4} = - \frac{y^{6}}{3} \Big|_{1}^{4} = - \frac{y^{7}}{3} \Big|_{1}^{4} = - \frac{y^{8}}{3} \Big|_{1}^{4} = - \frac{y^{6}}{3} \Big|_{1}^{4} = - \frac{y^{7}}{3} \Big|_{1}^{4} = - \frac{y^{8}}{3} \Big|_{1}^{4} = - \frac{y^{7}}{3} \Big|_{1}^{4} = - \frac{y^{8}}{3} \Big|_{1}^{4} = - \frac{y^{7}}{3} \Big|_{1}^{4} = - \frac{y^{7}}{3} \Big|_{1}^{4} = - \frac{y^{8}}{3} \Big|_{1}^{4} = - \frac{y^{7}}{3} \Big|_{1}^{4} = - \frac{y^{8}}{3} \Big|_{1}^{4} = - \frac{y^{7}}{3} \Big|_{1}^{4} = - \frac{y^{8}}{3} \Big|_{1}^{4} = - \frac{y^{7}}{3} \Big|_{1}^{4} = - \frac{y^{8}}{3} \Big|_{1}^{4} = - \frac{y^{7}}{3} \Big|_{1}^{4} = - \frac{y^{8}}{3} \Big|_{1
$$

Поэтому

$$
r(X,Y) =
$$

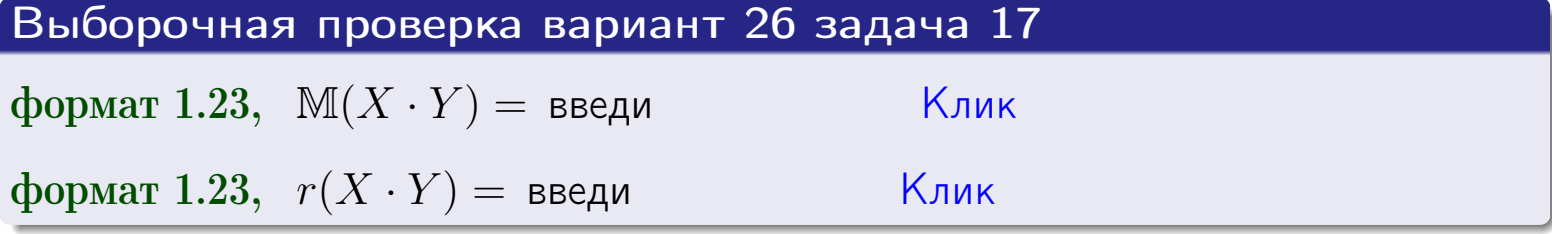

#### возврат $\Longrightarrow$  [огл](#page-3-0) $\longleftarrow$

# Задача 20

Составить сводку полученных результатов.

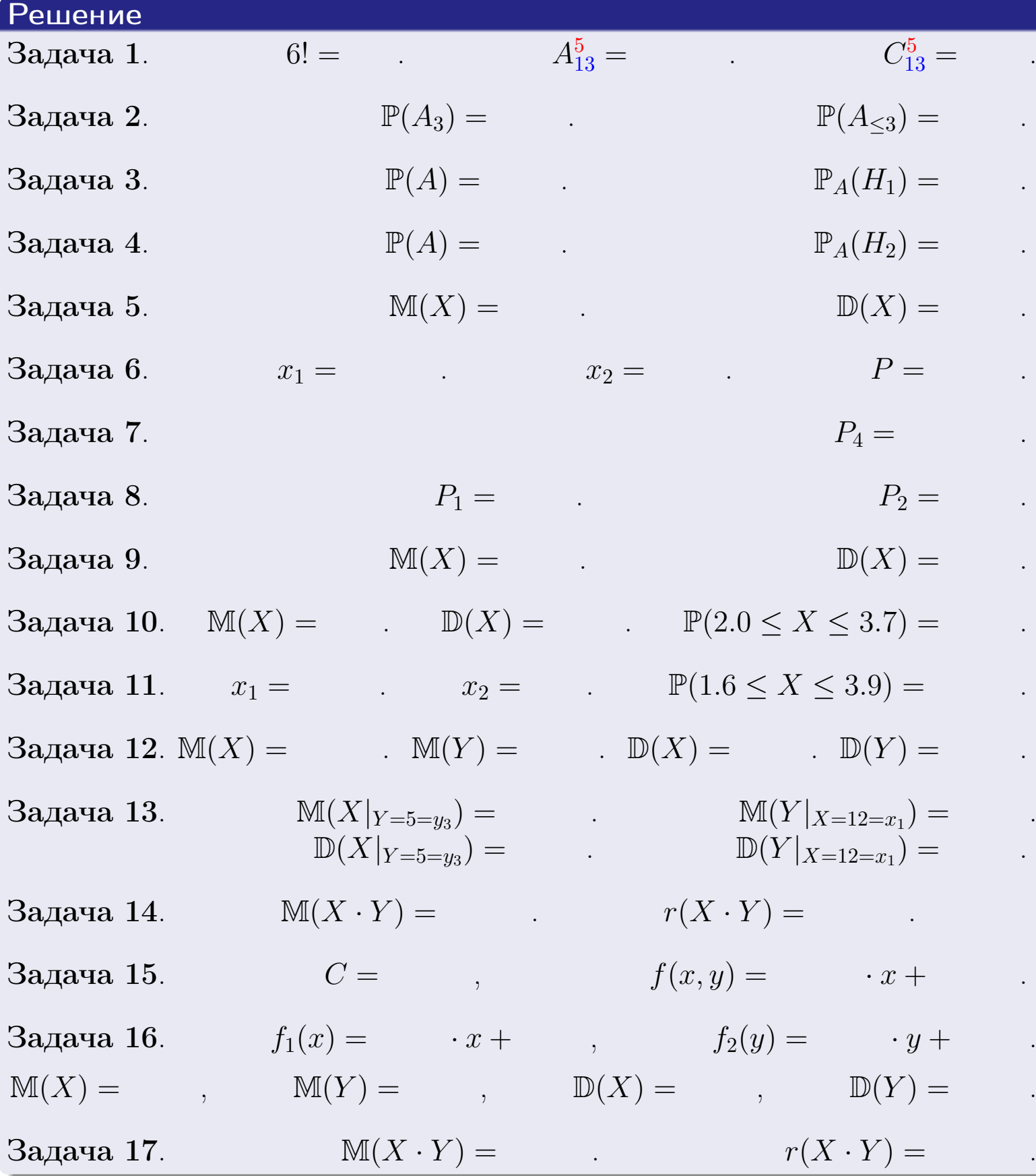

 $\overrightarrow{0}$ возврат $\implies$
возврат $\Longrightarrow$ 

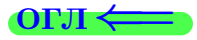

Вариант 27

возврат <del>⇒</del>

25 ноября 2015 г. – 685 / 804

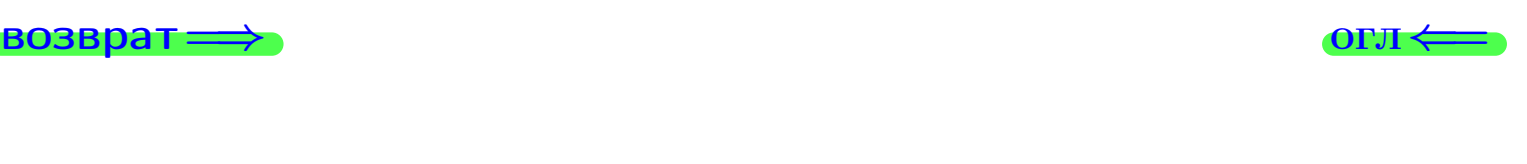

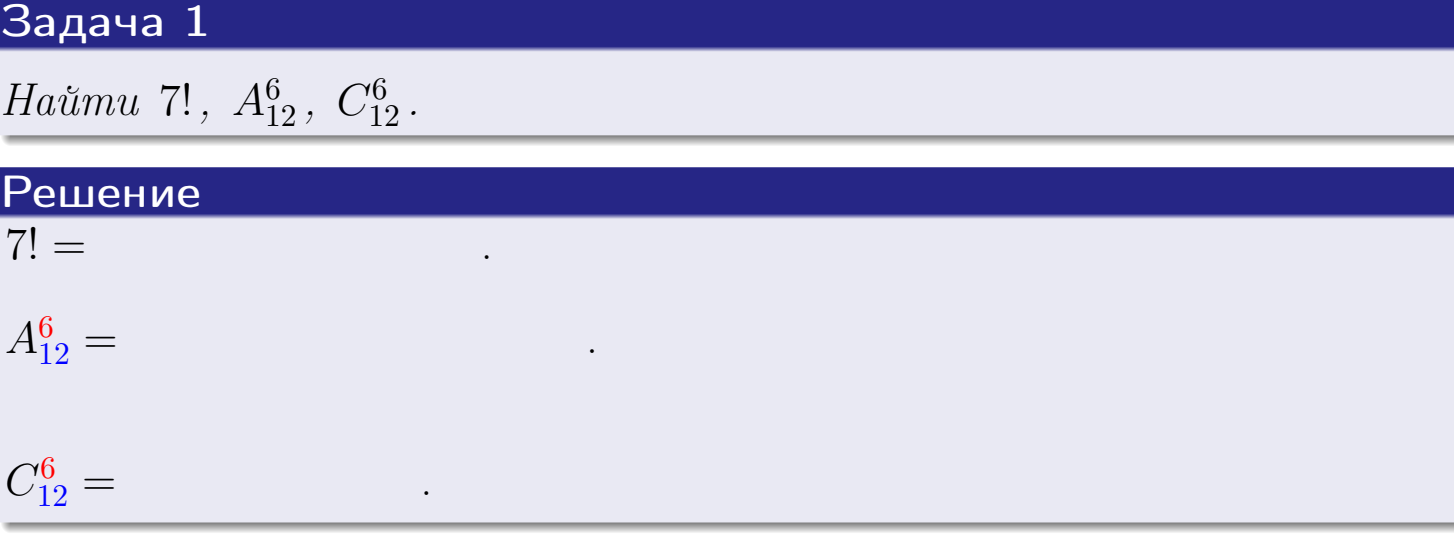

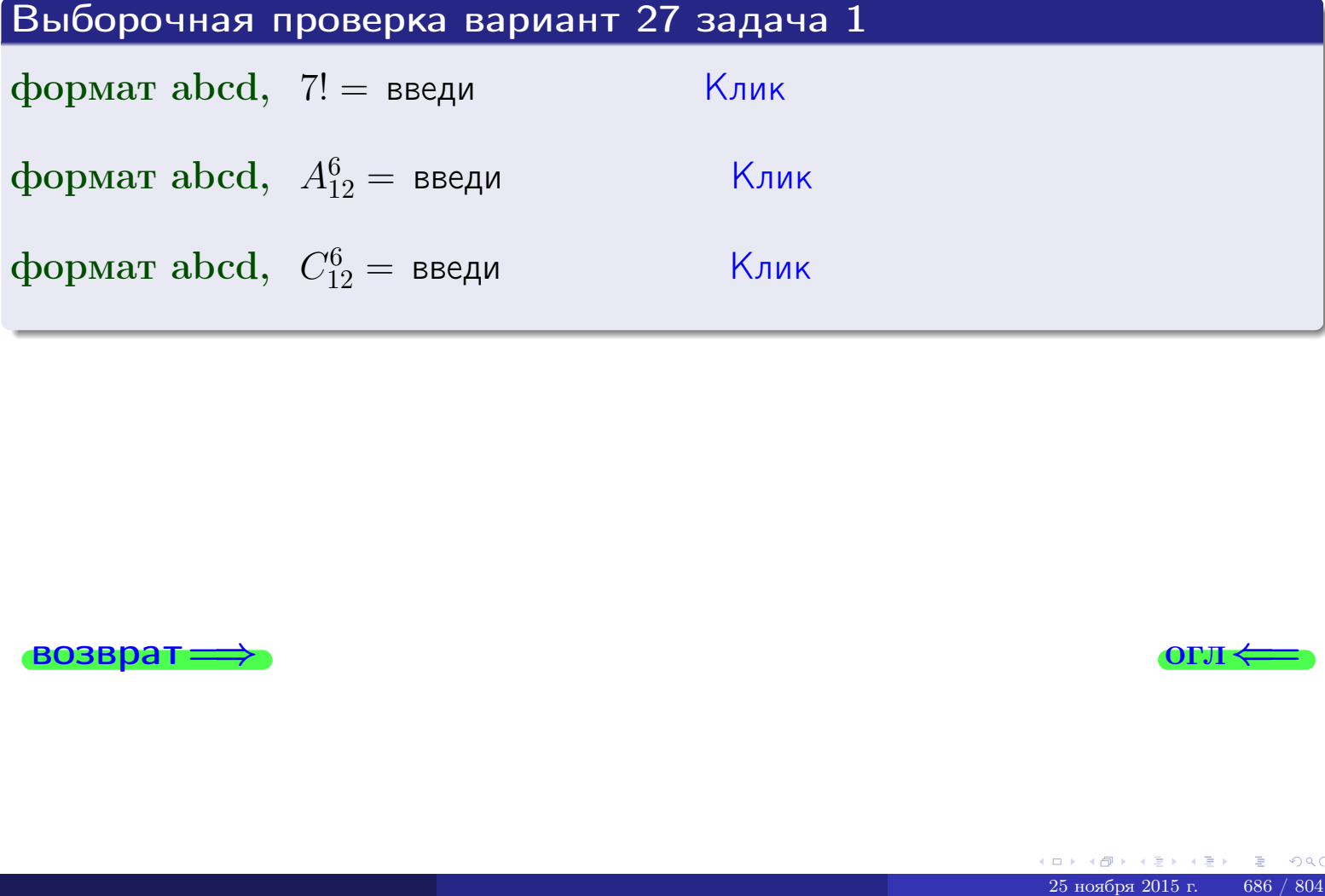

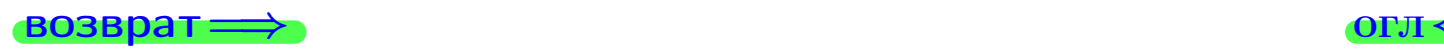

### Вариант 27 задача 2

#### **ВОЗВРАТ** Задача 2

<span id="page-686-0"></span>В ящике 13 белых и 6 черных шаров. Наудачу извлекается 7 шаров. Найти вероятность того, что

- среди извлеченных шаров ровно 3 белых.  $\mathbf{1}$
- $he$  более 3 белых.  $\mathcal{D}_{\cdot}$

### Решение

1. Через  $A_k$  обозначим событие:

среди 7 извлеченных шаров оказалось ровно  $k$  белых,

 $k = 0, 1, 2, \ldots, 7$ . Нас интересует событие  $A_3$  и вероятность  $\mathbb{P}(A_3)$ . Всего извлекается 7 шаров из общего числа 19. Поэтому общее число равновероятных исходов равно

$$
N = C_{19}^7 =
$$

Число благоприятных исходов равно

$$
N(A_3) =
$$

(извлекаем 3 шара из 13 белых и 4 из 6 черных). Теперь по правилу <mark>3</mark>

$$
\mathbb{P}(A_3) = \frac{N(A_3)}{N} =
$$

2. Данное событие  $A_{\leq 3} = A_0 + A_1 + A_2 + A_3$ , причем события  $A_0, A_1, A_2, A_3$ попарно несовместны. Поэтому  $\mathbb{P}(A_{\leq 3}) = \mathbb{P}(A_0) + \mathbb{P}(A_1) + \mathbb{P}(A_2) + \mathbb{P}(A_3)$ .

 $\mathbb{P}(A_2) = \frac{N(A_2)}{N} =$  $\mathbb{P}(A_3) =$ ( $cm. \pi. 1$ ),  $\mathbb{P}(A_1) = \frac{N(A_1)}{N} =$ 

 $\mathbb{P}(A_0) = 0$ , так как среди 7 извлеченных шаров обязательно есть хотя бы один белый (черных шаров всего 6).

Окончательно  $\mathbb{P}(A_{\leq 3}) = \mathbb{P}(A_3) + \mathbb{P}(A_2) + \mathbb{P}(A_1) + 0 =$ 

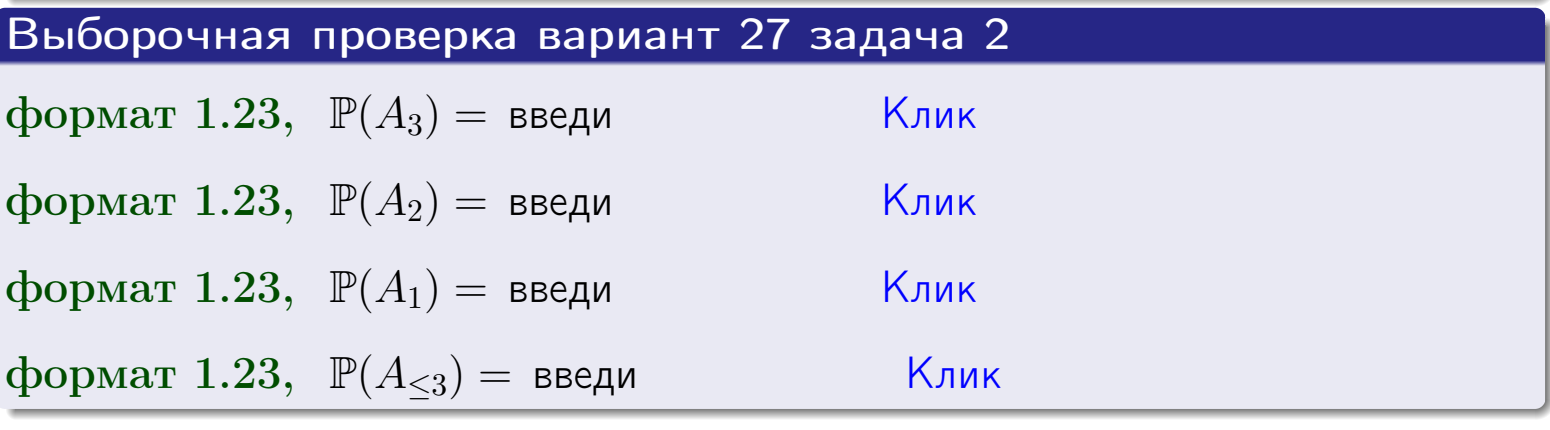

**OFJ** 

#### **ВОЗВРАТ**

### Задача 3

В тире имеется 67 винтовок, из них 12 современных, остальные устаревшие. Вероятность осечки для современной винтовки равна 0.01, для устаревшей 0.08. Стрелок берет наудачу винтовку и делает выстрел.

- 1 Найти вероятность осечки.
- Осечка произошла. Найти вероятность того, что была взята  $\overline{2}$ современная винтовка.

### Решение

- 1. Обозначим события:
- $H_1$  взята современная винтовка,
- $H_2$  взята устаревшая винтовка,
- $A$  произошла осечка.
- По условию,

$$
\mathbb{P}(H_1) = \qquad \qquad , \quad \mathbb{P}(H_2) =
$$

 $\mathbb{P}_{H_1}(A) = \qquad , \quad \mathbb{P}_{H_2}(A) =$ 

По формуле полной вероятности правила 12,

$$
\mathbb{P}(A) = \mathbb{P}_{H_1}(A) * \mathbb{P}(H_1) + \mathbb{P}_{H_2}(A) * \mathbb{P}(H_2) =
$$

2. По формуле Байеса правила 13,

$$
\mathbb{P}_A(H_1) = \frac{\mathbb{P}_{H_1}(A) * \mathbb{P}(H_1)}{\mathbb{P}(A)} =
$$

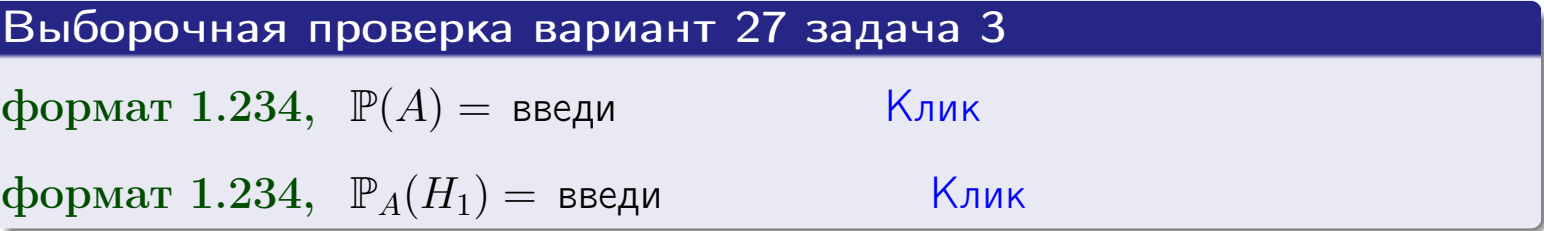

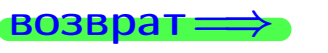

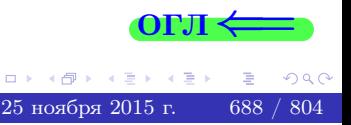

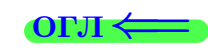

возврат $\Longrightarrow$  [огл](#page-3-0) $\Longleftrightarrow$ 

### Задача 4

Два ящика с шарами содержат:

1-й ящик: 11 белых шаров и 10 черных;

2-й ящик: 10 белых шаров и 14 черных.

Из 1-го ящика наудачу извлекаются 2 шара и перекладываются во второй ящик. Затем из 2-го ящика наудачу извлекаются 4 шара.

- 1 Найти вероятность того, что среди этих 4-х шаров ровно 2 белых.
- 2 Среди этих 4х шаров оказалось ровно 2 белых. Найти вероятность того, что из 2-х перемещенных шаров один был белый а другой черный.

### Решение

1. Обозначим события:

 $H_1$ : оба перемещенных шара — белые,

- $H_2$ : из 2-х перемещенных шаров один белый а другой черный,
- $H_3$ : оба перемещенных шара черные,
- A: среди 4-х шаров, извлеченных из 2-го ящика, ровно 2 белых.

Требуется найти  $\mathbb{P}(A)$  и  $\mathbb{P}_A(H_2)$ .

Вычисляем вспомогательные вероятности, по методу задачи [2](#page-686-0) .

- $\mathbb{P}(H_1) =$  ;  $\mathbb{P}_{H_1}(A) =$  ;
- $\mathbb{P}(H_2) =$  ;  $\mathbb{P}_{H_2}(A) =$  ;
- $\mathbb{P}(H_3) =$  ;  $\mathbb{P}_{H_3}(A) =$  ;
- 1. По формуле полной вероятности правила [12](#page-11-0) ,

$$
\mathbb{P}(A) = \mathbb{P}_{H_1}(A) \cdot \mathbb{P}(H_1) + \mathbb{P}_{H_2}(A) \cdot \mathbb{P}(H_2) + \mathbb{P}_{H_3}(A) \cdot \mathbb{P}(H_3) =
$$
  
= + + + = -

2. По ф-ле Байеса правила <mark>[13](#page-11-1)</mark>,  $\mathbb{P}_A(H_2) = \frac{\mathbb{P}_{H_2}(A) \cdot \mathbb{P}(H_2)}{\mathbb{P}(A)}$  $\overline{\mathbb{P}(A)}$  $=$  . The set of  $\mathbb{R}^n$ 

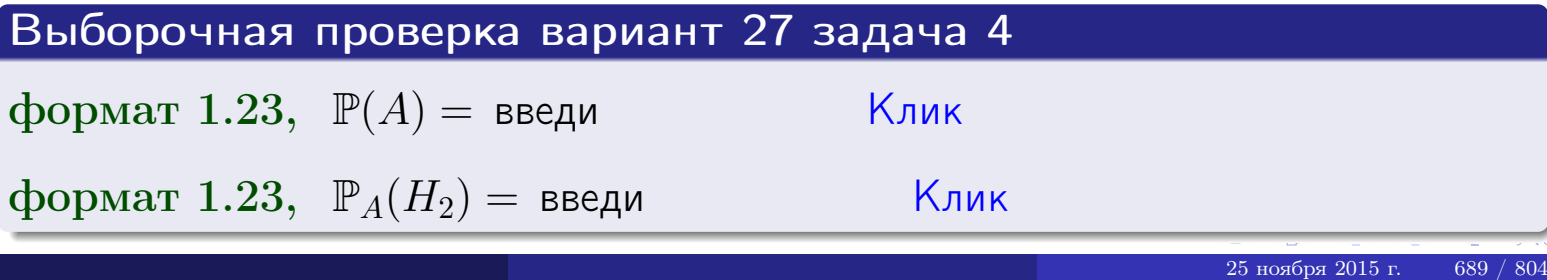

### Вариант 27 задача 5

### Задача 5

Вероятность отказа прибора в ходе испытания равна 0.480. Производится 5 испытаний. По формуле Бернулли, составить ряд распределения случайной величины X, равной числу отказов прибора. Найти  $\mathbb{M}(X)$  и  $\mathbb{D}(X)$  из ряда распределения и сравнить с теоретическими значениями.

### Решение

По формуле правила 14 требуется вычислить значения  $P_n(k) = C_n^k \cdot p^k \cdot q^{n-k}$ для  $k = 0, 1, 2, 3, 4, 5$ , где  $n = 5$ ,  $p = 0.480$ ,  $q = 1 - p = 0.520$ .

- $P_5(0) = C_5^0 \cdot p^0 \cdot q^5 =$  $P_5(1) = C_5^1 \cdot p^1 \cdot q^4 =$  $P_5(2) = C_5^2 \cdot p^2 \cdot q^3 =$  $P_5(3) = C_5^3 \cdot p^3 \cdot q^2 =$  $P_5(4) = C_5^4 \cdot p^4 \cdot q^1 =$
- $P_5(5) = C_5^5 \cdot p^5 \cdot q^0 =$

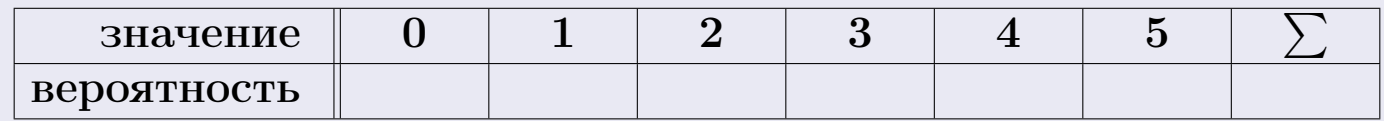

По формуле правила 18, М $(X) = x_1p_1 + x_2p_2 + x_3p_3 + \cdots + x_np_n =$  $\equiv$ Точное значение по правилу 22 М $(X) = np =$ По правилу 19,  $\mathbb{D}(X) = \mathbb{M}(X^2) - (\mathbb{M}(X))^2 = M(X^2) - (\hspace{1cm}^2)$ , где  $\mathbb{M}(X^2) = x_1^2 p_1 + x_2^2 p_2 + x_3^2 p_3 + \cdots + x_n^2 p_n =$ 

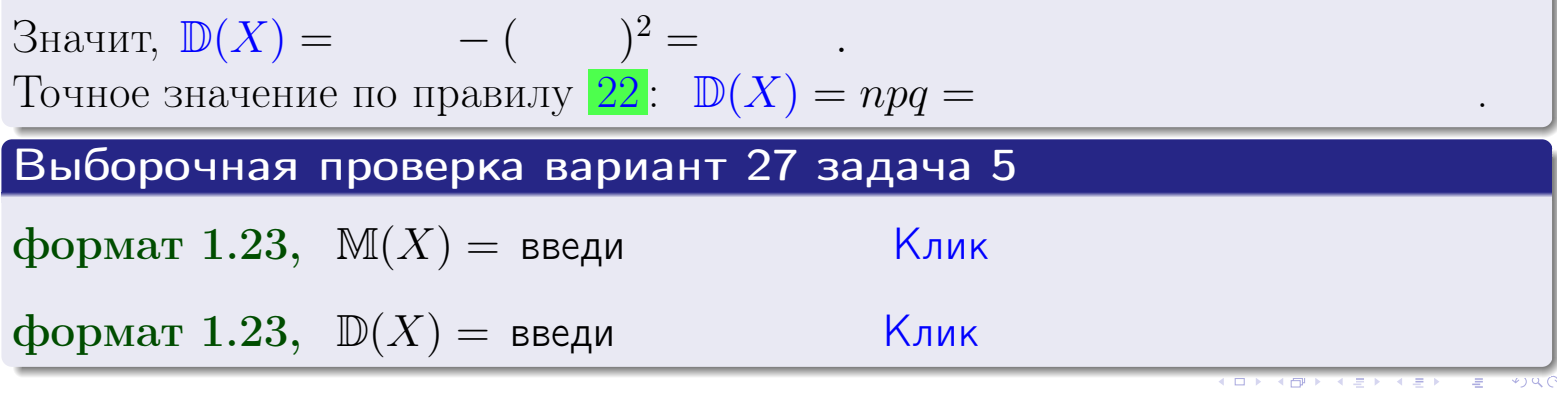

 $25$ ноября 2015 г.

возврат

### Задача 6

Партия содержит 10000 деталей. Вероятность брака равна 0.45. По формуле Лапласа, найти вероятность того, что число бракованых деталей будет заключено между 4395 и 4626.

### Решение

По интегральной формуле Лапласа правила 16,  $P_n(k_1, k_2) = \Phi(x_2) - \Phi(x_1)$ , где  $n = 10000 -$ число независимых испытаний,  $p = 0.45$  — вероятность успеха в одном испытании,  $q = 1 - p = 0.55,$  $k_1 = 4395, k_2 = 4626, \mu$  $x_1 = \frac{k_1 - np}{\sqrt{npq}} =$  $x_2 = \frac{k_2 - np}{\sqrt{npq}} =$  $\text{Toory } P_{10000}(4395, 4626) = \Phi(\qquad) - \Phi(\qquad) = \Phi(\qquad) + \Phi(\qquad).$ По таблице стр. 32,  $\Phi($   $) =$   $\qquad$   $\qquad$ 

Окончательно,  $P_{10000}(4395, 4626) =$ 

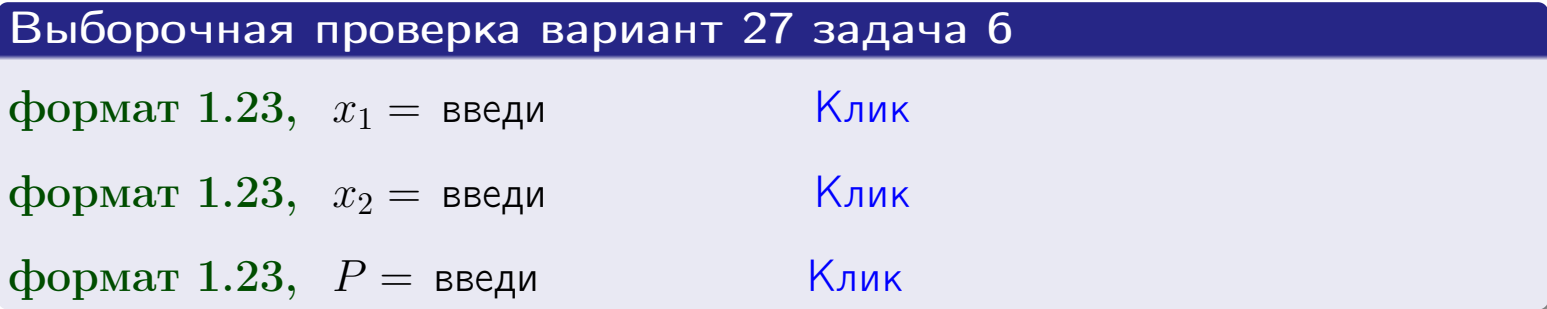

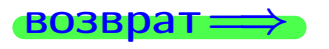

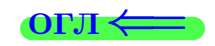

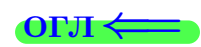

возврат $\Longrightarrow$  [огл](#page-3-0) $\Longleftrightarrow$ 

### Задача 7

Партия содержит 10 000 деталей. Вероятность брака равна 0.0008. По формуле распределения Пуассона, найти вероятность того, что партия содержит ровно 6 бракованых деталей.

#### Решение

По формуле правила  $\frac{23}{23}$  $\frac{23}{23}$  $\frac{23}{23}$ ,  $P_k = \frac{\lambda^k \cdot e^{-\lambda}}{k!}$  $\frac{e}{k!}$ , где  $\lambda = np = 10000 \cdot 0.0008 = 8.0,$  $n = 10000 -$  число независимых испытаний,  $p = 0.0008$  — вероятность успеха в одном испытании,  $k = 6$  — число успехов.  $\Gamma$ оэтому  $P_6 = \frac{8.0^6 \cdot e^{-8.0}}{6!} =$ 

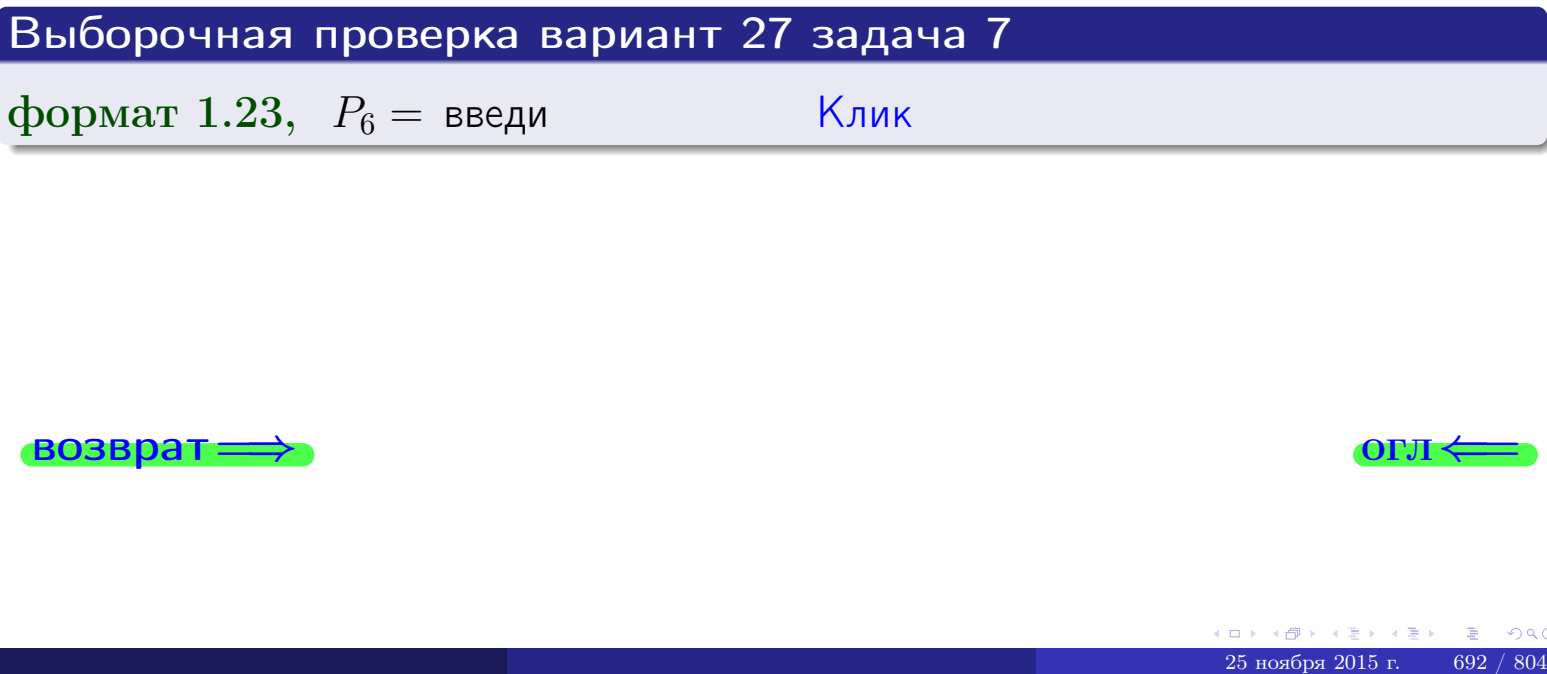

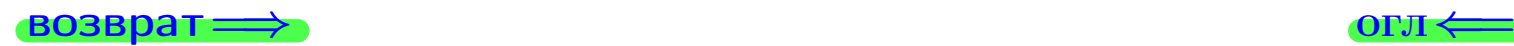

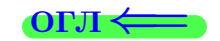

возврат

### Задача 8

Партия содержит 1000 деталей. Вероятность брака равна  $p = 0.450$ . По формуле Чебышева, оценить вероятность того, что число бракованых деталей будет заключено:

- 1) между 421 и 479 (вероятность  $P_1$ )
- 2) между 409 и 491 (вероятность  $P_2$ ).

#### Решение

Через  $\overline{X}$  обозначим случайную величину числа бракованных деталей. По формуле правила 25,

$$
\mathbb{P}(|X - \mathbb{M}(X)| < \varepsilon) \ge 1 - \frac{\mathbb{D}(X)}{\varepsilon^2}.
$$

По формуле правила  $22$ ,  $\mathbb{M}(X) = np =$ 

$$
\mathbb{D}(X) = npq =
$$

1. Берем  $\varepsilon =$ 

$$
P_1 = \mathbb{P}(|X - | < ) \ge
$$

2. Берем  $\varepsilon =$ 

$$
P_2 = \mathbb{P}(|X - | < ) \ge
$$

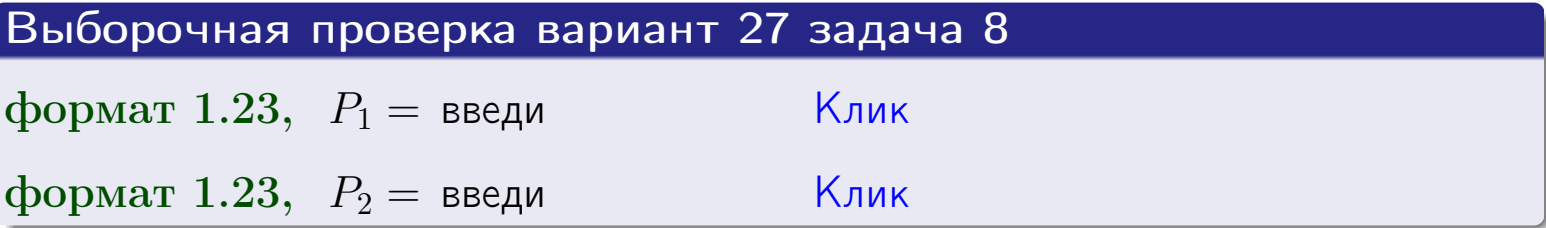

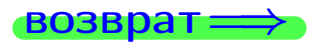

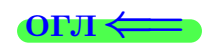

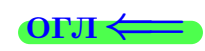

 $\overline{M}$ 

**ВОЗВРАТ:** 

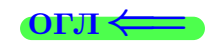

 $\equiv$ 

### Задача 9

Случайная величина Х задана рядом распределения

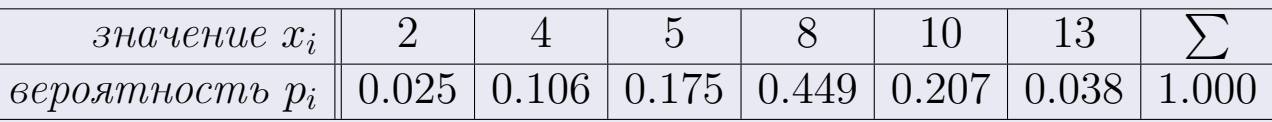

Найти математическое ожидание  $\mathbb{M}(X)$ ,

 $\partial u$ cnepcuro  $\mathbb{D}(X)$ ,

среднее квадратичное отклонение  $\sigma(X)$ .

### Решение

 $\equiv$ 

По формуле правила 18,

$$
\mathbb{M}(X) = x_1 * p_1 + x_2 * p_2 + x_3 * p_3 + \cdots + x_n * p_n =
$$

По ф-ле правила 19,  $\mathbb{D}(X) = \mathbb{M}(X^2) - (\mathbb{M}(X))^2 = M(X^2) - (7.505)^2$ , где  $\mathbb{M}(X^2) = x_1^2 * p_1 + x_2^2 * p_2 + x_3^2 * p_3 + \cdots + x_n^2 * p_n =$ 

 $\!\!\!=\!\!\!\!$ 

Значит,

 $\equiv$ 

$$
\mathbb{D}(X) = \mathbb{M}(X^2) - (\mathbb{M}(X))^2 = - =
$$
  

$$
\sigma(X) = \sqrt{\mathbb{D}(X)} = -
$$

 $\equiv$ 

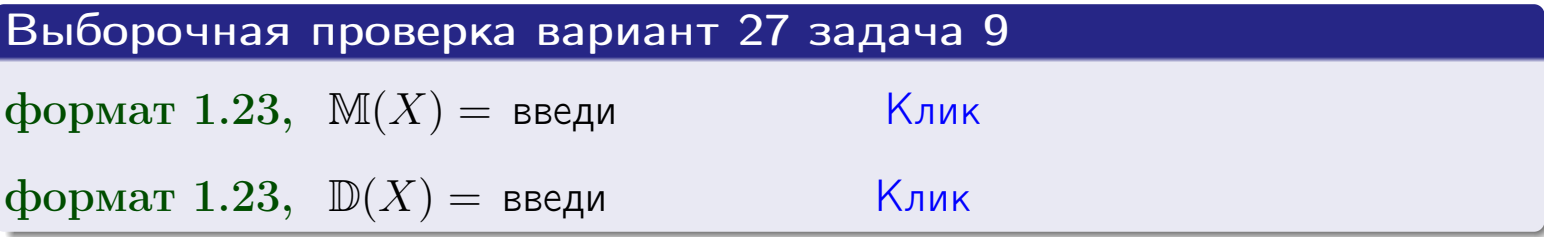

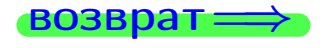

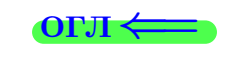

 $\overline{\phantom{a}}$ 

### Вариант 27 задача 10

возврат:

### Задача 10

Случайная величина X распределена равномерно на отрезке  $0.8 \le x \le 4.3$ . Определить плотность  $f(x)$ , функцию распределения  $F(x)$ , и построить графики этих функций.

Найти математическое ожидание  $\mathbb{M}(X)$ , дисперсию  $\mathbb{D}(X)$ , среднее квадратичное отклонение  $\sigma(X)$ .

Найти вероятность  $\mathbb{P}(1.3 \le X \le 3.7)$  попадания в интервал  $1.3 \le x \le 3.7$ .

### Решение

По формулам правила 35, где  $a = 0.8$  и  $b = 4.3$ ,

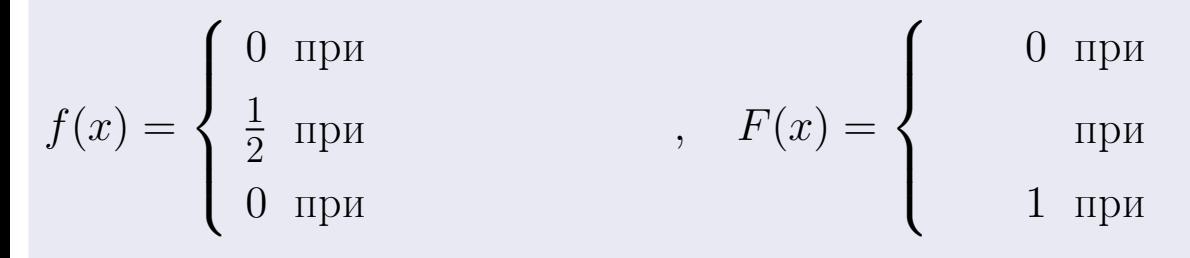

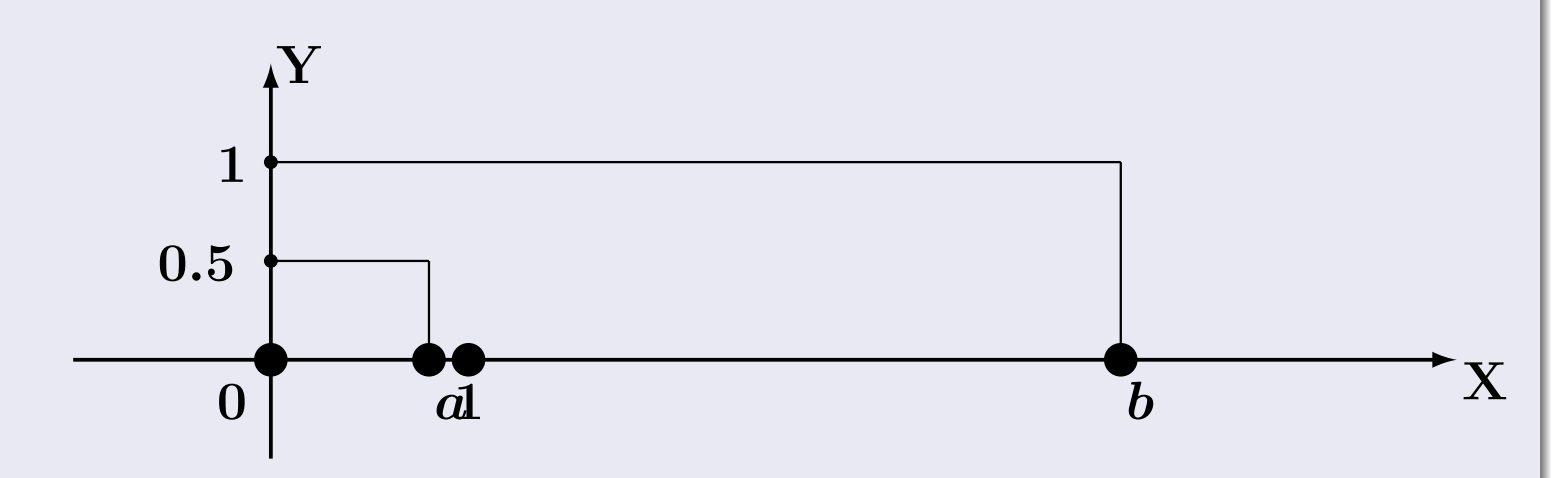

Рис.: Графики функций f и F:

 $\, ,$ 

 $\mathbb{D}(X) =$  $\mathbb{M}(X) =$  $\sigma(X) = \sqrt{\mathbb{D}(X)} =$  $\overline{\phantom{a}}$  $\mathbb{P}(1.3 \le X \le 3.7) = F(3.7) - F(1.3) =$ 

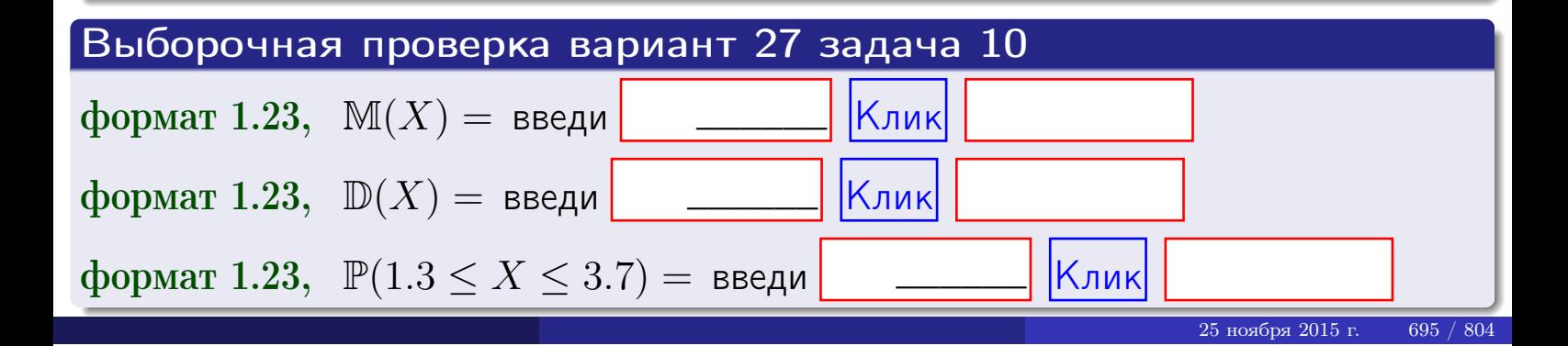

возврат=

### Задача 11

<span id="page-695-0"></span>Случайная величина Х имеет нормальное распределение с параметрами  $a = 2.8$ ,  $\sigma = 1.8$ . Определить плотность  $f(x)$ , функцию распределения  $F(x)$ , и построить график функции  $y = f(x)$ .

Найти математическое ожидание  $\mathbb{M}(X)$ , дисперсию  $\mathbb{D}(X)$ , среднее квадратичное отклонение  $\sigma(X)$ .

Найти вероятность  $\mathbb{P}(0.9 \le X \le 3.9)$  попадания в интервал  $0.9 \le x \le 3.9$ .

### Решение

Согласно правилу 36,

$$
\text{hnorm of } f(x) = \frac{1}{\sigma\sqrt{2\pi}} \cdot e^{-\frac{(x-a)^2}{2\sigma^2}} =
$$

функция распределения

$$
F(x) = \int_{-\infty}^{x} dx,
$$

 $\mathbb{D}(X) =$  $\mathbb{M}(X) =$ 

Согласно правилу 37,

 $\equiv$ 

$$
\mathbb{P}(0.9 \le X \le 3.9) = \int_{0.9}^{3.9} f(x)dx =
$$

$$
\text{The } x_2 = \text{if } x_1 = \text{if } x_2 = \text{if } x_2 = \text{if } x_1 = \text{if } x_2 = \text{if } x_2 = \text{if
$$

Поэтому  $\mathbb{P}(0.9 \leq X \leq 3.9)$  =

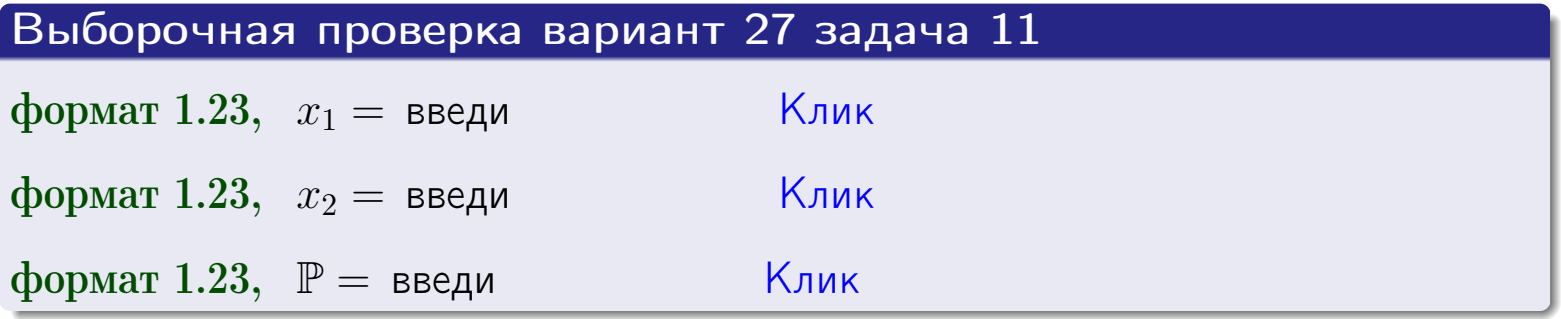

۱,

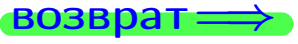

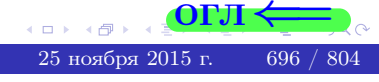

Возврат

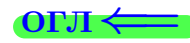

### Задача 12

возврат

Система 2х дискретных случайных величин задана таблицей

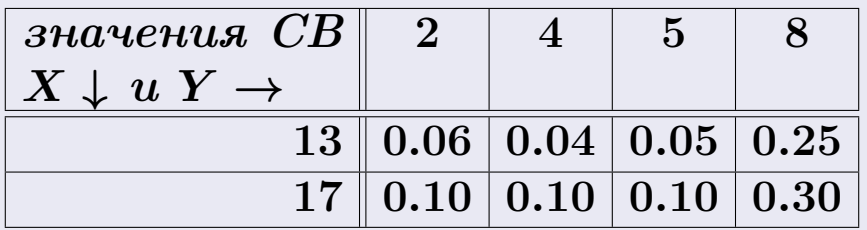

Определить ряды распределения для самих СВ X и Y, найти  $\mathbb M$  и  $\mathbb D$ .

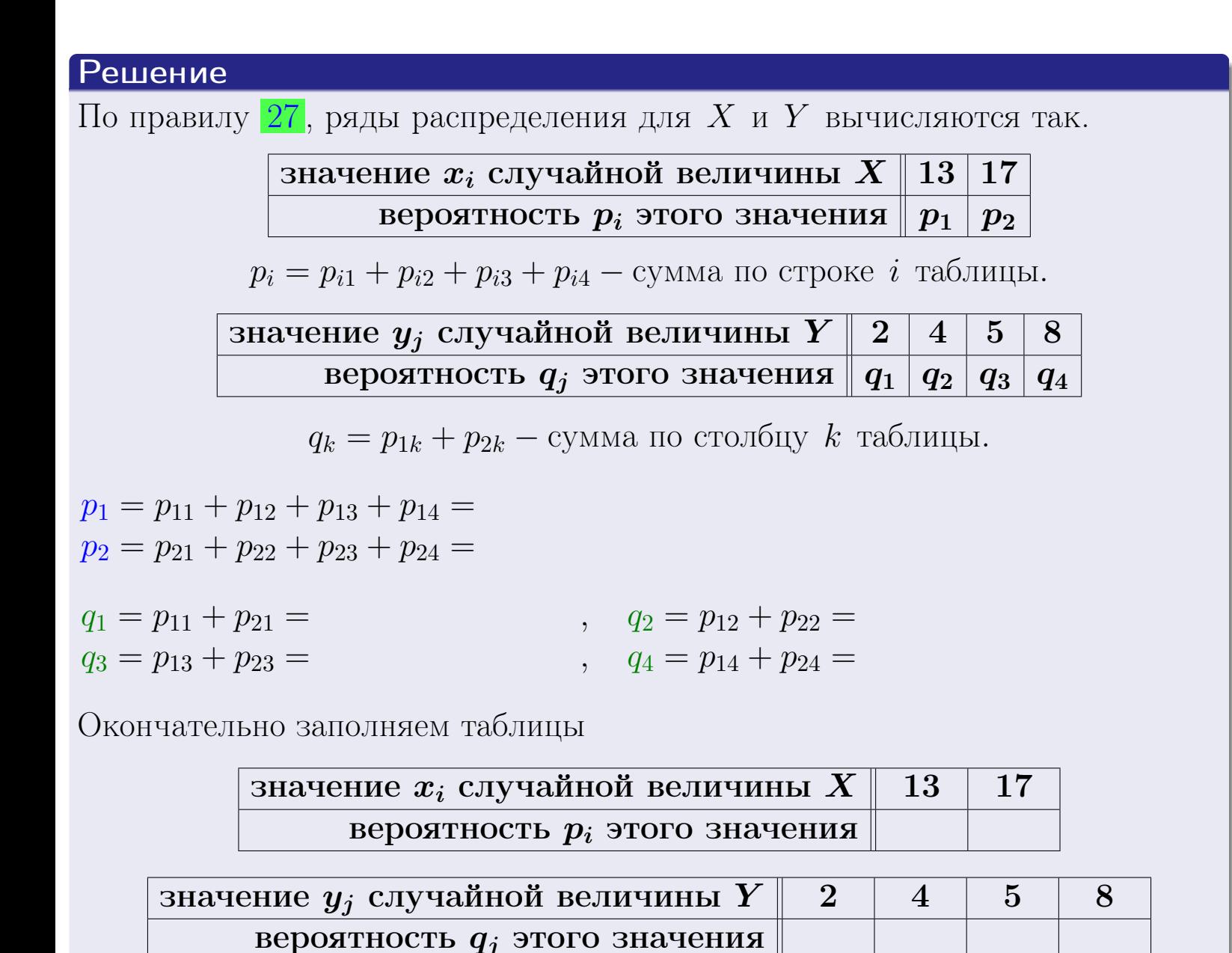

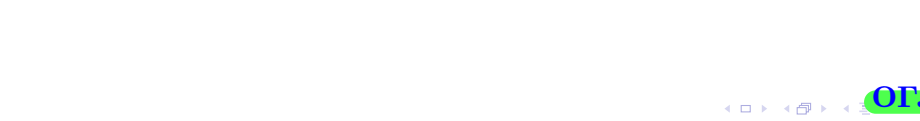

 $25$ ноября 2015 г.

 $\overrightarrow{1}$ возврат $\implies$ 

# Решение (продолжение)

М и  $D$  вычисляем по формулам правил  $18$ ,  $20$ :

$$
\mathbb{M}(X) = x_1 \cdot p_1 + x_2 \cdot p_2 =
$$
  
\n
$$
\mathbb{D}(X) = x_1^2 \cdot p_1 + x_2^2 \cdot p_2 - (\mathbb{M}(X))^2 =
$$
  
\n
$$
\mathbb{M}(Y) = y_1 \cdot q_1 + y_2 \cdot q_2 + y_3 \cdot q_3 + y_4 \cdot q_4 =
$$
  
\n
$$
\mathbb{D}(Y) = y_1^2 \cdot q_1 + y_2^2 \cdot q_2 + y_3^2 \cdot q_3 + y_4^2 \cdot q_4 - (\mathbb{M}(Y))^2 =
$$

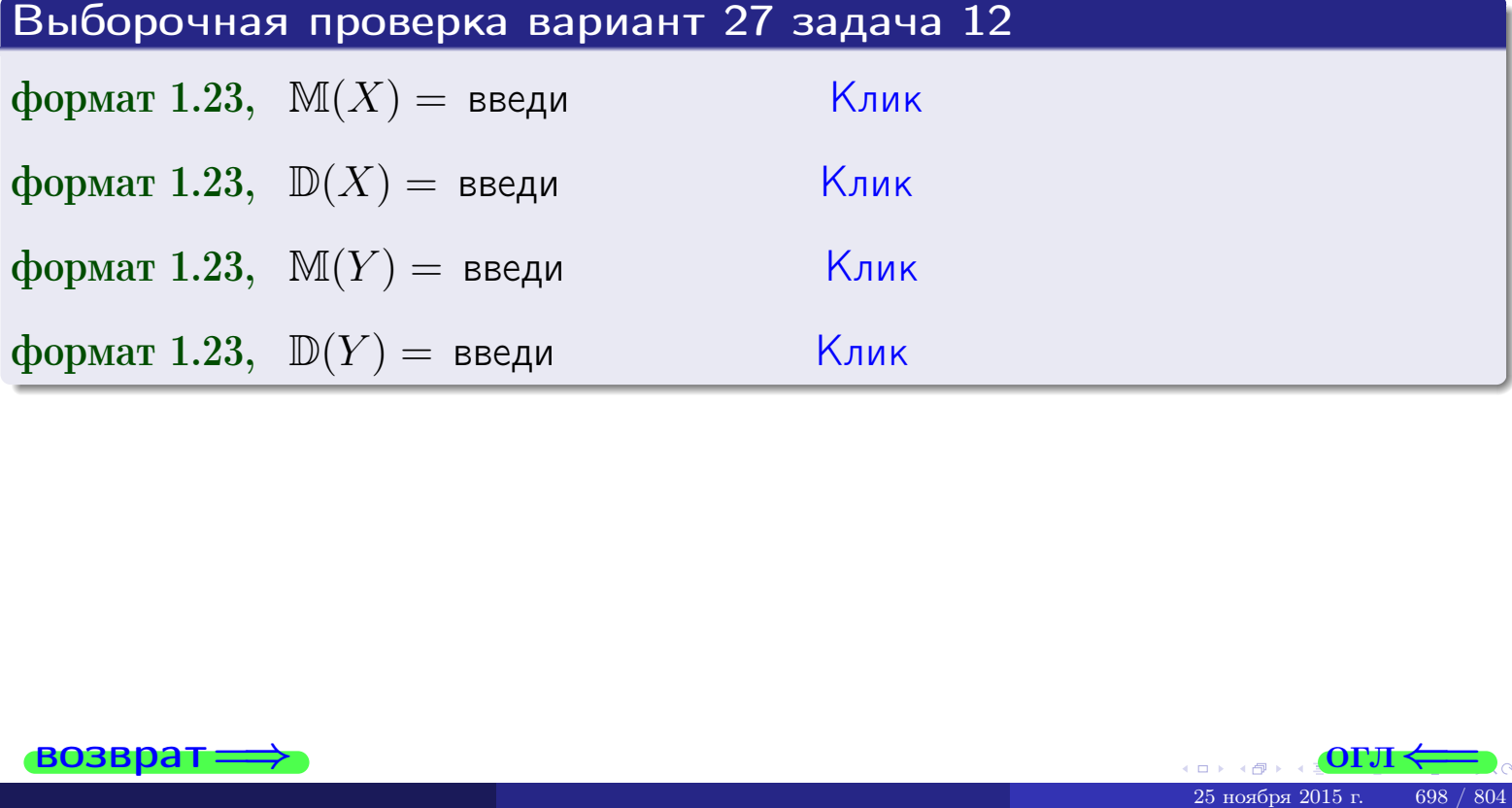

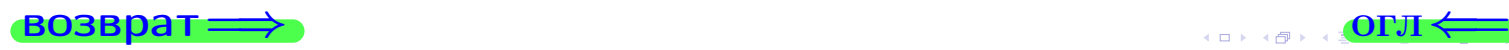

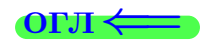

#### возврат=

### Задача 13

Система 2х дискретных случайных величин задана таблицей задачи 11. Определить ряды распределения для случайных величин  $X|_{Y=5}$  и  $Y|_{X=13}$ , найти  $M$  и  $D$ .

### Решение

 $p_1 =$ 

 $q_1$  =

 $q_2$  =

 $q_3 =$ 

По правилу 28, ряды условных распределений для случайных величин  $X|_{Y=5=y_3}$  и  $Y|_{X=13=x_1}$  вычисляются так:

Значение 
$$
x_i
$$
 служной величины  $X|_{Y=5=y_3}$  13 17

\nвероятность  $p_i$ этого значения  $p_1$   $p_2$ 

\n $p_i = \frac{p_{i3}}{p_{13}+p_{23}} - B$  знаменателе сумма по столбцу 3 табл. задачи 11.

\nЗначение  $y_j$  служайной величины  $Y|_{X=13=x_1}$  2 4 5 8

\nвероятность  $q_j$ этого значения  $q_1$   $q_2$   $q_3$   $q_4$ 

\n $q_k = \frac{p_{1k}}{p_{11}+p_{12}+p_{13}+p_{14}} - B$  знаменателе сумма по строке 1 таблицы.

\n $p_1 = \frac{p_{13}}{p_{13}+p_{23}} =$ 

\n $q_1 = \frac{p_{11}}{p_{11}+p_{12}+p_{13}+p_{14}} =$ 

\n $q_2 = \frac{p_{12}}{p_{11}+p_{12}+p_{13}+p_{14}} =$ 

\n $q_3 = \frac{p_{13}}{p_{11}+p_{12}+p_{13}+p_{14}} =$ 

\n $q_4 = \frac{p_{14}}{p_{11}+p_{12}+p_{13}+p_{14}} =$ 

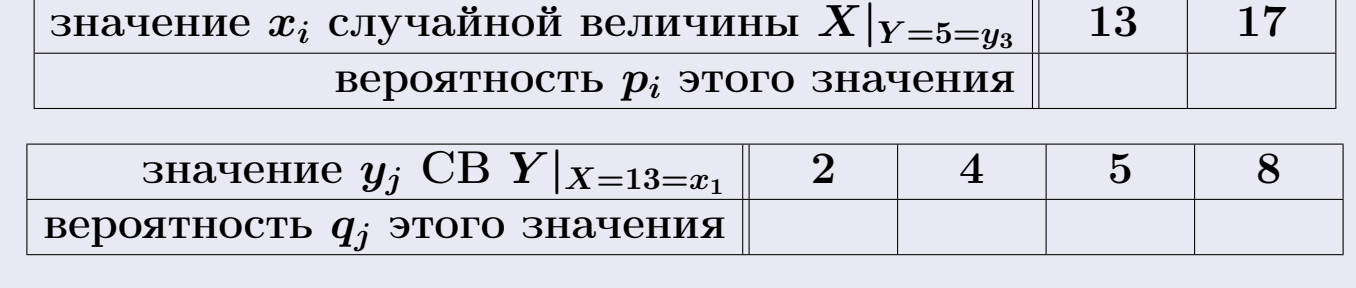

М и Д вычисляем по формулам правил  $\boxed{18}$ ,  $\boxed{20}$  (см. след. стр.).

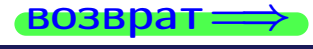

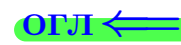

возврат ⇒

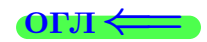

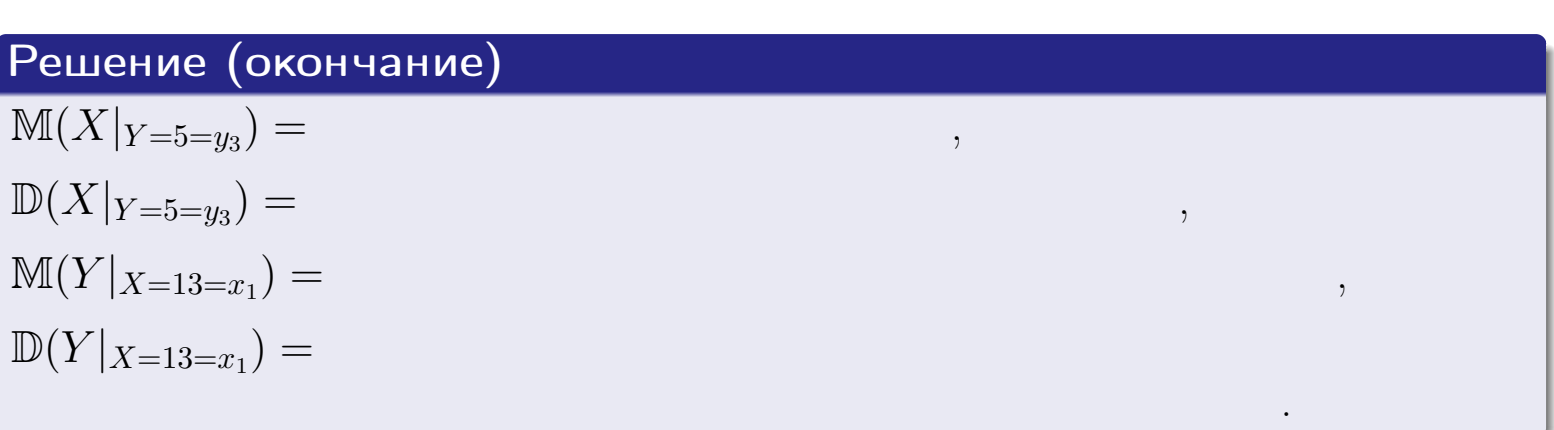

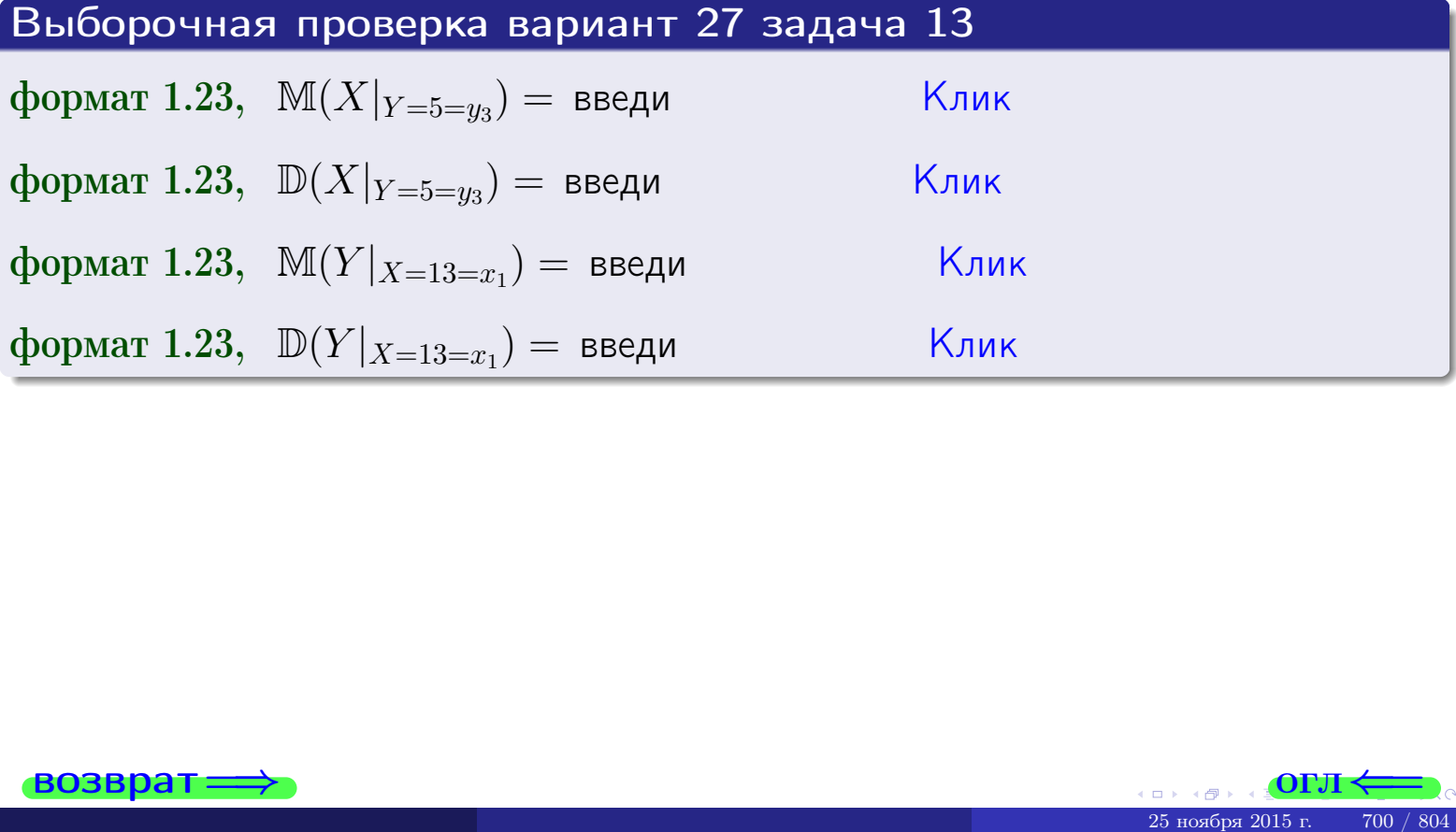

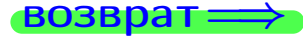

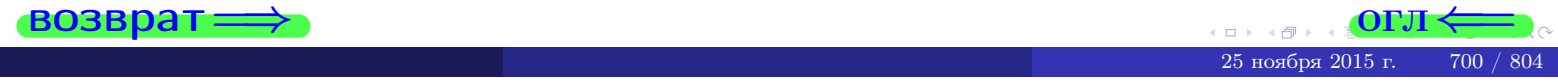

возврат

**OFJI** 

### Задача 14

Система двух дискретных случайных величин  $X, Y$  задана таблицей задачи 11. Определить коэффициент корреляции Х и Ү.

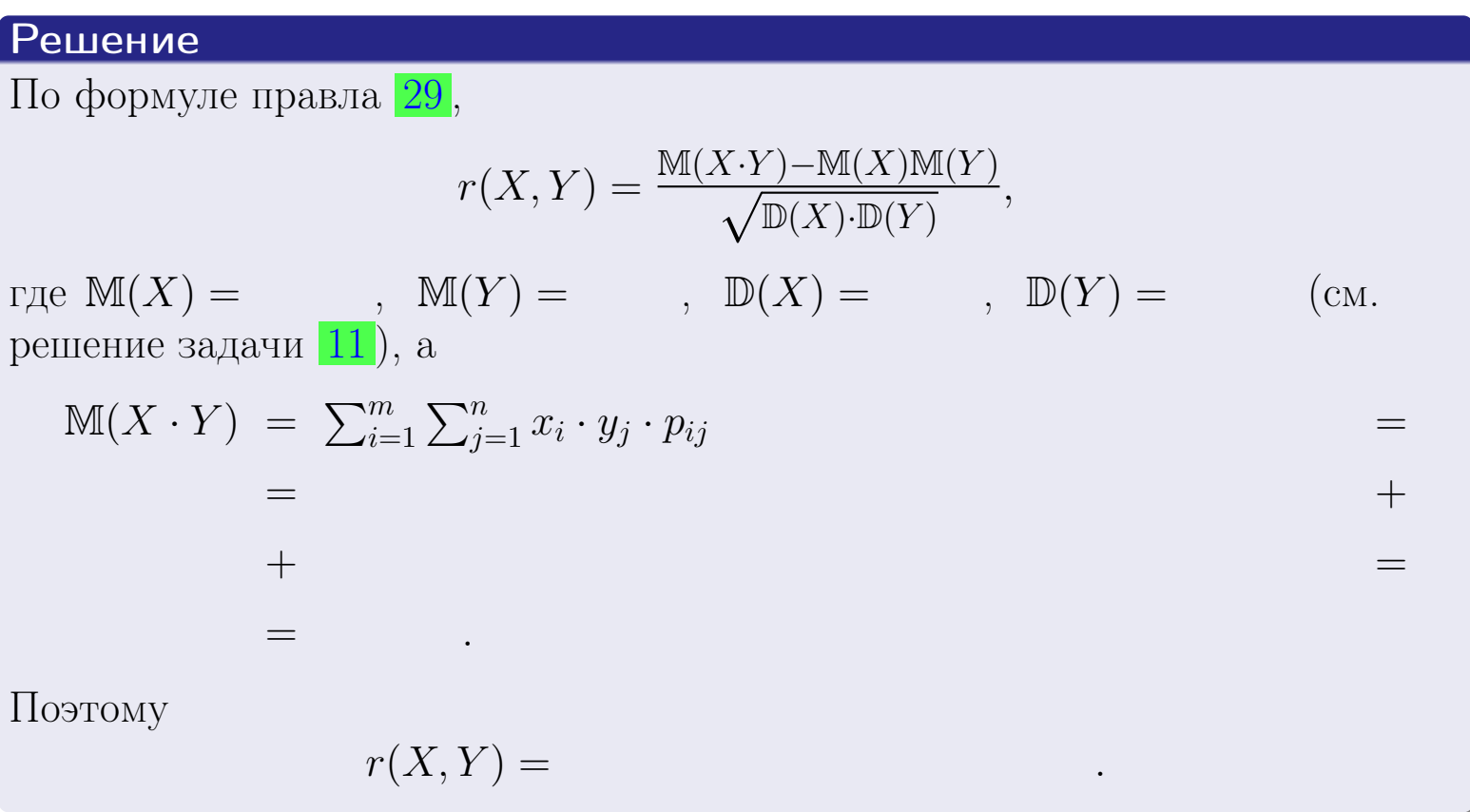

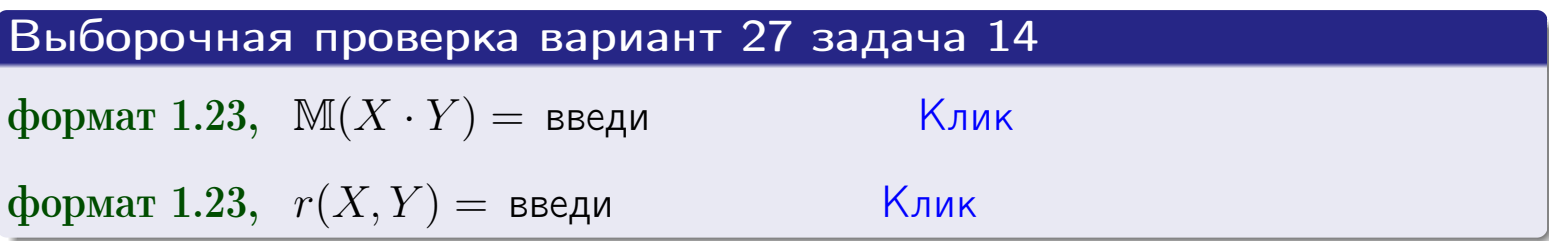

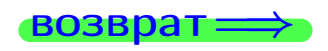

**OFJI** 

### Вариант 27 задача 15, I

 $\equiv$ 

 $\equiv$ 

 $\equiv$ 

 $BOSBpar \Longrightarrow$ 

### Задача 15

<span id="page-701-0"></span>Система 2х непрерывных СВ Х, Y распределена на прямоугольнике  $2 \leq x \leq 6, 1 \leq y \leq 4$  пропорционально  $1.4 \cdot x + 1.6 \cdot y$ . Определить двумерную плотность распределения  $f(x, y)$ .

### Решение

По условию  $f(x, y) = C(1.4 \cdot x + 1.6 \cdot y)$ , где  $C$  — постоянная, которую мы найдем из формулы правила 43, то есть

$$
\int_{1}^{4} \int_{2}^{6} C(1.4 \cdot x + 1.6 \cdot y) \, dx \, dy = 1 \, .
$$

Вычисляем:

$$
\int_{1}^{4} \int_{2}^{6} C(1.4 x + 1.6 y) dx dy = C \int_{1}^{4} \Big( \int_{2}^{6} (1.4 x + 1.6 y) dx \Big) dy =
$$

 $\equiv$ 

 $\equiv$ 

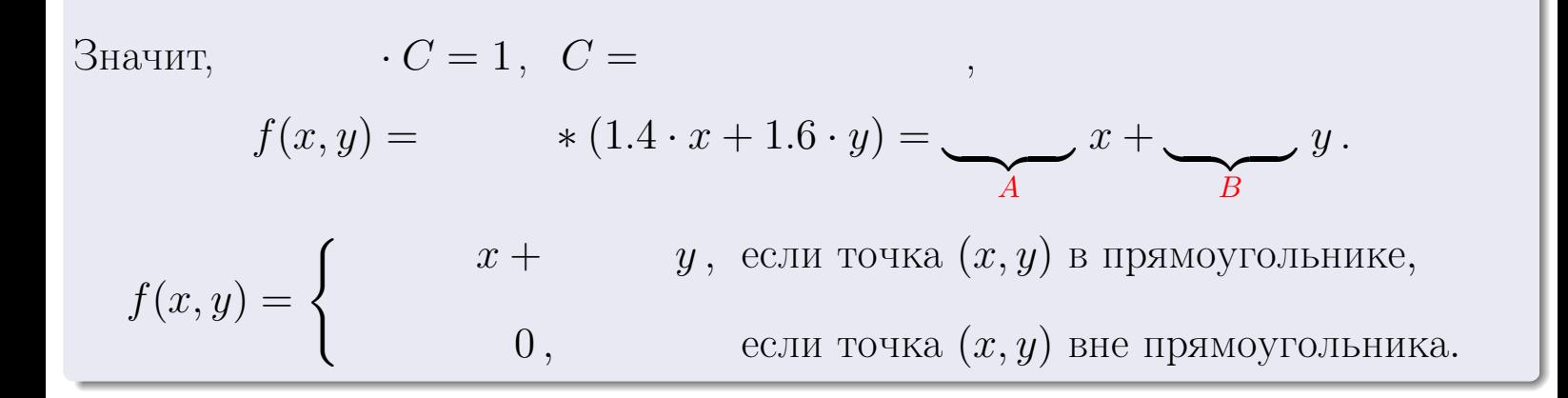

 $\equiv$ 

возврат $\Longrightarrow$  [огл](#page-3-0) $\Leftarrow$ 

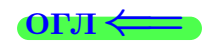

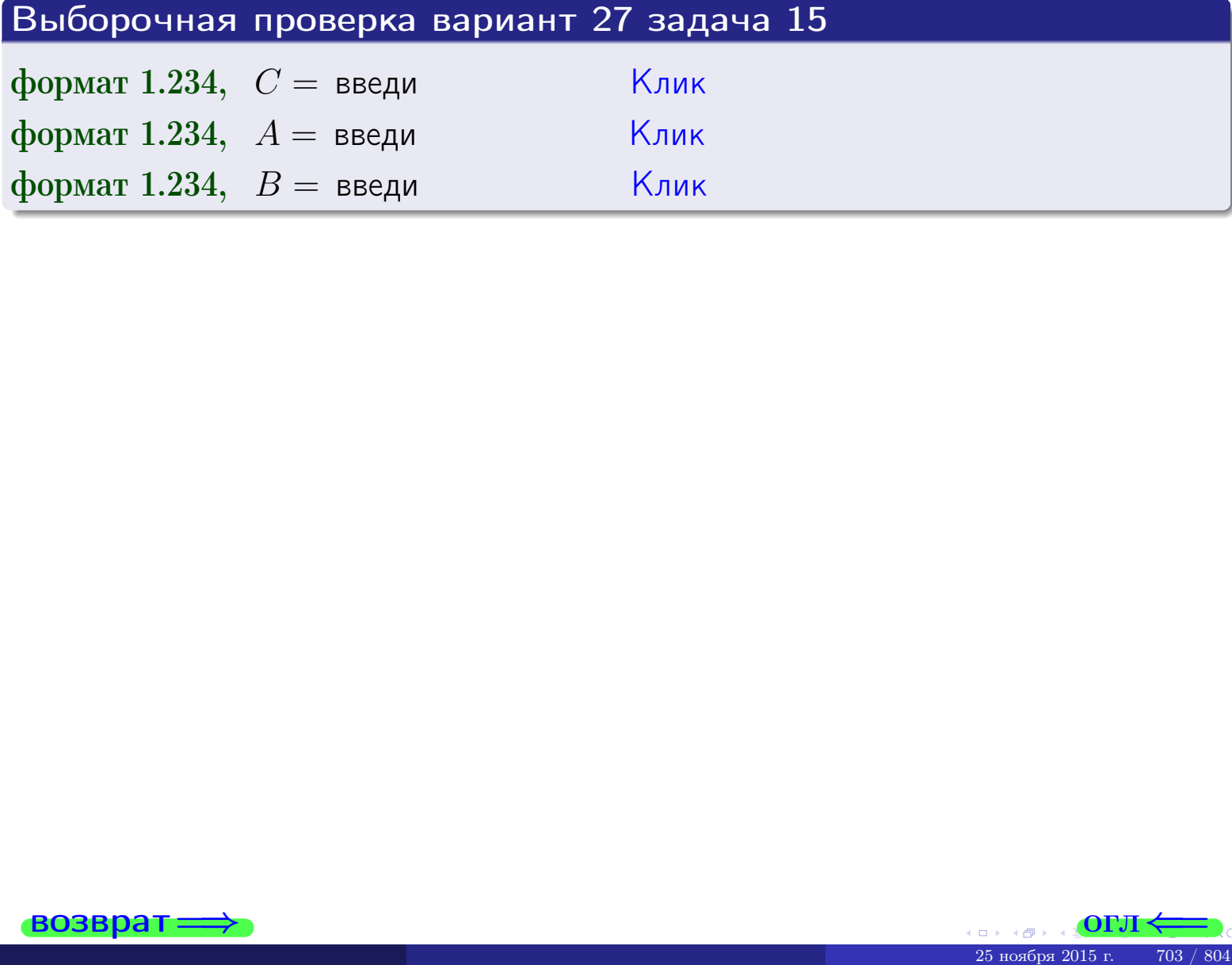

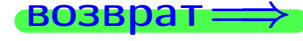

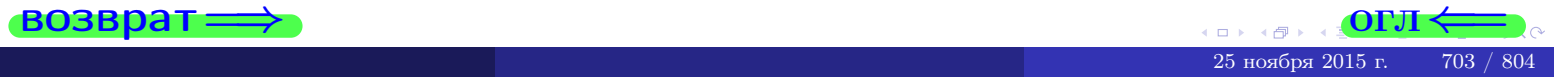

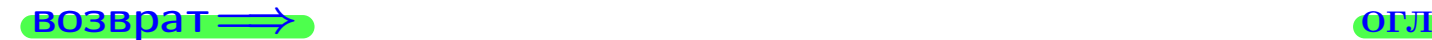

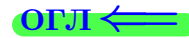

### Задача 16

Система 2х непрерывных СВ X, Y распределена на прямоугольнике  $2 \le x \le 6, 1 \le y \le 4$  пропорционально  $1.4 \cdot x + 1.6 \cdot y$ . Определить плотности распределения для составляющих X и Y , найти M и D.

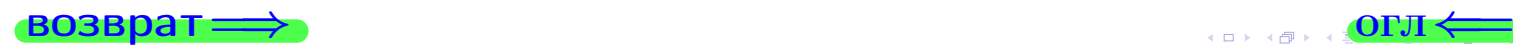

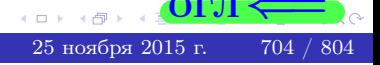

### Вариант 27 задача 16, II

Решение Функция двумерной плотности см. задача 15:  $x + y$ , если точка  $(x, y)$  в прямоугольнике,<br>0, если точка  $(x, y)$  вне прямоугольника.  $f(x,y) = \begin{cases} 1 & x \end{cases}$ Согласно формулам правила  $41$ , если  $2 \le x \le 6$ , то  $f_1(x) = \int_0^4$  $\cdot x + \cdot y) dy = \left( \cdot x \cdot y + \cdot \frac{y^2}{2} \right) \Big|_{y=1}^{y=4} =$  $\, ,$ и если  $1 \leq y \leq 4$ , то  $f_2(y) = \int_2^6 (\cdot + x + \cdot y) dx = (\cdot + \frac{x^2}{2} + \cdot x \cdot y)\Big|_{x=2}^{x=6}$ Окончательно,  $f_1(x) = \begin{cases} \frac{1}{A_1} \cdot x + \frac{1}{B_1}, & \text{ecth } 2 \leq x \leq 6, \\ 0, & \text{ecth } x < 2 \text{ with } x > 6, \end{cases}$ 

$$
f_2(y) = \begin{cases} \frac{y}{A_2} \cdot y + \frac{y}{B_2}, & \text{ecinh } 1 \le y \le 4, \\ 0, & \text{ecinh } y < 1 \text{ min } y > 4. \end{cases}
$$

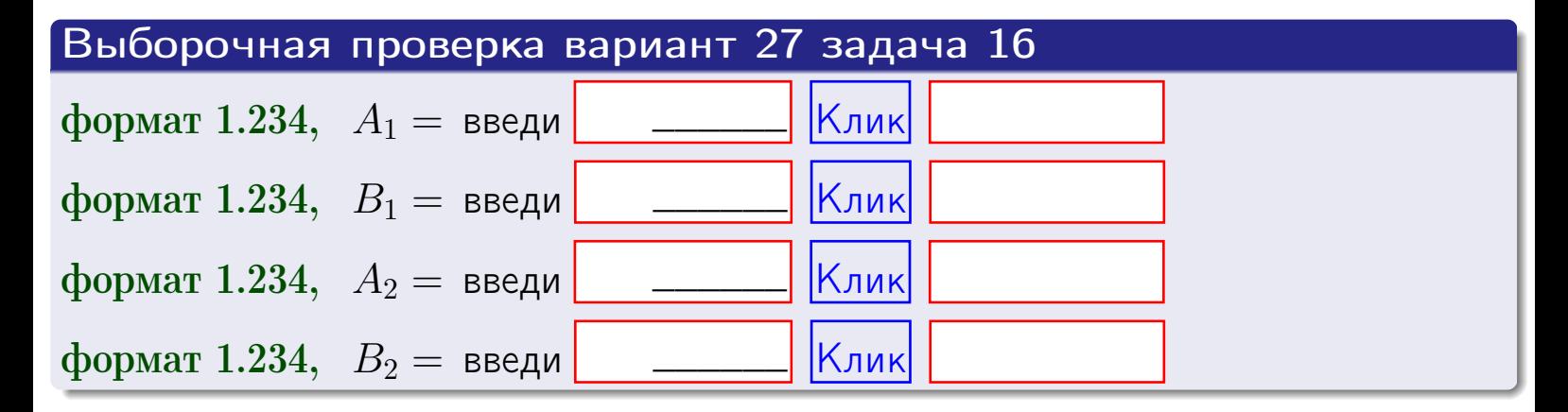

# Решение (окончание) Математические ожидания и дисперсии находим по формуле правила 34:  $M(X) = \int_0^6 x \cdot (x + y) dx = \int_0^6 (x^2 + y^2) dx$  $f(x) dx =$  $M(Y) = \int_{1}^{4} y \cdot (y + y) dy = \int_{1}^{4} (y^{2} + y) dy =$  $\mathbb{D}(X) = \int_0^6 x^2 \cdot (x + y) dx - (\mathbb{M}(X))^2 =$  $=\int_{0}^{0} (x^3 + x^2) dx - \left( \frac{x^4}{4} + \frac{x^3}{3} \right) \Big|_{0}^{0} \mathbb{D}(Y) = \int_{1}^{4} y^2 \cdot (y^2 + y^2) dy - (\mathbb{M}(Y))^2 =$  $(y^2) dy -$  =  $(\frac{x^4}{4} + \frac{x^3}{3})\Big|_1^4$  - $=$  $\int^4$  $y^3 +$

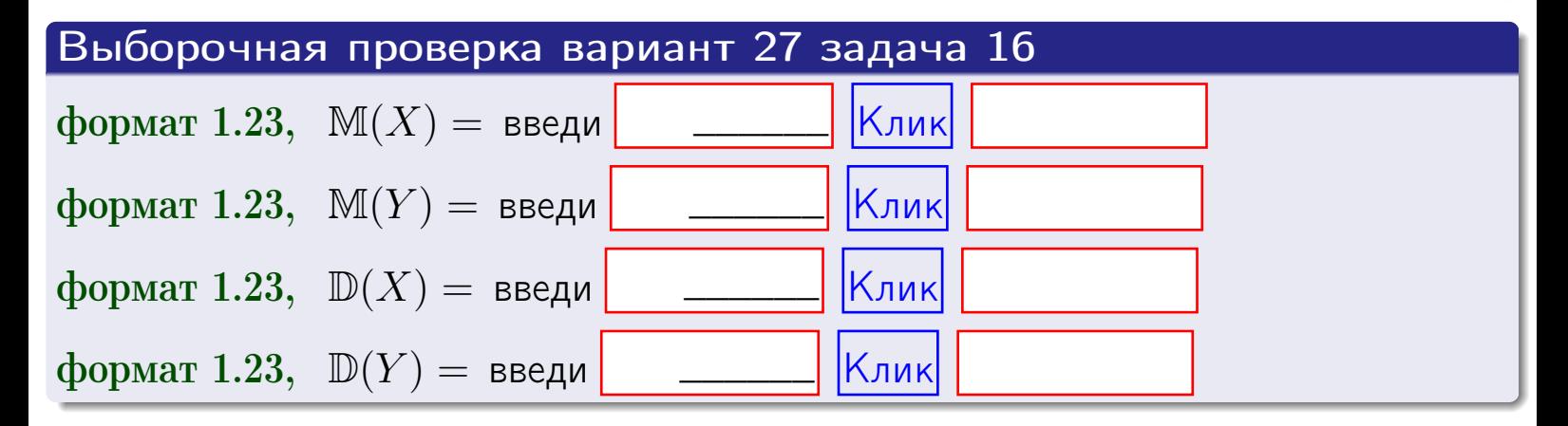

## Вариант 27 задача 17

**возврат**=

### Задача 17

Система 2х непрерывных СВ Х, Ү распределена на прямоугольнике  $2 \leq x \leq 6, 1 \leq y \leq 4$  пропорционально  $1.4 \cdot x + 1.6 \cdot y$ . Определить корреляцию.

### Решение

Функцию двумерной плотности берем из задачи 15:

$$
f(x,y) = \begin{cases} x + y, & \text{echi} \text{ to } (x,y) \text{ is in point.} \\ 0, & \text{echi} \text{ to } (x,y) \text{ the in point.} \end{cases}
$$

а значения

$$
\mathbb{M}(X) = \qquad , \quad \mathbb{M}(Y) = \qquad , \quad \mathbb{D}(X) = \qquad , \quad \mathbb{D}(Y) =
$$

берем из задачи 15. Для вычисления корреляции используем правило 29.

$$
r(X, Y) = \frac{\mathbb{M}(X \cdot Y) - \mathbb{M}(X)\mathbb{M}(Y)}{\sqrt{\mathbb{D}(X) \cdot \mathbb{D}(Y)}}
$$

где, по формуле правила 42,

$$
\mathbb{M}(X \cdot Y) = \int_{1}^{4} \int_{2}^{6} x \cdot y \cdot (x + y) dx dy =
$$
\n
$$
\int_{1}^{4} \int_{2}^{6} (x^{2}y + y^{2}x) dx dy = \int_{1}^{4} (x^{3}y + y^{2}x^{2}) \Big|_{x=2}^{x=6} dy =
$$
\n
$$
= \int_{1}^{4} (x^{3}y + y^{2}x^{2}) \Big|_{x=2}^{x=6} dy = \int_{1}^{4} (y + y^{2}) dy =
$$
\n
$$
= (x^{3}y + y^{3}) \Big|_{1}^{4} = - \frac{y^{3}}{2} - \frac{y^{4}}{2} - \frac{y^{5}}{2} - \frac{y^{6}}{2} - \frac{y^{7}}{2} - \frac{y^{8}}{2} - \frac{y^{8}}{2} - \frac{y^{9}}{2} - \frac{y^{10}}{2} - \frac{y^{11}}{2} - \frac{y^{11}}{2} - \frac{y^{12}}{2} - \frac{y^{15}}{2} - \frac{y^{16}}{2} - \frac{y^{17}}{2} - \frac{y^{18}}{2} - \frac{y^{19}}{2} - \frac{y^{11}}{2} - \frac{y^{11}}
$$

Поэтому

$$
r(X,Y) =
$$

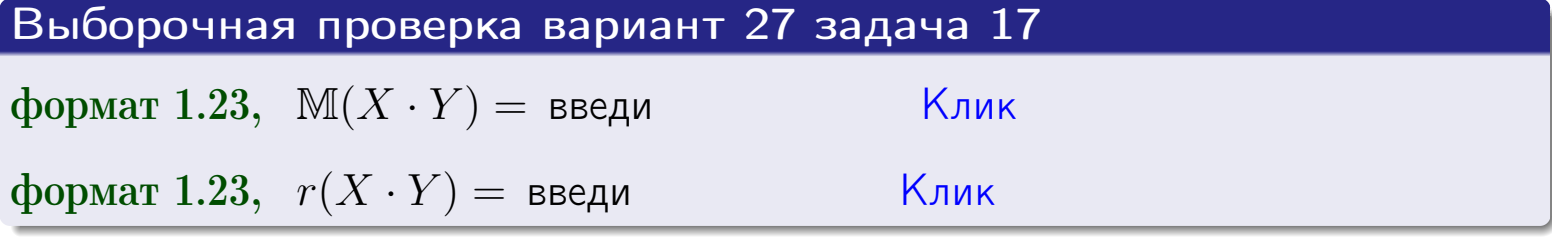

### возврат $\Longrightarrow$  [огл](#page-3-0) $\longleftarrow$

## Задача 20

Составить сводку полученных результатов.

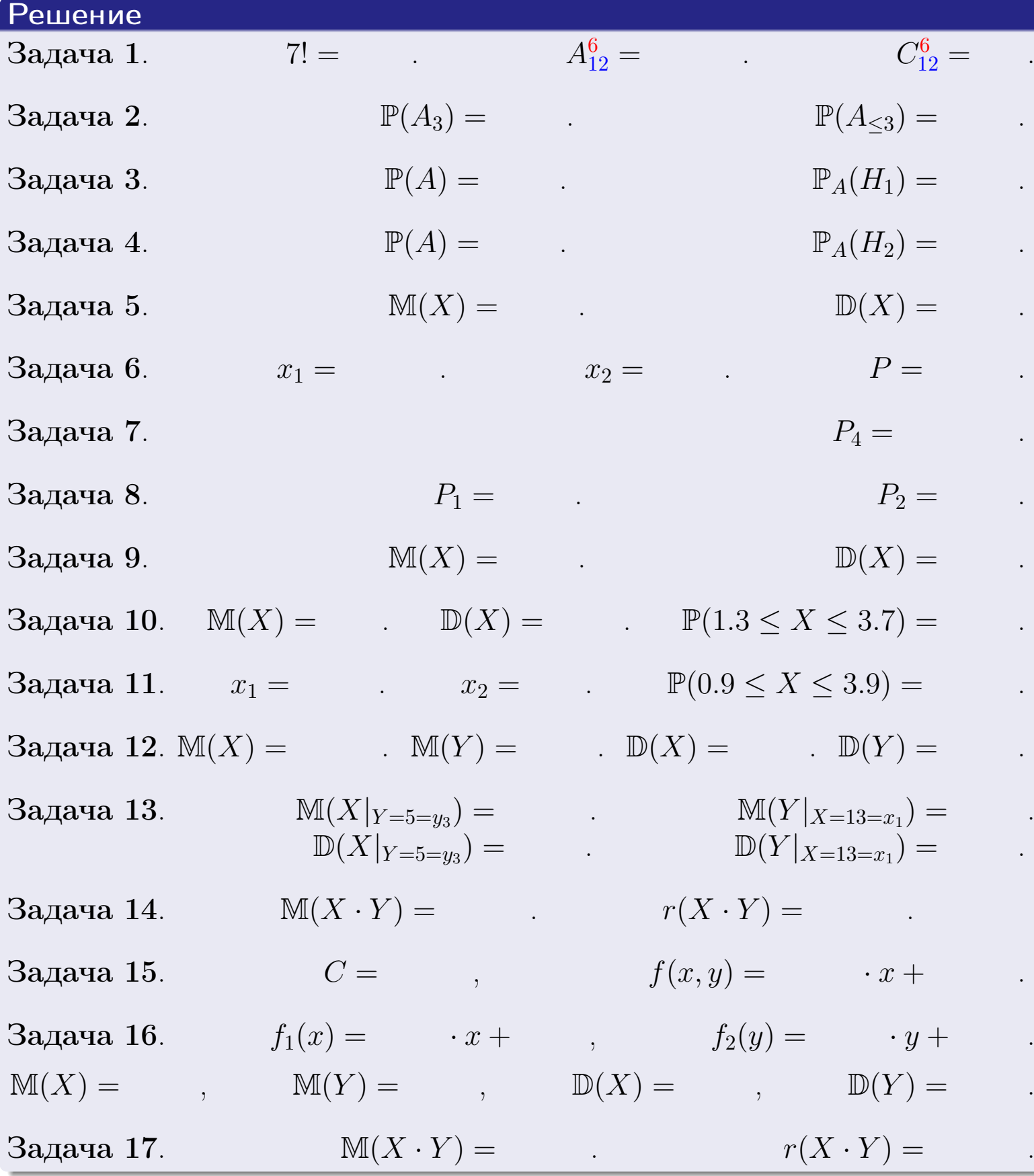

 $\text{BOSBpar} \Longrightarrow$  (BO3Bpat  $\Longrightarrow$ 

возврат $\Longrightarrow$ 

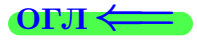

Вариант 28

возврат <del>⇒</del>

25 ноября 2015 г. – 709 / 804

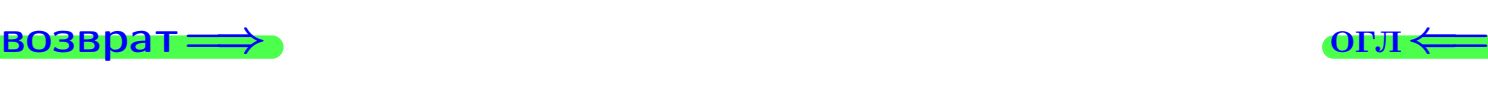

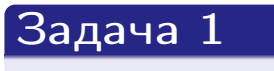

Haŭmu 6!,  $A_{11}^4$ ,  $C_{11}^4$ .

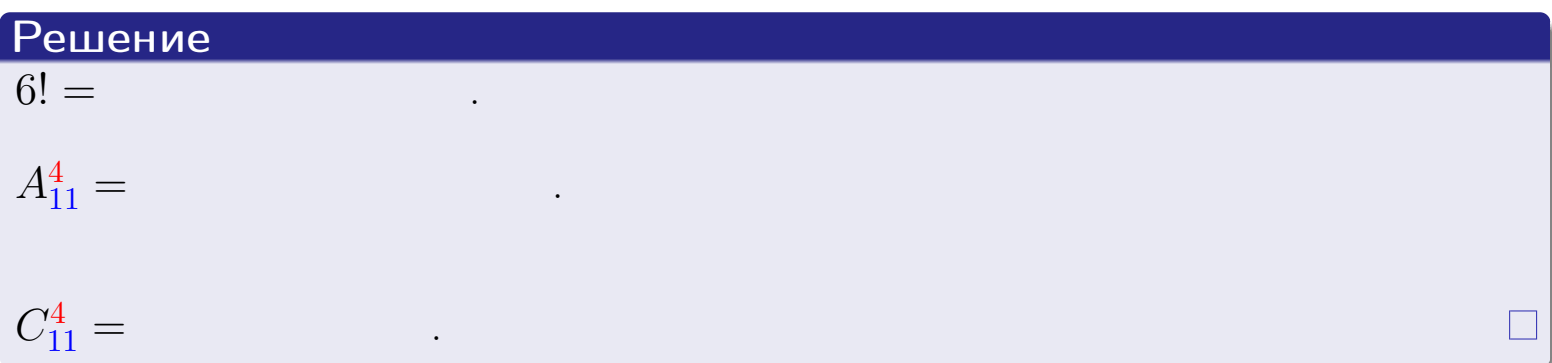

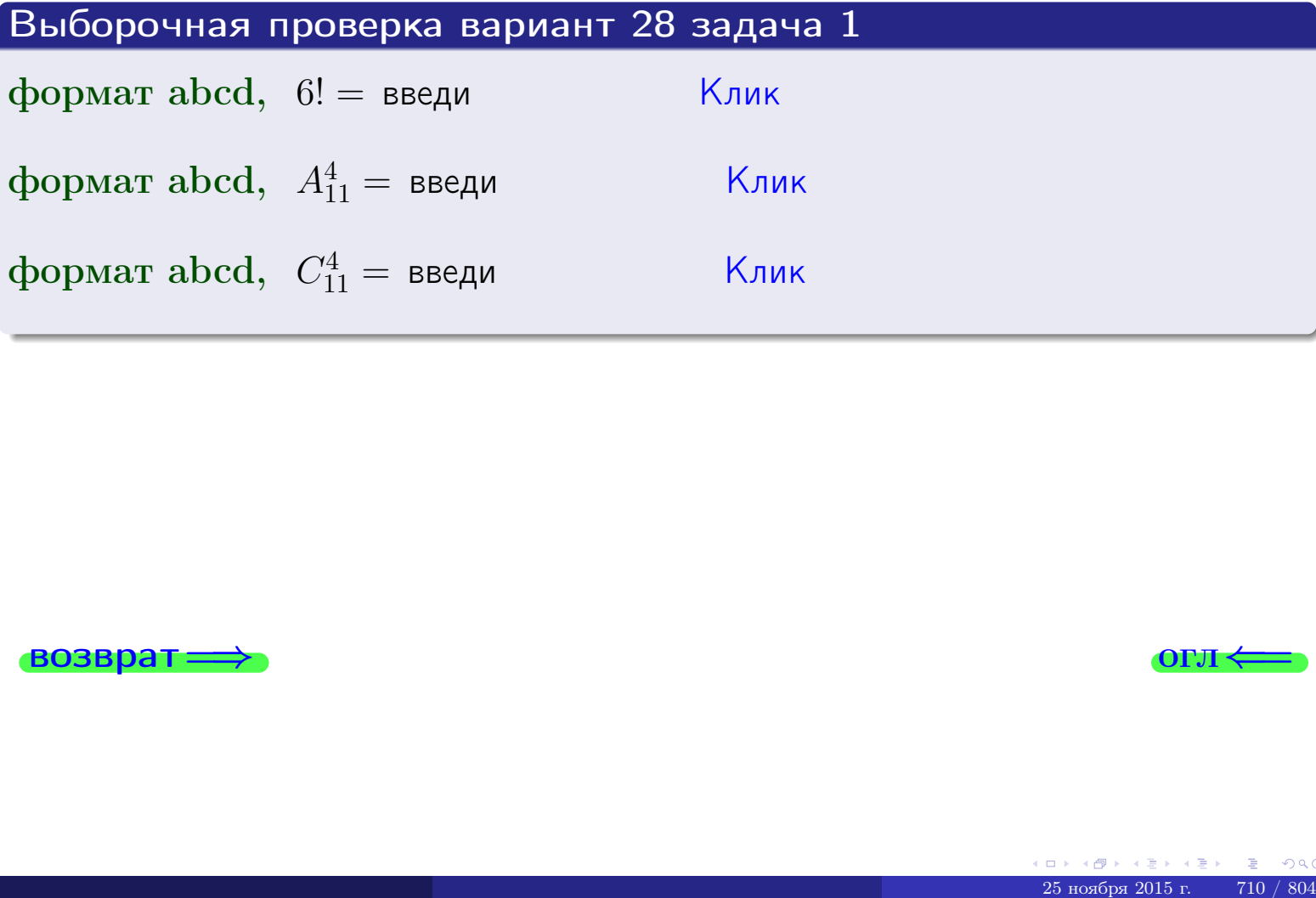

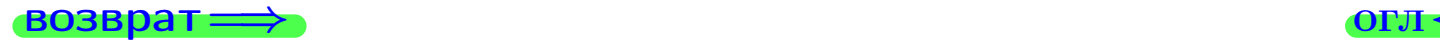

### Вариант 28 задача 2

#### **ВОЗВРАТ** Задача 2

<span id="page-710-0"></span>В ящике 12 белых и 4 черных шаров. Наудачу извлекается 5 шаров. Найти вероятность того, что

OLT

- среди извлеченных шаров ровно 3 белых.  $\mathbf{1}$
- $he$  более 3 белых.  $\mathcal{D}_{\cdot}$

### Решение

1. Через  $A_k$  обозначим событие:

среди 5 извлеченных шаров оказалось ровно  $k$  белых,

 $k = 0, 1, 2, \ldots, 5$ . Нас интересует событие  $A_3$  и вероятность  $\mathbb{P}(A_3)$ . Всего извлекается 5 шаров из общего числа 16. Поэтому общее число равновероятных исходов равно

$$
N = C_{16}^5 =
$$

Число благоприятных исходов равно

$$
N(A_3) =
$$

(извлекаем 3 шара из 12 белых и 2 из 4 черных). Теперь по правилу <mark>3</mark>

$$
\mathbb{P}(A_3) = \frac{N(A_3)}{N} =
$$

2. Данное событие  $A_{\leq 3} = A_0 + A_1 + A_2 + A_3$ , причем события  $A_0, A_1, A_2, A_3$ попарно несовместны. Поэтому  $\mathbb{P}(A_{\leq 3}) = \mathbb{P}(A_0) + \mathbb{P}(A_1) + \mathbb{P}(A_2) + \mathbb{P}(A_3)$ .

 $\mathbb{P}(A_2) = \frac{N(A_2)}{N} =$  $\mathbb{P}(A_3) =$ ( $cm. \pi. 1$ ),  $\mathbb{P}(A_1) = \frac{N(A_1)}{N} =$ 

 $\mathbb{P}(A_0) = 0$ , так как среди 5 извлеченных шаров обязательно есть хотя бы один белый (черных шаров всего 4).

Окончательно  $\mathbb{P}(A_{\leq 3}) = \mathbb{P}(A_3) + \mathbb{P}(A_2) + \mathbb{P}(A_1) + 0 =$ 

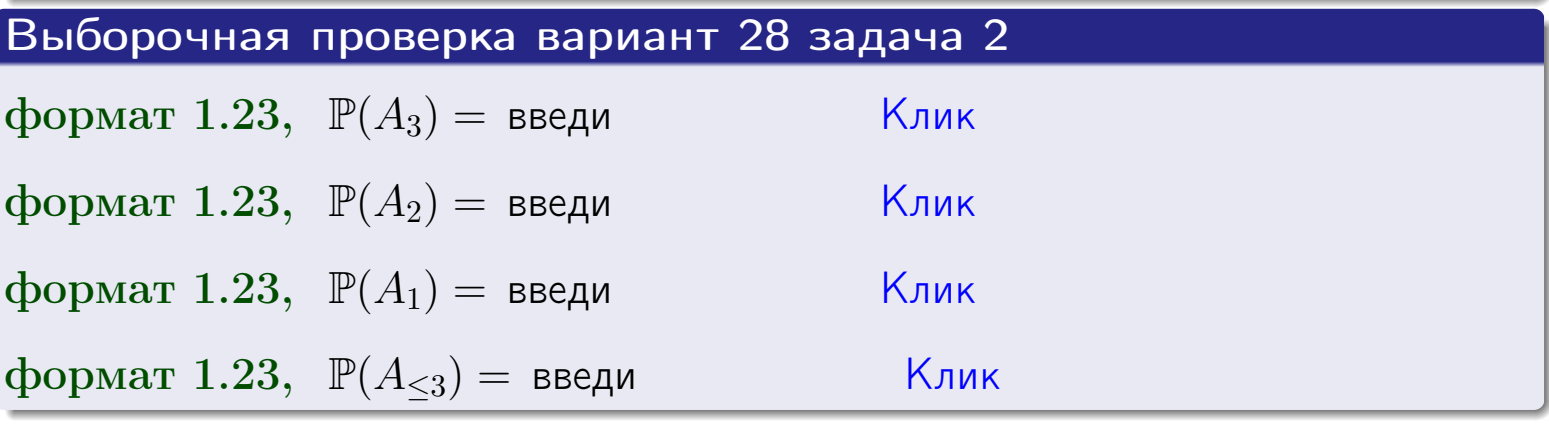

#### **ВОЗВРАТ**

### Задача 3

В тире имеется 46 винтовок, из них 11 современных, остальные устаревшие. Вероятность осечки для современной винтовки равна 0.01, для устаревшей 0.05. Стрелок берет наудачу винтовку и делает выстрел.

- 1 Найти вероятность осечки.
- Осечка произошла. Найти вероятность того, что была взята  $\overline{2}$ современная винтовка.

### Решение

- 1. Обозначим события:
- $H_1$  взята современная винтовка,
- $H_2$  взята устаревшая винтовка,
- $A$  произошла осечка.
- По условию,

$$
\mathbb{P}(H_1) = \qquad \qquad , \quad \mathbb{P}(H_2) =
$$

 $\mathbb{P}_{H_1}(A) = \qquad , \quad \mathbb{P}_{H_2}(A) =$ 

По формуле полной вероятности правила 12,

$$
\mathbb{P}(A) = \mathbb{P}_{H_1}(A) * \mathbb{P}(H_1) + \mathbb{P}_{H_2}(A) * \mathbb{P}(H_2) =
$$

2. По формуле Байеса правила 13,

$$
\mathbb{P}_A(H_1) = \frac{\mathbb{P}_{H_1}(A) * \mathbb{P}(H_1)}{\mathbb{P}(A)} =
$$

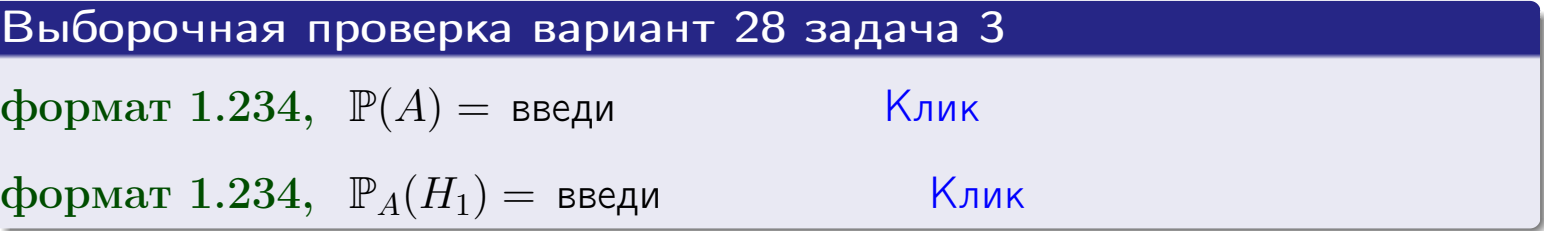

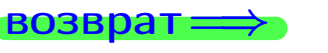

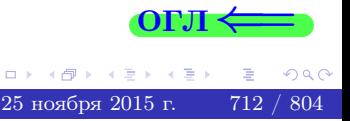

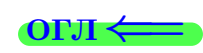

возврат $\Longrightarrow$  [огл](#page-3-0) $\Longleftrightarrow$ 

### Задача 4

Два ящика с шарами содержат:

1-й ящик: 13 белых шаров и 9 черных;

2-й ящик: 10 белых шаров и 9 черных.

Из 1-го ящика наудачу извлекаются 2 шара и перекладываются во второй ящик. Затем из 2-го ящика наудачу извлекаются 4 шара.

- 1 Найти вероятность того, что среди этих 4-х шаров ровно 2 белых.
- 2 Среди этих 4х шаров оказалось ровно 2 белых. Найти вероятность того, что из 2-х перемещенных шаров один был белый а другой черный.

### Решение

1. Обозначим события:

 $H_1$ : оба перемещенных шара — белые,

- $H_2$ : из 2-х перемещенных шаров один белый а другой черный,
- $H_3$ : оба перемещенных шара черные,
- A: среди 4-х шаров, извлеченных из 2-го ящика, ровно 2 белых.

Требуется найти  $\mathbb{P}(A)$  и  $\mathbb{P}_A(H_2)$ .

Вычисляем вспомогательные вероятности, по методу задачи [2](#page-710-0) .

$$
\mathbb{P}(H_1) = \qquad \qquad ; \qquad \mathbb{P}_{H_1}(A) = \qquad \qquad ;
$$

- $\mathbb{P}(H_2) =$  ;  $\mathbb{P}_{H_2}(A) =$  ;
- $\mathbb{P}(H_3) =$  $\mathbb{P}_{H_3}(A) =$
- 1. По формуле полной вероятности правила [12](#page-11-0) ,

$$
\mathbb{P}(A) = \mathbb{P}_{H_1}(A) \cdot \mathbb{P}(H_1) + \mathbb{P}_{H_2}(A) \cdot \mathbb{P}(H_2) + \mathbb{P}_{H_3}(A) \cdot \mathbb{P}(H_3) =
$$
  
= + +

2. По ф-ле Байеса правила <mark>[13](#page-11-1)</mark>,  $\mathbb{P}_A(H_2) = \frac{\mathbb{P}_{H_2}(A) \cdot \mathbb{P}(H_2)}{\mathbb{P}(A)}$  $\overline{\mathbb{P}(A)}$  $=$  . The set of  $\mathbb{R}^n$ 

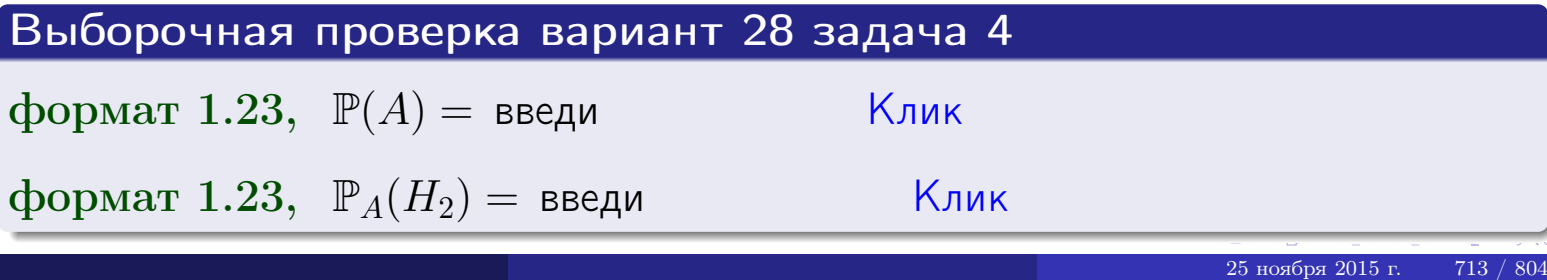

### Вариант 28 задача 5

### Задача 5

Вероятность отказа прибора в ходе испытания равна 0.440. Производится 5 испытаний. По формуле Бернулли, составить ряд распределения случайной величины X, равной числу отказов прибора. Найти  $\mathbb{M}(X)$  и  $\mathbb{D}(X)$  из ряда распределения и сравнить с теоретическими значениями.

### Решение

По формуле правила 14 требуется вычислить значения  $P_n(k) = C_n^k \cdot p^k \cdot q^{n-k}$ для  $k = 0, 1, 2, 3, 4, 5$ , где  $n = 5$ ,  $p = 0.440$ ,  $q = 1 - p = 0.560$ .

- $P_5(0) = C_5^0 \cdot p^0 \cdot q^5 =$  $P_5(1) = C_5^1 \cdot p^1 \cdot q^4 =$  $P_5(2) = C_5^2 \cdot p^2 \cdot q^3 =$  $P_5(3) = C_5^3 \cdot p^3 \cdot q^2 =$  $P_5(4) = C_5^4 \cdot p^4 \cdot q^1 =$
- $P_5(5) = C_5^5 \cdot p^5 \cdot q^0 =$

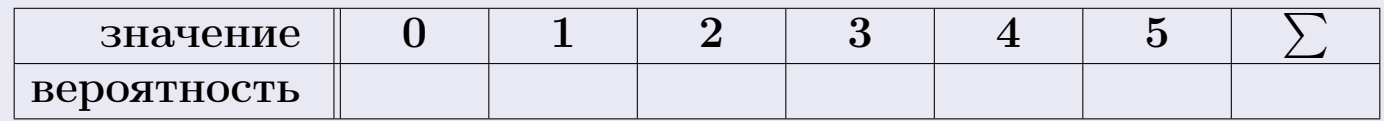

По формуле правила 18, М $(X) = x_1p_1 + x_2p_2 + x_3p_3 + \cdots + x_np_n =$  $\equiv$ Точное значение по правилу 22 М $(X) = np =$ По правилу 19,  $\mathbb{D}(X) = \mathbb{M}(X^2) - (\mathbb{M}(X))^2 = M(X^2) - (\hspace{1cm}^2)$ , где  $\mathbb{M}(X^2) = x_1^2 p_1 + x_2^2 p_2 + x_3^2 p_3 + \cdots + x_n^2 p_n =$ 

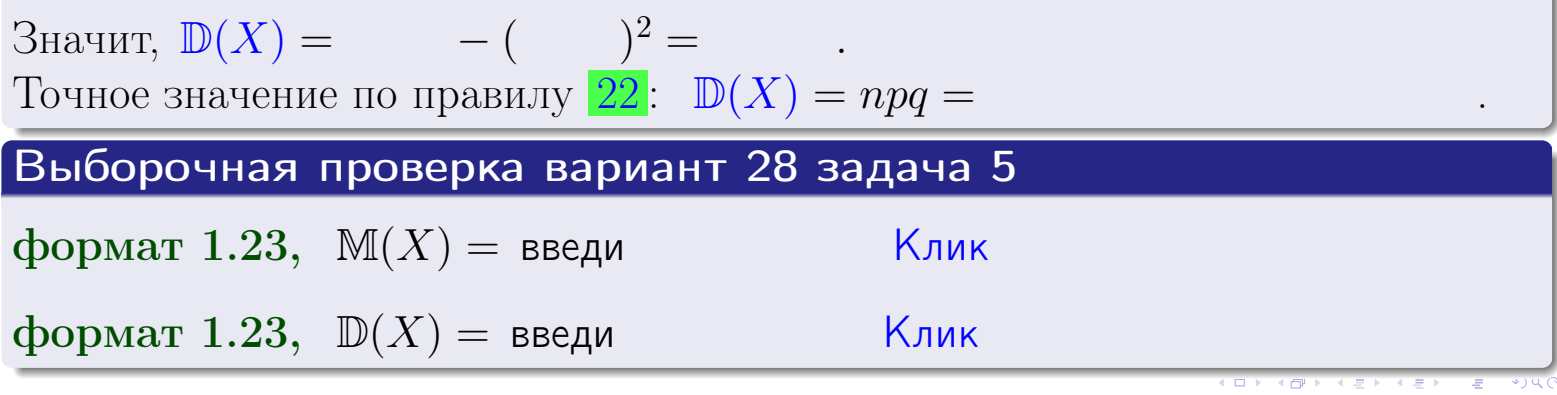

 $25$ ноября 2015 г.

714

возврат

### Задача 6

Партия содержит 10000 деталей. Вероятность брака равна 0.38. По формуле Лапласа, найти вероятность того, что число бракованых деталей будет заключено между 3710 и 3914.

### Решение

По интегральной формуле Лапласа правила 16,  $P_n(k_1, k_2) = \Phi(x_2) - \Phi(x_1)$ , где  $n = 10000 -$ число независимых испытаний,  $p = 0.38$  — вероятность успеха в одном испытании,  $q = 1 - p = 0.62$ ,  $k_1 = 3710, k_2 = 3914, \text{ m}$  $x_1 = \frac{k_1 - np}{\sqrt{npq}} =$  $x_2 = \frac{k_2 - np}{\sqrt{npq}} =$  $\text{Toory } P_{10000}(3710, 3914) = \Phi(\qquad) - \Phi(\qquad) = \Phi(\qquad) + \Phi(\qquad).$ По таблице стр. 32,  $\Phi($   $) =$   $\qquad$   $\qquad$ 

Окончательно,  $P_{10000}(3710, 3914) =$ 

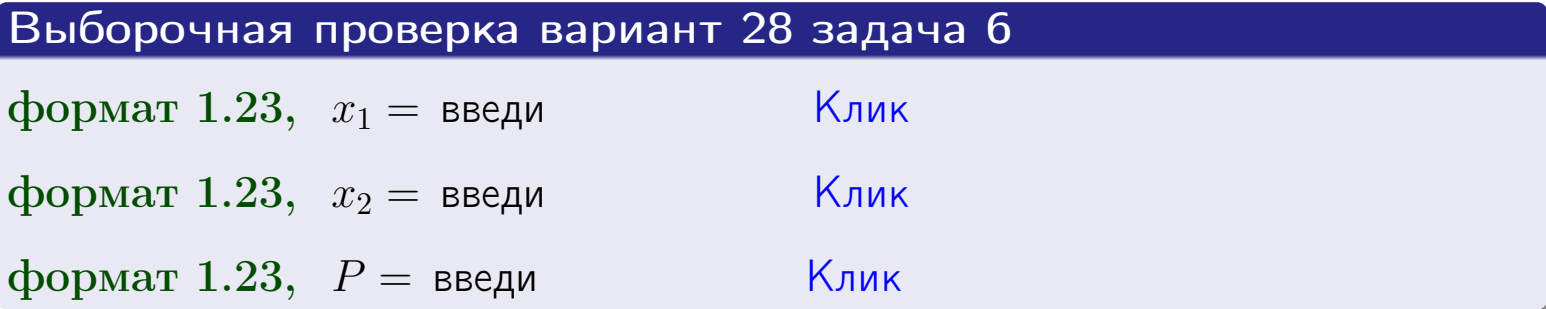

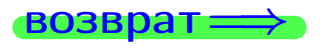

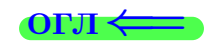

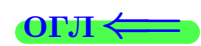

возврат $\Longrightarrow$  [огл](#page-3-0) $\Longleftrightarrow$ 

### Задача 7

Партия содержит 10 000 деталей. Вероятность брака равна 0.0007. По формуле распределения Пуассона, найти вероятность того, что партия содержит ровно 4 бракованых деталей.

#### Решение

По формуле правила  $\frac{23}{23}$  $\frac{23}{23}$  $\frac{23}{23}$ ,  $P_k = \frac{\lambda^k \cdot e^{-\lambda}}{k!}$  $\frac{e}{k!}$ , где  $\lambda = np = 10000 \cdot 0.0007 = 7.0$ ,  $n = 10000 -$  число независимых испытаний,  $p = 0.0007 -$  вероятность успеха в одном испытании,  $k = 4$  — число успехов.  $\Gamma$ оэтому  $P_4 = \frac{7.0^4 \cdot e^{-7.0}}{4!} =$ 

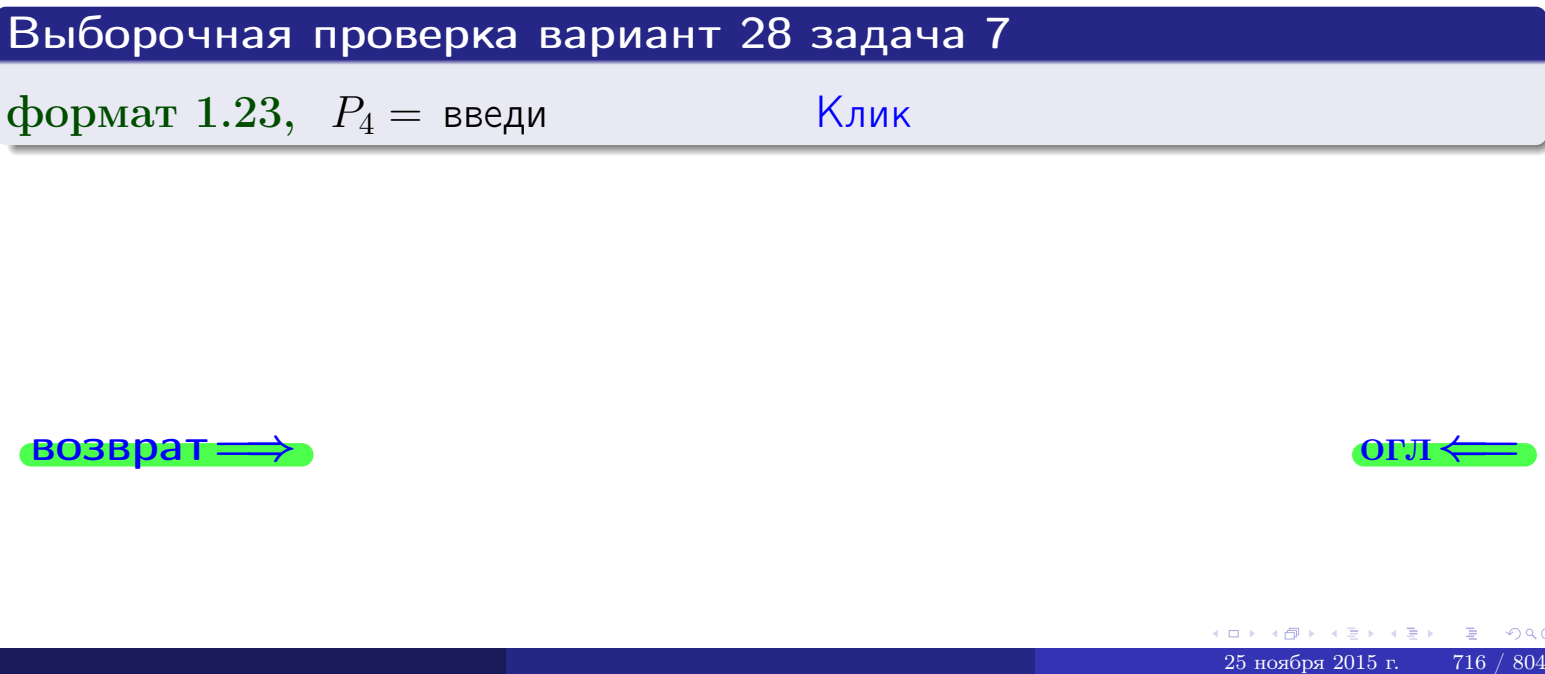

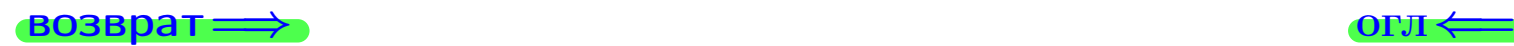

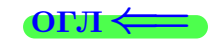

возврат

### Задача 8

Партия содержит 1000 деталей. Вероятность брака равна р = 0.410. По формуле Чебышева, оценить вероятность того, что число бракованых деталей будет заключено:

- 1) между 383 и 437 (вероятность  $P_1$ )
- 2) между 372 и 448 (вероятность  $P_2$ ).

#### Решение

Через  $\overline{X}$  обозначим случайную величину числа бракованных деталей. По формуле правила 25,

$$
\mathbb{P}(|X - \mathbb{M}(X)| < \varepsilon) \ge 1 - \frac{\mathbb{D}(X)}{\varepsilon^2}.
$$

По формуле правила  $22$ ,  $\mathbb{M}(X) = np =$ 

$$
\mathbb{D}(X) = npq =
$$

1. Берем  $\varepsilon =$ 

$$
P_1 = \mathbb{P}(|X - | < ) \ge
$$

2. Берем  $\varepsilon =$ 

$$
P_2 = \mathbb{P}(|X - | < ) \ge
$$

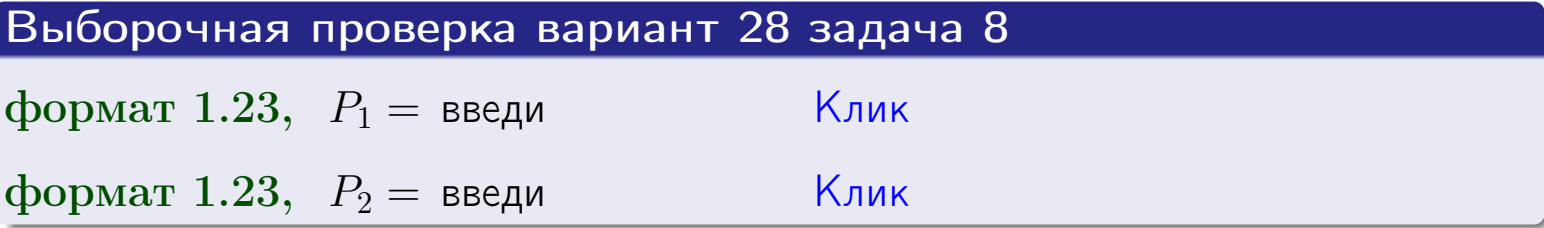

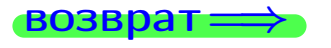

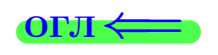

 $\overline{M}$ 

#### **ВОЗВРАТ:**

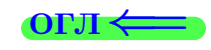

 $\equiv$ 

### Задача 9

Случайная величина Х задана рядом распределения

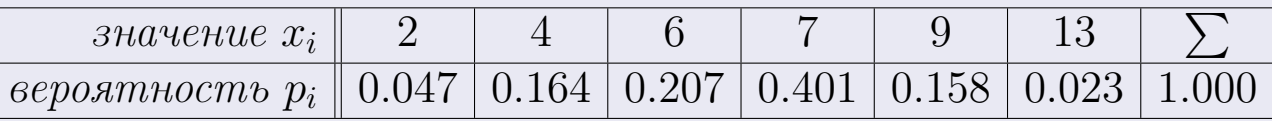

Найти математическое ожидание  $\mathbb{M}(X)$ ,

 $\partial u$ cnepcuro  $\mathbb{D}(X)$ ,

среднее квадратичное отклонение  $\sigma(X)$ .

### Решение

 $=$ 

По формуле правила 18,

$$
\mathbb{M}(X) = x_1 * p_1 + x_2 * p_2 + x_3 * p_3 + \cdots + x_n * p_n =
$$

По ф-ле правила 19,  $\mathbb{D}(X) = \mathbb{M}(X^2) - (\mathbb{M}(X))^2 = M(X^2) - (6.520)^2$ , где  $\mathbb{M}(X^2) = x_1^2 * p_1 + x_2^2 * p_2 + x_3^2 * p_3 + \cdots + x_n^2 * p_n =$ 

 $\!\!\!=\!\!\!\!$ 

 $\equiv$ 

Значит,

 $\!\!\!=\!\!\!\!$ 

$$
\mathbb{D}(X) = \mathbb{M}(X^2) - (\mathbb{M}(X))^2 = - =
$$
  

$$
\sigma(X) = \sqrt{\mathbb{D}(X)} = -
$$

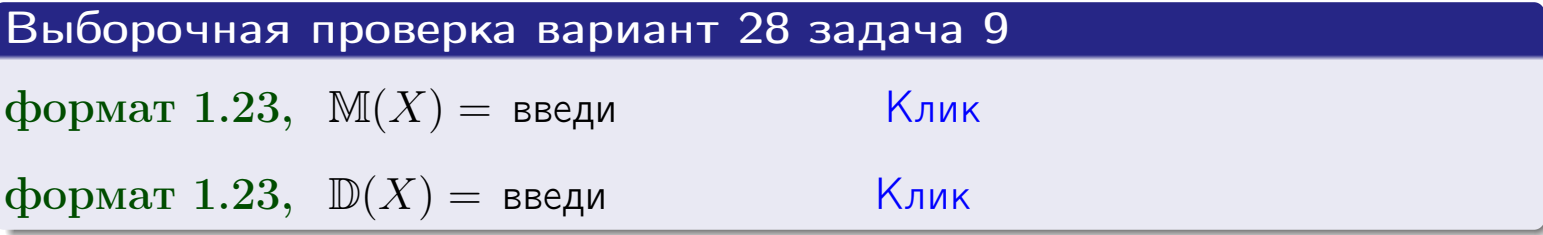

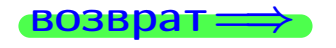

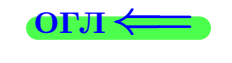

 $\overline{\phantom{a}}$ 

### Вариант 28 задача 10

**ВОЗВРАТ** 

### Задача 10

Случайная величина X распределена равномерно на отрезке  $1.8 \le x \le 3.3$ . Определить плотность  $f(x)$ , функцию распределения  $F(x)$ , и построить графики этих функций.

Найти математическое ожидание  $\mathbb{M}(X)$ , дисперсию  $\mathbb{D}(X)$ , среднее квадратичное отклонение  $\sigma(X)$ .

Найти вероятность  $\mathbb{P}(2.0 \le X \le 3.0)$  попадания в интервал  $2.0 \le x \le 3.0$ .

### Решение

По формулам правила 35, где  $a = 1.8$  и  $b = 3.3$ ,

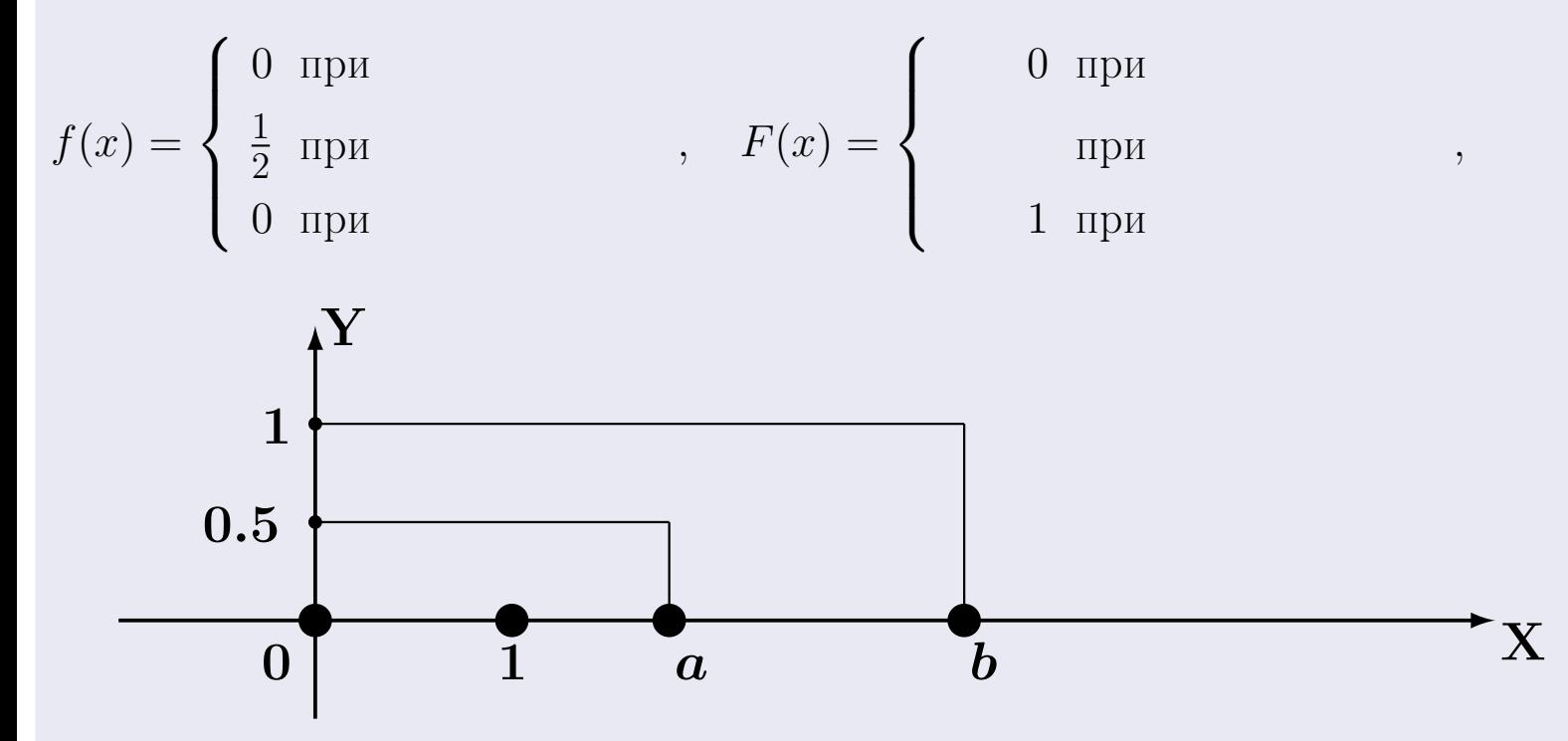

Рис.: Графики функций f и F:

 $\, ,$ 

 $\mathbb{D}(X) =$  $\mathbb{M}(X) =$  $\sigma(X) = \sqrt{\mathbb{D}(X)} =$  $\overline{\phantom{a}}$  $\mathbb{P}(2.0 \le X \le 3.0) = F(3.0) - F(2.0) =$ 

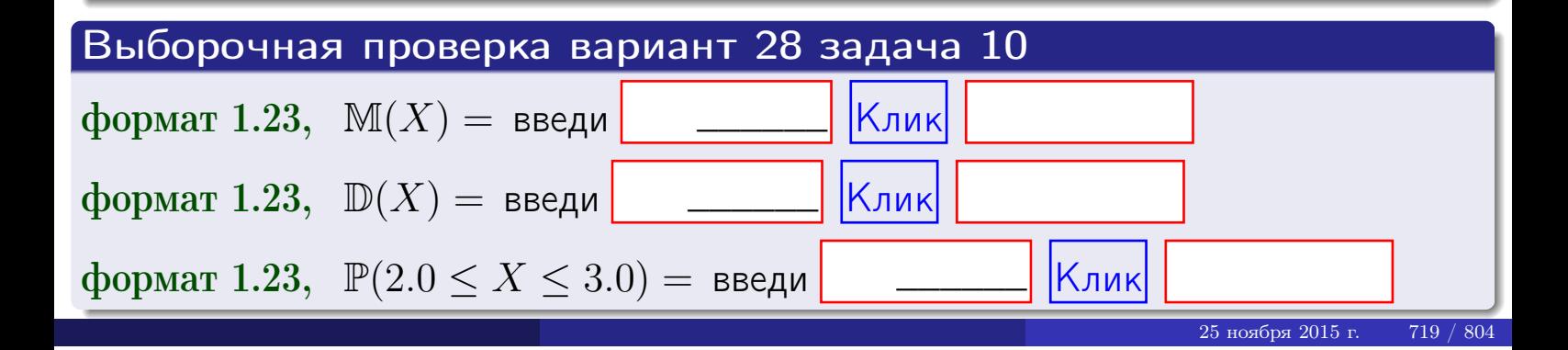

 $BOSB$ pat $\implies$ 

### Задача 11

Случайная величина Х имеет нормальное распределение с параметрами  $a = 2.8$ ,  $\sigma = 0.8$ . Определить плотность  $f(x)$ , функцию распределения  $F(x)$ , и построить график функции  $y = f(x)$ .

Найти математическое ожидание  $\mathbb{M}(X)$ , дисперсию  $\mathbb{D}(X)$ , среднее квадратичное отклонение  $\sigma(X)$ .

Найти вероятность  $\mathbb{P}(1.9 \le X \le 3.2)$  попадания в интервал  $1.9 \le x \le 3.2$ .

### Решение

Согласно правилу 36,

$$
\text{hnorm of } f(x) = \frac{1}{\sigma\sqrt{2\pi}} \cdot e^{-\frac{(x-a)}{2\sigma^2}} =
$$

функция распределения

$$
F(x) = \int_{-\infty}^{x} dx,
$$

 $\mathbb{M}(X) =$ ,  $\mathbb{D}(X) =$ 

Согласно правилу 37,

 $\equiv$ 

$$
\mathbb{P}(1.9 \le X \le 3.2) = \int_{1.9}^{3.2} f(x)dx =
$$

 $\int_{\infty}^{\infty}$   $\sqrt{2}$ 

где  $x_2 =$  и  $x_1 =$  По таблице стр. 32,  $\Phi($   $)$  =  $\mu$   $\Phi($   $)$  =

 $\Box$ OЭТОМУ  $\mathbb{P}(1.9 \leq X \leq 3.2) =$ 

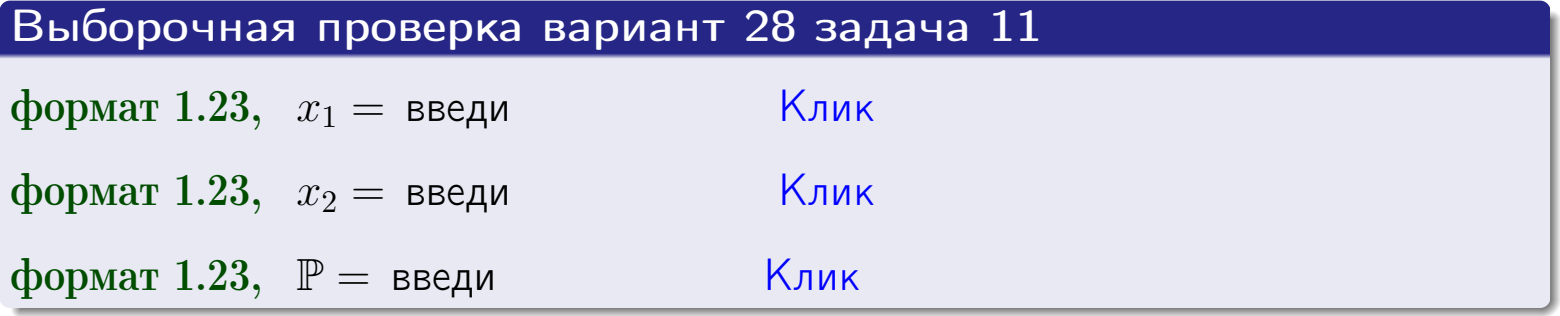

**ВОЗВРАТ** 

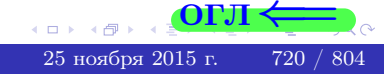

 $=$
**ВОЗВРАТ=** 

# Задача 12

Система 2х дискретных случайных величин задана таблицей

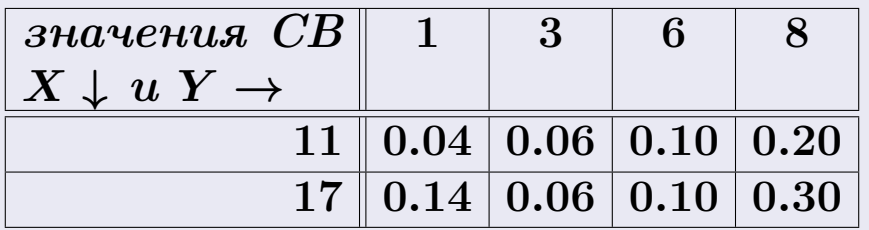

Определить ряды распределения для самих СВ X и Y, найти  $\mathbb M$  и  $\mathbb D$ .

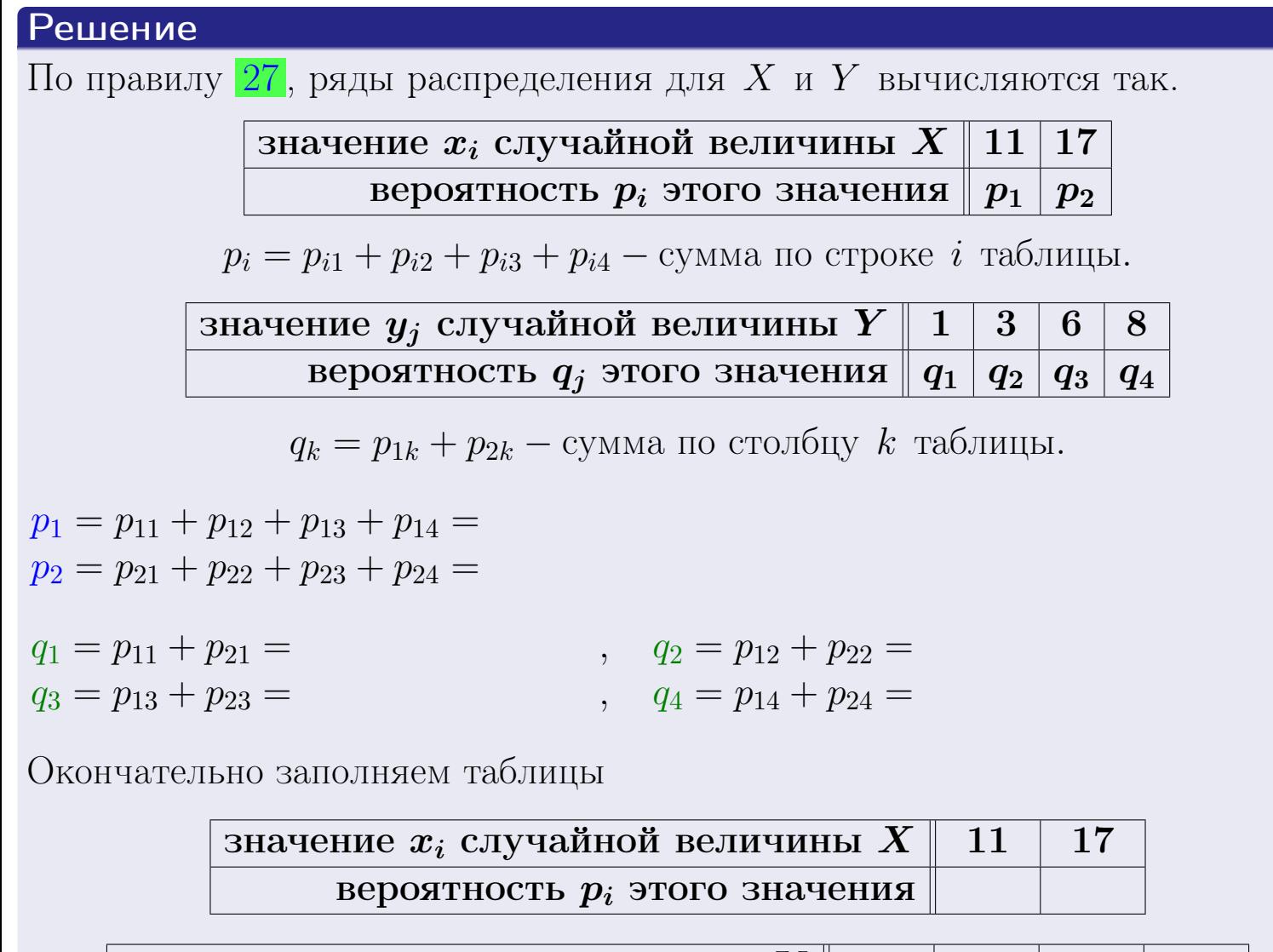

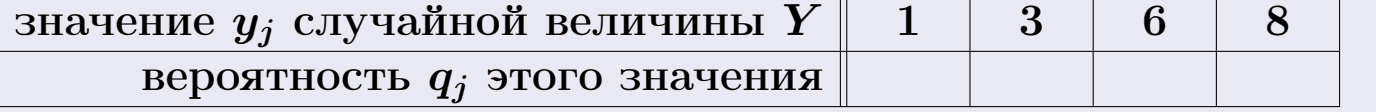

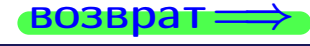

**возврат** 

# Решение (продолжение)

Ми <sup>D</sup> вычисляем по формулам правил  $18$ , 20:

$$
\mathbb{M}(X) = x_1 \cdot p_1 + x_2 \cdot p_2 =
$$
  
\n
$$
\mathbb{D}(X) = x_1^2 \cdot p_1 + x_2^2 \cdot p_2 - (\mathbb{M}(X))^2 =
$$
  
\n
$$
\mathbb{M}(Y) = y_1 \cdot q_1 + y_2 \cdot q_2 + y_3 \cdot q_3 + y_4 \cdot q_4 =
$$
  
\n
$$
\mathbb{D}(Y) = y_1^2 \cdot q_1 + y_2^2 \cdot q_2 + y_3^2 \cdot q_3 + y_4^2 \cdot q_4 - (\mathbb{M}(Y))^2 =
$$

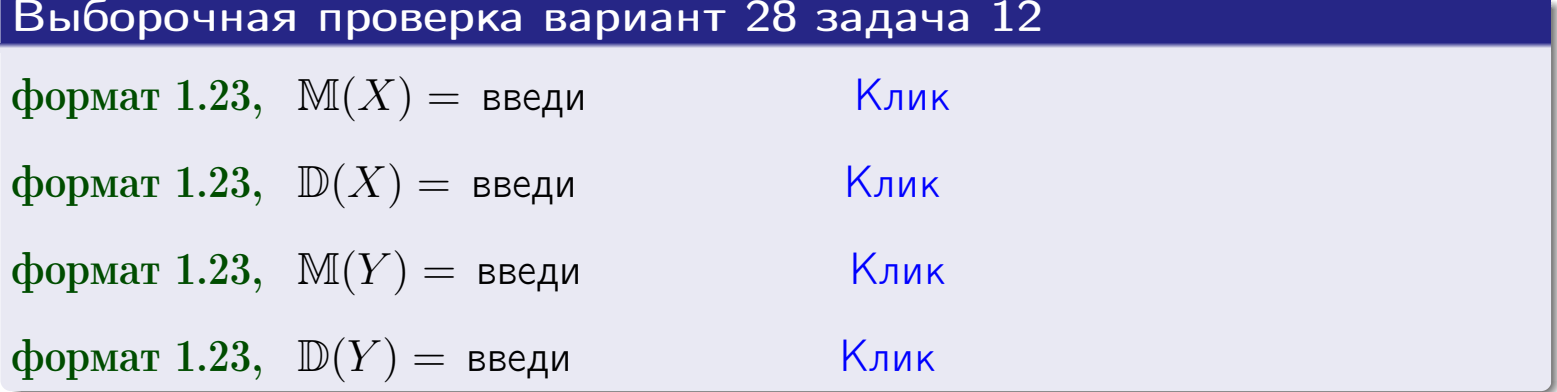

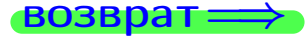

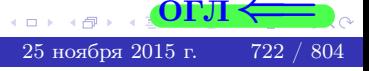

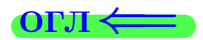

#### **ВОЗВРАТ=**

# Задача 13

Система 2х дискретных случайных величин задана таблицей задачи 11. Определить ряды распределения для случайных величин  $X|_{Y=6}$  и  $Y|_{X=11}$ , найти  $M$  и  $D$ .

#### Решение

 $p_1 =$ 

 $q_1$  =

 $q_2 =$ 

По правилу 28, ряды условных распределений для случайных величин  $X|_{Y=6=y_3}$  и  $Y|_{X=11=x_1}$  вычисляются так:

Значение 
$$
x_i
$$
 служной величины  $X|_{Y=6=y_3}$  11 17

\nвероятность  $p_i$ этого значения  $p_1$   $p_2$ 

\n $p_i = \frac{p_{i3}}{p_{13}+p_{23}} - B$  знаменателе сумма по столбцу 3 табл. задачи 11.

\nЗначение  $y_j$  служайной величины  $Y|_{X=11=x_1}$  1 3 6 8

\nвероятность  $q_j$ этого значения  $q_1$   $q_2$   $q_3$   $q_4$ 

\n $q_k = \frac{p_{1k}}{p_{11}+p_{12}+p_{13}+p_{14}} - B$  знаменателе сумма по строке 1 таблицы.

\n $p_1 = \frac{p_{13}}{p_{13}+p_{23}} =$ 

\n $q_1 = \frac{p_{11}}{p_{11}+p_{12}+p_{13}+p_{14}} =$ 

\n $q_2 = \frac{p_{12}}{p_{11}+p_{12}+p_{13}+p_{14}} =$ 

\n $q_3 = \frac{p_{13}}{p_{11}+p_{12}+p_{13}+p_{14}} =$ 

\n $q_4 = \frac{p_{14}}{p_{11}+p_{12}+p_{13}+p_{14}} =$ 

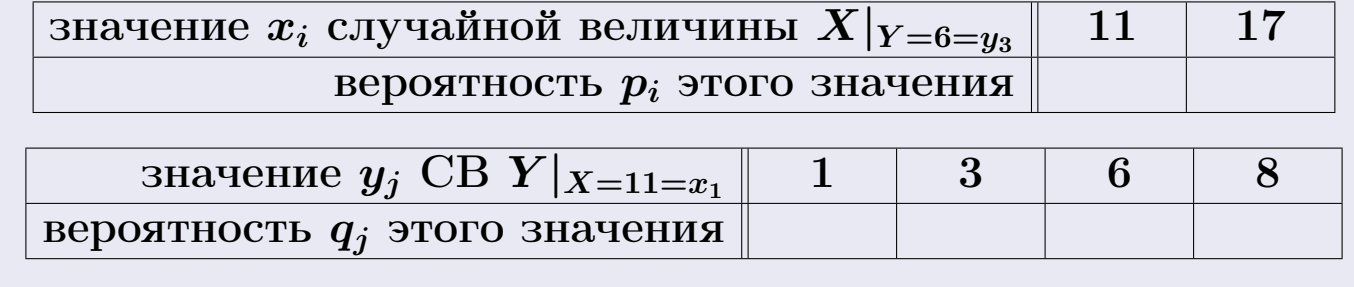

М и Д вычисляем по формулам правил  $\boxed{18}$ ,  $\boxed{20}$  (см. след. стр.).

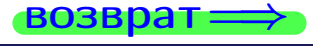

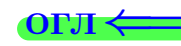

возврат ⇒

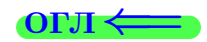

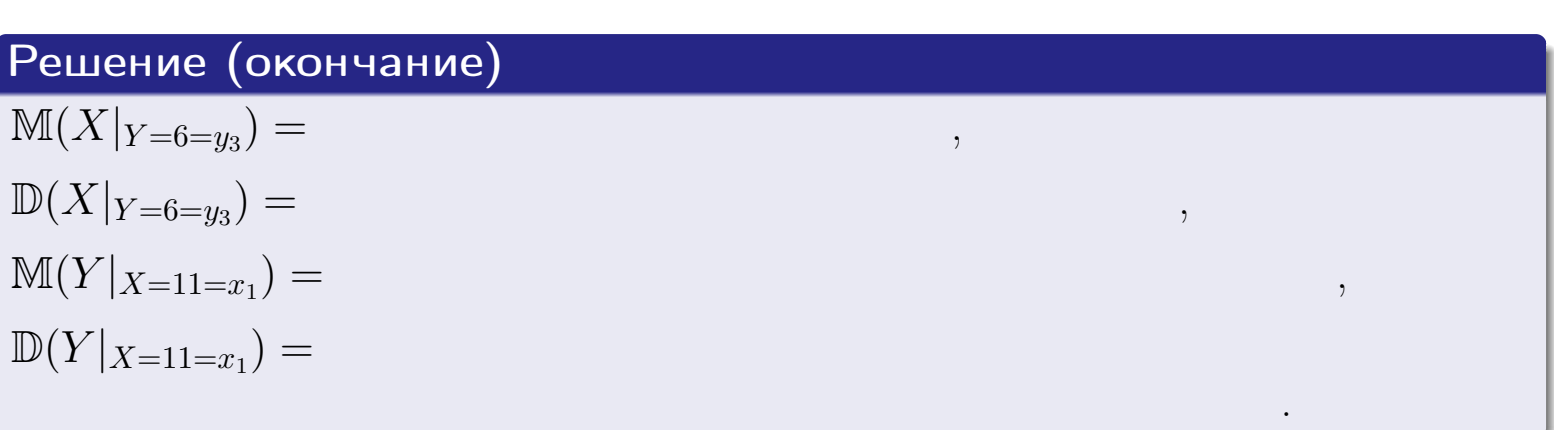

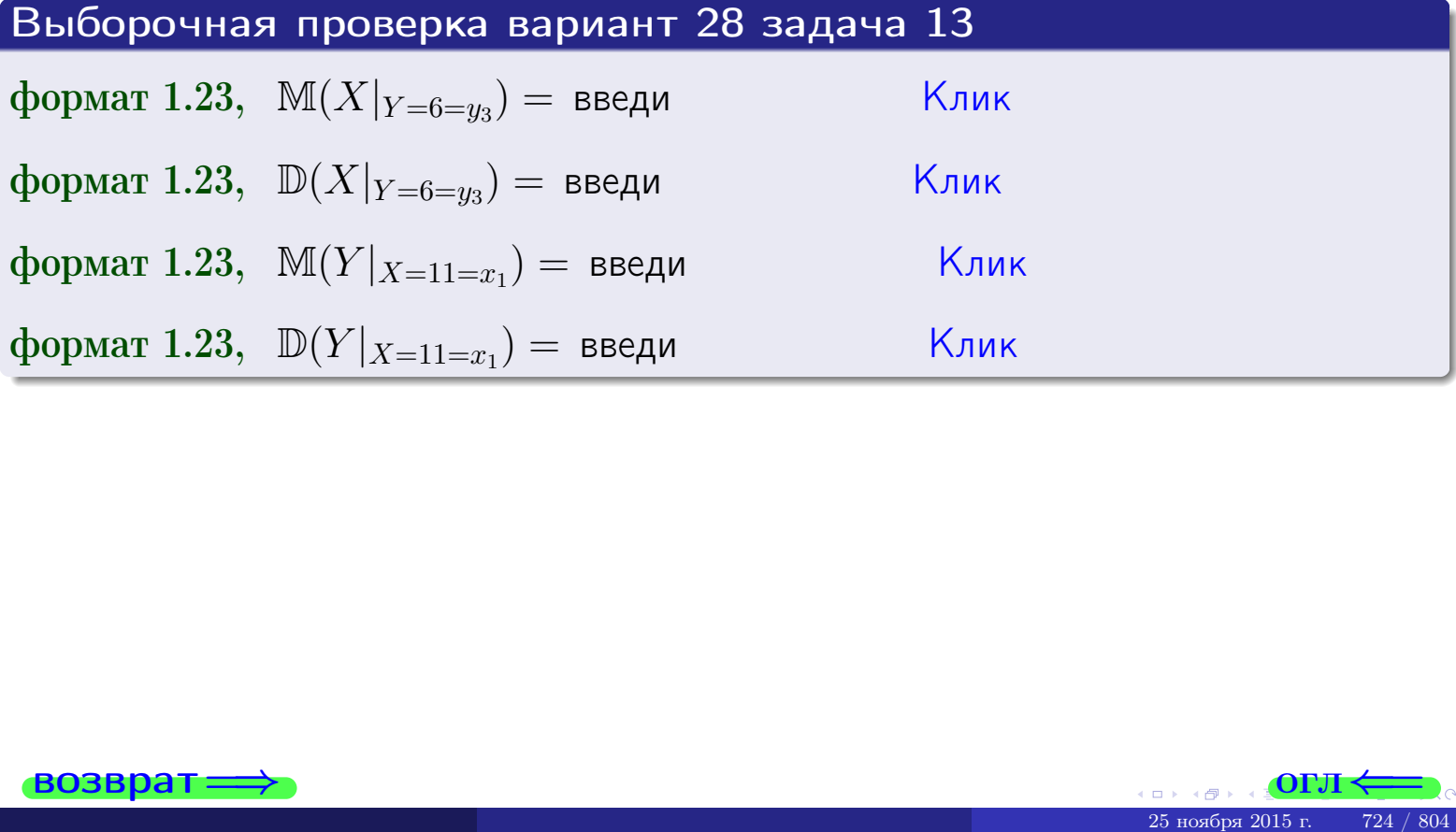

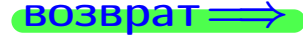

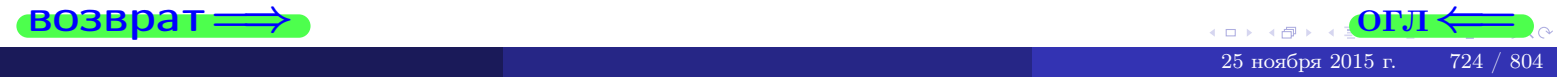

возврат

**OFJI** 

# Задача 14

Система двух дискретных случайных величин  $X, Y$  задана таблицей задачи 11. Определить коэффициент корреляции Х и Ү.

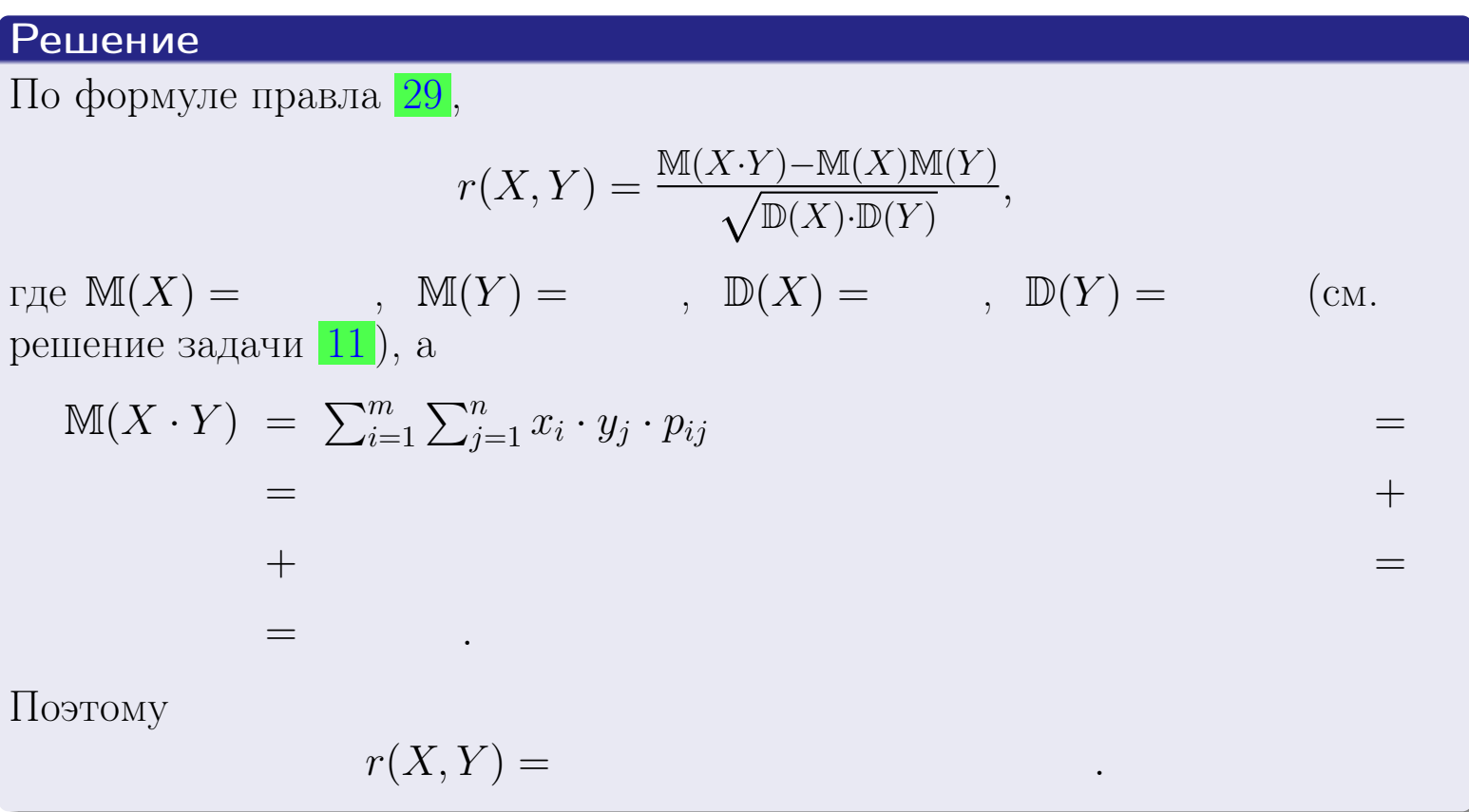

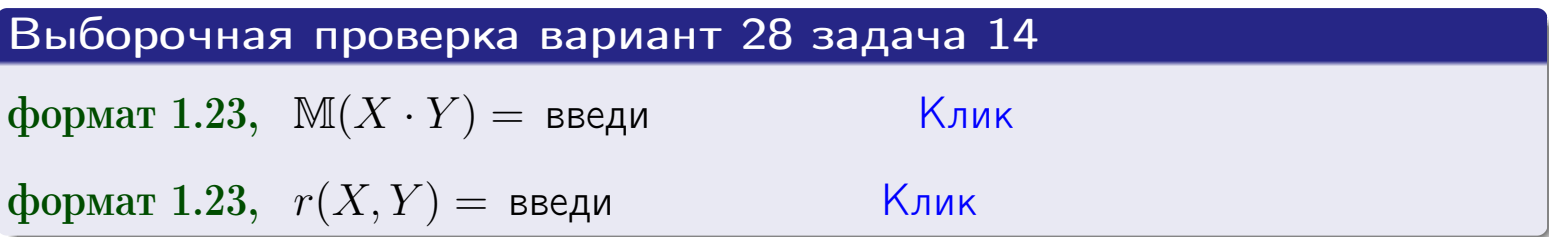

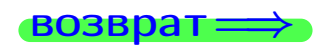

**OFJI** 

# Вариант 28 задача 15, I

 $\equiv$ 

 $=$ 

возврат=

# Задача 15

<span id="page-725-0"></span>Система 2х непрерывных СВ Х, Y распределена на прямоугольнике  $1 \leq x \leq 5, 2 \leq y \leq 4$  пропорционально  $1.4 \cdot x + 0.6 \cdot y$ . Определить двумерную плотность распределения  $f(x, y)$ .

# Решение

По условию  $f(x, y) = C(1.4 \cdot x + 0.6 \cdot y)$ , где  $C$  — постоянная, которую мы найдем из формулы правила 43, то есть

$$
\int_2^4 \int_1^5 C(1.4 \cdot x + 0.6 \cdot y) \, dx \, dy = 1 \, .
$$

Вычисляем:

 $\equiv$ 

 $\equiv$ 

 $\equiv$ 

 $\equiv$ 

$$
\int_2^4 \int_1^5 C(1.4 x + 0.6 y) dx dy = C \int_2^4 \Big( \int_1^5 (1.4 x + 0.6 y) dx \Big) dy =
$$

 $=$ 

 $\equiv$ 

 $\equiv$ 

 $\equiv$ 

 $=$ 

3  
\n3  
\n3  
\n4  
\n5  
\n6  
\n7  
\n
$$
f(x, y) = \begin{cases} x + \frac{y}{x}, & \text{even to } x + \frac{y}{x}, \\ y, & \text{even to } (x, y) \text{ is in the following,} \end{cases}
$$
\n
$$
f(x, y) = \begin{cases} x + \frac{y}{x}, & \text{even to the following,} \\ 0, & \text{even to the following,} \end{cases}
$$

 $=$ 

ОГЛ-

возврат $\Longrightarrow$  [огл](#page-3-0) $\Leftarrow$ 

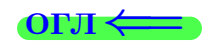

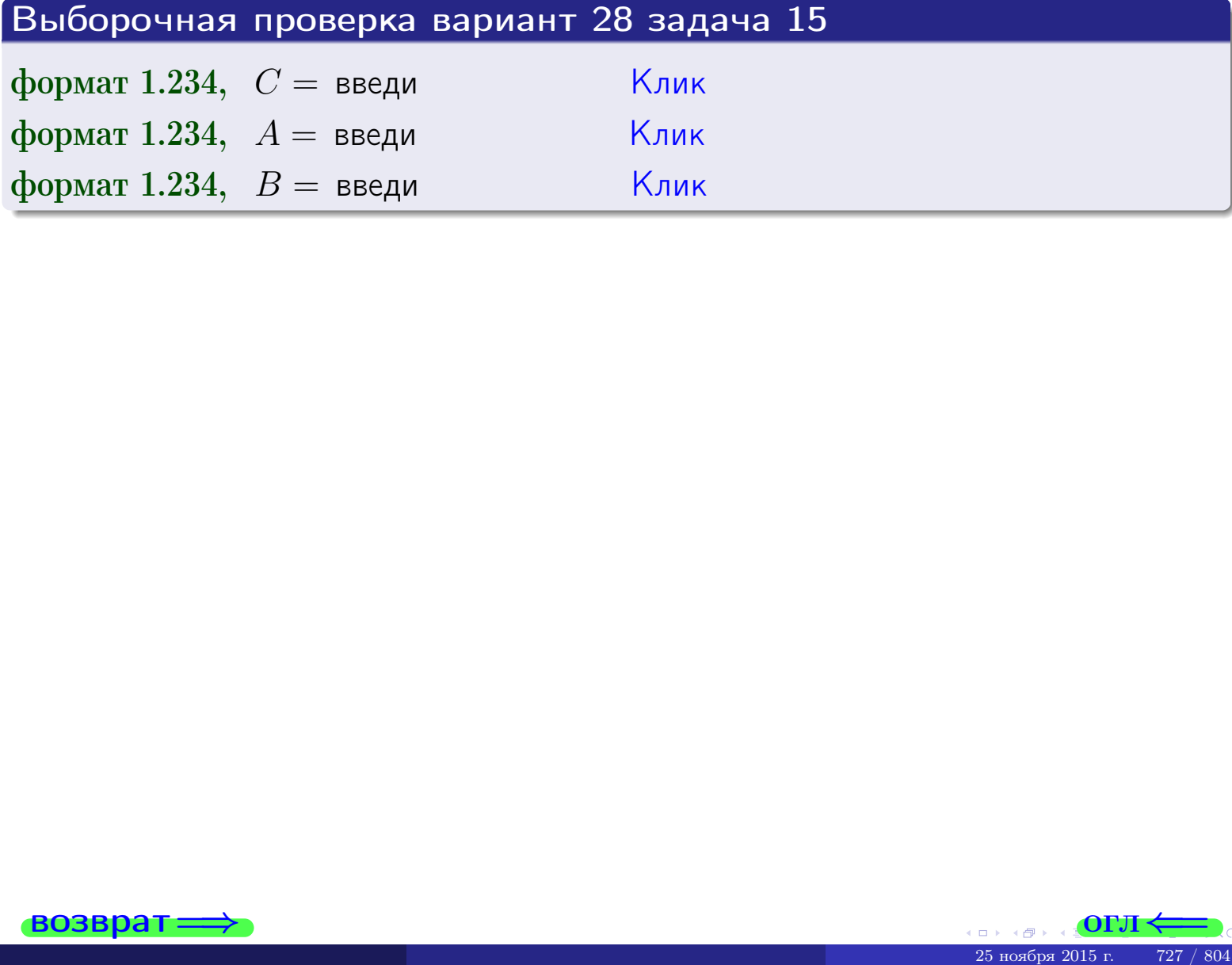

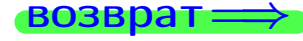

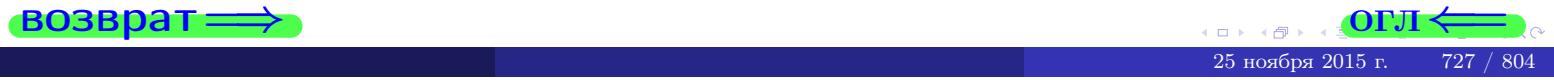

 $\overrightarrow{0}$ возврат $\implies$ 

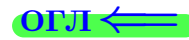

# Задача 16

Система 2х непрерывных СВ X, Y распределена на прямоугольнике  $1 ≤ x ≤ 5, 2 ≤ y ≤ 4$  пропорционально  $1.4 · x + 0.6 · y$ . Определить плотности распределения для составляющих X и Y , найти M и D.

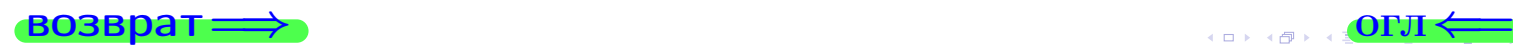

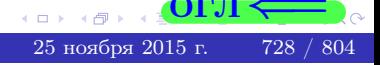

# Вариант 28 задача 16. II

**Dephain 2 Cauchy 20**, **11**

\n**Peuler**

\n**Deuerine**

\n**Qyirkuus** 
$$
f(x, y) = \begin{cases}\nx + y, \text{ eclu} \text{ torus } (x, y) \text{ is inpanoyroth-like,} \\
0, \text{ eclu} \text{ torus } (x, y) \text{ is inpanoyroth-like.}\n\end{cases}
$$

\n**Corrache**  $\phi$  **opmyian**  $\phi$  **opmyian**  $\phi$  **opnyian**  $\phi$  **opnyian**  $\phi$ 

$$
f_2(y) = \begin{cases} 4 & B_2 \\ 0, & \text{even } y < 2 \text{ min } y > 4. \end{cases}
$$

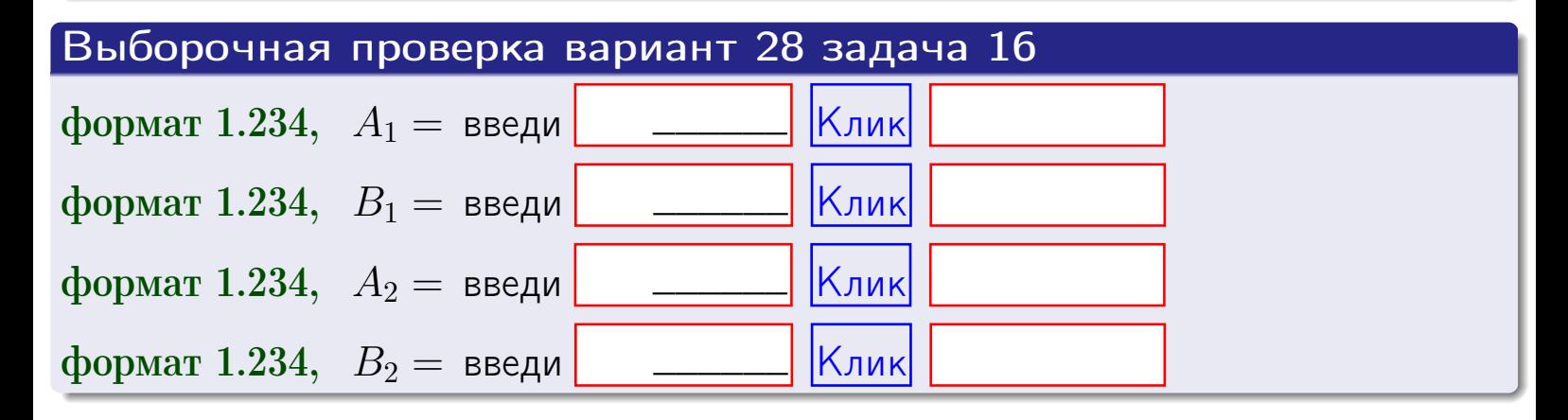

# Решение (окончание) Математические ожидания и дисперсии находим по формуле правила 34:  $M(X) = \int_{1}^{5} x \cdot (x + y) dx = \int_{1}^{5} (x^{2} + y^{2}) dx$  $f(x) dx =$  $M(Y) = \int_{0}^{4} y \cdot (y + y) dy = \int_{0}^{4} (y^{2} + y) dy =$  $\mathbb{D}(X) = \int_0^3 x^2 \cdot (x + y) dx - (\mathbb{M}(X))^2 =$  $=\int_{0}^{5} (x^3 + x^2) dx - \left( \frac{x^4}{4} + \frac{x^3}{3} \right) \Big|_{1}^{5} \mathbb{D}(Y) = \int_0^4 y^2 \cdot (y^2 + y^2) dy - (\mathbb{M}(Y))^2 =$  $(y^2) dy = \left( \frac{x^4}{4} + \frac{x^3}{3} \right) \Big|_2^4 =$  $\int^4$  $y^3 +$

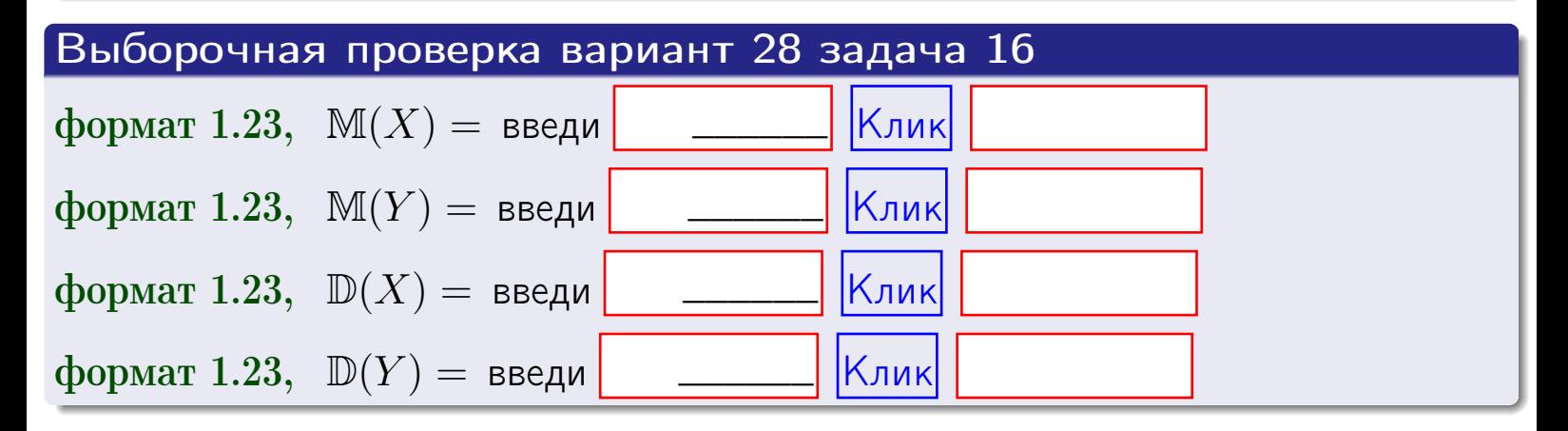

**возврат**=

# Задача 17

Система 2х непрерывных СВ Х, Ү распределена на прямоугольнике  $1 \leq x \leq 5, 2 \leq y \leq 4$  пропорционально  $1.4 \cdot x + 0.6 \cdot y$ . Определить корреляцию.

# Решение

Функцию двумерной плотности берем из задачи 15:

$$
f(x,y) = \begin{cases} x + y, & \text{echi} \text{ to } (x,y) \text{ is in point.} \\ 0, & \text{echi} \text{ to } (x,y) \text{ the in point.} \end{cases}
$$

а значения

$$
\mathbb{M}(X) = \qquad , \quad \mathbb{M}(Y) = \qquad , \quad \mathbb{D}(X) = \qquad , \quad \mathbb{D}(Y) =
$$

берем из задачи 15. Для вычисления корреляции используем правило 29.

$$
r(X, Y) = \frac{\mathbb{M}(X \cdot Y) - \mathbb{M}(X)\mathbb{M}(Y)}{\sqrt{\mathbb{D}(X) \cdot \mathbb{D}(Y)}}
$$

где, по формуле правила 42,

$$
\mathbb{M}(X \cdot Y) = \int_{2}^{4} \int_{1}^{5} x \cdot y \cdot (x + y) dx dy =
$$
\n
$$
\int_{2}^{4} \int_{1}^{5} (x^{2}y + y^{2}x) dx dy = \int_{2}^{4} \left( \frac{x^{3}}{3}y + y^{2}\frac{x^{2}}{2} \right) \Big|_{x=1}^{x=5} dy =
$$
\n
$$
= \int_{2}^{4} \left( \frac{x^{3}}{3}y + y^{2}\frac{x^{2}}{2} \right) \Big|_{x=1}^{x=5} dy = \int_{2}^{4} \left( y + y^{2}y \right) dy =
$$
\n
$$
= \left( \frac{y^{2}}{2} + \frac{y^{3}}{3} \right) \Big|_{2}^{4} = - \frac{y^{3}}{2} - \frac{y^{4}}{2} - \frac{y^{5}}{3} - \frac{y^{6}}{3} - \frac{y^{7}}{3} - \frac{y^{8}}{3} - \frac{y^{8}}{3} - \frac{y^{9}}{3} - \frac{y^{10}}{3} - \frac{y^{11}}{3} - \frac{y^{11}}{3} - \frac{y^{11}}{3} - \frac{y^{12}}{3} - \frac{y^{13}}{3} - \frac{y^{14}}{3} - \frac{y^{15}}{3} - \frac{y^{15}}{3} - \frac{y^{16}}{3} - \frac{y^{15}}{3} - \frac{y^{16}}{3} - \frac{y^{17}}{3} - \frac{y^{18}}{3} - \frac{y^{18}}{3} - \frac{y^{19}}{3} - \frac{y^{11}}{3} - \frac{y^{11}}{3} - \frac{y^{1
$$

Поэтому

$$
r(X,Y) =
$$

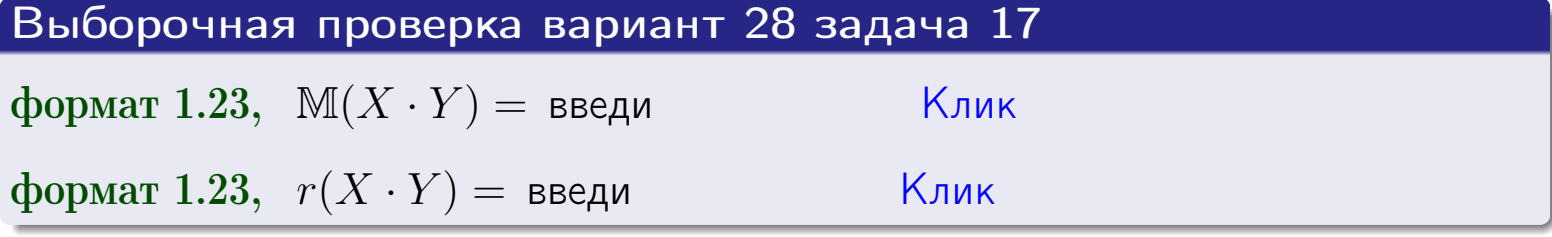

#### возврат $\Longrightarrow$  [огл](#page-3-0) $\longleftarrow$

# Задача 20

Составить сводку полученных результатов.

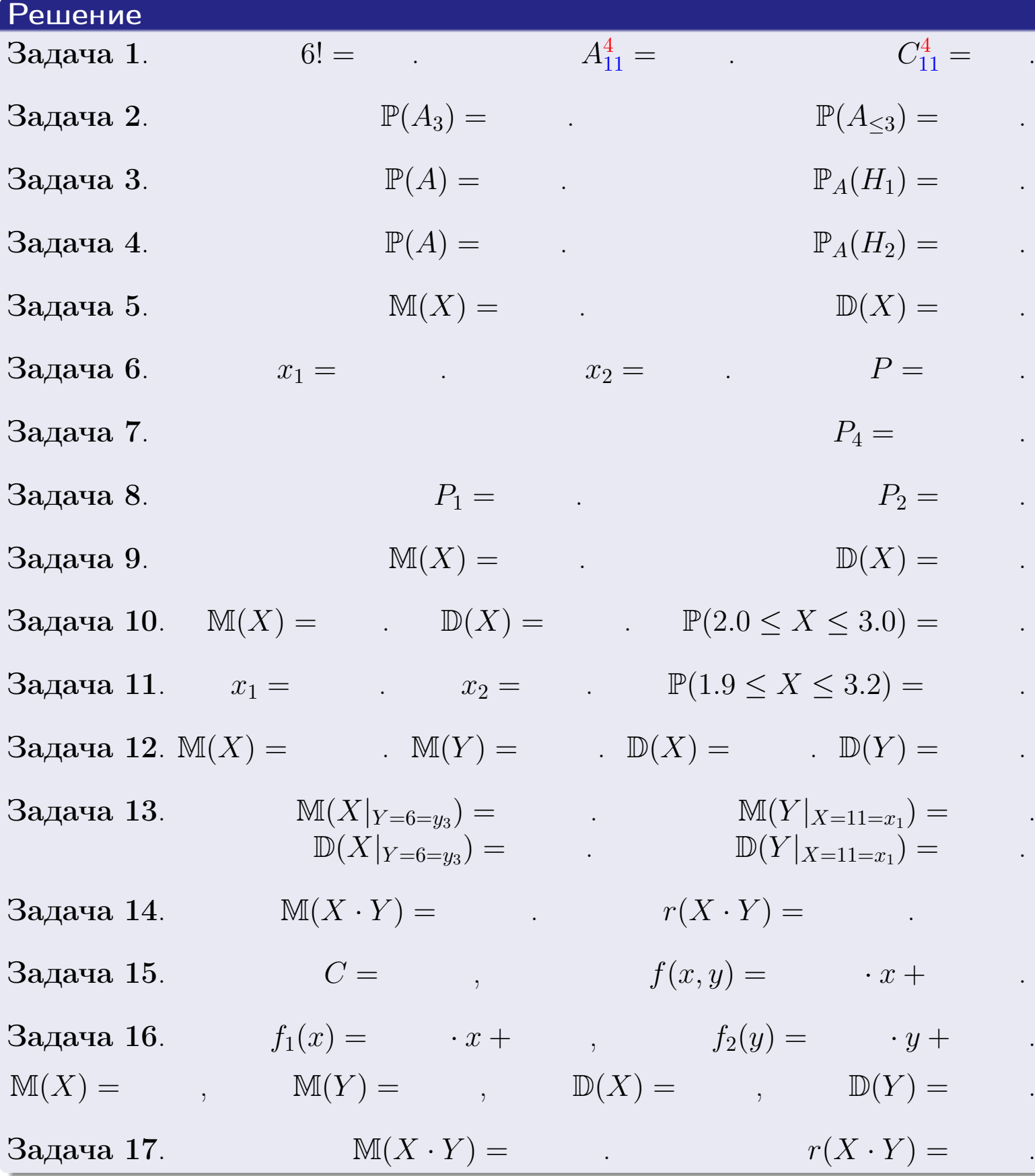

 $\overrightarrow{0}$ возврат $\implies$ 

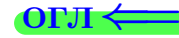

возврат $\Longrightarrow$ 

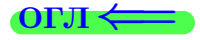

Вариант 29

возврат <del>⇒</del>

 $\frac{25 \text{ m}}{25 \text{ m}}$  2015 г.  $\frac{23}{2}$  / 804

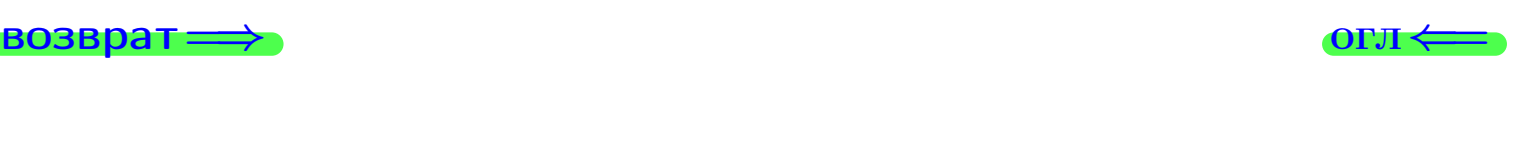

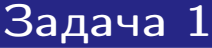

Haŭmu 7!,  $A_{10}^5$ ,  $C_{10}^5$ .

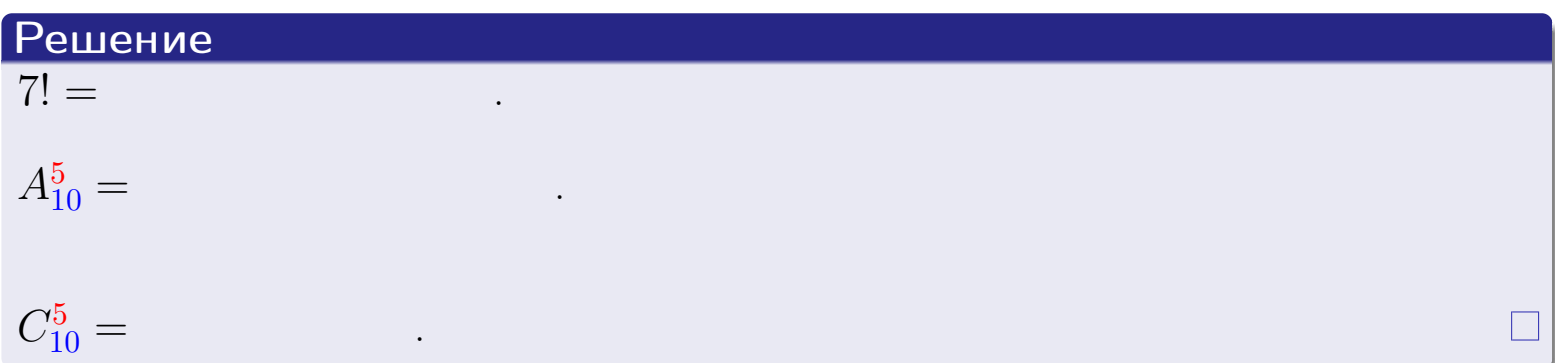

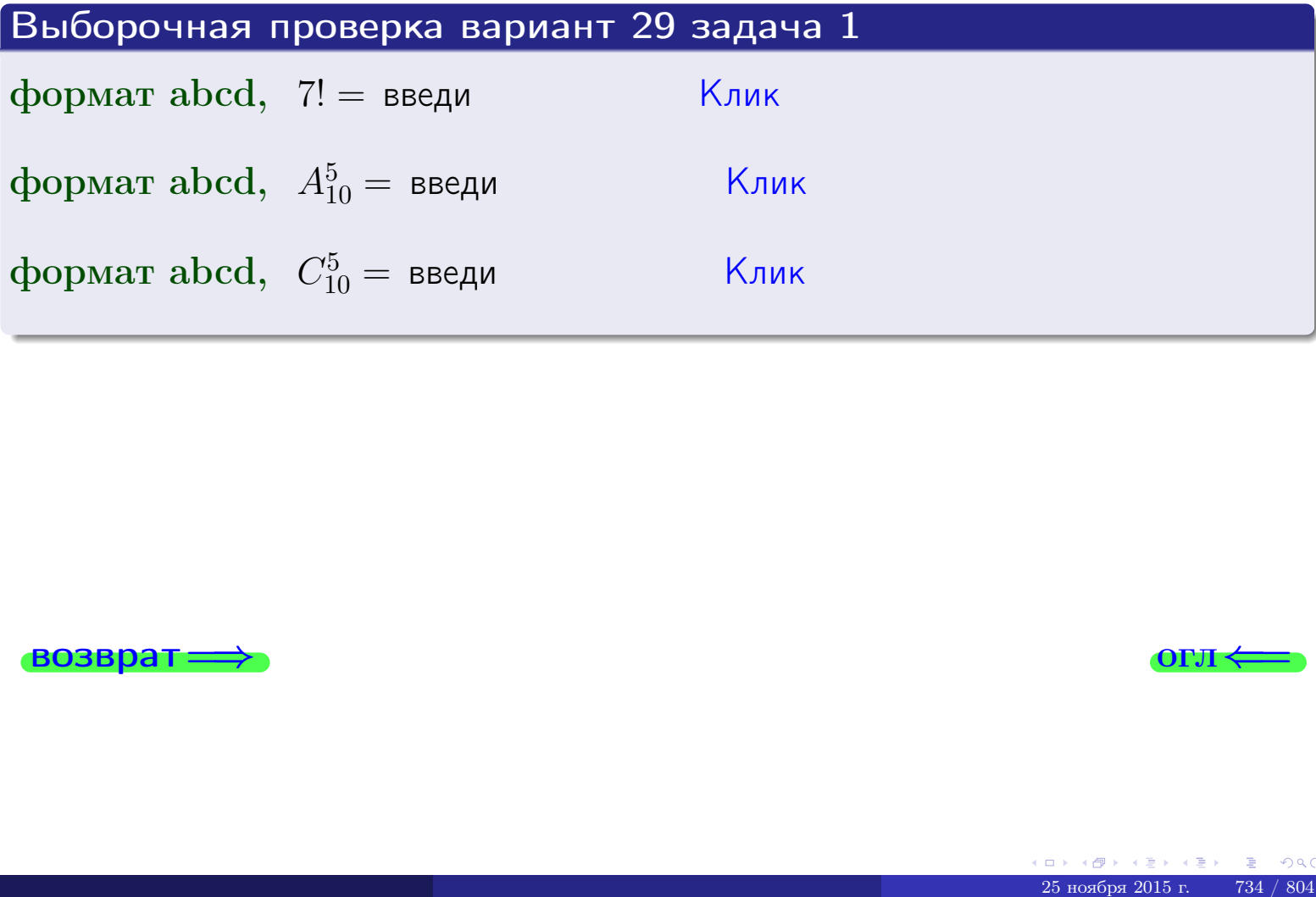

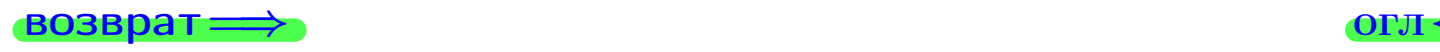

# Вариант 29 задача 2

#### **ВОЗВРАТ** Задача 2

<span id="page-734-0"></span>В ящике 11 белых и 5 черных шаров. Наудачу извлекается 6 шаров. Найти вероятность того, что

**OFJ** 

- среди извлеченных шаров ровно 3 белых.  $\mathbf{1}$
- $he$  более 3 белых.  $\mathcal{D}_{\cdot}$

### Решение

1. Через  $A_k$  обозначим событие:

среди 6 извлеченных шаров оказалось ровно  $k$  белых,

 $k = 0, 1, 2, \ldots, 6$ . Нас интересует событие  $A_3$  и вероятность  $\mathbb{P}(A_3)$ . Всего извлекается 6 шаров из общего числа 16. Поэтому общее число равновероятных исходов равно

$$
N = C_{16}^6 =
$$

Число благоприятных исходов равно

$$
N(A_3) =
$$

(извлекаем 3 шара из 11 белых и 3 из 5 черных). Теперь по правилу 3

$$
\mathbb{P}(A_3) = \frac{N(A_3)}{N} =
$$

2. Данное событие  $A_{\leq 3} = A_0 + A_1 + A_2 + A_3$ , причем события  $A_0, A_1, A_2, A_3$ попарно несовместны. Поэтому  $\mathbb{P}(A_{\leq 3}) = \mathbb{P}(A_0) + \mathbb{P}(A_1) + \mathbb{P}(A_2) + \mathbb{P}(A_3)$ .

 $\mathbb{P}(A_2) = \frac{N(A_2)}{N} =$  $\mathbb{P}(A_3) =$ ( $cm. \pi. 1$ ),  $\mathbb{P}(A_1) = \frac{N(A_1)}{N} =$ 

 $\mathbb{P}(A_0) = 0$ , так как среди 6 извлеченных шаров обязательно есть хотя бы один белый (черных шаров всего 5).

Окончательно  $\mathbb{P}(A_{\leq 3}) = \mathbb{P}(A_3) + \mathbb{P}(A_2) + \mathbb{P}(A_1) + 0 =$ 

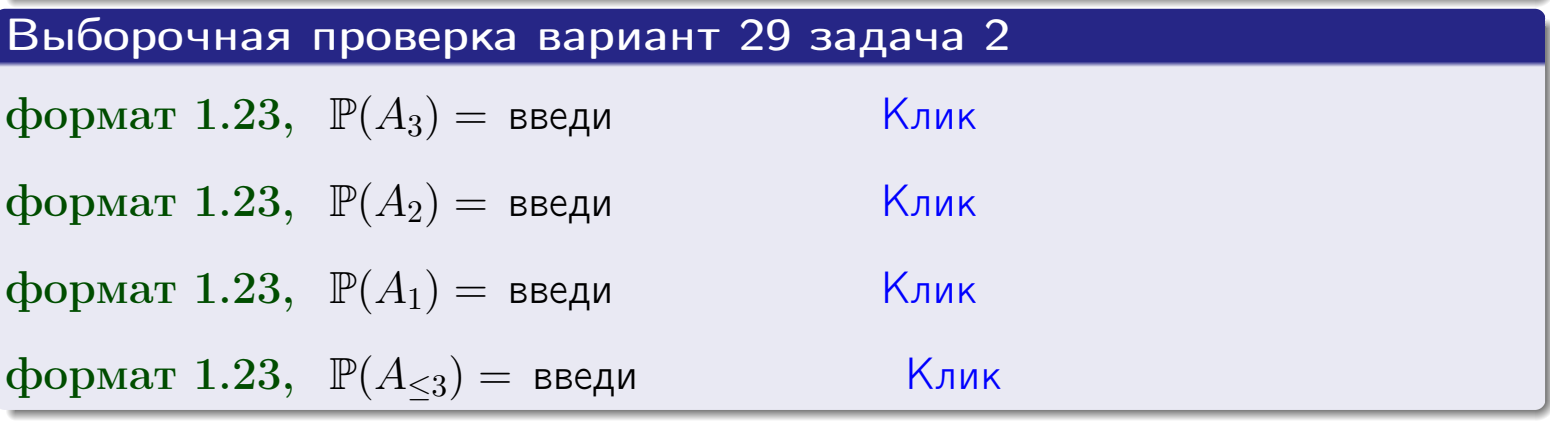

#### **ВОЗВРАТ**

# Задача 3

В тире имеется 57 винтовок, из них 10 современных, остальные устаревшие. Вероятность осечки для современной винтовки равна 0.01, для устаревшей 0.06. Стрелок берет наудачу винтовку и делает выстрел.

- 1 Найти вероятность осечки.
- Осечка произошла. Найти вероятность того, что была взята  $\overline{2}$ современная винтовка.

# Решение

- 1. Обозначим события:
- $H_1$  взята современная винтовка,
- $H_2$  взята устаревшая винтовка,
- $A$  произошла осечка.
- По условию,

$$
\mathbb{P}(H_1) = \qquad \qquad , \quad \mathbb{P}(H_2) =
$$

 $\mathbb{P}_{H_1}(A) = \qquad , \quad \mathbb{P}_{H_2}(A) =$ 

По формуле полной вероятности правила 12,

$$
\mathbb{P}(A) = \mathbb{P}_{H_1}(A) * \mathbb{P}(H_1) + \mathbb{P}_{H_2}(A) * \mathbb{P}(H_2) =
$$
  
- +

2. По формуле Байеса правила 13,

$$
\mathbb{P}_A(H_1) = \frac{\mathbb{P}_{H_1}(A) * \mathbb{P}(H_1)}{\mathbb{P}(A)} =
$$

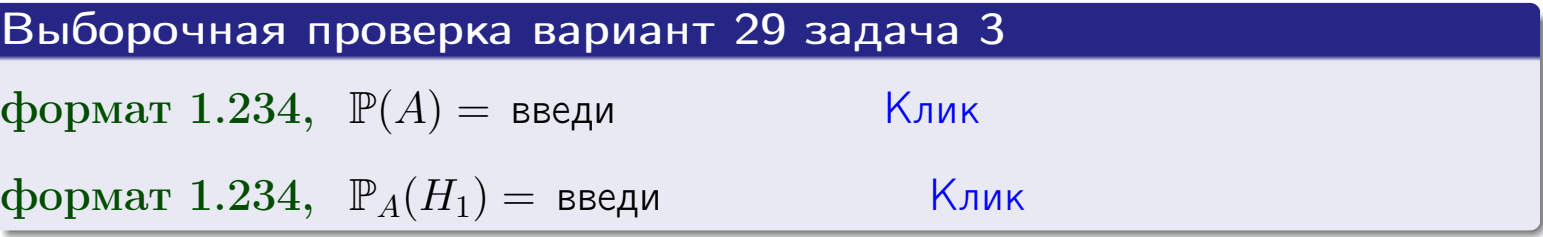

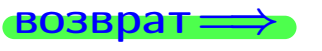

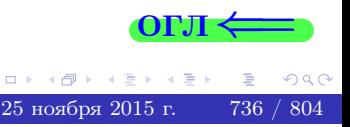

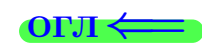

возврат $\Longrightarrow$  [огл](#page-3-0) $\Longleftrightarrow$ 

#### Задача 4

Два ящика с шарами содержат:

1-й ящик: 13 белых шаров и 9 черных;

2-й ящик: 10 белых шаров и 12 черных.

Из 1-го ящика наудачу извлекаются 2 шара и перекладываются во второй ящик. Затем из 2-го ящика наудачу извлекаются 4 шара.

- 1 Найти вероятность того, что среди этих 4-х шаров ровно 2 белых.
- 2 Среди этих 4х шаров оказалось ровно 2 белых. Найти вероятность того, что из 2-х перемещенных шаров один был белый а другой черный.

#### Решение

1. Обозначим события:

 $H_1$ : оба перемещенных шара — белые,

- $H_2$ : из 2-х перемещенных шаров один белый а другой черный,
- $H_3$ : оба перемещенных шара черные,
- A: среди 4-х шаров, извлеченных из 2-го ящика, ровно 2 белых.

Требуется найти  $\mathbb{P}(A)$  и  $\mathbb{P}_A(H_2)$ .

Вычисляем вспомогательные вероятности, по методу задачи [2](#page-734-0) .

$$
\mathbb{P}(H_1) = \qquad \qquad ; \qquad \mathbb{P}_{H_1}(A) = \qquad \qquad ;
$$

- $\mathbb{P}(H_2) =$  ;  $\mathbb{P}_{H_2}(A) =$  ;
- $\mathbb{P}(H_3) =$  $\mathbb{P}_{H_3}(A) =$
- 1. По формуле полной вероятности правила [12](#page-11-0) ,

$$
\mathbb{P}(A) = \mathbb{P}_{H_1}(A) \cdot \mathbb{P}(H_1) + \mathbb{P}_{H_2}(A) \cdot \mathbb{P}(H_2) + \mathbb{P}_{H_3}(A) \cdot \mathbb{P}(H_3) =
$$
  
= + + = -

2. По ф-ле Байеса правила <mark>[13](#page-11-1)</mark>,  $\mathbb{P}_A(H_2) = \frac{\mathbb{P}_{H_2}(A) \cdot \mathbb{P}(H_2)}{\mathbb{P}(A)}$  $\overline{\mathbb{P}(A)}$  $=$  . The set of  $\mathbb{R}^n$ 

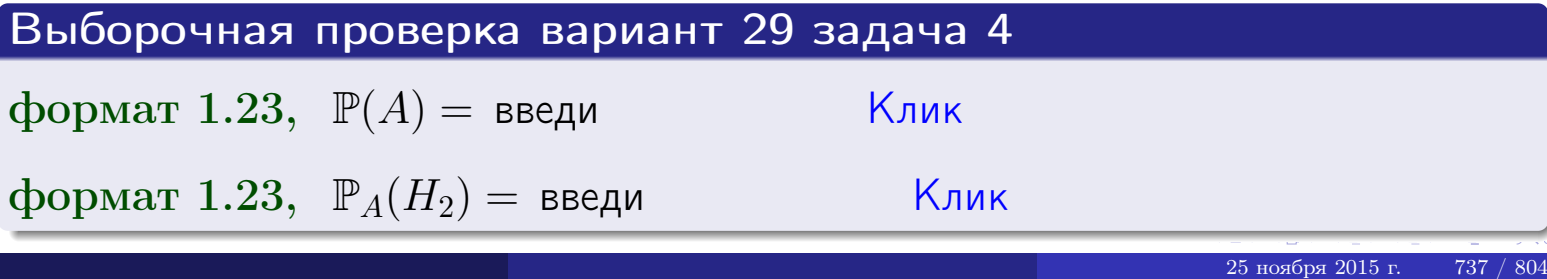

# Вариант 29 задача 5

# Задача 5

Вероятность отказа прибора в ходе испытания равна 0.400. Производится 5 испытаний. По формуле Бернулли, составить ряд распределения случайной величины X, равной числу отказов прибора. Найти  $\mathbb{M}(X)$  и  $\mathbb{D}(X)$  из ряда распределения и сравнить с теоретическими значениями.

#### Решение

По формуле правила 14 требуется вычислить значения  $P_n(k) = C_n^k \cdot p^k \cdot q^{n-k}$ для  $k = 0, 1, 2, 3, 4, 5$ , где  $n = 5$ ,  $p = 0.400$ ,  $q = 1 - p = 0.600$ .

- $P_5(0) = C_5^0 \cdot p^0 \cdot q^5 =$  $P_5(1) = C_5^1 \cdot p^1 \cdot q^4 =$  $P_5(2) = C_5^2 \cdot p^2 \cdot q^3 =$  $P_5(3) = C_5^3 \cdot p^3 \cdot q^2 =$  $P_5(4) = C_5^4 \cdot p^4 \cdot q^1 =$
- $P_5(5) = C_5^5 \cdot p^5 \cdot q^0 =$

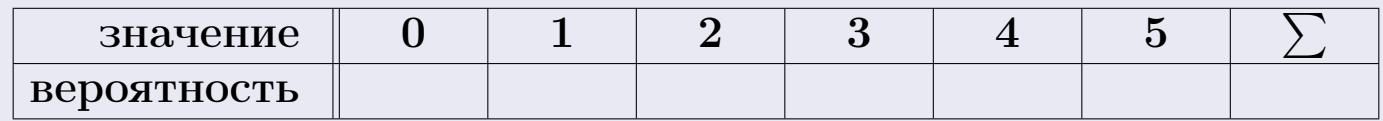

По формуле правила 18, М $(X) = x_1p_1 + x_2p_2 + x_3p_3 + \cdots + x_np_n =$  $\equiv$ Точное значение по правилу 22 М $(X) = np =$ По правилу 19,  $\mathbb{D}(X) = \mathbb{M}(X^2) - (\mathbb{M}(X))^2 = M(X^2) - (\hspace{1cm}^2)$ , где  $\mathbb{M}(X^2) = x_1^2 p_1 + x_2^2 p_2 + x_3^2 p_3 + \cdots + x_n^2 p_n =$ 

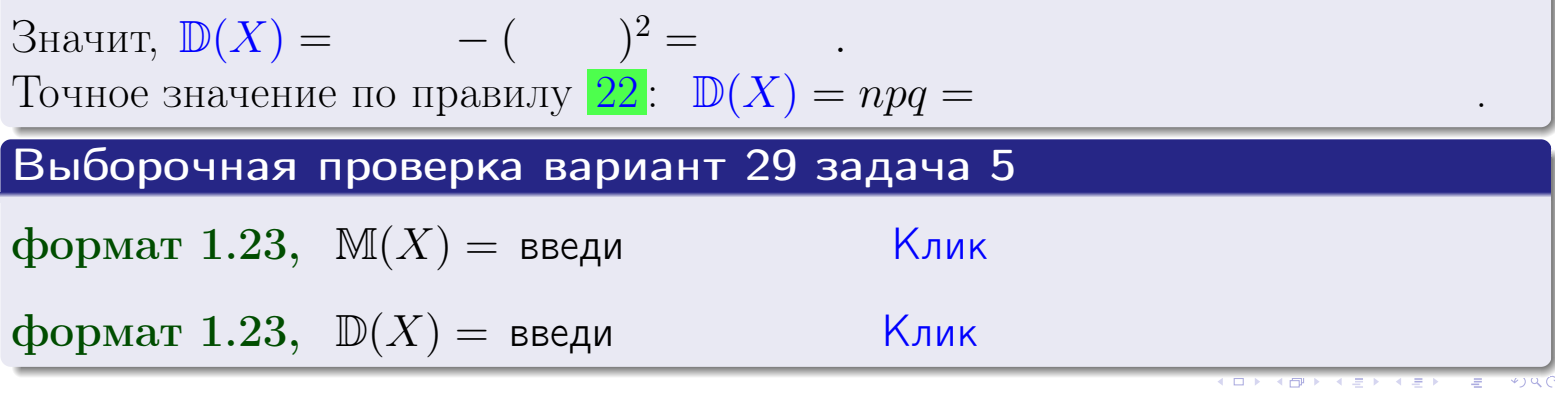

 $25$ ноября 2015 г.

возврат

# Задача 6

Партия содержит 10000 деталей. Вероятность брака равна 0.40. По формуле Лапласа, найти вероятность того, что число бракованых деталей будет заключено между 3895 и 4105.

#### Решение

По интегральной формуле Лапласа правила 16,  $P_n(k_1, k_2) = \Phi(x_2) - \Phi(x_1)$ , где  $n = 10000 -$ число независимых испытаний,  $p = 0.40$  — вероятность успеха в одном испытании,  $q = 1 - p = 0.60$ ,  $k_1 = 3895, k_2 = 4105, \text{ m}$  $x_1 = \frac{k_1 - np}{\sqrt{npq}} =$  $x_2 = \frac{k_2 - np}{\sqrt{npq}} =$  $\text{Toory } P_{10000}(3895, 4105) = \Phi(\qquad) - \Phi(\qquad) = \Phi(\qquad) + \Phi(\qquad).$ По таблице стр. 32,  $\Phi($   $) =$   $\qquad$   $\qquad$ 

Окончательно,  $P_{10000}(3895, 4105) =$ 

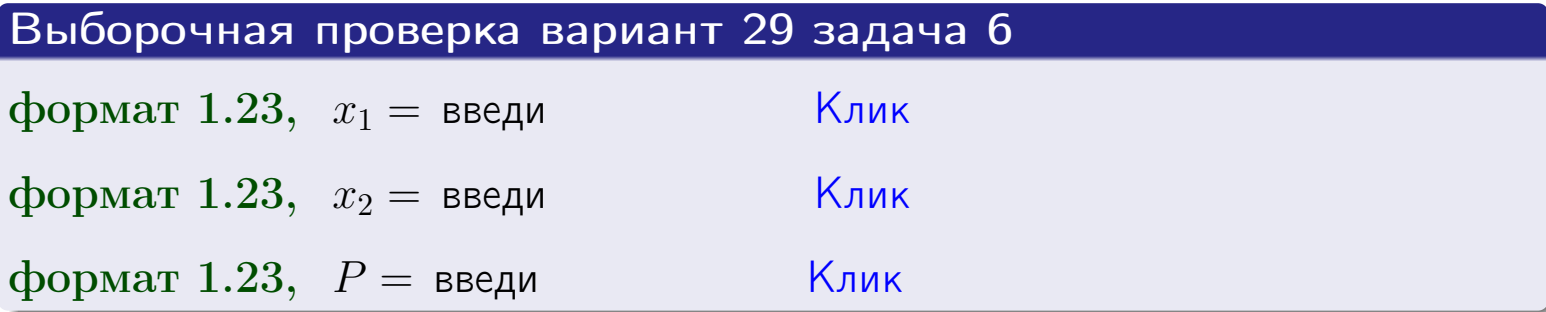

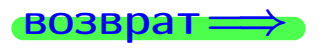

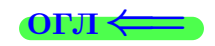

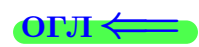

возврат $\Longrightarrow$  [огл](#page-3-0) $\Longleftrightarrow$ 

# Задача 7

Партия содержит 10 000 деталей. Вероятность брака равна 0.0007. По формуле распределения Пуассона, найти вероятность того, что партия содержит ровно 5 бракованых деталей.

#### Решение

По формуле правила  $\frac{23}{23}$  $\frac{23}{23}$  $\frac{23}{23}$ ,  $P_k = \frac{\lambda^k \cdot e^{-\lambda}}{k!}$  $\frac{e}{k!}$ , где  $\lambda = np = 10000 \cdot 0.0007 = 7.0$ ,  $n = 10000 -$  число независимых испытаний,  $p = 0.0007 -$  вероятность успеха в одном испытании,  $k = 5$  — число успехов.  $\Box$   $\Box$   $P_5 = \frac{7.0^5 \cdot e^{-7.0}}{5!} =$ 

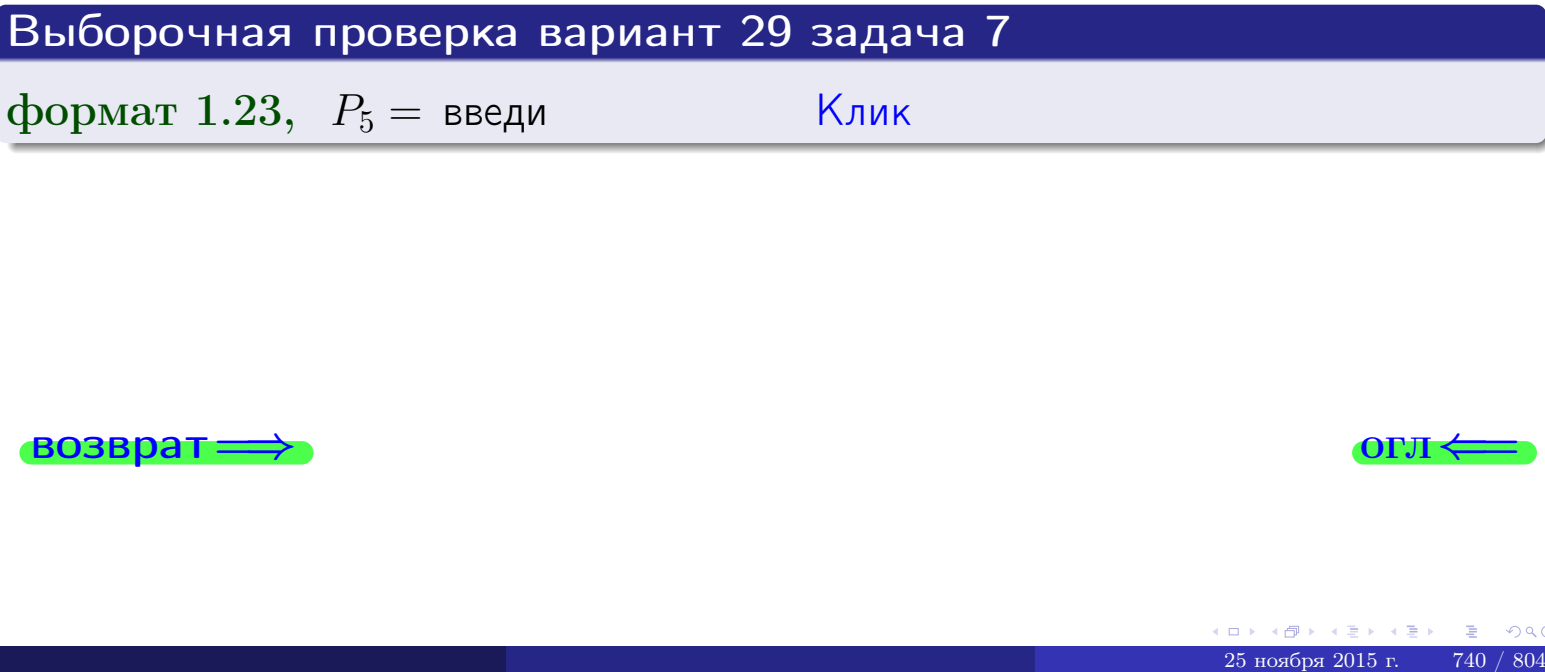

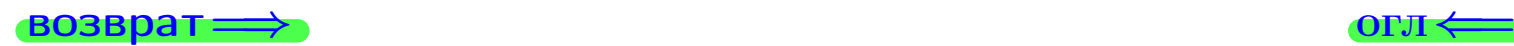

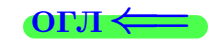

возврат

# Задача 8

Партия содержит 1000 деталей. Вероятность брака равна р = 0.420. По формуле Чебышева, оценить вероятность того, что число бракованых деталей будет заключено:

- 1) между 393 и 447 (вероятность  $P_1$ )
- 2) между 380 и 460 (вероятность  $P_2$ ).

#### Решение

Через  $\overline{X}$  обозначим случайную величину числа бракованных деталей. По формуле правила 25,

$$
\mathbb{P}(|X - \mathbb{M}(X)| < \varepsilon) \ge 1 - \frac{\mathbb{D}(X)}{\varepsilon^2}.
$$

По формуле правила  $22$ ,  $\mathbb{M}(X) = np =$ 

$$
\mathbb{D}(X) = npq =
$$

1. Берем  $\varepsilon =$ 

$$
P_1 = \mathbb{P}(|X - | < ) \ge
$$

2. Берем  $\varepsilon =$ 

$$
P_2 = \mathbb{P}(|X - | < ) \ge
$$

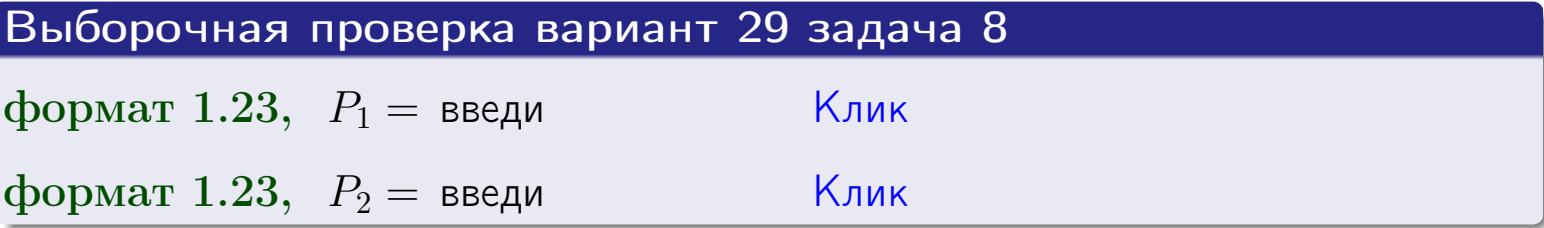

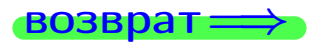

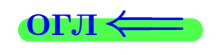

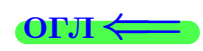

 $\overline{M}$ 

#### **ВОЗВРАТ:**

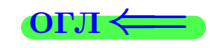

 $\equiv$ 

# Задача 9

Случайная величина Х задана рядом распределения

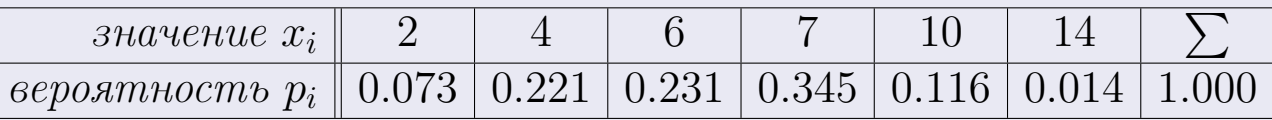

Найти математическое ожидание  $\mathbb{M}(X)$ ,

 $\partial u$ cnepcuro  $\mathbb{D}(X)$ ,

среднее квадратичное отклонение  $\sigma(X)$ .

# Решение

 $\equiv$ 

По формуле правила 18,

$$
\mathbb{M}(X) = x_1 * p_1 + x_2 * p_2 + x_3 * p_3 + \cdots + x_n * p_n =
$$

По ф-ле правила 19,  $\mathbb{D}(X) = \mathbb{M}(X^2) - (\mathbb{M}(X))^2 = M(X^2) - (6.187)^2$ , где  $\mathbb{M}(X^2) = x_1^2 * p_1 + x_2^2 * p_2 + x_3^2 * p_3 + \cdots + x_n^2 * p_n =$ 

 $\!\!\!=\!\!\!\!$ 

Значит,

 $\equiv$ 

$$
\mathbb{D}(X) = \mathbb{M}(X^2) - (\mathbb{M}(X))^2 = - =
$$
  

$$
\sigma(X) = \sqrt{\mathbb{D}(X)} = -
$$

 $\equiv$ 

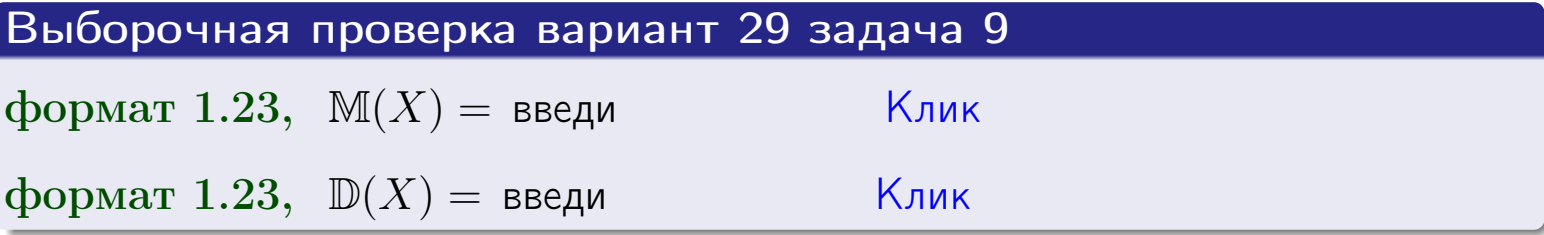

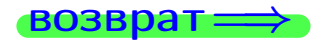

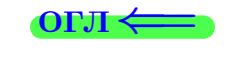

 $\overline{\phantom{a}}$ 

# Вариант 29 задача 10

**ВОЗВРАТ** 

# Задача 10

Случайная величина X распределена равномерно на отрезке  $0.8 \le x \le 3.3$ . Определить плотность  $f(x)$ , функцию распределения  $F(x)$ , и построить графики этих функций.

Найти математическое ожидание  $\mathbb{M}(X)$ , дисперсию  $\mathbb{D}(X)$ , среднее квадратичное отклонение  $\sigma(X)$ .

Найти вероятность  $\mathbb{P}(1.3 \le X \le 3.0)$  попадания в интервал  $1.3 \le x \le 3.0$ .

#### Решение

По формулам правила 35, где  $a = 0.8$  и  $b = 3.3$ ,

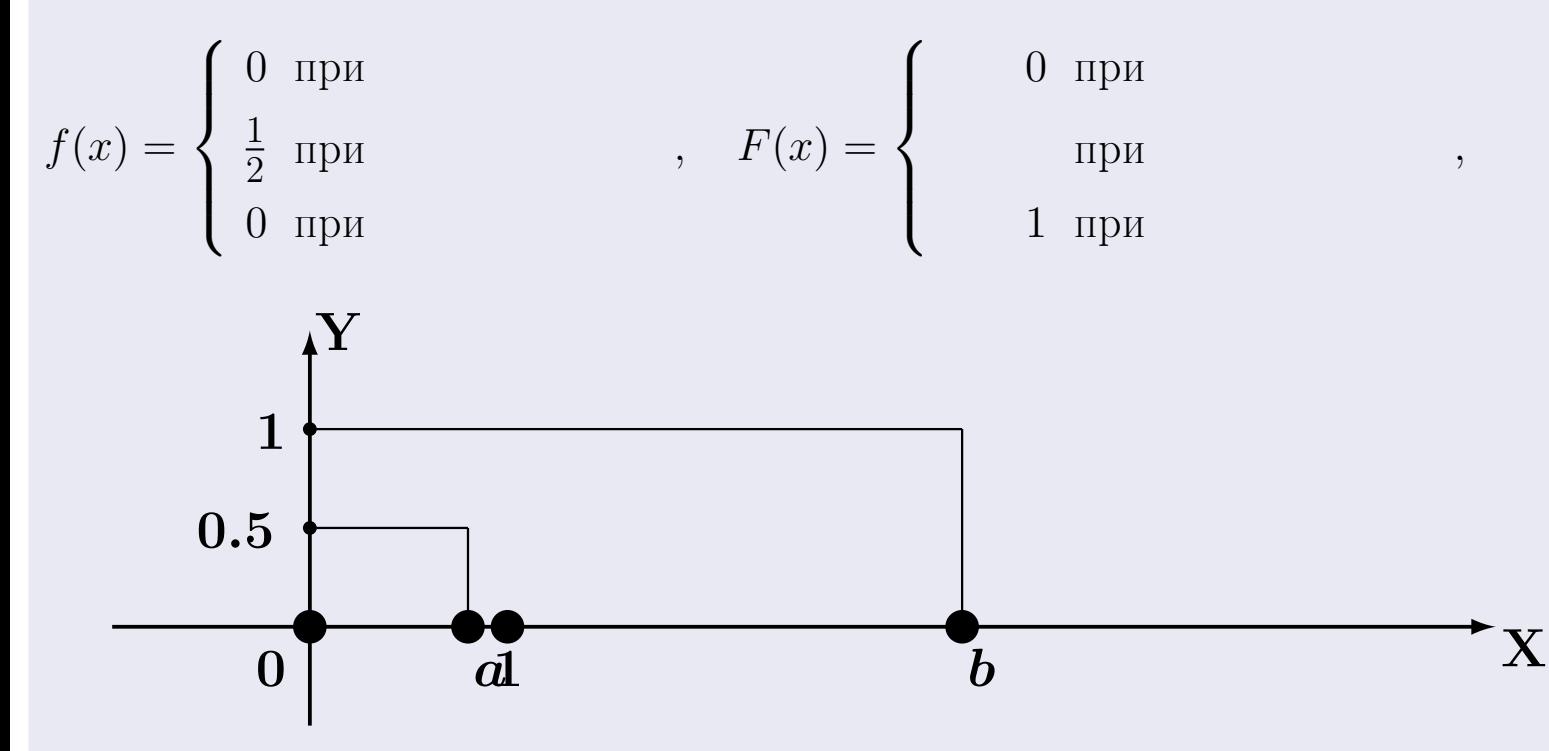

Рис.: Графики функций f и F:

 $\, ,$ 

 $\mathbb{D}(X) =$  $\mathbb{M}(X) =$  $\sigma(X) = \sqrt{\mathbb{D}(X)} =$  $\overline{\phantom{a}}$  $\mathbb{P}(1.3 \le X \le 3.0) = F(3.0) - F(1.3) =$ 

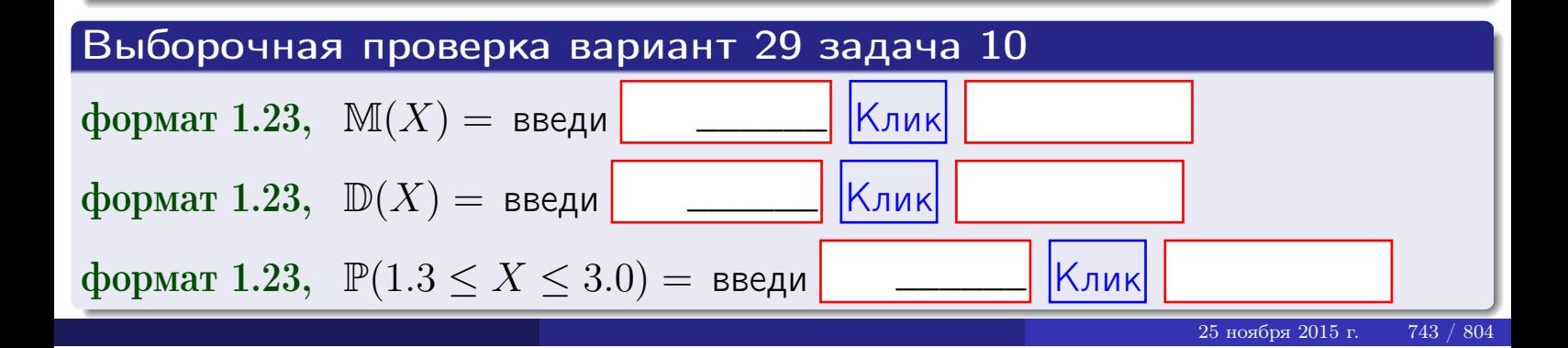

 $B$ 03Bpat $\implies$ 

#### Задача 11

<span id="page-743-0"></span>Случайная величина Х имеет нормальное распределение с параметрами  $a = 2.8$ ,  $\sigma = 1.3$ . Определить плотность  $f(x)$ , функцию распределения  $F(x)$ , и построить график функции  $y = f(x)$ .

Найти математическое ожидание  $\mathbb{M}(X)$ , дисперсию  $\mathbb{D}(X)$ , среднее квадратичное отклонение  $\sigma(X)$ .

Найти вероятность  $\mathbb{P}(1.2 \le X \le 3.2)$  попадания в интервал  $1.2 \le x \le 3.2$ .

### Решение

Согласно правилу 36,

$$
\text{hofroche } f(x) = \frac{1}{\sigma\sqrt{2\pi}} \cdot e^{-\frac{(x-a)^2}{2\sigma^2}} =
$$

функция распределения

$$
F(x) = \int_{-\infty}^{x} dx,
$$

 $\mathbb{M}(X) =$ ,  $\mathbb{D}(X) =$ 

Согласно правилу 37,

 $\equiv$ 

$$
\mathbb{P}(1.2 \le X \le 3.2) = \int_{1.2}^{3.2} f(x)dx =
$$

где  $x_2 =$  и  $x_1 =$  По таблице стр. 32,  $\Phi($   $)$  =  $\Phi($   $)$  =

Поэтому  $\mathbb{P}(1.2 \leq X \leq 3.2)$  =

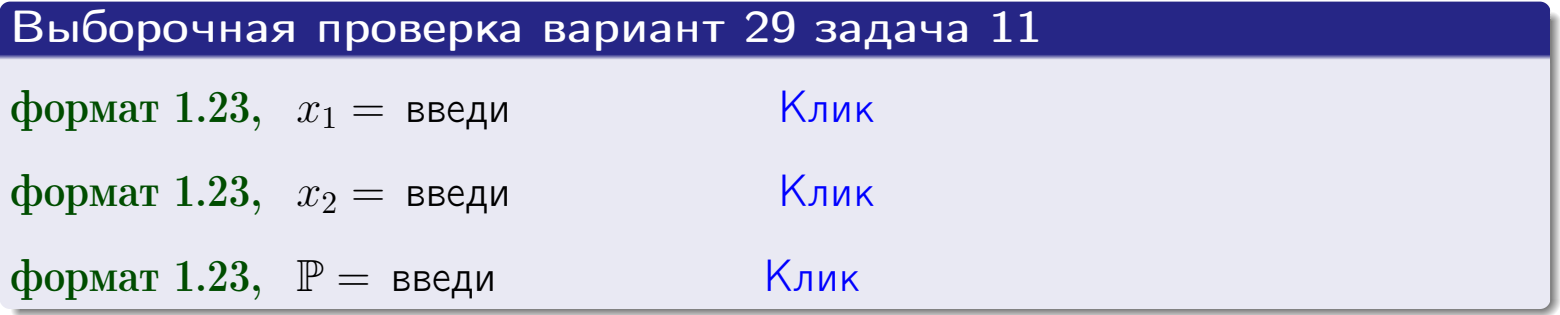

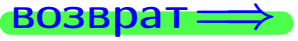

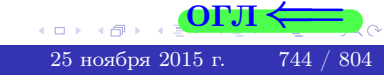

 $=$ 

возврат=

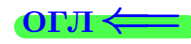

# Задача 12

Система 2х дискретных случайных величин задана таблицей

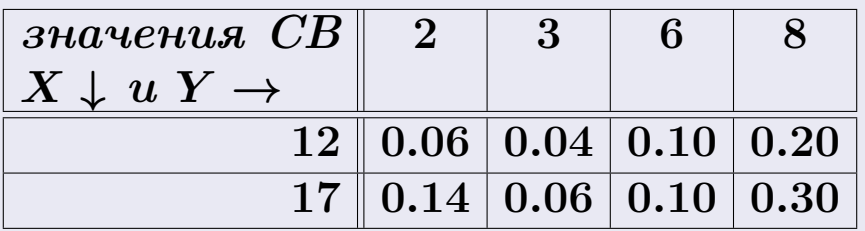

Определить ряды распределения для самих СВ Х и Y, найти M и  $\mathbb D$ .

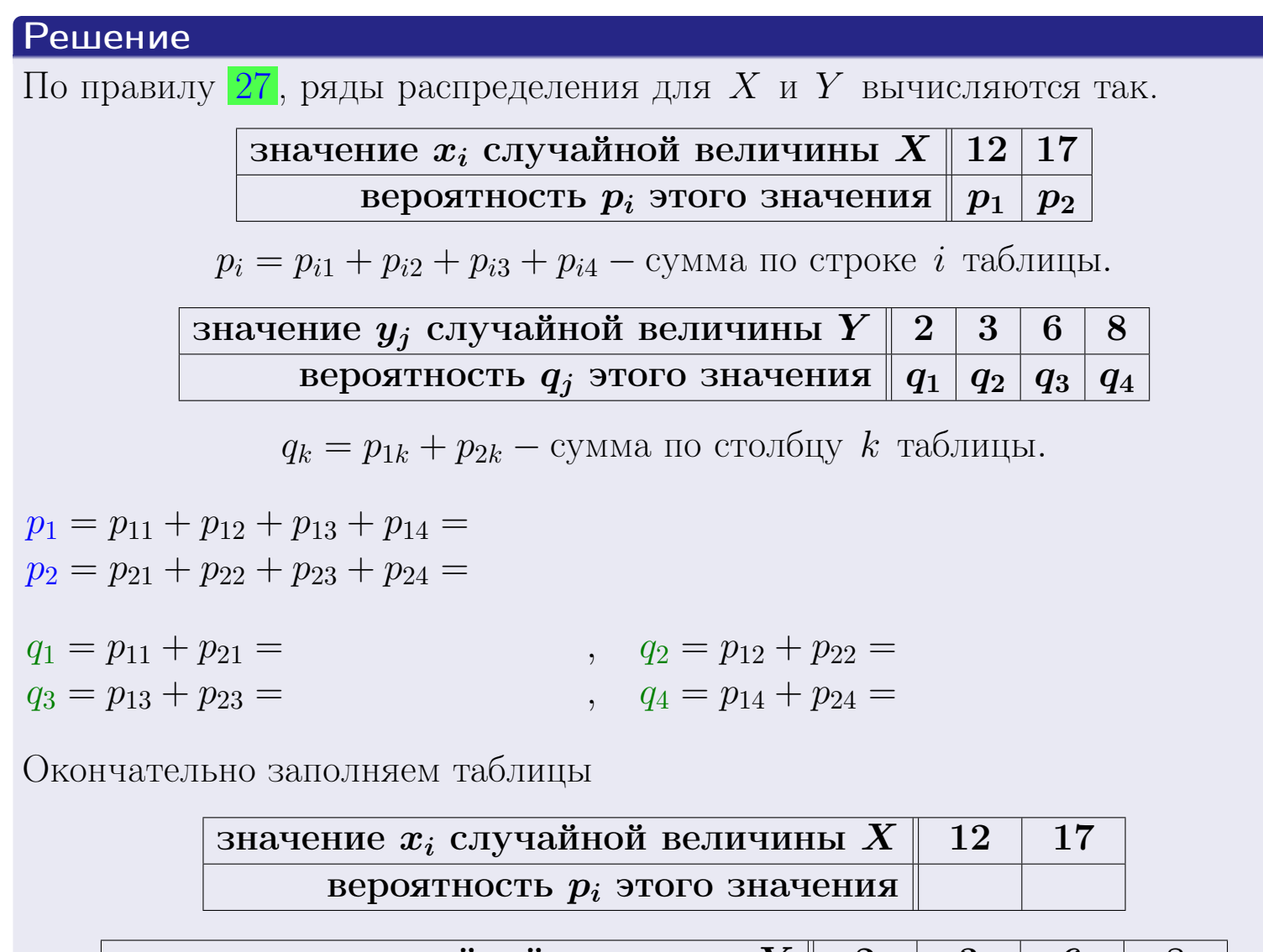

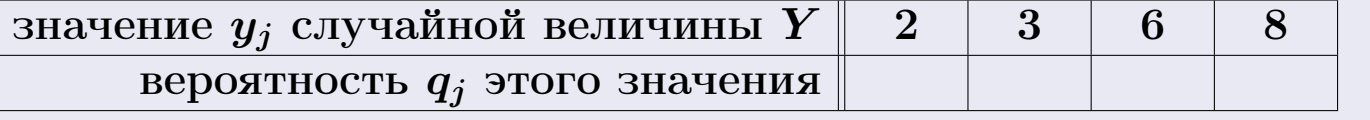

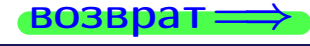

**возврат** 

# Решение (продолжение)

Ми  $\mathbb D$ вычисляем по формулам правил 18, 20:

$$
\mathbb{M}(X) = x_1 \cdot p_1 + x_2 \cdot p_2 =
$$
  
\n
$$
\mathbb{D}(X) = x_1^2 \cdot p_1 + x_2^2 \cdot p_2 - (\mathbb{M}(X))^2 =
$$
  
\n
$$
\mathbb{M}(Y) = y_1 \cdot q_1 + y_2 \cdot q_2 + y_3 \cdot q_3 + y_4 \cdot q_4 =
$$
  
\n
$$
\mathbb{D}(Y) = y_1^2 \cdot q_1 + y_2^2 \cdot q_2 + y_3^2 \cdot q_3 + y_4^2 \cdot q_4 - (\mathbb{M}(Y))^2 =
$$

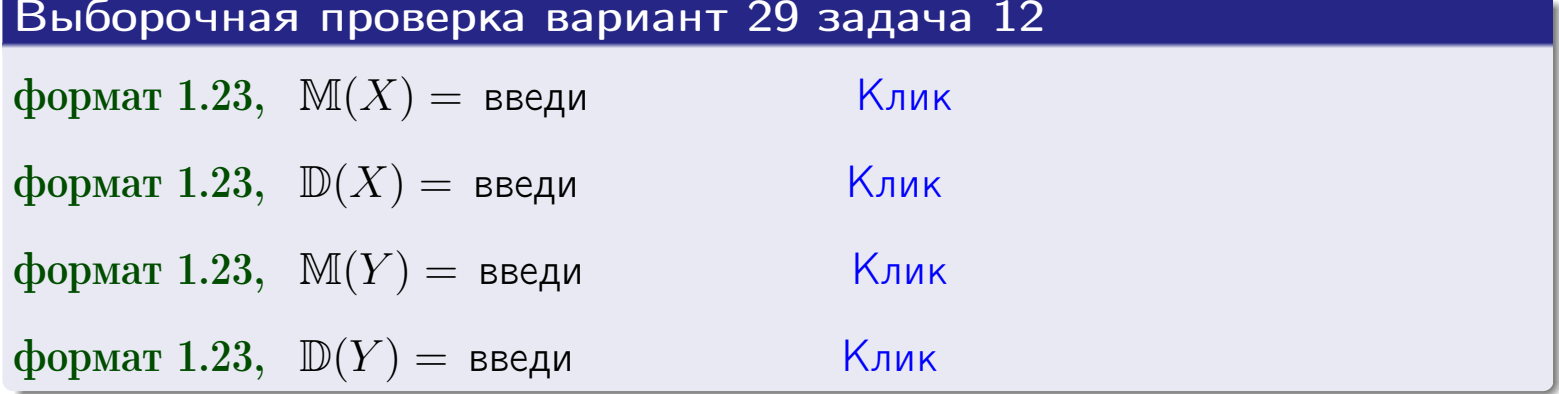

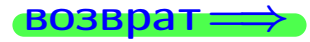

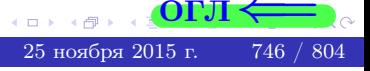

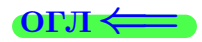

#### **ВОЗВРАТ =**

# Задача 13

Система 2х дискретных случайных величин задана таблицей задачи 11. Определить ряды распределения для случайных величин  $X|_{Y=6}$  и  $Y|_{X=12}$ , найти  $M$  и  $D$ .

#### Решение

 $p_1 =$ 

 $q_1$  =

 $q_2 =$ 

По правилу 28, ряды условных распределений для случайных величин  $X|_{Y=6=y_3}$  и  $Y|_{X=12=x_1}$  вычисляются так:

3Haqueline 
$$
x_i
$$
 случайной величины  $X|_{Y=6=y_3}$  12 17  
\nвероятность  $p_i$ этого значения  $p_1$   $p_2$   
\n $p_i = \frac{p_{i3}}{p_{13}+p_{23}} - B$  знаменателе сумма по столбцу 3 табл. задачи 11.  
\n3Haqueline  $y_j$  служайной величины  $Y|_{X=12=x_1}$  2 3 6 8  
\nвероятность  $q_j$ этого значения  $q_1$   $q_2$   $q_3$   $q_4$   
\n $q_k = \frac{p_{1k}}{p_{11}+p_{12}+p_{13}+p_{14}} - B$  знаменателе сумма по строке 1 таблицы.  
\n $p_1 = \frac{p_{13}}{p_{13}+p_{23}} =$   
\n $q_1 = \frac{p_{11}}{p_{11}+p_{12}+p_{13}+p_{14}} =$   
\n $q_2 = \frac{p_{12}}{p_{11}+p_{12}+p_{13}+p_{14}} =$   
\n $q_3 = \frac{p_{13}}{p_{11}+p_{12}+p_{13}+p_{14}} =$   
\n $q_4 = \frac{p_{14}}{p_{11}+p_{12}+p_{13}+p_{14}} =$ 

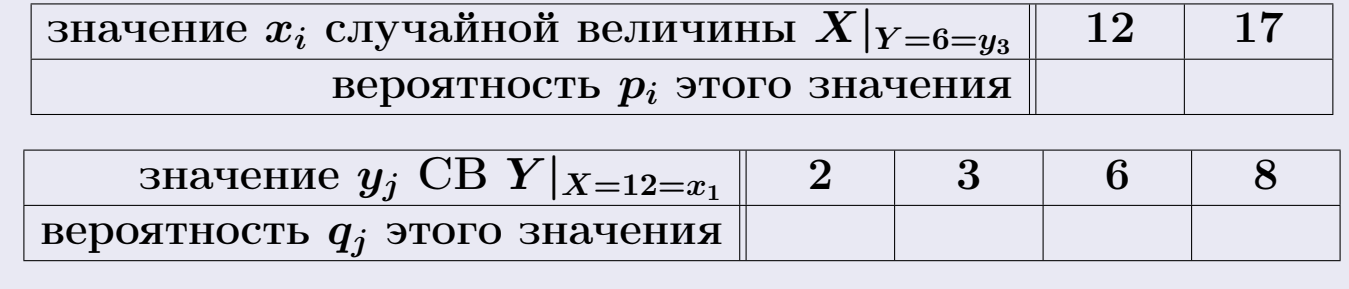

М и Д вычисляем по формулам правил  $\boxed{18}$ ,  $\boxed{20}$  (см. след. стр.).

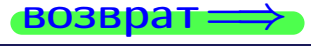

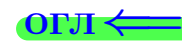

возврат ⇒

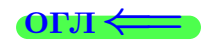

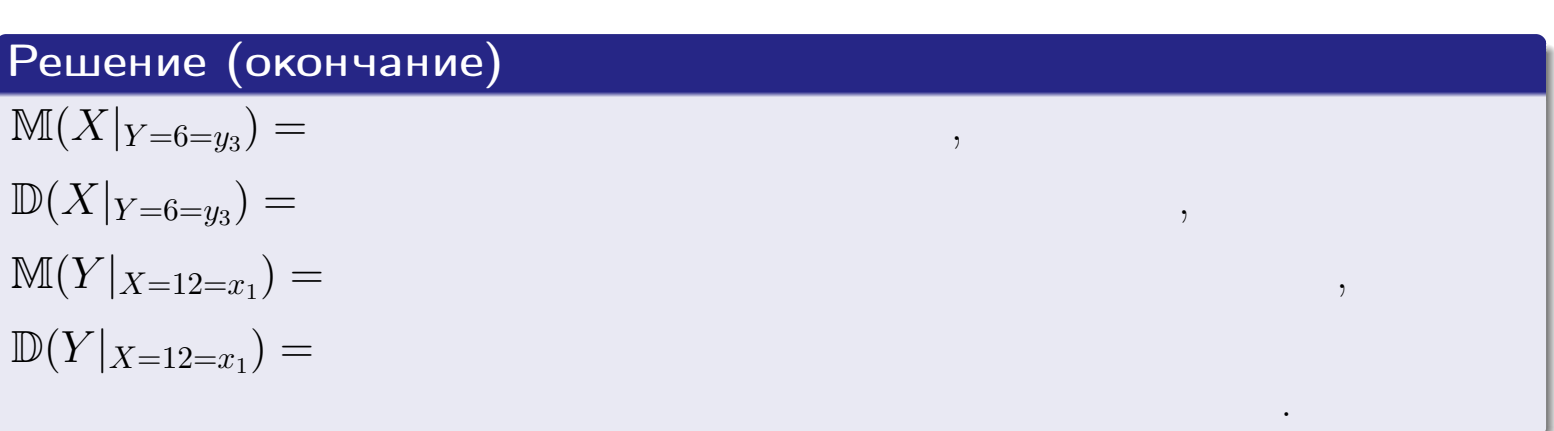

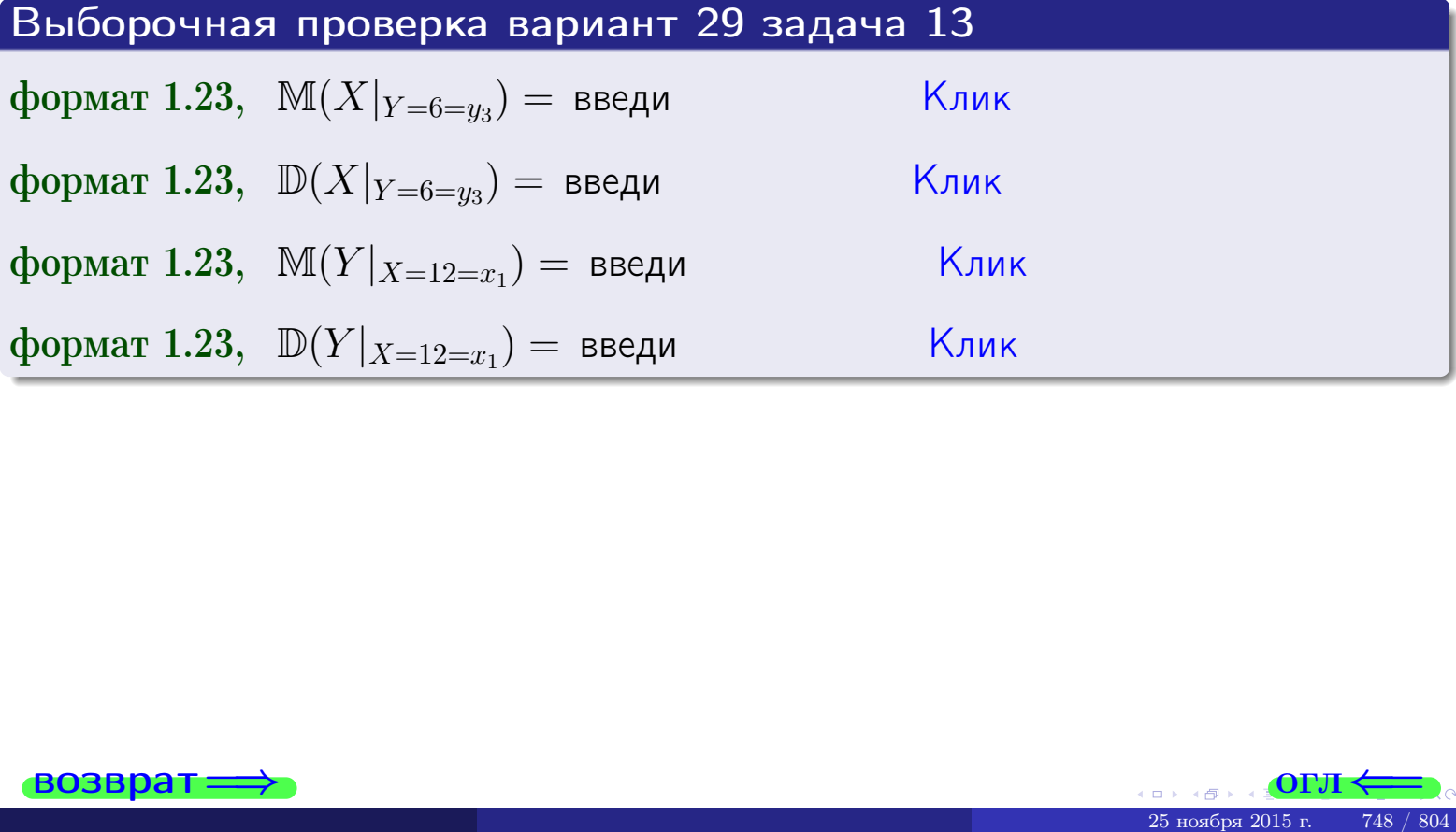

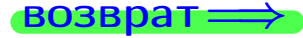

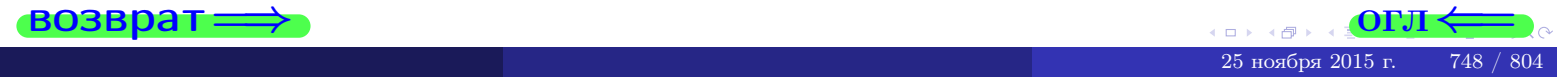

возврат

**OFJI** 

# Задача 14

Система двух дискретных случайных величин  $X, Y$  задана таблицей задачи 11. Определить коэффициент корреляции Х и Ү.

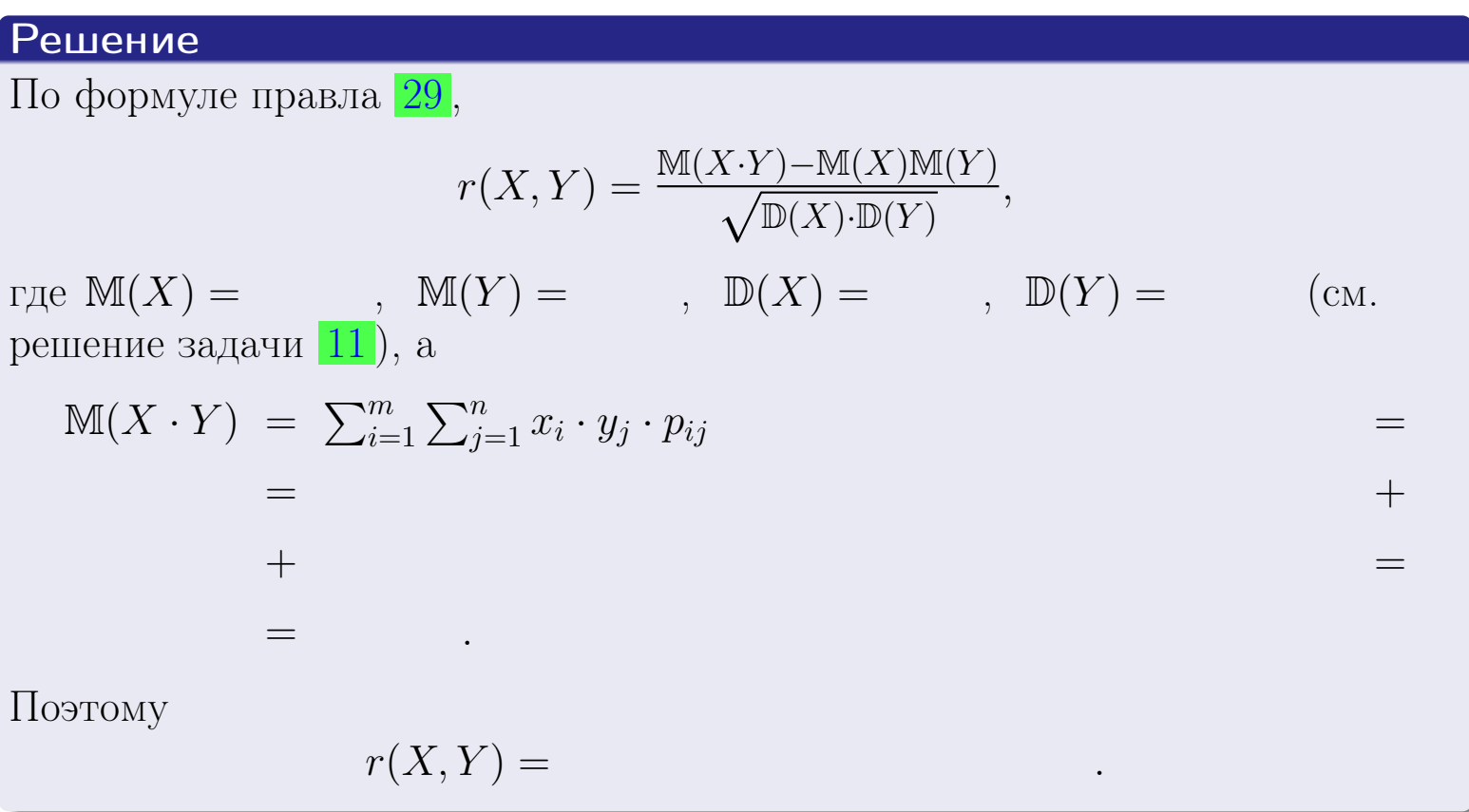

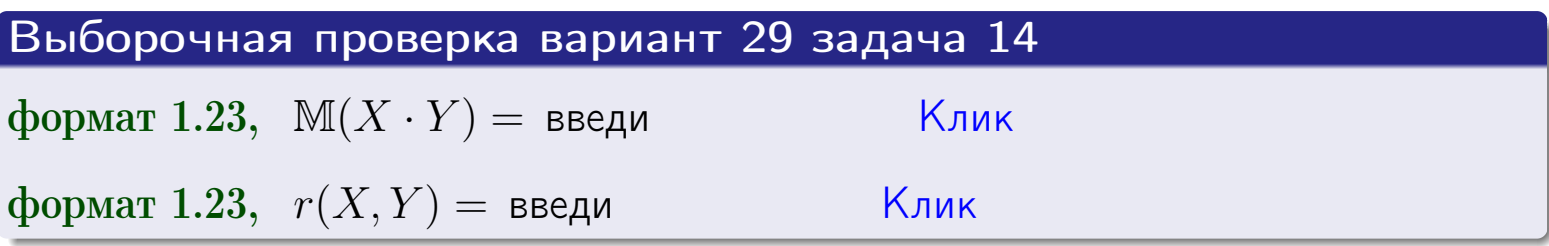

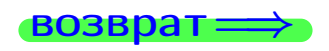

**OFJI** 

# Вариант 29 задача 15, I

 $\equiv$ 

 $\equiv$ 

 $\equiv$ 

 $\rightarrow$  BO3Bpat

# Задача 15

<span id="page-749-0"></span>Система 2х непрерывных СВ Х, Y распределена на прямоугольнике  $2 \leq x \leq 5, 2 \leq y \leq 4$  пропорционально  $1.4 \cdot x + 1.1 \cdot y$ . Определить двумерную плотность распределения  $f(x, y)$ .

#### Решение

По условию  $f(x, y) = C(1.4 \cdot x + 1.1 \cdot y)$ , где  $C$  — постоянная, которую мы найдем из формулы правила 43, то есть

$$
\int_2^4 \int_2^5 C(1.4 \cdot x + 1.1 \cdot y) \, dx \, dy = 1 \, .
$$

Вычисляем:

$$
\int_2^4 \int_2^5 C(1.4x + 1.1y) dx dy = C \int_2^4 \Big( \int_2^5 (1.4x + 1.1y) dx \Big) dy =
$$

 $\equiv$ 

 $\equiv$ 

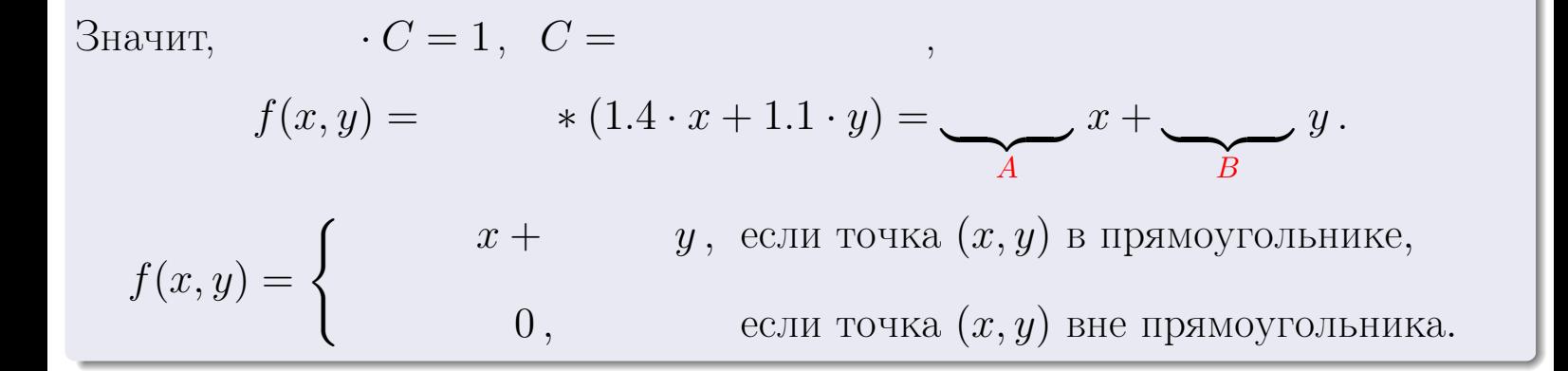

 $\equiv$ 

возврат $\Longrightarrow$  [огл](#page-3-0) $\Leftarrow$ 

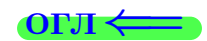

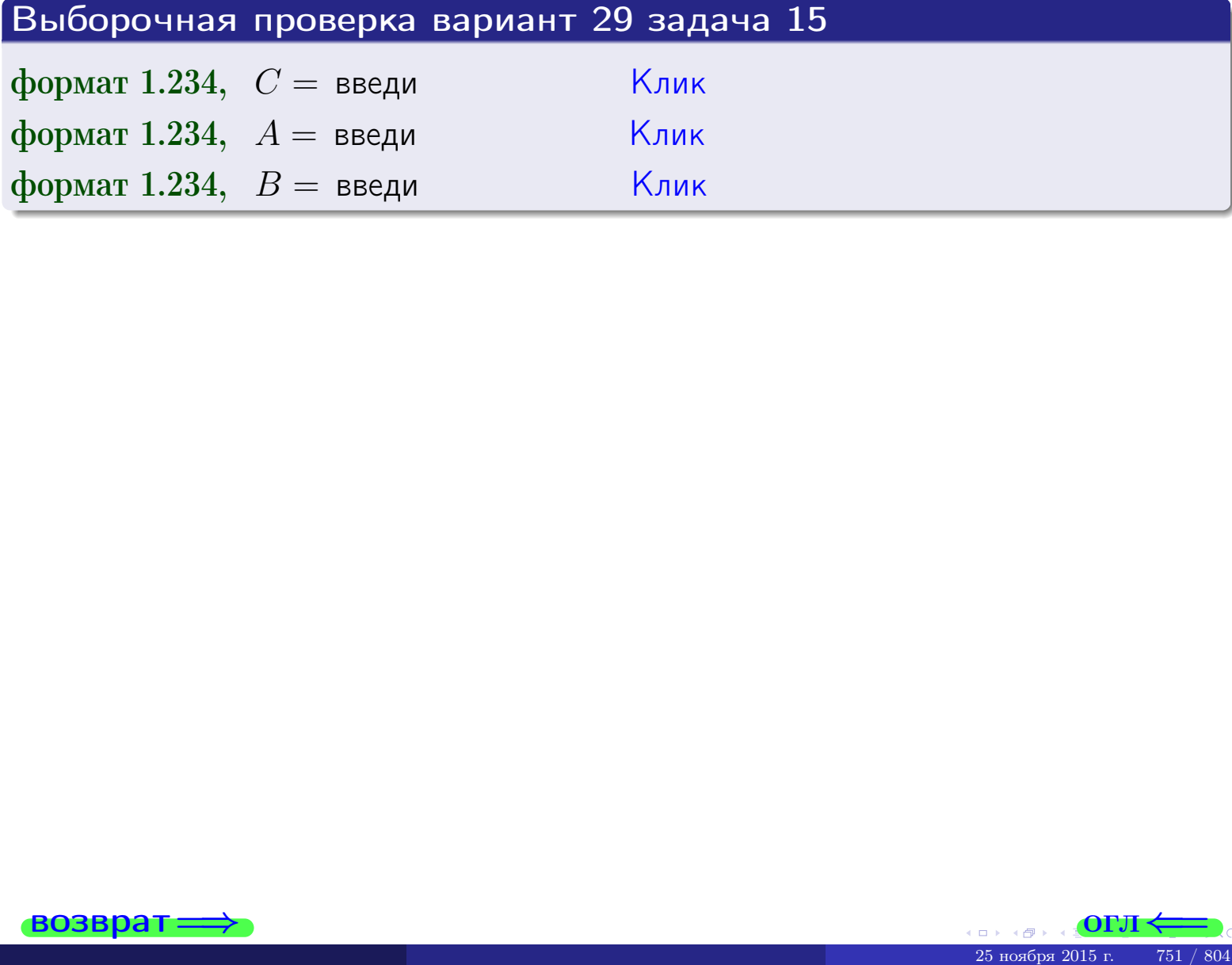

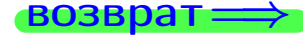

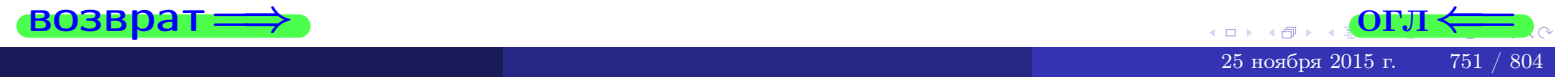

 $\overrightarrow{0}$ возврат $\implies$ 

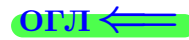

# Задача 16

Система 2х непрерывных СВ X, Y распределена на прямоугольнике  $2 \le x \le 5, 2 \le y \le 4$  пропорционально  $1.4 \cdot x + 1.1 \cdot y$ . Определить плотности распределения для составляющих X и Y , найти M и D.

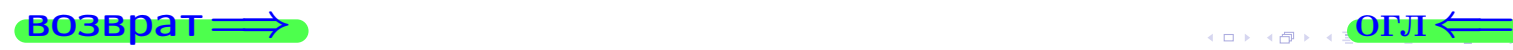

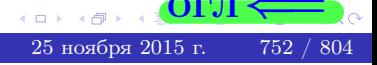

# Вариант 29 задача 16, II

0, *ecли* 
$$
y < 2
$$
 *или*  $y > 4$ .

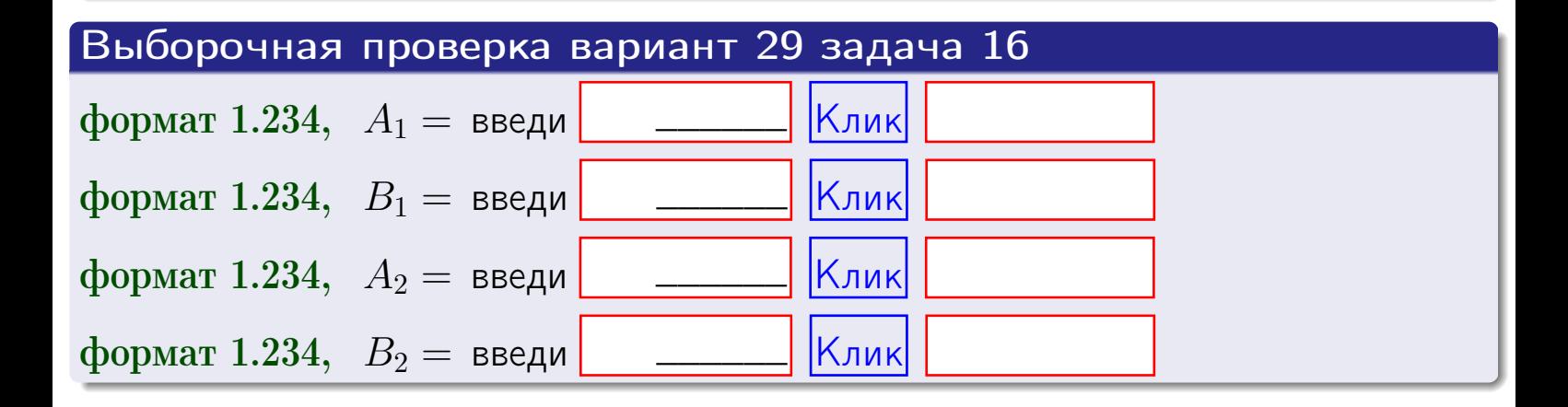

# Решение (окончание) Математические ожидания и дисперсии находим по формуле правила 34:  $M(X) = \int_0^5 x \cdot (x + y) dx = \int_0^5 (x^2 + y^2) dx$  $f(x) dx =$  $M(Y) = \int_{0}^{4} y \cdot (y + y) dy = \int_{0}^{4} (y^{2} + y) dy =$  $\mathbb{D}(X) = \int_{0}^{5} x^{2} \cdot (x + y) dx - (\mathbb{M}(X))^{2} =$  $=\int_{0}^{3} (x^3 + x^2) dx - \left( \frac{x^4}{4} + \frac{x^3}{3} \right) \Big|_{0}^{5} \mathbb{D}(Y) = \int_{0}^{4} y^{2} \cdot (y + y) dy - (\mathbb{M}(Y))^{2} =$  $(y^2) dy = \left( \frac{x^4}{4} + \frac{x^3}{3} \right) \Big|_2^4 =$  $\int^4$  $y^3 +$

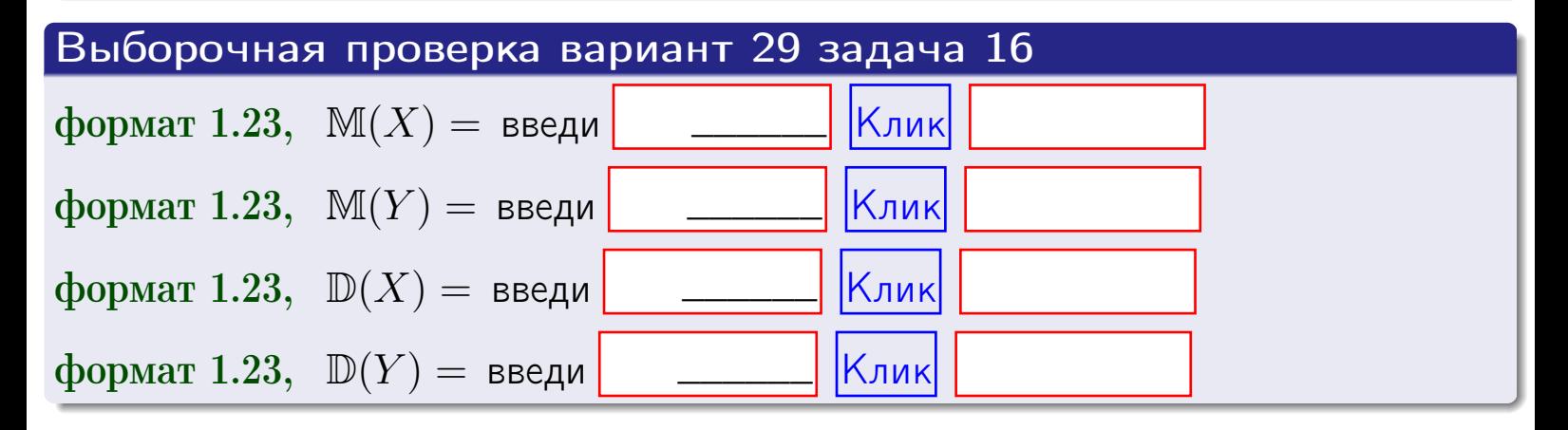

**ВОЗВРАТ=** 

# Задача 17

Система 2х непрерывных СВ Х, Ү распределена на прямоугольнике  $2 \leq x \leq 5, 2 \leq y \leq 4$  пропорционально  $1.4 \cdot x + 1.1 \cdot y$ . Определить корреляцию.

# Решение

Функцию двумерной плотности берем из задачи 15:

$$
f(x,y) = \begin{cases} x + y, & \text{echi} \text{ to } (x,y) \text{ is in point,} \\ 0, & \text{echi} \text{ to } (x,y) \text{ the in point,} \\ 0, & \text{echi} \text{ to } (x,y) \text{ the in point,} \end{cases}
$$

а значения

$$
\mathbb{M}(X) = \qquad , \quad \mathbb{M}(Y) = \qquad , \quad \mathbb{D}(X) = \qquad , \quad \mathbb{D}(Y) =
$$

берем из задачи 15. Для вычисления корреляции используем правило 29.

$$
r(X, Y) = \frac{\mathbb{M}(X \cdot Y) - \mathbb{M}(X)\mathbb{M}(Y)}{\sqrt{\mathbb{D}(X) \cdot \mathbb{D}(Y)}}
$$

где, по формуле правила 42,

$$
\mathbb{M}(X \cdot Y) = \int_{2}^{4} \int_{2}^{5} x \cdot y \cdot (x + y) dx dy =
$$
\n
$$
\int_{2}^{4} \int_{2}^{5} (x^{2}y + y^{2}x) dx dy = \int_{2}^{4} \left( \frac{x^{3}}{3}y + y^{2} \frac{x^{2}}{2} \right) \Big|_{x=2}^{x=5} dy =
$$
\n
$$
= \int_{2}^{4} \left( \frac{x^{3}}{3}y + y^{2} \frac{x^{2}}{2} \right) \Big|_{x=2}^{x=5} dy = \int_{2}^{4} \left( y + y^{2} \right) dy =
$$
\n
$$
= \left( \frac{y^{2}}{2} + \frac{y^{3}}{3} \right) \Big|_{2}^{4} = - \left( y + y^{2} \right) = 0
$$

Поэтому

$$
r(X,Y) =
$$

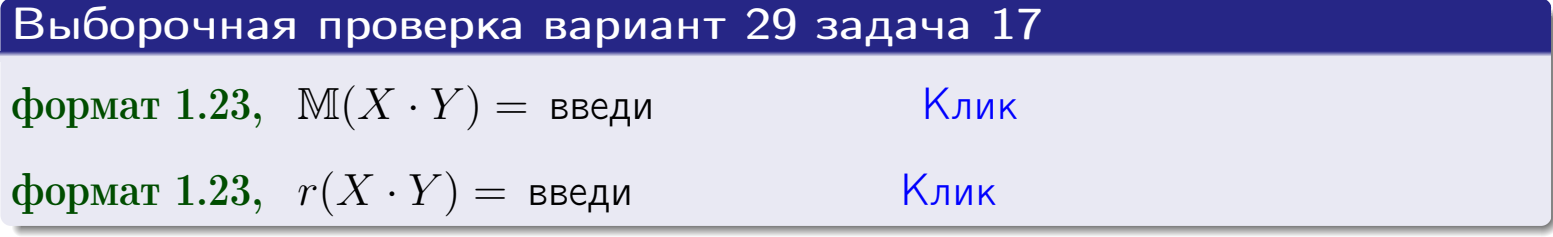

#### возврат $\Longrightarrow$  [огл](#page-3-0) $\longleftarrow$

# Задача 20

Составить сводку полученных результатов.

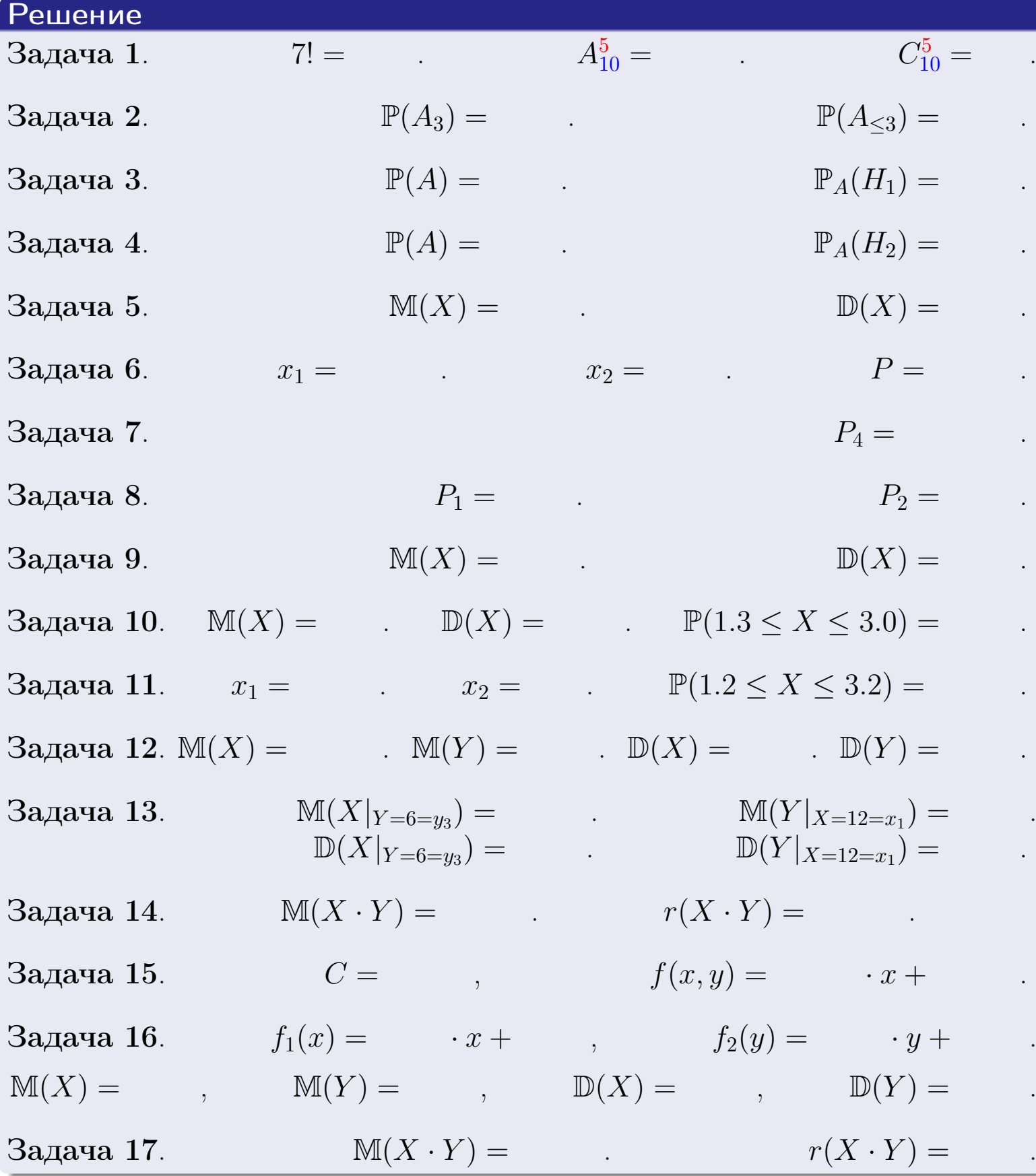

 $\overrightarrow{0}$ возврат $\implies$ 

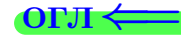
возврат $\Longrightarrow$ 

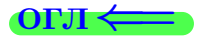

Вариант 30

возврат <del>⇒</del>

25 ноября 2015 г. – 757 / 804

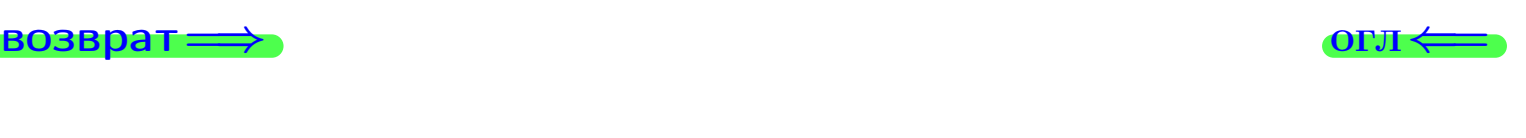

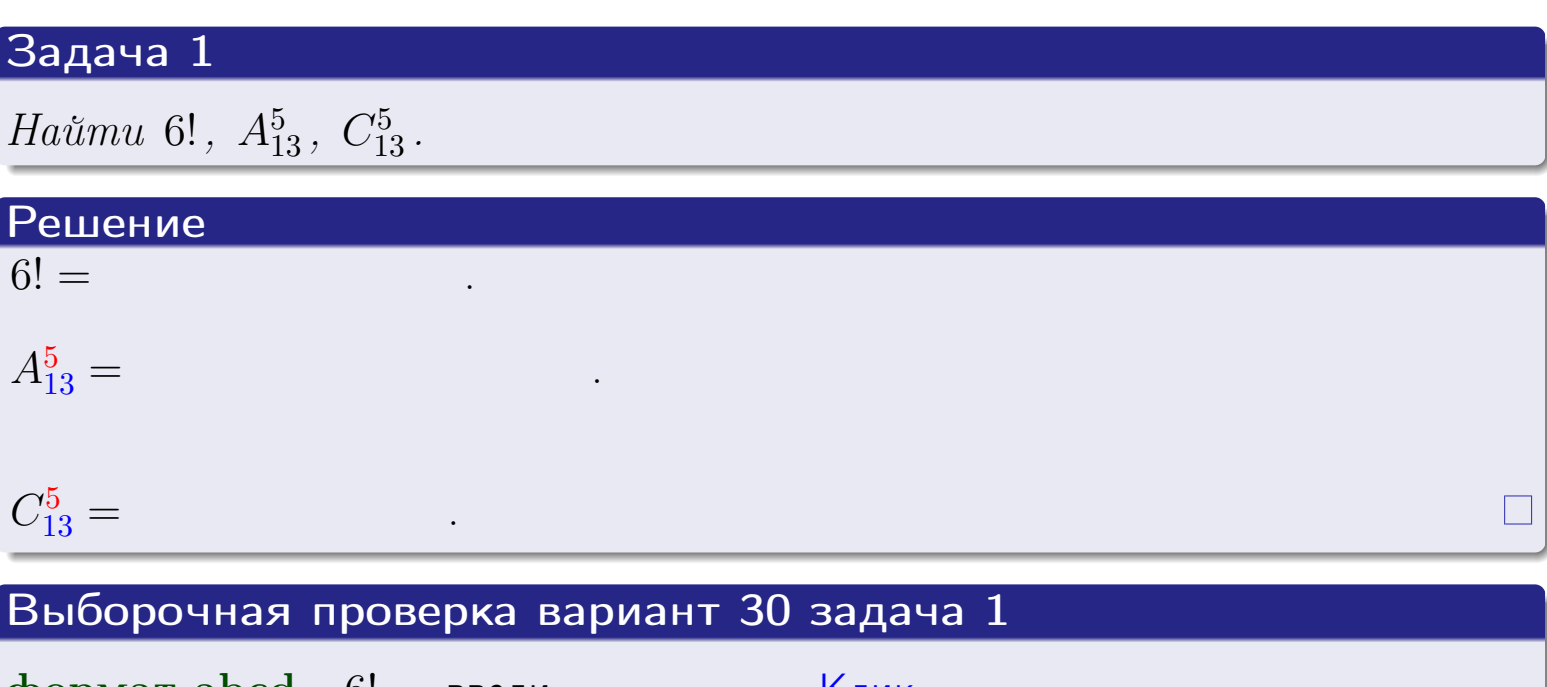

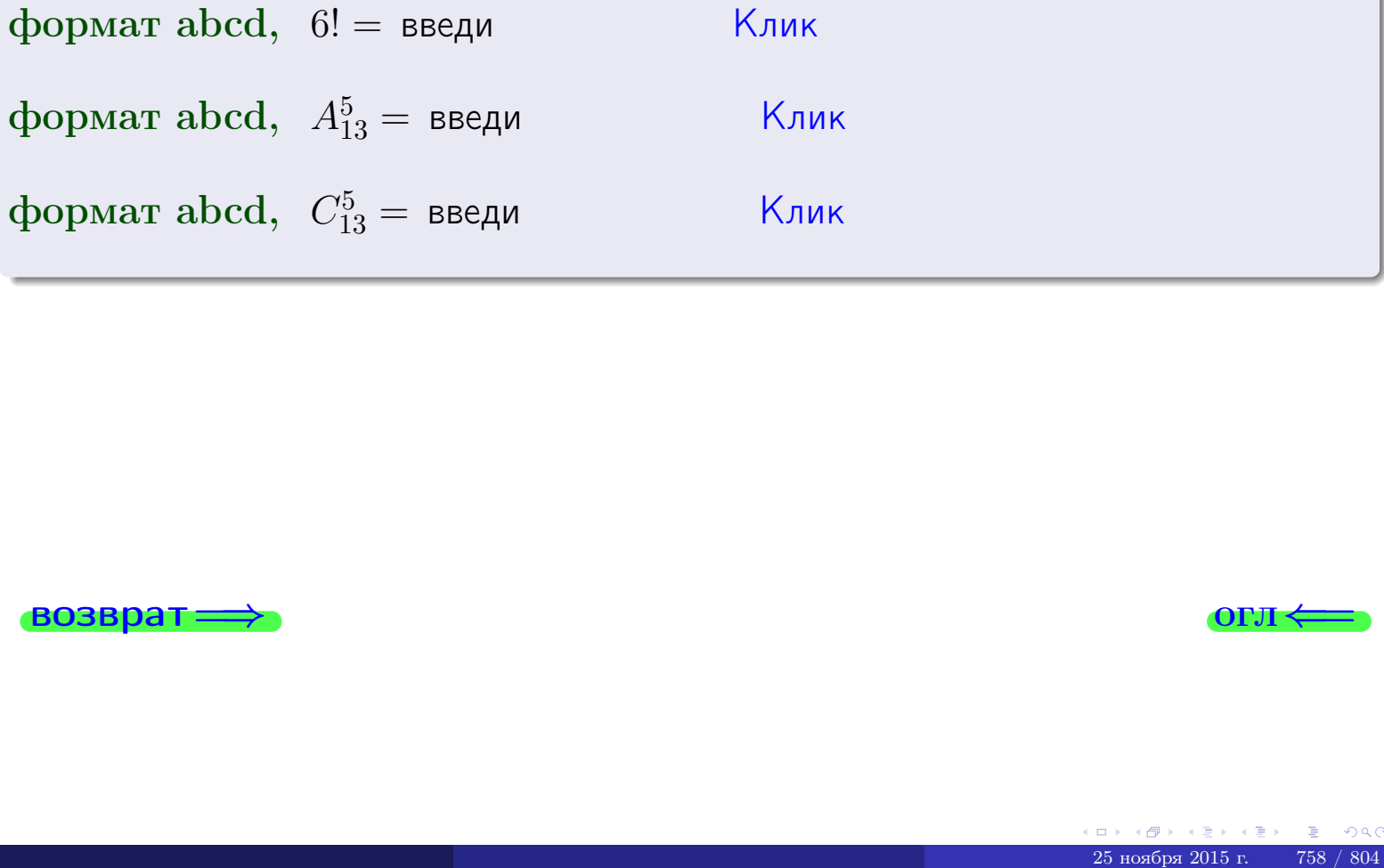

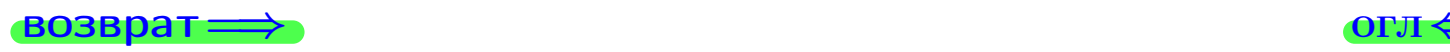

# Вариант 30 задача 2

### **ВОЗВРАТ** Задача 2

<span id="page-758-0"></span>В ящике 14 белых и 5 черных шаров. Наудачу извлекается 6 шаров. Найти вероятность того, что

**OFJ** 

- среди извлеченных шаров ровно 3 белых.  $\mathbf{1}$
- $he$  более 3 белых.  $\mathcal{D}_{\cdot}$

## Решение

1. Через  $A_k$  обозначим событие:

среди 6 извлеченных шаров оказалось ровно  $k$  белых,

 $k = 0, 1, 2, \ldots, 6$ . Нас интересует событие  $A_3$  и вероятность  $\mathbb{P}(A_3)$ . Всего извлекается 6 шаров из общего числа 19. Поэтому общее число равновероятных исходов равно

$$
N = C_{19}^6 =
$$

Число благоприятных исходов равно

$$
N(A_3) =
$$

(извлекаем 3 шара из 14 белых и 3 из 5 черных). Теперь по правилу 3

$$
\mathbb{P}(A_3) = \frac{N(A_3)}{N} =
$$

2. Данное событие  $A_{\leq 3} = A_0 + A_1 + A_2 + A_3$ , причем события  $A_0, A_1, A_2, A_3$ попарно несовместны. Поэтому  $\mathbb{P}(A_{\leq 3}) = \mathbb{P}(A_0) + \mathbb{P}(A_1) + \mathbb{P}(A_2) + \mathbb{P}(A_3)$ .

 $\mathbb{P}(A_2) = \frac{N(A_2)}{N} =$  $\mathbb{P}(A_3) =$ ( $cm. \pi. 1$ ),  $\mathbb{P}(A_1) = \frac{N(A_1)}{N} =$ 

 $\mathbb{P}(A_0) = 0$ , так как среди 6 извлеченных шаров обязательно есть хотя бы один белый (черных шаров всего 5).

Окончательно  $\mathbb{P}(A_{\leq 3}) = \mathbb{P}(A_3) + \mathbb{P}(A_2) + \mathbb{P}(A_1) + 0 =$ 

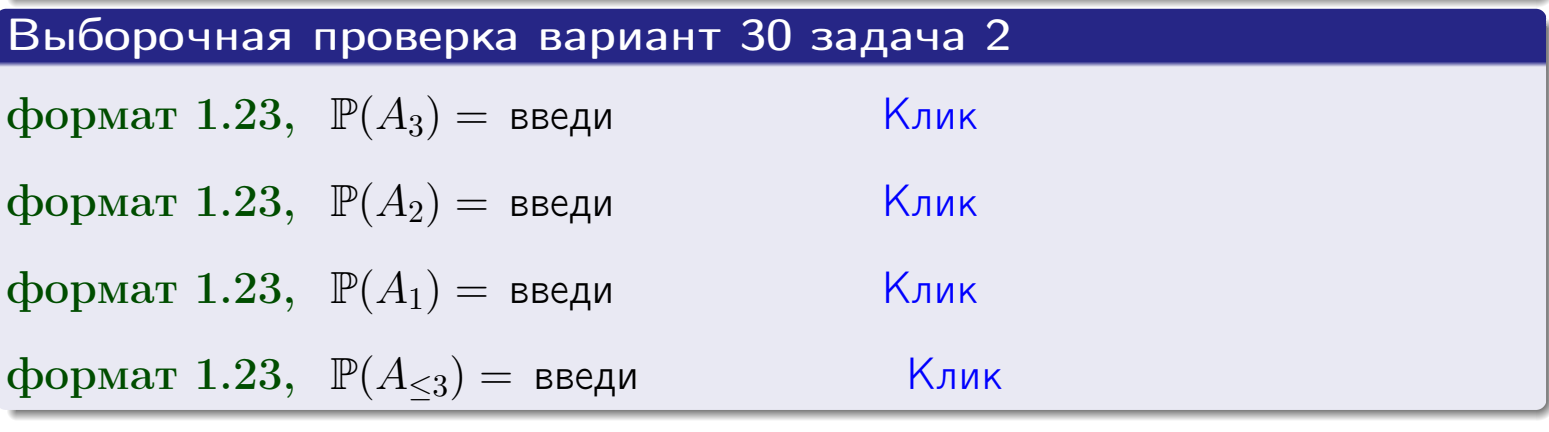

### **ВОЗВРАТ**

# Задача 3

В тире имеется 56 винтовок, из них 13 современных, остальные устаревшие. Вероятность осечки для современной винтовки равна 0.01, для устаревшей 0.06. Стрелок берет наудачу винтовку и делает выстрел.

- 1 Найти вероятность осечки.
- Осечка произошла. Найти вероятность того, что была взята  $\overline{2}$ современная винтовка.

### Решение

- 1. Обозначим события:
- $H_1$  взята современная винтовка,
- $H_2$  взята устаревшая винтовка,
- $A$  произошла осечка.
- По условию,

$$
\mathbb{P}(H_1) = \qquad \qquad , \quad \mathbb{P}(H_2) =
$$

 $\mathbb{P}_{H_1}(A) = \qquad , \quad \mathbb{P}_{H_2}(A) =$ 

По формуле полной вероятности правила 12,

$$
\mathbb{P}(A) = \mathbb{P}_{H_1}(A) * \mathbb{P}(H_1) + \mathbb{P}_{H_2}(A) * \mathbb{P}(H_2) =
$$

2. По формуле Байеса правила 13,

$$
\mathbb{P}_A(H_1) = \frac{\mathbb{P}_{H_1}(A) * \mathbb{P}(H_1)}{\mathbb{P}(A)} =
$$

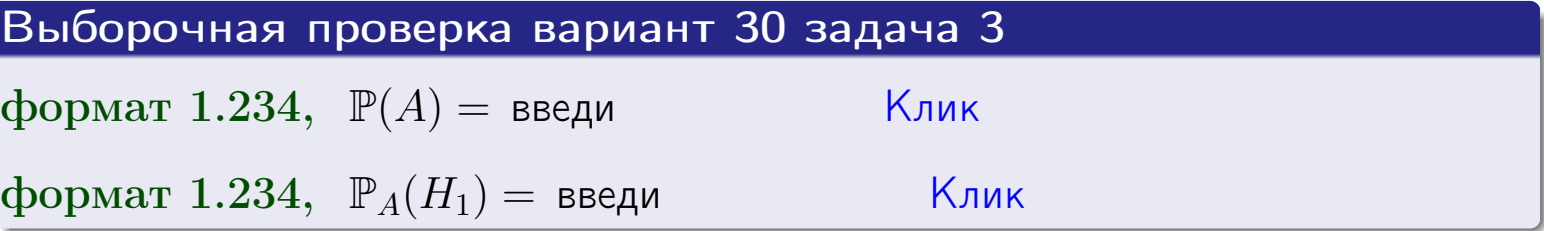

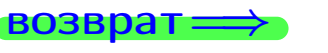

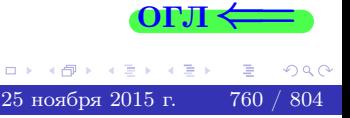

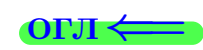

возврат $\Longrightarrow$  [огл](#page-3-0) $\Longleftrightarrow$ 

### Задача 4

Два ящика с шарами содержат:

1-й ящик: 13 белых шаров и 10 черных;

2-й ящик: 10 белых шаров и 11 черных.

Из 1-го ящика наудачу извлекаются 2 шара и перекладываются во второй ящик. Затем из 2-го ящика наудачу извлекаются 4 шара.

- 1 Найти вероятность того, что среди этих 4-х шаров ровно 2 белых.
- 2 Среди этих 4х шаров оказалось ровно 2 белых. Найти вероятность того, что из 2-х перемещенных шаров один был белый а другой черный.

### Решение

1. Обозначим события:

 $H_1$ : оба перемещенных шара — белые,

- $H_2$ : из 2-х перемещенных шаров один белый а другой черный,
- $H_3$ : оба перемещенных шара черные,
- A: среди 4-х шаров, извлеченных из 2-го ящика, ровно 2 белых.

Требуется найти  $\mathbb{P}(A)$  и  $\mathbb{P}_A(H_2)$ .

Вычисляем вспомогательные вероятности, по методу задачи [2](#page-758-0) .

- $\mathbb{P}(H_1) =$  ;  $\mathbb{P}_{H_1}(A) =$  ;
- $\mathbb{P}(H_2) =$  ;  $\mathbb{P}_{H_2}(A) =$  ;
- $\mathbb{P}(H_3) =$  ;  $\mathbb{P}_{H_3}(A) =$  ;
- 1. По формуле полной вероятности правила [12](#page-11-0) ,

$$
\mathbb{P}(A) = \mathbb{P}_{H_1}(A) \cdot \mathbb{P}(H_1) + \mathbb{P}_{H_2}(A) \cdot \mathbb{P}(H_2) + \mathbb{P}_{H_3}(A) \cdot \mathbb{P}(H_3) =
$$
  
= + + + = -

2. По ф-ле Байеса правила <mark>[13](#page-11-1)</mark>,  $\mathbb{P}_A(H_2) = \frac{\mathbb{P}_{H_2}(A) \cdot \mathbb{P}(H_2)}{\mathbb{P}(A)}$  $\overline{\mathbb{P}(A)}$  $=$  . The set of  $\mathbb{R}^n$ 

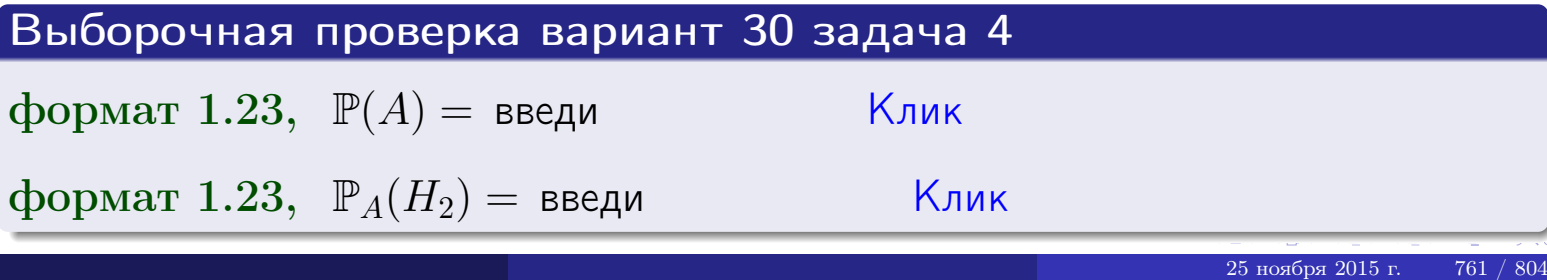

# Вариант 30 задача 5

# Задача 5

Вероятность отказа прибора в ходе испытания равна 0.520. Производится 5 испытаний. По формуле Бернулли, составить ряд распределения случайной величины X, равной числу отказов прибора. Найти  $\mathbb{M}(X)$  и  $\mathbb{D}(X)$  из ряда распределения и сравнить с теоретическими значениями.

### Решение

По формуле правила 14 требуется вычислить значения  $P_n(k) = C_n^k \cdot p^k \cdot q^{n-k}$ для  $k = 0, 1, 2, 3, 4, 5$ , где  $n = 5$ ,  $p = 0.520$ ,  $q = 1 - p = 0.480$ .

- $P_5(0) = C_5^0 \cdot p^0 \cdot q^5 =$  $P_5(1) = C_5^1 \cdot p^1 \cdot q^4 =$  $P_5(2) = C_5^2 \cdot p^2 \cdot q^3 =$  $P_5(3) = C_5^3 \cdot p^3 \cdot q^2 =$  $P_5(4) = C_5^4 \cdot p^4 \cdot q^1 =$
- $P_5(5) = C_5^5 \cdot p^5 \cdot q^0 =$

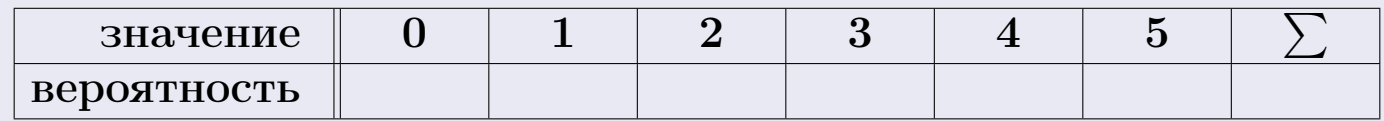

По формуле правила 18, М $(X) = x_1p_1 + x_2p_2 + x_3p_3 + \cdots + x_np_n =$  $\equiv$ Точное значение по правилу 22 М $(X) = np =$ По правилу 19,  $\mathbb{D}(X) = \mathbb{M}(X^2) - (\mathbb{M}(X))^2 = M(X^2) - (\hspace{1cm}^2)$ , где  $\mathbb{M}(X^2) = x_1^2 p_1 + x_2^2 p_2 + x_3^2 p_3 + \cdots + x_n^2 p_n =$ 

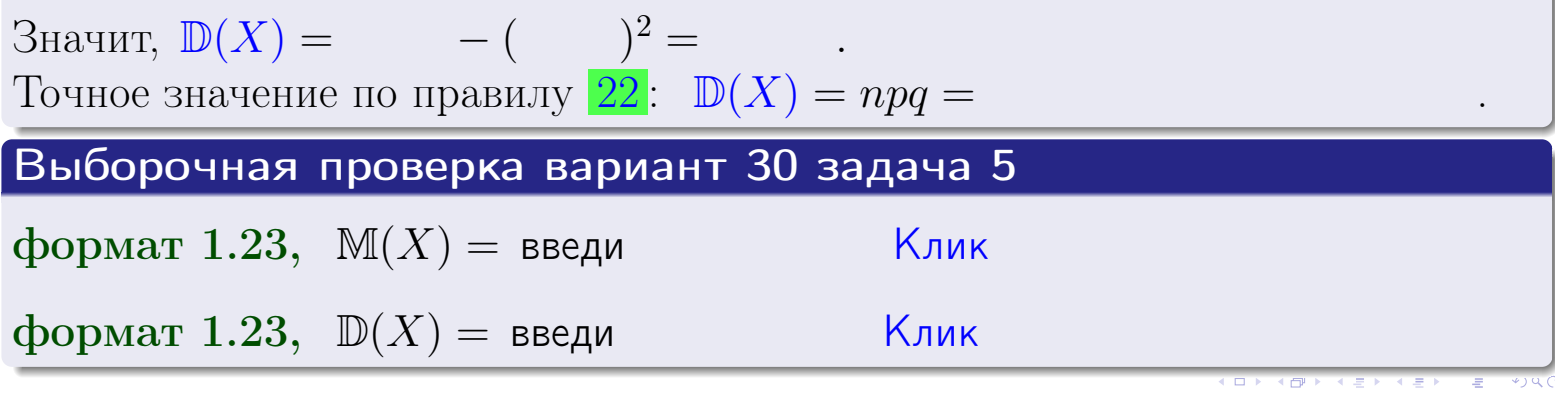

 $25$ ноября 2015 г.

762

возврат

# Задача 6

Партия содержит 10000 деталей. Вероятность брака равна 0.44. По формуле Лапласа, найти вероятность того, что число бракованых деталей будет заключено между 4310 и 4535.

### Решение

По интегральной формуле Лапласа правила 16,  $P_n(k_1, k_2) = \Phi(x_2) - \Phi(x_1)$ , где  $n = 10000 -$ число независимых испытаний,  $p = 0.44$  — вероятность успеха в одном испытании,  $q = 1 - p = 0.56$ ,  $k_1 = 4310, k_2 = 4535, \text{ m}$  $x_1 = \frac{k_1 - np}{\sqrt{npq}} =$  $x_2 = \frac{k_2 - np}{\sqrt{npq}} =$  $\text{Tostrong } P_{10000}(4310, 4535) = \Phi(\qquad) - \Phi(\qquad) = \Phi(\qquad) + \Phi(\qquad).$ По таблице стр. 32,  $\Phi($   $) =$   $\qquad$   $\qquad$ 

Окончательно,  $P_{10000}(4310, 4535) =$ 

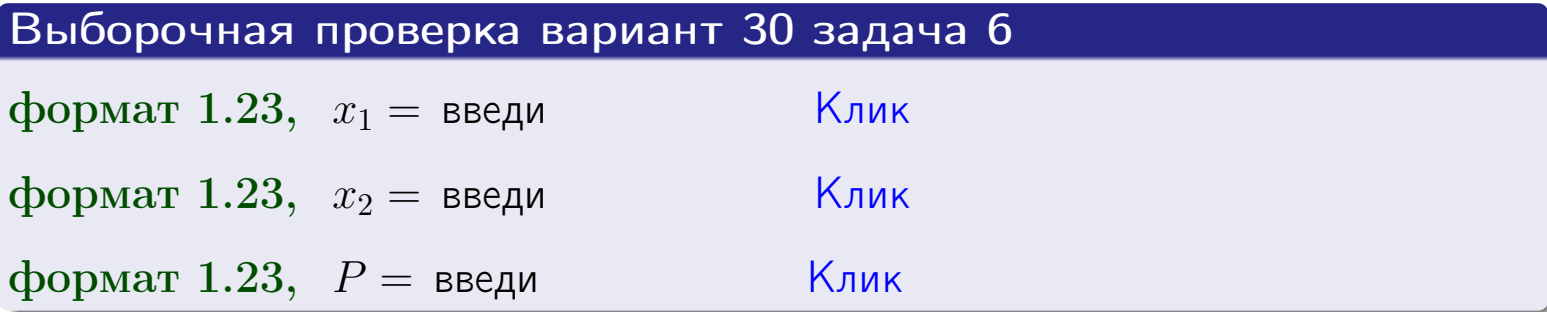

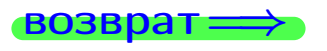

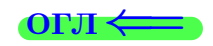

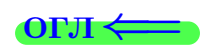

возврат $\Longrightarrow$  [огл](#page-3-0) $\Longleftrightarrow$ 

# Задача 7

Партия содержит 10 000 деталей. Вероятность брака равна 0.0008. По формуле распределения Пуассона, найти вероятность того, что партия содержит ровно 5 бракованых деталей.

### Решение

По формуле правила  $\frac{23}{23}$  $\frac{23}{23}$  $\frac{23}{23}$ ,  $P_k = \frac{\lambda^k \cdot e^{-\lambda}}{k!}$  $\frac{e}{k!}$ , где  $\lambda = np = 10000 \cdot 0.0008 = 8.0$ ,  $n = 10000 -$  число независимых испытаний,  $p = 0.0008$  — вероятность успеха в одном испытании,  $k = 5$  — число успехов.  $\Box$  Поэтому  $P_5 = \frac{8.0^5 \cdot e^{-8.0}}{5!} =$ 

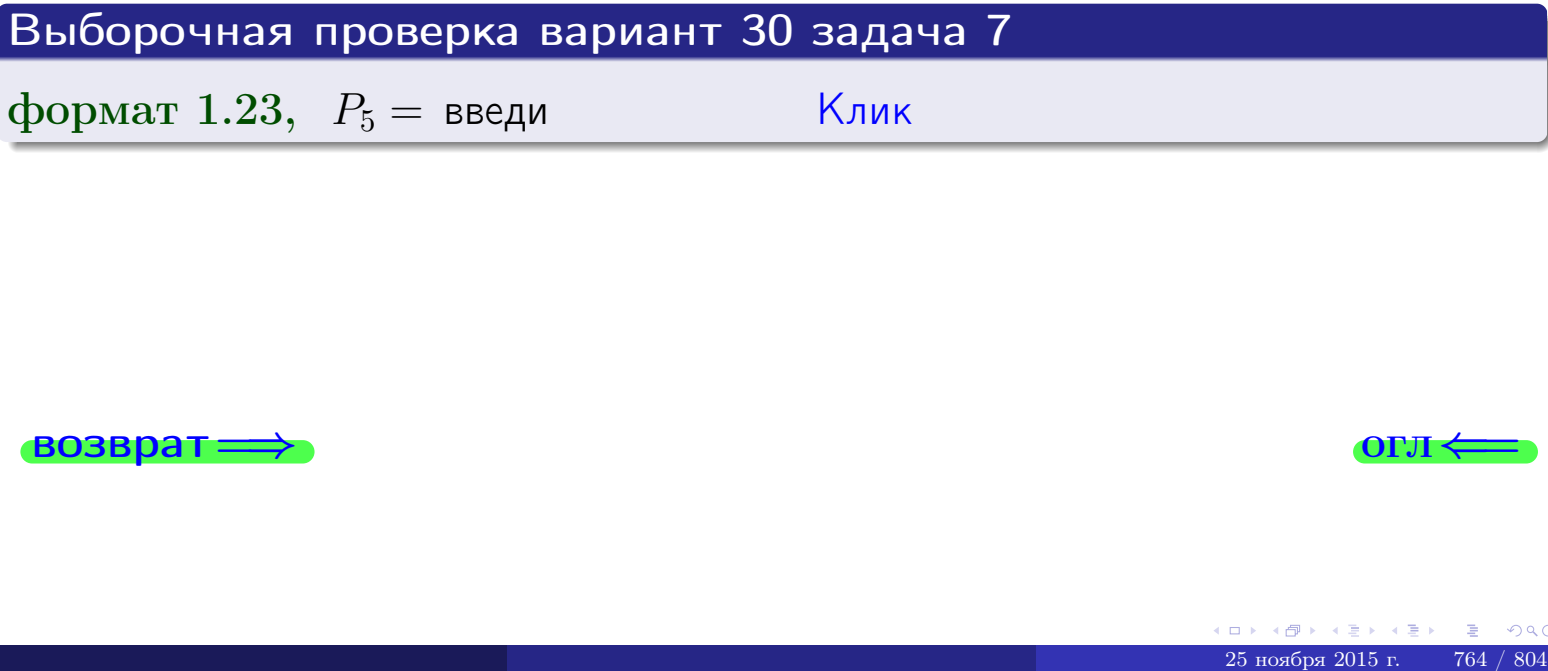

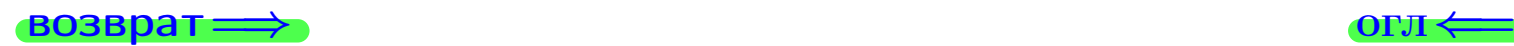

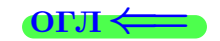

возврат

# Задача 8

Партия содержит 1000 деталей. Вероятность брака равна р = 0.440. По формуле Чебышева, оценить вероятность того, что число бракованых деталей будет заключено:

- 1) между 411 и 469 (вероятность  $P_1$ )
- 2) между 401 и 479 (вероятность  $P_2$ ).

### Решение

Через  $\overline{X}$  обозначим случайную величину числа бракованных деталей. По формуле правила 25,

$$
\mathbb{P}(|X - \mathbb{M}(X)| < \varepsilon) \ge 1 - \frac{\mathbb{D}(X)}{\varepsilon^2}.
$$

По формуле правила  $22$ ,  $\mathbb{M}(X) = np =$ 

$$
\mathbb{D}(X) = npq =
$$

1. Берем  $\varepsilon =$ 

$$
P_1 = \mathbb{P}(|X - | < ) \ge
$$

2. Берем  $\varepsilon =$ 

$$
P_2 = \mathbb{P}(|X - | < ) \ge
$$

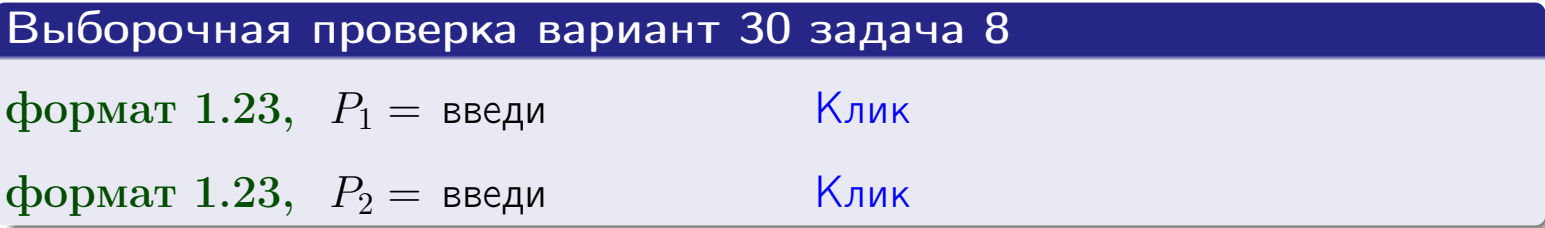

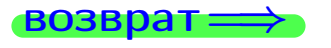

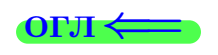

 $\overline{M}$ 

**ВОЗВРАТ:** 

 $\equiv$ 

# Задача 9

Случайная величина Х задана рядом распределения

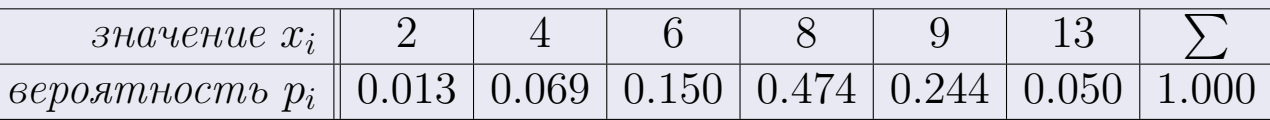

Найти математическое ожидание  $\mathbb{M}(X)$ ,

 $\partial u$ cnepcuro  $\mathbb{D}(X)$ ,

среднее квадратичное отклонение  $\sigma(X)$ .

# Решение

 $\equiv$ 

По формуле правила 18,

$$
\mathbb{M}(X) = x_1 * p_1 + x_2 * p_2 + x_3 * p_3 + \cdots + x_n * p_n =
$$

По ф-ле правила 19,  $\mathbb{D}(X) = \mathbb{M}(X^2) - (\mathbb{M}(X))^2 = M(X^2) - (7.840)^2$ , где  $\mathbb{M}(X^2) = x_1^2 * p_1 + x_2^2 * p_2 + x_3^2 * p_3 + \cdots + x_n^2 * p_n =$ 

 $\!\!\!=\!\!\!\!$ 

Значит,

 $=$ 

$$
\mathbb{D}(X) = \mathbb{M}(X^2) - (\mathbb{M}(X))^2 = - =
$$
  

$$
\sigma(X) = \sqrt{\mathbb{D}(X)} = -
$$

 $\equiv$ 

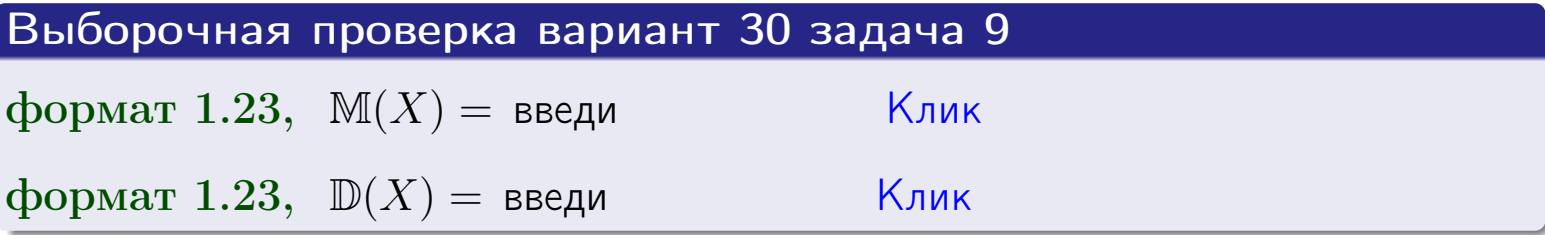

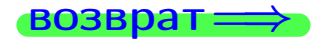

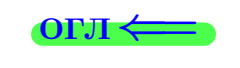

 $\overline{\phantom{a}}$ 

# Вариант 30 задача 10

**ВОЗВРАТ:** 

# Задача 10

Случайная величина X распределена равномерно на отрезке  $1.8 \le x \le 4.3$ . Определить плотность  $f(x)$ , функцию распределения  $F(x)$ , и построить графики этих функций.

Найти математическое ожидание  $\mathbb{M}(X)$ , дисперсию  $\mathbb{D}(X)$ , среднее квадратичное отклонение  $\sigma(X)$ .

Найти вероятность  $\mathbb{P}(2.0 \le X \le 3.7)$  попадания в интервал  $2.0 \le x \le 3.7$ .

### Решение

По формулам правила 35, где  $a = 1.8$  и  $b = 4.3$ ,

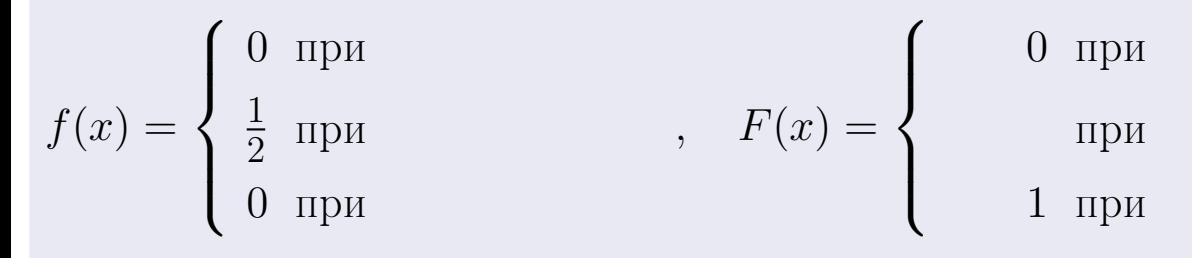

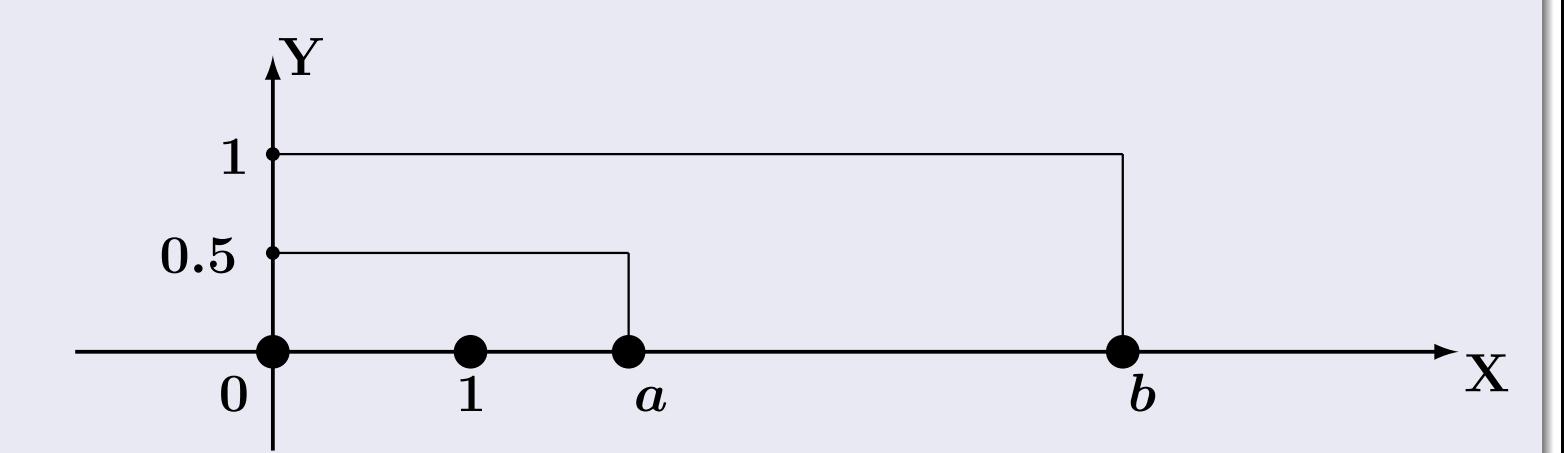

Рис.: Графики функций f и F:

 $\, ,$ 

 $\mathbb{D}(X) =$  $\mathbb{M}(X) =$  $\sigma(X) = \sqrt{\mathbb{D}(X)} =$  $\overline{\phantom{a}}$  $\mathbb{P}(2.0 \le X \le 3.7) = F(3.7) - F(2.0) =$ 

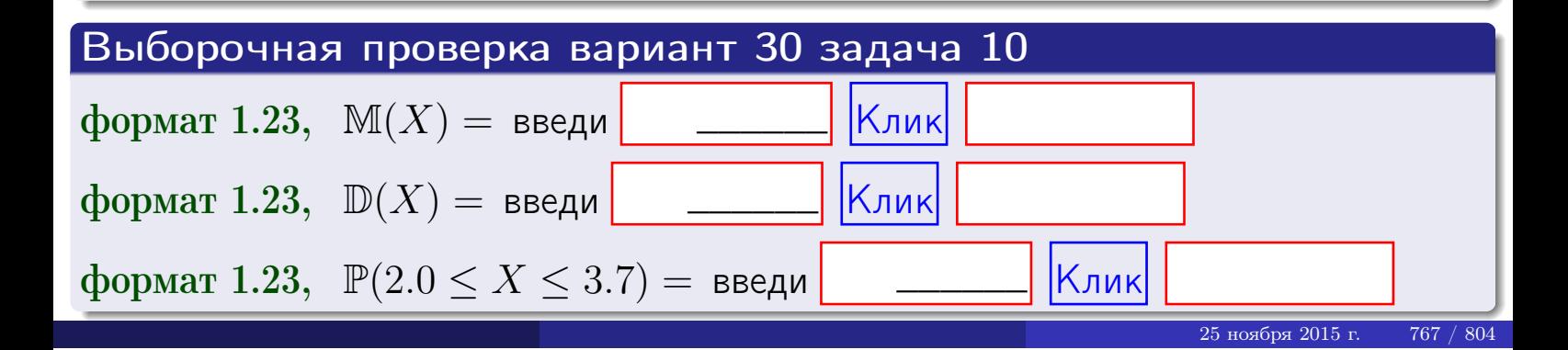

 $BOSB$ pat $\implies$ 

### Задача 11

<span id="page-767-0"></span>Случайная величина Х имеет нормальное распределение с параметрами  $a = 2.8$ ,  $\sigma = 1.3$ . Определить плотность  $f(x)$ , функцию распределения  $F(x)$ , и построить график функции  $y = f(x)$ .

Найти математическое ожидание  $\mathbb{M}(X)$ , дисперсию  $\mathbb{D}(X)$ , среднее квадратичное отклонение  $\sigma(X)$ .

Найти вероятность  $\mathbb{P}(1.6 \le X \le 3.9)$  попадания в интервал  $1.6 \le x \le 3.9$ .

### Решение

Согласно правилу 36,

$$
\text{hbot} \cdot f(x) = \frac{1}{\sigma \sqrt{2\pi}} \cdot e^{-\frac{(x-a)}{2\sigma^2}} =
$$

функция распределения

$$
F(x) = \int_{-\infty}^{x} dx,
$$

 $\mathbb{M}(X) =$ ,  $\mathbb{D}(X) =$ 

Согласно правилу 37,

 $\equiv$ 

$$
\mathbb{P}(1.6 \le X \le 3.9) = \int_{1.6}^{3.9} f(x)dx =
$$

где  $x_2 =$  и  $x_1 =$  По таблице стр. 32,  $\Phi($   $)$  =  $\Phi($   $)$  =

Поэтому  $\mathbb{P}(1.6 \leq X \leq 3.9)$  =

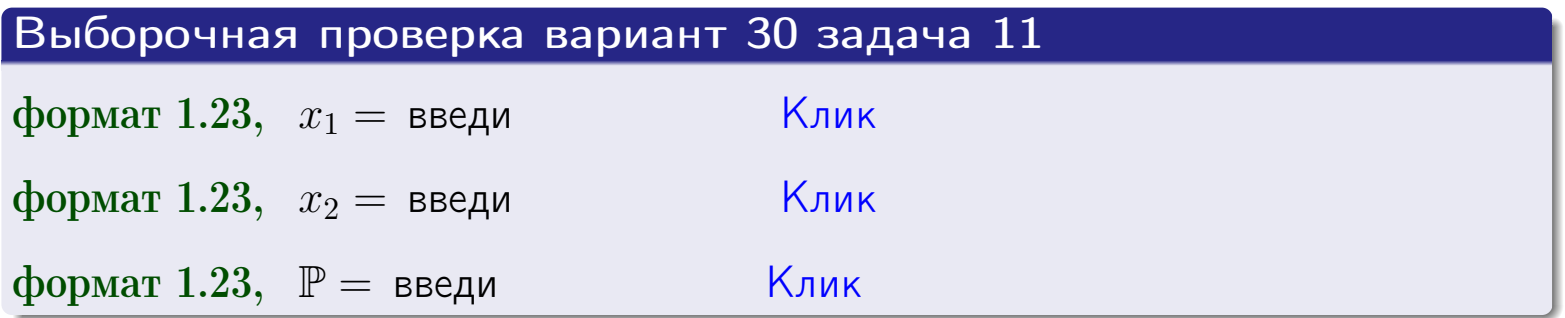

возврат

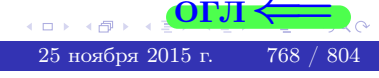

 $=$ 

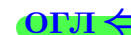

**ВОЗВРАТ=** 

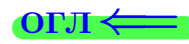

# Задача 12

Система 2х дискретных случайных величин задана таблицей

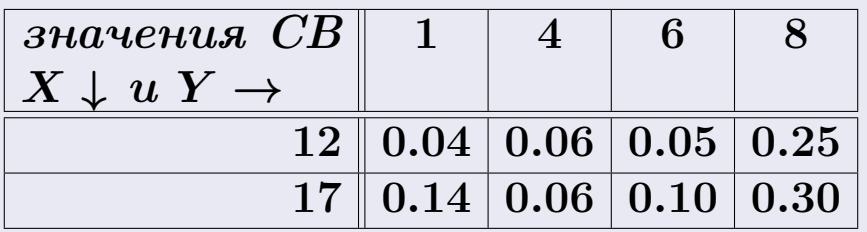

Определить ряды распределения для самих СВ X и Y, найти  $\mathbb M$  и  $\mathbb D$ .

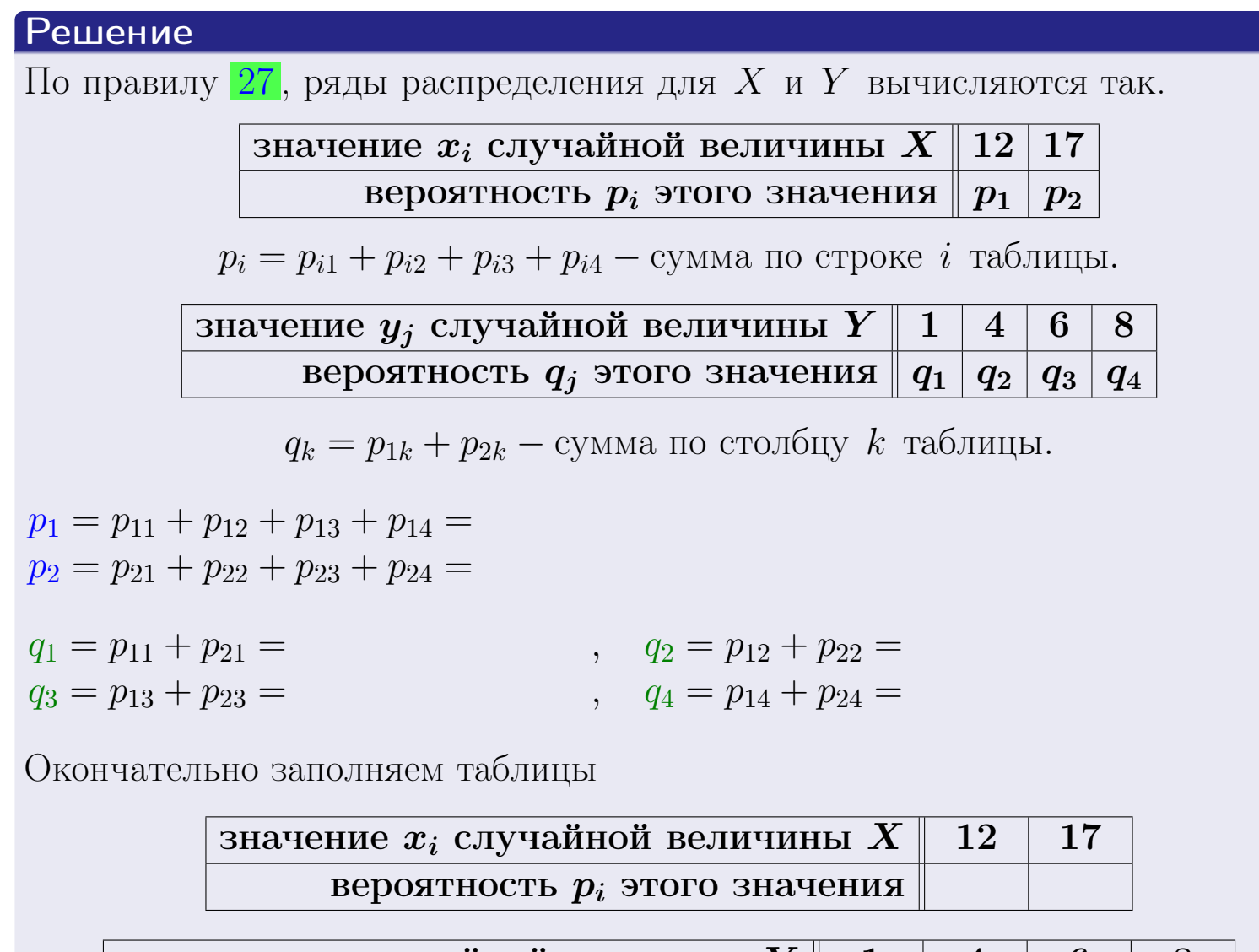

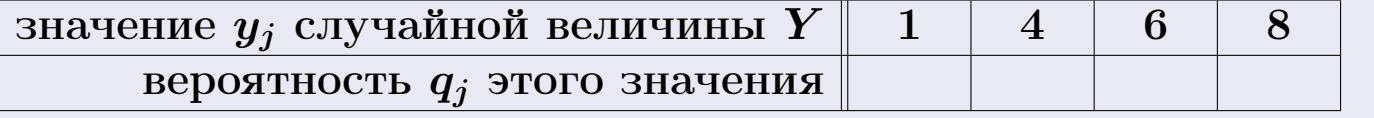

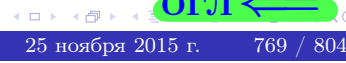

**возврат** 

# Решение (продолжение)

Ми  $\mathbb D$ вычисляем по формулам правил 18, 20:

$$
\mathbb{M}(X) = x_1 \cdot p_1 + x_2 \cdot p_2 =
$$
  
\n
$$
\mathbb{D}(X) = x_1^2 \cdot p_1 + x_2^2 \cdot p_2 - (\mathbb{M}(X))^2 =
$$
  
\n
$$
\mathbb{M}(Y) = y_1 \cdot q_1 + y_2 \cdot q_2 + y_3 \cdot q_3 + y_4 \cdot q_4 =
$$
  
\n
$$
\mathbb{D}(Y) = y_1^2 \cdot q_1 + y_2^2 \cdot q_2 + y_3^2 \cdot q_3 + y_4^2 \cdot q_4 - (\mathbb{M}(Y))^2 =
$$

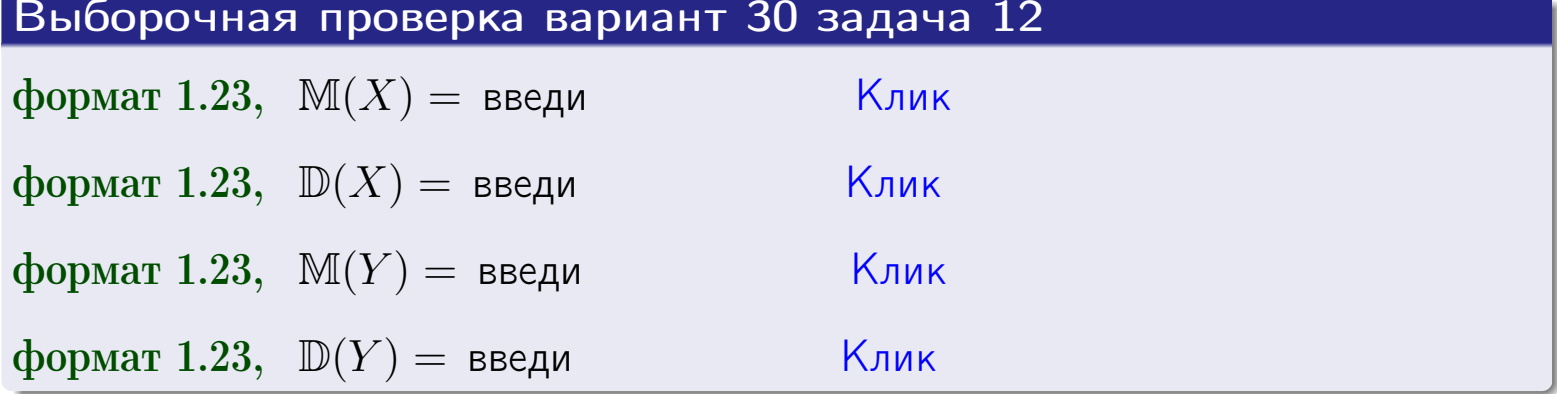

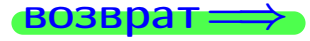

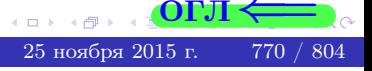

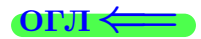

### **ВОЗВРАТ =**

# Задача 13

Система 2х дискретных случайных величин задана таблицей задачи 11. Определить ряды распределения для случайных величин  $X|_{Y=6}$  и  $Y|_{X=12}$ , найти  $M$  и  $D$ .

### Решение

 $p_1 =$ 

 $q_1$  =

 $q_2 =$ 

 $q_3 =$ 

По правилу 28, ряды условных распределений для случайных величин  $X|_{Y=6=y_3}$  и  $Y|_{X=12=x_1}$  вычисляются так:

**Значение** 
$$
x_i
$$
 служйной величины  $X|_{Y=6=y_3}$  12 17

\n**вероятность**  $p_i$  этого значения  $p_1$   $p_2$ 

\n $p_i = \frac{p_{i3}}{p_{13}+p_{23}} - B$  знаменателе сумма по столбцу 3 табл. задачи 11.

\n**Значение**  $y_j$  служайной величины  $Y|_{X=12=x_1}$  1 4 6 8

\n**вероятность**  $q_j$  этого значения 1 4 6 8

\n**вероятность** сумма по строке 1 таблицы.

\n $p_1 = \frac{p_{13}}{p_{11}+p_{12}+p_{13}+p_{14}} - B$  знаменателе сумма по строке 1 таблицы.

\n $p_1 = \frac{p_{13}}{p_{13}+p_{23}} =$ 

\n $q_1 = \frac{p_{11}}{p_{11}+p_{12}+p_{13}+p_{14}} =$ 

\n $q_2 = \frac{p_{13}}{p_{11}+p_{12}+p_{13}+p_{14}} =$ 

\n $q_3 = \frac{p_{13}}{p_{11}+p_{12}+p_{13}+p_{14}} =$ 

\n $q_4 = \frac{p_{14}}{p_{11}+p_{12}+p_{13}+p_{14}} =$ 

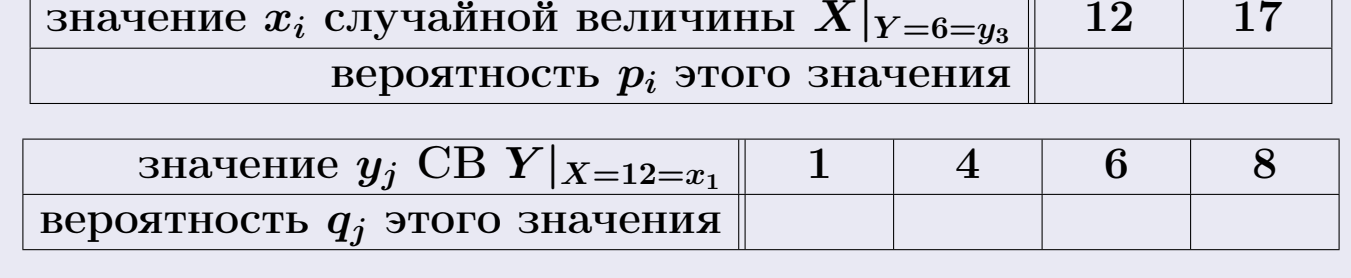

М и Д вычисляем по формулам правил  $\boxed{18}$ ,  $\boxed{20}$  (см. след. стр.).

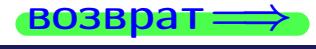

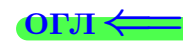

возврат ⇒ [огл](#page-3-0)<вать огл<вать огл<вать огл<вать огл<вать огл<вать огл<

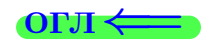

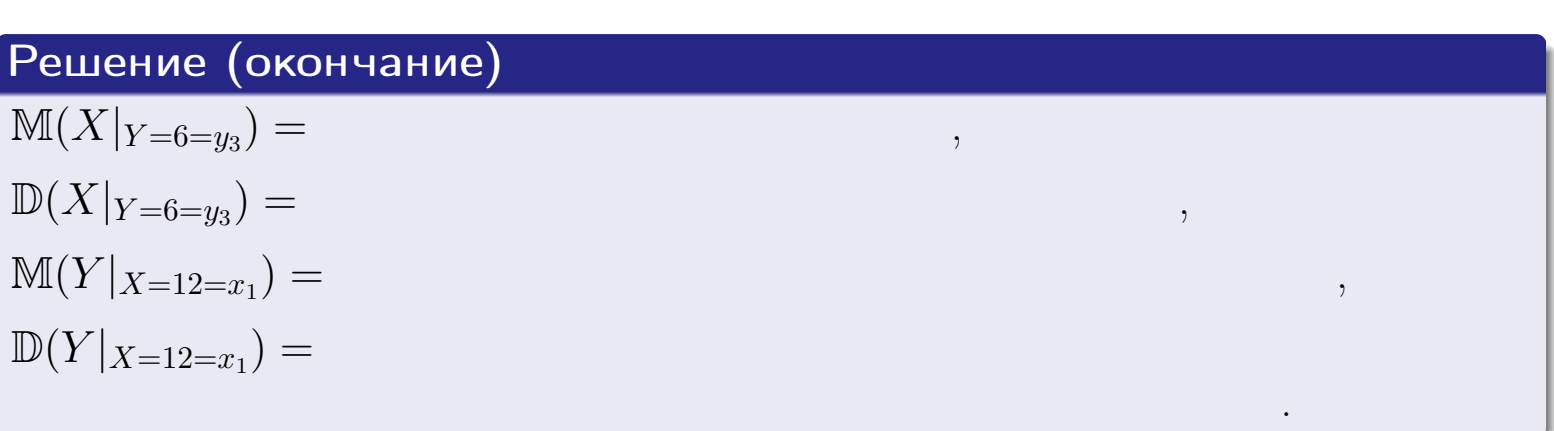

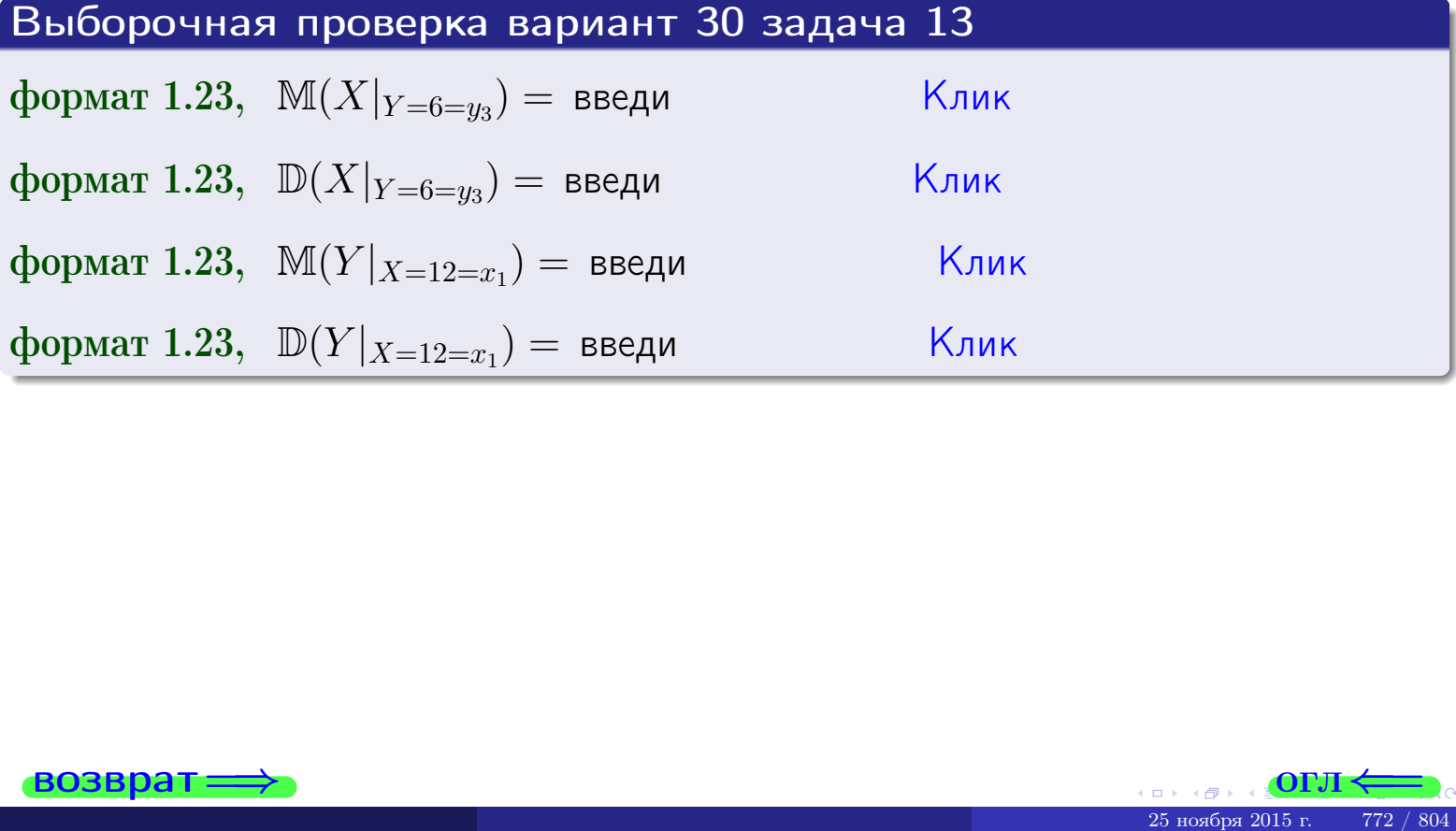

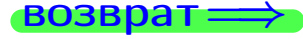

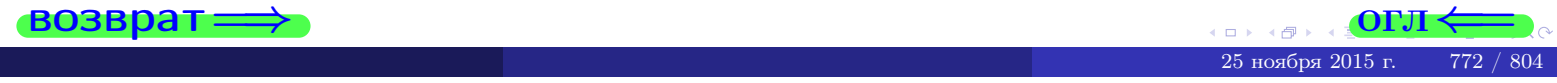

возврат

**OFJI** 

# Задача 14

Система двух дискретных случайных величин  $X, Y$  задана таблицей задачи 11. Определить коэффициент корреляции Х и Ү.

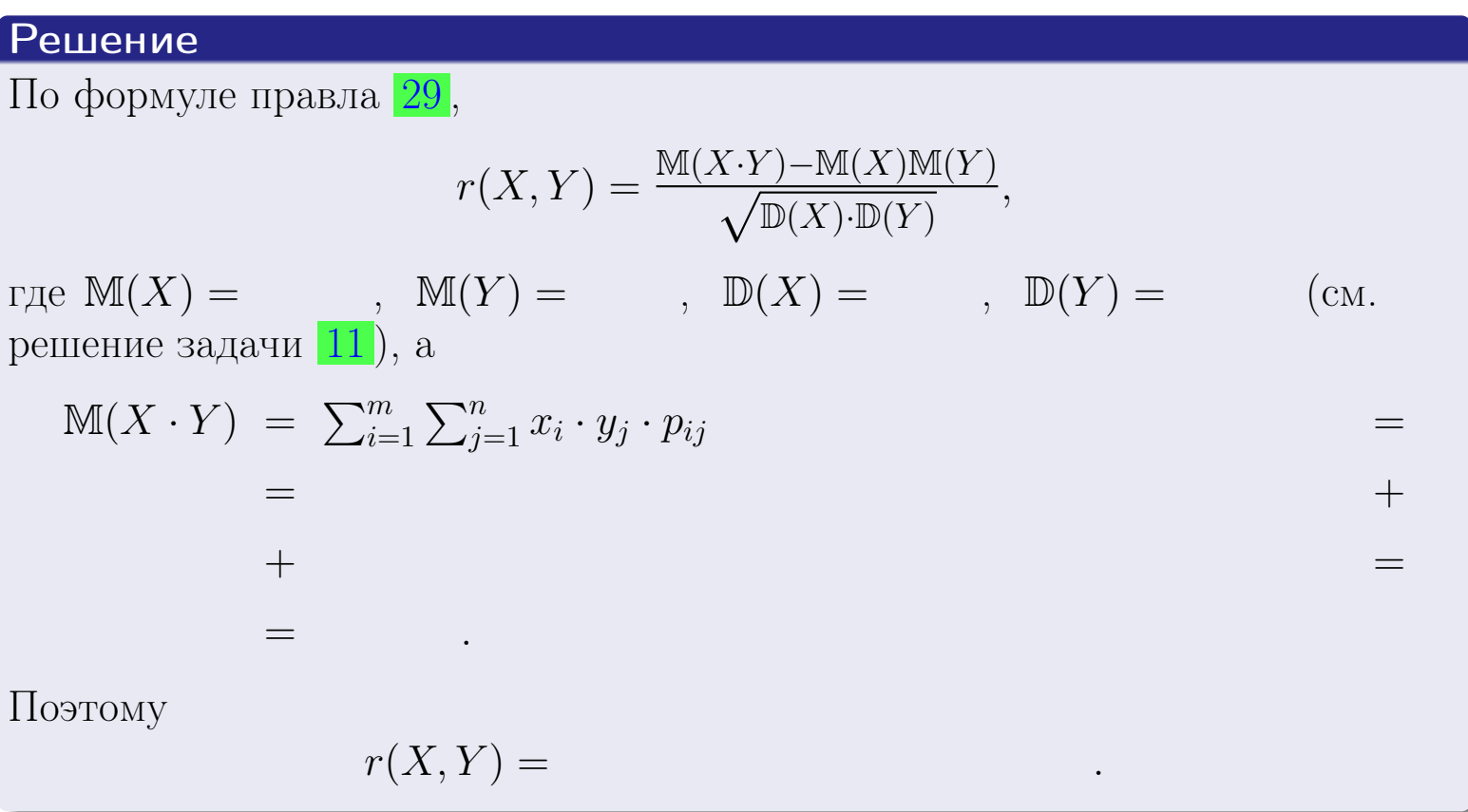

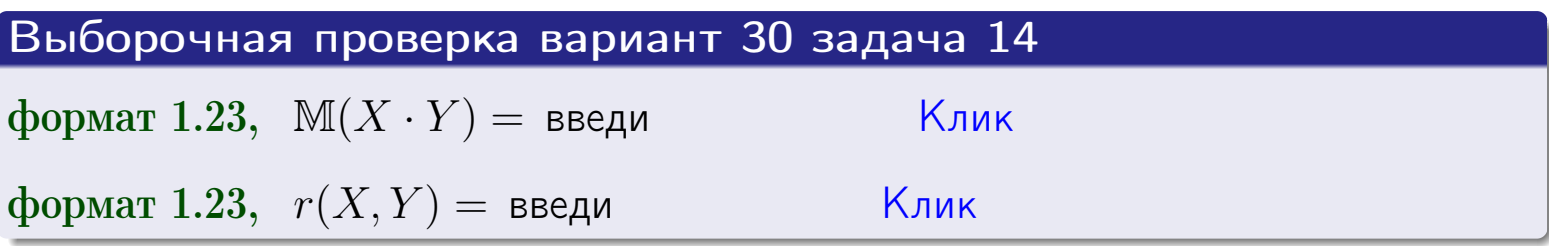

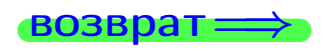

**OFJI** 

# Вариант 30 задача 15, I

 $\equiv$ 

 $\equiv$ 

 $BOSBpar \Longrightarrow$ 

# Задача 15

<span id="page-773-0"></span>Система 2х непрерывных СВ Х, Y распределена на прямоугольнике  $1 \leq x \leq 6, 2 \leq y \leq 4$  пропорционально  $1.4 \cdot x + 1.1 \cdot y$ . Определить двумерную плотность распределения  $f(x, y)$ .

# Решение

По условию  $f(x, y) = C(1.4 \cdot x + 1.1 \cdot y)$ , где  $C$  — постоянная, которую мы найдем из формулы правила 43, то есть

$$
\int_2^4 \int_1^6 C(1.4 \cdot x + 1.1 \cdot y) \, dx \, dy = 1 \, .
$$

Вычисляем:

 $\equiv$ 

 $\equiv$ 

 $\equiv$ 

 $\equiv$ 

$$
\int_2^4 \int_1^6 C(1.4 x + 1.1 y) dx dy = C \int_2^4 \Big( \int_1^6 (1.4 x + 1.1 y) dx \Big) dy =
$$

 $=$ 

 $\equiv$ 

 $\equiv$ 

 $\equiv$ 

 $=$ 

3  
\n3  
\n3  
\n4  
\n5  
\n6  
\n7  
\n
$$
f(x,y) = \begin{cases} x + y, & \text{even to } x+y, \\ 0, & \text{even to } y, \text{ then } y \text{ is the } y \text{ is the } y \text{.\n\end{cases}
$$
\n4

\n5

\n6

\n7

\n8

\n9

\n10

\n11

\n11

\n12

\n13

\n14

\n15

\n16

\n17

\n18

\n19

\n10

\n11

\n11

\n12

\n13

\n14

\n15

\n16

\n17

\n18

\n19

\n10

\n11

\n11

\n12

\n13

\n14

\n15

\n16

\n17

\n18

\n19

\n10

\n11

\n11

\n12

\n13

\n14

\n15

\n16

\n17

\n18

\n19

\n10

\n11

\n11

\n12

\n13

\n14

\n15

\n16

\n17

\n18

\n19

\n10

\n11

\n11

\n12

\n13

\n14

\n15

\n16

\n17

\n18

\n19

\n10

\n11

\n11

\n12

\n13

\n14

\n15

\n16

\n17

\n18

\n19

 $=$ 

**OFJI** 

возврат $\Longrightarrow$  [огл](#page-3-0) $\Leftarrow$ 

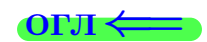

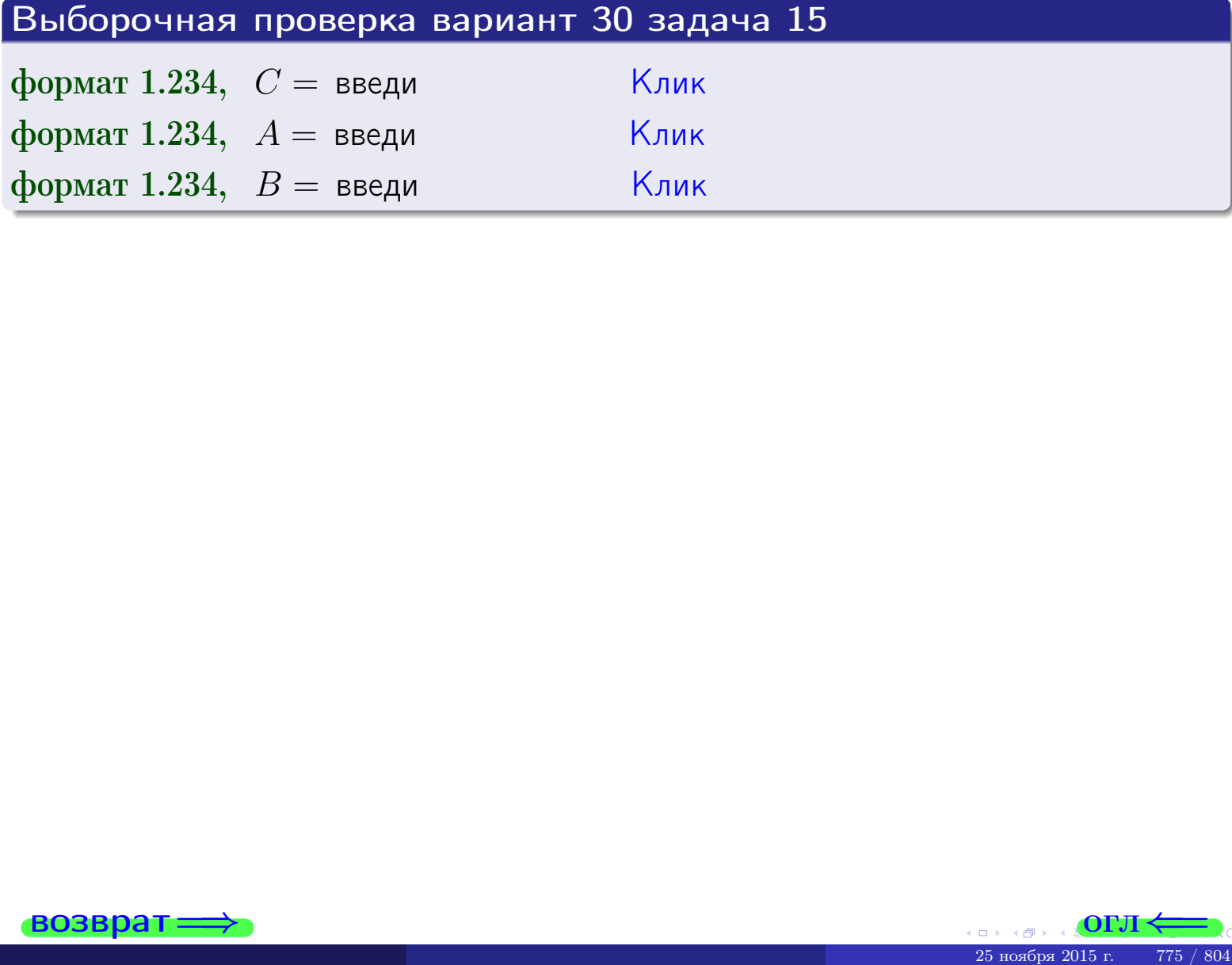

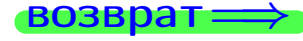

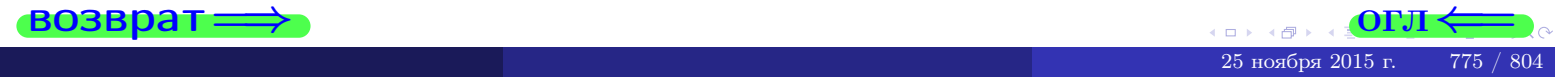

 $\overrightarrow{0}$ возврат $\implies$ 

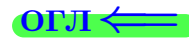

# Задача 16

Система 2х непрерывных СВ X, Y распределена на прямоугольнике  $1 ≤ x ≤ 6, 2 ≤ y ≤ 4$  пропорционально  $1.4 · x + 1.1 · y$ . Определить плотности распределения для составляющих X и Y , найти M и D.

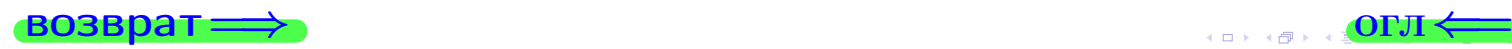

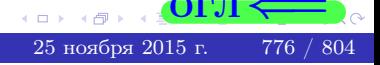

# Вариант 30 задача 16, II

Решение Функция двумерной плотности см. задача 15:  $x + y$ , если точка  $(x, y)$  в прямоугольнике,<br>0, если точка  $(x, y)$  вне прямоугольника.  $f(x,y) = \begin{cases} 1 & x \end{cases}$ Согласно формулам правила  $41$ , если  $1 \le x \le 6$ , то  $f_1(x) = \int_0^4 (\cdot + x + \cdot y) dy = (\cdot + x \cdot y + \cdot \frac{y^2}{2}) \Big|_{y=2}^{y=4} =$  $\, ,$ и если  $2 \leq y \leq 4$ , то  $f_2(y) = \int_1^6 (\cdot + x + \cdot y) dx = (\cdot + \frac{x^2}{2} + \cdot x \cdot y)\Big|_{x=1}^{x=6}$ Окончательно,  $f_1(x) = \begin{cases} \frac{1}{A_1} \cdot x + \frac{1}{B_1}, & \text{ecinh } 1 \leq x \leq 6, \\ 0, & \text{ecinh } x < 1 \text{ min } x > 6, \end{cases}$ 

$$
f_2(y) = \begin{cases} \sum_{A_2} y + \sum_{B_2}, & \text{ecin } 2 \le y \le 4, \\ 0, & \text{ecin } y < 2 \text{ min } y > 4. \end{cases}
$$

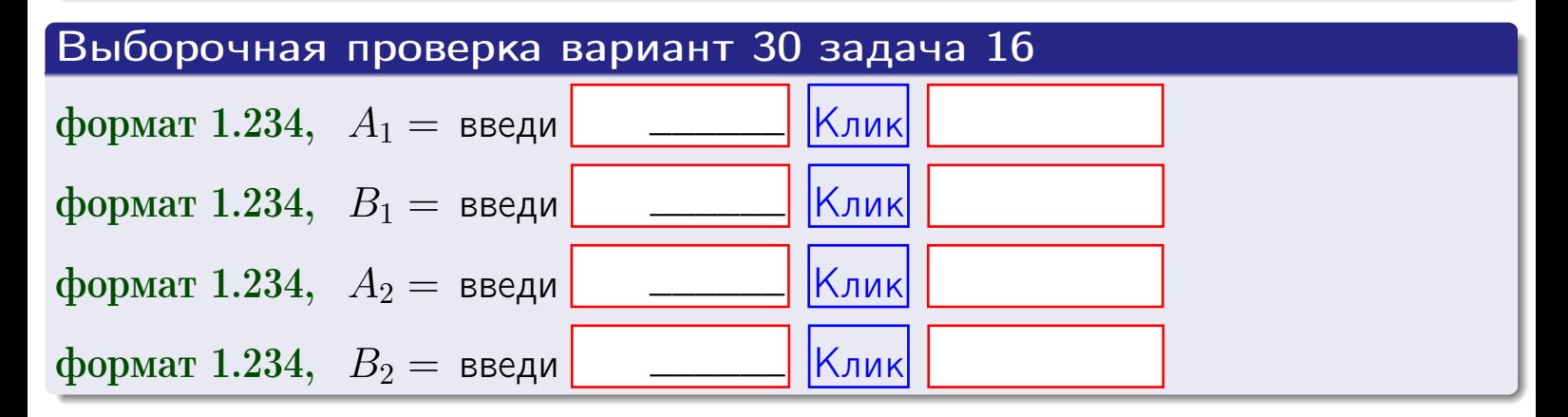

# Решение (окончание) Математические ожидания и дисперсии находим по формуле правила 34:  $M(X) = \int_{1}^{6} x \cdot (x + y) dx = \int_{1}^{6} (x^{2} + y^{2}) dx$  $f(x) dx =$  $M(Y) = \int_{0}^{4} y \cdot (y + y) dy = \int_{0}^{4} (y^{2} + y) dy =$  $\mathbb{D}(X) = \int_0^6 x^2 \cdot (x + y) dx - (\mathbb{M}(X))^2 =$  $=\int_{0}^{0} (x^3 + x^2) dx - \left( \frac{x^4}{4} + \frac{x^3}{3} \right) \Big|_{1}^{6} \mathbb{D}(Y) = \int_0^4 y^2 \cdot (y^2 + y^2) dy - (\mathbb{M}(Y))^2 =$  $(y^2) dy = \left( \frac{x^4}{4} + \frac{x^3}{3} \right) \Big|_2^4 =$  $\int^4$  $y^3 +$

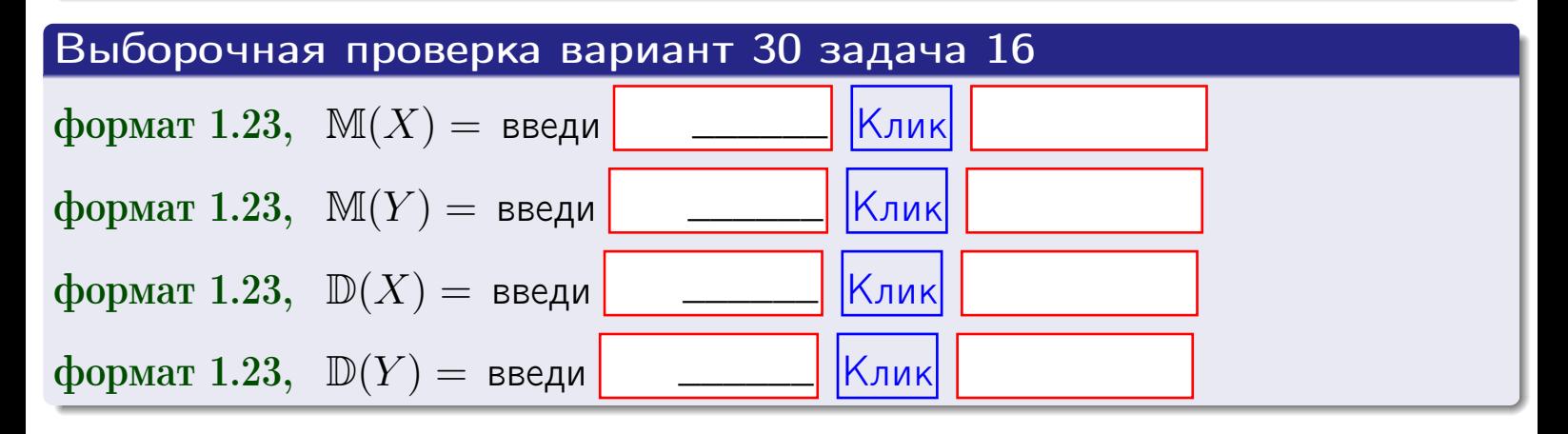

# Вариант 30 задача 17

**возврат**=

# Задача 17

Система 2х непрерывных СВ Х, Ү распределена на прямоугольнике  $1 \leq x \leq 6, 2 \leq y \leq 4$  пропорционально  $1.4 \cdot x + 1.1 \cdot y$ . Определить корреляцию.

# Решение

Функцию двумерной плотности берем из задачи 15:

$$
f(x,y) = \begin{cases} x + y, & \text{echi} \text{ to } (x,y) \text{ is in point,} \\ 0, & \text{echi} \text{ to } (x,y) \text{ the in point,} \\ 0, & \text{echi} \text{ to } (x,y) \text{ the in point,} \end{cases}
$$

а значения

$$
\mathbb{M}(X) = \qquad , \quad \mathbb{M}(Y) = \qquad , \quad \mathbb{D}(X) = \qquad , \quad \mathbb{D}(Y) =
$$

берем из задачи 15. Для вычисления корреляции используем правило 29.

$$
r(X, Y) = \frac{\mathbb{M}(X \cdot Y) - \mathbb{M}(X)\mathbb{M}(Y)}{\sqrt{\mathbb{D}(X) \cdot \mathbb{D}(Y)}}
$$

где, по формуле правила 42,

$$
\mathbb{M}(X \cdot Y) = \int_{2}^{4} \int_{1}^{6} x \cdot y \cdot (x + y) dx dy =
$$
\n
$$
\int_{2}^{4} \int_{1}^{6} (x^{2}y + y^{2}x) dx dy = \int_{2}^{4} (x^{3}y + y^{2} \frac{x^{2}}{2}) \Big|_{x=1}^{x=6} dy =
$$
\n
$$
= \int_{2}^{4} (x^{3}y + y^{2} \frac{x^{2}}{2}) \Big|_{x=1}^{x=6} dy = \int_{2}^{4} (y + y^{2}) dy =
$$
\n
$$
= (x^{3}y + y^{3}) \Big|_{2}^{4} = -x = -x
$$

Поэтому

$$
r(X,Y) =
$$

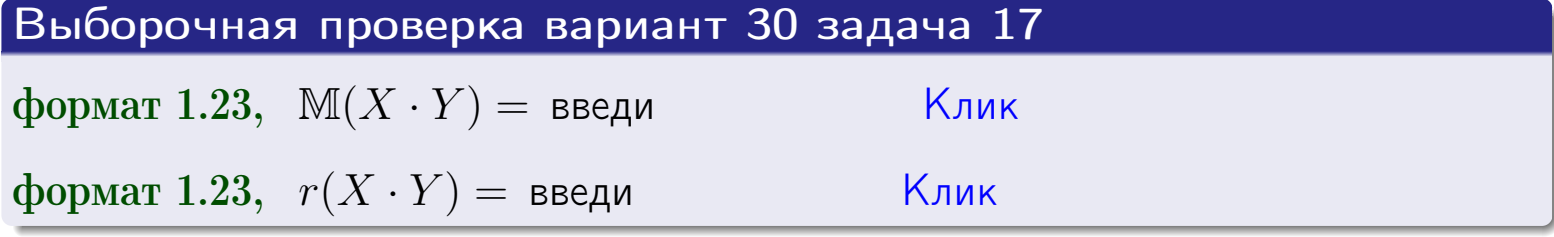

### возврат $\Longrightarrow$  [огл](#page-3-0) $\longleftarrow$

# Задача 20

Составить сводку полученных результатов.

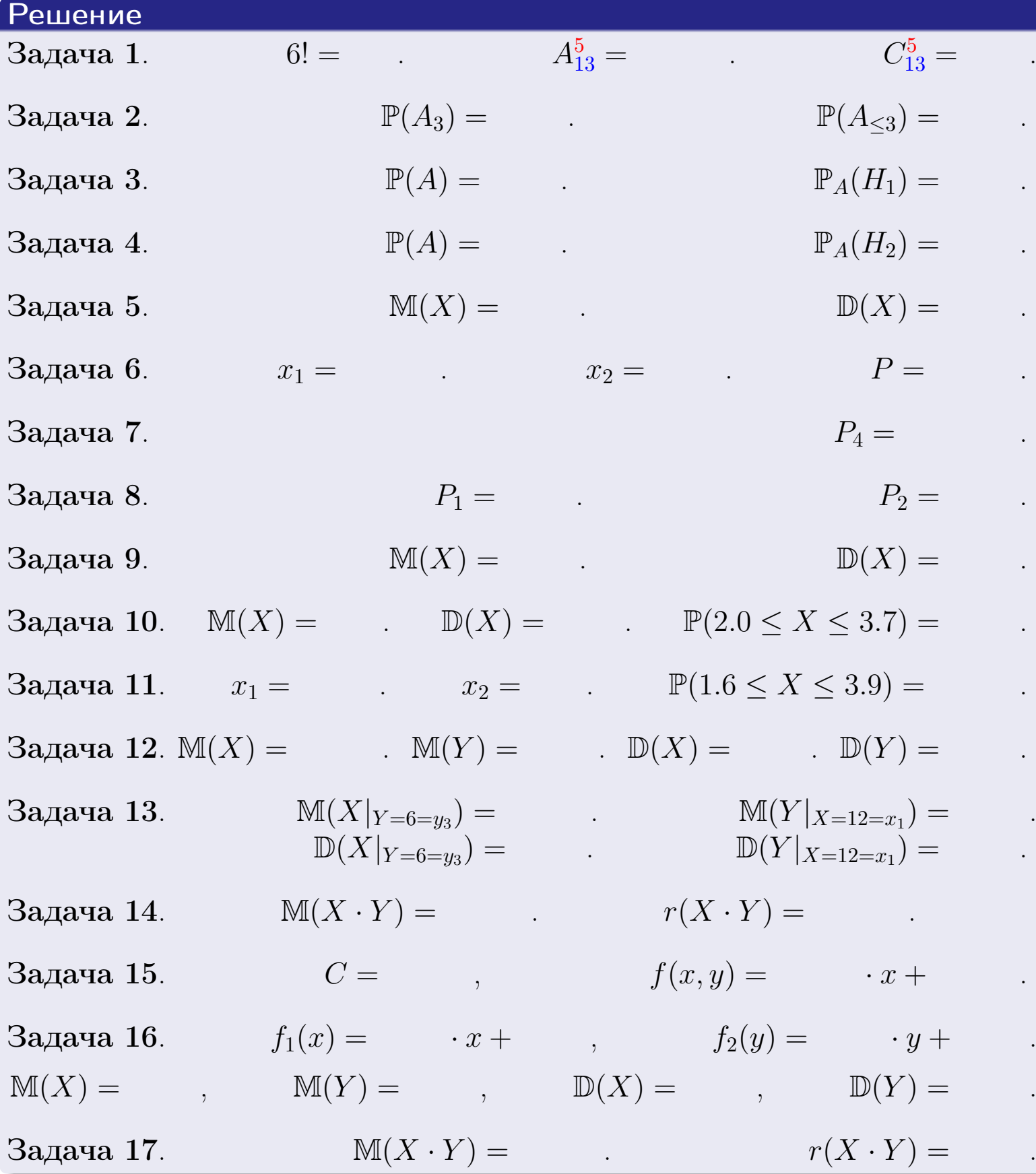

 $\overrightarrow{1}$  **bosspat**  $\implies$ 

возврат $\Longrightarrow$ 

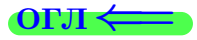

Вариант 31

возврат <del>⇒</del>

25 ноября 2015 г. – 781 / 804

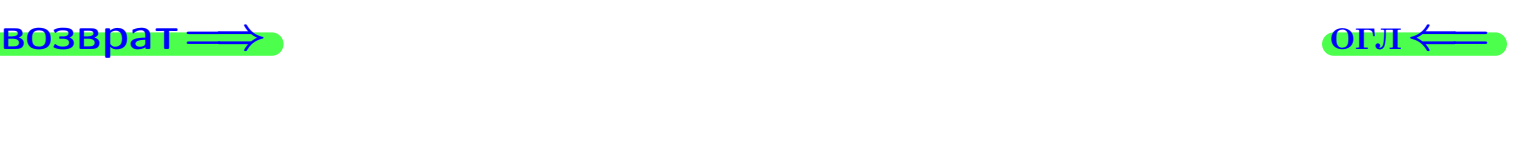

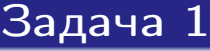

Haŭmu 7!,  $A_{12}^6$ ,  $C_{12}^6$ .

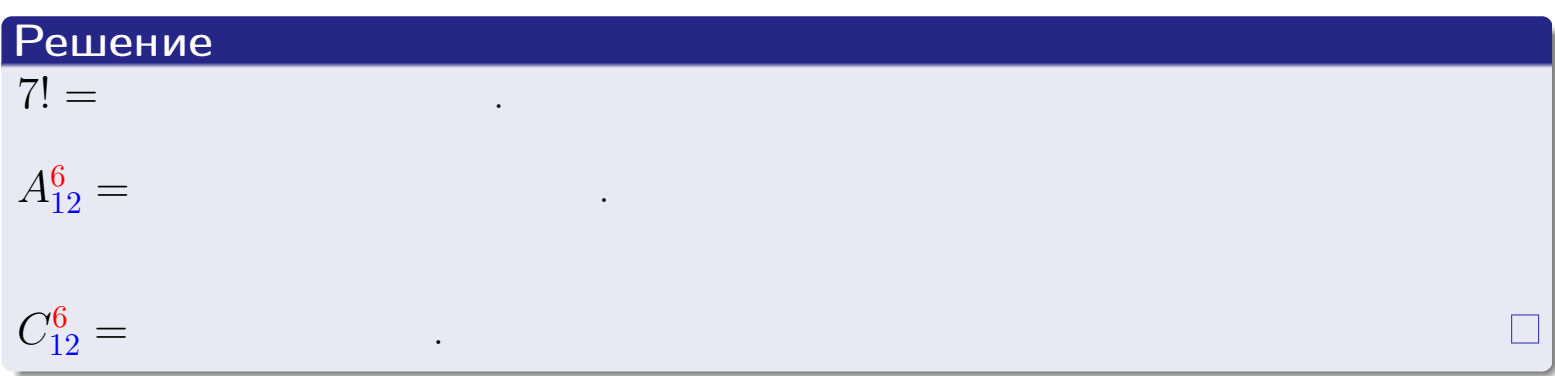

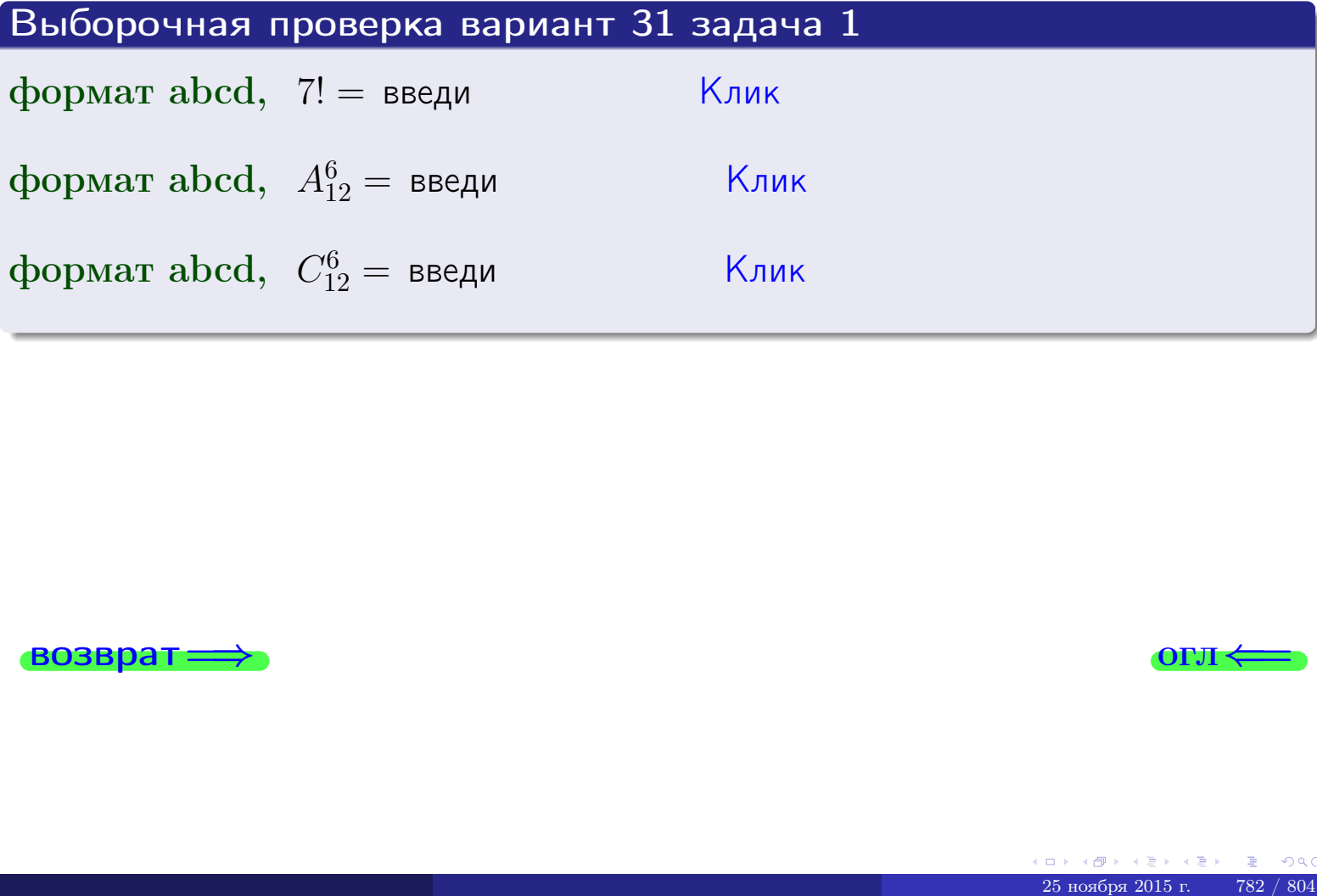

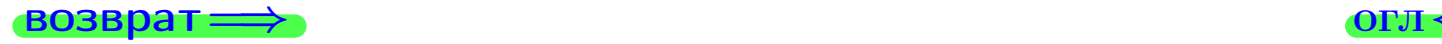

# Вариант 31 задача 2

### **ВОЗВРАТ** <u>Задача 2</u>

<span id="page-782-0"></span>В ящике 13 белых и 6 черных шаров. Наудачу извлекается 7 шаров. Найти вероятность того, что

**OFJ** 

- среди извлеченных шаров ровно 3 белых.  $\mathbf{1}$
- не более 3 белых.  $\mathcal{D}_{\cdot}$

## Решение

1. Через  $A_k$  обозначим событие:

среди 7 извлеченных шаров оказалось ровно  $k$  белых,

 $k = 0, 1, 2, \ldots, 7$ . Нас интересует событие  $A_3$  и вероятность  $\mathbb{P}(A_3)$ . Всего извлекается 7 шаров из общего числа 19. Поэтому общее число равновероятных исходов равно

$$
N = C_{19}^7 =
$$

Число благоприятных исходов равно

$$
N(A_3) =
$$

(извлекаем 3 шара из 13 белых и 4 из 6 черных). Теперь по правилу <mark>3</mark>

$$
\mathbb{P}(A_3) = \frac{N(A_3)}{N} =
$$

2. Данное событие  $A_{\leq 3} = A_0 + A_1 + A_2 + A_3$ , причем события  $A_0, A_1, A_2, A_3$ попарно несовместны. Поэтому  $\mathbb{P}(A_{\leq 3}) = \mathbb{P}(A_0) + \mathbb{P}(A_1) + \mathbb{P}(A_2) + \mathbb{P}(A_3)$ .

 $\mathbb{P}(A_2) = \frac{N(A_2)}{N} =$  $\mathbb{P}(A_3) =$ ( $cm. \pi. 1$ ),  $\mathbb{P}(A_1) = \frac{N(A_1)}{N} =$ 

 $\mathbb{P}(A_0) = 0$ , так как среди 7 извлеченных шаров обязательно есть хотя бы один белый (черных шаров всего 6).

Окончательно  $\mathbb{P}(A_{\leq 3}) = \mathbb{P}(A_3) + \mathbb{P}(A_2) + \mathbb{P}(A_1) + 0 =$ 

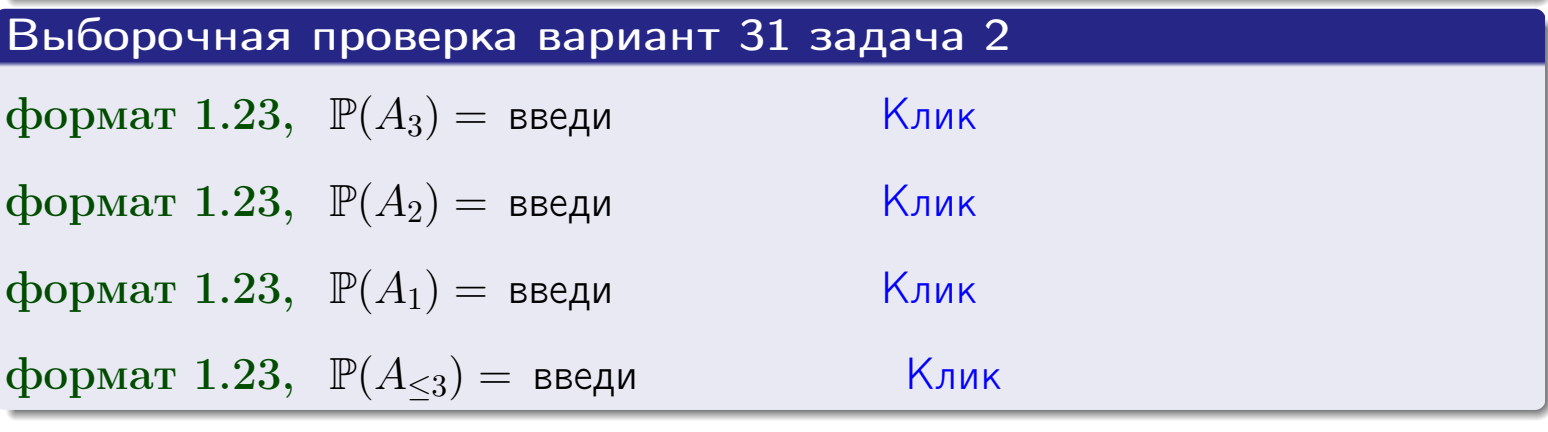

### **ВОЗВРАТ**

# Задача 3

В тире имеется 67 винтовок, из них 12 современных, остальные устаревшие. Вероятность осечки для современной винтовки равна 0.01, для устаревшей 0.08. Стрелок берет наудачу винтовку и делает выстрел.

- 1 Найти вероятность осечки.
- Осечка произошла. Найти вероятность того, что была взята  $\overline{2}$ современная винтовка.

### Решение

- 1. Обозначим события:
- $H_1$  взята современная винтовка,
- $H_2$  взята устаревшая винтовка,
- $A$  произошла осечка.
- По условию,

$$
\mathbb{P}(H_1) = \qquad \qquad , \quad \mathbb{P}(H_2) =
$$

 $\mathbb{P}_{H_1}(A) = \qquad , \quad \mathbb{P}_{H_2}(A) =$ 

По формуле полной вероятности правила 12,

$$
\mathbb{P}(A) = \mathbb{P}_{H_1}(A) * \mathbb{P}(H_1) + \mathbb{P}_{H_2}(A) * \mathbb{P}(H_2) =
$$

2. По формуле Байеса правила 13,

$$
\mathbb{P}_A(H_1) = \frac{\mathbb{P}_{H_1}(A) * \mathbb{P}(H_1)}{\mathbb{P}(A)} =
$$

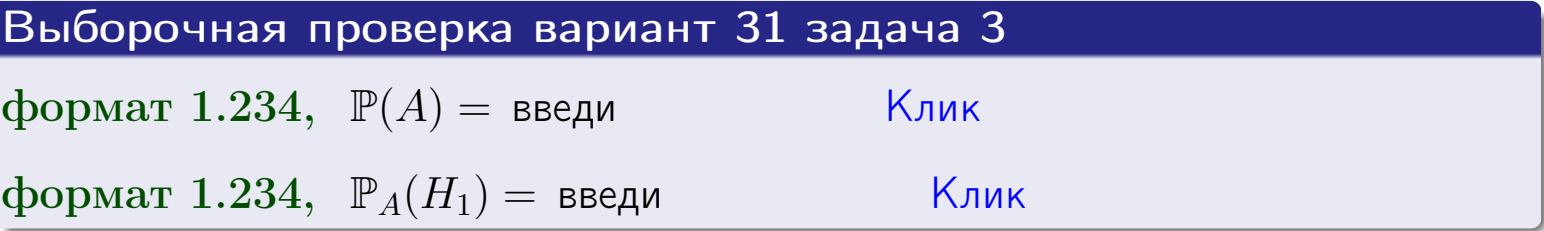

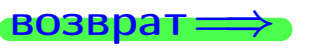

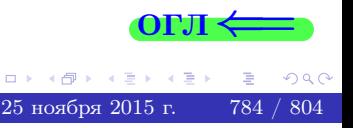

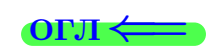

возврат $\Longrightarrow$  [огл](#page-3-0) $\Longleftrightarrow$ 

### Задача 4

Два ящика с шарами содержат:

1-й ящик: 13 белых шаров и 10 черных;

2-й ящик: 10 белых шаров и 14 черных.

Из 1-го ящика наудачу извлекаются 2 шара и перекладываются во второй ящик. Затем из 2-го ящика наудачу извлекаются 4 шара.

- 1 Найти вероятность того, что среди этих 4-х шаров ровно 2 белых.
- 2 Среди этих 4х шаров оказалось ровно 2 белых. Найти вероятность того, что из 2-х перемещенных шаров один был белый а другой черный.

### Решение

1. Обозначим события:

 $H_1$ : оба перемещенных шара — белые,

- $H_2$ : из 2-х перемещенных шаров один белый а другой черный,
- $H_3$ : оба перемещенных шара черные,
- A: среди 4-х шаров, извлеченных из 2-го ящика, ровно 2 белых.

Требуется найти  $\mathbb{P}(A)$  и  $\mathbb{P}_A(H_2)$ .

Вычисляем вспомогательные вероятности, по методу задачи [2](#page-782-0) .

- $\mathbb{P}(H_1) =$  ;  $\mathbb{P}_{H_1}(A) =$  ;
- $\mathbb{P}(H_2) =$  ;  $\mathbb{P}_{H_2}(A) =$  ;
- $\mathbb{P}(H_3) =$  ;  $\mathbb{P}_{H_3}(A) =$  ;
- 1. По формуле полной вероятности правила [12](#page-11-0) ,

$$
\mathbb{P}(A) = \mathbb{P}_{H_1}(A) \cdot \mathbb{P}(H_1) + \mathbb{P}_{H_2}(A) \cdot \mathbb{P}(H_2) + \mathbb{P}_{H_3}(A) \cdot \mathbb{P}(H_3) =
$$
  
= + + + = -

2. По ф-ле Байеса правила <mark>[13](#page-11-1)</mark>,  $\mathbb{P}_A(H_2) = \frac{\mathbb{P}_{H_2}(A) \cdot \mathbb{P}(H_2)}{\mathbb{P}(A)}$  $\overline{\mathbb{P}(A)}$  $=$  . The set of  $\mathbb{R}^n$ 

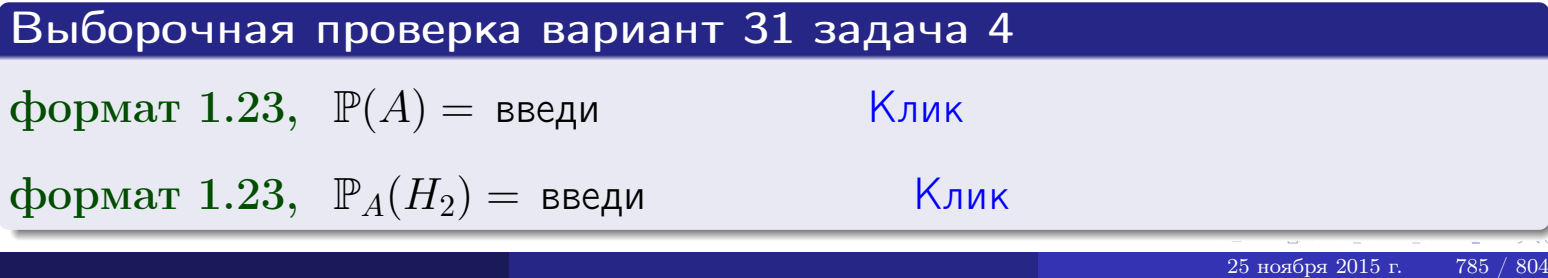

# Вариант 31 задача 5

# Задача 5

Вероятность отказа прибора в ходе испытания равна 0.480. Производится 5 испытаний. По формуле Бернулли, составить ряд распределения случайной величины X, равной числу отказов прибора. Найти  $\mathbb{M}(X)$  и  $\mathbb{D}(X)$  из ряда распределения и сравнить с теоретическими значениями.

# Решение

По формуле правила 14 требуется вычислить значения  $P_n(k) = C_n^k \cdot p^k \cdot q^{n-k}$ для  $k = 0, 1, 2, 3, 4, 5$ , где  $n = 5$ ,  $p = 0.480$ ,  $q = 1 - p = 0.520$ .

- $P_5(0) = C_5^0 \cdot p^0 \cdot q^5 =$  $P_5(1) = C_5^1 \cdot p^1 \cdot q^4 =$  $P_5(2) = C_5^2 \cdot p^2 \cdot q^3 =$  $P_5(3) = C_5^3 \cdot p^3 \cdot q^2 =$  $P_5(4) = C_5^4 \cdot p^4 \cdot q^1 =$
- $P_5(5) = C_5^5 \cdot p^5 \cdot q^0 =$

 $\equiv$ 

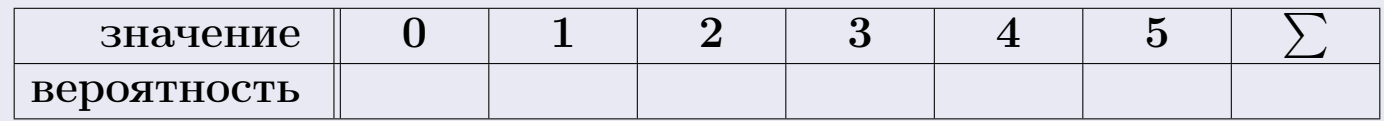

По формуле правила 18, М $(X) = x_1p_1 + x_2p_2 + x_3p_3 + \cdots + x_np_n =$  $\equiv$ Точное значение по правилу 22 М $(X) = np =$ По правилу 19,  $\mathbb{D}(X) = \mathbb{M}(X^2) - (\mathbb{M}(X))^2 = M(X^2) - (\hspace{1cm}^2)$ , где  $\mathbb{M}(X^2) = x_1^2 p_1 + x_2^2 p_2 + x_3^2 p_3 + \cdots + x_n^2 p_n =$ 

 $\text{3}$ начит,  $\mathbb{D}(X) = -(-1)^2 =$ Точное значение по правилу 22:  $\mathbb{D}(X) = npq =$ Выборочная проверка вариант 31 задача 5 Клик формат 1.23,  $\mathbb{M}(X) =$  введи Клик формат 1.23,  $\mathbb{D}(X) =$  введи

25 ноября 2015 г.

786

возврат

# Задача 6

Партия содержит 10000 деталей. Вероятность брака равна 0.45. По формуле Лапласа, найти вероятность того, что число бракованых деталей будет заключено между 4395 и 4626.

### Решение

По интегральной формуле Лапласа правила 16,  $P_n(k_1, k_2) = \Phi(x_2) - \Phi(x_1)$ , где  $n = 10000 -$ число независимых испытаний,  $p = 0.45$  — вероятность успеха в одном испытании,  $q = 1 - p = 0.55,$  $k_1 = 4395, k_2 = 4626, \mu$  $x_1 = \frac{k_1 - np}{\sqrt{npq}} =$  $x_2 = \frac{k_2 - np}{\sqrt{npq}} =$  $\text{Toory } P_{10000}(4395, 4626) = \Phi(\qquad) - \Phi(\qquad) = \Phi(\qquad) + \Phi(\qquad).$ По таблице стр. 32,  $\Phi($   $) =$   $\qquad$   $\qquad$ 

Окончательно,  $P_{10000}(4395, 4626) =$ 

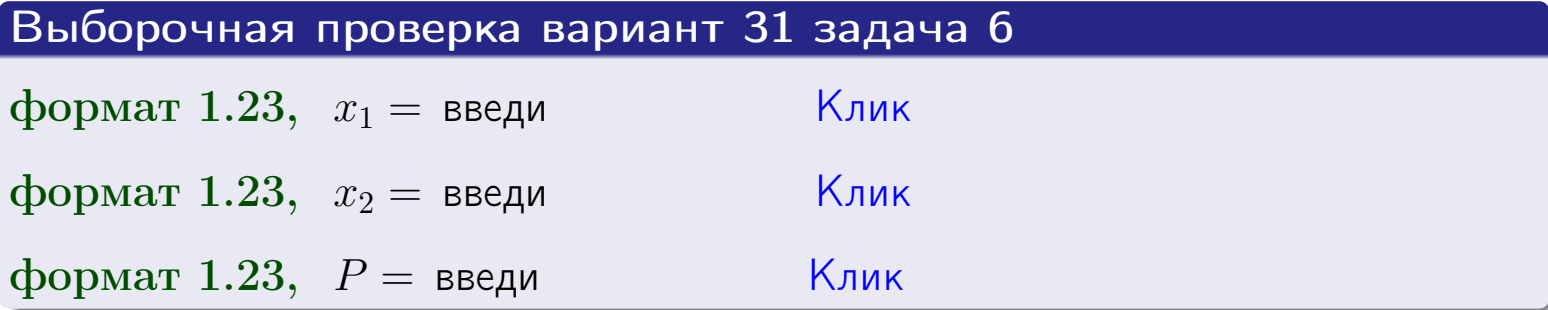

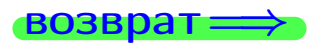

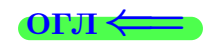

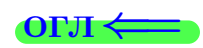

возврат $\Longrightarrow$  [огл](#page-3-0) $\Longleftrightarrow$ 

# Задача 7

Партия содержит 10 000 деталей. Вероятность брака равна 0.0008. По формуле распределения Пуассона, найти вероятность того, что партия содержит ровно 6 бракованых деталей.

### Решение

По формуле правила  $\frac{23}{23}$  $\frac{23}{23}$  $\frac{23}{23}$ ,  $P_k = \frac{\lambda^k \cdot e^{-\lambda}}{k!}$  $\frac{e}{k!}$ , где  $\lambda = np = 10000 \cdot 0.0008 = 8.0$ ,  $n = 10000 -$  число независимых испытаний,  $p = 0.0008$  — вероятность успеха в одном испытании,  $k = 6$  — число успехов.  $\Gamma$ оэтому  $P_6 = \frac{8.0^6 \cdot e^{-8.0}}{6!} =$ 

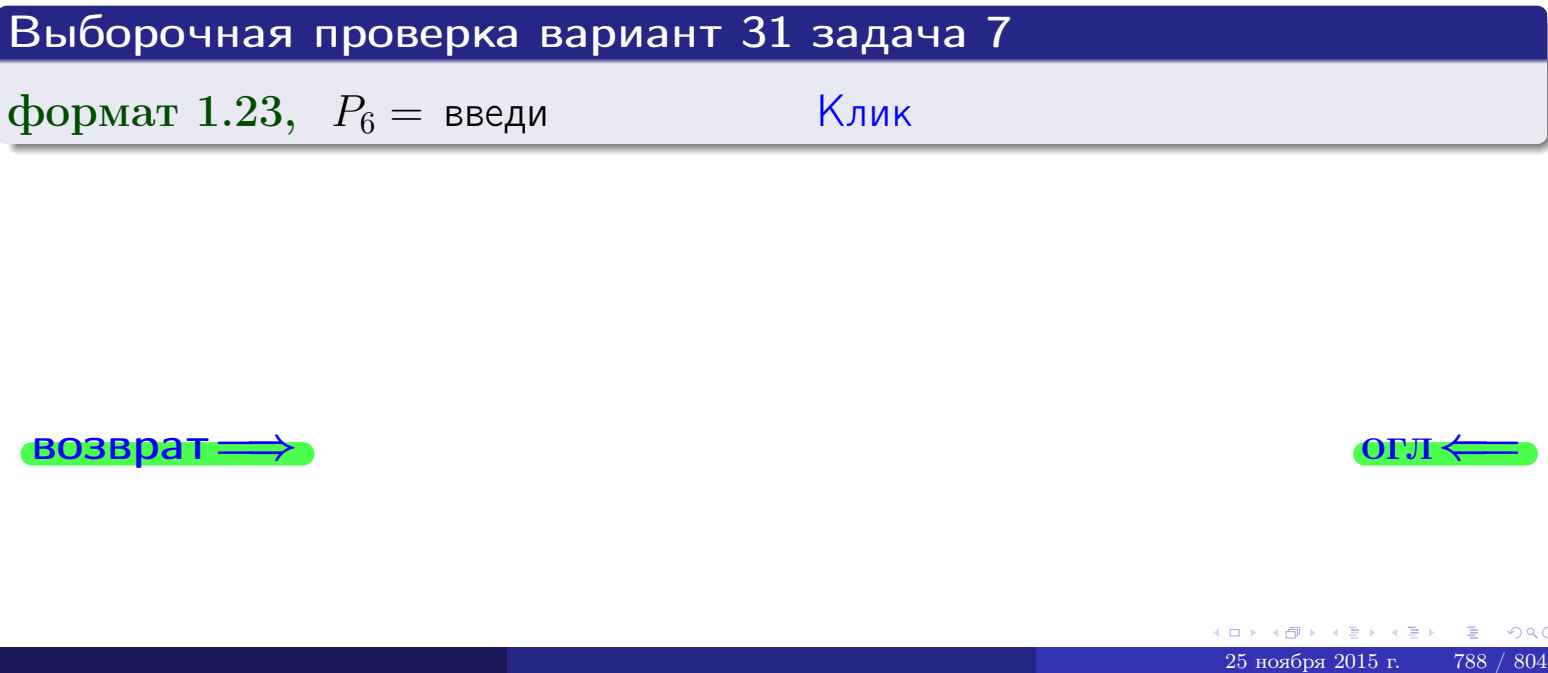

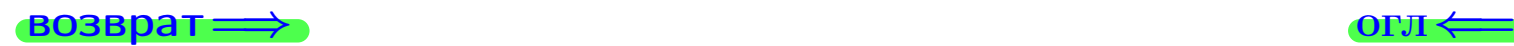

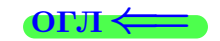

возврат

# Задача 8

Партия содержит 1000 деталей. Вероятность брака равна  $p = 0.450$ . По формуле Чебышева, оценить вероятность того, что число бракованых деталей будет заключено:

- 1) между 421 и 479 (вероятность  $P_1$ )
- 2) между 409 и 491 (вероятность  $P_2$ ).

### Решение

Через  $\overline{X}$  обозначим случайную величину числа бракованных деталей. По формуле правила 25,

$$
\mathbb{P}(|X - \mathbb{M}(X)| < \varepsilon) \ge 1 - \frac{\mathbb{D}(X)}{\varepsilon^2}.
$$

По формуле правила  $22$ ,  $\mathbb{M}(X) = np =$ 

$$
\mathbb{D}(X) = npq =
$$

1. Берем  $\varepsilon =$ 

$$
P_1 = \mathbb{P}(|X - | < ) \ge
$$

2. Берем  $\varepsilon =$ 

$$
P_2 = \mathbb{P}(|X - | < ) \ge
$$

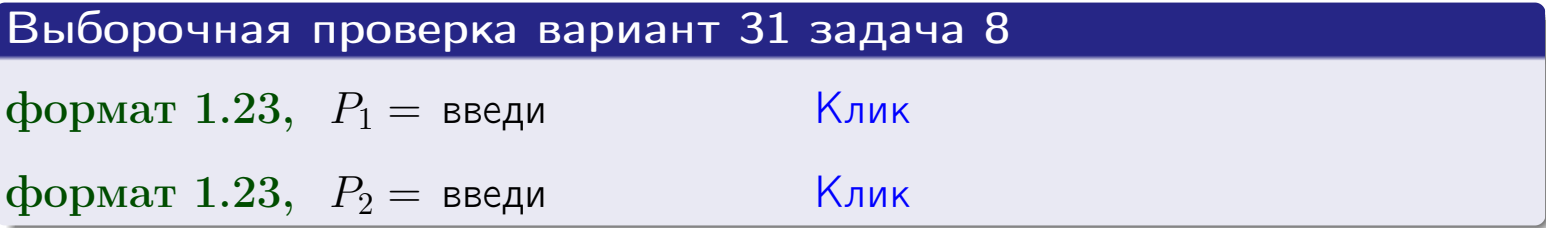

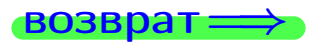

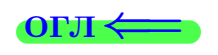

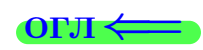

 $\overline{M}$ 

**ВОЗВРАТ:** 

 $\equiv$ 

# Задача 9

Случайная величина Х задана рядом распределения

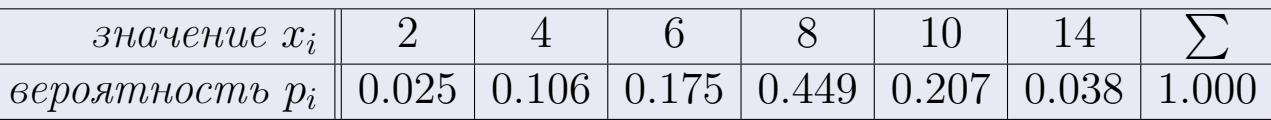

Найти математическое ожидание  $\mathbb{M}(X)$ ,

 $\partial u$ cnepcuro  $\mathbb{D}(X)$ ,

среднее квадратичное отклонение  $\sigma(X)$ .

# Решение

 $\equiv$ 

По формуле правила 18,

$$
\mathbb{M}(X) = x_1 * p_1 + x_2 * p_2 + x_3 * p_3 + \cdots + x_n * p_n =
$$

По ф-ле правила 19,  $\mathbb{D}(X) = \mathbb{M}(X^2) - (\mathbb{M}(X))^2 = M(X^2) - (7.718)^2$ , где  $\mathbb{M}(X^2) = x_1^2 * p_1 + x_2^2 * p_2 + x_3^2 * p_3 + \cdots + x_n^2 * p_n =$ 

 $\!\!\!=\!\!\!\!$ 

 $\equiv$ 

Значит,

 $\equiv$ 

$$
\mathbb{D}(X) = \mathbb{M}(X^2) - (\mathbb{M}(X))^2 = - -
$$
  

$$
\sigma(X) = \sqrt{\mathbb{D}(X)} = -
$$

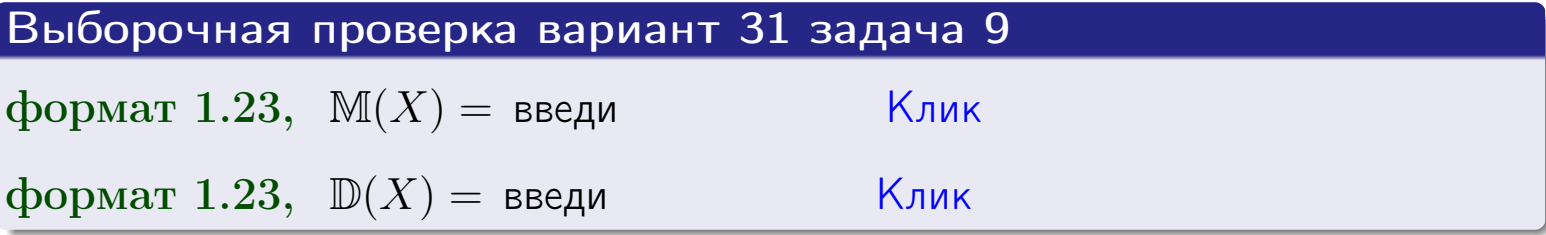

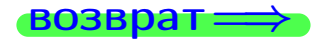

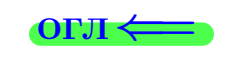

 $\overline{\phantom{a}}$ 

# Вариант 31 задача 10

 $BOSB$ 

# Задача 10

Случайная величина X распределена равномерно на отрезке  $0.8 \le x \le 4.3$ . Определить плотность  $f(x)$ , функцию распределения  $F(x)$ , и построить графики этих функций.

Найти математическое ожидание  $\mathbb{M}(X)$ , дисперсию  $\mathbb{D}(X)$ , среднее квадратичное отклонение  $\sigma(X)$ .

Найти вероятность  $\mathbb{P}(1.3 \le X \le 3.7)$  попадания в интервал  $1.3 \le x \le 3.7$ .

## Решение

По формулам правила 35, где  $a = 0.8$  и  $b = 4.3$ ,

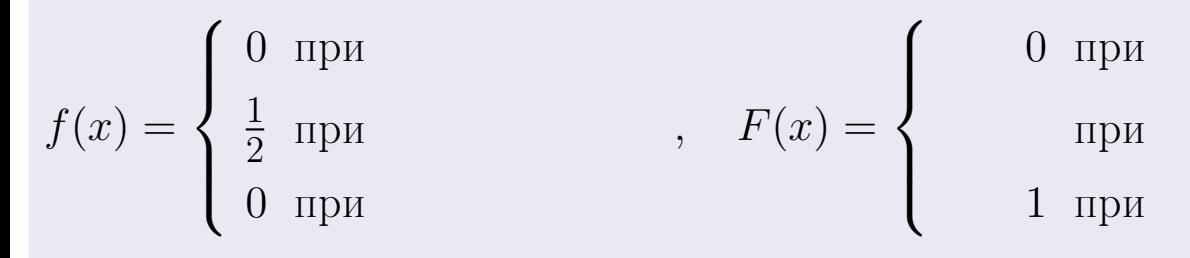

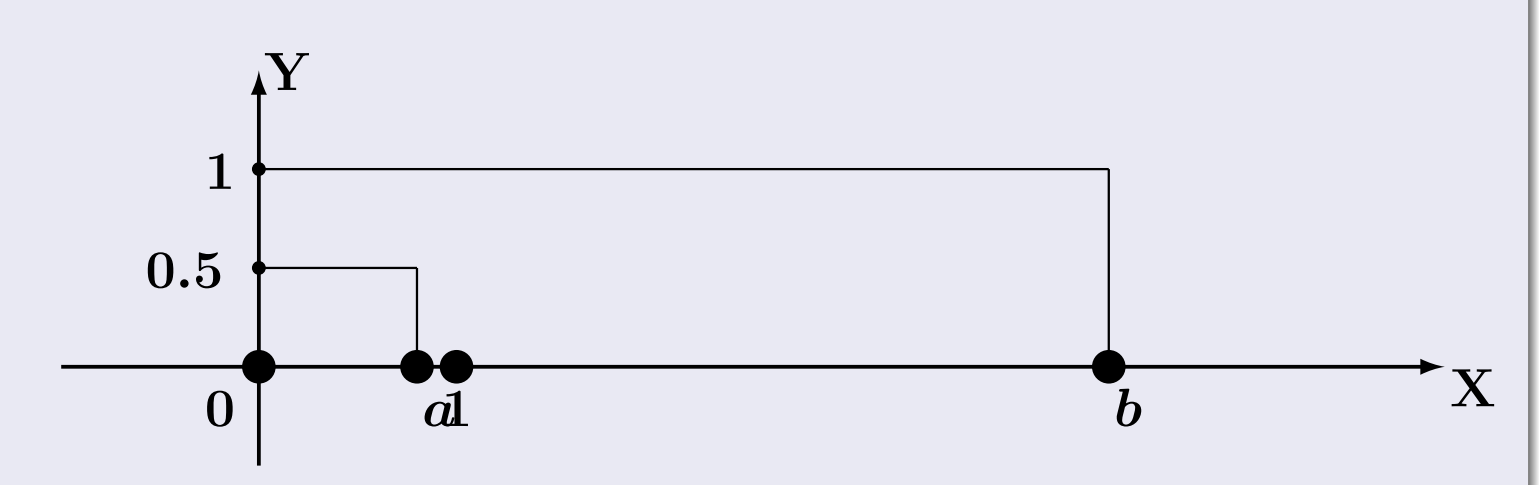

Рис.: Графики функций f и F:

 $\, ,$ 

 $\mathbb{D}(X) =$  $\mathbb{M}(X) =$  $\sigma(X) = \sqrt{\mathbb{D}(X)} =$  $\overline{\phantom{a}}$  $\mathbb{P}(1.3 \le X \le 3.7) = F(3.7) - F(1.3) =$ 

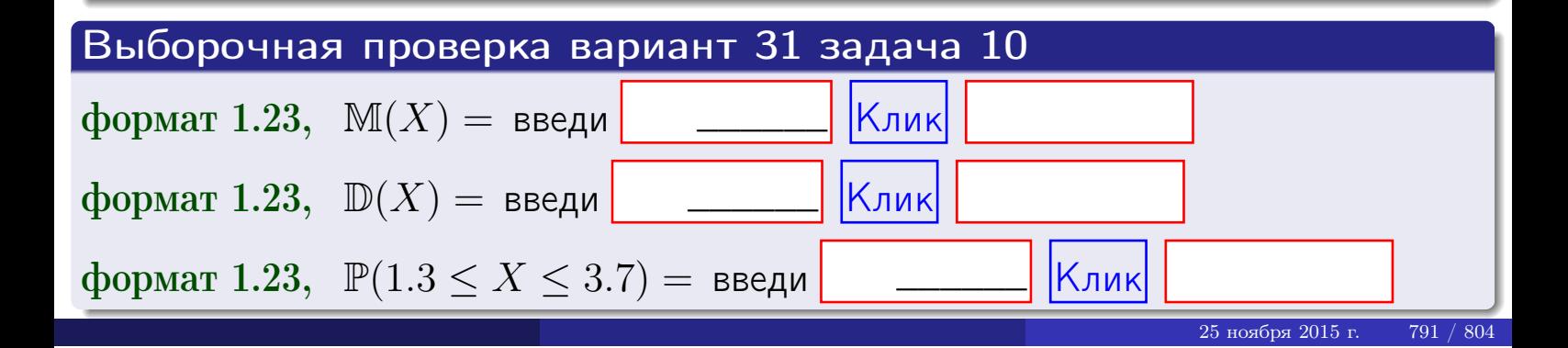

возврат=

### Задача 11

Случайная величина Х имеет нормальное распределение с параметрами  $a = 2.8$ ,  $\sigma = 1.8$ . Определить плотность  $f(x)$ , функцию распределения  $F(x)$ , и построить график функции  $y = f(x)$ .

Найти математическое ожидание  $\mathbb{M}(X)$ , дисперсию  $\mathbb{D}(X)$ , среднее квадратичное отклонение  $\sigma(X)$ .

Найти вероятность  $\mathbb{P}(0.9 \le X \le 3.9)$  попадания в интервал  $0.9 \le x \le 3.9$ .

### Решение

 $\equiv$ 

Согласно правилу 36,

$$
\text{hnorm}(\text{tr}(x)) = \frac{1}{\sigma\sqrt{2\pi}} \cdot e^{-\frac{(x-\alpha)}{2\sigma^2}} =
$$

функция распределения

$$
F(x) = \int_{-\infty}^{x} dx,
$$

 $\mathbb{D}(X) =$  $\mathbb{M}(X) =$ 

Согласно правилу 37,

$$
\mathbb{P}(0.9 \le X \le 3.9) = \int_{0.9}^{3.9} f(x)dx =
$$

 $\frac{1}{2}$ 

$$
\text{The } x_2 = \text{if } x_1 = \text{if } x_2 = \text{if } x_2 = \text{if } x_3 = \text{if } x_2 = \text{if } x_3 = \text{if } x_2 = \text{if } x_3 = \text{if } x_3 = \text{if } x_2 = \text{if } x_3 = \text{if } x_3 = \text{if
$$

Поэтому  $\mathbb{P}(0.9 \leq X \leq 3.9)$  =

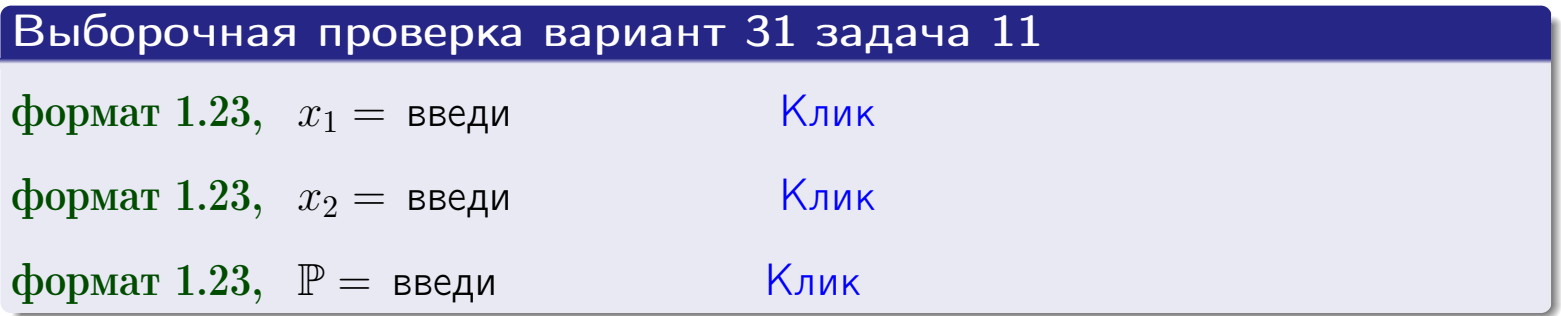

32

возврат

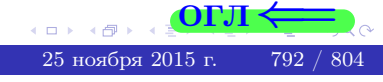
возврат=

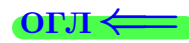

## Задача 12

Система 2х дискретных случайных величин задана таблицей

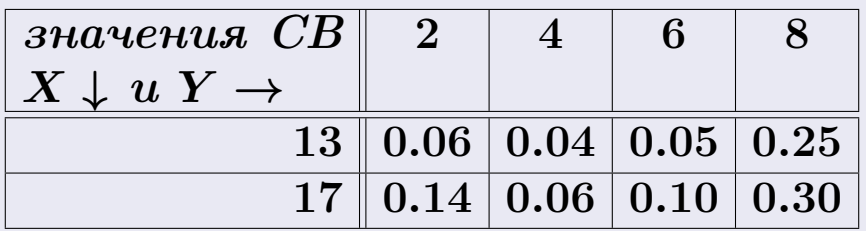

Определить ряды распределения для самих СВ Х и Y, найти M и  $\mathbb D$ .

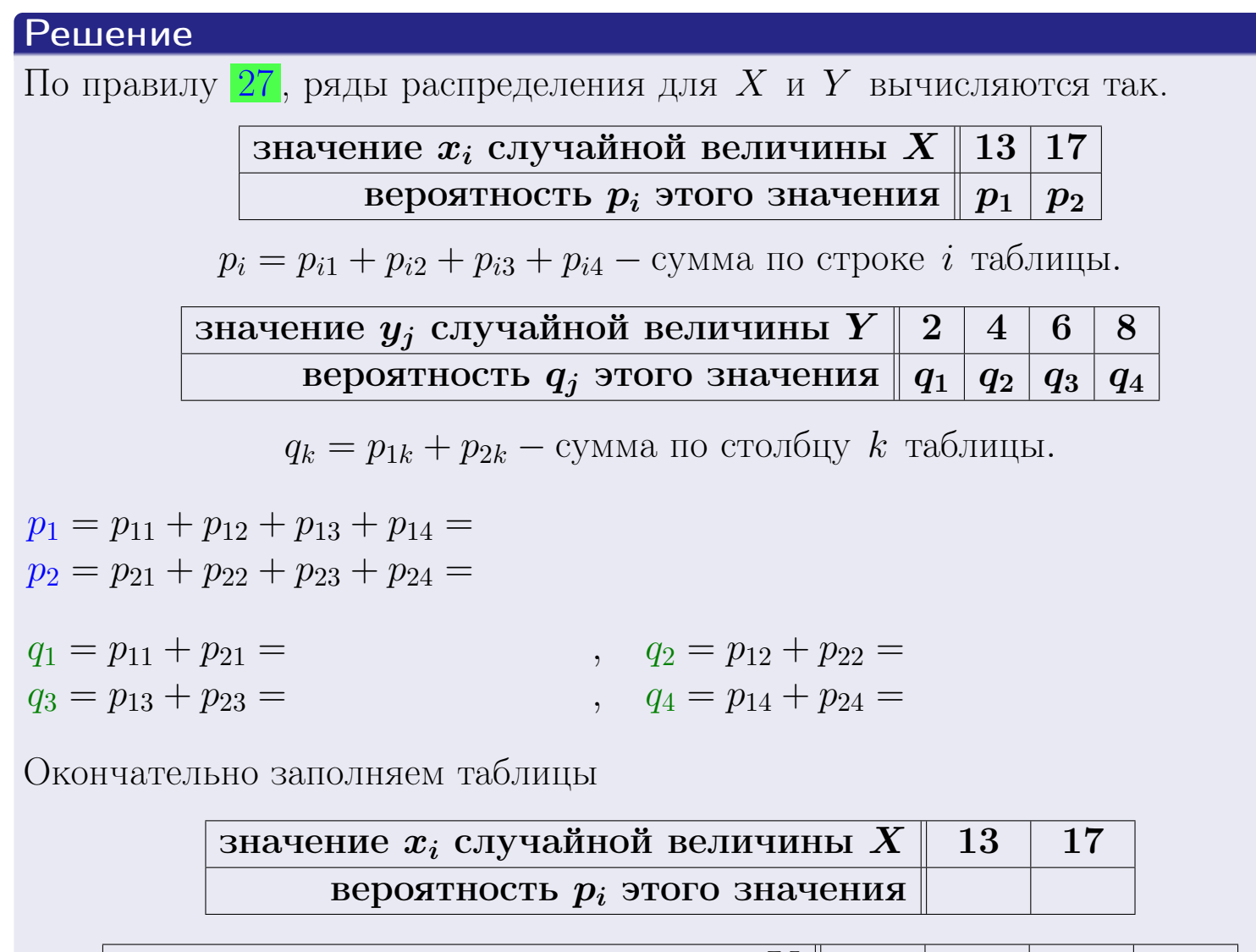

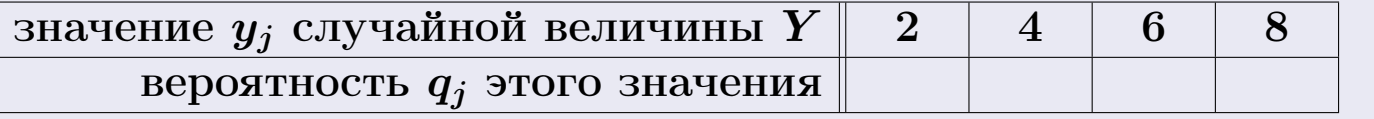

r 45  $25$ ноября 2015 г.

793 / 804

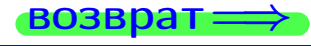

**возврат** 

# Решение (продолжение)

Ми  $\mathbb D$ вычисляем по формулам правил 18, 20:

$$
\mathbb{M}(X) = x_1 \cdot p_1 + x_2 \cdot p_2 =
$$
  
\n
$$
\mathbb{D}(X) = x_1^2 \cdot p_1 + x_2^2 \cdot p_2 - (\mathbb{M}(X))^2 =
$$
  
\n
$$
\mathbb{M}(Y) = y_1 \cdot q_1 + y_2 \cdot q_2 + y_3 \cdot q_3 + y_4 \cdot q_4 =
$$
  
\n
$$
\mathbb{D}(Y) = y_1^2 \cdot q_1 + y_2^2 \cdot q_2 + y_3^2 \cdot q_3 + y_4^2 \cdot q_4 - (\mathbb{M}(Y))^2 =
$$

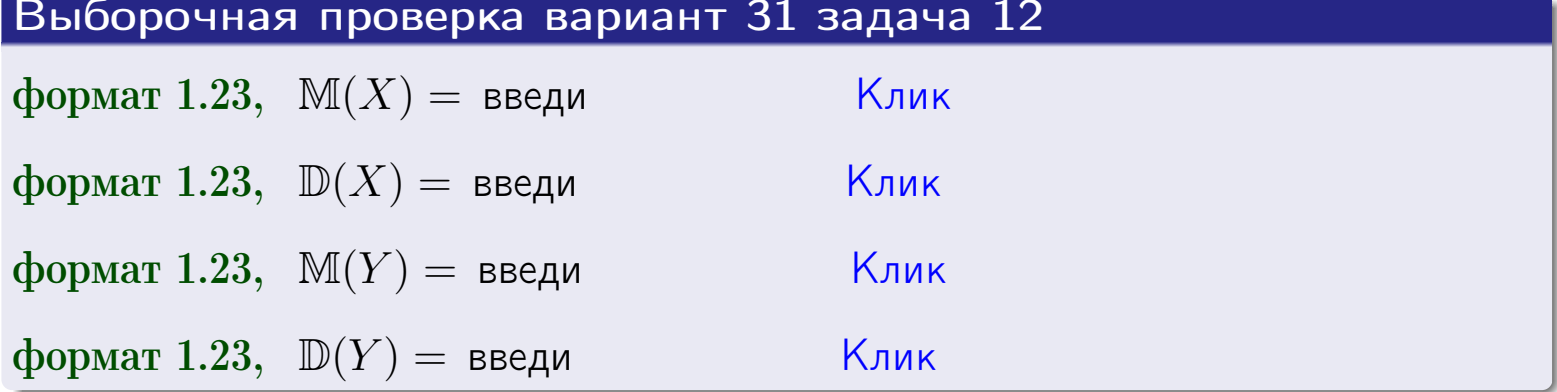

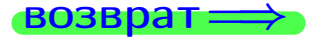

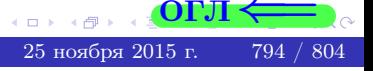

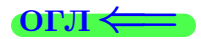

#### **ВОЗВРАТ=**

#### Задача 13

Система 2х дискретных случайных величин задана таблицей задачи 11. Определить ряды распределения для случайных величин  $X|_{Y=6}$  и  $Y|_{X=13}$ , найти  $M$  и  $D$ .

#### Решение

 $p_1 =$ 

 $q_1$  =

 $q_2 =$ 

 $q_3 =$ 

По правилу 28, ряды условных распределений для случайных величин  $X|_{Y=6=y_3}$  и  $Y|_{X=13=x_1}$  вычисляются так:

ЗНАЧение 
$$
x_i
$$
 служной величины  $X|_{Y=6=y_3}$  13 17

\nвероятность  $p_i$ этого значения  $p_1$   $p_2$ 

\n $p_i = \frac{p_{i3}}{p_{13}+p_{23}} - B$  знаменателе сумма по столбцу 3 табл. задачи 11.

\nЗначение  $y_j$  служйной величины  $Y|_{X=13=x_1}$  2 4 6 8

\nвероятность  $q_j$ этого значения  $q_1$   $q_2$   $q_3$   $q_4$ 

\n $q_k = \frac{p_{1k}}{p_{11}+p_{12}+p_{13}+p_{14}} - B$  знаменателе сумма по строке 1 таблицы.

\n $p_1 = \frac{p_{13}}{p_{13}+p_{23}} =$ 

\n $q_1 = \frac{p_{11}}{p_{11}+p_{12}+p_{13}+p_{14}} =$ 

\n $q_2 = \frac{p_{12}}{p_{11}+p_{12}+p_{13}+p_{14}} =$ 

\n $q_3 = \frac{p_{13}}{p_{11}+p_{12}+p_{13}+p_{14}} =$ 

\n $q_4 = \frac{p_{14}}{p_{11}+p_{12}+p_{13}+p_{14}} =$ 

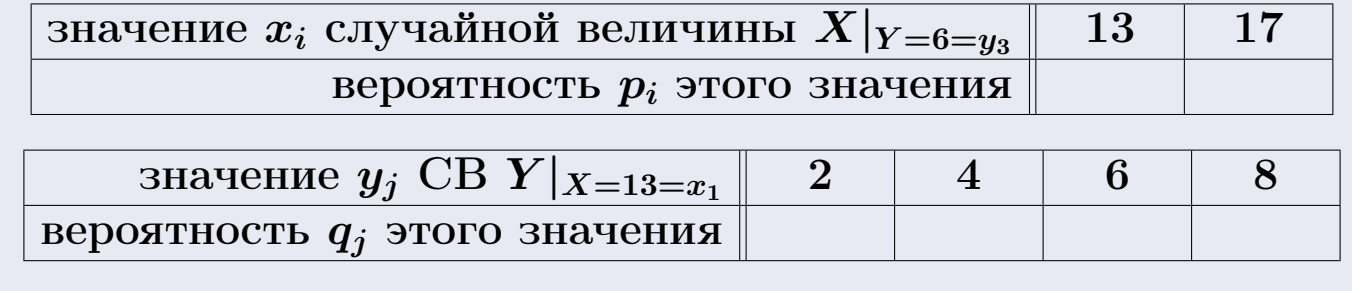

М и Д вычисляем по формулам правил  $\boxed{18}$ ,  $\boxed{20}$  (см. след. стр.).

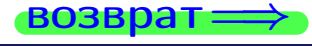

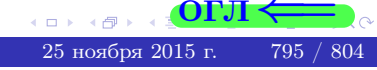

**OFJ** 

возврат ⇒ [огл](#page-3-0)<

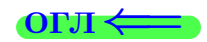

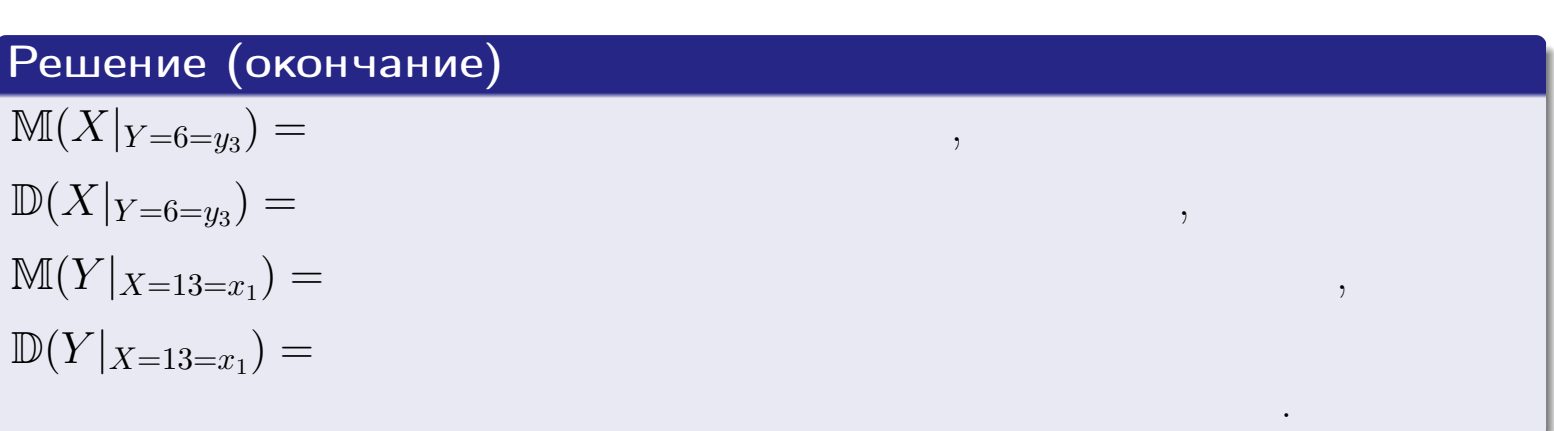

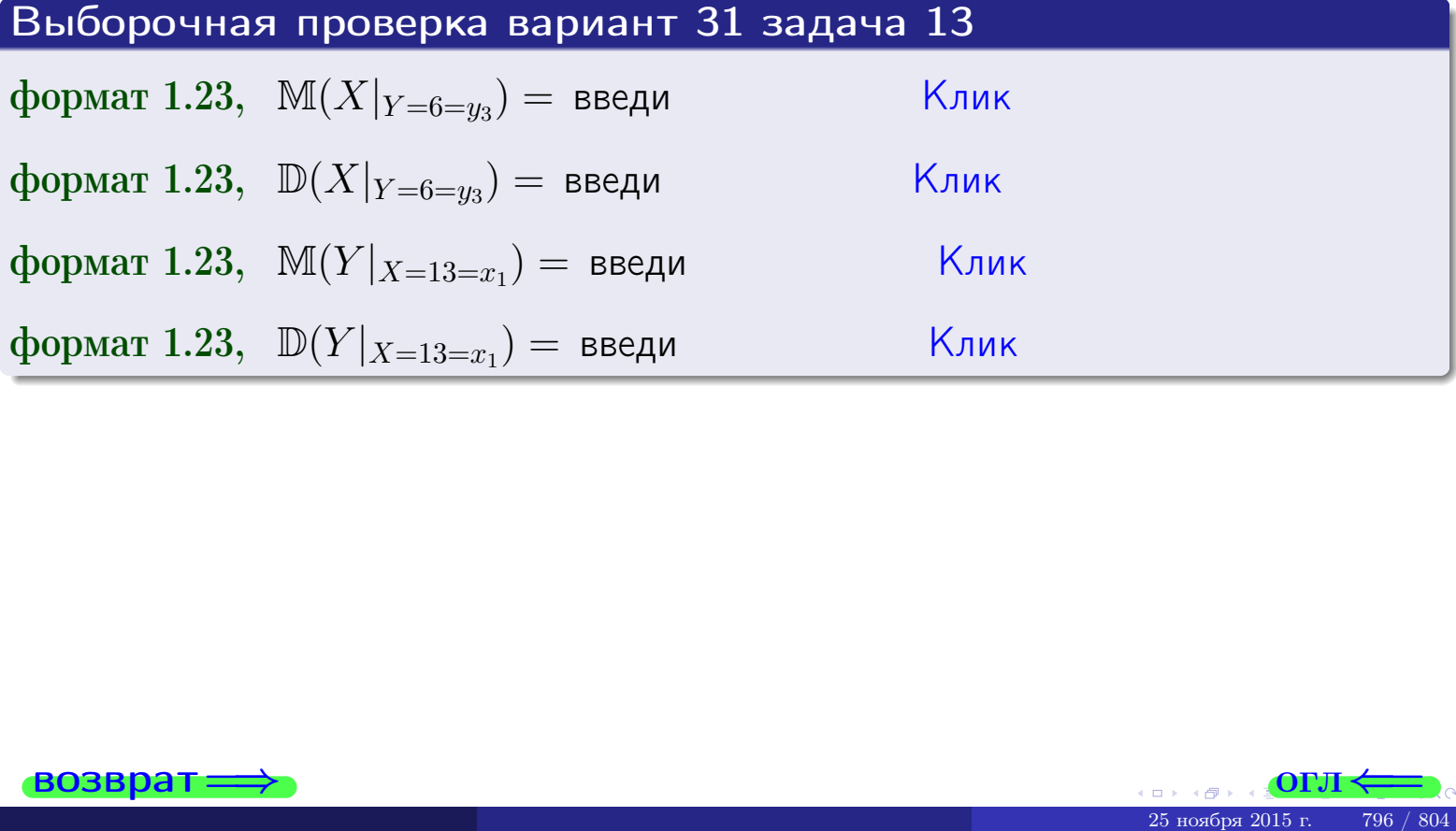

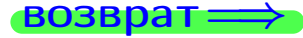

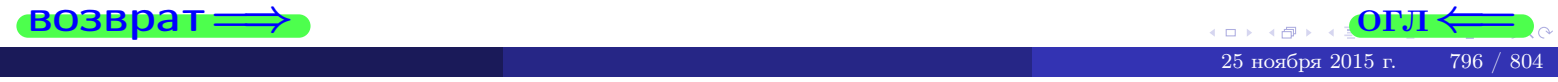

возврат

**OFJI** 

#### Задача 14

Система двух дискретных случайных величин  $X, Y$  задана таблицей задачи 11. Определить коэффициент корреляции Х и Ү.

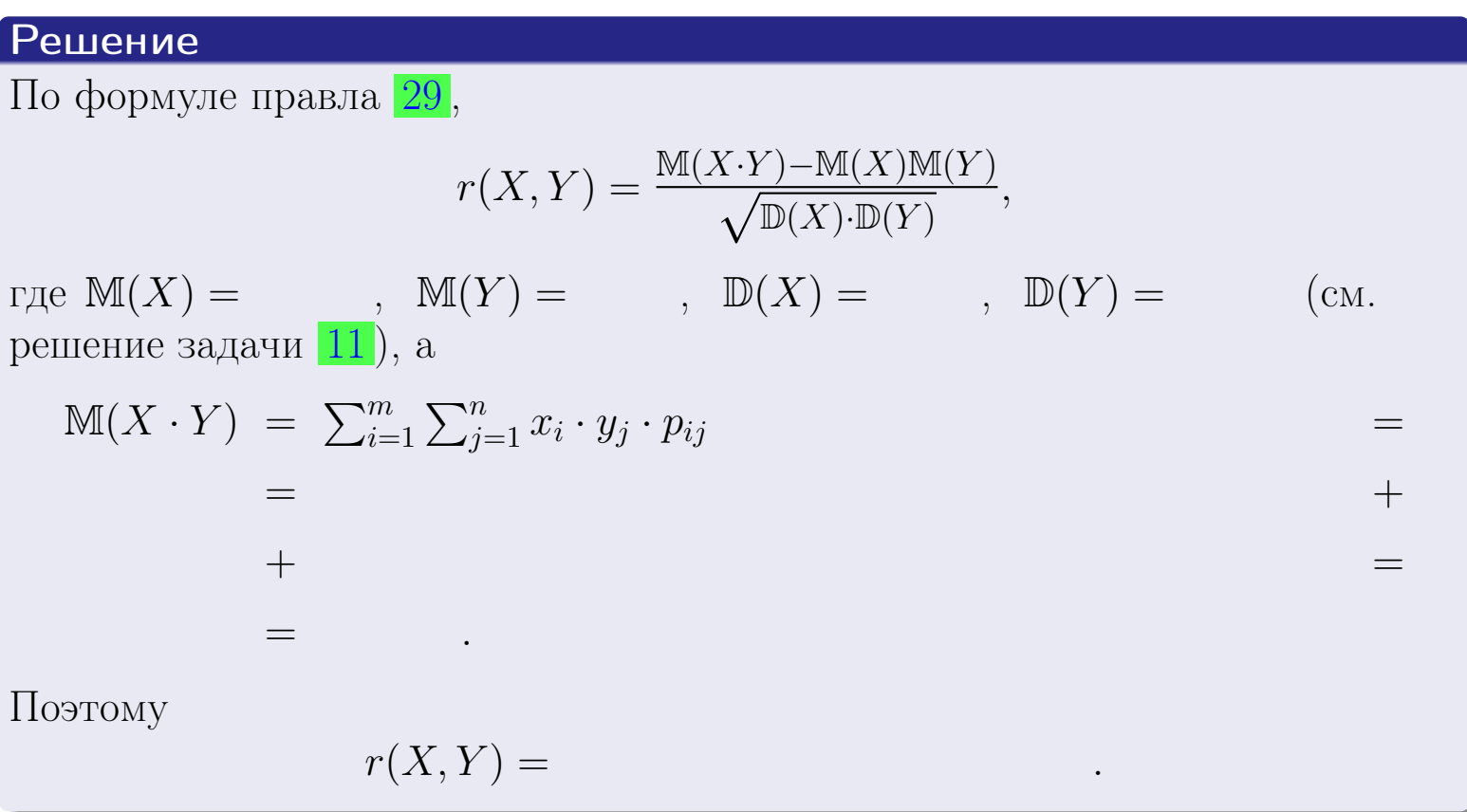

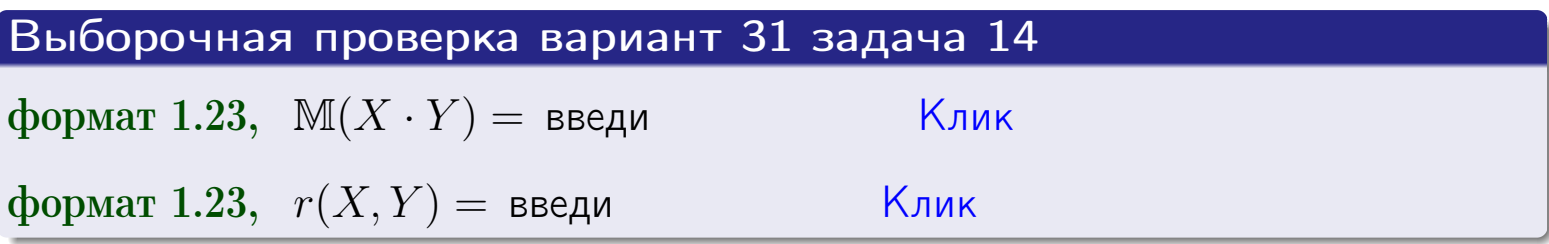

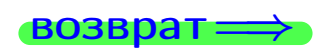

**OFJI** 

#### Вариант 31 задача 15, I

 $\equiv$ 

 $\equiv$ 

 $BOSBpar \Longrightarrow$ 

#### Задача 15

<span id="page-797-0"></span>Система 2х непрерывных СВ Х, Y распределена на прямоугольнике  $2 \leq x \leq 6, 2 \leq y \leq 4$  пропорционально  $1.4 \cdot x + 1.6 \cdot y$ . Определить двумерную плотность распределения  $f(x, y)$ .

#### Решение

По условию  $f(x, y) = C(1.4 \cdot x + 1.6 \cdot y)$ , где  $C$  — постоянная, которую мы найдем из формулы правила 43, то есть

$$
\int_2^4 \int_2^6 C(1.4 \cdot x + 1.6 \cdot y) \, dx \, dy = 1 \, .
$$

Вычисляем:

 $\equiv$ 

 $\equiv$ 

 $\equiv$ 

 $\equiv$ 

$$
\int_2^4 \int_2^6 C(1.4 x + 1.6 y) dx dy = C \int_2^4 \Big( \int_2^6 (1.4 x + 1.6 y) dx \Big) dy =
$$

 $=$ 

 $\equiv$ 

 $\equiv$ 

 $\equiv$ 

 $=$ 

 $=$ 

**OFJI** 

возврат $\Longrightarrow$  [огл](#page-3-0) $\Leftarrow$ 

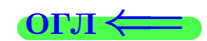

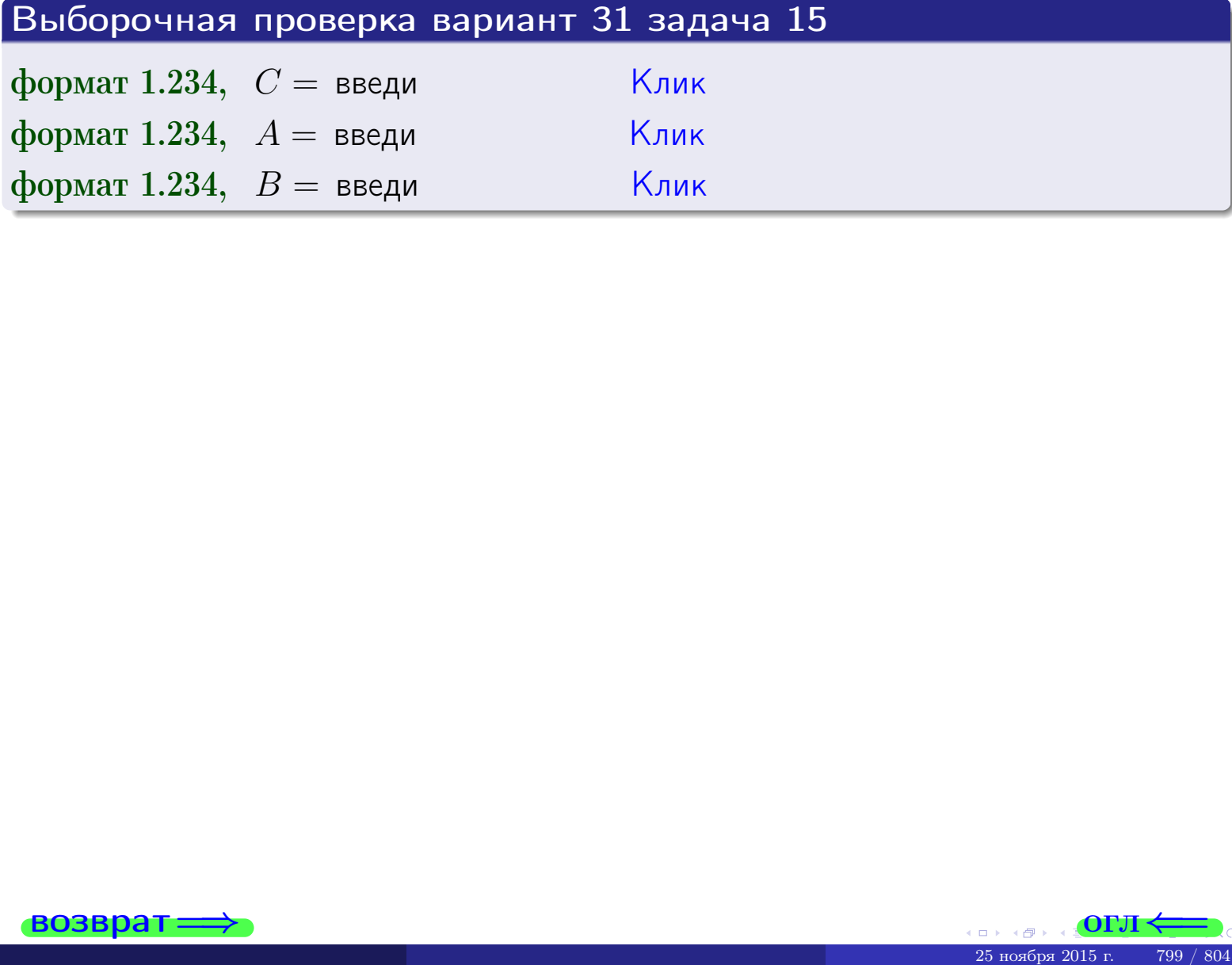

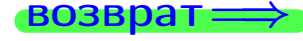

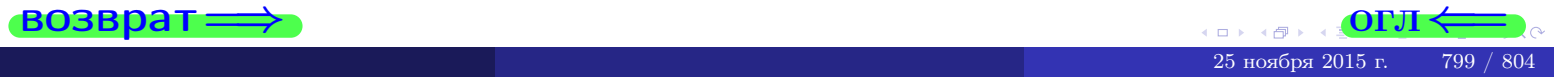

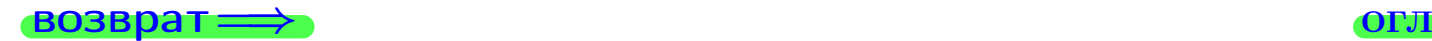

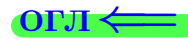

#### Задача 16

Система 2х непрерывных СВ X, Y распределена на прямоугольнике  $2 \le x \le 6, 2 \le y \le 4$  пропорционально  $1.4 \cdot x + 1.6 \cdot y$ . Определить плотности распределения для составляющих X и Y , найти M и D.

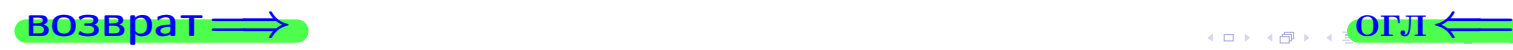

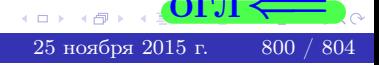

#### Вариант 31 залача 16. II

$$
f_2(y) = \begin{cases} \frac{y + y}{A_2}, & \text{eclim } 2 \le y \le 4, \\ 0, & \text{eclim } y < 2 \text{ min } y > 4. \end{cases}
$$

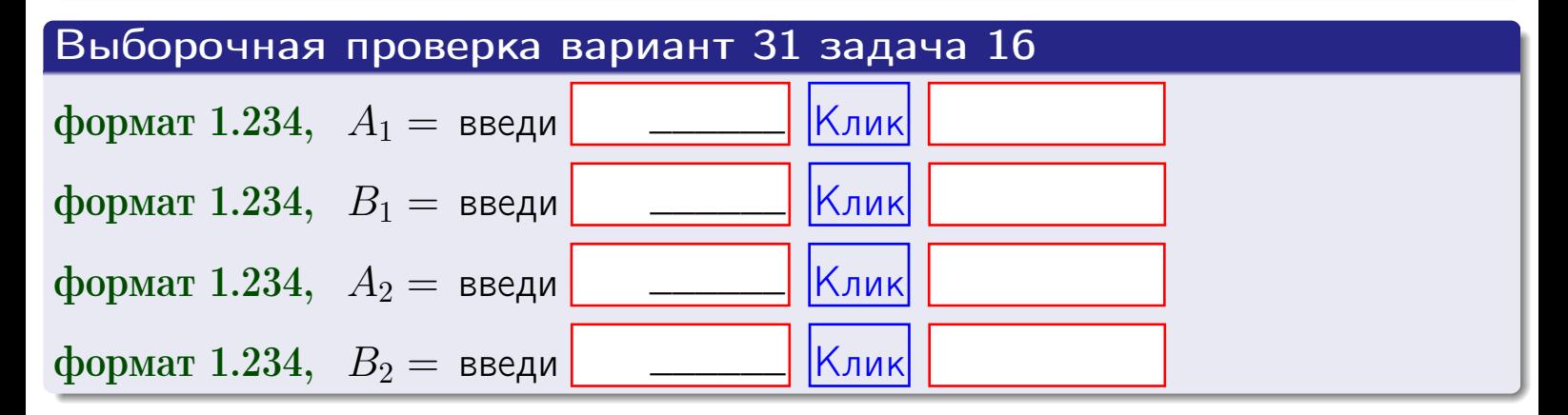

# Решение (окончание) Математические ожидания и дисперсии находим по формуле правила 34:  $M(X) = \int_0^6 x \cdot (x + y) dx = \int_0^6 (x^2 + y^2) dx$  $f(x) dx =$  $M(Y) = \int_{0}^{4} y \cdot (y + y) dy = \int_{0}^{4} (y^{2} + y) dy =$  $\mathbb{D}(X) = \int_{0}^{6} x^{2} \cdot (x + y) dx - (\mathbb{M}(X))^{2} =$  $=\int_{0}^{0} (x^3 + x^2) dx - \left( \frac{x^4}{4} + \frac{x^3}{3} \right) \Big|_{0}^{0} \mathbb{D}(Y) = \int_{0}^{4} y^{2} \cdot (y + y) dy - (\mathbb{M}(Y))^{2} =$  $(y^2) dy = \left( \frac{x^4}{4} + \frac{x^3}{3} \right) \Big|_2^4 =$  $\int^4$  $y^3 +$

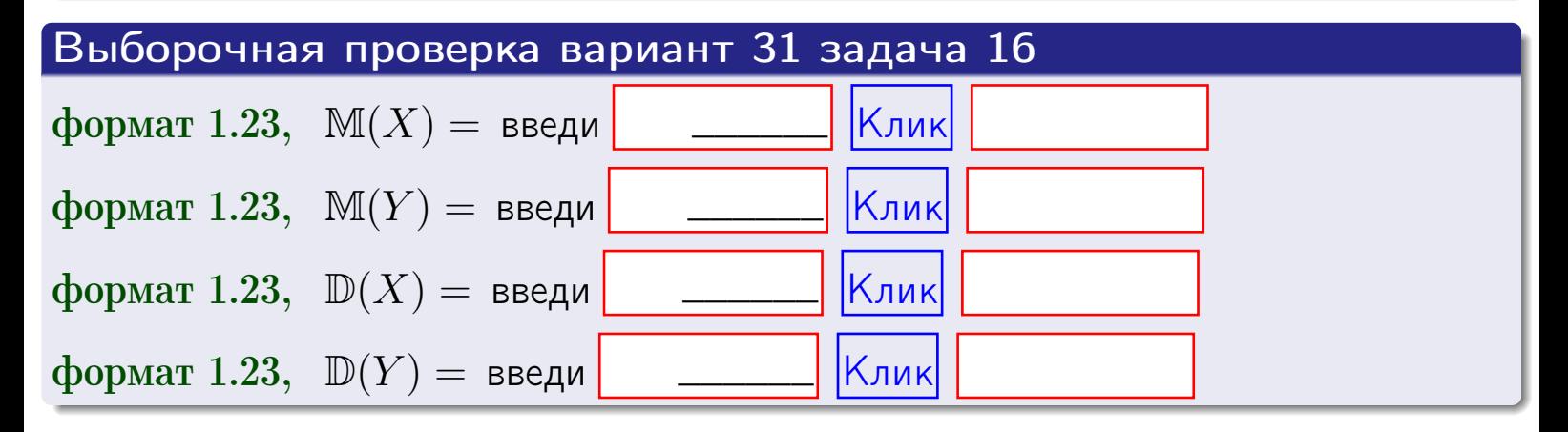

### Вариант 31 задача 17

 $B$ 03Bpa $T =$ 

#### Задача 17

Система 2х непрерывных СВ Х, Ү распределена на прямоугольнике  $2 \le x \le 6, 2 \le y \le 4$  пропорционально  $1.4 \cdot x + 1.6 \cdot y$ . Определить корреляцию.

#### Решение

Функцию двумерной плотности берем из задачи 15:

$$
f(x,y) = \begin{cases} x + y, & \text{eclin} \text{ to } (x,y) \text{ is inpamoyro} \text{.} \\ 0, & \text{eclin} \text{ to } (x,y) \text{ the upamoyro} \text{.} \end{cases}
$$

а значения

$$
\mathbb{M}(X) = \qquad , \quad \mathbb{M}(Y) = \qquad , \quad \mathbb{D}(X) = \qquad , \quad \mathbb{D}(Y) =
$$

берем из задачи 15. Для вычисления корреляции используем правило 29.

$$
r(X, Y) = \frac{\mathbb{M}(X \cdot Y) - \mathbb{M}(X)\mathbb{M}(Y)}{\sqrt{\mathbb{D}(X) \cdot \mathbb{D}(Y)}}
$$

где, по формуле правила 42,

$$
\mathbb{M}(X \cdot Y) = \int_{2}^{4} \int_{2}^{6} x \cdot y \cdot (x + y) dx dy =
$$
\n
$$
\int_{2}^{4} \int_{2}^{6} (x^{2}y + y^{2}x) dx dy = \int_{2}^{4} (x^{3}y + y^{2} \frac{x^{2}}{2}) \Big|_{x=2}^{x=6} dy =
$$
\n
$$
= \int_{2}^{4} (x^{3}y + y^{2} \frac{x^{2}}{2}) \Big|_{x=2}^{x=6} dy = \int_{2}^{4} (y + y^{2}) dy =
$$
\n
$$
= (x^{3}y + y^{3}) \Big|_{2}^{4} = -x = -
$$

Поэтому

$$
r(X,Y) =
$$

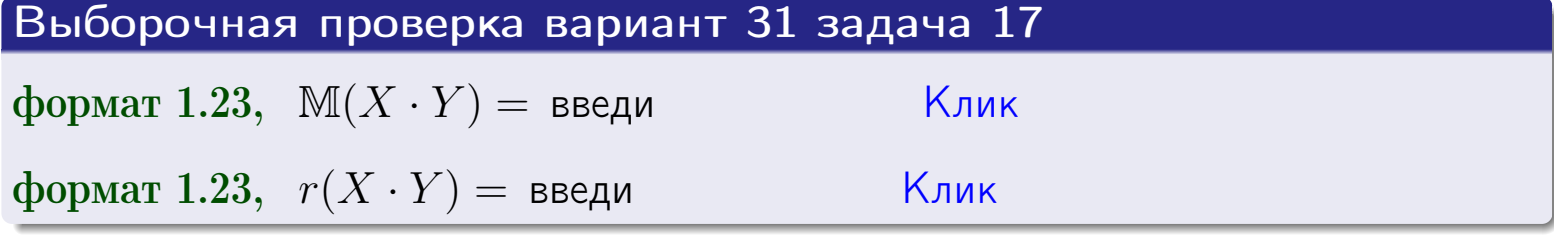

# <span id="page-803-0"></span>Вариант 31 задача 20

#### возврат ⇒ по [огл](#page-3-0)<

# Задача 20

Составить сводку полученных результатов.

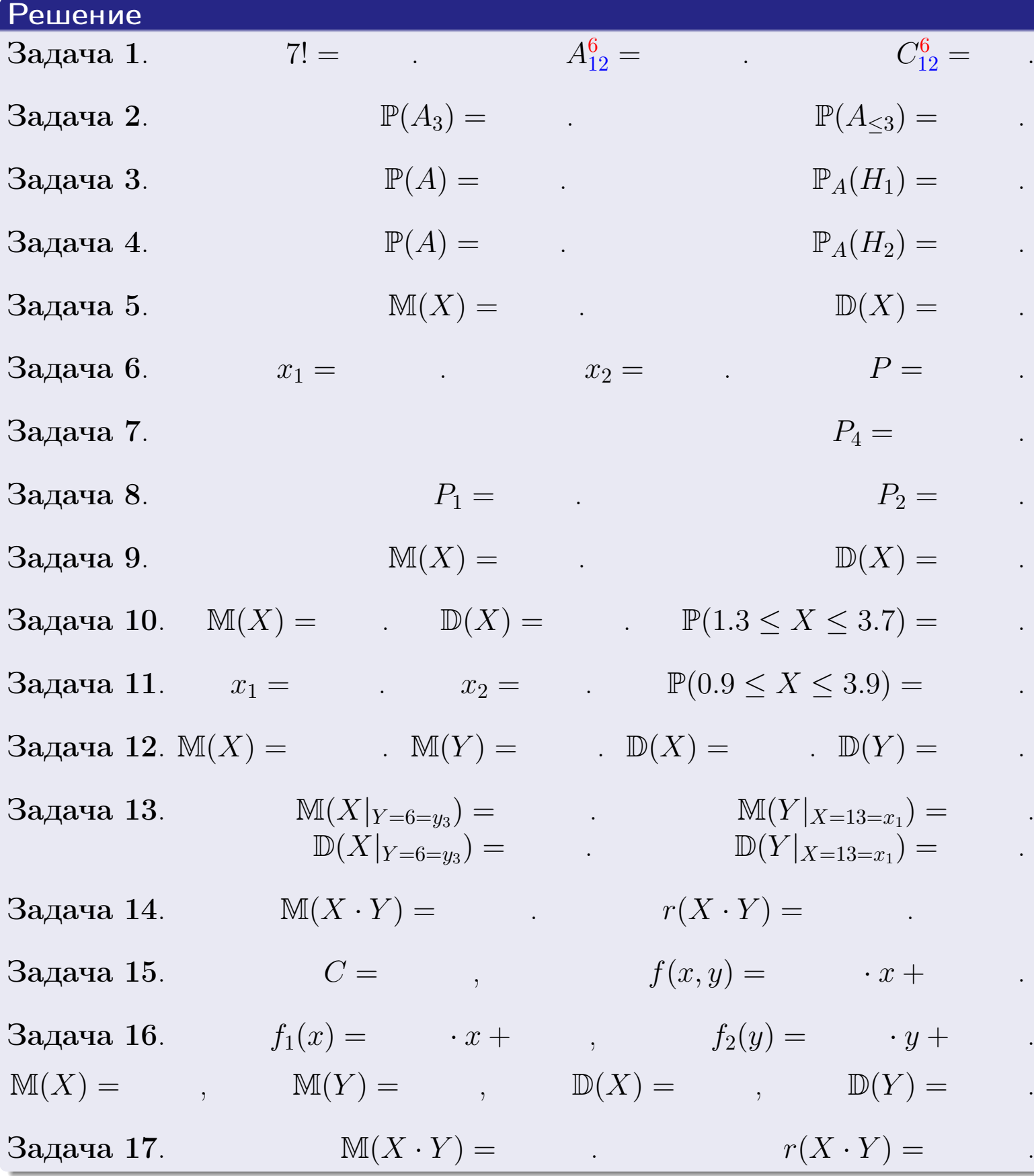

 $\text{BOSBpar} \Longrightarrow$  (BO3Bpat  $\Longrightarrow$